## **RESOLUCIÓN DE PROBLEMAS**

## **Página 10**

#### *MOVIENDO NÚMEROS*

*El primer dígito de un número de seis cifras es 1. Si se mueve al otro extremo, a la derecha, manteniendo el orden del resto de cifras, el nuevo número (también de seis cifras) es tres veces el primero. ¿Cuál es el número original?* MOVIENDO N'OMENOS<br>
El primer digito de un número de seis cifras es 1. Si se mueve al otro extremo,<br>
a la derecha, manteniendo el orden del resto de cifras, el nuevo número (tam-<br>
bién de seis cifras) es tres veces el prim

#### *Resolución*

• Habíamos llegado a:

*A*:  $\frac{1}{2}$  *a* <u>*b c* 5 7 y *B*: \_ \_ \_ 5 7 1</u>

- Si la 4.ª cifra de *B* es un 5, la 4.ª cifra de *A* ha de ser un 8 (nos llevábamos 1):
- $A: \underline{1}$  \_ \_ <u>8 \_ 5 \_ 7</u> \_ y \_ B: \_ \_ <u>\_ 8 \_ 5 \_ 7 \_ 1</u>
- Si la 3.ª cifra de *B* es un 8, la 3.ª cifra de *A* ha de ser un 2:

*A*: \_\_ \_\_ 1 \_\_ 2 \_\_ 8 \_\_ 5 \_\_ y 7 *B*: \_\_ \_\_ 2 \_\_ 8 \_\_ 5 \_\_ 7 \_\_1

• Si la 2.ª cifra de *B* es un 2, la 2.ª cifra de *A* ha de ser un 4. Por tanto:

*A*: <u>1 4 2 8 5 7</u> y *B*: <u>4 2 8 5 7 1</u>

- Comprobamos que  $3 \cdot 142857 = 428571$ .
- Por tanto, el número que buscamos es 142 857.

#### **1. UN PROBLEMA MUY ANTIGUO**

**Los precios de un toro, un cordero y un pollo son 25 PTA, 5 PTA y 0,25 PTA, respectivamente. Se compran 500 animales por 500 PTA. ¿Cuántos se han comprado de cada especie?**

#### *Resolución*

• Llamamos: n.º de pollos  $\rightarrow x$  n.º de corderos  $\rightarrow y$  n.º de toros  $\rightarrow z$ Tenemos que:

— Se compran 500 animales  $\rightarrow x + y + z = 500 \rightarrow x = 500 - y - z$ 

$$
- \text{Cuestan 500 PTA} \rightarrow 0,25x + 5y + 25z = 500 \rightarrow x + 20y + 100z = 2000
$$

Sustituimos *x* en la 2.ª ecuación:

 $500 - \gamma - z + 20\gamma + 100z = 2000 \rightarrow 19\gamma + 99z = 1500 \rightarrow 19\gamma = 1500 - 99z$ 

• Como *x*, *y*, *z* son números enteros, 1 500 – 99*z* ha de ser múltiplo de 19. Hagamos una tabla con todas las posibilidades:

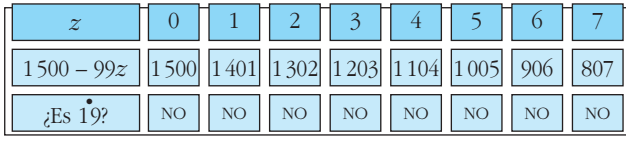

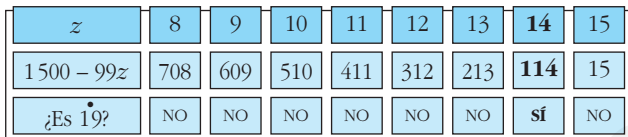

El único múltiplo de 19 es  $114 = 19 \cdot 6$ , que corresponde a

 $z = 14 \rightarrow y = 6 \rightarrow x = 500 - 6 - 14 = 480$ 

Por tanto, se han comprado 480 pollos, 6 corderos y 14 toros.

#### **2. UN NÚMERO MUY INTERESANTE**

**El matemático Hardy visitó en el hospital al matemático indio Ramanujan. Le comentó: "He venido en el taxi 1 729, un número muy soso". "De ninguna manera" —contestó Ramanujan—. "Es un número muy interesante: es el menor que se puede expresar como suma de dos cubos de dos maneras diferentes". Demuéstralo. EXECUTE:**  $\frac{1}{1500-992}$   $\frac{1}{208}$   $\frac{1}{90}$   $\frac{1}{90}$   $\frac{1}{100}$   $\frac{1}{100}$   $\frac{1}{200}$   $\frac{1}{100}$   $\frac{1}{100}$   $\frac{1}{100}$   $\frac{1}{100}$   $\frac{1}{100}$   $\frac{1}{100}$   $\frac{1}{100}$   $\frac{1}{100}$   $\frac{1}{100}$   $\frac{1}{100}$   $\frac$ 

#### *Resolución*

La raíz cúbica de 1729 es  $\sqrt[3]{1729} = 12,0023...$ 

Por tanto, al expresar 1729 como suma de dos cubos, solo pueden intervenir los cubos de 1 a 12.

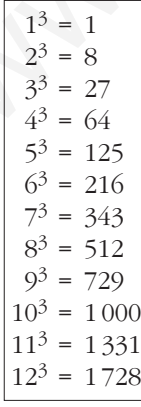

Advertimos que  $12^3 + 1^3 = 1729$ .

¿Cuáles son los otros dos cubos que, sumados, dan el número buscado? Observando, vemos que  $9^3 + 10^3 = 1729$ .

Ya hemos comprobado que 1729 se puede expresar como suma de dos cubos naturales de dos formas distintas.

Para ver que es el menor número que cumple esta propiedad, tanteamos con los cubos del 1 al 11 y comprobamos que no se puede obtener el mismo número mediante dos sumas distintas.

#### **3. DÍAS DEL AÑO**

**Demuestra que el número 365 es el único que es suma de los cuadrados de tres números consecutivos y, también, suma de los cuadrados de los dos siguientes.**

#### *Resolución*

Empezamos tanteando:

La mitad del número es 182,5. Su raíz cuadrada es  $\sqrt{182,5} = 13,5...$ 

Por tanto, suponemos que los dos números consecutivos cuya suma de cuadrados es 365 son 13 y 14. Lo comprobamos:  $13^2 + 14^2 = 365$ . Empezamos tanteando:<br>
La mitad del número es 182,5. Su raíz cuadrada es  $\sqrt{182,5} = 13,5...$ <br>
Por tanto, suponemos que los dos números consecutivos cuya suma de cuadrados es<br>
365 son 13 y 14. Lo comprobatmos:  $13^2 + 14^2 = 3$ 

Pues bien, los tres anteriores, 10, 11 y 12, cumplen que la suma de sus cuadrados es, también, 365:

$$
10^2 + 11^2 + 12^2 = 365
$$

¿Es 365 el único que cumple esto? Si nos vamos hacia atrás,

$$
9^2 + 10^2 + 11^2 < 12^2 + 13^2
$$

y cuanto más hacia atrás nos vayamos, más pequeños son los cuadrados de los tres menores en comparación con los cuadrados de los dos siguientes.

Y, al revés, si nos vamos hacia adelante,

 $11^2 + 12^2 + 13^2 > 14^2 + 15^2$ 

y cuanto mayores los tomemos, mayor ventaja sacan los cuadrados de los tres menores a los de los dos mayores.

Por tanto, 365 es el único.

#### *Otra resolución*

El problema se resuelve muy fácilmente por álgebra:

$$
n^2 + (n+1)^2 + (n+2)^2 = (n+3)^2 + (n+4)^2
$$

Operando y simplificando, se llega a  $n^2 - 8n - 20 = 0$   $\lt n = -2$  $n = 10$ 

*Solución*:  $10^2 + 11^2 + 12^2 = 13^2 + 14^2$ 

*Otra solución*:  $(-2)^2 + (-1)^2 + 0^2 = 1^2 + 2^2 = 5$ , evidentemente.

Si no nos gusta esta otra solución ("el 5 es, también, un número que se puede obtener sumando los cuadrados de tres números consecutivos o bien los cuadrados de los dos siguientes"), en el enunciado deberíamos poner "... tres números *naturales* consecutivos...".

## **Página 11**

#### *LA SALA DE BAILE*

*En una sala de baile hay un cierto número de personas (chicos y chicas). Bailan por parejas: en un cierto momento los 6/11 de los chicos bailan con los 4/5 de las chicas.*

*¿Qué proporción de personas hay sin bailar en ese momento? ¿Qué proporción hay de chicos y de chicas?*

#### *Resolución*

Habíamos llegado a que hay sin bailar  $\frac{13}{27}$  del total. 37

Del mismo esquema se puede deducir el resto del problema:

Hay  $\frac{22}{27}$  de chicos y  $\frac{15}{27}$  de chicas. 37 22 37

#### **4. EMPAQUETANDO LÁPICES**

**Disponemos de un número de lápices comprendido entre 300 y 400, y de un cierto número de cajas. En cada caja caben 7 lápices.**

**En un cierto momento hemos llenado las 5/6 partes de las cajas con las 3/5 partes de los lápices.** 

**¿Cuántas cajas más necesitamos para que se puedan guardar todos los lápices?**

*Resolución*

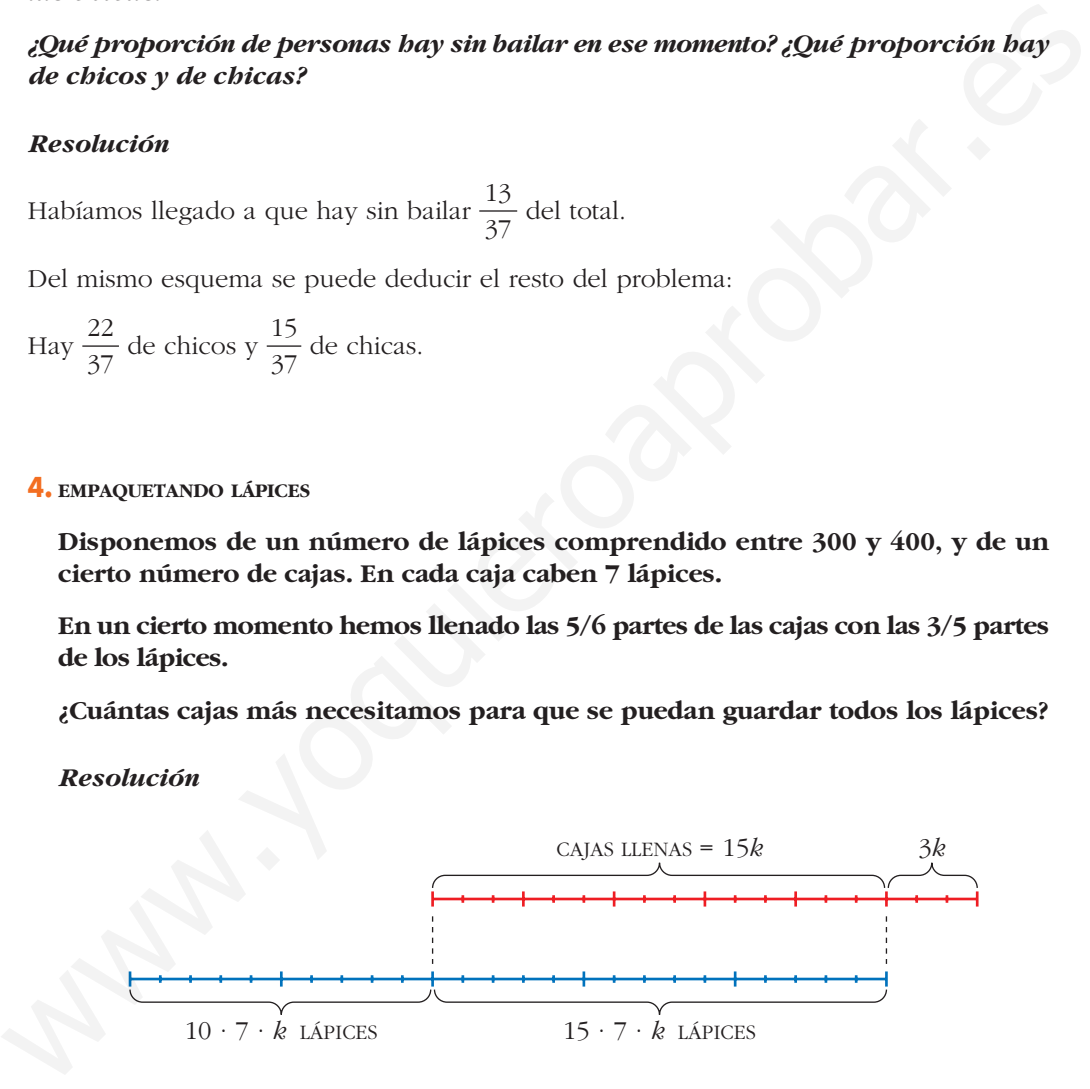

El número de lápices es  $15 \cdot 7 \cdot k + 10 \cdot 7 \cdot k = 175k$  en total. Como sabemos que está comprendido entre 300 y 400, habrá  $175 \cdot 2 = 350$  lápices.

Así,  $k = 2$ .

Grupos de 7 lápices que quedan sin empaquetar: 10*k* = 20

Cajas que quedan vacías: 3*k* = 6

Por tanto,  $20 - 6 = 14$  cajas que faltan.

#### **5. CUADRILLA DE SEGADORES**

**Una cuadrilla de segadores ha de segar dos prados. Uno tiene doble superficie que el otro. Durante medio día trabajan todos en el grande. El resto del día trabaja la mitad en el grande y la otra mitad en el pequeño. Al día siguiente, lo que quedaba del prado pequeño lo segó un único trabajador en jornada completa. ¿Cuántos segadores tiene la cuadrilla?**

#### *Resolución*

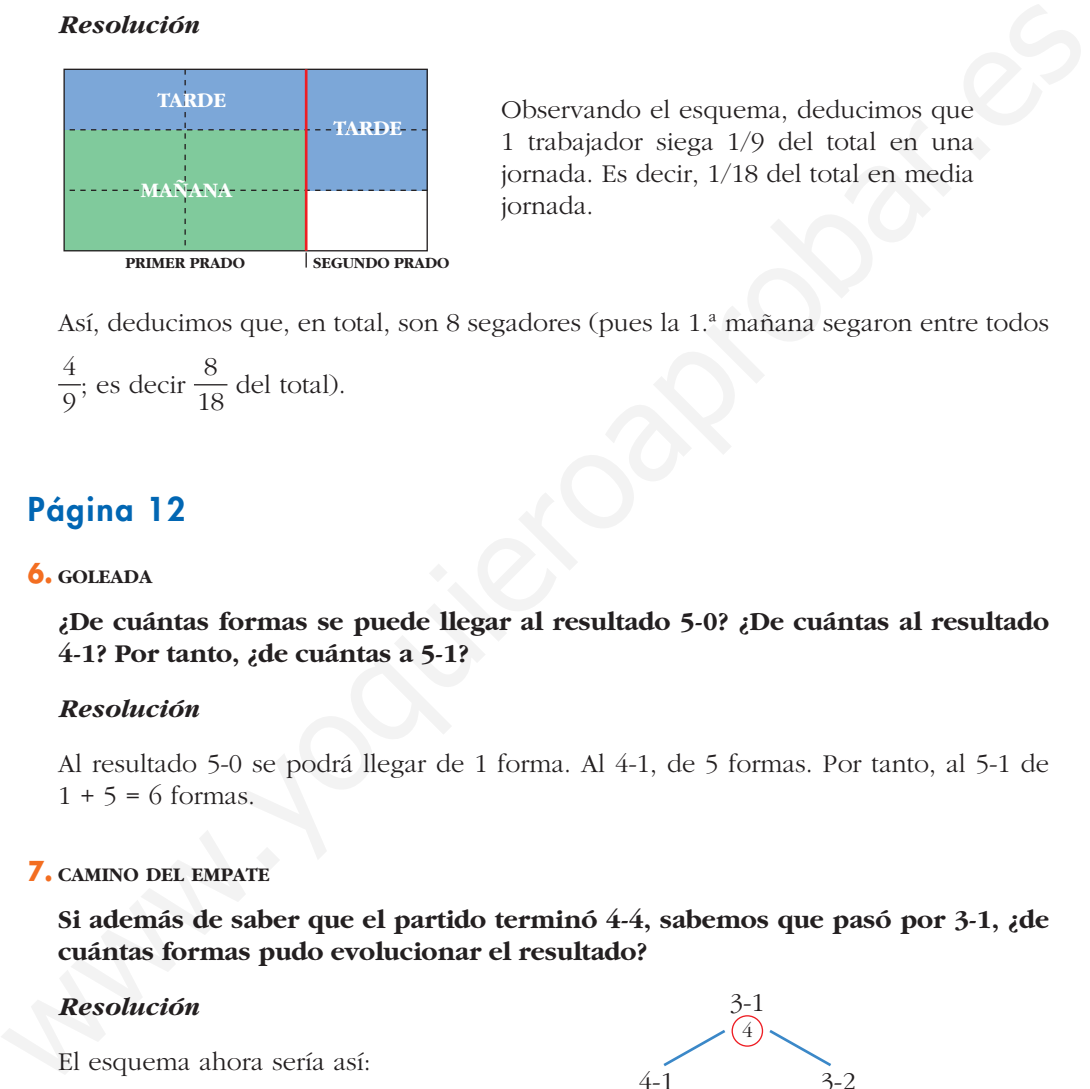

Observando el esquema, deducimos que 1 trabajador siega 1/9 del total en una jornada. Es decir, 1/18 del total en media jornada.

Así, deducimos que, en total, son 8 segadores (pues la 1.ª mañana segaron entre todos

; es decir  $\frac{8}{10}$  del total). 18 4 9

## **Página 12**

#### **6. GOLEADA**

**¿De cuántas formas se puede llegar al resultado 5-0? ¿De cuántas al resultado 4-1? Por tanto, ¿de cuántas a 5-1?**

#### *Resolución*

Al resultado 5-0 se podrá llegar de 1 forma. Al 4-1, de 5 formas. Por tanto, al 5-1 de  $1 + 5 = 6$  formas.

#### **7. CAMINO DEL EMPATE**

**Si además de saber que el partido terminó 4-4, sabemos que pasó por 3-1, ¿de cuántas formas pudo evolucionar el resultado?**

#### *Resolución*

El esquema ahora sería así:

El resultado pudo evolucionar de 16 formas distintas.

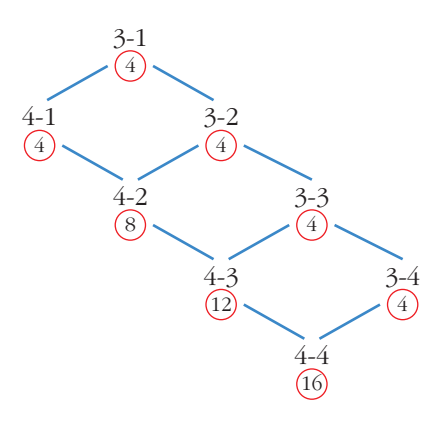

## **Página 13**

#### *PASEO URBANO*

*Pochi va de A a B siguiendo el itinerario marcado en rojo. Pero podría haber seguido otros muchos. ¿Cuántos?*

*¿Y si quiere pasar, primero, por el quiosco Q para comprar el diario?*

#### *Resolución*

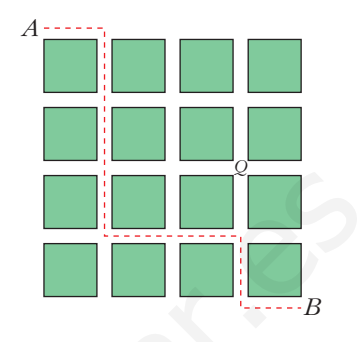

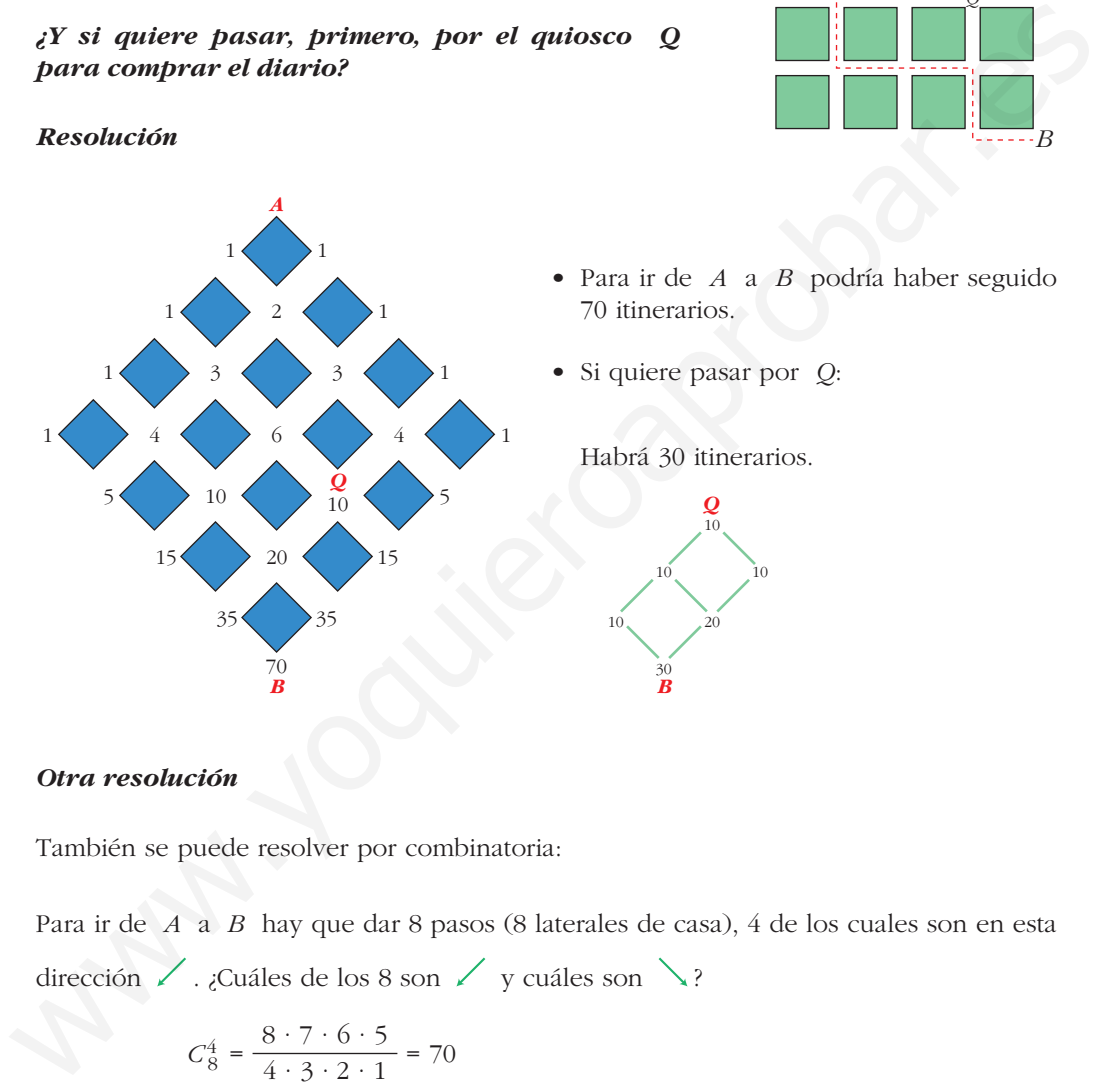

#### *Otra resolución*

También se puede resolver por combinatoria:

Para ir de *A* a *B* hay que dar 8 pasos (8 laterales de casa), 4 de los cuales son en esta dirección  $\angle$ . ¿Cuáles de los 8 son  $\angle$  y cuáles son  $\angle$ ?

$$
C_8^4 = \frac{8 \cdot 7 \cdot 6 \cdot 5}{4 \cdot 3 \cdot 2 \cdot 1} = 70
$$

Para ir de *A* a *B* pasando por *Q*:  $10 \cdot 3 = 30$ ° § ¢  $\rfloor$ Para ir de *A* a *Q*:  $C_5^2 = \frac{5 \cdot 4}{2} = 10$ Para ir de *Q* a *B*:  $C_3^2 = \frac{3 \cdot 2}{2} = 3$ 

**T T T**

**A A M**

**8. MUCHAS MATES**

**¿De cuántas formas se puede formar la palabra MATES uniendo letras contiguas en la figura de la derecha? M A A T T T E E E E S S S S S E E E E**

#### *Resolución*

Consideramos la mitad de la figura. Veamos de cuántas formas se puede llegar a la **S**, formando la palabra MATES.

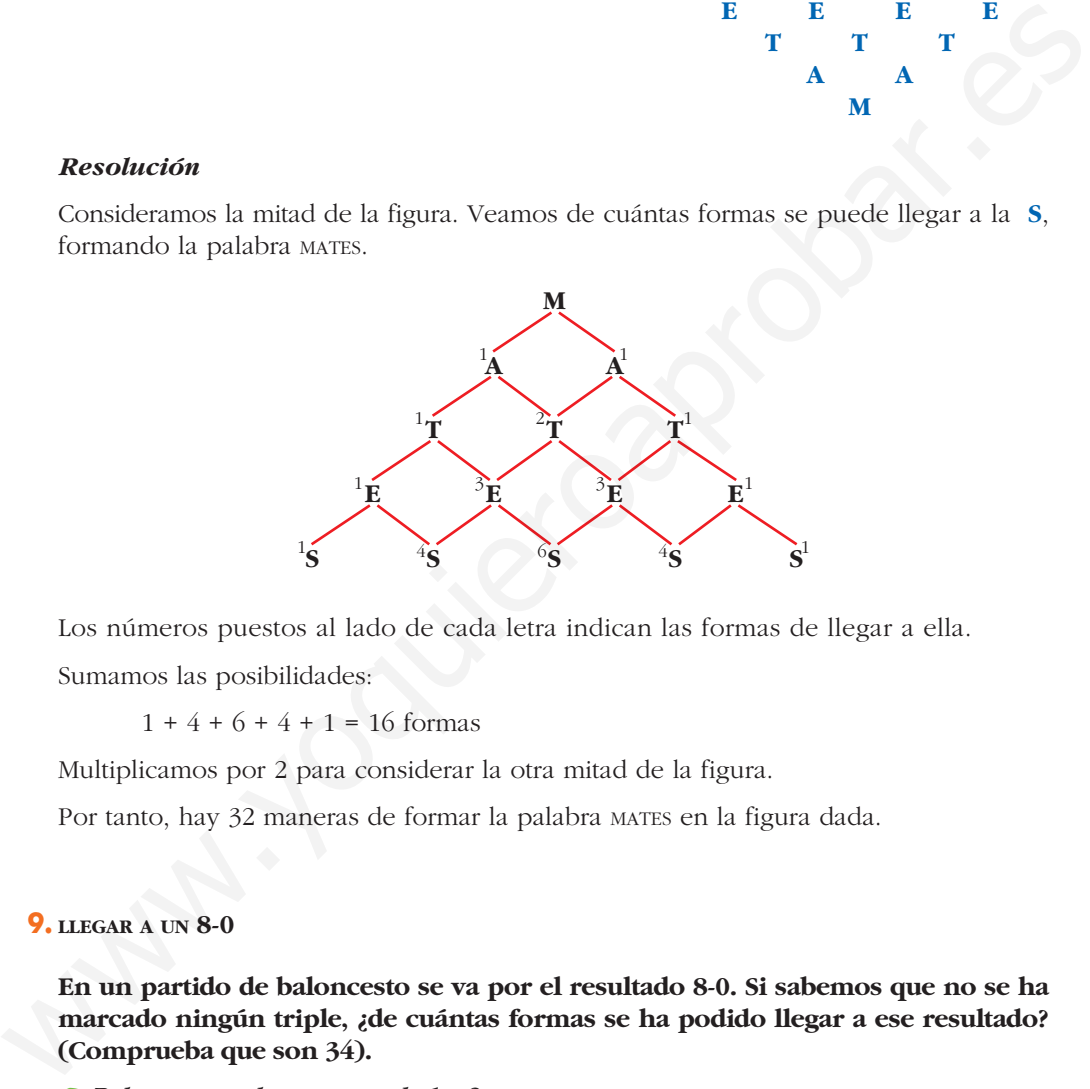

Los números puestos al lado de cada letra indican las formas de llegar a ella. Sumamos las posibilidades:

 $1 + 4 + 6 + 4 + 1 = 16$  formas

Multiplicamos por 2 para considerar la otra mitad de la figura.

Por tanto, hay 32 maneras de formar la palabra MATES en la figura dada.

#### **9. LLEGAR A UN 8-0**

**En un partido de baloncesto se va por el resultado 8-0. Si sabemos que no se ha marcado ningún triple, ¿de cuántas formas se ha podido llegar a ese resultado? (Comprueba que son 34).**

☛ *Baloncesto: solo canastas de 1 y 2.*

#### *Resolución*

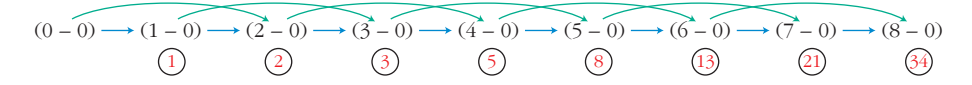

El número de formas que nos lleva a cada resultado se obtiene sumando los dos anteriores.

**10. SOLO CON CANASTAS DE 1 Y 2**

**Averigua de cuántas formas se puede llegar al resultado 4-4 en un partido de baloncesto sin triples. (Por asombroso que parezca hay 556 formas. Compruébalo).**

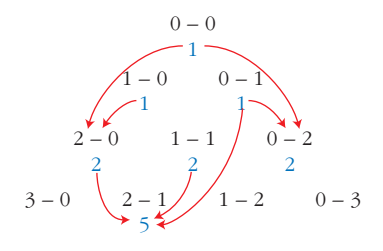

#### *Resolución*

Hacemos un diagrama en el que aparezcan las distintas posibilidades de llegar a cada resultado:

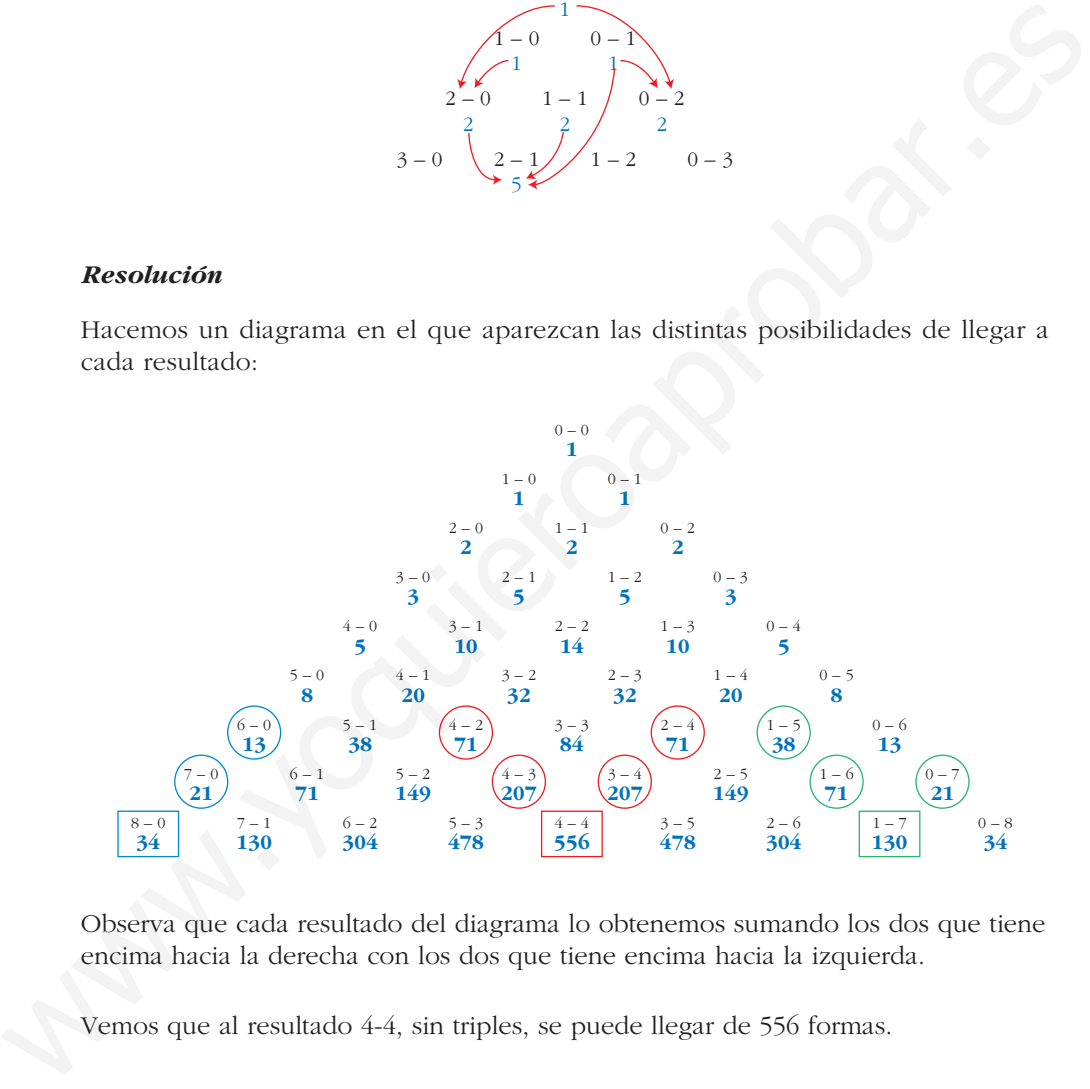

Observa que cada resultado del diagrama lo obtenemos sumando los dos que tiene encima hacia la derecha con los dos que tiene encima hacia la izquierda.

Vemos que al resultado 4-4, sin triples, se puede llegar de 556 formas.

#### **11. CON CANASTAS DE 1, 2 Y 3**

**Comprueba que, si en un partido de baloncesto se ha llegado en un cierto momento al resultado 4-4, esto ha podido ser de 784 formas distintas (teniendo en cuenta que se han podido marcar canastas de 1, 2 y 3 puntos).**

Hacemos un diagrama en el que aparezcan las distintas posibilidades de llegar a cada resultado:

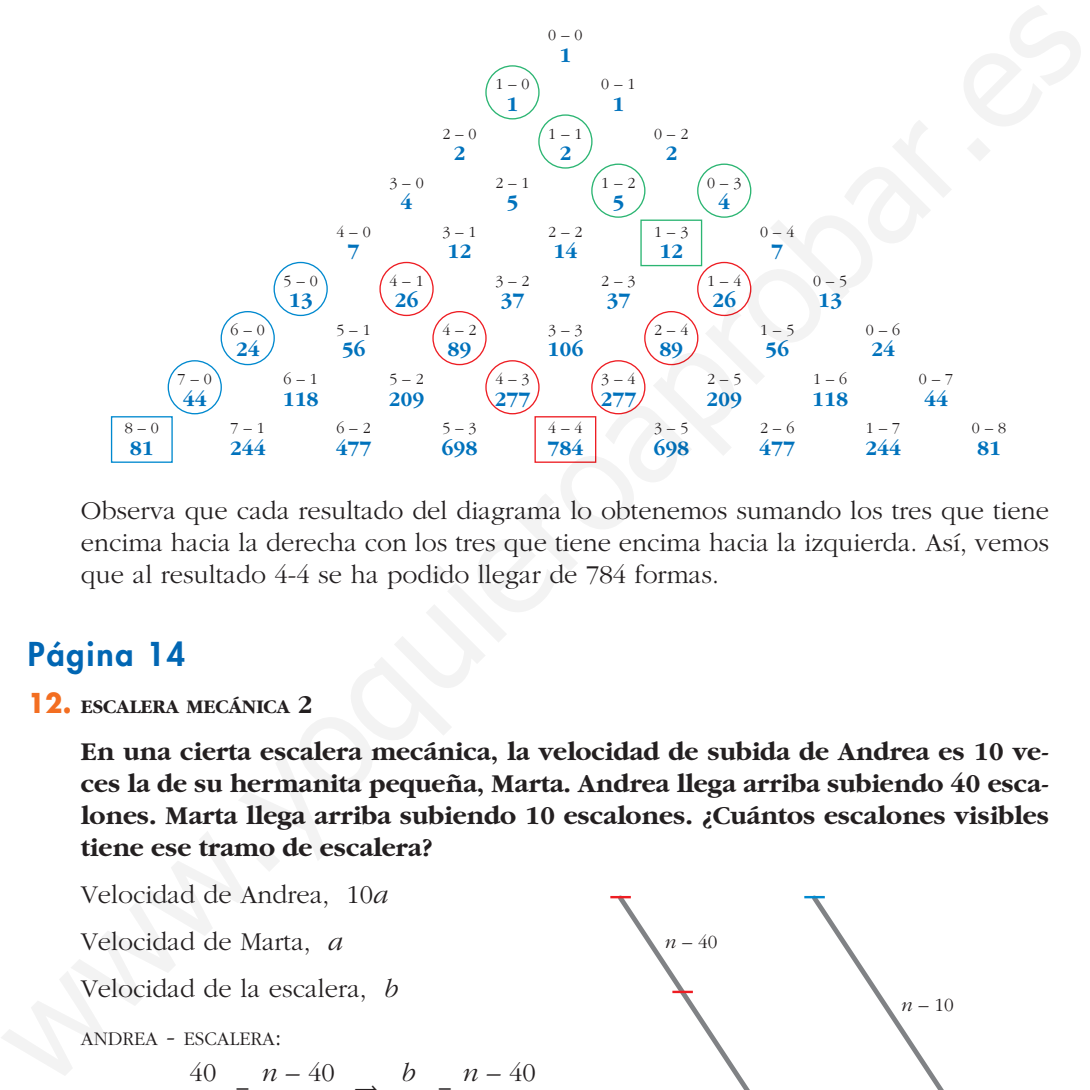

Observa que cada resultado del diagrama lo obtenemos sumando los tres que tiene encima hacia la derecha con los tres que tiene encima hacia la izquierda. Así, vemos que al resultado 4-4 se ha podido llegar de 784 formas.

## **Página 14**

**12. ESCALERA MECÁNICA 2**

**En una cierta escalera mecánica, la velocidad de subida de Andrea es 10 veces la de su hermanita pequeña, Marta. Andrea llega arriba subiendo 40 escalones. Marta llega arriba subiendo 10 escalones. ¿Cuántos escalones visibles tiene ese tramo de escalera?**

 $=\frac{n-10}{10}$   $\rightarrow$  5*n* – 200 = 2*n* – 20  $\rightarrow$  3*n* = 180  $\rightarrow$  *n* = 60

Velocidad de Andrea, 10*a* Velocidad de Marta, *a* Velocidad de la escalera, *b* ANDREA - ESCALERA:  $=\frac{n-40}{b}$   $\Rightarrow$   $\frac{b}{a}$   $=\frac{n-40}{b}$ MARTA - ESCALERA:  $=\frac{n-10}{h}$   $\Rightarrow$   $\frac{b}{h}$   $=\frac{n-10}{10}$ 10 *b a n* – 10 *b* 10 *a* 4 *b a n* – 40 *b* 40 10*a*

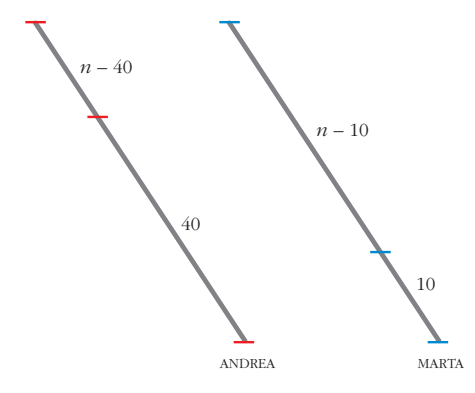

La escalera tiene 60 escalones visibles.

10

*n* – 40 4

## **Página 15**

#### **13. ESCALERA MECÁNICA 4**

**Leticia tarda 10 s en bajar 50 escalones y completar, así, un tramo de escalera mecánica. Eva, más pausada, tarda 20 s y baja 30 escalones en el mismo tramo.**

**¿Cuántos escalones tiene ese tramo de escalera? ¿Cuánto tardaría cada una de ellas en bajarla si estuviera estropeado el mecanismo?**

Llamamos *v* a la velocidad (en escalones por segundo) del mecanismo de la escalera.

LETICIA: 50 esc en 10 s  $\rightarrow$  n.<sup>o</sup> de escalones visibles = 50 + 10*v* EVA:  $30 \text{ esc en } 20 \text{ s } \rightarrow \text{ n.}^{\circ}$  de escalones visibles =  $30 + 20v$ 

 $50 + 10v = 30 + 20v \rightarrow 10v = 20 \rightarrow v = 2 \text{ esc/s}$ 

N. $\degree$  de escalones visibles = 50 + 10  $\cdot$  2 = 70

Velocidad de LETICIA =  $\frac{50}{10}$  = 5 esc/s  $\frac{\text{TARDA EN BAJAR}}{\text{S/N}}$   $\frac{70}{5}$  = 14 segundos 5 TARDA EN BAJAR<br>
70 ESCALONES 50 10

Velocidad de EVA =  $\frac{30}{20}$  = 1,5 esc/s  $\xrightarrow{\text{TARDA EN BAJAR}} \frac{70}{1.5}$  = 46,7 segundos 1,5 TARDA EN BAJAR<br>
70 ESCALONES 30 20

#### **14. ESCALERAS DE SUBIDA Y BAJADA**

**Mario sube por la escalera mecánica de subida recorriendo un total de 60 escalones. Pero si sube por la de bajada (!) recorre 120 escalones. ¿Cuántos escalones visibles tienen esos tramos?**

**(Se supone que ambos tramos tienen la misma longitud y que sus velocidades son iguales).**

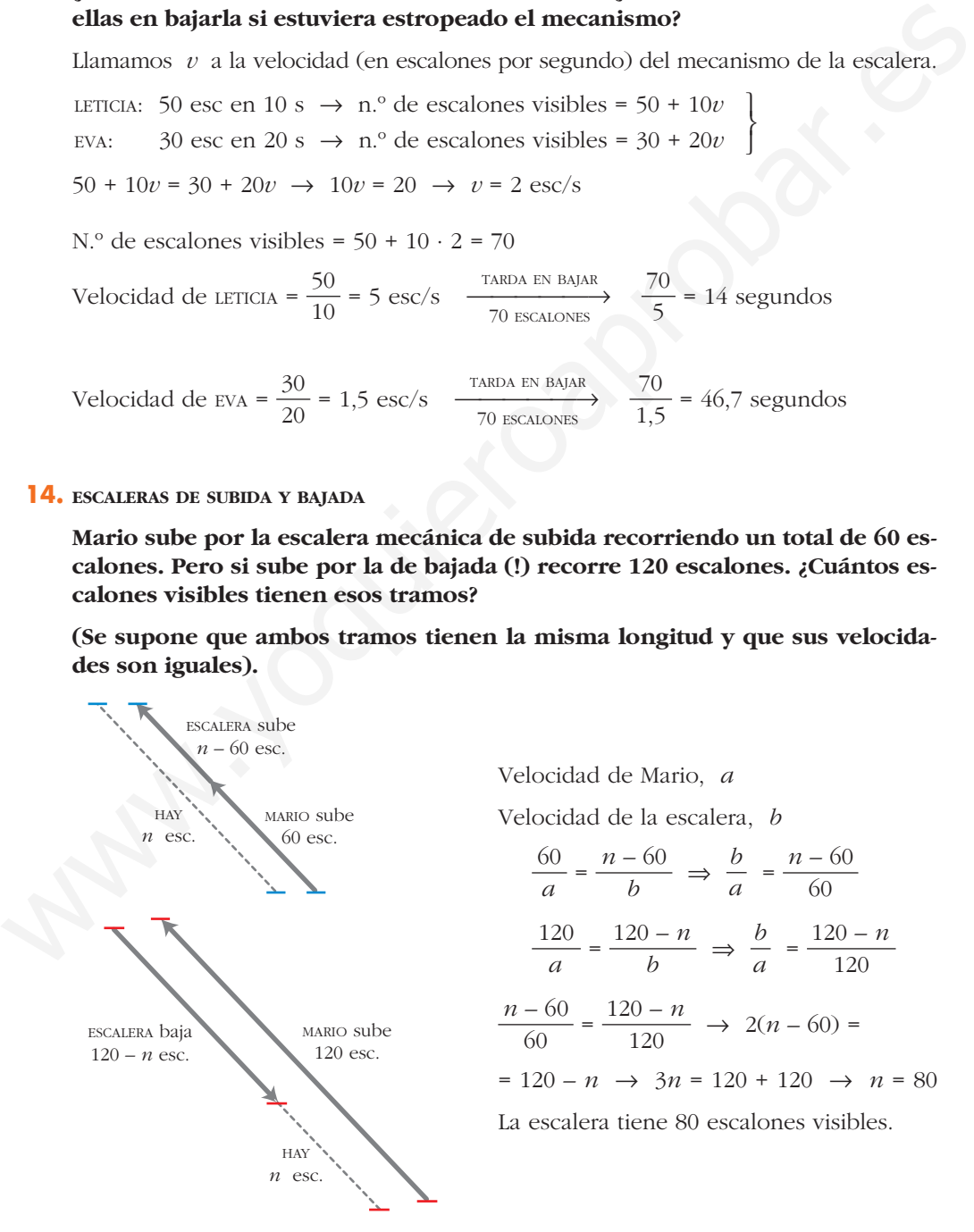

Velocidad de Mario, *a* Velocidad de la escalera, *b*  $=\frac{n-60}{b}$   $\Rightarrow$   $\frac{b}{a}$   $=\frac{n-60}{60}$  $=\frac{120-n}{h} \Rightarrow \frac{b}{a} = \frac{120-n}{120}$  $=\frac{120-n}{120} \rightarrow 2(n-60)$  $= 120 - n \rightarrow 3n = 120 + 120 \rightarrow n = 80$ La escalera tiene 80 escalones visibles. 120 *n* – 60 60 120 *b a* 120 – *n b* 120 *a* 60 *b a n* – 60 *b* 60 *a*

 $\mathsf{I}$ ¢  $\rfloor$  **15. UN SISTEMA**

Resuelve el sistema:

\n
$$
\frac{\frac{3}{x-2} - \frac{5}{y+1} = 1}{\frac{5}{x-2} + \frac{2}{y+1} = 12}
$$

Hacemos un cambio de variable llamando:  $\frac{1}{\sqrt{2}} = X$ ,  $\frac{1}{\sqrt{2}} = Y$ *y* + 1 1 *x* – 2

Resolvemos el sistema que obtenemos:

$$
3X - 5Y = 1 5X + 2Y = 12
$$
 
$$
X = 2 Y = 1
$$

Deshacemos el cambio:

Hacemos un cambio de variable llamando: 
$$
\frac{1}{x-2} = X
$$
,  $\frac{1}{y+1} = Y$   
\nResolvemos el sistema que obtenemos:  
\n $3X - 5Y = 1$  |  $X = 2$   
\n $5X + 2Y = 12$  |  $Y = 1$   
\nDeshacemos el cambio:  
\n $\frac{1}{x-2} = 2 \rightarrow 1 = 2x-4 \rightarrow 5 = 2x \rightarrow x = \frac{5}{2}$   
\n $\frac{1}{y+1} = 1 \rightarrow 1 = y+1 \rightarrow y = 0$   
\nSolution:  $x = \frac{5}{2}$ ,  $y = 0$   
\n**16. UNA ECUACIÓN**  
\n**Resuleve la siguiente ecuación, haciendo un cambio de variable adecuado:**  
\n $(x^2 - 2x + 1)^2 - 2(x-1)^2 - 15 = 0$   
\nLa ecuación la expresamos así:  
\n $[(x-1)^2]^2 - 2(x-1)^2 - 15 = 0$   
\nHacemos el cambio de variable  $z = (x-1)^2$  y obtenemos:  
\n $x^2 - 2x + 1 = 0$ 

#### **16. UNA ECUACIÓN**

**Resuelve la siguiente ecuación, haciendo un cambio de variable adecuado:**

$$
(x^2-2x+1)^2-2(x-1)^2-15=0
$$

La ecuación la expresamos así:

2

$$
[(x-1)^2]^2 - 2(x-1)^2 - 15 = 0
$$

Hacemos el cambio de variable  $z = (x - 1)^2$  y obtenemos:

$$
z^2 - 2z - 15 = 0 \rightarrow z_1 = -3, z_2 = 5
$$

Deshacemos el cambio:

$$
z_1 = -3 \rightarrow (x - 1)^2 = -3
$$
. Impossible  
\n $z_2 = 5 \rightarrow (x - 1)^2 = 5 \rightarrow x - 1 = \pm \sqrt{5} \rightarrow x_1 = 1 + \sqrt{5}, x_2 = 1 - \sqrt{5}$   
\nSolutions:  $x_1 = 1 + \sqrt{5}$ ;  $x_2 = 1 - \sqrt{5}$ 

## **Página 18**

**17. Deduce, paso a paso, justificadamente, una fórmula para despejar** *x* **en las ecuaciones del tipo**  $x^2 - mx + n = 0$ .

$$
x^{2}-mx+n=0
$$
\n
$$
\downarrow
$$
\n
$$
4x^{2}-4mx+4n=0
$$
\n
$$
\downarrow
$$
\n
$$
(2x)^{2}-2 \cdot 2x \cdot m + m^{2}-m^{2} + 4n=0
$$
\n
$$
\downarrow
$$
\n
$$
(2x-m)^{2}=m^{2}-4n
$$
\n
$$
\downarrow
$$
\n
$$
2x-m = \pm \sqrt{m^{2}-4n}
$$
\n
$$
x = \frac{m \pm \sqrt{m^{2}-4n}}{2}
$$
\n18. Demuestra que si x<sub>1</sub> y x<sub>2</sub> son las dos raíces de la ecuación ax<sup>2</sup> + bx + c = 0,  
entonces x<sub>1</sub> + x<sub>2</sub> = -b/a y x<sub>1</sub> · x<sub>2</sub> = c/a.  
\nLas dos raíces de la ecuación ax<sup>2</sup> + bx + c = 0 son:  
\n
$$
x_{1} = \frac{-b + \sqrt{b^{2}-4ac}}{2a}, x_{2} = \frac{-b - \sqrt{b^{2}-4ac}}{2a} = \frac{-2b}{2a} = \frac{-b}{a}
$$
\n
$$
x_{1} \cdot x_{2} = \frac{-b + \sqrt{b^{2}-4ac}}{2a} \cdot \frac{-b - \sqrt{b^{2}-4ac}}{2a} = \frac{-2b}{2a} = \frac{-b}{a}
$$
\n
$$
x_{1} \cdot x_{2} = \frac{-b + \sqrt{b^{2}-4ac}}{2a} \cdot \frac{-b - \sqrt{b^{2}-4ac}}{2a} = \frac{-2b}{2a} = \frac{-b}{a}
$$
\n
$$
b^{2} - (\sqrt{b^{2}-4ac})^{2} \quad b^{2} - (b^{2}-4ac) \quad 4ac \quad c
$$

18. **Demuestra que si**  $x_1$  **y**  $x_2$  son las dos raíces de la ecuación  $ax^2 + bx + c = 0$ , **entonces**  $x_1 + x_2 = -b/a$   $\bar{y} + x_1 \cdot x_2 = c/a$ .

Las dos raíces de la ecuación  $ax^2 + bx + c = 0$  son:

$$
x_1 = \frac{-b + \sqrt{b^2 - 4ac}}{2a}, \quad x_2 = \frac{-b - \sqrt{b^2 - 4ac}}{2a}
$$

$$
x_1 + x_2 = \frac{-b + \sqrt{b^2 - 4ac}}{2a} + \frac{-b - \sqrt{b^2 - 4ac}}{2a} = \frac{-2b}{2a} = \frac{-b}{a}
$$

$$
x_1 \cdot x_2 = \frac{-b + \sqrt{b^2 - 4ac}}{2a} \cdot \frac{-b - \sqrt{b^2 - 4ac}}{2a} =
$$

$$
= \frac{b^2 - (\sqrt{b^2 - 4ac})^2}{(2a)^2} = \frac{b^2 - (b^2 - 4ac)}{4a^2} = \frac{4ac}{4a^2} = \frac{c}{a}
$$

### **19. Demuestra que** *n***<sup>3</sup> –** *n* **es múltiplo de 6.**

$$
n^3 - n = n(n^2 - 1) = n(n - 1)(n + 1) = (n - 1)n(n + 1)
$$

Es el producto de tres números enteros consecutivos. Alguno de ellos es múltiplo de 3, y alguno de ellos es múltiplo de 2. Por tanto, el producto es múltiplo de 6.

**20.** Si  $\bar{x}$  es la media aritmética de *n* números  $x_1$ ,  $x_2$ ,  $x_3$ , ...,  $x_n$ , demuestra **que:**

$$
\frac{\Sigma(x_i - \overline{x})^2}{n} = \frac{\Sigma x_i^2}{n} - \overline{x}
$$

$$
A = \frac{\Sigma (x_i - \overline{x})^2}{n} = \frac{\Sigma (x_i^2 - 2x_i \overline{x} + \overline{x}^2)}{n} =
$$

$$
= \frac{\Sigma x_i^2}{n} + \frac{\Sigma (-2x_i \overline{x})}{n} + \frac{\Sigma \overline{x}^2}{n} = \frac{\Sigma x_i^2}{n} + \frac{-2\overline{x} \Sigma x_i}{n} + \frac{\Sigma \overline{x}^2}{n}
$$

Observamos que:

$$
\frac{k\Sigma x_i}{n} = k\frac{\Sigma x_i}{n} = k\overline{x}
$$

 $\Sigma k = nk$ , pues es el resultado de sumar *n* veces el número *k*.

$$
\text{Por tanto:} \ \ A = \frac{\Sigma x_i^2}{n} - 2\ \overline{x}\ \overline{x} + \frac{n\ \overline{x}^2}{n} = \frac{\Sigma x_i^2}{n} - \overline{x}^2
$$

#### **21. Demuestra que las tres medianas de un triángulo se cortan en un punto.**

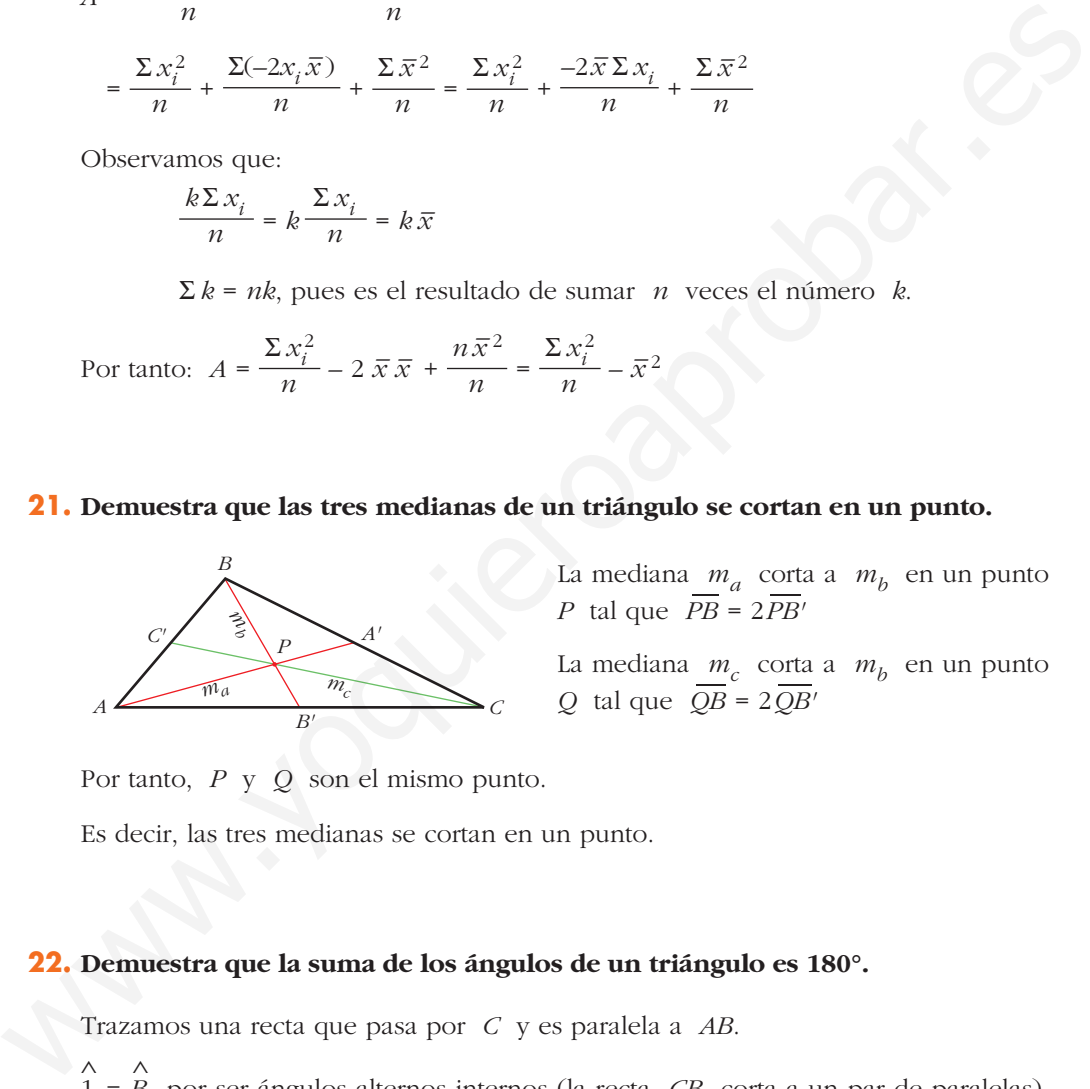

La mediana *m<sub>a</sub>* corta a *m<sub>b</sub>* en un punto La mediana  $m_a$  cort:<br> *P* tal que  $\overline{PB} = 2\overline{PB}'$ 

La mediana  $m_c$  corta a  $m_b$  en un punto *Q* tal que *QB* = 2*QB'*

Por tanto, *P* y *Q* son el mismo punto.

Es decir, las tres medianas se cortan en un punto.

#### **22. Demuestra que la suma de los ángulos de un triángulo es 180°.**

Trazamos una recta que pasa por *C* y es paralela a *AB*.

 $\begin{array}{c}\n\wedge \\
\wedge \\
1 = B\n\end{array}$ por ser ángulos alternos internos (la recta *CB* corta a un par de paralelas).

 $\begin{array}{c}\n\wedge \\
3 = A\n\end{array}$ por ser ángulos alternos internos (la recta *AC* corta a un par de paralelas).

1  $\wedge$ + 2  $\wedge$ + 3  $\wedge$ = 180º, evidentemente.

Por tanto, *B*  $\wedge$ + *C*  $\wedge$ + *A*  $\wedge$  $= 180^{\circ}$ 

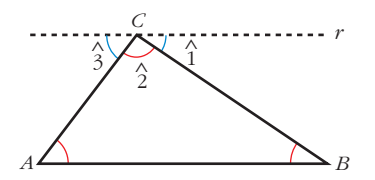

**23. Demuestra que un ángulo inscrito en una semicircunferencia es, necesariamente, recto.**

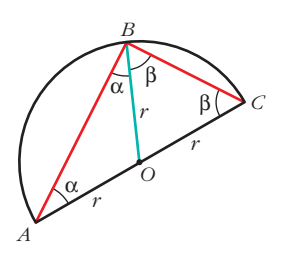

Los triángulos *AOB* y *BOC* son isósceles, pues cada uno de ellos tiene dos lados iguales a un radio de la circunferencia. Cada uno de ellos tiene un par de ángulos iguales.

Observamos que el ángulo *B*  $\hat{\mathbf{r}}$ del triángulo *ABC* mide  $\alpha + \beta$ , lo mismo que la suma de los otros dos. Como entre los tres suman 180º, *B* ï⁄  $= 90^{\circ}$ .

**24. Demuestra que la suma de los ángulos de un polígono de** *n* **lados es**   $180^{\circ}(n-2)$ .

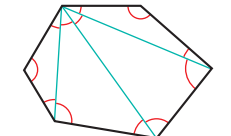

Es así, pues un polígono de *n* lados se puede descomponer en *n* – 2 triángulos, la suma de cuyos ángulos coincide con la suma de los ángulos del polígono.

**25.** Demuestra que cada ángulo de un *n*-ágono regular es  $180^\circ - \frac{360^\circ}{\pi}$ . *n*

Si un polígono es regular, cada ángulo mide:

$$
\frac{(n-2) \cdot 180^{\circ}}{n} = \frac{n \cdot 180^{\circ} - 360^{\circ}}{n} = 180^{\circ} - \frac{360^{\circ}}{n}
$$

## **Página 19**

#### **26. Demuestra las siguientes desigualdades:**

- **a**)  $m^2/(1 + m^4) \le 1/2$
- **b**)( $m^2 + 3$ )/ $\sqrt{m^2 + 2} > 2$
- a) Si *m* = 0, la desigualdad se cumple, evidentemente.

Si  $m \neq 0$ , podemos invertir en los dos miembros, cambiando el sentido de la desigualdad:

Ì , *m* ? 0 ï Ó 2 ï – 2 Ó 0 ï ï Ó 0 ï Ó 0 ï ï Ó 0 (*m*<sup>2</sup> – 1) <sup>2</sup> *m*<sup>2</sup> (*m*2) <sup>2</sup> – 2*m*<sup>2</sup> + 1 *m*<sup>2</sup> 1 + *m*<sup>4</sup> – 2*m*<sup>2</sup> *m*<sup>2</sup> 1 + *m*<sup>4</sup> *m*<sup>2</sup> 1 + *m*<sup>4</sup> ) *m*<sup>2</sup> 1 2 *m*<sup>2</sup> ( 1 + *m*<sup>4</sup> www.yoquieroaprobar.es

La última desigualdad es cierta (un cociente de cuadrados es nulo si lo es el numerador, o es positivo). Por tanto, es cierta la primera desigualdad, pues son equivalentes.

b) Puesto que tanto numerador como denominador son positivos, podemos elevar al cuadrado sin que se produzcan alteraciones:

$$
\frac{m^2 + 3}{\sqrt{m^2 + 2}} > 2 \Leftrightarrow \frac{m^4 + 6m^2 + 9}{m^2 + 2} > 4 \Leftrightarrow \frac{m^4 + 6m^2 + 9}{m^2 + 2} - 4 > 0 \Leftrightarrow
$$
\n
$$
\Leftrightarrow \frac{m^4 + 6m^2 + 9 - 4m^2 - 8}{m^2 + 2} > 0 \Leftrightarrow \frac{m^4 + 2m^2 + 1}{m^2 + 2} > 0 \Leftrightarrow
$$
\n
$$
\Leftrightarrow \frac{(m^2 + 1)^2}{m^2 + 2} > 0, \text{ lo cual es evidente.}
$$
\nPortanto, se cumple la primera desigualdad.

\n**Página 20**

\n**■ PROBLEMAS PARA PRACTICAR**

\nNúmeros

\n1. MAVOR ENTERO

\nHalla el mayor número entero *n* tal que:  $n^{200} < 5^{300}$ 

\n
$$
n^{200} < 5^{300} \Leftrightarrow (n^2)^{100} < (5^3)^{100} \Leftrightarrow n^2 < 5^3 \Leftrightarrow n^2 < 125
$$
\nComo √125 ≈ 11,18, tenemos que:

\n
$$
11^2 = 121 < 125
$$
\n
$$
12^2 = 144 > 125
$$
\n⇒  $n = 11$ 

\nEl número 11 es el mayor entero tal que:  $n^{200} < 5^{300}$ .

\n2. ENTEROS CONSECTIONOS

Por tanto, se cumple la primera desigualdad.

## **Página 20**

## **PROBLEMAS PARA PRACTICAR**

## **Números**

#### **1. MAYOR ENTERO**

**Halla el mayor número entero** *n* **tal que:** *n***<sup>200</sup> < 5<sup>300</sup>**

$$
n^{200} < 5^{300} \quad \Leftrightarrow \quad (n^2)^{100} < (5^3)^{100} \quad \Leftrightarrow \quad n^2 < 5^3 \quad \Leftrightarrow \quad n^2 < 125
$$

Como  $\sqrt{125} \approx 11,18$ , tenemos que:

$$
\left.\begin{array}{l} 11^2 = 121 < 125 \\ 12^2 = 144 > 125 \end{array}\right\} \rightarrow n = 11
$$

El número 11 es el mayor entero tal que  $n^{200} < 5^{300}$ .

#### **2. ENTEROS CONSECUTIVOS**

**El producto de cuatro enteros consecutivos es igual a 7 590 024. ¿Cuáles son dichos números?**

Como  $\sqrt[4]{7590024} \approx 52,488$ , probamos con números cercanos a 52.

Tanteando, obtenemos que:  $51 \cdot 52 \cdot 53 \cdot 54 = 7590024$ 

Por tanto, los números son 51, 52, 53 y 54.

#### **3. DÍGITO DISTINTO DE CERO**

#### El número  $1 \cdot 2 \cdot 3 \cdot 4 \cdot ... \cdot 48 \cdot 49 \cdot 50$  es un número enormemente grande.

#### **¿Qué lugar ocupa el primer dígito distinto de cero empezando desde las unidades?**

Contamos el número de veces que aparece el factor 5 (el factor 2 aparecerá más veces):

> $2 = 12 \text{ veces}$  $5 \cdot 1 = 5$   $5^2 \cdot 1 = 25$  $5 \cdot 2 = 10$   $5^2 \cdot 2 = 50$  $5 \cdot 3 = 15$ . . .  $5 \cdot 10 = 50$

Por tanto, el número dado acaba en 12 ceros; y, así, el primer dígito distinto de cero empezando desde las unidades es el que ocupa el lugar número 13.

#### **4. ¿QUÉ NÚMEROS SON?**

**El número 2<sup>48</sup> – 1 es divisible exactamente por dos números comprendidos entre 60 y 70. ¿Cuáles son dichos números?**

#### • *Haz uso de la propiedad*  $a^{2n} - 1 = (a^n + 1) (a^n - 1)$ *.*

Utilizando la propiedad  $a^{2n} - 1 = (a^n + 1)(a^n - 1)$ , tenemos que:

$$
2^{48} - 1 = (2^{24} + 1)(2^{24} - 1) = (2^{24} + 1)(2^{12} + 1)(2^{12} - 1) =
$$
  
= (2<sup>24</sup> + 1) · (2<sup>12</sup> + 1) · (2<sup>6</sup> + 1) · (2<sup>6</sup> - 1) = (2<sup>24</sup> + 1) · (2<sup>12</sup> + 1) · 63 · 65

Por tanto, los números buscados son 63 y 65.

#### **5. NO TENÍAN CALCULADORA, CLARO**

**En 1856 se publicó un libro (gordísimo) que contenía** *los cuadrados de los números desde el uno hasta el mil millones***. ¿Para qué? Para multiplicar. Te toca a ti averiguar y explicar cómo. Para ello, relaciona el producto de dos números**  $m \cdot n$  con la diferencia de los cuadrados de  $m + n$  y  $m - n$ . vecess:<br>  $\frac{10}{5 \cdot 1 - 5}$   $\frac{2}{5^2 \cdot 1 - 25}$ <br>  $\frac{1}{5 \cdot 2 - 10}$   $\frac{5^2 \cdot 2 - 50}{5^2 \cdot 2 - 50}$ <br>
Por tanto, el número dado acaba en 12 ceros; y, así, el primer digito distinto de cero<br>
empezando desde las unidades es el q

**Explica cómo se usaría "el libro de los cuadrados" para efectuar el producto de dos números muy gordos (por ejemplo, 57 839 · 8 756) mediante operaciones más sencillas.**

$$
(m+n)^2 - (m-n)^2 = m^2 + 2mn + n^2 - m^2 + 2mn - n^2 = 4mn
$$

Por tanto:

 $mn = \frac{(m+n)^2 - (m-n)^2}{4}$   $(m+n)^2$  y  $(m-n)^2$  se miran en "el libro gordo de los cuadrados".  $(m+n)^2 - (m-n)^2$ 4

Por ejemplo:

$$
57839 \cdot 8756 = \frac{(57839 + 8756)^2 - (57839 - 8756)^2}{4} = \frac{66595^2 - 49083^2}{4} =
$$

$$
= \frac{4434894025 - 2409140889}{4} = 506438284
$$

#### **6. CUESTA ARRIBA, CUESTA ABAJO**

**Un corredor asciende una colina a una velocidad de 4 km/h. ¿A qué velocidad habrá de descender si pretende que la velocidad media final sea de 7 km/h? 6. CUESTA ARRINA, CUESTA ARAJO**<br> **In corredor asciende una colina a una velocidad de 4 km/h. ¿A qué velocidad habrá de descender si pretende que la velocidad media final sea de 1 km/h?<br>
Il tiempo de subida es: t\_1 = \frac{** 

Llamamos *L* a la longitud del camino (subida o bajada).

El tiempo de subida es:  $t_1 = \frac{L}{4}$ 4

El tiempo de bajada es:  $t_2 = \frac{L}{v}$  (*v* es la velocidad de bajada) *v*

El tiempo total es:  $t_1 + t_2 = \frac{2L}{7}$ 7

Por tanto:  $\frac{L}{4} + \frac{L}{v} = \frac{2L}{7} \rightarrow \frac{1}{4} + \frac{1}{v} = \frac{2}{7} \rightarrow v = 28 \text{ km/h}$ 7 1 *v* 1 4 2*L* 7 *L v L* 4

#### *NOTA INTERESANTE*

¿Qué relación hay entre la velocidad media, 7 km/h, con las velocidades de subida, 4 km/h, y bajada, 28 km/h?

Evidentemente, no es la media aritmética de las velocidades. Es otra media. Se llama *media armónica*.

$$
\frac{1}{7} = \frac{\frac{1}{4} + \frac{1}{28}}{2}
$$

La inversa de la media armónica es la media aritmética de las inversas de los dos componentes.

## **Ecuaciones**

**7. ¿CUÁNTO VALEN LOS VÉRTICES?**

**En este triángulo, el número encerrado en un círculo es la suma de los vértices correspondientes:**

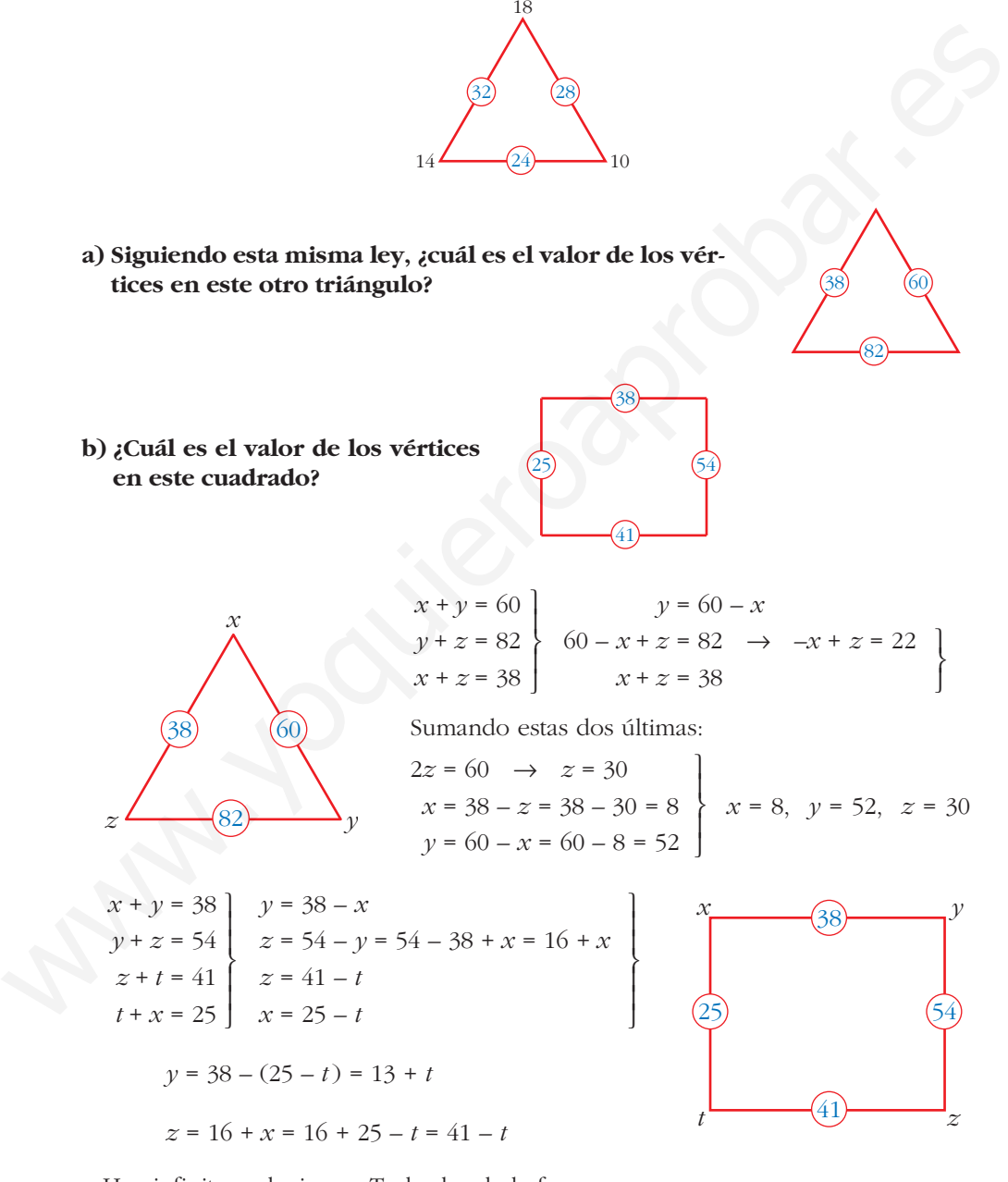

Hay infinitas soluciones. Todas las de la forma:

 $x = 25 - \lambda$ ;  $y = 13 + \lambda$ ;  $z = 41 - \lambda$ ;  $t = \lambda$ siendo  $\lambda$  cualquier número real.

#### **8. RESUELVE**

**Halla las soluciones del siguiente sistema:**

$$
\left\{\frac{1}{x^2+1} - \frac{1}{y^2+1} = -0,3\right\}
$$

$$
\frac{2}{x^2+1} - \frac{1}{y^2+1} = 0,9
$$

$$
\frac{1}{x^2+1} - \frac{1}{y^2+1} = -0,3
$$

$$
\frac{2}{x^2+1} - \frac{1}{y^2+1} = 0,9
$$

Hacemos un cambio de variables:  $a = \frac{1}{a^2 + 1}$ ;  $b =$ 1 *y*<sup>2</sup> + 1  $x^2 + 1$ 

Así, el sistema queda como sigue:

$$
\begin{aligned}\na - b &= -0,3 \\
2a + b &= 0,9\n\end{aligned}\n\quad\n\begin{aligned}\na &= b - 0,3 \\
2(b - 0,3) + b &= 0,9 \rightarrow 3b = 1,5 \rightarrow b = 0,5 \rightarrow a = 0,5 - 0,3 = 0,2\n\end{aligned}
$$

Ahora es fácil obtener los valores de *x* e *y*:

$$
\begin{vmatrix}\n1 & 1 & 1 \\
x^2 + 1 & y^2 + 1\n\end{vmatrix} = -0,3
$$
\n
$$
\frac{2}{x^2 + 1} - \frac{1}{y^2 + 1} = 0,9
$$
\nHacemos un cambio de variables:  $a = \frac{1}{x^2 + 1}$ ;  $b = \frac{1}{y^2 + 1}$   
\nAsí, el sistema queda como sigue:  
\n $a - b = -0,3$   $a = b - 0,3$   
\n $2a + b = 0,9$   $2(b - 0,3) + b = 0,9 \rightarrow 3b = 1,5 \rightarrow b = 0,5 \rightarrow a = 0,5 - 0,3 = 0,2$   
\nAbora es fácil obtener los valores de x e y:  
\n $a = \frac{1}{x^2 + 1} = 0,2 \rightarrow 1 = 0,2(x^2 + 1) \rightarrow \frac{1}{0,2} = x^2 + 1 \rightarrow$   
\n $\rightarrow 5 = x^2 + 1 \rightarrow 4 = x^2 \rightarrow x = \pm \sqrt{4} = \pm 2$   
\n $b = \frac{1}{y^2 + 1} = 0,5 \rightarrow 1 = 0,5(y^2 + 1) \rightarrow \frac{1}{0,5} = y^2 + 1 \rightarrow$   
\n $\rightarrow 2 = y^2 + 1 \rightarrow 1 = y^2 \rightarrow y = \pm \sqrt{1} = \pm 1$   
\nPor tanto, hay cuatro soluciones para el sistema:  
\n
$$
\begin{cases}\nx_1 = -2 \\
y_1 = -1\n\end{cases}\n\begin{cases}\nx_2 = -2 \\
y_2 = 1\n\end{cases}\n\begin{cases}\nx_3 = 2 \\
y_4 = 1\n\end{cases}\n\begin{cases}\nx_4 = 2 \\
y_4 = 1\n\end{cases}
$$
\n9. El REMERO  
\nUn remero va desde un punto A hasta otro B y vuelve otra vez a B en 10  
\nhoras. Ia distance an entre A y B es de 20 km.  
\nHalla la velocidade de la corriente del aona. sabiendo que rema 2 km

Por tanto, hay cuatro soluciones para el sistema:

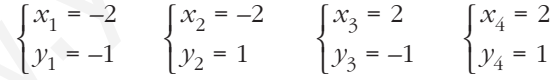

#### **9. EL REMERO**

**Un remero va desde un punto** *A* **hasta otro** *B* **y vuelve otra vez a** *B* **en 10 horas. La distancia entre** *A* **y** *B* **es de 20 km.** 

**Halla la velocidad de la corriente del agua, sabiendo que rema 2 km aguas arriba en el mismo tiempo que rema 3 km aguas abajo (se supone que su efectividad en cada remada siempre es la misma).**

- Llamamos *x* a la velocidad de subida; así, la velocidad de bajada es  $\frac{3}{2}x$ . 2
- La velocidad media de todo el viaje es:

$$
v = \frac{40 \text{ km}}{10 \text{ horas}} = 4 \text{ km/h}
$$

Tiempo invertido en la ida:  $t_1 = \frac{20}{x}$ Tiempo invertido en la vuelta:  $t_2 = \frac{20}{\left(\frac{3}{2}\right)^2}$ (3/2)*x x*

Por tanto, la velocidad media se obtiene así:

$$
v_{\text{MEDIA}} = \frac{40 \text{ km}}{x} + \frac{20}{(3/2)x} \text{ horas} = \frac{40}{x} + \frac{40}{3x} = \frac{40}{100} = \frac{120x}{100} = \frac{6x}{5}
$$

Igualamos la velocidad media a su valor y así obtenemos el valor de *x*:

 $= 4 \rightarrow x = \frac{10}{3} \approx 3.33$  km/h es la velocidad de subida. 3 6*x* 5

Velocidad de bajada: 
$$
\frac{3}{2}x = \frac{3}{2} \cdot \frac{10}{3} = 5
$$
 km/h

La velocidad de la corriente es:  $v_{\text{CORRENTE}} = v_{\text{BAJADA}} - v_{\text{REMERO}}$ o bien:  $v_{\text{corri}} = v_{\text{remero}} - v_{\text{subida}}$ 

Sumando:  $2v_{\text{CORRENTE}} = v_{\text{BAJADA}} - v_{\text{SUBIDA}}$ 

• Por tanto, 
$$
v_{\text{CORRIENTE}} = \frac{1}{2} \left( 5 - \frac{10}{3} \right) = \frac{1}{2} \cdot \frac{5}{3} = \frac{5}{6} \approx 0.83 \text{ km/h}.
$$

## **Página 21**

**10. CAMPO TRIANGULAR**

**Un granjero tiene un campo triangular rodeado de tres campos cuadrados de manera que cada uno de estos tiene un lado común con el triángulo. Las superficies de los campos cuadrados son 4 225 m2, 1 369 m2 y 5 594 m2. ¿Qué superficie tiene el campo triangular?**  $v_{\text{sum}} = \frac{v_{\text{max}}}{20} - \frac{20}{20}$  horns  $= \frac{20}{20} + \frac{40}{30} = \frac{v_{\text{max}}}{100} = \frac{20}{100} = \frac{20}{5}$ <br>
Igualamos la velocidad media au valor y así obtenenos el valor de *x*:<br>  $\frac{6x}{5} = 4 \rightarrow x = \frac{10}{3} \approx 3,33$  km/h es la vel

Hacemos un dibujo:

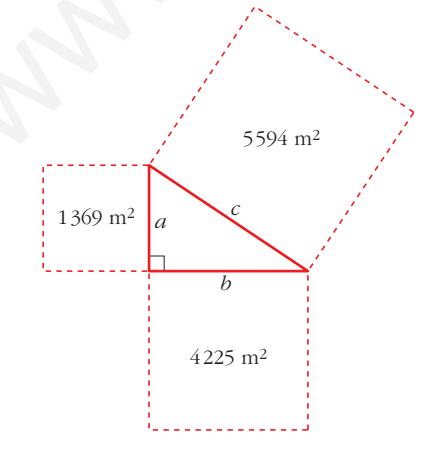

Observamos que:

$$
5594 = 1369 + 4225
$$
; es decir, que:  
 $c^2 = a^2 + b^2$ 

Por tanto, el triángulo es rectángulo.

Su área será:

rea será:  
\n
$$
A = \frac{b \cdot a}{2} = \frac{\sqrt{4525} \cdot \sqrt{1369}}{2} =
$$
\n
$$
= \frac{65 \cdot 37}{2} = 1202.5 \text{ m}^2
$$

**11. BALÓN DE PLAYA**

**Un gran balón de playa de 100 cm de radio está apoyado sobre una pared que forma un ángulo recto con el suelo. ¿Cuál es el radio de la pelota más grande que puede situarse entre la pared, el suelo y el balón de playa?**

Hacemos un dibujo:

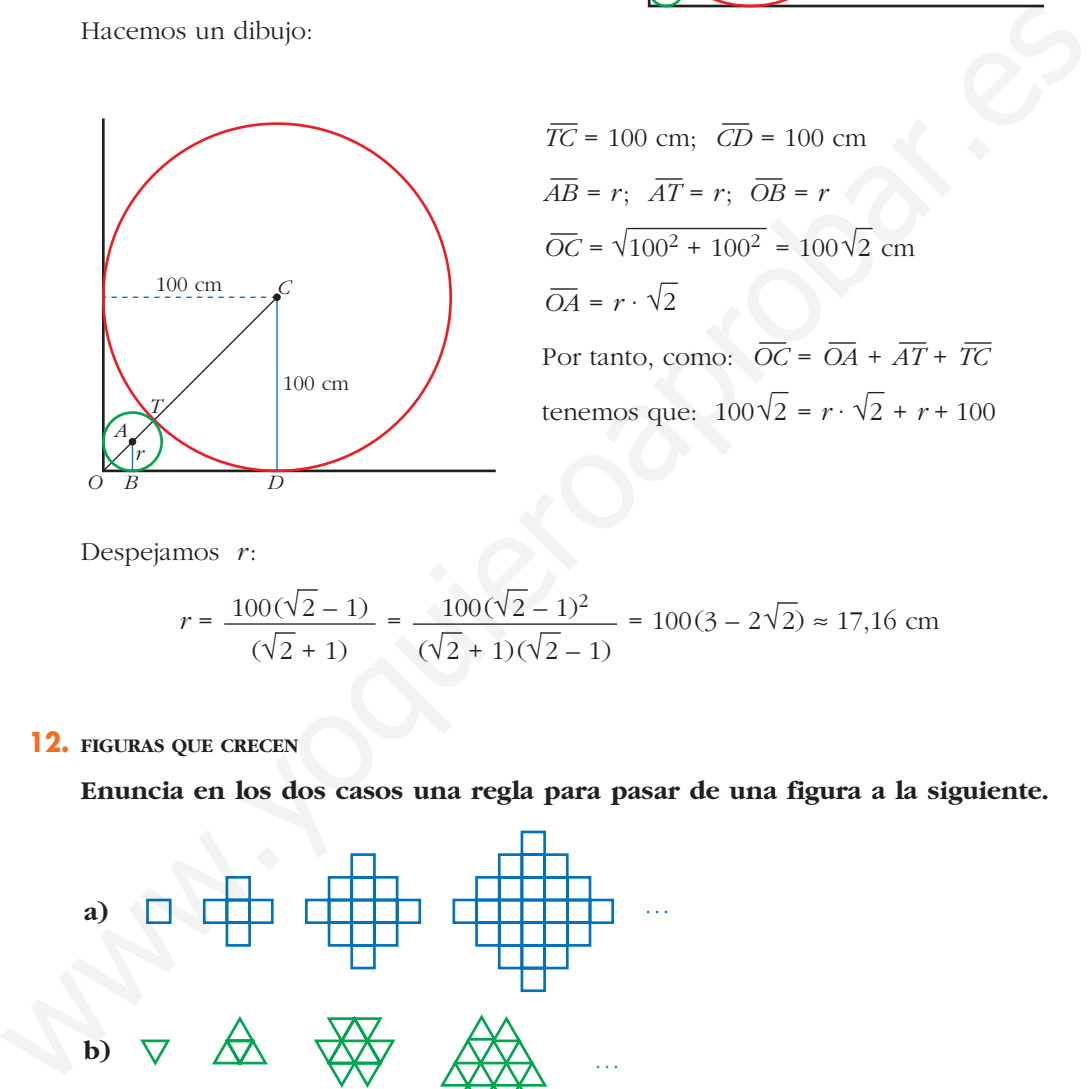

 $\overline{TC}$  = 100 cm;  $\overline{CD}$  = 100 cm  $\overline{AB} = r$ ;  $\overline{AT} = r$ ;  $\overline{OB} = r$  $\overline{OC} = \sqrt{100^2 + 100^2} = 100\sqrt{2}$  cm  $\overline{OA} = r \cdot \sqrt{2}$ Por tanto, como:  $\overline{OC} = \overline{OA} + \overline{AT} + \overline{TC}$ tenemos que:  $100\sqrt{2} = r \cdot \sqrt{2} + r + 100$ 

100 cm

Despejamos *r*:

$$
r = \frac{100(\sqrt{2} - 1)}{(\sqrt{2} + 1)} = \frac{100(\sqrt{2} - 1)^2}{(\sqrt{2} + 1)(\sqrt{2} - 1)} = 100(3 - 2\sqrt{2}) \approx 17,16 \text{ cm}
$$

**12. FIGURAS QUE CRECEN**

**Enuncia en los dos casos una regla para pasar de una figura a la siguiente.**

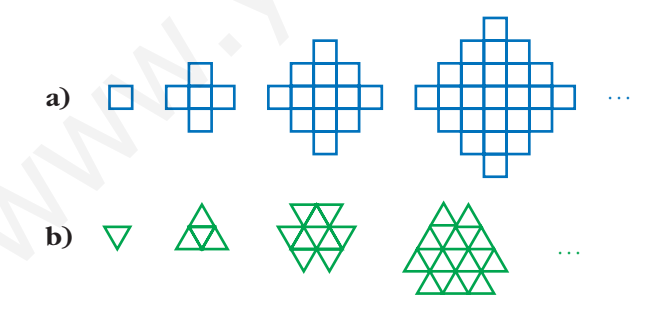

**Después de 20 pasos:**

**– ¿Cuántos cuadraditos contendrá la figura resultante en el caso a)?**

**– ¿Cuántos triangulitos contendrá la figura resultante en el caso b)?**

**Intenta responder a estas mismas preguntas despues de** *n* **pasos.**

a) Sucesión con cuadrados:

$$
A_1 = 1
$$
  
\n
$$
A_2 = A_1 + 4
$$
  
\n
$$
A_3 = A_2 + 8
$$
  
\n
$$
A_4 = A_3 + 12
$$
  
\n
$$
\therefore A_n = A_{n-1} + 4(n-1)
$$

Sumando:  $a_n = 1 + 4 + 8 + 12 + ... + 4(n - 1)$ 

$$
a_n = 1 + 4(1 + 2 + 3 + \dots + (n - 1)) \stackrel{(*)}{=}
$$
  
= 1 + 4 \cdot \frac{[1 + (n - 1)](n - 1)}{2} = 1 + 2(n - 1)n

<sup>(\*)</sup> Es la suma de  $n-1$  elementos de una progresión aritmética en la que  $a_1 = 1$  $y \, d = 1.$ 

Por tanto:  $a_n = 1 + 2n(n-1)$ 

Al cabo de los 20 pasos habría 761 cuadraditos.

b) Sucesión con triángulos:

$$
d_4 = d_3 + 12
$$
  
\n $\therefore$  =  $\angle$ .  
\n $a_n = d_{n-1} + 4(n - 1)$   
\nSumando:  $a_n = 1 + 4 + 8 + 12 + ... + 4(n - 1)$   
\n $a_n = 1 + 4(1 + 2 + 3 + ... + (n - 1)) \Big|_2^{\infty}$   
\n $= 1 + 4 \cdot \frac{[1 + (n - 1)](n - 1)}{2} = 1 + 2(n - 1)n$   
\n $\therefore$  Es la suma de  $n - 1$  elements de una progressión aritmética en la que  $a_1 = 1$   
\n $\forall d = 1$ .  
\nPor tanto:  $a_n = 1 + 2n(n - 1)$   
\nAl cabo de los 20 pass habría 761 cuadraditos.  
\nb) Succesión con triángulos:  
\n $d_1 = 1$   
\n $d_2 = d_1 + 3$   
\n $d_3 = d_2 + 6$   
\n $d_4 = d_3 + 9$   
\n $\therefore$   $\angle$ .  
\n $a_n = d_{n-1} + 3(n - 1)$   
\nSumando:  $a_n = 1 + 3 + 6 + 9 + ... + 3(n - 1)$   
\n $a_n = 1 + 3(1 + 2 + ... + (n - 1)) \Big|_2^{\infty} 1 + 3 \cdot \frac{[1 + (n - 1)](n - 1)}{2} = 1 + \frac{3}{2}n(n - 1)$ 

Por tanto:  $a_n = 1 + \frac{3}{2}n(n-1)$ 2

Al cabo de los 20 pasos habría 571 triangulitos.

#### **13. VACACIONES LLUVIOSAS**

**David estuvo unos días de vacaciones en el trópico.**

**Observó que llovió 14 veces por la mañana o por la tarde, y que cuando llovía por la mañana, por la tarde estaba despejado, y viceversa. Durante su estancia, hubo 12 mañanas totalmente despejadas y 10 tardes también despejadas.**

#### **¿Cuántos días estuvo David de vacaciones?**

#### *Resolución*

Parece, en principio, que con los datos que tenemos no vamos a poder resolver el problema. Pero organicemos la información en un gráfico y veamos qué ocurre:

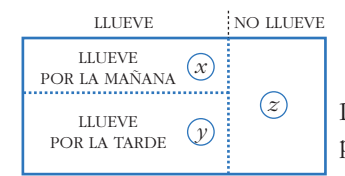

De acuerdo con las condiciones del problema, planteamos las siguientes ecuaciones:

No llovió 10 tardes  $\rightarrow x + z = 10$ No llovió 12 mañanas  $\rightarrow$   $y + z = 12$ Llovió 14 veces por la mañana o por la tarde  $\rightarrow x + y = 14$ **Examble 19** (Cuántos días estuvo David de vacaciones?<br>
Resolución<br>
Parceo, en principio, que con los datos que tenemos no vamos a poder resolver el<br>
problema. Pero organicemos la información en un gráfico y veamos qué oc

Sumando las tres ecuaciones, obtenemos  $2x + 2y + 2z = 36 \rightarrow x + y + z = 18$ 

Por tanto, David estuvo de vacaciones 18 días.

También podríamos hallar los valores *x* = 6, *y* = 8 y *z* = 4.

#### **14. IDIOMAS**

**En una empresa, todos los empleados hablan algún idioma de los siguientes:**

- **a) El 5% habla los tres idiomas. b) El 9% habla francés y alemán.**
- **c) El 25% habla francés e inglés. d) El 23% habla inglés y alemán.**
- **e) El 78% habla inglés. f) El 41% habla francés.**

**¿Qué tanto por ciento de empleados habla solo un idioma?**

#### *Resolución*

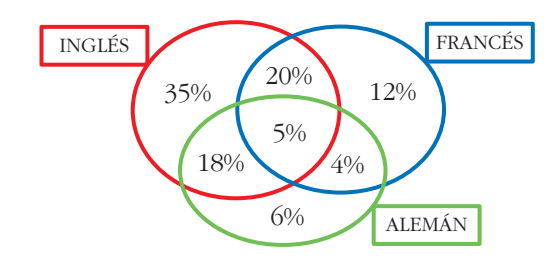

Hacemos un diagrama sobre el que vamos anotando los datos.

El tanto por ciento de empleados que hablan solo un idioma es:

ALEMÁN  $35 + 12 + 6 = 53\%$ 

#### **15. NADADORES**

**Dos avezados nadadores se colocan en los lados opuestos de una gran piscina de 60 metros de longitud y comienzan a nadar a lo largo de ella. Uno de los nadadores avanza 3 metros por segundo y el otro, 2,5 metros por segundo. Nadan sin parar durante 15 minutos.**

**Si suponemos que no pierden tiempo en dar la vuelta, ¿cuántas veces se cruzarán?**

#### *Resolución*

En primer lugar, conviene entender en profundidad todos los datos y las condiciones del problema.

Empezaremos calculando el tiempo que tarda cada nadador en recorrer los 60 m que mide la piscina:

NADADOR 1 
$$
\rightarrow
$$
 60 m : 3 m/s = 20 s  
NADADOR 2  $\rightarrow$  60 m : 2,5 m/s = 24 s

Hallemos ahora cuántas veces recorrerá la piscina cada uno de los nadadores en los 15 minutos en que están nadando. Para esto tenemos en cuenta que los movimientos de cada nadador son uniformes:

15 min =  $15 \cdot 60$  s = 900 s

NADADOR  $1 \rightarrow 900$  s : 20 s = 45. Recorre la piscina 45 veces.

NADADOR 2  $\rightarrow$  900 s : 24 s = 37,5. Recorre la piscina 37 veces y media.

Con toda esta información, podemos realizar el siguiente gráfico y razonar sobre él:

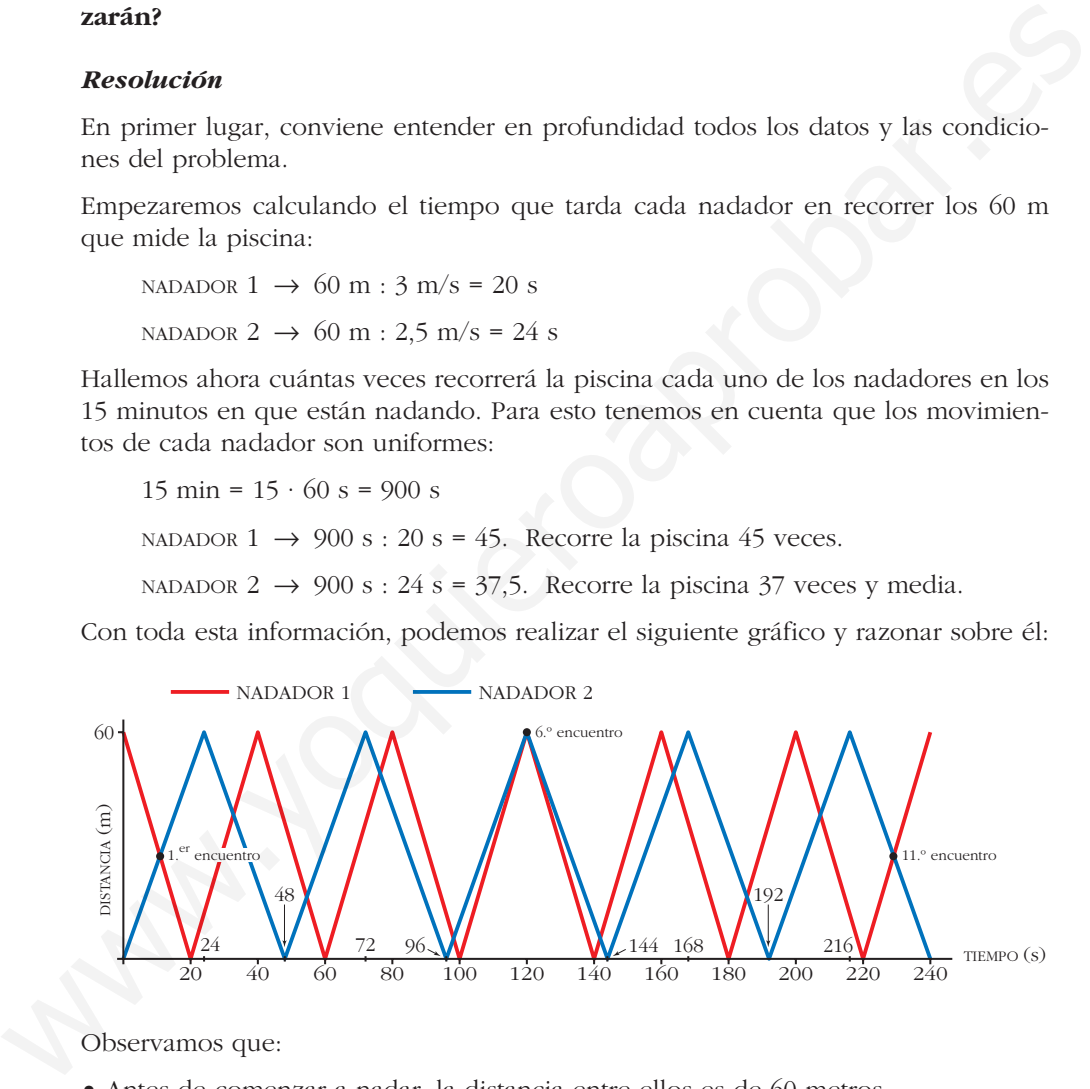

Observamos que:

- Antes de comenzar a nadar, la distancia entre ellos es de 60 metros.
- Después de 120 segundos, coinciden en uno de los bordes de la piscina (es su sexto encuentro).
- Después de 240 segundos (4 minutos), los dos nadadores están en sus posiciones iniciales y, además, en ese tiempo, se han producido, exactamente, 11 encuentros.

Por tanto, en 15 minutos habrán coincidido en este número de ocasiones:

 $11 + 11 + 11 + 8$  (los tres últimos minutos) = 41 encuentros

#### **16. CANICAS**

**Ana, Pepe y Ramón se reparten seis bolsas con las siguientes cantidades de canicas: 18, 19, 21, 23, 25 y 34. Ana toma una bolsa. Entre Pepe y Ramón se reparten las otras cinco. Después, cada uno de ellos saca las canicas de las bolsas y las cuenta. Pepe tiene el doble de canicas que Ramón. ¿Cuántas canicas tiene Ana?**

#### *Resolución*

El número de canicas que se reparten es  $18 + 19 + 21 + 23 + 25 + 34 = 140$ , que es  $3 + 2$  ("múltiplo de  $3" + 2$ ).

- Como Pepe tiene doble número de canicas que Ramón, el número de canicas que tienen entre los dos es 3.
- A partir del punto anterior, se concluye que el número de canicas que tiene Ana  $es \; 3 + 2.$

La única bolsa que cumple esta condición es la que tiene 23 canicas.

Concluimos, por tanto, que Ana se lleva la bolsa que tiene 23 canicas.

Podemos averiguar cómo se reparten Pepe y Ramón el resto de las bolsas (un grupo de bolsas suma el doble de canicas que el otro grupo). La única solución es:

Ramón  $\rightarrow$  18 + 21 = 39 canicas Pep

be 
$$
\rightarrow
$$
 19 + 25 + 34 = 78 canicas

## **Página 22**

#### **17. TRIÁNGULO RECTÁNGULO**

**En un triángulo rectángulo,** *a* **y** *b* **son sus catetos y** *c* **su hipotenusa. Llamamos h a la altura correspondiente a la hipotenusa. Demuestra que el triángulo con lados h,** *c* **+ h y** *a* **+** *b* **es rectángulo. Resolución**<br>
El número de canicas que se reparten es 18 + 19 + 21 + 23 + 25 + 34 = 140, que es<br>  $\frac{1}{3}$  + 2 ("múltiplo de 3" + 2).<br>
• Como Pepe tiene doble número de canicas que la número de canicas que<br>
tienen entre l

#### *Resolución*

Sabemos que  $a^2 + b^2 = c^2$ , pues nos dicen que el triángulo de lados *a*, *b* y *c* es rectángulo.

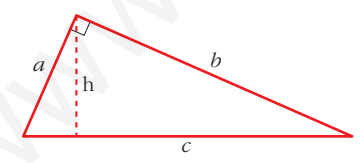

Tenemos que probar que el triángulo de lados h, *c* + h y *a* + *b* es rectángulo; es decir, que:

$$
(a+b)^2 + h^2 = (c+h)^2
$$

Pero  $(a + b)^2 + h^2 = a^2 + b^2 + 2ab + h^2 = c^2 + 2ch + h^2 = (c + h)^2$ , como quería- $\frac{12}{3}$  mos demostrar. *c*2

<sup>(\*)</sup> Si consideramos como base el lado *a*, el área del triángulo es  $\frac{a \cdot b}{2}$ ; y si consideramos como base el lado *c*, el área del triángulo es  $\frac{c \cdot h}{2}$ . 2 2

$$
Por tanto: \frac{ab}{2} = \frac{ch}{2} \rightarrow ab = ch
$$

#### **18. MÚLTIPLO DE 12**

#### **Demuestra que si**  $p$  **es un número primo mayor que 3, entonces**  $p^2 - 1$  **<b>es un múltiplo de 12.**

#### *Resolución*

Podemos descomponer  $p^2 - 1$  de la siguiente forma:

 $p^{2} - 1 = (p - 1)(p + 1)$ 

• Como *p* es impar (pues *p* es primo mayor que 3),  $p-1$  y  $p+1$  son pares. Al multiplicar dos números pares, necesariamente obtenemos un múltiplo de 4.

Es decir,  $p^2 - 1$  es múltiplo de 4.

- Además, como *p* no es múltiplo de 3 (pues *p* es primo mayor que 3), o bien  $p-1$ , o bien  $p+1$  ha de ser múltiplo de 3 (pues  $p-1$ ,  $p, p+1$  son tres números consecutivos; uno de ellos ha de ser múltiplo de 3). Luego  $p^2 - 1$  es múltiplo de 3.  $p^2-1 = (p-1)(p+1)$ <br>
• Como  $p$  es impar (pues  $p$  es primo mayor que 3),  $p-1$  y  $p+1$  son pares.<br>
Al multiplicar dos números pares, necesariamente ebtenemos un múltiplo de 4.<br>
Es decir,  $p^2-1$  es múltiplo de 3 (pues  $p$ 
	- Como  $p^2 1$  es múltiplo de 4 y de 3, lo será de 12, como queríamos probar.

#### **19. DESIGUALDADES**

**Si** *a* **y** *b* **son dos números distintos y ambos positivos, demuestra las siguientes desigualdades:**

a) 
$$
\frac{a+b}{2} > \frac{2ab}{a+b}
$$
   
b)  $\frac{a+b}{2} > \sqrt{ab}$    
c)  $\frac{a+b}{2} \le \sqrt{\frac{a^2+b^2}{2}}$ 

#### *Resolución*

a) Como *a* y *b* son positivos, *a* + *b* también lo es. Podemos establecer esta cadena de equivalencias:

$$
\frac{a+b}{2} > \frac{2ab}{a+b} \iff (a+b)^2 > 4ab \iff (a+b)^2 - 4ab > 0 \iff
$$
  

$$
\iff a^2 + b^2 - 2ab > 0 \iff (a-b)^2 > 0
$$

Como  $a \neq b$ ,  $(a - b)^2$  no es cero y nunca puede ser negativo. Es decir, la desigualdad  $(a - b)^2 > 0$  es cierta. Por tanto, lo es la primera.

 $\overline{b}$ ) Como  $a + b$  es positivo, por serlo  $a \, y \, b$ , podemos elevar al cuadrado en los dos miembros de la desigualdad sin que esta cambie. Elevamos al cuadrado y operamos:

$$
\frac{a+b}{2} > \sqrt{ab} \iff (a+b)^2 > 4ab \iff a^2 + 2ab + b^2 > 4ab \iff
$$
  

$$
\iff a^2 - 2ab + b^2 > 0 \iff (a-b)^2 > 0
$$

Llegamos a la misma conclusión que en el apartado anterior; y, por tanto,

$$
\frac{a+b}{2} > \sqrt{ab}.
$$

c) Como 
$$
a \ge 0
$$
 y  $b \ge 0$   $\Rightarrow \frac{a+b}{2} \ge 0$  y tenemos que:  

$$
\frac{a+b}{2} \le \sqrt{\frac{a^2+b^2}{2}} \iff \left(\frac{a+b}{2}\right)^2 \le \frac{a^2+b^2}{2} \iff \frac{a^2+b^2+2ab}{4} \le \frac{a^2+b^2}{2} \iff
$$

$$
\iff a^2+b^2+2ab \le 2a^2+2b^2 \iff
$$

$$
\iff 0 \le a^2+b^2-2ab \le 0 \le (a-b)^2, \text{ lo cual es cierto.}
$$

#### **20. PALOMAS Y ORIFICIOS**

**Un conjunto de 40 palomas llegan volando y se introducen en el palomar por los 36 orificios que hay. Explica por qué tendremos la seguridad de que por alguno de los orificios han entrado al menos dos palomas.**  $\Rightarrow 0 \le a^2 + b^2 - 2ab \le 0 \le (a - b)^2$ , lo cual es cierto.<br> **20.** PALOMAS Y OBIFICATOS<br>
Un conjunto de 40 palomas llegan volando y se introducen en el palomar<br>
por los 36 orifícios que hay. Explica por qué tendremos la seguridad

**La idea que sustenta esta situación es la que permite resolver los siguientes ejercicios.**

#### *Resolución*

Si las 36 primeras palomas entran, cada una, por un orificio, la siguiente ha de entrar, necesariamente, por un orificio repetido. En este contexto, el razonamiento es muy sencillo. Lo llamamos, en general, PRINCIPIO DEL PALOMAR.

#### **21. CUMPLEAÑOS COINCIDENTE**

**En un instituto de 450 estudiantes, demuestra que hay, al menos, dos personas con la misma fecha de cumpleaños.**

#### *Resolución*

Aplicamos el principio del palomar:

Hay 365 (o 366) fechas posibles para el cumpleaños; si hay 450 personas, deben coincidir, al menos, dos de ellas.

#### **22. PIN DE CUATRO DÍGITOS**

**Los "números secretos" de las tarjetas de crédito constan de cuatro dígitos. Por ejemplo, 2704, 0012, 9461 son posibles números.** 

**Demuestra que, con seguridad, hay dos tarjetas que tienen el mismo número.**

#### *Resolución*

El número de tarjetas de crédito existentes supera a 10000, que es el número de posibles "números secretos".

Aplicando el principio del palomar, con seguridad, hay dos tarjetas que tienen el mismo "número secreto".

#### **23. AUNQUE NO HAYA CALVOS**

#### **¿Podrías asegurar que en tu comunidad autónoma hay, al menos, dos personas con el mismo número de pelos en la cabeza?**

#### *Resolución*

El número de pelos en la cabeza de una persona no supera los 200000. El número de habitantes en tu comunidad autónoma, sí. Por el principio del palomar, habrá, al menos, dos personas con el mismo número de pelos en la cabeza.

#### **24. NÚMERO DE AMIGOS**

#### **En una fiesta hay 50 personas. Demuestra que, al menos, dos de ellas tienen el mismo número de amigos en la fiesta.**

#### *Resolución*

Aplicaremos el principio del palomar.

Tenemos las siguientes posibilidades para el número de amigos de cada persona: 0, 1, 2, …, 49 (consideramos que si una persona es amiga de otra, la otra lo es de la primera; y que uno no se cuenta como amigo suyo). Tendríamos 50 posibilidades, pero todas a la vez no se pueden dar. Si hay una persona con 0 amigos, no puede haber otra con 49 amigos, pues la de 0 amigos no sería amiga suya. Estas dos posibilidades no se pueden dar a la vez. de natural consumerat automobine, st. to the punctiplo de platonal, takina, and<br>menos, dos personas con el mismo número de pelos en la cabeza.<br> **24.** NOMERO DE AMIGOS<br> **En una fiesta hay 50 personas. Demuestra que, al men** 

Por tanto, como mucho, tenemos 49 posibilidades; y hay 50 personas. Si asociamos a cada persona una posibilidad, necesariamente habrá dos personas (al menos) con la misma posibilidad, es decir, con el mismo número de amigos.

#### **25. PUNTOS EN UN TRIÁNGULO**

**Sea** *ABC* **un triángulo equilátero de lado 2 cm. Demuestra que si se eligen cinco puntos de su interior, hay, como mínimo, dos puntos que distan menos de 1 cm.**

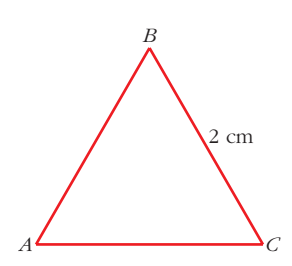

#### *Resolución*

Desde luego, podríamos dibujar cientos de configuraciones de cinco puntos interiores y comprobaríamos que siempre se verifica. Pero esto no es suficiente.

Para demostrar lo que se nos pide, dividamos el triángulo en cuatro triángulos equiláteros, tal como se indica en la figura.

Los lados de cada triángulo tienen 1 cm de lado.

Si elegimos 5 puntos cualesquiera, necesariamente en uno de los triángulos pequeños habrá, al menos, dos de los puntos. Por tanto, la distancia entre ellos es menor que 1 cm.

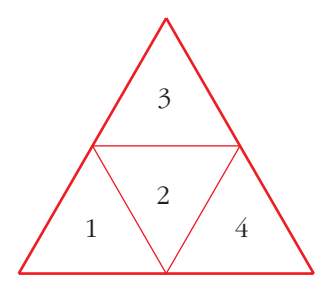

Como puede verse, hemos aplicado el principio del palomar (5 puntos se debían introducir en 4 triángulos).

#### **26. OVEJAS CERCANAS**

**En un campo cuadrado de 35 m de lado introducimos 26 ovejas para que pasten. Demuestra que siempre hay, al menos, dos de ellas que están a menos de 10 m.**

#### *Resolución*

Dividimos el cuadrado de lado 35 m en 25 cuadraditos de lado 7 m cada uno.

Al haber 26 ovejas, necesariamente han de estar, al menos dos, en un mismo cuadradito. Y la distancia máxima dentro del cuadradito es su diagonal, que mide:

$$
\sqrt{7^2 + 7^2} = \sqrt{98} < 10 \, \text{m}
$$

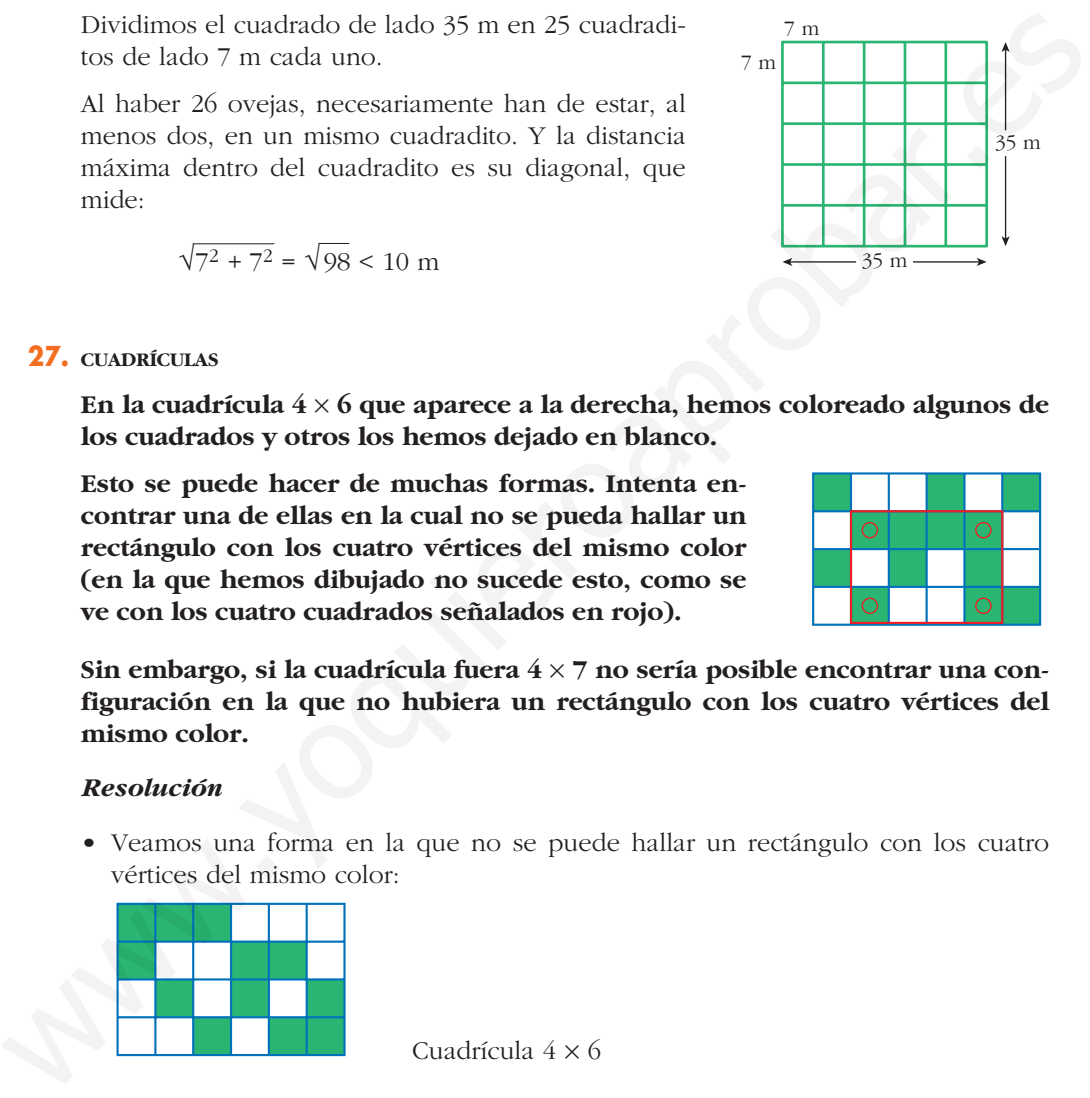

#### **27. CUADRÍCULAS**

**En la cuadrícula 4** Ò **6 que aparece a la derecha, hemos coloreado algunos de los cuadrados y otros los hemos dejado en blanco.** 

**Esto se puede hacer de muchas formas. Intenta encontrar una de ellas en la cual no se pueda hallar un rectángulo con los cuatro vértices del mismo color (en la que hemos dibujado no sucede esto, como se ve con los cuatro cuadrados señalados en rojo).**

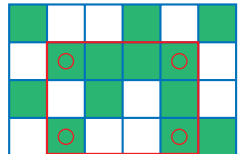

Sin embargo, si la cuadrícula fuera  $4 \times 7$  no sería posible encontrar una con**figuración en la que no hubiera un rectángulo con los cuatro vértices del mismo color.**

#### *Resolución*

• Veamos una forma en la que no se puede hallar un rectángulo con los cuatro vértices del mismo color:

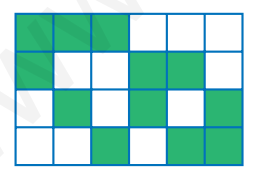

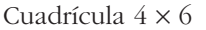

- Hay 6 formas distintas de colorear dos cuadrados en una columna de 4. Si la cuadrícula fuese de  $4 \times 7$ , tendríamos 7 columnas para solo 6 posibilidades; por tanto, al menos una tendrá que repetirse.
- Si coloreáramos solo un cuadrado, tendríamos 4 formas distintas; y colorear 3 cuadrados es equivalente a colorear solo uno.
- Si coloreamos un número distinto de cuadrados en cada columna, aumentamos las posibilidades de coincidencia.

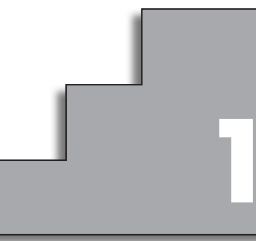

# **SISTEMAS DE ECUACIONES. 1 MÉTODO DE GAUSS**

## **Página 27**

## **REFLEXIONA Y RESUELVE**

## **Ecuaciones e incógnitas. Sistemas de ecuaciones**

**1.** *¿Podemos decir que las dos ecuaciones siguientes son dos "datos distintos"? ¿No es cierto que la segunda dice lo mismo que la primera?*

$$
\begin{cases}\n2x + y = 5 \\
4x + 2y = 10\n\end{cases}
$$

■ **Represéntalas gráficamente y observa que se trata de la misma recta.**

Se trata de la misma recta.

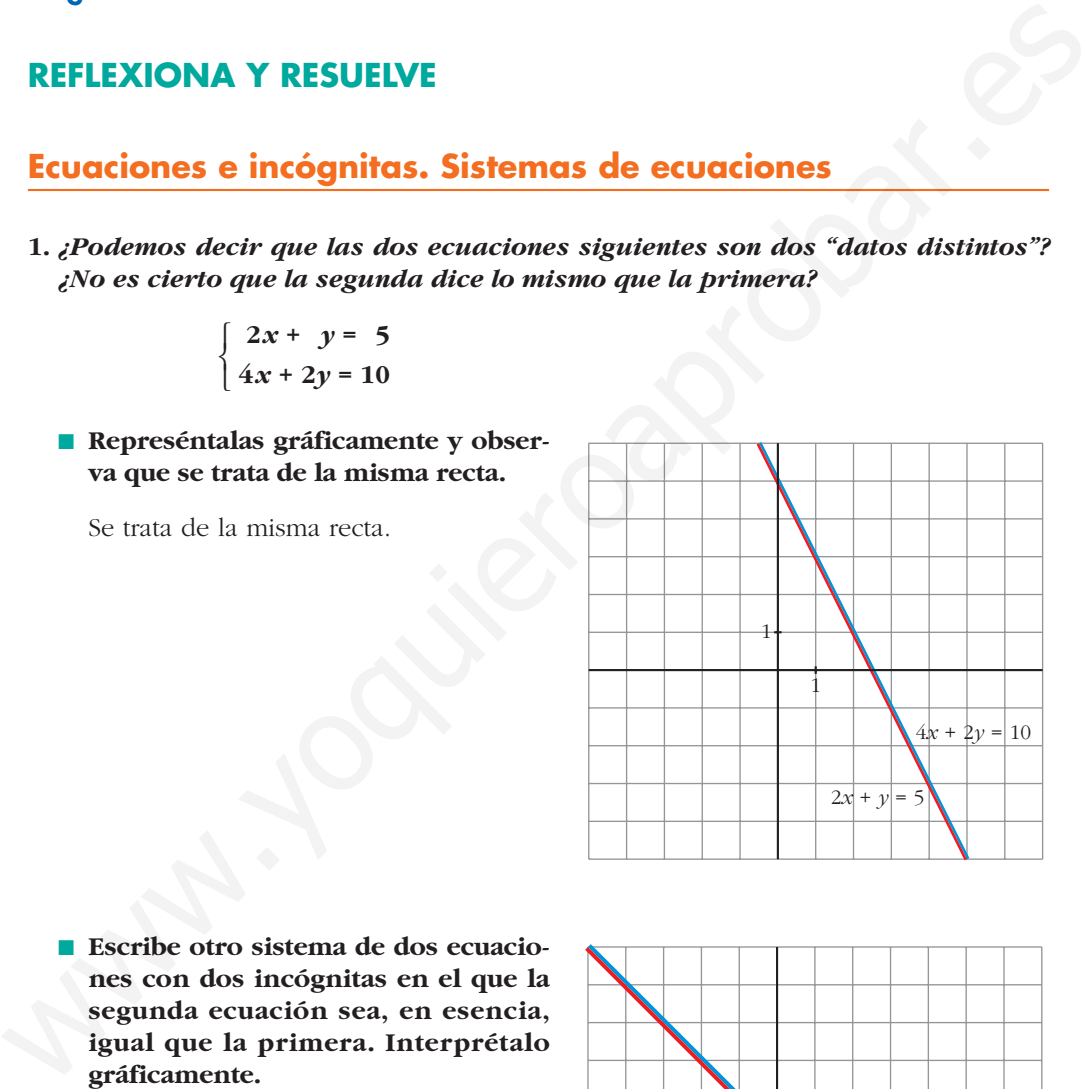

■ **Escribe otro sistema de dos ecuaciones con dos incógnitas en el que la segunda ecuación sea, en esencia, igual que la primera. Interprétalo gráficamente.**

$$
\begin{cases}\nx + y = 1 \\
3x + 3y = 3\n\end{cases}
$$

Gráficamente son la misma recta.

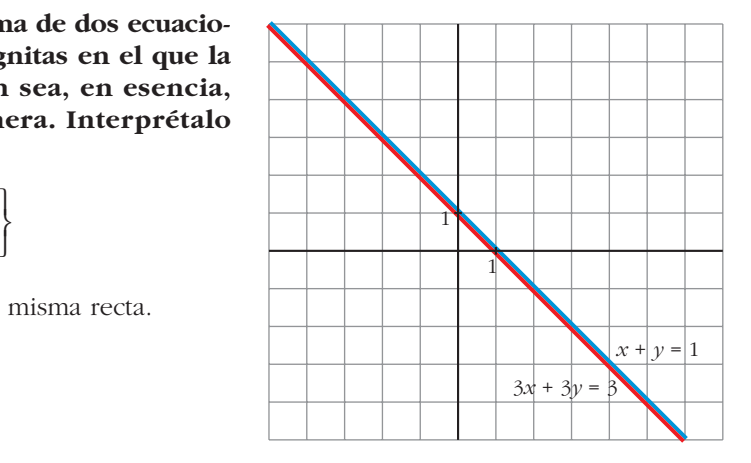

**2. Observa las ecuaciones siguientes:**

$$
\begin{cases}\n2x + y = 5 \\
x - y = 1 \\
x + 2y = 4\n\end{cases}
$$

■ **Represéntalas gráficamente y observa que las dos primeras rectas determinan un punto (con esos dos datos se responde a las dos preguntas:** *x* **= 2,** *y* **= 1). Comprueba que la tercera recta también pasa por ese punto.**

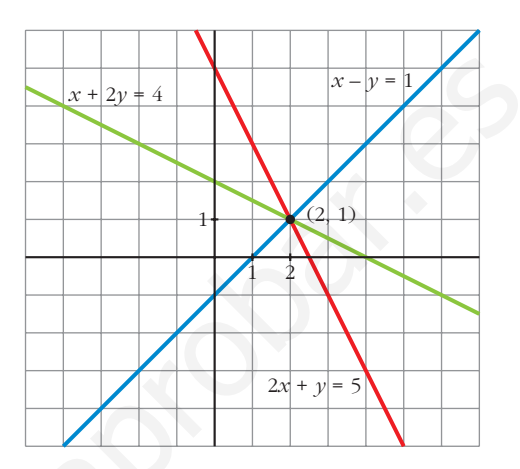

■ **Da otra ecuación que también sea "consecuencia" de las dos primeras.**

**Por ejemplo:**

$$
2\cdot(1.^{\rm a})+3\cdot(2.^{\rm a})
$$

**Represéntala y observa que también pasa por**  $x = 2$ ,  $y = 1$ .

$$
2 \cdot 1^{a} + 3 \cdot 2^{a} \rightarrow 7x - y = 13
$$

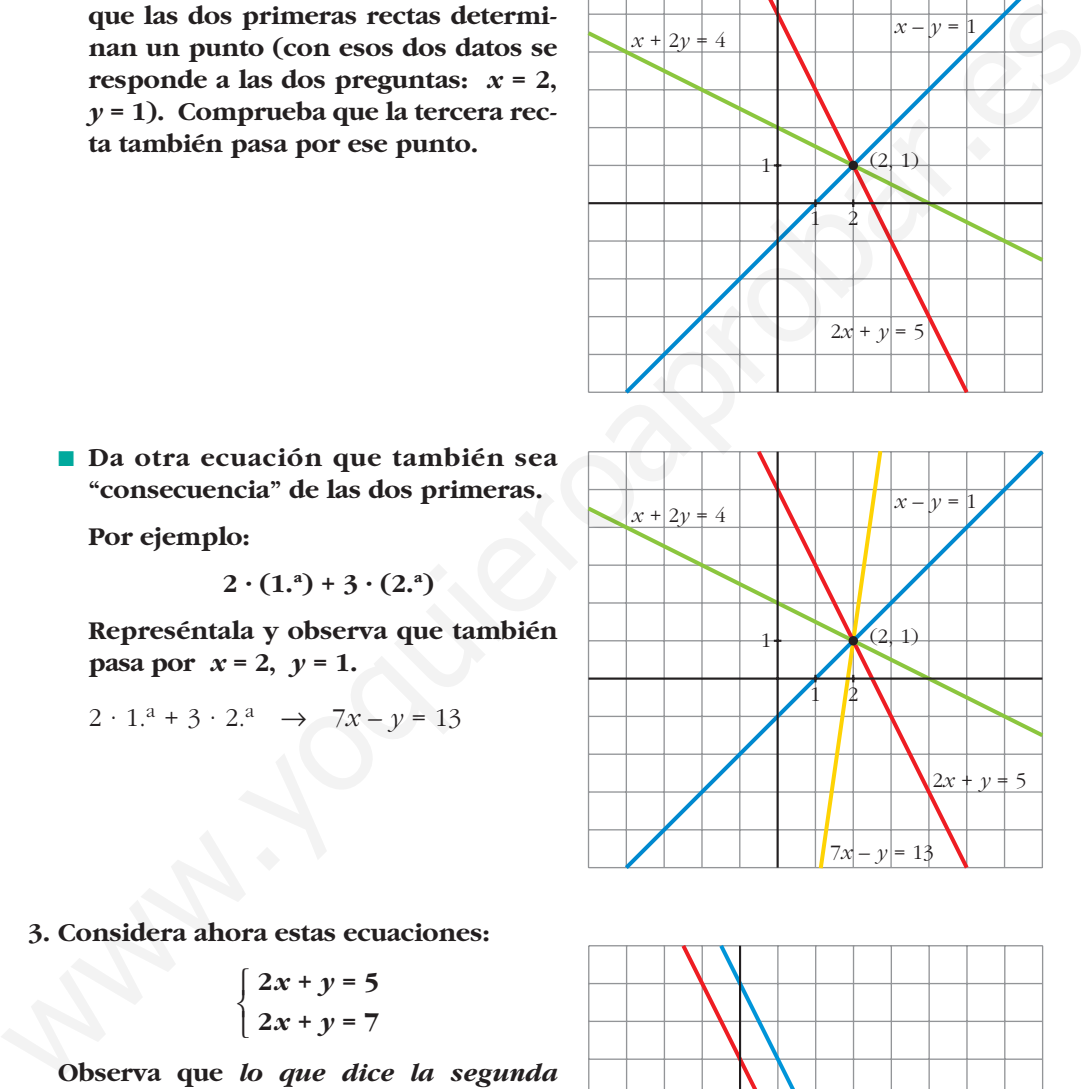

**3. Considera ahora estas ecuaciones:**

$$
\begin{cases} 2x + y = 5 \\ 2x + y = 7 \end{cases}
$$

**Observa que** *lo que dice la segunda ecuación es contradictorio con lo que dice la primera.*

■ **Represéntalas y observa que se trata de dos rectas paralelas, es decir, no tienen solución común, pues las rectas no se cortan en ningún punto.** <sup>2</sup>*x* + *y* = 7

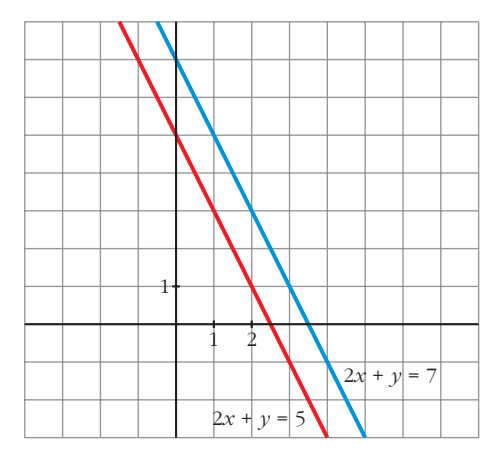

■ **Modifica el término independiente de la segunda ecuación del sistema que inventaste en el ejercicio 1 y representa de nuevo las dos rectas.** 

**Observa que lo que dicen ambas ecuaciones es ahora contradictorio y que se representan mediante rectas paralelas.**

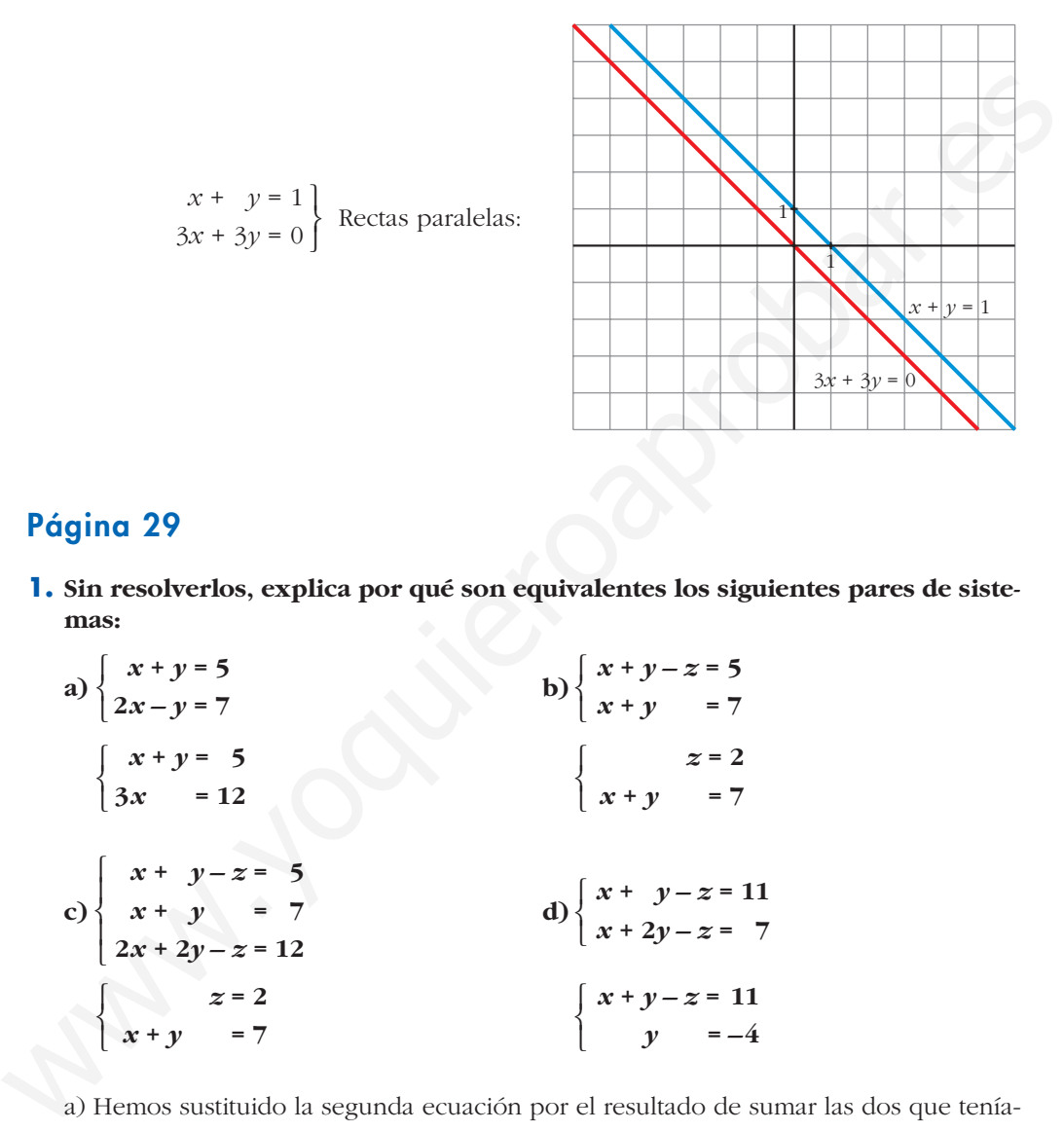

## **Página 29**

**1. Sin resolverlos, explica por qué son equivalentes los siguientes pares de sistemas:**

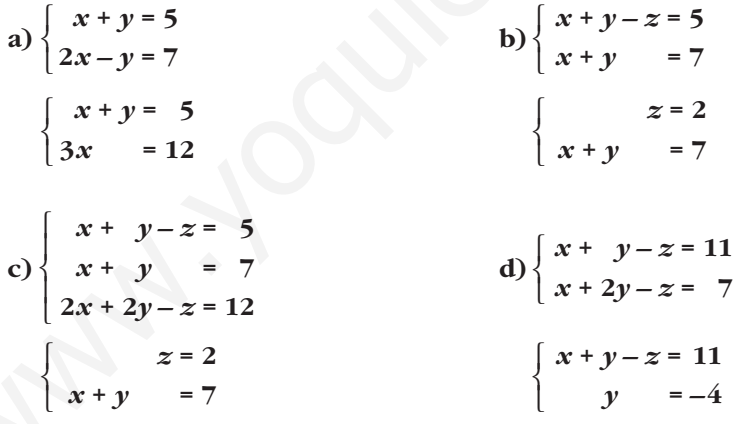

- a) Hemos sustituido la segunda ecuación por el resultado de sumar las dos que teníamos.
- b) Hemos sustituido la primera ecuación por el resultado de restarle a la segunda ecuación la primera.
- c) En el primer sistema, la tercera ecuación se obtiene sumando las dos primeras. El resto es igual que en b).
- d) Hemos sustituido la segunda ecuación por el resultado de restarle a la segunda ecuación la primera.

## **Página 31**

#### **1. Resuelve e interpreta geométricamente los siguientes sistemas:**

**a**)  $\{3x + 2y = 4$  **b**)  $\}$  **c**)  $\{x + y + z = 0$  **d**) a)  $1 - 2x = 3 - x \rightarrow x = -2, \quad y = 3 - (-2) = 5$ Veamos si cumple la 2.<sup>a</sup> ecuación:  $3 \cdot (-2) + 2 \cdot 5 = -6 + 10 = 4$ *Solución:*  $x = -2$ ,  $y = 5$ . Son tres rectas que se cortan en el punto  $(-2, 5)$ . b) *Solución:*  $x = 5 - 2\lambda$ ,  $y = 1 + \lambda$ ,  $z = \lambda$ . Son tres planos que se cortan en una recta. c)  $x + y + z = 6$  Las dos primeras ecuaciones son contradictorias. d)  $x + y + z = 6$  |  $z = 1$  $y = 1 + z = 2$ *x* = 6 – *y* – *z* = 6 – 2 – 1 = 3  $\begin{array}{c} \hline \end{array}$ ¢ § £ *x* + *y* + *z* = 6  $y - z = 1$ *z* = 1 El sistema es incompatible. Los dos primeros planos son paralelos y el tercero los corta.  $\begin{array}{c} \hline \end{array}$ ¢  $\int$ *x* + *y* + *z* = 6 *x* + *y* + *z* = 0  $x - z = 0$ *x* = 6 – *z* – *y* = 6 – *z* – 1 – *z* = 5 – 2*z y* = 1 + *z*  $\left\{ \begin{array}{c} \rule{0pt}{2.5mm} \rule{0pt}{2.5mm} \rule{0pt}{2.5mm} \rule{0pt}{2.5mm} \rule{0pt}{2.5mm} \rule{0pt}{2.5mm} \rule{0pt}{2.5mm} \rule{0pt}{2.5mm} \end{array} \right\}$ *x* + *y* = 6 – *z y* = 1 + *z* La 3.ª ecuación se obtiene sumando las dos primeras; podemos prescindir de ella.  $\Big\}$ ¢  $\int$ *x* + *y* + *z* = 6 *y* – *z* = 1  $x + 2y = 7$  $\Big\}$ ¢  $\int$  $\rightarrow y = 1 - 2x$  $\rightarrow y = 3 - x$  $\Big\}$ ¢  $\int$  $2x + y = 1$ 3*x* + 2*y* = 4 *x* + *y* = 3  $x + y + z = 6$ *y* **–** *z* **= 1** *z* **= 1**  $\overline{ }$ § ¢ § £  $x + y + z = 6$ *x* **+** *y* **+** *z* **= 0**  $x - z = 0$  $\overline{ }$ § ¢ § £  $x + y + z = 6$ *y* **–** *z* **= 1**  $x + 2y = 7$  $\overline{ }$ § ¢ § £  $2x + y = 1$ **3***x* **+ 2***y* **= 4**  $x + y = 3$  $\overline{ }$ § ¢ § £ a)  $2x + y = 1$ <br>  $3x + 2y = 4$ <br>  $x + y = 3$ <br>  $y = 3 - y = 3 - x$ <br>  $y = 3 - y = 3 - x$ <br>  $y = 3 - y = 3 - x$ <br>  $y = 3 - y = 3 - x$ <br>  $y = 2 - 2$ <br>  $y = 2 - 5$ <br>  $y = 2 - 5$ <br>  $y = 2 - 5$ <br>  $y = 2 - 5$ <br>  $y = 2 - 5$ <br>  $y = 2 - 5$ <br>  $y = 2 - 5$ <br>  $y = 2 - 5$ <br>  $y = 2 - 5$ <br>  $y = 2 - 5$ <br>  $y =$ 

*Solución:*  $x = 3$ ,  $y = 2$ ,  $z = 1$ . Son tres planos que se cortan en el punto (3, 2, 1).

**2.** a) Resuelle este sistema: 
$$
\begin{cases} x + 2y = 3 \\ x - y = 4 \end{cases}
$$

**b)Añade una tercera ecuación de modo que siga siendo compatible.**

**c) Añade una tercera ecuación de modo que sea incompatible.**

**d)Interpreta geométricamente lo que has hecho en cada caso.**

a) 
$$
x + 2y = 3
$$
  $x = 3 - 2y$   $3 - 2y = 4 + y \rightarrow -1 = 3y \rightarrow y = \frac{-1}{3}$   
 $x - y = 4$   $x = 4 + y$   $x = 4 + y = 4 - \frac{1}{3} = \frac{11}{3}$ 

*Solución:*  $x = \frac{11}{3}$ ,  $y = \frac{-1}{3}$ 11 3

b) Por ejemplo:  $2x + y = 7$  (suma de las dos anteriores).

c) Por ejemplo:  $2x + y = 9$ 

d) En a)  $\rightarrow$  Son dos rectas que se cortan en  $\left(\frac{11}{3}, \frac{-1}{3}\right)$ . 3 11 3

- En b)  $\rightarrow$  La nueva recta también pasa por  $\left(\frac{11}{3}, \frac{-1}{3}\right)$ . 3 11 3
- En c)  $\rightarrow$  La nueva recta no pasa por  $\left(\frac{11}{3}, \frac{-1}{3}\right)$ . No existe ningún punto común a las tres rectas. Se cortan dos a dos. 3 11 3

## **Página 32**

#### **1. Reconoce como escalonados los siguientes sistemas y resuélvelos:**

**a**)  $\begin{cases} 3x = 7 \\ 9y = 2 \end{cases}$  **b**) c)  $\{ x + y + 3z = 7$ a)  $3x = 7$   $\begin{pmatrix} x & 3 \\ 3 & x \end{pmatrix}$  *Solución:*  $x = \frac{7}{2}, y =$ b)  $2x = 6 \mid 2x = 6 \mid x = 3$ *Solución: x* = 3, *y* = –29, *z* = 11 c)  $2x$   $-2t = 6$   $2x$   $= 6 + 2t$   $x = 3 + t$ *Soluciones:*  $x = 3 + \lambda$ ,  $y = -29 - 19\lambda$ ,  $z = 11 + 6\lambda$ ,  $t = \lambda$ d)  $2x + 3z = 0$   $4x = 4$   $x = 1$ *Solución:*  $x = 1$ ,  $y = \frac{16}{9}$ ,  $z = \frac{-2}{3}$ 16 9  $z = \frac{-2x}{3} = \frac{-2}{3}$  $y = \frac{7 - x + z}{3} = \frac{16}{9}$  $\begin{bmatrix} 1 & 0 & 0 \\ 0 & 0 & 0 \\ 0 & 0 & 0 \\ 0 & 0 & 0 \\ 0 & 0 & 0 \\ 0 & 0 & 0 \\ 0 & 0 & 0 \\ 0 & 0 & 0 \\ 0 & 0 & 0 & 0 \\ 0 & 0 & 0 & 0 \\ 0 & 0 & 0 & 0 \\ 0 & 0 & 0 & 0 \\ 0 & 0 & 0 & 0 & 0 \\ 0 & 0 & 0 & 0 & 0 \\ 0 & 0 & 0 & 0 & 0 \\ 0 & 0 & 0 & 0 & 0 & 0 \\ 0 & 0 & 0 & 0 & 0 & 0 \\ 0 & 0 & 0 & 0 & 0$  $4x = 4$  $2x + 3z = 0$ *x* + 3*y* – *z* = 7 ° § ¢  $\int$  $2x + 3z = 0$ *x* +3*y* – *z* = 7  $4x = 4$ *z* = 5*x* – 4 + *t* = 11 + 6*t y* = 7 – *x* – 3*z* = –29 – 19*t*  $\begin{matrix} \end{matrix}$ ¢  $\int$  $2x = 6 + 2t$ 5 $x - z = 4 - t$ *x* + *y* + 3*z* = 7  $\begin{array}{c} \end{array}$ ¢  $\int$  $2x - 2t = 6$  $x + y + 3z = 7$ 5 $x - z + t = 4$  $z = 5x - 4 = 11$ *y* = 7 – *x* – 3*z* = 7 – 3 – 33 = –29  $\begin{array}{c} \end{array}$ ¢  $\int$  $2x = 6$ 5 $x - z = 4$ *x* + *y* + 3*z* = 7  $\vert$ ¢  $\int$  $2x = 6$ *x* + *y* + 3*z* = 7 5 $x - z = 4$ –4 3 7 3  $\mathbf{I}$ § ¢ §  $\mathsf{L}% _{000}$  $x = \frac{7}{3}$  $y = \frac{x-5}{2} = \frac{-4}{3}$  $\mathbf{I}$ § ¢ §  $\rfloor$  $3x = 7$ *x* – 2*y* = 5  $2x + 3z = 0$ *x* **+ 3***y* **–** *z* **= 7**  $4x = 4$  $\mathbf{I}$ § ¢ § £  $2x - 2t = 6$  $x + y + 3z = 7$  $5x - z + t = 4$  $\overline{ }$ § ¢ § £  $2x = 6$ *x* **+** *y* **+ 3***z* **= 7** 5 $x - z = 4$  $\overline{ }$ § ¢ § £  $x - 2y = 5$  $\bigg\}$ ¢ £ En c)  $\rightarrow$  La nueva recta no pasa por  $\left(\frac{13}{3}, \frac{-1}{3}\right)$ . No existe ningún punto común a<br>
las tres rectas. Se cortan dos a dos.<br>
Página 32<br>
1. Reconoce como escalonados los siguientes sistemas y resuélvelos:<br>
a)  $\left\{\begin$  **2. ¿Son escalonados estos sistemas? Resuélvelos:**

a) 
$$
\begin{cases}\n2y + z = 1 \\
2y = 1 \text{ b} \\
x + 2y + 2z = 1\n\end{cases}\n\begin{cases}\nx + y + z = 7 \\
2x - z = 4\n\end{cases} \text{ c) } \begin{cases}\nx + y + z = 3 \\
x - y = 2\n\end{cases} \text{ d) } \begin{cases}\nx + z = 3 \\
y + 3z - 2t = 4 \\
z = -2\n\end{cases}
$$
\na) 
$$
\begin{cases}\n2y + z = 1 \\
2y + z = 1 \\
x + 2y + 2z = 1\n\end{cases}\n\begin{cases}\n2y = 1 \\
2y + z = 1 \\
x + 2y + z = 1\n\end{cases}\n\begin{cases}\ny = \frac{1}{2} \\
z = 1 - 2y = 0 \\
x = 1 - 2y - z = 0\n\end{cases}
$$
\nb) 
$$
\begin{cases}\nx + y + z = 7 \\
x - z = 4\n\end{cases}\n\begin{cases}\n2x = 4 + z \\
x + y = 7 - z \\
y = 7 - z - x = 5 - \frac{3z}{2}\n\end{cases}
$$
\nSolutions: 
$$
x = 2 + \lambda, y = 5 - 3\lambda, z = 2\lambda
$$
\nc) 
$$
x + y + z = 3\n\begin{cases}\nx - z + y \\
x - y = 2\n\end{cases}\n\begin{cases}\nx - z + y \\
x + z = 3 - y\n\end{cases}\n\begin{cases}\nx = 2 + y \\
z = 3 - y - 2 - y = 1 - 2y\n\end{cases}
$$
\nSolutions: 
$$
x = 2 + \lambda, y = \lambda, z = 1 - 2\lambda
$$
\nd) 
$$
z + t = 3\n\begin{cases}\nz = 2 \\
y + 3z - 2t = 4 \\
z = 1\n\end{cases}\n\begin{cases}\nz = 1 \\
z = 1 \\
z = 3 - z = 2 \\
y = 4 - 3z + 2t = 5\n\end{cases}
$$
\nSolution: 
$$
x = 2, y = 5, z = 1, t = 2
$$
\nSolution: 
$$
x = 2, y = 5, z = 1, t = 2
$$
\n**26**  
\n**27**  
\n**28**  
\n**29**  
\n**20**  
\n**21**

**3. Transforma en escalonados y resuelve:**

**a**)  $\begin{cases} 2x - 3y = 21 \\ 3x + 6 \end{cases}$  **b**) a)  $2x - 3y = 21$  (1.4)  $2x - 3y = 21$   $x = 3$ *x* = 3  $21 - 2x$  $x = 3$ <br> $y = \frac{21 - 2x}{-3} = -5$ ° ¢ £  $2x - 3y = 21$ 11*x* = 33 (1.ª)  $3 \cdot (2)^{a}$  +  $(1)^{a}$ ° ¢ £  $2x - 3y = 21$  $3x + y = 4$ **5***x* **– 4***y* **= 23 3***x* **+ 2***y* **= 27**  $\bigg\}$ ¢ £ **3***x* **+** *y* **= 4**  $\bigg\}$ ¢ £

*Solución*: *x* = 3, *y* = –5

¢  $\rfloor$ 

b) 
$$
5x - 4y = 23
$$
  
\n $3x + 2y = 27$   
\n  
\n**Substituting the equation:**  $x = 7$ ,  $y = 3$   
\n $y = \frac{-23 + 5x}{4} = 3$ 

#### **4. Transforma en escalonados y resuelve:**

**a) b)** a) ° § ¢ § £ *z* = –1 *y* = 3 + *z* = 2 *x* = –4 + *y* – 3*z* = 1 ° § ¢ § £ *x* – *y* + 3*z* = –4 *y* – *z* = 3 –*z* = 1 (1.ª) (2.ª) (3.ª) – 3 · (2.a) ° § ¢ § £ *x – y +* 3*z* = –4 *y* – *z* = 3 3*y* – 4*z* = 10 (1.ª) (2.ª) : 2 (3.ª) ° § ¢ § £ *x* – *y* + 3*z* = –4 2*y* – 2*z* = 6 3*y* – 4*z* = 10 (1.ª) (2.ª) – (1.ª) (3.ª) – (1.ª) ° § ¢ § £ *x* – *y* + 3*z* = –4 *x* + *y* + *z* = 2 *x* + 2*y* – *z* = 6 *x* **+** *y* **+** *z* **= 6** *x* **–** *y* **–** *z* **= –4 3***x* **+** *y* **+** *z* **= 8** ° § ¢ § £ *x* **–** *y* **+ 3***z* **= –4** *x* **+** *y* **+** *z* **= 2** *x* **+ 2***y* **–** *z* **= 6** ° § ¢ § £ www.yoquieroaprobar.es

*Solución: x* = 1, *y* = 2, *z* = –1

b) 
$$
x + y + z = 6
$$
  
\n $x - y - z = -4$   
\n $3x + y + z = 8$   
\n $3x + z = 8$   
\n $3x + 2z = 8$   
\n $3x + 3z = 8$   
\n $3x + 2z = 8$   
\n $3x + 2z = 8$   
\n $3x + 2z = 8$   
\n $3x + 2z = 8$   
\n $3x + 2z = 8$   
\n $4z = 6$   
\n $2z = -10$   
\n $2z = -10$   
\n $2z = -10$   
\n $2z = -10$   
\n $2z = -10$   
\n $2z = -10$   
\n $2z = -10$   
\n $2z = -10$ 

(Podemos prescindir de la  $3<sup>a</sup>$ , pues es igual que la  $2<sup>a</sup>$ ).

$$
x + y = 6 - z
$$
  

$$
y = 5 - z
$$
  

$$
x = 6 - z - y = 6 - z - 5 + z = 1
$$
  

$$
y = 5 - z
$$

*Soluciones:*  $x = 1$ ,  $y = 5 - \lambda$ ,  $z = \lambda$ 

## **Página 36**

**1. Resuelve estos sistemas de ecuaciones utilizando el método de Gauss:**

a) 
$$
\begin{cases} x + y + z = 2 \\ 3x - 2y - z = 4 \\ -2x + y + 2z = 2 \end{cases}
$$
 b) 
$$
\begin{cases} 3x - 4y + 2z = 1 \\ -2x - 3y + z = 2 \\ 5x - y + z = 5 \end{cases}
$$
 c) 
$$
\begin{cases} x - 2y = -3 \\ -2x + 3y + z = 4 \\ 2x + y - 5z = 4 \end{cases}
$$
a) 
$$
x + y + z = 2
$$
  
\n $3x - 2y - z = 4$   
\n $-2x + y + 2z = 2$   
\n $\rightarrow$   $\begin{pmatrix} 1 & 1 & 1 & 2 \ 3 & -2 & -1 & 4 \ -2 & 1 & 2 & 2 \end{pmatrix}$   
\n $\rightarrow$   $\begin{pmatrix} 1 & 1 & 1 & 2 \ 3 & -2 & -1 & 2 \ -2 & 1 & 2 & 2 \end{pmatrix}$   
\n $\rightarrow$   $\begin{pmatrix} 1 & 1 & 1 & 2 \ 0 & 3 & 4 & 6 \ 0 & 3 & 4 & 6 \end{pmatrix}$   
\n $\rightarrow$   $\begin{pmatrix} 1 & 1 & 1 & 2 \ 2 & 0 & 5 & 4 \ 0 & 5 & 4 & 2 \ 0 & 0 & 8 & 24 \end{pmatrix}$   
\n $\rightarrow$   $\begin{pmatrix} 1 & 1 & 1 & 2 \ 0 & 5 & 4 & 2 \ 0 & 0 & 8 & 24 \end{pmatrix}$   
\n $\rightarrow$   $\begin{pmatrix} x + y + z = 2 \ 5y + 4z = 2 \ 2z = 24 \end{pmatrix}$   
\n $\begin{pmatrix} z = 3 \ y = \frac{2 - 4z}{5} = -2 \ x = 2 - y - z = 1 \end{pmatrix}$   
\nSolution:  $x = 1, y = -2, z = 3$ 

b) 
$$
3x-4y+2z = 1
$$
  
\n $-2x-3y+z=2$   
\n $5x-y+z=5$   
\n $\begin{pmatrix} 3 & -4 & 2 & | & 1 \\ -2 & -3 & 1 & | & 2 \\ 5 & -1 & 1 & | & 5 \end{pmatrix}$   $\rightarrow$   $\begin{pmatrix} 1.3-2 \cdot (3.3) & | & -7 & -2 & 0 & | & -9 \\ 2.3-1 & 2.3 & | & 2 & | & -7 & -2 & 0 \\ 3.3 & | & 5 & | & 5 & 5 \end{pmatrix}$ 

Las dos primeras ecuaciones son contradictorias. El sistema es *incompatible*.

c) 
$$
x-2y = -3
$$
  
\n $-2x + 3y + z = 4$   
\n $2x + y - 5z = 4$   
\n(d)  $\begin{pmatrix} 1 & -2 & 0 & -3 \\ -2 & 3 & 1 & 4 \\ 2 & 1 & -5 & 4 \end{pmatrix} \rightarrow \begin{pmatrix} 1.9 \\ 4 \\ 6.9 - 2 \cdot 1.4 \end{pmatrix}$   
\n(e)  $\begin{pmatrix} 1 & -2 & 0 & -3 \\ 0 & -1 & 1 & -2 \\ 0 & 5 & -5 & 10 \end{pmatrix} \rightarrow \begin{pmatrix} 1 & -2 & 0 & -3 \\ 0 & 5 & -5 & 10 \\ 0 & 5 & -5 & 10 \end{pmatrix}$   
\n(e)  $\begin{pmatrix} 1.9 \\ 2.4 \end{pmatrix}$   
\n $\rightarrow \begin{pmatrix} 1.9 \\ 0.2 \\ 0.0 \end{pmatrix}$   
\n $\rightarrow \begin{pmatrix} 1 & -2 & 0 & -3 \\ 0 & -1 & 1 & -2 \\ 0 & 0 & 0 & 0 \end{pmatrix}$   
\n $\rightarrow \begin{pmatrix} x-2y & = -3 & x \\ y-x+z & -2 & z = -2 + y \end{pmatrix}$ 

*Soluciones:*  $x = -3 + 2\lambda$ ,  $y = \lambda$ ,  $z = -2 + \lambda$ 

### **2. Resuelve mediante el método de Gauss:**

Solution:  
\n(a) 
$$
3x + (2x) \cdot 3
$$
 (b)  $0 \times 24$   
\n $2x = 24$  (c)  $x = 2 - y - z = 1$   
\nSolution:  
\n $x = 1, y = -2, z = 3$   
\n $-2x - 3y + z = 2$  (d)  $-\frac{2}{5} - 1$  (e)  $-\frac{2}{5} - 1$   
\n $5x - y + z = 5$  (f)  $-\frac{2}{5} - 1$  (g)  $-\frac{2}{5} - 1$   
\nLas dos primeras ecuaciones son contradic  
\n $2x + 3y + z = 4$  (g)  $-\frac{2}{5} - 1$  (h)  $-\frac{2}{5} - 1$  (i)  $-\frac{2}{5} - 1$  (j)  $-\frac{2}{5} - 1$   
\n $2x + y - 5z = 4$  (k)  $-\frac{2}{5} - 1$  (l)  $-\frac{2}{5} - 1$  (m)  $-\frac{2}{5} - 1$   
\n $2x + y - 5z = 4$  (l)  $-\frac{2}{5} - 1$  (m)  $-\frac{2}{5} - 1$  (m)  $-\frac{2}{5} - 1$   
\n $-\frac{2}{5} - 1$  (o)  $-\frac{2}{5} - 1$  (l)  $-\frac{2}{5} - 1$   
\n $-\frac{2}{5} - 1$  (m)  $-\frac{2}{5} - 1$   
\n $-\frac{2}{5} - 1$  (n)  $-\frac{2}{5} - 1$   
\n $-\frac{2}{5} - 1$  (o)  $-\frac{2}{5} - 1$  (l)  $-\frac{2}{5} - 1$   
\n $-\frac{2}{5} - 1$  (l)  $-\frac{2}{5} - 1$  (m)  $-\frac{2}{5} - 1$   
\n $-\frac{2}{5} - 1$  (n)  $-\frac{2}{5} - 1$  (o

*Soluciones:*  $x = \frac{9}{2} - 7\lambda$ ,  $y = \frac{5}{2} - 3\lambda$ ,  $z = 2\lambda$ 9 2

**UNIDAD 1**

b) 
$$
2x - y + w = 0
$$
  
\n $x - 2y + z = 0$   
\n $5x - y + z + w = 0$   
\n $5x - 2y - z + 2w = 0$   
\n $5x - 2y - z + 2w = 0$   
\n $\begin{pmatrix} 2 & -1 & 0 & 1 & 0 \\ 5 & -2 & -1 & 2 & 0 \\ 5 & -2 & -1 & 2 & 0 \end{pmatrix}$   
\n $\begin{pmatrix} 2 & -1 & 0 & 1 & 0 \\ 1 & -2 & 1 & 0 & 0 \\ 3 & 0 & 1 & 0 & 0 \\ 1 & 0 & -1 & 0 & 0 \end{pmatrix}$   
\n $\begin{pmatrix} 2 & -1 & 0 & 1 & 0 \\ 1 & -2 & 1 & 0 & 0 \\ 3 & 0 & 1 & 0 & 0 \\ 1 & 0 & -1 & 0 & 0 \end{pmatrix}$   
\n $\begin{pmatrix} 2 & -1 & 0 & 1 & 0 \\ 4 & 0 & 0 & 0 & 0 \\ 4 & 0 & 0 & 0 & 0 \\ 1 & 0 & -1 & 0 & 0 \end{pmatrix}$   
\n $2x - y + w = 0$   
\n $x - z = 0$   
\n $x - z = 0$   
\n $\begin{pmatrix} 2 & -1 & 0 & 1 & 0 \\ 1 & -2 & 1 & 0 & 1 & 0 \\ 5 & -1 & 1 & 1 & 24 & 24 \\ 5 & -2 & -1 & 2 & 0 \end{pmatrix}$   
\n $\begin{pmatrix} 2 & -1 & 0 & 1 & 9 \\ 5 & -1 & 1 & 1 & 24 \\ 1 & -2 & 1 & 0 & 14 \\ 5 & -2 & -1 & 2 & 0 \end{pmatrix}$   
\n $\begin{pmatrix} 2 & -1 & 0 & 1 & 9 \\ 1 & 0 & 0 & -3 \\ 1 & 0 & -1 & 0 & -18 \end{pmatrix}$   
\n $\begin{pmatrix} 2 & -1 & 0 & 1 & 9 \\ 1 & 0 & 1 & 0 & 14 \\ 1 & 0 & -1 & 0 & -18 \end{pmatrix}$   
\n $\begin{pmatrix} 2 & -1 & 0 & 1 & 9 \\$ 

# **Página 37**

**1. Discute, en función del parámetro** *k***, estos sistemas de ecuaciones:**

a) 
$$
\begin{cases}\n4x + 2y = k \\
x + y - z = 2 \\
kx + y + z = 1\n\end{cases}
$$
\nb) 
$$
\begin{cases}\n4x + 2y = k \\
x + y - z = 2 \\
kx + y + z = 0\n\end{cases}
$$
\na) 4x + 2y = k  
\n
$$
\begin{cases}\n4 & 2 & 0 \\
x + y - z = 2 \\
kx + y + z = 0\n\end{cases}
$$
\n
$$
\begin{cases}\n4 & 2 & 0 \\
1 & 1 & -1 \\
k & 1 & 1\n\end{cases}
$$
\n
$$
\begin{cases}\n4 & 2 & 0 \\
2 & 2\n\end{cases}
$$
\n
$$
\begin{cases}\n4 & 2 & 0 \\
1 & 1 & -1 \\
k & 1 & 1\n\end{cases}
$$
\n
$$
\begin{cases}\n4 & 2 & 0 \\
2 & 2\n\end{cases}
$$
\n
$$
\begin{cases}\n4 & 2 & 0 \\
2 & 2\n\end{cases}
$$
\n
$$
\begin{cases}\n4 & 2 & 0 \\
1 & 1 & -1 \\
k & -3 & 0\n\end{cases}
$$
\n
$$
\begin{cases}\n4 & 2 & 0 \\
1 & 1 & -1 \\
k & -3 & 0\n\end{cases}
$$
\n
$$
\begin{cases}\n4 & 2 & 0 \\
2 & 2 & -2\n\end{cases}
$$
\n
$$
\begin{cases}\n4 & 2 & 0 \\
2 & 2 & -2\n\end{cases}
$$
\n
$$
\begin{cases}\n4 & 2 & 2 \\
2 & 2\n\end{cases}
$$
\n
$$
\begin{cases}\n4 & 2 & 2 \\
2 & 2\n\end{cases}
$$
\n
$$
\begin{cases}\n4 & 2 & 2 \\
2 & 2\n\end{cases}
$$
\n
$$
\begin{cases}\n4 & 2 & 2 \\
2 & 2\n\end{cases}
$$
\n
$$
\begin{cases}\n4 & 2 & 2 \\
2 & 2\n\end{cases}
$$
\n
$$
\begin{cases}\n4 & 2 & 2 \\
2 & 2\n\end{cases}
$$
\n
$$
\begin{cases}\n4 & 2 & 2 \\
2 & 2\n\end{cases}
$$
\n
$$
\begin{cases}\n4 & 2 & 2 \\
2 & 2\n\end{cases}
$$
\n
$$
\begin{cases}\n4 &
$$

• Si  $k = 3$ , queda:

$$
\begin{pmatrix} 4 & 2 & 0 & k \\ 1 & 1 & -1 & 2 \\ 0 & 0 & 0 & 0 \end{pmatrix} \rightarrow \begin{pmatrix} x + y - z = 2 \\ 4x + 2y & = 3 \end{pmatrix} \begin{pmatrix} x - z = 2 - y \\ 4x & = 3 - 2y \end{pmatrix} \rightarrow
$$

$$
\rightarrow x = \frac{3 - 2y}{4} = \frac{3}{4} - \frac{y}{2}
$$

$$
z = x - 2 + y = \frac{3 - 2y}{4} - 2 + y = \frac{-5 + 2y}{4} = \frac{-5}{4} + \frac{y}{2}
$$

Sistema *compatible indeterminado*.

*Soluciones:*  $x = \frac{3}{4} - \lambda$ ,  $y = 2\lambda$ ,  $z = \frac{-5}{4} + \lambda$ 4 3 4

• Si  $k \neq 3$ , es *compatible determinado*. Lo resolvemos:

$$
x + y - z = 2
$$
  
\n
$$
4x + 2y = k
$$
  
\n
$$
(k-3)x = (3-k)
$$
  
\n
$$
x = \frac{3-k}{k-3} = -1
$$
  
\n
$$
y = \frac{k-4x}{2} = \frac{k+4}{2} = 2 + \frac{k}{2}
$$
  
\n
$$
z = x + y - 2 = -1 + 2 + \frac{k}{2} - 2 = -1 + \frac{k}{2}
$$
  
\nSolution:  $x = -1$ ,  $y = 2 + \frac{k}{2}$ ,  $z = -1 + \frac{k}{2}$ 

**UNIDAD 1**

b) 
$$
4x + 2y = k
$$
  
\n $x + y - z = 2$   
\n $kx + y + z = 0$   
\n $\rightarrow$   $\begin{pmatrix} 4 & 2 & 0 & k \\ 1 & 1 & -1 & 2 \\ k & 1 & 1 & 0 \end{pmatrix}$   
\n $\rightarrow$   $\begin{pmatrix} 4 & 2 & 0 & k \\ 2 & 0 & 2 & 0 \\ 3 & 1 & 1 & 0 \end{pmatrix}$   
\n $\rightarrow$   $\begin{pmatrix} 4 & 2 & 0 & k \\ 3 & 1 & 1 & -1 \\ 2 & 0 & 2 & 0 \end{pmatrix}$   
\n $\rightarrow$   $\begin{pmatrix} 4 & 2 & 0 & k \\ 1 & 1 & -1 & 2 \\ k & -3 & 0 & 0 & 2 - k \end{pmatrix}$ 

• Si 
$$
k = 3
$$
, queda:

 $\begin{pmatrix} 4 & 2 & 0 & 3 \\ 1 & 1 & -1 & 2 \\ 0 & 0 & 0 & -1 \end{pmatrix}$  El sistema es *incompatible*.

 $\mathbf{I}$ § ¢ §  $\rfloor$ 

• Si  $k \neq 3$ , es *compatible determinado*. Lo resolvemos:

$$
x + y - z = 2
$$
  

$$
4x + 2y = k
$$
  

$$
(k-3)x = (2-k)
$$

$$
x = \frac{2-k}{k-3}
$$
  

$$
y = \frac{k-4x}{k} = \frac{k^2+k-8}{k}
$$

$$
y = \frac{k - 4x}{2} = \frac{k - 8 - 8}{2k - 6}
$$

$$
z = x + y - 2 = \frac{2 - k}{k - 3} + \frac{k^2 + k - 8}{2(k - 3)} - 2 = \frac{k^2 - 5k + 8}{2k - 6}
$$

Solution: 
$$
x = \frac{2-k}{k-3}
$$
,  $y = \frac{k^2+k-8}{2k-6}$ ,  $z = \frac{k^2-5k+8}{2k-6}$ 

## **2. Discute estos sistemas de ecuaciones en función del parámetro** *k***:**

Sil 
$$
k = 3
$$
, queda:  
\n $\begin{pmatrix} 4 & 2 & 0 \\ 1 & 1 & -1 \\ 0 & 0 & 0 \end{pmatrix} \begin{pmatrix} 3 \\ -1 \\ 1 \end{pmatrix}$  El sistema es *incompatible.*  
\n• Si  $k \neq 3$ , es *compatible determinado*. Lo resolvemos:  
\n $x + y - z = 2$   
\n $4x + 2y = k$   
\n $(k-3)x = -(2-k)$   
\n $x = \frac{2-k}{k-3}$   
\n $y = \frac{k-4x}{2} = \frac{k^2 + k - 8}{2k - 6}$   
\n $z = x + y - 2 = \frac{2-k}{k-3} + \frac{k^2 + k - 8}{2(k-3)} - 2 = \frac{k^2 - 5k + 8}{2k - 6}$   
\nSolution:  $x = \frac{2-k}{k-3}$ ,  $y = \frac{k^2 + k - 8}{2k - 6}$ ,  $z = \frac{k^2 - 5k + 8}{2k - 6}$   
\n2. Discute estos sistemas de ecuaciones en función del parámetro  $k$ :  
\na)  $\begin{cases} kx + y - z = 8 \\ x + y + z = 0 \\ 2x + z = k \end{cases}$  b)  $\begin{cases} x + y + z = 1 \\ y + kz = 1 \\ x + 2y = k \end{cases}$   
\na)  $kx + y - z = 8$   
\na)  $kx + y - z = 8$   
\nb)  $\begin{cases} x + y + z = 1 \\ y + kz = 1 \\ x + 2y = k \end{cases}$   
\na)  $kx + y + z = 0$   
\n $x + y + z = 0$   
\n $x + y + z = 0$   
\n $x + y + z = 0$   
\n $x + y + z = 0$   
\n $\begin{cases} k & 1 & -1 \\ 1 & 1 & 1 \\ 2 & 0 & 1 \end{cases}$   $\begin{cases} k & 1 & -1 \\ 0 & k \end{cases}$   $\begin{cases} 8 \\ 1 & 0 \\ 2 & 0 \end{cases}$   $\begin{cases} k-1 & 0 & -2 \\ 1 & 1 & 1 \\ 2 & 0 &$ 

• Si  $k = -3$ , queda:

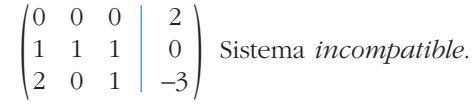

• Si  $k \neq -3$ , es *compatible determinado*. Lo resolvemos:

 $\mathbf{I}$ § ¢ § £

$$
(k+3)x = 8 + 2k
$$
  

$$
x + y + z = 0
$$
  

$$
2x + z = k
$$
  

$$
x = \frac{8 + 2k}{k+3}
$$

$$
z = k - 2x = \frac{k^2 - k - 16}{k + 3}
$$

$$
y = -x - z = \frac{-k^2 - k + 8}{k + 3}
$$

*Solución:*  $x = \frac{8 + 2k}{k+2}$ ,  $y = \frac{-k^2 - k + 8}{k+2}$ ,  $z = \frac{k^2 - k - 16}{k+2}$ *k* + 3  $-k^2 - k + 8$ *k* + 3 8 + 2*k k* + 3

$$
x + y + z = 0
$$
\n
$$
2x + z = k
$$
\n
$$
x = \frac{8 + 2k}{k + 3}
$$
\n
$$
z = k - 2x = \frac{k^2 - k - 16}{k + 3}
$$
\n
$$
y = -x - z = \frac{-k^2 - k + 8}{k + 3}
$$
\nSolution:  $x = \frac{8 + 2k}{k + 3}$ ,  $y = \frac{-k^2 - k + 8}{k + 3}$ ,  $z = \frac{k^2 - k - 16}{k + 3}$ \n(b)  $x + y + z = 1$   $\begin{pmatrix} 1 & 1 & 1 & 1 \\ 0 & 1 & k & 1 \\ 1 & 2 & 0 & k \end{pmatrix} \rightarrow \begin{pmatrix} 1 & 1 & 1 & 1 \\ 0 & 1 & k & 1 \\ 0 & 1 & -1 & k & 1 \\ 0 & 1 & -1 & k & 1 \end{pmatrix} \rightarrow \begin{pmatrix} 1 & 1 & 1 & 1 \\ 0 & 1 & k & 1 \\ 0 & 1 & -1 & k & 1 \\ 0 & 0 & -1 - k & k & 2 \end{pmatrix}$ \n
$$
\rightarrow \begin{pmatrix} 1 & 1 & 1 & 1 \\ 0 & 1 & k & 1 \\ 0 & 1 & -1 & k & 1 \\ 0 & 0 & 0 & -3 & 1 \end{pmatrix}
$$
\n
$$
\rightarrow \begin{pmatrix} 1 & 1 & 1 & 1 \\ 0 & 1 & k & 1 \\ 0 & 1 & -1 & k & 1 \\ 0 & 0 & 0 & -3 & 1 \end{pmatrix}
$$
\n
$$
\rightarrow \begin{pmatrix} 1 & 1 & 1 & 1 \\ 0 & 1 & -1 & 1 \\ 0 & 1 & -1 & 1 \\ 0 & 0 & 0 & -3 \end{pmatrix}
$$
\n
$$
\rightarrow \begin{pmatrix} 1 & 1 & 1 & 1 \\ 0 & 1 & -1 & 1 \\ 0 & 0 & 0 & -3 \end{pmatrix}
$$
\n
$$
\rightarrow \begin{pmatrix} 1 & 1 & 1 & 1 \\ 0 & 1 & -1 & 1 \\ 0 & 0 & 0 & -3 \end{pmatrix}
$$
\n
$$
\rightarrow \begin{pmatrix} 1 & 1 & 1 & 1 \\ 0 & 1 & -1 & 1 \\ 0 & 0 & 0
$$

• Si  $k = -1$ , queda:

$$
\begin{pmatrix} 1 & 1 & 1 & 1 \ 0 & 1 & -1 & 1 \ 0 & 0 & 0 & -3 \end{pmatrix}
$$
 Sistema *incompatible*.

• Si  $k \neq -1$ , es *compatible determinado*. Lo resolvemos:

$$
x + y + z = 1
$$
  
\n
$$
y + kz = 1
$$
  
\n
$$
(-1 - k)z = k - 2
$$
  
\n
$$
z = \frac{k - 2}{-1 - k} = \frac{2 - k}{1 + k}
$$
  
\n
$$
y + k\left(\frac{2 - k}{1 + k}\right) = 1 \rightarrow y = 1 - \frac{2k - k^2}{1 + k} = \frac{1 + k - 2k + k^2}{1 + k} = \frac{1 - k + k^2}{1 + k}
$$
  
\n
$$
x = 1 - y - z = 1 - \frac{1 - k + k^2}{1 + k} - \frac{2 - k}{1 + k} = \frac{1 + k - 1 + k - k^2 - 2 + k}{1 + k} = \frac{-2 + 3k - k^2}{1 + k}
$$
  
\nSolution:  $x = \frac{-2 + 3k - k^2}{1 + k}, y = \frac{1 - k + k^2}{1 + k}, z = \frac{2 - k}{1 + k}$ 

## **Página 42**

## **EJERCICIOS Y PROBLEMAS PROPUESTOS**

### **PARA PRACTICAR**

### **Resolución e interpretación geométrica de sistemas lineales**

**1 Resuelve e interpreta geométricamente los siguientes sistemas:**

a)  $\{$  2x + y = -5 b) a)  $\begin{pmatrix} -1 & 2 & 0 \\ 2 & 1 & -5 \\ 3/2 & -3 & 0 \end{pmatrix}$   $\rightarrow$   $\begin{pmatrix} 1.3 \\ -5 \\ 0 \end{pmatrix}$   $\rightarrow$   $\begin{pmatrix} 1.3 \\ 2.8 \end{pmatrix}$   $\rightarrow$   $\begin{pmatrix} -1 & 2 & 0 \\ 0 & 5 & -5 \\ 1 & -2 & 0 \end{pmatrix}$   $\rightarrow$   $\begin{pmatrix} 1.3 \\ -5 \\ 0.3 \end{pmatrix}$   $\rightarrow$   $\begin{pmatrix} -1 & 2 & 0 \\ 0 & 5 & -5 \\ 0 & 0 & 0$ ° ¢ £ *x* = 2*y* = –2 *y* = –1  $\Bigg\}$  $-x + 2y = 0$ 5*y* = –5  $(1.^{a})$  $\rightarrow$  (2.<sup>a</sup>)<br>(3.<sup>a</sup>) + (1.<sup>a</sup>)  $-1$  2 0  $\begin{vmatrix} 0 & 5 \\ 1 & -2 \end{vmatrix}$  = 5 (1.ª)  $\rightarrow$  (2.<sup>a</sup>) + 2 · (1.<sup>a</sup>)<br>(2/3) · (3.<sup>a</sup>)  $-1$  2 0  $\begin{vmatrix} 2 & 1 \\ 3/2 & -3 \end{vmatrix}$  -5 *x* **+ 2***y* **= 5**  $3x - y = 1$ **2***x* **+ 4***y* **= 0**  $\overline{ }$ § ¢ § £  $-x + 2y = 0$ 2*x* **+**  $y = -5$  $(3/2)x - 3y = 0$  $\overline{ }$ § ¢ § £ **Resolución e interpretación geométrica de sistemas linedes**<br> **1** Resuelve e interpreta geométricamente los siguientes sistemas:<br>  $\begin{pmatrix}\n-x+2y=0 \\
3/2x+y=5\n\end{pmatrix}$   $\begin{pmatrix}\nx+2y=5 \\
2x+y=0\n\end{pmatrix}$ <br>  $\begin{pmatrix}\n2 & 1 & -5 \\
2 & 1 & -5 \\
3/2 & -3$ 

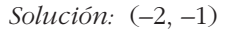

Geométricamente, son tres rectas que se cortan en el punto (–2, –1).

b)  $x + 2y = 5$  $3x - y = 1$  $2x + 4y = 0$  $\overline{\phantom{a}}$ § ¢ § £

> Si dividimos la  $3^a$  ecuación entre 2, obtenemos:  $x + 2y = 0$ . La 1.<sup>a</sup> ecuación es *x* + 2*y* = 5. Son contradictorias, luego el sistema es *incompatible*.

La  $1^a$  y la  $3^a$  ecuación representan dos rectas paralelas; la  $2^a$  las corta.

### **2 Halla, si existe, la solución de los siguientes sistemas e interprétalos geométricamente:**

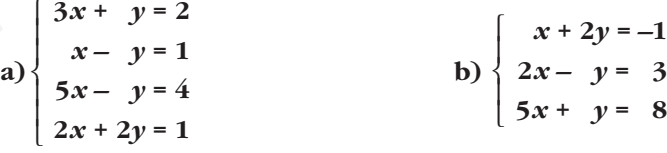

Los resolvemos por el método de Gauss:

a)  $\rightarrow$   $\begin{pmatrix} (1)^{3} - 3 \cdot (2)^{3} \\ (2)^{3} \\ (3)^{3} - 5 \cdot (2)^{3} \\ (4)^{3} - 2 \cdot (3)^{3} \end{pmatrix}$   $\begin{pmatrix} 0 & 4 & -1 \\ 1 & -1 & 1 \\ 0 & 4 & -1 \\ 0 & 0 & 1 \end{pmatrix}$  $1 -1 1$ 0 4  $-1$  $\begin{pmatrix} (1.3)-3\cdot(2.3) \ (2.3)\ (3.3)-5\cdot(2.3) \ (4.3)-2\cdot(2.3) \end{pmatrix}$   $\begin{pmatrix} 0 & 4 \ 1 & -1 \ 0 & 4 \ 0 & 4 \end{pmatrix}$   $\begin{pmatrix} -1 & -1 \ -1 & 1 \ 0 & 4 \ -1 \end{pmatrix}$ (2.ª) (3.ª) – 5 · (2.ª)<br>(4.ª) – 2 · (2.ª) 31 2  $1 -1$  1  $\begin{array}{ccc|c} 5 & -1 & 4 \\ 2 & 2 & 1 \end{array}$ 

Podemos prescindir de las dos últimas filas, pues coinciden con la primera. Quedaría:

$$
4y = -1 \quad \to \quad y = \frac{-1}{4}
$$
\n
$$
x - y = 1 \quad \to \quad x = 1 + y = 1 - \frac{1}{4} = \frac{3}{4}
$$
\nSolution:

\n
$$
\left(\frac{3}{4}, \frac{-1}{4}\right)
$$

El sistema representa cuatro rectas que se cortan en el punto  $\left(\frac{3}{4}, \frac{-1}{4}\right)$ . 3 4

b)  $\begin{pmatrix} 2 & -1 & 3 \\ 5 & 1 & 8 \end{pmatrix}$   $\rightarrow$   $\begin{pmatrix} (2)^{3} & -2 \cdot (1)^{3} \\ (3)^{3} & -5 \cdot (1)^{3} \end{pmatrix}$   $\begin{pmatrix} 0 & -5 & 5 \\ 0 & 0 & 13 \end{pmatrix}$  $1 \quad 2 \mid -1$ 0 –5 | 5  $0 -9 13$ (1.ª)  $(2.^{a}) - 2 \cdot (1.^{a})$  $(3^a)$  – 5  $\cdot$   $(1^a)$  $1 \quad 2 \mid -1$ 2 –1  $\mid$  3 51 8

De la 2.ª ecuación, obtenemos  $y = -1$ ; de la 3.ª ecuación, obtenemos  $y = \frac{-13}{0}$ . Luego el sistema es *incompatible*. 9

El sistema representa tres rectas que se cortan dos a dos, pero no hay ningún punto común a las tres.

#### **3 Resuelve e interpreta geométricamente los siguientes sistemas:**

**a**)  $\{2x + z = 2$  **b**) a)  $x + y - z = 2$ Lo resolvemos por el método de Gauss:  $\begin{pmatrix} 2 & 0 & 1 & 2 \\ 1 & 1 & 0 & 0 \end{pmatrix}$   $\rightarrow$   $\begin{pmatrix} 2 & 3 & -2 \\ 2 & 3 & -1 \end{pmatrix}$   $\rightarrow$   $\begin{pmatrix} 0 & -2 & 3 & -2 \\ 0 & 2 & 1 & 2 \end{pmatrix}$   $\rightarrow$  $\rightarrow$  (2.<sup>3</sup>)  $\begin{bmatrix} 0 & -2 & 3 & -2 \\ 0 & 0 & 2 & 0 \end{bmatrix}$ *Solución*: (1, 1, 0)  $x = 2 - y = 1$ *y* = 1 *z* = 0 ° § ¢  $\int$  $x + y = 2$  $-2y = -2$ *z* = 0 ° § ¢  $\rfloor$  $x + y - z = 2$  $-2y + 3z = -2$ *z* = 0 ° § ¢  $\rfloor$  $x + y - z = 2$  $-2y + 3z = -2$  $-2z = 0$  $1 \quad 1 \quad -1 \quad 2$ 0  $-2$  3  $-2$  $0 \t 0 \t -2 \t 0$ (1.ª) (2.ª)  $(3^a) - (2^a)$  $1 \quad 1 \quad -1 \quad 2$  $0 \t -2 \t 3 \t -2$  $0 \t -2 \t 1 \t -2$ (1.ª)  $(2.^{a}) - 2 \cdot (1.^{a})$  $(3^a) - (1^a)$  $1 \quad 1 \quad -1 \quad 2$ 201 2  $1 -1 0 0$ 2*x*  $+ z = 2$  $x - y = 0$  $\overline{\phantom{a}}$ § ¢  $\overline{\mathcal{L}}$  $2x + y = 3$  $x - y + z = 1$  $3x + z = 4$  $\overline{\phantom{a}}$ § ¢ § £  $x + y - z = 2$  $2x + z = 2$  $x - y = 0$  $\overline{\phantom{a}}$ § ¢ § £ Solución:  $\left(\frac{3}{4}, \frac{-1}{4}\right)$ <br>
El sistema representa cuatro rectas que se cortan en el punto  $\left(\frac{3}{4}, \frac{-1}{4}\right)$ <br>  $\left(\frac{1}{2}, -\frac{1}{1}\right) \rightarrow \frac{(0.2, -2.09)}{(0.2, -2.09)} \begin{pmatrix} 1 & 2 & -1 \\ 0 & -5 & 5 \\ 0 & -9 & 13 \end{pmatrix}$ <br>
De la 2.<sup>4</sup> ecuac

Geométricamente, son tres planos que se cortan en el punto (1, 1, 0).

° § ¢  $\rfloor$  4

b)  $2x + y = 3$ *x* – *y* + *z* = 1  $3x + z = 4$  $\overline{\phantom{a}}$ § ¢ § £

> Observamos que la 3.ª ecuación es la suma de la 1.ª y la 2.ª: podemos prescindir de ella.

$$
2x + y = 3 \n\begin{cases} \n2x = 3 - y \\
x - y + z = 1\n\end{cases} \n\rightarrow \n\begin{cases} \nx = \frac{3 - y}{2} \\
z = 1 + y - x = 1 + y - \frac{3 - y}{2} = -\frac{1}{2} + \frac{3y}{2}.\n\end{cases}
$$

Hacemos  $\lambda = \frac{y}{2}$ . 2

Solution: 
$$
\left(x = \frac{3}{2} - \lambda, \ y = 2\lambda, \ z = -\frac{1}{2} + 3\lambda\right)
$$

Geométricamente, se trata de tres planos que se cortan en una recta que pasa por

$$
\left(\frac{3}{2}, 0, -\frac{1}{2}\right)
$$
 con dirección (-1, 2, 3).

### **4 Resuelve e interpreta geométricamente estos sistemas:**

a)  $\{x-y+z=3\}$  b) a)  $\rightarrow$ *y* – *z* = 5  $-y + z = 3$  $x = 0$  $\overline{\phantom{a}}$ § ¢ § £  $\vert$ ¢  $\rfloor$  $x + y - z = 5$ *x* – *y* + *z* = 3  $2x = 0$  $2x + y - z = 1$  $2x + y - z = 3$  $y - z = 0$  $\overline{\phantom{a}}$ § ¢ § £  $x + y - z = 5$  $x - y + z = 3$ 2 $x = 0$  $\overline{\phantom{a}}$ § ¢ § £ www.yoquieroaprobar.es

La 2.ª ecuación contradice la opuesta de la 1.ª. No tiene solución.

Geométricamente, se trata de tres planos que se cortan dos a dos.

b)  $2x + y - z = 1$  $2x + y - z = 3$ *y* – *z* = 0  $\overline{ }$  $\left\{ \right.$ § £

La 1.<sup>a</sup> y la 2.<sup>a</sup> ecuación son contradictorias. No tiene solución.

Geométricamente, se trata de dos planos paralelos que son cortados por un tercero.

**5 Razona si estos sistemas tienen solución e interprétalos geométricamente:**

a) 
$$
\begin{cases}\n x + 2y - z = 3 \\
 2x + 4y - 2z = 1\n\end{cases}
$$
\nb) 
$$
\begin{cases}\n -x + 3y + 6z = 3 \\
 (2/3)x - 2y - 4z = 2\n\end{cases}
$$
\na)  $x + 2y - z = 3$  [Si dividinginos la 2.<sup>a</sup> ecuación entre 2, obtenemos:  
\n $x + 2y - z = \frac{1}{2}$ , que contradictine la 1.<sup>a</sup>.  
\nEl sistema es *incompatible*. Son dos planos paralelos.  
\n(b)  $-x + 3y + 6z = 3$  [Si multiplicamos por  $-\frac{2}{3}$  la 1.<sup>a</sup> ecuación, obtenemos:  
\n $(2/3)x - 2y - 4z = 2$ ] [Si multiplicamos por  $-\frac{2}{3}$  la 1.<sup>a</sup> ecuación, obtenemos:  
\n $\frac{2}{3}x - 2y - 4z = -2$ , que contradicte la 2.<sup>a</sup> ecuación.

El sistema es *incompatible*. Son dos planos paralelos.

# **Sistemas escalonados**

**6 Resuelve los siguientes sistemas reconociendo previamente que son escalonados:**

x + 2y - z = 
$$
\frac{1}{2}
$$
, que contradicte la 1.3.  
\nEl sistema es *incompatible*. Son dos planos paralelos.  
\nb) -x+ 3y + 6z = 3  
\n(2/3)x - 2y - 4z = 2  
\nSimplifications por - $\frac{2}{3}$  la 1.3 ecuación, obtenemos:  
\n $\frac{2}{3}x - 2y - 4z = -2$ , que contradicte la 2.3 c  
\nEl sistema es *incompatible*. Son dos planos paralelos.  
\n**Sistemas escolondos**  
\n**6** Resueleve los siguientes sistemas reconociendo previamente que son escolnados:  
\na)  $\begin{cases} 2x - y = 7 \\ 23y = -69 \end{cases}$   
\nb)  $\begin{cases} -y + z = 1 \\ 9z = 2 \\ 3x - y + z = 3 \end{cases}$   
\nc)  $\begin{cases} -2x = 0 \\ x + y - z = 9 \\ x - z = 2 \end{cases}$   
\nd)  $\begin{cases} 2x - 3y + z = 0 \\ 3x - y = 1 \\ 2y = 1 \end{cases}$   
\nSolution: (2, -3)  
\nb) - y + z = 1  
\n  
\n**8**  
\n**8**  
\n**9**  
\n**9**  
\n**1**  
\n**1**  
\n**1**  
\n**1**  
\n**1**  
\n**2**  
\n**3**  
\n**3**  
\n**3**  
\n**4**  
\n**5**  
\n**5**  
\n**5**  
\n**6**  
\n**6**  
\n**7**  
\n**7**  
\n**8**  
\n**8**  
\n**9**  
\n**1**  
\n**1**  
\n**1**  
\n**1**  
\n**1**  
\n**1**  
\n**2**  
\n**3**  
\n**3**  
\n**3**  
\n**4**  
\n**4**  
\n**5**  
\n**5**  
\n**6**  
\n

**UNIDAD 1**

$$
\begin{vmatrix} d & 2x - 3y + z = 0 \\ 3x - y & = 0 \\ 2y & = 1 \end{vmatrix} \quad y = \frac{1}{2} \quad x = \frac{y}{3} = \frac{1}{6} \quad z = -2x + 3y = \frac{7}{6}
$$
  
Solution:  $\left(\frac{1}{6}, \frac{1}{2}, \frac{7}{6}\right)$ 

**7 Resuelve los siguientes sistemas:**

7 **Resuelve log signients sistemas**:\n\na) 
$$
\begin{cases}\n x - y + z = 2 \\
 y = 5\n\end{cases}
$$
\n
$$
\begin{cases}\n x + y - z + t = 4 \\
 y + z = 1\n\end{cases}
$$
\n
$$
\begin{cases}\n x + y - z + t = 4 \\
 y + z = 1\n\end{cases}
$$
\n
$$
\begin{cases}\n x + y - z + t = 4 \\
 y + z = 1\n\end{cases}
$$
\n
$$
\begin{cases}\n x + y - t = 2 \\
 y + t - z = 1\n\end{cases}
$$
\n
$$
\begin{cases}\n 3x - y + z = 2 \\
 y = 5\n\end{cases}
$$
\n
$$
\begin{cases}\n y = 5 \\
 y = 5\n\end{cases}
$$
\n
$$
\begin{cases}\n y = 2 - z \\
 y = 4 - z - y\n\end{cases}
$$
\n
$$
\begin{cases}\n 50 \text{ in terms:\n  $(7 - \lambda, 5, \lambda)$ \n
$$
\begin{cases}\n 50 \text{ in terms:\n  $(1, 2 - \lambda, \lambda)$ \n
$$
\begin{cases}\n 2x + y + z = 4 \\
 y + z = 2\n\end{cases}
$$
\n
$$
\begin{cases}\n y = 2 - z \\
 y = 4 - z - y\n\end{cases}
$$
\n
$$
\begin{cases}\n 50 \text{ in terms:\n  $(1, 2 - \lambda, \lambda)$ \n
$$
\begin{cases}\n 2x + y - z = 4 - z \\
 y = 2 - z\n\end{cases}
$$
\n
$$
\begin{cases}\n 2x + y + z = 4 \\
 y = 2 - z\n\end{cases}
$$
\n
$$
\begin{cases}\n 2x + y + z = 4 \\
 y = 2 - z\n\end{cases}
$$
\n
$$
\begin{cases}\n 2x + y + z = 4 \\
 y = 2 - z\n\end{cases}
$$
\n
$$
\begin{cases}\n 2x + y + z = 4 \\
 y = 2 - z\n\end{cases}
$$
\n
$$
\begin{cases}\n 2x + y + z = 4 \\
 y = 2 - z\n\end{cases}
$$
\n
$$
\begin{cases}\n 2x + y
$$
$$
$$
$$

 $x + y = 0$ **2***x* **+** *y* **= 3**

¢ § £

 $x + y = 0$  $x - y = 2$ 

¢ § £

**a**)  $\{ x + y = 0 \}$  **b**)

a) 
$$
3x-2y=5
$$
   
\n $x + y = 0$    
\n $x-y=2$    
\n $\begin{pmatrix} 1 & 1 & 0 \ 1 & 1 & 0 \ 1 & -1 & 2 \end{pmatrix} \rightarrow \frac{(-2)}{63}$    
\n $\begin{pmatrix} 1 & 1 & 0 \ 3 & -2 & 5 \ 1 & -1 & 1 & 2 \end{pmatrix} \rightarrow \frac{(-2)}{63}$   
\n $\begin{pmatrix} 1 & 1 & 0 \ 0 & -5 & 5 \ 0 & -2 & 2 & 2 \end{pmatrix} \rightarrow \frac{(-2)}{63}$    
\n $\begin{pmatrix} 1 & 1 & 0 \ 0 & -1 & 1 \ 0 & -1 & 1 \end{pmatrix} \rightarrow \frac{(-2)}{63}$   
\n $\begin{pmatrix} 1 & 1 & 0 \ 0 & -1 & 1 \ 0 & -1 & 1 \end{pmatrix} \rightarrow \frac{(-2)}{63}$    
\n $\begin{pmatrix} 1 & 1 & 0 \ 0 & -1 & 1 \ 0 & -1 & 1 \end{pmatrix} \rightarrow \frac{(-2)}{63}$    
\n $\begin{pmatrix} 1 & 1 & 0 \ 0 & -1 & 1 \ 0 & -1 & 1 \end{pmatrix} \rightarrow \frac{(-2)}{63}$    
\n $\begin{pmatrix} 1 & 1 & 0 \ 0 & -1 & 1 \ 0 & -1 & 1 \end{pmatrix} \rightarrow \frac{(-2)}{63}$    
\n $\begin{pmatrix} 1 & 2 & 1 \ 0 & -1 & 1 \ 0 & -1 & 1 \end{pmatrix} \rightarrow \frac{(-2)}{63}$    
\n $\begin{pmatrix} 1 & 2 & 1 \ 0 & -1 & 1 \ 0 & -1 & 1 \end{pmatrix} \rightarrow \frac{(-2)}{23}$    
\n $\begin{pmatrix} 1 & 2 & 1 \ 0 & -1 & 1 \ 0 & -1 & 1 \end{pmatrix} \rightarrow \frac{(-2)}{23}$    
\n $\begin{pmatrix} 1 & 2 & 1 \ 0 & -1 & 1 \ 0 & -1 & 1 \end{pmatrix} \rightarrow \frac{(-2)}{23}$    
\n $\begin{pmatrix} 1 & 2 & 1 \$ 

$$
x - 2y - z = 2
$$
\n
$$
\rightarrow -y + z = 1
$$
\n
$$
9z = 2
$$
\n
$$
y = z - 1 = \frac{-7}{9}
$$
\n
$$
x = 2 + 2y + z = \frac{2}{3}
$$
\nSolution:

\n
$$
\left(\frac{2}{3}, \frac{-7}{9}, \frac{2}{9}\right)
$$

### **Método de Gauss**

**s10 Resuelve aplicando el método de Gauss:**

a)  $\{ y + z = -2 \}$  b) **c**)  $\{3x + 2y + z = 1$  **d**) a) 8 8 ) 110 1 0 1 1 –2 ( 0 –1 1 2  $\rightarrow$  (2.<sup>3</sup>)  $\left| \right|$   $\left| 0 \right|$  1 1 -2  $\left| \right|$   $\rightarrow$  $z = 0$   $y = -2 - z = -2$   $x = 1 - y = 3$ *Solución*: (3, –2, 0) b)  $\rightarrow$  (1.<sup>3</sup>)<br>
(2.<sup>3</sup>) – (1.<sup>3</sup>)<br>
(3.<sup>3</sup>) – 2 · (1.<sup>3</sup>)<br>
(0 2 1 0 0 ->  $\begin{array}{ccc} (1.9) & (1.9) & (1.1) & (1.1) & (1.1) & (1.1) & (1.1) & (1.1) & (1.1) & (1.1) & (1.1) & (1.1) & (1.1) & (1.1) & (1.1) & (1.1) & (1.1) & (1.1) & (1.1) & (1.1) & (1.1) & (1.1) & (1.1) & (1.1) & (1.1) & (1.1) & (1.1) & (1.1) & (1.1) & (1.1) & (1.1) & (1.1) & (1.1) & (1.1) & (1.1) & (1.$ *Soluciones*:  $\left(-\frac{\lambda}{2}, -\frac{\lambda}{2}, \lambda\right)$ c)  $\rightarrow \frac{(1)^8}{(2)^8 - 3 \cdot (1)^8}$   $\begin{pmatrix} 1 & 1 & -1 & 1 \\ 0 & -1 & 4 & -2 \\ 0 & -2 & 8 & -4 \end{pmatrix}$   $\rightarrow$  $\rightarrow$  (2.3)<br>  $\begin{pmatrix} 1 & 0 & 0 \\ 0 & -1 & 4 \\ 0 & 0 & 0 \\ 0 & 0 & 0 \end{pmatrix}$   $\rightarrow$   $\begin{pmatrix} x+y-z & 1 \\ -y+z & -2 \\ -y+4z & -2 \end{pmatrix}$ *Soluciones:*  $(-1 - 3\lambda)$ ,  $2 + 4\lambda$ ,  $\lambda$ )  $y = 4z + 2$  $x = 1 - y + z = 1 - (4z + 2) + z = -1 - 3z$  $z = \lambda$  $x + y - z = 1$ ) –*y* + 4*z* = –2  $1 \quad 1 \quad -1 \quad 1$  $\begin{vmatrix} 0 & -1 & 4 \\ 0 & 0 & 0 \end{vmatrix}$   $\begin{vmatrix} -2 \\ 0 \end{vmatrix}$ (1.ª) (2.ª)  $(3^a) - 2 \cdot (2^a)$ (1.ª)  $\rightarrow$  (2.<sup>a</sup>) – 3 · (1.<sup>a</sup>) <br>(3.<sup>a</sup>) – 5 · (1.<sup>a</sup>)  $1 \quad 1 \quad -1 \quad 1$  $\begin{array}{|c|c|c|c|c|}\n3 & 2 & 1 & 1 \\
5 & 3 & 3 & 1\n\end{array}$  $\begin{matrix} \end{matrix}$ ¢  $\rfloor$  $x + y - z = 1$ 3*x* + 2*y* + *z* = 1 5*x* + 3*y* + 3*z* = 1  $\lambda$  $\sqrt{2}$ 2 *z* 2  $\Bigg\}$  $x + y + z = 0$  $2y + z = 0$  $1 \quad 1 \quad 1 \quad 0$  $\begin{bmatrix} 0 & 2 & 1 & 0 \\ 0 & 0 & 0 & 0 \end{bmatrix}$ (1.ª) (2.ª)  $(3<sup>a</sup>) - (2<sup>a</sup>)$ (1.ª)  $\rightarrow$  (2.ª) – (1.ª)<br>
(3.ª) – 2 · (1.ª)  $1 \quad 1 \quad 1 \quad 0$  $\begin{array}{|c|c|c|c|}\n1 & 3 & 2 & 0 \\
2 & 4 & 3 & 0\n\end{array}$  $\Big\}$ ¢  $\int$ *x* + *y* + *z* = 0 *x* + 3*y* + 2*z* = 0  $2x + 4y + 3z = 0$  $\parallel$ ¢  $\int$  $x + y = 1$ *y* + *z* = –2  $\begin{pmatrix} 1 & 1 & 0 & 1 \\ 0 & 1 & 1 & -2 \\ 0 & 0 & 2 & 0 \end{pmatrix}$   $\rightarrow$   $\begin{array}{c} x+y & = & 1 \\ y+z & = & -2 \\ 2z & = & 0 \end{array}$ (1.ª) (2.ª)  $(3^a) + (2^a)$ (1.ª)  $\rightarrow$  (2.<sup>a</sup>)<br>(3.<sup>a</sup>) – (1.<sup>a</sup>)  $1 \quad 1 \quad 0 \quad 1$  $\begin{bmatrix} 0 & 1 & 1 & | & -2 \\ 1 & 0 & 1 & | & 3 \end{bmatrix}$  $\mid$ ¢  $\int$  $x + y = 1$ *y* + *z* = –2 *x*  $+z = 3$ **3***x* **+ 4***y* **–** *z* **= 3 6***x* **– 6***y* **+ 2***z* **= –16** *x* **–** *y* **+ 2***z* **= – 6**  $\overline{\phantom{a}}$ § ¢ § £  $x + y - z = 1$ **3***x* **+ 2***y* **+** *z* **= 1**  $\frac{1}{2}$  5*x* + 3*y* + 3*z* = 1  $\overline{ }$ § ¢ £ *x* **+** *y* **+** *z* **= 0** *x* **+ 3***y* **+ 2***z* **= 0 2***x* **+ 4***y* **+ 3***z* **= 0**  $\overline{ }$ § ¢ § £  $x + y = 1$ *y* **+** *z* **= –2** *x* **+** *z* **= 3**  $\overline{ }$ § ¢ § £  $\begin{array}{l} \left( \begin{array}{c} x+y-z=1 \\ 3x+2y+z=1 \\ 5x+3y+3z=1 \end{array} \right. \end{array} \quad \text{a)} \quad \begin{array}{l} \left\{ \begin{array}{c} 3x+4y-z=3 \\ 6x-6y+2z=-16 \\ x-y+2z=-6 \end{array} \right. \\ \left. \begin{array}{c} 0 \ x+z=-1 \\ y+z=-2 \\ x+z=3 \end{array} \right\} \left( \begin{array}{rrr} 1 & 1 & 0 & | & 1 \\ 0 & 1 & 1 & | & 2 \\ 1 & 0 & 1 & 1 & 3 \\ 0 & 1 &$ 

Unidad 1. Sistemas de ecuaciones. Método de Gauss **<sup>19</sup>**

d) 
$$
3x + 4y - z = 3
$$
   
\n $6x - 6y + 2z = -16$    
\n $x - y + 2z = -6$    
\n $\rightarrow$   $\begin{pmatrix} 3 & 4 & -1 & 3 \\ 6 & -6 & 2 & -16 \\ 1 & -1 & 2 & -6 \end{pmatrix}$    
\n $\rightarrow$   $\begin{pmatrix} 3 & 4 & -1 & 3 \\ 2 & -16 & 2 & -16 \\ 3 & 3 & 4 & -1 & 3 \end{pmatrix}$    
\n $\rightarrow$   $\begin{pmatrix} 1 & -1 & 2 & -6 \\ 3 & 4 & -1 & 3 \\ 3 & 4 & -1 & 3 \end{pmatrix}$    
\n $\rightarrow$   $\begin{pmatrix} 1 & 0 & 0 \\ 0 & 0 & -5 & 10 \\ 0 & 7 & -7 & 21 \end{pmatrix}$    
\n $\rightarrow$   $\begin{pmatrix} 1 & -1 & 2 & -6 \\ 0 & 0 & 1 & -2 \\ 0 & 1 & -1 & 3 \end{pmatrix}$    
\n $\rightarrow$   $\begin{pmatrix} 1 & -1 & 2 & -6 \\ 0 & 0 & 1 & -2 \\ 0 & 1 & -1 & 3 \end{pmatrix}$    
\n $x - y + 2z = -6$    
\n $\rightarrow$   $z = -2$    
\n $y - z = 3$    
\n $y - z = 3$    
\n $x = -6 + y - 2z = -6 + 1 + 4 = -1$    
\nSolution: (-1, 1, -2)

#### **s11 Resuelve aplicando el método de Gauss:**

a)  $\{ x + 3y - 2z = -2 \}$  b) a)  $\begin{pmatrix} 1 & 3 & -2 & -2 \\ 1 & 0 & 1 & 4 \end{pmatrix}$   $\rightarrow$   $\begin{pmatrix} (2)^{3} + 2 \cdot (3)^{3} \\ (3)^{3} \end{pmatrix}$   $\rightarrow$   $\begin{pmatrix} 3 & 3 & 0 & 6 \\ 1 & 0 & 1 & 4 \end{pmatrix}$   $\rightarrow$ <sup>8</sup> ( ) <sup>8</sup> ( ) <sup>8</sup>  $\rightarrow$ *Solución:* (–2, 4, 6) b)  $\begin{pmatrix} 5 & 3 & 3 \\ 1 & 1 & 1 \end{pmatrix}$   $\begin{pmatrix} 3 \\ 0 \end{pmatrix}$   $\rightarrow$   $\begin{pmatrix} 2^3 \\ 1^3 \end{pmatrix}$   $\begin{pmatrix} 5 & 3 & 3 \\ 2 & 2 & 1 \end{pmatrix}$   $\begin{pmatrix} 3 \\ 1 \end{pmatrix}$   $\rightarrow$  $\rightarrow$  (2.<sup>3</sup>) - 5 (1.<sup>3</sup>)  $\begin{pmatrix} 0 & -2 & -2 & 3 \ 0 & 1 & 2 & 1 \end{pmatrix}$   $\rightarrow$  (2.<sup>3</sup>)  $\rightarrow$  (2.<sup>3</sup>)  $\begin{pmatrix} 0 & -2 & -2 & 3 \ 0 & 0 & 0 & 2 \end{pmatrix}$  $\rightarrow$   $-2y - 2z = 3$   $z = \frac{1}{2}$   $y = \frac{3 + 2z}{2} = -2$   $x = -y - z = \frac{3}{2}$ *Solución:*  $\left(\frac{3}{2}, -2, \frac{1}{2}\right)$ 3 2 2 3 + 2*z* –2 1 2 ° § ¢  $\int$ *x* + *y* + *z* = 0  $-2y - 2z = 3$  $2z = 1$ 11 1 0 0  $-2$   $-2$  3  $0 \t 0 \t 2 \t 1$ (1.ª) (2.ª)  $-2 \cdot (3)^a + (2)^a$  $1 \quad 1 \quad 1 \quad 0$ 0  $-2$   $-2$  3  $0 -1 -2 1$ (1.ª)  $(2.^{a}) - 5 \cdot (1.^{a})$  $(3<sup>a</sup>) - 3 \cdot (1<sup>a</sup>)$  $1 \quad 1 \quad 1 \mid 0$ 533 3 321 1 (3.ª) (2.ª) (1.ª) 321 1 533 3 111 0  $\begin{matrix} \end{matrix}$ ¢  $\rfloor$  $3x + 2y + z = 1$ 5*x* + 3*y* + 3*z* = 3 *x* + *y* + *z* = 0  $x = -2$  $y = 2 - x = 4$  $z = 4 - x = 6$  $\vert$ ¢  $\int$  $-3x = 6$  $x + y = 2$  $x + z = 4$ –3 0 0 6  $1 \quad 1 \quad 0 \mid 2$  $1 \t0 \t1 \t4$  $(1.^{a}) - 5 \cdot (2.^{a})$ (2.ª) (3.ª) 2 5 0 16 110 2  $1 \t 0 \t 1 \t 4$ (1.ª)  $(2.^{\mathrm{a}}):3$ (3.ª) 2 5 0 16 330 6 101 4 (1.ª)  $(2.^{a}) + 2 \cdot (3.^{a})$ (3.ª) 2 5 0 16  $1 \quad 3 \quad -2 \quad -2$  $1 \t0 \t1 \t4$  $\Big\}$ ¢  $\int$  $2x + 5y = 16$ *x* + 3*y* – 2*z* = –2 *x* + *z* = 4 **3***x* **+ 2***y* **+** *z* **= 1 5***x* **+ 3***y* **+ 3***z* **= 3**  $x + y + z = 0$  $\overline{\phantom{a}}$ § ¢ § £  $2x + 5y = 16$ *x* **+ 3***y* **– 2***z* **= –2**  $x + z = 4$  $\overline{\phantom{a}}$ § ¢ § £ (a)  $x-y+2z = -6$ <br>  $y-3+z=6$ <br>  $y-2z = -6+1+4=-1$ <br>  $z-2=3$ <br>
Solución: (-1, 1, -2)<br> **SI1**<br> **Resuelve aplicando el método de Gauss:**<br>
(a)  $2x+5y = -16$ <br>
(a)  $x+3y-2z=-2$ <br>
(b)  $5x+3y+3z=3$ <br>
(a)  $2x+5y = -16$ <br>
(a)  $2x+5y = -16$ <br>
(a)  $x+3y-2$ 

#### **s12 Resuelve, si es posible, los siguientes sistemas:**

a)  $\begin{cases} x - y - z = -10 \end{cases}$  b) **c**)  $\{2x-4y+2z=3$  **d**) a)  $\begin{bmatrix} 1 & -1 & -1 & -10 \ 2 & 1 & 1 & 5 \end{bmatrix}$   $\rightarrow$   $\begin{bmatrix} -(2)^{3} + (1)^{3} & 0 & 3 & 2 & 19 \ 3 & 2 & 1 & 13 \end{bmatrix}$   $\rightarrow$  $\rightarrow$  (2.<sup>3</sup>) (2.4) (3.4) (3.5 2 19)  $\rightarrow$  $y = 1$   $z = \frac{19 - 3y}{2} = 8$   $x = 9 - 2y - z = -1$ *Solución:* (–1, 1, 8) b)  $x + 2y + z = 3 \begin{pmatrix} 1 & 2 & 1 & 3 \ 2 & -1 & 1 & -1 \end{pmatrix} \rightarrow \begin{pmatrix} 1 & 3 \ 1 & 2 & 1 \end{pmatrix}$   $\rightarrow \begin{pmatrix} 1 & 2 & 1 & 3 \ 0 & 5 & 1 & 7 \end{pmatrix}$  $\rightarrow$ Si hacemos  $z = 5\lambda$ , las soluciones son:  $\left(\frac{1}{5} - 3\lambda, \frac{7}{5} - \lambda, 5\lambda\right)$ c)  $\begin{pmatrix} 2 & -4 & 2 & 3 \\ 1 & 1 & 1 & 3 \end{pmatrix}$   $\rightarrow$   $\begin{pmatrix} 2 & 3 \\ 2 & 4 & 2 & 3 \\ 1 & 2 & 1 & 1 \end{pmatrix}$   $\rightarrow$  $\rightarrow$   $(2^a) - 2 \cdot (1^a)$   $(0, -6, 0, -1)$   $\rightarrow$   $(2^a) + 2 \cdot (3^a)$   $(0, 0, 0, 5)$ La segunda ecuación es imposible:  $0x + 0y + 0z = 5$ El sistema es *incompatible*.  $1 \quad 1 \quad 1 \quad 2$  $0 \t 0 \t 5$  $0 \quad 3 \quad 0 \quad 3$ (1.ª)  $(2.^{a}) + 2 \cdot (3.^{a})$ (3.ª) 111 2  $0 \t -6 \t 0 \t -1$  $0 \quad 3 \quad 0 \quad 3$ (1.ª)  $(2.^{a}) - 2 \cdot (1.^{a})$  $(3^a) + (1^a)$ 111 2 2 –4 2 | 3  $-1$  2  $-1$  1 (3.ª) (2.ª) (1.ª)  $-1$  2  $-1$  | 1 2 –4 2 | 3 111 2  $\begin{matrix} \end{matrix}$ ¢  $\rfloor$  $-x + 2y - z = 1$  $2x - 4y + 2z = 3$ *x* + *y* + *z* = 2 5 1 5  $y = \frac{7}{5} - \frac{z}{5}$  $x = 3 - z - 2y = 3 - z - \frac{14}{5} + \frac{2z}{5} = \frac{1}{5} - \frac{3z}{5}$ ° § § ¢ § § £ *x* + 2*y* = 3 – *z* 5*y* = 7 – *z*  $0\quad 5\quad 1\quad 7$ (1.ª)  $-(2.^{a}) + 2 \cdot (1.^{a})$  $1 \t2 \t1 \t3$  $2 -1 1 -1$  $\Bigg\}$ *x* + 2*y* + *z* = 3  $2x - y + z = -1$ 2  $\Big\}$ ¢  $\int$ *x* + 2*y* + *z* = 9 3*y* + 2*z* = 19  $-7y$  =  $-7$ 12 1 9 0 3 2 19  $0 \t -7 \t 0 \t -7$ (1.ª) (2.ª)  $(2.^{a})$  + 2  $\cdot$   $(3.^{a})$ 12 1 9 0 3 2 19  $0 \quad -5 \quad -1 \mid -13$ (1.ª)  $-(2.^{a}) + (1.^{a})$  $(3^a) - 2 \cdot (1^a)$ 12 1 9  $1 -1 -1$   $-1$   $-10$ 2 –1 1 | 5  $\begin{array}{c} \end{array}$ ¢  $\int$  $x + 2y + z = 9$ *x* – *y* – *z* = –10 2 $x - y + z = 5$  $2x - 3y + z = 0$  $3x - y = 0$  $4x + y - z = 0$  $\overline{\phantom{a}}$ § ¢ § £  $-x + 2y - z = 1$ **2***x* **– 4***y* **+ 2***z* **= 3** *x* **+** *y* **+** *z* **= 2**  $\overline{\phantom{a}}$ § ¢ § £ *x* **+ 2***y* **+** *z* **= 3**  $2x - y + z = -1$  $\bigg)$ ¢ £ *x* **+ 2***y* **+** *z* **= 9** *x* **–** *y* **–** *z* **= –10**  $2x - y + z = 5$  $\overline{ }$ § ¢ § £  $\begin{pmatrix}\n3x + 3y - z = 1 \\
2x + 3y + 2z = 3 \\
x + y + z = 2\n\end{pmatrix}$  d)  $\begin{pmatrix}\n3x - y = 0 \\
3x - y + z = 0 \\
4x + y - z = 0\n\end{pmatrix}$ <br>  $x - y - z = -10\begin{pmatrix}\n1 & 2 & 1 & 9 \\
1 & -1 & -1 & -10 \\
2 & -1 & 1 & 5\n\end{pmatrix} \rightarrow \frac{a_2}{a_2 + a_3}$   $\begin{pmatrix}\n1 & 2 & 1 & 9 \\
0 & 3 & 2 & 19 \\
0 & -5 & -1 & -13\n\end$ 

$$
\begin{vmatrix}\nd) 2x - 3y + z = 0 \\
3x - y = 0 \\
4x + y - z = 0\n\end{vmatrix}\n\begin{pmatrix}\n2 & -3 & 1 & 0 \\
3 & -1 & 0 & 0 \\
4 & 1 & -1 & 0\n\end{pmatrix}\n\rightarrow\n\begin{pmatrix}\n1.9 \\
2.9 \\
6.1.9\n\end{pmatrix}\n\rightarrow\n\begin{pmatrix}\n2 & -3 & 1 & 0 \\
3 & -1 & 0 & 0 \\
6 & -2 & 0 & 0\n\end{pmatrix}\n\rightarrow\n\begin{pmatrix}\n2 & -3 & 1 & 0 \\
3 & -1 & 0 & 0 \\
6 & -2 & 0 & 0\n\end{pmatrix}\n\rightarrow\n\begin{pmatrix}\n1.9 \\
3 & -1 & 0 & 0 \\
6 & -2 & 0 & 0\n\end{pmatrix}\n\rightarrow\n\begin{pmatrix}\n2 & -3 & 1 & 0 \\
3 & -1 & 0 & 0 \\
0 & 0 & 0 & 0\n\end{pmatrix}\n\rightarrow\n\begin{pmatrix}\n2 & -3 & 1 & 0 \\
3 & -1 & 0 & 0 \\
0 & 0 & 0 & 0\n\end{pmatrix}\n\rightarrow\n\begin{pmatrix}\n2 & -3 & 1 & 0 \\
3 & -1 & 0 & 0 \\
0 & 0 & 0 & 0\n\end{pmatrix}\n\rightarrow\n\begin{pmatrix}\n2 & -3 & 1 & 0 \\
3 & -1 & 0 & 0 \\
0 & 0 & 0 & 0\n\end{pmatrix}\n\rightarrow\n\begin{pmatrix}\n2 & -3 & 1 & 0 \\
3 & -1 & 0 & 0 \\
0 & 0 & 0 & 0\n\end{pmatrix}\n\rightarrow\n\begin{pmatrix}\n2 & -3 & 1 & 0 \\
3 & -1 & 0 & 0 \\
0 & 0 & 0 & 0\n\end{pmatrix}\n\rightarrow\n\begin{pmatrix}\n2 & -3 & 1 & 0 \\
3 & -1 & 0 & 0 \\
0 & 0 & 0 & 0\n\end{pmatrix}\n\rightarrow\n\begin{pmatrix}\n2 & -3 & 1 & 0 \\
3 & -1 & 0 & 0 \\
0 & 0 & 0 & 0\n\end{pmatrix}\n\rightarrow\n\begin{pmatrix}\n2 & -3 & 1 & 0 \\
3 & -1 & 0 & 0 \\
0 & 0 & 0 & 0\n\end{pmatrix}\n\rightarrow\n\begin{pmatrix}\n2 & -3 & 1 & 0 \\
3 & -1 & 0 & 0 \\
0 & 0 & 0 & 0
$$

## **Página 43**

 $\mathbf{I}$ 

**s13 Estudia y resuelve por el método de Gauss:**

a)  $\{4x + 2y - z = 5\}$  b) **c**)  $\{2x + 2y + z = 3 \}$  **d**) a)  $\begin{pmatrix} 4 & 2 & -1 & 5 \\ 2 & 4 & 7 & 1 \end{pmatrix}$   $\rightarrow$   $\begin{pmatrix} 2^3 \\ 3^2 + 2 \cdot (1^3) & 0 & 6 & 11 & -3 \\ 0 & 6 & 1 & 3 \end{pmatrix}$  $\rightarrow$   $(2^3)$  (3<sup>4</sup>) -(1<sup>4</sup>)  $\rightarrow$  0 6 11 -3  $\rightarrow$  Sistema *compatible determinado*. Lo resolvemos:  $y = -\frac{1}{2}$   $x = y + 3z + 2 = \frac{3}{2}$ *Solución:*  $\left(\frac{3}{2}, -\frac{1}{2}, 0\right)$ 3 2 2 1 2  $\begin{matrix} \end{matrix}$ ¢  $\rfloor$  $-x + y + 3z = -2$ 6*y* + 11*z* = –3 *z* = 0  $-1$  1 3  $-2$ 0 6 11  $-3$  $0 \t0 \t-12 \t0$ (1.ª) (2.ª)  $(3^a) - (1^a)$  $-1$  1 3  $-2$ 0 6 11  $-3$ 0 6 –1  $-3$ (1.ª)  $(2.^{a}) + 4 \cdot (1.^{a})$  $(3^a) + 2 \cdot (1^a)$  $-1$  1 3  $-2$ 4 2 –1 5 2 4 –7  $1$  $\vert$ ¢  $\rfloor$  $-x + y + 3z = -2$  $4x + 2y - z = 5$  $2x + 4y - 7z = 1$  $x - y + 3z - 14t = 0$  $2x - 2y + 3z + t = 0$ **3***x* **– 3***y* **+ 5***z* **+ 6***t* **= 0**  $\overline{\phantom{a}}$ § ¢ § £ **5***x* **+ 2***y* **+ 3***z* **= 4 2***x* **+ 2***y* **+** *z* **= 3** *x* **– 2***y* **+ 2***z* **= –3**  $\overline{ }$ § ¢ § £ *y* **+** *z* **= –1** *x* **–** *y* **= 1** *x* **+ 2***y* **+ 3***z* **= –2**  $\overline{\phantom{a}}$ § ¢ § £ **–***x* **+** *y* **+ 3***z* **= –2 4***x* **+ 2***y* **–** *z* **= 5**  $2x + 4y - 7z = 1$  $\overline{ }$ § ¢ § £  $\begin{vmatrix}\n\frac{1}{2} & -\frac{1}{2} & 0 & 0 \\
y-3x & 2 & -2x+3y-2x+9x-7x \\
x-2 & x-3 & x-2 & x-3\n\end{vmatrix}$ <br>  $\begin{vmatrix}\n\frac{1}{2} & -\frac{1}{2} & 0 & 0 \\
0 & 0 & 0 & 0\n\end{vmatrix}$   $\begin{vmatrix}\n\frac{1}{2} & -\frac{1}{2} & 0 \\
0 & 0 & 0 & 0\n\end{vmatrix}$ <br>  $\begin{vmatrix}\n\frac{1}{2} & -\frac{1}{2} & 0 \\
x-2 & -\frac{1}{2} & -$ 

**UNIDAD 1**

b) 
$$
y + z = -1
$$
  $y = 1$   $\begin{pmatrix} 0 & 1 & 1 & -1 \ 1 & -1 & 0 & 1 \ 1 & 2 & 3 & -2 \end{pmatrix} \rightarrow \frac{(29)}{(3.2)} \begin{pmatrix} 1 & -1 & 0 & 1 \ 0 & 1 & 1 & -1 \ 0 & 1 & 2 & 3 \end{pmatrix} \rightarrow \frac{(11)}{(3.2)} \begin{pmatrix} 1 & -1 & 0 & 1 \ 0 & 1 & 1 & 2 \ 0 & 1 & 2 & 3 \end{pmatrix} \rightarrow \frac{(11)}{(3.2)} \begin{pmatrix} 1 & -1 & 0 & 1 \ 0 & 1 & 1 & 2 \ 0 & 0 & 0 & 0 \end{pmatrix} \rightarrow \frac{(29)}{(3.2-3)(3)} \begin{pmatrix} 1 & -1 & 0 & 1 \ 0 & 1 & 1 & 2 \ 0 & 0 & 0 & 0 \end{pmatrix} \rightarrow \frac{(29)}{(3.2-3)(3)} \begin{pmatrix} 1 & -1 & 0 & 1 \ 0 & 1 & 1 & -1 \ 0 & 0 & 0 & 0 \end{pmatrix}$   
\nSistema *compatible indeterminado*. Lo resolvemos:  
\n $x - y = 1$   $y = 1$   $y = \lambda$   
\n*Solutionines:* (1 +  $\lambda$ ,  $\lambda$ , -1 –  $\lambda$ )  
\n $\begin{pmatrix} 5x + 2y + 3z = 4 \\ 2x + 2y + z = 3 \\ x - 2y + 2z = -3 \end{pmatrix} \begin{pmatrix} 5 & 2 & 3 & 4 \\ 2 & 2 & 1 & 3 \\ 1 & -2 & 2 & -3 \end{pmatrix} \rightarrow \frac{(39)}{(3.2)} \begin{pmatrix} 1 & -2 & 2 & -3 \\ 2 & 2 & 1 & 3 \\ 5 & 2 & 3 & 4 \end{pmatrix} \rightarrow \frac{(11)}{(3.2)} \begin{pmatrix} 1 & -2 & 2 & -3 \\ 2 & 2 & 1 & 3 \\ 5 & 2 & 3 & 4 \end{pmatrix} \rightarrow \frac{(11)}{(3.2)} \begin{pmatrix} 1 & -2 & 2 & 1 \\ 2 & 2 & 1 & 3 \\ 2 & 2 & 1 & 3 \\ 2 & 2 & 1 & 3$ 

*Soluciones:*  $(\lambda, \lambda, 0, 0)$ 

 $y = \lambda$ 

Unidad 1. Sistemas de ecuaciones. Método de Gauss **<sup>23</sup>**

**14 Clasifica los siguientes sistemas en compatibles o incompatibles:**

a)  $\{ x + y - z = 3 \}$  b) a) *Compatible indeterminado.* b)  $\begin{pmatrix} 2 & -1 & 1 & 2 \\ 1 & 1 & 1 & 2 \end{pmatrix}$   $\rightarrow$   $\begin{pmatrix} (2^3) - 2 \cdot (1^3) & 0 & -3 & -1 \\ 3 & 2 \cdot (1^3) & 0 & 3 & 0 \end{pmatrix}$   $\rightarrow$ 8 *Compatible determinado.* **s15 Estudia y resuelve por el método de Gauss:** a)  $\{2x + 3y + 5z = 11$  b) a)  $\begin{pmatrix} 2 & 3 & 5 & 11 \\ 1 & 5 & 6 & 20 \end{pmatrix}$   $\rightarrow$  $\rightarrow$  (2.<sup>3</sup>) - 2 (1.<sup>3</sup>)  $\rightarrow$  (0 1 3 7  $\rightarrow$  (2.<sup>3</sup>)  $\rightarrow$  (2.<sup>3</sup>)  $\rightarrow$  (3.<sup>3</sup>) - (1.<sup>3</sup>)  $\rightarrow$  (3.<sup>3</sup>) + 6 (2.<sup>3</sup>)  $\rightarrow$  (0 0 2<sup>2</sup>) (6  $\rightarrow$  $\rightarrow$ El sistema es *compatible determinado*, con solución (1, –2, 3). b)  $\begin{pmatrix} 1 & 2 & -1 & 0 \\ 4 & 1 & 1 & 0 \end{pmatrix}$   $\rightarrow$   $\begin{pmatrix} 2 & 3 \\ 2 & 1 \end{pmatrix}$   $\rightarrow$   $\begin{pmatrix} 3 & -1 & 0 & 0 \\ 2 & 2 & 0 & 0 \end{pmatrix}$  $\rightarrow$   $(2^8)$   $(3^9)$   $(3^9)$   $(3^9)$   $(3^9)$   $(3^9)$   $(3^9)$   $(3^9)$   $(3^9)$   $(3^9)$   $(3^9)$   $(3^9)$   $(3^9)$   $(3^9)$   $(3^9)$   $(3^9)$   $(3^9)$   $(3^9)$   $(3^9)$   $(3^9)$   $(3^9)$   $(3^9)$   $(3^9)$   $(3^9)$   $(3^9)$   $(3^9)$   $(3^9)$  Lo resolvemos: *Soluciones:* (λ, 3λ, 7λ) *y* = 3*x*  $z = -2x + 3y = -2x + 9x = 7x$  $x = \lambda$ ° § ¢  $\rfloor$  $2x - 3y + z = 0$  $3x - y = 0$ 2  $-3$  1 0  $3 -1 0 0$  $0 \quad 0 \quad 0$  0 (1.ª) (2.ª)  $(3^a) - 2 \cdot (2^a)$  $2 -3$  1 0  $3 -1 0 0$  $6 -2 0 0$ (1.ª)  $(2.^{a}) + (1.^{a})$  $(3^a) + (1^a)$ 2  $-3$  1 | 0  $1 \quad 2 \quad -1 \quad 0$  $4 \quad 1 \quad -1 \quad 0$  $\begin{matrix} \end{matrix}$ ¢  $\rfloor$  $2x - 3y + z = 0$  $x + 2y - z = 0$  $4x + y - z = 0$  $\begin{array}{c} \hline \end{array}$ ¢ § £ *z* = 3 *y* = 7 – 3*z* = –2  $x = 2 - y - z = 1$  $\begin{array}{c} \hline \end{array}$ ¢ § £  $x + y + z = 2$ *y* + 3*z* = 7  $23z = 69$ 111 2 013 7  $0 \t0 \t23 \t69$ (1.ª) (2.ª)  $(3^a) + 6 \cdot (2^a)$  $1 \quad 1 \quad 1$  2  $0 \t1 \t3 \t7$  $0 \t -6 \t 5 \t 27$ (1.ª)  $(2.^{a}) - 2 \cdot (1.^{a})$  $(3^a) - (1^a)$  $1 \quad 1 \quad 1$  2 2 3 5 11  $1 -5 6 29$  $\Big\}$ ¢  $\int$ *x* + *y* + *z* = 2 2*x* + 3*y* + 5*z* = 11 *x* – 5*y* + 6*z* = 29  $2x - 3y + z = 0$  $x + 2y - z = 0$  $4x + y - z = 0$  $\overline{\phantom{a}}$ § ¢ § £ *x* **+** *y* **+** *z* **= 2 2***x* **+ 3***y* **+ 5***z* **= 11** *x* **– 5***y* **+ 6***z* **= 29**  $\overline{ }$ § ¢ § £  $1 \quad 1 \quad 1 \quad 3$  $0 \quad -3 \quad -1 \quad -4$  $0 \t -2 \t 0 \t -2$ (1.ª)  $(2.^{a}) - 2 \cdot (1.^{a})$  $(3<sup>a</sup>) - (1<sup>a</sup>)$ 111 3 2 –1 1 | 2  $1 \quad -1 \quad 1 \quad 1$  $\Big\}$ ¢  $\int$ *x* + *y* + *z* = 3  $2x - y + z = 2$ *x* – *y* + *z* = 1  $\Big\}$ ¢  $\int$  $x + y = 3$  $x + y = 3$ *z* = 0  $\Big\}$ ¢  $\int$ *x* + *y* + *z* = 3 *x* + *y* – *z* = 3 *z* = 0 *x* **+** *y* **+** *z* **= 3**  $2x - y + z = 2$  $x - y + z = 1$  $\overline{\phantom{a}}$ § ¢ § £ *x* **+** *y* **+** *z* **= 3** *x* **+** *y* **–** *z* **= 3** *z* **= 0**  $\overline{ }$ § ¢ § £  $x + y - z = 3$ <br>  $x + y - z = 3$ <br>  $y - z = 1$ <br>  $y - y + z = 2$ <br>  $y - y + z = 1$ <br>
Solved the term index.<br>  $x - y + z = 1$ <br>  $y - z = 2$ <br>  $y + 6z = 29$ <br>
Allah  $x + y + z = 2$ <br>  $x - 5y + 6z = 29$ <br>
Allah  $y + z = 2$ <br>  $y + z = 1$ <br>
Allah  $z + y + z = 1$ <br>  $y + z = 2$ <br>  $y + 6z = 29$ <br>
A

### **Discusión de sistemas de ecuaciones**

**16 Discute los siguientes sistemas según los valores del parámetro** *m***:**

**a**)  $\{ y = 1 \}$  **b**) c)  $\{-2y + 8z = 3\}$  d) a) (1.<sup>4</sup>)<br>
(2.<sup>4</sup>)<br>
(3.<sup>4</sup>) – 2 · (2.<sup>4</sup>)<br>
(0 0 1 1 1<br>
(0 0 m – 4) • Si  $m = 4 \rightarrow$  Sistema *compatible determinado*. • Si  $m \neq 4 \rightarrow$  Sistema *incompatible*. b)  $\rightarrow$  (1.<sup>3</sup>)<br>
(2.<sup>3</sup>)<br>
(3.<sup>3</sup>) – 3 · (1.<sup>3</sup>)<br>
(b) 1 2 0<br>
(c) 0 1 m) Sistema *compatible determinado* para todo *m*. c)  $x + y - z = 1$ <br>  $-2y + 8z = 3$ <br>  $mz = 1$ <br>  $mz = 1$ <br>  $x = 1$ <br>  $y - z = 1$ <br>  $y = 1$ <br>  $y = 1$ <br>  $y = 1$ <br>  $y = 1$ <br>  $y = 1$ <br>  $y = 1$ <br>  $y = 1$ <br>  $y = 1$ <br>  $y = 1$ <br>  $y = 1$ <br>  $y = 1$ <br>  $y = 2$ <br>  $y = 3$ <br>  $y = 1$ <br>  $y = 1$ <br>  $y = 1$ <br>  $y = 1$ <br>  $y = 1$ <br>  $y = 1$ <br>  $y =$ • Si  $m = 0 \rightarrow$  Sistema *incompatible*. • Si  $m \neq 0 \rightarrow$  Sistema *compatible determinado*. d)  $x - y = 0$ <br>  $3x + z = 0$ <br>  $(m-5)z = 0$ <br>  $\begin{pmatrix} 1 & -1 & 0 & 0 \\ 3 & 0 & 1 & 0 \\ 0 & 0 & m-5 & 0 \end{pmatrix}$ • Si  $m = 5 \rightarrow$  Sistema *compatible indeterminado*. • Si  $m \neq 5 \rightarrow$  Sistema *compatible determinado* con *solución* (0, 0, 0). **s17 Discute los siguientes sistemas y resuélvelos cuando sea posible: a**)  $\{-x + y/2 = -2$  **b**)  $2x + y - z = 1$  $x - 2y + z = 3$  $\overline{\phantom{a}}$ § ¢  $2x - y = 4$ **–***x* **+** *y***/2 = –2**  $\overline{ }$ § ¢ ° § ¢  $\int$  $x - y = 0$  $3x + z = 0$  $(m-5)z = 0$  $\Big\}$ ¢  $\int$  $x + y - z = 1$ –2*y* + 8*z* = 3 *mz* = 1 (1.ª)  $\rightarrow$  (2.<sup>a</sup>)<br>  $(3.^{a})$  – 3 · (1.<sup>a</sup>)  $1 -2 1 3$  $\begin{array}{ccc|c} 0 & 1 & 2 & 0 \\ 0 & 3 & 7 & m \end{array}$  $\Big\}$ ¢  $\int$ *x* – 2*y* + *z* = 3 *y* + 2*z* = 0 3*y* + 7*z* = *m* (1.ª)  $\rightarrow$  (2.<sup>a</sup>)<br>(3.<sup>a</sup>) – 2 · (2.<sup>a</sup>)  $1 \quad 2 \mid 3$  $\begin{array}{cc|c} 0 & 1 & 1 \\ 0 & 2 & m-2 \end{array}$  $\Big\}$ ¢  $\int$ *x* + 2*y* = 3  $y = 1$  $2y = m - 2$  $x - y = 0$  $3x + z = 0$  $(m-5)z = 0$  $\overline{ }$ § ¢ § £  $x + y - z = 1$ **–2***y* **+ 8***z* **= 3** *mz* **= 1**  $\overline{ }$ § ¢  $\lfloor$ *x* **– 2***y* **+** *z* **= 3** *y* **+ 2***z* **= 0 3***y* **+ 7***z* **=** *m*  $\overline{\phantom{a}}$ § ¢ § £ *x* **+ 2***y* **= 3**  $y = 1$  $2y = m - 2$  $\overline{ }$ § ¢ § £  $\begin{vmatrix}\n x+y-m-2 & 1 & 0, y+7, z-m \\
 x+y-z+1 & 0 & 3x+z=0 \\
 -2y+8z=3 & 0 & 3x+z=0 \\
 y=1 & y=1 \\
 2y-m-2 & 0 & 0 & 0\n\end{vmatrix}$ <br>  $x+y-z+1$  ( $m=5$ )  $y=0$ <br>  $y=1$  ( $\begin{pmatrix} 1 & 2 & 3 \\ 0 & 1 & 1 \\ 0 & 2 & m-2 \end{pmatrix}$   $\rightarrow$   $\begin{pmatrix} 1 & 2 & 3 \\ 0 & 1 & 1 \\ 0 & 0 & 0 \end{pmatrix}$ <br>  $\rightarrow 2x$ 

**5***x* **– 5***y* **+ 2***z* **=** *m*

§ £

 $x + ky = 2$ 

§ £

a) 
$$
2x-y = 4
$$
  
\n $-x + y/2 = -2$   
\n $x + ky = 2$   
\n $x + ky = 2$   
\n $x + ky = 2$   
\n $x + ky = 2$   
\n $x + ky = 2$   
\n $x + ky = 2$   
\n $x + ky = 2$   
\n $x + ky = 2$   
\n $x + ky = 2$   
\n $x + ky = 2$   
\n $x + ky = 2$   
\n $x + ky = 2$   
\n $x + ky = 2$   
\n $x + ky = 2$   
\n $x + ky = 2$   
\n $x = 2$   
\nSolutiones: (A, 2A – 4)  
\n $x = 2$   
\n $2x - y = 4$   
\n $2x - y = 4$   
\n $2x - y = 4$   
\n $2x - y = 4$   
\n $2x - y = 4$   
\n $2x - y = 4$   
\n $2x - y = 4$   
\n $2x - y = 4$   
\n $2x - y = 4$   
\n $2x - y = 4$   
\n $2x - y = 4$   
\n $x - 2y + z = 3$   
\n $x - 2y + z = 3$   
\n $x - 2y + z = 3$   
\n $x - 2y + z = 3$   
\n $x - 2y + 2z = 2$   
\n $x - 2y + 2z = 2$   
\n $x - 2y + 2z = 2$   
\n $x - 2y + 2z = 2$   
\n $x - 2y + 2z = 3$   
\n $x - 2y + z = 3$   
\n $x - 2y + z = 3$   
\n $x - 2y + z = 3$   
\n $x - 3y + 2z = -1$   
\n $x - 3y + 2z = 3$   
\n $x - 3y + 2z = 3$   
\n $x - 3y + 2z = 3$ 

**a**)  $\{2x - y = 1$  **b**)

 $2x - y = 1$ **4***x* **+ 3***y* **=** *m*

§ ¢ § £

Unidad 1. Sistemas de ecuaciones. Método de Gauss **<sup>26</sup>**

**2***x* **+** *y* **+ 3***z* **= 1**  $3x + z = 3$ *x* **+ 2***y* **+ 5***z* **=** *m*

**UNIDAD 1**

a) 
$$
x + 2y = 3
$$
   
\n2x - y = 1   
\n4x + 3y = m   
\n  
\n $4x + 3y = m$    
\n $\begin{pmatrix} 1 & 2 & 3 \ 4 & 3 & m \end{pmatrix} \rightarrow \frac{(a \cdot 9) - 2 \cdot (a \cdot 9)}{(3 \cdot 9) - 4 \cdot (4 \cdot 9)} \begin{pmatrix} 1 & 2 & 3 \ 0 & -5 & -5 \ 0 & -12 & -12 \end{pmatrix} \rightarrow$   
\n $\rightarrow \frac{(a \cdot 9)}{(3 \cdot 9) - (2 \cdot 9)} \begin{pmatrix} 1 & 2 & 3 \ 0 & 1 & 1 \ 0 & 0 & 0 & m-7 \end{pmatrix}$   
\n• Si  $m = 7 \rightarrow$  Sistema *comparable determinado*.  
\n $x + 2y = 3$    
\n $y = 1$    
\nSolution: (1, 1)  
\n• Si  $m \ne 7 \rightarrow$  Sistema *incompatible*.  
\nb)  $x - y - 2z = 2$    
\n $2x + y + 3z = 1$    
\n $3x + z = 3$    
\n $x + 2y + 5z = m$    
\n $\begin{pmatrix} 1 & -1 & -2 & 2 \ 3 & 1 & 3 & 1 \ 1 & 2 & 5 & m \end{pmatrix} \rightarrow$   
\n $\begin{pmatrix} 1 & -1 & -2 & 2 \ 3 & 0 & 1 & 3 \ 3 & 0 & 1 & 3 \end{pmatrix} \rightarrow$   
\n $\begin{pmatrix} 1 & -1 & -2 & 2 \ 3 & 1 & 2 & -3 \ 3 & -1 & -1 & 2 \end{pmatrix} \rightarrow \begin{pmatrix} 0.9 & 0 & 0 \ 0 & 3 & 7 & -3 \ 0 & 3 & 7 & m-2 \end{pmatrix} \begin{pmatrix} 1 & -1 & -2 & 2 \ 0 & 3 & 7 & -3 \ 0 & 0 & 0 & 0 \end{pmatrix} \rightarrow$   
\n• Si  $m = -1 \rightarrow$  Sistema *comparable indeterminate*.  
\n• Si  $m = -1 \rightarrow$  Sistema *comparable indeterminate*.  
\n $x - y - 2z$ 

a)  $\{ x - ky - 3z = 0 \}$  b) **3***x* **+ 2***y* **–** *z* **= 1** *x* **–** *z* **= 1**  $2x + 2y + kz = 0$  $\overline{\phantom{a}}$ § ¢ § £  $2x - 3y + z = 0$  $x - ky - 3z = 0$  $5x + 2y - z = 0$  $\overline{\phantom{a}}$ § ¢ § £

a) 
$$
2x-3y + z = 0
$$
  
\n $x-ky-3z = 0$   
\n $5x+2y-z = 0$   
\n $\begin{pmatrix} 2 & -3 & 1 \ 3 & -2 & -1 \end{pmatrix}$   
\n $\begin{pmatrix} 2 & -3 & 1 \ 3 & 2 & -1 \end{pmatrix}$   
\n $\begin{pmatrix} 2 & -3 & 1 \ 0 & -2k+3 & -7 \ 0 & 19 & -7 \end{pmatrix}$   
\n $\begin{pmatrix} 2 & -3 & 1 \ 0 & -2k+3 & -7 \ 0 & 19 & -7 \end{pmatrix}$   
\n $\begin{pmatrix} 2 & -3 & 1 \ 0 & -2k+1 & 0 \ 0 & 19 & -7 \end{pmatrix}$   
\n $\begin{pmatrix} 2 & -3 & 1 \ 0 & -2k+1 & 0 \ 0 & 19 & -7 \end{pmatrix}$   
\n $\begin{pmatrix} 2 & -3 & 1 \ 0 & -2k+1 & 0 \ 0 & 0 & -2k-1 & 0 \ 0 & 0 & -2k-1 & 0 \end{pmatrix}$   
\n**6.5**  
\n**6.5**  
\n**6.6**  
\n**7.6**  
\n**8.6**  
\n**8.7**  
\n**9.7**  
\n**10.9**  
\n**11.1**  
\n**12.1**  
\n**13.1**  
\n**14.2**  
\n**15.3**  
\n**16.4**  
\n**17.4**  
\n**18.5**  
\n**19.5**  
\n**10.6**  
\n**11.6**  
\n**12.7**  
\n**13.7**  
\n**14.8**  
\n**15.9**  
\n**16.1**  
\n**17.1**  
\n**18.1**  
\n**19.1**  
\n**10.1**  
\n**11.1**  
\n**12.1**  
\n**13.2**  
\n**14.3**

ción para resolverlo:

*x* = 1 + *z y* = –1 – *z*  $\Bigg\}$  $x - z = 1$  $2y + 2z = -2$ 

*Solución:*  $(1 + \lambda, -1 - \lambda, \lambda)$ 

**s20 Discute los siguientes sistemas de ecuaciones:**

a) 
$$
\begin{cases}\nx - y - z = k \\
x - y + 2z = 1 \\
2x + y + kz = 0\n\end{cases}
$$
\nb) 
$$
\begin{cases}\nx + y - z = 0 \\
x + 3y + z = 0 \\
3x + 4y - 2z = -3\n\end{cases}
$$
\nc) 
$$
\begin{cases}\nx - 2y + z = 1 \\
3x + 4y - 2z = -3 \\
x - y - z = k\n\end{cases}
$$
\nd) 
$$
\begin{cases}\n3x + 2y + az = 1 \\
5x + y - z = 1 \\
x + y - z = 1\n\end{cases}
$$
\n
$$
\begin{cases}\n3x + 2y + az = 1 \\
5x + y - z = 1 \\
x + y - z = 1\n\end{cases}
$$
\n
$$
\begin{cases}\n3x + 2y + az = 1 \\
5x + y - z = 1 \\
x + y - z = 1\n\end{cases}
$$
\n
$$
\begin{cases}\n3x + 2y + az = 1 \\
2x + y + 2z = 1 \\
2x + y + kz = 0\n\end{cases}
$$
\n
$$
\begin{cases}\n1 & -1 & -1 & k \\
1 & -1 & 2 & k \\
2x + y + kz = 0 & 1\n\end{cases}
$$
\n
$$
\begin{cases}\n1 & 0 & 0 & 3 \\
0 & 0 & 3 \\
0 & 3 & k + 2\n\end{cases}
$$
\n
$$
\begin{cases}\n1 & -1 & -1 & k \\
0 & 0 & 3 \\
0 & 3 & k + 2\n\end{cases}
$$
\n
$$
\begin{cases}\n1 & -1 & -1 & k \\
2x + y + zz = 0 & 2 \\
2x + y + kz = 0 & 1\n\end{cases}
$$
\n
$$
\begin{cases}\n1 & 1 & -1 & 0 \\
1 & 3 & 1 & 0 \\
3 & 4 & 1 & 0\n\end{cases}
$$
\n
$$
\begin{cases}\n0.9 \\
0.9 - 3.02 \\
0.9 - 3.02\n\end{cases}
$$
\n
$$
\begin{cases}\n1 & 1 & -1 & 0 \\
0 & 2 & 2 & 0 \\
0 & 4 & -3 & 7\n\end{cases}
$$
\n
$$
\begin{cases}\n0.9 \\
0 & 2 & 2 & 0 \\
0 & 4 & -3 & 7\n\end{cases}
$$
\n
$$
\begin{cases}\n0
$$

## **s21 Discute y resuelve en función del parámetro:**

a) 
$$
\begin{cases}\n-x + my + z = 2 \\
2x - y + 2z = 0 \\
-x - 3z = -2\n\end{cases}
$$
  
b) 
$$
\begin{cases}\nx + y + z = 0 \\
3x + 2y + az = 5 \\
2x + y + z = 3\n\end{cases}
$$
  
2x - y + 2z = 0  
2x - y + 2z = 0  
2x - y + 2z = -2  

$$
\begin{cases}\n2 - 1 & m 1 \\
2 - 1 & 2 \\
-1 & 0 - 3\n\end{cases}
$$
  
c) 
$$
\begin{cases}\n1 & 0 & 3 \\
2 & -1 & 2 \\
-1 & m & 1\n\end{cases}
$$
  
c) 
$$
\begin{cases}\n0.9 \\
2 & -1 & 2 \\
-1 & m & 1\n\end{cases}
$$
  
2) 
$$
\begin{cases}\n0.9 \\
2 & -1 & 2 \\
0 & 1 & 4\n\end{cases}
$$
  
3) 
$$
\begin{cases}\n0.9 \\
2 & -2(1.9) \\
6.9 + (1.9)\n\end{cases}
$$
  
c) 
$$
\begin{cases}\n1 & 0 & 3 \\
0 & -1 & -4 \\
0 & m & 4\n\end{cases}
$$
  
d) 
$$
\begin{cases}\n1 & 0 & 3 \\
2 & -1 & 2 \\
-1 & m & 1\n\end{cases}
$$
  
e) 
$$
\begin{cases}\n1 & 0 & 3 \\
0 & 1 & 4 \\
0 & m & -1\n\end{cases}
$$
  
e) 
$$
\begin{cases}\nx + 3z = 2 \\
y = 4 - 4z \\
y + 4z = 4\n\end{cases}
$$
  
5oluc  
c) 
$$
\begin{cases}\nx + 3z = 2 \\
y = 4 - 4x, \lambda, \lambda\n\end{cases}
$$
  
e) 
$$
\begin{cases}\nx + 3z = 2 \\
y = 4 - 4x, \lambda, \lambda\n\end{cases}
$$
  
6) 
$$
\begin{cases}\nx + y + z = 0 \\
y + 4z = 4\n\end{cases}
$$
  
5oluc  
c) 
$$
\begin{cases}\nx + y + z = 0 \\
3x + 2y + az = 5 \\
z = 1\n\end{cases}
$$
  
6) 
$$
\begin{cases}\nx + 2y + az = 2 \\
y = 4 - 4x, \lambda, \lambda\n\end
$$

**s22 Discute los siguientes sistemas según los valores de** a **e interprétalos geométricamente:** a)  $\begin{cases} b \end{cases}$ a)  $\alpha x - y =$ <br>  $\alpha y = 2\alpha - 1$ <br>  $\left\{ \left( \alpha -1 \atop 1 - \alpha \right) 2\alpha - 1 \right\} \rightarrow \left. \frac{(1)^3}{(2^3) \cdot \alpha - (1^3)} \right\} \left. \left( \alpha -1 \atop 0 - 1 - \alpha^2 \right) 1 \right\}$  $\alpha \neq 0$ • Si  $\alpha \neq 1$ , queda:  $\begin{pmatrix} 1 & -1 & 1 \\ 0 & 0 & 0 \end{pmatrix}$  Sistema *compatible indeterminado*. Son dos rectas coincidentes. • Si  $\alpha = -1$ , queda:  $\begin{pmatrix} -1 & -1 & 1 \\ 0 & 0 & 2 \end{pmatrix}$  Sistema *incompatible*. Son dos rectas paralelas. • Si  $\alpha \neq 1$  y  $\alpha \neq -1$   $\rightarrow$  Sistema *compatible determinado*. Son dos rectas secantes. b)  $\begin{pmatrix} 2 & 3 & -5 \\ 1 & \alpha & -1 \end{pmatrix}$   $\rightarrow$   $\begin{pmatrix} (2)^{3} - 2 \cdot (1)^{3} \\ (3)^{3} - (1)^{3} \end{pmatrix}$   $\begin{pmatrix} 0 & 5 & -5 \\ 0 & \alpha & 1 & 1 \\ 0 & 0 & 1 & 1 \end{pmatrix}$   $\rightarrow$  $\rightarrow$  (2.<sup>3</sup>)<br>5 (3.<sup>3</sup>) – (2.<sup>3</sup>)<br>(0.5 $\alpha$  0.41<sup>2</sup>) • Si  $\alpha \neq 0$   $\rightarrow$  Sistema *compatible determinado*. Son tres planos que se cortan en un punto. • Si  $\alpha = 0 \rightarrow$  Sistema *incompatible*. Los planos se cortan dos a dos, pero no hay ningún punto común a los tres. **23 A, B y C son tres amigos. A le dice a B:** *si te doy la tercera parte de mi dinero, los tres tendremos la misma cantidad***. Calcula lo que tiene cada uno si entre los tres tienen 60 €.** Llamamos:  $x \rightarrow$  dinero que tiene A  $y \rightarrow$  dinero que tiene B  $1 -1 0 1$ 0  $5 -5$   $-18$  $0 \quad 5\alpha \quad 0 \quad 13$ (1.ª) (2.ª)  $5 \cdot (3)^a - (2)^a$  $1 \quad -1 \quad 0 \mid 1$ 0  $5 - 5 - 18$  $0 \ \alpha + 1 \ -1 \ -1$ (1.ª)  $(2.^{a}) - 2 \cdot (1.^{a})$  $(3<sup>a</sup>) - (1<sup>a</sup>)$  $1 -1 0 1$ 2  $3 - 5$   $-16$  $1 \alpha -1 0$  $\begin{array}{c} \hline \end{array}$ ¢ § £  $x - y = 1$ 2*x* + 3*y* – 5*z* = –16  $x + \alpha y - z = 0$ 00 2 00 0  $0 \quad 1 - \alpha^2 \mid 2\alpha^2 - \alpha - 1$ (1.ª)  $(2.^{a}) \cdot \alpha - (1.^{a})$  $\alpha$  –1 | 1  $1 -\alpha$   $2\alpha - 1$  $\Bigg\}$  $\alpha x - y = 1$  $x - \alpha y = 2\alpha - 1$  $x - y = 1$ **2***x* **+ 3***y* **– 5***z* **= –16**  $x + \alpha y - z = 0$  $\overline{\phantom{a}}$ § ¢ § £  $\alpha x - y = 1$  $x - \alpha y = 2\alpha - 1$  $\bigg\}$ ¢ £ a)  $\alpha x - y = -1$ <br>  $x - \alpha y = 2\alpha - 1$   $\left\{\left(\frac{\alpha - 1}{1 - \alpha}\right) \frac{1}{2\alpha - 1}\right\} \rightarrow \left\{\frac{\alpha - 1}{2\alpha - 1}, \frac{1}{2\alpha - 1}\right\}$ <br>
• Si  $\alpha \neq 1$ , queda:<br>  $\left(\begin{array}{cc} 1 & -1 \\ 0 & 0 \end{array}\right)$  sistema *compatible indeterminado*. Son dos rectas coincidente

 $z \rightarrow$  dinero que tiene C

Con los datos planteamos el siguiente sistema:

$$
y + \frac{x}{3} = \frac{2x}{3}
$$
  
\n
$$
\begin{cases} y - \frac{x}{3} = 0 \\ \frac{2x}{3} = z \end{cases}
$$
  
\n
$$
x + y + z = 60
$$
  
\n
$$
x + y + z = 30, y = 10, z = 20
$$
  
\n
$$
x + z = 30, y = 10, z = 20
$$
  
\n
$$
x + z = 60
$$
  
\n
$$
y - \frac{x}{3} = 0
$$
  
\n
$$
x + y + z = 60
$$
  
\n
$$
y - \frac{x}{3} = 0
$$
  
\n
$$
x + y + z = 60
$$
  
\n
$$
y = 20
$$
  
\n
$$
y = 20
$$
  
\n
$$
y = 20
$$

**s24 Un almacenista dispone de tres tipos de café: el A, de 9,80 €/kg; el B, de 8,75 €/kg, y el C, de 9,50 €/kg. Desea hacer una mezcla con los tres tipos de 10,5 kg a 9,40 €/kg.** Solución:  $x - 30$ ,  $y - 10$ ,  $z - 20$ <br>
A tiene 30 €; B, 10 €, y C, 20 €.<br> **524** Un almacenista dispone de tres tipos de café; el A, de 9,80 **€/kg**; el B, de<br>
8,75 **€/kg**, el C, de 9,50 **€/kg**. Desea hacer una mezcla con los

**¿Cuántos kilos de cada tipo debe mezclar si tiene que poner del tipo C el doble de lo que ponga del A y del B?**

Llamamos:  $x \rightarrow$  cantidad de A  $y \rightarrow$  la de B

 $z \rightarrow$  la de C

Planteamos el sistema:

 $x + y + z = 10,5$  $z = 2(x + y)$  $9,8x + 8,75y + 9,5z = 10,5 \cdot 9,4 = 98,7$ 

*Solución*: *x* = 1,5; *y* = 2; *z* = 7

Debe mezclar 1,5 kg de A, 2 kg de B y 7 kg de C.

**s25 Halla un número de tres cifras sabiendo que estas suman 9; que si al número dado se le resta el que resulta de invertir el orden de sus cifras, la diferencia es 198, y que la cifra de las decenas es media aritmética de las otras dos.**

° § ¢ § £

☛ *Si x es la cifra de las unidades; y, la de las decenas, y z, la de las centenas, el número será x + 10y + 100z.*

Llamamos:  $x \rightarrow$  cifra de las unidades

- $y \rightarrow$  la de las decenas
- $z \rightarrow$  la de las centenas

$$
z \, y \, x \rightarrow \, n.^{\circ} = x + 10y + 100z
$$

Tenemos que:

$$
x + y + z = 9
$$
  
\n
$$
x + 10y + 100z - (z + 10y + 100x) = 198
$$
  
\n
$$
y = \frac{x + z}{2}
$$
  
\n
$$
xy = x + z
$$
  
\n
$$
2y = x + z
$$

§ ¢ §

 $\begin{pmatrix} -1 & 0 & 1 & 2 \\ 1 & 2 & 1 & 0 \end{pmatrix}$   $\rightarrow$   $\begin{pmatrix} 1 & 0 & 1 & 1 & 0 \\ 0 & 0 & 0 & 1 & 2 & 1 \\ 0 & 0 & 0 & 0 & 0 \end{pmatrix}$   $\rightarrow$  $\begin{pmatrix} 0 & 1 & 2 & 11 \\ 0 & 2 & 2 & 2 \end{pmatrix}$   $\rightarrow$   $\begin{pmatrix} 2^3 \\ 3^3 \end{pmatrix}$   $\rightarrow$   $\begin{pmatrix} 0 & 1 & 2 & 11 \\ 0 & 1 & 1 & 1 \end{pmatrix}$   $\rightarrow$   $\begin{pmatrix} 2^3 \\ 3^3 \end{pmatrix}$   $\rightarrow$   $\begin{pmatrix} 0 & 1 & 2 & 11 \\ 0 & 0 & 3 & 12 \end{pmatrix}$  $\vert$  $\left\{\begin{matrix} 1 & 0 \\ 0 & 1 \end{matrix}\right\}$ *z* = 4 *y* = 11 – 2*z* = 11 – 8 = 3  $x = z - 2 = 2$  $\begin{array}{c} \hline \end{array}$  $\left\{ \right\}$  $-x + z = 2$ *y* + 2*z* = 11 3*z* = 12  $-1$  0 1 | 2 0 1 2 11 0 0 3 12 (1.ª) (2.ª)  $(3^a) + (2^a)$  $-1$  0 1 | 2 0 1 2 11  $0 -1 1 1 1$ (1.ª) (2.ª)  $(3^a): 2$  $-1$  0 1 2  $0 \quad 1 \quad 2 \mid 11$  $0 -2 2 2 2$ (1.ª)  $(2.^{a}) + (1.^{a})$  $(3^a) + (1^a)$  $-1 \ 0 \ 1 \ 2$ 111 9  $1 -2 1 0$ (2.ª) (1.ª) (3.ª) 111 9  $-1 \ 0 \ 1 \ 2$  $1 -2 1 0$  $\mid$ ¢  $\int$ *x* + *y* + *z* = 9  $-x + z = 2$ *x* – 2*y* + *z* = 0

*Solución:* El número es el 432.

## **Página 44**

**s26 Dos amigos invierten 20 000 € cada uno. El primero coloca una cantidad A al 4% de interés; una cantidad B, al 5%, y el resto, al 6%, ganando 1 050 € de intereses. El otro invierte la misma cantidad A al 5%; la B, al 6%, y el resto, al 4%, ganando 950 €.**

**Determina las cantidades A, B y C.**

0 0 2 2 | 2 | 63.32 | 0 - 1 | 1 | 63.3 + 20 | 0 0 3 | 12 |  
\n-
$$
x + z = 2
$$
 |  $z = 4$   
\n $y + 2z = 11$  |  $y = 11 - 2z = 11 - 8 = 3$   
\n3 $z = 12$  |  $x = z - 2 = 2$   
\nSolution: El número es el 432.  
\n**Página 44**  
\n**526 Dos amigos invierten 20 000 € cada uno. El primero coloca una cantidad A al**  
\n $4\% \text{ de interés; una cantidad B, al 5%, y el resto, al 6%, ganando 1050 € de in-\ntereses. El otro invierte la misma cantidad A al 5%, la B, al 6%, y el resto, al 4%,\nganando 950 €.\nDetermina las cantidades A, B y C.\n $A + B + C = 20000$  |  $A + B + C = 20000$   
\n0,04A + 0,05B + 0,06C = 1050} |  $A + B + C = 20000$   
\n0,05A + 0,06B + 0,04C = 950 |  $5A + 6B + 4C = 95000$   
\n $\begin{pmatrix} 1 & 1 & 1 & 20000 \\ 4 & 5 & 6 & 105000 \\ 5 & 6 & 4 & 95000 \end{pmatrix}$  |  $\begin{pmatrix} 1 & 0 & 1 & 2 & 25000 \\ 0 & 1 & 2 & 25000 \\ 0 & 1 & -1 & -5000 \end{pmatrix}$  |  $\begin{pmatrix} 1.1 & 1 & 20000 \\ 0 & 1 & 2 & 25000 \\ 0 & 1 & 2 & 25000 \\ 0 & 0 & 3 & 30000 \end{pmatrix}$  |  $A + B + C = 20000$  |  $C = 10000$   
\n $\begin{pmatrix} 1 & 1 & 1 & 20000 \\ 0 & 1 & 2 & 25000 \\ 0 & 0 & 3 & 30000 \end{$$ 

*Solución: A* = 5000 €; *B* = 5000 €; *C* = 10000 €

**s27 Una tienda ha vendido 600 ejemplares de un videojuego por un total de 6 384 €. El precio original era de 12 €, pero también ha vendido copias defectuosas con descuentos del 30% y del 40%.**

**Sabiendo que el número de copias defectuosas vendidas fue la mitad que el de copias en buen estado, ¿a cuántas copias se les aplicó el 30% de descuento?**

Llamamos *x* al n.<sup>o</sup> de copias vendidas al precio original,  $12 \epsilon$ ; *y* al n.<sup>o</sup> de copias vendidas con un 30% de descuento,  $0,7 \cdot 12 = 8,4 \infty$ ;  $\chi$  *z* al n.° de copias vendidas con un 40% de descuento,  $0,6 \cdot 12 = 7,2 \in$ .

Así:  $\begin{bmatrix} 128,47,2 & 6384 \\ 1 & 2 & 2 \end{bmatrix}$   $\rightarrow$   $\begin{bmatrix} -(2.3) + 12 & (1.3) \\ -(3.3) + (1.3) & (1.3) \end{bmatrix}$   $\begin{bmatrix} 0 & 3,64,8 & 816 \\ 0 & 3 & 2 \end{bmatrix}$   $\rightarrow$  $\begin{pmatrix} 0 & 3.6 & 4.8 & 816 \\ 0 & 1 & 1 & 200 \end{pmatrix}$   $\rightarrow$   $\begin{pmatrix} 3.9 \\ 4.3 - 3.6 & 3.4 \end{pmatrix}$   $\begin{pmatrix} 0 & 1 & 1 & 200 \\ 0 & 0 & 1 & 2 & 06 \end{pmatrix}$ *z* = 80 *y* = 120  $x = 400$  $\Big\}$ ¢  $\int$ *x* + *y* + *z* = 600 *y* + *z* = 200  $1,2z = 96$ 1 1 1 600 0 1 1 200 0 0 1,2 96  $(1.^{a})$ (3.ª)  $(3^a)$  – 3,6  $\cdot$  (3.<sup>a</sup>) 1 1 1 600 0 3,6 4,8 816 0 1 1 200 (1.ª) (2.ª)  $(3.9) : 3$ 1 1 1 600 0 3,6 4,8 816  $0 \quad 3 \quad 3 \quad 600$ (1.ª)  $-(2.^{a}) + 12 \cdot (1.^{a})$  $-(3)^a + (1)^a$ 1 1 1 600 12 8,4 7,2 6384  $1 -2 -2 0$  $\Big\}$ ¢  $\int$ *x* + *y* + *z* = 600  $12x + 8,4y + 7,2z = 6384$ *x* – 2*y* – 2*z* = 0  $\begin{bmatrix} 1 \\ 2 \\ 3 \\ 4 \end{bmatrix}$ *x* + *y* + *z* = 600  $12x + 8,4y + 7,2z = 6384$  $y + z = \frac{x}{2}$  $\begin{pmatrix} 1 & 1 & 1 \ 12 & 8/4, 7/2 \ 6/3 & 9/4 \end{pmatrix}$   $\rightarrow \frac{(1, 2)}{(4, 9)(4, 9)}$   $\rightarrow \frac{(2, 9)}{(4, 9)(4, 9)}$   $\rightarrow \frac{(2, 9)}{(4, 9)(4, 9)}$   $\rightarrow \frac{(2, 9)}{(4, 9)(4, 9)}$   $\rightarrow \frac{(4, 9)}{(4, 9)(4, 9)}$   $\rightarrow \frac{(4, 9)}{(4, 9)(4, 9)}$   $\rightarrow \frac{(4, 9)}{(4, 9)(4, 9)}$   $\rightarrow \frac{($ 

*Solución:* El 30% de descuento se le aplicó a 120 copias.

- **28 Para fabricar collares con 50, 75 y 85 perlas, se utilizan en total 17 500 perlas y 240 cierres.**
	- **a) ¿Cuántos collares de cada tamaño se han de fabricar si se desean tantos collares de tamaño mediano como la media aritmética del número de collares grandes y pequeños?**
	- **b)Sin la condición anterior, ¿es posible fabricar el mismo número de collares de cada tamaño?**

a) Sean:  $x \rightarrow$  número de collares de 50 perlas

 $y \rightarrow$  número de collares de 75 perlas

 $z \rightarrow$  número de collares de 85 perlas

 $50x + 75y + 85z = 17500 \rightarrow 10x + 15y + 17z = 3500$  $x + y + z = 240$  $y = \frac{x+z}{2}$   $\rightarrow x-2y+z=0$  $\mathsf{I}$  $\left\{ \begin{array}{c} 1 \\ 1 \end{array} \right.$ 

Colocamos las ecuaciones y resolvemos por el método de Gauss:

 $\begin{pmatrix} 1 & 1 & 1 & 240 \\ 1 & -2 & 1 & 0 \\ 10 & 15 & 17 & 3500 \end{pmatrix} \rightarrow$  $\rightarrow$  (1.<sup>3</sup>)<br>
(2.<sup>3</sup>) – (1.<sup>3</sup>)<br>
(3.<sup>3</sup>) – 10 · (1.<sup>3</sup>)<br>
(0 -3 0 -240 -240 )<br>
(0 5 7 1100) (1.ª)  $(2.^{a}) - (1.^{a})$  $(3^a) - 10 \cdot (1^a)$  $\begin{matrix} \end{matrix}$ ¢  $\rfloor$ *x* + *y* + *z* = 240  $x - 2y + z = 0$  $10x + 15y + 17z = 3500$ 

$$
-3y = -240 \rightarrow y = 80
$$
  
\n
$$
5y + 7z = 1100 \rightarrow 400 + 7z = 1100 \rightarrow z = 100
$$
  
\n
$$
x + y + z = 240 \rightarrow x + 80 + 100 = 240 \rightarrow x = 60
$$

Se fabricarán 60 collares pequeños, 80 medianos y 100 grandes.

b) 
$$
10x + 15y + 17z = 3500
$$
  
\n $x + y + z = 240$   
\n $x = y = z$   
\n  
\n**29**  
\n**10x + 15x + 17x = 3500 → 42x = 3500 → x =  $\frac{250}{3}$   
\n $x = y = z$   
\n  
\n**20**  
\n**21**  
\n**22**  
\n**23**  
\n**240 → x = 80**  
\n $x = y = z$   
\n  
\n**250 → x = 80**  
\n $x = 3500 → x = \frac{250}{3}$   
\n**26**  
\n**27**  
\n**28**  
\n**29**  
\n**20**  
\n**21**  
\n**21**  
\n**22**  
\n**23**  
\n**24**  
\n**25**  
\n**26**  
\n**27**  
\n**28**  
\n**29**  
\n**20**  
\n**21**  
\n**21**  
\n**22**  
\n**23**  
\n**24**  
\n**25**  
\n**26**  
\n**27**  
\n**28**  
\n**29**  
\n**20**  
\n**21**  
\n**21**  
\n**22**  
\n**23**  
\n**25**  
\n**26**  
\n**27**  
\n**28**  
\n**29**  
\n**20**  
\n**21**  
\n**22**  
\n**23**  
\n**24**  
\n**25**  
\n**26**  
\n**27**  
\n**28**  
\n**29**  
\n**20**  
\n**21**  
\n**22**  
\n**23**  
\n**24**<**

**29 Nos cobran 200 € por dos chaquetas y una blusa. Si compramos una chaqueta y un pantalón y devolvemos la blusa, nos cobran 100 €. ¿Cuánto nos cobrarán por cinco chaquetas, un pantalón y una blusa?**

☛ *Expresa el precio de los pantalones y las blusas en función del de las chaquetas.*

Llamamos:

- $x \rightarrow$  precio de una chaqueta
- $\gamma \rightarrow$  precio de una blusa
- $z \rightarrow$  precio de un pantalón

$$
2x + y = 200
$$
  

$$
x + z - y = 100
$$

$$
2x = 100 - x + y
$$
 (1)  

$$
y = 200 - 2x
$$
 (2)

Sustituyendo (1) en (2),  $z = 100 - x + 200 - 2x \rightarrow z = 300 - 3x$ 

En la tercera visita a la tienda nos cobrarían:

 $5x + z + y = 5x + 300 - 3x + 200 - 2x = 500$  euros

**s30 Se utilizan tres ingredientes, A, B y C, en la elaboración de tres tipos de pizzas, P1, P2 y P3. La P1 se elabora con 1 unidad de A, 2 de B y 2 de C; la P2** se elabora con 2 unidades de A, 1 de B y 1 de C; y la P<sub>3</sub> se **elabora con 2 unidades de A, 1 de B y 2 de C. El precio de venta es de 4,80 € por la P<sub>1</sub>, 4,10 € por la P<sub>2</sub>**  $\mathbf{y}$  **4,90 € por la P<sub>3</sub>. Si el beneficio es de 1,60 € en cada una, ¿cuánto cuesta cada unidad de A, B y C?**

Construimos una tabla en la que agrupamos los datos:

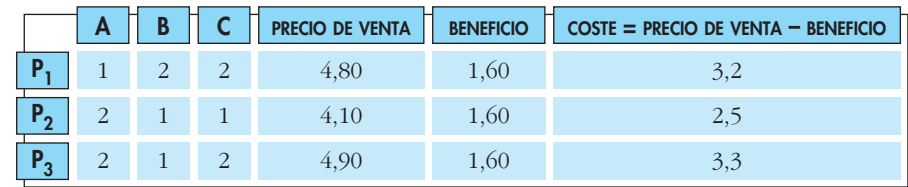

Llamamos:

 $x \rightarrow \csc$  exted e una unidad de *A*  $y \rightarrow \csc$  exted e una unidad de *B*  $z \rightarrow \csc$  de una unidad de *C* Resolvemos por el método de Gauss: Así: *z* = 0,8 €  $y + z = 1,3 \rightarrow y + 0,8 = 1,3 \rightarrow y = 0,5 \in$  $x + 2y + 2z = 3,2 \rightarrow x + 1 + 1,6 = 3,2 \rightarrow x = 0,6 \in \mathbb{Z}$  $\begin{pmatrix} 1 & 2 & 2 & 3,2 \ 0 & 1 & 1 & 1,3 \ 0 & 0 & 1 & 0,8 \end{pmatrix}$ (1.ª)  $(2)^{a}$ <br> $(3)^{a}$  + 3 · (2.<sup>a</sup>)  $1 \quad 2 \quad 2 \quad | \quad 3,2$  $\begin{vmatrix} 0 & 1 & 1 \\ 0 & -3 & -2 \end{vmatrix}$  = -3,1 (1.ª)  $-1/3 \cdot (2.^{a})$ <br>(3.<sup>a</sup>)  $1 \quad 2 \quad 2 \quad 3,2$  $\begin{vmatrix} 0 & -3 & -3 \\ 0 & -3 & -2 \end{vmatrix}$  –3,9 (1.ª)  $(2.^{a}) - 2 \cdot (1.^{a})$ <br> $(3.^{a}) - 2 \cdot (1.^{a})$  $1 \quad 2 \quad 2 \quad 3,2$  $\begin{bmatrix} 2 & 1 & 1 & 2 \\ 2 & 1 & 2 & 3 \end{bmatrix}$  3,3 *x* + 2*y* + 2*z* = 3,2  $2x + y + z = 2,5$  $2x + y + 2z = 3,3$  $\overline{\phantom{a}}$ § ¢ § £ 2x + y + z = 2,5<br>
Resolvemos por el método de Gauss:<br>  $\begin{pmatrix} 1 & 2 & 2 & 3.3 \\ 2x + y + 2z = 3.3 & 0.9 \\ 2 & 1 & 1 & 3.5 \\ 2 & 1 & 2 & 5.3 \end{pmatrix}$   $\begin{pmatrix} 1 & 2 & 2 & 3.2 \\ 0 & 2 & -3 & -3 \\ 0 & -3 & -2 & -3.1 \end{pmatrix}$   $\begin{pmatrix} 1 & 2 & 2 & 3.2 \\ 0 & -3 & -2 & -3.1 \\$ 

La unidad de *A* cuesta 0,6 €; la unidad de *B*, 0,5 €, y la unidad de *C*, 0,8 €.

- **s31 Una persona ha obtenido 6 000 € de beneficio por invertir un total de 60 000 € en tres empresas: A, B y C. La suma del dinero invertido en A y B fue** *m* **veces el invertido en C, y los beneficios fueron el 5% en A, el 10% en B y el 20% en C.**
	- **a) Plantea un sistema de ecuaciones para averiguar la cantidad invertida en cada empresa.**
	- **b)Prueba que si** *m* **> 0, el sistema es compatible determinado y resuélvelo para** *m* **= 5.**
	- a) Sean *x*, *y*, *z* las cantidades invertidas en A, B y C, respectivamente. Planteamos el sistema:

b)  $\begin{pmatrix} 1 & 1 & 1 & 60\ 0.05 & 0.1 & 0.2 \end{pmatrix}$   $\rightarrow$   $\begin{pmatrix} 0.000 \\ 0.000 \end{pmatrix}$   $\rightarrow$   $\begin{pmatrix} 1.9 \\ 0.29 - (1.3) \\ (3.9 - 0.05 \cdot (1.3)) \end{pmatrix}$   $\begin{pmatrix} 1 & 1 & 1 & 60\ 0.000 & -m - 1 & -60\ 0.000 & 0.15 & 3.000 \end{pmatrix}$  $\begin{pmatrix} 1 & 1 & 1 & 60\ 0 & 0 & -m-1 & -60\ 0 & 0.05 & 0.15 & 3\ 0 & 0 & 0 & 0 \end{pmatrix}$ (1.ª)  $\rightarrow$  (2.ª) – (1.ª)<br>
(3.ª) – 0,05 · (1.ª)  $\begin{vmatrix} 1 & 1 & -m \\ 0.05 & 0.1 & 0.2 \end{vmatrix}$  6000  $\begin{matrix} \end{matrix}$ ¢  $\rfloor$  $x + y + z = 60000$  $x + y - mz = 0$  $0,05x + 0,1y + 0,2z = 6000$  $\begin{array}{c} \end{array}$ ¢  $\int$  $x + y + z = 60000$  $x + y = mz$  $0,05x + 0,1y + 0,2z = 6000$ 

- Si *m* = –1: El sistema es *incompatible*.
- Si  $m \neq -1$ : El sistema es *compatible determinado*.

```
Por tanto, si m > 0, el sistema es compatible determinado.
```
• Si  $m = 5$ , *solución*:  $x = 20000 \in$ ,  $\gamma = 30000 \in$ ,  $z = 10000 \in$ .

**s32 Las edades de un hijo, su padre y su abuelo cumplen las siguientes condiciones: La suma de las edades del padre, del hijo y el doble de la del abuelo es 182 años.** 532 Las clauses de un hijo, su padre y su abuelo complen las siguientes condi-<br>clones: La suma de las cdades del padre, del hijo y el doble de la dabuelo<br>es 182 años.<br>El doble de la dedade la hijo más la del abuelo es 1

**El doble de la edad del hijo más la del abuelo es 100 años, y la del padre es** a **veces la de su hijo.**

- a) Halla sus edades suponiendo que  $\alpha = 2$ .
- **b**) **Es** posible que  $\alpha = 3$ ?
- **c) Si** a **= 3 y en la primera condición la suma es 200, ¿qué ocurre con el problema?**

Sean *x*, *y*, *z* las edades del hijo, del padre y del abuelo.

Planteamos el sistema:

$$
\begin{aligned}\nx + y + 2z &= 182 \\
2x + z &= 100 \\
y &= \alpha x\n\end{aligned}
$$

a) Si a = 2: *solución*: *x* = 18, *y* = 36, *y* = 64

El hijo tiene 18 años; el padre, 36 años, y el abuelo, 64 años.

b) Si  $\alpha$  = 3: el sistema es *incompatible*. Por tanto, no es posible que  $\alpha$  = 3.

$$
\begin{cases}\nx + y + 2z = 200 \\
c) 2x + z = 100 \\
y = 3x\n\end{cases}\n\rightarrow\n\begin{cases}\n4x + 2z = 200 \\
2x + z = 100\n\end{cases}
$$

El sistema es *compatible indeterminado*, hay infinitas soluciones.

### **CUESTIONES TEÓRICAS**

```
s33 ¿Es posible convertir este sistema en compatible indeterminado cambiando
     un signo?
```
 $x + y + z = 1$  $x - y + z = 1$  $x + y - z = 1$  $\vert$ ¢ § £

Sí. Si cambiamos la 2.<sup>a</sup> ecuación por  $x + y + z = 1$ , o bien, si cambiamos la 3.<sup>a</sup> ecuación por *x* + *y* + *z* = 1, el sistema resultante será *compatible indeterminado*

**s34 Define cuándo dos sistemas de ecuaciones lineales son equivalentes. Justifica si son equivalentes o no los siguientes sistemas:**

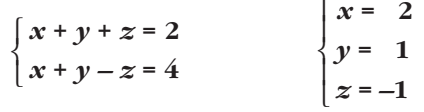

Dos sistemas de ecuaciones lineales son equivalentes cuando todas las soluciones del 1.er sistema lo son también del 2.°, y al revés.

Los dos sistemas dados no son equivalentes, puesto que el 1.° es compatible indeterminado (tiene infinitas soluciones) y el 2.° es determinado (solo tiene una solución).

#### **35 Si tenemos un sistema compatible indeterminado de dos ecuaciones lineales con dos incógnitas, ¿se puede conseguir un sistema incompatible añadiendo una tercera ecuación?**

Sí. Por ejemplo:

*Incompatible Compatible indeterminado* ° ¢ £ *x* + 2*y* = 3  $2x + 4y = 6$ *x* + 2*y* = 1  $\overline{ }$ § ¢ § £

#### **36 Si a un sistema de dos ecuaciones con dos incógnitas incompatible le agregamos otra ecuación, ¿podríamos lograr que fuera compatible indeterminado? ¿Y determinado? Justifica las respuestas.**

No. Si el sistema es *incompatible*, las dos ecuaciones iniciales son contradictorias. Añadiendo otra ecuación, no podemos cambiar este hecho; el sistema seguirá siendo *incompatible*.

**s37 Sean** *S* **y** *S'* **dos sistemas equivalentes con solución única que tienen iguales los términos independientes. ¿Podemos asegurar que tienen iguales los coeficientes de las incógnitas?** Dos sistemas de couraions lineals son equivalentes cuando todas las solucions<br>
del 1.<sup>or</sup> sistemas do son también del 2.º, y al revés.<br>
Los dos sistemas dades no son equivalentes, puesto que el 1.º es compatible indeter-<br>

No. Por ejemplo, los sistemas:

*S*:  $\begin{cases} x + y = 3 \\ 3x - y = 3 \end{cases}$  *S'*:  $\begin{cases} 2x - y = 3 \\ 3x - 3y = 1 \end{cases}$  $2x - 3y = 1$  $\bigg\}$ ¢ £ *x* + *y* = 3  $x - y = 1$  $\bigg\}$ ¢ £

son equivalentes, con solución única (2, 1), tienen iguales los términos independientes, pero no los coeficientes de las incógnitas.

**38 Encuentra razonadamente un valor de** *a* **para el cual el siguiente sistema es incompatible:**

> $x + y + 2z = 0$  $(a-1)x = 1$ *x* **+ 3***z* **= 2 (***a* **– 2)***z* **= 0** ° § § ¢ § § £

**¿Puede ser compatible indeterminado para el valor** *a* **= 2?**

$$
\begin{aligned}\nx + y + 2z &= 0 \\
(a - 1)x &= 1 \\
x + 3z &= 2 \\
(a - 2)z &= 0\n\end{aligned}
$$

• Si  $a = 1$ , la 2.<sup>a</sup> ecuación es  $0x = 1$ . El sistema es *incompatible*.

• Si  $a = 2$ , la 4.<sup>a</sup> ecuación es trivial, el sistema es *compatible determinado*. Luego no puede ser *compatible indeterminado*.

## **Página 45**

#### **PARA PROFUNDIZAR**

**s39 Discute los siguientes sistemas en función del parámetro** *a* **y resuélvelos en el caso en que sean compatibles indeterminados:**

a)  $\{2x + y + az = a\}$  b) a)  $\begin{array}{|c|c|c|c|c|}\n\hline\n2 & 1 & a & a \\
1 & a & 1 & 1\n\end{array}$   $\rightarrow$  $\begin{bmatrix} 0 & -1 & u-2 \\ 0 & a & 1 & 0 \end{bmatrix}$ • Si  $a = 1$ , queda:  $\begin{bmatrix} 0 & -1 & -1 & 1 \\ 0 & 0 & 0 & 1 \end{bmatrix}$   $\rightarrow$  Sistema *incompatible*. • Si  $a = 2$ , queda:  $\begin{pmatrix} 0 & -1 & 0 & 0 \\ 0 & 1 & 0 & 0 \end{pmatrix}$   $\rightarrow$   $\begin{pmatrix} (2)^3 \\ (3)^3 \end{pmatrix}$   $\rightarrow$   $\begin{pmatrix} 0 & 0 & 0 & 0 \\ 0 & 1 & 0 & 0 \end{pmatrix}$   $\rightarrow$  $\rightarrow$  Sistema *compatible indeterminado*. Lo resolvemos en este caso: *Soluciones:*  $(1 - \lambda, 0, \lambda)$ • Si  $a \neq 1$  y  $a \neq 2$   $\rightarrow$  Sistema *compatible determinado*.  $\begin{array}{c} \end{array}$ ¢ § £  $x + z = 1 \rightarrow x = 1 - z$  $y = 0$  $z = \lambda$  $\begin{array}{c} \end{array}$ ¢  $\int$ *x* + *y* + *z* = 1  $y = 0$ 111 1  $0 \quad 0 \quad 0$  0  $0 \t1 \t0 \t0$ (1.ª)  $(2.^{a}) + (3.^{a})$ (3.ª) 111 1  $0 -1 0 0$  $0 \t1 \t0 \t0$  $1 \quad 1 \quad 1 \quad 0$  $0 \quad -1 \quad -1 \quad 1$  $0 \quad 0 \quad 0 \quad 1$ 11 1 *a* – 1 0 –1  $a-2$  – $a+2$ 0  $a-1$  0  $2-a$ (1.ª)  $(2.^{a}) - 2 \cdot (1.^{a})$  $(3<sup>a</sup>) - (1<sup>a</sup>)$ 111 *a* – 1 2 1 *a a*  $1 \quad a \quad 1 \quad 1$  $\begin{array}{c} \hline \end{array}$ ¢  $\int$ *x* + *y* + *z* = *a* – 1 2*x* + *y* + *az* = *a x* + *ay* + *z* = 1  $ax + y - z = 0$  $2x + ay = 2$  $-x + z = 1$  $\overline{ }$ § ¢ § £  $x + y + z = a - 1$  $2x + y + az = a$  $x + ay + z = 1$  $\overline{ }$ § ¢ § £ • Si *a* = 2 la 4<sup>3</sup> ecuación es trivial, el sistema es compatible determinado. Luego<br>
no puede ser compatible indeterminado.<br> **Página 45**<br> **PARA PROFUNDIZAR**<br> **S39** Discute los siguientes sistemas en función del parámet

$$
\begin{vmatrix}\n\frac{b}{2x} + y - z = 0 \\
2x + ay & = 2 \\
-x & + z = 1\n\end{vmatrix}\n\begin{vmatrix}\na & 1 & -1 & 0 \\
2 & a & 0 & 2 \\
-1 & 0 & 1 & 1\n\end{vmatrix}\n\begin{vmatrix}\n-1 & 0 & 1 & 1 \\
2 & a & 0 & 2 \\
a-1 & 1 & 0 & 1\n\end{vmatrix}\n\begin{vmatrix}\n-1 & 0 & 1 & 1 \\
-2 & 0 & 0 & 2 \\
a-2 & 0 & 2\n\end{vmatrix}\n\begin{vmatrix}\n-1 & 0 & 1 & 1 \\
-2 & 0 & 0 & 2 \\
-2 & 0 & 2 & 2\n\end{vmatrix}
$$
\n
$$
= a^2 + a + 2 = 0 \Rightarrow a = \frac{-1 \pm \sqrt{1 + 8}}{-2} = \frac{-1 \pm 3}{-2} \qquad a = \frac{-1}{2}
$$
\n
$$
\begin{vmatrix}\n-1 & 0 & 1 & 1 \\
2 & -1 & 0 & 2 \\
0 & 0 & 0 & 3\n\end{vmatrix}\n\begin{vmatrix}\n1 & 1 & 0 & 1 \\
2 & -1 & 0 & 2 \\
0 & 0 & 0 & 0\n\end{vmatrix}\n\begin{vmatrix}\n1 & 1 & 0 & 1 \\
2 & -1 & 0 & 2 \\
0 & 0 & 0 & 0\n\end{vmatrix}\n\begin{vmatrix}\n-1 & 0 & 1 & 1 \\
2 & 0 & 0 & 2 \\
0 & 0 & 0 & 0\n\end{vmatrix}\n\begin{vmatrix}\n-1 & 0 & 1 & 1 \\
2 & 0 & 0 & 2 \\
0 & 0 & 0 & 0\n\end{vmatrix}\n\begin{vmatrix}\n-1 & 0 & 1 & 1 \\
1 & 1 & 0 & 1 \\
0 & 0 & 0 & 0\n\end{vmatrix}\n\begin{vmatrix}\n-x & +z & = 1 \\
x & +y & = 1 \\
x & = \lambda\n\end{vmatrix}\n\begin{vmatrix}\nz & = 1 + x \\
y & = 1 - x \\
x & = \lambda\n\end{vmatrix}
$$
\n
$$
\begin{vmatrix}\n1 & 0 & 1 & 1 \\
2 & 2 & 0 & 2 \\
0 & 0 & 0 & 0\n\end{vmatrix}\n\begin{vmatrix}\n1 & 1 & 1 & 0 \\
0 & 0 & 0 & 0 \\
0 & 0
$$

• Si  $a \neq -1$  y  $a \neq 2$   $\rightarrow$  Sistema *compatible determinado*.

**s40 Encuentra razonadamente dos valores del parámetro** *a* **para los cuales el siguiente sistema sea incompatible:**

$$
\begin{cases}\n x + y + 2z = 0 \\
 ax + y + 2z = 1 \\
 x + 3z = 2 \\
 2x + az = 3\n\end{cases}
$$
\n
$$
\begin{cases}\n x + y + 2z = 1 \\
 2x + az = 3\n\end{cases}
$$
\n
$$
\begin{cases}\n x + y + 2z = 0 \\
 2x + az = 3\n\end{cases}
$$
\n
$$
\begin{cases}\n 1 & 1 & 2 & 0 \\
 a & 1 & 2 & 1 \\
 1 & 0 & 3 & 2 \\
 2 & 0 & a & 3\n\end{cases}
$$
\n
$$
\begin{cases}\n 1 & 1 & 2 & 0 \\
 4 & 1 & 2 & 1 \\
 2 & 0 & a & 3\n\end{cases}
$$
\n
$$
\begin{cases}\n 1 & 1 & 2 & 0 \\
 1 & 0 & 3 & 2 \\
 2 & 0 & a & 3\n\end{cases}
$$
\n
$$
\begin{cases}\n 1 & 1 & 2 & 0 \\
 4 & 0 & 3 & 2 \\
 2 & 0 & a & 3\n\end{cases}
$$
\n
$$
\begin{cases}\n 1 & 1 & 2 & 0 \\
 4 & 0 & 0 & 1 \\
 3 & 0 & 3 & 2 \\
 4 & 0 & 0 & a - 6\n\end{cases}
$$
\n
$$
\begin{cases}\n 1 & 1 & 2 & 0 \\
 4 - 1 & 0 & 0 \\
 1 & 0 & 3 \\
 0 & 0 & a - 6\n\end{cases}
$$
\n
$$
\begin{cases}\n 1 & 1 & 2 & 0 \\
 1 & 0 & 3 & 2 \\
 0 & 0 & a - 6\n\end{cases}
$$
\n
$$
\begin{cases}\n 1 & 1 & 2 & 0 \\
 1 & 0 & 3 & 2 \\
 0 & 0 & a - 6\n\end{cases}
$$
\n
$$
\begin{cases}\n 1 & 1 & 2 & 0 \\
 1 & 0 & 3 & 2 \\
 0 & 0 & a - 6\n\end{cases}
$$
\n
$$
\begin{cases}\n 1 & 1 & 2 & 0 \\
 1 & 0 & 3 & 2 \\
 0 & 0 & a - 6\n\end{cases}
$$
\n
$$
\begin{cases}\n 1 & 1 & 2 & 0 \\
 1 & 0 & 3 & 2 \\
 0 & 0 & a - 6\n\end{cases}
$$
\

**UNIDAD 1**

**41 Resuelve el siguiente sistema:**

 $x + y + z + t = 17$  $x + y + z + w = 16$  $x + y$  +  $t + w = 15$  $x + z + t + w = 14$ *y* **+** *z* **+** *t* **+** *w* **= 14**  $\overline{ }$ § § § ¢ § § § £

☛ *Si sumas las cinco igualdades, obtendrás otra con la que se te pueden simplificar mucho los cálculos.*

° § §  $\begin{cases}\nx + y + t + w = 15\n\end{cases}$ § § § £  $x + y + z + t$  $x + y + z + w = 16$  $x + z + t + w = 14$  $y + z + t + w = 14$ 

Sumando las cinco igualdades, obtenemos:

 $4x + 4y + 4z + 4t + 4w = 76$ , es decir:  $4(x + y + z + t + w) = 76$ , o bien:  $x + y + z + t + w = 19$ Por tanto:  $(x + y + z + t) + w = 17 + w = 19 \rightarrow w = 2$ 

 $(x + y + z + w) + t = 16 + t = 19 \rightarrow t = 3$  $(x + y + t + w) + z = 15 + z = 19 \rightarrow z = 4$  $(x + z + t + w) + y = 14 + y = 19 \rightarrow y = 5$  $(y + z + t + w) + x = 14 + x = 19 \rightarrow x = 5$ Si sumas las circus igualdades, obtendrás atra con la que se te pueden simplifi-<br>
car mucho los cálculos.<br>  $x + y + z + l = 17$ <br>  $x + y + z + l = 16$ <br>  $x + y + 2 + l + w = 16$ <br>  $y + z + l + w = 14$ <br>
yu  $z + l + w = 14$ <br>
Sumando las ciaco igualdades, obten

**42 Una cuadrilla de cinco jardineros debía podar una plantación trabajando de lunes a viernes. Cada día, cuatro podaban y el otro les ayudaba. Cada jardinero podó el mismo número de árboles cada día.**

**Los resultados de la poda fueron: lunes, 35 árboles podados; martes, 36; miércoles, 38; jueves, 39, y el viernes no sabemos si fueron 36 ó 38.**

**Calcula cuántos árboles diarios podó cada uno, sabiendo que fueron números enteros y que ninguno podó los cinco días.**

Llamamos:

*w* = n.° de árboles diarios que poda el jardinero que descansa el lunes.

*t* = n.° de árboles diarios que poda el jardinero que descansa el martes.

*z* = n.° de árboles diarios que poda el jardinero que descansa el miércoles.

*y* = n.° de árboles diarios que poda el jardinero que descansa el jueves.

*x* = n.° de árboles diarios que poda el jardinero que descansa el viernes.

 $\mathbf{I}$ § §  $x + y$  +  $t + w = 38$ § § §  $\rfloor$  $x + y + z + t = 35$  $x + y + z + w = 36$ *x* + *z* + *t* + *w* = 39  $y + z + t + w = k$ 

Sumando las cinco igualdades, obtenemos:

 $4x + 4y + 4z + 4t + 4w = 148 + k$ , es decir:  $4(x + y + z + t + w) = 148 + k$ , o bien:  $x + y + z + t + w = 37 + \frac{k}{4}$ 4

Si *x*, *y*, *z*, *t*, *w* son números enteros, su suma también lo será; luego, *k* debe ser múltiplo de 4. Como nos dicen que vale 36 ó 38, tenemos que ha de ser  $k = 36$  (pues 38 no es múltiplo de 4).

*Resolvemos el sistema*, ahora que sabemos que *k* = 36:

La suma de las cinco igualdades dará lugar a:

Sumando las cinco igualdades, obtenemos:  
\n
$$
4x + 4y + 4z + 4t + 4w = 148 + k
$$
, es decir:  
\n $4(x + y + z + t + w) = 148 + k$ , obien:  
\n $x + y + z + t + w = 37 + \frac{k}{4}$   
\nSi x, y, z, t, w son números enteros, su suma también lo será; luego, k debe  
\nser múltiplo de 4. Como nos dicen que vale 36 6 38, tenemos que ha de ser  
\n $k = 36$  (pues 38 no es múltiplo de 4).  
\n*Resolvemos el sistema*, ahora que sabemos que  $k = 36$ :  
\nLa suma de las cinco igualdades dará lugar a:  
\n $x + y + z + t + w = 37 + \frac{36}{4} = 37 + 9 = 46$   
\nPor tanto:  
\n $(x + y + z + t) + w = 35 + w = 46 \rightarrow w = 11$   
\n $(x + y + z + w) + t = 36 + t = 46 \rightarrow t = 10$   
\n $(x + y + t + w) + z = 38 + z = 46 \rightarrow z = 8$   
\n $(x + z + t + w) + y = 39 + y = 46 \rightarrow y = 7$   
\n $(y + z + t + w) + x = 36 + x = 46 \rightarrow x = 10$   
\nAsf, el jardirero que descansa el lunes poda 11 árboles; el que descansa el mares,  
\n10; el que descansa el mércoles, 8; el que descansa el juoves, 7, y el que descan  
\nsa el viemes, 10.  
\n**Página 45**  
\n**AUTOEVALUACIÓN**  
\n1. **Resuleve e interpreta geométricamente los sistemas siguientes:**

Así, el jardinero que descansa el lunes poda 11 árboles; el que descansa el martes, 10; el que descansa el miércoles, 8; el que descansa el jueves, 7, y el que descansa el viernes, 10.

# **Página 45**

# **AUTOEVALUACIÓN**

#### **1. Resuelve e interpreta geométricamente los sistemas siguientes:**

a) 
$$
\begin{cases} 2x + 6y = 0 \\ 3x - 2y = 11 \\ -x + 3y = 0 \end{cases}
$$
  
b) 
$$
\begin{cases} 2x - y = 5 \\ y - z = 3 \end{cases}
$$
  
a) 
$$
2x + 6y = 0 \\ 3x - 2y = 11 \\ -x + 3y = 0 \end{cases}
$$
  
c) 
$$
\begin{cases} (1.9) \\ 3 \cdot (2.9) \\ 3 \cdot (2.9) \end{cases}
$$
  
c) 
$$
\begin{cases} 2x + 6y = 0 \\ 9x - 6y = 33 \\ 11x = 33 \rightarrow x = 3 \rightarrow y = -1 \end{cases}
$$

Comprobamos en la 3.<sup>a</sup> ecuación:

 $-3 + 3(-1) \neq 0$ 

El sistema es *incompatible*. Son tres rectas que se cortan dos a dos.

b) 
$$
2x - y = 5
$$
  
 $y - z = 3$ }  
Hacemos  $y = \lambda$ :  

$$
\begin{cases} 2x = 5 + \lambda \rightarrow x = \frac{5}{2} + \frac{\lambda}{2} \\ z = \lambda - 3 \end{cases}
$$

El sistema es *compatible indeterminado*.

*Solución*:  $\left(\frac{5}{2} + \frac{\lambda}{2}, \lambda, -3 + \lambda\right)$ 5  $\frac{2}{2}$ 

Representa dos planos que se cortan en una recta.

#### **2. Resuelve por el método de Gauss el siguiente sistema:**

$$
\begin{cases}\n5x + 10y + 50z = 950 \\
y = z + 9 \\
\frac{y}{3} = \frac{x}{4}\n\end{cases}
$$

#### *Resolución*

Ordenamos y simplificamos la 1.ª ecuación:

y-z=3  
\nEl sistema es compatible indeterminedo.  
\nSolution: 
$$
\left(\frac{5}{2} + \frac{\lambda}{2}, \lambda, -3 + \lambda\right)
$$
  
\nRepresenta dos planos que se cortan en una recta.  
\n2. Resuelve por el método de Gauss el siguiente sistema:  
\n $\begin{cases}\n5x + 10y + 50z = 950 \\
y = z + 9 \\
\frac{y}{3} = \frac{x}{4}\n\end{cases}$   
\nResoluction  
\nOrdenamos y simplifications la 1.<sup>4</sup> ecuación:  
\n $x + 2y + 10z = 190$   
\n $y - z = -9$   
\n $\begin{pmatrix}\n1 & 2 & 10 & | & 190 \\
-3 & 4 & 0 & | & 9 \\
-3 & 4 & 0 & | & 9\n\end{pmatrix}$   
\n $\rightarrow$   
\n $\begin{pmatrix}\n1.2 & 10 & | & 190 \\
-3 & 4 & 0 & | & 9 \\
0 & 10 & 30 & | & 570\n\end{pmatrix}$   
\n $\rightarrow$   
\n $\begin{pmatrix}\n1.2 & 10 & | & 190 \\
0.1 & -1 & | & 9 \\
0 & 10 & 30 & | & 570\n\end{pmatrix}$   
\n $\rightarrow$   
\n $\begin{pmatrix}\n1.2 & 10 & | & 190 \\
0.1 & -1 & | & 9 \\
0 & 10 & 30 & | & 570\n\end{pmatrix}$   
\n $\rightarrow$   
\n $\begin{pmatrix}\n1.2 & 10 & | & 190 \\
0.1 & -1 & | & 9 \\
0.0 & 0 & 4 & | & 48\n\end{pmatrix}$   
\n $\rightarrow$   
\n $\begin{pmatrix}\n2.2 & 10 & | & 190 \\
0.1 & -1 & | & 9 \\
0.0 & 0 & 4 & | & 48\n\end{pmatrix}$   
\n $\rightarrow$   
\n $\begin{pmatrix}\n2.2 & 10 & | & 190 \\
0.1 & -1 & | & 9 \\
0.0 & 0 & 4 & | & 48\n\end{pmatrix}$   
\n $\rightarrow$   
\n $\begin{pmatrix}\n2.2 & 10 & | & 190 \\
0.1 & 1 & 1$ 

3
**3. Una compañía tiene tres camiones (P, Q y R), en los que caben exactamente un cierto número de contenedores de tres tipos (A, B y C), de acuerdo con la siguiente tabla:**

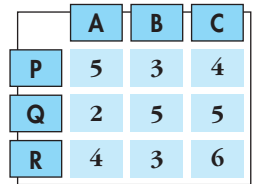

**Si se han de transportar 45 contenedores del tipo A, 44 del tipo B y 58 del tipo C, ¿cuántos viajes ha de hacer cada camión si todos los viajes los efectúan totalmente llenos?**

Sean *x*, *y*, *z* el número de viajes que hacen los camiones *P*, *Q* y *R*, respectivamente.

 $\rightarrow$   $\begin{bmatrix} 3 & 5 & 3 & 44 \\ 4 & 5 & 6 & 58 \end{bmatrix}$  (2.4)  $-3 \cdot (1,4)$  (1.4) (1.9) (1.9) (1.8) (1.7) (1.10)  $\begin{bmatrix} 0 & 19 & 3 & 85 \\ 0 & 0 & 315 & 645 \end{bmatrix}$   $\rightarrow$  $5x + 2y + 4z = 45$ 19*y* +  $3z = 85$ 215*z* = 645 ° § ¢ § £ 5 2 4 45 0 19 3 85  $0 \t0 \t215 \t645$ (1.ª) (2.ª)  $19 \cdot (3)^a - 17 \cdot (2)^a$ 5 2 4 45 0 19 3 85 0 17 14 110 (1.ª)  $5 \cdot (2)^a - 3 \cdot (1)^a$  $5 \cdot (3)^a - 4 \cdot (1)^a$ 5 2 4 45 3 5 3 44 4 5 6 58 5*x* + 2*y* + 4*z* = 45 3*x* + 5*y* + 3*z* = 44 4*x* + 5*y* + 6*z* = 58  $\overline{ }$ § ¢ § £ www.yoquieroaprobar.es

Resolvemos este sistema escalonado:

$$
z = 3
$$
  

$$
y = \frac{85 - 3z}{19} = \frac{85 - 9}{19} = 4
$$
  

$$
x = \frac{45 - 2y - 4z}{5} = \frac{45 - 8 - 12}{5} = 5
$$

Por tanto, el camión *P* debe hacer 5 viajes, el camión *Q* debe hacer 4 viajes y el camión *R* debe hacer 3 viajes.

**4.** Sean las ecuaciones:  $\begin{cases} 3x - 2y + z = 5 \\ 2x - 3y + 4z = 5 \end{cases}$ **2***x* **– 3***y* **+** *z* **= –4**  $\bigg\}$ ¢ £

#### **a) Añade una ecuación para que el sistema sea incompatible.**

#### **b)Añade una ecuación para que el sistema sea compatible determinado.**

#### **Justifica en cada caso el procedimiento seguido.**

a) Para que sea *incompatible*, la ecuación que añadamos ha de ser de la forma:

 $a(3x-2y+z) + b(2x-3y+z) = k$ , con  $k \neq 5a-4b$ .

Si tomamos, por ejemplo,  $a = 1$ ,  $b = 0$ ,  $k = 1$ , queda:

 $3x - 2y + z = 1$ 

Añadiendo esta ecuación, el sistema sería *incompatible*.

b) Por ejemplo, añadiendo  $y = 0$ , queda:

*Compatible determinado*  $\Big\}$ ¢  $\int$ *x* = 9 *y* = 0 *z* = –22  $\Big\}$ ¢  $\int$  $3x + z = 5$ 2*x* + *z* =  $-4$ *y* = 0  $\Big\}$ ¢  $\int$ 3*x* – 2*y* + *z* = 5 2*x* – 3*y* + *z* = –4 *y* = 0

#### **5. Se considera el sistema de ecuaciones lineales:**

 $x + 2y + 3z = 1$  $x + ay + 3z = 2$ **2***x* **+ (2 +** *a***)***y* **+ 6***z* **= 3**  $\overline{\phantom{a}}$ § ¢ § £

- **a) Encuentra un valor de** *a* **para el cual el sistema sea incompatible.**
- **b)Discute si existe algún valor de** *a* **para el cual el sistema sea compatible determinado.**
- **c) Resuelve el sistema para** *a* **= 0.**

 $\begin{pmatrix} 1 & a & 3 & 2 \\ 2 & 2 & a & 6 \end{pmatrix}$   $\rightarrow$   $\begin{pmatrix} 2 & a & 3 \\ 3 & a & 2 \end{pmatrix}$   $\rightarrow$   $\begin{pmatrix} 0 & a-2 & 0 & 1 \\ 0 & a & 2 & 0 & 1 \end{pmatrix}$  $1 \quad 2 \quad 3 \mid 1$ 0  $a-2$  0 1  $0 \quad a-2 \quad 0 \mid 1$ (1.ª)  $(2.^{a}) - (1.^{a})$  $(3^a) - 2 \cdot (1^a)$  $1 \quad 2 \quad 3 \mid 1$ 1 *a* 3 2  $2(2 + a) 6 | 3$  $\Big\}$ ¢  $\int$ *x* + 2*y* + 3*z* = 1  $x + ay + 3z = 2$  $2x + (2 + a)y + 6z = 3$  $3x - 2y + z = 5$ <br>  $2x - 3y + z = -4$ <br>  $y = 0$ <br>  $y = 0$ <br>  $z = -22$ <br>
<br> **5.** Se consideral el sistema de ecuaciones lineales:<br> **5.** Se consideral el sistema de ecuaciones lineales:<br>  $\begin{cases}\n x + 2y + 3z = 1 \\
 x + 4y + 3z = 2 \\
 x + (2 + a)y + 6z = 3\n\end{cases}$ 

$$
\rightarrow \begin{array}{c} (1)^3 \\ (2)^3 \\ (3)^3 - (2)^3 \end{array} \begin{array}{c} 1 & 2 & 3 & 1 \\ 0 & a - 2 & 0 & 1 \\ 0 & 0 & 0 & 0 \end{array}
$$

a) Si  $a = 2$ , la 2.<sup>a</sup> ecuación no tiene solución:  $0y = 1$ . El sistema es *incompatible*.

- b) No existe ningún valor de *a* para el cual el sistema sea *compatible determinado*, porque la 3.<sup>a</sup> ecuación se puede suprimir  $(0x + 0y + 0z = 0)$  y el sistema queda con dos ecuaciones y tres incógnitas.
- c) Si *a* = 0, queda:

$$
x + 2y + 3z = 1
$$
  
\n
$$
-2y = 1
$$
  
\n
$$
y = -1/2
$$
  
\n
$$
x - 1 + 3z = 1 \rightarrow x = 2 - 3z
$$
  
\n
$$
z = \lambda
$$

*Soluciones:*  $\left(2 - 3\lambda, -\frac{1}{2}, \lambda\right)$ 

**6. Discute este sistema según los valores de** *a***. Interprétalo geométricamente:**

$$
\begin{cases}\nax + y + z - 4 = 0 \\
x + y + z + 1 = 0 \\
x - ay + z - 1 = 0\n\end{cases}
$$
\n
$$
ax + y + z = 4 = 0
$$
\n
$$
x + y + z + 1 = 0
$$
\n
$$
x - ay + z - 1 = 0
$$
\n
$$
x - ay + z = 1
$$
\n
$$
\begin{pmatrix}\n1 & 1 & 1 & | & 4 \\
a & 1 & 1 & | & 4 \\
1 & -a & 1 & 1\n\end{pmatrix} \rightarrow \begin{pmatrix}\n1 & 1 & 1 & | & 4 \\
a & 1 & 1 & | & 4 \\
a & 1 & 1 & | & 4 \\
1 & -a & 1 & 1\n\end{pmatrix} \rightarrow \begin{pmatrix}\n1 & 1 & 1 & | & 1 \\
a & 1 & 1 & | & -1 \\
a & -a & 1 & 0 & 0 \\
0 & -a & -1 & 0 & 2\n\end{pmatrix}
$$
\n• Si  $a = 1$ , queda:  
\n
$$
\begin{pmatrix}\n1 & 1 & 1 & | & -1 \\
0 & 0 & 0 & | & 5 \\
0 & -2 & 0 & | & 2\n\end{pmatrix} \rightarrow \text{Sistema incompatible.}
$$
\nLos dos primeros planos son paralelos y el tercero los corta.  
\n• Si  $a = -1$ , queda:  
\n
$$
\begin{pmatrix}\n1 & 1 & 1 & | & -1 \\
-2 & 0 & 0 & | & 5 \\
0 & 0 & 0 & | & 5 \\
0 & 0 & 0 & | & 2\n\end{pmatrix} \rightarrow \text{Sistema incompatible.}
$$
\nLos dos últimos planos son paralelos y el primeiro los corta.  
\n• Si  $a \ne 1$  y  $a \ne -1$  Sistema *compatible determinado*. Son tres planos que se cortan en un punto.  
\n  
\nOran en un punto.

Los dos primeros planos son paralelos y el tercero los corta.

• Si 
$$
a = -1
$$
, queda:

$$
\begin{pmatrix} 1 & 1 & 1 & | & -1 \\ -2 & 0 & 0 & | & 5 \\ 0 & 0 & 0 & | & 2 \end{pmatrix} \rightarrow
$$
 Sistema incompatible.

Los dos últimos planos son paralelos y el primero los corta.

• Si  $a \ne 1$  y  $a \ne -1$   $\rightarrow$  Sistema *compatible determinado*. Son tres planos que se cortan en un punto.

(2.ª)  $(1.^{a})$ 

# **CÁLCULO 10 DE PROBABILIDADES**

# **Página 239**

# **REFLEXIONA Y RESUELVE**

# **Cálculo matemático de la probabilidad**

- **Calcula matemáticamente cuál es la probabilidad de que un botón de 1 cm de** diámetro "no toque raya" en la cuadrícula de 3 cm × 3 cm.
- **¿De qué tamaño debe ser un disco para que la probabilidad de que "no toque** raya" en una cuadrícula de 4 cm  $\times$  4 cm sea de 0,2?
- **En una cuadrícula de 4 cm × 4 cm dejamos caer 5 000 veces una moneda y contabilizamos que "no toca raya" en 1 341. Estima cuál es el diámetro de la moneda.**
- **Sobre un suelo de losetas hexagonales regulares de 12 cm de lado se deja caer un disco de 10 cm de diámetro.**

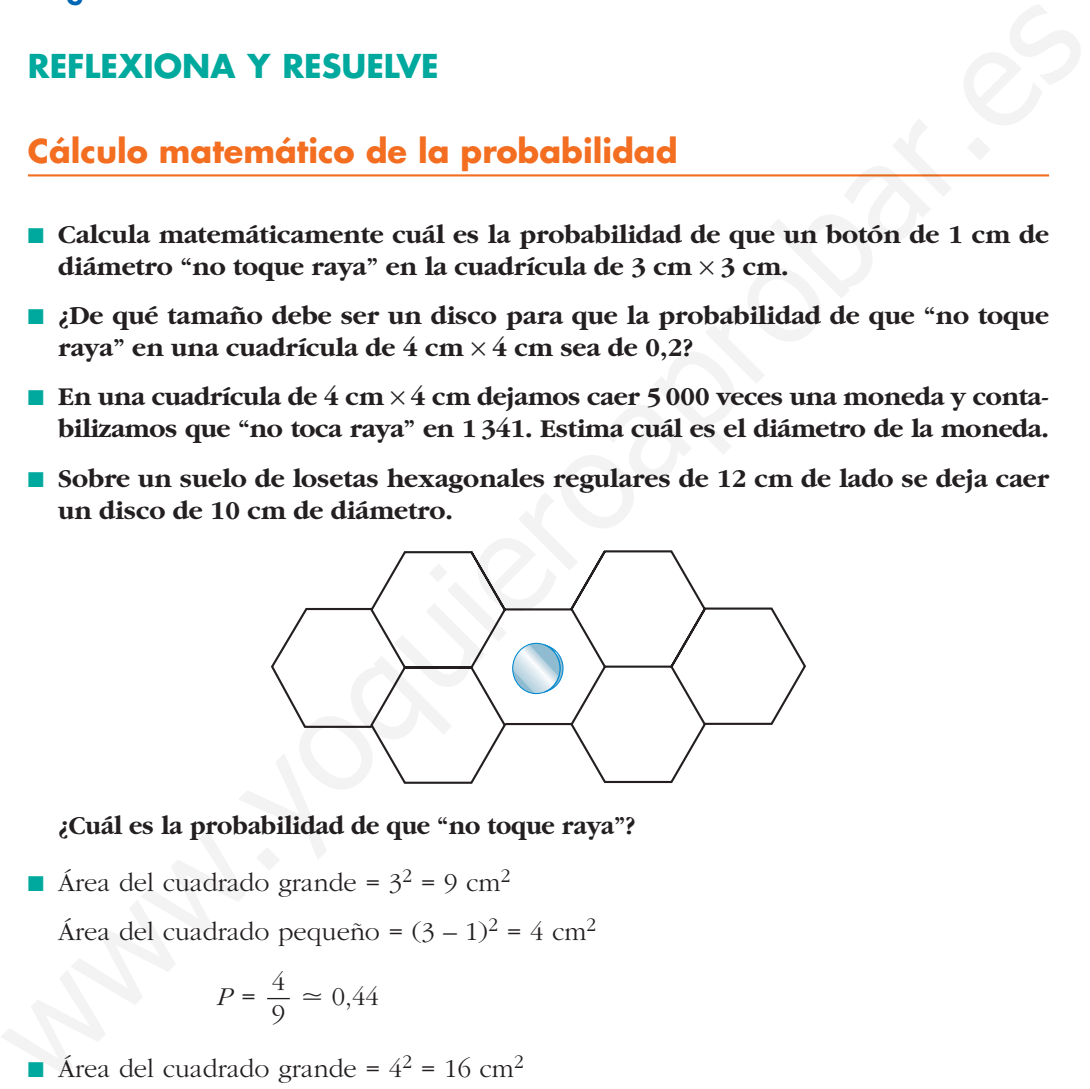

**¿Cuál es la probabilidad de que "no toque raya"?**

Area del cuadrado grande =  $3^2$  = 9 cm<sup>2</sup>

Área del cuadrado pequeño =  $(3 – 1)<sup>2</sup> = 4 cm<sup>2</sup>$ 

$$
P = \frac{4}{9} \simeq 0.44
$$

Area del cuadrado grande =  $4^2$  = 16 cm<sup>2</sup>

Área del cuadrado pequeño = (4 – *d* )2

$$
P = \frac{(4-d)^2}{16} = 0,2 \rightarrow (4-d)^2 = 3,2 \rightarrow 4-d = \pm 1,8
$$
  
  $4-d = 1,8 \rightarrow d = 2,2 \text{ cm}$   
  $4-d = -1,8 \rightarrow d = 5,8 \text{ cm} \rightarrow \text{No vale}$ 

Ha de tener un diámetro de 2,2 cm.

Area del cuadrado grande =  $4^2$  = 16 cm<sup>2</sup> Área del cuadrado pequeño = (4 – *d* )2

$$
P = \frac{1341}{5000} = 0,2682 = \frac{(4-d)^2}{16}
$$
  
(4-d)<sup>2</sup> = 4,2912  $\rightarrow$  d = 1,93 cm

Area del hexágono grande =  $\frac{72 \cdot 10,4}{2}$  = 374,4 cm<sup>2</sup> 2

$$
Q = \sqrt{12^2 - 6^2} = 10,4 \text{ cm}
$$

Área del hexágono pequeño =  $\frac{37,44 \cdot 5,4}{2}$  = 101,088 cm<sup>2</sup> 2

4. Area del hexágono grande = 
$$
\frac{72 \cdot 10.4}{2} = 374.4 \text{ cm}^2
$$

\n4. The number of 22 cm

\n4. Area cell hexágono pequeno =  $\frac{37.44 \cdot 5.4}{2} = 101.088 \text{ cm}^2$ 

\n5. The number of 22 cm

\n6. The number of 22 cm

\n7. The number of 22 cm

\n8. The number of 22 cm

\n9. The number of 22 cm

\n1. The number of 22 cm

\n1. The number of 22 cm

\n1. The number of 22 cm

\n1. The number of 22 cm

\n1. The number of 22 cm

\n1. The number of 22 cm

\n1. The number of 22 cm

\n1. The number of 22 cm

\n1. The number of 22 cm

\n1. The number of 22 cm

\n1. The number of 22 cm

\n1. The number of 22 cm

\n1. The number of 22 cm

\n1. The number of 22 cm

\n1. The number of 22 cm

\n1. The number of 22 cm

\n1. The number of 22 cm

\n1. The number of 22 cm

\n1. The number of 22 cm

\n1. The number of 22 cm

\n1. The number of 22 cm

\n1. The number of 22 cm

\n1. The number of 22 cm

\n1. The number of 22 cm

\n1. The number of 22 cm

\n1. The number of 22 cm

\n1. The number of 22 cm

\n1. The number of 22 cm

\n1. The number of 22 cm

\n1. The number of 22 cm

\n1. The number of 22 cm

\n1. The number of 22 cm

\n1. The number of 22 cm

\n1. The number of 22 cm

\n1. The number of 22 cm

\n1. The number of 22 cm

\n1. The number of 22 cm

\n1. The number of 22

# **Página 240**

- **1. Numeramos con 1, 2, 3 y 4 las cuatro caras alargadas de una regleta. Dejamos caer la regleta y anotamos el número de la cara superior.**
	- **a) ¿Cuál es el espacio muestral?**
	- **b) Escribe un suceso elemental y tres que sean no elementales.**

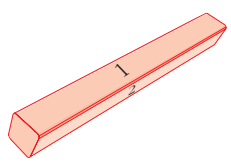

- **c) ¿Cuántos sucesos tiene esta experiencia?**
- a)  $E = \{1, 2, 3, 4\}$
- b) Elementales  $\rightarrow$  {1}, {2}, {3}, {4}

No elementales  $\rightarrow$  {1, 2}, {1, 3}, {1, 4}, {2, 3}, {2, 4}, {3, 4}, {1, 2, 3}, {1, 2, 4}, {1, 3, 4}, {2, 3, 4}, {1, 2, 3, 4}, {Ø}

c)  $2^4$  = 16 sucesos

# **Página 241**

**2. Consideramos la experiencia "lanzar un dado". A partir de los conjuntos**

*A* **= {1, 2, 3, 4},** *B* **= {1, 3, 5},** *C* **= {2, 4}**

**a)** Obtén los conjuntos  $A \cup B$ ,  $A \cap B$ ,  $A'$ ,  $B'$ .

- **b**)Obtén los conjuntos  $(A \cup B)$ <sup>'</sup>,  $(A \cap B)$ <sup>'</sup>,  $A' \cup B'$ ,  $A' \cap B'$ , y comprueba que **se cumplen las leyes de Morgan.**
- c) Calcula  $B \cup C$  **y**  $B \cap C$ , **y** razona los resultados.
- a) *A*  $\cup$  *B* = {1, 2, 3, 4, 5}, *A*  $\cap$  *B* = {1, 3}, *A'* = {5, 6}, *B'* = {2, 4, 6}
- b)  $(A \cup B)' = \{6\}, (A \cap B)' = \{2, 4, 5, 6\}, A' \cup B' = \{2, 4, 5, 6\}, A' \cap B' = \{6\}$ 
	- $(A \cup B)' = A' \cap B'$
	- $(A \cap B)' = A' \cup B'$
- c)  $B \cup C = \{1, 2, 3, 4, 5\}$

 $B \cap C = \emptyset$ 

Al ser *B* y *C* conjuntos disjuntos, la intersección es vacía.

## **Página 243**

## **1. Conocemos las siguientes probabilidades:**

 $P[A] = 0.4$   $P[B] = 0.7$   $P[A' \cup B'] = 0.8$ 

**Calcula**  $P[(A \cap B)$ <sup>'</sup>,  $P[A \cap B]$ ,  $P[A \cup B]$ .

 $P[(A \cap B)'] = P[A' \cup B'] = 0,8 \rightarrow P[A \cap B] = 0,2$ 

 $P[A \cup B] = P[A] + P[B] - P[A \cap B] = 0,4 + 0,7 - 0,2 = 0,9$ 

#### **2. Sabemos que:**

$$
P[M \cup N] = 0, 6 \quad P[M \cap N] = 0, 1 \quad P[M'] = 0, 7
$$

### Calcula  $P[M]$ ,  $P[N]$ .

 $P[M] = 1 - P[M'] = 1 - 0.7 = 3$  $P[M \cup N] = P[M] + P[N] - P[M \cap N] \rightarrow P[N] = P[M \cup N] + P[M \cap N] - P[M] =$  $= 0.6 + 0.1 - 0.3 = 0.4$ (A U R) = A' O B'<br>
(A D R) = A' U B'<br>
(B U C = 11, 2, 3, 4, 5)<br>
B U C = 12, 2, 3, 4, 5)<br>
B O C = 12<br>
Al ser B y C conjuntos disjuntos, la intersección es vacía.<br> **Pógino 243**<br> **1. Conocenos las siguientes probabilidades:** 

## **Página 245**

**1.** Lanzamos un dado "chapucero" mil veces. Obtenemos  $f(1) = 117$ ,  $f(2) = 302$ , *f* **(3) = 38,** *f* **(4) = 234,** *f* **(5) = 196,** *f* **(6) = 113. Estima las probabilidades de las distintas caras. ¿Cuáles son las probabilidades de los sucesos PAR, MENOR QUE 6, {1, 2}?**

 $P[1] = \frac{117}{1000} = 0.117$   $P[2] = 0.302$   $P[3] = 0.038$  $P[4] = 0.234$   $P[5] = 0.196$   $P[6] = 0.113$  $P$  [PAR] = 0,302 + 0,234 + 0,113 = 0,649 1000

*P* [MENOR QUE 6] =  $1 - P[6] = 1 - 0,113 = 0,887$  $P[{1, 2}] = 0,117 + 0,302 = 0,419$ 

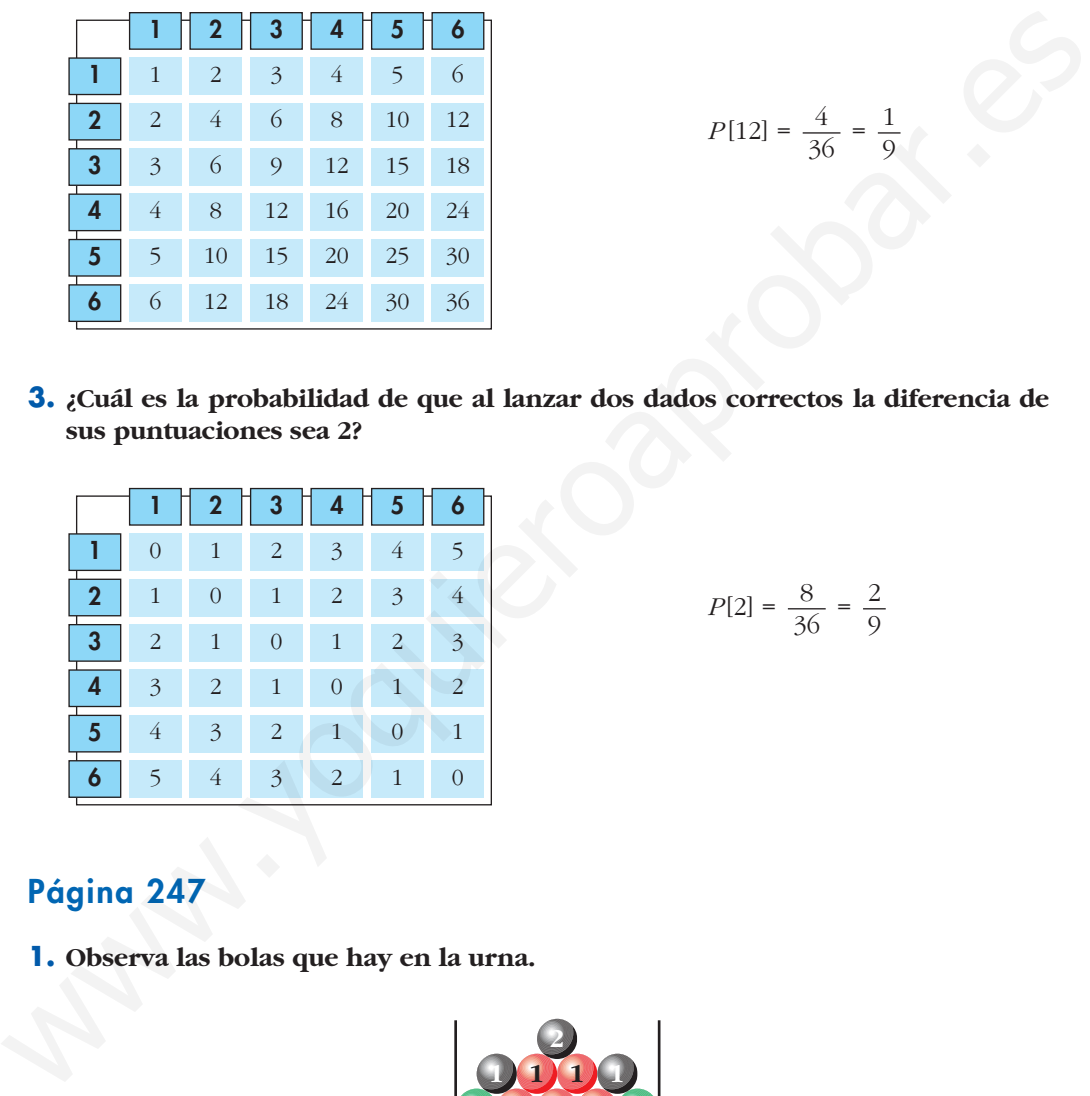

**2. ¿Cuál es la probabilidad de obtener 12 al multiplicar los resultados de dos dados correctos?**

**3. ¿Cuál es la probabilidad de que al lanzar dos dados correctos la diferencia de sus puntuaciones sea 2?**

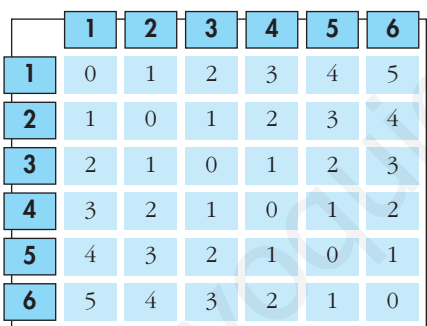

$$
P[2] = \frac{8}{36} = \frac{2}{9}
$$

 $P[12] = \frac{4}{36}$ 

 

# **Página 247**

**1. Observa las bolas que hay en la urna.**

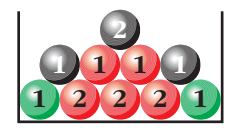

- **a) Completa el cuadro de doble entrada en el que se reparten las bolas según el color (V, R, N) y el número (1, 2).**
- **b)Calcula la probabilidad de ROJO, NEGRO, VERDE, 1 y 2, sin más que observar la composición de la urna.**

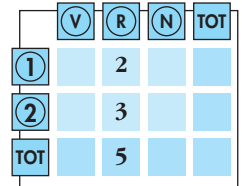

- **c) Comprueba que las probabilidades obtenidas en b) se pueden obtener sumando filas o columnas del cuadro formado en a).**
- **d)Calcula las probabilidades condicionadas:** *P***[1/ROJO],** *P***[1/VERDE],** *P***[1/NEGRO],** *P***[2/ROJO],** *P***[2/VERDE],** *P***[2/NEGRO],** *P***[ROJO/1],** *P***[VERDE/1].**

**e) Di si alguno de los caracteres ROJO, NEGRO, VERDE es independiente de 1 o de 2.**

 

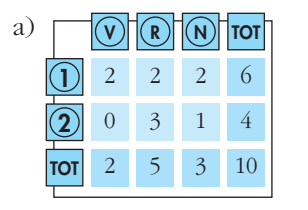

b) y c)  $P[R] = \frac{5}{10} = \frac{1}{2} = 0.5$   $P[1] = \frac{6}{10} = \frac{3}{5} = 0.6$  

$$
P[N] = \frac{3}{10} = 0.3
$$
 
$$
P[2] = \frac{4}{10} = \frac{2}{5} = 0.4
$$

$$
P[V] = \frac{2}{10} = \frac{1}{5} = 0.2
$$

d)  $P[1/R] = \frac{2}{5}$ ;  $P[1/V] = 1$ ;  $P[1/N] = \frac{2}{3}$  $P[2/R] = \frac{3}{5}$ ;  $P[2/V] = 0$ ;  $P[2/N] = \frac{1}{3}$  3) **(3) (3)**  $\frac{1}{2}$   $\frac{1}{2}$   $\frac{1}{3}$  **6**<br> **(2)**  $\frac{1}{2}$   $\frac{1}{3}$   $\frac{1}{10}$  **2**  $\frac{5}{3}$  **1 6**<br>
b)  $y \circ P[R] = \frac{5}{10} = \frac{1}{2} = 0.5$  **P[1]** =  $\frac{6}{10} = \frac{3}{5} = 0.6$ <br> **P[N]** =  $\frac{3}{10} = 0.3$  **P[2]** =  $\frac{4}{10} = \$ 

$$
P[R/1] = \frac{2}{6} = \frac{1}{3}; \quad P[V/1] = \frac{2}{6} = \frac{1}{3}
$$

e) No son independientes.

# **Página 248**

**1. Calcula la probabilidad de obtener TRES CUATROS al lanzar tres dados.**

$$
P = \frac{1}{6} \cdot \frac{1}{6} \cdot \frac{1}{6} = \left(\frac{1}{6}\right)^3 = \frac{1}{216} \approx 0.0046
$$

**2. Calcula la probabilidad de NINGÚN SEIS al lanzar cuatro dados (cuatro veces NO SEIS).**

$$
P = \frac{5}{6} \cdot \frac{5}{6} \cdot \frac{5}{6} \cdot \frac{5}{6} = \left(\frac{5}{6}\right)^4 = 0,48
$$

**3. Calcula la probabilidad de obtener ALGÚN SEIS al lanzar cuatro dados. (ALGÚN SEIS es el suceso contrario de NINGÚN SEIS).**

$$
1 - P[\text{NINGÚN 6}] = 1 - 0,48 = 0,52
$$

**4. Calcula la probabilidad de obtener ALGÚN SEIS al lanzar seis dados.**

*P* [NINGÚN 6] =  $\left(\frac{5}{6}\right)^6$  = 0,335 6

*P* [ALGÚN 6] = 1 – *P* [NINGÚN 6] = 1 – 0,335 = 0,665

# **Página 249**

**5. Tenemos un dado y las dos urnas descritas abajo.**

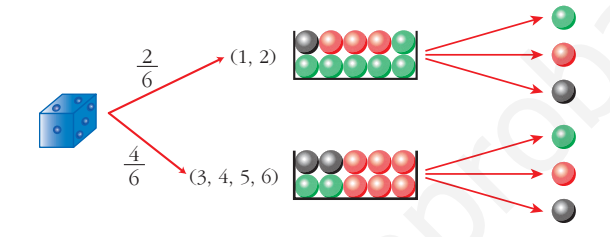

**Lanzamos el dado. Si sale 1 ó 2, vamos a la urna I. Si sale 3, 4, 5 ó 6, acudimos a la urna II. Extraemos una bola de la urna correspondiente.**

**a) Completa las probabilidades en el diagrama en árbol.**

**b**) Halla:  $P[{3, 4, 5, 6}] \vee P{0}$ ,  $P{0/1}$ ,  $P{0/5}$  y  $P{2} \vee Q$ .

a)

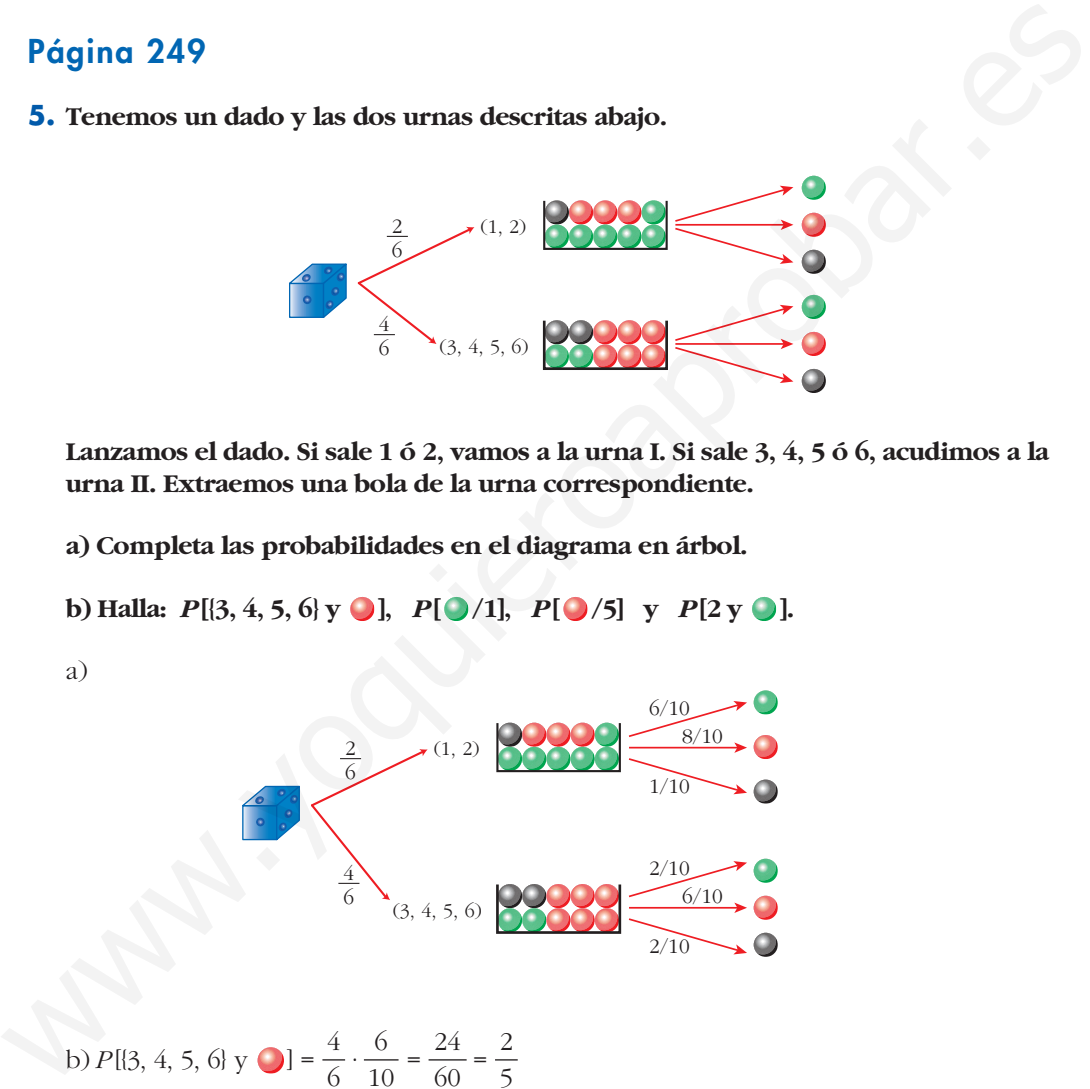

b) 
$$
P[3, 4, 5, 6]
$$
 y  $\bigodot$  =  $\frac{4}{6} \cdot \frac{6}{10} = \frac{24}{60} = \frac{2}{5}$   
 $P[\bigodot / 1] = \frac{6}{10} = \frac{3}{5}$   
 $P[\bigodot / 5] = \frac{6}{10} = \frac{3}{5}$   
 $P[2 \text{ y } \bigodot] = \frac{1}{6} \cdot \frac{6}{10} = \frac{1}{60}$ 

**1. Tenemos dos urnas:**

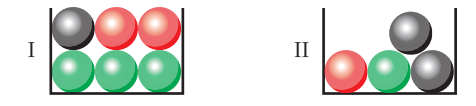

**La experiencia consiste en extraer una bola de I, introducirla en II, remover y extraer, finalmente, una bola de II.**

**Calcula la probabilidad de que la segunda bola extraída sea:**

- **a) roja**
- **b) verde**
- **c) negra**

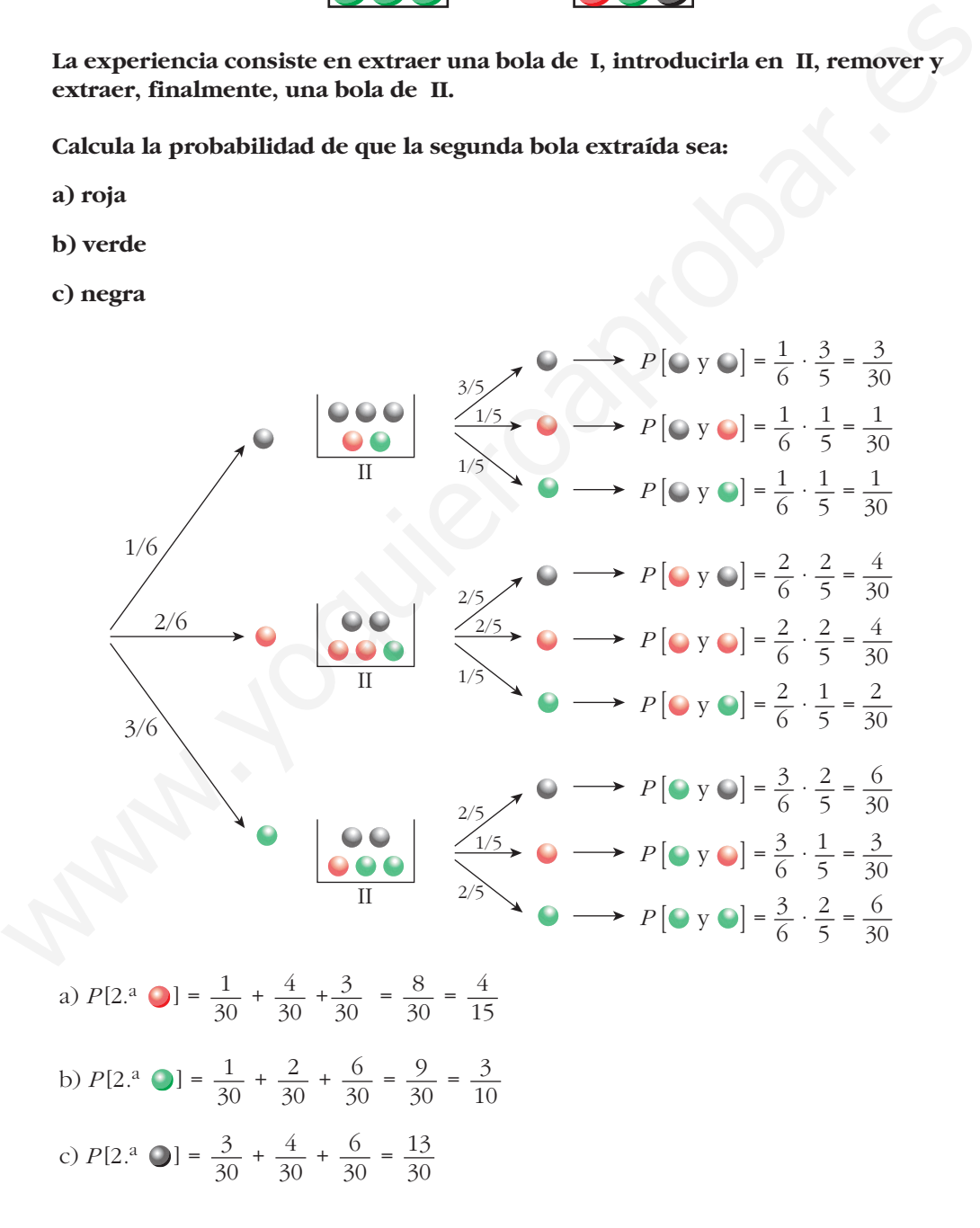

- **1. En el ejercicio propuesto del apartado anterior, calcula:**
	- **a) Sabiendo que la segunda bola ha sido negra, ¿cuál es la probabilidad de que** la primera también lo fuera?  $P[1.^{a} \bigcirc /2.^{a} \bigcirc]$
	- **b) Sabiendo que la segunda bola ha sido roja, ¿cuál es la probabilidad de que**  $l$ a primera haya sido negra?  $P[1.^{a}Q/2.^{a}Q]$
	- **c) ¿Cuál es la probabilidad de que la primera fuera verde siendo verde la segun-** $\text{da? } P[1.^{a} \bigcup /2.^{a} \bigcup$

a) *P* [1.ª /2.ª ] = = = b) *P* [1.ª /2.ª ] = = = c) *<sup>P</sup>* [1.ª /2.ª ] = = = = <sup>2</sup> 3 6 9 6/30 9/30 *P* [ y ] *P* [2.a ] 1 8 1/30 8/30 *P* [ y ] *P* [2.a ] 3 13 3/30 13/30 *P* [ y ] *P* [2.a ] www.yoquieroaprobar.es

## **EJERCICIOS Y PROBLEMAS PROPUESTOS**

## **PARA PRACTICAR**

## **Espacio muestral. Operaciones con sucesos**

- **1 Di cuál es el espacio muestral correspondiente a las siguientes experiencias aleatorias. Si es finito y tiene pocos elementos, dilos todos, y si tiene muchos, descríbelo y di el número total. Espacio muestral. Operaciones con sucesos**<br>
1 Di cuál es el espacio muestral correspondiente a las siguientes experiencias<br>
aleatorias. Si es finito y tiene pocos elementos, dilos todos, y si tiene muestral cos deserribe
	- **a) Extraemos una carta de una baraja española y anotamos el número.**
	- **b) Extraemos una carta de una baraja española y anotamos el palo.**
	- **c) Extraemos dos cartas de una baraja española y anotamos el palo de cada una.**
	- **d) Lanzamos seis monedas distintas y anotamos el resultado.**
	- **e) Lanzamos seis monedas distintas y anotamos el número de caras.**

a) *E* = {1, 2, 3, 4, 5, 6, 7, 10, 11, 12}

- b)  $E = \{OROS, COPAS, ESPADAS, BASTOS\}$
- c) Llamamos:  $O = \text{OROS}$ ;  $C = \text{COPAS}$ ;  $E = \text{ESPADAS}$ ;  $B = \text{BASTOS}$ .

Si influye el orden:

 $E = \{(O, O), (O, C), (O, E), (O, B), (C, O), (C, C), (C, E), (C, B), (E, O), (E, C),$ (*E*, *E*), (*E*, *B*), (*B*, *O*), (*B*, *C*), (*B*, *E*), (*B*, *B*)}

Si no influye el orden:

 $E = \{(O, O), (O, C), (O, E), (O, B), (C, C), (C, E), (C, B), (E, E), (E, B), (B, B)\}\$ 

d) *E* tiene 2<sup>6</sup> = 64 sucesos elementales. Cada suceso elemental está compuesto por seis resultados que pueden ser cara o cruz:

 $(x_1, x_2, x_3, x_4, x_5, x_6)$  donde  $x_i$  puede ser cara o cruz.

Por ejemplo, (C, +, C, C, +, C) es uno de los 64 elementos de *E*.

e)  $E = \{0, 1, 2, 3, 4, 5, 6\}$ 

**2 Lanzamos un dado y una moneda. Los posibles resultados son (1, C), (1, +), (2, C)…**

**a) Describe el espacio muestral con los doce elementos de los que consta.**

**Sean los sucesos:**

*A* **= "Sacar uno o dos en el dado"**

*B* **= "Sacar + en la moneda"**

 $D = \{(1, C), (2, +), (3, C), (3, +), (6, +)\}$ 

**b) Describe los sucesos** *A* **y** *B* **mediante todos los elementos. c**) Halla  $A \cup B$ ,  $A \cap B$ ,  $A \cup D'$ . a) *E* = {(1, C), (1, +), (2, C), (2, +), (3, C), (3, +), (4, C), (4, +), (5, C), (5, +), (6, C),  $(6, +)$ b)  $A = \{(1, C), (1, +), (2, C), (2, +)\}\$  $B = \{(1, +), (2, +), (3, +), (4, +), (5, +), (6, +)\}\$ c)  $A \cup B = \{(1, C), (1, +), (2, C), (2, +), (3, +), (4, +), (5, +), (6, +)\}$  $A \cap B = \{(1, +), (2, +)\}\$ *D'* = { $(1, +)$ ,  $(2, C)$ ,  $(4, C)$ ,  $(4, +)$ ,  $(5, C)$ ,  $(5, +)$ ,  $(6, C)$ } *A*  $\cup$  *D'* = {(1, C), (1, +), (2, C), (2, +), (4, C), (4, +), (5, C), (5, +), (6, C)} B = {(1, +), (2, +), (3, +), (4, +), (5, +), (6, +)]<br>
(b)  $A \cup B = [(1, C), (1, +), (2, C), (2, +), (3, +), (4, +), (5, +), (6, +)]$ <br>  $A \cap B = [(1, c), (1, +), (2, c)]$ <br>  $D' = [(1, +), (2, C), (4, C), (4, +), (5, C), (5, +), (6, C)]$ <br>  $A \cup D' = [(1, c), (1, +), (2, C), (2, +), (4, C), (4, +), (5, C), (5, +), ($ 

**3 En familias de tres hijos, se estudia la distribución de sus sexos. Por ejemplo (V, M, M) significa que el mayor es varón y los otros dos mujeres. ¿Cuántos elementos tiene el espacio muestral** *E* **?**

**Describe los siguientes sucesos:**  $A =$  "La menor es mujer",  $B =$  "El mayor es **varón". ¿En qué consiste** *A* **∪***B***?** 

*E* tiene  $2^3 = 8$  elementos.

 $A = \{(V, V, M), (V, M, M), (M, V, M), (M, M, M)\}\$ 

 $B = \{(V, V, V), (V, V, M), (V, M, V), (V, M, M)\}\$ 

 $A \cup B$  = "O bien la menor es mujer, o bien el mayor es varón" =

 $= \{ (V, V, M), (V, M, M), (M, V, M), (M, M, M), (V, V, V), (V, M, V) \}$ 

**4** *A***,** *B***, y** *C* **son tres sucesos de un mismo espacio muestral. Expresa en función de ellos los sucesos:** 

**a) Se realiza alguno de los tres.**

**b) No se realiza ninguno de los tres.**

**c) Se realizan los tres.**

**d) Se realizan dos de los tres.**

**e) Se realizan, al menos, dos de los tres.**

a)  $A \cup B \cup C$ 

b)  $A' \cap B' \cap C'$ 

 $c)$   $A \cap B \cap C$ 

d)  $(A \cap B \cap C') \cup (A \cap B' \cap C) \cup (A' \cap B \cap C)$ 

 $B(A \cap B \cap C') \cup (A \cap B' \cap C) \cup (A' \cap B \cap C) \cup (A \cap B \cap C)$ 

**5 a**) Expresa  $(A \cap B)$ <sup>*'*</sup> como unión de dos sucesos. **b**)Expresa  $(A \cup B)$ <sup>*'*</sup> como intersección de dos sucesos. a)  $(A \cap B)' = A' \cup B'$ b)  $(A \cup B)' = A' \cap B'$ **6**  $E = \{1, 2, 3, 4, 5, 6\}, A \cup B = \{2, 3, 4, 5\}$  $\mathbf{i}$ Oué elementos formarán el suceso  $A' \cap B'$ ?  $A' \cap B' = (A \cup B)' = \{1, 6\}$ **7** a) Expresa  $A \cup B$  como unión de tres sucesos disjuntos. **Puedes utilizar algunos de los siguientes:**  $A'$ ,  $B'$ ,  $A - B$ ,  $B - A$ ,  $A \cap B$ **b)***A* **–** *B* **es igual a algunos de los siguientes sucesos. Di a cuáles:**  $A \cap B$ ,  $A \cap B'$ ,  $A' \cap B$ ,  $A - (A \cap B)$ a)  $A \cup B = (A - B) \cup (A \cap B) \cup (B - A)$  $b) A - B = A \cap B'$  $A - B = A - (A \cap B)$ *A B* 6  $E = \{1, 2, 3, 4, 5, 6\}, A \cup B = \{2, 3, 4, 5\}$ <br>
2016 elementos formarán el suceso  $A' \cap B$ ?<br>  $A' \cap B' = (A \cup B)' = \{1, 6\}$ <br>
21<br>
21<br>
21<br>
22<br>
22<br>
23 Expresa  $A \cup B$  como unión de tres sucesos disjuntos.<br>
Puedes utilizar algunos de

# **Propiedades de la probabilidad**

**8 Sea**  $U = \{a_1, a_2, a_3\}$  el espacio de sucesos elementales de un experimento ale**atorio. ¿Cuáles de estas funciones definen una función de probabilidad? Justifica la respuesta.**

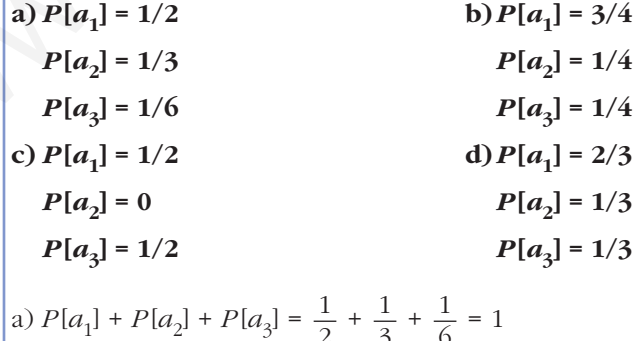

2

Sí define una probabilidad, pues  $P[a_1]$ ,  $P[a_2]$  y  $P[a_3]$  son números mayores o iguales que cero, y su suma es 1.

6

3

b) 
$$
P[a_1] + P[a_2] + P[a_3] = \frac{3}{4} + \frac{1}{4} + \frac{1}{4} = \frac{5}{4} > 1
$$

No define una probabilidad, pues la suma de los sucesos elementales no puede ser mayor que 1.

c) 
$$
P[a_1] + P[a_2] + P[a_3] = \frac{1}{2} + 0 + \frac{1}{2} = 1
$$

Sí define una probabilidad, pues  $P[a_1]$ ,  $P[a_2]$  y  $P[a_3]$  son números mayores o iguales que cero, y su suma es 1.

d) 
$$
P[a_1] + P[a_2] + P[a_3] = \frac{2}{3} + \frac{1}{3} + \frac{1}{3} = \frac{4}{3} > 1
$$

No define una probabilidad, pues la suma de los sucesos elementales no puede ser mayor que 1.

**De dos sucesos** *A* **y** *B* **conocemos:** 

$$
P[A \cup B] = 0.83; \ P[A \cap B] = 0.35; \ P[B'] = 0.6
$$

**Calcula** *P***[***B***] y** *P***[***A***].**

 $P[B] = 1 - P[B'] = 1 - 0,6 = 0,4$ 

$$
P[A] = P[A \cup B] + P[A \cap B] - P[B] = 0,83 + 0,35 - 0,4 = 0,78
$$

 **Para ganar una mano de cartas debemos conseguir o bien AS o bien OROS. ¿Qué probabilidad tenemos de ganar?** Si define una probabilidad, pues  $P[a_1, P[a_2]$  y  $P[a_3]$  son números mayores of iguales que ecro, y su suma es 1.<br>
d)  $P[a_1] + P[a_2] + P[a_3] = \frac{2}{3} + \frac{1}{3} + \frac{1}{3} = \frac{4}{3} > 1$ <br>
No define una probabilidad, pues la suma de los

 $P[\text{As } \cup \text{ OROS}] = P[\text{As}] + P[\text{OROS}] - P[\text{As } \cap \text{ OROS}] = \frac{4}{40} + \frac{10}{40} - \frac{1}{40} = \frac{13}{40}$  

**Determina si son compatibles o incompatibles los sucesos** *A* **y** *B***:**

$$
P[A] = 1/4
$$
,  $P[B] = 1/2$ ,  $P[A \cup B] = 2/3$ 

Dos sucesos *A* y *B* son incompatibles cuando  $P[A \cap B] = 0$ . Como:

$$
P[A \cup B] = P[A] + P[B] - P[A \cap B]
$$
  
=  $\frac{1}{4} + \frac{1}{2} - P[A \cap B] \rightarrow P[A \cap B] = \frac{1}{12} \neq 0$ 

los sucesos *A* y *B* son compatibles.

 

# **Probabilidades en experiencias compuestas**

 **Extraemos dos cartas de una baraja española. Halla la probabilidad de que ambas sean copas.**

 $P[$ dos copas] =  $P[$ copa y copa] =  $P$ [copa la 1.<sup>a</sup>] ·  $P$ [copa la 2.<sup>a</sup>/copa la 1.<sup>a</sup>] =

 $=\frac{10}{40} \cdot \frac{9}{30} = \frac{3}{50}$  

(Son dos experiencias dependientes).

 **Tenemos dos barajas españolas y extraemos un naipe de cada una. ¿Cuál es la probabilidad de obtener dos copas?**

Las dos experiencias son independientes.

 $P[$ dos copas] =  $P[$ COPA] ·  $P[$ COPA] =  $\frac{10}{40} \cdot \frac{10}{40} = \frac{1}{14}$  

 **Extraemos tres cartas de una baraja española. Halla la probabilidad de que las tres sean figuras (S, C, R).** P[dos covax] = P[cova x covax] = P[covax a 1.<sup>2]</sup> - P[covax a 2.<sup>2</sup>/covax a 1.<sup>2]</sup> =<br>  $= \frac{10}{40} \cdot \frac{9}{39} = \frac{3}{52}$ <br>
(Son dos experiencias dependientes).<br> **13 Tenemos dos barajas españolas y extraemos un naipe de cada** 

Si se consideran FIGURAS a SOTA, CABALLO y REY, en la baraja hay 12 FIGURAS.

*P* [tres FIGURAS] = *P* [F en 1.<sup>a</sup>] · *P* [F en 2.<sup>a</sup>/F en 1.<sup>a</sup>] · *P* [F en 3.<sup>a</sup>/F en 1.<sup>a</sup> y 2.<sup>a</sup>] =

 $=\frac{12}{40} \cdot \frac{11}{30} \cdot \frac{10}{30} = \frac{11}{40}$  

## **Lanzamos cuatro monedas. Calcula la probabilidad de obtener:**

**a) Ninguna cara.**

**b)Alguna cara.**

a)  $P$ [ninguna CARA] =  $P$ [cuatro CRUCES] =  $P$ [+] ·  $P$ [+] ·  $P$ [+] ·  $P$ [+] =

$$
= \frac{1}{2} \cdot \frac{1}{2} \cdot \frac{1}{2} \cdot \frac{1}{2} = \frac{1}{16}
$$

b) *P* [alguna cara] = 1 – *P* [ninguna cara] = 1 –  $\frac{1}{16}$  =  $\frac{15}{16}$  

 **Extraemos dos cartas de una baraja española. ¿Cuál es la probabilidad de que alguna de ellas sea AS ? ¿Cuál es la probabilidad de que solo una de las dos sea AS ?**

*P* [algún As] = 1 – *P* [ningún As] = 1 – *P* [no As en 1.<sup>a</sup>] · *P* [no As en 2.<sup>a</sup>/no As en 1.<sup>a</sup>] =

$$
= 1 - \frac{36}{40} \cdot \frac{35}{39} = 1 - \frac{21}{26} = \frac{5}{26}
$$

 $P$  [un As] =  $P$  [As en 1.<sup>a</sup> y no As en 2.<sup>a</sup>] +  $P$  [no As en 1.<sup>a</sup> y As en 2.<sup>a</sup>] =  $= P$  [As en 1.<sup>a</sup>] · *P* [no As en 2.<sup>a</sup>/As en 1.<sup>a</sup>] + *P* [no As en 1.<sup>a</sup>] · *P* [As en 2.<sup>a</sup>/no As en 1.<sup>a</sup>] =  $=\frac{4}{40}\cdot\frac{36}{30}+\frac{36}{40}\cdot\frac{4}{30}=\frac{12}{65}$ 65 4 39 36 40 36 39 4 40

**17 Lanzamos dos dados. ¿Cuál es la probabilidad de que se obtenga algún 5? ¿Cuál es la probabilidad de que solo uno de los dos sea 5?**

*P*[algún 5] = 1 – *P*[ningún 5] = 1 – *P*[no 5 y no 5] = 1 – *P*[no 5]<sup>2</sup> = 1 –  $\left(\frac{5}{6}\right)^2 = \frac{11}{36}$  $P[\text{un 5}] = P[5] \cdot P[\text{no 5}] + P[\text{no 5}] \cdot P[5] = 2 \cdot \left(\frac{1}{6} \cdot \frac{5}{6}\right) = \frac{5}{18}$ 1 6( Expansions do solonical actuales and probabilidades and the solonical actuales in  $P[\text{algin 5}] = 1 - P[\text{lno 5}] = 1 - P[\text{lno 5}] = 1 - P[\text{lno 5}] = 1 - \left(\frac{5}{6}\right)^2 = \frac{1}{36}$ <br>  $P[\text{un 5}] = P[5] \cdot P[\text{no 5}] + P[\text{no 5}] \cdot P[5] = 2 \cdot \left(\frac{1}{6} \cdot \frac{5}{6}\$ 

## **18 Tenemos dos bolsas con bolas y un dado:**

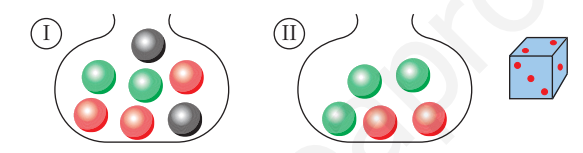

**Lanzamos el dado. Si se obtiene 1 ó 2, extraemos una bola de I. Si sale 3, 4, 5 ó 6, extraemos una bola de II. Halla las siguientes probabilidades:**

**a)** *P***[3 en el dado y ]**

**b**)*P*[extraer bola de II y que sea  $\bigcirc$ ]

**c)** *P***[extraer bola de I y que sea ]**

**d)***P***[extraer bola ]**

**e)** *P***[extraer bola ]**

**f**)  $P$ **[extraer bola**  $\bigcirc$ **]** 

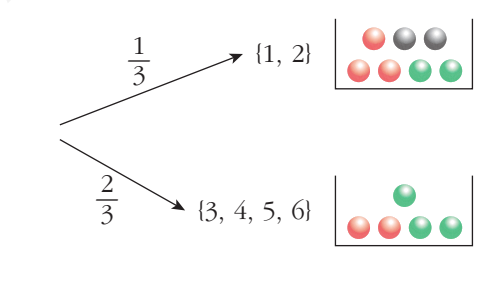

a) 
$$
P[3 \text{ y R}] = P[3] \cdot P[R/3] = \frac{1}{6} \cdot \frac{2}{5} = \frac{1}{15}
$$
  
\nb)  $P[$  [I y R] =  $P$  [II]  $\cdot P[R/$  [I] =  $\frac{2}{3} \cdot \frac{2}{5} = \frac{4}{15}$   
\nc)  $P[$  [I y R] =  $P$  [I]  $\cdot P[R/$  [I] =  $\frac{1}{3} \cdot \frac{3}{7} = \frac{3}{21} = \frac{1}{7}$ 

$$
d) P[R] = P[I y R] + P[II y R] = \frac{1}{7} + \frac{4}{15} = \frac{43}{105}
$$
  
\ne)  $P[V] = P[I y V] + P[II y V] = P[I] \cdot P[V/I] + P[II] \cdot P[V/I]] =$   
\n
$$
= \frac{1}{3} \cdot \frac{2}{7} + \frac{2}{3} \cdot \frac{3}{5} = \frac{2}{21} + \frac{6}{15} = \frac{52}{105}
$$
  
\nf)  $P[N] = P[I y N] + P[II y N] = P[I] \cdot P[N/I] + P[II] \cdot P[N/II] = \frac{1}{3} \cdot \frac{2}{7} + \frac{2}{3} \cdot 0 = \frac{2}{21}$   
\nSee puede comprobar que  $P[R] + P[V] + P[N] = 1$ .

- **19** Tomamos dos cajas:  $\textcircled{1}\textcircled{0}\textcircled{0}\textcircled{0}$ . Sacamos una bola de alguna de ellas. **a) Calcula la probabilidad de que la bola sea roja.**
	- **b)Sacamos la bola y vemos que es roja. Calcula la probabilidad de haberla sacado de I.**

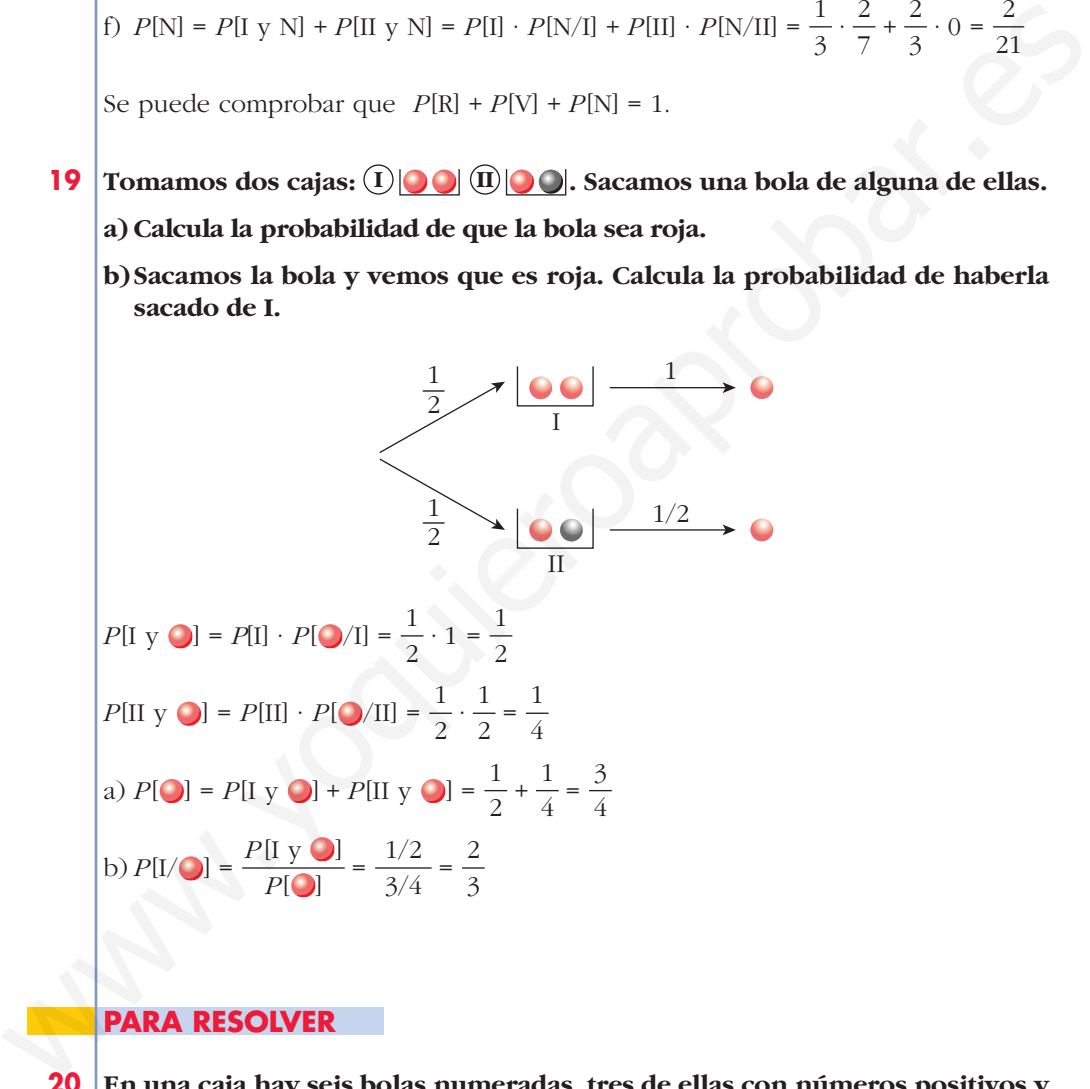

## **PARA RESOLVER**

- **20 En una caja hay seis bolas numeradas, tres de ellas con números positivos y las otras tres con números negativos. Se extrae una bola y después otra, sin reemplazamiento.**
	- **a) Calcula la probabilidad de que el producto de los números obtenidos sea positivo.**
	- **b) Calcula la probabilidad de que el producto de los números obtenidos sea negativo.**

Hacemos un diagrama en árbol:

$$
\theta \longrightarrow P[\theta \oplus] = \frac{1}{2} \cdot \frac{2}{5} = \frac{2}{10}
$$
  
\n
$$
\theta \longrightarrow P[\theta \oplus] = \frac{1}{2} \cdot \frac{3}{5} = \frac{3}{10}
$$
  
\n
$$
\theta \longrightarrow P[\theta \oplus] = \frac{1}{2} \cdot \frac{3}{5} = \frac{3}{10}
$$
  
\n
$$
\theta \longrightarrow P[\theta \oplus] = \frac{1}{2} \cdot \frac{3}{5} = \frac{3}{10}
$$
  
\na)  $P[\theta \oplus] + P[\theta \oplus] = \frac{2}{10} + \frac{2}{10} = \frac{4}{10} = 0,4$   
\nb)  $P[\theta \oplus] + P[\theta \oplus] = \frac{3}{10} + \frac{3}{10} = \frac{6}{10} = 0,6$   
\n21 **Se lanzau un dado dos veces. Calcula la probabilidad de que en la segunda ti-  
rada se obtenga un valor mayor que en la primera.**  
\nEn total hay óp ospils les resultados. De estos, en ó casos los dos números son  
iguales; y, en los otros 30, bien el primeiro es mayor que el segundo, o bien el se-  
gundo es mayor que el primeiro (con la misma probabilidad).  
\nLuego, hay 15 casos en los que el resultado de la segunda tirada es mayor que el  
\nde la primera.  
\nPor tanto, la probabilidad pedida es:  
\n
$$
P = \frac{15}{36} = \frac{5}{12}
$$
  
\n22 **se elige al azar un número entre el 1000 y el 5 000, ambos includos.**  
\nCalcula **apobabilidad de que sea capicia (se le igual de izquierda a dere-  
\ncha que de derecha a izquierda). Razona la respeusta.**  
\n— Entre 1000 y 5000 hay 4 · 10 = 40 números capicúa (sules la primera cifra  
\npude ser 1, 2, 3 ó 4; la segunda, qualquer número del 0 al 9; la tercera es  
\nigual que la segunda; y la cuarta, igual que la primera.  
\n— Entre 1000 y 5000 hay 4001 números en total. Por tanto, la probabilidad pedi-  
\nde es:  
\n
$$
P = \frac{-40}{10} \approx 0.009997
$$

## **21 Se lanza un dado dos veces. Calcula la probabilidad de que en la segunda tirada se obtenga un valor mayor que en la primera.**

En total hay 36 posibles resultados. De estos, en 6 casos los dos números son iguales; y, en los otros 30, bien el primero es mayor que el segundo, o bien el segundo es mayor que el primero (con la misma probabilidad).

Luego, hay 15 casos en los que el resultado de la segunda tirada es mayor que el de la primera.

Por tanto, la probabilidad pedida es:

$$
P = \frac{15}{36} = \frac{5}{12}
$$

**22 Se elige al azar un número entre el 1 000 y el 5 000, ambos incluidos.**

**Calcula la probabilidad de que sea capicúa (se lee igual de izquierda a derecha que de derecha a izquierda). Razona la respuesta.**

- Entre 1000 y 5000 hay  $4 \cdot 10 = 40$  números capicúas (pues la primera cifra puede ser 1, 2, 3 ó 4; la segunda, cualquier número del 0 al 9; la tercera es igual que la segunda; y la cuarta, igual que la primera).
- Entre 1000 y 5000 hay 4 001 números en total. Por tanto, la probabilidad pedida es:

$$
P = \frac{40}{4001} \simeq 0,009997
$$

**s23 De los sucesos** *A* **y** *B* se sabe que:  $P[A] = \frac{2}{5}$ ,  $P[B] = \frac{1}{2}$  **y**  $P[A' \cap B'] = \frac{1}{2}$ . **3 1 3 2 5**

**Halla**  $P[A \cup B]$ **y**  $P[A \cap B]$ .

• 
$$
P[A' \cap B'] = P[(A \cup B)] = 1 - P[A \cup B]
$$
  

$$
\frac{1}{3} = 1 - P[A \cup B] \rightarrow P[A \cup B] = \frac{2}{3}
$$

• 
$$
P[A \cup B] = P[A] + P[B] - P[A \cap B]
$$
  

$$
\frac{2}{3} = \frac{2}{5} + \frac{1}{3} - P[A \cap B]
$$

$$
P[A \cap B] = \frac{1}{15}
$$

**s24 Sean** *A* **y** *B* **dos sucesos tales que:**

$$
P[A \cup B] = \frac{3}{4}
$$
  $P[B'] = \frac{2}{3}$   $P[A \cap B] = \frac{1}{4}$ 

**Halla**  $P[B]$ ,  $P[A]$ ,  $P[A' \cap B]$ .

$$
P[B] = 1 - P[B'] = 1 - \frac{2}{3} = \frac{1}{3}
$$
  
\n
$$
P[A \cup B] = P[A] + P[B] - P[A \cap B]
$$
  
\n
$$
\frac{3}{4} = P[A] + \frac{1}{3} - \frac{1}{4} \rightarrow P[A] = \frac{2}{3}
$$
  
\n
$$
P[A' \cap B] = P[B] - P[A \cap B] = \frac{1}{3} - \frac{1}{4} = \frac{1}{12}
$$

**s25 Sean** *A* **y** *B* **dos sucesos de un espacio de probabilidad, de manera que** *P***[***A***] = 0,4,** *P***[***B***] = 0,3 y** *P***[***A B* **] = 0,1. Calcula razonadamente: 1)**  $P[A \cup B]$  2)  $P[A' \cup B']$  3)  $P[A/B]$  4)  $P[A' \cap B']$ 1)  $P[A \cup B] = P[A] + P[B] - P[A \cap B] = 0,4 + 0,3 - 0,1 = 0,6$ 2)  $P[A' \cup B'] = P[(A \cap B)'] = 1 - P[A \cap B] = 1 - 0,1 = 0,9$ 3)  $P[A/B] = \frac{P[A \cap B]}{P[B]} = \frac{0.1}{0.2} = \frac{1}{2}$  $\{A\} P[A' \cap B'] = P[(A \cup B)'] = 1 - P[A \cup B] = 1 - 0, 6 = 0, 4$ 3  $_{0,1}$ 0,3  $P[A \cap B]$ *P* [*B*] s24 Sean A y B dos sucesos tales que:<br>  $P[A \cup B] = \frac{3}{4}$   $P[B^2] = \frac{2}{3}$   $P[A \cap B] = \frac{1}{4}$ <br>
Halla  $P[B], P[A], P[A' \cap B].$ <br>  $P[B] = P[A] + P[B] - P[A \cap B]$ <br>  $\frac{3}{4} = P[A] + \frac{1}{3} - \frac{1}{4} \rightarrow P[A] = \frac{2}{3}$ <br>  $P[A \cap B] = P[B] - P[A \cap B] = \frac{1}{3} - \frac{1}{4} - \frac{1}{1$ 

**26 Un estudiante hace dos pruebas en un mismo día. La probabilidad de que pase la primera prueba es 0,6. La probabilidad de que pase la segunda es 0,8 y la de que pase ambas es 0,5. Se pide:**

**a) Probabilidad de que pase al menos una prueba.**

**b) Probabilidad de que no pase ninguna prueba.**

**c) ¿Son las pruebas sucesos independientes?**

**d) Probabilidad de que pase la segunda prueba en caso de no haber superado la primera.**

Tenemos que:

*P* [pase 1.<sup>a</sup>] = 0,6; *P* [pase 2.<sup>a</sup>] = 0,8; *P* [pase 1.<sup>a</sup>  $\cap$  pase 2.<sup>a</sup>] = 0,5

a) 
$$
P[\text{pase } 1^{3} \cup \text{pase } 2^{3}] = P[\text{pase } 1^{3}] + P[\text{pase } 2^{3}] - P[\text{pase } 1^{3} \cap \text{pase } 2^{3}] =
$$
  
\t= 0,6 + 0,8 - 0,5 = 0,9  
\nb) 1 -  $P[\text{pase } 1^{3}] \cdot P[\text{pase } 2^{3}] = 0,6 + 0,8 = 0,48$   
\t $P[\text{pase } 1^{3} \cap \text{pase } 2^{3}] = 0,6 + 0,8 = 0,48$   
\t $P[\text{pase } 1^{3} \cap \text{pase } 2^{3}] = 0,5 \neq 0,48$   
\tNo son independentes.  
\nd)  $P[\text{pase } 2^{3}/\text{no pase } 1^{3}] = \frac{P[\text{pase } 2^{3} \cap \text{no pase } 1^{3}]}{P[\text{no pase } 1^{3}]} =$   
\t $= \frac{P[\text{pase } 2^{3}] - P[\text{pase } 1^{3} \cap \text{pase } 2^{3}]}{P[\text{no pase } 1^{3}]} =$   
\t $= \frac{0.8 - 0.5}{1 - 0.6} = \frac{0.3}{0.4} = \frac{3}{4} = 0.75$   
\t**Página 259**  
**527** En una cierta ciudad, el 40% de la población tiene cablelos castaños, el 25%  
tiene los ojos castaños y el 15% tiene cabellos y ojos castaños. Se escoge una  
persona d*zar*  
as Si tiene cabellos castaños, *z*caíles la probabilidad de que tambéñ tenga  
ojos castaños?  
b) Si tiene ojos castaños, *z*caíles la probabilidad de que e tenga cabellos cas  
caiños?  
c) *z*Guál es la probabilidad de que no tenga cabellos ni ojos castaños?  
**7** *Usa una tabla como la siguiente:*  
**0.05 A5.** 15  
**15**  
**0.06 A5.** 15  
**10**  
Hacemos la tabla:

- **s27 En una cierta ciudad, el 40% de la población tiene cabellos castaños, el 25% tiene los ojos castaños y el 15% tiene cabellos y ojos castaños. Se escoge una persona al azar:**
	- **a) Si tiene cabellos castaños, ¿cuál es la probabilidad de que también tenga ojos castaños?**
	- **b) Si tiene ojos castaños, ¿cuál es la probabilidad de que tenga cabellos castaños?**
	- **c) ¿Cuál es la probabilidad de que no tenga cabellos ni ojos castaños?**
	- ☛ *Usa una tabla como la siguiente:*

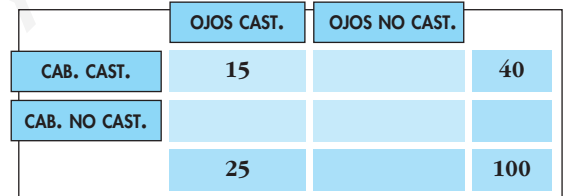

Hacemos la tabla:

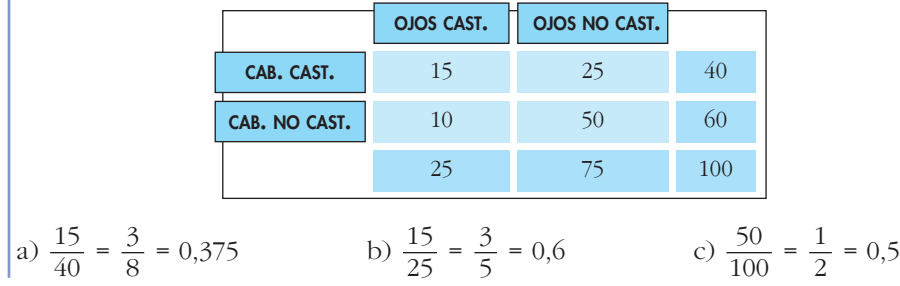

**28 En una comarca hay dos periódicos:** *El Progresista* **y** *El Liberal***. Se sabe que el 55% de las personas de esa comarca lee** *El Progresista* **(***Pr***), el 40% lee** *El Liberal* **(***L***) y el 25% no lee ninguno de ellos.**

**Expresa en función de** *Pr* **y** *L* **estos sucesos:**

- **a) Leer los dos periódicos. b) Leer solo** *El Liberal***.**
- **c) Leer solo** *El Progresista***. d) Leer alguno de los dos periódicos.**
- **e) No leer ninguno de los dos. f) Leer solo uno de los dos.**
- **g) Calcula las probabilidades de:** *Pr***,** *L***,** *Pr L***,** *Pr* -*L***,** *Pr* *L***,** *L* *Pr***,**  $(L \cup Pr)$ <sup>'</sup>,  $(L \cap Pr)$ '.
- **h) Sabemos que una persona lee** *El Progresista***. ¿Qué probabilidad hay de que, además, lea** *El Liberal* **? ¿Y de que no lo lea?**

Tenemos que:

 $P[Pr] = 0.55$ ;  $P[L] = 0.4$ ;  $P[Pr' \cap L'] = 0.25$ a)  $P[Pr' \cap L'] = P[(Pr \cup L)'] = 1 - P[Pr \cup L]$  $0.25 = 1 - P[Pr \cup L] \rightarrow P[Pr \cup L] = 1 - 0.25 = 0.75$  $P[Pr \cup L] = P[Pr] + P[L] - P[Pr \cap L]$  $0,75 = 0,55 + 0,4 - P[Pr \cap L] \rightarrow P[Pr \cap L] = 0,2$ *P* [leer los dos] =  $P[Pr \cap L] = 0,2$ b)  $P[L] - P[Pr \cap L] = 0.4 - 0.2 = 0.2$ c)  $P[Pr] - P[Pr \cap L] = 0,55 - 0,2 = 0,35$ d)  $P[Pr \cup L] = 0,75$ e)  $P[Pr' \cap L'] = 0.25$ f)  $P[Pr \cap L'] + P[Pr' \cap L] = 0.35 + 0.2 = 0.55$  $P[Pr] = 0.55;$   $P[L] = 0.4;$   $P[Pr \cap L] = 0.2;$   $P[Pr \cup L] = 0.75$  $P[Pr - L] = P[Pr] - P[Pr \cap L] = 0.35$  $P[L - Pr] = P[L] - P[Pr \cap L] = 0.2$  $P[(L \cup Pr)'] = P[L' \cap Pr'] = 0.25$  $P[(L \cap Pr)'] = 1 - P[L \cap Pr] = 1 - 0,2 = 0,8$ h)  $P[L/Pr] = \frac{P[L \cap Pr]}{P[L \cdot 3]} = \frac{0.2}{0.55} = \frac{20}{55} = \frac{4}{11} \approx 0.36$  $P[L/Pr] = \frac{P[L' \cap Pr]}{P[L^{d}]} = \frac{0.35}{0.55} = \frac{35}{55} = \frac{7}{11} \approx 0.64$  $\left(\text{o bien: } P[L/Pr] = 1 - P[L/Pr] = 1 - \frac{4}{11} = \frac{7}{11}\right).$ 4 11 11 35 55 0,35 0,55  $P[L' \cap Pr]$ *P* [*Pr*] 11 20 55 0,2 0,55  $P[L \cap Pr]$ *P* [*Pr*] Uses sono Zerrogessas.<br>
• O No leer ninguno de los dos. (I Leer solo uno de los dos.<br>
• 2) Calcula las probabilidades de:  $Pr$ ,  $L$ ,  $Pr(L$ ,  $Pr(U$ ,  $Pr - L$ ,  $L - Pr$ ,  $(L)Pr$ ),  $(L \cap Pr)$ .<br>
b) Saermas que una persona lee El Progressita **Tenemos dos urnas con estas composiciones:**

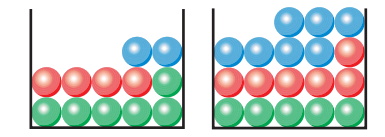

**Extraemos una bola de cada urna. ¿Cuál es la probabilidad de que sean del mismo color? ¿Y la probabilidad de que sean de distinto color?**

*P* [mismo color] =  $\frac{6}{12}$  ·  $\frac{5}{18}$  +  $\frac{4}{12}$  ·  $\frac{6}{18}$  +  $\frac{2}{12}$  ·  $\frac{7}{18}$  =  $=\frac{30}{216} + \frac{24}{216} + \frac{14}{216} = \frac{68}{216} = \frac{17}{54}$ *P* [distinto color] = 1 – *P* [mismo color] = 1 –  $\frac{17}{54}$  =  $\frac{37}{54}$  EXTERENTING WIRE ONE CELL THE SURVEY THE SURVEY THE SURVEY THE SURVEY THE SURVEY THE SURVEY THE SURVEY THE SURVEY THE SURVEY THE SURVEY THE SURVEY THE SURVEY THE SURVEY THE SURVEY THE SURVEY THE SURVEY THE SURVEY THE SURV

 **Una clase se compone de veinte alumnos y diez alumnas. La mitad de las alumnas y la mitad de los alumnos aprueban las matemáticas. Calcula la probabilidad de que, al elegir una persona al azar, resulte ser:**

- **a) Alumna o que aprueba las matemáticas.**
- **b)Alumno que suspenda las matemáticas.**
- **c) Sabiendo que es alumno, ¿cuál es la probabilidad de que apruebe las matemáticas?**
- **d)¿Son independientes los sucesos ALUMNO y APRUEBA MATEMÁTICAS?**
- ☛ *Haz una tabla de contingencia.*

Hacemos la tabla de contingencia:

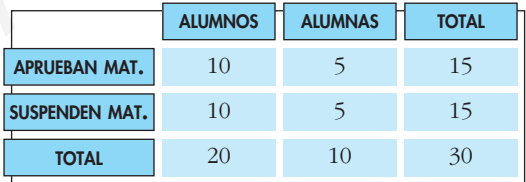

- a)  $P$  [alumna  $\cup$  aprueba mat.] =  $P$  [alumna] +  $P$  [aprueba mat.] +
	- $-P$  [alumna  $\cap$  aprueba mat.] =

$$
= \frac{10}{30} + \frac{15}{30} - \frac{5}{30} = \frac{20}{30} = \frac{2}{3}
$$

b) *P* [alumno  $\cap$  suspende mat.] =  $\frac{10}{20}$  =  $\frac{1}{2}$  

c) *P* [aprueba mat./alumno] =  $\frac{10}{20}$  =  $\frac{1}{2}$  

d) Hay que ver si:

 $P$ [alumno  $\cap$  aprueba mat.] =  $P$ [alumno] ·  $P$ [aprueba mat.]

Calculamos cada una:

*P*[alumno  $\cap$  aprueba mat.] =  $\frac{10}{20}$  =  $\frac{1}{2}$ 3 10 30

 $P[\text{alumno}] = \frac{20}{20}$  = *P* [aprueba mat.] =  $\frac{15}{20}$  =  $\frac{1}{2}$ 2 15 30 2 3 20  $\begin{cases}\n 30 & 3 \\
 15 & 1\n \end{cases}$  *P* [alumno] · *P* [aprueba mat.] =  $\frac{2}{3} \cdot \frac{1}{2} = \frac{1}{3}$ 1 2 2 3

Por tanto, sí son independientes.

**31 Un avión tiene cinco bombas. Se desea destruir un puente. La probabilidad de destruirlo de un bombazo es 1/5. ¿Cuál es la probabilidad de que se destruya el puente si se lanzan las cinco bombas?**

*P*[no dé ninguna de las 5 bombas] =  $\left(\frac{4}{5}\right)^5$  = 0,8<sup>5</sup> = 0,32768 *P* [dé alguna de las 5] =  $1 - 0.8^5 = 0.67232$ 5

**32 Se sacan dos cartas de una baraja española y se tira un dado. ¿Cuál es la probabilidad de que las cartas sean sotas y el número del dado sea par?**

*P* [1.<sup>a</sup> sota y 2.<sup>a</sup> sota y par en el dado] =  $\frac{4}{40} \cdot \frac{3}{20} \cdot \frac{1}{2} = \frac{12}{3120} = \frac{1}{26}$ 260 12 3120 1 2 3 39 4 40

**s33 Un producto está formado de dos partes: A y B, que se fabrican independientemente. La probabilidad de un defecto en A es 0,06 y la probabilidad de un defecto en B es 0,07. ¿Cuál es la probabilidad de que el producto no sea defectuoso?** P[alumno] =  $\frac{20}{30} = \frac{2}{3}$ <br>
P[aprueba mat.] =  $\frac{15}{30} = \frac{1}{2}$ <br>
Privation, si son independientes.<br> **31** Lo avión tiene cinco bombaxes. Se desera destruir un puente. La probabilidad de destruirlo de un bombaxe es 1

 $P$ [ningún defecto] =  $P$ [no defecto en A] ·  $P$ [no defecto en B] =

$$
= (1 - 0.06) \cdot (1 - 0.07) = 0.94 \cdot 0.93 = 0.8742
$$

**s34 Una urna A contiene 6 bolas blancas y 4 negras. Otra urna B tiene 5 blancas y 9 negras. Elegimos, a cara o cruz, una urna y extraemos dos bolas, que resultan ser blancas. Halla la probabilidad de que la urna elegida haya sido la A.**

Hacemos un diagrama en árbol:

$$
1/2 \rightarrow A \left[ \frac{6}{10} + \frac{5}{9} \right] \rightarrow 2b \rightarrow P[A \text{ y } 2b] = \frac{1}{2} \cdot \frac{6}{10} \cdot \frac{5}{9} = \frac{1}{6}
$$
  
\n
$$
B \left[ \frac{5b}{9} \right] \rightarrow B \left[ \frac{5}{14} \cdot \frac{4}{13} \right] \rightarrow 2b \rightarrow P[B \text{ y } 2b] = \frac{1}{2} \cdot \frac{5}{14} \cdot \frac{4}{13} = \frac{5}{91}
$$
  
\n
$$
P[2b] = \frac{1}{6} + \frac{5}{91} = \frac{121}{546}
$$

La probabilidad pedida será:

$$
P[A/2b] = \frac{P[A \text{ y } 2b]}{P[2b]} = \frac{1/6}{121/546} = \frac{91}{121} = 0,752
$$

**s35 Una caja A contiene dos bolas blancas y dos rojas, y otra caja B contiene tres blancas y dos rojas. Se pasa una bola de A a B y después se extrae una bola de B, que resulta blanca. Determina la probabilidad de que la bola trasladada haya sido blanca.**

de B, que resulta blanca.  
\nda haya sido blanca.  
\nA 
$$
\left| \frac{2b}{2r} \right| \xrightarrow{2/4} b \longrightarrow B \left| \frac{4b}{2r} \right| \xrightarrow{4/6} b
$$
;  $P[1.^{a}b y 2.^{a}b] = \frac{2}{4} \cdot \frac{4}{6} = \frac{1}{3}$   
\nA  $\left| \frac{2b}{2r} \right| \xrightarrow{2/4} r \longrightarrow B \left| \frac{3b}{2r} \right| \xrightarrow{3/6} b$ ;  $P[1.^{a}b y 2.^{a}b] = \frac{2}{4} \cdot \frac{3}{6} = \frac{1}{4}$   
\n $P[2.^{a}b] = \frac{1}{3} + \frac{1}{4} = \frac{7}{12}$   
\nPortanto, la probabilidad pedida será:  
\n $P[1.^{a}b/2.^{a}b] = \frac{P[1.^{a}b y 2.^{a}b]}{P[2.^{a}b]} = \frac{1/3}{7/12} = \frac{4}{7}$   
\nS36  
\nUna uma A contiene 5 bolss blancas y 3 negras. Otra urna B, 6 blancas y 4 negras. Helganos una urna al azar y extraemos dos bolsa, que resultan ser negras. Halla la probabilidad de que la urna elegida haya sido la B.  
\n $\frac{1}{2} \longrightarrow A \left| \frac{5b}{25} \frac{3}{3n} \right| \xrightarrow{\frac{3}{8} \cdot \frac{2}{7}} 2n \longrightarrow P[A y 2n] = \frac{1}{2} \cdot \frac{3}{8} \cdot \frac{2}{7} = \frac{3}{56}$   
\n $\frac{1}{2} \longrightarrow B \left| \frac{6b}{4n} \right| \xrightarrow{\frac{4}{10} \cdot \frac{3}{9}} 2n \longrightarrow P[B y 2n] = \frac{1}{2} \cdot \frac{4}{10} \cdot \frac{3}{9} = \frac{1}{15}$   
\n $P[2n] = \frac{3}{56} + \frac{1}{15} = \frac{101}{840}$   
\nPor tanto, la probabilidad pedida será:  
\n $P[B/2n] = \frac{P[B y 2n]}{P[2n]} = \frac{1/15}{101/840} = \frac{56}{101}$ 

Por tanto, la probabilidad pedida será:

$$
P[1^{\text{a}} \text{ b}/2^{\text{a}} \text{ b}] = \frac{P[1^{\text{a}} \text{ b} \text{ y } 2^{\text{a}} \text{ b}]}{P[2^{\text{a}} \text{ b}]} = \frac{1/3}{7/12} = \frac{4}{7}
$$

**s36 Una urna A contiene 5 bolas blancas y 3 negras. Otra urna B, 6 blancas y 4 negras. Elegimos una urna al azar y extraemos dos bolas, que resultan ser negras. Halla la probabilidad de que la urna elegida haya sido la B.**

$$
1/2 \rightarrow A \left[ \frac{5b}{8} \frac{3n}{7} \right] \xrightarrow{\frac{3}{8} \cdot \frac{2}{7}} 2n \longrightarrow P[A \text{ y } 2n] = \frac{1}{2} \cdot \frac{3}{8} \cdot \frac{2}{7} = \frac{3}{56}
$$
  

$$
B \left[ \frac{6b}{4n} \right] \xrightarrow{\frac{4}{10} \cdot \frac{3}{9}} 2n \longrightarrow P[B \text{ y } 2n] = \frac{1}{2} \cdot \frac{4}{10} \cdot \frac{3}{9} = \frac{1}{15}
$$

$$
P[2n] = \frac{3}{56} + \frac{1}{15} = \frac{101}{840}
$$

Por tanto, la probabilidad pedida será:

$$
P[\text{B}/2\text{n}] = \frac{P[\text{B y 2n}]}{P[\text{2n}]} = \frac{1/15}{101/840} = \frac{56}{101}
$$

# **Página 260**

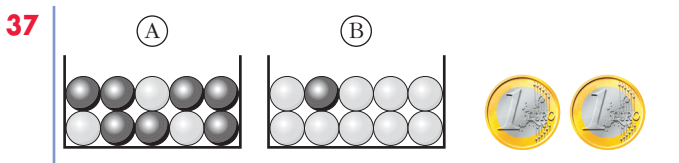

**Lanzamos las dos monedas. Si salen 2 caras, extraemos una bola de la caja A, y si no, la extraemos de B. Calcula:**

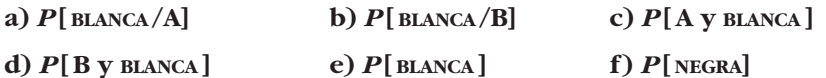

**g) Sabiendo que la bola obtenida ha sido blanca, ¿cuál es la probabilidad de haber escogido la urna B?**

$$
\frac{1}{4} \qquad \text{C, C (A)}
$$
\na)  $P[\text{BLANCA/A}] = \frac{3}{10} = 0,3$   
\nb)  $P[\text{BLANCA/B}] = \frac{9}{10} = 0,9$   
\nc)  $P[\text{A y BLANCA}] = \frac{1}{4} \cdot \frac{3}{10} = \frac{3}{40}$   
\nd)  $P[\text{B y BLANCA}] = \frac{3}{4} \cdot \frac{9}{10} = \frac{27}{40}$   
\ne)  $P[\text{BLANCA}] = P[\text{A y BLANCA}] + P[\text{B y BLANCA}] = \frac{3}{40} + \frac{27}{40} = \frac{30}{40} = \frac{3}{4}$   
\nf)  $P[\text{NEGRA}] = 1 - P[\text{BLANCA}] = 1 - \frac{3}{4} = \frac{1}{4}$   
\nO bien:  $P[\text{NEGRA}] = \frac{1}{4} \cdot \frac{7}{10} + \frac{3}{4} \cdot \frac{1}{10} = \frac{7}{40} + \frac{3}{40} = \frac{10}{40} = \frac{1}{4}$   
\ng)  $P[\text{B/BLANCA}] = \frac{P[\text{B y BLANCA}]}{P[\text{BLANCA}]} = \frac{27/40}{30/40} = \frac{27}{30} = \frac{9}{10} = 0,9$   
\n**38**  
\n**39**  
\n**7**  
\n**30**  
\n**7**  
\n**31**  
\n**81**  
\n**82**  
\n**10**  
\n**11**  
\n**12**  
\n**13**  
\n**14**  
\n**15**  
\n**16**  
\n**17**  
\n**18**  
\n**18**  
\n**19**  
\n**10**  
\n**10**  
\n**10**  
\n**11**  
\n**11**  
\n**12**  
\n**13**  
\n**14**  
\n**15**  
\n**16**  
\n

- **Tenemos las mismas urnas del ejercicio anterior. Sacamos una bola de A y la echamos en B y, a continuación, sacamos una bola de B.**
	- **a) ¿Cuál es la probabilidad de que la segunda bola sea negra?**
	- **b) Sabiendo que la segunda bola ha sido negra, ¿cuál es la probabilidad de que también la primera fuese negra?**

a) 
$$
P[2.^a \text{ NEGRA}] = P[1.^a \text{ BLANCA y } 2.^a \text{ NEGRA}] + P[1.^a \text{NEGRA y } 2.^a \text{NEGRA}] =
$$
  
\n
$$
= \frac{3}{10} \cdot \frac{1}{11} + \frac{7}{10} \cdot \frac{2}{11} = \frac{3}{110} + \frac{14}{110} = \frac{17}{110}
$$
\nb)  $P[1.^a \text{NEGRA}/2.^a \text{NEGRA}] = \frac{P[1.^a \text{NEGRA y } 2.^a \text{NEGRA}]}{P[2.^a \text{NEGRA}]} = \frac{7/10 \cdot 2/11}{17/110} =$   
\n
$$
= \frac{14/110}{17/110} = \frac{14}{17}
$$

**s39 En cierto país donde la enfermedad** *X* **es endémica, se sabe que un 12% de la población padece dicha enfermedad. Se dispone de una prueba para detectar la enfermedad, pero no es totalmente fiable, ya que:**

**• da positiva en el 90% de los casos de personas realmente enfermas;**

**• da positiva en el 5% de personas sanas.**

**¿Cuál es la probabilidad de que esté sana una persona a la que la prueba le ha dado positiva?**

 $P[$  positivo] = 0,108 + 0,044 = 0,152 ENFERMO  $\longrightarrow P$  ENFERMO  $\longrightarrow P$  POSITIVO  $\longrightarrow P$  [ENF. y POSITIVO] = 0,12 · 0,9 = 0,108 NO ENFERMO  $\longrightarrow P$ [NO ENF. y POSITIVO] = 0,88 · 0,05 = 0,044 0,88

La probabilidad pedida será:

$$
P[\text{NO ENF./POSTTIVO]} = \frac{P[\text{NO ENF. Y POSTTIVO}]}{P[\text{POSTTIVO]}} = \frac{0,044}{0,152} = 0,289
$$

**s40 En tres máquinas, A, B y C, se fabrican piezas de la misma naturaleza. El porcentaje de piezas que resultan defectuosas en cada máquina es, respectivamente, 1%, 2% y 3%. Se mezclan 300 piezas, 100 de cada máquina, y se elige una pieza al azar, que resulta ser defectuosa. ¿Cuál es la probabilidad de que haya sido fabricada en la máquina A?**

**40** *P*[POSTIVO] = 0,108 + 0,044 = 0,152  
\n**41** *P*[POSTIVO] = 0,108 + 0,044 = 0,152  
\n**42** *P*[POSTIVO] = 0,108 + 0,044 = 0,152  
\n**43** *P*[POSTIVO] = 
$$
\frac{P[\text{NO ENF. Y POSTIVO}]}{P[\text{POSTIVO}]} = \frac{0.044}{0.152} = 0,289
$$
  
\n**440 25 26 27 28 29 29 20 20 20 21 21 22 23 24 25 26 27 28 29 29 29 29 29 29 29 29 29 29 29 29 29 29 29 29 29 29 29 29 29 29 29 29 29 29 29 29 29 29 29 29 29 29 29 29 29 29 29 29 29 20 20 20 20 20 20 20 20 20** 

300

300

La probabilidad pedida será:

$$
P[A/\text{DEF.}] = \frac{P[A \text{ y DEF.}]}{P[\text{DEF.}]} = \frac{1/300}{6/300} = \frac{1}{6}
$$

300

300

**41 COOOO** Extraemos sucesivamente tres bolas sin reemplazamiento. Las **dos últimas son blancas. ¿Cuál es la probabilidad de que la primera fuera blanca?**

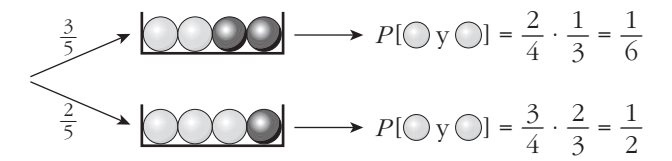

 $P$ [las dos últimas blancas] =  $P$ [1.<sup>a</sup> blanca] ·  $P$ [2 últimas blancas/1.<sup>a</sup> blanca/] + + *P*[1.<sup>a</sup> negra] · *P*[2 últimas blancas/1.<sup>a</sup> negra] =  $\frac{3}{5} \cdot \frac{1}{6} + \frac{2}{5} \cdot \frac{1}{3} = \frac{3}{16}$ 10 1 2 2 5 1 6 3 5

## **UNIDAD 10**

$$
P[1.^{a} \bigcirc 2.^{a} y \cdot 3.^{a} \bigcirc] = \frac{P[1.^{a} \bigcirc y \cdot (2.^{a} y \cdot 3.^{a} \bigcirc)]}{P[2.^{a} y \cdot 3.^{a} \bigcirc]} = \frac{(3/5) \cdot (1/6)}{3/10} = \frac{1}{3}
$$

**OTRA RESOLUCIÓN**

P[① y ① y ①] = 
$$
\frac{3}{5} \cdot \frac{2}{4} \cdot \frac{1}{3} = \frac{1}{10}
$$
  
\nP[① y ③ y ②] =  $\frac{2}{5} \cdot \frac{3}{4} \cdot \frac{2}{3} = \frac{1}{5}$   
\nP[1.4 ②/2.4 y 3.4 ①] =  $\frac{P[① y ③ y ③]$  =  $\frac{1}{3/10} = \frac{1}{3}$   
\nP[1.4 ②/2.4 y 3.4 ②] =  $\frac{P[① y ③ y ③]$  =  $\frac{1/10}{3/10} = \frac{1}{3}$   
\n**CUESTIONES TEÓRICAS**  
\n**542**  
\n**549**  
\n**50**  
\n**510**  
\n**61**  
\n**62**  
\n**63**  
\n**649**  
\n**65**  
\n**66**  
\n**67**  
\n**68**  
\n**69**  
\n**69**  
\n**60**  
\n**61**  
\n**60**  
\n**61**  
\n**61**  
\n**60**  
\n**61**  
\n**61**  
\n**63**  
\n**64**  
\n**65**  
\n**66**  
\n**67**  
\n**68**  
\n**69**  
\n**60**  
\n**61**  
\n**61**  
\n**63**  
\n**65**  
\n**66**  
\n**67**  
\n**68**  
\n**69**  
\n**60**  
\n**61**  
\n**61**  
\n**65**  
\n**66**  
\n**67**  
\n**69**  
\n**60**  
\n**61**  
\n**63**  
\n**65**  
\n**66**

$$
P[1.^{a} \bigcirc 2.^{a} y \cdot 3.^{a} \bigcirc] = \frac{P[\bigcirc y \bigcirc y \bigcirc]}{P[-y \bigcirc y \bigcirc]} = \frac{1/10}{3/10} = \frac{1}{3}
$$

#### **CUESTIONES TEÓRICAS**

- **s42** Sean A y B dos sucesos tales que  $P[A] = 0.40$ ;  $P[B/A] = 0.25$  y  $P[B] = b$ . Ha**lla:**
	- **a)**  $P[A \cap B]$
	- **b**)  $P[A \cup B]$  si  $b = 0,5$ .

**c) El menor valor posible de** *b***.**

**d) El mayor valor posible de** *b***.**

a)  $P[A \cap B] = P[A] \cdot P[B/A] = 0.40 \cdot 0.25 = 0.1$ 

b)  $P[A \cup B] = P[A] + P[B] - P[A \cap B] = 0,40 + 0,5 - 0,1 = 0,8$ 

c) El menor valor posible de *b* es  $P[B] = P[A \cap B]$ , es decir, 0,1.

d) El mayor valor posible de *b* es:  $1 - (P[A] - P[A \cap B]) = 1 - (0, 4 - 0, 1) = 0, 7$ 

**43 Si la probabilidad de que ocurran dos sucesos a la vez es** *p***, ¿cuál es la probabilidad de que al menos uno de los dos no ocurra? Razónalo.**

Si  $P[A \cap B] = p$ , entonces:

$$
P[A' \cup B'] = P[(A \cap B)'] = 1 - P[A \cap B] = 1 - p
$$

**44 Razona la siguiente afirmación: si la probabilidad de que ocurran dos sucesos a la vez es menor que 1/2, la suma de las probabilidades de ambos (por separado), no puede exceder de 3/2.**

$$
P[A] + P[B] = P[A \cup B] + P[A \cap B] < 1 + \frac{1}{2} = \frac{3}{2}
$$

pues  $P[A \cup B] \le 1$  y  $P[A \cap B] < \frac{1}{2}$ .

**45 Sean** *A* **y** *B* **dos sucesos de un experimento aleatorio.** *{Es posible que <i>p* **sea una probabilidad si**  $P[A] = \frac{2}{5}$ **,**  $P[B] = \frac{1}{5}$  **y**  $P[A' \cap B'] = \frac{3}{10}$ ? 3 **10 5 2 5**

$$
P[A' \cap B'] = P[(A \cup B)'] = 1 - P[A \cup B] = \frac{3}{10} \to P[A \cup B] = \frac{7}{10}
$$

Por otra parte:

For otra parte:  
\n
$$
P[A \cup B] = P[A] + P[B] - P[A \cap B]
$$
  
\n $\frac{7}{10} = \frac{2}{5} + \frac{1}{5} - P[A \cap B] \rightarrow P[A \cap B] = \frac{-1}{10}$   
\nEs impossible, pues una probabilidad no puede ser negativa.  
\n**46**  
\n**66** *A* **un suceso con 0** *S P*[*A*] *S*1.  
\n**a)** *i*Pued **ser** *A* **independente de su contrario** *A*?  
\n**b) Sea** *B* **otro suceso tal que** *BC A, z***erán** *A y B* **independientes?**  
\n**c) Sea** *C* **un suceso independente de** *A, z***erán** *A y C'* **independientes?**  
\n**Justifica las respuestas.**  
\n**a)**  $P[A] = p \neq 0; P[A'] = 1 - p \neq 0$   
\n $P[A] \cdot P[A'] = p(1 - p) \neq 0$   
\n $P[A \cap A'] = P[\emptyset] = 0$   
\nNo son independientes, porque  $P[A \cap A'] \neq P[A] \cdot P[A']$ .  
\n**b)**  $P[A \cap B] = P[B]$   
\n*i*  $P[A] = 1$ , lo cual no ocurre, pues  $P[A] < 1$ .

Es imposible, pues una probabilidad no puede ser negativa.

**46 Sea** *A* **un suceso con**  $0 < P[A] < 1$ .

**a) ¿Puede ser** *A* **independiente de su contrario** *A***'?**

**b**) Sea *B* otro suceso tal que  $B \subset A$ . ¿Serán *A* y *B* independientes?

**c) Sea** *C* **un suceso independiente de** *A***. ¿Serán** *A* **y** *C'* **independientes?**

**Justifica las respuestas.**

a) 
$$
P[A] = p \neq 0; \ P[A'] = 1 - p \neq 0
$$

 $P[A] \cdot P[A'] = p(1-p) \neq 0$ 

 $P[A \cap A'] = P[\emptyset] = 0$ 

No son independientes, porque  $P[A \cap A'] \neq P[A] \cdot P[A']$ .

b)  $P[A \cap B] = P[B]$ 

 $\mathcal{E}_{\mathcal{E}}[P[A] \cdot P[B] = P[B]$ ? Esto solo sería cierto si:

- $P[A] = 1$ , lo cual no ocurre, pues  $P[A] < 1$ .
- $P[B] = 0$ . Por tanto, solo son independientes si  $P[B] = 0$ .
- c) *A* independiente de  $C \rightarrow P[A \cap C] = P[A] \cdot P[C]$

$$
P[A \cap C'] = P[A - (A \cap C)] = P[A] - P[A \cap C] =
$$

$$
= P[A] - P[A] \cdot P[C] = P[A] (1 - P[C]) = P[A] \cdot P[C']
$$

Por tanto, *A* y *C'* son independientes.

**47 Al tirar tres dados, podemos obtener suma 9 de seis formas distintas:**

**126, 135, 144, 225, 234, 333**

**y otras seis de obtener suma 10:**

**136, 145, 226, 235, 244, 334**

**Sin embargo, la experiencia nos dice que es más fácil obtener suma 10 que suma 9. ¿Por qué?**

1, 2, 6; 1, 3, 5; 2, 3, 4  $\rightarrow$  cada uno da lugar a 3! formas distintas. Es decir:

$$
3 \cdot 3! = 3 \cdot 6 = 18
$$

1, 4, 4; 2, 2, 5  $\rightarrow$  cada uno da lugar a 3 formas distintas. Es decir:  $2 \cdot 3 = 6$  $18 + 6 + 1 = 25$  formas distintas de obtener suma 9.

$$
P[\text{suma 9}] = \frac{25}{6^3} = \frac{25}{216}
$$

1, 3, 6; 1, 4, 5; 2, 3, 5  $\rightarrow$  6  $\cdot$  3 = 18 formas 2, 2, 6; 2, 4, 4; 3, 3, 4  $\rightarrow$  3  $\cdot$  3 = 9 formas

18 + 9 = 27 formas distintas de obtener suma 10.

$$
P[\text{suma 10}] = \frac{27}{216}
$$

Está claro, así, que *P* [suma 10] > *P* [suma 9].

#### **48 Demuestra la propiedad**

$$
P[A \cup B] = P[A] + P[B] - P[A \cap B]
$$

**descomponiendo el suceso**  $A \cup B$  **en tres sucesos disjuntos.** 

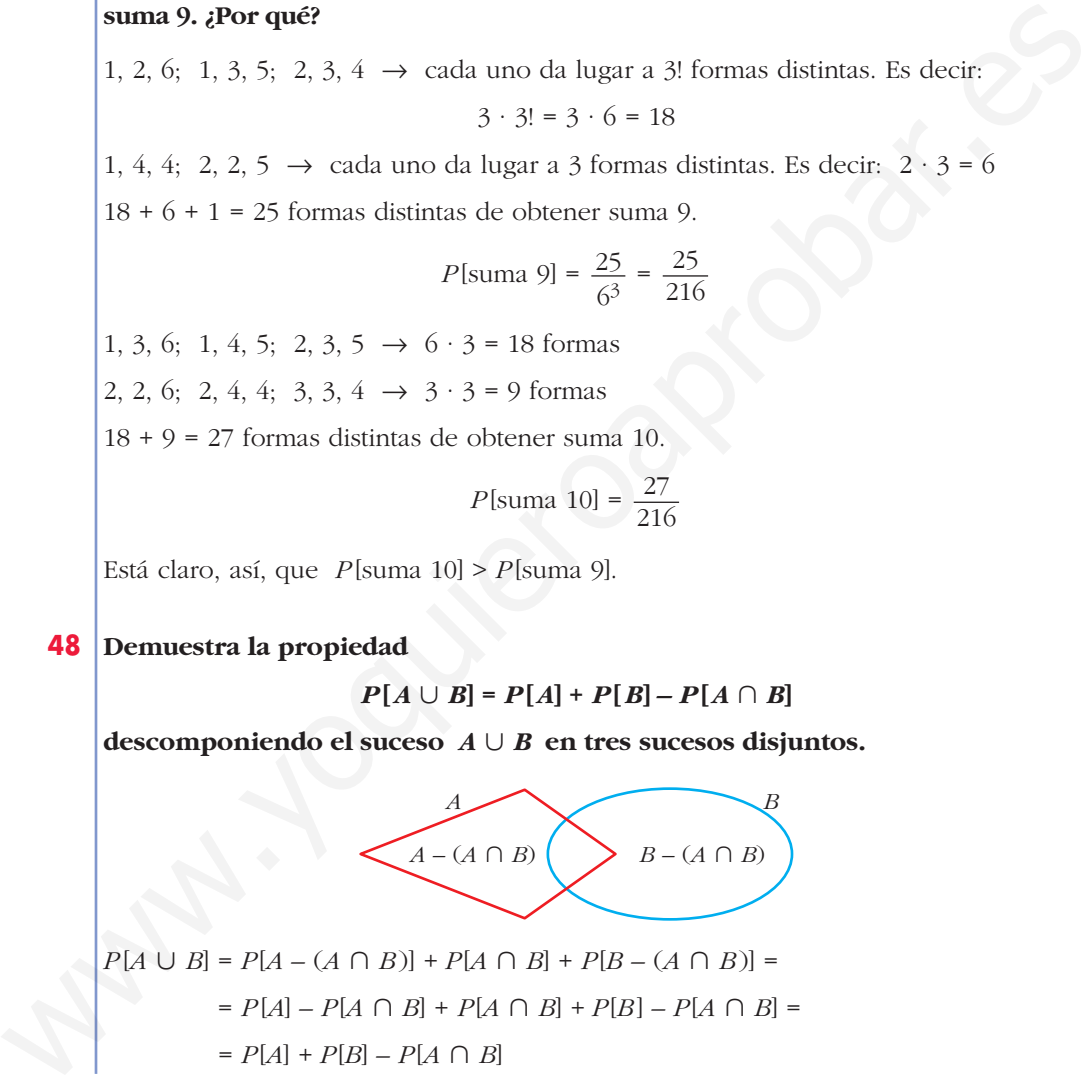

## $= P[A] + P[B] - P[A \cap B]$

# **Página 261**

#### **PARA PROFUNDIZAR**

**49 Un hombre tiene tiempo para jugar a la ruleta 5 veces, a lo sumo. Cada apuesta es de 1 euro. El hombre empieza con 1 euro y dejará de jugar cuando pierda el euro o gane 3 euros.** 

- **a) Halla el espacio muestral de los resultados posibles.**
- **b) Si la probabilidad de ganar o perder es la misma en cada apuesta, ¿cuál es la probabilidad de que gane 3 euros?**
- a) Hacemos un esquema:

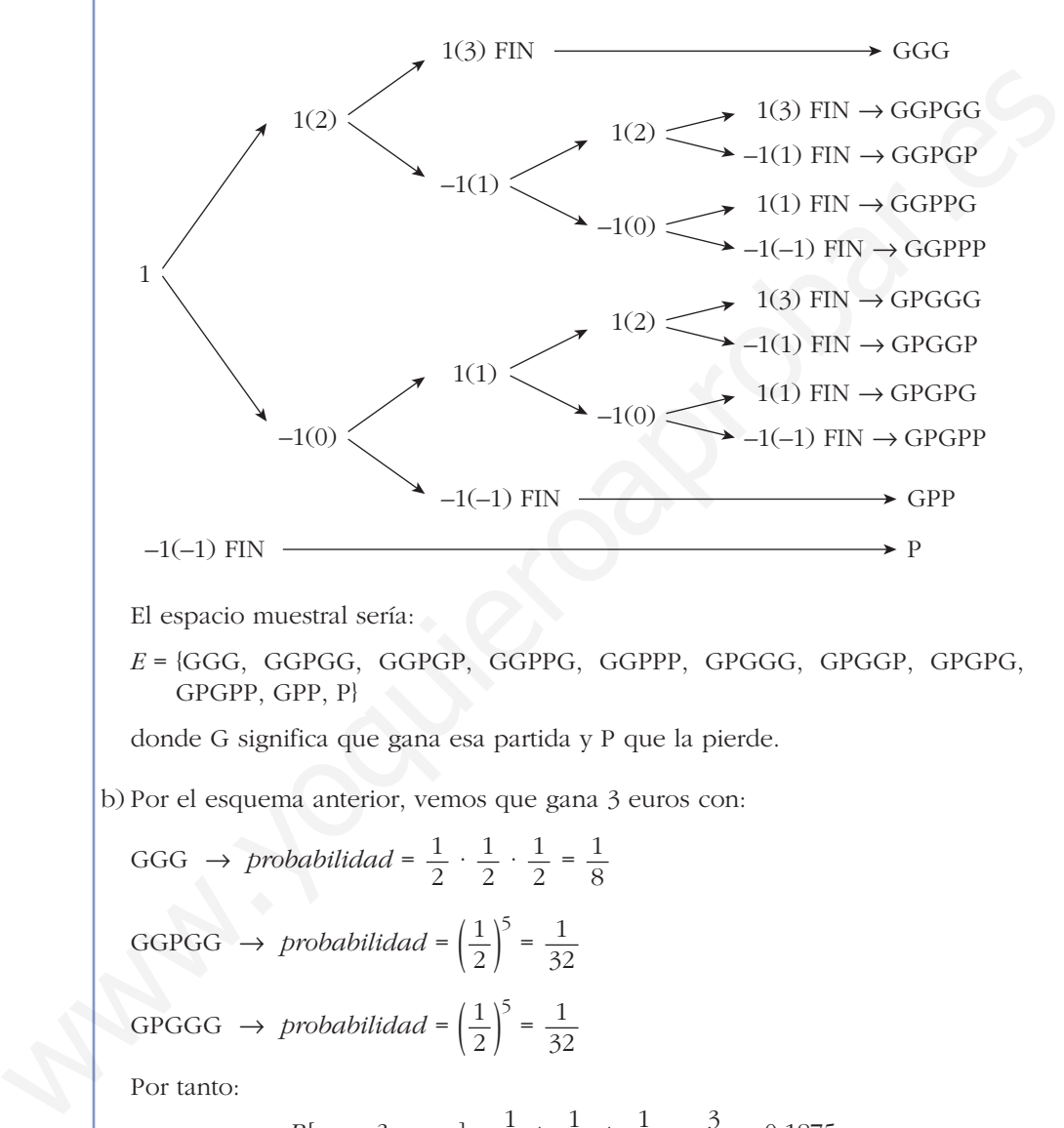

El espacio muestral sería:

*E* = {GGG, GGPGG, GGPGP, GGPPG, GGPPP, GPGGG, GPGGP, GPGPG, GPGPP, GPP, P}

donde G significa que gana esa partida y P que la pierde.

b) Por el esquema anterior, vemos que gana 3 euros con:

GGG 
$$
\rightarrow
$$
 probabilidad  $=$   $\frac{1}{2} \cdot \frac{1}{2} \cdot \frac{1}{2} = \frac{1}{8}$   
GGPGG  $\rightarrow$  probabilidad  $=$   $\left(\frac{1}{2}\right)^5 = \frac{1}{32}$   
GPGGG  $\rightarrow$  probabilidad  $=$   $\left(\frac{1}{2}\right)^5 = \frac{1}{32}$ 

Por tanto:

$$
P[\text{game 3 euros}] = \frac{1}{8} + \frac{1}{32} + \frac{1}{32} = \frac{3}{16} = 0,1875
$$

## **s50 En una baraja de 40 cartas, se toman tres cartas distintas. Calcula la probabilidad de que las tres sean números distintos.**

*P* [3 números distintos] =  $1 \cdot P[2^a]$  dist. de la  $1^a$ ]  $\cdot P[3^a]$  dist. de la  $1^a$  y de la  $2^a$ ] =

$$
= 1 \cdot \frac{36}{39} \cdot \frac{32}{38} = \frac{192}{247}
$$

**s51 Escogidas cinco personas al azar, ¿cuál es la probabilidad de que al menos dos de ellas hayan nacido en el mismo día de la semana (es decir, en lunes, martes, etc.)?**

*P* [ninguna coincidencia] =  $1 \cdot P[2^a]$  en distinto día que la  $1^a$ ]  $\cdot \dots$ 

 $\ldots$  · *P*[5.<sup>a</sup> en distinto día que 1.<sup>a</sup>, 2.<sup>a</sup>, 3.<sup>a</sup> y 4.<sup>a</sup>] =

 $= 1 \cdot \frac{6}{7} \cdot \frac{5}{7} \cdot \frac{4}{7} \cdot \frac{3}{7} = \frac{360}{3401} = 0.15$ 2401 3 7 4 7 5 7 6 7

*P* [alguna coincidencia] =  $1 - P$  [ninguna coincidencia] =  $1 - 0.15 = 0.85$ 

- **52 Una moneda se arroja repetidamente hasta que sale dos veces consecutivas el mismo lado. Calcula la probabilidad de los siguientes sucesos:**
	- **a) El experimento consta exactamente de 4 lanzamientos.**
	- **b)** El experimento consta exactamente de *n* lanzamientos, con  $2 \le n \in \mathbb{N}$ .

**c) El experimento consta, como máximo, de 10 lanzamientos.**

a) Consta de cuatro lanzamientos si ocurre:

$$
C + C C \qquad \text{o bien} \qquad + C + +
$$

Por tanto:

*P* [cuatro lanzamientos] =  $\left(\frac{1}{2}\right)^4 + \left(\frac{1}{2}\right)^4 = 2 \cdot \left(\frac{1}{2}\right)^4 = \left(\frac{1}{2}\right)^3 = \frac{1}{8}$ 8 1 2 1 2 1 2 1 2

b) *P*[*n* lanzamientos] =  $\left(\frac{1}{2}\right)^{n-1}$ 2

- c)  $P[10 \text{ o menos lanzamientos}] = P[2 \text{ lanzamientos}] + P[3 \text{ lanzamientos}] +$ 
	- + *P*[4 lanzamientos] + ... + *P*[10 lanzamientos] =  $\left(\frac{1}{2}\right)$  +  $\left(\frac{1}{2}\right)^2$  +  $\left(\frac{1}{2}\right)^3$  + ... +  $\left(\frac{1}{2}\right)^9$ 2 1 2 1 2 1 2

Nos queda la suma de 9 términos de una progresión geométrica con:

$$
a_1 = \frac{1}{2} \quad \text{y} \quad r = \frac{1}{2}
$$

Por tanto:

*P*[10 o menos lanzamientos] =  $\left(\frac{1}{2}\right) + \left(\frac{1}{2}\right)^2 + \left(\frac{1}{2}\right)^3 + \dots + \left(\frac{1}{2}\right)^9 =$  $=\frac{1/2-(1/2)^9\cdot 1/2}{1-1/2}=\frac{1/2\left[1-(1/2)^9\right]}{1/2}=1-\left(\frac{1}{2}\right)^9=1-\frac{1}{512}=\frac{511}{512}=0,998$ 512 1 512 1 2  $1/2$   $[1 - (1/2)^9]$ 1/2  $1/2 - (1/2)^9 \cdot 1/2$  $1 - 1/2$ 2 1 2 1 2 1 2  $= 1 \cdot \frac{3}{7} \cdot \frac{2}{7} \cdot \frac{3}{7} = \frac{3000}{2401} = 0.15$ <br>
P(alguna coincidencial = 1 – P(ningona coincidencial = 1 – 0,15 = 0,85<br>
52 Una moneda se arroja repetidamente hasta que sale dos veces consecutivas<br>
el mismo lado. Ca

**53 Tenemos dos urnas:**

 $\bf{A}$   $\cap$   $\cap$   $\bf{B}$   $\cap$   $\bf{O}$ 

**A cara o cruz se elige una. Se extrae una bola, se mira y se devuelve. Se extrae otra bola. Ambas extracciones son la bola blanca.**

**¿Cuál es la probabilidad de, en la siguiente extracción, volver a sacar bola blanca?**

Han salido dos bolas blancas. Empecemos por calcular la probabilidad de que la urna sea A y la probabilidad de que sea B:

$$
P[A \lor O] = \frac{1}{2} \rightarrow P[O \lor O] = 1 \rightarrow P[A \lor O \lor O] = \frac{1}{2} \cdot 1 = \frac{1}{2}
$$
\n
$$
P[O \lor O] = \frac{1}{2} \cdot \frac{1}{2} = \frac{1}{4} \rightarrow P[B \lor O \lor O] = \frac{1}{2} \cdot \frac{1}{4} = \frac{1}{8}
$$
\n
$$
P[O \lor O] = \frac{1}{2} + \frac{1}{8} = \frac{5}{8}
$$

Ha salido dos veces bola blanca. ¿Qué probabilidad hay de que estemos en A? ¿Y en B?:

$$
P[A/2 \text{ blancas}] = \frac{P[A \text{ y } O \text{ y } O]}{P[O \text{ y } O]} = \frac{1/2}{5/8} = \frac{4}{5}
$$

$$
P[B/2 \text{ blancas}] = \frac{P[B \text{ y } O \text{ y } O]}{P[O \text{ y } O]} = \frac{1/8}{5/8} = \frac{1}{5}
$$

Ha salido bola blanca dos veces:

4 —5 1 —5 *<sup>P</sup>* [otra vez ] = 1 <sup>4</sup> 5 4 5 *P* [otra vez ] = — La urna es A La urna es B *P* [A y ] = — · 1 = — *<sup>P</sup>* [B y ] = — · — = —1 10 1 2 1 5 1 2 *<sup>P</sup>* [ ] = — + —1 = — <sup>10</sup> 9 10 4 5 www.yoquieroaprobar.es

## **Página 261**

# **AUTOEVALUACIÓN**

**1. Después de una partida de cartas quedan varias de ellas sobre la mesa. Hacemos con estas un montoncito en el cual se cumple que:**

 $P$ **[COPAS]** = 0,3;  $P$ **[AS]** = 0,2;  $P$ **[ni COPAS ni** AS**]** = 0,6

**a) ¿Está entre estas cartas el AS de COPAS? En caso afirmativo, ¿cuál es su probabilidad?**

#### **b)¿Cuántas cartas hay en ese montoncito?**

El As de COPAS es COPAS y AS. Por tanto: AS de COPAS = AS  $\cap$  COPAS

 $P$  [AS  $\cap$  COPAS] =  $P$  [AS] +  $P$  [COPAS] –  $P$  [AS  $\cup$  COPAS] = 0,2 + 0,3 +  $P$  [AS  $\cup$  COPAS]

Calculemos  $P$  [AS  $\cup$  copas]:

a)  $0.6 = P$  [ni copas ni as] =  $P$  [copas'  $\cap$  as'] =  $P$  [(copas  $\cup$  as)'] = 1 –  $P$  [copas  $\cup$  as]

 $P$ [AS  $\cup$  COPAS] = 1 – 0,6 = 0,4

Por tanto,  $P$ [AS  $\cap$  copas] = 0,2 + 0,3 – 0,4 = 0,1 > 0

Sí está el AS de COPAS y su probabilidad es 0,1.

b) Si la probabilidad de que salga el As de copas es  $0,1 = \frac{1}{10}$ , entonces es que quedan solo 10 cartas. 

**2. 1 2 1 1**

> **Pasa a una tabla como la de la derecha el contenido de la urna de la izquierda. Di el valor de las siguientes probabilidades y explica su significado donde se pida:**

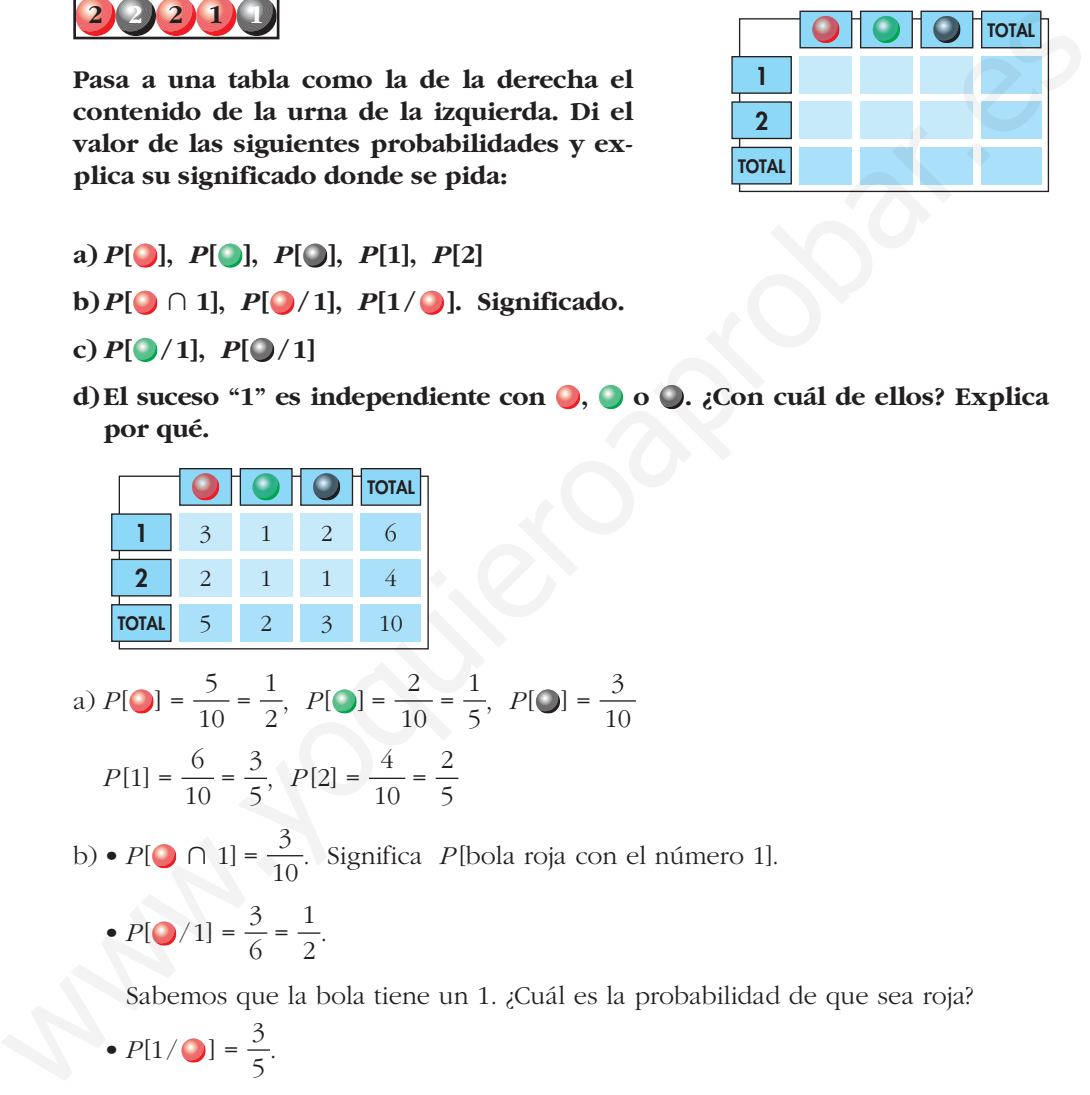

- **a)** *P***[ ],** *P***[ ],** *P***[ ],** *P***[1],** *P***[2]**
- **b**) $P[\bigcirc \cap 1]$ ,  $P[\bigcirc / 1]$ ,  $P[1/\bigcirc]$ . Significado.
- $c)$   $P[$   $\bigcirc$   $/1$ ],  $P[$   $\bigcirc$   $/1$ ]
- d)El suceso "1" es independiente con  $\bigcirc$ ,  $\bigcirc$  o  $\bigcirc$ . ¿Con cuál de ellos? Explica **por qué.**

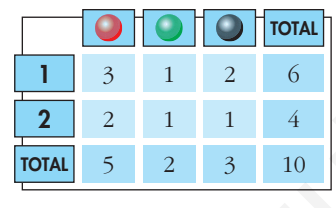

a) 
$$
P[\bigcirc] = \frac{5}{10} = \frac{1}{2}, \quad P[\bigcirc] = \frac{2}{10} = \frac{1}{5}, \quad P[\bigcirc] = \frac{3}{10}
$$
  
 $P[1] = \frac{6}{10} = \frac{3}{5}, \quad P[2] = \frac{4}{10} = \frac{2}{5}$ 

b) •  $P[\bigcirc \cap 1] = \frac{3}{10}$ . Significa *P*[bola roja con el número 1]. 

• 
$$
P[Q/1] = \frac{3}{6} = \frac{1}{2}
$$
.

Sabemos que la bola tiene un 1. ¿Cuál es la probabilidad de que sea roja?

•  $P[1/\bigcirc] = \frac{3}{5}$ . 

Sabemos que la bola es roja. ¿Cuál es la probabilidad de que tenga un 1?

c) 
$$
P[\bigcirc] / 1] = \frac{1}{6}, \quad P[\bigcirc] / 1] = \frac{2}{6} = \frac{1}{3}
$$

d) El suceso 1 es independiente respecto a  $\bigcirc$  porque  $P[\bigcirc] = P[\bigcirc] = \frac{1}{2}$ . 

No es independiente respecto a  $\bigcirc$  porque  $P[\bigcirc] / 1 \neq P[\bigcirc]$ , ni es independiente respecto a  $\bigcirc$  porque  $P[\bigcirc] / 1] \neq P[\bigcirc]$ .

- **3.**  $P[R] = 0,27;$   $P[S'] = 0,82;$   $P[R \cup S] = 0,4.$  Halla  $P[S],$   $P[R \cap S],$   $P[(R \cup S)']$  y  $P[R' \cup S']$ .  $P[S] = 1 - P[S'] = 1 - 0,82 = 0,18$  $P[R \cap S] = P[R] + P[S] - P[R \cup S] = 0.27 + 0.18 - 0.4 = 0.05$  $P[(R \cup S)] = 1 - P[R \cup S] = 1 - 0, 4 = 0, 6$  $P[R' \cup S'] = P[(R \cap S)'] = 1 - P[R \cap S] = 1 - 0.05 = 0.95$
- **4.** *¿Podemos asegurar que*  $P[{1, 2}] < P[{1, 2, 7}]$ *? Razona la respuesta.*

Podemos asegurar que  $P[{1, 2}] \le P[{1, 2, 7}].$ Pero podría ser que  $P[7] = 0$ , en cuyo caso  $P[{1, 2}] = P[{1, 2, 7}].$ Por tanto, **no podemos asegurar que**  $P[{1, 2}] < P[{1, 2, 7}].$ 

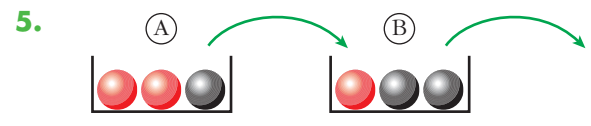

**Sacamos una bola de A y la metemos en B. Removemos. Sacamos una bola de B. Halla:**

**a**)  $P[1.^{a} \bigcup Y^{2.^{a}}]$ ,  $P[2.^{a} \bigcup /1.^{a} \bigcup$ 

b) 
$$
P[1^a \bigcup y 2^a]
$$
,  $P[2^a \bigcup / 1^a]$ ,  $P[2^a \bigcup$ ]

**c**)  $P[2^a]$ ,  $P[1^a] / 2^a$ 

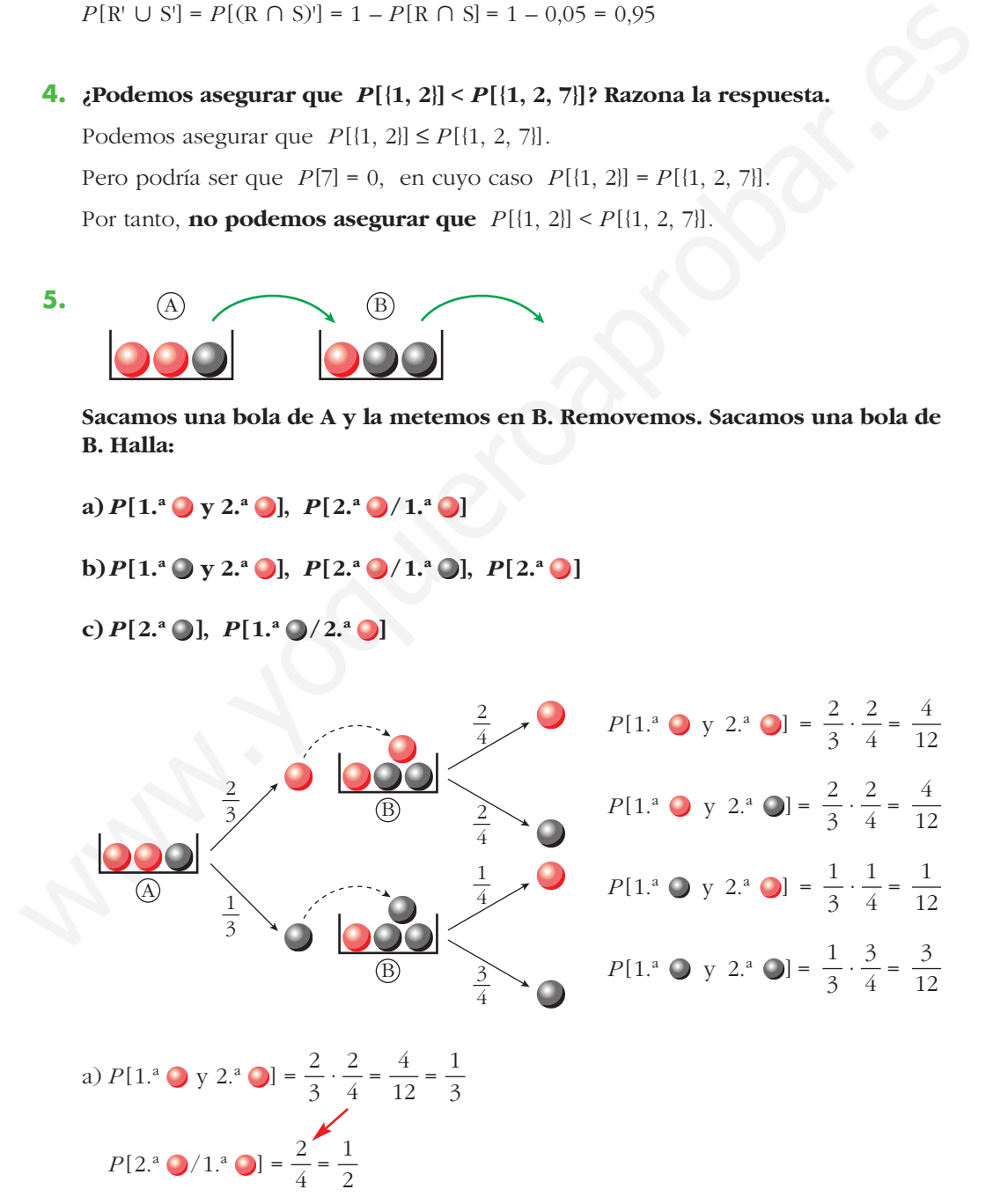

b) 
$$
P[1^a \bigcirc y 2^a \bigcirc] = \frac{1}{3} \cdot \frac{1}{4} = \frac{1}{12}
$$
  
\n $P[2^a \bigcirc / 1^a \bigcirc] = \frac{1}{4}$   
\n $P[2^a \bigcirc] = P[1^a \bigcirc y 2^a \bigcirc] + P[1^a \bigcirc y 2^a \bigcirc] = \frac{4}{12} + \frac{1}{12} = \frac{5}{12}$   
\nc)  $P[2^a \bigcirc] = P[1^a \bigcirc y 2^a \bigcirc] + P[1^a \bigcirc y 2^a \bigcirc] = \frac{4}{12} + \frac{3}{12} = \frac{7}{12}$   
\n $P[1^a \bigcirc / 2^a \bigcirc] = \frac{P[1^a \bigcirc y 2^a \bigcirc]}{P[2^a \bigcirc]} = \frac{1/12}{5/12} = \frac{1}{5}$ 

- **6. Berta ha ido al cine, al teatro o al concierto con probabilidades 0,5; 0,2; 0,3, respectivamente. El 60% de las veces que va al cine se encuentra con amigos y se va de marcha con ellos. Lo mismo le ocurre el 10% de las veces que va al teatro y el 90% de las que va al concierto.**
	- **a) ¿Qué probabilidad hay de que se quede de marcha con amigos?**
	- **b)Después del espectáculo ha vuelto a casa. ¿Qué probabilidad hay de que haya ido al teatro?**

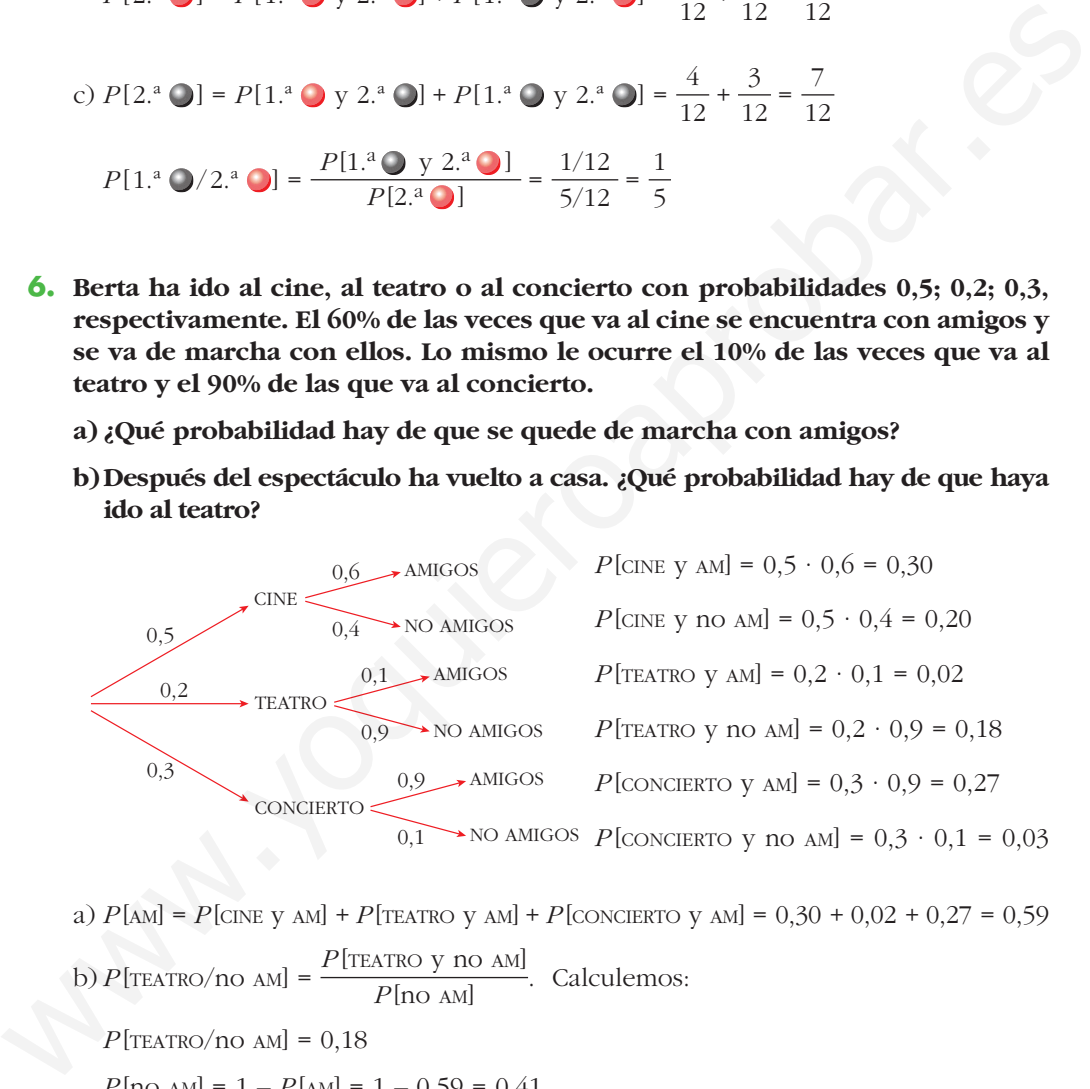

a) *P* [AM] = *P* [CINE y AM] + *P* [TEATRO y AM] + *P* [CONCIERTO y AM] = 0,30 + 0,02 + 0,27 = 0,59 b)  $P$  [TEATRO/no AM] =  $\frac{P$  [TEATRO y no AM]. Calculemos:  $P[$ no am]

 $P$  [TEATRO/no AM] = 0,18

 $P$ [no AM] = 1 –  $P$ [AM] = 1 – 0,59 = 0,41

(También se podría haber calculado sumando *P*[CINE y no AM] + *P*[TEATRO y no AM] + + *P* [CONCIERTO y no AM].)

 $P[{\text{TEATRO}}/{\text{no AM}}] = \frac{0.18}{0.41} \approx 0.44$ 0,41

Esto significa, dicho de forma ingenua, que de cada 100 veces que vuelva a casa pronto, en 44 de ellas ha ido al TEATRO.
# **LAS MUESTRAS 11 ESTADÍSTICAS**

# **Página 266**

- **1. Una ganadería tiene 3 000 vacas. Se quiere extraer una muestra de 120. Explica cómo se obtiene la muestra:**
	- **a) Mediante muestreo aleatorio simple.**

#### **b) Mediante muestreo aleatorio sistemático.**

- a) Se numeran las vacas del 1 al 3000.
	- Se sortean 120 números de entre los 3000.
	- La muestra estará formada por las 120 vacas a las que correspondan los números obtenidos.

b) Coeficiente de elevación:  $h = \frac{3000}{120} = 25$ 120

- Se sortea un número del 1 al 25. Supongamos que sale el 9.
- Las vacas seleccionadas para la muestra serían las que correspondieran a los números 9, 34, 59, 84, 109, …, 2984.

# **Página 267**

**2. Una ganadería tiene 2 000 vacas. Son de distintas razas: 853 de A, 512 de B, 321 de C, 204 de D y 110 de E.**

**Queremos extraer una muestra de 120:**

- **a) ¿Cuántas hay que elegir de cada raza para que el muestreo sea estratificado con reparto proporcional?**
- **b) ¿Cómo ha de ser la elección dentro de cada estrato?**
- a) Llamamos  $n_1$  al número de vacas que debemos elegir de la raza A,  $n_2$  al de raza B,  $n_3$  al de C,  $n_4$  al de D y  $n_5$  al de E. **1.** Una ganadería tiene 3 000 vacas. Se quiere extraer una muestra de 120. Explica<br>
cómo se obtiene la muestra:<br>
a) Mediante muestre aleatorio simple.<br>
b) Mediante muestre aleatorio simple.<br>
b) Mediante muestre aleatorio

Ha de cumplirse que:

$$
\frac{120}{2000} = \frac{n_1}{853} = \frac{n_2}{512} = \frac{n_3}{321} = \frac{n_4}{204} = \frac{n_5}{110}
$$

Así, obtenemos:

 $n_1 = 51,18$   $n_2 = 30,72$   $n_3 = 19,26$   $n_4 = 12,24$   $n_5 = 6,6$ 

La parte entera de estos números suma:

 $51 + 30 + 19 + 12 + 6 = 118$ . Faltan 2 para llegar a 120.

Por tanto, debemos elegir:

- 51 vacas de raza A, 31 vacas de B, 19 de C, 12 de D y 7 de E.
- b) Dentro de cada estrato, la elección ha de ser aleatoria.

# **Página 268**

#### **1. Obtén aleatoriamente cuatro números enteros comprendidos entre 1 y 95.**

Por ejemplo:

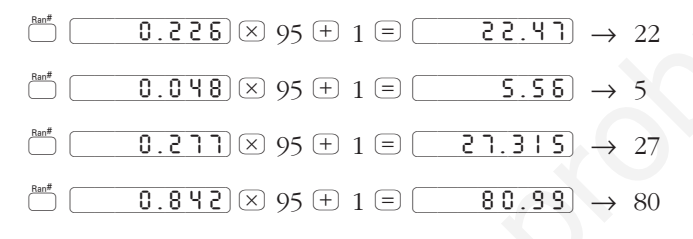

O mejor:

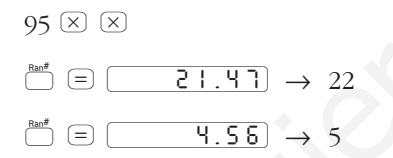

Hemos obtenido los números 22, 5, 27 y 80.

## **2. Obtén cinco números enteros elegidos aleatoriamente entre 1 y 800.**

Por ejemplo:

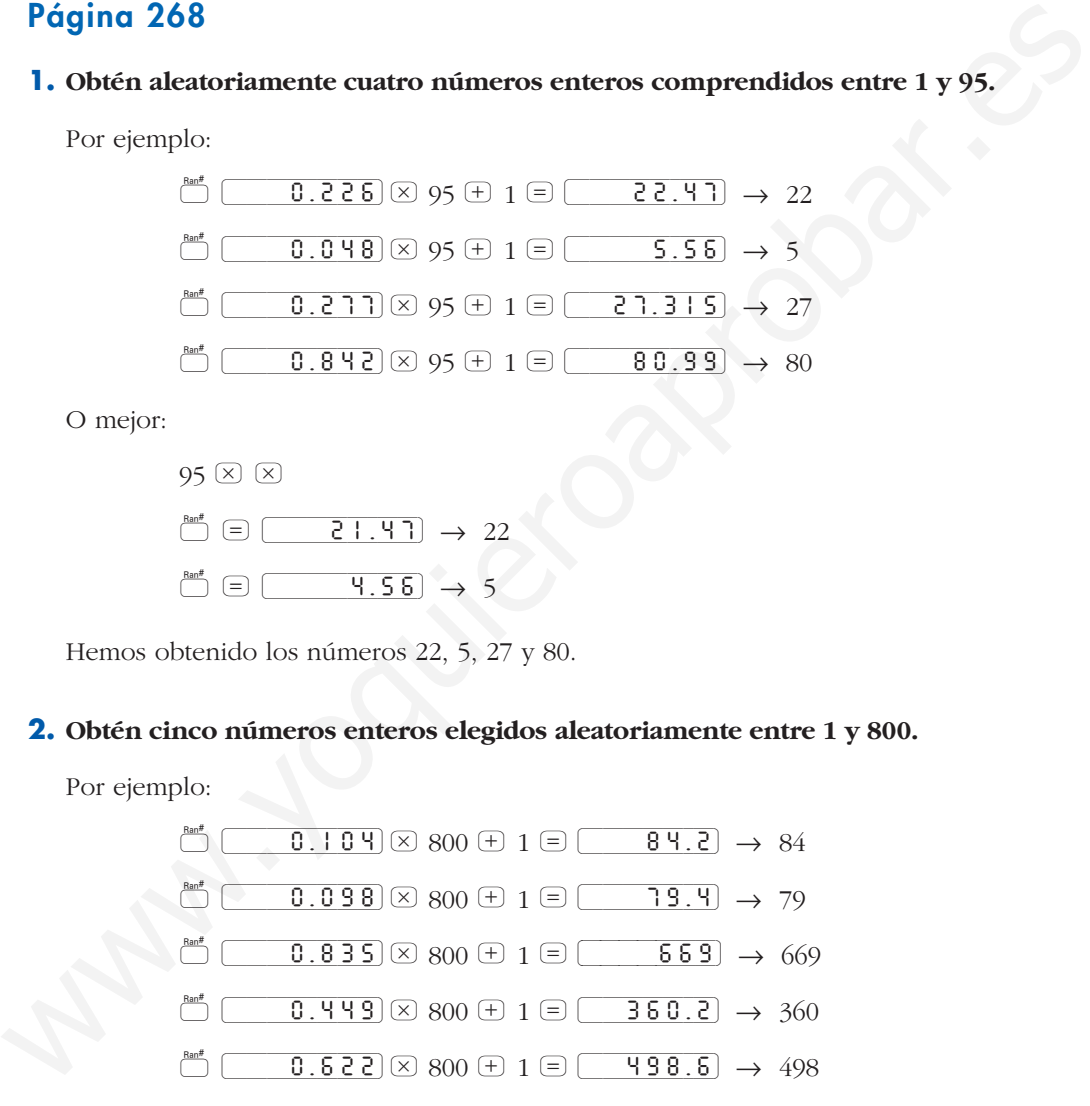

O mejor:

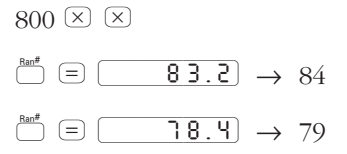

Hemos obtenido los números 84, 79, 669, 360 y 498.

**3. De una población de** *N* **= 856 elementos, deseamos extraer una muestra de tamaño** *n* **= 10. Mediante el uso de números aleatorios, designa cuáles son los 10 individuos que componen la muestra.**

Para multiplicar por 856 los números que aparezcan en pantalla, introducimos:

 $856 \times \times$  (factor constante)

Ahora recurrimos a los números aleatorios. Por ejemplo, podemos obtener:

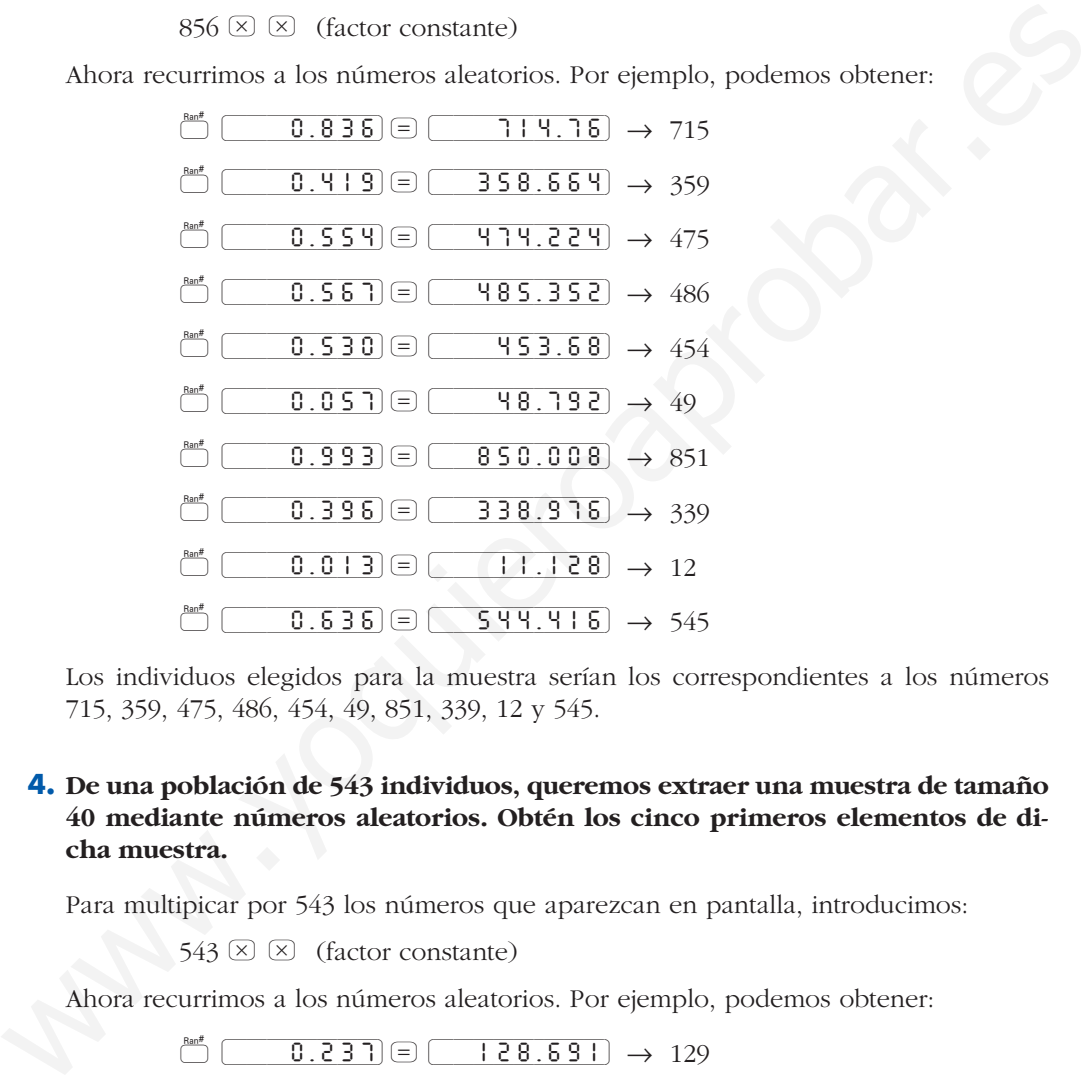

Los individuos elegidos para la muestra serían los correspondientes a los números 715, 359, 475, 486, 454, 49, 851, 339, 12 y 545.

#### **4. De una población de 543 individuos, queremos extraer una muestra de tamaño 40 mediante números aleatorios. Obtén los cinco primeros elementos de dicha muestra.**

Para multipicar por 543 los números que aparezcan en pantalla, introducimos:

 $543 \times \times$  (factor constante)

Ahora recurrimos a los números aleatorios. Por ejemplo, podemos obtener:

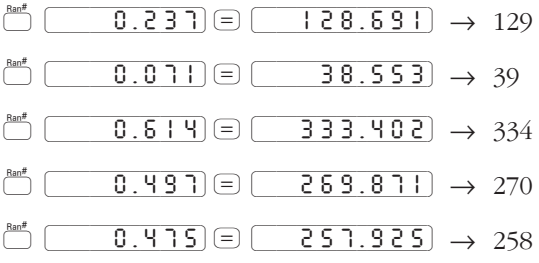

Los cinco primeros elementos de la muestra serían los correspondientes a los números 129, 39, 334, 270 y 258.

# **EJERCICIOS Y PROBLEMAS PROPUESTOS**

#### **PARA RESOLVER**

- **1 En cada uno de los siguientes casos, di si el colectivo es población o es muestra:**
	- **a) En una floristería, añaden al riego de todas las macetas unas gotas de un cierto producto para probar su eficacia.**
	- **b)En un gran invernadero, se seleccionan 200 plantas que serán regadas con unas gotas de un producto para analizar su eficacia.**
	- a) Es **población**, porque riega con el producto todas las macetas.
	- b) Es **muestra**, porque no riega con el producto todas las macetas, sino una parte de ellas.
- **2 Un fabricante de elásticos quiere estudiar su resistencia a la rotura. Para ello, los estira hasta que se rompen y anota el grado de estiramiento que alcanzan sin romperse.**  Ten cada uno de los siguientes casos, di si el colectivo es población o es<br>
austra:<br>
a) Em una floristeria, añaden al riego de todas las macetas unas gotas de un<br>
derto producto para probar su eficacia.<br>
b) En un gran inv

**¿Puede realizar dicho estiramiento sobre la población o es imprescindible realizarlo sobre una muestra? ¿Por qué?**

Es imprescindible hacerlo sobre una muestra, porque interesa romper la menor cantidad de elásticos posible.

- **3 Solo uno de los siguientes procedimientos nos permite obtener una muestra representativa. Di cuál es y, en los otros, estudia el sentido del sesgo y su importancia:**
	- **a) Para estudiar las frecuencias relativas de las letras, se toman al azar 20 libros de la biblioteca de un centro escolar y se cuenta las veces que aparece cada letra en la página 20 de los libros seleccionados.**
	- **b) Para conocer la opinión de sus clientes sobre el servicio ofrecido por unos grandes almacenes de cierta ciudad, se selecciona al azar, entre los que poseen tarjeta de compra, a 100 personas entre las que han gastado menos de 1 000 € el último año, otras 100 entre las que han gastado entre 1 000 € y 5 000 €, y 100 más entre las que han gastado más de 5 000 €.**
	- **c) Para calcular el número medio de personas que están adscritas a cada cartilla en un Centro de Salud de la Seguridad Social, los médicos toman nota de todas las cartillas de las personas que acuden a las consultas durante un mes.**
	- a) Es una muestra representativa.
- b) No es representativa, porque hay mucha más gente en un intervalo (por ejemplo, entre 1000 € y 5000 €) que en otro (más de 5000 €), y hemos tomado el mismo número de representantes. Además, hay otra mucha gente sin tarjeta que no se ha tomado en cuenta.
- c) No es representativa, ya que lo que más se va a ver son las cartillas que corresponden a familias numerosas. Está claro que cuanta más gente tenga esa cartilla más fácil es que ese mes se tome nota de ella.

#### **4 De un colectivo de 500 personas, elige una muestra de 20 mediante:**

#### **a) Un muestreo aleatorio sistemático.**

#### **b) Un muestreo aleatorio simple.**

#### **Utiliza la tecla** ® **de la calculadora.**

Para los dos casos, numeramos a las personas del 1 al 500.

a) 
$$
h = \frac{500}{20} = 25
$$

Origen:  $25 \times \overset{\text{Bnd}^*}{\Box} \oplus 1 \oplus \overset{\frown}{\Box} \cdot \overset{\frown}{\Box} \cdot 3 \cdot \overset{\frown}{\Box}$  (por ejemplo)

Deberemos elegir las personas cuyos números sean:

14, 39, 64, 89, 114, 139, 164, 189, 214, 239, 264, 289, 314, 339, 364, 389, 414, 439, 464, 489.

b) Con la tecla  $\mathbb{S}$  de la calculadora, hacemos: 500  $\boxtimes$   $\boxtimes$   $\mathbb{S}$   $\mathbb{S}$   $\oplus$   $\mathbb{S}$   $\oplus$   $\mathbb{S}$   $\oplus$   $\mathbb{S}$   $\oplus$   $\mathbb{S}$   $\oplus$   $\ldots$ hasta obtener 20 resultados distintos

#### **5 En un conjunto de 1 000 conductores hay:**

- **50 taxistas.**
- **75 camioneros.**
- **25 conductores de autobús.**

**El resto son conductores de vehículos corrientes y se reparten así:**

**— 250 con más de 20 años de experiencia.**

**— 425 con una experiencia de entre 5 y 20 años.**

**— 175 con una experiencia de 0 a 5 años.**

**Para confeccionar una muestra de 40 individuos mediante muestreo aleatorio estratificado proporcional, ¿cuántos hay que seleccionar de cada uno de los seis estratos? ED an colectivo de 500 personas, elige una muestra de 20 mediante:**<br> **a)** Un muestreo aleatorio sistemático.<br> **b)** Un muestreo aleatorio sistemático.<br> **b)** Un muestreo aleatorio simple.<br> **b** Un muestreo aleatorio simple.

Llamamos  $n_1$  al número de taxistas que tendríamos que seleccionar,  $n_2$  al número de camioneros,  $n_3$  al número de conductores de autobuses,  $n_4$  al número de conductores con más de 20 años de experiencia,  $n_5$  al de conductores con una experiencia de entre 5 y 20 años y  $n<sub>6</sub>$  al de conductores con una experiencia de 0 a 5 años. Entonces:

$$
\frac{n_1}{50} = \frac{n_2}{75} = \frac{n_3}{25} = \frac{n_4}{250} = \frac{n_5}{425} = \frac{n_6}{175} = \frac{400}{1000}
$$

Así, debemos elegir:

 $n_1$  = 2 taxistas

 $n_2$  = 3 camioneros

 $n_3$  = 1 conductor de autobús

*n*<sup>4</sup> = 10 conductores con más de 20 años de experiencia

 $n_5$  = 17 con experiencia entre 5 y 20 años

 $n<sub>6</sub>$  = 7 con experiencia entre 0 y 5 años

**6 En cierta provincia hay cuatro comarcas,**  $C_1$ **,**  $C_2$ **,**  $C_3$  **<b>y**  $C_4$ , con un total de **1 500 000 personas censadas. De ellas, 300 000 residen en** *C***1, 450 000 en**   $C_2$  **y** 550 000 en  $C_3$ .  $n_4 = 10$  conductores con más de 20 años de experiencia<br>  $n_5 = 17$  con experiencia entre 5 y 20 años<br>  $n_6 = 7$  con experiencia entre 5 y 20 años<br> **6** En cierta provincia hay cuatro comarcas,  $C_1$ ,  $C_2$ ,  $C_3$  y  $C_4$ , c

**Se quiere realizar un estudio sobre las costumbres alimenticias en esa provincia basado en una muestra de 3 000 personas.**

- **a) ¿Qué tipo de muestreo deberíamos realizar si queremos que en la muestra resultante haya representación de todas las comarcas?**
- **b)¿Qué número de personas habría que seleccionar en cada comarca, atendiendo a razones de proporcionalidad?**
- **c) ¿Cómo seleccionarías las personas en cada comarca?**

**Justifica las respuestas.**

- a) Deberíamos realizar un muestreo aleatorio estratificado.
- b) El número de personas que residen en  $C_4$  es:

 $1500000 - (300000 + 450000 + 550000) = 200000$ 

Llamamos  $n_1$ ,  $n_2$ ,  $n_3$  y  $n_4$  al número de personas que tendríamos que seleccionar en cada comarca  $(C_1, C_2, C_3, C_4, C_4)$  respectivamente). Entonces:

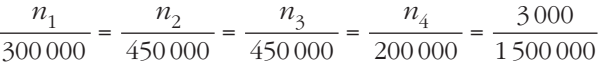

Por tanto, debemos elegir:

 $n_1$  = 600 personas de  $C_1$ 

 $n_2$  = 900 personas de  $C_2$ 

 $n_3$  = 1100 personas de  $C_3$ 

 $n_4$  = 400 personas de  $C_4$ 

c) Dentro de cada comarca, podríamos seleccionarlos mediante un muestreo aleatorio simple, o mediante un muestreo sistemático.

**7 En un centro de enseñanza con 981 alumnos y alumnas, se va a hacer un sondeo sobre tendencias políticas.**

**Se va a escoger una muestra de 84 estudiantes. En el centro hay 5 cursos (1.°, 2.°, 3.°, 4.° y 5.°) con un número de alumnos y alumnas en cada uno de ellos de 345, 234, 190, 140 y 72.**

**¿Cuántos alumnos deberemos escoger de cada curso si deseamos que el muestreo sea estratificado con reparto proporcional?**

$$
\frac{84}{981} = \frac{a}{345} = \frac{b}{234} = \frac{c}{190} = \frac{d}{140} = \frac{e}{72}
$$

Así: *a* = 30, *b* = 20, *c* = 16, *d* = 12, *e* = 6

# **Página 273**

**8 Queremos seleccionar una muestra de 50 alumnos de 2.° de Bachillerato. En cada uno de los siguientes casos debes decidir si el muestreo debe ser aleatorio simple o estratificado por sexos (chicos-chicas) para estudiar las variables indicadas:** A duarnos aumentos desergir de causa cursos de causa de para de mais auxilidades con reparto proporcional?<br>
Westign =  $\frac{a}{361} = \frac{b}{345} = \frac{c}{234} = \frac{c}{190} = \frac{d}{140} = \frac{e}{72}$ <br>
Asi:  $a = 30$ ,  $b = 20$ ,  $c = 16$ ,  $d = 12$ ,

**a) Estatura.**

- **b) Tiempo que emplean los alumnos en ir de su casa al instituto.**
- **c) Agudeza visual (porcentaje de alumnado con gafas).**
- **d) Incidencia de caries dental.**
- **e) Práctica de fútbol.**

**f) Lectura de algún periódico.**

#### **g) Número de hermanos.**

- a) En la estatura de chicos y chicas de esa edad suele haber diferencias significativas. El muestreo debe ser estratificado en este caso.
- b) Simple.
- c) Simple.
- d) Simple.
- e) Estratificado. Hay una gran diferencia entre el porcentaje de chicos y chicas que juegan al fútbol.
- f) Simple.
- g) Simple.

**9 Una biblioteca pública está organizada en cinco secciones con los números de libros que se indican en esta tabla:**

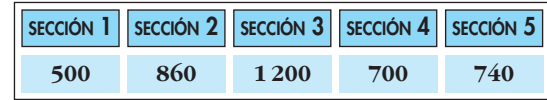

**Se quiere seleccionar una muestra del 5% de los libros mediante muestreo estratificado aleatorio, considerando como estratos las secciones.**

**Determina el número de libros que habría que seleccionar en cada sección si:**

#### **a) Consideramos afijación igual.**

#### **b)Consideramos afijación proporcional.**

Tenemos un total de 4000 libros.

- a) El 5% de 4000 son 200 libros. Como tenemos cinco secciones, debemos elegir 200 : 5 = 40 libros de cada sección.
- b) Como queremos una muestra del 5%, elegimos aleatoriamente un 5% de libros de cada sección. Así, debemos escoger:
	- 25 libros de la sección 1.
	- 43 libros de la sección 2.
	- 60 libros de la sección 3.
	- 35 libros de la sección 4.
	- 37 libros de la sección 5.

Elegimos un total de 200 libros.

#### **PARA PROFUNDIZAR**

- **10 Si cuentas el número de personas y el número de perros que viven en tu portal y todos los compañeros y compañeras hacéis lo mismo, obtendréis una muestra con la que podréis estimar el número de perros que hay en vuestra población.** se que te setectionar an intension and intension and intension and intension and intension and intension of the seteratificado aleadorio, considerando como estratos las secciones.<br>
Determina el número de libros que habría
	- **a) ¿Cómo es de fiable esta estimación?**
	- **b)¿Es aleatoria la muestra que has utilizado?**

**c) ¿Se te ocurre un procedimiento mejor para seleccionar la muestra?**

- a) Es poco fiable.
- b) La muestra no es aleatoria porque no la hemos elegido al azar entre los habitantes de la ciudad que se quiere estudiar.

Si en ese portal hay muchas viviendas, pueden representar, en el mejor de los casos, a las familias de ese barrio (céntrico o periférico, con ciertas características socioeconómicas, culturales…), pero no a los demás barrios de la población.

c) Utilizar una muestra de viviendas elegidas al azar entre las de esa población.

**11 Para hacer un estudio sobre los hábitos ecológicos de las familias de una ciudad, se han seleccionado, por sorteo, las direcciones, calle y número que serán visitadas. Si en un portal vive más de una familia, se sorteará entre ellas la que será seleccionada. ¿Obtendremos con este procedimiento una muestra aleatoria?**

Las familias que viven en viviendas unifamiliares tienen mayor probabilidad de ser elegidas.

- **12 La validez de la información que nos proporciona una encuesta depende, en gran medida, de la cuidadosa elaboración del cuestionario. ¿Qué defectos adviertes en las siguientes preguntas?:** clegidas.<br>
12 La validez de la información que nos proporciona una encuesta depende, en<br>
gran medida, de la cuidadosa claboración del cuestionario. ¿Qué defectos<br>
advicrets en las siguientes preguntas?<br>
2) ¿Cuánto tiempo
	- **a) ¿Cuántos libros leíste el año pasado?**
	- **b)¿Cuánto tiempo dedicas al deporte?**

**Poco** ■ **Mediano** ■ **Mucho** ■ **Muchísimo** ■

**c) ¿Qué opinión tienes del alcalde?**

**Muy buena** ■ **Buena** ■ **Indiferente** ■

- **d)¿Qué opinas sobre el cambio climático?**
- a) Salvo que se vayan apuntando los libros leídos, que casi nadie hace, la respuesta que se dé es aproximada.
- b) Las opciones que se dan de respuesta son muy subjetivas. Dos personas que dediquen el mismo tiempo, pueden dar respuestas distintas.
- c) Es una pregunta que, dependiendo de la época en que se haga, de la ideología del encuestado, etc., puede variar mucho.
- d) Las respuestas serán tan distintas que no se pueden tabular ni estudiar posteriormente.

# **Página 273**

# **AUTOEVALUACIÓN**

- **1. Un guionista de cine tiene dudas sobre cómo resolver el final de su próxima película de intriga. Decide preguntar sobre la viabilidad de dos posibles finales a futuros espectadores. Di dos razones, al menos, por las que se justifique que el sondeo debe hacerlo sobre una muestra (y no consultar a toda la población).**
	- La población (los futuros espectadores de la película), además de ser muy numerosa, aún no está bien definida.
	- Los individuos participantes en la muestra "se estropean": al conocer de antemano el posible final de la película, dejarán de disfrutar plenamente la emoción de la intriga en la película finalizada.

**2. Selecciona mediante muestreo aleatorio sistemático una muestra de 14 individuos de un total de 584. Utiliza para ello la tecla** ® **de tu calculadora.**

El coeficiente de elevación es  $h = \frac{584}{14} = 41,71$ . 14

Tomamos  $h = 42$ .

80

Sorteamos quién será el primero, del 1 al 42:

 $\stackrel{\text{Bem}^*}{\bigcirc}$   $\stackrel{\frown}{\bigcirc}$  6.657  $\otimes$  42  $\stackrel{\frown}{\bigcirc}$   $\stackrel{\frown}{\bigcirc}$  28.014

El primer elemento que obtenemos en este caso será el individuo 29.

Por tanto, elegiremos a estos individuos:

29, 71, 113, 155, 197, 239, 281, 323, 365, 407, 449, 491, 533 y 575.

- **3. En un centro de enseñanza con 1 324 alumnos y alumnas, se va a hacer un sondeo sobre afición a la lectura. Se va a escoger una muestra de 80 estudiantes. En el centro hay 6 cursos: 1.°, 2.°, 3.°, 4.°, 5.° y 6.°, con 411, 338, 175, 153, 130 y 117 alumnos, respectivamente.**
	- **a) ¿Cuántos hay que escoger de cada curso si se desea que el muestreo sea estratificado con reparto proporcional?**
	- **b)Dentro de cada estrato, ¿cómo se seleccionan los individuos que forman parte de la muestra?**

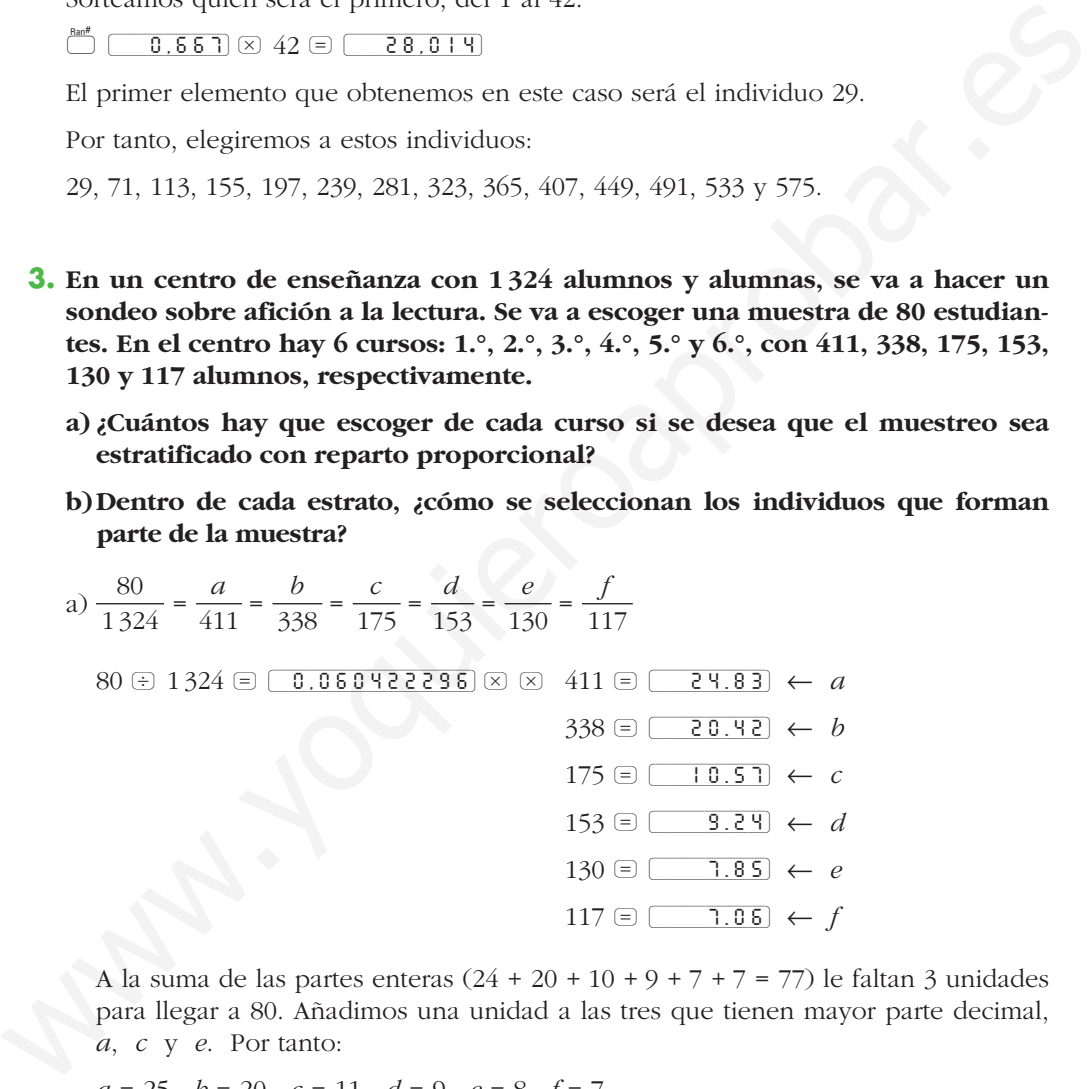

A la suma de las partes enteras  $(24 + 20 + 10 + 9 + 7 + 7 = 77)$  le faltan 3 unidades para llegar a 80. Añadimos una unidad a las tres que tienen mayor parte decimal, *a*, *c* y *e*. Por tanto:

*a* = 25, *b* = 20, *c* = 11, *d* = 9, *e* = 8, *f* = 7

b) En cada estrato, los correspondientes elementos de la muestra se eligen aleatoriamente.

# **INFERENCIA ESTADÍSTICA. 12 ESTIMACIÓN DE LA MEDIA**

# **Página 275**

# **REFLEXIONA Y RESUELVE**

# **Lanzamiento de varios dados**

#### ■ **Comprueba en la tabla anterior que:**

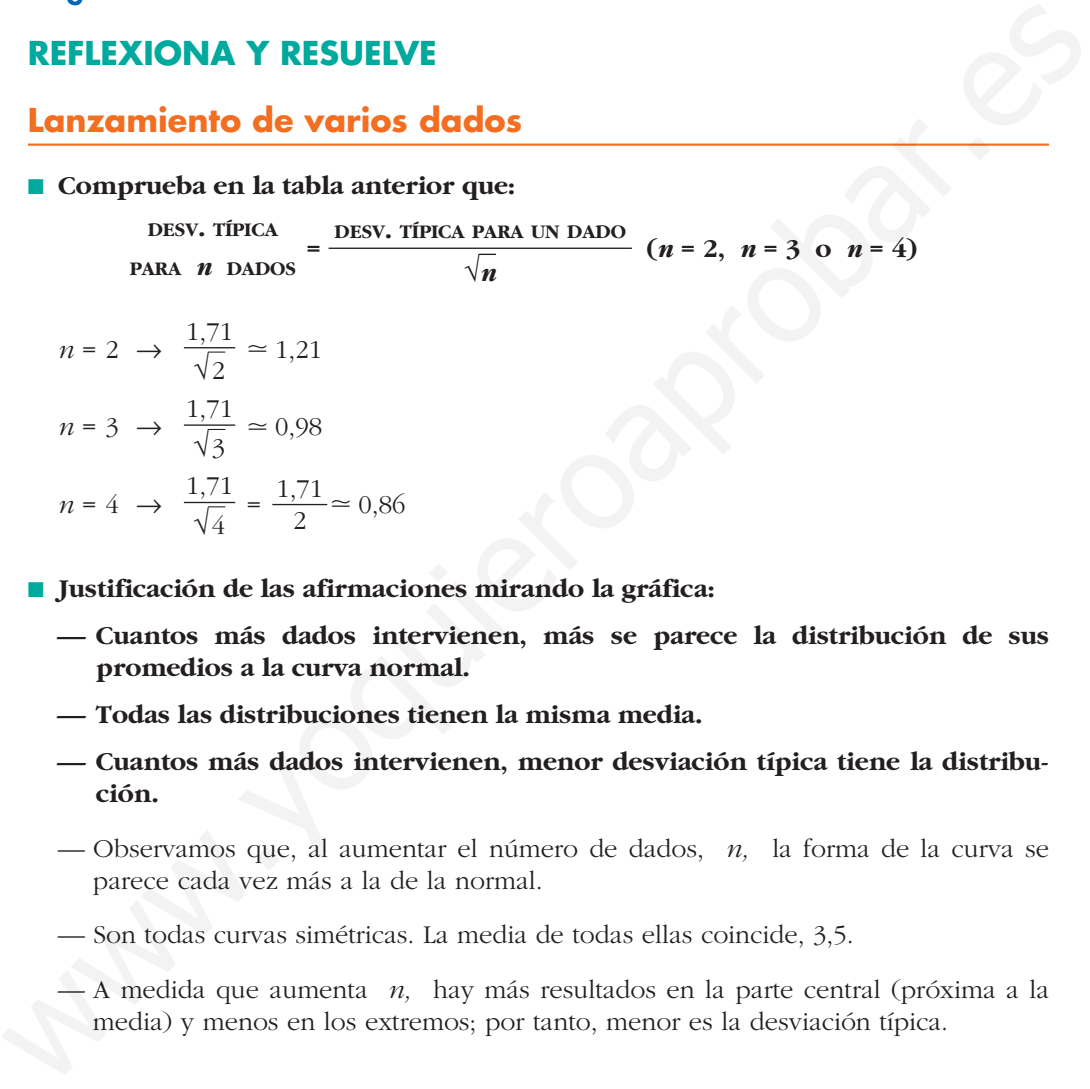

$$
n = 4 \rightarrow \frac{1,71}{\sqrt{4}} = \frac{1,71}{2} \approx 0,86
$$

■ **Justificación de las afirmaciones mirando la gráfica:** 

- **Cuantos más dados intervienen, más se parece la distribución de sus promedios a la curva normal.**
- **Todas las distribuciones tienen la misma media.**
- **Cuantos más dados intervienen, menor desviación típica tiene la distribución.**
- Observamos que, al aumentar el número de dados, *n,* la forma de la curva se parece cada vez más a la de la normal.
- Son todas curvas simétricas. La media de todas ellas coincide, 3,5.
- A medida que aumenta *n,* hay más resultados en la parte central (próxima a la media) y menos en los extremos; por tanto, menor es la desviación típica.

# **Página 277**

**1. Halla las siguientes probabilidades en una distribución** *N* **(0, 1):**

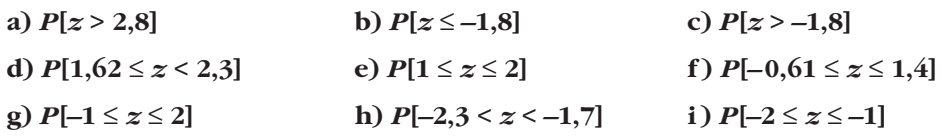

a) 
$$
P[z > 2,8] = 1 - P[z \le 2,8] = 1 - 0,9974 = 0,0026
$$
  
\nb)  $P[z \le -1,8] = P[z \ge 1,8] = 1 - P[z < 1,8] = 1 - 0,9641 = 0,0359$   
\nc)  $P[z > -1,8] = P[z < 1,8] = 0,9641$   
\nd)  $P[1,62 \le z < 2,3] = P[z < 2,3] - P[z \le 1,62] = 0,9893 - 0,9474 = 0,0419$   
\ne)  $P[1 \le z \le 2] = P[z \le 2] - P[z \le 1] = 0,9772 - 0,8413 = 0,1359$   
\nf)  $P[-0,61 \le z \le 1,4] = P[z \le 1,4] - P[z \le -0,061] = P[z \le 1,4] - P[z \ge 0,61] =$   
\n $= P[z \le 1,4] - (1 - P[z \le 0,61]) = 0,9192 - (1 - 0,7291) = 0,6483$   
\ng)  $P[-1 \le z \le 2] = P[z \le 2] - P[z \le -1] = P[z \le 2] - P[z \ge 1] =$   
\n $= P[z \le 2] - (1 - P[z \le 1]) = 0,9772 - (1 - 0,8413) = 0,8185$   
\nh)  $P[-2,3 < z < -1,7] = P[1,7 < z < 2,3] = P[z < 2,3] - P[z < 1,7] =$   
\n $= 0,9893 - 0,9554 = 0,0339$   
\ni)  $P[-2 \le z \le -1] = P[1 \le z \le 2] = P[z \le 2] - P[z \le 1] = 0,9772 - 0,8413 = 0,1359$ 

- **2. Calcula el valor de** *k* **(exacta o aproximadamente) en cada uno de los siguientes casos:**
- **a**)  $P[z \le k] = 0.5$  **b**)  $P[z \le k] = 0.8729$  c)  $P[z \le k] = 0.9$ **d**)  $P[z \le k] = 0,33$  **e**)  $P[z \le k] = 0,2$  **f**)  $P[z > k] = 0,12$ **g**)  $P[z \ge k] = 0,9971$  h)  $P[z \ge k] = 0,6$ a)  $P[z \le k] = 0.5 \rightarrow k = 0$ b)  $P[z \le k] = 0,8729 \rightarrow k = 1,14$ c)  $P[z \le k] = 0,9 \rightarrow k \approx 1,28$ d)  $P[z \le k] = 0,33$  $P[z \ge -k] = 0,33 \rightarrow P[z \le -k] = 1 - 0,33 = 0,67$  $\rightarrow$   $-k = 0.44$   $\rightarrow$   $k = -0.44$ e)  $P[z \le k] = 0,2$  $P[z \leq -k] = 1 - 0.2 = 0.8 \rightarrow -k \approx 0.84 \rightarrow k \approx -0.84$ f) *P*[*z* > *k*] = 0,12  $P[z \le k] = 1 - 0,12 = 0,88 \rightarrow k \approx 1,175$ g)  $P[z \ge k] = 0,9971$  $P[z \le -k] = 0.9971 \rightarrow -k = 2.76 \rightarrow k = -2.76$ h)  $P[z \ge k] = 0,6$  $P[z \leq -k] = 0.6 \rightarrow -k \approx 0.25 \rightarrow k \approx -0.25$  $-k$  0 k 1)  $P[-0,61 \le z \le 1,4] = P[z \le 1,4] - P[z \le -0,061] = P[z \le 1,4] - P[z \ge 0,61] =$ <br>  $= P[z \le 1,4] - (1 - P[z \le 0,61]) = 0,9192 - (1 - 0,7291) = 0,6483$ <br> g)  $P[-1 \le z \le 2] = P[z \le 2] - (1 - P[z \le 1]) = 0,9772 - (1 - 0.8113) = 0,8185$ <br> i)  $P[-2,3 \le z \le -1,7] = P[1,7 \le z \le 2,$

- **3. En una distribución** *N* **(18, 4), halla las siguientes probabilidades:**
- **a)**  $P[x \le 20]$  **b)**  $P[x \ge 16,5]$  **c)**  $P[x \le 11]$ **d**)  $P[19 \le x \le 23]$  **e**)  $P[11 \le x \le 25]$ a)  $P[x \le 20] = P\left[z \le \frac{20 - 18}{4}\right] = P[z \le 0.5] = 0.6915$ b)  $P[x \ge 16,5] = P\left[z \ge \frac{16,5 - 18}{4}\right] = P[z \ge -0,38] = P[z \le 0,38] = 0,6480$ c)  $P[x \le 11] = P\left[z \le \frac{11 - 18}{4}\right] = P[z \le -1,75] = P[z \ge 1,75] = 1 - P[z \le 1,75] =$  $= 1 - 0.9599 = 0.0401$ d)  $P[19 \le x \le 23] = P\left[\frac{19 - 18}{4} \le x \le \frac{23 - 18}{4}\right] = P[0,25 \le x \le 1,25] =$  $= P[z \le 1,25] - P[z \le 0,25] = 0,8944 - 0,5987 = 0,2957$ e)  $P[11 \le x < 25] = P\left[\frac{11 - 18}{4} \le x \le \frac{25 - 18}{4}\right] = P[-1, 75 \le x \le 1, 75] =$  $= P[z \le 1.75] - P[z \le -1.75] = P[z \le 1.75] - P[z \ge 1.75] =$  $= 2P[z \le 1.75] - 1 = 2 \cdot 0.9599 - 1 = 0.9198$ 11 – 18 4 [ 19 – 18 4 [ a)  $P[x \le 20] - P\left[z \le \frac{20-18}{4}\right] - P[z \le 0.5] = 0.6915$ <br>
b)  $P[x \ge 16.5] - P\left[z \ge \frac{16.5-18}{4}\right] = P[z \ge -0.38] - P[z \le 0.38] = 0.6480$ <br>
c)  $P[x \le 11] - P\left[z \le \frac{11-18}{4}\right] - P[z \le -1.75] - P[z \ge 1.75] - 1 - P[z \le 1.75] -$ <br>  $= 1 - 0.9599 - 0.0401$ <br>
d)
	- **4. En una distribución** *N* **(6; 0,9), calcula** *k* **para que se den las siguientes igualdades:**
		- **a**)  $P[x \le k] = 0.9772$  **b**)  $P[x \le k] = 0.8$ **c**)  $P[x \le k] = 0,3$ <br>**d**)  $P[x \ge k] = 0,6331$
		- a)  $P[x \le k] = 0.9772$  $P[x \le k] = P\left[z \le \frac{k-6}{0.9}\right] = 0.9772 \rightarrow \frac{k-6}{0.9} = 2 \rightarrow k = 7.8$ b)  $P[x \le k] = 0,8$  $P[x \le k] = P\left[z \le \frac{k-6}{0.9}\right] = 0.8 \rightarrow \frac{k-6}{0.9} \approx 0.84 \rightarrow k \approx 6,756$ c)  $P[x \le k] = 0,3$  $P[x \le k] = P\left[z \le \frac{k-6}{0.9}\right] = 0.3 \rightarrow -\left(\frac{k-6}{0.9}\right) \approx 0.52 \rightarrow k \approx 5.532$ d)  $P[x \ge k] = 0.6331$  $P[x \ge k] = P\left[z \ge \frac{k-6}{0.9}\right] = 0.6331 \rightarrow -\left(\frac{k-6}{0.9}\right) = 0.34 \rightarrow k = 5.694$

- **1. Calcula razonadamente los valores críticos correspondientes a las probabilidades 0,95 y 0,99.**
	- Para una probabilidad de 0,95:

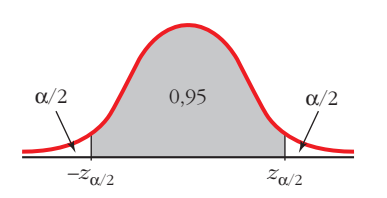

$$
\frac{\alpha}{2} = \frac{1 - 0.95}{2} = 0.025; \quad 0.95 + 0.025 = 0.975
$$

$$
P[z \le z_{\alpha/2}] = 0.975 \implies z_{\alpha/2} = 1.96
$$

• Para una probabilidad de 0,99:

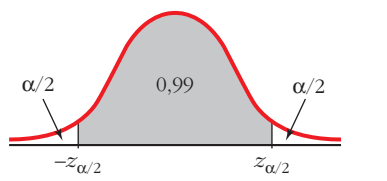

$$
\frac{\alpha}{2} = \frac{1 - 0.99}{2} = 0.005; \quad 0.99 + 0.005 = 0.995
$$

$$
P[z \le z_{\alpha/2}] = 0.995 \implies z_{\alpha/2} = 2.575
$$

**2. Calcula los valores críticos correspondientes:**

$$
\frac{\alpha}{2} = \frac{1 - 0.95}{2} = 0.025; 0.95 + 0.025 = 0.975
$$
\n  
\n• Para una probabilidad de 0.99:  
\n
$$
\frac{\alpha}{2} = \frac{1 - 0.99}{2} = 0.005; 0.99 + 0.005 = 0.995
$$
\n
$$
\frac{\alpha}{2} = \frac{1 - 0.99}{2} = 0.005; 0.99 + 0.005 = 0.995
$$
\n  
\n•  $\frac{\alpha}{2}$   
\n
$$
\frac{\alpha}{2} = \frac{1 - 0.99}{2} = 0.005; 0.99 + 0.005 = 0.995
$$
\n  
\n2. **Calculate**  $\alpha$  so **x**  $\alpha$  so **y**  $\alpha$  = 0.002  
\n**a**  $\alpha$  = 0.09  
\n**b**  $\alpha$  = 0.21  
\n**c**  $\alpha$  = 0.002  
\n**a**  $\alpha$  = 0.09 → 1 – α = 0.91  
\n
$$
\frac{\alpha}{2} = \frac{0.09}{2} = 0.045; 0.91 + 0.045 = 0.955
$$
\n
$$
Plz ≤ zα/2l = 0.955 → zα/2 = 1.70
$$
\n**b**  $\alpha$  = 0.21 → 1 – α = 0.79  
\n
$$
\frac{\alpha}{2} = \frac{0.21}{2} = 0.105; 0.79 + 0.105 = 0.895
$$
\n
$$
Plz ≤ zα/2l = 0.89 → zα/2 = 1.25
$$
\n**c**  $\alpha$  = 0.002 → 1 – α = 0.998  
\n
$$
\frac{\alpha}{2}
$$
 = 0.001; 0.998 + 0.001 = 0.999  
\n
$$
Plz ≤ zα/2l = 0.999 → z
$$

**3. En una distribución** *N* **(173, 6), halla los intervalos característicos para el 90%, el 95% y el 99%.**

Para el 90%:  $(173 - 1.645 \cdot 6; 173 + 1.645 \cdot 6) = (163.13; 182.87)$ Para el 95%:  $(173 - 1.96 \cdot 6; 173 + 1.96 \cdot 6) = (161.24; 184.76)$ 

Para el 99%:  $(173 - 2,575 \cdot 6; 173 + 2,575 \cdot 6) = (157,55; 188,45)$ 

**4. En una distribución** *N* **(18, 4), halla los intervalos característicos para el 95% y el 99,8%.**

Para el 95%:  $(18 - 1.96 \cdot 4; 18 + 1.96 \cdot 4) = (10.16; 25.84)$ Para el 99,8%:  $1 - \alpha = 0.998 \rightarrow \alpha = 0.002 \rightarrow \frac{\alpha}{2} = 0.001$  $0,998 + 0,001 = 0,999 \rightarrow z_{\alpha/2} = 3,08$  $(18 - 3.08 \cdot 4; 18 + 3.08 \cdot 4) = (5.68; 30.32)$ 2 Para el 99% (173 - 1,96 · 6; 173 + 1,96 · 6) = (161,24; 184,76)<br>
Para el 99% (173 - 2,575 · 6; 173 + 2,575 · 6) = (157,55; 188,45)<br> **4. En una distribución**  $N(18, 4)$ **, halla los intervalos característicos para el 95%<br>
y** 

# **Página 283**

- **1.** Los parámetros de una variable son:  $\mu = 16, 4, \sigma = 4, 8$ . Nos disponemos a ex**traer una muestra de** *n* **= 400 individuos.**
	- **a) Halla el intervalo característico para las medias muestrales correspondientes a una probabilidad** *p* **= 0,99.**
	- **b**) Calcula  $P[16 < \bar{x} < 17]$ .

Como *n* > 30, las medias muestrales se distribuyen según una normal de media

 $\mu = 16.4$  y de desviación típica  $\frac{\sigma}{\sqrt{1}} = \frac{4.8}{\sqrt{10}} = \frac{4.8}{20} = 0.24$ ; es decir: 20 4,8 √400  $\sigma$ √*n*

 $\bar{x}$  es *N*(16,4; 0,24)

a) Para  $p = 0.99 \rightarrow z_{\alpha/2} = 2.575$ 

El intervalo característico es:

$$
(16,4-2,575 \cdot 0,24; 16,4+2,575 \cdot 0,24);
$$
 es decir:  $(15,78; 17,02)$ 

b) 
$$
P[16 < \overline{x} < 17] = P\left[\frac{16 - 16, 4}{0, 24} < z < \frac{17 - 16, 4}{0, 24}\right] = P[-1, 67 < z < 2, 5] =
$$
  
\n
$$
= P[z < 2, 5] - P[z < -1, 67] = P[z < 2, 5] - P[z > 1, 67] =
$$
  
\n
$$
= P[z < 2, 5] - (1 - P[z \le 1, 67]) = 0.9938 - (1 - 0.9525) = 0.9463
$$

Unidad 12. Inferencia estadística. Estimación de la media **<sup>5</sup>**

**2. Los sueldos, en euros, de los empleados de una fábrica se distribuyen** *N* **(1 200, 400). Se elige al azar una muestra de 25 de ellos. ¿Cuál es la probabilidad de que la suma de sus sueldos sea superior a 35 000 €?**

**Halla el intervalo característico para las sumas de 25 individuos, correspondientes a una probabilidad del 0,9.**

La suma de los sueldos sigue una distribución normal de media:

 $n\mu = 25 \cdot 1200 = 30000 \in$ 

y de desviación típica **σ** √*n* = 400 · √25 = 400 · 5 = 2000 €; es decir:

 $\Sigma x$  es  $N(30000, 2000)$ 

Por tanto:

$$
P[\Sigma x > 35\,000] = P\left[z > \frac{35\,000 - 30\,000}{2\,000}\right] = P[z > 2, 5] = 1 - P[z \le 2, 5] = 1 - 0,9938 = 0,0062
$$

*Intervalo característico:*

Para una probabilidad del 0,9 es:

$$
(30\,000 - 1,645 \cdot 2000; 30\,000 + 1,645 \cdot 2000);
$$
 es decir:  $(26\,710; 33\,290)$ 

### **Página 287**

**1.** De una variable estadística, conocemos la desviación típica,  $\sigma = 8$ , pero des**conocemos la media,** μ**. Para estimarla, extraemos una muestra de tamaño**  *n* **= 60 cuya media obtenemos:** *x* **– = 37. Estima** μ **mediante un intervalo de confianza del 99%.**  $m_1 = 25 \cdot 1200 = 30000 \text{ }\infty$ <br>
y de desviación típica  $\sigma\sqrt{n} = 400 \cdot \sqrt{25} = 400 \cdot 5 = 2000 \text{ }\infty$ ; es decir:<br>  $\Sigma x$  es  $N(30000, 2000)$ <br>
Por tanto:<br>  $P(\Sigma x > 35000) = P\left[z > \frac{35000 - 30000}{2000}\right] = P(z > 2, 5) =$ <br>  $= 1 - P\{z \le 2, 5\$ 

Para un nivel de confianza del 99%, tenemos que  $z_{\alpha/2}$  = 2,575.

El intervalo de confianza para μ será:

$$
\left(37 - 2,575 \cdot \frac{8}{\sqrt{60}}; 37 + 2,575 \cdot \frac{8}{\sqrt{60}}\right)
$$
; es decir: (34,34; 39,66)

Por tanto, tenemos una confianza del 99% de que μ esté comprendida entre 34,34 y 39,66.

# **Página 288**

**1. La desviación típica de las estaturas de los soldados es de 5,3 cm. ¿Qué tamaño ha de tener la muestra para estimar la estatura media,** μ**, de la población con un error menor que 0,5 cm y con un nivel de confianza del 95%?**

Para un nivel de confianza del 95% ( $\alpha$  = 0,05), tenemos que  $z_{\alpha/2}$  = 1,96. El error máximo admisible es:

$$
E = z_{\alpha/2} \cdot \frac{\sigma}{\sqrt{n}}
$$

Queremos que *E* < 0,5 cm. Despejamos *n*:

$$
1,96 \cdot \frac{5,3}{\sqrt{n}} < 0,5 \rightarrow \sqrt{n} > \frac{1,96 \cdot 5,3}{0,5} = 20,776 \rightarrow n > 431,64
$$

La muestra ha de ser de, al menos, 432 soldados.

# **Página 289**

**2. Sabemos que la desviación típica de los pesos de los pollos adultos es 300 g. Queremos estimar el peso medio de los pollos adultos de una granja con un error menor que 100 g, y para ello, tomamos una muestra de 50 individuos.** La muestra ha de ser de, al menos, 432 soldados.<br> **Página 289**<br> **2. sabernos que la desviación típica de los pesos de los polos adultos 4300 g.**<br> **Quere mos estimar el peso medio de los polos adultos de una granja con un** 

#### **¿Con qué nivel de confianza podremos realizar la estimación?**

Despejamos  $z_{\alpha/2}$  en la fórmula del error:

$$
E = z_{\alpha/2} \cdot \frac{\sigma}{\sqrt{n}} \to 100 = z_{\alpha/2} \cdot \frac{300}{\sqrt{50}} \to z_{\alpha/2} = \frac{100 \cdot \sqrt{50}}{300} \to z_{\alpha/2} = 2,36
$$

Hallamos el nivel de confianza:

$$
P[z < z_{\alpha/2}] = P[z < 2,36] = 0,9909
$$
\n
$$
\frac{\alpha}{2} = P[z \ge 2,36] = 1 - 0,9909 = 0,0091
$$
\n
$$
\alpha = 2 \cdot 0,091 = 0,0182 \rightarrow 1 - \alpha = 0,9818
$$

El nivel de confianza es del 98,18%.

# **EJERCICIOS Y PROBLEMAS PROPUESTOS**

#### **PARA PRACTICAR**

#### **Intervalos característicos**

**1 En las distribuciones normales cuyos parámetros se dan, halla el intervalo característico que en cada caso se indica:**

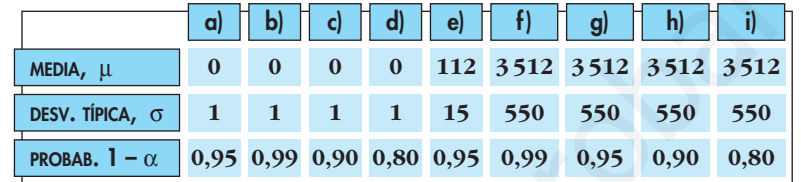

El intervalo característico es de la forma:

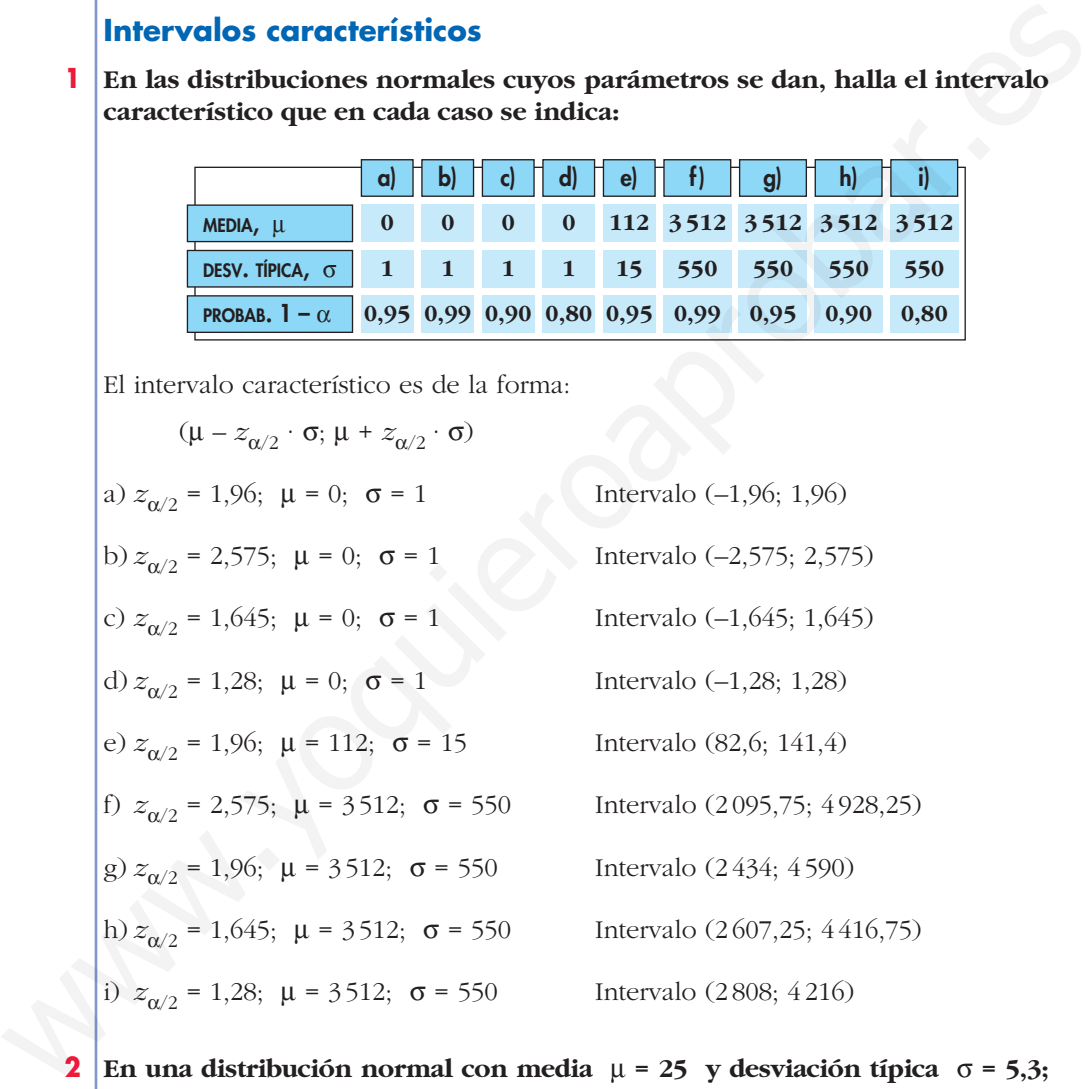

**2 En una distribución normal con media**  $\mu = 25$  y desviación típica  $\sigma = 5.3$ ; **obtén un intervalo centrado en la media, (**μ **–** *k***,** μ **+** *k***), de forma que el 95% de los individuos estén en ese intervalo.**

El intervalo será de la forma:

 $(μ - z<sub>α/2</sub> · σ; μ + z<sub>α/2</sub> · σ)$ 

Como  $1 - \alpha = 0.95$ , entonces  $z_{\alpha/2} = 1.96$ . Así, el intervalo será:

 $(25 - 1.96 \cdot 5.3; 25 + 1.96 \cdot 5.3);$  es decir:  $(14.612; 35.388)$ 

**3 En una distribución** *N* **(10, 4), obtén un intervalo centrado en la media, (** $\mu - k$ ,  $\mu + k$ ), tal que  $P[\mu - k < x < \mu + k] = 0,90$ .

El intervalo será de la forma:

 $(μ - z<sub>α/2</sub> · σ; μ + z<sub>α/2</sub> · σ)$ 

Como 1 –  $\alpha$  = 0,90, entonces  $z_{\alpha/2}$  = 1,645. Así, el intervalo será:

 $(10 - 1.645 \cdot 4; 10 + 1.645 \cdot 4);$  es decir:  $(3.42; 16.58)$ 

**4 En una distribución normal de media**  $μ = 9.5$  y varianza  $σ<sup>2</sup> = 1.44$ , halla el **intervalo característico para el 99%.**

Para el 99% → 1 – α = 0,99 → 
$$
z_{\alpha/2}
$$
 = 2,575

El intervalo será de la forma:

 $(\mu - 2.575 \cdot \sigma; \mu + 2.575 \cdot \sigma)$ 

En este caso, como  $\mu = 9.5$  y  $\sigma = \sqrt{1.44} = 1.2$  queda:

 $(9,5 - 2,575 \cdot 1,2; 9,5 + 2,575 \cdot 1,2);$  es decir:  $(6,41; 12,59)$ 

#### **Teorema central del límite**

**5 De una variable aleatoria** *x* **de distribución desconocida, media** μ **= 23 y desviación típica** q **= 3,5 se extraen muestras de tamaño** *n***. ¿Qué se puede decir de la distribución de las medias muestrales,** *x* **– :** (10 – 1,645 · 4; 10 + 1,645 · 4); es decir: (3,42; 16,58)<br> **4** En una distribución normal de media  $\mu = 9.5$  y varianza  $\sigma^2 = 1.44$ , halla el<br>
intervalo característico para el 99%.<br>
Para el 99%  $\rightarrow 1 - \alpha = 0.99 \rightarrow z_{\alpha/2} = 2$ 

**a) en el caso de que** *n* **= 49?**

**b**) en el caso de que  $n = 25$ ?

a) Por el teorema central del límite, como  $n = 49 > 30$ , sabemos que  $\bar{x}$  se distribuye según una normal de media μ = 23 y de desviación típica

$$
\frac{\sigma}{\sqrt{n}} = \frac{3.5}{\sqrt{49}} = \frac{3.5}{7} = 0.5; \text{ es decir, } \bar{x} \text{ es } N(23; 0.5).
$$

b) Como  $n = 25 < 30$ , solo podemos decir que  $\bar{x}$  se distribuye con media

 $\mu = 23$  y desviación típica  $\frac{\sigma}{\sqrt{2}} = \frac{3.5}{\sqrt{2}} = \frac{3.5}{\sqrt{2}} = 0.7$ . 5 3,5 √25  $\sigma$ √*n*

**a) si** *n* **= 36? b) si** *n* **= 16?**

Si la población de partida, *x,* fuera normal, entonces *x* – también sería normal.

**6 Una variable aleatoria** *x* **se distribuye normal** *N***(120, 30). ¿Qué se puede afirmar de la distribución de las medias** *x* **– de las muestras de tamaño** *n***:**

Como la población de partida es normal, *N* (120, 130), por el teorema central del

límite, sabemos que  $\bar{x}$  es  $N(\mu, \frac{\sigma}{\sqrt{n}})$  para cualquier valor de *n*. Por tanto:

a) Si  $n = 36$ ,  $\bar{x}$  es normal con  $\mu = 120$ ;  $\frac{\sigma}{\sqrt{2}} = \frac{30}{\sqrt{2}} = \frac{30}{\sqrt{2}} = 5$ ; es decir,  $\bar{x}$  es *N*(120, 5). b) Si *n* = 16,  $\bar{x}$  es normal con μ = 120;  $\frac{\sigma}{\sqrt{2}} = \frac{30}{\sqrt{25}} = \frac{30}{4} = 7.5$ ; es decir,  $\bar{x}$  es *N*(120, 7,5). 30 4 30 √16  $\sigma$ √*n* 30 6 30 √36  $\sigma$ √*n*

# **Distribución de las medias muestrales**

**7 Di cómo se distribuyen las medias muestrales en cada uno de los siguientes casos:**

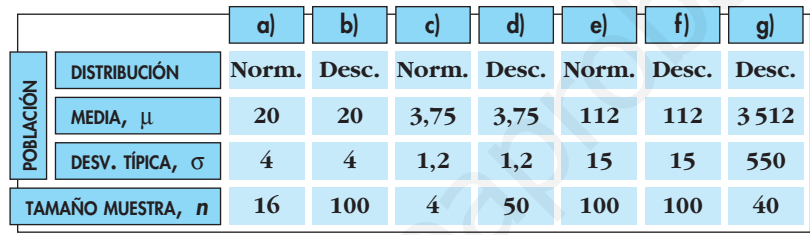

Recordemos que si la población se distribuye según una normal *N*(μ, q), o bien seleccionamos una muestra de tamaño  $n \geq 30$  en una población cualquiera (no necesariamente normal) con media  $\mu$  y desviación típica  $\sigma$ , entonces las medias muestrales siguen una distribución  $N(\mu, \sigma/\sqrt{n})$ . Aplicamos este resultado en cada uno de los casos propuestos:

a) *N* 20, ; es decir, *N* (20, 1). b) *N* 20, ; es decir, *N* (20; 0,4). c) *N* 3,75, ; es decir, *N* (3,75; 0,6). d) *N* 3,75, ; es decir, *N* (3,75; 0,17). e) *N* 112, ; es decir, *N* (112; 1,5). f) *N* 112, ; es decir, *N* (112; 1,5). g) *<sup>N</sup>* 3512, ; es decir, *<sup>N</sup>* (3512; 86,96). ) <sup>550</sup> √40 ( ) 15 √100 ( ) 15 √100 ( ) 1,2 √50 ( ) 1,2 √4 ( ) 4 √100 ( ) 4 √16 ( www.yoquieroaprobar.es

- **8 Una variable aleatoria se distribuye** *N* **(**μ**,** q**). Si se extraen muestras de tamaño** *n***:**
	- **a) ¿Qué distribución tiene la variable aleatoria media muestral,** *x* **– ?**

**b) Si se toman muestras de tamaño** *n* **= 4 de una variable aleatoria** *x* **con distribución**  $N(165, 12)$ , calcula  $P[\bar{x} > 173, 7]$ .

a)  $\bar{x}$  sigue una distribución normal de media  $\mu$  y de desviación típica  $\frac{\sigma}{\sqrt{n}}$ es decir,  $\bar{x}$  es  $N(\mu, \frac{\sigma}{\sqrt{n}})$ . √*n*

b) Las medias muestrales en muestras de tamaño *n* = 4 se distribuyen según una normal de media μ = 165 y de desviación típica  $\frac{1}{\sqrt{1}} = \frac{1}{\sqrt{2}} = \frac{1}{2} = 6$ ; es decir, 12 2 12 √4  $\sigma$ √*n*

 $\bar{x}$  es *N*(165, 6). Así:

$$
P[\overline{x} > 173,7] = P\left[z > \frac{173,7 - 165}{6}\right] = P[z > 1,45] =
$$

$$
= 1 - P[z \le 1,45] = 1 - 0,9265 = 0,0735
$$

**s9 En una distribución** *N* **(20, 6), tomamos muestras de tamaño 64.**

- **a) ¿Cuál es la distribución de las medias de las muestras?**
- **b) ¿Cuál es la probabilidad de extraer una muestra cuya media esté comprendida entre 19 y 21?**
- a) Las medias muestrales,  $\bar{x}$ , se distribuyen según una normal de media  $\mu$  = 20 y desviación típica  $\frac{\sigma}{\sqrt{n}} = \frac{6}{\sqrt{6}} = \frac{6}{8} = 0.75$ ; es decir,  $\bar{x}$  es  $N(20; 0.75)$ . 8 6 √64  $\sigma$ √*n*

a) x sigue una distribución normal de media 
$$
\mu
$$
 y de desviación típica  
\nes decir,  $\bar{x}$  es  $N(\mu, \frac{\sigma}{\sqrt{n}})$ .  
\nb) Las medias muestrales en muestras de tamaño típica  $\frac{\sigma}{\sqrt{n}} = \frac{12}{\sqrt{4}} = \frac{12}{2} = 6$ ; es decir,  
\n $\bar{x}$  es  $N(165, 6)$ . Así:  
\n $P[\bar{x} > 173, 7] = P[z > \frac{173, 7 - 165}{6}] = P(z > 1, 45) =$   
\n $= 1 - P[z \le 1, 45] = 1 - 0,9265 = 0,0735$   
\n**en una distribución**  $N(20, 6)$ , **tomamos muestras de tamaño 64.**  
\na) *z*Cuál es la distribución de las medias de las muestras?  
\nb) *z*Cuál es la probabilidad de extraer una muestra cuya media esté com-  
\nprendida entre 19 y 21?  
\na) Las medias muestrales,  $\bar{x}$ , se distribuyen según una normal de media  $\mu = 20$   
\ny desviación típica  $\frac{\sigma}{\sqrt{n}} = \frac{6}{\sqrt{64}} = \frac{6}{8} = 0,75$ ; es decir,  $\bar{x}$  es  $N(20, 0,75)$ .  
\nb)  $P[19 < \bar{x} < 21] = P[\frac{19 - 20}{0,75} < z < \frac{21 - 20}{0,75}] = P[-1,33 < z < 1,33] =$   
\n $= P[z < 1,33] - P[z < -1,33] = P[z < 1,33] - (1 - P[z < 1,33]) =$   
\n $= 2P[z < 1,33] - 1 = 2 \cdot 0,9082 - 1 = 0,8164$   
\n**So asbe que el cociente intelectual de los alumnos de una universidad se distribuye según una ley normal de media 100 y varianza 729.**  
\na) Halla la probabilidad de que una muestra de 81 alumnos tenga un  
\ncociente intelectual medio inferior a 109.

**s10 Se sabe que el cociente intelectual de los alumnos de una universidad se distribuye según una ley normal de media 100 y varianza 729.**

**a) Halla la probabilidad de que una muestra de 81 alumnos tenga un cociente intelectual medio inferior a 109.**

**b)Halla la probabilidad de que una muestra de 36 alumnos tenga un cociente intelectual medio superior a 109.**

El cociente intelectual sigue una distribución normal de media  $\mu = 100$  y desviación típica  $\sigma = \sqrt{729} = 27$ ; es decir, *x* es *N*(100, 27).

a) Las medias en muestras de 81 alumnos se distribuirán según una normal de media  $μ = 100$  y desviación típica  $\frac{\sigma}{\sqrt{n}} = \frac{27}{\sqrt{81}} = \frac{27}{9} = 3$ ; es decir,  $\bar{x}$  es *N*(100, 3). 27 √81  $\sigma$ √*n*

Así:  
\n
$$
P[\bar{x} < 109] = P\left[z < \frac{109 - 100}{3}\right] = P\{z < 3\} = 0.9987
$$
\nb) Las medias en meestras de 36 alumnos se distribuyen según una normal de media

\n
$$
\mu = 100 \text{ y desviación típica } \frac{\sigma}{\sqrt{n}} = \frac{27}{\sqrt{36}} = \frac{2}{6} = 4,5; \text{ es decir, } \bar{x} \text{ es } N(100; 4,5).
$$
\nAsí:  
\n
$$
P[\bar{x} > 109] = P\left[z < \frac{109 - 100}{4,5}\right] = P\{z > 2\} = 1 - P\{z \le 2\} = 1 - 0.9772 = 0.0228
$$
\nPágina 295

\ns11 El tempo de espera, en minutos, de los pacientes en un servicio de urgencias, es  $N(14, 4)$ .

\na) *i*Cómo se distribuye el tiempo medio de espera de 16 pacientes?

\nb)En una media jornada se ha atendido a 16 pacientes, *i*Cuíla de que el tiempo medio de su espera esté comprendido entre 10 y

\n15 minutos?

\na) El tiempo de espera,  $\bar{x}$ , de 16 pacientes se distribuye según una normal de media

\n
$$
\mu = 14 \text{ y desviación típica } \frac{\sigma}{\sqrt{n}} = \frac{4}{\sqrt{16}} = \frac{4}{4} = 1; \text{ es decir, } \bar{x} \text{ es } N(14, 1).
$$
\nb)  $P[10 < \bar{x} < 15] = P\left[\frac{10 - 14}{1} < z < \frac{15 - 14}{1}\right] = P\left[-4 < z < 1\right] = 0.8413$ 

\ns12 En una ciudad, la altura de sus habitantes tiene una desviación típica de 8 cm. Si la altura media de dichos habitantes fuera de 175 cm, *i*culá sería la probabilidade que la altura media de una muestra de 175 cm, *i*culá serín  
domada a lazar fuerara superior a 176 cm?

\nLa altura en la contra superior a 176 cm?

 $\mathbf{I}$ 

- **s11 El tiempo de espera, en minutos, de los pacientes en un servicio de urgencias, es** *N* **(14, 4).**
	- **a) ¿Cómo se distribuye el tiempo medio de espera de 16 pacientes?**
	- **b)En una media jornada se ha atendido a 16 pacientes. ¿Cuál es la probabilidad de que el tiempo medio de su espera esté comprendido entre 10 y 15 minutos?**

a) El tiempo de espera,  $\bar{x}$ , de 16 pacientes se distribuye según una normal de

media  $\mu = 14$  y desviación típica  $\frac{\sigma}{\sqrt{m}} = \frac{4}{\sqrt{m}} = \frac{4}{4} = 1$ ; es decir,  $\bar{x}$  es  $N(14, 1)$ . 4 4 √16  $\sigma$ √*n*

b) 
$$
P[10 < \overline{x} < 15] = P\left[\frac{10 - 14}{1} < z < \frac{15 - 14}{1}\right] = P[-4 < z < 1] =
$$
  
=  $P[z < 1] - P[z < -4] = 0,8413 - 0 = 0,8413$ 

**s12 En una ciudad, la altura de sus habitantes tiene una desviación típica de 8 cm. Si la altura media de dichos habitantes fuera de 175 cm, ¿cuál sería la probabilidad de que la altura media de una muestra de 100 individuos tomada al azar fuera superior a 176 cm?**

La altura en la población, *x*, sigue una distribución normal *N*(175, 8). Si consideramos muestras de tamaño *n* = 100, las medias muestrales se distribuyen según una normal de media  $\mu$  = 175 y desviación típica  $\frac{\sigma}{\sqrt{m}} = \frac{8}{\sqrt{m}} = \frac{8}{10} = 0.8$ ; es decir,  $\bar{x}$  es *N*(175; 0,8). Así: 10 8  $\sqrt{100}$  $\sigma$ √*n*

$$
P[\bar{x} > 176] = P\left[z > \frac{176 - 175}{0.8}\right] = P[z > 1.25] = 1 - P[z \le 1.25] = 1 - 0.8944 = 0.1056
$$

### **Intervalo de confianza para la media**

**13** La desviación típica de una variable estadística es  $\sigma = 5$ . Extraemos una **muestra aleatoria de tamaño** *n* **= 100 y obtenemos** *x* **– = 2,8. Obtén un intervalo de confianza del 95% para estimar la media de la población,** μ**.**

Para el 95%  $\rightarrow$  1 –  $\alpha$  = 0,95  $\rightarrow$   $z_{\alpha/2}$  = 1,96

El intervalo de confianza para μ al 95% es:

$$
\left(2,8-1,96\cdot\frac{5}{\sqrt{100}};2,8+1,96\cdot\frac{5}{\sqrt{100}}\right); \text{ es decir: } (1,82;3,78)
$$

**14 En una muestra de 50 jóvenes, encontramos que la dedicación media diaria de ocio es de 400 minutos y su desviación típica de 63 minutos. Calcula el intervalo de confianza de la media de la población al 95% de nivel de confianza.** El intervalo de confianza para  $\mu$  al 95% es:<br>  $\left(2.8-1.96 \cdot \frac{5}{\sqrt{100}}\right)$ :  $2.8+1.96 \cdot \frac{5}{\sqrt{100}}\right)$ : es decir:  $(1.82, 3.78)$ <br>
14 En una muestra de 50 jóvenes, encontranos que la dedicación media diaria de ocio es

Para el 95%  $\to$  1 –  $\alpha$  = 0,95  $\to$   $z_{\alpha/2}$  = 1,96

El intervalo de confianza para μ al 95% es:

$$
\left(400 - 1,96 \cdot \frac{63}{\sqrt{50}}; 400 + 1,96 \cdot \frac{63}{\sqrt{50}}\right); \text{ es decir: } (382,54; 417,46)
$$

#### **PARA RESOLVER**

- **15 Las notas en un cierto examen se distribuyen normal con media** μ **= 5,3 y desviación típica** q **= 2,4. Halla la probabilidad de que un estudiante tomado al azar tenga una nota:**
	- **a) Superior a 7.**
	- **b)Inferior a 5.**

**c) Comprendida entre 5 y 7.**

**Tomamos al azar 16 estudiantes. Halla la probabilidad de que la media de sus notas:**

**d)Sea superior a 7.**

**e) Sea inferior a 5.**

**f) Esté comprendida entre 5 y 7.**

- **g) Halla** *k* **para que el intervalo (5,3** *k***; 5,3 +** *k***) contenga al 95% de las notas.**
- **h**)Halla *b* para que el intervalo  $(5,3 b; 5,3 + b)$  contenga al 95% de las **notas medias de las muestras de 16 individuos.**

$$
x
$$
 es  $N(5,3; 2,4) \to z$  es  $N(0, 1)$ 

a) 
$$
P[x > 7] = P\left[z > \frac{7-5,3}{2,4}\right] = P[z > 0,71] = 1 - P[z \le 0,71] = 1 - 0,7612 = 0,2388
$$

b) 
$$
P[x < 5] = P\left[z < \frac{5-5.3}{2.4}\right] = P[z < -0.13] = P[z > 0.13] = 1 - P[z \le 0.13] =
$$
  
\t $= 1 - 0.5517 = 0.4483$   
\t $\therefore$   $P[5 < x < 7] = P\left[\frac{5-5.3}{2.4} < x < \frac{7-5.3}{2.4}\right] = P[-0.13 < x < 0.71] =$   
\t $= P[z < 0.71] - P[z < -0.013] = 0.7612 - 0.4483 = 0.3129$   
\tLas medias de las notas de 16 estudantes se distribuyen  $N\left[5,3;\frac{2.4}{\sqrt{16}}\right]$ ; es decir,  $\overline{x}$   
\tes  $N(5,3; 0,6)$ .  
\t $\text{d}) P\left[\overline{x} > 7\right] = P\left[z > \frac{7-5.3}{0.6}\right] = P\left[z > 2.83\right] = 1 - P\left[z \le 2.83\right] = 1 - 0.9977 = 0.0023$   
\t $\text{e}) P\left[\overline{x} < 5\right] = P\left[z < \frac{5-5.3}{0.6}\right] = P\left[z < -0.5\right] = P\left[z > 0.5\right] = 1 - P\left[z \le 0.5\right] =$   
\t $= 1 - 0.6915 = 0.3085$   
\t $\text{f}) P\left[5 < \overline{x} < 7\right] = P\left[\frac{5-5.3}{0.6} < z < \frac{7-5.3}{0.6}\right] = P[-0.5 < z < 2.83] =$   
\t $= P\left[z < 2.83] - P\left[z < -0.5\right] = 0.9977 - 0.3085 = 0.6892$   
\t $\text{g})$  Es un intervalo característico para la media de la población, por tanto:  
\t $k = z_{\alpha/2} \cdot \sigma$ 

 $k = z_{\alpha/2} \cdot \sigma$ Como  $1 - \alpha = 0.95 \rightarrow z_{\alpha/2} = 1.96$ . Así:

$$
k = 1,96 \cdot 2,4 = 4,704
$$

h) Es un intervalo característico para las medias muestrales, en muestras de tamaño 16, por tanto:

$$
b = z_{\alpha/2} \cdot 0,6
$$
  
Como 1 –  $\alpha$  = 0,95  $\rightarrow z_{\alpha/2}$  = 1,96. Así:  
 $b = 1,96 \cdot 0,6 = 1,176$ 

**s16 La estatura de los jóvenes de una ciudad sigue una distribución** *N* **(**μ**,** q**). Si el 90% de las medias de las muestras de 81 jóvenes están en (173,4; 175,8), halla** μ **y** q**.**

Para el 90%  $\rightarrow$  1 –  $\alpha$  = 0,90  $\rightarrow$   $z_{\alpha/2}$  = 1,645

El intervalo característico para las medias de las muestras de 81 jóvenes (para el 90%) es:

$$
\left(\mu - 1,645\;,\;\frac{\sigma}{\sqrt{n}};\;\mu + 1,645\;\cdot\;\frac{\sigma}{\sqrt{n}}\right)
$$

El centro del intervalo es μ:

$$
\mu = \frac{173.4 + 175.8}{2} = 174.6 = \mu
$$

La semiamplitud del intervalo es:

$$
1,645 \cdot \frac{\sigma}{\sqrt{81}} = \frac{175,8 - 173,4}{2}
$$

$$
1,645 \cdot \frac{\sigma}{9} = 1,2 \rightarrow \sigma = \frac{1,2 \cdot 9}{1,645} = 6,57
$$

# **s17 El peso de los paquetes recibidos en un almacén se distribuye normal con media 300 kg y desviación típica 50 kg. ¿Cuál es la probabilidad de que 25 de los paquetes, elegidos al azar, excedan el límite de carga del montacargas donde se van a meter, que es de 8 200 kg?** NSI<br>
1.645  $\cdot \frac{\sigma}{9} = 1.2 \rightarrow \sigma = \frac{1.2 \cdot 9}{1.645} = 6.57$ <br> **517** El peso de los paquetes recibidos en un almacén se distribuye normal con media 300 kg y desviación típica 50 kg. ¿Cuál es la probabilidad de que 25 de los p

Sabemos que la suma de los pesos de *n* de esas bolsas tomadas al azar sigue una distribución normal de media *n*μ y desviación típica **σ**√n, es decir:

$$
\sum_{i=1}^{n} x_i \text{ es } N(n\mu, \sigma \sqrt{n})
$$

En este caso:

$$
\sum_{i=1}^{25} x_i
$$
es *N*25 · 300; 50 $\sqrt{25}$ ); es decir, *N*(7 500, 250)

Tenemos que calcular:

$$
P\left[\sum_{i=1}^{25} x_i > 8200\right] = P\left[z > \frac{8200 - 7500}{250}\right] = P[z > 2, 8] = 1 - P[z \le 2, 8] = 1 - 0,9974 = 0,0026
$$

- **18 El peso de los perros adultos de una cierta raza es una variable aleatoria que se distribuye normalmente con una media de 7,4 kg y una desviación típica de 0,6 kg.**
	- **Si consideramos muestras de 30 de estos animales:**
	- a) ¿Cuál es la distribución de la media muestral,  $\vec{x}$ <mark>?</mark>
	- **b**) Calcula  $P[6,5 < \bar{x} < 7,5]$ .
	- **c) ¿Cuál es la distribución de la suma de los pesos de los 30 animales de las muestras?**

d) Calcula 
$$
P\left[\sum_{i=1}^{30} x_i > 225\right]
$$
.

- Si llamamos  $x =$  "peso de los perros", tenemos que  $x$  es  $N(7,4; 0,6)$ .
- a)  $\bar{x}$  sigue una distribución normal de media  $\mu$  = 7,4 kg y de desviación típica  $=\frac{0,6}{\sqrt{2}} \approx 0,11$ ; es decir,  $\bar{x}$  es  $N(7,4; 0,11)$ . √30  $\sigma$ √*n*

b) 
$$
P[6,5 < \overline{x} < 7,5] = P\left[\frac{6,5 - 7,4}{0,11} < z < \frac{7,5 - 7,4}{0,11}\right] = P[-8,18 < z < 0,91] =
$$
  
\n
$$
= P[z < 0,91] = 0,8186
$$
\nc)  $\sum_{i=1}^{30} x_i$  sigue una distribución normal de media  $n\mu = 30 \cdot 7,4 = 222$  kg y desviación

\n tipica 
$$
\sigma \sqrt{n} = 0.6 \cdot \sqrt{30} \approx 3.29
$$
; \n es decir,  $\sum_{i=1}^{30} x_i$  \n es  $N(222; 3.29)$ .\n

d) 
$$
P\left[\sum_{i=1}^{30} x_i > 225\right] = P\left[z > \frac{225 - 222}{3,29}\right] = P[x > 0,91] = 1 - P[z \le 0,91] = 1 - 0,8196 = 0,1814
$$

- **19 Se supone que el peso medio de las sandías de cierta variedad sigue una distribución normal con** μ **= 6 kg y** q **= 1 kg. Si empaquetamos las sandías en cajas de 8 unidades:**
	- **a) Halla la probabilidad de que la media de los pesos de las sandías de una caja sea menor que 5,5 kg.**
	- **b)Calcula la probabilidad de que entre las 8 sandías de una de las cajas pesen más de 50 kg.**
	- a) Si llamamos  $x =$  "peso de las sandías", tenemos que  $x$  es  $N(6, 1)$ .

Si consideramos muestras de tamaño  $n = 8$ , tenemos que  $\bar{x}$  sigue una distribución normal de media  $\mu = 6$  kg y desviación típica  $\frac{\sigma}{\sqrt{n}} = \frac{1}{\sqrt{n}} \approx 0.35$ ; es decir,  $\bar{x}$  es *N*(6; 0,35). √8  $\sigma$ √*n*  $\frac{y}{r^2}$ , *A*<sub>2</sub> sugare una usamonalon noman de media *n*<sub>*μ*</sub> - *xy l*, *A* - *zz* kg y desviadon<br>
tipica σ√*n* = 0,6 · √30 ≈ 3,29; es decir,  $\sum_{i=1}^{n} x_i$  es *N*(222; 3,29).<br>
d)  $P\left[\sum_{i=1}^{N} x_i > 225\right] = P\left[z$ 

Por tanto:

$$
P[\bar{x} < 5, 5] = P\left[z < \frac{5, 5 - 6}{0, 35}\right] = P[z < -1, 43] = P[z > 1, 43] = 1 - P[z \le 1, 43] = 1 - 0,9236 = 0,0764
$$

b) Si  $\sum_{i=1}^{8} x_i$  sigue una distribución normal de media  $n\mu = 8 \cdot 6 = 48$  kg y desviación

típica  $\sigma \sqrt{n} = 1 \cdot \sqrt{8} \approx 2,83$ ; es decir,  $\sum_{i=1}^{8} x_i$  es *N*(48; 2,83).

Por tanto:

$$
P\left[\sum_{i=1}^{8} x_i > 50\right] = P\left[z > \frac{50 - 48}{2,83}\right] = P[z > 0,71] = 1 - P[z \le 0,71] = 1 - 0,7612 = 0,2388
$$

**s20 Para estimar la estatura media de los jóvenes entre 15 y 25 años de una localidad, se ha medido a 40 de estos jóvenes, obteniéndose los siguientes resultados:**

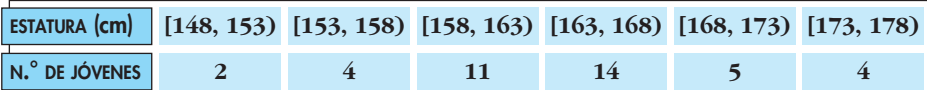

**Estima, con un nivel de confianza del 99%, el valor de la estatura media de los jóvenes entre 15 y 25 años de dicha localidad.**

Hallamos *x* – y *s* para la muestra obtenida:

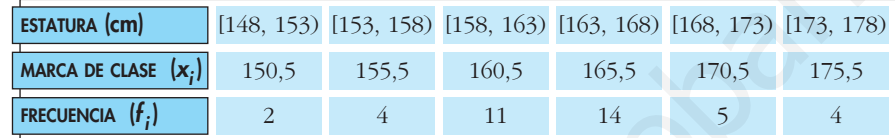

 $\bar{x} = 164$  *y*  $s = 6,24$ 

Para un nivel de confianza del 99%, se tiene:

 $1 - \alpha = 0.99 \rightarrow z_{\alpha/2} = 2.575$ 

Así, el intervalo de confianza para estimar μ al 99% es:

$$
\left(164 - 2,575 \cdot \frac{6,24}{\sqrt{40}}; 164 + 2,575 \cdot \frac{6,24}{\sqrt{40}}\right); \text{ es decir, } (161,46; 166,54).
$$

Hemos usado la desviación típica muestral  $s = 6,24$  en vez de la  $\sigma$  poblacional, desconocida.

# **Página 296**

- **s21 Se ha tomado una muestra aleatoria de 100 individuos a los que se ha medido el nivel de glucosa en sangre, obteniéndose una media muestral de 110 mg/cm3. Se sabe que la desviación típica de la población es de 20 mg/cm3.** Estima, con un nivel de confianza del 99%, el valor de la estatura media de<br>
Ios jóvenes entre 15 y 25 años de dicha localidad.<br>
Hallamos  $\overline{x}$  y s para la muestra obtenida.<br>
Estambar.es (m. 1583, 1583, 1583, 1583, 1683
	- **a) Obtén un intervalo de confianza, al 90%, para el nivel de glucosa en sangre en la población.**
	- **b) ¿Qué error máximo se comete en a)?**

a) Para el 90%  $\rightarrow 1 - \alpha = 0.90 \rightarrow z_{\alpha/2} = 1.645$ 

El intervalo de confianza para μ al 90% es:

$$
\left(110 - 1,645 \cdot \frac{20}{\sqrt{100}}; 110 + 1,645 \cdot \frac{20}{\sqrt{100}}\right); \text{ es decir, } (106,71; 113,29).
$$

b) El error máximo es la mitad de la longitud del intervalo de confianza, es decir:

$$
E = 1,645 \cdot \frac{20}{\sqrt{100}} = 1,645 \cdot 2 = 3,29
$$

**22 La duración de las bombillas fabricadas por una empresa sigue una distribución normal de media desconocida y desviación típica 50 horas. Para estimar la duración, se experimenta con una muestra de tamaño** *n***.** 

**Calcula el valor de** *n* **para que, con un nivel de confianza del 95%, se consiga un error en la estimación inferior a 5 horas.**

Para el 95%  $\rightarrow$  1 –  $\alpha$  = 0,95  $\rightarrow$   $z_{\alpha/2}$  = 1,96

El error máximo admisible es:  $E = z_{\alpha/2} \cdot \frac{\sigma}{\sqrt{n}}$ . Buscamos *n* para que  $E < 5$  horas. √*n*

Como  $z_{\alpha/2} = 1.96$  y  $\sigma = 50$ , queda:

$$
1,96 \cdot \frac{50}{\sqrt{n}} < 5 \rightarrow \frac{98}{\sqrt{n}} < 5 \rightarrow \sqrt{n} > \frac{98}{5} = 19,6 \rightarrow n > 384,16
$$

Debemos tomar una muestra de, al menos, 385 bombillas.

- **s23 La media de las estaturas de una muestra aleatoria de 400 personas de una ciudad es 1,75 m. Se sabe que la estatura de las personas de esa ciudad es una variable aleatoria que sigue una distribución normal con varianza**   $\sigma^2$  = 0,16 m<sup>2</sup>. El error máximo admisible es:  $R = z_{\alpha/2} \cdot \frac{\sigma}{\sqrt{n}}$ . Buscamos *n* para que  $R < 5$  horas.<br>
Como  $z_{\alpha/2} = 1.96$  y  $\sigma = 50$ , queda:<br>  $1.96 \cdot \frac{50}{\sqrt{n}} < 5 \rightarrow \frac{98}{\sqrt{n}} < 5 \rightarrow \sqrt{n} > \frac{98}{5} = 19.6 \rightarrow n > 384,16$ <br>
Debemos tomar una m
	- **a) Construye un intervalo, de un 95% de confianza, para la media de las estaturas de la población.**
	- **b) ¿Cuál sería el mínimo tamaño muestral necesario para que pueda decirse que la verdadera media de las estaturas está a menos de 2 cm de la media muestral, con una confianza del 90%?**

a) 
$$
n = 400
$$
;  $\bar{x} = 1.75$  m;  $\sigma^2 = 0.16 \rightarrow \sigma = \sqrt{0.16} = 0.4$ 

$$
Para el 95% → 1 - α = 0,95 → zα/2 = 1,96
$$

El intervalo de confianza es:

$$
\left(1,75 - 1,96 \cdot \frac{0,4}{\sqrt{400}}; 1,75 + 1,96 \cdot \frac{0,4}{\sqrt{400}}\right); \text{ es decir, } (1,7108; 1,7892).
$$

b) Para el 90% de confianza  $\rightarrow 1 - \alpha = 0.90 \rightarrow z_{\alpha/2} = 1.645$ 

El error máximo admisible es:  $E = z_{\alpha/2} \cdot \frac{\sigma}{\sqrt{2}}$ √*n*

Buscamos *n* para que  $E < 0.02$  m:

$$
1,645 \cdot \frac{0,4}{\sqrt{n}} < 0,02 \rightarrow \frac{0,658}{\sqrt{n}} < 0,02 \rightarrow \frac{\sqrt{n}}{0,658} > \frac{1}{0,02}
$$
\n
$$
\sqrt{n} > \frac{0,658}{0,02} \rightarrow \sqrt{n} > 32,9 \rightarrow n > 1082,41
$$

Debemos tomar una muestra de, al menos, 1083 personas.

**s24 Las medidas de los diámetros de una muestra al azar de 200 cojinetes de bolas dieron una media de 2 cm y una desviación típica de 0,1 cm. Halla los intervalos de confianza del 68,26%, 95,44% y 99,73% para el diámetro medio de todos los cojinetes.**

a) Para el 68,26% 
$$
\rightarrow
$$
 1 -  $\alpha$  = 0,6826  $\rightarrow$  z <sub>$\alpha$ /2</sub> = 1

El intervalo de confianza para μ es:

$$
\left(2-1 \cdot \frac{0.1}{\sqrt{200}}; 2+1 \cdot \frac{0.1}{\sqrt{200}}\right);
$$
es decir, (1,993; 2,007).

b) Para el 95,446%  $\rightarrow$  1 –  $\alpha$  = 0,9544  $\rightarrow$   $z_{\alpha/2}$  = 2

El intervalo de confianza para μ es:

$$
\left(2-2\cdot\frac{0.1}{\sqrt{200}};\ 2+2\cdot\frac{0.1}{\sqrt{200}}\right); \text{ es decir, } (1,986; 2,014).
$$

c) Para el 99,73%  $\rightarrow$  1 –  $\alpha$  = 0,9973  $\rightarrow$   $z_{\alpha/2}$  = 3

El intervalo de confianza para μ es:

$$
\left(2-3\cdot\frac{0,1}{\sqrt{200}};\ 2+3\cdot\frac{0,1}{\sqrt{200}}\right); \text{ es decir, } (1,979; 2,021).
$$

- **s25 El peso, en kg, de los jóvenes entre 16 y 20 años de una cierta ciudad es una variable aleatoria,** *x*, que sigue una distribución normal con  $\sigma^2 = 25$ .
	- **a) Si consideramos muestras de 25 jóvenes, ¿cuál es la distribución que tiene la variable aleatoria media muestral?**
	- **b)Si se desea que la media de la muestra no difiera en más de 1 kg de la media de la población, con probabilidad 0,95, ¿cuántos jóvenes se deberían tomar en la muestra?**

a) Por el teorema central del límite sabemos que  $\bar{x}$  sigue una distribución normal de media  $\mu$  y desviación típica  $\frac{\sigma}{\sqrt{n}} = \frac{5}{\sqrt{n}} = \frac{5}{5} = 1$ ; es decir,  $\bar{x}$  es  $N(\mu, 1)$ . 5 5 √25  $\sigma$ √*n* La metvato de comaniza para e es:<br>  $\left(2-1 \cdot \frac{0.1}{\sqrt{200}}\right)$ :  $2 + 1 \cdot \frac{0.1}{\sqrt{200}}\right)$ : es decir, (1,993; 2,007).<br>
b) Para el 95,446%  $\rightarrow 1 - \alpha = 0.95544 \rightarrow z_{\alpha/2} = 2$ <br>
El intervalo de confianza para  $\mu$  es:<br>  $\left(2-2 \cdot \frac$ 

b) El error máximo admisible es:  $E = z_{\alpha/2} \cdot \frac{\sigma}{\sqrt{2}}$ √*n*

Sabemos que:  $1 - \alpha = 0.95 \rightarrow z_{\alpha/2} = 1.96$ 

$$
E = 1 \text{ kg}
$$

$$
\sigma = 5 \text{ kg}
$$

Por tanto:

$$
1 = 1,96 \cdot \frac{5}{\sqrt{n}} \to \sqrt{n} = 9,8 \to n = 96,04
$$

Se deberá tomar una muestra de, al menos, 97 jóvenes.

- **26 Si el consumo, en litros, de leche por persona al mes sigue una distribución normal con**  $\sigma = 6$  **litros:** 
	- **a) ¿Qué tamaño muestral se necesita para estimar el consumo medio con un error menor que un litro y un nivel de confianza del 96%?**
	- **b)Si la media del consumo mensual de leche por persona fuese igual a 21 litros, halla la probabilidad de que la media de una muestra de 16 personas sea mayor que 22 litros.**

a) El error máximo admisible es:  $E = z_{\alpha/2} \cdot \frac{\sigma}{\sqrt{d}}$ √*n*

A una confianza del 96% le corresponde un  $z_{\alpha/2} = 2.05$ :

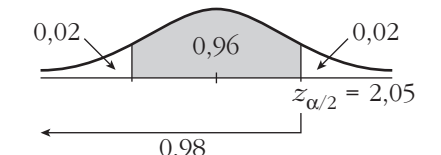

$$
E = z_{\alpha/2} \cdot \frac{\sigma}{\sqrt{n}} \rightarrow 1 = 2,05 \cdot \frac{6}{\sqrt{n}} \rightarrow \sqrt{n} = 12,3 \rightarrow n = 151,29
$$

El tamaño de la muestra ha de ser mayor o igual que 152.

b) La media muestral sigue una distribución  $N\left(\mu, \frac{\sigma}{\sqrt{n}}\right)$ ; en este caso  $\bar{x}$  es:  $N\left(21, \frac{6}{\sqrt{16}}\right) = N(21; 1, 5)$ √16 √*n* sea mayor que 22 litros.<br>
a) El error máximo admisible es:  $E = z_{\alpha/2} : \frac{\sigma}{\sqrt{n}}$ <br>
A una confianza del 96% le corresponde un  $z_{\alpha/2} = 2.05$ :<br>  $\frac{0.02}{\sqrt{9}}$ <br>  $\frac{0.96}{\sqrt{9}}$ <br>  $\frac{0.02}{\sqrt{9}}$ <br>  $\frac{0.02}{\sqrt{9}}$ <br>  $\frac{0.02}{\sqrt$ 

$$
P(\bar{x} > 22) = P\left(z > \frac{22 - 21}{1.5}\right) = P(z > 0.67) = 1 - P(z < 0.67) =
$$

$$
= 1 - \Phi(0.67) = 1 - 0.7486 = 0.2514
$$

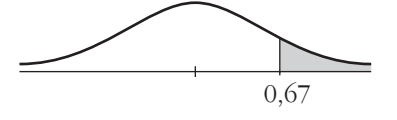

- **27 En una muestra de 64 turismos de gasolina, se observó que el consumo medio fue de 9,36** *l* **cada 100 km con una desviación típica de 1,4** *l***.**
	- **a) Obtén un intervalo de confianza del consumo medio en los turismos de gasolina al 96%.**
	- **b)¿De qué tamaño debería ser la muestra si, con la misma confianza, queremos que el error máximo cometido en la estimación sea 0,25** *l* **?**

a) Los intervalos de confianza para la media tienen la forma:

$$
\left(\bar{x} - z_{\alpha/2} \cdot \frac{\sigma}{\sqrt{n}} \ , \ \ \bar{x} + z_{\alpha/2} \cdot \frac{\sigma}{\sqrt{n}}\right)
$$

A un nivel de confianza del 96% le corresponde un  $z_{\alpha/2} = 2.05$ :

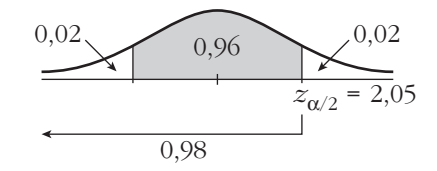

El intervalo pedido es:

$$
\left(9,36 - 2,05 \cdot \frac{1,4}{\sqrt{64}}; 9,36 + 2,05 \cdot \frac{1,4}{\sqrt{64}}\right) = (9, 9,72)
$$

b) El error máximo es:

18  
\n10,00  
\nE1 intervalo pedido es:  
\n
$$
\left(9,36-2,05-\frac{1,4}{\sqrt{64}}; 9,36+2,05-\frac{1,4}{\sqrt{64}}\right) = (9; 9,72)
$$
\nE1 error maximumo es:  
\n
$$
E = z_{\alpha/2} \cdot \frac{\sigma}{\sqrt{n}} \rightarrow 0.25 = 2,05 - \frac{1,4}{\sqrt{n}} \rightarrow
$$
\n
$$
\rightarrow \sqrt{n} = \frac{2,05 \cdot 1,4}{0,25} = 11,48 \rightarrow n = 131,79
$$
\nLa muestra debería ser de tamaño 132.  
\n28  
\nUna máquina de references está ajustada de tal manera que el líquido que  
\ndespacha se distribuye de forma normal con σ = 0,15 dl.  
\na) Halla un intervalo de confianza al 97% para la media de los refrescos que  
\nsirve esta máquina, si una muestra aleatoria de 36 refrescos tiene un  
\ncontentido promedio de 2,25 dl.  
\nb) Interpreta el significado del intervalo obtenido.  
\na) Los intervalos de confianza para la media tienen la forma:  
\n
$$
\left(\bar{x} - z_{\alpha/2} \cdot \frac{\sigma}{\sqrt{n}}, \bar{x} + z_{\alpha/2} \cdot \frac{\sigma}{\sqrt{n}}\right)
$$
\nA una confianza del 97% le corresponde un  $z_{\alpha/2} = 2,17$ , ya que:  
\n0.015

La muestra debería ser de tamaño 132.

- **28 Una máquina de refrescos está ajustada de tal manera que el líquido que**  despacha se distribuye de forma normal con  $\sigma = 0.15$  *dl*.
	- **a) Halla un intervalo de confianza al 97% para la media de los refrescos que sirve esta máquina, si una muestra aleatoria de 36 refrescos tiene un contenido promedio de 2,25** *dl***.**
	- **b)Interpreta el significado del intervalo obtenido.**
	- a) Los intervalos de confianza para la media tienen la forma:

$$
\left(\bar{x} - z_{\alpha/2} \cdot \frac{\sigma}{\sqrt{n}} \ , \ \bar{x} + z_{\alpha/2} \cdot \frac{\sigma}{\sqrt{n}}\right)
$$

A una confianza del 97% le corresponde un  $z_{\alpha/2} = 2.17$ , ya que:

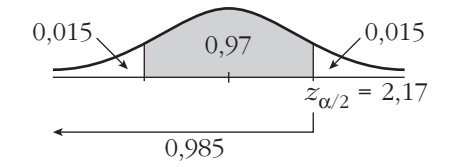

El intervalo pedido es:

$$
\left(2,25 - 2,17 \cdot \frac{0,15}{\sqrt{36}}; \ 2,25 + 2,17 \cdot \frac{0,15}{\sqrt{36}}\right) = (2,2; 2,3)
$$

- b) El resultado obtenido en el apartado anterior significa que la probabilidad de que la media (desconocida) de la población esté en el intervalo (2,2; 2,3) es del 97%, es decir, la media de la cantidad de líquido despachado por la máquina, del 97% de las posibles muestras de 36 refrescos, está entre (2,2; 2,3) decilitros.
- **29 El número de horas semanales que los jóvenes, con edades entre 14 y 18 años, dedican a ver la televisión es una variable** *N***(**μ**, 2). Encuestados 256 de estos jóvenes, la media de horas semanales dedicadas a ver la televisión resultó igual a 6.**

#### **a) Da un intervalo de confianza al 99% para** μ**.**

- **b)Si** a **= 0,05, ¿a cuántos jóvenes se necesita encuestar para que el error máximo de la estimación de** μ **sea de 0,5 horas?**
- a) Los intervalos de confianza para la media tienen la forma:

$$
\left(\bar{x} - z_{\alpha/2} \cdot \frac{\sigma}{\sqrt{n}} \; , \; \bar{x} + z_{\alpha/2} \cdot \frac{\sigma}{\sqrt{n}}\right)
$$

A una confianza del 99% le corresponde un  $z_{\alpha/2} = 2,575$ :

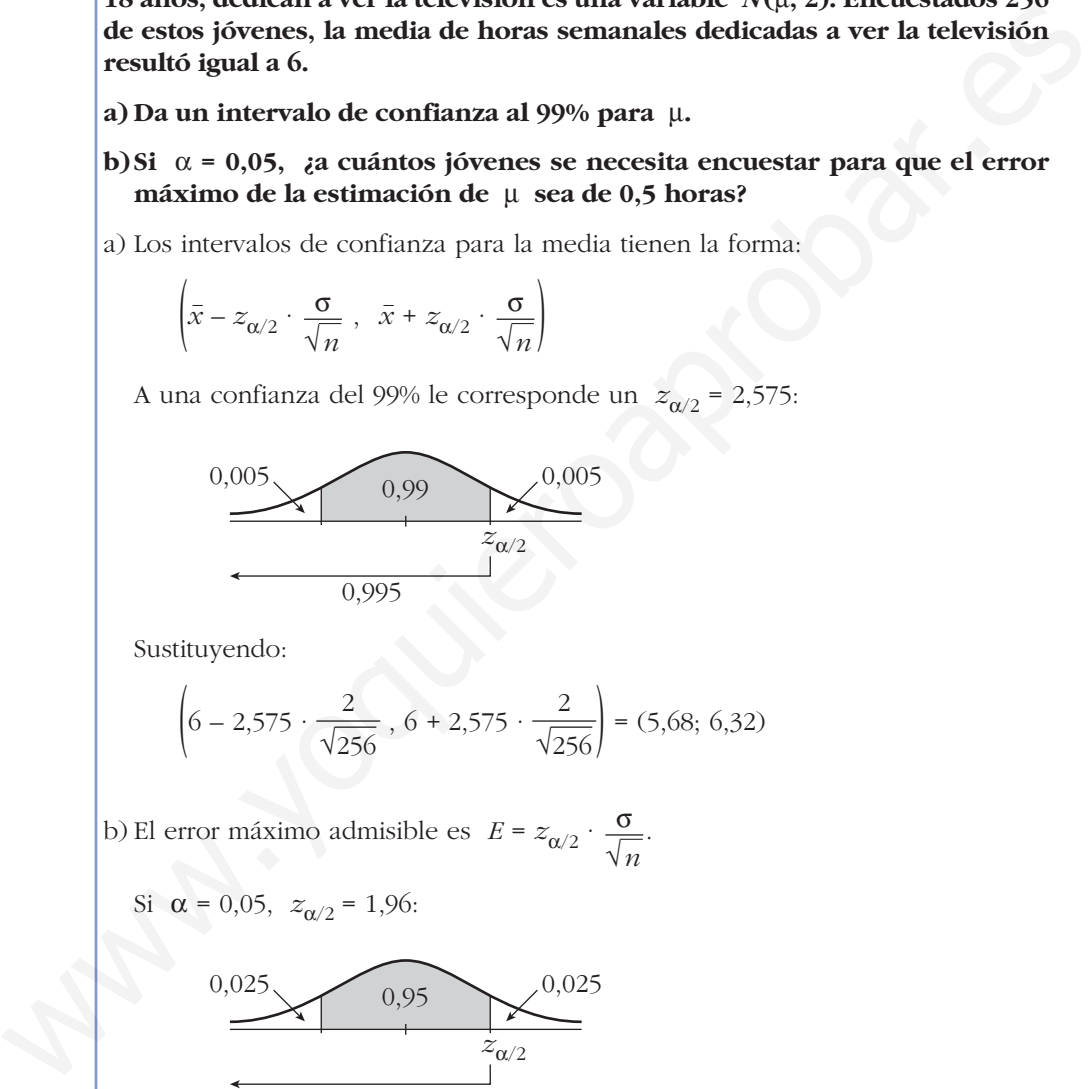

Sustituyendo:

$$
\left(6 - 2,575 \cdot \frac{2}{\sqrt{256}}, 6 + 2,575 \cdot \frac{2}{\sqrt{256}}\right) = (5,68; 6,32)
$$

b) El error máximo admisible es  $E = z_{\alpha/2} \cdot \frac{\sigma}{\sqrt{n}}$ . √*n*

Si  $\alpha = 0.05$ ,  $z_{\alpha/2} = 1.96$ :

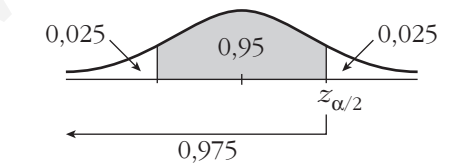

 $E = 0.5$   $z_{\alpha/2} = 1.96$   $\sigma = 2$ 

Por tanto:

$$
0.5 = 1.96 \cdot \frac{2}{\sqrt{n}} \implies \sqrt{n} = 7.84 \implies n = 61.47
$$

El tamaño de la muestra ha de ser mayor o igual que 62.

**30 El número de pulsaciones por minuto en reposo de los habitantes de una región sigue una variable** *N* **(**μ**, 10).** 

**Se toma una muestra de 121 habitantes y se obtiene un número medio de pulsaciones por minuto igual a 70.**

- **a) Halla un intervalo de confianza para** μ **con** a **= 0,02.**
- **b)Con la anterior muestra, ¿cuánto valdría** a **para estimar** μ **con un error inferior a 2 pulsaciones por minuto?**
- a) Los intervalos de confianza para la media tienen la forma:

$$
\left(\bar{x} - z_{\alpha/2} \cdot \frac{\sigma}{\sqrt{n}} \; , \; \bar{x} + z_{\alpha/2} \cdot \frac{\sigma}{\sqrt{n}}\right)
$$

A un  $\alpha$  = 0,02 le corresponde un  $z_{\alpha/2}$  = 2,075

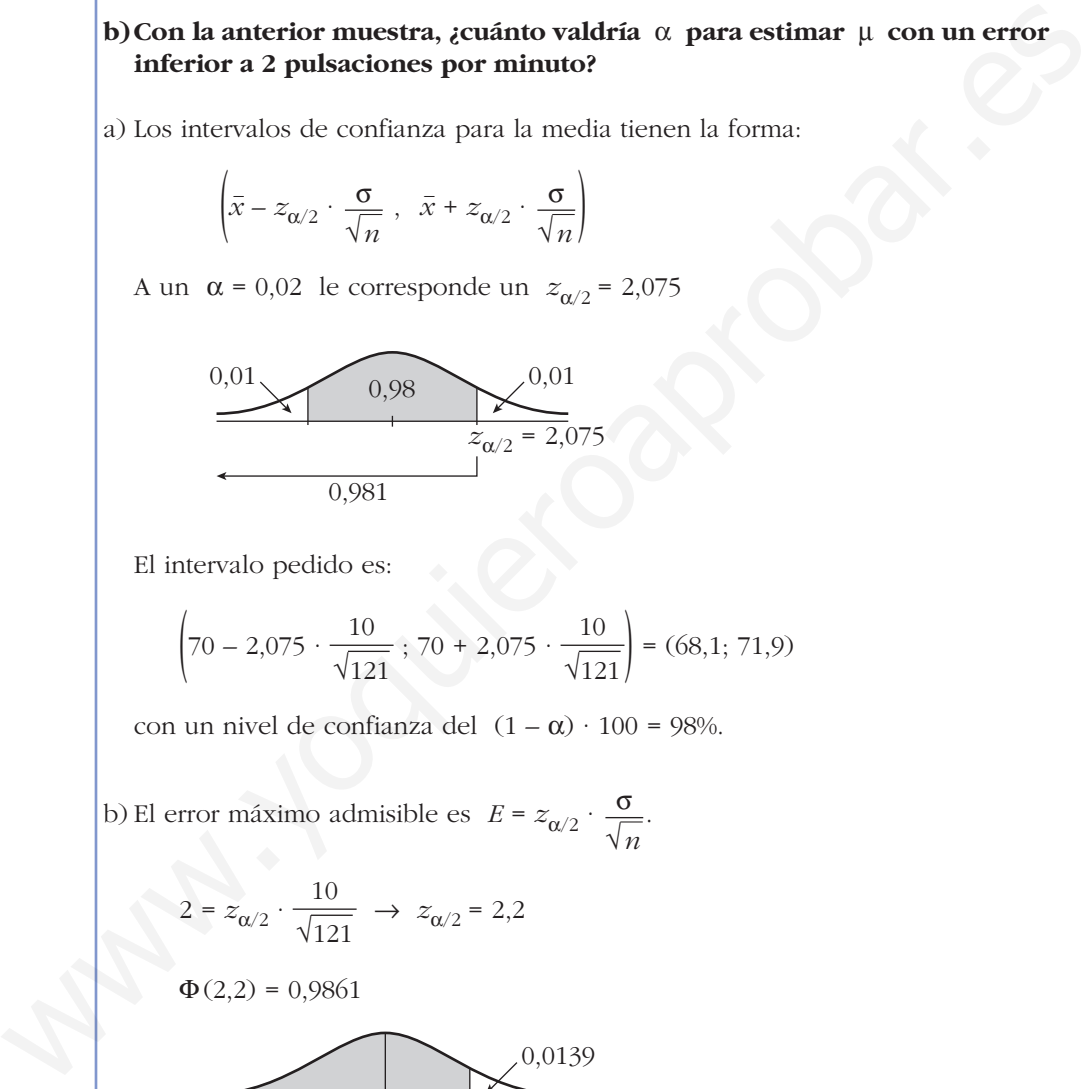

El intervalo pedido es:

$$
\left(70 - 2{,}075 \cdot \frac{10}{\sqrt{121}} \cdot 70 + 2{,}075 \cdot \frac{10}{\sqrt{121}}\right) = (68,1; 71,9)
$$

con un nivel de confianza del  $(1 - \alpha) \cdot 100 = 98\%$ .

b) El error máximo admisible es  $E = z_{\alpha/2} \cdot \frac{\sigma}{\sqrt{n}}$ . √*n*

$$
2 = z_{\alpha/2} \cdot \frac{10}{\sqrt{121}} \to z_{\alpha/2} = 2.2
$$

$$
\Phi(2,2) = 0,9861
$$

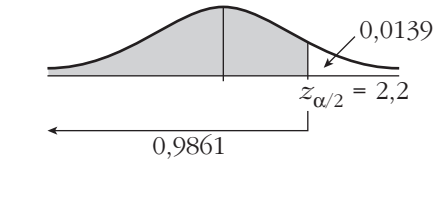

$$
\frac{\alpha}{2} = 1 - 0,9861 = 0,0139 \rightarrow \alpha = 0,0278 \approx 0,028
$$

Esto significa que si se estima el número de pulsaciones mediante el intervalo (68, 72), el nivel de confianza es del  $(1 - \alpha) \cdot 100 = 97,2\%$ .

- **31 En una población, una variable aleatoria sigue una ley normal de media desconocida y desviación típica 2.**
	- **a) Observada una muestra de tamaño 400, tomada al azar, se ha obtenido una media muestral igual a 50. Calcula un intervalo, con el 97% de confianza, para la media de la población.**
	- **b)Con el mismo nivel de confianza, ¿qué tamaño mínimo debe tener la muestra para que la amplitud del intervalo que se obtenga sea, como máximo, 1?**
	- a) Los intervalos de confianza para la media poblacional tienen la forma:

$$
\left(\bar{x} - z_{\alpha/2} \cdot \frac{\sigma}{\sqrt{n}} \; , \; \bar{x} + z_{\alpha/2} \cdot \frac{\sigma}{\sqrt{n}}\right)
$$

A una confianza del 97% le corresponde un  $z_{\alpha/2} = 2,17$ :

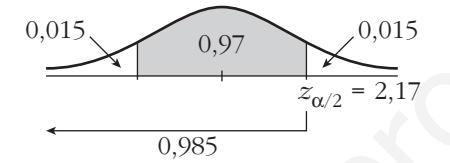

El intervalo pedido es:

$$
\left(50 - 2,17 \cdot \frac{2}{\sqrt{400}}, 50 + 2,17 \cdot \frac{2}{\sqrt{400}}\right) = (49,783, 50,217)
$$

b) Si la amplitud del intervalo ha de ser como máximo 1, el error máximo admisible será 0,5. Así:

$$
E = z_{\alpha/2} \cdot \frac{\sigma}{\sqrt{n}} \implies 0.5 = 2.17 \cdot \frac{2}{\sqrt{n}} \implies \sqrt{n} = \frac{2.17 \cdot 2}{0.5} = 8.68 \implies n = 75.34
$$

El tamaño de la muestra ha de ser, como mínimo, 76.

**32 En un periódico se lee la siguiente información:** *"Se ha tomado una muestra aleatoria de 36 unidades de consumo mensual de teléfono móvil y el intervalo de confianza al 95% para el consumo medio ha sido [18, 22]"***.** confinanza, para la media de la población.<br>
b)Con el mismo nivel de confinanza, aqué tamaño mínimo debe tener la<br>
maximo, 1?<br>
a) Los intervalos de confinanza para la media poblacional tienen la forma:<br>  $\left(x - z_{\alpha/2} + \frac{\sigma}{\$ 

**a) ¿Cuál fue el consumo medio muestral en teléfono móvil?**

**b)¿Cuál fue la desviación típica?**

**c) ¿Cuál sería el intervalo de confianza al 90% para el consumo medio?**

a) La media muestral, *x* – , es el punto medio del intervalo de confianza. Por tanto,

$$
\bar{x} = \frac{18 + 22}{2} = 20
$$
 (se supone que son euros:  $\bar{x} = 20 \infty$ ).

b) Si el intervalo de confianza es [18, 22], entonces *E* = 2. La expresión de *E* es:

$$
E = z_{\alpha/2} \cdot \frac{\sigma}{\sqrt{n}}
$$
;  $E = 2$ ,  $n = 36$ 

Calculamos  $z_{\alpha/2}$ :

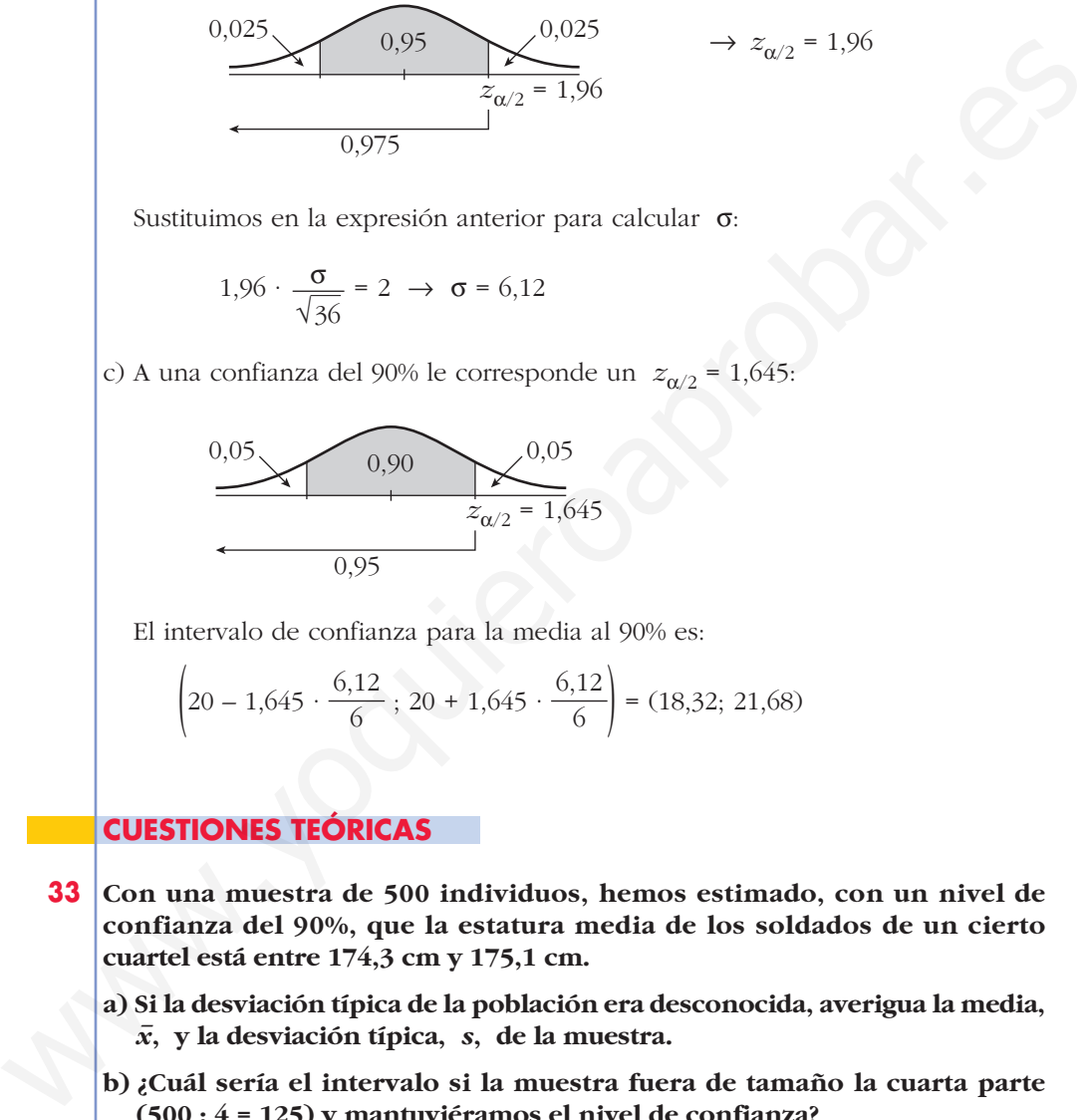

Sustituimos en la expresión anterior para calcular  $\sigma$ :

$$
1,96 \cdot \frac{\sigma}{\sqrt{36}} = 2 \rightarrow \sigma = 6,12
$$

c) A una confianza del 90% le corresponde un  $z_{\alpha/2} = 1,645$ :

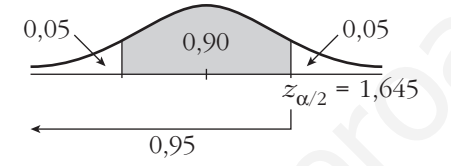

El intervalo de confianza para la media al 90% es:

$$
\left(20 - 1,645 \cdot \frac{6,12}{6}; 20 + 1,645 \cdot \frac{6,12}{6}\right) = (18,32; 21,68)
$$

#### **CUESTIONES TEÓRICAS**

- **33 Con una muestra de 500 individuos, hemos estimado, con un nivel de confianza del 90%, que la estatura media de los soldados de un cierto cuartel está entre 174,3 cm y 175,1 cm.**
	- **a) Si la desviación típica de la población era desconocida, averigua la media,** *x* **– , y la desviación típica,** *s***, de la muestra.**
	- **b) ¿Cuál sería el intervalo si la muestra fuera de tamaño la cuarta parte (500 : 4 = 125) y mantuviéramos el nivel de confianza?**
	- a) La media muestral es el punto medio del intervalo de confianza:

$$
\bar{x} = \frac{174.3 + 175.1}{2} = 174.7
$$
 cm

• La semiamplitud del intervalo es:

$$
\frac{175,1 - 174,3}{2} = 0,4
$$
, que coincide con:

$$
z_{\alpha/2} \cdot \frac{s}{\sqrt{n}} = 0, 4 \rightarrow s = \frac{0, 4 \cdot \sqrt{n}}{z_{\alpha/2}}
$$

Para un 90% de confianza, tenemos que  $z_{\alpha/2} = 1,645$ . Por tanto, la desviación típica de la muestra es:

$$
s = \frac{0.4 \cdot \sqrt{500}}{1,645} = 5,44
$$

b) Si  $z_{\alpha/2}$  = 1,645, y mantenemos las condiciones del problema, salvo el tamaño muestral, que es *n*/4, el intervalo tendría el doble de amplitud que el anterior, pues:

$$
E = z_{\alpha/2} \cdot \frac{s}{\sqrt{500/4}} = 2 \cdot z_{\alpha/2} \cdot \frac{s}{\sqrt{500}} = 2 \cdot 0.4 = 0.8
$$

Es decir, el intervalo sería:

$$
(174,7-0,8; 174,7+0,8);
$$
 esto es:  $(173,9; 175,5)$ 

**s34 Supongamos que, a partir de una muestra aleatoria de tamaño** *n* **= 25, se ha calculado el intervalo de confianza para la media de una población normal, obteniéndose una amplitud igual a ±4. Si el tamaño de la muestra hubiera sido** *n* **= 100, permaneciendo invariables todos los demás valores que intervienen en el cálculo, ¿cuál habría sido la amplitud del intervalo?** 3-3 (1,645 - 2,474<br>
b) Si  $z_{\alpha/2} = 1,645$ , y mantenemos las condiciones del problema, salvo el tamaño<br>
meestral, que es  $n/4$ , el intervalo tendría el doble de amplitud que el anterior,<br>
pues:<br>  $E = z_{\alpha/2} \cdot \frac{s}{\sqrt{500/4}} =$ 

La semiamplitud del intervalo es igual al error máximo admisible:

$$
E = z_{\alpha/2} \cdot \frac{\sigma}{\sqrt{n}}.
$$
 Para  $n = 25$ , sabemos que  $E = 4$ .

Si *n* = 100, tendríamos que:

$$
E = z_{\alpha/2} \cdot \frac{\sigma}{\sqrt{100}} = z_{\alpha/2} \cdot \frac{\sigma}{\sqrt{4 \cdot 25}} = \frac{1}{2} \left( z_{\alpha/2} \cdot \frac{\sigma}{\sqrt{25}} \right) = \frac{1}{2} \cdot 4 = 2
$$

La amplitud del intervalo sería ±2.

**35 Mediante una muestra de 100 individuos, estimamos la estatura de un colectivo de personas con un nivel de confianza del 95%. El error máximo admisible obtenido es** *E* **= 1,274. ¿Cuál es la desviación típica de la muestra obtenida?**

Para un nivel de confianza del 95%, tenemos que  $z_{\alpha/2} = 1.96$ .

El error máximo admisible es:

 $E = z_{\alpha/2} \cdot \frac{s}{\sqrt{I_{\alpha}}}$ . Como  $E = 1,274$ ,  $n = 100$  y  $z_{\alpha/2} = 1,96$ , tenemos que: √*n*

$$
1,274 = 1,96 \cdot \frac{s}{\sqrt{100}} \rightarrow s = \frac{12,74}{1,96} = 6,5 \rightarrow s = 6,5
$$
# **Página 297**

# **AUTOEVALUACIÓN**

- **1. Halla el intervalo característico al 85% para:**
	- **a) Una** *N***(0, 1).**
	- **b) Una** *N***(2 540, 190).**

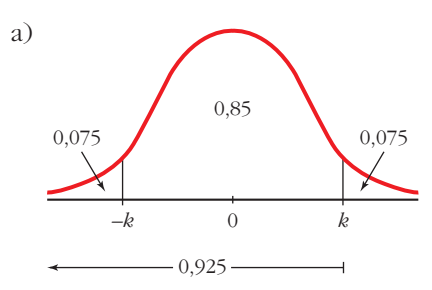

 $P[-k \le z \le k] = 0.85 \implies P[z \le k] = 0.925$  $\Phi(k) = 0.925 \implies k = 1.44$ 

El intervalo característico del 85% para la *N*(0, 1) es (–1,44; 1,44).

b) En una *N*(2540, 190):

 $2540 - 1,44 \cdot 190 = 2266,4$ 

 $2540 + 1,44 \cdot 190 = 2813,6$ 

El intervalo característico es (2266,4; 2813,6).

**2. El peso de los huevos de gallina producidos por cierta granja sigue una normal de media 65 g y desviación típica 6 g. Los huevos se clasifican en P (pequeños), M (medianos) y G (grandes). Si P supone el 10% del total y G otro 10%, ¿qué pesos marcan los límites de cada categoría? B)** Una  $N(2.540, 190)$ .<br>
a)<br>  $0.85$ <br>  $0.975$ <br>  $0.85$ <br>  $0.975$ <br>  $0.925$ <br>  $0.925$ <br>
El intervalo cancterístico del 85% para la  $N(0, 1)$  es (-1,44; 1,44).<br>
b) En una  $N(2.540, 190)$ :<br>  $2.540 + 1,44 \cdot 190 = 280.54$ <br>
El interv

 $X \sim N(65,6)$ . En una distribución  $N(0, 1)$ :

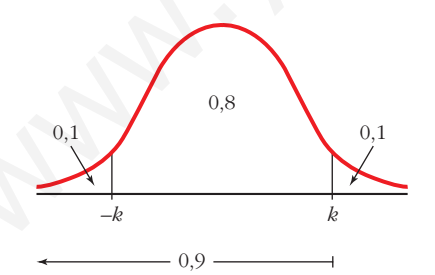

$$
P[-k < z < k] = 0,8 \implies P[z < k] = 0,9
$$
\n
$$
\Phi(k) = 0,9 \implies k = 1,28
$$
\n
$$
F(k) = 0,9 \implies \begin{cases} k = 1,28\\ -k = -1,28 \end{cases}
$$

Como *z* sigue una distribución *N*(0, 1):

$$
z = \frac{x - \mu}{\sigma} \longrightarrow \begin{cases} -1.28 = \frac{x_1 - 65}{6} \rightarrow x_1 = 57.32 \\ 1.28 = \frac{x_2 - 65}{6} \rightarrow x_2 = 72.68 \end{cases}
$$

Los pesos que marcan los límites de cada categoría son 57,32 g y 72,68 g.

**3. Los precios de un producto se distribuyen normal de varianza 25 y media desconocida. Estos son los precios en 16 comercios elegidos al azar:**

**95, 108, 97, 112, 99, 106, 105, 100, 99, 98, 104, 110, 107, 111, 103, 110**

**a) ¿Cuál es la distribución de las medias de las muestras de tamaño 16?**

#### **b)Determina el intervalo de confianza, al 95%, para la media poblacional.**

a) Los precios se distribuyen según *N*(μ, q).

Como la varianza es 25  $\rightarrow \sigma = \sqrt{25} = 5$ , la distribución de las medias de las muestras de tamaño 16 es:

$$
N\left(\mu, \frac{\sigma}{\sqrt{n}}\right) \rightarrow N\left(\mu, \frac{5}{\sqrt{16}}\right) \rightarrow N(\mu; 1, 25)
$$

b) Una confianza del 95% implica que el valor crítico es  $z_c = 1.96$ .

Mirando en las tablas,  $P[z \leq z_c] = 0.975$ .

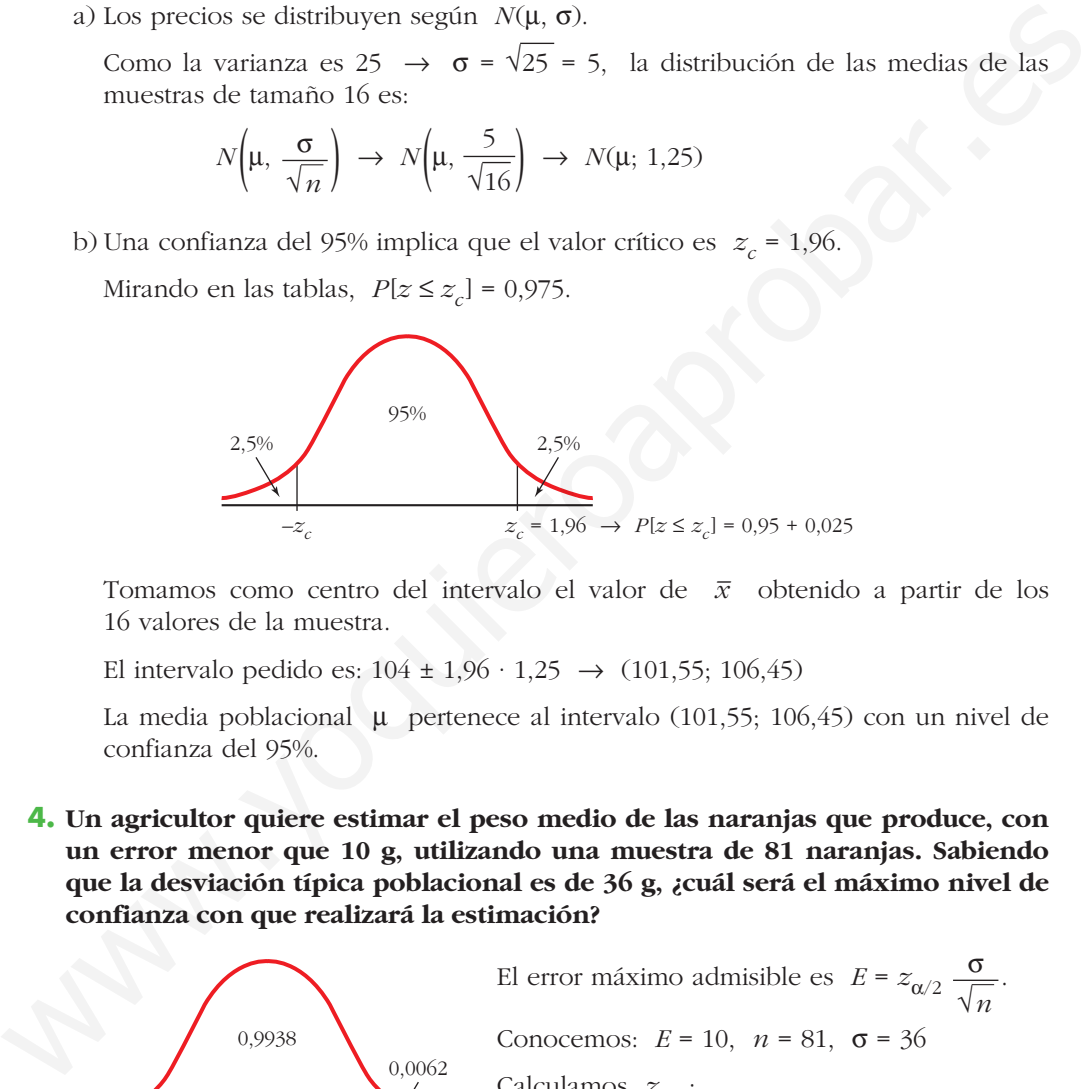

Tomamos como centro del intervalo el valor de *x* – obtenido a partir de los 16 valores de la muestra.

El intervalo pedido es:  $104 \pm 1.96 \cdot 1.25 \rightarrow (101.55; 106.45)$ 

La media poblacional μ pertenece al intervalo (101,55; 106,45) con un nivel de confianza del 95%.

**4. Un agricultor quiere estimar el peso medio de las naranjas que produce, con un error menor que 10 g, utilizando una muestra de 81 naranjas. Sabiendo que la desviación típica poblacional es de 36 g, ¿cuál será el máximo nivel de confianza con que realizará la estimación?**

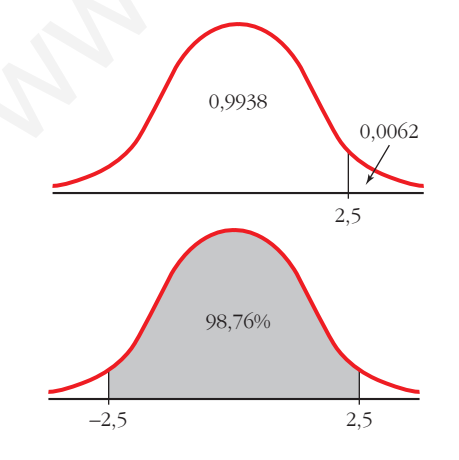

El error máximo admisible es  $E = z_{\alpha/2} \frac{\sigma}{\sqrt{2}}$ . Conocemos:  $E = 10$ ,  $n = 81$ ,  $\sigma = 36$ Calculamos  $z_{\alpha/2}$ :  $z_{\alpha/2} = \frac{E \sqrt{n}}{\sigma} = \frac{10 \cdot 9}{36} = 2.5$  $\Phi(2,5) = 0,9938; 1 - 0,9938 = 0,0062$ 36 *E* √*n*  $\sigma$ √*n*

$$
P[-2,5 \le z \le 2,5] = 0,9938 - 0,0062 = 0,9876
$$

El nivel de confianza es del 98,76%.

- **5. Se quiere estimar el sueldo medio de un trabajador del transporte público. Se toma para ello una muestra de 625 de estos trabajadores y se obtiene un sueldo medio muestral de 1 480 €. Si la desviación típica es igual a 250 €:**
	- **a) Con un nivel de confianza del 90%, determina el intervalo de confianza para el sueldo medio de un trabajador del transporte público.**
	- **b)Si se quiere que el error máximo de la estimación sea de 10 €, halla el tamaño de la muestra que se debe tomar considerando un nivel de confianza del 99%.**
	- a) Los intervalos de confianza para la media tienen la forma:

$$
\left(\bar{x} - z_{\alpha/2} \cdot \frac{\sigma}{\sqrt{n}} \; , \; \bar{x} + z_{\alpha/2} \cdot \frac{\sigma}{\sqrt{n}}\right)
$$

A un nivel de confianza del 90% le corresponde un  $z_{\alpha/2}$  = 1,645, ya que:

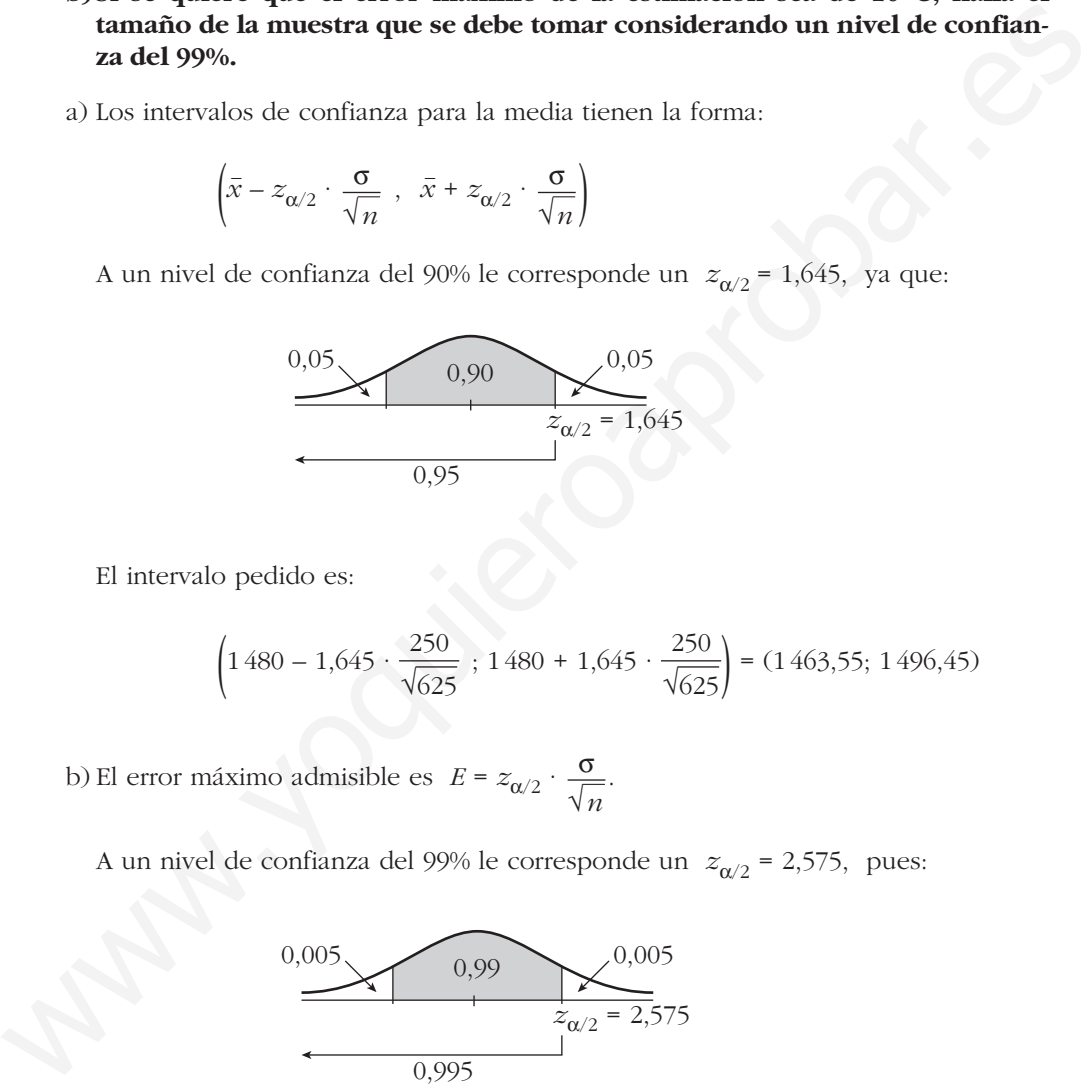

El intervalo pedido es:

$$
\left(1\,480 - 1,645 \cdot \frac{250}{\sqrt{625}}\,\,;\,\, 1\,480 + 1,645 \cdot \frac{250}{\sqrt{625}}\right) = (1\,463,55;\,\, 1\,496,45)
$$

b) El error máximo admisible es  $E = z_{\alpha/2} \cdot \frac{\sigma}{\sqrt{n}}$ . √*n*

A un nivel de confianza del 99% le corresponde un  $z_{\alpha/2}$  = 2,575, pues:

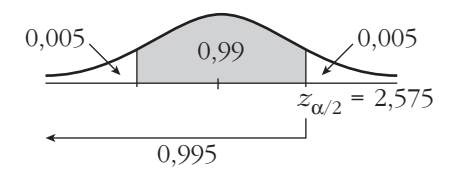

Así:

$$
10 = 2,575 \cdot \frac{250}{\sqrt{n}} \implies \sqrt{n} = \frac{2,575 \cdot 250}{10} \implies \sqrt{n} = 64,375 \implies n = 4144,14
$$

Se debe tomar una muestra de tamaño 4145.

# **INFERENCIA ESTADÍSTICA: ESTIMACIÓN 13 DE UNA PROPORCIÓN**

# **Página 299**

# **REFLEXIONA Y RESUELVE**

# **¿Cuántas caras cabe esperar?**

# ■ **Repite el razonamiento anterior para averiguar** *cuántas caras cabe esperar* **si lanzamos 100 monedas y consideramos "casos raros" al 5% de los casos extremos. EFLEXIONA Y RESUELVE**<br> **ECUÁRITES caras cabe esperar?**<br> **ERENCE CI razonamiento anterior para averigatar cuántas caras cabe esperar**<br> **ERENCE CI razonamiento anterior para averigatar cuántas caras cabe esperar**<br> **EL inte**

El intervalo característico correspondiente a una probabilidad del 95% (consideramos "casas raros" al 5% de los casos extremos) es:

 $50 \pm 1,96 \cdot 5 = (40,2; 59,8)$ 

Esto significa que en el 95% de los casos en que tiremos 100 monedas, el número de caras que obtendremos será mayor que 40 y menor que 60. Cualquier otro resultado será un "caso raro".

# **Un saco de alubias**

*Tenemos un saco con 10 000 alubias. De ellas, 9 500 son blancas y 500 son negras. Están bien mezcladas.*

*Extraemos 600 judías.*

*¿Cuántas judías negras cabe esperar que haya entre ellas?*

- **Resuelve el problema anterior considerando como "casos raros" solo al 1% de los casos extremos. Para ello:**
	- **a) Averigua la proporción,** *p***, de judías negras en el saco.**
	- **b)Considera la distribución** *B***(600,** *p***) y calcula su media** μ **= 600***p* **y su desviación típica**  $\sigma = \sqrt{600 \cdot p(1-p)}$ .
	- **c) Considera la distribución** *N***(**μ**,** q**) y halla su intervalo característico correspondiente a una probabilidad del 99%.**
	- **d)Decide, como consecuencia del resultado anterior, entre qué valores se encuentra el número de alubias que** *cabe esperar***.**

a) 
$$
p = \frac{500}{10000} = 0,05
$$

b)  $\mu = 600 \cdot 0.05 = 30; \quad \sigma = \sqrt{600 \cdot 0.05 \cdot 0.95} = \sqrt{28.5} \approx 5.34$ 

c) El intervalo característico correspondiente a una probabilidad del 99% es:

$$
30 \pm 2,575 \cdot 5,34 = (16,25; 43,75)
$$

d) En el 99% de los casos en que saquemos 600 judías de ese saco, el número de judías negras será mayor que 16 y menor que 44. Cualquier otro resultado será un "caso raro" (llamando "casos raros" a ese 1% de casos extremos).

#### **Peces en un pantano**

*Se desea estimar el número total de peces que hay en cierto pantano. Para ello, se procede del siguiente modo:*

- *Se pescan una cierta cantidad de ellos, por ejemplo, 349, se marcan y se devuelven al pantano. (Para marcarlos, existen unas tintas indelebles que son resistentes al agua).*
- *Al cabo de varios días, se vuelve a pescar otro montón y se averigua qué proporción de ellos están marcados.*

*Supongamos que en esta segunda pesca se han obtenido 514 peces, de los cuales hay 37 marcados.*

■ **Con los datos anteriores, averigua cuántos peces hay, aproximadamente, en el pantano.**

La muestra tiene 514 peces, de los cuales hay 37 marcados. La proporción de peces marcados en la muestra es:  $pr = \frac{37}{514} = 0.072$ . El valor de la proporción de peces marcados en el pantano es  $pr = \frac{349}{N}$ , donde N es el número total de peces. *N* 514 "caso raro" (llamando "casos raros" a ese 1% de casos extremos).<br> **Peces en un pentento contrar**<br> **Se desea estimar el minero total de peces que bay en cierto pantano. Para ello,**<br> **Procede del siguiente modo:**<br>
Se proced

Aunque este problema se resolverá de forma completa (mediante un intervalo de confianza) al terminar la unidad, podemos suponer que la proporción de peces marcados en la muestra y en el pantano será "aproximadamente" la misma; es decir:

$$
\frac{37}{514} \simeq \frac{349}{N} \to N \simeq 4848,27 \to N \simeq 4848
$$
 peces

(Al considerar una probabilidad determinada, daremos un intervalo de confianza, obteniendo un resultado más preciso que este).

# **Página 301**

- **1.** La variable *x* es binomial, con  $n = 1200$  y  $p = 0.008$ .
	- **a) Calcula la probabilidad de que** *x* **sea mayor que 10.**
	- **b) Halla el intervalo característico para una probabilidad del 95%.**

Como *np* = 9,6 > 5 y *nq* > 5, podemos aproximar mediante una normal de media  $\mu = np = 9.6$  y desviación típica  $\sigma = \sqrt{npq} = \sqrt{1200 \cdot 0.008 \cdot 0.992} = 3.09$ . Es decir:

$$
x
$$
 es  $B(1200; 0,008) \rightarrow x'$  es  $N(9,6; 3,09) \rightarrow z$  es  $N(0, 1)$ 

a)  $P[x > 10] = P[x' \ge 10,5] = P\left[z \ge \frac{10,5 - 9,6}{3,09}\right] = P[z \ge 0,29] =$  $= 1 - P[z \le 0.29] = 1 - 0.6141 = 0.3859$ 

b) Para una probabilidad del 95%,  $z_{\alpha/2} = 1.96$ .

El intervalo característico será:

$$
(9,6-1,96 \cdot 3,09; 9,6+1,96 \cdot 3,09);
$$
es decir,  $(3,54; 15,66)$ 

#### **2. Si tenemos un dado correcto y lo lanzamos 50 veces:**

#### **a) ¿Cuál es la probabilidad de que "el 1" salga más de 10 veces?**

- **b) ¿Cuál es la probabilidad de que salga "múltiplo de 3" al menos 20 veces?**
- a) Llamamos  $x = \text{``n.}^{\circ}$  de veces que sale el 1"; así,  $x \text{ es } B\left(50; \frac{1}{6}\right)$ .

Como *np* > 5 y *nq* > 5, podemos aproximar mediante una normal de media  $μ = 50 \cdot \frac{1}{6} = 8,33$  y desviación típica  $σ = \sqrt{50 \cdot \frac{1}{6} \cdot \frac{5}{6}} = 2,64$ ; es decir:  $x \text{ es } B\left(50; \frac{1}{6}\right) \rightarrow x' \text{ es } N(8,33; 2,64) \rightarrow z \text{ es } N(0, 1)$  $P[x > 10] = P[x' \ge 10,5] = P\left[z \ge \frac{10,5 - 8,33}{2,64}\right] = P[z \ge 0,82] =$ 1 6 = 1 - P(z < 0,29) = 1 - 0,6141 = 0,3859<br>
b) Para una probabilidad del 95%, z<sub>α/2</sub> = 1,96.<br>
El intervalo característico serie.<br>
El intervalo característico serie.<br> **2. Si tenenos un dado correcto y lo lanzamos 50 veces:** 

$$
= 1 - P[z < 0.82] = 1 - 0.7939 = 0.2061
$$

b) Llamamos *x* = "n.° de veces que sale múltiplo de 3". La probabilidad de obtener un múltiplo de 3 en una tirada es  $p = \frac{2}{6} = \frac{1}{3}$ . Así, *x* es  $B\left(50; \frac{1}{3}\right)$ . 2 6

Como *np* > 5 y *nq* > 5, podemos aproximar mediante una normal de media  $μ = 50 \cdot \frac{1}{3} = 16,67$  y desviación típica  $σ = \sqrt{50 \cdot \frac{1}{3} \cdot \frac{2}{3}} = 3,33$ ; es decir:  $x \text{ es } B\left(50; \frac{1}{3}\right) \rightarrow x' \text{ es } N(16, 67; 3, 33) \rightarrow z \text{ es } N(0, 1)$  $P[x \ge 20] = P[x' \ge 19,5] = P\left[z \ge \frac{19,5 - 16,67}{3,33}\right] = P[z \ge 0,85] =$  $= 1 - P[z \le 0.85] = 1 - 0.8023 = 0.1977$ 1 3

Unidad 13. Inferencia estadística: estimación de una proporción **<sup>3</sup>**

# **Página 303**

**1. Como sabemos, en un dado correcto la proporción de veces que sale el 5 es 1/6 = 0,1**) **6. Halla cada uno de los intervalos característicos correspondientes al 90%, 95% y 99% para la "proporción de cincos", en tandas de 100 lanzamientos de un dado correcto.**

Las proporciones de cincos en tandas de 100 lanzamientos siguen una distribución

normal de media  $p = \frac{1}{6} = 0.17$  y desviación típica  $\sqrt{\frac{pq}{n}} = \sqrt{\frac{(1/6) \cdot (5/6)}{100}} = 0.037$ ; es decir, *pr* es *N* (0,17; 0,037). 6 Las proporciones de cincos en tandas de 100 lanzamientos siguen una distribución<br>normal de media  $p - \frac{1}{6} = 0.17$  y desviación típica  $\sqrt{\frac{pq}{n}} - \sqrt{\frac{(1/6) \cdot (5/6)}{100}} = 0.037$ ;<br>es decir,  $pr$  es  $N(0.17; 0.057)$ .<br>Hallamos

Hallamos los intervalos característicos:

- Para el 90%:  $(0.17 \pm 1.645 \cdot 0.037) = (0.109, 0.231)$
- Para el 95%:  $(0,17 \pm 1,96 \cdot 0,037) = (0,097; 0,243)$
- Para el 99%:  $(0.17 \pm 2.575 \cdot 0.037) = (0.075; 0.265)$

# **Página 305**

**1. Se ha lanzado un dado 400 veces y se ha obtenido 72 veces el valor 4. Estima el valor de la probabilidad** *P***[4] con un nivel de confianza del 90%.**

Para un nivel de confianza del 90%, tenemos que  $z_{\alpha/2} = 1,645$ . La proporción de cuatros obtenidas en la muestra es:

$$
pr = \frac{72}{400} = 0,18
$$

El intervalo de confianza para estimar *P* [4] será:

$$
\left(0,18-1,645\cdot\sqrt{\frac{0,18\cdot0,82}{400}}; 0,18+1,645\cdot\sqrt{\frac{0,18\cdot0,82}{400}}\right); \text{ es decir, } (0,148; 0,212)
$$

Es decir, con un nivel de confianza del 90%, la probabilidad de obtener 4 está entre 0,148 y 0,212.

#### **2. ¿Cuántas veces hemos de lanzar un dado, que suponemos levemente incorrecto, para estimar la probabilidad de "6" con un error menor que 0,002 y un nivel de confianza del 95%?**

Para un nivel de confianza del 95%, tenemos que  $z_{\alpha/2}$  = 1,96. Como desconocemos el valor de *pr*, tomaremos  $pr = \frac{1}{6} \approx 0.17$  (suponemos el dado levemente incorrecto). El error máximo admisible es: 6

$$
E = z_{\alpha/2} \cdot \sqrt{\frac{pr(1-pr)}{n}} \rightarrow 0,002 = 1,96 \cdot \sqrt{\frac{0,17 \cdot 0,83}{n}} \rightarrow n = 135512,44
$$

Deberemos lanzarlo, al menos, 135513 veces.

# **Página 308**

# **EJERCICIOS Y PROBLEMAS PROPUESTOS**

#### **PARA PRACTICAR**

# **Distribución de proporciones muestrales**

**1 Averigua cómo se distribuyen las proporciones muestrales,** *pr***, para las poblaciones y las muestras que se describen a continuación:**

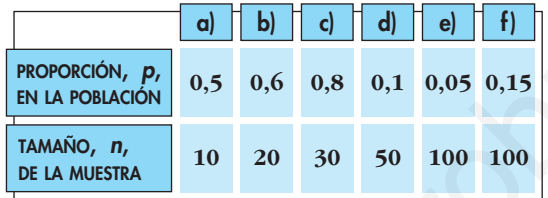

Recordemos que, si  $np \ge 5$  y  $nq \ge 5$ , entonces, las proporciones muestrales siguen una distribución  $N\left(p, \sqrt{\frac{pq}{n}}\right)$ .

Aplicamos este resultado a cada uno de los casos propuestos. Comprobamos que en todos ellos se tiene que  $np \ge 5$  y  $nq \ge 5$ .

a) *N* 0,5; ; es decir, *N* (0,5; 0,158) b) *N* 0,6; ; es decir, *N* (0,6; 0,110) c) *N* 0,8; ; es decir, *N* (0,8; 0,073) d) *N* 0,1; ; es decir, *N* (0,1; 0,042) e) *N* 0,05; ; es decir, *N* (0,05; 0,0218) f) *N* 0,15; ; es decir, *N* (0,15; 0,036) ) 0,15 · 0,85 ( √ <sup>100</sup> ) 0,05 · 0,95 ( √ <sup>100</sup> ) 0,1 · 0,9 ( √ <sup>50</sup> ) 0,8 · 0,2 ( √ <sup>30</sup> ) 0,6 · 0,4 ( √ <sup>20</sup> ) 0,5 · 0,5 ( √ <sup>10</sup> www.yoquieroaprobar.es

**2 Halla los intervalos característicos para las proporciones muestrales del ejercicio anterior, correspondientes a las probabilidades que, en cada caso, se indican:**

**a) 90% b) 95% c) 99% d) 95% e) 99% f) 80%** a)  $z_{\alpha/2} = 1,645$ Intervalo  $(0,5 - 1,645 \cdot 0,158; 0,5 + 1,645 \cdot 0,158)$ ; es decir,  $(0,24; 0,76)$ 

b) 
$$
z_{\alpha/2} = 1,96
$$
  
\nIntervalo (0,6 – 1,96 · 0,110; 0,6 + 1,96 · 0,110); es decir, (0,38; 0,82)  
\nc)  $z_{\alpha/2} = 2,575$   
\nIntervalo (0,8 – 2,575 · 0,073; 0,8 + 2,575 · 0,073); es decir, (0,61; 0,99)  
\nd)  $z_{\alpha/2} = 1,96$   
\nIntervalo (0,1 – 1,96 · 0,042; 0,1 + 1,96 · 0,042); es decir, (0,018; 0,182)  
\ne)  $z_{\alpha/2} = 2,575$   
\nIntervalo (0,05 – 2,575 · 0,0218; 0,05 + 2,575 · 0,0218); es decir, (-0,006; 0,106)  
\nf)  $z_{\alpha/2} = 1,28$   
\nIntervalo (0,15 – 1,28 · 0,036; 0,15 + 1,28 · 0,036); es decir, (0,104; 0,196)  
\n**3**  
\n**Cauro de cada diez habitantes de una determinada población le habitual-  
\nmente el período *Z*.  
\n**Halla el intervalo característico (para el 95%) de la proporcion que leen el  
\n**periódico Z, en muestra de tamaño 49**.  
\n*p* = proportion de lectores del período  $Z = \frac{4}{10} = 0,4$ .  
\nEl intervalo característico para la proporcion de lectores, *pr*, en muestra de tan  
\nmaño *n* es de la forma:  
\n
$$
\left[ p - z_{\alpha/2} \cdot \sqrt{\frac{pq}{n}}, p + z_{\alpha/2} \cdot \sqrt{\frac{pq}{n}} \right]
$$
\n  
\nPara el 95%  $\rightarrow 1 - \alpha = 0,95 \rightarrow z_{\alpha/2} = 1,96$   
\el intervalo será:  
\n
$$
\left[ 0,4 - 1,96 \cdot \sqrt{\frac{0,4 \cdot 0,6}{49}}, 0,4 + 1,96 \cdot \sqrt{\frac{0,4 \cdot 0,6}{49}} \
$$****

#### **s3 Cuatro de cada diez habitantes de una determinada población lee habitualmente el periódico Z.**

**Halla el intervalo característico (para el 95%) de la proporción que leen el periódico Z, en muestras de tamaño 49.**

 $p =$  proporción de lectores del periódico  $Z = \frac{4}{10} = 0.4$ . 10

El intervalo característico para la proporción de lectores, *pr*, en muestras de tamaño *n* es de la forma:

$$
\left(p - z_{\alpha/2} \cdot \sqrt{\frac{pq}{n}}, \ p + z_{\alpha/2} \cdot \sqrt{\frac{pq}{n}}\right)
$$

Para el 95%  $\rightarrow$  1 –  $\alpha$  = 0,95  $\rightarrow$   $z_{\alpha/2}$  = 1,96

el intervalo será:

$$
\left(0,4-1,96\cdot\sqrt{\frac{0,4\cdot0,6}{49}};\ 0,4+1,96\cdot\sqrt{\frac{0,4\cdot0,6}{49}}\right); \text{ es decir, } (0,26; 0,54)
$$

- **4 En un saco mezclamos judías blancas y judías pintas en la relación de 14 blancas por cada pinta. Extraemos un puñado de 100 judías.**
	- **a) ¿Cuál es la probabilidad de que la proporción de judías pintas esté entre 0,05 y 0,1?**
	- **b)Halla un intervalo para el 99% de las proporciones de las muestras de tamaño 100.**

a) La proporción de judías pintas es  $p = \frac{1}{15}$ . Si extraemos un puñado de 100 judías, 15

tenemos una binomial  $B\left(100;\frac{1}{15}\right)$ .

Una proporción entre 0,05 y 0,1 significa que haya entre  $100 \cdot 0.05 = 5$  y  $100 \cdot 0.1 = 10$  judías pintas. Por tanto, si *x* es  $B\left(100;\frac{1}{15}\right)$ , tenemos que calcular  $P[5 < x < 10]$ . Como 100 ·  $\frac{1}{15}$  > 5 y 100 ·  $\frac{14}{15}$  > 5, podemos aproximar la binomial mediante una normal de media  $\mu = 100 \cdot \frac{1}{15} = 6{,}67$  y desviación típica:  $\sigma = \sqrt{100 \cdot \frac{1}{15} \cdot \frac{14}{15}} = 2,49$ Así, si *x* es *B* $\left(100; \frac{1}{15}\right) \rightarrow x'$  es  $N(6, 67; 2, 49) \rightarrow z$  es  $N(0, 1)$ . Calculamos:  $P[5 < x < 10] = P[5, 5 \leq x \leq 9, 5] = P\left[\frac{5, 5 - 6, 67}{2, 49} \leq z \leq \frac{9, 5 - 6, 67}{2, 49}\right] =$  $= P[-0.47 \le z \le 1.14] = P[z \le 11.4] - P[z \le -0.47] =$  $= P[x \le 1 \ 14] - P[x \ge 0 \ 47] = P[x \le 1 \ 14] - (1 - P[x \le 0 \ 47]) =$  $= 0.8729 - (1 - 0.6808) = 0.5537$ 5,5 – 6,67  $\frac{2,49}{2}$ 15 15 1 15 una normal de media μ = 100 ·  $\frac{1}{15}$  = 6,67 y desviación típica:<br>  $\sigma = \sqrt{100 \cdot \frac{1}{15} \cdot \frac{14}{15}} = 2,49$ <br>
Así, si x es B $\left| 100; \frac{1}{15} \right| \rightarrow x'$  es  $N(6,67; 2,49) \rightarrow z$  es  $N(0, 1)$ .<br>
Calculamos:<br>  $P[5 < x < 10] - P[5, 5 \le$ 

b) Si consideramos muestras de tamaño 100, el intervalo característico para la proporción muestral es de la forma:

$$
\left(p - z_{\alpha/2} \cdot \sqrt{\frac{pq}{100}}, \ p + z_{\alpha/2} \cdot \sqrt{\frac{pq}{100}}\right)
$$

Para el 99%  $\rightarrow 1 - \alpha = 0.99 \rightarrow z_{\alpha/2} = 2,575$ 

Así, el intervalo será:

$$
\left(\frac{1}{15} - 2,575\cdot\sqrt{\frac{(1/15)\cdot(14/15)}{100}};\,\frac{1}{15} + 2,575\cdot\sqrt{\frac{(1/15)\cdot(14/15)}{100}}\right)
$$

es decir: (0,0024; 0,1309)

#### **5 El 42% de los habitantes de un municipio es contrario a la gestión del alcalde y el resto son partidarios de este. Si se toma una muestra de 64 individuos, ¿cuál es la probabilidad de que ganen los que se oponen al alcalde?**

En muestras de 64, el número de personas que se oponen al alcalde, *x*, sigue una distribución binomial *B*(64; 0,42).

Para ello, hemos de suponer que el municipio es suficientemente grande como para que, al ir tomando individuos para la muestra, la proporción no varíe sensiblemente. Es decir, cada individuo que extraigamos modifica la proporción. Pero si el número total es grande, esa variación es irrelevante.

Tenemos que calcular *P*[*x* > 32]:

Como *np* > 5 y *nq* > 5, podemos aproximar mediante una normal de media  $\mu = n \cdot p = 64 \cdot 0,42 = 26,88$  y desviación típica  $\sqrt{npq} = \sqrt{64} \cdot 0,42 \cdot 0,58 = 3,95$ . Así, si *x* es  $B(64; 0.42) \rightarrow x'$  es  $N(26,88; 3.95) \rightarrow z$  es  $N(0, 1)$ , entonces:  $P[x > 32] = P[x' \ge 32, 5] = P\left[z \ge \frac{32, 5 - 26, 88}{3, 95}\right] = P[z \ge 1, 42] =$  $= 1 - P[z < 1, 42] = 1 - 0,9222 = 0,0778$ 

**6 La probabilidad de que un bebé sea varón es 0,515. Si han nacido 184 bebés, ¿cuál es la probabilidad de que haya 100 varones o más?**

**Halla el intervalo característico correspondiente al 95% para la proporción de varones en muestras de 184 bebés.**

• El número de varones entre 184 bebés, *x*, sigue una distribución binomial *B*(184; 0,515). Tenemos que calcular  $P[x \ge 100]$ . Como *np* > 5 y *nq* > 5, podemos aproximar mediante una normal de media μ = *np* = 184 · 0,515 = 94,76 y desviación típica *√npq* = √184 · 0,515 · 0,485 = 6,78. Así, si:  $P(x > 32) = P(x \ge 32.5) = P\left[z \ge \frac{305}{305}\right] = P(z \ge 1.42) =$ <br>
= 1 -  $P(z < 1.42) = 1 - 0.9222 = 0.0778$ <br>
6 La probabilidad de que un bebé sea varón es 0,515. Si han nacido 184 bebés,<br>
keudl es la probabilidad de que un septendo corres

$$
x
$$
 es  $B(184; 0,515) \rightarrow x'$  es  $N(94,76; 6,78) \rightarrow z$  es  $N(0, 1)$ , entonces:

$$
P[x \ge 100] = P[x' \ge 99,5] = P\left[z \ge \frac{99,5 - 94,76}{6,78}\right] = P[z \ge 0,70] = 1 - P[z < 0,70] = 1 - 0,7580 = 0,2420
$$

• El intervalo característico para la proporción muestral es de la forma:

$$
\left(p - z_{\alpha/2} \cdot \sqrt{\frac{pq}{n}}, \ p + z_{\alpha/2} \cdot \sqrt{\frac{pq}{n}}\right)
$$

Para el 95%  $\rightarrow$  1 –  $\alpha$  = 0,95  $\rightarrow$   $z_{\alpha/2}$  = 1,96

Así, el intervalo será:

$$
\left(0,515-1,96\cdot\sqrt{\frac{0,515\cdot0,485}{184}};\ 0,515+1,96\cdot\sqrt{\frac{0,515\cdot0,485}{184}}\right);
$$

es decir: (0,4428; 0,5872)

## **Intervalos de confianza**

**7 Se realizó una encuesta a 350 familias preguntando si poseían ordenador en casa, encontrándose que 75 de ellas lo poseían. Estima la proporción real de las familias que disponen de ordenador con un nivel de confianza del 95%.**

La proporción de familias con ordenador en la muestra es  $pr = \frac{75}{350} = \frac{3}{16}$ . Para el 95% de confianza,  $1 - \alpha = 0.95 \rightarrow z_{\alpha/2} = 1.96$ 14 75 350

# **UNIDAI**

El intervalo de confianza para *p* es:

$$
\left(\frac{3}{14} - 1,96 \cdot \sqrt{\frac{(3/14)(1 - 3/14)}{350}}; \frac{3}{14} + 1,96 \cdot \sqrt{\frac{(3/14)(1 - 3/14)}{350}}\right)
$$

es decir, (0,17; 0,26).

**s8 Se selecciona aleatoriamente una muestra de 600 personas en una ciudad y se les pregunta si consideran que el tráfico en la misma es aceptablemente fluido. Responden afirmativamente 250 personas. ¿Cuál es el intervalo de confianza de la proporción de ciudadanos de esa ciudad que consideran aceptable la fluidez del tráfico, con un nivel de confianza del 90%?**

La proporcion muestrales 
$$
pr = \frac{250}{600} = \frac{5}{12} \rightarrow 1 - pr = \frac{7}{12}
$$

Para un nivel de confianza del 90%, sabemos que  $z_{\alpha/2} = 1,645$ .

El intervalo de confianza para la proporción de ciudadanos que consideran aceptable la fluidez del tráfico es:

$$
\left( pr - z_{\alpha/2} \cdot \sqrt{\frac{pr(1-pr)}{n}}, pr + z_{\alpha/2} \cdot \sqrt{\frac{pr(1-pr)}{n}} \right)
$$

En este caso queda:

$$
\left(\frac{5}{12} - 1,645 \cdot \sqrt{\frac{(5/12)(7/12)}{600}}; \frac{3}{14} + 1,96 \cdot \sqrt{\frac{(5/12)(7/12)}{600}}\right)
$$

es decir: (0,3836; 0,4498).

#### **PARA RESOLVER**

- **9 Sabemos que al lanzar al suelo 100 chinchetas, en el 95% de los casos, la proporción de ellas que quedan con la punta hacia arriba está en el intervalo (0,1216; 0,2784). Calcula la probabilidad** *p* **de que una de esas chinchetas caiga con la punta hacia arriba y comprueba que la amplitud del intervalo dado es correcta.** s8 Se selecciona aleatoriamente una muestra<br>a de 600 personas en una ciudad y<br>se les preguntas i constideran que el tráfico en la misma es aceptablemente<br>fuido. Responden afirmativamente 250 personas, a Cuál es el interva
	- *p* es el centro del intervalo, es decir:

$$
p = \frac{0,2784 + 0,1216}{2} = 0,2
$$

• Veamos que la amplitud del intervalo dado es correcta:

Para el 95%  $\to 1 - \alpha = 0.95 \to z_{\alpha/2} = 1.96$ 

El intervalo característico es:

$$
\left(p - z_{\alpha/2} \cdot \sqrt{\frac{pq}{n}}, \ p + z_{\alpha/2} \cdot \sqrt{\frac{pq}{n}}\right)
$$

En este caso ( $p = 0,2$ ;  $q = 0,8$ ;  $n = 100$ ;  $z_{\alpha/2} = 1,96$ ), queda:

$$
\left(0,2-1,96\cdot\sqrt{\frac{0,2\cdot0,8}{100}}\right),\ 0,2+1,96\cdot\sqrt{\frac{0,2\cdot0,8}{100}}\right); \text{ es decir:}
$$

(0,1216; 0,2784), como queríamos probar.

- **s10 Se desea estimar la proporción,** *p***, de individuos daltónicos de una población a través del porcentaje observado en una muestra aleatoria de individuos, de tamaño** *n***.**
	- **a) Si el porcentaje de individuos daltónicos en la muestra es igual al 30%, calcula el valor de** *n* **para que, con un nivel de confianza de 0,95, el error cometido en la estimación sea inferior al 3,1%.**
	- **b) Si el tamaño de la muestra es de 64 individuos, y el porcentaje de individuos daltónicos en la muestra es del 35%, determina, usando un nivel de significación del 1%, el correspondiente intervalo de confianza para la proporción de daltónicos de la población.**

a) Para un nivel de confianza del 95%,  $1 - \alpha = 0.95 \rightarrow z_{\alpha/2} = 1.96$ 

El error máximo admisible es:

*E* = *z*a/2 · . Buscamos *n* para que *E* = 0,031. 1,96 · = 0,031 8 *n* = 839,48 0,3 · 0,7 √ *<sup>n</sup> pr*(1 – *pr*) √ *<sup>n</sup>* www.yoquieroaprobar.es

La muestra ha de ser de 840 individuos.

b) Para un nivel de significación del 1%, tenemos que:

 $\alpha = 0.01 \rightarrow 1 - \alpha = 0.99 \rightarrow z_{\alpha/2} = 2.575$ 

El intervalo de confianza para *p* será:

$$
\left(0,35 - 2,575 \cdot \sqrt{\frac{0,35 \cdot 0,65}{64}}; 0,35 + 2,575 \cdot \sqrt{\frac{0,35 \cdot 0,65}{64}}\right)
$$

es decir, (0,196; 0,504).

- **11 En una muestra de 100 rótulos publicitarios, se observa que aparecen 6 defectuosos.**
	- **a) Estima la proporción real de rótulos defectuosos, con un nivel de confianza del 99%.**
	- **b) ¿Cuál es el error máximo cometido al hacer la estimación anterior?**
	- **c) ¿De qué tamaño tendríamos que coger la muestra, con un nivel de confianza del 99%, para obtener un error inferior a 0,05?**

a) La proporción muestral es  $pr = \frac{6}{100} = 0.06 \rightarrow 1 - pr = 0.94$ 100

Para un nivel de confianza del 99%, sabemos que  $z_{\alpha/2} = 2,575$ .

El intervalo de confianza para estimar la proporción real de rótulos defectuosos es:

$$
\left( pr - z_{\alpha/2} \cdot \sqrt{\frac{pr(1-pr)}{n}}, pr + z_{\alpha/2} \cdot \sqrt{\frac{pr(1-pr)}{n}} \right)
$$

En este caso queda:

$$
\left(0,06 - 2,575\cdot\sqrt{\frac{0,06 \cdot 0,94}{100}}; 0,06 + 2,575\cdot\sqrt{\frac{0,06 \cdot 0,94}{100}}\right)
$$

es decir: (0; 0,12).

b) 
$$
E = z_{\alpha/2} \cdot \sqrt{\frac{pr(1-pr)}{n}} = 2{,}575 \cdot \sqrt{\frac{0{,}06 \cdot 0{,}94}{100}} \approx 0{,}06
$$

c) En la expresión del error, sabemos que:

 $E = 0,05$ 

 $z_{\alpha/2}$  = 2,575 (para un nivel de confianza del 99%)

 $pr = 0.06$ ;  $1 - pr = 0.94$ 

Por tanto:

en este caso queda:  
\n
$$
\left(0,06-2,575\cdot\sqrt{\frac{0,06\cdot0,94}{100}}\right); 0,06+2,575\cdot\sqrt{\frac{0,06\cdot0,94}{100}}\right)
$$
\nes decir: (0; 0,12).  
\nb)  $E = z_{\alpha/2} \cdot \sqrt{\frac{pr(1-pr)}{n}} = 2,575 \cdot \sqrt{\frac{0,06\cdot0,94}{100}} \approx 0,06$   
\nc) En la expresión del error, sabemos que:  
\n $E = 0,05$   
\n $z_{\alpha/2} = 2,575$  (para un nivel de confianza del 99%)  
\n $pr = 0,06; 1 - pr = 0,94$   
\nPor tanto:  
\n $E = z_{\alpha/2} \cdot \sqrt{\frac{pr(1-pr)}{n}} \rightarrow 0,5 = 2,575 \cdot \sqrt{\frac{0,06\cdot0,94}{100}} \rightarrow n \approx 149,58$   
\nHabrá que tomar una muestra de, al menos, 150 rótulos.  
\n**Página 309**  
\n**s12** En una encuesta realizada a 800 personas elegidas al azar del censo electron  
\nral, 240 declaran su intención de votar al partido A.  
\na) Estima, con un nivel de confianza del 95,45%, entre qué valores se en-  
\ncuenta la intención de voto al susodicho partido en.

Habrá que tomar una muestra de, al menos, 150 rótulos.

# **Página 309**

- **s12 En una encuesta realizada a 800 personas elegidas al azar del censo electoral, 240 declaran su intención de votar al partido** *A***.**
	- **a) Estima, con un nivel de confianza del 95,45%, entre qué valores se encuentra la intención de voto al susodicho partido en todo el censo.**
	- **b) Discute, razonadamente, el efecto que tendría sobre el intervalo de confianza el aumento, o la disminución, del nivel de confianza.**

La proporción muestral es  $pr = \frac{240}{0.00} = 0.3 \rightarrow 1 - pr = 0.7$ 800

a) Para un nivel de confianza del 95,45%, hallamos  $z_{\alpha/2}$ :

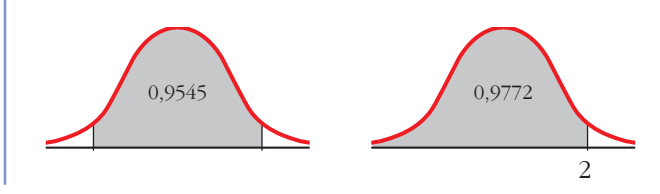

$$
1 - 0,9545 = 0,0455; \quad \frac{0,0455}{2} = 0,0227
$$

$$
0,0227 + 0,9545 = 0,9772
$$

$$
P[z \le z_{\alpha/2}] = 0,9772 \rightarrow z_{\alpha/2} = 2
$$

El intervalo de confianza para estimar la proporción en la población es:

$$
\left( pr - z_{\alpha/2} \cdot \sqrt{\frac{pr(1-pr)}{n}}, pr + z_{\alpha/2} \cdot \sqrt{\frac{pr(1-pr)}{n}} \right)
$$

En este caso queda:

$$
\left(0,3-2\cdot\sqrt{\frac{0,3\cdot0,7}{800}};0,3+2\cdot\sqrt{\frac{0,3\cdot0,7}{800}}\right)
$$

es decir, (0,2676; 0,3324)

La proporción de votantes del partido *A* en la población se encuentra, con un nivel de confianza del 95,45%, entre el 26,76% y el 33,24%.

b) Si aumenta el nivel de confianza, mayor es la amplitud del intervalo; es decir, cuanto más seguros queramos estar de nuestra estimación, mayor será el error máximo admisible.

Si disminuye el nivel de confianza, también lo hará la amplitud del intervalo.

- **s13 Un estudio realizado por una compañía de seguros de automóviles establece que una de cada cinco personas accidentadas es mujer. Si se contabilizan, por término medio, 169 accidentes cada fin de semana:**  $\left[pr - z_{\alpha/2} \cdot \sqrt{\frac{pr(1-p)}{n}}, pr + z_{\alpha/2} \cdot \sqrt{\frac{pr(1-p)^2}{n}}\right]$ <br>
En este caso queda:<br>  $\left(0.3 - 2 \cdot \sqrt{\frac{0.3 \cdot 0.7}{800}} : 0.3 + 2 \cdot \sqrt{\frac{0.3 \cdot 0.7}{800}}\right)$ <br>
es decir,  $(0.2676; 0.3324)$ <br>
La proporción de votamas del partido  $A$  en l
	- **a) ¿Cuál es la probabilidad de que, en un fin de semana, la proporción de mujeres accidentadas supere el 24%?**
	- **b)¿Cuál es la probabilidad de que, en un fin de semana, la proporción de hombres accidentados supere el 85%?**
	- **c) ¿Cuál es, por término medio, el número esperado de hombres accidentados cada fin de semana?**
	- a) *x*: "número de mujeres accidentadas cada fin de semana"

 $x \approx B(169, 02)$ 

La proporción de mujeres accidentadas cada fin de semana sigue una distribución:

$$
x' \approx N\left(p, \sqrt{\frac{pq}{n}}\right) = N\left(0, 2; \sqrt{\frac{0, 2 \cdot 0, 8}{169}}\right) = N(0, 2; 0, 0, 0)
$$

Así:

$$
P[x' > 0,24] = P\left[z > \frac{0,24 - 0,2}{0,03}\right] = P[z > 1,33] = 1 - \Phi(1,33) = 1 - 0,9082 = 0,0918
$$

b) La proporción de hombres accidentados cada fin de semana sigue una distribución:

$$
y' \approx N\left(0,8;\ \sqrt{\frac{0,8\cdot 0,2}{169}}\right) = N(0,8;\ 0,03)
$$

Así:

$$
P[y' > 0,85] = P\left[z > \frac{0,85 - 0,8}{0,03}\right] = P[z > 1,67] = 1 - \Phi(1,67) = 1 - 0,9525 = 0,0475
$$

c) El número de hombres accidentados cada fin de semana sigue una distribución *y* ≈ *B* (169; 0,8). Así, μ = *n* · *p* = 169 · 0,8 = 135,2 es el "número esperado" de hombres accidentados cada fin de semana.

#### **CUESTIONES TEÓRICAS**

- **14 A partir de una muestra de tamaño 400, se estima la proporción de individuos que leen el periódico en una gran ciudad. Se obtiene una cota de error de 0,0392 con un nivel de confianza del 95%.**
	- **a) ¿Podríamos, con la misma muestra, mejorar el nivel de confianza en la estimación? ¿Qué le ocurriría a la cota de error?**
	- **b) ¿Sabrías calcular la proporción,** *pr***, obtenida en la muestra?**
	- a) Aumentando la cota de error mejoraría el nivel de confianza.
	- b) La cota de error es:

$$
E = z_{\alpha/2} \cdot \sqrt{\frac{pr(1-pr)}{n}}
$$

Como  $E = 0.0392$ ;  $n = 400$  y  $1 - \alpha = 0.95 \rightarrow z_{\alpha/2} = 1.96$ , tenemos que:

$$
P[y' > 0.85] = P\left[z > \frac{0.85 - 0.8}{0.03}\right] = P[z > 1.67] = 1 - \Phi(1.67) =
$$
\n
$$
= 1 - 0.9525 = 0.0475
$$
\nc) El número de hombres accidentados cada fin de semana sigue una distribución y = B(169 · 0.8). As;  $\mu = n \cdot p = 169 \cdot 0.8 = 135.2$  es el "número esperado" de  
\nhombres accidentados cada fin de semana.\n\n**CUESTIONES TEÓRICAS**

\n**14** A partir de una muestra de tamaño 400, se estima la proporcion de individuos que leen el período en una gran ciudad. Se obtiene una cota de error de 0.0392 con un nivel de confianza del 95%.  
\na) *p*odráamos, con la misma muestra, mejorar el nivel de confianza en la estimación? *Qué le ocurriría* a la cota de error?

\nb) *5*abrías calcular la proporción, *pr*, obtenida en la muestra?

\na) Aumentando la cota de error mejornría el nivel de confianza.

\nb) La cota de error es:

\n
$$
E = z_{\alpha/2} \cdot \sqrt{\frac{pr(1 - pr)}{n}}
$$
\nComo  $E = 0.0392; n = 400 \text{ y } 1 - \alpha = 0.95 \rightarrow z_{\alpha/2} = 1.96$ , tenemos que:  
\n
$$
0.0392 = 1.96 \cdot \sqrt{\frac{pr(1 - pr)}{400}} \rightarrow \frac{0.0392}{1.96} = \sqrt{\frac{pr(1 - pr)}{400}} \rightarrow 0.16 = pr(1 - pr)
$$
\n
$$
0.16 = pr - pr^2 \rightarrow pr^2 - pr + 0.16 = 0
$$
\n
$$
pr = \frac{1 \pm \sqrt{1 - 0.64}}{2} = \frac{1 \pm \sqrt{0.36}}{2} = \frac{1 \pm \sqrt{0.36}}{2} = \frac{1 \pm 0.6}{2} \leftarrow pr = 0.2
$$

Podría ser *pr* = 0,8 o bien *pr* = 0,2. Con los datos que tenemos, no podemos decidir cuál de estos dos resultados es el válido.

#### **PARA PROFUNDIZAR**

- **15 a) Un fabricante de medicamentos afirma que cierta medicina cura una enfermedad de la sangre en el 80% de los casos. Los inspectores de sanidad utilizan el medicamento en una muestra de 100 pacientes y deciden aceptar dicha afirmación si se curan 75 o más. Si lo que afirma el fabricante es realmente cierto, ¿cuál es la probabilidad de que los inspectores rechacen dicha afirmación?**
	- **b)Supongamos que en la muestra se curan 60 individuos. Di, con una confianza del 95%, cuál es el error máximo cometido al estimar que el porcentaje de efectividad del medicamento es del 60%.**
	- a) Si lo que dice el fabricante es cierto, tenemos que  $p = 0.8 \rightarrow 1 p = 0.2$

Considerando una muestra de tamaño *n* = 100, las proporciones muestrales, *pr,* siguen una distribución normal de media *p* = 0,8 y de desviación típica

$$
\sqrt{\frac{pq}{n}} = \sqrt{\frac{0.8 \cdot 0.2}{100}} = 0.04; \text{ es decir, } pr \text{ es } N(0.8; 0.04).
$$

La probabilidad de que los inspectores rechacen la afirmación es  $P\left[pr < \frac{75}{100}\right]$ . Calculamos esta probabilidad:

**dicha afirmación?**

\n**b) Supopagamos que en la muestra se curan 60 individuos. Di, con una con-  
fianza del 95%, cuid es el error máxima cometido al estimar que el por-  
centaje de efectividad del medicamento es del 60%.  
a) Si lo que dice el fabricante es certo, temmos que 
$$
p = 0.8 \rightarrow 1 - p = 0.2
$$**

\nConsiderando una muestra de tamaño  $n = 100$ , las proporciones mustrales,  $pr$ , siguen una distribución normal de media  $p = 0.8$  y de desviación típica

\n
$$
\sqrt{\frac{pq}{n}} = \sqrt{\frac{0.8 \cdot 0.2}{100}} = 0.04
$$
; es decir,  $pr$  es  $N(0.8; 0.04)$ .

\nLa probabilidad de que los inspectores rechacen la afirmación es  $P\left[pr < \frac{75}{100}\right]$ .

\nCalculamos esta probabilidade.

\n
$$
P\left[pr < \frac{75}{100}\right] = P\left[pr < 0.75\right] =
$$

\n
$$
= P\left[z < \frac{0.75 - 0.8}{0.04}\right] = P\left[z < -1.25\right] =
$$

\n
$$
= P\left[z > 1.25\right] = 1 - P\left[z \leq 1.25\right] = 1 - 0.8944 = 0.1056
$$
 es la probabilidad de que se rechace la afirmación.

\nb) Si la proporcion muestra les  $pr = \frac{60}{100} = 0.6 \rightarrow 1 - pr = 0.4$ 

\nPara  $z_{\alpha/2} = 1.96$  (nivel de confianza del 95%). el error máxima será:  $E = z_{\alpha/2} \cdot \sqrt{\frac{pr(1 - pr)}{n}} = 1.96 \cdot \sqrt{\frac{0.6 \cdot 0.4}{100}} \approx 0.096$ 

\nEl error máximo cometido es de un 9,6%, es decir, de 10 persons.

 $= P[z > 1,25] = 1 - P[z \le 1,25] = 1 - 0,8944 = 0,1056$  es la probabilidad de que se rechace la afirmación.

b) Si la proporción muestral es  $pr = \frac{60}{100} = 0,6 \rightarrow 1 - pr = 0,4$ 100

Para  $z_{\alpha/2}$  = 1,96 (nivel de confianza del 95%), el error máximo será:

$$
E = z_{\alpha/2} \cdot \sqrt{\frac{pr(1-pr)}{n}} = 1,96 \cdot \sqrt{\frac{0,6 \cdot 0,4}{100}} \approx 0,096
$$

El error máximo cometido es de un 9,6%, es decir, de 10 personas.

# **Página 309**

# **AUTOEVALUACIÓN**

- **1. En una población, la proporción de individuos que tienen una cierta característica** *C* **es 0,32.**
	- **a) ¿Cómo se distribuyen las posibles proporciones** *pr* **de individuos que tienen la característica** *C* **en muestras de 200 individuos?**
- **b)Halla el intervalo característico de** *pr* **correspondiente al 95%.**
- **c) Calcula la probabilidad de que en una muestra la proporción sea menor que 0,3.**
- a) En la población, *p* = 0,32.

Las proporciones muestrales, *pr*, se distribuyen  $N\left(p, \sqrt{\frac{pq}{n}}\right)$ .

$$
\sqrt{\frac{pq}{n}} = \sqrt{\frac{0,32 \cdot 0,68}{200}} = 0,033
$$

Es decir, *pr* se distribuye *N* (0,32; 0,033).

b) En una normal *N*(0, 1), el intervalo característico correspondiente al 95% es (–1,96; 1,96).

$$
0,32 - 1,96 \cdot 0,033 = 0,255
$$

$$
0,32 + 1,96 \cdot 0,033 = 0,647
$$

El intervalo característico para *pr* (al 95%) es (0,255; 0,647).

c) 
$$
P[pr < 0,3] = P\left[z < \frac{0,3 - 0,32}{0,033}\right] = P[z < -0,61] = 1 - \Phi(0,61) = 1 - 0,7291 = 0,2709
$$

**2. Se sabe que el 10% de los habitantes de una determinada ciudad va regularmente al teatro. Se toma una muestra al azar de 100 habitantes de esta ciudad. ¿Cuál es la probabilidad de que, al menos, un 13% de ellos vaya regularmente al teatro?**  $\sqrt{\frac{pq}{n}} = \sqrt{\frac{0.32 \cdot 0.68}{200}} = 0.033$ <br>
Es decir, *pr* se distribuye *N*(0,32, 0,033).<br>
(b) Fo una normal *N*(0, 1), el intervalo característico correspondiente al 95% es<br>
(-1,96; 1)80.<br>
(0,32 - 1,96 · 0,033 = 0,255<br>
(0

La distribución *x* = "número de personas que van regularmente al teatro" es una *B*(100; 0,1), donde  $p = 0,1$  y  $q = 1 - p = 0,9$ .

Como  $100 \cdot 0, 1 > 5$  y  $100 \cdot 0, 9 > 5$ , aproximamos con una distribución:

 $x' \approx N(np, \sqrt{npq}) = N(10, 3)$ , a la que aplicamos la corrección por continuidad:

$$
P[x \ge 13] = P[x' \ge 12, 5] = P\left[z \ge \frac{12, 5 - 10}{3}\right] = P[z \ge 0, 83] = 1 - \Phi(0, 83) = 1 - 0,7967 = 0,2033
$$

- **3. En una muestra de 60 estudiantes de una universidad, un tercio habla inglés.**
	- **a) Halla, con un nivel de confianza del 90%, un intervalo para estimar la proporción de estudiantes que hablan inglés.**
	- **b) A la vista del resultado anterior, se va a repetir la experiencia para conseguir una cota de error de 0,01 con el mismo nivel de confianza. ¿Cuántos individuos tendrá la muestra?**

La proporción muestral es  $pr = \frac{1}{2} \rightarrow 1 - pr = \frac{2}{3}$ 3 1 3

Para un nivel de confianza del 90%, sabemos que  $z_{\alpha/2} = 1,645$ .

a) El intervalo de confianza para estimar la proporción en la población es:

$$
\left( pr - z_{\alpha/2} \cdot \sqrt{\frac{pr(1-pr)}{n}} , pr + z_{\alpha/2} \cdot \sqrt{\frac{pr(1-pr)}{n}} \right)
$$

En este caso queda:

$$
\left(\frac{1}{3} - 1,645\cdot\sqrt{\frac{(1/3)\cdot(1/2)}{60}} , \frac{1}{3} + 1,645\cdot\sqrt{\frac{(1/3)\cdot(1/2)}{60}}\right)
$$

es decir: (0,2332; 0,4334)

b) En la expresión del error,  $E = z_{\alpha/2} \cdot \sqrt{\frac{pr(1-pr)}{n}}$ , sabemos que:

 $E = 0.01$ 

 $z_{\alpha/2}$  = 1,645 (para un nivel de confianza del 90%)

$$
pr = \frac{1}{3}; \ \ 1 - pr = \frac{2}{3}
$$

Por tanto:

$$
0.01 = 1.645 \cdot \sqrt{\frac{(1/3) \cdot (1/2)}{60}} \implies n \approx 6013.4
$$

Habrá que tomar una muestra de, al menos, 6014 individuos.

**4. Una encuesta realizada en cierto país sobre una muestra de 800 personas arroja el dato de que 300 son analfabetas.** 

**Para estimar la proporción de analfabetos del país, hemos obtenido el intervalo de confianza (0,3414; 0,4086).**

#### **¿Con qué nivel de confianza se ha hecho la estimación?**

La proporción muestral es  $pr = \frac{300}{800} = \frac{3}{8} \rightarrow 1 - pr = \frac{5}{8}$ 8 3 8 300 800

 $E = \frac{0,4086 - 0,3414}{2} = 0,0336$ 

El error máximo admisible es la semiamplitud del intervalo de confianza; es decir:

$$
\begin{vmatrix}\n3^{-1,07} & 0 & 0 \\
3^{-1,07} & 0 & 0\n\end{vmatrix} = 60
$$
\n  
\n
$$
\begin{vmatrix}\n3^{-1,07} & 0 & 0 \\
60 & 0 & 0\n\end{vmatrix} = 60
$$
\n  
\n
$$
E = 0.01
$$
\n
$$
z_{\alpha/2} = 1,645 \text{ (para un nivel de confianza del 90%)}
$$
\n
$$
pr = \frac{1}{3}; 1 - pr = \frac{2}{3}
$$
\n  
\nPor tanto:  
\n
$$
0.01 = 1,645 \cdot \sqrt{\frac{(1/3) \cdot (1/2)}{60}} \implies n \approx 6013.4
$$
\n  
\nHabrá que tomar una muestra de, al menos, 6014 individuos.  
\n  
\n**4. Una encuesta realizada en cierto país sobre una muestra de 800 personas arroja el ato de que 300 son analfabetas.**\n  
\n**Para estimar la proporcion de analfabetos del país, hemos obtenido el inter-  
\nvalo de confianza (0,3414; 0,4086).  
\n
$$
\begin{vmatrix}\n2 & 0 & 0 \\
2 & 0 & 0 \\
4 & 0 & 0\n\end{vmatrix} = \frac{3}{8} \implies 1 - pr = \frac{5}{8}
$$
\n  
\nEl error máxima admissible es la semiamplitude del intervalo de confianza; es decir:  
\n
$$
E = \frac{0,4086 - 0,3414}{2} = 0,0336
$$
\n  
\nPor tanto:  $E = z_{\alpha/2} \cdot \sqrt{\frac{pr(1 - pr)}{n}} \implies 0,0336 = z_{\alpha/2} \cdot \sqrt{\frac{(3/8) \cdot (5/8)}{800}} \implies z_{\alpha/2} = 1,96$** 

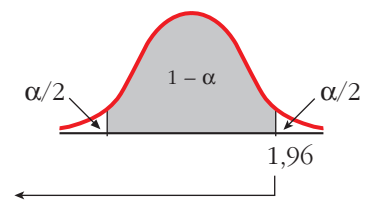

 $P[z \le 1,96] = 0,9750$  $\frac{\alpha}{2}$  = *P*[*z* > 1,96] = 1 – 0,9750 = 0,025  $\alpha = 0.025 \cdot 2 = 0.05 \rightarrow 1 - \alpha = 0.95$ El nivel de confianza es del 95%. 2

Unidad 13. Inferencia estadística: estimación de una proporción **<sup>16</sup>**

# **INFERENCIA ESTADÍSTICA: 14 CONTRASTE DE HIPÓTESIS**

# **Página 311**

# **REFLEXIONA Y RESUELVE**

# **Máquina empaquetadora**

**El fabricante de una máquina empaquetadora afirma que, si se regula para que empaquete palés con 100 kg, los pesos de los palés envasados por ella se distribuirán** *N***(100,2).**

- **a) Para probarla, el posible comprador efectúa un empaquetado que resulta tener 101 kg. A la vista de este resultado, ¿debería desconfiar de la afirmación del fabricante?**
- **b)Para probar la máquina, se empaquetan 50 palés. El peso medio de los 50 es 101 kg. Con este resultado, ¿crees que se debería rechazar lo que afirma el fabricante?**
- a) Como la distribución de los pesos de los sacos es normal de media  $\mu$  = 100 kg y de desviación típica  $\sigma = 2$  kg, obteniendo 101 kg en una medida, no parece que sea suficiente para desconfiar de la afirmación del fabricante. **EXELUISTENTE MONA Y RESUELVE**<br> **Méquina empaquetadora**<br> **El fabricante de una máquina empaquetadora afirma que, si se regula para que empaquete palés con 100 kg, los pesos de los palés emvasados por ella se distribuirán** 
	- b) En este caso sí, pues ya tenemos 50 sacos; es decir, 50 unidades. Como la población se distribuye *N*(100, 2), sabemos que las medias muestrales siguen una distribución

normal de media 
$$
\mu = 100
$$
 kg y de desviación típica  $\frac{\sigma}{\sqrt{n}} = \frac{2}{\sqrt{50}} \approx 0.28$ .

Por tanto, en este caso sí parece razonable desconfiar de la afirmación del fabricante.

# **Pilas que duran y duran…**

**Un fabricante de pilas afirma que la duración media de sus pilas, funcionando ininterrumpidamente, es de 53 horas como mínimo, y su desviación típica, de 4 horas. Di si rechazarías o no dicha afirmación en cada uno de los siguientes casos:**

- **a) Si una pila dura 48 horas.**
- **b)Si el promedio de las duraciones de 100 pilas es 50 horas.**

# **c) Si el promedio de las duraciones de 100 pilas es 56 horas.**

- a) Una sola observación no parece suficiente para rechazar la afirmación, aunque la duración sea bastante inferior a lo esperado.
- b) En este caso, con una muestra de 100 pilas, sí parece razonable rechazar la afirmación.
- c) No rechazaríamos la afirmación, pues el resultado obtenido con una muestra de 100 pilas está de acuerdo con lo que se decía.

# **¿Monedas falsas?**

**Reflexionemos sobre cada una de las siguientes experiencias:**

- **a) Lanzamos una moneda 10 veces y obtenemos 6 caras.**
- **b) Lanzamos una moneda 100 veces y obtenemos 60 caras.**
- **c) Lanzamos una moneda 1 000 veces y obtenemos 600 caras.**
- **¿Podemos deducir de alguna de ellas que la moneda es incorrecta? ¿Con cuál de ellas llegamos a esa conclusión con más seguridad? (Responde intuitivamente).**

De los apartados b) y c) podemos deducir que la moneda es incorrecta. Con el apartado c) llegamos a esa conclusión con más seguridad.

# **La grasa en la leche**

**Los fabricantes de una determinada marca de leche afirman que el contenido de materias grasas, por término medio, es del 12% o menos. La desviación típica es 2,2%.**

**Para estudiar si es cierta o no la afirmación de los fabricantes, se toman 50 envases y se mide el porcentaje de grasa que hay en la leche de cada uno de ellos, obteniéndose un promedio de 12,6%.**

■ **Reflexionando sobre el resultado anterior, ¿crees que se debe rechazar la hipótesis hecha por la empresa distribuidora de que el contenido de grasas por término medio no supera el 12%, o bien no hay motivo suficiente para rechazarla?** c) Ianzamos una moneda 1 000 veces y obtenemos 600 caras.<br> **■ <sub>c</sub>Podemos deducir de alguna de ellas que la moneda es incorrecta? ¿Con cuál de ellas llegamos a esa conclusión con más seguridad? (Responde intuitivamente).** 

En este caso se trata de dilucidar si la diferencia de ese 0,6% es atribuible al azar o no. Esta cuestión será una de las que estudiemos a fondo en el desarrollo de esta unidad.

# **Página 314**

- **1. Repite, paso a paso, el caso 1 para un nivel de significación**  $\alpha = 0.01$ **.** 
	- **1.° Enunciación:**

$$
H_0: p = 0,167 \qquad H_1: p \neq 0,167
$$

#### **2.° Zona de aceptación:**

Las proporciones muestrales se distribuirían:

$$
N\left(p, \sqrt{\frac{pq}{n}}\right) = N\left(0,167; \sqrt{\frac{0,167\cdot 0,833}{100}}\right) = N(0,167; 0,037)
$$

Nivel de significación:  $\alpha = 0.01 \rightarrow z_{\alpha/2} = 2.575$ 

Zona de aceptación: (0,167 ± 2,575 · 0,37) = (0,072; 0,262)

#### **3.° Verificación:**

Se extrae la muestra y se calcula el valor del parámetro:

$$
pr = \frac{25}{100} = 0.25
$$

#### **4.° Decisión:**

0,25 sí está en la zona de aceptación. Se acepta la hipótesis nula. Consideramos el dado correcto.

# **2. Repite, paso a paso, el caso 2 para un nivel de significación**  $\alpha = 0.10$ **.**

#### **1.° Enunciación:**

$$
H_0: \mu = 102 \qquad H_1: \mu \neq 102
$$

#### **2.° Zona de aceptación:**

Las medias muestrales se distribuirían:

$$
N\left(102, \frac{11}{\sqrt{400}}\right) = N(102; 0, 55)
$$

Nivel de significación:  $\alpha = 0.10 \rightarrow z_{\alpha/2} = 1.645$ 

Zona de aceptación:

 $(102 \pm 1,645 \cdot 0,55) = (101,09; 102,90)$ 

#### **3.° Verificación:**

Se extrae la muestra y se calcula el valor del parámetro:  $\bar{x}$  = 101

#### **4.° Decisión:**

101 no está en la zona de aceptación. Se rechaza la hipótesis nula.

Los conocimientos de los soldados no son los mismos que hace cinco años.

# **Página 315**

- **1. a**) En una población para la cual es  $\sigma = 29$ , contrasta la hipótesis de que μ **= 347, con un nivel de significación del 1%, mediante una muestra de 200 individuos en la que se obtiene**  $\bar{x}$  = 352. who correcto.<br>
2. Repite, paso a paso, el caso 2 para un nivel de significación α = 0,10.<br>
1.º Enunciación:<br>  $H_0: \mu = 102$   $H_1: \mu \neq 102$ <br>
2.º Zona de aceptación:<br>
Las meclas mecstrales se distribuirían:<br>  $N\left(102, \frac{11$ 
	- **b)** Repite el contraste para  $\alpha = 10\%$ .
	- a) **1.er paso: Hipótesis:**

$$
H_0: \mu = 347; H_1: \mu \neq 347
$$

#### **2.° paso: Zona de aceptación:**

Para un nivel de significación del 1%,  $\alpha = 0.01$ , tenemos que  $z_{\alpha/2} = 2.575$ . La zona de aceptación sería el intervalo:

$$
\left(347 - 2,575 \cdot \frac{29}{\sqrt{200}}; 347 + 2,575 \cdot \frac{29}{\sqrt{200}}\right);
$$
es decir: (341,72; 352,28)

#### **3.er paso: Verificación:**

La media muestral obtenida es  $\bar{x}$  = 352.

#### **4.° paso: Decisión:**

Como 352 está en la zona de aceptación, aceptamos la hipótesis nula. Es decir, aceptamos que  $\mu = 347$ .

# b) **1.er paso: Hipótesis:**

$$
H_0: \mu = 347; H_1: \mu \neq 347
$$

#### **2.° paso: Zona de aceptación:**

Para un nivel de significación del 10%,  $(\alpha = 0.10)$ , tenemos que  $z_{\alpha/2} = 1.645$ . La zona de aceptación sería el intervalo:

$$
\left(347 - 1,645 \cdot \frac{29}{\sqrt{200}}; 347 + 1,645 \cdot \frac{29}{\sqrt{200}}\right);
$$
es decir: (343,63; 350,37)

#### **3.er paso: Verificación:**

La media muestral obtenida es  $\bar{x}$  = 352.

#### **4.° paso: Decisión:**

Como 352 no está en la zona de aceptación, rechazamos la hipótesis nula; es decir, aceptamos que  $\mu \neq 347$ .

# **Página 316**

**2. En una población para la cual es**  $\sigma = 29$ **, contrasta la hipótesis de que**  $\mu \le 347$ **con un nivel de significación del 1%, mediante una muestra de 200 individuos en la que se obtiene**  $\bar{x}$  = 352. 4.<sup>9</sup> **paso: Decision:**<br>
Como 352 esti en la zona de aceptación, aceptamos la hipótesis aula. Es decir,<br>
aceptamos que  $\mu = 347$ .<br>
b) **1.<sup>er</sup> paso: Elipótesis:**<br>  $H_0$ ;  $\mu = 347$ .<br>  $H_1$ ;  $\mu \neq 347$ <br> **2.° paso: Zona de a** 

**1.er paso: Hipótesis:**

$$
H_0: \mu \le 347; H_1: \mu > 347
$$

#### **2.° paso: Zona de aceptación:**

Para  $\alpha = 0.01$ ,  $z_{\alpha} = 2.33$ .

La zona de aceptación es el intervalo:

$$
\left(-\infty; 347 + 2,33 \cdot \frac{29}{\sqrt{200}}\right) = (-\infty; 351,78)
$$

#### **3.er paso: Verificación:**

La media muestral obtenida es  $\bar{x}$  = 352.

#### **4.° paso: Decisión:**

Como 352 no está en la zona de aceptación, rechazamos la hipótesis nula; es decir, aceptamos que  $\mu$  > 347.

# **Página 318**

**1. Respecto a un cierto dado, A opina que**  $P[6] = 0.15$ **, B opina que**  $P[6] \le 0.15$ **y** C opina que  $P[6] \ge 0.15$ . Contrasta las tres hipótesis con un nivel de signi**ficación de 0,10, sabiendo que se arrojó el dado 1 000 veces y se obtuvo 183 veces el "6". Página 318**<br>
1. Respecto a un cierto dado, A opina que  $P[6] = 0,15$ , B opina que  $P[6] \le 0,15$ <br>
y C opina que  $P[6] \ge 0,15$ . Contrasta las tres hipótesis con un nivel de signi-<br>
ficación de 0,10, sabiendo que se arrojó e

#### **1.er paso: Hipótesis:**

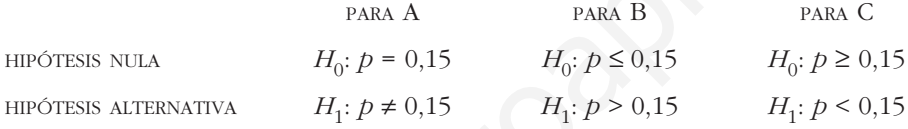

# **2.° paso: Zona de aceptación:**

A → α = 0,10 → z<sub>α/2</sub> = 1,645  
Intervalo: 
$$
\left(0,15 \pm 1,645 \cdot \sqrt{\frac{0,15 \cdot 0,85}{1000}}\right)
$$
 = (0,131; 0,169)

$$
B \quad \rightarrow \quad \alpha = 0,10 \quad \rightarrow \quad z_{\alpha} = 1,28
$$

Intervalo: 
$$
\left(-\infty; 0,15+1,28 \cdot \sqrt{\frac{0,15 \cdot 0,85}{1000}}\right) = (-\infty; 0,164)
$$

$$
C \rightarrow \alpha = 0,10 \rightarrow z_{\alpha} = 1,28
$$

$$
\text{Intervalo: } \left(0,15 - 1,28 \cdot \sqrt{\frac{0,15 \cdot 0,85}{1000}} \div \infty\right) = (0,136; +\infty)
$$

## **3.er y 4.° pasos: Verificación y decisión:**

 $er = \frac{183}{1000} = 0,183$  solo está en la zona de aceptación de C. Es decir, aceptamos que  $ep \geq 0.15$ . 1000

# **Página 323**

### **EJERCICIOS Y PROBLEMAS PROPUESTOS**

#### **PARA PRACTICAR**

# **Contraste de hipótesis para la media**

**1 Realiza en cada caso el contraste de hipótesis con las condiciones que se dan a continuación (en todos los casos suponemos que la población de partida es normal):**

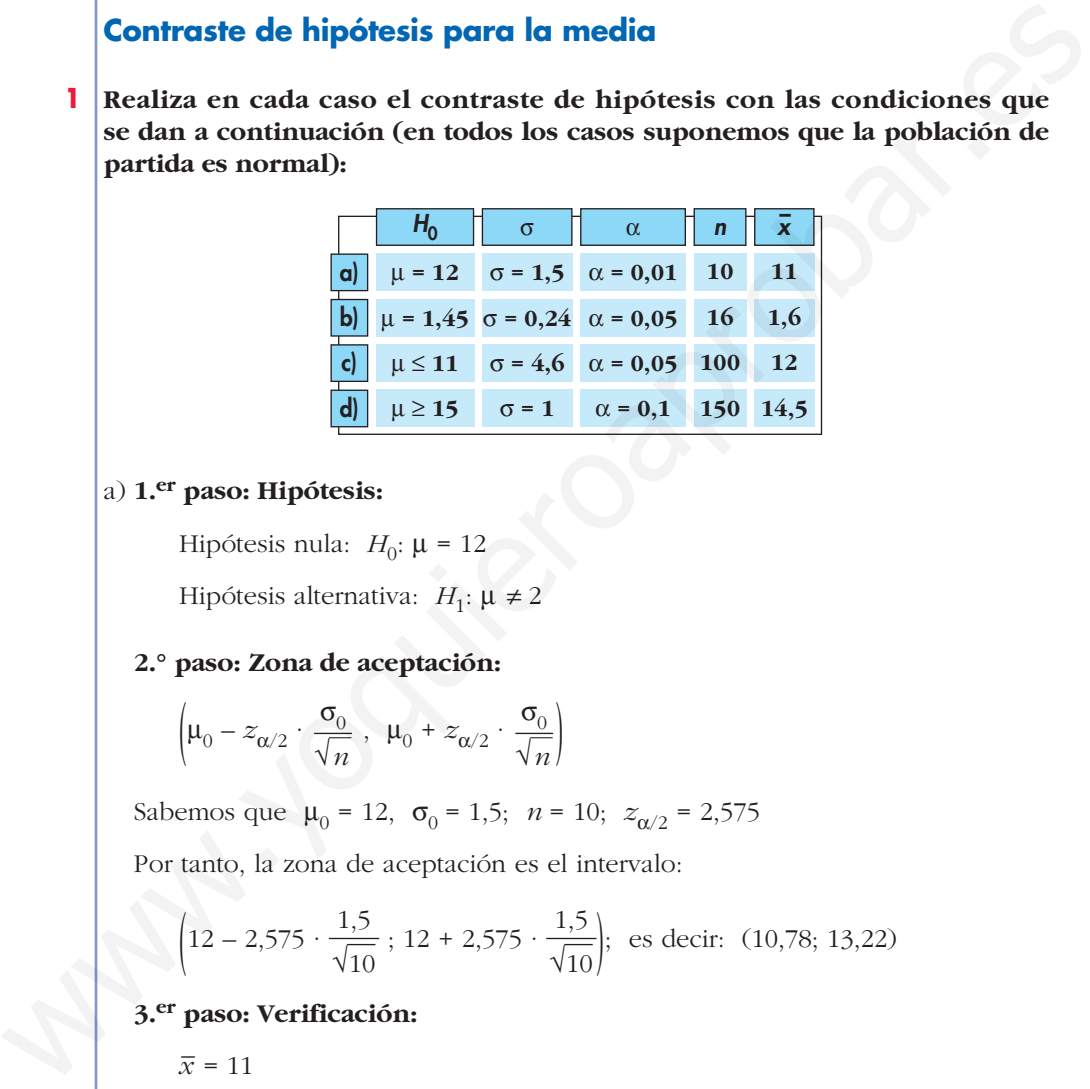

a) **1.er paso: Hipótesis:**

Hipótesis nula:  $H_0$ :  $\mu = 12$ 

Hipótesis alternativa:  $H_1: \mu \neq 2$ 

#### **2.° paso: Zona de aceptación:**

$$
\left(\mu_0 - z_{\alpha/2} \cdot \frac{\sigma_0}{\sqrt{n}} \; , \; \mu_0 + z_{\alpha/2} \cdot \frac{\sigma_0}{\sqrt{n}}\right)
$$

Sabemos que  $\mu_0 = 12$ ,  $\sigma_0 = 1.5$ ;  $n = 10$ ;  $z_{\alpha/2} = 2.575$ 

Por tanto, la zona de aceptación es el intervalo:

$$
\left(12 - 2,575 \cdot \frac{1,5}{\sqrt{10}}; 12 + 2,575 \cdot \frac{1,5}{\sqrt{10}}\right); \text{ es decir: } (10,78; 13,22)
$$

#### **3.er paso: Verificación:**

 $\overline{x} = 11$ 

#### **4.° paso: Decisión:**

Como  $\bar{x}$  queda dentro de la zona de aceptación, aceptamos  $H_0$ .

# b) **1.er paso: Hipótesis:**

Hipótesis nula:  $H_0$ :  $\mu = 1.45$ 

Hipótesis alternativa:  $H_1$ :  $\mu \neq 1,45$ 

# **UNIDAD 14**

**2.° paso: Zona de aceptación:**

$$
\left(\mu_0 - z_{\alpha/2} \cdot \frac{\sigma_0}{\sqrt{n}} \; , \; \mu_0 + z_{\alpha/2} \cdot \frac{\sigma_0}{\sqrt{n}}\right)
$$

En este caso es:

$$
\left(1,45 - 1,96 \cdot \frac{0,24}{\sqrt{16}}; 1,45 + 1,96 \cdot \frac{0,24}{\sqrt{16}}\right); \text{ es decir: } (1,33; 1,57)
$$

#### **3.er paso: Verificación:**

 $\bar{x} = 1,6$ 

#### **4.° paso: Decisión:**

Como  $\bar{x}$  queda fuera de la zona de aceptación, rechazamos  $H_0$ .

#### c) **1.er paso: Hipótesis:**

Hipótesis nula:  $H_0$ :  $\mu \leq 11$ 

Hipótesis alternativa: *H*<sub>1</sub>: μ > 11

**2.° paso: Zona de aceptación:**  $\left(-\infty, \ \mu_0 + z_{\alpha/2} \cdot \frac{\sigma_0}{\sqrt{n}}\right)$ 

En este caso es:  $\left(-\infty; 11 + 1,645 \cdot \frac{4,6}{\sqrt{100}}\right);$  es decir:  $(-\infty; 11,76)$ [1,49 - 1,96 ·  $\sqrt{16}$  ; 1,49 + 1,96 ·  $\sqrt{16}$ ]; es decir: (1,35; 1,57)<br>
3.<sup>cr</sup> paso: Verificación:<br>  $\bar{x} = 1.6$ <br>
4.<sup>o</sup> paso: Decisión:<br>
Como  $\bar{x}$  queda fuera de la zona de aceptación, rechazamos  $H_0$ .<br>
c) 1.<sup>cr</sup> pas

#### **3.er paso: Verificación:**

 $\bar{x} = 12$ 

#### **4.° paso: Decisión:**

Como  $\bar{x}$  queda fuera de la zona de aceptación, rechazamos  $H_0$ .

#### d) **1.er paso: Hipótesis:**

Hipótesis nula:  $H_0$ :  $\mu \geq 15$ 

Hipótesis alternativa: *H*<sub>1</sub>: μ < 15

**2.° paso: Zona de aceptación:**  $\left(\mu_0 - z_{\alpha/2} \cdot \frac{\sigma_0}{\sqrt{n}} \right., +\infty\right)$ 

En este caso es:  $\left(15 - 1,28 \cdot \frac{1}{\sqrt{150}}; +\infty\right)$ ; es decir:  $(14,895; +\infty)$ 

#### **3.er paso: Verificación:**

 $\bar{x} = 14,5$ 

## **4.° paso: Decisión:**

Como  $\bar{x}$  queda fuera de la zona de aceptación, rechazamos  $H_0$ .

**s2 Un fabricante de lámparas eléctricas está ensayando un nuevo método de producción que se considerará aceptable si las lámparas obtenidas por este método dan lugar a una población normal de duración media 2 400 horas, con una desviación típica igual a 300.**

**Se toma una muestra de 100 lámparas producidas por este método, y esta muestra da una duración media de 2 320 horas. ¿Se puede aceptar la hipótesis de validez del nuevo proceso de fabricación con un riesgo igual o menor al 5%?**

#### **1.er paso: Hipótesis:**

Tenemos que contrastar:

*H*<sub>0</sub>:  $\mu$  = 2400 frente a H<sub>1</sub>:  $\mu \neq 2400$ 

**2.° paso: Zona de aceptación:**

$$
\left(\mu_0 - z_{\alpha/2} \cdot \frac{\sigma_0}{\sqrt{n}} \; , \; \mu_0 + z_{\alpha/2} \cdot \frac{\sigma_0}{\sqrt{n}}\right)
$$

Conocemos los siguientes datos:

$$
\mu_0 = 2400; \ \sigma_0 = 300; \ n = 100
$$

$$
\alpha = 0.05 \rightarrow z_{\alpha/2} = 1.96
$$

Por tanto, la zona de aceptación será:

$$
\left(2400 - 1,96 \cdot \frac{300}{\sqrt{100}}\right), 2400 + 1,96 \cdot \frac{300}{\sqrt{100}}\right)
$$

Es decir, el intervalo: (2341,2; 2458,8)

#### **3.er paso: Verificación:**

Hemos obtenido una media muestral de  $\bar{x}$  = 2320.

#### **4.° paso: Decisión:**

Como  $\bar{x}$  = 2320 no cae dentro de la zona de aceptación, rechazamos *H*<sub>0</sub>; es decir, no podemos aceptar la validez del nuevo proceso de fabricación.

# **s3 Se sabe por experiencia que el tiempo obtenido por los participantes olímpicos de la prueba de 100 metros, en la modalidad de decathlon, es una variable aleatoria que sigue una distribución normal con media 12 segundos y desviación típica 1,5 segundos. EXER OF VALUES CONTROLLAGES**<br> **EXERCISE CONTROLLAGES:**<br> **EXERCISE TERMORE AREAD CONTROLLAGES:**<br> **EXERCISE TERMORE AREAD CONTROLLAGES**<br> **EXERCISE TERMORE AREAD CONTROLLAGES**<br> **EXERCISE CONTROLLAGES**<br> **CONCISED CONTROLLAGE**

**Para contrastar, con un nivel de significación del 5%, si no ha variado el tiempo medio en la última Olimpiada, se extrajo una muestra aleatoria de 10 participantes y se anotó el tiempo obtenido por cada uno, con los resultados siguientes, en segundos:**

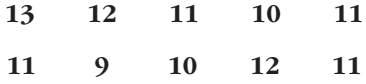

**a) ¿Cuáles son la hipótesis nula y la alternativa del contraste?**

**b) Determina la región crítica.**

- **c) Realiza el contraste.**
- **d) Explica, en el contexto del problema, en qué consiste cada uno de los errores del tipo I y II.**

a) Tenemos que contrastar la hipótesis nula:

*H*<sub>0</sub>:  $μ = 12$ 

frente a la hipótesis alternativa:

$$
H_1: \mu \neq 12
$$

b) La zona de aceptación es el intervalo:

$$
\left(\mu_0 - z_{\alpha/2} \cdot \frac{\sigma_0}{\sqrt{n}} \; , \; \mu_0 + z_{\alpha/2} \cdot \frac{\sigma_0}{\sqrt{n}}\right)
$$

Como  $\mu_0 = 12$ ;  $\sigma = 1.5$ ;  $n = 10$ :

 $\alpha$  = 0,05  $\rightarrow z_{\alpha/2}$  = 1,96; tenemos que la zona de aceptación es el intervalo:

$$
\left(12 - 1,96 \cdot \frac{1,5}{\sqrt{10}}; 12 + 1,96 \cdot \frac{1,5}{\sqrt{10}}\right); \text{ es decir: } (11,07; 12,93)
$$

c) Calculamos la media de la muestra:

$$
\overline{x} = \frac{13 + 12 + 11 + \dots + 11}{10} = \frac{110}{10} = 11
$$

Como no está dentro del intervalo de aceptación, rechazamos  $H_0$ ; es decir, no podemos aceptar que la media siga siendo la misma.

d) Error de tipo I: es cierto que la media son 12 s, pero debido al contraste utilizado, nos da falso. a) Tenemos que contrastar la hipótesis sula:<br>  $H_G$   $\mu = 12$ <br>
frente a la hipótesis alternativa:<br>  $H_i$   $\mu \neq 12$ <br>
b) La zona de aceptación es el intervalo:<br>  $\left(\mu_0 - z_{\omega/2} \cdot \frac{\sigma_0}{\sqrt{n}}\right)$ ,  $\mu_0 + z_{\omega/2} \cdot \frac{\sigma_0}{\sqrt{n}}\right)$ 

Error de tipo II: es falso que la media sea 12 s, pero debido al contraste utilizado, nos da cierto.

#### **Contraste de hipótesis para la proporción**

**4 Realiza en cada caso el test de hipótesis con las condiciones que se indican:**

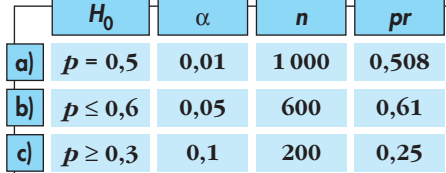

#### a) **1.er paso: Hipótesis:**

Hipótesis nula:  $H_0: p = 0.5$ 

Hipótesis alternativa:  $H_1: p \neq 0,5$ 

#### **2.° paso: Zona de aceptación:**

$$
\left(p_0 - z_{\alpha/2} \cdot \sqrt{\frac{p_0 q_0}{n}} \, , \ p_0 + z_{\alpha/2} \cdot \sqrt{\frac{p_0 q_0}{n}}\right)
$$
  
En este caso es:  $\left(0, 5 - 2, 575 \cdot \sqrt{\frac{0, 5 \cdot 0, 5}{1000}} \, ; \ 0, 5 + 2, 575 \cdot \sqrt{\frac{0, 5 \cdot 0, 5}{1000}}\right)$ 

Es decir: (0,459; 0,541)

**3.er paso: Verificación:** *pr* = 0,508

#### **4.° paso: Decisión:**

Como *pr* está dentro de la zona de aceptación, aceptamos  $H_0$ 

#### b) **1.er paso: Hipótesis:**

Hipótesis nula:  $H_0: p \le 0,6$ 

Hipótesis alternativa:  $H_1: p > 0,6$ 

#### **2.° paso: Zona de aceptación:**

$$
\left(-\infty: p_0 + z_{\alpha/2} \cdot \sqrt{\frac{p_0 q_0}{n}}\right)
$$

En este caso es:  $\left(-\infty; 0, 6+1, 645 \cdot \sqrt{\frac{0, 6 \cdot 0, 4}{600}}\right);$  es decir:  $(-\infty; 0, 6329)$ Es decir: (0,459; 0,541)<br> **3.cr** paso: Verificación:  $pr = 0.508$ <br>
4.**°** paso: Becksión:<br>
Como pr está dentro de la zona de aceptación, aceptamos  $H_0$ <br>
b) **1.<sup>cr</sup>** paso: Hipótesis:<br>
Hipótesis atlenativa:  $H_i$ ;  $p \ge 0$ ,6<br>

**3.er paso: Verificación:** *pr* = 0,61

#### **4.° paso: Decisión:**

Como *pr* está dentro de la zona de aceptación, aceptamos  $H_0$ .

#### c) **1.er paso: Hipótesis:**

Hipótesis nula:  $H_0: p \ge 0,3$ 

Hipótesis alternativa:  $H_1: p < 0,3$ 

#### **2.° paso: Zona de aceptación:**

$$
\left(p_0 + z_{\alpha/2} \cdot \sqrt{\frac{p_0 q_0}{n}} \, ; +\infty\right)
$$

En este caso queda:  $\left(0,3 - 1,28 \cdot \sqrt{\frac{0,3 \cdot 0,7}{200}} , +\infty\right)$ ; es decir:  $(0,259; +\infty)$ 

#### **3.er paso: Verificación:** *pr* = 0,25.

#### **4.° paso: Decisión:**

Como *pr* está fuera del intervalo de aceptación, rechazamos  $H_0$ .

**5 Un dentista afirma que el 40% de los niños de 10 años presenta indicios de caries dental. Tomada una muestra de 100 niños, se observó que 30 presentaban indicios de caries.** 

**Utilizando la aproximación normal, comprueba, a nivel de significación del 5%, si el resultado permite rechazar la afirmación del dentista.**

#### **1.er paso: Hipótesis:**

Tenemos que contrastar:

*H*<sub>0</sub>:  $p = 0,4$  frente a *H*<sub>1</sub>:  $p \neq 4$ 

**2.° paso: Zona de aceptación:**

$$
\left(p_0 - z_{\alpha/2} \cdot \sqrt{\frac{p_0 q_0}{n}} , p_0 + z_{\alpha/2} \cdot \sqrt{\frac{p_0 q_0}{n}} \right)
$$

Para un nivel de significación  $\alpha$  = 0,05, tenemos que  $z_{\alpha/2}$  = 1,96. El intervalo será:

$$
\left(0,4-1,96\cdot\sqrt{\frac{0,4\cdot0,6}{100}};0,4+1,96\cdot\sqrt{\frac{0,4\cdot0,6}{100}}\right); \text{ es decir, } (0,304;0,496)
$$

## **3.er paso: Verificación:**

La proporción obtenida en la muestra es  $pr = \frac{30}{100} = 0,3$ . 100

#### **4.° paso: Decisión:**

Como la proporción muestral queda fuera de la zona de aceptación, rechazamos *H*<sub>0</sub>; es decir, rechazamos la afirmación del dentista.

**6 Una empresa de productos farmacéuticos afirma en su publicidad que uno de sus medicamentos reduce considerablemente los síntomas de la alergia primaveral en el 90% de la población. Example 10.**<br>
Tenenos que contrastar:<br>  $H_0: p = 0,4$  frente a  $H_1: p \neq 4$ <br>
2.° **paso: Zona de aceptación:**<br>  $\left[ p_0 - z_{\alpha/2} \cdot \sqrt{\frac{p_0 q_0}{n}} , p_0 + z_{\alpha/2} \cdot \sqrt{\frac{p_0 q_0}{n}} \right]$ <br>
Para un nivel de significación  $\alpha = 0.05$ , tene

**Una asociación de consumidores ha experimentado dicho fármaco en una muestra de 200 socios de la misma, obteniendo el resultado indicado en la publicidad en 170 personas.**

**Determina si la asociación de consumidores puede considerar que la afirmación de la empresa es estadísticamente correcta al nivel de significación de 0,05.**

**1.er paso: Hipótesis:** Tenemos que contrastar:

*H*<sub>0</sub>:  $p = 0.9$  frente a *H*<sub>1</sub>:  $p \neq 0.9$ 

**2.° paso: Zona de aceptación:**

$$
\left(p_0 - z_{\alpha/2} \cdot \sqrt{\frac{p_0 q_0}{n}} , p_0 + z_{\alpha/2} \cdot \sqrt{\frac{p_0 q_0}{n}} \right)
$$

Para un nivel de significación  $\alpha = 0.05$ , tenemos que  $z_{\alpha/2} = 1.96$ . El intervalo será:

$$
\left(0,9-1,96\cdot\sqrt{\frac{0,9\cdot0,1}{200}};0,9+1,96\cdot\sqrt{\frac{0,9\cdot0,1}{200}}\right); \text{ es decir, } (0,858;0,942)
$$

## **3.er paso: Verificación:**

La proporción obtenida en la muestra es  $pr = \frac{170}{200} = 0.85$ . 200

#### **4.° paso: Decisión:**

Como la proporción muestral queda fuera del intervalo de aceptación, rechazamos H<sub>0</sub>; es decir, no podemos considerar válida la afirmación de la empresa.

- **s7 El 42% de los escolares suele perder al menos un día de clase a causa de gripes y catarros. Sin embargo, un estudio sobre 1 000 escolares revela que en el último curso hubo 450 en tales circunstancias. Las autoridades sanitarias defienden que el porcentaje del 42% para toda la población de escolares se ha mantenido.** mos  $H_{0i}$  es decir, no podemos considerar válida la alimnación de la empresa.<br> **57** El 42% de los escolares suele perder al menos un día de clase a causa de gripos y catarros. Sin embargo, un estudio sobre 1 000 escolar
	- **a) Contrasta, con un nivel de significación del 5%, la hipótesis defendida por las autoridades sanitarias, frente a que el porcentaje ha aumentado como parecen indicar los datos, explicando claramente a qué conclusión se llega.**
	- **b) ¿Cómo se llama la probabilidad de concluir erróneamente que el tanto por ciento se ha mantenido?**

#### a) **1.er paso: Hipótesis:**

Queremos contrastar:

*H*<sub>0</sub>:  $p \le 0.42$  frente a *H*<sub>1</sub>:  $p > 0.42$ 

**2.° paso: Zona de aceptación:**

$$
\left(-\infty\;,\;p_0+z_{\alpha/2}\cdot\sqrt{\frac{p_0q_0}{n}}\right)
$$

Para un nivel de significación del 5%, tenemos que  $z_{\alpha/2}$  = 1,645. Por tanto, el intervalo será:

$$
\left(-\infty; 0,42+1,645 \cdot \sqrt{\frac{0,42 \cdot 0,58}{1000}}\right);
$$
es decir,  $(-\infty; 0,446)$ 

#### **3.er paso: Verificación:**

La proporción obtenida en la muestra es  $pr = \frac{450}{1000} = 0.45$ . 1000

#### **4.° paso: Decisión:**

Como la proporción muestral queda fuera de la zona de aceptación, rechazamos  $H_0$ ; es decir, aceptamos que la proporción ha aumentado.

b) La probabilidad de concluir erróneamente que el tanto por ciento se ha mantenido; es decir, de aceptar  $H_0$ , siendo falsa, es la probabilidad de cometer un error de tipo II.

# **Página 324**

#### **PARA RESOLVER**

**s8 Se ha comprobado que el tiempo de espera (en minutos) hasta ser atendido, en cierto servicio de urgencias, sigue un modelo normal de probabilidad.**

**A partir de una muestra de 100 personas que fueron atendidas en dicho servicio, se ha calculado un tiempo medio de espera de 14,25 minutos y una desviación típica de 2,5 minutos.**

- **a)** *i***Podríamos afirmar, con un nivel de significación del 5% (** $\alpha = 0.05$ **), que el tiempo medio de espera, en ese servicio de urgencias, no es de 15 minutos?** A partir de una muestra de 100 personas que fueron atendidas en dicho servicio, se ha calculado un tiempo medio de espera de 14,25 minutos y una<br>desviación típica de 2,5 minutos.<br>a) *i*Podrámos afirmar, con un nivel de si
	- **b) ¿Qué podríamos concluir si el nivel de significación hubiese sido del**  $0,1\%$   $(\alpha = 0,001)$ ?
	- **c) ¿Existe contradicción en ambas situaciones?**

**Justifica las respuestas.**

a) **1.er paso: Hipótesis:** Tenemos que contrastar:

*H*<sub>0</sub>: μ = 15 frente a *H*<sub>1</sub>: μ ≠ 15

**2.° paso: Zona de aceptación:**

$$
\left(\mu_0 - z_{\alpha/2} \cdot \frac{\sigma_0}{\sqrt{n}} \; , \; \mu_0 + z_{\alpha/2} \cdot \frac{\sigma_0}{\sqrt{n}}\right)
$$

Como  $\mu_0 = 15$ ;  $\sigma = 2.5$ ;  $n = 100$ :

 $\alpha$  = 0,05  $\rightarrow$   $z_{\alpha/2}$  = 1,96; tenemos que la zona de aceptación es:

$$
\left(15 - 1,96 \cdot \frac{2,5}{\sqrt{100}}, 15 + 1,96 \cdot \frac{2,5}{\sqrt{100}}\right);
$$
es decir, el intervalo (14,51; 15,49).

#### **3.er paso: Verificación:**

Hemos obtenido una media muestral de  $\bar{x}$  = 14,25.

#### **4.° paso: Decisión:**

Como la media muestral está fuera de la zona de aceptación, rechazamos H<sub>0</sub>; es decir, no podemos aceptar que el tiempo medio sea de 15 minutos.

b) Si  $\alpha$  = 0,001, entonces  $z_{\alpha/2}$  = 3,27 y la zona de aceptación sería:

$$
\left(15 - 3,27 \cdot \frac{2,5}{\sqrt{100}}, 15 + 3,27 \cdot \frac{2,5}{\sqrt{100}}\right);
$$
es decir, el intervalo (14,18; 15,82).

Por tanto, como  $\bar{x}$  = 14,25 sí está en el intervalo de aceptación, no podríamos rechazar *H*<sub>0</sub>; es decir, aceptaríamos que el tiempo medio es de 15 minutos.

c) No existe contradicción. En el apartado b), el riesgo que estamos asumiendo es muy pequeño, mucho menor que en el caso a); por tanto, el intervalo es más amplio.

**s9 La duración de las bombillas de 100 vatios que fabrica una empresa sigue una distribución normal con una desviación típica de 120 horas. Su vida media está garantizada durante un mínimo de 800 horas.**

**Se escoge al azar una muestra de 50 bombillas de un lote y, después de comprobarlas, se obtiene una vida media de 750 horas.**

**Con un nivel de significación de 0,01, ¿habría que rechazar el lote por no cumplir la garantía?**

**1.er paso: Hipótesis:** Queremos contrastar:

*H*<sub>0</sub>:  $\mu \ge 800$  frente a *H*<sub>1</sub>:  $\mu$  < 800

**2.° paso: Zona de aceptación:**

$$
\left(\mu_0 - z_\alpha \cdot \frac{\sigma_0}{\sqrt{n}} \; ; \; +\infty\right)
$$

Para  $\alpha = 0.01 \rightarrow z_\alpha = 2.33$ . Como  $\mu_0 = 800$ ;  $\sigma_0 = 120$  y  $n = 50$ , la zona de aceptación será:

$$
\left(800 - 2,33 \cdot \frac{120}{\sqrt{50}}; +\infty\right); \text{ es decir, el intervalo } (760,46; +\infty).
$$

#### **3.er paso: Verificación:**

Hemos obtenido una media muestral de  $\bar{x}$  = 750 horas.

#### **4.° paso: Decisión:**

Como la media muestral no está dentro de la zona de aceptación, rechazamos H<sub>0</sub>; es decir, habría que rechazar el lote por no cumplir la garantía.

# **10 Una empresa asegura que unas determinadas pastillas de jabón duran más de 11 días. Para comprobarlo, se realiza una encuesta en 100 casos. Estas son las respuestas:** cumplir la garantía?<br>
L<sup>er</sup> paso: Hipótesis: Queremos contrastar:<br>  $H_0: \mu \ge 800$  frente a  $H_1: \mu \le 800$ <br>
2.° paso: Zona de aceptación:<br>  $\left[\mu_0 - z_\alpha \cdot \frac{\sigma_0}{\sqrt{n}}\right] + i\infty\right]$ <br>
Para  $\alpha = 0.01 \rightarrow z_\alpha = 2.35$ . Como  $\mu_0 = 800$ ;

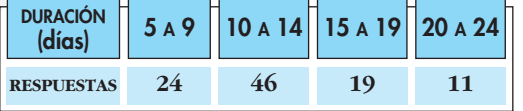

**¿Se puede dar como válida la afirmación de la empresa, para un nivel de**  significación de  $\alpha = 0.05$ ?

Calculamos la media muestral y la desviación típica:

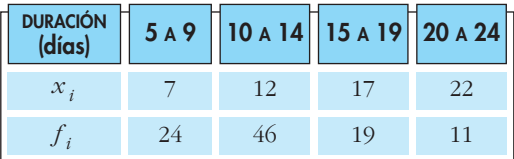

$$
\overline{x} = \frac{\sum f_i x_i}{n} = \frac{1285}{100} = 12,85 \text{ días}; s = 4,59
$$

**1.er paso: Hipótesis:** Queremos contrastar:

*H*<sub>0</sub>:  $\mu$  ≤ 11 frente a *H*<sub>1</sub>:  $\mu$  > 11

**2.° paso: Zona de aceptación:**

$$
\left(-\infty \; ; \; \mu_0 - z_\alpha \cdot \frac{\sigma_0}{\sqrt{n}}\right)
$$

Para  $\alpha = 0.05 \rightarrow z_\alpha = 1.645$ . Como  $\mu_0 = 11$ ;  $\sigma_0 = 4.59$  y  $n = 100$ , la zona de aceptación es:

$$
\left(-\infty; 11 + 1,645 \cdot \frac{4,59}{\sqrt{100}}\right);
$$
es decir, el intervalo  $(-\infty; 11,76)$ .

#### **3.er paso: Verificación:**

La media muestral obtenida es  $\bar{x}$  = 12,85 días.

#### **4.° paso: Decisión:**

Como  $\bar{x}$  = 12,85 está fuera de la zona de aceptación, rechazamos  $H_0$ ; es decir, aceptamos que las pastillas de jabón duran más de 11 días.

# **s11 Una encuesta, realizada a 64 empleados de una fábrica, concluyó que el tiempo medio de duración de un empleo en la misma era de 6,5 años, con una desviación típica de 4.** Para α = 0.05 →  $z_n = 1.645$ . Como  $\mu_0 = 11$ ;  $\sigma_0 = 4.59$  y  $n = 100$ , la zona de<br>acceptación es:<br> $\begin{pmatrix} -\infty & 11 + 1.645 & \frac{4.59}{\sqrt{100}} \end{pmatrix}$ ; es decir, el intervalo (-∞, 11,76).<br>**3.**<sup>ce</sup> pasor **Verificación:**<br>**1.** med

**¿Sirve esta información para aceptar, con un nivel de significación del 5%, que el tiempo medio de empleo en esa fábrica es menor o igual que 6?**

**Justifica adecuadamente la respuesta.**

1.<sup>er</sup> paso: Hipótesis: Tenemos que contrastar:

*H*<sub>0</sub>:  $\mu \le 6$  frente a *H*<sub>1</sub>:  $\mu > 6$ 

**2.° paso: Zona de aceptación:**

$$
\left(-\infty\;;\;\mu_0-z_\alpha\cdot\frac{\sigma_0}{\sqrt{n}}\right)
$$

Para un nivel de significación del 5%, tenemos que  $z_{\alpha}$  = 1,645. Por tanto, el intervalo es:

$$
\left(-\infty; 6+1,645 \cdot \frac{4}{\sqrt{64}}\right);
$$
es decir,  $(-\infty; 6,8225)$ 

#### **3.er paso: Verificación:**

La media muestral obtenida es  $\bar{x}$  = 6,5 años.

#### **4.° paso: Decisión:**

Como la media muestral pertenece al intervalo de aceptación, no podemos rechazar *H*<sub>0</sub>; es decir, aceptamos que el tiempo medio es menor o igual que 6 años. **s12 La Concejalía de Juventud maneja el dato de que la edad a la que los hijos se independizan es una variable normal con media 29 años y desviación típica 3 años.**

**Aunque la desviación típica no plantea dudas, sí se sospecha que la media ha descendido, sobre todo por la política de ayuda al empleo que ha llevado a cabo el ayuntamiento.**

**Así, de un estudio reciente sobre 100 jóvenes que se acaban de independizar, se ha obtenido una media de 28,1 años de edad.**

- **a) Con un nivel de significación del 1%, ¿puede defenderse que la edad media no ha disminuido, frente a que sí lo ha hecho como parecen indicar los datos? Plantea el contraste o test de hipótesis y resuélvelo.** Así, de un estudio reciente sobre 100 jóvenes que se acaban de independi-<br>
zar, se ha obtenido una media de 28,1 años de edad.<br>
a) Con un nivel de significación del 1%, goued efenderse que la edad media no ha disminuido,
	- **b) Explica, en este problema, en qué consisten cada uno de los errores del tipo I y II.**
	- a) **1.er paso: Hipótesis:**

Tenemos que contrastar:

*H*<sub>0</sub>:  $\mu \ge 29$  frente a *H*<sub>1</sub>:  $\mu$  < 29

**2.° paso: Zona de aceptación:**

$$
\left(\mu_0 - z_\alpha \cdot \frac{\sigma_0}{\sqrt{n}} \; ; \; +\infty\right)
$$

Para un nivel de significación de  $\alpha$  = 0,01, tenemos que  $z_{\alpha}$  = 2,33. Así, el intervalo es:

$$
\left(29 - 2,33 \cdot \frac{3}{\sqrt{100}}; +\infty\right)
$$
; es decir, (28,301; + $\infty$ )

#### **3.er paso: Verificación:**

La media muestral obtenida es  $\bar{x}$  = 28,1 años.

#### **4.° paso: Decisión:**

Como la media muestral está fuera del intervalo de aceptación, rechazamos H<sub>0</sub>; es decir, aceptamos que la media de edad ha disminuido.

- b) El error de tipo I consiste en rechazar  $H_0$  siendo verdadera. En el contexto de este problema sería aceptar que la media ha disminuido, siendo falso.
	- El error de tipo II consiste en aceptar  $H_0$  siendo falsa. En este problema sería aceptar que la media no ha disminuido, siendo falso.

**s13 Se afirma que, en una determinada ciudad, al menos el 30% de las familias poseen ordenador. Se toma una muestra aleatoria de 200 familias de la ciudad y resulta que 50 poseen ordenador. A un nivel de significación de 0,05, ¿hay suficiente evidencia para refutar la afirmación?**

**1.er paso: Hipótesis:** Queremos contrastar:

 $H_0: p \ge 0,30$  frente a  $H_1: p < 0,30$ 

# **UNIDAD**

#### **2.° paso: Zona de aceptación:**

$$
\left(p_0 - z_\alpha \cdot \sqrt{\frac{p_0 q_0}{n}} \; ; \; +\infty\right)
$$

Para un nivel de significación  $\alpha = 0.5$  tenemos que  $z_{\alpha} = 1.645$ . Por tanto, el intervalo será:

$$
\left(0,3 - 1,645 \cdot \sqrt{\frac{0,3 \cdot 0,7}{200}} , +\infty\right)
$$
; es decir:  $(0,247; +\infty)$ 

#### **3.er paso: Verificación:**

La proporción obtenida en la muestra es  $pr = \frac{50}{200} = 0.25$ . 200

#### **4.° paso: Decisión:**

Como la proporción muestral está dentro del intervalo de aceptación, no podemos rechazar *H*<sub>0</sub>; es decir, aceptamos que, al menos, el 30% de las familias posee ordenador.

#### **s14 En el año 2005, un estudio indicaba que un 15% de los conductores utilizaban el móvil con el vehículo en marcha.**

**Con el fin de investigar la efectividad de las campañas que se han realizado desde entonces para reducir esos hábitos, se ha hecho una encuesta a 120 conductores de los cuales 12 hacían un uso indebido del móvil.**  $\left(0.3 - 1.645 \cdot \sqrt{\frac{0.3 \cdot 0.7}{200}}, +\infty\right)$ , es decir:  $(0.247; +\infty)$ <br>
3.<sup>or</sup> paso: Verificación:<br>
La proporción obtenida en la muestra es  $pr = \frac{50}{200} = 0.25$ .<br>
4.º paso: Decisión:<br>
Como la proporción muestral está dentr

**Plantea un test para contrastar que las campañas no han cumplido su objetivo frente a que sí lo han hecho, como parecen indicar los datos.**

**¿A qué conclusión se llega con un nivel de significación del 4%?**

**1.er paso: Hipótesis:**

 $H_0: p \ge 15$  *H<sub>1</sub>*:  $p < 15$ 

**2.° paso: Zona de aceptación:**

$$
\left(p - z_{\alpha} \cdot \sqrt{\frac{pq}{n}} \right], \infty
$$

Si  $\alpha = 0.04$ , entonces  $z_{\alpha} = 1.75$ , pues  $P[z \le 1.75] = 0.9599 \approx 0.96 \implies$ 

$$
\Rightarrow P[z > 1,75] = 0,04
$$

La zona de aceptación es, por tanto:

$$
\left(0,15-1,75\cdot\sqrt{\frac{0,15\cdot0,85}{120}}\,\,\,,\,\infty\right)=(0,093;\,\infty)
$$

# **3.er paso: Verificación:**

La proporción obtenida en la muestra es  $\frac{12}{120}$  = 0,1; luego *pr* = 0,1. 120
#### **4.° paso: Decisión:**

 $0,1 \in (0,093; \infty)$ . Por tanto, no podemos rechazar la hipótesis nula.

Según estos datos, las campañas no han sido efectivas y esta afirmación la hacemos con un nivel de significación del 4%.

### **s15 En una muestra aleatoria de 225 habitantes de una población hay 18 que hablan alemán. A un nivel de significación de 0,05, ¿hay suficiente evidencia para refutar la afirmación de que al menos el 10% de los habitantes de la población hablan alemán?**

Planteamos un test de hipótesis unilateral para la proporción.

$$
H_0: p\geq 0, 1
$$

$$
H_1: p<0,1
$$

La zona de aceptación tiene la forma:

$$
\left(p_0 - z_\alpha \cdot \sqrt{\frac{p_0 (1 - p_0)}{n}}; +\infty\right)
$$

$$
p_0 - z_\alpha \sqrt{\frac{p_0 q_0}{n}}
$$
  $p_0$ 

A un nivel de significación de 0,05, le corresponde un  $z_{\alpha}$  = 1,45.

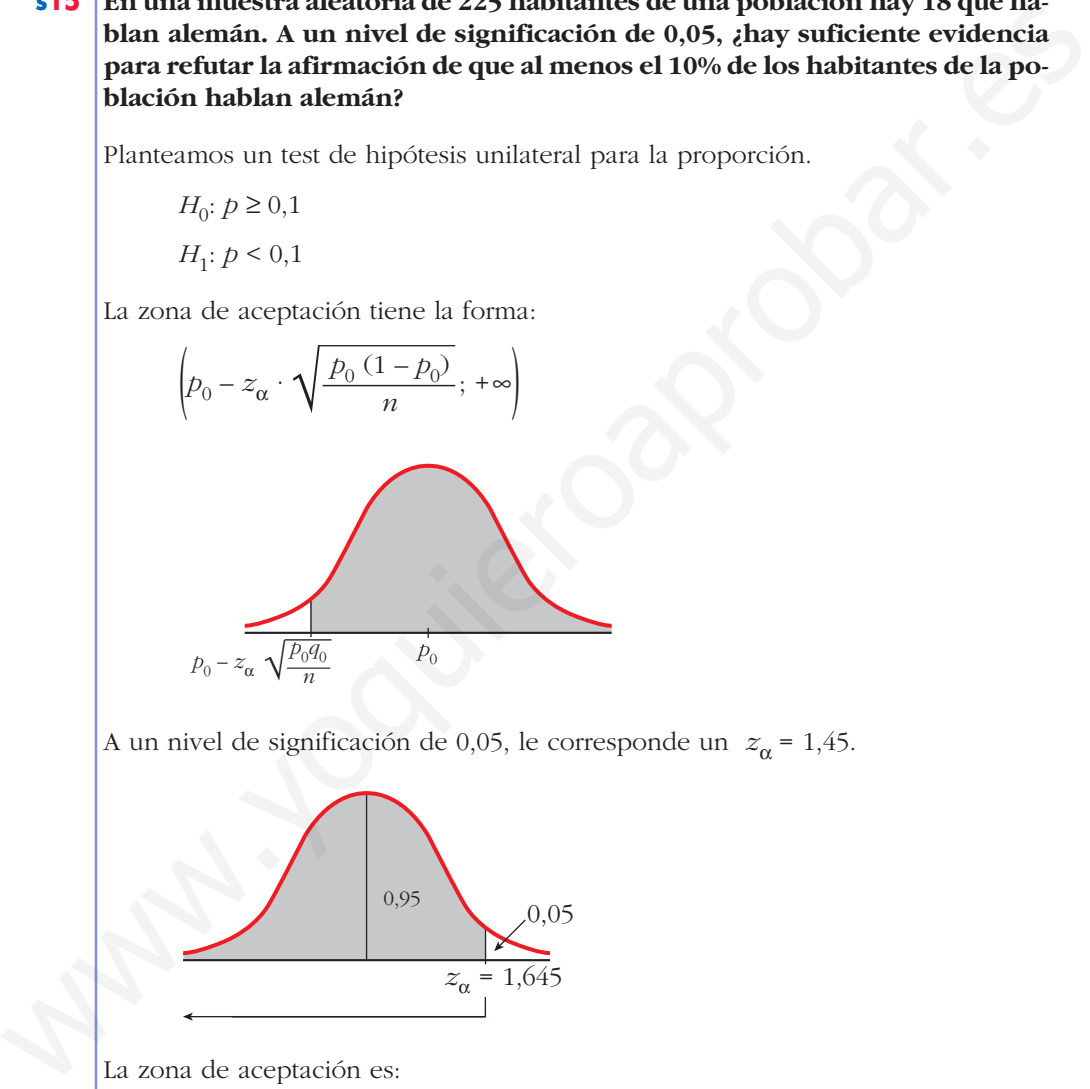

La zona de aceptación es:

$$
\left(0,1-1,645\cdot\sqrt{\frac{0,1\cdot0,9}{225}};+\infty\right)=(0,0671;+\infty)
$$

La proporción muestral es  $p_r = \frac{18}{225} = 0.08$ . 225

Como 0,08 pertenece a la zona de aceptación, aceptamos la hipótesis nula; es decir, no hay suficiente evidencia para refutar la afirmación de que al menos el 10% de los habitantes de la población hablan alemán.

- **s16 Se trabaja con la hipótesis de que uno de cada diez varones manifiesta algún tipo de daltonismo.**
	- **a) Elegidos 400 varones, se detectan 50 daltónicos. Con un nivel de significación del 10%, ¿se puede aceptar la hipótesis de partida?**
	- **b)Sobre la muestra estudiada en el apartado a), ¿se obtendría la misma con**clusión si  $\alpha = 0.02$ ?
	- a) Planteamos un contraste de hipótesis bilateral para la proporción.

Sean  $H_0$ ;  $p = 0,1$  y  $H_1$ :  $p \neq 0,1$ .

La zona de aceptación tiene la forma:

$$
\left(p_0 - z_{\alpha/2} \cdot \sqrt{\frac{p_0 (1 - p_0)}{n}}, \ p_0 + z_{\alpha/2} \cdot \sqrt{\frac{p_0 (1 - p_0)}{n}}\right)
$$

A un nivel de significación del 10% le corresponde un  $z_{\alpha/2}$  = 1,645.

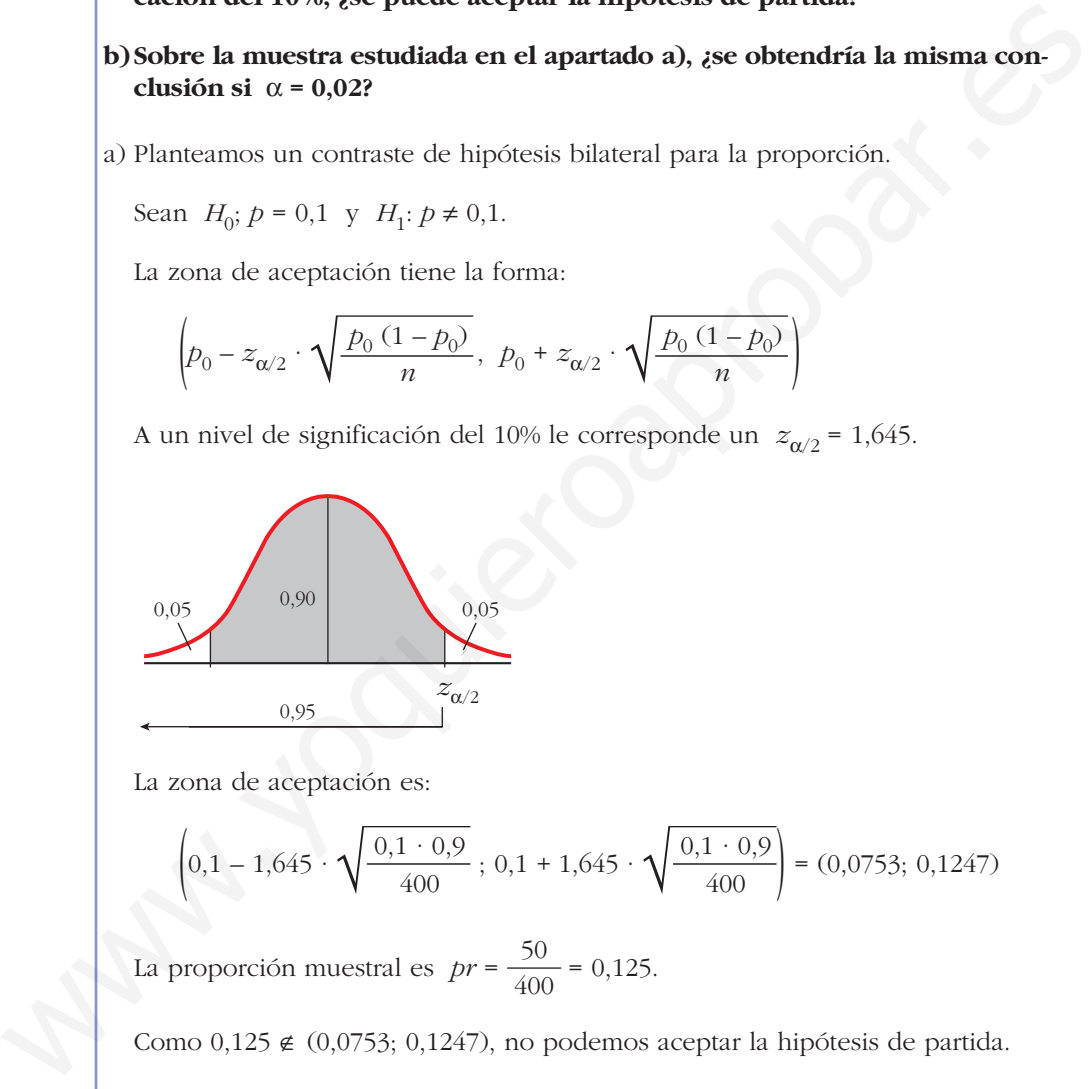

La zona de aceptación es:

$$
\left(0,1-1,645\cdot\sqrt{\frac{0,1\cdot0,9}{400}};0,1+1,645\cdot\sqrt{\frac{0,1\cdot0,9}{400}}\right) = (0,0753;0,1247)
$$

La proporción muestral es  $pr = \frac{50}{400} = 0,125$ . 400

Como  $0,125 \notin (0,0753; 0,1247)$ , no podemos aceptar la hipótesis de partida.

b) Si 
$$
\alpha = 0.02
$$
,  $z_{\alpha/2} = 2.33$ .

La zona de aceptación es ahora:

$$
\left(0,1-2,33\,\cdot\,\sqrt{\frac{0,1\,\cdot\,0,9}{400}}\,\,;\,\,0,1+2,33\,\cdot\,\sqrt{\frac{0,1\,\cdot\,0,9}{400}}\right)=(0,065;\,0,135)
$$

Como  $0,125 \in (0,065; 0,135)$ , con un nivel de significación de 0,2 sí podemos aceptar la hipótesis de partida.

- **s17 Hace diez años, la proporción de personas que leían un cierto periódico era del 35%. Para comprobar si dicha proporción se mantiene, tomamos una muestra de 225 personas de las cuales 65 leen dicho periódico.**
	- **a) Si** a **= 0,05, ¿podemos aceptar que la proporción de personas que leen dicho periódico es mayor o igual al 35%?**

#### **b)¿Y si el nivel de significación es del 1%?**

a) Planteamos un test de hipótesis unilateral para la proporción.

*H*<sub>0</sub>:  $p \ge 0,35$ 

*H*<sub>1</sub>:  $p < 0.35$ 

La zona de aceptación tiene la forma:

$$
\left(p_0 - z_\alpha \cdot \sqrt{\frac{p_0 (1 - p_0)}{n}}; + \infty\right)
$$

A un nivel de significación  $\alpha$  = 0,05, le corresponde un  $z_{\alpha}$  = 1,645.

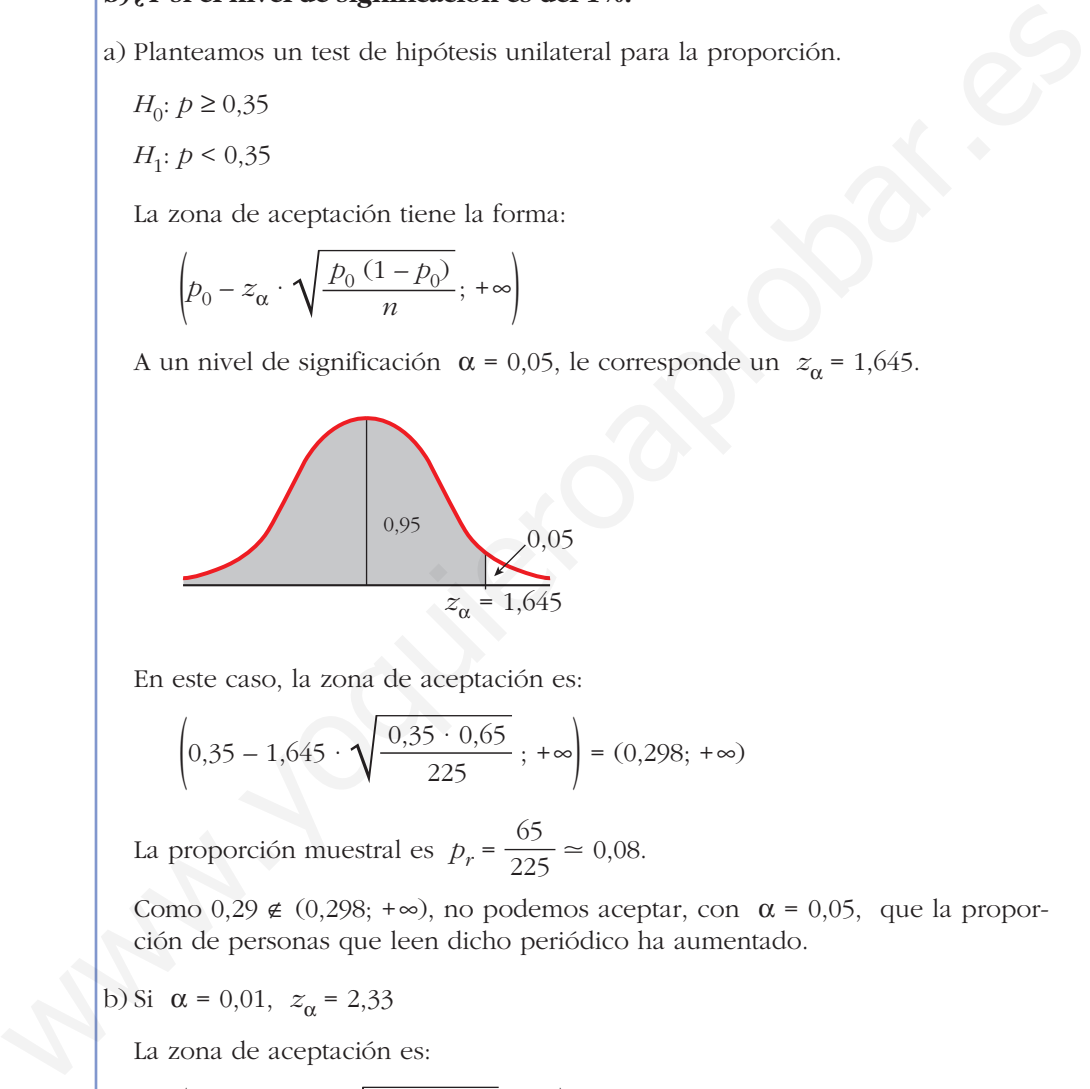

En este caso, la zona de aceptación es:

$$
\left(0,35 - 1,645 \cdot \sqrt{\frac{0,35 \cdot 0,65}{225}}; +\infty\right) = (0,298; +\infty)
$$

La proporción muestral es  $p_r = \frac{65}{225} \approx 0.08$ . 225

Como  $0.29 \notin (0.298; +\infty)$ , no podemos aceptar, con  $\alpha = 0.05$ , que la proporción de personas que leen dicho periódico ha aumentado.

b) Si  $\alpha = 0.01$ ,  $z_{\alpha} = 2.33$ 

La zona de aceptación es:

$$
\left(0,35 - 2,33 \cdot \sqrt{\frac{0,35 \cdot 0,65}{225}}; +\infty\right) = (0,276; +\infty)
$$

En este caso,  $0.29 \in (0.276; +\infty)$ . Con un nivel de significación del 1% podemos aceptar que la proporción de personas que leen el periódico *La Ciudad* ha aumentado.

Al disminuir el nivel de significación, la zona de aceptación aumenta y, por tanto, casos que antes se rechazaban ahora se aceptan.

**s18 Hace diez años, el 25% de los partos fueron de madres de más de 33 años. Actualmente se ha tomado una muestra de 120 partos de los cuales 34 fueron de madres de más de 33 años. Con una significación del 10%, ¿se puede aceptar que la proporción de partos de madres de más de 33 años sigue siendo como mucho del 25%?**

Planteamos un test de hipótesis unilateral para la proporción.

*H*<sub>0</sub>:  $p \le 0.25$ 

$$
H_1: p \geq 0.25
$$

La zona de aceptación tiene la forma:

$$
\left(-\infty; p_0 + z_\alpha \cdot \sqrt{\frac{pq}{n}}\right)
$$

A un nivel de significación de  $\alpha$  = 0,10 le corresponde un  $z_{\alpha}$  = 1,28

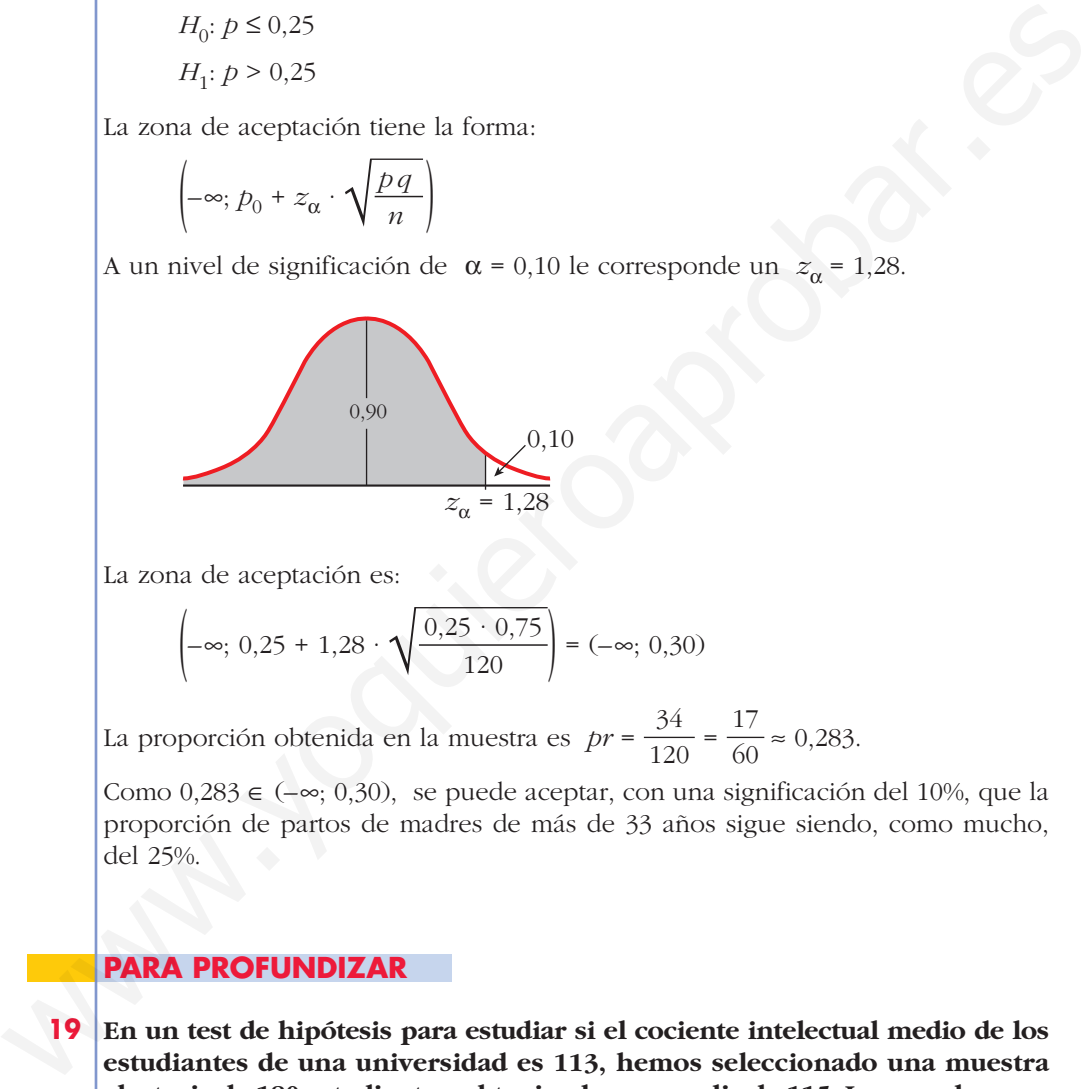

La zona de aceptación es:

$$
\left(-\infty; \ 0,25+1,28\cdot\sqrt{\frac{0,25\cdot 0,75}{120}}\right) = (-\infty; \ 0,30)
$$

La proporción obtenida en la muestra es  $pr = \frac{34}{120} = \frac{17}{60} \approx 0.283$ . 60 34 120

Como  $0.283 \in (-\infty, 0.30)$ , se puede aceptar, con una significación del 10%, que la proporción de partos de madres de más de 33 años sigue siendo, como mucho, del 25%.

### **PARA PROFUNDIZAR**

**19 En un test de hipótesis para estudiar si el cociente intelectual medio de los estudiantes de una universidad es 113, hemos seleccionado una muestra aleatoria de 180 estudiantes, obteniendo una media de 115. La zona de aceptación obtenida ha sido el intervalo (111,98; 114,02). Por tanto, hemos rechazado la hipótesis.**

**Si** q **= 7, ¿cuál es la probabilidad de haber rechazado la hipótesis, cuando en realidad era verdadera? ¿Cómo se llama este tipo de error?**

El error que consiste en rechazar  $H_0$  cuando esta es verdadera se llama error de tipo I. La probabilidad de cometerlo es precisamente  $\alpha$ , el nivel de significación. Lo calculamos en este caso concreto:

• La semiamplitud del intervalo de aceptación es:

$$
z_{\alpha/2} \cdot \frac{\sigma}{\sqrt{n}}.
$$
 En este caso concreto es igual a: 
$$
\frac{114,02 - 111,98}{2} = 1,02
$$

• Sabemos que  $\sigma$  = 7 y que  $n$  = 180. Por tanto, podemos despejar  $z_{\alpha/2}$ :

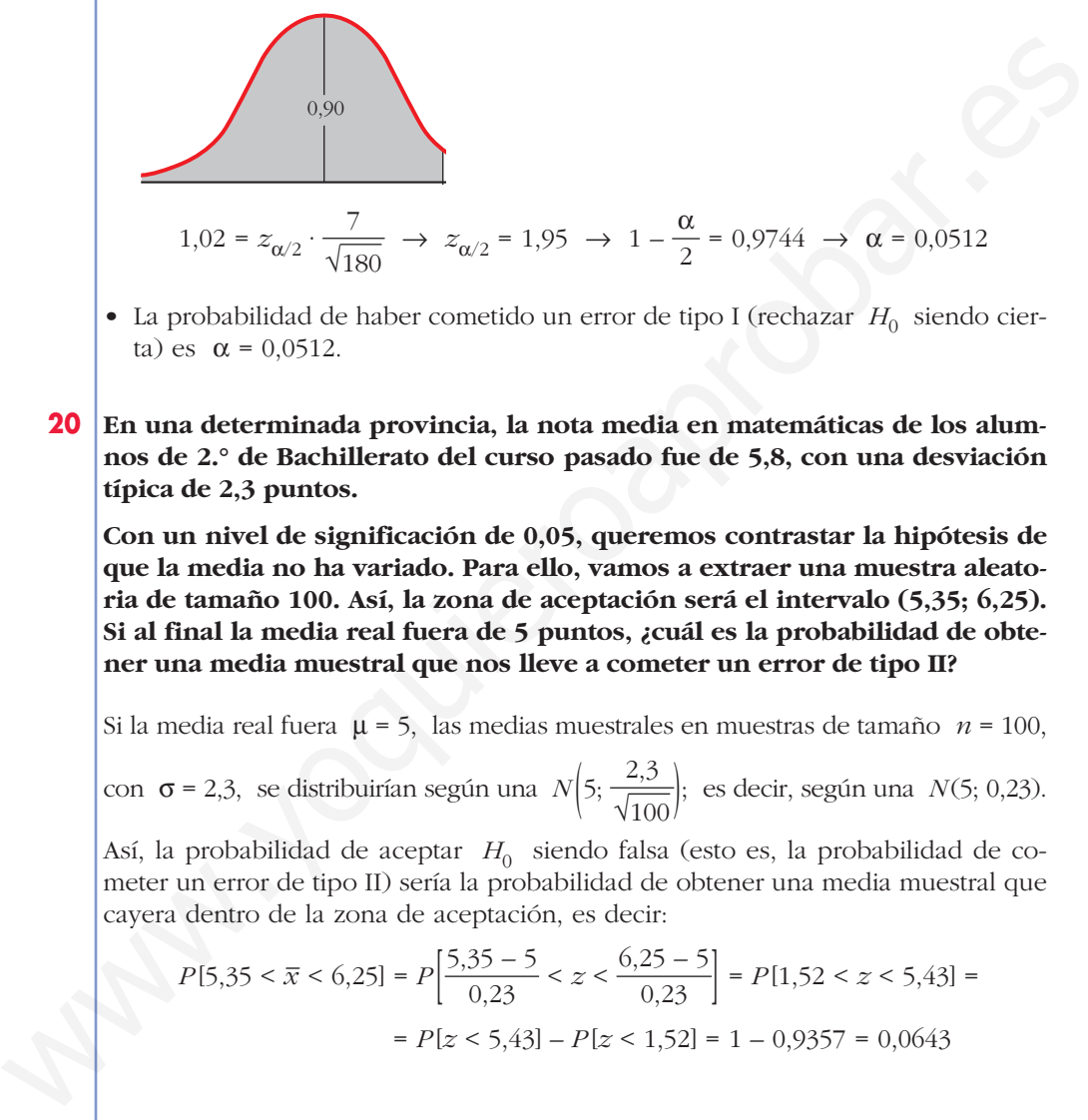

- La probabilidad de haber cometido un error de tipo I (rechazar  $H_0$  siendo cierta) es  $\alpha$  = 0,0512.
- **20 En una determinada provincia, la nota media en matemáticas de los alumnos de 2.° de Bachillerato del curso pasado fue de 5,8, con una desviación típica de 2,3 puntos.**

**Con un nivel de significación de 0,05, queremos contrastar la hipótesis de que la media no ha variado. Para ello, vamos a extraer una muestra aleatoria de tamaño 100. Así, la zona de aceptación será el intervalo (5,35; 6,25). Si al final la media real fuera de 5 puntos, ¿cuál es la probabilidad de obtener una media muestral que nos lleve a cometer un error de tipo II?**

Si la media real fuera μ = 5, las medias muestrales en muestras de tamaño *n* = 100,

con  $\sigma$  = 2,3, se distribuirían según una  $N\left(5; \frac{2,3}{\sqrt{100}}\right)$ ; es decir, según una *N*(5; 0,23).

Así, la probabilidad de aceptar *H*<sub>0</sub> siendo falsa (esto es, la probabilidad de cometer un error de tipo II) sería la probabilidad de obtener una media muestral que cayera dentro de la zona de aceptación, es decir:

$$
P[5,35 < \overline{x} < 6,25] = P\left[\frac{5,35 - 5}{0,23} < z < \frac{6,25 - 5}{0,23}\right] = P[1,52 < z < 5,43] = P[z < 5,43] - P[z < 1,52] = 1 - 0,9357 = 0,0643
$$

# **AUTOEVALUACIÓN**

- **1. Contrasta las siguientes hipótesis:**
	- **a**)  $H_0: \mu = 19,4$  (σ = 2,6) Nivel de significación: α = 0,10

**MUESTRA:**  $n = 114; \ \bar{x} = 18,6$ 

- **b**) $H_0: \mu \ge 500 \ (\sigma = 31)$  Nivel de significación:  $\alpha = 0.05$ **MUESTRA:**  $n = 300; \ \bar{x} = 495$
- **c**)  $H_0$ **:**  $p = 0,2$  Nivel de significación:  $\alpha = 0,02$ **MUESTRA:**  $n = 65$ ;  $pr = 0.17$
- **d**)*H*<sub>0</sub>:  $p \le 0,68$  Nivel de significación:  $\alpha = 0,02$

**MUESTRA:**  $n = 200$ ;  $pr = 0,703$ 

a)  $H_0$ :  $\mu = 19.4$   $H_1$ :  $\mu \neq 19.4$ 

a) 
$$
H_0
$$
; μ = 19,4 (0 = 2,6) Nivel de significance: α = 0,10  
\nMUESTRA:  $n = 114$ ;  $\overline{x} = 18,6$   
\nb)  $H_0$ ; μ ≥ 500 (σ = 31) Nivel de significación: α = 0,05  
\nMUESTRA:  $n = 300$ ;  $\overline{x} = 495$   
\nc)  $H_0$ ;  $p = 0,2$  Nivel de significación: α = 0,02  
\nMUESTRA:  $n = 65$ ;  $pr = 0,17$   
\nd)  $H_0$ ;  $p \le 0,68$  Nivel de significación: α = 0,02  
\nMUESTRA:  $n = 200$ ;  $pr = 0,703$   
\na)  $H_0$ ; μ = 19,4  $H_1$ ; μ ≠ 19,4  
\nZona de aceptación:  $\left(\mu - z_{\alpha/2} \cdot \frac{\sigma}{\sqrt{n}}, \mu + z_{\alpha/2} \cdot \frac{\sigma}{\sqrt{n}}\right)$   
\n $\alpha = 0,10 \Rightarrow z_{\alpha/2} = 1,645$ . Por tanto:  
\n $\left(19,4 - 1,645 \cdot \frac{2,6}{\sqrt{114}}; 19,4 + 1,645 \cdot \frac{2,6}{\sqrt{114}}\right) = (19; 19,8)$   
\n $\overline{x} = 18,6 \notin (19; 19,8)$ . Se rechaza la hipótesis.  
\nb)  $H_0$ ; μ ≥ 500  $H_1$ ; μ < 500  
\nZona de aceptación:  $\left(\mu - z_{\alpha/2} \cdot \frac{\sigma}{\sqrt{n}}, +\infty\right)$   
\n $\alpha = 0,05 \Rightarrow z_{\alpha/2} = 1,645$ . Por tanto:  
\n $\left(500 - 1,645 \cdot \frac{31}{\sqrt{300}}, +\infty\right) = (497, +\infty)$   
\n $\overline{x} = 495 \notin (497, \infty)$ . Se rechaza la hipótesis.  
\nc)  $H_0$ ;  $p = 0,2$   $H_$ 

 $\alpha = 0.10 \implies z_{\alpha/2} = 1.645$ . Por tanto:

$$
\left(19,4-1,645\cdot\frac{2,6}{\sqrt{114}}\,\,;\,\,19,4+1,645\cdot\frac{2,6}{\sqrt{114}}\right) = (19;\,19,8)
$$

 $\bar{x}$  = 18,6  $\notin$  (19; 19,8). Se rechaza la hipótesis.

b)  $H_0: \mu \ge 500$  *H<sub>1</sub>*:  $\mu < 500$ 

Zona de aceptación:  $\left(\mu - z_{\alpha/2} \cdot \frac{\sigma}{\sqrt{n}} \cdot +\infty\right)$ 

 $\alpha = 0.05 \implies z_{\alpha/2} = 1.645$ . Por tanto:

$$
\left(500 - 1,645 \cdot \frac{31}{\sqrt{300}}, +\infty\right) = (497, +\infty)
$$

 $\bar{x}$  = 495  $\notin$  (497,  $\infty$ ). Se rechaza la hipótesis.

c)  $H_0: p = 0,2$   $H_1: p \neq 0,2$ Zona de aceptación:  $\left(p - z_{\alpha/2} \cdot \sqrt{\frac{pq}{n}} \right], p + z_{\alpha/2} \cdot \sqrt{\frac{pq}{n}}$  $\vert p-z_{\alpha/2} \quad \gamma \quad n$ 

$$
\alpha = 0,02 \implies z_{\alpha/2} = 2,33. \text{ Por tanto:}
$$
\n
$$
\left(0,2-2,33\cdot\sqrt{\frac{0,2\cdot0,8}{65}};0,2+2,33\cdot\sqrt{\frac{0,2\cdot0,8}{65}}\right) = (0,084;0,316)
$$

*pr* = 0,17 ∈ (0,084; 0,316). Se acepta la hipótesis.

Unidad 14. Inferencia estadística: contraste de hipótesis **<sup>23</sup>**

d)  $H_0: p \le 0,68$   $H_1: p > 0,68$ 

Zona de aceptación:  $\left(-\infty, p + z_{\alpha/2} \cdot \sqrt{\frac{pq}{n}}\right)$ 

 $\alpha = 0.02 \implies z_{\alpha} = 2.055$ . Por tanto:

$$
\left(-\infty; 0,68+2,055\cdot\sqrt{\frac{0,68\cdot0,32}{200}}\right) = (-\infty; 0,748)
$$

 $pr = 0.703 \in (-\infty, 0.748)$ . Se acepta la hipótesis.

**2. Una fábrica de muebles se encargaba también del transporte y montaje de los pedidos a sus clientes. Sin embargo, recibía al menos un 16% de reclamaciones por dicho servicio.**  $\begin{vmatrix} -\infty: 0.06 + 2.095 \end{vmatrix}$  = ( $\infty: 0.90 + 2.095$ ) = ( $\infty: 0.948$ ). Se acepta la hipótesis.<br>
2. Una fábrica de muebles se encargaba también del transporte y montaje de los peddos a sus clientes. Sin embargo, recibía

**En los últimos meses, ha contratado una empresa especializada. De 250 servicios realizados por la empresa contratada, 30 han tenido reclamación.**

**Plantea un test para contrastar la hipótesis de que con la empresa contratada la situación sigue igual, frente a que, como parece, ha mejorado. ¿A qué conclusión se llega para un nivel de significación del 5%?**

$$
H_0: p \ge 0,16
$$
  $H_1: p < 0,16$   
Zona de aceptación:  $\left(p - z_\alpha \cdot \sqrt{\frac{pq}{n}}, +\infty\right)$ 

 $\alpha = 0.05 \implies z_{\alpha} = 1.645$ . Por tanto:

$$
\left(0,16-1,645\cdot\sqrt{\frac{0,16\cdot0,84}{250}};+\infty\right)=(0,122;+\infty)
$$

$$
pr = \frac{30}{250} = 0,12 \notin (0,122; +\infty)
$$

Rechazamos la hipótesis. Es decir, con un nivel de significación del 5% aceptamos que el servicio ha mejorado con la nueva empresa.

**3. Un informe de la Asociación de Compañías Aéreas indica que el precio medio del billete de avión entre Canarias y la Península Ibérica es, como máximo, de 120 € con una desviación típica de 40 €.**

**Se toma una muestra de 100 viajeros que van de Canarias a la Península Ibérica y se obtiene que la media de los precios de sus billetes es de 128 €.**

**a) ¿Se puede aceptar, con un nivel de significación igual a 0,10, la afirmación de partida?**

#### **b)¿Se concluirá lo mismo si el nivel de significación fuera del 1%?**

a) Se trata de un contraste de hipótesis unilateral para la media.

*H*<sub>0</sub>:  $\mu \le 120$  *H*<sub>1</sub>:  $\mu > 120$ .

La zona de aceptación tiene la forma  $\left(-\infty, \mu + z_{\alpha} \cdot \frac{\sigma}{\sqrt{n}}\right)$ .

Si  $\alpha$  = 0,10, le corresponde un  $z_{\alpha}$  = 1,28, pues:

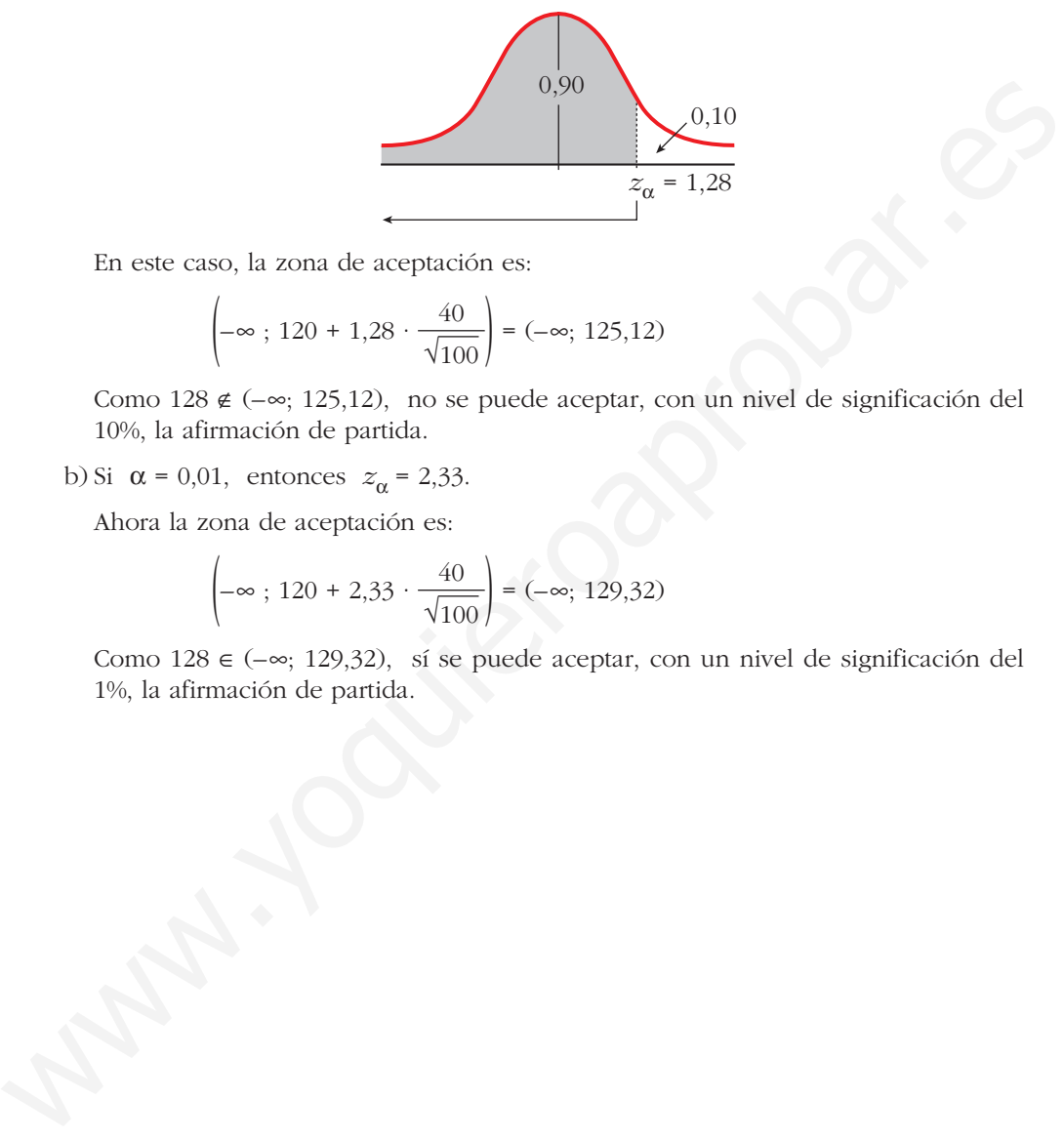

En este caso, la zona de aceptación es:

$$
\left(-\infty; 120 + 1,28 \cdot \frac{40}{\sqrt{100}}\right) = (-\infty; 125,12)
$$

Como 128  $\notin (-\infty; 125,12)$ , no se puede aceptar, con un nivel de significación del 10%, la afirmación de partida.

b) Si  $\alpha$  = 0,01, entonces  $z_{\alpha}$  = 2,33.

Ahora la zona de aceptación es:

$$
\left(-\infty; 120 + 2,33 \cdot \frac{40}{\sqrt{100}}\right) = (-\infty; 129,32)
$$

Como 128  $\in$  ( $-\infty$ ; 129,32), sí se puede aceptar, con un nivel de significación del 1%, la afirmación de partida.

# **ÁLGEBRA DE MATRICES 2**

## **Página 47**

### **REFLEXIONA Y RESUELVE**

## **Elección de presidente**

■ Ayudándote de la tabla, estudia detalladamente los resultados de la votación, **analiza algunas características de los participantes y opina quién crees que debería ser presidente. EFLEXIONA Y RESUELVE**<br> **Elección de presidente**<br> **Elección de presidente**<br> **Ayudándote de la tabla, estudia detalladamente los resultados de la votación,**<br>
analiza algunas características de los participantes y opina qui

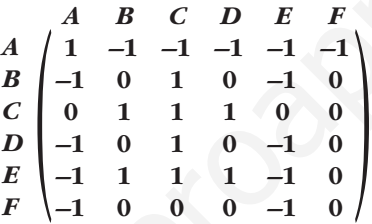

De la tabla podemos deducir muchas cosas:

- Al consejero A no le gusta ninguno de sus colegas como presidente.
- B solo tiene un candidato (el C).
- Dos consejeros (C y E) están de acuerdo en los mismos candidatos (B, C y D).
- El consejero F no opta por ninguno de sus compañeros.
- Al candidato E no le prefiere ninguno de los otros consejeros. De hecho, es el único que no se considera idóneo para el cargo.
- Los candidatos B y D han obtenido los mismos resultados.
- Solo A y C se consideran idóneos para el puesto de presidente.

Según los resultados, el candidato C es el más idóneo para presidir la empresa (por lo menos, eso piensan sus compañeros del consejo).

— ...

## **Vuelos internacionales**

■ Aquí tienes representados, mediante flechas, los vuelos que hay el martes des**de el país** *B* **hasta el país** *C***. Representa, mediante una tabla, la información recogida en el diagrama.**

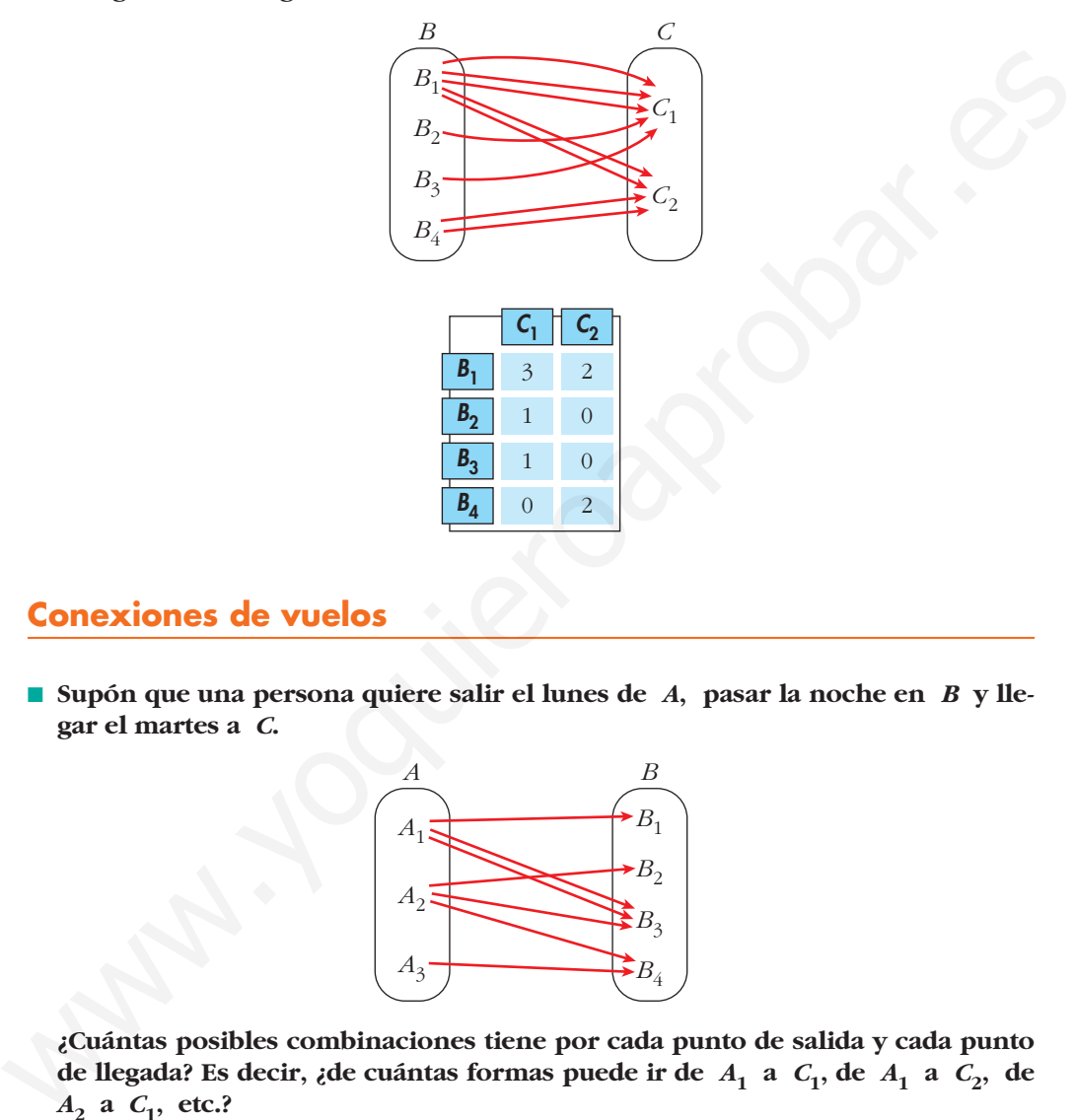

# **Conexiones de vuelos**

■ **Supón que una persona quiere salir el lunes de** *A***, pasar la noche en** *B* **y llegar el martes a** *C***.** 

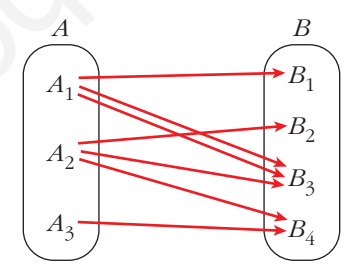

**¿Cuántas posibles combinaciones tiene por cada punto de salida y cada punto de llegada? Es decir, ¿de cuántas formas puede ir de** *A***<sup>1</sup> a** *C***1, de** *A***<sup>1</sup> a** *C***2, de** *A***<sup>2</sup> a** *C***1, etc.?**

**Continúa tú, rellenando razonadamente el resto de la tabla y explicando, en cada caso, cómo llegas a la respuesta.**

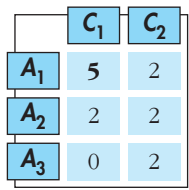

)

6

# **Página 49**

**1. Escribe las matrices traspuestas de:**

$$
A = \begin{pmatrix} 3 & 1 \\ 2 & 5 \\ 7 & 6 \end{pmatrix} \qquad B = \begin{pmatrix} 2 & 5 & 7 \\ 4 & 1 & 0 \end{pmatrix} \qquad C = \begin{pmatrix} 1 & 3 & 5 & -1 \\ 0 & 2 & 4 & 1 \\ 0 & 2 & 4 & 1 \\ 6 & 1 & 0 & 3 \end{pmatrix}
$$
  
\n
$$
D = \begin{pmatrix} 7 & 4 & 1 \\ 2 & 1 & 0 \\ 0 & 1 & 7 \\ 6 & 3 & 2 \end{pmatrix} \qquad E = \begin{pmatrix} 1 & 7 & 4 \\ 7 & -1 & 0 \\ 4 & 0 & 3 \end{pmatrix} \qquad F = (5 \ 4 \ 6 \ 1)
$$
  
\n
$$
A' = \begin{pmatrix} 3 & 2 & 7 \\ 1 & 5 & 6 \end{pmatrix} \qquad B' = \begin{pmatrix} 2 & 4 \\ 5 & 1 \\ 7 & 0 \end{pmatrix} \qquad C' = \begin{pmatrix} 1 & 0 & 6 \\ 5 & 2 & 1 \\ 5 & 4 & 0 \\ -1 & 1 & 3 \end{pmatrix}
$$
  
\n
$$
D' = \begin{pmatrix} 7 & 2 & 0 & 6 \\ 4 & 1 & 1 & 3 \\ 1 & 0 & 7 & 2 \end{pmatrix} \qquad E' = \begin{pmatrix} 1 & 7 & 4 \\ 7 & -1 & 0 \\ 4 & 0 & 3 \end{pmatrix} \qquad F' = \begin{pmatrix} 5 \\ 4 \\ 6 \\ 1 \end{pmatrix}
$$
  
\n2. Escribe una martiz X tal que X' = X; esto es, que sea simétrica.  
\nPor ejemplo,  $X = \begin{pmatrix} 1 & 2 & -1 \\ 2 & 3 & 0 \\ -1 & 0 & 4 \end{pmatrix}$ .  
\n3. Escribe una martiz que describa lo siguiente:

# **2. Escribe una matriz**  $X$  **tal que**  $X^t = X$ **; esto es, que sea simétrica.**

Por ejemplo,  $X = \begin{pmatrix} 1 & 2 & -1 \\ 2 & 3 & 0 \\ -1 & 0 & 4 \end{pmatrix}$ .

### **3. Escribe una matriz que describa lo siguiente:**

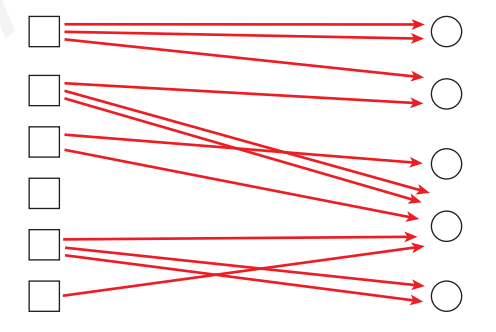

|                |                | 2                                |                |
|----------------|----------------|----------------------------------|----------------|
| 0              |                |                                  |                |
| $\overline{0}$ | $\overline{0}$ | $\overline{O}$                   |                |
| $\overline{0}$ | $\overline{0}$ |                                  | $\overline{2}$ |
|                |                |                                  | ı              |
|                |                | $\overline{0}$<br>$\overline{0}$ |                |

Unidad 2. Álgebra de matrices **<sup>3</sup>**

**1. Sean las matrices:**

$$
A = \begin{pmatrix} 1 & 0 & -2 \\ 4 & 1 & -3 \end{pmatrix} \qquad B = \begin{pmatrix} -1 & 0 & 1 \\ -4 & 1 & 3 \end{pmatrix}
$$
  

$$
C = \begin{pmatrix} 7 & 1 & -1 \\ 8 & -10 & 0 \end{pmatrix} \qquad D = \begin{pmatrix} -3 & 1 & 5 \\ 6 & 2 & 4 \end{pmatrix}
$$

Calcula  $E = 2A - 3B + C - 2D$ .

$$
E = \begin{pmatrix} 2 & 0 & -4 \\ 8 & 2 & -6 \end{pmatrix} - \begin{pmatrix} -3 & 0 & 3 \\ -12 & 3 & 9 \end{pmatrix} + \begin{pmatrix} 7 & 1 & -1 \\ 8 & -10 & 0 \end{pmatrix} - \begin{pmatrix} -6 & 2 & 10 \\ 12 & 4 & 8 \end{pmatrix} = \begin{pmatrix} 18 & -1 & -18 \\ 16 & -15 & -23 \end{pmatrix}
$$

# **Página 53**

**2. Efectúa todos los posibles productos entre las siguientes matrices:**

$$
C = \begin{pmatrix} 7 & 1 & -1 \\ 8 & -10 & 0 \end{pmatrix} \qquad D = \begin{pmatrix} -3 & 1 & 5 \\ 6 & 2 & 4 \end{pmatrix}
$$
  
\nCalculate  $E = 2A - 3B + C - 2D$ .  
\n
$$
E = \begin{pmatrix} 2 & 0 & -4 \\ 8 & 2 & -6 \end{pmatrix} - \begin{pmatrix} -3 & 0 & 3 \\ -12 & 3 & 9 \end{pmatrix} + \begin{pmatrix} 7 & 1 & -1 \\ 8 & -10 & 0 \end{pmatrix} - \begin{pmatrix} -6 & 2 & 10 \\ 12 & 4 & 8 \end{pmatrix} = \begin{pmatrix} 18 & -1 & -18 \\ 16 & -15 & -23 \end{pmatrix}
$$
  
\n**Página 53**  
\n**2.** Effectúa todos los posibles productos entre las siguientes matrices:  
\n
$$
A = \begin{pmatrix} 1 & 2 & 3 \\ -2 & 5 & 1 \end{pmatrix} \qquad B = \begin{pmatrix} 7 & 0 \\ -1 & 1 \\ 0 & 1 \\ 3 & 4 \end{pmatrix} \qquad C = \begin{pmatrix} 2 & 7 & 1 & 5 \\ 6 & 3 & 0 & 0 \\ -2 & -5 & 1 & 0 \end{pmatrix} \qquad D = \begin{pmatrix} 1 & -1 & 1 \\ 0 & 5 & 2 \\ 2 & 3 & -3 \end{pmatrix}
$$
  
\n
$$
A \cdot C = \begin{pmatrix} 8 & -2 & 4 & 5 \\ 24 & -4 & -1 & -10 \end{pmatrix}; \qquad A \cdot D = \begin{pmatrix} 7 & 18 & -4 \\ 0 & 30 & 5 \end{pmatrix}; \qquad B \cdot A = \begin{pmatrix} 7 & 14 & 21 \\ -3 & 3 & -2 \\ -5 & 26 & 13 \end{pmatrix}
$$
  
\n
$$
C \cdot B = \begin{pmatrix} 22 & 28 \\ 39 & 3 \\ -9 & -4 \end{pmatrix}; \qquad D \cdot C = \begin{pmatrix} -6 & -1 & 2 & 5 \\ 26 & 5 & 2 & 0 \\ 28 & 38 & -1 & 10 \end{pmatrix}; \qquad D \cdot D = \begin{pmatrix} 3 & -3 & -4 \\ 4 & 31 & 4 \\ -4 &
$$

**3.** Intenta conseguir una matriz  $I_3$  de dimensión 3  $\times$  3 que, multiplicada por cualquier matriz cuadrada  $A(3 \times 3)$ , la deje igual.

Es decir:  $A \cdot I_3 = I_3 \cdot A = A$ 

**La matriz** *I***<sup>3</sup> que verifica la igualdad anterior se llama matriz unidad de orden 3. Una vez que sepas cuál es su fisonomía, sabrás obtener la matriz unidad de cualquier orden.**

$$
I_3 = \begin{pmatrix} 1 & 0 & 0 \\ 0 & 1 & 0 \\ 0 & 0 & 1 \end{pmatrix}
$$

 $/1)$ 

# **Página 54**

**1. Comprueba las propiedades 2 y 3 del producto de números por matrices, tomando:**

$$
a=3, b=6
$$
  $A=\begin{pmatrix} 3 & 5 & -1 \\ 2 & -3 & 0 \end{pmatrix}$   $B=\begin{pmatrix} 7 & -2 & 1 \\ 4 & 6 & 8 \end{pmatrix}$ 

§ § ¢ § §

**PROPIEDAD 2**

$$
9A = \begin{pmatrix} 27 & 45 & -9 \\ 18 & -27 & 0 \end{pmatrix}
$$
  
\n
$$
3A + 6A = \begin{pmatrix} 9 & 15 & -3 \\ 6 & -9 & 0 \end{pmatrix} + \begin{pmatrix} 18 & 30 & -6 \\ 12 & -18 & 0 \end{pmatrix} = \begin{pmatrix} 27 & 45 & -9 \\ 18 & -27 & 0 \end{pmatrix}
$$
  
\n
$$
9A = 3A + 6A
$$

**PROPIEDAD 3**

$$
3(A + B) = 3 \begin{pmatrix} 10 & 3 & 0 \\ 6 & 3 & 8 \end{pmatrix} = \begin{pmatrix} 30 & 9 & 0 \\ 18 & 9 & 24 \end{pmatrix}
$$
  

$$
3A + 3B = \begin{pmatrix} 9 & 15 & -3 \\ 6 & -9 & 0 \end{pmatrix} + \begin{pmatrix} 21 & -6 & 3 \\ 12 & 18 & 24 \end{pmatrix} = \begin{pmatrix} 30 & 9 & 0 \\ 18 & 9 & 24 \end{pmatrix}
$$

 $3(A + B) = 3A + 3B$ 

# **Página 55**

## **2. Comprueba las propiedades distributivas para las siguientes matrices:**

PROBLEM 2  
\n
$$
9A = \begin{pmatrix} 27 & 45 & -9 \\ 18 & -27 & 0 \end{pmatrix}
$$
\n
$$
3A + 6A = \begin{pmatrix} 9 & 15 & -3 \\ 6 & -9 & 0 \end{pmatrix} + \begin{pmatrix} 18 & 30 & -6 \\ 12 & -18 & 0 \end{pmatrix} = \begin{pmatrix} 27 & 45 & -9 \\ 18 & -27 & 0 \end{pmatrix}
$$
\n
$$
9A = 3A + 6A
$$
\n**PROOFEDAD 3**  
\n
$$
3(A + B) = 3 \begin{pmatrix} 10 & 3 & 0 \\ 6 & 3 & 8 \end{pmatrix} = \begin{pmatrix} 30 & 9 & 0 \\ 18 & 9 & 24 \end{pmatrix}
$$
\n
$$
3A + 3B = \begin{pmatrix} 9 & 15 & -3 \\ 6 & -9 & 0 \end{pmatrix} + \begin{pmatrix} 21 & -6 & 3 \\ 12 & 18 & 24 \end{pmatrix} = \begin{pmatrix} 30 & 9 & 0 \\ 18 & 9 & 24 \end{pmatrix}
$$
\n
$$
3(A + B) = 3A + 3B
$$
\n**P\'agina 55**  
\n**2. Comprueba las propiedades distributivas para las siguientes matrices:  
\n
$$
A = \begin{pmatrix} 1 & 4 \\ 0 & 5 \\ 1 & 6 \end{pmatrix}
$$
\n
$$
B = \begin{pmatrix} -1 & 5 & 6 \\ 3 & 0 & 9 & -2 \end{pmatrix}
$$
\n
$$
C = \begin{pmatrix} 4 & 1 & 6 & 0 \\ 0 & -1 & 5 & 5 \end{pmatrix}
$$
\n
$$
D = \begin{pmatrix} 1 \\ 2 \\ 5 \\ 3 \end{pmatrix}
$$
\n
$$
A \cdot (B + C) = A \cdot \begin{pmatrix} 3 & 6 & 12 & 7 \\ 3 & -1 & 14 & 3 \end{pmatrix} = \begin{pmatrix} 15 & 2 & 68 & 19 \\ 15 & -5 & 70 & 15 \\ 21 & 0 & 96 & 25 \end{pmatrix}
$$
\n
$$
A \cdot (B + C) = A \cdot B + A \cdot C
$$
\n
$$
(B
$$**

**1. Calcula, utilizando el método de Gauss, la inversa de cada una de las siguientes matrices o averigua que no la tiene:**

a) 
$$
\begin{pmatrix} 1 & 1 \ 0 & 1 \end{pmatrix}
$$
 b)  $\begin{pmatrix} 1 & 2 \ 3 & 4 \end{pmatrix}$  c)  $\begin{pmatrix} 1 & 2 \ -2 & -4 \end{pmatrix}$   
\na)  $\begin{pmatrix} 1 & 1 & 1 & 0 \ 0 & 1 & 0 & 1 \end{pmatrix}$   $\begin{pmatrix} 1, 0 & 0 \ 2, 0 & 0 \end{pmatrix}$   $\begin{pmatrix} 1 & 0 & 0 \ 0 & 1 & 1 \end{pmatrix} = \begin{pmatrix} 1 & -1 \ 0 & 1 & 1 \end{pmatrix}$   
\nAsf,  $\begin{pmatrix} 1 & 1 & 1 \ 0 & 1 & 1 \end{pmatrix} = \begin{pmatrix} 1 & -1 \ 0 & 1 & 1 \end{pmatrix}$   
\nb)  $\begin{pmatrix} 1 & 2 & 1 & 0 \ 3 & 4 & 0 & 1 \end{pmatrix}$   $\begin{pmatrix} 1, 0 \ 0, 2, 3, 4, 4 \end{pmatrix}$   $\begin{pmatrix} 1, 0 \ 0, 2, 2, 3, 4, 4 \end{pmatrix}$   $\begin{pmatrix} 1, 0 \ 0, 2, 2, 1/2 \end{pmatrix}$   
\nAsf,  $\begin{pmatrix} 1 & 2 & 1 \ 3 & 4 & 1 \end{pmatrix} = \begin{pmatrix} -2 & 1 \ 3/2 & -1/2 \end{pmatrix}$   
\nAsf,  $\begin{pmatrix} 1 & 2 & 1 \ 3 & 4 & 1 \end{pmatrix} = \begin{pmatrix} -2 & 1 \ 3/2 & -1/2 \end{pmatrix}$   
\nc)  $\begin{pmatrix} 1 & 2 & 1 \ -2 & -4 & 0 & 1 \end{pmatrix}$   $\begin{pmatrix} 1, 0 \ 2, 1/2 \end{pmatrix} = \begin{pmatrix} 1 & 2 & 1 \ 0 & 0 & 2 \end{pmatrix} = \begin{pmatrix} 1 & 0 \ 2 & 1 & 1 \ 0 & 0 & 2 \end{pmatrix}$   
\nEn la parte de la izquierda, la 2.<sup>2</sup> fila está compuesta de ceros. Por tanto, la matrix  $\begin{pmatrix} 1 & 2 & 3 \$ 

En la parte de la izquierda, la 2.ª fila está compuesta de ceros. Por tanto, la matriz  $\begin{pmatrix} 1 & 2 \\ -2 & -4 \end{pmatrix}$  no tiene inversa.

**2. Calcula la inversa de cada una de las siguientes matrices o averigua que no la tiene:**

a) 
$$
\begin{pmatrix} 1 & 2 & 3 \\ 4 & 5 & 6 \\ 7 & 8 & 9 \end{pmatrix}
$$
 b)  $\begin{pmatrix} 1 & 2 & 3 \\ 0 & 1 & 2 \\ 1 & 2 & 4 \end{pmatrix}$  c)  $\begin{pmatrix} 1 & 1 & 3 \\ 1 & 2 & 1 \\ 2 & 0 & 0 \end{pmatrix}$   
\na)  $\begin{pmatrix} 1 & 2 & 3 \\ 4 & 5 & 6 \\ 7 & 8 & 9 \end{pmatrix} \begin{pmatrix} 1 & 0 & 0 \\ 0 & 1 & 0 \\ 0 & 0 & 1 \end{pmatrix} \begin{pmatrix} 1 & 9 \\ 2 & 9 \end{pmatrix}$  d)  $\begin{pmatrix} 1 & 2 & 3 \\ 0 & -3 & -6 \\ 0 & -6 & -12 \end{pmatrix} \begin{pmatrix} 1 & 0 & 0 \\ -4 & 1 & 0 \\ 0 & -6 & -12 \end{pmatrix} \begin{pmatrix} 1 & 0 & 0 \\ 2 & 3 & 1 \\ 0 & -6 & -12 \end{pmatrix} \begin{pmatrix} 1 & 0 & 0 \\ 0 & 3 & 0 \\ 0 & 0 & 1 \end{pmatrix}$ 

En la parte de la izquierda, la 3.ª fila está compuesta de ceros. Por tanto, la ma-

triz  $\begin{pmatrix} 1 & 2 & 3 \\ 4 & 5 & 6 \\ 7 & 8 & 9 \end{pmatrix}$  no tiene inversa.

b) 
$$
\begin{pmatrix} 1 & 2 & 3 & 1 & 0 & 0 \\ 0 & 1 & 2 & 0 & 1 & 0 \\ 1 & 2 & 4 & 0 & 0 & 1 \end{pmatrix} \xrightarrow{(\text{2})} \xrightarrow{(\text{2})} \xrightarrow{(\text
$$

**3. Calcula**  $x$ ,  $y$ ,  $z$ ,  $t$  **para que se cumpla:** 

$$
\begin{pmatrix} 2 & -1 \ 0 & 1 \end{pmatrix} \cdot \begin{pmatrix} x & y \ z & t \end{pmatrix} = \begin{pmatrix} 5 & 1 \ 0 & 2 \end{pmatrix}
$$
  
\n
$$
\begin{pmatrix} 2 & -1 \ 0 & 1 \end{pmatrix} \begin{pmatrix} x & y \ z & t \end{pmatrix} = \begin{pmatrix} 2x - z & 2y - t \ z & t \end{pmatrix} = \begin{pmatrix} 5 & 1 \ 0 & 2 \end{pmatrix}
$$
  
\n
$$
2x - z = 5 \quad x = \frac{5}{2}
$$
  
\n
$$
2y - t = 1 \quad y = \frac{3}{2}
$$
  
\n
$$
z = 0 \quad z = 0
$$
  
\n
$$
t = 2 \quad t = 2
$$

**4.** Para las matrices  $A = \begin{pmatrix} 1 & 0 \\ 2 & 7 \end{pmatrix}$ ,  $B = \begin{pmatrix} -1 & 5 \\ 4 & -1 \end{pmatrix}$ ,  $C = \begin{pmatrix} 4 & 0 \\ 1 & 1 \end{pmatrix}$ , comprueba: **a**)  $A \cdot (B + C) = (A \cdot B) + (A \cdot C)$ **b**) $(A + B) \cdot C = (A \cdot C) + (B \cdot C)$  $c) A \cdot (B \cdot C) = (A \cdot B) \cdot C$  $a) A \cdot (B + C) = A \cdot \begin{bmatrix} 3 & 2 \\ 2 & 0 \end{bmatrix} =$  $A \cdot B + A \cdot C = \begin{pmatrix} -1 & 5 \\ 26 & 3 \end{pmatrix} + \begin{pmatrix} 4 & 0 \\ 15 & 7 \end{pmatrix} = \begin{pmatrix} 3 & 5 \\ 41 & 10 \end{pmatrix}$ b)  $(A + B) \cdot C = \begin{bmatrix} 0 & 2 \\ 6 & 6 \end{bmatrix} \cdot C =$  $A \cdot C + B \cdot C = \begin{pmatrix} 4 & 0 \\ 15 & 7 \end{pmatrix} + \begin{pmatrix} 1 & 5 \\ 15 & -1 \end{pmatrix} = \begin{pmatrix} 5 & 5 \\ 30 & 6 \end{pmatrix}$ c)  $A \cdot (B \cdot C) = A \cdot \begin{pmatrix} 1 & 0 \\ 1 & 1 \end{pmatrix} =$  $(A \cdot B) \cdot C = \begin{pmatrix} -1 & 5 \\ 26 & 3 \end{pmatrix} \cdot C = \begin{pmatrix} 1 & 5 \\ 107 & 3 \end{pmatrix}$  $\begin{pmatrix} 26 & 3 \end{pmatrix}$  $\begin{pmatrix} 1 & 5 \\ 15 & -1 \end{pmatrix} = \begin{pmatrix} 1 & 5 \\ 107 & 3 \end{pmatrix}$  $\begin{pmatrix} 15 & -1 \end{pmatrix}$  $\int 15 -1$ 4 0  $(15 \t7$  $\begin{pmatrix} 0 & 5 \\ 6 & 6 \end{pmatrix} \cdot C = \begin{pmatrix} 5 & 5 \\ 30 & 6 \end{pmatrix}$ ( 6 6  $(15 \t7$ –1 5  $\begin{pmatrix} 26 & 3 \end{pmatrix}$  $\begin{pmatrix} 3 & 5 \\ 5 & 0 \end{pmatrix} = \begin{pmatrix} 3 & 5 \\ 41 & 10 \end{pmatrix}$  $\begin{pmatrix} 5 & 0 \end{pmatrix}$  $\binom{1}{4}$  –1 **1 0**  $\begin{pmatrix} 2 & 7 \\ 1 & 2 \\ 2 & 1 \end{pmatrix}$  $A \cdot (B + C) = A \cdot B + A \cdot C$  $\int$ § ¢ §  $\overline{\phantom{a}}$  $(A + B) \cdot C = A \cdot C + B \cdot C$  $\Big\}$ § ¢ §  $\overline{\phantom{a}}$  $A \cdot (B \cdot C) = (A \cdot B) \cdot C$  $\rfloor$ § ¢ §  $\parallel$ a)  $A : (B + C) = A : \begin{pmatrix} 3 & 5 \ 5 & 0 \end{pmatrix} = \begin{pmatrix} 3 & 5 \ 41 & 10 \end{pmatrix}$ <br>  $A : B + A : C = \begin{pmatrix} -1 & 5 \ 2 & 0 \end{pmatrix} + \begin{pmatrix} 4 & 0 \ 15 & 7 \end{pmatrix} = \begin{pmatrix} 3 & 5 \ 41 & 10 \end{pmatrix}$ <br>
b)  $(A + B) \cdot C = \begin{pmatrix} 0 & 5 \ 6 & 6 \end{pmatrix} \cdot C = \begin{pmatrix} 5 & 5 \ 30 & 6 \end{pmatrix}$ <br>  $A \$ 

**5.** Sean  $A = \begin{pmatrix} 3 & 0 \\ 5 & -1 \end{pmatrix}$  y  $B = \begin{pmatrix} 0 & 6 \\ 1 & -3 \end{pmatrix}$ . Encuentra *X* que cumpla:  $3 \cdot X - 2 \cdot A = 5 \cdot B$  $3X = 5B + 2A = \begin{pmatrix} 0 & 30 \\ 5 & -15 \end{pmatrix} + \begin{pmatrix} 6 & 0 \\ 10 & -2 \end{pmatrix} = \begin{pmatrix} 6 & 30 \\ 15 & -17 \end{pmatrix} \rightarrow X = \begin{pmatrix} 2 & 10 \\ 5 & -17/3 \end{pmatrix}$  $(15 -17)$ 6 0  $\int 10 -2$ 0 30  $\begin{bmatrix} 5 & -15 \end{bmatrix}$  $\frac{5}{-1}$ 

**6. Encuentra dos matrices,** *A* **y** *B*, de dimensión  $2 \times 2$  que cumplan:

$$
2A + B = \begin{pmatrix} 1 & 4 \\ 2 & 0 \end{pmatrix} \qquad A - B = \begin{pmatrix} -1 & 2 \\ 1 & 0 \end{pmatrix}
$$
  
\n
$$
A - B = \begin{pmatrix} 1 & 4 \\ 2 & 0 \end{pmatrix} \qquad \text{Sumando: } 3A = \begin{pmatrix} 0 & 6 \\ 3 & 0 \end{pmatrix} \rightarrow A = \begin{pmatrix} 0 & 2 \\ 1 & 0 \end{pmatrix}
$$
  
\n
$$
B = A - \begin{pmatrix} -1 & 2 \\ 1 & 0 \end{pmatrix} = \begin{pmatrix} 0 & 2 \\ 1 & 0 \end{pmatrix} - \begin{pmatrix} -1 & 2 \\ 1 & 0 \end{pmatrix} = \begin{pmatrix} 1 & 0 \\ 0 & 0 \end{pmatrix}
$$
  
\nSolution:  $A = \begin{pmatrix} 0 & 2 \\ 1 & 0 \end{pmatrix}, B = \begin{pmatrix} 1 & 0 \\ 0 & 0 \end{pmatrix}$ 

**7. Encuentra dos matrices** *X* **e** *Y* **que verifiquen:**

$$
2X-3Y = \begin{pmatrix} 1 & 5 \\ 4 & 2 \end{pmatrix} \mathbf{y} \mathbf{X} - \mathbf{Y} = \begin{pmatrix} -1 & 0 \\ 3 & 6 \end{pmatrix}
$$
  
\n
$$
2X-3Y = \begin{pmatrix} 1 & 5 \\ 4 & 2 \end{pmatrix} \begin{bmatrix} 2X-3Y = \begin{pmatrix} 1 & 5 \\ 4 & 2 \end{pmatrix}
$$
  
\n
$$
X - Y = \begin{pmatrix} -1 & 0 \\ 3 & 6 \end{pmatrix} \begin{bmatrix} 2X-3Y = \begin{pmatrix} 1 & 5 \\ 4 & 2 \end{pmatrix}
$$
  
\nSumando:  $-Y = \begin{pmatrix} 3 & 5 \\ -2 & -10 \end{pmatrix} \rightarrow Y = \begin{pmatrix} -3 & -5 \\ 2 & 10 \end{pmatrix}$   
\n
$$
X = \begin{pmatrix} -1 & 0 \\ 3 & 6 \end{pmatrix} + Y = \begin{pmatrix} -1 & 0 \\ 3 & 6 \end{pmatrix} + \begin{pmatrix} -3 & -5 \\ 2 & 10 \end{pmatrix} = \begin{pmatrix} -4 & -5 \\ 5 & 16 \end{pmatrix}
$$
  
\nSolution:  $X = \begin{pmatrix} -4 & -5 \\ 5 & 16 \end{pmatrix}, Y = \begin{pmatrix} -3 & -5 \\ 2 & 10 \end{pmatrix}$   
\n**8.** Averigua cómo ha de ser una matrix **X** que cumpla la siguiente condición:  
\n
$$
X \cdot \begin{pmatrix} 1 & 1 \\ 0 & 1 \end{pmatrix} = \begin{pmatrix} 1 & 1 \\ 0 & 1 \end{pmatrix} \cdot X
$$
  
\n
$$
X = \begin{pmatrix} x & y \\ y & t \end{pmatrix}
$$
  
\n
$$
X \cdot \begin{pmatrix} 1 & 1 \\ 0 & 1 \end{pmatrix} = \begin{pmatrix} 1 & 1 \\ 0 & 1 \end{pmatrix} \cdot \begin{pmatrix} x & y \\ z & t \end{pmatrix} = \begin{pmatrix} x & x+y \\ z & z+t \end{pmatrix}
$$
  
\n
$$
\begin{pmatrix} 1 & 1 \\ 0 & 1 \end{pmatrix} \cdot X = \begin{pmatrix} 1 & 1 \\ 0 & 1 \end{pmatrix} \cdot \
$$

# **8. Averigua cómo ha de ser una matriz** *X* **que cumpla la siguiente condición:**

$$
X = \begin{pmatrix} x & y \\ z & t \end{pmatrix}
$$
  
\n
$$
X = \begin{pmatrix} x & y \\ z & t \end{pmatrix}
$$
  
\n
$$
X \cdot \begin{pmatrix} 1 & 1 \\ 0 & 1 \end{pmatrix} = \begin{pmatrix} 1 & 1 \\ 0 & 1 \end{pmatrix} \cdot \begin{pmatrix} 1 & 1 \\ 0 & 1 \end{pmatrix} = \begin{pmatrix} x & x + y \\ z & z + t \end{pmatrix}
$$
  
\n
$$
\begin{pmatrix} 1 & 1 \\ 0 & 1 \end{pmatrix} \cdot X = \begin{pmatrix} 1 & 1 \\ 0 & 1 \end{pmatrix} \cdot \begin{pmatrix} x & y \\ z & t \end{pmatrix} = \begin{pmatrix} x + z & y + t \\ z & t \end{pmatrix}
$$
  
\n
$$
x = x + z
$$
  
\n
$$
x + y = y + t
$$
  
\n
$$
z = z
$$
  
\n
$$
z + t = t
$$
  
\n
$$
z = 0
$$
  
\n
$$
x = 0
$$

*Solución:*  $X = \begin{pmatrix} x & y \\ 0 & x \end{pmatrix}$ , donde *x* e *y* son números reales cualesquiera.

**9. Efectúa las siguientes operaciones con las matrices dadas:**

 $A = \begin{pmatrix} 1 & 2 \\ 0 & 3 \end{pmatrix}$   $B = \begin{pmatrix} -4 & 7 \\ 3 & 0 \end{pmatrix}$   $C = \begin{pmatrix} 1 & -1 \\ 3 & 2 \end{pmatrix}$  $\begin{array}{c|c} \hline \end{array}$ **1 2**  $\begin{pmatrix} 0 & 3 \end{pmatrix}$ 

 $a) (A \cdot B) + (A \cdot C)$ **b**) $(A - B) \cdot C$  $c)$   $A \cdot B \cdot C$ a)  $A \cdot B + A \cdot C = \begin{pmatrix} 2 & 7 \\ 9 & 0 \end{pmatrix} + \begin{pmatrix} 7 & 3 \\ 9 & 6 \end{pmatrix} = \begin{pmatrix} 9 & 10 \\ 18 & 6 \end{pmatrix}$ b)  $(A - B) \cdot C = \begin{pmatrix} 5 & -5 \\ -3 & 3 \end{pmatrix} \cdot \begin{pmatrix} 1 & -1 \\ 3 & 2 \end{pmatrix} = \begin{pmatrix} -10 & -15 \\ 6 & 9 \end{pmatrix}$ c)  $A \cdot B \cdot C = \begin{pmatrix} 2 & 7 \\ 9 & 0 \end{pmatrix} \cdot \begin{pmatrix} 1 & -1 \\ 3 & 2 \end{pmatrix} = \begin{pmatrix} 23 & 12 \\ 9 & -9 \end{pmatrix}$  $\frac{3}{2}$ 2 7  $\begin{pmatrix} 9 & 0 \end{pmatrix}$  $\frac{3}{2}$ 5 –5  $\begin{pmatrix} -3 & 3 \end{pmatrix}$  $(9)$  6 2 7  $\begin{pmatrix} 9 & 0 \end{pmatrix}$ 

**10. Dada la matriz**  $A = \begin{pmatrix} 1 & 2 \\ 0 & 1 \end{pmatrix}$ , comprueba que  $(A - I)^2 = 0$ .  $(A - I)^2 = \begin{pmatrix} 0 & 2 \\ 0 & 0 \end{pmatrix} \cdot \begin{pmatrix} 0 & 2 \\ 0 & 0 \end{pmatrix} = \begin{pmatrix} 0 & 0 \\ 0 & 0 \end{pmatrix}$  $\int$   $\begin{pmatrix} 0 & 0 \\ 0 & 0 \end{pmatrix}$ 0 2  $\begin{pmatrix} 0 & 0 \\ 0 & 0 \end{pmatrix}$ 

### **11. Halla la inversa de estas matrices:**

c) 
$$
A \cdot B \cdot C
$$
  
\na)  $A \cdot B + A \cdot C = \begin{pmatrix} 2 & 7 \\ 9 & 0 \end{pmatrix} + \begin{pmatrix} 7 & 3 \\ 9 & 6 \end{pmatrix} = \begin{pmatrix} 9 & 10 \\ 18 & 6 \end{pmatrix}$   
\nb)  $(A - B) \cdot C = \begin{pmatrix} 5 & -5 \\ -3 & 3 \end{pmatrix} \cdot \begin{pmatrix} 1 & -1 \\ 3 & 2 \end{pmatrix} = \begin{pmatrix} -10 & -15 \\ 6 & 9 \end{pmatrix}$   
\nc)  $A \cdot B \cdot C = \begin{pmatrix} 2 & 7 \\ 9 & 0 \end{pmatrix} \cdot \begin{pmatrix} 1 & -1 \\ 3 & 2 \end{pmatrix} = \begin{pmatrix} 23 & 12 \\ 9 & -9 \end{pmatrix}$   
\n10. Dada la matrix  $A = \begin{pmatrix} 1 & 2 \\ 0 & 1 \end{pmatrix}$ , convergence  
\n $(A - I)^2 = \begin{pmatrix} 0 & 2 \\ 0 & 0 \end{pmatrix} \cdot \begin{pmatrix} 0 & 2 \\ 0 & 0 \end{pmatrix} = \begin{pmatrix} 0 & 0 \\ 0 & 0 \end{pmatrix}$   
\n11. Halla la inversa de estas matrices:  
\na)  $\begin{pmatrix} 7 & 3 \\ 2 & 1 \end{pmatrix}$   
\nb)  $\begin{pmatrix} 3 & -2 \\ -8 & 5 \end{pmatrix}$   
\nc)  $\begin{pmatrix} 1 & 0 & 0 \\ 0 & 2 & 0 \\ 0 & 0 & 1 \end{pmatrix}$   
\nd)  $\begin{pmatrix} 1 & 2 & 3 \\ 0 & 1 & 2 \\ 0 & 1 & 1 \end{pmatrix}$   
\na)  $\begin{pmatrix} 7 & 3 \\ 2 & 1 \end{pmatrix}$   
\nb)  $\begin{pmatrix} 3 & -2 \\ -8 & 5 \end{pmatrix}$   
\nc)  $\begin{pmatrix} 1 & 0 & 0 \\ 0 & 2 & 0 \\ 0 & 0 & 1 \end{pmatrix}$   
\n $7x + 3z = 1$   
\na)  $2x + z = 0$   
\nb)  $z = -2$   
\nb)  $z = -2$   
\n $2y + t = 1$ 

c) 
$$
\begin{pmatrix} 1 & 0 & 0 \\ 0 & 2 & 0 \\ 0 & 0 & 1 \end{pmatrix} \begin{pmatrix} a & b & c \\ d & e & f \\ g & h & i \end{pmatrix} = \begin{pmatrix} 1 & 0 & 0 \\ 0 & 1 & 0 \\ 0 & 0 & 1 \end{pmatrix} \rightarrow \begin{pmatrix} a & b & c \\ 2d & 2e & 2f \\ g & h & i \end{pmatrix} = \begin{pmatrix} 1 & 0 & 0 \\ 0 & 1 & 0 \\ 0 & 0 & 1 \end{pmatrix}
$$
  
\n $a = 1, b = 0, c = 0, 2d = 0, 2e = 1, 2f = 0, g = 0, b = 0, i = 1$   
\nPortanto, la inversa es  $\begin{pmatrix} 1 & 0 & 0 \\ 0 & 1/2 & 0 \\ 0 & 0 & 1 \end{pmatrix}$ .  
\nd)  $\begin{pmatrix} 1 & 2 & 3 \\ 0 & 1 & 2 \\ 0 & 1 & 1 \end{pmatrix} \begin{pmatrix} a & b & c \\ d & e & f \\ g & h & i \end{pmatrix} = \begin{pmatrix} 1 & 0 & 0 \\ 0 & 1 & 0 \\ 0 & 0 & 1 \end{pmatrix} \rightarrow$   
\n $\rightarrow \begin{pmatrix} a + 2d + 3g & b + 2e + 3b & c + 2f + 3i \\ d + 2g & e + 2b & f + 2i \\ d + 2g & e + 2b & f + 2i \\ d + g & e + b & f + i \end{pmatrix} = \begin{pmatrix} 1 & 0 & 0 \\ 0 & 1 & 0 \\ 0 & 0 & 1 \end{pmatrix}$   
\n $a + 2d + 3g = 1$   $a = 1$   $b + 2e + 3b = 0$   $b = -1$   $c + 2f + 3i = 0$   $c = -1$   
\n $d + 2g = 0$   $d = 0$   $e + 2b = 1$   $e = -1$   $f + 2i = 0$   $f = 2$   
\n $d + g = 0$   $g = 0$   $e + b = 0$   $b = 1$   $f + i = 1$   $g =$ 

**1. Calcula el rango de las siguientes matrices:**

$$
A = \begin{pmatrix} 1 & 4 & -1 \\ -1 & 3 & 2 \\ 2 & 2 & 0 \end{pmatrix}
$$
  
\n
$$
B = \begin{pmatrix} 1 & 3 & -1 \\ 2 & -1 & 5 \\ 1 & 10 & -8 \end{pmatrix}
$$
  
\n
$$
C = \begin{pmatrix} 1 & -2 & 0 & -3 \\ -1 & 3 & 1 & 4 \\ 2 & 1 & 5 & -1 \end{pmatrix}
$$
  
\n
$$
D = \begin{pmatrix} 1 & 0 & 2 & 1 & -1 \\ 0 & 2 & -1 & 1 & 2 \\ -1 & 1 & 3 & 2 & 0 \\ 0 & 8 & 7 & 9 & 4 \end{pmatrix}
$$
  
\n
$$
A = \begin{pmatrix} 1 & 4 & -1 \\ -1 & 3 & 2 \\ 2 & 2 & 0 \end{pmatrix} \begin{pmatrix} 1 & 4 & -1 \\ 0 & 2 & 1 \\ 0 & 8 & 7 \end{pmatrix}
$$
  
\n
$$
B = \begin{pmatrix} 1 & 4 & -1 \\ 2 & 2 & 0 \\ 2 & 2 & 0 \end{pmatrix} \begin{pmatrix} 1 & 4 & -1 \\ 0 & 7 & 1 \\ 0 & -6 & 2 \end{pmatrix} \begin{pmatrix} 1 & 4 & -1 \\ 0 & 7 & 1 \\ 0 & -2 & 0 \end{pmatrix} \rightarrow ran(A) = 3
$$
  
\n
$$
B = \begin{pmatrix} 1 & 3 & -1 \\ 2 & -1 & 5 \\ 1 & 10 & -8 \end{pmatrix} \begin{pmatrix} 1 & 3 & -1 \\ 0 & 2 & 2 \\ 0 & 0 & -2 \end{pmatrix} \begin{pmatrix} 1 & 3 & -1 \\ 0 & -2 & 0 \\ 0 & -2 & 0 \end{pmatrix} \rightarrow ran(B) = 2
$$

$$
C = \begin{pmatrix} 1 & -2 & 0 & -3 \\ -1 & 3 & 1 & 4 \\ 2 & 1 & 5 & -1 \end{pmatrix} \xrightarrow{(2,3) + (1,3)} \begin{pmatrix} 1 & -2 & 0 & -3 \\ 0 & 1 & 1 & 1 \\ 0 & 5 & 5 & 5 \end{pmatrix} \xrightarrow{(2,3) - (2,3)} \begin{pmatrix} 1.3 \\ 0.3,3 \end{pmatrix}
$$
  
\n
$$
\begin{pmatrix} 1 & -2 & 0 & -3 \\ 0 & 1 & 1 & 1 \\ 0 & 0 & 0 & 0 \end{pmatrix} \rightarrow ran(C) = 2
$$
  
\n
$$
D = \begin{pmatrix} 1 & 0 & 2 & 1 & -1 \\ 0 & 2 & -1 & 1 & 2 \\ -1 & 1 & 3 & 2 & 0 \\ 0 & 8 & 7 & 9 & 4 \end{pmatrix} \xrightarrow{(3,3) + (1,3)} \begin{pmatrix} 1 & 0 & 2 & 1 & -1 \\ 0 & 2 & -1 & 1 & 2 \\ 0 & 1 & 5 & 3 & -1 \\ 0 & 8 & 7 & 9 & 4 \end{pmatrix} \xrightarrow{(2,4) + (1,3)} \begin{pmatrix} 1 & 0 & 2 & 1 & -1 \\ 0 & 1 & 5 & 3 & -1 \\ 0 & 8 & 7 & 9 & 4 \end{pmatrix} \xrightarrow{(4,3) - 4 + (2,3)} \begin{pmatrix} 1 & 0 & 2 & 1 & -1 \\ 0 & 2 & -1 & 1 & 2 \\ 0 & 0 & -11 & -5 & 4 \\ 0 & 0 & 0 & 0 & 0 \end{pmatrix}
$$
  
\n
$$
D = \begin{pmatrix} 1 & 0 & 2 & 1 & -1 \\ 0 & 2 & -1 & 1 & 2 \\ 0 & 0 & -11 & -5 & 4 \\ 0 & 0 & 11 & 5 & -4 \end{pmatrix} \xrightarrow{(1,3)} \begin{pmatrix} 1 & 0 & 2 & 1 & -1 \\ 0 & 2 & -1 & 1 & 2 \\ 0 & 0 & -11 & -5 & 4 \\ 0 & 0 & 0 & 0 & 0 \end{pmatrix}
$$

**1. Expresa en forma matricial los siguientes sistemas de ecuaciones:**

$$
D = \begin{pmatrix} 1 & 0 & 2 & 1 & -1 \\ 0 & 2 & -1 & 1 & 2 \\ -1 & 1 & 3 & 2 & 0 \\ 0 & 8 & 7 & 9 & 4 \end{pmatrix} \xrightarrow{\begin{pmatrix} 2 & 0 \\ 0 & 2 \end{pmatrix}} \xrightarrow{\begin{pmatrix} 1 & 0 & 2 & 1 & -1 \\ 0 & 2 & -1 & 1 & 2 \\ 0 & 1 & 5 & 3 & -1 \\ 0 & 8 & 7 & 9 & 4 \end{pmatrix} \xrightarrow{\begin{pmatrix} 1 & 0 & 2 & 1 & -1 \\ 0 & 2 & -1 & 1 & 2 \\ 0 & 8 & 7 & 9 & 4 \end{pmatrix}} \xrightarrow{\begin{pmatrix} 1 & 0 & 2 & 1 & -1 \\ 0 & 8 & 7 & 9 & 4 \\ 0 & 8 & 7 & 9 & 4 \end{pmatrix}} \xrightarrow{\begin{pmatrix} 1 & 0 & 2 & 1 & -1 \\ 0 & 2 & -1 & 1 & 2 \\ 0 & 0 & -1 & 1 & 5 & 4 \\ 0 & 0 & -1 & 1 & 5 & 4 \\ 0 & 0 & 0 & 0 & 0 & 0 \end{pmatrix}} \xrightarrow{\begin{pmatrix} 1 & 0 & 2 & 1 & -1 \\ 0 & 2 & -1 & 1 & 2 \\ 0 & 0 & -1 & 1 & 5 & 4 \\ 0 & 0 & 0 & 0 & 0 & 0 \end{pmatrix}} \xrightarrow{\begin{pmatrix} 1 & 0 & 2 & 1 & -1 \\ 0 & 2 & 1 & -1 & 2 \\ 0 & 0 & -1 & 1 & 5 & 4 \\ 0 & 0 & 0 & 0 & 0 & 0 \end{pmatrix}} \xrightarrow{\begin{pmatrix} 1 & 0 & 2 & 1 & -1 \\ 0 & 2 & 1 & -1 & 2 \\ 0 & 0 & 0 & 0 & 0 & 0 \end{pmatrix}} \xrightarrow{\begin{pmatrix} 1 & 0 & 1 \\ 0 & 0 & 1 & 1 \\ 0 & 0 & 0 & 0 & 0 \end{pmatrix}} \begin{pmatrix} x - y = 7 \\ x - 2y - 3z - 2t = -19 \\ x + 2y + 3z + t = 16 \\ 3x - 2y + t = 5 \end{pmatrix}
$$
  
\na) 
$$
\begin{pmatrix} x & + z & 10 \\ 2x + 3y
$$

- **2. Comprueba que las inversas de las matrices asociadas a los sistemas del ejercicio anterior son las que damos a continuación:**
	- a)  $\begin{vmatrix} -1 & -1 & 1 \end{vmatrix}$  b)  $\begin{vmatrix} 2/3 & -1/3 \\ 1/3 & 2/3 \end{vmatrix}$  c)  $\begin{bmatrix} -1 & -6 & 3 & 1 \\ -3 & -12 & 5 & 1 \\ 3 & 10 & -3 & -1 \\ 2 & 6 & 1 & 1 \end{bmatrix}$ **–3 –12 5 1 3 10 –3 –1**  $\frac{1}{2}$   $\begin{bmatrix} -3 & -12 & 5 & 1 \\ 3 & 10 & -3 & -1 \\ -3 & -6 & 1 & 1 \end{bmatrix}$  $\begin{array}{ccc} \frac{1}{2} & \frac{1}{2} \\ \frac{1}{2} & \frac{1}{2} \end{array}$ **2/3 –1/3**  $\int$ <sup>*b)*</sup>  $\left(1/3 - \frac{2}{3}\right)$ **3/2 2 –3/2**  $\begin{pmatrix} -1 & -1 & 1 \\ -1/2 & -2 & 3/2 \end{pmatrix}$

#### **Resuelve con ellas, matricialmente, los sistemas del ejercicio 1.**

a) Comprobamos que es la inversa:

$$
A \cdot A^{-1} = \begin{pmatrix} 1 & 0 & 1 \\ 2 & 3 & 0 \\ 3 & 4 & 1 \end{pmatrix} \cdot \begin{pmatrix} 3/2 & 2 & -3/2 \\ -1 & -1 & 1 \\ -1/2 & -2 & 3/2 \end{pmatrix} = \begin{pmatrix} 1 & 0 & 0 \\ 0 & 1 & 0 \\ 0 & 0 & 1 \end{pmatrix} = I
$$

Resolvemos el sistema:

$$
X = A^{-1} \cdot C = \begin{pmatrix} 3/2 & 2 & -3/2 \\ -1 & -1 & 1 \\ -1/2 & -2 & 3/2 \end{pmatrix} \cdot \begin{pmatrix} 10 \\ 17 \\ 32 \end{pmatrix} = \begin{pmatrix} 1 \\ 5 \\ 9 \end{pmatrix}
$$

*Solución: x* = 1, *y* = 5, *z* = 9

b) Comprobamos que es la inversa:

$$
B \cdot B^{-1} = \begin{pmatrix} 2 & -1 \\ 1 & -2 \end{pmatrix} \cdot \begin{pmatrix} 2/3 & -1/3 \\ 1/3 & -2/3 \end{pmatrix} = \begin{pmatrix} 1 & 0 \\ 0 & 1 \end{pmatrix} = I
$$

Resolvemos el sistema:

$$
X = B^{-1} \cdot C = \begin{pmatrix} 2/3 & -1/3 \\ 1/3 & -2/3 \end{pmatrix} \cdot \begin{pmatrix} 7 \\ 11 \end{pmatrix} = \begin{pmatrix} 1 \\ -5 \end{pmatrix}
$$

*Solución: x* = 1, *y* = –5

c) Comprobamos que es la inversa:

**Resuelve con ellas, matricialmente, los sistemas del ejercicio 1.**  
\na) Comprobamos que es la inversa:  
\n
$$
A \cdot A^{-1} = \begin{pmatrix} 1 & 0 & 1 \\ 2 & 3 & 0 \\ 3 & 4 & 1 \end{pmatrix} \cdot \begin{pmatrix} 3/2 & 2 & -3/2 \\ -1 & -1 & 1 \\ -1/2 & -2 & 3/2 \end{pmatrix} = \begin{pmatrix} 1 & 0 & 0 \\ 0 & 1 & 0 \\ 0 & 0 & 1 \end{pmatrix} = I
$$
  
\nResolvemos el sistema:  
\n $X = A^{-1} \cdot C = \begin{pmatrix} 3/2 & 2 & -3/2 \\ -1 & -1 & 1 \\ -1/2 & -2 & 3/2 \end{pmatrix} \cdot \begin{pmatrix} 10 \\ 17 \\ 32 \end{pmatrix} = \begin{pmatrix} 1 \\ 5 \\ 9 \end{pmatrix}$   
\nSolution:  $x = 1$ ,  $y = 5$ ,  $z = 9$   
\nb) Comprobamos que es la inversa:  
\n $B \cdot B^{-1} = \begin{pmatrix} 2 & -1 \\ 1 & -2 \end{pmatrix} \cdot \begin{pmatrix} 2/3 & -1/3 \\ 1/3 & -2/3 \end{pmatrix} = \begin{pmatrix} 1 & 0 \\ 0 & 1 \end{pmatrix} = I$   
\nResolvemos el sistema:  
\n $X = B^{-1} \cdot C = \begin{pmatrix} 2/3 & -1/3 \\ 1/3 & -2/3 \end{pmatrix} \cdot \begin{pmatrix} 7 \\ 11 \end{pmatrix} = \begin{pmatrix} 1 \\ -5 \end{pmatrix}$   
\nSolution:  $x = 1$ ,  $y = -5$   
\nc) Comprobamos que es la inversa:  
\n $C \cdot C^{-1} = \frac{1}{2} \begin{pmatrix} -1 & -6 & 3 & 1 \\ 3 & 10 & -3 & -1 \\ 3 & 10 & -3 & -1 \end{pmatrix} \cdot \begin{pmatrix} 1 & -2 & -3 & -2 \\ 0 & 2 & 3 & 1 \\ 0 & 2 & 3 & 1 \\ 3 & -2 & 0 & 1 \end{pmatrix} = \begin{pmatrix} 1 & 0 & 0 & 0 \\ 0 & 1 & 0 & 0 \\ 0 & 0 & 0 & 1 \\ 0 & 0 & 0 & 1 \end{pmatrix} = I$ 

Resolvemos el sistema:

$$
X = C^{-1} \cdot D = \frac{1}{2} \begin{pmatrix} -1 & -6 & 3 & 1 \\ -3 & -12 & 5 & 1 \\ 3 & 10 & -3 & -1 \\ -3 & -6 & 1 & 1 \end{pmatrix} \cdot \begin{pmatrix} -19 \\ 12 \\ 16 \\ 5 \end{pmatrix} = \frac{1}{2} \begin{pmatrix} 0 \\ -2 \\ 10 \\ 6 \end{pmatrix} = \begin{pmatrix} 0 \\ -1 \\ 5 \\ 3 \end{pmatrix}
$$

*Solución: x* = 0, *y* = –1, *z* = 5, *t* = 3

### **EJERCICIOS Y PROBLEMAS PROPUESTOS**

### **PARA PRACTICAR**

### **Operaciones con matrices**

**1 Dadas las matrices**  $A = \begin{pmatrix} 7 & -2 \\ 3 & 1 \end{pmatrix}$  **y**  $B = \begin{pmatrix} -3 & 0 \\ -2 & 2 \end{pmatrix}$ **, calcula: c**)  $B \cdot (-A)$  **d**)  $A \cdot A - B \cdot B$ a)  $\begin{pmatrix} -23 & 4 \\ -12 & 4 \end{pmatrix}$  b)  $\begin{pmatrix} -17/2 & -2 \\ -11/2 & 1 \end{pmatrix}$  c)  $\begin{pmatrix} 21 & -6 \\ 8 & -6 \end{pmatrix}$  d)  $\begin{pmatrix} 43 & -16 \\ 24 & -5 \end{pmatrix} - \begin{pmatrix} 9 & 0 \\ 2 & 4 \end{pmatrix} = \begin{pmatrix} 34 & -16 \\ 22 & -9 \end{pmatrix}$ **2 Efectúa el producto**  $(-3 \ 2) \binom{1 \ -1}{5 \ 2} \binom{0}{1}.$  $(7 \t7) \begin{pmatrix} 0 \\ 1 \end{pmatrix} = (7)$ **3 a**) ¿Son iguales las matrices  $A = \begin{pmatrix} 2 \\ 3 \end{pmatrix}$  y  $B = (2 \ 3)$ ? **b**) Halla, si es posible, las matrices *AB*;  $BA$ ;  $A + B$ ;  $A<sup>t</sup> - B$ . a) No, *A* tiene dimensión  $2 \times 1$  y *B* tiene dimensión  $1 \times 2$ . Para que dos matrices sean iguales, deben tener la misma dimensión y coincidir término a término. b)  $A \cdot B = \begin{pmatrix} 4 & 6 \\ 6 & 9 \end{pmatrix}$ ;  $B \cdot A = (1 \ 3)$ ;  $A + B$  no se puede hacer, pues no tienen la misma dimensión.  $A<sup>t</sup> - B = (2 \ 3) - (2 \ 3) = (0 \ 0)$ **4 Dadas las matrices**  $A = \begin{pmatrix} 1 & -2 & 1 \\ 3 & 0 & 1 \end{pmatrix}$  y  $B = \begin{pmatrix} 4 & 0 & -1 \\ -2 & 1 & 0 \end{pmatrix}$  comprueba que: **a**)  $(A + B)^t = A^t + B^t$ **b**)(3*A*)<sup>*t*</sup> = 3*A*<sup>*t*</sup> a)  $(A + B)^t = \begin{pmatrix} 5 & -2 & 0 \\ 1 & 1 & 1 \end{pmatrix}^t =$  $A^t + B^t = \begin{pmatrix} 1 & 3 \\ -2 & 0 \\ 1 & 1 \end{pmatrix} + \begin{pmatrix} 4 & -2 \\ 0 & 1 \\ -1 & 0 \end{pmatrix} = \begin{pmatrix} 5 & 1 \\ -2 & 1 \\ 0 & 1 \end{pmatrix}$ 4 –2  $\begin{pmatrix} + & 0 & 1 \\ -1 & 0 & \end{pmatrix}$ 1 3  $\begin{pmatrix} -2 & 0 \\ 1 & 1 \end{pmatrix}$  $\begin{pmatrix} 5 & -2 & 0 \\ 1 & 1 & 1 \end{pmatrix}$   $^t = \begin{pmatrix} 5 & 1 \\ -2 & 1 \\ 0 & 1 \end{pmatrix}$  $\begin{pmatrix} 3 & 0 & 1 \end{pmatrix}$ **1 –1**  $\begin{pmatrix} 5 & 2 \end{pmatrix}$  $(2)$ 43 –16  $\int$   $\frac{u}{24}$  –5 21 –6  $(8 -6)$  $-17/2$   $-2$  $\Big|$  –11/2 1 –23 4  $\begin{pmatrix} -12 & 4 \end{pmatrix}$ **1 2**  $\begin{pmatrix} 3 & 1 \\ 1 & 1 \end{pmatrix}$  $(A + B)^t = A^t + B^t$ ° § § § § ¢ § § § § £ **Operaciones con matrices**<br>
1 Dadas las matrices  $A = \begin{pmatrix} 7 & -2 \\ 3 & 1 \end{pmatrix}$  y  $B = \begin{pmatrix} -3 & 0 \\ -2 & 2 \end{pmatrix}$ , calcula:<br>
a)  $-2A + 3B$  b)  $\frac{1}{2}A \cdot B$  c)  $B \cdot (-A)$  d)  $A \cdot A - B \cdot B$ <br>
a)  $\begin{pmatrix} -23 & 4 \\ -12 & 4 \end{pmatrix}$  b)  $\begin{pmatrix} -17/$ 

$$
\begin{bmatrix}\n\text{b)}\,(3A)^t = \begin{pmatrix} 3 & -6 & 3 \\ 9 & 0 & 3 \end{pmatrix}^t = \begin{pmatrix} 3 & 9 \\ -6 & 0 \\ 3 & 3 \end{pmatrix} \\
3A^t = 3 \begin{pmatrix} 1 & 3 \\ -2 & 0 \\ 1 & 1 \end{pmatrix} = \begin{pmatrix} 3 & 9 \\ -6 & 0 \\ 3 & 3 \end{pmatrix}\n\end{bmatrix}\n\tag{3A}^t = 3A^t
$$

**5 Calcula** 3*AA<sup>t</sup> – 2I*, siendo *A* =  $\begin{pmatrix} 3 & 1 \\ 5 & 2 \end{pmatrix}$ .  $3A A<sup>t</sup> - 2I = 3\begin{pmatrix} 3 & 1 \\ 5 & 2 \end{pmatrix}\begin{pmatrix} 3 & 5 \\ 1 & 2 \end{pmatrix} - \begin{pmatrix} 2 & 0 \\ 0 & 2 \end{pmatrix} = 3\begin{pmatrix} 10 & 17 \\ 17 & 29 \end{pmatrix} - \begin{pmatrix} 2 & 0 \\ 0 & 2 \end{pmatrix} =$  $=\begin{pmatrix} 30 & 51 \\ 51 & 87 \end{pmatrix} - \begin{pmatrix} 2 & 0 \\ 0 & 2 \end{pmatrix} = \begin{pmatrix} 28 & 51 \\ 51 & 85 \end{pmatrix}$  $\int$   $\begin{pmatrix} 0 & 2 \end{pmatrix}$ 30 51  $(5187)$  $(17 29)$ 2 0  $\int$   $\begin{pmatrix} 0 & 2 \end{pmatrix}$ 3 5  $/ (1 2)$ 3 1  $\begin{pmatrix} 5 & 2 \end{pmatrix}$ 

**6** Dadas las matrices  $A = \begin{pmatrix} 3 & -1 \\ 2 & -3 \end{pmatrix}$  y  $B = \begin{pmatrix} -1 & 2 \\ 0 & 1 \end{pmatrix}$ , comprueba que  $(A \cdot B)^t = B^t \cdot A^t$ .  $A \cdot B = \begin{bmatrix} -5 & 5 \\ 2 & 1 \end{bmatrix} \rightarrow (A \cdot B)^t =$  $B^t \cdot A^t = \begin{pmatrix} -1 & 0 \\ 2 & 1 \end{pmatrix} \cdot \begin{pmatrix} 3 & 2 \\ -1 & -3 \end{pmatrix} = \begin{pmatrix} -3 & -2 \\ 5 & 1 \end{pmatrix}$  $\left| \begin{array}{c} -1 & -3 \end{array} \right|$ –1 0  $\begin{pmatrix} 2 & 1 \end{pmatrix}$  $\begin{pmatrix} -3 & 5 \\ -2 & 1 \end{pmatrix}$   $\rightarrow$   $(A \cdot B)^t = \begin{pmatrix} -3 & -2 \\ 5 & 1 \end{pmatrix}$  $\begin{pmatrix} -2 & 1 \end{pmatrix}$  $\begin{pmatrix} 2 & -3 \\ 3 & -3 \\ 3 & (A \cdot B)^t = B^t \cdot A^t$ ° § § § ¢ § § § £

5 **Calculate** 
$$
3AA^t - 2I
$$
, **siendo**  $A = \begin{pmatrix} 3 & 1 \ 5 & 2 \end{pmatrix}$ .  
\n
$$
3A A^t - 2I = 3 \begin{pmatrix} 3 & 1 \ 5 & 2 \end{pmatrix} \begin{pmatrix} 3 & 5 \ 1 & 2 \end{pmatrix} - \begin{pmatrix} 2 & 0 \ 0 & 2 \end{pmatrix} = 3 \begin{pmatrix} 10 & 17 \ 17 & 29 \end{pmatrix} - \begin{pmatrix} 2 & 0 \ 0 & 2 \end{pmatrix} =
$$
\n
$$
= \begin{pmatrix} 30 & 51 \ 51 & 87 \end{pmatrix} - \begin{pmatrix} 2 & 0 \ 0 & 2 \end{pmatrix} = \begin{pmatrix} 28 & 51 \ 51 & 85 \end{pmatrix}
$$
\n6 **Dadas las matrices**  $A = \begin{pmatrix} 3 & -1 \ 2 & -3 \end{pmatrix}$  **y**  $B = \begin{pmatrix} -1 & 2 \ 0 & 1 \end{pmatrix}$ , **comprueba que**  $(A \cdot B)^t = B^t \cdot A^t$ .  
\n
$$
A \cdot B = \begin{pmatrix} -3 & 5 \ -2 & 1 \end{pmatrix} \rightarrow (A \cdot B)^t = \begin{pmatrix} -3 & -2 \ 5 & 1 \end{pmatrix}
$$
\n
$$
B^t \cdot A^t = \begin{pmatrix} -1 & 0 \ 2 & 1 \end{pmatrix} \cdot \begin{pmatrix} 3 & 2 \ -1 & -3 \end{pmatrix} = \begin{pmatrix} -3 & -2 \ 5 & 1 \end{pmatrix}
$$
\n**Calculate 1 Example**  
\n**Calculate a**  $\begin{pmatrix} 3 & -1 & 5 \ 1 & 0 & 3 \end{pmatrix} + B = \begin{pmatrix} 4 & 0 & 6 \ 0 & 2 & 2 \end{pmatrix}$  **b**  $2 \begin{pmatrix} -1 & 4 \ -3 & -2 \end{pmatrix} - 3B = \begin{pmatrix} -5 & 4 \ 0 & -1 \end{pmatrix}$   
\n
$$
3B = \begin{pmatrix} 4 & 0 & 6
$$

**8** Comprueba que la matriz  $A = \begin{pmatrix} -1 & 2 \\ 3 & -1 \end{pmatrix}$  verifica  $(A + I)^2 = 6I$ .

$$
A = \begin{pmatrix} -1 & 2 \\ 3 & -1 \end{pmatrix} \rightarrow A + I = \begin{pmatrix} -1 & 2 \\ 3 & -1 \end{pmatrix} + \begin{pmatrix} 1 & 0 \\ 0 & 1 \end{pmatrix} = \begin{pmatrix} 0 & 2 \\ 3 & 0 \end{pmatrix}
$$
  

$$
(A + I)^2 = \begin{pmatrix} 0 & 2 \\ 3 & 0 \end{pmatrix} \cdot \begin{pmatrix} 0 & 2 \\ 3 & 0 \end{pmatrix} = \begin{pmatrix} 6 & 0 \\ 0 & 6 \end{pmatrix} = 6I
$$
  
Luego 
$$
(A + I)^2 = 6I
$$

Unidad 2. Álgebra de matrices **<sup>15</sup>**

**9 Dada la matriz:**

$$
A = \begin{pmatrix} 3 & 0 & 8 \\ 3 & -1 & 6 \\ -2 & 0 & -5 \end{pmatrix}
$$

comprueba que  $(A + I)^2 = 0$  y expresa  $A^2$  como combinación lineal de *A* **e** *I***.**

$$
A + I = \begin{pmatrix} 3 & 0 & 8 \\ 3 & -1 & 6 \\ -2 & 0 & -5 \end{pmatrix} + \begin{pmatrix} 1 & 0 & 0 \\ 0 & 1 & 0 \\ 0 & 0 & 1 \end{pmatrix} = \begin{pmatrix} 4 & 0 & 8 \\ 3 & 0 & 6 \\ -2 & 0 & -4 \end{pmatrix}
$$

$$
(A + I)^2 = \begin{pmatrix} 4 & 0 & 8 \\ 3 & 0 & 6 \\ -2 & 0 & -4 \end{pmatrix} \begin{pmatrix} 4 & 0 & 8 \\ 3 & 0 & 6 \\ -2 & 0 & -4 \end{pmatrix} = \begin{pmatrix} 0 & 0 & 0 \\ 0 & 0 & 0 \\ 0 & 0 & 0 \end{pmatrix}
$$

Expressamos 
$$
A^2
$$
 como combinación lineal de  $A$  e  $I$ :  
\n $(A + I)^2 = \mathbf{0} \rightarrow (A + I) (A + I) = A^2 + A + A + I = A^2 + 2A + I = \mathbf{0} \rightarrow A^2 = -2A - I$ 

# **Ecuaciones con matrices**

**s10 Halla las matrices** *X* **e** *Y* **que verifican el sistema:**

$$
A + I = \begin{pmatrix} 3 & 0 & 8 \\ 3 & -1 & 6 \\ -2 & 0 & -5 \end{pmatrix} + \begin{pmatrix} 1 & 0 & 0 \\ 0 & 1 & 0 \\ 0 & 0 & 1 \end{pmatrix} = \begin{pmatrix} 4 & 0 & 8 \\ 3 & 0 & 6 \\ -2 & 0 & -4 \end{pmatrix}
$$
  
\n
$$
(A + I)^2 = \begin{pmatrix} 4 & 0 & 8 \\ 3 & 0 & 6 \\ -2 & 0 & -4 \end{pmatrix} \begin{pmatrix} 4 & 0 & 8 \\ 3 & 0 & 6 \\ -2 & 0 & -4 \end{pmatrix} = \begin{pmatrix} 0 & 0 & 0 \\ 0 & 0 & 0 \\ 0 & 0 & 0 \end{pmatrix}
$$
  
\nExpressamos A<sup>2</sup> como combinatorión lineal de A e *E*.  
\n
$$
(A + I)^2 = \mathbf{0} \rightarrow (A + I)(A + I) = A^2 + A + A + I = A^2 + 2A + I = \mathbf{0} \rightarrow
$$
  
\n
$$
\rightarrow A^2 = -2A - I
$$
  
\n**Equaciones con matrices**  
\n**11**  
\n**12**  
\n**13**  
\n**14**  
\n**1**  
\n**2**  
\n**2**  
\n**2**  
\n**3**  
\n**3**  
\n**4**  
\n**5**  
\n**5**  
\n**6**  
\n**6**  
\n**6**  
\n**6**  
\n**7**  
\n**8**  
\n**9**  
\n**10**  
\n**11**  
\n**12**  
\n**13**  
\n**14**  
\n**15**  
\n**16**  
\n**17**  
\n**18**  
\n**19**  
\n**10**  
\n**11**  
\n**11**  
\n**12**  
\n**13**  
\n**14**  
\n**15**  
\n**16**  
\n**17**  
\n

Despejamos *Y* en la 2.a ecuación:

$$
Y = X - \begin{pmatrix} 1 & -1 \\ 1 & 0 \end{pmatrix} = \begin{pmatrix} 2/3 & 1 \\ 1 & 0 \end{pmatrix} - \begin{pmatrix} 1 & -1 \\ 1 & 0 \end{pmatrix} = \begin{pmatrix} -1/3 & 2 \\ 0 & 0 \end{pmatrix}
$$

Por tanto,  $X = \begin{pmatrix} 2/3 & 1 \\ 1 & 0 \end{pmatrix}$  e  $Y = \begin{pmatrix} -1/3 & 2 \\ 0 & 0 \end{pmatrix}$ .  $\begin{pmatrix} 1 & 0 \end{pmatrix}$ 

**s11 Calcula** *X* **tal que**  $X - B^2 = A \cdot B$ **, siendo:** 

$$
A = \begin{pmatrix} 1 & 0 & 1 \\ 1 & 1 & 0 \\ 0 & 0 & 2 \end{pmatrix} \qquad B = \begin{pmatrix} 1 & 0 & -1 \\ 1 & 1 & 1 \\ 0 & 0 & 1 \end{pmatrix}
$$

$$
X = A \cdot B + B^{2}
$$
  
\n
$$
A \cdot B = \begin{pmatrix} 1 & 0 & 0 \\ 2 & 1 & 0 \\ 0 & 0 & 2 \end{pmatrix}
$$
  
\n
$$
B^{2} = \begin{pmatrix} 1 & 0 & -2 \\ 2 & 1 & 1 \\ 0 & 0 & 1 \end{pmatrix}
$$
  
\n
$$
X = \begin{pmatrix} 2 & 0 & -2 \\ 4 & 2 & 1 \\ 0 & 0 & 3 \end{pmatrix}
$$

**s12 Determina los valores de** *m* **para los cuales**  $X = \begin{pmatrix} m & 0 \\ 0 & 2 \end{pmatrix}$  **verifique:** 

512  
\nDetermina los valores de *m* para los cuales 
$$
X = \begin{pmatrix} m & 0 \\ 0 & 2 \end{pmatrix}
$$
 verifique:  
\n
$$
X^2 - \frac{5}{2}X + I = 0
$$
\n
$$
X^2 - \frac{5}{2}X + I = \begin{pmatrix} m & 0 \\ 0 & 2 \end{pmatrix} \begin{pmatrix} m & 0 \\ 0 & 2 \end{pmatrix} - \frac{5}{2} \begin{pmatrix} m & 0 \\ 0 & 2 \end{pmatrix} + \begin{pmatrix} 1 & 0 \\ 0 & 1 \end{pmatrix} =
$$
\n
$$
= \begin{pmatrix} m^2 & 0 \\ 0 & 4 \end{pmatrix} - \frac{5}{2} \begin{pmatrix} m & 0 \\ 0 & 2 \end{pmatrix} + \begin{pmatrix} 1 & 0 \\ 0 & 1 \end{pmatrix} = \begin{pmatrix} m^2 - (5/2)m + 1 & 0 \\ 0 & 0 \end{pmatrix} = \begin{pmatrix} 0 & 0 \\ 0 & 0 \end{pmatrix}
$$
\n
$$
= \begin{pmatrix} 0 & 0 \\ m^2 - \frac{5}{2}m + 1 = 0 \implies 2m^2 - 5m + 2 = 0 \implies m = \frac{5 \pm \sqrt{25 - 16}}{4} = \frac{5 \pm 3}{4} \implies m = \frac{1}{2}
$$
\n
$$
= \frac{5 \pm \sqrt{25 - 16}}{4} = \frac{5 \pm 3}{4} \implies m = \frac{1}{2}
$$
\n
$$
= \frac{1}{2}
$$
\n**13**  
\n**Resuelve:**  
\n
$$
\left(\frac{1}{3} - \frac{1}{2}\right)\left(\frac{x}{y}\right) = \left(\frac{1}{y} - \frac{x}{1}\right)\left(\frac{3}{2}\right)
$$
\n
$$
\left(\frac{1}{3} - \frac{1}{2}\right)\left(\frac{x}{y}\right) = \left(\frac{1}{y} - \frac{x}{1}\right)\left(\frac{3}{2}\right) \implies \frac{x - y}{3x + 2y} = \frac{3 + 2x}{x + y} = -3
$$

Tiene que cumplirse que:

$$
m^{2} - \frac{5}{2}m + 1 = 0 \rightarrow 2m^{2} - 5m + 2 = 0 \rightarrow
$$
  

$$
\rightarrow m = \frac{5 \pm \sqrt{25 - 16}}{4} = \frac{5 \pm 3}{4} \rightarrow m = \frac{1}{2}
$$

Hay dos soluciones:  $m_1 = 2$ ;  $m_2 = \frac{1}{2}$ 2

**s13 Resuelve:**

$$
\begin{pmatrix} 1 & -1 \ 3 & 2 \end{pmatrix} \begin{pmatrix} x \ y \end{pmatrix} = \begin{pmatrix} 1 & x \ y & -1 \end{pmatrix} \begin{pmatrix} 3 \ 2 \end{pmatrix}
$$
  

$$
\begin{pmatrix} 1 & -1 \ 3 & 2 \end{pmatrix} \begin{pmatrix} x \ y \end{pmatrix} = \begin{pmatrix} 1 & x \ y & -1 \end{pmatrix} \begin{pmatrix} 3 \ 2 \end{pmatrix} \rightarrow \begin{pmatrix} x-y \ 3x+2y \end{pmatrix} = \begin{pmatrix} 3+2x \ 3y-2 \end{pmatrix} \rightarrow
$$
  

$$
\rightarrow \begin{pmatrix} x-y=3+2x \ 3x+2y=3y-2 \end{pmatrix} \begin{pmatrix} x+y=-3 \ 3x-y=-2 \end{pmatrix}
$$

Sumando:

$$
4x = -5 \rightarrow x = \frac{-5}{4} \rightarrow y = -3 - x = -3 + \frac{5}{4} = \frac{-7}{4}
$$
  
Solution:  $x = \frac{-5}{4}$ ;  $y = \frac{-7}{4}$ 

### **s14 Halla dos matrices** *A* **y** *B* **tales que:**

$$
2A + 3B = \begin{pmatrix} 8 & 4 & 7 \\ 18 & 11 & -6 \\ 8 & 3 & 13 \end{pmatrix}
$$
  
\n
$$
-A + 5B = \begin{pmatrix} 9 & -1 & 16 \\ 17 & 1 & -10 \\ 9 & 5 & 13 \end{pmatrix}
$$
  
\n
$$
2A + 3B = \begin{pmatrix} 8 & 4 & 7 \\ 18 & 11 & -6 \\ 18 & 3 & 13 \end{pmatrix}
$$
  
\n
$$
-2A + 10B = \begin{pmatrix} 18 & -4 & 32 \\ 34 & 2 & -20 \\ 18 & 10 & 26 \end{pmatrix}
$$
 Multiplicamos por 2 la 2.<sup>a</sup> ecuación.  
\n
$$
13B = \begin{pmatrix} 26 & 0 & 39 \\ 52 & 13 & -26 \\ 26 & 13 & 39 \end{pmatrix}
$$
 Sumamos miembro a miembro.  
\n
$$
B = \begin{pmatrix} 2 & 0 & 3 \\ 4 & 1 & -2 \\ 2 & 1 & 3 \end{pmatrix}
$$
 Multiplicamos por  $\frac{1}{13}$ .  
\nDespejamos A en la 2.<sup>a</sup> ecuación:  
\n
$$
A = 5B - \begin{pmatrix} 9 & -2 & 16 \\ 17 & 1 & -10 \\ 9 & 5 & 13 \end{pmatrix} = \begin{pmatrix} 10 & 0 & 15 \\ 10 & 5 & 15 \end{pmatrix} - \begin{pmatrix} 9 & -2 & 16 \\ 9 & 5 & 13 \end{pmatrix} = \begin{pmatrix} 1 & 2 & -1 \\ 3 & 4 & 0 \\ 1 & 0 & 2 \end{pmatrix}
$$
  
\n*Solución*:  $A = \begin{pmatrix} 1 & 2 & -1 \\ 3 & 4 & 0 \\ 1 & 0 & 2 \end{pmatrix}$ ,  $B = \begin{pmatrix} 2 & 0 & 3 \\ 4 & 1 & -2 \\ 2 & 1 & 3 \end{pmatrix}$   
\n**23. a 24 25 26 27 28 29 29 20 21**

# Despejamos *A* en la 2.a ecuación:

$$
A = 5B - \begin{pmatrix} 9 & -2 & 16 \\ 17 & 1 & -10 \\ 9 & 5 & 13 \end{pmatrix} = \begin{pmatrix} 10 & 0 & 15 \\ 20 & 5 & -10 \\ 10 & 5 & 15 \end{pmatrix} - \begin{pmatrix} 9 & -2 & 16 \\ 17 & 1 & -10 \\ 9 & 5 & 13 \end{pmatrix} = \begin{pmatrix} 1 & 2 & -1 \\ 3 & 4 & 0 \\ 1 & 0 & 2 \end{pmatrix}
$$
  
Solución:  $A = \begin{pmatrix} 1 & 2 & -1 \\ 3 & 4 & 0 \\ 1 & 0 & 2 \end{pmatrix}$ ,  $B = \begin{pmatrix} 2 & 0 & 3 \\ 4 & 1 & -2 \\ 2 & 1 & 3 \end{pmatrix}$ 

### **15 Dadas las matrices:**

$$
M = \begin{pmatrix} 1 & 5 \\ -1 & 3 \end{pmatrix} \text{ y } N = \begin{pmatrix} 1 & 0 \\ 3 & 0 \end{pmatrix}
$$

**halla dos matrices** *X* **e** *Y* **que verifiquen:**

$$
X - 2M = 3N; \quad M + N - Y = I
$$
  

$$
X = 3N + 2M = 3\begin{pmatrix} 1 & 0 \\ 3 & 0 \end{pmatrix} + 2\begin{pmatrix} 1 & 5 \\ -1 & 3 \end{pmatrix} = \begin{pmatrix} 3 & 0 \\ 9 & 0 \end{pmatrix} + \begin{pmatrix} 2 & 10 \\ -2 & 6 \end{pmatrix} = \begin{pmatrix} 5 & 10 \\ 7 & 6 \end{pmatrix}
$$
  

$$
Y = M + N - I = \begin{pmatrix} 1 & 5 \\ -1 & 3 \end{pmatrix} + \begin{pmatrix} 1 & 0 \\ 3 & 0 \end{pmatrix} - \begin{pmatrix} 1 & 0 \\ 0 & 1 \end{pmatrix} = \begin{pmatrix} 1 & 5 \\ 2 & 2 \end{pmatrix}
$$

## **Matriz inversa**

**16 Comprueba que la matriz inversa de** *A* **es** *A***–1:**

$$
A = \begin{pmatrix} 1 & 2 & 1 \\ 0 & 1 & 0 \\ 2 & 0 & 3 \end{pmatrix} \qquad A^{-1} = \begin{pmatrix} 3 & -6 & -1 \\ 0 & 1 & 0 \\ -2 & 4 & 1 \end{pmatrix}
$$

$$
A \cdot A^{-1} = I
$$

**17 Dada la matriz**  $A = \begin{pmatrix} 1 & -1 \\ 0 & 2 \end{pmatrix}$ , prueba cuál de las siguientes matrices es su in-

**versa:** *M* **=** *N* **=**  *A* · *M* = · = . *M* no es inversa de *A*. *A* · *N* = · = . *N* es la inversa de *A*. ) 1 0 () 0 1 1 1/2 ) ( 0 1/2 1 –1 ( 0 2 ) 1 1 () 1 1 3/2 3/2 ) (1/2 1/2 1 –1 ( 0 2 ) **1 1/2** ) (**0 1/2 3/2 3/2** (**1/2 1/2** www.yoquieroaprobar.es

**18 Halla las matrices inversas de**  $A = \begin{pmatrix} 1 & 2 \\ -1 & 0 \end{pmatrix}$ **,**  $B = \begin{pmatrix} -1 & 0 \\ 2 & 4 \end{pmatrix}$  **y**  $C = \begin{pmatrix} 1 & 0 & 1 \\ 0 & 1 & 0 \\ 0 & 1 & 1 \end{pmatrix}$ **.**  $\begin{pmatrix} -1 & 0 \\ 1 & 0 \end{pmatrix}$ 

$$
|A| = 2 \rightarrow A^{-1} = \begin{pmatrix} 0 & -1 \\ 1/2 & 1/2 \end{pmatrix}
$$

$$
|B| = -4 \rightarrow B^{-1} = \begin{pmatrix} -1 & 0 \\ 1/2 & 1/4 \end{pmatrix}
$$

$$
|C| = 1 \rightarrow C^{-1} = \begin{pmatrix} 1 & 1 & -1 \\ 0 & 1 & 0 \\ 0 & -1 & 1 \end{pmatrix}
$$

# **Página 69**

## **Rango de una matriz**

**19 Estudia el rango de las matrices siguientes:**

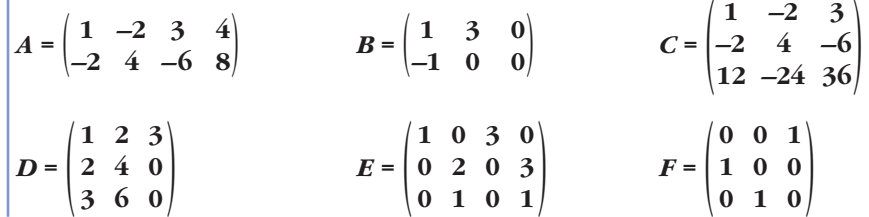

$$
A = \begin{pmatrix} 1 & -2 & 3 & 4 \ -2 & 4 & -6 & 8 \end{pmatrix} \xrightarrow{(\mathbf{1}, \mathbf{2})} \begin{pmatrix} 1 & -2 & 3 & 4 \ 0 & 0 & 0 & 16 \end{pmatrix} \rightarrow ran(A) = 2
$$
  
\n
$$
B = \begin{pmatrix} 1 & 3 & 0 \ -1 & 0 & 0 \end{pmatrix} \rightarrow ran(B) = 2
$$
  
\n
$$
C = \begin{pmatrix} 1 & -2 & 3 \ -2 & 4 & -6 \ 12 & -24 & 36 \end{pmatrix} \xrightarrow{(\mathbf{2}, \mathbf{2}, \mathbf{2}, \mathbf{1}, \mathbf{3})} \begin{pmatrix} 1 & -2 & 3 \ 0 & 0 & 0 \ 0 & 0 & 0 \end{pmatrix} \rightarrow ran(C) = 1
$$
  
\n
$$
D = \begin{pmatrix} 1 & 2 & 3 \ 2 & 4 & 0 \ 3 & 6 & 0 \end{pmatrix} \xrightarrow{(\mathbf{2}, \mathbf{2}, \mathbf{2}, \mathbf{1}, \mathbf{3})} \begin{pmatrix} 1 & 2 & 3 \ 0 & 0 & -6 \ 0 & 0 & 0 \end{pmatrix} \xrightarrow{(\mathbf{2}, \mathbf{3})} \begin{pmatrix} 0 & 0 \ 0 & 0 & -6 \ 0 & 0 & 0 \end{pmatrix} \xrightarrow{(\mathbf{2}, \mathbf{3})} \begin{pmatrix} 0 & 0 \ 0 & 0 & -2 \ 0 & 0 & 0 \end{pmatrix} = \begin{pmatrix} 1 & 0 & 3 \ 0 & 0 & 0 \ 0 & 0 & 0 \end{pmatrix}
$$
  
\n
$$
E = \begin{pmatrix} 1 & 0 & 3 & 0 \ 0 & 2 & 0 & 3 \ 0 & 1 & 0 & 1 \end{pmatrix} \xrightarrow{(\mathbf{2}, \mathbf{3}, \mathbf{4}, \mathbf{1}, \mathbf{2})} \begin{pmatrix} 1 & 0 & 3 & 0 \ 0 & 2 & 0 & 3 \ 0 & 0 & 0 & 1 \end{pmatrix} \rightarrow ran(E) = 3
$$
  
\n
$$
F = \begin{pmatrix} 0 & 0 & 1 \ 0 & 1 & 0 \ 0 & 1 & 0 \end{pmatrix} \rightarrow ran(F
$$

**s20 Estudia el rango de estas matrices y di, en cada caso, el número de columnas que son L.I.:**

$$
A = \begin{pmatrix} 1 & 1 & 1 & 2 \\ 2 & 3 & 5 & 11 \\ 1 & -1 & 6 & 29 \end{pmatrix} \quad B = \begin{pmatrix} 2 & 1 & 3 \\ 4 & 2 & -1 \\ 6 & 3 & 2 \end{pmatrix} \quad C = \begin{pmatrix} 1 & -3 & -1 & -1 \\ 1 & 5 & 3 & 3 \\ 1 & 1 & 1 & 1 \\ 3 & 7 & 5 & 5 \end{pmatrix} \quad D = \begin{pmatrix} 1 & 1 & 1 & 1 \\ 1 & -1 & 1 & -1 \\ 1 & 1 & -1 & -1 \\ 1 & 1 & 1 & -1 \end{pmatrix}
$$
  

$$
A = \begin{pmatrix} 1 & 1 & 1 & 2 \\ 2 & 3 & 5 & 11 \\ 1 & -1 & 6 & 29 \end{pmatrix} \quad \begin{pmatrix} 1 & 0 & 0 \\ 0 & 0 & 1 \\ 0 & 0 & 1 \end{pmatrix} \quad D = \begin{pmatrix} 1 & 1 & 1 & 1 \\ 1 & 1 & -1 & -1 \\ 0 & 1 & 1 & 1 \\ 0 & 0 & 2 & 5 \end{pmatrix}
$$
  

$$
A = \begin{pmatrix} 1 & 1 & 1 & 2 \\ 0 & 3 & 5 & 11 \\ 1 & 1 & 2 & 0 \\ 0 & 0 & 1 & 4 \end{pmatrix} \quad D = \begin{pmatrix} 1 & 1 & 1 & 1 \\ 0 & 1 & 1 & 1 \\ 0 & 1 & 3 & 7 \\ 0 & -2 & 5 & 27 \end{pmatrix} \quad D = \begin{pmatrix} 1 & 1 & 1 & 1 \\ 0 & 1 & 1 & -1 \\ 0 & 0 & 1 & 1 \\ 0 & 0 & 1 & 2 \end{pmatrix}
$$

Hay 3 columnas linealmente independientes en *A*.

$$
B = \begin{pmatrix} 2 & 1 & 3 \\ 4 & 2 & -1 \\ 6 & 3 & 2 \end{pmatrix} \xrightarrow{\text{(1.3)}} \xrightarrow{\text{(2.9)}-2 \cdot (1.3)} \begin{pmatrix} 2 & 1 & 3 \\ 0 & 0 & -7 \\ 0 & 0 & -7 \end{pmatrix} \xrightarrow{\text{(2.3)}} \xrightarrow{\text{(2.4)}} \begin{pmatrix} 2 & 1 & 3 \\ 0 & 0 & -7 \\ 0 & 0 & 0 \end{pmatrix} \rightarrow ran(B) = 2
$$

Hay 2 columnas linealmente independientes en *B*.

$$
C = \begin{pmatrix} 1 & -3 & -1 & -1 \\ 1 & 5 & 3 & 3 \\ 1 & 1 & 1 & 1 \\ 3 & 7 & 5 & 5 \end{pmatrix} \xrightarrow{\begin{pmatrix} 3,3 \\ 2,4 \end{pmatrix}} \begin{pmatrix} 1 & 1 & 1 & 1 \\ 1 & 5 & 3 & 3 \\ 1 & -3 & -1 & -1 \\ 3 & 7 & 5 & 5 \end{pmatrix} \xrightarrow{\begin{pmatrix} 1,3 \\ 3,4 \end{pmatrix}} \begin{pmatrix} 1,3 \\ 1,4 \end{pmatrix}
$$

$$
\begin{pmatrix} 1 & 1 & 1 & 1 \\ 0 & 4 & 2 & 2 \\ 0 & -4 & -2 & -2 \\ 0 & 4 & 2 & 2 \end{pmatrix} \xrightarrow{\begin{pmatrix} 1,3 \\ 2,4 \end{pmatrix}} \begin{pmatrix} 1 & 1 & 1 & 1 \\ 0 & 4 & 2 & 2 \\ 0 & 0 & 0 & 0 \\ 0 & 0 & 0 & 0 \end{pmatrix} \xrightarrow{\begin{pmatrix} 1 & 1 & 1 & 1 \\ 0 & 4 & 2 & 2 \\ 0 & 0 & 0 & 0 \\ 0 & 0 & 0 & 0 \end{pmatrix}} \xrightarrow{\begin{pmatrix} 1 & 1 & 1 & 1 \\ 0 & 4 & 2 & 2 \\ 0 & 0 & 0 & 0 \\ 0 & 0 & 0 & 0 \end{pmatrix}} \xrightarrow{\begin{pmatrix} 1 & 1 & 1 & 1 \\ 0 & 4 & 2 & 2 \\ 0 & 0 & 0 & 0 \\ 0 & 0 & 0 & 0 \end{pmatrix}} \xrightarrow{\begin{pmatrix} 1 & 1 & 1 & 1 \\ 0 & 4 & 2 & 2 \\ 0 & 0 & 0 & 0 \\ 0 & 0 & 0 & 0 \end{pmatrix}} \xrightarrow{\begin{pmatrix} 1 & 1 & 1 & 1 \\ 0 & 0 & 0 & 0 \\ 0 & 0 & 0 & 0 \\ 0 & 0 & 0 & 0 \end{pmatrix}} \xrightarrow{\begin{pmatrix} 1 & 1 & 1 & 1 \\ 0 & 1 & 1 & 1 \\ 0 & 0 & 0 & 0 \\ 0 & 0 & 0 & 0 \end{pmatrix}} \xrightarrow{\begin{pmatrix} 1 & 1 & 1 & 1 \\ 0 & 1 & 1 & 1 \\ 0 & 0 & 0 & 0 \\ 0 & 0
$$

Hay dos columnas linealmente independientes en *C*.

$$
D = \begin{pmatrix} 1 & 1 & 1 & 1 \\ 1 & -1 & 1 & -1 \\ 1 & 1 & -1 & -1 \\ 1 & 1 & 1 & -1 \end{pmatrix} \xrightarrow{\text{(1.3)}\\ \text{(2.3)} - \text{(1.4)}\\ \text{(3.3)} - \text{(1.5)}\\ \text{(4.3)} - \text{(1.3)} \end{pmatrix} \xrightarrow{\begin{pmatrix} 1 & 1 & 1 & 1 \\ 0 & -2 & 0 & -2 \\ 0 & 0 & -2 & -2 \\ 0 & 0 & 0 & -2 \end{pmatrix} \rightarrow \text{ran}(D) = 4
$$

Las cuatro columnas de *D* son linealmente independientes.

## **PARA RESOLVER**

s21   
Comprueba que 
$$
A^2 = 2A - I
$$
, siendo  $A = \begin{pmatrix} 5 & -4 & 2 \\ 2 & -1 & 1 \\ -4 & 4 & -1 \end{pmatrix}$  e I la matrix unidad

**de orden 3. Utiliza esa igualdad para calcular** *A***4.**

$$
\begin{vmatrix}\n0 & -4 & -2 & -2 \\
0 & 4 & 2 & 2\n\end{vmatrix}\n\begin{vmatrix}\n0 & 0 & 0 & 0 \\
0 & 0 & 0 & 0\n\end{vmatrix} = 4\n\end{vmatrix}
$$
\nHay dos columns linealmente independientes en C.

\n
$$
D = \begin{vmatrix}\n1 & 1 & 1 & 1 \\
1 & -1 & -1 & 2 \\
1 & 1 & 1 & -1\n\end{vmatrix}\n\begin{vmatrix}\n0 & 0 & 0 & 0 \\
0 & -2 & 0 & -2 \\
0 & 0 & -2 & -2 \\
0 & 0 & 0 & -2\n\end{vmatrix} \rightarrow ran(D) = 4
$$
\nLas cuatro columns de *D* son linealmente independientes.

\nPARA RESOLVER

\n521

\nComprueba que  $A^2 = 2A - I$ , siendo  $A = \begin{pmatrix} 5 & -4 & 2 \\
2 & -1 & 1 \\
-4 & 4 & -1 \end{pmatrix}$  e *I* la matrix unidad de orden 3. Utiliza esa igualdad para calcular  $A^4$ .

\n
$$
A^2 = A \cdot A = \begin{pmatrix} 9 & -8 & 4 \\
4 & -3 & 2 \\
-8 & 8 & -3 \end{pmatrix}
$$
\n
$$
2A - I = \begin{pmatrix} 10 & -8 & 4 \\
4 & -2 & 2 \\
-8 & 8 & -2 \end{pmatrix} - \begin{pmatrix} 1 & 0 & 0 \\
0 & 1 & 0 \\
0 & 0 & 1 \end{pmatrix} = \begin{pmatrix} 9 & -8 & 4 \\
4 & -3 & 2 \\
-8 & 8 & -3 \end{pmatrix}
$$
\nCalculamos  $A^4$ :

\n
$$
A^4 = (A^2)^2 = (2A - I)^2 = (2A - I)(2A - I) = 4A^2 - 2A - 2A + I^2 =
$$

Calculamos *A*4:

$$
A4 = (A2)2 = (2A - I)2 = (2A - I)(2A - I) = 4A2 - 2A - 2A + I2 =
$$
  
= 4(2A - I) - 4A + I = 8A - 4I - 4A + I = 4A - 3I =  
= 4\begin{pmatrix} 5 & -4 & 2 \\ 2 & -1 & 1 \\ -4 & 4 & -1 \end{pmatrix} - 3\begin{pmatrix} 1 & 0 & 0 \\ 0 & 1 & 0 \\ 0 & 0 & 1 \end{pmatrix} =  
=  $\begin{pmatrix} 20 & -16 & 8 \\ 8 & -4 & 4 \\ -16 & 16 & -4 \end{pmatrix} - \begin{pmatrix} 3 & 0 & 0 \\ 0 & 3 & 0 \\ 0 & 0 & 3 \end{pmatrix} = \begin{pmatrix} 17 & -16 & 8 \\ 8 & -7 & 4 \\ -16 & 16 & -7 \end{pmatrix}$ 

**s22 Dada la matriz**  $A = \begin{pmatrix} 1 & 2 \\ 2 & 1 \end{pmatrix}$ , halla una matriz  $B$  tal que  $A \cdot B = \begin{pmatrix} 0 & 3 \\ 3 & 0 \end{pmatrix}$ .  $A \cdot B = \begin{pmatrix} 0 & 3 \\ 3 & 0 \end{pmatrix} \rightarrow A^{-1}AB = A^{-1} \cdot \begin{pmatrix} 0 & 3 \\ 3 & 0 \end{pmatrix} \rightarrow B = A \cdot \begin{pmatrix} 0 & 3 \\ 3 & 0 \end{pmatrix}$ Calculamos  $A^{-1}$ :  $|A| = -3$ ;  $A^{-1} = \frac{-1}{3} \begin{pmatrix} 1 & -2 \\ -2 & 1 \end{pmatrix}$ Por tanto:  $B = \frac{-1}{3} \begin{pmatrix} 1 & -2 \\ -2 & 1 \end{pmatrix} \cdot \begin{pmatrix} 0 & 3 \\ 3 & 0 \end{pmatrix} = \begin{pmatrix} 1 & -2 \\ -2 & 1 \end{pmatrix} \cdot \begin{pmatrix} 0 & -1 \\ -1 & 0 \end{pmatrix} = \begin{pmatrix} 2 & -1 \\ -1 & 2 \end{pmatrix}$ **s23 Dada la matriz**  $A = \begin{pmatrix} 0 & 2 & -1 \ 0 & 0 & 1 \ 0 & 0 & 0 \end{pmatrix}$ , prueba que  $A^3$  es la matriz nula. **Demuestra después que la matriz**  $I + A + A^2$  **es la matriz inversa de**  $I - A$ **.**  $\bullet$  *Multiplica*  $I + A + A^2$  *por*  $I - A$ .  $A^2 = \begin{pmatrix} 0 & 0 & 2 \\ 0 & 0 & 0 \\ 0 & 0 & 0 \end{pmatrix}; A^3 = A^2 \cdot A = \begin{pmatrix} 0 & 0 & 0 \\ 0 & 0 & 0 \\ 0 & 0 & 0 \end{pmatrix}$ Veamos que  $I + A + A^2$  es la inversa de  $I - A$ : (*I* + *A* + *A*2) (*I* – *A*) = *I* – *A* + *A* – *A*<sup>2</sup> + *A*<sup>2</sup> – *A*<sup>3</sup> = *I* – *A*<sup>3</sup> = *I* – **0** = *I*. Como  $(I + A + A^2) \cdot (I - A) = I$ , entonces  $I + A + A^2$  es la inversa de  $I - A$ . **s24 Calcula**  $A^n$  **y**  $B^n$  **siendo:**  $A = \begin{pmatrix} 1 & 1/7 & 1/7 \\ 0 & 1 & 0 \\ 0 & 0 & 1 \end{pmatrix}$   $B = \begin{pmatrix} 1 & 0 \\ 0 & 3 \end{pmatrix}$ •  $A^2 = A \cdot A = \begin{pmatrix} 1 & 1/7 & 1/7 \\ 0 & 1 & 0 \\ 0 & 0 & 1 \end{pmatrix} \begin{pmatrix} 1 & 1/7 & 1/7 \\ 0 & 1 & 0 \\ 0 & 0 & 1 \end{pmatrix} = \begin{pmatrix} 1 & 2/7 & 2/7 \\ 0 & 1 & 0 \\ 0 & 0 & 1 \end{pmatrix}$  $A^3 = A^2 \cdot A = \begin{pmatrix} 1 & 2/7 & 2/7 \\ 0 & 1 & 0 \\ 0 & 0 & 1 \end{pmatrix} \begin{pmatrix} 1 & 1/7 & 1/7 \\ 0 & 1 & 0 \\ 0 & 0 & 1 \end{pmatrix} = \begin{pmatrix} 1 & 3/7 & 3/7 \\ 0 & 1 & 0 \\ 0 & 0 & 1 \end{pmatrix}$ 1 1/7 1/7  $\begin{bmatrix} 0 & 1 & 0 \\ 0 & 0 & 1 \end{bmatrix}$ 1 2/7 2/7  $\begin{pmatrix} 0 & 1 & 0 \\ 0 & 0 & 1 \end{pmatrix}$ 1 1/7 1/7  $\begin{pmatrix} 0 & 1 & 0 \\ 0 & 0 & 1 \end{pmatrix}$ 1 1/7 1/7  $\begin{pmatrix} 0 & 1 & 0 \\ 0 & 0 & 1 \end{pmatrix}$  $\begin{pmatrix} 0 & 1 & 0 \\ 0 & 0 & 1 \end{pmatrix}$ 002  $\begin{pmatrix} 0 & 0 & 0 \\ 0 & 0 & 0 \end{pmatrix}$  $\begin{pmatrix} -1 & 0 \\ 1 & 0 \end{pmatrix}$  $1 -2$  $\vert -2 \vert 1$ 0 3  $\frac{1}{3}$  0  $1 -2$  $\begin{pmatrix} -2 & 1 \end{pmatrix}$  $-1$ 3 3  $\frac{1}{3} \quad 0$ 0 3  $\begin{pmatrix} 3 & 0 \\ 0 & 0 \\ 0 & 0 \\ 0 & 0 \\ 0 & 0 \\ 0 & 0 & 0 \\ 0 & 0 & 0 \\ 0 & 0 & 0 \\ 0 & 0 & 0 & 0 \\ 0 & 0 & 0 & 0 \\ 0 & 0 & 0 & 0 \\ 0 & 0 & 0 & 0 & 0 \\ 0 & 0 & 0 & 0 & 0 \\ 0 & 0 & 0 & 0 & 0 & 0 \\ 0 & 0 & 0 & 0 & 0 & 0 \\ 0 & 0 & 0 & 0 & 0 & 0 \\ 0 & 0 & 0 & 0 & 0 & 0 & 0 \\ 0 & 0 & 0 & 0 & 0 &$  $\begin{pmatrix} 2 & 1 \end{pmatrix}$ Calculamos  $A^{-1}: |A| = -3; A^{-1} = \frac{1}{3} \begin{bmatrix} 2 & 1 \end{bmatrix}$ <br>
Por tanto:<br>  $B = \frac{-1}{3} \begin{bmatrix} 1 & -2 \ 2 & 1 \end{bmatrix} \cdot \begin{bmatrix} 0 & 3 \ 3 & 0 \end{bmatrix} = \begin{bmatrix} 1 & -2 \ -2 & 1 \end{bmatrix} \cdot \begin{bmatrix} 0 & -1 \ -1 & 0 \end{bmatrix} = \begin{bmatrix} 2 & -1 \ -1 & 2 \end{bmatrix}$ <br> **S23**<br>
Dada la matri

Así,  $A^n = \begin{pmatrix} 1 & n/7 & n/7 \\ 0 & 1 & 0 \\ 0 & 0 & 1 \end{pmatrix}$ . Lo probamos por inducción:

Acabamos de comprobar que para  $n = 2$  (primer caso relevante), funciona.

Suponemos que es cierto para  $n-1$ :  $A^n = A^{n-1} \cdot A = \begin{pmatrix} 1 & n-1/7 & n-1/7 \\ 0 & 1 & 0 \\ 0 & 0 & 1 \end{pmatrix} \cdot \begin{pmatrix} 1 & 1/7 & 1/7 \\ 0 & 1 & 0 \\ 0 & 0 & 1 \end{pmatrix} = \begin{pmatrix} 1 & n/7 & n/7 \\ 0 & 1 & 0 \\ 0 & 0 & 1 \end{pmatrix}$ •  $B^2 = \begin{pmatrix} 1 & 0 \\ 0 & 3 \end{pmatrix} \begin{pmatrix} 1 & 0 \\ 0 & 3 \end{pmatrix} = \begin{pmatrix} 1 & 0 \\ 0 & 3^2 \end{pmatrix} = \begin{pmatrix} 1 & 0 \\ 0 & 9 \end{pmatrix}$  $B^3 = B^2 \cdot B = \begin{pmatrix} 1 & 0 \\ 0 & 9 \end{pmatrix} \begin{pmatrix} 1 & 0 \\ 0 & 3 \end{pmatrix} = \begin{pmatrix} 1 & 0 \\ 0 & 27 \end{pmatrix} = \begin{pmatrix} 1 & 0 \\ 0 & 3^3 \end{pmatrix}$ Por tanto,  $B^n = \begin{pmatrix} 1 & 0 \\ 0 & 3^n \end{pmatrix}$ . Lo probamos por inducción: Igual que en el caso anterior, para  $n = 2$  se cumple. Suponemos que es cierto para *n* – 1:  $B^n = B^{n-1} \cdot B = \begin{pmatrix} 1 & 0 \\ 0 & 3^{n-1} \end{pmatrix} \cdot \begin{pmatrix} 1 & 0 \\ 0 & 3 \end{pmatrix} = \begin{pmatrix} 1 & 0 \\ 0 & 3^n \end{pmatrix}$ **s25 Dada la matriz**  $A = \begin{pmatrix} 4 & 5 & -1 \ -3 & -4 & 1 \ -3 & -4 & 0 \end{pmatrix}$ , calcula  $A^2, A^3, ..., A^{128}$ .  $A^2 = A \cdot A = \begin{pmatrix} 4 & 4 & 1 \\ -3 & -3 & -1 \\ 0 & 1 & -1 \end{pmatrix}; A^3 = A^2 \cdot A = \begin{pmatrix} 1 & 0 & 0 \\ 0 & 1 & 0 \\ 0 & 0 & 1 \end{pmatrix} = I; A^4 = A^3 \cdot A = I \cdot A = A$  $A^{128} = A^{42 \cdot 3 + 2} = (A^3)^{42} \cdot A^2 = I^{42} \cdot A^2 = I \cdot A^2 = A^2 = \begin{pmatrix} 4 & 4 & 1 \\ -3 & -3 & -1 \\ 0 & 1 & -1 \end{pmatrix}$ 441  $\begin{vmatrix} -3 & -3 & -1 \\ 0 & 1 & -1 \end{vmatrix}$ 1 0  $\int$   $\begin{pmatrix} 0 & 3 \end{pmatrix}$ 1 0  $\begin{pmatrix} 0 & 3^{n-1} \\ 0 & 3^{n} \end{pmatrix}$ 1 0  $(0 27)$ 1 0  $\int$   $\begin{pmatrix} 0 & 3 \end{pmatrix}$ 1 0  $\begin{pmatrix} 0 & 9 \end{pmatrix}$ |  $(0.3^2)$ 1 0  $\int$   $\begin{pmatrix} 0 & 3 \end{pmatrix}$ 1 0  $\begin{pmatrix} 0 & 3 \end{pmatrix}$ 1 1/7 1/7  $\begin{bmatrix} 0 & 1 & 0 \\ 0 & 0 & 1 \end{bmatrix}$ 1 *n* – 1/7 *n* – 1/7  $\begin{pmatrix} 0 & 1 & 0 \\ 0 & 0 & 1 \end{pmatrix}$  $B^3 - B^2 \cdot B = \begin{pmatrix} 1 & 0 \\ 0 & 9 \end{pmatrix} \begin{pmatrix} 1 & 0 \\ 0 & 3 \end{pmatrix} = \begin{pmatrix} 1 & 0 \\ 0 & 27 \end{pmatrix} = \begin{pmatrix} 1 & 0 \\ 0 & 3 \end{pmatrix}$ <br>
Por tanto,  $B^N = \begin{pmatrix} 1 & 0 \\ 0 & 3^n \end{pmatrix}$ . Lo probamos por inducción:<br>
Igual que en el caso anterior, para  $n =$ 

**26 Determina, si es posible, un valor de** *k* **para que la matriz**  $(A - kI)^2$  **sea la matriz nula, siendo:**

$$
A = \begin{pmatrix} 0 & -1 & -2 \\ -1 & 0 & -2 \\ 1 & 1 & 3 \end{pmatrix}
$$
  
\n
$$
A - kI = \begin{pmatrix} 0 & -1 & -2 \\ -1 & 0 & -2 \\ 1 & 1 & 3 \end{pmatrix} - \begin{pmatrix} k & 0 & 0 \\ 0 & k & 0 \\ 0 & 0 & k \end{pmatrix} = \begin{pmatrix} -k & -1 & -2 \\ -1 & -k & -2 \\ 1 & 1 & 3 - k \end{pmatrix}
$$
  
\n
$$
(A - kI)^2 = \begin{pmatrix} -k & -1 & -2 \\ -1 & -k & -2 \\ 1 & 1 & 3 - k \end{pmatrix} \begin{pmatrix} -k & -1 & -2 \\ -1 & -k & -2 \\ 1 & 1 & 3 - k \end{pmatrix} = \begin{pmatrix} k^2 - 1 & 2k - 2 & 4k - 4 \\ 2k - 2 & k^2 - 1 & 4k - 4 \\ 2 - 2k & 2 - 2k & k^2 - 6k + 5 \end{pmatrix} =
$$
  
\n
$$
= \begin{pmatrix} 0 & 0 & 0 \\ 0 & 0 & 0 \\ 0 & 0 & 0 \end{pmatrix} \rightarrow k = 1
$$

**27 Calcula la matriz inversa de cada una de las siguientes matrices:**

 $A = \begin{pmatrix} 1 & -2 & 1 \\ 0 & 1 & 0 \\ -1 & 3 & 0 \end{pmatrix}$   $B = \begin{pmatrix} 1 & 0 & 0 \\ -1 & 1 & -1 \\ 2 & 1 & 1 \end{pmatrix}$ •  $A = \begin{pmatrix} 1 & -2 & 1 \\ 0 & 1 & 0 \\ -1 & 3 & 0 \end{pmatrix}$  $A^{-1} = \begin{pmatrix} 0 & 3 & -1 \\ 0 & 1 & 0 \\ 1 & -1 & 1 \end{pmatrix}$ *Comprobación*:  $\begin{pmatrix} 1 & -2 & 1 \\ 0 & 1 & 0 \\ -1 & 3 & 0 \end{pmatrix} \begin{pmatrix} 0 & 3 & -1 \\ 0 & 1 & 0 \\ 1 & -1 & 1 \end{pmatrix} = \begin{pmatrix} 1 & 0 & 0 \\ 0 & 1 & 0 \\ 0 & 0 & 1 \end{pmatrix}$ •  $B = \begin{pmatrix} 1 & 0 & 0 \\ -1 & 1 & -1 \\ 2 & 1 & 1 \end{pmatrix}$  $B^{-1} = \begin{pmatrix} 1 & 0 & 0 \\ -1/2 & 1/2 & 1/2 \\ -3/2 & -1/2 & 1/2 \end{pmatrix}$ *Comprobación*:  $\begin{pmatrix} 1 & 0 & 0 \\ -1 & 1 & -1 \\ 2 & 1 & 1 \end{pmatrix} \begin{pmatrix} 1 & 0 & 0 \\ -1/2 & 1/2 & 1/2 \\ -3/2 & -1/2 & 1/2 \end{pmatrix} = \begin{pmatrix} 1 & 0 & 0 \\ 0 & 1 & 0 \\ 0 & 0 & 1 \end{pmatrix}$ 100  $\begin{vmatrix} -1/2 & 1/2 & 1/2 \\ -3/2 & -1/2 & 1/2 \end{vmatrix}$ 100  $\begin{pmatrix} -1 & 1 & -1 \\ 2 & 1 & 1 \end{pmatrix}$  $\begin{pmatrix} 1 & 0 & 0 & 1 & 0 & 0 \\ 0 & 1 & 0 & -1/2 & 1/2 & 1/2 \\ 0 & 0 & 1 & -3/2 & -1/2 & 1/2 \end{pmatrix}$ (1.ª)  $(2.^{a}): 2$ <br> $(3.^{a}): 2$ 1 0 0 1 0 0  $\left[\begin{array}{cccc} 0 & 2 & 0 & -1 & 1 & 1 \\ 0 & 0 & 2 & -3 & -1 & 1 \end{array}\right]$ (1.ª) (2.<sup>a</sup>)<br>2 · (3.<sup>a</sup>) – (2.<sup>a</sup>) 100100  $\left[\begin{array}{cccc} 0 & 2 & 0 & -1 & 1 & 1 \\ 0 & 1 & 1 & -2 & 0 & 1 \end{array}\right]$ (1.ª)  $(2.^{a}) + (3.^{a})$ <br>(3.<sup>a</sup>)  $1 \t0 \t0 \t1 \t0 \t0$  $\begin{bmatrix} 0 & 1 & -1 & 1 & 1 & 0 \\ 0 & 1 & 1 & -2 & 0 & 1 \end{bmatrix}$ (1.ª)  $(2.^{a}) + (1.^{a})$ <br> $(3.^{a}) - 2 \cdot (1.^{a})$  $1 \t 0 \t 1 \t 0 \t 0$  $\begin{bmatrix} -1 & 1 & -1 & 0 & 1 & 0 \\ 2 & 1 & 1 & 0 & 0 & 1 \end{bmatrix}$  $0 \t 3 \t -1$  $\begin{pmatrix} 0 & 1 & 0 \\ 1 & -1 & 1 \end{pmatrix}$  $1 -2 1$  $\begin{pmatrix} 0 & 1 & 0 \\ -1 & 3 & 0 \end{pmatrix}$  $\left(\begin{array}{rrr|r} 1 & 0 & 0 & 0 & 3 & -1 \\ 0 & 1 & 0 & 0 & 1 & 0 \\ 0 & 0 & 1 & 1 & -1 & 1 \end{array}\right)$  $(1.^{a}) - (3.^{a})$  $\begin{pmatrix} (2.^{\circ}) \\ (3.^{\circ}) \end{pmatrix}$  $1 \t0 \t1 \t1 \t2 \t0$  $\left[\begin{array}{cccc|c} 0 & 1 & 0 & 0 & 1 & 0 \\ 0 & 0 & 1 & 1 & -1 & 1 \end{array}\right]$ (1.ª) (2.<sup>a</sup>)<br>
(3.<sup>a</sup>) – (2.<sup>a</sup>)  $1 \t0 \t1 \t1 \t2 \t0$  $\begin{bmatrix} 0 & 1 & 0 & 0 & 1 & 0 \\ 0 & 1 & 1 & 1 & 0 & 1 \end{bmatrix}$  $(1.^{a}) + 2 \cdot (2.^{a})$ (2.<sup>a</sup>)<br>(3.<sup>a</sup>) + (1.<sup>a</sup>)  $1 -2 1 1 0 0$  $\begin{bmatrix} 0 & 1 & 0 & 0 & 1 & 0 \\ -1 & 3 & 0 & 0 & 0 & 1 \end{bmatrix}$ **1 –2 1**  $\begin{pmatrix} 0 & 1 & 0 \\ -1 & 3 & 0 \end{pmatrix}$  $A = \begin{pmatrix} 0 & 1 & 0 \\ -1 & 3 & 0 \\ 1 & 0 & 1 & 0 \\ -1 & 3 & 0 & 0 & 0 \\ 1 & 3 & 0 & 0 & 0 & 1 \end{pmatrix} \xrightarrow{\begin{pmatrix} 1 & 0 & 1 & 1 & 2 & 0 \\ 0 & 1 & 0 & 1 & 1 & 2 & 0 \\ 0 & 1 & 0 & 1 & 1 & 0 & 1 \\ 0 & 1 & 1 & 1 & 0 & 1 & 0 \\ 0 & 1 & 1 & 1 & 0 & 1 & 0 \\ 0 & 0 & 1 & 1 & -1 & 1 & 0 \end{pmatrix} \xrightarrow{\begin{pm$  **28 Halla la matriz** *X* **en cada una de las siguientes ecuaciones:**

a) 
$$
A^2X - B = AX
$$
, siendo:  
\n
$$
A = \begin{pmatrix} 1 & 0 & -1 \\ 2 & 1 & 0 \\ -1 & 1 & -1 \end{pmatrix} \qquad B = \begin{pmatrix} 2 & -1 & 0 \\ 1 & 3 & -1 \\ 0 & 1 & -1 \end{pmatrix}
$$
\nb)  $ABX = \begin{pmatrix} 4 \\ 4 \\ -1 & 0 & 1 \end{pmatrix} \qquad B = \begin{pmatrix} 1 & -1 \\ 2 & 0 \\ -2 & 1 \end{pmatrix}$   
\na)  $A^2X - B = AX \rightarrow A^2X - AX = B \rightarrow (A^2 - A)X = B \rightarrow X = (A^2 - A)^{-1} \cdot B$   
\nb)  $A^2X - B = AX \rightarrow A^2X - AX = B \rightarrow (A^2 - A)X = B \rightarrow X = (A^2 - A)^{-1} \cdot B$   
\nc)  $A^2 = \begin{pmatrix} 1 & 0 & -1 \\ 2 & 1 & 0 \\ -1 & 1 & -1 \end{pmatrix} \cdot \begin{pmatrix} 1 & 0 & -1 \\ 2 & 1 & 0 \\ -1 & 1 & -1 \end{pmatrix} = \begin{pmatrix} 2 & -1 & -2 \\ 4 & 1 & -2 \\ 0 & 2 & 2 \end{pmatrix}$   
\nc)  $C = (A^2 - A) = \begin{pmatrix} 2 & -1 & -2 \\ 4 & 1 & -2 \\ 0 & 2 & 2 \end{pmatrix} - \begin{pmatrix} 1 & 0 & -1 \\ 2 & 1 & 0 \\ -1 & 1 & -1 \end{pmatrix} = \begin{pmatrix} 1 & -1 & -1 \\ 2 & 0 & -2 \\ 1 & 1 & 1 \end{pmatrix}$   
\n $|C| = \begin{vmatrix} 1 & -1 & -1 \\ 2 & 0 & -2 \\ 1 & 1 & 1 \end{vmatrix} = 4$   
\n $C_{11} = \begin{pmatrix} 1 & -1 & -1 \\ 1 & 1 & 1 \end{pmatrix} = 0; \qquad C_{22} = \begin{vmatrix} 1 & -1 \\ 1 & 1 \end{vmatrix} = 2; \qquad C_{23} = -\begin{vmatrix} 1 & -1 \\ 1 & 1 \end{vmatrix} = 2$   
\n $C_{31} = \begin{vmatrix} -1 & -1 \\ 0 & -2 \end{vmatrix} = 2$ 

b) Como 
$$
A \cdot B \cdot X = \begin{pmatrix} 4 \\ 2 \end{pmatrix}
$$
,  $BX = A^{-1} \begin{pmatrix} 4 \\ 2 \end{pmatrix} \Rightarrow X = B^{-1} A^{-1} \begin{pmatrix} 4 \\ 2 \end{pmatrix}$   
\nAdemás, sabemos que  $B^{-1} A^{-1} = (AB)^{-1}$ .  
\nTenemos que  $AB = \begin{pmatrix} -2 & -1 & 1 \\ -1 & 0 & 1 \end{pmatrix} \begin{pmatrix} 1 & -1 \\ 2 & 0 \\ -2 & 1 \end{pmatrix} = \begin{pmatrix} -6 & 3 \\ -3 & 2 \end{pmatrix}$  y que  $|AB| = -12 + 9 = -3$ .  
\nAsí:  
\n $(AB)^{-1} = \begin{pmatrix} -2/3 & 1 \\ -1 & 2 \end{pmatrix}$   
\nPor tanto:  
\n $X = (AB)^{-1} \begin{pmatrix} 4 \\ 2 \end{pmatrix} = \begin{pmatrix} -2/3 & 1 \\ -1 & 2 \end{pmatrix} \begin{pmatrix} 4 \\ 2 \end{pmatrix} = \begin{pmatrix} -2/3 \\ 0 \end{pmatrix}$ 

**s29 Estudia el rango de las siguientes matrices según el valor del parámetro** *k* **:**

 $M = \begin{pmatrix} 1 & -1 & -1 \\ 1 & -1 & 2 \\ 2 & 1 & k \end{pmatrix}$   $N = \begin{pmatrix} 2 & -1 & 4 \\ -2 & 1 & 3 \\ 1 & k & 2 \end{pmatrix}$   $P = \begin{pmatrix} 1 & 3 & 2 & -1 \\ 2 & 6 & 4 & k \\ 4 & 12 & 8 & -4 \end{pmatrix}$   $Q = \begin{pmatrix} -1 & 1 & 0 & 2 \\ 1 & 3 & 1 & 0 \\ 2 & 10 & 3 & k \end{pmatrix}$  $M = \begin{bmatrix} 1 & -1 & 2 \end{bmatrix}$   $(2^x) - (1^x)$   $(0 \ 0 \ 3)$   $\rightarrow$   $ran (M) = 3$  $N = \begin{bmatrix} -2 & 1 & 3 \end{bmatrix}$   $\begin{array}{c} (1, 2) \\ (2, 1) + (1, 1) \end{array}$  (0 0 7)  $\rightarrow$  1 + 2*k* = 0 si k =  $-\frac{1}{2}$ • Si  $k = -\frac{1}{2}$ , *ran*  $(N) = 2$ . • Si  $k \neq -\frac{1}{2}$ , *ran* (*N*) = 3. *P* = • Si  $k = -2 \rightarrow ran(P) = 1$ • Si  $k \neq -2 \rightarrow ran(P) = 2$ *Q* = • Si  $k = 2 \rightarrow ran(Q) = 2$ • Si  $k \neq 2 \rightarrow ran(O) = 3$  $\begin{pmatrix} -1 & 1 & 0 & 2 \\ 0 & 4 & 1 & 2 \\ 0 & 0 & 0 & k-2 \end{pmatrix}$ (1.ª) (2.<sup>a</sup>)<br>
(3.<sup>a</sup>) – 3 · (2.<sup>a</sup>) –1 1 0 2  $\begin{pmatrix} 0 & 4 & 1 & 2 \\ 0 & 12 & 3 & k+4 \end{pmatrix}$ (1.ª)  $(2.^{a}) + (1.^{a})$ <br> $(3.^{a}) + 2 \cdot (1.^{a})$ –1 1 0 2  $\begin{pmatrix} 1 & 3 & 1 & 0 \\ 2 & 10 & 3 & k \end{pmatrix}$  $\begin{pmatrix} 1 & 3 & 2 & -1 \\ 0 & 0 & 0 & 0 \\ 0 & 0 & 0 & k+2 \end{pmatrix}$ (1.ª)  $(2.^{a}) - (1.^{a})$ <br> $(3.^{a}) - 2 \cdot (1.^{a})$ 1 3 2 –1  $\begin{pmatrix} 1 & 3 & 2 & -1 \\ 2 & 6 & 4 & k \end{pmatrix}$ (1.ª)  $(3)^{a}$  : 4  $(2)^{a}$ 1 3 2 –1  $\begin{array}{ccc} 2 & 6 & 4 & k \\ 4 & 12 & 8 & -4 \end{array}$ 2 2  $\begin{array}{|c|c|c|c|c|c|}\n\hline\n\end{array}$ 2  $-1$  4  $\begin{pmatrix} 0 & 0 & 7 \\ 0 & 1 + 2k & 0 \end{pmatrix}$ (1.ª)  $(2.^{a}) + (1.^{a})$ <br>  $2 \cdot (3.^{a}) - (1.^{a})$ 2 –1 4  $\begin{pmatrix} -2 & 1 & 3 \\ 1 & k & 2 \end{pmatrix}$  $\begin{pmatrix} 1 & -1 & -1 \\ 0 & 0 & 3 \\ 0 & 3 & k+2 \end{pmatrix}$   $\rightarrow$  *ran*  $(M) = 3$ <br>para cualquier valor de *k*. (1.ª)  $(2.^{a}) - (1.^{a})$ <br>  $(3.^{a}) - 2 \cdot (1.^{a})$ 1 –1 –1  $\begin{pmatrix} 1 & -1 & 2 \\ 2 & 1 & k \end{pmatrix}$ **1 3 2 –1 2**  $P = \begin{pmatrix} 2 & 6 & 4 & k \\ 4 & 12 & 8 & -4 \end{pmatrix}$ **2 –1 4**  $N = \begin{pmatrix} -2 & 1 & 3 \\ 1 & k & 2 \end{pmatrix}$ **1 –1 –1**  $\begin{array}{ccc} 1 & -1 & 2 \\ 2 & 1 & k \end{array}$ Asi:<br>  $(AB)^{-1} = \begin{pmatrix} -2/3 & 1 \ -1 & 2 \end{pmatrix}$ <br>
Por tanto:<br>  $X = (AB)^{-1} \begin{pmatrix} 4 \ 2 \end{pmatrix} = \begin{pmatrix} -2/3 & 1 \ -1 & 2 \end{pmatrix} \begin{pmatrix} 4 \ 2 \end{pmatrix} = \begin{pmatrix} -2/3 \ 0 \end{pmatrix}$ <br> **S29** Estudia el rango de las siguientes matrices según el valor del paráme **s30 En un edificio hay tres tipos de viviendas: L3, L4 y L5. Las viviendas L3 tienen 4 ventanas pequeñas y 3 grandes; las L4 tienen 5 ventanas pequeñas y 4 grandes, y las L5, 6 pequeñas y 5 grandes.**

**Cada ventana pequeña tiene 2 cristales y 4 bisagras, y las grandes, 4 cristales y 6 bisagras.**

- **a) Escribe una matriz que describa el número y el tamaño de las ventanas de cada vivienda y otra que exprese el número de cristales y bisagras de cada tipo de ventana.**
- **b)Calcula la matriz que expresa el número de cristales y de bisagras de cada tipo de vivienda.**

 $P$  G C B a) L<sub>4</sub>  $\begin{bmatrix} 5 & 4 \\ 6 & 5 \end{bmatrix}$ ;  $\begin{bmatrix} P & 2 & 4 \\ 4 & 6 \end{bmatrix}$  $\begin{array}{ccc} P & G \\ C & B \end{array}$  C B  $\begin{pmatrix} 13 & 4 & 3 \\ 5 & 4 & 6 \end{pmatrix}$ .  $\begin{pmatrix} P & 2 & 4 \\ 4 & 6 \end{pmatrix} = \begin{pmatrix} 13 & 20 & 34 \\ 26 & 44 & 6 \end{pmatrix}$ <br> $\begin{pmatrix} 20 & 34 & 44 \\ 26 & 44 & 6 \end{pmatrix}$ L3  $\begin{pmatrix} 2 & 4 \\ 4 & 6 \end{pmatrix} = \begin{pmatrix} 2 & 4 \\ 1 & 6 \end{pmatrix}$ ) G 4 3  $\begin{bmatrix} 5 & 4 \\ 6 & 5 \end{bmatrix}$ L3 L4 L5  $\int G$ 4 3  $\begin{bmatrix} 5 & 4 \\ 6 & 5 \end{bmatrix}$ L3 L4  $_{15}$ a) Estat a matrix que exprese el número de cristales y bisagras de cada tipo de ventana.<br>
Dicalcula la matrix que exprese el número de cristales y bisagras de cada tipo de ventana.<br>
Dicalcula la matrix que expresa el núme

# **Página 70**

**s31 Un industrial fabrica dos tipos de bombillas: transparentes (T) y opacas (O).**

De cada tipo se hacen cuatro modelos:  $M_1$ ,  $M_2$ ,  $M_3$  y  $M_4$ .

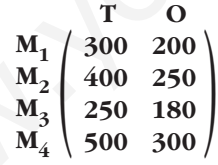

**Esta tabla muestra la producción semanal de bombillas de cada tipo y modelo.**

El porcentaje de bombillas defectuosas es el 2% en el modelo M<sub>1</sub>, el 5% en **el M2, el 8% en el M3 y el 10% en el M4.**

**Calcula la matriz que expresa el número de bombillas transparentes y opacas, buenas y defectuosas, que se producen.**

$$
\begin{array}{ccc}\nM_1 & M_2 & M_3 & M_4 & M_1 \\
D & (0,02 \quad 0,05 \quad 0,08 \quad 0,1) & M_2 \\
B & (0,98 \quad 0,95 \quad 0,92 \quad 0,9)\n\end{array}\n\begin{array}{ccc}\nT & O & T & O \\
M_2 & \begin{pmatrix}\n300 & 200 \\
400 & 250 \\
250 & 180 \\
M_4 & 500 & 300\n\end{pmatrix} = D \begin{pmatrix}\n96 & 60.9 \\
1354 & 869.1\n\end{pmatrix} \approx D \begin{pmatrix}\n96 & 61 \\
1354 & 869\n\end{pmatrix}
$$

532 **Halla** todas las matrices 
$$
X
$$
 de la forma  $\begin{pmatrix} a & b \\ 0 & b & 1 \\ 0 & 0 & c \end{pmatrix}$  tales que  $X^2 = \begin{pmatrix} 1 & 0 & 1 \\ 0 & 1 & 0 \\ 0 & 0 & 0 & 1 \end{pmatrix}$ .  
\n $X^2 = \begin{pmatrix} a & 1 & 0 \\ 0 & b & 1 \\ 0 & 0 & c \end{pmatrix} \begin{pmatrix} a & 1 & 0 \\ 0 & b & 1 \\ 0 & 0 & c \end{pmatrix} = \begin{pmatrix} a^2 & a+b & 1 \\ 0 & b^2 & b+c \\ 0 & 0 & 0 & c^2 \end{pmatrix} = \begin{pmatrix} 1 & 0 & 1 \\ 0 & 1 & 0 \\ 0 & 0 & 1 \end{pmatrix}$   
\n $a^2 = 1$   
\n $a + b = 0$   
\n $b^2 = 1$   
\n $b + c = 0$   
\n $b^2 = 1$   
\n $b + c = 0$   
\n $c^2 = 1$   
\n $c^2 = 1$   
\n $b + c = 0$   
\n $c^2 = 1$   
\n $c^2 = 1$   
\n $c^2 = 1$   
\n $c^2 = 1$   
\n $c^2 = 1$   
\n $c^2 = 1$   
\n $c^2 = 1$   
\n $c^2 = 1$   
\n $c^2 = 1$   
\n $c^2 = 1$   
\n $c^2 = 1$   
\n $c^2 = 1$   
\n $c^2 = 1$   
\n $c^2 = 1$   
\n $c^2 = 1$   
\n $c^2 = 1$   
\n $c^2 = 1$   
\n $c^2 = 1$   
\n $c^2 = 1$   
\n $c^2 = 1$   
\n $c^2 = 1$   
\n $c^2 = 1$   
\n $c^2 = 1$   
\n $c^2 = 1$   
\n $c^2 = 1$   
\n $c^2 = 1$ 

 $X = \begin{pmatrix} a & b \\ 0 & a \end{pmatrix}$ , con  $a, b \in \mathbb{R}$  $A^2 + 2A^{-1} \cdot X = \begin{pmatrix} 1 & 2 \\ 0 & 1 \end{pmatrix} + 2 \begin{pmatrix} 1 & -1 \\ 0 & 1 \end{pmatrix} \begin{pmatrix} a & b \\ 0 & a \end{pmatrix} = \begin{pmatrix} 1 & 2 \\ 0 & 1 \end{pmatrix} + 2 \begin{pmatrix} a & b - a \\ 0 & a \end{pmatrix} =$  $=\begin{pmatrix} 1 + 2a & 2 + 2b - 2a \\ 0 & 1 + 2a \end{pmatrix}$  $\int$   $\begin{bmatrix} 0 & 1 \end{bmatrix}$ *a b*  $\int$   $\begin{pmatrix} 0 & a \end{pmatrix}$ 1 –1  $\int$   $\in$   $\begin{bmatrix} 0 & 1 \end{bmatrix}$ 1 2  $\begin{pmatrix} 0 & 1 \end{pmatrix}$  $\begin{array}{c} \end{array}$ ¢  $\rfloor$ *c* = 0 *d* = *a*  $c = 0$  $\vert$ ¢ § £ *a* + *c* = *a b* + *d* = *a* + *b d* = *c* + *d*

(Observamos que la matriz que hemos obtenido también es de las que conmutan con *A*).

#### **s34 Sean** *A* **y** *B* **las matrices dadas por:**

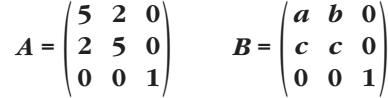

**a) Encuentra las condiciones que deben cumplir los coeficientes** *a***,** *b***,** *c* **para que se verifique**  $A \cdot B = B \cdot A$ **.** 

**b**) Para  $a = b = c = 1$ , calcula  $B^{10}$ .
$a) A \cdot B = \begin{pmatrix} 5 & 2 & 0 \\ 2 & 5 & 0 \\ 0 & 0 & 1 \end{pmatrix} \begin{pmatrix} a & b & 0 \\ c & c & 0 \\ 0 & 0 & 1 \end{pmatrix} = \begin{pmatrix} 5a + 2c & 5b + 2c & 0 \\ 2a + 5c & 2b + 5c & 0 \\ 0 & 0 & 1 \end{pmatrix}$  $B \cdot A = \begin{pmatrix} a & b & 0 \\ c & c & 0 \\ 0 & 0 & 1 \end{pmatrix} \begin{pmatrix} 5 & 2 & 0 \\ 2 & 5 & 0 \\ 0 & 0 & 1 \end{pmatrix} = \begin{pmatrix} 5a + 2b & 2a + 5b & 0 \\ 7c & 7c & 0 \\ 0 & 0 & 1 \end{pmatrix}$ Para que  $A \cdot B = B \cdot A$ , debe cumplirse que: *a* = *b* = *c* b)  $B = \begin{pmatrix} 1 & 1 & 0 \\ 1 & 1 & 0 \\ 0 & 0 & 1 \end{pmatrix}$  $B^2 = \begin{pmatrix} 1 & 1 & 0 \\ 1 & 1 & 0 \\ 0 & 0 & 1 \end{pmatrix} \begin{pmatrix} 1 & 1 & 0 \\ 1 & 1 & 0 \\ 0 & 0 & 1 \end{pmatrix} = \begin{pmatrix} 2 & 2 & 0 \\ 2 & 2 & 0 \\ 0 & 0 & 1 \end{pmatrix}$  $B^3 = B^2 \cdot B = \begin{pmatrix} 2 & 2 & 0 \\ 2 & 2 & 0 \\ 0 & 0 & 1 \end{pmatrix} \begin{pmatrix} 1 & 1 & 0 \\ 1 & 1 & 0 \\ 0 & 0 & 1 \end{pmatrix} = \begin{pmatrix} 4 & 4 & 0 \\ 4 & 4 & 0 \\ 0 & 0 & 1 \end{pmatrix} = \begin{pmatrix} 2^2 & 2^2 & 0 \\ 2^2 & 2^2 & 0 \\ 0 & 0 & 1 \end{pmatrix}$  $B^4 = B^2 \cdot B^2 = \begin{pmatrix} 2 & 2 & 0 \\ 2 & 2 & 0 \\ 0 & 0 & 1 \end{pmatrix} \begin{pmatrix} 2 & 2 & 0 \\ 2 & 2 & 0 \\ 0 & 0 & 1 \end{pmatrix} = \begin{pmatrix} 8 & 8 & 0 \\ 8 & 8 & 0 \\ 0 & 0 & 1 \end{pmatrix} = \begin{pmatrix} 2^3 & 2^3 & 0 \\ 2^3 & 2^3 & 0 \\ 0 & 0 & 1 \end{pmatrix}$ Así,  $B^{10} = \begin{pmatrix} 2^9 & 2^9 & 0 \\ 2^9 & 2^9 & 0 \\ 0 & 0 & 1 \end{pmatrix}$ .  $\begin{bmatrix} 0 & 0 & 1 \end{bmatrix}$  $\begin{pmatrix} 8 & 8 & 0 \\ 8 & 8 & 0 \\ 0 & 0 & 1 \end{pmatrix} = \begin{pmatrix} 2^3 & 2^3 & 0 \\ 2^3 & 2^3 & 0 \\ 0 & 0 & 1 \end{pmatrix}$ 220  $\begin{bmatrix} 2 & 2 & 0 \\ 0 & 0 & 1 \end{bmatrix}$ 220  $\begin{pmatrix} 2 & 2 & 0 \\ 0 & 0 & 1 \end{pmatrix}$  $\begin{pmatrix} 4 & 4 & 0 \\ 4 & 4 & 0 \\ 0 & 0 & 1 \end{pmatrix} = \begin{pmatrix} 2^2 & 2^2 & 0 \\ 2^2 & 2^2 & 0 \\ 0 & 0 & 1 \end{pmatrix}$ 110  $\begin{pmatrix} 1 & 1 & 0 \\ 0 & 0 & 1 \end{pmatrix}$ 220  $\begin{pmatrix} 2 & 2 & 0 \\ 0 & 0 & 1 \end{pmatrix}$ 110  $\begin{pmatrix} 1 & 1 & 0 \\ 0 & 0 & 1 \end{pmatrix}$ 110  $\begin{pmatrix} 1 & 1 & 0 \\ 0 & 0 & 1 \end{pmatrix}$ ° § § ¢ § § £ *c* = *b c* = *a* 7*c* = 7*c* 7*c* = 7*c* ° § § ¢ § § £  $5a + 2c = 5a + 2b$ 5*b* + 2*c* = 2*a* + 5*b* 2*a* + 5*c* = 7*c*  $2b + 5c = 7c$ 520  $\begin{bmatrix} 2 & 5 & 0 \\ 0 & 0 & 1 \end{bmatrix}$ *a b* 0  $\begin{pmatrix} c & c & 0 \\ 0 & 0 & 1 \end{pmatrix}$ *a b* 0  $\begin{bmatrix} c & c & 0 \\ 0 & 0 & 1 \end{bmatrix}$ 520  $\begin{pmatrix} 2 & 5 & 0 \\ 0 & 0 & 1 \end{pmatrix}$ Para que  $A \cdot B = B \cdot A$ , debe cumpliste que:<br>  $5a + 2c = 5a + 2b$   $c = b$ <br>  $5b + 2c - 2a + 5b$   $c = a$ <br>  $2a + 5c = 7c$ <br>  $2b + 5c = 7c$ <br>  $2b + 5c = 7c$ <br>  $2b + 5c = 7c$ <br>  $2b + 5c = 7c$ <br>  $2b - 5c = 7c$ <br>  $5b - 11 = 0$ <br>  $b = 0 \begin{bmatrix} 1 & 1 & 0 \\ 1 & 1 & 0 \\ 0 &$ 

**s35 Una matriz cuadrada se llama** *ortogonal* **cuando su inversa coincide con su traspuesta. Calcula** *x* **e** *y* **para que esta matriz** *A* **sea ortogonal:**

 $A = \begin{pmatrix} 3/5 & x & 0 \\ y & -3/5 & 0 \\ 0 & 0 & 1 \end{pmatrix}$  $\bullet$  *Haz*  $A \cdot A^t = I$ . Si  $A^{-1} = A^t$ , ha de ser  $A \cdot A^t = I$ ; entonces:  $A \cdot A^t = \begin{pmatrix} 3/5 & x & 0 \\ y & -3/5 & 0 \\ 0 & 0 & 1 \end{pmatrix} \cdot \begin{pmatrix} 3/5 & y & 0 \\ x & -3/5 & 0 \\ 0 & 0 & 1 \end{pmatrix} =$  $= \begin{pmatrix} 9/25 + x^2 & (3/5)y - (3/5)x & 0 \\ (3/5)y - (3/5)x & y^2 + 9/25 & 0 \\ 0 & 0 & 1 \end{pmatrix} = \begin{pmatrix} 1 & 0 & 0 \\ 0 & 1 & 0 \\ 0 & 0 & 1 \end{pmatrix}$  $9/25 + x^2$  (3/5)*y* – (3/5)*x* 0  $(3/5)y - (3/5)x$   $y^2 + 9/25$  0  $\begin{pmatrix} 0 & 0 & 0 \\ 0 & 0 & 1 \end{pmatrix}$  $3/5 \quad x \quad 0$  $\begin{pmatrix} y & -3/5 & 0 \\ 0 & 0 & 1 \end{pmatrix}$ 

$$
\begin{vmatrix}\n9 & + x^2 = 1 \\
25 & + x^2 = 1 \\
\frac{3}{5}y - \frac{3}{5}x = 0 \\
y^2 + \frac{9}{25} = 1\n\end{vmatrix}\n\begin{cases}\nx^2 = \frac{16}{25} \\
y = x\n\end{cases}\n\begin{cases}\nx = \pm \frac{4}{5} \\
y = x\n\end{cases}
$$
\n
$$
y = x
$$
\n
$$
y = x
$$
\n
$$
y = x
$$
\n
$$
y = \pm \frac{4}{5} \Rightarrow y = \pm \frac{4}{5}, \quad x_2 = -\frac{4}{5}, \quad y_2 = -\frac{4}{5}
$$

## **s36 Resuelve la siguiente ecuación matricial:**

$$
\begin{pmatrix} 1 & 1 \ 3 & 4 \end{pmatrix} \cdot \mathbf{X} \cdot \begin{pmatrix} 4 & -2 \ -1 & 0 \end{pmatrix} = \begin{pmatrix} 6 & 4 \ 22 & 14 \end{pmatrix}
$$

$$
\begin{pmatrix} 1 & 1 \ 3 & 4 \end{pmatrix}^{-1} = \begin{pmatrix} 4 & -1 \ -3 & 1 \end{pmatrix}; \begin{pmatrix} 4 & -2 \ -1 & 0 \end{pmatrix}^{-1} = \begin{pmatrix} 0 & -1 \ -1/2 & -2 \end{pmatrix}
$$

Por tanto:

Hay dos soluciones: 
$$
x_1 = \frac{4}{5}
$$
,  $y_1 = \frac{4}{5}$ ;  $x_2 = -\frac{4}{5}$ ,  $y_2 = -\frac{4}{5}$ 

\n**836**

\n**Resource be a signature ecuación matricial:**

\n\n $\begin{pmatrix} 1 & 1 \\ 3 & 4 \end{pmatrix} \cdot \mathbf{X} \cdot \begin{pmatrix} 4 & -2 \\ -1 & 0 \end{pmatrix} = \begin{pmatrix} 6 & 4 \\ 22 & 14 \end{pmatrix}$ \n(1)  $1 \begin{pmatrix} 1 \\ 3 \end{pmatrix} \cdot \begin{pmatrix} 1 \\ -1 \end{pmatrix} = \begin{pmatrix} 4 & -1 \\ -3 & 1 \end{pmatrix}$ ;  $\begin{pmatrix} 4 & -2 \\ -1 & 0 \end{pmatrix} = \begin{pmatrix} 0 & -1 \\ -1/2 & -2 \end{pmatrix}$ 

\nPort antot:

\n\n $\begin{pmatrix} 1 & 1 \\ 3 & 4 \end{pmatrix} \cdot \mathbf{X} \cdot \begin{pmatrix} 4 & -2 \\ -1 & 0 \end{pmatrix} = \begin{pmatrix} 6 & 4 \\ 22 & 14 \end{pmatrix} \rightarrow \mathbf{X} = \begin{pmatrix} 4 & -1 \\ -3 & 1 \end{pmatrix} \cdot \begin{pmatrix} 6 & 4 \\ 22 & 14 \end{pmatrix} \cdot \begin{pmatrix} 0 & -1 \\ -1/2 & -2 \end{pmatrix} = \begin{pmatrix} 2 & 2 \\ 4 & 2 \end{pmatrix} \cdot \begin{pmatrix} 0 & -1 \\ -1/2 & -2 \end{pmatrix} = \begin{pmatrix} -1 & -6 \\ -1 & -8 \end{pmatrix}$ \nSolution:

\n $\mathbf{X} = \begin{pmatrix} -1 & -6 \\ -1 & -8 \end{pmatrix}$ 

\n**CUESTIONES TEÓRICAS**

\n**337 Justifica por qué no es cierta la igualdad:**

\n $(A + B) \cdot (A - B) = A^2 - B^$ 

## **CUESTIONES TEÓRICAS**

**s37 Justifica por qué no es cierta la igualdad:**

$$
(A + B) \cdot (A - B) = A^2 - B^2
$$

**cuando** *A* **y** *B* **son dos matrices cualesquiera.**

$$
(A + B) \cdot (A - B) = A^2 - AB + BA - B^2
$$

Para que la igualdad fuera cierta, tendría que ser *AB* = *BA*; y, en general, no es cierto para dos matrices cualesquiera.

#### **s38 Sea** *A* **una matriz de dimensión**  $2 \times 3$ **:**

**a) ¿Existe una matriz** *B* **tal que** *A* **·** *B* **sea una matriz de una sola fila?**

**b**) $iY$  para  $B \cdot A$ ?

**Pon un ejemplo para cada caso, siendo:**

$$
A = \begin{pmatrix} 1 & 0 & 0 \\ 2 & 1 & 0 \end{pmatrix}
$$

a) No; *A* · *B* tendrá 2 filas necesariamente. Por ejemplo, tomando  $A = \begin{pmatrix} 1 & 0 & 0 \\ 2 & 1 & 0 \end{pmatrix}$ 

y 
$$
B = \begin{pmatrix} 1 \\ 2 \\ 0 \end{pmatrix}
$$
, tenemos que:  $A \cdot B = \begin{pmatrix} 1 \\ 4 \end{pmatrix}$ 

b) Sí; si tomamos una matriz de dimensión  $1 \times 2$  (ha de tener dos columnas para poder multiplicar *B* · *A*), el resultado tendrá una sola fila. Por ejemplo:

Si  $A = \begin{pmatrix} 1 & 0 & 0 \\ 2 & 1 & 0 \end{pmatrix}$  y  $B = (1 \ 2)$ , entonces  $B \cdot A = (5 \ 2 \ 0)$ 

**s39 Sean** *A* **y** *B* **dos matrices cuadradas de igual orden. Si** *A* **y** *B* **son simétricas, ¿lo es también su producto** *A* **·** *B***?** 

**Si la respuesta es afirmativa, justifícala, y si es negativa, pon un contraejemplo.**

Si *A* y *B* son dos matrices cuadradas de igual tamaño, simétricas, su producto, *A* · *B*, no tiene por qué ser una matriz simétrica. Por ejemplo:

$$
\text{Si } A = \begin{pmatrix} 1 & 2 & 0 \\ 2 & 1 & 1 \\ 0 & 1 & 1 \end{pmatrix} \quad \text{y} \quad B = \begin{pmatrix} -1 & 3 & 1 \\ 3 & -1 & 0 \\ 1 & 0 & -1 \end{pmatrix} \quad \rightarrow \quad A \cdot B = \begin{pmatrix} 5 & 1 & 1 \\ 2 & 5 & 1 \\ 4 & -1 & -1 \end{pmatrix} \quad \text{no es simétrica.}
$$

**s40 Dada la matriz**  $A = \begin{pmatrix} 0 & 3 & 4 \\ 1 & -4 & -5 \\ -1 & 3 & 4 \end{pmatrix}$ , prueba que se verifica  $A^3 + I = 0$  y utiliza board multiplicar B. A), el resultado tendrá una sola fila. Por ejemplo:<br>
Si  $A = \begin{pmatrix} 1 & 0 & 0 \\ 2 & 1 & 0 \end{pmatrix}$  y  $B = (1, 2)$ , entonces  $B \cdot A = (5, 2, 0)$ <br> **Si**  $A = \begin{pmatrix} 1 & 0 & 0 \\ 2 & 1 & 0 \end{pmatrix}$  y  $B = (1, 2)$ , entonces  $B \cdot A = ($ 

**esta igualdad para obtener** *A***10.**

• *Haz*  $A^{10} = (A^3)^3 \cdot A$  *y ten en cuenta que*  $A^3 = -I$ .

$$
A^{2} = \begin{pmatrix} -1 & 0 & 1 \\ 1 & 4 & 4 \\ -1 & -3 & -3 \end{pmatrix}; A^{3} = \begin{pmatrix} -1 & 0 & 0 \\ 0 & -1 & 0 \\ 0 & 0 & -1 \end{pmatrix} \rightarrow A^{3} + I = \begin{pmatrix} 0 & 0 & 0 \\ 0 & 0 & 0 \\ 0 & 0 & 0 \end{pmatrix}
$$

Obtenemos  $A^{10}$  (teniendo en cuenta que  $A^3 + I = 0 \rightarrow A^3 = -I$ ):

$$
A^{10} = (A^3)^3 \cdot A = (-I)^3 \cdot A = -I \cdot A = -A = \begin{pmatrix} 0 & -3 & -4 \\ -1 & 4 & 5 \\ 1 & -3 & -4 \end{pmatrix}
$$

## **s41 Sea** *A* **una matriz de dos filas y dos columnas cuyo rango es 2. ¿Puede variar su rango si le añadimos una fila o una columna?**

No, porque el número de filas linealmente independientes coincide con el número de columnas linealmente independientes. Si añadimos una fila, *A* seguiría teniendo dos columnas; y si añadimos una columna, *A* seguiría teniendo dos filas. Por tanto, el rango seguirá siendo 2.

**s42 Una matriz de 3 filas y 3 columnas tiene rango 3.**

**a) ¿Cómo puede variar el rango si quitamos una columna?**

**b)Si suprimimos una fila y una columna, ¿podemos asegurar que el rango de la matriz resultante será 2?**

a) Tendrá rango 2.

b) No. Podría ser 2 ó 1. Por ejemplo:

Si en  $A = \begin{pmatrix} 1 & 1 & 1 \\ 0 & 1 & 1 \\ 0 & 0 & 1 \end{pmatrix}$  suprimimos la 1.<sup>a</sup> fila y la 3.<sup>a</sup> columna, queda  $\begin{pmatrix} 0 & 1 \\ 0 & 0 \end{pmatrix}$  $\begin{pmatrix} 0 & 1 & 1 \\ 0 & 0 & 1 \end{pmatrix}$ 

que tiene rango 1 (*A* tenía rango 3).

**43 Sea** *A* una matriz cuadrada de orden 3 tal que  $a_{ii} = 0$  si  $i \neq j$  (*A* es una **matriz diagonal).**

**Prueba que el producto de dos matrices diagonales es una matriz diagonal.**

Si 
$$
A = \begin{pmatrix} a_{11} & 0 & 0 \\ 0 & a_{22} & 0 \\ 0 & 0 & a_{33} \end{pmatrix}
$$
 y  $B = \begin{pmatrix} b_{11} & 0 & 0 \\ 0 & b_{22} & 0 \\ 0 & 0 & b_{33} \end{pmatrix}$ , su producto es:  

$$
A \cdot B = \begin{pmatrix} a_{11}b_{11} & 0 & 0 \\ 0 & a_{22}b_{22} & 0 \\ 0 & 0 & a_{33}b_{33} \end{pmatrix}
$$
, que también es una matrix diagonal.

#### **s44 Definimos la** *traza* **de una matriz cuadrada** *A* **de orden 2 como:**

**Prueba que si** *A* **y** *B* **son dos matrices cuadradas de orden 2, entonces:**  $tr(A \cdot B) = tr(B \cdot A)$ Si  $A = \begin{pmatrix} a_{11} & a_{12} \\ a_{21} & a_{22} \end{pmatrix}$  y  $B = \begin{pmatrix} b_{11} & b_{12} \\ b_{21} & b_{22} \end{pmatrix}$ ; entonces:  $A \cdot B = \begin{pmatrix} a_{11}b_{11} + a_{12}b_{21} & a_{11}b_{12} + a_{12}b_{22} \\ a_{21}b_{11} + a_{22}b_{21} & a_{21}b_{12} + a_{22}b_{22} \end{pmatrix} \rightarrow$  $\rightarrow$  *tr* (*A* · *B*) =  $a_{11}b_{11} + a_{12}b_{21} + a_{21}b_{12} + a_{22}b_{22}$  $B \cdot A = \begin{pmatrix} b_{11}a_{11} + b_{12}a_{21} & b_{11}a_{12} + b_{12}a_{22} \\ b_{21}a_{11} + b_{22}a_{21} & b_{21}a_{12} + b_{22}a_{22} \end{pmatrix} \rightarrow$  $\rightarrow$  *tr* (*B* · *A*) =  $a_{11}b_{11} + a_{21}b_{12} + a_{12}b_{21} + a_{22}b_{22}$ ° § § § § § § ¢ § § § § § §  $\overline{ }$ b) No. Podría ser 2 ó 1. Por ejemplo:<br>
Si en  $A = \begin{pmatrix} 1 & 1 & 1 \ 0 & 1 & 1 \ 0 & 0 & 1 \end{pmatrix}$  suprimimos la 1<sup>*n*</sup> fila y la 3<sup>*n*</sup> eolumna, queda  $\begin{pmatrix} 0 & 1 \ 0 & 0 \end{pmatrix}$ ,<br>
que tiene rango 1 (*A* tenía rango 3).<br> **43 Sea** *A* 

Por tanto,  $tr(A \cdot B) = tr(B \cdot A)$ .

 $tr(A) = a_{11} + a_{22}$ 

#### **PARA PROFUNDIZAR**

- **45 Sean** *A* **y** *B* **dos matrices cuadradas del mismo orden.**
	- De la igualdad  $A \cdot B = A \cdot C$  no puede deducirse, en general, que  $B = C$ .
	- **a) Prueba esta afirmación buscando dos matrices** *B* **y** *C* **distintas tales que:**

$$
A \cdot B = A \cdot C, \text{ siendo } A = \begin{pmatrix} 1 & 1 \\ 1 & 1 \end{pmatrix}
$$

**b**) ¿Qué condición debe cumplir la matriz *A* para que de  $A \cdot B = A \cdot C$  se pue**da deducir que**  $B = C$ **?** 

a) Por ejemplo, si 
$$
B = \begin{pmatrix} 1 & -1 \\ 2 & 3 \end{pmatrix}
$$
 y  $C = \begin{pmatrix} 3 & 1 \\ 0 & 1 \end{pmatrix}$ , entonces:  
 $A \cdot B = \begin{pmatrix} 3 & 2 \\ 3 & 2 \end{pmatrix} = A \cdot C$ , pero  $B \neq C$ .

- b) Debe existir *A*–1.
- **s46 a) Si** *A* **es una matriz regular de orden** *n* **y existe una matriz** *B* **tal que**   $AB + BA = 0$ , probar que  $BA^{-1} + A^{-1}B = 0$ .

b) Si 
$$
A = \begin{pmatrix} -3 & -2 \\ 4 & 3 \end{pmatrix}
$$
, halla una martriz  $B \neq 0$  tal que  $AB + BA = 0$ .

a) Multiplicamos por *A*–1 por la izquierda en la igualdad:

$$
AB + BA = 0 \rightarrow A^{-1}AB + A^{-1}BA = 0 \rightarrow B + A^{-1}BA = 0
$$

Ahora multiplicamos la igualdad obtenida por *A*–1 por la derecha:

$$
BA^{-1} + A^{-1}BAA^{-1} = 0 \rightarrow BA^{-1} + A^{-1}B = 0
$$

a) Prueba esta afirmación buscando dos matrices *B* y *C* distintas tales que:  
\n
$$
A \cdot B = A \cdot C
$$
, siendo  $A = \begin{pmatrix} 1 & 1 \\ 1 & 1 \end{pmatrix}$   
\nb) *i*Qué condición debe cumplir la matrix *A* para que de  $A \cdot B = A \cdot C$  se pue-  
\nda deductir que  $B = C$ ?  
\na) Por ejemplo, si  $B = \begin{pmatrix} 1 & -1 \\ 2 & 3 \end{pmatrix}$  y  $C = \begin{pmatrix} 3 & 1 \\ 0 & 1 \end{pmatrix}$ , entonces:  
\n $A \cdot B = \begin{pmatrix} 3 & 2 \\ 3 & 2 \end{pmatrix} = A \cdot C$ , pero  $B \neq C$ .  
\nb) Debe existir  $A^{-1}$ .  
\n**346**  
\n**48** + **BA** = **0**, **probar** que **BA**<sup>-1</sup> + **A**<sup>-1</sup>**B** = **0**.  
\n**b)Si**  $A = \begin{pmatrix} -3 & -2 \\ 4 & 3 \end{pmatrix}$ , **halla una martiz**  $B \neq 0$  **tal que**  $AB + BA = 0$ .  
\n**a)** Multiplicamos por  $A^{-1}$  por la izquierda en la igualdad:  
\n $AB + BA = 0 \rightarrow A^{-1}AB + A^{-1}BA = 0 \rightarrow B + A^{-1}BA = 0$   
\nAhora multiplicamos la igualdad obtenida por  $A^{-1}$  por la derecha:  
\n $BA^{-1} + A^{-1}BAA^{-1} = 0 \rightarrow BA^{-1} + A^{-1}B = 0$   
\n**b)** Si  $B = \begin{pmatrix} a & b \\ c & d \end{pmatrix}$ , entonces:  
\n $A \cdot B = \begin{pmatrix} a & b \\ -3 & 2 \end{pmatrix}$ .  $\begin{pmatrix} a & b \\ c & d \end{pmatrix} = \begin{pmatrix} -3a - 2c & -3b - 2d \\ 4a + 3c & 4b + 3d \end{pmatrix}$   
\n $B \cdot A = \begin{pmatrix} a & b \\ c & d \end{pmatrix} \cdot \begin{pmatrix} -3 & -2 \\$ 

Así:

$$
AB + BA = \begin{pmatrix} -6a + 4b - 2c & -2a - 2d \\ 4a + 4d & 4b - 2c + 6d \end{pmatrix} = \begin{pmatrix} 0 & 0 \\ 0 & 0 \end{pmatrix}
$$
  
\n
$$
-6a + 4b - 2c = 0
$$
  
\n
$$
-2a = -2d = 0
$$
  
\n
$$
-2a = -2d = 0
$$
  
\n
$$
4a + 4d = 0
$$
  
\n
$$
4a + 4d = 0
$$
  
\n
$$
4b - 2c + 6d = 0
$$
  
\n
$$
2b - c + 3d = 0 \rightarrow 3a - 2b + c = 0 \rightarrow 2a + 2b
$$

$$
\text{Por tanto: } B = \begin{pmatrix} a & b \\ -3a + 2b & -a \end{pmatrix}, \ a \neq 0 \ y \ b \neq 0
$$

Por ejemplo, con *a* = 1 y *b* = 1, queda  $B = \begin{pmatrix} 1 & 1 \\ -1 & -1 \end{pmatrix}$ .

#### **s47 Halla una matriz cuadrada de orden 2, distinta de** *I* **y de –***I***, cuya inversa coincida con su traspuesta.**

- Sea  $A = \begin{pmatrix} a & b \\ c & d \end{pmatrix}$ . Si su inversa,  $A^{-1}$ , coincide con su traspuesta,  $A^t$ , ha de tenerse que  $A \cdot A^t = I$ . Es decir:  $A \cdot A^t = \begin{pmatrix} a & b \\ c & d \end{pmatrix} \cdot \begin{pmatrix} a & c \\ b & d \end{pmatrix} = \begin{pmatrix} a^2 + b^2 & ac + bd \\ ac + bd & c^2 + d^2 \end{pmatrix} = \begin{pmatrix} 1 & 0 \\ 0 & 1 \end{pmatrix}$ Por ejemplo, obtenemos, entre otras:  $\begin{pmatrix} 0 & 1 \\ 1 & 0 \end{pmatrix}$ ;  $\begin{pmatrix} 0 & -1 \\ 1 & 0 \end{pmatrix}$ ;  $\begin{pmatrix} 0 & 1 \\ -1 & 0 \end{pmatrix}$ ;  $\begin{pmatrix} 0 & -1 \\ -1 & 0 \end{pmatrix}$  $\left| \cdot \right|$  –1 0  $0 -1$  $/ \tbinom{1}{0}$ 0 1  $\begin{pmatrix} 1 & 0 \\ 0 & 0 \\ 0 & 0 \\ 0 & 0 \\ 0 & 0 & 0 \\ 0 & 0 & 0 \\ 0 & 0 & 0 \\ 0 & 0 & 0 & 0 \\ 0 & 0 & 0 & 0 \\ 0 & 0 & 0 & 0 \\ 0 & 0 & 0 & 0 & 0 \\ 0 & 0 & 0 & 0 & 0 \\ 0 & 0 & 0 & 0 & 0 \\ 0 & 0 & 0 & 0 & 0 & 0 \\ 0 & 0 & 0 & 0 & 0 & 0 \\ 0 & 0 & 0 & 0 & 0 & 0 \\ 0 & 0 & 0 & 0 & 0 & 0 & 0 \\ 0 & 0 &$  $\begin{matrix} \end{matrix}$ ¢  $\int$  $a^2 + b^2 = 1$ *ac* + *bd* = 0  $c^2 + d^2 = 1$  $\int$   $\int$  *ac* + *bd*  $c^2$  + *d*<sup>2</sup> *a c* () *b d a b*  $\begin{pmatrix} c & d \end{pmatrix}$ **Salta una matriz custorista de corden 2, distinta de**  $I$  **y de**  $-I$ **, euya inversa<br>
Sen**  $A = \begin{bmatrix} a & b \\ c & d \end{bmatrix}$ **. Si su inversa,**  $A^{-1}$ **, coincide con su traspuesta,**  $A^{t}$ **, ha de tenese que<br>**  $A \cdot A^{t} = I$ **. Es decir.<br> A \cdot A^{t} =** 
	- **s48 a) Obtén la forma general de una matriz de orden 2 que sea antisimétrica**   $(A^t = -A)$ .
		- **b)Los elementos de la diagonal principal de una matriz antisimétrica son ceros. Demuéstralo.**

a) Si 
$$
A = \begin{pmatrix} a & b \\ c & d \end{pmatrix}
$$
, entonces  $A^t = \begin{pmatrix} a & c \\ b & d \end{pmatrix}$  y  $-A = \begin{pmatrix} -a & -b \\ -c & -d \end{pmatrix}$ .

Para que  $A^t = -A$ , ha de ser:

$$
\begin{pmatrix} a & c \\ b & d \end{pmatrix} = \begin{pmatrix} -a & -b \\ -c & -d \end{pmatrix} \rightarrow \begin{pmatrix} c & = -b \\ b & = -c \\ d & = -d \end{pmatrix} \begin{pmatrix} a & 0 \\ c & = -b \\ d & = 0 \end{pmatrix}
$$

Por tanto, una matriz *antisimétrica de orden 2* es de la forma  $\begin{pmatrix} 0 & b \\ -b & 0 \end{pmatrix}$ .

b) • Si  $A = (a_{ij})_{n \times n}$ , los elementos de su diagonal principal son  $a_{ii}$ ,  $i = 1, 2, ..., n$ .

- La traspuesta es  $A^t = (a_{ji})_{n \times n}$ ; los elementos de su diagonal principal también serán *aii* (los mismos que los de *A*).
- La opuesta de la traspuesta es  $-A^t = (a_{ij})_{n \times n}$ ; los elementos de su diagonal principal serán –*aii*.
- Para que  $-A^t = A$ , han de ser  $a_{ii} = -a_{ii}$ ; por tanto,  $a_{ii} = 0$ ,  $i = 1, ..., n$  (es decir, los elementos de la diagonal principal son ceros).

**49 Una matriz cuadrada es** *mágica* **de suma** *k* **cuando la suma de los elementos de cada fila, de cada columna y de las dos diagonales es, en todos los casos, igual a** *k***.** 

**¿Cuánto vale** *k* **si una matriz mágica es antisimétrica? Halla todas las matrices mágicas antisimétricas de orden 3.**

- Hemos visto en el ejercicio anterior que, en una *matriz antisimétrica*, los elementos de la diagonal principal son ceros. Por tanto, si la matriz es *antisimétrica*,  $k = 0$ .
- Buscamos las matrices *mágicas antisimétricas de orden 3*: (sabemos que, en este caso, la suma ha de ser cero).

Veamos cómo es una *matriz antisimétrica de orden 3*:

 $A = \begin{pmatrix} a & b & c \\ d & e & f \\ g & b & i \end{pmatrix} \rightarrow A^t = \begin{pmatrix} a & d & g \\ b & e & b \\ c & f & i \end{pmatrix}$  *· A antisimétrica* si  $A^t = -A$ ; es decir:  $= \begin{vmatrix} -d & -e & -f \end{vmatrix} \rightarrow$ *a* = –*a b* = –*d c* = –*g d* = –*b e* = –*e f* = –*h g* = –*c h* = –*f i* = –*i*  $\overline{ }$ § ¢ §  $\begin{bmatrix} -a & -b & -c \\ -d & -e & -f \\ -g & -b & -i \end{bmatrix} \rightarrow \begin{bmatrix} -a & -b & -d \\ -d & -e & -f \\ -g & -b & -i \end{bmatrix}$ *adg*  $\begin{vmatrix} b & e & b \\ c & f & i \end{vmatrix}$ *abc def* ( *ghi* Henos visto en el ejercicio anterior que, en una matriz antisimérica, los elemen-<br>
tos de la diagonal principal son crets. Por tanto, si la matriz es antisimérica,<br>  $k = 0$ .<br>
Buscamos las matrices *mágicas antisimérica de* 

Luego, una matriz *antisimétrica de orden 3* es de la forma:

$$
A = \begin{pmatrix} 0 & b & c \\ -b & 0 & f \\ -c & -f & 0 \end{pmatrix}
$$

Para que *A* sea *mágica*, ha de tenerse que:

 $\left\{\begin{array}{c} c = -b \\ c \end{array}\right\}$ *f* = *b*  $\vert$ ¢ £  $\vert$ ¢  $\int$  $-b - c = 0$  $b - f = 0$  $c + f = 0$  $\vert$ ¢  $\rfloor$  $b + c = 0$  $-b + f = 0$  $-c - f = 0$ 

Por tanto, las *matrices mágicas antisimétricas de orden 3* son de la forma:

 $A = \begin{pmatrix} 0 & b & -b \\ -b & 0 & b \\ b & -b & 0 \end{pmatrix}$ , con  $b \in \mathbb{R}$ .

#### **50 Obtén todas las matrices mágicas simétricas de orden 3 para** *k* **= 0.**

Una *matriz simétrica de orden 3* es de la forma:

$$
A = \begin{pmatrix} a & b & c \\ b & d & e \\ c & e & f \end{pmatrix}
$$
 (pues  $A = A^t$ ). Para que sea máquina con  $k = 0$ , ha de ser:

$$
\begin{pmatrix}\n a+b+c & = & 0 \\
 b & +d+e & = & 0 \\
 c & +e+f=0 & 0 \\
 4 & +f=0 & 0 \\
 2c+d & = & 0\n\end{pmatrix}\n\begin{pmatrix}\n 1 & 1 & 1 & 0 & 0 & 0 & 0 \\
 0 & 1 & 0 & 1 & 1 & 0 & 0 \\
 1 & 0 & 0 & 2 & 1 & 0 & 0 \\
 0 & 0 & 2 & 1 & 0 & 0 & 0\n\end{pmatrix}\n\begin{pmatrix}\n a & 0 \\
 0 & 0 \\
 0 & 0 \\
 0 & 0 \\
 0 & 0 \\
 0 & 0 \\
 0 & 0 \\
 0 & 0 \\
 0 & 0 \\
 0 & 0 \\
 0 & 0 \\
 0 & 0 \\
 0 & 0 \\
 0 & 0 \\
 0 & 0 \\
 0 & 0 \\
 0 & 0 \\
 0 & 0 \\
 0 & 0 \\
 0 & 0 \\
 0 & 0 \\
 0 & 0 \\
 0 & 0 \\
 0 & 0 \\
 0 & 0 \\
 0 & 0 \\
 0 & 0 \\
 0 & 0 \\
 0 & 0 \\
 0 & 0 \\
 0 & 0 \\
 0 & 0 \\
 0 & 0 \\
 0 & 0 \\
 0 & 0 \\
 0 & 0 \\
 0 & 0 \\
 0 & 0 \\
 0 & 0 \\
 0 & 0 \\
 0 & 0 \\
 0 & 0 \\
 0 & 0 \\
 0 & 0 \\
 0 & 0 \\
 0 & 0 \\
 0 & 0 \\
 0 & 0 \\
 0 & 0 \\
 0 & 0 \\
 0 & 0 \\
 0 & 0 \\
 0 & 0 \\
 0 & 0 \\
 0 & 0 \\
 0 & 0 \\
 0 & 0 \\
 0 & 0 \\
 0 & 0 \\
 0 & 0 \\
 0 & 0 \\
 0 & 0 \\
 0 & 0 \\
 0 & 0 \\
 0 & 0
$$

Por tanto, una *matriz mágica simétrica de orden 3 con k = 0*, es de la forma:

*A* = , con *f* é Á ) –*f f* <sup>0</sup> *<sup>f</sup>* 0 –*<sup>f</sup>* ( 0 –*f f*

## **51 Obtén todas las matrices mágicas simétricas de orden 3 para** *k* **= 3.**

Una matriz *simétrica* de orden 3 es de la forma:  $A = \begin{pmatrix} a & b & c \\ b & d & e \\ c & e & f \end{pmatrix}$ 

Para que sea *mágica* con *k* = 3, ha de ser:

$$
\begin{pmatrix}\n a+b+c & -3 \\
 b & +d+e & -3 \\
 c & +e+f=3 \\
 4 & +f=3 \\
 2c+d & -3\n\end{pmatrix}\n\begin{pmatrix}\n 1 & 1 & 1 & 0 & 0 & 0 & 3 \\
 0 & 0 & 1 & 0 & 1 & 1 & 3 \\
 1 & 0 & 0 & 0 & 1 & 0 & 1 & 3 \\
 0 & 0 & 2 & 1 & 0 & 0 & 3\n\end{pmatrix}\n\begin{pmatrix}\n a, b \\
 b, c \\
 c, d\n \end{pmatrix}
$$
\n
$$
\begin{pmatrix}\n 1 & 1 & 1 & 0 & 0 & 0 & 3 \\
 0 & 1 & 0 & 1 & 1 & 0 & 3 \\
 0 & 1 & 0 & 1 & 1 & 0 & 3 \\
 0 & 0 & 1 & 0 & 1 & 1 & 3 \\
 0 & 0 & 2 & 1 & 0 & 0 & 3\n\end{pmatrix}\n\begin{pmatrix}\n a, b \\
 b, c \\
 d, d\n \end{pmatrix}
$$
\n
$$
\begin{pmatrix}\n 1 & 1 & 1 & 0 & 0 & 0 & 3 \\
 0 & 1 & 0 & 1 & 1 & 0 & 0 \\
 0 & 0 & 1 & 0 & 1 & 1 & 3 \\
 0 & 0 & 0 & 2 & 1 & 0 & 0 & 3\n\end{pmatrix}\n\begin{pmatrix}\n a, b \\
 b, c \\
 d, d\n \end{pmatrix}
$$
\n
$$
\begin{pmatrix}\n 1 & 1 & 1 & 0 & 0 & 0 & 3 \\
 0 & 1 & 0 & 1 & 1 & 0 & 3 \\
 0 & 0 & 0 & 2 & 1 & 0 & 0 & 3\n\end{pmatrix}\n\begin{pmatrix}\n a, b \\
 b, c \\
 d, d\n \end{pmatrix}
$$
\n
$$
\begin{pmatrix}\n 1 & 1 & 1 & 0 & 0 & 0 & 3 \\
 0 & 0 & 1 & 0 & 1 & 1 & 3 \\
 0 & 0 & 0 & 2 & 2 & 6 \\
 0 & 0 & 0 & 1 & 0 & 1 & 3 \\
 0 & 0 & 0 & 1 & 2 & -2 & -3\n\end{pmatrix}\n\begin{pmatrix}\n a, b \\
 b, c \\
 d, d\n \end{pmatrix}
$$
\n
$$
\begin{pmatrix}\n 1 & 1 & 1 & 0 & 0 &
$$

Por tanto, una *matriz mágica simétrica de orden 3 con k = 3*, es de la forma:

$$
A = \begin{pmatrix} 2-f & f & 1 \\ f & 1 & 2-f \\ 1 & 2-f & f \end{pmatrix}, \text{ } \text{con } f \in \mathbb{R}
$$

Por ejemplo, con *f* = 0, queda:  $A = \begin{pmatrix} 2 & 0 & 1 \\ 0 & 1 & 2 \\ 1 & 2 & 0 \end{pmatrix}$ 

# **AUTOEVALUACIÓN**

**1. Calcula la matriz**  $M = P^2 - 3P - 2I$ **, siendo** *I* **la matriz identidad de orden 2 y** 

$$
P = \begin{pmatrix} -1 & 3 \\ 2 & 1 \end{pmatrix}.
$$
  
\n
$$
P^{2} = P \cdot P = \begin{pmatrix} -1 & 3 \\ 2 & 1 \end{pmatrix} \begin{pmatrix} -1 & 3 \\ 2 & 1 \end{pmatrix} = \begin{pmatrix} 7 & 0 \\ 0 & 7 \end{pmatrix}
$$
  
\n
$$
3P = 3 \begin{pmatrix} -1 & 3 \\ 2 & 1 \end{pmatrix} = \begin{pmatrix} -3 & 9 \\ 6 & 3 \end{pmatrix}
$$
  
\n
$$
2I = 2 \begin{pmatrix} 1 & 0 \\ 0 & 1 \end{pmatrix} = \begin{pmatrix} 2 & 0 \\ 0 & 2 \end{pmatrix}
$$
  
\n2. Calculate **las matrices**  $A \times B$  **que verification:**  
\n
$$
A + B = \begin{pmatrix} 3 & 2 & 1 \\ 3 & 1 & 3 \end{pmatrix}
$$
  
\n
$$
2A - 2B = \begin{pmatrix} -6 & 0 & 2 \\ 2 & 2 & 2 \end{pmatrix}
$$
  
\n
$$
\bullet
$$
 Multiplicamos por  $\frac{1}{2}$  los dos miembros de la segunda ecuación y sumamos  
\ndespués las dos ecuaciones:  
\n
$$
A - B = \begin{pmatrix} -3 & 0 & 1 \\ 1 & 1 & 1 \end{pmatrix}
$$
  
\n
$$
A + B + (A - B) = 2A = \begin{pmatrix} 0 & 2 & 2 \\ 4 & 2 & 4 \end{pmatrix} \rightarrow A = \begin{pmatrix} 0 & 1 & 1 \\ 2 & 1 & 2 \end{pmatrix}
$$

**2. Calcula las matrices** *A* **y** *B* **que verifican:**

$$
A + B = \begin{pmatrix} 3 & 2 & 1 \\ 3 & 1 & 3 \end{pmatrix}
$$
  

$$
2A - 2B = \begin{pmatrix} -6 & 0 & 2 \\ 2 & 2 & 2 \end{pmatrix}
$$

• Multiplicamos por  $\frac{1}{2}$  los dos miembros de la segunda ecuación y sumamos después las dos ecuaciones: 2

$$
A - B = \begin{pmatrix} -3 & 0 & 1 \\ 1 & 1 & 1 \end{pmatrix}
$$
  

$$
A + B + (A - B) = 2A = \begin{pmatrix} 0 & 2 & 2 \\ 4 & 2 & 4 \end{pmatrix} \rightarrow A = \begin{pmatrix} 0 & 1 & 1 \\ 2 & 1 & 2 \end{pmatrix}
$$

• Despejamos *B* en la primera ecuación:

$$
B = \begin{pmatrix} 3 & 2 & 1 \\ 3 & 1 & 3 \end{pmatrix} - \begin{pmatrix} 0 & 1 & 1 \\ 2 & 1 & 2 \end{pmatrix} = \begin{pmatrix} 3 & 1 & 0 \\ 1 & 0 & 1 \end{pmatrix}
$$

- **3. a**) Halla la inversa de la matriz siguiente:  $A = \begin{pmatrix} 1 & 2 & 1 \ 0 & 1 & 0 \ 2 & 0 & 3 \end{pmatrix}$ 
	- **b) Calcula la matriz** *X* **que verifica** *XA* **=** *B***, siendo** *A* **la matriz anterior y**   $B = (1 -1 0).$
	- *Resolución*

a) 
$$
A = \begin{pmatrix} 1 & 2 & 1 & 1 & 0 & 0 \ 0 & 1 & 0 & 0 & 1 & 0 \ 2 & 0 & 3 & 0 & 0 & 1 \end{pmatrix} \begin{pmatrix} 1 & 0 & 1 & 0 & 1 & 0 & 2 & 0 \ 2 & 0 & 3 & 0 & 0 & 1 & 0 \ 2 & 0 & 3 & 0 & 0 & 1 & 0 \end{pmatrix} \begin{pmatrix} 1 & 0 & 1 & 1 & -2 & 0 \ 0 & 1 & 0 & 0 & 1 & 0 \ 2 & 0 & 3 & 0 & 0 & 1 & 0 \ 0 & 0 & 1 & -2 & 4 & 1 & 0 \end{pmatrix}
$$
  
\n
$$
A^{-1} = \begin{pmatrix} 1 & 0 & 1 & 1 & -2 & 0 \ 0 & 1 & 0 & 0 & 1 & 0 \ -2 & 4 & 1 & 0 & 0 & 0 \end{pmatrix} \begin{pmatrix} 1 & 0 & 0 & 3 & -6 & -1 \ 0 & 1 & 0 & 0 & 1 & 0 \ 0 & 0 & 1 & -2 & 4 & 1 \end{pmatrix}
$$
\nb)  $XA = B \rightarrow XAA^{-1} = BA^{-1} \rightarrow X = BA^{-1}$   
\n $X = (1 - 1 - 0) \begin{pmatrix} 3 & -6 & -1 \ 0 & 1 & 0 \ -2 & 4 & 1 \end{pmatrix} = (3 - 7 - 1)$   
\n**4.** Determine  $a \ y \ b$  de forma que la matrix  $A = \begin{pmatrix} 2 & -1 \ a & b \end{pmatrix}$  verifique  $A^2 = A$ .  
\n $A^2 = A \cdot A = \begin{pmatrix} 2 & -1 \ a & b \end{pmatrix} \begin{pmatrix} 2 & -1 \ a & b \end{pmatrix} = \begin{pmatrix} 4 - a & -2 - b \ 2a + ab & -a + b^2 \end{pmatrix}$   
\n
$$
A^2 = A \rightarrow \begin{pmatrix} 4 - a & -2 - b \ 2a + ab & -a + b^2 \end{pmatrix} = \begin{pmatrix} 2 & -1 \ a & b \end{pmatrix} \rightarrow \begin{pmatrix} 4 - a & 2 & -b \ 2 - b & -1 & -b \ 2a + ab & a & -b \end{pmatrix} = A^{-1} \begin{
$$

**4.** Determina *a* y *b* de forma que la matriz  $A = \begin{pmatrix} 2 & -1 \\ a & b \end{pmatrix}$  verifique  $A^2 = A$ .

$$
A^{2} = A \cdot A = \begin{pmatrix} 2 & -1 \\ a & b \end{pmatrix} \begin{pmatrix} 2 & -1 \\ a & b \end{pmatrix} = \begin{pmatrix} 4 - a & -2 - b \\ 2a + ab & -a + b^{2} \end{pmatrix}
$$
  

$$
A^{2} = A \rightarrow \begin{pmatrix} 4 - a & -2 - b \\ 2a + ab & -a + b^{2} \end{pmatrix} = \begin{pmatrix} 2 & -1 \\ a & b \end{pmatrix} \rightarrow \begin{pmatrix} 4 - a = 2 & \rightarrow & a = 2 \\ -2 - b = -1 & \rightarrow & b = -1 \\ 2a + ab = a & \rightarrow & 4 - 2 = 2 \\ -a + b^{2} = b & \rightarrow & -2 + 1 = -1 \end{pmatrix}
$$

Por tanto,  $a = 2$  y  $b = -1$ .

**5. Halla el valor de** *k* **para que el rango de la matriz** *A* **sea 2.**

$$
A = \begin{pmatrix} 5 & -5 & -6 \\ -5 & 3 & -1 \\ 0 & k & 7 \end{pmatrix}
$$
  

$$
A = \begin{pmatrix} 5 & -5 & -6 \\ -5 & 3 & -1 \\ 0 & k & 7 \end{pmatrix}
$$
  

$$
\begin{pmatrix} 1.9 \\ 0 & -2 & -7 \\ 0 & k & 7 \end{pmatrix}
$$
  

$$
\begin{pmatrix} 5 & -5 & -6 \\ 0 & -2 & -7 \\ 0 & k & 7 \end{pmatrix}
$$
  

$$
\begin{pmatrix} 1.9 \\ 0 & -2 & -7 \\ 0 & k & 7 \end{pmatrix}
$$
  

$$
\begin{pmatrix} 5 & -5 & -6 \\ 0 & -2 & -7 \\ 0 & k & 2 \end{pmatrix}
$$

Para que *ran* (*A*) = 2, ha de ser *k* – 2 = 0; es decir, *k* = 2.

**6. Razona si es posible añadir una fila a la matriz de forma que la nueva matriz tenga rango 4.**

$$
\begin{pmatrix}\n1 & 2 & 0 & 3 \\
0 & 1 & -1 & -2 \\
2 & 7 & -3 & 0\n\end{pmatrix}
$$

Calculemos el rango de la matriz dada:

$$
\begin{pmatrix}\n1 & 2 & 0 & 3 \\
0 & 1 & -1 & -2 \\
2 & 7 & -3 & 0\n\end{pmatrix}\n\begin{pmatrix}\n1.3 \\
2.0 \\
2.3\n\end{pmatrix}\n\begin{pmatrix}\n1 & 2 & 0 & 3 \\
0 & 1 & -1 & -2 \\
0 & 3 & -3 & -6\n\end{pmatrix}\n\begin{pmatrix}\n1.3 \\
2.0 \\
2.3\n\end{pmatrix}\n\begin{pmatrix}\n1.2 & 0 & 3 \\
0 & 1 & -1 & -2 \\
0 & 0 & 0 & 0\n\end{pmatrix}
$$

Tiene rango 2; luego, añadiendo una fila, la matriz resultante no podrá tener rango 4 (tendría rango 2 ó 3).

7. Calcula 
$$
A^{22} - 12A^2 + 2A
$$
, siendo  $A = \begin{pmatrix} 1 & a \\ 0 & 1 \end{pmatrix}$ .

Calculemos el rango de la matrix dada:  
\n
$$
\begin{pmatrix}\n1 & 2 & 0 & 3 \\
0 & 1 & -1 & -2 \\
2 & 7 & -3 & 0\n\end{pmatrix}\n\begin{pmatrix}\n1 & 2 & 0 & 3 \\
0 & 2 & 2 \\
0 & 9 & -2 & 1\n\end{pmatrix}\n\begin{pmatrix}\n1 & 2 & 0 & 3 \\
0 & 1 & -1 & -2 \\
0 & 3 & -3 & -6\n\end{pmatrix}\n\begin{pmatrix}\n1 & 2 & 0 & 3 \\
0 & 3 & -3 & -6\n\end{pmatrix}\n\begin{pmatrix}\n1 & 2 & 0 & 3 \\
0 & 1 & -1 & -2 \\
0 & 0 & 0 & 0\n\end{pmatrix}
$$
\n
$$
\text{Time } \text{range } 2 \text{ 6 3).}
$$
\n**7. Calcula**  $A^{22} - 12A^{2} + 2A$ , **siendo**  $A = \begin{pmatrix} 1 & a \\ 0 & 1 \end{pmatrix}$ .  
\n
$$
A = \begin{pmatrix} 1 & a \\ 0 & 1 \end{pmatrix} \rightarrow A^{2} = \begin{pmatrix} 1 & a \\ 0 & 1 \end{pmatrix} \begin{pmatrix} 1 & a \\ 0 & 1 \end{pmatrix} = \begin{pmatrix} 1 & 2a \\ 0 & 1 \end{pmatrix}
$$
\n
$$
A^{3} = A^{2} \cdot A = \begin{pmatrix} 1 & 2a \\ 0 & 1 \end{pmatrix} \begin{pmatrix} 1 & a \\ 0 & 1 \end{pmatrix} = \begin{pmatrix} 1 & 3a \\ 0 & 1 \end{pmatrix}
$$
\n
$$
A^{4} = A^{2} \cdot A^{2} = \begin{pmatrix} 1 & 2a \\ 0 & 1 \end{pmatrix} \begin{pmatrix} 1 & a \\ 0 & 1 \end{pmatrix} = \begin{pmatrix} 1 & 4a \\ 0 & 1 \end{pmatrix} \rightarrow A^{n} = \begin{pmatrix} 1 & na \\ 0 & 1 \end{pmatrix}
$$
\n
$$
A^{22} = \begin{pmatrix} 1 & 22a \\ 0 & 1 \end{pmatrix}
$$
\n
$$
A^{22} - 12A^{2} + 2A = \begin{pmatrix} 1 & 22a \\ 0 & 1 \end{pmatrix} - 12 \begin
$$

- **8. La tabla adjunta muestra la cantidad de vitaminas A, B y C que posee cada uno de los productos P, Q, R, S por unidad de peso:**
	- **ABC**  $\left[\begin{array}{ccc} 2 & 1 & 0 \\ 1 & 1 & 1 \end{array}\right]$ **120 102 210 111 P Q R S**
	- **a) Queremos elaborar una dieta en la que entren todos los productos, de manera que contenga 20 unidades de vitamina A, 25 de vitamina B y 6 de C.**

**¿Es posible hacerlo? ¿De cuántas formas?**

**b) Obtén, en función de la cantidad de Q que entre en la dieta, las cantidades de los otros productos.**

#### **¿Entre qué valores habría de estar la cantidad de producto Q?**

a) Llamemos (*x y z t*) a las cantidades de cada uno de los productos P, Q, R y S que intervienen en la dieta.

Para que la dieta tenga las cantidades de vitaminas requeridas, debe cumplirse la siguiente igualdad:

ABC PQRS P 120 ABC  $(x \ y \ z \ t) \cdot Q \begin{bmatrix} 1 & 0 & 2 \\ 2 & 1 & 0 \end{bmatrix} = (20 \ 25 \ 6)$ S \ 1 \ 1 \ 1 where in order than  $\lambda$  B C<br>  $\lambda$  B C<br>  $\lambda$  y z i)  $\cdot$  Q  $\begin{pmatrix} 1 & 2 & 0 \\ 1 & 0 & 2 \\ 2 & 1 & 0 \\ 8 & 1 & 1 & 1 \end{pmatrix}$  = (20.25.6)<br>
Whilipiticando e igualando las matrices, llegamos al sistema:<br>  $\begin{cases} x + y + 2z + t = 20 \\ 2y + t = 6 \\ 2y +$ 

Multiplicando e igualando las matrices, llegamos al sistema:

*x* + *y* + 2*z* + *t* = 20 2*x* + *z* + *t* = 25  $2y + t = 6$  $\overline{ }$ § ¢ § £

Mediante el método de Gauss, podemos comprobar que el sistema es *compatible indeterminado*.

Por ello, pueden elaborarse infinitas dietas de los productos P, Q, R, S con las vitaminas exigidas.

b) Resolvemos el sistema en función de *y* (cantidad de producto Q que interviene en la dieta).

Hacemos  $y = \lambda$  y obtenemos las soluciones  $(8 + \lambda, \lambda, 3, 6 - 2\lambda)$ , que nos indican la cantidad de P, Q, R y S que forman cada una de las posibles dietas.

Para que estas cantidades no sean negativas,  $\lambda$  debe variar entre 0 y 3. Es decir:  $0 < \lambda < 3$ 

# **RESOLUCIÓN DE SISTEMAS 3 MEDIANTE DETERMINANTES**

# **Página 73**

## **REFLEXIONA Y RESUELVE**

# **Determinantes de orden 2**

■ Resuelve los siguientes sistemas y calcula el determinante de cada matriz de **coeficientes:**

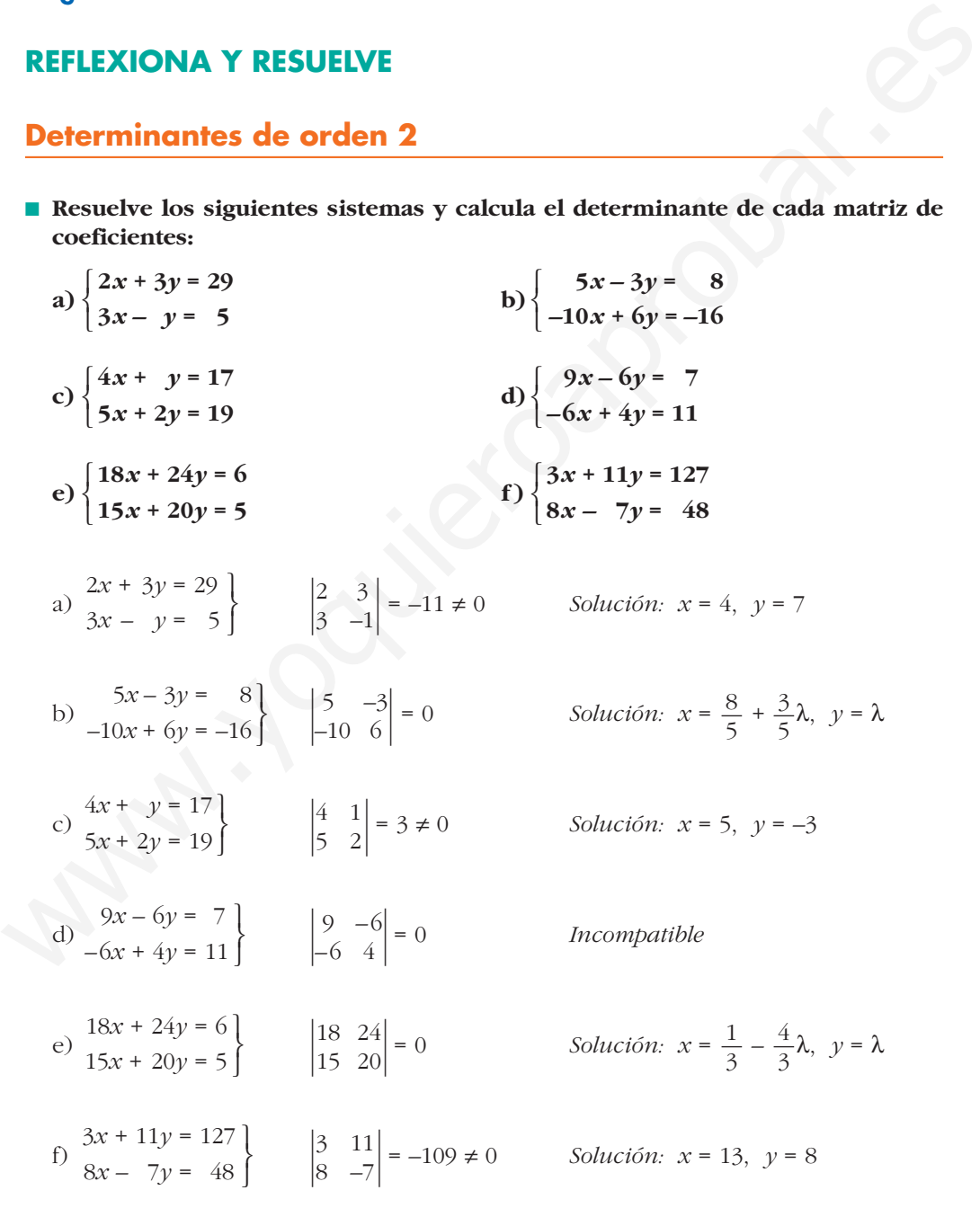

# **Resolución de sistemas 2** Ò **2 mediante determinantes**

■ **Resuelve, aplicando la regla anterior, los sistemas de ecuaciones a), c) y f) del apartado anterior.**

a) 
$$
\begin{aligned}\n2x + 3y &= 29 \\
3x - y &= 5\n\end{aligned}
$$
  $|A| = \begin{vmatrix} 2 & 3 \\
3 & -1 \end{vmatrix} = -11$   
\n $|A_x| = \begin{vmatrix} 29 & 3 \\
5 & -1 \end{vmatrix} = -44$   
\n $|A_y| = \begin{vmatrix} 2 & 29 \\
3 & 5 \end{vmatrix} = -77$   
\nPor tanto:  $x = \frac{|A_x|}{|A|} = \frac{-44}{-11} = 4$ ;  $y = \frac{|A_y|}{|A|} = \frac{-77}{-11} = 7$   
\nc)  $\begin{aligned}\n4x + y &= 17 \\
5x + 2y &= 19\n\end{aligned}$   $|A| = \begin{vmatrix} 4 & 1 \\
5 & 2 \end{vmatrix} = 3$   
\n $|A_y| = \begin{vmatrix} 4 & 17 \\
5 & 19 \end{vmatrix} = -9$   
\nPor tanto:  $x = \frac{|A_x|}{|A|} = \frac{15}{3} = 5$ ;  $y = \frac{|A_y|}{|A|} = \frac{-9}{3} = -3$   
\n $6 \begin{cases}\n3x + 11y &= 127 \\
8x - 7y &= 48\n\end{cases}$   $|A| = \begin{vmatrix} 3 & 11 \\
8 & -7 \end{vmatrix} = -109$   
\n $|A_x| = \begin{vmatrix} 127 & 11 \\
48 & -7 \end{vmatrix} = -1417$   
\n $|A_y| = \begin{vmatrix} 3 & 127 \\
8 & 48 \end{vmatrix} = -872$   
\nPor tanto:  $x = \frac{|A_x|}{|A|} = \frac{-1417}{-109} = 13$ ;  $y = \frac{|A_y|}{|A|} = \frac{-872}{-109} = 8$ 

## **1. Calcula el valor de estos determinantes:**

- **a**)  $\begin{vmatrix} 3 & 1 \\ 4 & 7 \end{vmatrix}$  **b**)  $\begin{vmatrix} 1 & 11 \\ 3 & 33 \end{vmatrix}$  **c**)  $\begin{vmatrix} 373 & 141 \\ 0 & 0 \end{vmatrix}$  **d**)  $\begin{vmatrix} 7 & 0 \\ 0 & -2 \end{vmatrix}$ a)  $3 \cdot 7 - 4 \cdot 1 = 17$ b) 0, porque la 2.<sup>a</sup> fila es proporcional a la 1.<sup>a</sup>.
- c) 0, porque la 2.<sup>a</sup> fila solo tiene ceros.
- d)  $7 \cdot (-2) = -14$

## **2. Calcula:**

- **a**)  $\begin{vmatrix} a & b \\ c & d \end{vmatrix}$  **b**  $\begin{vmatrix} a^2 & b^2 \\ a^3 & b^3 \end{vmatrix}$  **c**  $\begin{vmatrix} a & b \\ 0 & 0 \end{vmatrix}$  **d**)  $\begin{vmatrix} a & b \\ ac & bc \end{vmatrix}$ a)  $a \cdot d - b \cdot c$ b)  $a^2 \cdot b^3 - a^3 \cdot b^2 = a^2 \cdot b^2(b-a)$ <sup>|</sup> *a b a b c d* <sup>|</sup>
- c) 0, porque la 2.<sup>a</sup> fila solo tiene ceros.
- d)  $a \cdot b \cdot c b \cdot a \cdot c = 0$ , o también obsérvese que la 2.<sup>a</sup> fila es proporcional a la 1.<sup>a</sup>.

# **Página 76**

**1. Calcula los siguientes determinantes:**

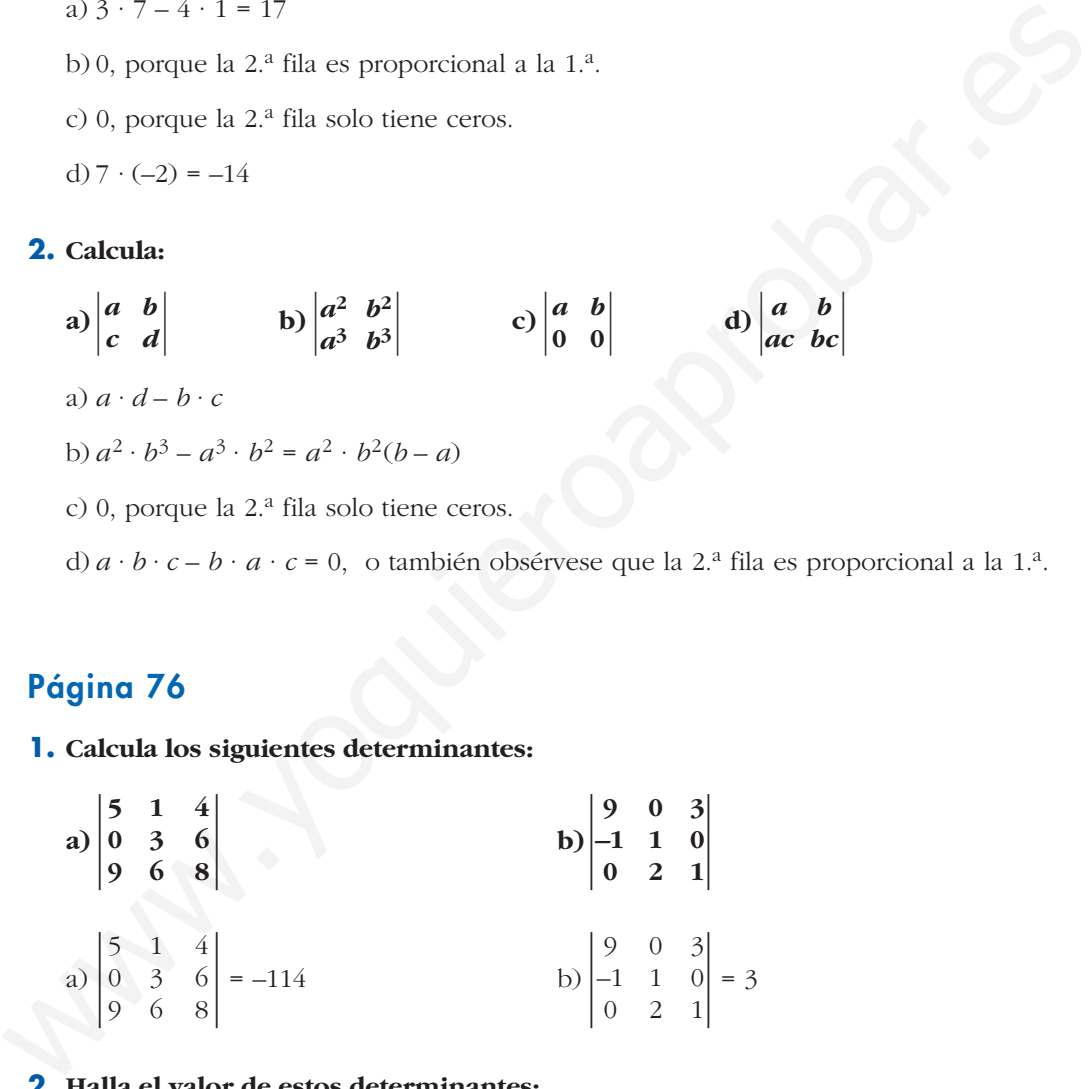

## **2. Halla el valor de estos determinantes:**

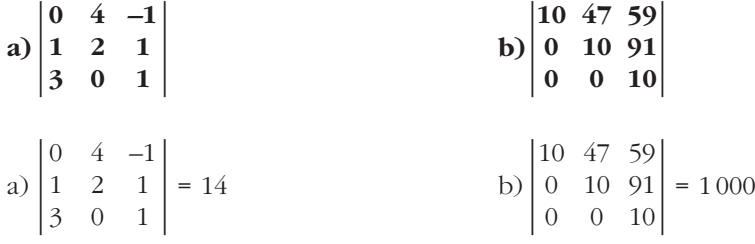

## **3. Justifica, sin desarrollar, estas igualdades:**

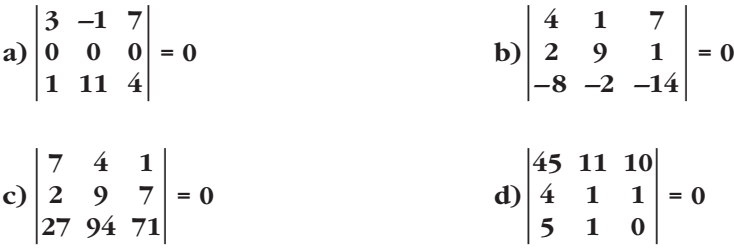

a) Tiene una fila de ceros (propiedad 2).

b) La  $3^a$  fila es proporcional a la  $1^a$ :

 $(3)^a = (-2) \cdot 1^a$  (propiedad 6)

c) La 3.<sup>a</sup> fila es combinación lineal de las dos primeras:

 $(3)^a = 1^a + 10 \cdot 2^a$  (propiedad 9)

d) La 1.ª fila es combinación lineal de las otras dos:

 $(1)^{a} = 10 \cdot 2^{a} + 3^{a}$  (propiedad 9)

**4. Teniendo en cuenta el resultado del determinante que se da, calcula el resto sin desarrollar:**

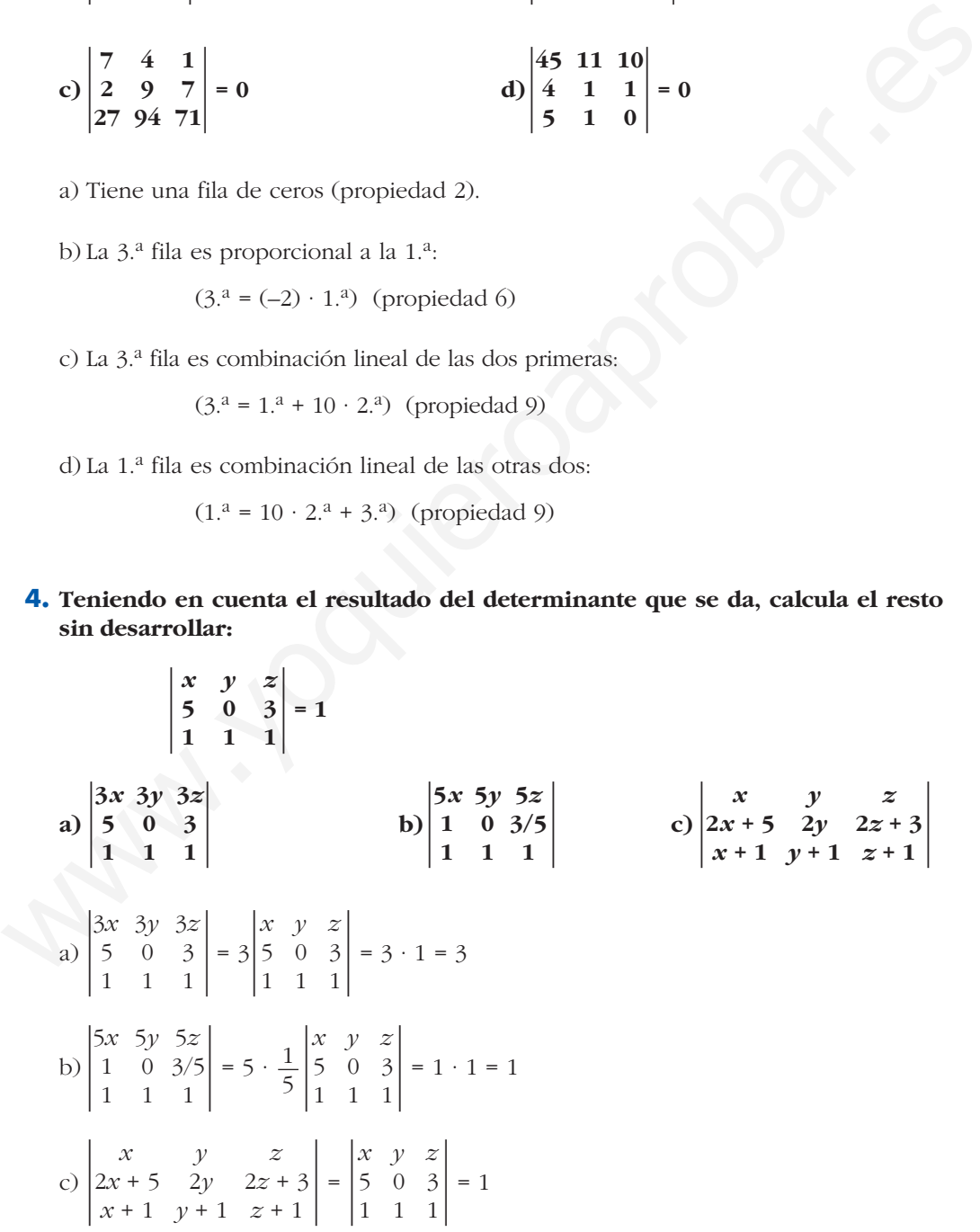

**1. Halla dos menores de orden dos y otros dos menores de orden tres de la matriz** *M***.**

$$
M = \begin{pmatrix} 2 & 3 & -1 & 5 \\ 4 & 6 & 2 & 7 \\ 5 & -1 & 2 & 6 \\ 4 & 1 & 1 & 5 \\ 0 & 0 & 3 & 4 \end{pmatrix}
$$

Menores de orden dos; por ejemplo:

$$
M = \begin{pmatrix} 2 & 3 & -1 & 5 \\ \frac{4}{5} & \frac{5}{5} & -1 & \frac{2}{5} \\ \frac{4}{5} & \frac{1}{5} & \frac{1}{5} \\ 0 & 0 & \frac{3}{5} & \frac{4}{5} \end{pmatrix} \quad \begin{vmatrix} 2 & 3 \\ \frac{4}{5} & 6 \end{vmatrix} = 0, \begin{vmatrix} 2 & 6 \\ 1 & 5 \end{vmatrix} = 4
$$

Menores de orden tres; por ejemplo:

$$
M = \begin{pmatrix} 2 & 3 & -1 & 5 \\ 4 & 6 & 2 & 7 \\ 5 & -1 & 2 & 6 \\ 4 & 1 & 1 & 5 \\ 0 & 0 & 3 & 4 \end{pmatrix} \quad \begin{vmatrix} 2 & 3 & -1 \\ 4 & 6 & 2 \\ 5 & -1 & 2 \end{vmatrix} = 68, \begin{vmatrix} -1 & 2 & 6 \\ 1 & 1 & 5 \\ 0 & 3 & 4 \end{vmatrix} = 21
$$

**2. Halla** el menor complementario y el adjunto de los elementos  $a_{12}$ ,  $a_{33}$  y  $a_{43}$ **de la matriz:**

$$
\begin{vmatrix}\n4 & 1 & 1 & 5 \\
0 & 0 & 3 & 4\n\end{vmatrix}
$$
\nMenores de orden dos; por ejemplo:

\n
$$
M = \begin{vmatrix}\n\frac{2}{5} & -1 & 5 \\
\frac{4}{5} & -1 & 2 & 6 \\
\frac{5}{4} & 1 & 1 & 5 \\
\frac{5}{4} & 1 & 1 & 5\n\end{vmatrix} = \begin{vmatrix}\n2 & 3 \\
4 & 6\n\end{vmatrix} = 0, \begin{vmatrix}\n2 & 6 \\
1 & 5\n\end{vmatrix} = 4
$$
\nMenores de orden tres; por ejemplo:

\n
$$
M = \begin{vmatrix}\n\frac{2}{5} & -1 & 2 & 6 \\
\frac{4}{5} & -1 & 2 & 6 \\
\frac{5}{4} & 1 & 1 & 5 \\
0 & 0 & 3 & 4\n\end{vmatrix} = \begin{vmatrix}\n2 & 3 & -1 \\
4 & 6 & 2 \\
5 & -1 & 2\n\end{vmatrix} = 68, \begin{vmatrix}\n-1 & 2 & 6 \\
1 & 1 & 5 \\
0 & 3 & 4\n\end{vmatrix} = 21
$$
\n**2. Halla el menor complementario y el adjunto de los elementos**  $a_{12}, a_{33}, y, a_{43}$  **de la matrix:**\n
$$
A = \begin{pmatrix}\n0 & 2 & 4 & 6 \\
2 & 1 & 3 & 5 \\
1 & 1 & 2 & 3 \\
4 & 6 & 5 & 7\n\end{pmatrix}
$$
\n
$$
\alpha_{12} = \begin{vmatrix}\n2 & 3 & 5 \\
2 & 4 & 5 \\
4 & 5 & 7\n\end{vmatrix} = -2; A_{12} = (-1)^{1+2} \cdot \alpha_{12} = -1 \cdot (-2) = 2
$$
\n
$$
\alpha_{33} = \begin{vmatrix}\n0 & 2 & 6 \\
2 & -1 & 5 \\
4 & 6 & 7\n\end{vmatrix} = 108; A_{33} = (-1)^{3+3} \cdot \alpha_{33} = 1 \cdot 108 = 108
$$
\n
$$
\alpha_{43} = \begin{vmatrix}\n0 & 2 & 6 \\
2 & -1 & 5 \\
1 & 1 & 3\n\end{vmatrix} = 16; A_{43} = (-1)^{4+3} \cdot \alpha
$$

**1. Calcula el siguiente determinante aplicando la regla de Sarrus y desarrollándolo por cada una de sus filas y cada una de sus columnas:**

$$
\begin{vmatrix} 3 & 7 & -1 \\ -5 & 2 & 6 \\ 9 & 8 & 4 \end{vmatrix}
$$

 $\mathbf{r}$ 

## **Comprueba que se obtiene el mismo resultado en los siete casos.**

Aplicando la regla de Sarrus:

$$
\begin{vmatrix} 3 & 7 & -1 \\ -5 & 2 & 6 \\ 9 & 8 & 4 \end{vmatrix} = 3 \cdot 2 \cdot 4 + (-5) \cdot 8 \cdot (-1) + 7 \cdot 6 \cdot 9 - (-1) \cdot 2 \cdot 9 - 6 \cdot 8 \cdot 3 - 7 \cdot (-5) \cdot 4 = 456
$$

Desarrollando por la 1.ª fila:

$$
\begin{vmatrix} 3 & 7 & -1 \\ -5 & 2 & 6 \\ 9 & 8 & 4 \end{vmatrix} = 3 \begin{vmatrix} 2 & 6 \\ 8 & 4 \end{vmatrix} - 7 \begin{vmatrix} -5 & 6 \\ 9 & 4 \end{vmatrix} - 1 \begin{vmatrix} -5 & 2 \\ 9 & 8 \end{vmatrix} = 3 \cdot (-40) - 7 \cdot (-74) - 1 \cdot (-58) =
$$
  
= -120 + 518 + 58 = 456

Desarrollando por la 2.ª fila:

**Comprueba que se obtiene el mismo resultado en los siete casos.**  
\nAplicando la regla de Sarrus:  
\n
$$
\begin{vmatrix} 3 & 7 & -1 \\ -5 & 2 & 6 \\ 9 & 8 & 4 \end{vmatrix} = 3 \cdot 2 \cdot 4 + (-5) \cdot 8 \cdot (-1) + 7 \cdot 6 \cdot 9 - (-1) \cdot 2 \cdot 9 - 6 \cdot 8 \cdot 3 - 7 \cdot (-5) \cdot 4 = 456
$$
  
\nDesarrollando por la 1.4 fila:  
\n $\begin{vmatrix} 3 & 7 & -1 \\ -5 & 2 & 6 \\ 9 & 8 & 4 \end{vmatrix} = 3 \begin{vmatrix} 2 & 6 \\ 8 & 4 \end{vmatrix} - 7 \begin{vmatrix} -5 & 6 \\ 9 & 4 \end{vmatrix} - 1 \begin{vmatrix} -5 & 2 \\ 9 & 8 \end{vmatrix} = 3 \cdot (-40) - 7 \cdot (-74) - 1 \cdot (-58) =$   
\n $= -120 + 518 + 58 = 456$   
\nDesarrollando por la 2.4 fila:  
\n $\begin{vmatrix} 3 & 7 & -1 \\ -5 & 2 & 6 \\ 9 & 8 & 4 \end{vmatrix} = 5 \begin{vmatrix} 7 & -1 \\ 8 & 4 \end{vmatrix} + 2 \begin{vmatrix} 3 & -1 \\ 9 & 4 \end{vmatrix} - 6 \begin{vmatrix} 3 & 7 \\ 9 & 8 \end{vmatrix} = 5 \cdot 36 + 2 \cdot 21 - 6 \cdot (-39) =$   
\n $= 180 + 42 + 234 = 456$   
\nDesarrollando por la 3.4 fila:  
\n $\begin{vmatrix} 3 & 7 & -1 \\ -5 & 2 & 6 \\ 9 & 8 & 4 \end{vmatrix} = 9 \begin{vmatrix} 7 & -1 \\ 2 & 6 \end{vmatrix} - 8 \begin{vmatrix} 3 & -1 \\ -5 & 6 \end{vmatrix} + 4 \begin{vmatrix} 3 & 7 \\ -5 & 2 \end{vmatrix} = 9 \cdot 44 - 8 \cdot 13 + 4 \cdot 41 =$   
\n $= 396 - 104 + 164 = 456$   
\nDesarrollando por la 1.4 columna:  
\n $\begin{vmatrix}$ 

Desarrollando por la 3.ª fila:

$$
\begin{vmatrix} 3 & 7 & -1 \\ -5 & 2 & 6 \\ 9 & 8 & 4 \end{vmatrix} = 9 \begin{vmatrix} 7 & -1 \\ 2 & 6 \end{vmatrix} - 8 \begin{vmatrix} 3 & -1 \\ -5 & 6 \end{vmatrix} + 4 \begin{vmatrix} 3 & 7 \\ -5 & 2 \end{vmatrix} = 9 \cdot 44 - 8 \cdot 13 + 4 \cdot 41 =
$$
  
= 396 - 104 + 164 = 456

Desarrollando por la 1.ª columna:

$$
\begin{vmatrix} 3 & 7 & -1 \\ -5 & 2 & 6 \\ 9 & 8 & 4 \end{vmatrix} = 3 \begin{vmatrix} 2 & 6 \\ 8 & 4 \end{vmatrix} + 5 \begin{vmatrix} 7 & -1 \\ 8 & 4 \end{vmatrix} + 9 \begin{vmatrix} 7 & -1 \\ 2 & 6 \end{vmatrix} = 3 \cdot (-40) + 5 \cdot 36 + 9 \cdot 44 =
$$
  
= -120 + 180 + 396 = 456

Desarrollando por la 2.ª columna:

$$
\begin{vmatrix} 3 & 7 & -1 \\ -5 & 2 & 6 \\ 9 & 8 & 4 \end{vmatrix} = -7 \begin{vmatrix} -5 & 6 \\ 9 & 4 \end{vmatrix} + 2 \begin{vmatrix} 3 & -1 \\ 9 & 4 \end{vmatrix} - 8 \begin{vmatrix} 3 & -1 \\ -5 & 6 \end{vmatrix} = -7 \cdot (-74) + 2 \cdot 21 - 8 \cdot 13 =
$$
  
= 518 + 42 - 104 = 456

**UNIDAD 3**

Desarrollando por la 3.ª columna:

 $\overline{1}$ 

$$
\begin{vmatrix} 3 & 7 & -1 \\ -5 & 2 & 6 \\ 9 & 8 & 4 \end{vmatrix} = -1 \begin{vmatrix} -5 & 2 \\ 9 & 8 \end{vmatrix} - 6 \begin{vmatrix} 3 & 7 \\ 9 & 8 \end{vmatrix} + 4 \begin{vmatrix} 3 & 7 \\ -5 & 2 \end{vmatrix} = -1 \cdot (-58) - 6 \cdot (-39) + 4 \cdot 41 =
$$
  
= 58 + 234 + 164 = 456

#### **2. Calcula los siguientes determinantes:**

2. Calcula los siguientes determinantes:  
\na) 
$$
\begin{vmatrix} 7 & 0 & -3 & 4 \\ 3 & 7 & 6 & 9 \\ 3 & 7 & 6 & 9 \\ 1 & 0 & 1 & 9 \end{vmatrix}
$$
 b)  $\begin{vmatrix} 3 & 1 & -1 & 3 \\ 1 & 4 & -1 & 4 \\ 0 & 3 & 2 & 5 \\ 2 & 0 & 0 & 2 \end{vmatrix}$   
\na)  $\begin{vmatrix} 7 & 0 & -3 & 4 \\ 3 & 7 & 6 & 9 \\ 3 & 7 & 6 & 9 \\ 1 & 0 & 1 & 9 \end{vmatrix} = -7 \begin{vmatrix} 7 & -3 & 4 \\ 4 & 4 & 7 \\ 1 & 1 & 9 \end{vmatrix} = -7 \cdot 290 = -2030$   
\n(1) Desarrollando por la 2.<sup>a</sup> columna.  
\nb)  $\begin{vmatrix} 3 & 1 & -1 & 3 \\ 1 & 4 & -1 & 4 \\ 0 & 3 & 2 & 5 \\ 2 & 0 & 0 & 2 \end{vmatrix} = -2 \begin{vmatrix} 1 & -1 & 3 \\ 4 & -1 & 4 \\ 3 & 2 & 5 \end{vmatrix} + 2 \begin{vmatrix} 3 & 1 & -1 \\ 1 & 4 & -1 \\ 0 & 3 & 2 \end{vmatrix} = -2 \cdot 28 + 2 \cdot 28 = 0$   
\n(1) Desarrollando por la 4.<sup>a</sup> fila.  
También podríamos haber observado que la 4.<sup>a</sup> columna es igual a la suma de las otras tres; y, por tanto, el determinante vale cero.  
\nPágina 81  
\n1. Calcula el rango de las siguientes matrices:  
\n $A = \begin{pmatrix} 1 & 2 & 3 & 0 & -1 & 4 \\ 3 & -1 & 0 & 1 & 1 & 2 \\ 4 & 1 & 3 & 1 & 0 & 6 \\ 7 & 0 & 3 & 2 & 1 & 8 \end{pmatrix}$   
\n $A = \begin{pmatrix} 1 & 2 & 3 & 0 & -1 & 4 \\ 3 & -1 & 0 & 1 & 1 & 2 \\ 4 & 1 & 3 & 1 & 0 & 6 \\ 7 & 0 & 3 & 2 & 1 & 8 \end{pmatrix}$   
\n $A = \begin{pmatrix} 1 & 2 & 3 & 0 & -1 & 4 \\ 3$ 

(1) Desarrollando por la 4.ª fila.

También podríamos haber observado que la 4.ª columna es igual a la suma de las otras tres; y, por tanto, el determinante vale cero.

## **Página 81**

**1. Calcula el rango de las siguientes matrices:**

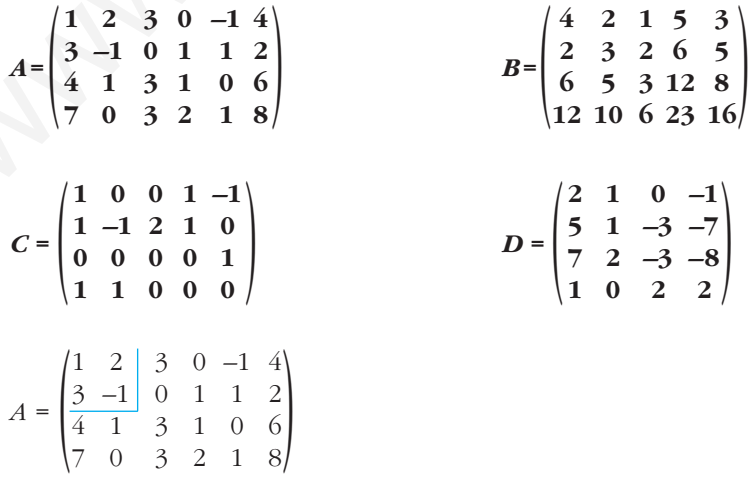

Tomamos un menor de orden 2 distinto de cero:  $\begin{vmatrix} 1 & 2 \\ 3 & -1 \end{vmatrix} = -7 \neq 0$ 

Luego las dos primeras filas son linealmente independientes.

Observamos que la  $3<sup>a</sup>$  fila es la suma de las dos primeras, y que la  $4<sup>a</sup>$  fila es la suma de la 2.<sup>a</sup> y la 3.<sup>a</sup>. Por tanto, *ran*  $(A) = 2$ .

$$
B = \begin{pmatrix} 4 & 2 & 1 & 5 & 3 \\ 2 & 3 & 2 & 6 & 5 \\ 6 & 5 & 3 & 12 & 8 \\ 12 & 10 & 6 & 23 & 16 \end{pmatrix}
$$

Tomamos un menor de orden 2 distinto de cero:  $\begin{vmatrix} 4 & 2 \\ 2 & 3 \end{vmatrix}$ 

Luego las dos primeras filas son linealmente independientes.

Veamos si la 3.<sup>a</sup> fila depende linealmente de las anteriores:

 $\begin{vmatrix} 4 & 2 & 5 \\ 2 & 3 & 6 \\ 6 & 5 & 12 \end{vmatrix}$  = 8  $\neq$  0  $\rightarrow$  Las 3 primeras filas son linealmente independientes.  $B = \begin{pmatrix} 4 & 2 & 1 & 5 & 3 \ 6 & 5 & 3 & 12 & 8 \ 12 & 10 & 6 & 23 & 16 \end{pmatrix}$ <br>
Tomamos un menor de orden 2 distinto de cero:  $\begin{pmatrix} 4 & 2 \ 2 & 3 \end{pmatrix} = 8 \ne 0$ .<br>
Luego las dos primeras filas son linealmente independientes.<br>
Veamos si l

Veamos si la 4.<sup>a</sup> fila depende linealmente de las anteriores:

 $= 0 \text{ y}$   $\begin{bmatrix} 4 & 2 & 5 & 3 \\ 2 & 3 & 6 & 5 \\ 6 & 5 & 12 & 8 \end{bmatrix} = 0$ 2365 6 5 12 8  $\begin{bmatrix} 4 & 2 & 1 & 5 \\ 2 & 3 & 2 & 6 \\ 6 & 5 & 3 & 12 \\ 12 & 10 & 6 & 23 \end{bmatrix} = 0$  y  $\begin{bmatrix} 4 & 2 & 5 & 3 \\ 2 & 3 & 6 & 5 \\ 6 & 5 & 12 & 8 \\ 12 & 10 & 23 & 16 \end{bmatrix}$ 2326  $\begin{bmatrix} 6 & 5 & 3 & 12 \\ 12 & 10 & 6 & 23 \end{bmatrix}$ 

Por tanto,  $ran(B) = 3$ .

$$
C = \begin{pmatrix} 1 & 0 & 0 & 1 & -1 \\ 1 & -1 & 2 & 1 & 0 \\ 0 & 0 & 0 & 1 & 0 \\ 1 & 1 & 0 & 0 & 0 \end{pmatrix}
$$

Tomamos un menor de orden 2 distinto de cero:  $\begin{vmatrix} 1 & -1 \\ 1 & 0 \end{vmatrix} = 1 \neq 0$ . Luego las dos primeras filas son linealmente independientes primeras filas son linealmente independientes.

Como  $\begin{vmatrix} 0 & 1 & -1 \\ 2 & 1 & 0 \\ 0 & 0 & 1 \end{vmatrix} = \begin{vmatrix} 0 & 1 \\ 2 & 1 \end{vmatrix} = -2 \neq 0$ , las tres primeras filas son linealmente indepen-

dientes.

$$
\text{Como } \begin{vmatrix} 0 & 0 & 1 & -1 \\ -1 & 2 & 1 & 0 \\ 0 & 0 & 0 & 1 \\ 1 & 0 & 0 & 0 \end{vmatrix} = - \begin{vmatrix} 0 & 1 & -1 \\ 2 & 1 & 0 \\ 0 & 0 & 1 \end{vmatrix} = 2 \neq 0, \text{ entonces } ran (C) = 4.
$$

$$
D = \begin{pmatrix} 2 & 1 & 0 & -1 \\ 5 & 1 & -3 & -7 \\ 7 & 2 & -3 & -8 \\ 1 & 0 & 2 & 2 \end{pmatrix}
$$

Tomamos un menor de orden 2 distinto de cero:  $\begin{vmatrix} 2 & 1 \\ 5 & 1 \end{vmatrix} = -3 \neq 0$ . Luego las dos primeras filas son linealmente independientes.

Como  $\begin{vmatrix} 2 & 1 & 0 \\ 5 & 1 & -3 \\ 1 & 0 & 2 \end{vmatrix}$  = -9  $\neq$  0, la 1.<sup>a</sup>, 2.<sup>a</sup> y 4.<sup>a</sup> fila son linealmente independientes.

La 3.a fila es la suma de las dos primeras. Luego *ran* (*D*) = 3.

# **Página 82**

**1. Averigua si los siguientes sistemas son compatibles o incompatibles:**

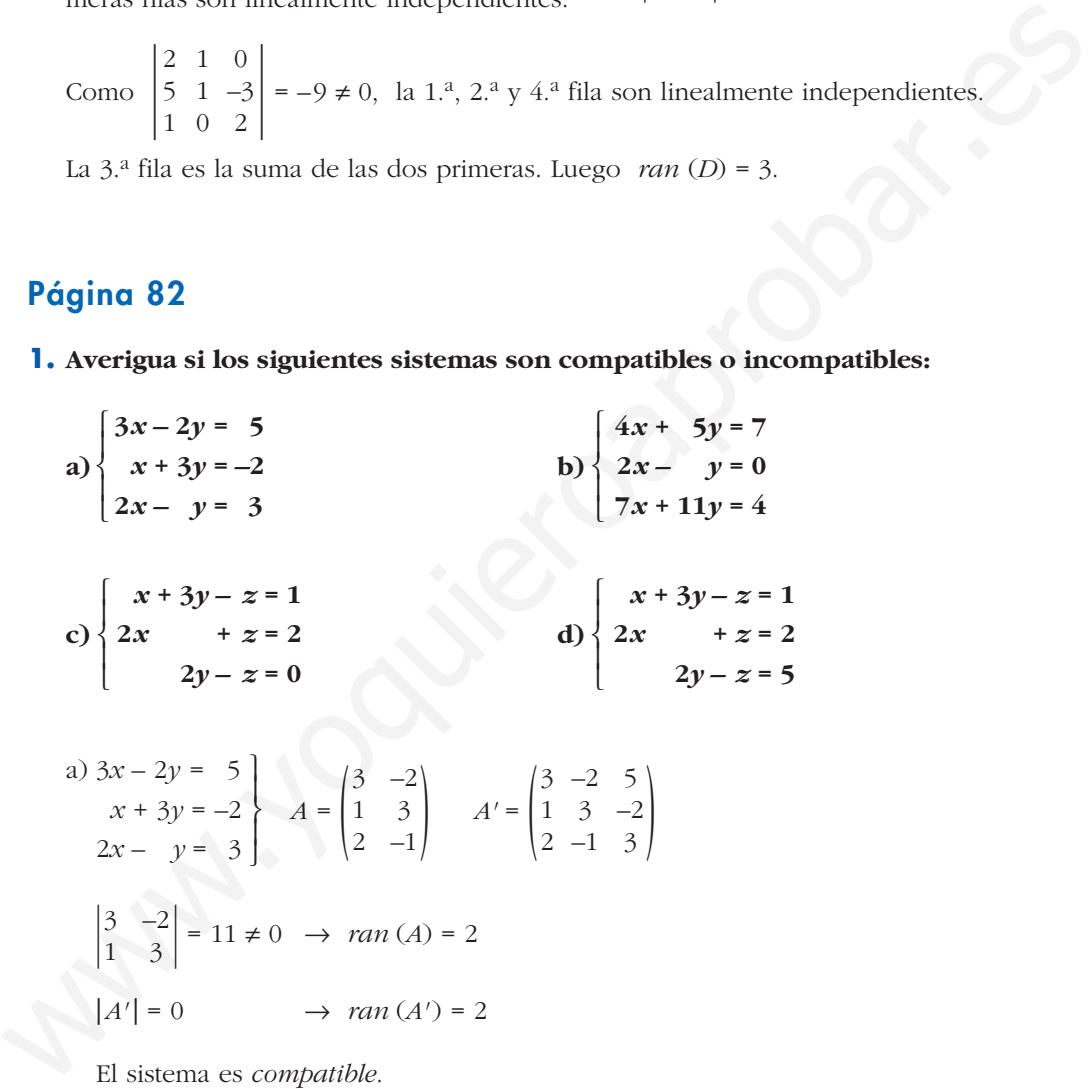

El sistema es *compatible*.

b) 
$$
4x + 5y = 7
$$
  
\n $2x - y = 0$   
\n $7x + 11y = 4$   
\n $|A'| = 147 \neq 0 \rightarrow ran(A') = 3 \neq ran(A) = 2$   
\nE1  
\n**Example 14**  
\nE1  
\n**Example 14**  
\n $2x - y = 0$   
\n $7x + 11y = 4$   
\n $|A'| = 147 \neq 0 \rightarrow ran(A') = 3 \neq ran(A) = 2$ 

c) 
$$
x + 3y - z = 1
$$
  
\n $2x + z = 2$   
\n $2y - z = 0$   
\n $A = \begin{pmatrix} 1 & 3 & -1 \\ 2 & 0 & 1 \\ 0 & 2 & -1 \end{pmatrix}$   
\n $A' = \begin{pmatrix} 1 & 3 & -1 & 1 \\ 2 & 0 & 1 & 2 \\ 0 & 2 & -1 & 0 \end{pmatrix}$ 

Calculamos el rango de *A*:

 $\mathbf{r}$ 

$$
\begin{vmatrix} 1 & 3 \\ 2 & 0 \end{vmatrix} = -6 \neq 0 \quad \text{y} \quad |A| = 0 \quad \rightarrow \quad \text{ran}(A) = 2
$$

Calculamos el rango de *A'*:

 $\begin{bmatrix} 1 & 3 & 1 \\ 2 & 0 & 2 \\ 0 & 3 & 0 \end{bmatrix} = 0$  (pues la 1.<sup>a</sup> y la 3.<sup>a</sup> columnas son iguales)  $\rightarrow ran(A') = 2 = ran(A)$  $\begin{vmatrix} 2 & 0 & 2 \\ 0 & 2 & 0 \end{vmatrix}$ 

El sistema es *compatible*.

*Observación:* Como la 4.ª columna de *A'* y la 1.ª son iguales, necesariamente *ran* (*A'*) = *ran* (*A*); es decir, el sistema es compatible.

d) 
$$
x + 3y - z = 1
$$
  
\n $2x + z = 2$   
\n $2y - z = 5$   
\n $A = \begin{pmatrix} 1 & 3 & -1 \\ 2 & 0 & 1 \\ 0 & 2 & -1 \end{pmatrix}$   
\n $A' = \begin{pmatrix} 1 & 3 & -1 & 1 \\ 2 & 0 & 1 & 2 \\ 0 & 2 & -1 & 5 \end{pmatrix}$ 

Sabemos que  $ran(A) = 2$  (ver apartado c) de este ejercicio).

Calculamos el rango de *A'*:

 $\begin{vmatrix} 1 & 3 & 1 \\ 2 & 0 & 2 \\ 0 & 2 & 5 \end{vmatrix}$  = -30  $\neq$  0  $\rightarrow$  ran(*A'*) = 3  $\neq$  ran(*A*)

El sistema es *incompatible*.

## **Página 83**

#### **1. Resuelve mediante la regla de Cramer:**

$$
\begin{vmatrix}\n2 & 0 \\
2 & 0\n\end{vmatrix} = -6 \neq 0 \quad \forall \ |A| = 0 \implies \ \tan(A) = 2
$$
\nCalculamos el rango de *A'*:

\n
$$
\begin{vmatrix}\n1 & 3 & 1 \\
2 & 0 & 2 \\
0 & 2 & 0\n\end{vmatrix} = 0 \text{ (pues la 1.ª y la 3.ª columns son iguales) → }\n\tan(A') = 2 = \tan(A)
$$
\nEl sistema es *compatible*.

\nObservación: Como la 4.ª columna de *A'* y la 1.ª son iguales, necessriamente *ran (A')* = *ran (A)*; es decir, el sistema es compatible.

\nd) 
$$
x + 3y - z = 1
$$
\n
$$
2x + z = 2
$$
\n
$$
2y - z = 5
$$
\n
$$
A = \begin{pmatrix} 1 & 3 & -1 \\
2 & 0 & 1 \\
0 & 2 & -1 \end{pmatrix} \quad A' = \begin{pmatrix} 1 & 3 & -1 & 1 \\
2 & 0 & 1 & 2 \\
0 & 2 & -1 & 5 \end{pmatrix}
$$
\nSabemos que *ran (A)* = 2 (ver apartado c) de este ejercicio).

\nCalculamos el rango de *A'*:

\n
$$
\begin{vmatrix}\n1 & 3 & 1 \\
2 & 0 & 2 \\
0 & 2 & 5\n\end{vmatrix} = -30 \neq 0 \implies \ \tan(A') = 3 \neq \tan(A)
$$
\nEl sistema es *incompatible*.

\n**Página 83**

\n**1. Resuelve mediante la regla de Cramer:**

\n
$$
\begin{cases}\n x - 3y + 5z = -24 \\
 2x - y + 4z = -8 \\
 x + y = 9\n\end{cases}
$$
\nb) 
$$
\begin{cases}\n x + y - z = 2 \\
 x - y + z = 8 \\
 2x + 3y = 10\n\end{cases}
$$
\na) 
$$
x - 3y + 5z = -24
$$

\n
$$
\begin{cases}\n 2x - y + 4z = -8 \\
 x + y = 9\n\end{cases}
$$
\nb) 
$$
\begin{cases}\n x
$$

$$
|A_x| = \begin{vmatrix} -24 & -3 & 5 \\ -8 & -1 & 4 \\ 9 & 1 & 0 \end{vmatrix} = -7; \ |A_y| = \begin{vmatrix} 1 & -24 & 5 \\ 2 & -8 & 4 \\ 1 & 9 & 0 \end{vmatrix} = -2; \ |A_z| = \begin{vmatrix} 1 & -3 & -24 \\ 2 & -1 & -8 \\ 1 & 1 & 9 \end{vmatrix} = 5
$$

Por tanto:  $x = 7$ ,  $y = 2$ ,  $z = -5$ 

b) 
$$
x + y - z = 2
$$
  
\n $x - y + z = 8$   
\n $2x + 3y = 10$   
\n
$$
\begin{vmatrix} 2 & 1 & -1 \\ 8 & -1 & 1 \\ 10 & 3 & 0 \end{vmatrix} = -6
$$
\n
$$
\begin{vmatrix} 2 & 1 & -1 \\ 8 & -1 & 1 \\ 10 & 3 & 0 \end{vmatrix} = -30; \quad\n\begin{vmatrix} A_y \end{vmatrix} = \begin{vmatrix} 1 & 2 & -1 \\ 1 & 8 & 1 \\ 2 & 10 & 0 \end{vmatrix} = 0; \quad\n\begin{vmatrix} A_z \end{vmatrix} = \begin{vmatrix} 1 & 1 & 2 \\ 1 & -1 & 8 \\ 2 & 3 & 10 \end{vmatrix} = -18
$$
\n
$$
\text{Por tanto: } x = 5, \quad y = 0, \quad z = 3
$$

#### **2. Resuelve aplicando la regla de Cramer:**

a) 
$$
\begin{cases} 2x - 5y + 3z = 4 \\ x - 2y + z = 3 \\ 5x + y + 7z = 11 \end{cases}
$$
 b) 
$$
\begin{cases} 3x - 4y - z = 4 \\ y + z = 6 \\ 2x + 5y + 7z = -1 \end{cases}
$$

$$
\begin{vmatrix}\n10 & 3 & 0 \\
10 & 5 & 0\n\end{vmatrix} = \begin{vmatrix}\n2 & 10 & 0 \\
2 & 10 & 0\n\end{vmatrix} = \begin{vmatrix}\n2 & 3 & 10 \\
2 & 3 & 10\n\end{vmatrix}
$$
\nFor tanto:  $x = 5$ ,  $y = 0$ ,  $z = 3$ 

\n**2. Resuelve aplicando la regla de Cramer:**

\n
$$
\begin{cases}\n2x - 5y + 3z = 4 \\
x - 2y + z = 3 \\
5x + y + 7z = 11\n\end{cases}
$$
\nb) 
$$
\begin{cases}\n3x - 4y - z = 4 \\
y + z = 6\n\end{cases}
$$
\na)  $2x - 5y + 3z = 4$ 

\n
$$
\begin{cases}\nx - 2y + z = 3 \\
x - 2y + z = 3\n\end{cases}
$$
\nand

\n
$$
\begin{vmatrix}\n4 & -5 & 3 \\
2 & 1 & 7\n\end{vmatrix} = \begin{vmatrix}\n2 & -5 & 3 \\
1 & -2 & 1 \\
5 & 1 & 7\n\end{vmatrix} = 13
$$
\nFor tanto:  $x = 5$ ,  $y = 0$ ,  $z = -2$ 

\nb)  $3x - 4y - z = 4$ 

\n
$$
\begin{vmatrix}\n4 & -5 & 3 \\
3 & -2 & 1 \\
11 & 1 & 7\n\end{vmatrix} = 65; |A_y| = \begin{vmatrix}\n2 & 4 & 3 \\
1 & 3 & 1 \\
5 & 11 & 7\n\end{vmatrix} = 0; |A_z| = \begin{vmatrix}\n2 & -5 & 4 \\
1 & -2 & 3 \\
5 & 1 & 11\n\end{vmatrix} = -26
$$
\nFor tanto:  $xe = 5$ ,  $y = 0$ ,  $z = -2$ 

\nb)  $3x - 4y - z = 4$ 

\n
$$
\begin{vmatrix}\n3 & -4 & -1 \\
y + z = 6 \\
2 & 5 & 7\n\end{vmatrix} = 1
$$
\nFor tanto:  $tan(A) < 3$ .

\nComo hay menores de orden 2 distintos de c

Por tanto:  $x = 5$ ,  $y = 0$ ,  $z = -2$ 

b) 
$$
3x - 4y - z = 4
$$
  
\n $y + z = 6$   
\n $2x + 5y + 7z = -1$   
\n
$$
\begin{vmatrix}\n3 & -4 & -1 \\
0 & 1 & 1 \\
2 & 5 & 7\n\end{vmatrix} = 0
$$

Por tanto,  $ran(A) < 3$ .

Como hay menores de orden 2 distintos de cero, *ran* (*A*) = 2.

$$
A' = \begin{pmatrix} 3 & -4 & -1 & 4 \\ 0 & 1 & 1 & 6 \\ 2 & 5 & 7 & -1 \end{pmatrix} \rightarrow ran(A') = 3
$$

Por tanto, este sistema es *incompatible*.

# **Página 84**

 $\overline{a}$ 

## **3. Resuelve los siguientes sistemas de ecuaciones:**

a) 
$$
\begin{cases} x - y + 3z = 1 \\ 3x - y + 2z = 3 \\ -2y + 7z = 0 \end{cases}
$$
 b) 
$$
\begin{cases} x - y + 3z = 1 \\ 3x - y + 2z = 3 \\ -2y + 7z = 10 \end{cases}
$$

a) 
$$
x - y + 3z = 1
$$
  
\n $3x - y + 2z = 3$   
\n $-2y + 7z = 0$   
\n $A = \begin{pmatrix} 1 & -1 & 3 \\ 3 & -1 & 2 \\ 0 & -2 & 7 \end{pmatrix}$   
\n $A' = \begin{pmatrix} 1 & -1 & 3 \\ 3 & -1 & 2 \\ 0 & -2 & 7 \end{pmatrix}$   
\n $A' = \begin{pmatrix} 1 & -1 & 3 \\ 3 & -1 & 2 \\ 0 & -2 & 7 \end{pmatrix}$ 

Calculamos el rango de *A*:

 $\ddot{\phantom{a}}$ 

$$
\begin{vmatrix} 1 & -1 \\ 0 & -2 \end{vmatrix} = -2 \neq 0 \quad y \quad |A| = 0 \quad \to \quad \text{ran}(A) = 2
$$

Calculamos el rango de *A'*:

 $\begin{vmatrix} 1 & -1 & 1 \\ 3 & -1 & 3 \\ 0 & -2 & 0 \end{vmatrix} = 0$  (la 1.<sup>a</sup> y la 3.<sup>a</sup> columnas son iguales)  $\rightarrow ran(A') = 2$ 

El sistema es *compatible indeterminado*. Para resolverlo, podemos prescindir de la 2.a ecuación:

$$
x - y + 3z = 1
$$
  
\n
$$
-2y + 7z = 0
$$
  
\n
$$
x - y = 1 - 3z \rightarrow x = y + 1 - 3z = 1 + \frac{z}{2}
$$
  
\n
$$
-2y = -7z \rightarrow y = \frac{7z}{2}
$$

*Soluciones:*  $x = 1 + \lambda$ ,  $y = 7\lambda$ ,  $z = 2\lambda$ 

$$
\begin{vmatrix}\n0 & -2 \end{vmatrix} = -2 \neq 0 \text{ y } |A| = 0 \Rightarrow \text{ ran } (A) = 2
$$
\nCalculamos el rango de *A'*:\n
$$
\begin{vmatrix}\n1 & -1 & 1 \\
3 & -1 & 3 \\
0 & -2 & 0\n\end{vmatrix} = 0 \quad \text{(la } 1^a \text{ y } \text{ la } 3^a \text{ columns on iguales}) \rightarrow \text{ran } (A') = 2
$$
\n\nEl sistema es *compatible indeterminado*. Para resolverb, podemos presindir de la 2<sup>a</sup> ecuación:\n
$$
x - y + 3z = 1 \quad x - y = 1 - 3z \rightarrow x = y + 1 - 3z = 1 + \frac{z}{2}
$$
\n
$$
-2y + 7z = 0 \quad -2y = -7z \rightarrow y = \frac{7z}{2}
$$
\n\nSoluciones:  $x = 1 + \lambda$ ,  $y = 7\lambda$ ,  $z = 2\lambda$ \n\nb)  $x - y + 3z = 1 \quad 3x - y + 2z = 3 \quad A = \begin{pmatrix} 1 & -1 & 3 \\ 3 & -1 & 2 \\ 0 & -2 & 7 \end{pmatrix} \quad A' = \begin{pmatrix} 1 & -1 & 3 \\ 3 & -1 & 2 \\ 0 & -2 & 7 \end{pmatrix} \quad \text{3} \quad \text{3}$ \n\nSabemos, por el apartado a), que  $\text{ran } (A) = 2$ .\n\nCalculamos el rango de *A'*:\n
$$
\begin{vmatrix}\n1 & -1 & 1 \\
3 & -1 & 3 \\
0 & -2 & 10\n\end{vmatrix} = 20 \neq 0 \rightarrow \text{ran } (A') = 3 \neq \text{ran } (A)
$$
\n\nEl sistema es *incompatible*.\n\n4. Resuelve estos sistemas:\n
$$
\begin{vmatrix}\n\mathbf{x} + \mathbf{y} & = 3 \\
\mathbf{y} + \mathbf{z} & = 5\n\end{vmatrix} \quad \begin{vmatrix}\n3\mathbf{x} + 4\mathbf{y} & = 4\n\end{vmatrix}
$$

Sabemos, por el apartado a), que  $ran(A) = 2$ .

Calculamos el rango de *A'*:

 $\begin{vmatrix} 1 & -1 & 1 \\ 3 & -1 & 3 \\ 0 & -2 & 10 \end{vmatrix}$  = 20  $\neq$  0  $\rightarrow$  *ran* (*A'*) = 3  $\neq$  *ran* (*A*)

El sistema es *incompatible*.

#### **4. Resuelve estos sistemas:**

*x* + *z* = 4 5*x* – *y* + *z* = 6

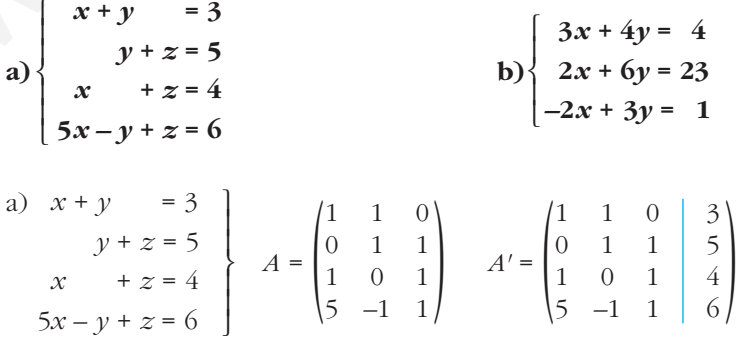

101

 $1 \t 0 \t 1 \t 4$ 

$$
\text{Como } \begin{vmatrix} 1 & 1 & 0 \\ 0 & 1 & 1 \\ 1 & 0 & 1 \end{vmatrix} = 2 \neq 0 \implies \text{ran}(A) = 3
$$

Calculamos el rango de *A'*:

 $|A'| = 0 \rightarrow ran(A') = 3$ 

El sistema es *compatible determinado*. Para resolverlo, podemos prescindir de la última ecuación y aplicar la regla de Cramer:

$$
x = \frac{\begin{vmatrix} 3 & 1 & 0 \\ 5 & 1 & 1 \\ 4 & 0 & 1 \end{vmatrix}}{2} = \frac{2}{2} = 1; \ y = \frac{\begin{vmatrix} 1 & 3 & 0 \\ 0 & 5 & 1 \\ 1 & 4 & 1 \end{vmatrix}}{2} = \frac{4}{2} = 2; \ z = \frac{\begin{vmatrix} 1 & 1 & 3 \\ 0 & 1 & 5 \\ 1 & 0 & 4 \end{vmatrix}}{2} = \frac{6}{2} = 3
$$

*Solución: x* = 1, *y* = 2, *z* = 3

b) 
$$
3x + 4y = 4
$$
  
\n $2x + 6y = 23$   
\n $-2x + 3y = 1$   
\n $A = \begin{pmatrix} 3 & 4 \\ 2 & 6 \\ -2 & 3 \end{pmatrix}$   
\n $A' = \begin{pmatrix} 3 & 4 \\ 2 & 6 \\ -2 & 3 \end{pmatrix}$   
\n $A' = \begin{pmatrix} 3 & 4 \\ 2 & 6 \\ -2 & 3 \end{pmatrix}$ 

Como  $|A'| = -309 \neq 0$ , entonces  $ran(A') = 3 \neq ran(A)$ . El sistema es *incompatible*.

## **Página 85**

**1. Resuelve los siguientes sistemas de ecuaciones:**

a)  $\{x-2y+z=0\}$  b) a)  $|A| = \begin{vmatrix} 3 & -5 & 1 \\ 1 & -2 & 1 \\ 1 & 3 & 0 \end{vmatrix} = -5 \neq 0$  $\begin{cases} |A| = \begin{vmatrix} 3 & -5 & 1 \\ 1 & -2 & 1 \\ 1 & 1 & 0 \end{vmatrix}$ ¢  $\int$  $3x - 5y + z = 0$ *x* – 2*y* + *z* = 0 *x* **+ 11***y* **– 4***z* **= 0**  $-2x + 4y + z = 0$  $x + y - 2z = 0$ **2***x* **– 16***y* **+ 5***z* **= 0**  $\begin{bmatrix} \frac{1}{2} & \frac{1}{2} \\ \frac{1}{2} & \frac{1}{2} \\ \frac{1}{2} & \frac{1}{2} \\ \frac{1}{2} & \frac{1}{2} \\ \frac{1}{2} & \frac{1}{2} \\ \frac{1}{2} & \frac{1}{2} \\ \frac{1}{2} & \frac{1}{2} \\ \frac{1}{2} & \frac{1}{2} \\ \frac{1}{2} & \frac{1}{2} \\ \frac{1}{2} & \frac{1}{2} \\ \frac{1}{2} & \frac{1}{2} \\ \frac{1}{2} & \frac{1}{2} \\ \frac{1}{2} & \frac{1}{2} \\ \frac{1}{2$ **3***x* **– 5***y* **+** *z* **= 0** *x* **– 2***y* **+** *z* **= 0**  $x + y = 0$  $\overline{ }$ § ¢ § £ Fl sistema es compatible determinado. Para resolverlo, podemos prescindir de la<br>
diftima exuación y aplicar la regla de Cramer.<br>  $x = \begin{bmatrix} 3 & 1 & 0 \\ 5 & 1 & 1 \\ 2 & 2 & -2 \end{bmatrix} = \frac{1}{2} - 1$ ,  $y = \begin{bmatrix} 1 & 3 & 0 \\ 0 & 5 & 1 \\ 2 & 2 & 2 \end$ 

Por tanto, *ran* (*A*) = 3 = *n.° de incógnitas*.

 $x + y = 0$ 

El sistema solo tiene la solución trivial:  $x = 0$ ,  $y = 0$ ,  $z = 0$ 

b) 
$$
x + 11y - 4z = 0
$$
  
\n $-2x + 4y + z = 0$   
\n $x + y - 2z = 0$   
\n $2x - 16y + 5z = 0$   
\n $\begin{vmatrix}\n1 & 11 & -4 \\
-2 & 4 & 1 \\
1 & 1 & -2\n\end{vmatrix} = -18 \rightarrow ran(A) = 3 = n.° de incógnitas$ 

El sistema solo tiene la solución trivial:  $x = 0$ ,  $y = 0$ ,  $z = 0$ 

**2. Resuelve estos sistemas:**

a) 
$$
\begin{cases}\nx - y - z = 0 \\
x + y + 3z = 0 \\
x - 5y - 9z = 0\n\end{cases}
$$
\nb) 
$$
\begin{cases}\nx + y + 5z = 0 \\
3x - y - z = 0 \\
x - y - z = 0\n\end{cases}
$$
\n
$$
2x + y + 3z = 0 \\
x - 5y - 9z = 0\n\end{cases}
$$
\n
$$
2x - y - z = 0
$$
\n
$$
2x - y - 2z = 0
$$
\n
$$
2x - y - 2z = 0
$$
\n
$$
2x - y - 2z = 0
$$
\n
$$
2x - y - 2z = 0
$$
\n
$$
2x - y = z
$$
\n
$$
2x - y = z
$$
\n
$$
2x - y = z
$$
\n
$$
2x - y = -2z
$$
\n
$$
2x - y - 2z = 0
$$
\n
$$
2x - y - 2z = 0
$$
\n
$$
2x - y - 2z = 0
$$
\n
$$
2x - y - 2z = 0
$$
\n
$$
2x - y - 2z = 0
$$
\n
$$
2x - y - 2z = 0
$$
\n
$$
2x - y + z = 0
$$
\n
$$
2x - y + z = 0
$$
\n
$$
2x - y + z = 0
$$
\n
$$
2x - y - 2z = 0
$$
\n
$$
2x - y - 2z = 0
$$
\n
$$
2x - y + z = 0
$$
\n
$$
2x - y + z = 1
$$
\n
$$
2x - y + z = 1
$$
\n
$$
2x - y - z = 2t
$$
\n
$$
2x - y - z = 2t
$$
\n
$$
2x - y - z = 2t
$$
\n
$$
2x - y - z = 2t
$$
\n
$$
2x - y - z = 2t
$$
\n
$$
2x - y - z = 0
$$
\n
$$
2x - y - z = 0
$$
\n
$$
2x - y + z = 0
$$
\n
$$
2x - y + z = 1
$$

*Soluciones:*  $x = \lambda$ ,  $y = -\lambda$ ,  $z = 0$ ,  $t = 2\lambda$ 

**1. Discute y resuelve:**

a)  $\{ax - y = -1$  b) a)  $A = \begin{pmatrix} 1 & 1 & a \\ a & -1 & 0 \\ 1 & 4 & 6 \end{pmatrix}$   $A' = \begin{pmatrix} 1 & 1 & a & 0 \\ a & -1 & 0 & -1 \\ 1 & 4 & 6 & 0 \end{pmatrix}$  $|A| = 4a^2 - 5a - 6 = 0 \rightarrow a = \frac{5 \pm \sqrt{25 + 96}}{8} = \frac{5 \pm \sqrt{121}}{8} = \frac{5 \pm 11}{8}$ • **Si**  $a = 2$ , queda:  $A' = \begin{bmatrix} 2 & -1 & 0 & -1 \end{bmatrix} \begin{bmatrix} 0 & -1 & 0 \end{bmatrix} = \begin{bmatrix} 1 & 1 \ 2 & 1 \end{bmatrix} = -3 \neq 0 \rightarrow ran(A) = 2$  $\longrightarrow$ *A*  $\begin{vmatrix} 1 & 1 & 0 \\ 2 & -1 & -1 \\ 1 & 4 & 0 \end{vmatrix} = 3 \neq 0 \rightarrow \text{ran}(A') = 3 \neq \text{ran}(A)$  $\begin{vmatrix} 1 & 1 & 2 & 0 \\ 2 & -1 & 0 & -1 \\ 1 & 4 & 6 & 0 \end{vmatrix}$   $\begin{vmatrix} 1 & 1 \\ 2 & -1 \end{vmatrix}$ *a* = 2 –3  $a = \frac{-3}{4}$ 8 5 ± √121 8 5 ± √25 + 96 8 1 1 *a*  $\begin{pmatrix} a & -1 & 0 \\ 1 & 4 & 6 \end{pmatrix}$  $\Big\}$ ¢  $\int$ *x* + *y* + *az* = 0  $ax - y = -1$ *x* + 4*y* + 6*z* = 0 *x* **+** *y* **=** *k kx* **–** *y* **= 13 5***x* **+ 3***y* **= 16**  $\overline{ }$ § ¢ § £ *x* **+** *y* **+** *az* **= 0**  $ax - y = -1$ *x* **+ 4***y* **+ 6***z* **= 0**  $\overline{\phantom{a}}$ § ¢ § £ a)  $x + y + az = 0$ <br>  $ax - y = -1$ <br>  $x + 4y + 6z = 0$ <br>  $|A| = 4a^2 - 5a - 6 = 0 \Rightarrow a = \frac{5 \pm \sqrt{25 + 96}}{8} = \frac{5 \pm \sqrt{121}}{8} = \frac{5 \pm 11}{8} \iff a = 2$ <br>
• **Si**  $a = 2$ , queda:<br>  $A' = \begin{pmatrix} 1 & 1 & 2 \\ 2 & -1 & 0 \\ 1 & 4 & 6 \end{pmatrix}$   $\begin{pmatrix} 1 & 1 & 0 \\ 2 & -1 \end{pmatrix} = -3 \$ 

El sistema es *incompatible*.

• **Si** 
$$
a = -3/4
$$
, queda:

$$
A' = \begin{pmatrix} 1 & 1 & -3/4 & 0 \\ -3/4 & -1 & 0 & -1 \\ 1 & 4 & 6 & 0 \end{pmatrix} \quad \begin{vmatrix} 1 & 1 \\ -3/4 & -1 \end{vmatrix} = \frac{-1}{4} \neq 0 \rightarrow \text{ran}(A) = 2
$$
  

$$
\begin{vmatrix} 1 & 1 & 0 \\ -3/4 & -1 & -1 \\ 1 & 4 & 0 \end{vmatrix} = 3 \neq 0 \rightarrow \text{ran}(A') = 3 \neq \text{ran}(A)
$$

El sistema es *incompatible*.

• **Si**  $a \neq 2$  **y**  $a \neq -3/4$   $\rightarrow$   $ran(A) = ran(A') = n$ .° *de incógnitas* = 3, el sistema es *compatible determinado*. Lo resolvemos:

$$
x = \frac{\begin{vmatrix} 0 & 1 & a \\ -1 & -1 & 0 \\ 0 & 4 & 6 \end{vmatrix}}{\begin{vmatrix} 4a^2 - 5a - 6 \end{vmatrix}} = \frac{6 - 4a}{4a^2 - 5a - 6}; \quad y = \frac{\begin{vmatrix} 1 & 0 & a \\ a & -1 & 0 \\ 1 & 0 & 6 \end{vmatrix}}{\begin{vmatrix} 4a^2 - 5a - 6 \end{vmatrix}} = \frac{a - 6}{4a^2 - 5a - 6};
$$
  

$$
z = \frac{\begin{vmatrix} 1 & 1 & 0 \\ 1 & 4 & 0 \\ 4a^2 - 5a - 6 \end{vmatrix}}{\begin{vmatrix} 4a^2 - 5a - 6 \end{vmatrix}} = \frac{3}{4a^2 - 5a - 6}, \quad z = \frac{3}{4a^2 - 5a - 6}
$$
  
*Solution:*  $x = \frac{6 - 4a}{4a^2 - 5a - 6}, \quad y = \frac{a - 6}{4a^2 - 5a - 6}, \quad z = \frac{3}{4a^2 - 5a - 6}$ 

b) 
$$
x + y = k
$$
  
\n $kx - y = 13$   
\n $5x + 3y = 16$   
\n $|A'| = 3k^2 - 11k + 10 = 0 \rightarrow k = \frac{11 \pm \sqrt{121 - 120}}{6} = \frac{11 \pm 1}{6} \rightarrow k = 2$   
\n**6 6 a**  $k = 2$ , queda:  
\n $A' = \begin{pmatrix} 1 & 1 & 2 \\ \frac{2 & -1}{5} & \frac{1}{3} & 15 \end{pmatrix} \begin{vmatrix} 1 & 1 & 1 \\ 2 & -1 & 1 \\ 2 & -1 & 1 \end{vmatrix} = -3 \neq 0 \rightarrow ran(A) = ran(A') = 2 = n$ .<sup>o</sup> de incógnitas A  
\nE1 sistema es *compatible determinado*. Para resolverlo, podemos presindir de la  
\n $3 \cdot a$  ecuación:  
\n $x + y = 2$   
\n $2x - y = 13$   
\n**6 a**  $x = 5$ ,  $y = -3$   
\n**b a**  $x' = \begin{pmatrix} \frac{1}{5} & 1 & 1 \\ \frac{5}{5} & \frac{1}{3} & 1 & 1 \\ \frac{5}{5} & \frac{1}{3} & 1 & 15 \end{pmatrix}$   
\n $A' = \begin{pmatrix} \frac{1}{5} & 1 & 1 \\ \frac{5}{5} & \frac{1}{3} & 15 \end{pmatrix}$   
\n $A' = \begin{pmatrix} \frac{1}{5} & 1 & 1 \\ \frac{5}{5} & \frac{1}{3} & 15 \end{pmatrix}$   
\n $A' = \begin{pmatrix} \frac{1}{5} & 1 & 1 \\ \frac{5}{5} & \frac{1}{3} & 15 \end{pmatrix}$   
\n $A' = \begin{pmatrix} \frac{1}{5} & 1 & 1 \\ \frac{5}{5} & \frac{1}{3} & 15 \end{pmatrix}$   
\n $A' = \begin{pmatrix} 1 & 1 & 1 \\ \frac{5}{5} & \frac{1}{3} & 15 \end{pmatrix}$   
\n $A' = \begin{$ 

El sistema es *compatible determinado*. Para resolverlo, podemos prescindir de la 3.a ecuación:

$$
\begin{cases}\n x + y = 2 \\
 2x - y = 13\n\end{cases}
$$
 Sumando:  $3x = 15 \rightarrow x = 5$ ;  $y = 2 - x = 2 - 5 = -3$ 

*Solución: x* = 5, *y* = –3

• **Si** *k* **= 5/3**, queda:

*A*

$$
A' = \begin{pmatrix} 1 & 1 & 5/3 \\ \frac{5/3}{5} & -1 & 13 \\ \hline 5 & 3 & 16 \end{pmatrix}
$$

$$
\begin{vmatrix} 1 & 1 \ 5/3 & -1 \end{vmatrix} = \frac{-8}{3} \neq 0 \rightarrow \text{ran}(A) = \text{ran}(A') = 2 = n. \text{° de incógnitas}
$$

El sistema es *compatible determinado*. Para resolverlo, podemos prescindir de la 3.a ecuación:

$$
\begin{array}{c|c}\n x + y = \frac{5}{3} \\
 \hline\n \frac{5}{3}x - y = 13\n \end{array}\n \right\}
$$
 Sumando:  $\frac{8}{3}x = \frac{44}{3} \rightarrow x = \frac{44}{8} = \frac{11}{2}$ \n
$$
y = \frac{5}{3} - x = \frac{5}{3} - \frac{11}{2} = \frac{-23}{6}
$$
\nSolveión:  $x = \frac{11}{3} = \frac{-23}{6}$ 

*Solución:*  $x = \frac{11}{2}$ ,  $y = \frac{-23}{6}$ 6 2

• **Si**  $k \neq 2$  **y**  $k \neq 5/3$   $\rightarrow$   $ran(A') = 3 \neq ran(A)$ , el sistema es *incompatible*.

**2. Discute y resuelve, en función del parámetro** *a***, el siguiente sistema de ecuaciones:**

$$
\begin{cases}\n(a-1)x + y = 0 \\
(a-1)x + (a+1)y = 0\n\end{cases}
$$

$$
(a-1)x + y = 0 (a-1)x + (a+1)y = 0
$$
 
$$
A = \begin{pmatrix} a-1 & 1 \\ a-1 & a+1 \end{pmatrix}
$$

$$
|A| = (a-1)\begin{vmatrix} 1 & 1 \\ 1 & a+1 \end{vmatrix} = (a-1)(a+1-1) = a(a-1) = 0 \begin{vmatrix} a & a \end{vmatrix}
$$

• **Si**  $a = 0$ , queda:

$$
(a-1)x + (a+1)y = 0 \int^{4+} (a-1 - a+1)
$$
  
\n
$$
|A| = (a-1) \begin{vmatrix} 1 & 1 \ 1 & a+1 \end{vmatrix} = (a-1)(a+1-1) = a(a-1) = 0 \quad \text{and} \quad a = 0
$$
  
\n• Si  $a = 0$ , queda:  
\n
$$
-x + y = 0 \quad \text{by } x = x.
$$
 Sistema *compatible indeterminate*  
\n*Solutions:*  $x = \lambda$ ,  $y = \lambda$   
\n• Si  $a = 1$ , queda:  
\n
$$
y = 0 \quad \text{system} a compatible indeterminate
$$
  
\n
$$
2y = 0 \quad \text{Sultciones: } x = \lambda
$$
,  $y = 0$   
\n• Si  $a \ne 0$  y  $a \ne 1 \rightarrow ran(A) = 2$   
\nEl sistema solo tiene la solución trivial:  $x = 0$ ,  $y = 0$   
\n  
\n**Página 88**  
\n1. Calcula la inversa de cada una de las siguientes matrices:  
\n
$$
A = \begin{pmatrix} 1 & -1 & -1 \\ -1 & 0 & 3 \\ -2 & 5 & -3 \end{pmatrix}
$$
  
\nCalculate the Lagrangian.  $B = \begin{pmatrix} 2 & -1 \\ 1 & -2 \end{pmatrix}$   
\nCalculamos la inversa de la matrix A:  
\n
$$
A = \begin{pmatrix} 1 & -1 & -1 \\ -1 & 0 & 3 \\ -2 & 5 & -3 \end{pmatrix}
$$
  
\nCalculate the Lagrangian.

- **Si**  $a = 1$ , queda:
	- Sistema *compatible indeterminado*. *y* = 0  $2y = 0$

*Soluciones:*  $x = \lambda$ ,  $y = 0$ 

• **Si**  $a \ne 0$  **y**  $a \ne 1$   $\rightarrow$   $ran(A) = 2$ 

El sistema solo tiene la solución trivial: *x* = 0, *y* = 0

# **Página 88**

**1. Calcula la inversa de cada una de las siguientes matrices:**

$$
A = \begin{pmatrix} 1 & -1 & -1 \\ -1 & 0 & 3 \\ -2 & 5 & -3 \end{pmatrix} \qquad \qquad B = \begin{pmatrix} 2 & -1 \\ 1 & -2 \end{pmatrix}
$$

Calculamos la inversa de la matriz *A*:

$$
|A| = -1 \neq 0 \rightarrow \text{Existed } A^{-1}
$$
  
\n
$$
\alpha_{ij} \longrightarrow Adj(A) \longrightarrow (Adj(A))^{t} \longrightarrow \frac{1}{|A|} (Adj(A))^{t}
$$
  
\n
$$
\begin{pmatrix} -15 & 9 & -5 \\ 8 & -5 & 3 \\ -3 & 2 & -1 \end{pmatrix} \rightarrow \begin{pmatrix} -15 & -9 & -5 \\ -8 & -5 & -3 \\ -3 & -2 & -1 \end{pmatrix} \rightarrow \begin{pmatrix} -15 & -8 & -3 \\ -9 & -5 & -2 \\ -5 & -3 & -1 \end{pmatrix} \rightarrow \begin{pmatrix} 15 & 8 & 3 \\ 9 & 5 & 2 \\ 5 & 3 & 1 \end{pmatrix} = A^{-1}
$$

Calculamos la inversa de la matriz *B*:

$$
|B| = -3 \neq 0 \rightarrow \text{Existe } B^{-1}
$$
  
\n
$$
\alpha_{ij} \longrightarrow Adj(B) \longrightarrow (Adj(B))^{t} \longrightarrow \frac{1}{|B|} (Adj(B))^{t}
$$
  
\n
$$
\begin{pmatrix} -2 & 1 \\ -1 & 2 \end{pmatrix} \rightarrow \begin{pmatrix} -2 & -1 \\ 1 & 2 \end{pmatrix} \rightarrow \begin{pmatrix} -2 & 1 \\ -1 & 2 \end{pmatrix} \rightarrow \frac{-1}{3} \begin{pmatrix} -2 & 1 \\ -1 & 2 \end{pmatrix} = B^{-1}
$$

#### **2. Calcula la inversa de cada una de las siguientes matrices:**

$$
A = \begin{pmatrix} 1 & 4 \\ 2 & 7 \end{pmatrix} \qquad \qquad B = \begin{pmatrix} 4 & -1 & 0 \\ 0 & 2 & 1 \\ 1 & 5 & 3 \end{pmatrix}
$$

Calculamos la inversa de la matriz *A*:

$$
|A| = -1 \neq 0 \rightarrow \text{Existe } A^{-1}
$$
  
\n
$$
\alpha_{ij} \longrightarrow Adj(A) \longrightarrow (Adj(A))^{t} \longrightarrow \frac{1}{|A|} (Adj(A))^{t}
$$
  
\n
$$
\begin{pmatrix} 7 & 2 \\ 4 & 1 \end{pmatrix} \rightarrow \begin{pmatrix} 7 & -2 \\ -4 & 1 \end{pmatrix} \rightarrow \begin{pmatrix} 7 & -4 \\ -2 & 1 \end{pmatrix} \rightarrow \begin{pmatrix} 7 & -4 \\ -2 & 1 \end{pmatrix} = A^{-1}
$$

Calculamos la inversa de la matriz *B*:

2. Calcula la inversa de cada una de las siguientes matrices:  
\n
$$
A = \begin{pmatrix} 1 & 2 \ 2 & 7 \end{pmatrix} \qquad B = \begin{pmatrix} 4 & -1 & 0 \ 0 & 2 & 1 \ 1 & 5 & 3 \end{pmatrix}
$$
\nCalculamos la inversa de la matrix A:  
\n
$$
|A| = -1 \neq 0 \Rightarrow \text{ Existe } A^{-1}
$$
\n
$$
\alpha_{ij} \longrightarrow Adj(A) \longrightarrow (Adj(A))^{i} \longrightarrow \frac{1}{|A|} (Adj(A))^{i}
$$
\n
$$
\begin{pmatrix} 7 & 2 \ 4 & 1 \end{pmatrix} \rightarrow \begin{pmatrix} 7 & -2 \ -4 & 1 \end{pmatrix} \rightarrow \begin{pmatrix} 7 & -4 \ -2 & 1 \end{pmatrix} \rightarrow \begin{pmatrix} 7 & -4 \ -2 & 1 \end{pmatrix} = A^{-1}
$$
\nCalculamos la inversa de la matrix B:  
\n $|B| = 3 \neq 0 \Rightarrow \text{ Existe } B^{-1}$   
\n
$$
\alpha_{ij} \longrightarrow Adj(B) \longrightarrow (Adj(B))^{i} \longrightarrow \frac{1}{|B|} (Adj(B))^{i}
$$
\n
$$
\begin{pmatrix} 1 & -1 & -2 \ -3 & 12 & 21 \ -1 & 4 & 8 \end{pmatrix} \rightarrow \begin{pmatrix} 1 & 1 & -2 \ 3 & 12 & -21 \ -1 & -4 & 8 \end{pmatrix} \rightarrow \begin{pmatrix} 1 & 3 & -1 \ 1 & 12 & -4 \ -2 & -21 & 8 \end{pmatrix} \rightarrow \frac{1}{3} \begin{pmatrix} 1 & 3 & -1 \ 1 & 12 & -4 \ -2 & -21 & 8 \end{pmatrix} = B^{-1}
$$

## **EJERCICIOS Y PROBLEMAS PROPUESTOS**

## **PARA PRACTICAR**

## **Determinantes**

- **1 Sabiendo que**  $\begin{vmatrix} a & b \\ c & d \end{vmatrix} = 7$ , justifica las siguientes igualdades, citando en cada **caso las propiedades que has aplicado: a) = 7 b) = 42 <sup>3</sup>***<sup>c</sup>* **<sup>2</sup>***<sup>d</sup>* <sup>|</sup> <sup>|</sup> *<sup>a</sup>* **–** *b b c* **–** *d d* <sup>|</sup> c)  $\begin{vmatrix} b & a \\ d & c \end{vmatrix} = -7$  <br> d)  $\begin{vmatrix} a & b \\ a - 2c & b - 2d \end{vmatrix} = -14$ a) Propiedad 8: si a una columna de una matriz se le suma la otra columna multiplicada por un número, el determinante queda multiplicado por ese número. b) Propiedad 5: si multiplicamos cada elemento de una columna por un número, el determinante queda multiplicado por ese número. c) Propiedad 3: si permutamos las dos columnas, el determinante cambia de signo. d) Propiedad 7: si una fila es suma de dos, el determinante puede descomponerse en suma de dos determinantes. **2**  $\begin{vmatrix} m & n \\ p & q \end{vmatrix} = -5$ , ¿cuál es el valor de cada uno de estos determinantes?: **a**)  $\begin{bmatrix} m & P \\ & & b \end{bmatrix}$  **b**)  $\begin{bmatrix} P & m \\ & & c \end{bmatrix}$  **c**) **d) e)** <sup>|</sup> **<sup>1</sup>** *<sup>n</sup>***/***<sup>m</sup> mp mq* <sup>|</sup> <sup>|</sup> *<sup>p</sup>* **<sup>2</sup>***<sup>m</sup> q* **2***n* <sup>|</sup> a)  $\begin{vmatrix} m & p \\ n & q \end{vmatrix} = -5$ b)  $\begin{vmatrix} p & m \\ q & n \end{vmatrix} = \begin{vmatrix} p & q \\ \overline{m} & n \end{vmatrix} = -(-5) = 5$ c)  $\begin{vmatrix} 3n-m \\ 3q-p \end{vmatrix}$  = 3  $\begin{vmatrix} n & m \\ q & p \end{vmatrix}$  = 3  $\begin{vmatrix} m & n \\ p & q \end{vmatrix}$  = 3 · (-5) = -15  $\begin{vmatrix} 3n & -m \\ 3a & -b \end{vmatrix}$  $\begin{vmatrix} m & p \\ n & q \end{vmatrix}$  b)  $\begin{vmatrix} p & m \\ q & n \end{vmatrix}$  c)  $\begin{vmatrix} 3n & -m \\ 3q & -p \end{vmatrix}$  $\begin{vmatrix} c \end{vmatrix} \begin{vmatrix} b & a \\ d & c \end{vmatrix} = -7$  $\begin{vmatrix} 3a & 2b \\ 3c & 2d \end{vmatrix} = 42$ **Determinantes**<br> **Sabiendo que**  $\begin{vmatrix} a & b \\ c & d \end{vmatrix} = 7$ , justifica las siguientes igualdades, citando en cada<br>
caso las propiedades que has aplicado:<br>
a)  $\begin{vmatrix} a-b & b \\ c-d & d \end{vmatrix} = 7$  b)  $\begin{vmatrix} 3a & 2b \\ 3c & 2d \end{vmatrix} = 42$ <br>
c
	- d)  $\left|\frac{p}{q}\right| \left|\frac{2m}{3}\right| \left|\frac{p}{3}\right| \left|\frac{p}{q}\right| \left|\frac{m}{n}\right| \left|\frac{p}{3}\right| \left|\frac{p}{n}\right| \left|\frac{q}{n}\right| \left|\frac{p}{2}\right| \left|\frac{q}{p}\right| \left|\frac{p}{q}\right| = -2 \cdot (-5) = 10$
	- Unidad 3. Resolución de sistemas mediante determinantes **<sup>19</sup>**
- e)  $\begin{vmatrix} 1 & n/m \\ mp & mq \end{vmatrix} = \frac{1}{\sqrt{3}} \cdot m \begin{vmatrix} m & n \\ p & q \end{vmatrix} = \begin{vmatrix} m & n \\ p & q \end{vmatrix} = -5$ *mp mq* <sup>|</sup>
- (1) El determinante de una matriz coincide con el de su traspuesta.
- (2) Si cambiamos de orden dos filas o dos columnas, el determinante cambia de signo.
- (3) Si multiplicamos una fila o una columna por un número, el determinante queda multiplicado por ese número.

## **3 Calcula el valor de estos determinantes:**

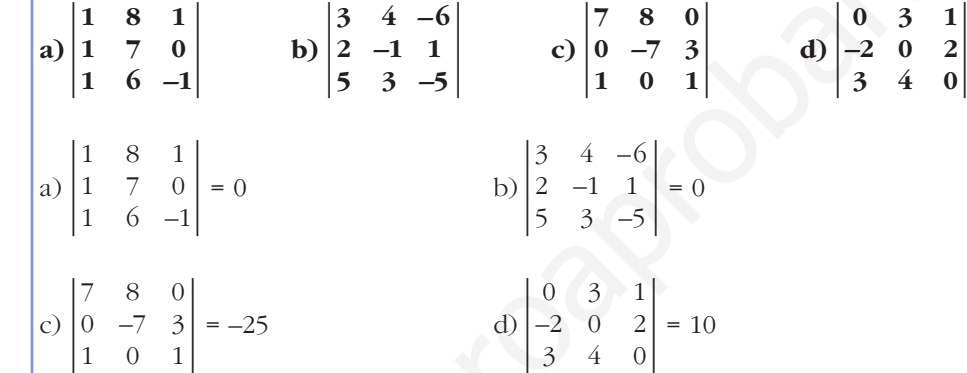

## **4 ¿Qué valor de** *a* **anula estos determinantes?:**

**a**)  $\begin{vmatrix} 1 & -1 & 1 \\ 1 & -1 & a \end{vmatrix}$  (b) **c**)  $\begin{bmatrix} 0 & 2 & 2 \end{bmatrix}$  **d**) a)  $\begin{vmatrix} 3 & 4 & -5 \\ 1 & -1 & 1 \\ 1 & -1 & a \end{vmatrix}$  = -3 + 5 + 4 - 5 + 3 - 4*a* = 4 - 4*a* = 0  $\rightarrow$  *a* = 1 b)  $\begin{vmatrix} a-1 & 1 & -1 \\ 0 & a+6 & 3 \\ a-1 & 2 & 0 \end{vmatrix}$  = 3(*a* – 1) + (*a* – 1) (*a* + 6) – 6(*a* – 1) = (*a* – 1) [3 + *a* + 6 – 6] =  $a = (a-1)(3 + a) = 0$ <br> *a* = 1 c)  $\begin{vmatrix} 2 & 1 & 1 \\ 0 & 2 & 2 \end{vmatrix}$  = 4*a*<sup>2</sup> + 4 - 4 - 12 = 4*a*<sup>2</sup> - 12 = 0  $\rightarrow$  *a*<sup>2</sup> = 3  $a = -\sqrt{3}$  $\begin{vmatrix} 2 & 1 & 1 \\ 0 & 2 & 2 \\ 2 & 3 & a^2 \end{vmatrix}$  = 4a<sup>2</sup> + 4 - 4 - 12 = 4a<sup>2</sup> - 12 = 0  $\rightarrow$  a<sup>2</sup> = 3 < a<sup>=</sup>  $\sqrt{3}$ <br>a =  $\sqrt{3}$  $\begin{vmatrix} 0 & 2 & 2 \\ 2 & 3 & a^2 \end{vmatrix}$  $a = -3$  $\begin{bmatrix} a+1 & 1 & 1 \\ 1 & 2 & a \end{bmatrix}$  $\begin{bmatrix} 2 & 1 & 1 \\ 0 & 2 & 2 \\ 2 & 3 & a^2 \end{bmatrix}$   $\begin{bmatrix} a+1 & 1 & 1 \\ 1 & 2 & a \\ 1 & a & 2 \end{bmatrix}$  $\begin{vmatrix} 0 & 2 & 2 \\ 2 & 3 & a^2 \end{vmatrix}$  $\begin{bmatrix} a-1 & 1 & -1 \\ 0 & a+6 & 3 \end{bmatrix}$  $\begin{array}{ccc} 3 & 4 & -5 \\ 1 & -1 & 1 \\ 1 & -1 & a \end{array}$  b)  $\begin{array}{ccc} a-1 & 1 & -1 \\ 0 & a+6 & 3 \\ a-1 & 2 & 0 \end{array}$ (3) Si multiplicanos una fila o una columna por un número, el determinante queda<br>
multiplicado por ese número.<br> **3**<br> **3** Calcula el valor de estos determinantes:<br> **3**  $\begin{bmatrix} 1 & 8 & 1 \\ 1 & 7 & 0 \\ 1 & 6 & -1 \end{bmatrix}$  **b**  $\begin{bmatrix} 3$ 

**–2 0 2**

d)
$$
\begin{vmatrix} a+1 & 1 & 1 \ 1 & 2 & a \ 1 & a & 2 \ \end{vmatrix} = 4(a+1) + a + a - 2 - a^2(a+1) - 2 =
$$
  
= 4a + 4 + 2a - 2 - a<sup>3</sup> - a<sup>2</sup> \cdot 2 = -a<sup>3</sup> - a<sup>2</sup> + 6a = -a(a<sup>2</sup> + a - 6) = 0  $\rightarrow$   
  
 $a = 0$   
 $a^2 + a - 6 = 0 \rightarrow a = \frac{-1 \pm \sqrt{1 + 24}}{2} = \frac{-1 \pm 5}{2} a = -3$ 

**5 Prueba, sin desarrollarlos, que el determinante a) es múltiplo de 3 y que el b) es múltiplo de 5:**

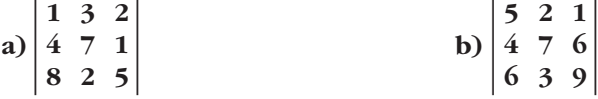

☛ *a) Suma la 1.<sup>a</sup> y 2.a columnas a la 3.a.*

a) 
$$
|A| = \begin{vmatrix} 1 & 3 & 2 \\ 4 & 7 & 1 \\ 8 & 2 & 5 \end{vmatrix} \stackrel{(1)}{=} \begin{vmatrix} 1 & 3 & 6 \\ 4 & 7 & 12 \\ 8 & 2 & 15 \end{vmatrix} \stackrel{(2)}{=} 3 \begin{vmatrix} 1 & 3 & 2 \\ 4 & 7 & 4 \\ 8 & 2 & 5 \end{vmatrix} \rightarrow \text{Es multiple de 3.}
$$

(1) Sumamos a la  $3<sup>a</sup>$  columna las otras dos.

(2) Si una columna se multiplica por un número, el determinante queda multipicado por ese número.

b)  $|B| = \begin{vmatrix} 5 & 2 & 1 \\ 4 & 7 & 6 \end{vmatrix} \begin{vmatrix} 3 \\ 2 \end{vmatrix} = \begin{vmatrix} 5 & 2 & 1 \\ 4 & 7 & 6 \end{vmatrix} \begin{vmatrix} 2 \\ 2 \end{vmatrix} = 5 \begin{vmatrix} 5 & 2 & 1 \\ 4 & 7 & 6 \end{vmatrix} \rightarrow \text{Es multiple de 5.}$  $\begin{bmatrix} 5 & 2 & 1 \\ 4 & 7 & 6 \\ 10 & 10 & 15 \end{bmatrix} \begin{bmatrix} 2 \\ 2 \\ 5 \end{bmatrix} \begin{bmatrix} 5 & 2 & 1 \\ 4 & 7 & 6 \\ 2 & 2 & 3 \end{bmatrix}$ 476  $\begin{bmatrix} 5 & 2 & 1 \\ 4 & 7 & 6 \\ 6 & 3 & 9 \end{bmatrix} \xrightarrow{\begin{bmatrix} 5 & 2 & 1 \\ 4 & 7 & 6 \\ 10 & 10 & 15 \end{bmatrix}$  $\begin{bmatrix} 4 & 7 & 6 \\ 6 & 3 & 9 \end{bmatrix}$ S<br>
Prueba, sin desarrollarlos, que el determinante a) es múltiplo de 3 y que el<br>
b) es múltiplo de 5;<br>
a)  $\frac{1}{3}$ <br>
a)  $\frac{1}{4}$ <br>  $\frac{7}{8}$ <br>
a)  $\frac{1}{3}$ <br>
a)  $\frac{1}{4}$ <br>  $\frac{1}{8}$ <br>  $\frac{1}{2}$ <br>
b)  $\frac{5}{4}$ <br>  $\frac{2}{6}$ <br>
a)

 $(3)$  Sumamos a la  $3<sup>a</sup>$  fila la  $2<sup>a</sup>$ .

## **Rango de una matriz**

**6 Estudia el rango de las siguientes matrices:**

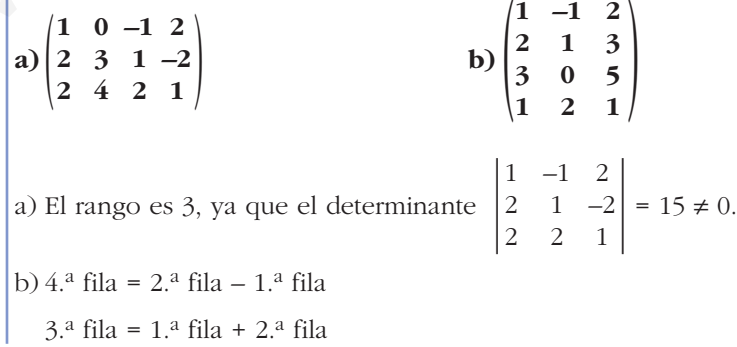

Por tanto: 
$$
ran\begin{pmatrix} 1 & -1 & 2 \\ 2 & 1 & 3 \\ 3 & 0 & 5 \\ 1 & 2 & 1 \end{pmatrix} = ran\begin{pmatrix} 1 & -1 & 2 \\ 2 & 1 & 3 \end{pmatrix}
$$

\nComo  $\begin{vmatrix} 1 & -1 \\ 2 & 1 \end{vmatrix} = 3 \neq 0 \rightarrow \text{El rango es } 2$ 

**7 Estudia el rango según el valor del parámetro:**

7  
\n**3** 
$$
A = \begin{pmatrix} 2 & 1 & 0 \\ 1 & 1 & -2 \\ 3 & 1 & a \end{pmatrix}
$$
  
\n**6**  $B = \begin{pmatrix} a & 1 & 0 \\ -1 & 2a & -2 \\ 1 & -1 & 2 \end{pmatrix}$   
\n**7**  $A = \begin{pmatrix} 2 & 1 & 0 \\ 1 & 1 & -2 \\ 3 & 1 & a \end{pmatrix}$   
\n**8**  $B = \begin{pmatrix} 2 & 1 & 0 \\ -1 & 2a & -2 \\ 1 & -1 & 2 \end{pmatrix}$   
\n**9**  $D = \begin{pmatrix} 1 & 1 & 1 \\ 1 & -a & 1 \\ 1 & 1 & a \end{pmatrix}$   
\n**1**  $D = \begin{pmatrix} 1 & 1 & 1 \\ 1 & -a & 1 \\ 1 & 1 & a \end{pmatrix}$   
\n**2**  $|A| = \begin{vmatrix} 2 & 1 & 0 \\ 3 & 1 & a \end{vmatrix}$   
\n**3**  $|A| = \begin{vmatrix} 2 & 1 & 0 \\ 1 & 1 & -2 \\ 3 & 1 & a \end{vmatrix} = 2a - 6 + 4 - a = a - 2 = 0 \rightarrow a = 2$   
\n**6**  $A = 2 \rightarrow$  Com  $|A| = 0$   $y \begin{vmatrix} 2 & 1 \\ 1 & 1 \end{vmatrix} = 1 \neq 0 \rightarrow ran(A) = 2$   
\n**6**  $A = 2 \rightarrow |A| \neq 0 \rightarrow ran(A) = 3$   
\n**6**  $|B| = \begin{vmatrix} a & 1 & 0 \\ -1 & 2a & -2 \\ 1 & -1 & 2 \end{vmatrix} = 2 \neq 0 \rightarrow ran(B) = 3$   
\n**6**  $A = 0 \rightarrow |B| = 0 \rightarrow ran(B) = 2$   
\n**6**  $A = \frac{1}{2} \rightarrow |B| = 0 \rightarrow ran(B) = 2$   
\n**6**  $A = \frac{1}{2} \rightarrow |B| = 0 \rightarrow ran(B) = 2$   
\n**6**  $A = \frac{1}{2} \rightarrow |B| =$ 

Por tanto: • **Si**  $a = 1 \rightarrow |C| = 0 \rightarrow ran(C) = 2$ • **Si**  $a = -8$   $\rightarrow |C| = 0$   $\rightarrow ran(C) = 2$ • **Si**  $a \ne 1$  **v**  $a \ne -8$   $\rightarrow |C| \ne 0$   $\rightarrow$  ran  $(C) = 3$ d)  $|D| = \begin{vmatrix} 1 & 1 & 1 \\ 1 & -a & 1 \end{vmatrix} = -a^2 + 1 + 1 + a - a - 1 = -a^2 + 1 = 0$ • **Si**  $a = -1 \rightarrow D = \begin{pmatrix} 1 & 1 & 1 \\ 1 & 1 & 1 \\ 1 & 1 & -1 \end{pmatrix}, |D| = 0$   $y \begin{vmatrix} 1 & 1 \\ 1 & -1 \end{vmatrix} = -2 \neq 0 \rightarrow ran(D) = 2$ • **Si**  $a = 1 \rightarrow D = \begin{pmatrix} 1 & 1 & 1 \\ 1 & -1 & 1 \\ 1 & 1 & 1 \end{pmatrix}, |D| = 0$   $y \begin{vmatrix} 1 & 1 \\ 1 & -1 \end{vmatrix} = -2 \neq 0 \rightarrow ran(D) = 2$ • **Si**  $a \neq -1$  **y**  $a \neq 1$   $\rightarrow |D| \neq 0$   $\rightarrow$  ran  $(D) = 3$  $a + 1 + 1 + a + a + 1 + a + 1 \leq a = 1$ 111  $\begin{vmatrix} 1 & -a & 1 \\ 1 & 1 & a \end{vmatrix}$ a)  $|D| = \begin{vmatrix} 1 & -a & 1 \\ 1 & 1 & a \end{vmatrix} = -a^2 + 1 + 1 + a - a - 1 = -a^2 + 1 = 0$   $\leq$   $a = 1$ <br>
• Si  $a = -1 \rightarrow D = \begin{vmatrix} 1 & 1 & 1 \\ 1 & 1 & -1 \end{vmatrix}$ ,  $|D| = 0$  y  $\begin{vmatrix} 1 & 1 \\ 1 & -1 \end{vmatrix} = -2 \neq 0 \Rightarrow ran(D) = 2$ <br>
• Si  $a = 1 \rightarrow D = \begin{vmatrix} 1 & 1 & 1 \\ 1 & -1 & 1 \\$ 

#### **8 Estudia el rango de estas matrices:**

a) 
$$
A = \begin{pmatrix} a & -1 & 1 \\ 1 & -a & 2a \end{pmatrix}
$$
 b)  $B = \begin{pmatrix} a-2 & 1 & a-1 \\ a & a & 6 \end{pmatrix}$ 

a) El rango de la matriz *A* será menor o igual que 2, porque solo tiene dos filas. Buscamos los valores que anulan el determinante formado por las dos filas y las dos primeras columnas:

$$
\begin{vmatrix} a & -1 \\ 1 & -a \end{vmatrix} = -a^2 + 1 = 0 \qquad a = 1
$$
  
\n• **Si**  $a \ne 1$  **y**  $a \ne -1$ :  $ran(A) = 2$   
\n• **Si**  $a = 1 \rightarrow A = \begin{pmatrix} 1 & -1 & 1 \\ 1 & -1 & 2 \end{pmatrix} \rightarrow \begin{vmatrix} 1 & 1 \\ 1 & 2 \end{vmatrix} \ne 0$ ,  $ran(A) = 2$   
\n• **Si**  $a = -1 \rightarrow A = \begin{pmatrix} -1 & -1 & 1 \\ 1 & 1 & -2 \end{pmatrix} \rightarrow \begin{vmatrix} -1 & 1 \\ 1 & -2 \end{vmatrix} \ne 0$ ,  $ran(A) = 2$ 

El rango de *A* es 2 para cualquier valor de *a*.

b) El rango de *B* será menor o igual que 2, porque solo tiene dos filas.

Resolvemos 
$$
\begin{vmatrix} a-2 & 1 \\ a & a \end{vmatrix} = 0 \rightarrow a^2 - 2a - a = 0 \rightarrow a^2 - 3a = 0 \quad \text{and} \quad a = 0
$$

\n**Si**  $a \neq 0$   $y$   $a \neq 3$ :  $ran(B) = 2$ 

\n**Si**  $a = 0 \rightarrow B = \begin{pmatrix} -2 & 1 & -1 \\ 0 & 0 & 6 \end{pmatrix} \rightarrow \begin{vmatrix} -2 & -1 \\ 0 & 6 \end{vmatrix} \neq 0$ ,  $ran(B) = 2$ 

\n**Si**  $a = 3 \rightarrow B = \begin{pmatrix} 1 & 1 & 2 \\ 3 & 3 & 6 \end{pmatrix}$ . Las dos filas son proporcionales  $\rightarrow ran(B) = 1$
## **Regla de Cramer**

**9 Resuelve aplicando la regla de Cramer:**

$$
\begin{vmatrix}\n3x - y & = 2 \\
2x + y + z & = 0 \\
3y + 2z & = -1\n\end{vmatrix}
$$
\n
$$
\begin{vmatrix}\n2x + y + z & = -2 \\
x - 2y - 3z & = 1 \\
-x - y + z & = -3\n\end{vmatrix}
$$
\n
$$
\begin{vmatrix}\n3x + y - z & = 0 \\
x + y + z & = 0 \\
3x + 2y - 2z & = 1\n\end{vmatrix}
$$
\n
$$
\begin{vmatrix}\n4y - z + t & = 1 \\
2x - t & = 0 \\
2x + y + z & = 0 \\
3y + 2z & = -1\n\end{vmatrix}
$$
\n
$$
\begin{vmatrix}\n2 & -1 & 0 \\
2 & 1 & 1 \\
-1 & 3 & 2\n\end{vmatrix} = \begin{vmatrix}\n3 & -1 & 0 \\
-1 & 1 & 2 \\
1 & 1 & -1\n\end{vmatrix} = \begin{vmatrix}\n3 & 2 & 0 \\
-1 & 1 & 1 \\
1 & 1 & -1\n\end{vmatrix} = \begin{vmatrix}\n3 & -2 & 0 \\
-1 & 1 & 1 \\
1 & 1 & -1\n\end{vmatrix} = \begin{vmatrix}\n3 & -2 & 0 \\
-1 & 1 & 1 \\
1 & 1 & -1\n\end{vmatrix} = \begin{vmatrix}\n3 & -2 & 0 \\
-5 & -5 \\
1 & 1 & -1\n\end{vmatrix}
$$
\n
$$
x = \frac{\begin{vmatrix}\n3 & -1 & 2 \\
0 & 1 & 1 \\
1 & 1 & -1 \\
1 & 1 & -1\n\end{vmatrix} = \begin{vmatrix}\n3 & -2 & 0 \\
-5 & -5 \\
1 & 1 & -1\n\end{vmatrix} = \begin{vmatrix}\n3 & -2 & 0 \\
-5 & -5 \\
1 & 1 & -1\n\end{vmatrix} = \begin{vmatrix}\n3 & -2 & 0 \\
-5 & -5 \\
1 & 1 & -1\n\end{vmatrix} = \begin{vmatrix}\n3 & -2 & 0 \\
-5 & -5 \\
1 & 1 & -1\n\end{vmatrix} = \begin{vmatrix}\n3 & -2 & 0 \\
-5 & -5 \\
1 & 1 & -1\n\end{vmatrix} = \begin{vmatrix}\n3 & -1 & 0 \\
-5 & -5 \\
1 & 1 & -1\n\end{vmatrix} = \begin{vmatrix}\n3 & -1 & 0 \\
-5 & -5 \\
1 & 1 & -
$$

c) 
$$
3x + y - z = 0
$$
  
\n $x + y + z = 0$   
\n $3x + 2y - 2z = 1$   
\n $|A_1| = \begin{vmatrix} 3 & 1 & -1 \\ 1 & 1 & 1 \\ 3 & 2 & -2 \end{vmatrix} = -6$   
\n $|A_x| = \begin{vmatrix} 0 & 1 & -1 \\ 0 & 1 & 1 \\ 1 & 2 & -2 \end{vmatrix} = 2;$   $|A_y| = \begin{vmatrix} 3 & 0 & -1 \\ 1 & 0 & 1 \\ 3 & 1 & -2 \end{vmatrix} = -4;$   
\n $|A_z| = \begin{vmatrix} 3 & 1 & 0 \\ 1 & 1 & 0 \\ 3 & 2 & 1 \end{vmatrix} = 2$   
\n $\text{Por tanto: } x = \frac{-1}{3}, y = \frac{2}{3}, z = \frac{-1}{3}$   
\n $\text{Ob } x + y - z + t = 1$   
\n $x - y - t = 2$   
\n $x - y - t = 2$   
\n $z - t = 0$   
\n $\text{Trenemos que } \begin{vmatrix} 1 & 1 & -1 \\ 1 & -1 & 0 \\ 0 & 0 & 1 \end{vmatrix} = -2 \neq 0.$   
\n $\text{Trenemos que } \begin{vmatrix} 1 & 1 & -1 \\ 1 & -1 & 0 \\ 0 & 0 & 1 \end{vmatrix} = -2 \neq 0.$   
\n $y = \begin{vmatrix} 1 & -t & 1 & -1 \\ 2 & t & 0 & 1 \\ 1 & 2 & t & 0 \\ -2 & 2 & -2 & 2 \end{vmatrix} = \frac{-3 - t}{-2} = \frac{3 + t}{2}$   
\n $y = \begin{vmatrix} 1 & 1 & -t & -1 \\ 1 & 2 & t & 0 \\ 0 & t & 1 & 1 \end{vmatrix} = \frac{1 + t}{-2} = \frac{-1 - t}{2}$   
\n $z = \begin{vmatrix} 1 & 1 & -t \\ 1 & -1 & 2t \\ 0 & 0 & t \\ -2 & -2 & -2 \end{vmatrix} = \frac{1 + t}{-2}, \lambda, \lambda$   
\n**510** Estudia y, cuando sea posible, resueleve:

#### **a**)  $\{4x + y = -1$  **b**)  $x + y - z = -2$  $2x - y - 3z = -3$  $x - 2y - 2z = 0$  $\overline{\phantom{a}}$ § ¢ § £  $x - y = 6$  $4x + y = -1$  $5x + 2y = -5$  $\overline{\phantom{a}}$ § ¢ § £

$$
\begin{vmatrix} a & x - y = 6 \\ 4x + y = -1 \\ 5x + 2y = -5 \end{vmatrix} A' = \begin{vmatrix} 1 & -1 \\ \frac{4}{5} & 1 \\ \frac{1}{5} & 2 \end{vmatrix} - 1 - \begin{vmatrix} 6 \\ -1 \\ -5 \end{vmatrix}. \quad \text{Como} \quad \begin{vmatrix} 1 & -1 \\ 4 & 1 \end{vmatrix} = 5 \neq 0 \quad \text{y} \quad |A'| = 0,
$$

tenemos que: *ran* (*A*) = *ran* (*A'*) = *n.° de incógnitas* = 2

El sistema es *compatible determinado*. Para resolverlo, podemos prescindir de la 3.ª ecuación:

$$
x-y=6
$$
   
  $4x + y = -1$    
  $y = -1 - 4x = -1 - 4 = -5$    
  $x = 1$    
 *Solution:*  $x = 1, y = -5$ 

b) 
$$
x + y - z = -2
$$
  
\n $2x - y - 3z = -3$   
\n $x - 2y - 2z = 0$   
\n $A' = \begin{pmatrix} 1 & 1 & -1 & -2 \\ 2 & -1 & -3 & -3 \\ 1 & -2 & -2 & 0 \end{pmatrix}$ 

Tenemos que  $|A| = 0$  y que  $\begin{vmatrix} 1 & 1 \\ 2 & -1 \end{vmatrix} = -3 \neq 0 \rightarrow ran(A) = 2$ 

$$
\text{Como } \begin{vmatrix} 1 & 1 & -2 \\ 2 & -1 & -3 \\ 1 & -2 & 0 \end{vmatrix} = -3 \neq 0 \implies \text{ran}(A') = 2 \neq \text{ran}(A) = 2
$$

Por tanto, el sistema es *incompatible*.

**11 Estudia y resuelve estos sistemas, cuando sea posible, aplicando la regla de Cramer:**

a)  $\{ x + y + z = 0 \}$  b) **c**)  $\{-x - y = 1$  **d**) a) *A'* =  $\longrightarrow$ *A*  $\begin{pmatrix} 3 & 1 & -1 & | & 0 \\ 1 & 1 & 1 & | & 0 \\ 0 & 1 & -1 & | & 1 \end{pmatrix}$  $\Big\}$ ¢  $\Big\}$  $3x + y - z = 0$ *x* + *y* + *z* = 0 *y* – *z* = 1  $x + y = 5$  $x + z = 6$  $y + z = 7$  $2x + y + z = 11$ ° § § ¢ § § £  $x + 2y + z = 0$  $-x - y = 1$  $-y-z = -1$ ° § ¢ § £  $x - 2y + z = -2$  $-2x + y + z = -2$  $x + y - 2z = -2$  $\overline{ }$ § ¢ § £  $3x + y - z = 0$  $x + y + z = 0$  $y - z = 1$  $\overline{ }$ § ¢ § £ El sistema es *compatible determinado*. Para resolverto, podemos prescindir de<br>
la 3.ª ecuación:<br>  $x - y = 6$  [ simando:  $5x - 5 \rightarrow x - 1$  ] *Solución*:  $x = 1$ ,  $y = -5$ <br>  $4x + y = -2 - \frac{1}{2}y = -1 - 4x - 1 - 4 = -5$  ] *Solución*:  $x = 1$ ,  $y$ 

> Como  $|A| = -6 \neq 0$ , tenemos que: *ran*  $(A) = ran(A') = n$ .<sup>o</sup> de incógnitas = 3. El sistema es *compatible determinado*. Lo resolvemos mediante la regla de Cramer:

$$
x = \frac{\begin{vmatrix} 0 & 1 & -1 \\ 0 & 1 & 1 \\ 1 & 1 & -1 \end{vmatrix}}{-6} = \frac{2}{-6} = \frac{-1}{3}
$$
  
\n
$$
y = \frac{\begin{vmatrix} 3 & 0 & -1 \\ 1 & 0 & 1 \\ 0 & 1 & -1 \end{vmatrix}}{-6} = \frac{-4}{-6} = \frac{2}{3}
$$
  
\n
$$
z = \frac{\begin{vmatrix} 3 & 1 & 0 \\ 0 & 1 & 1 \end{vmatrix}}{-6} = \frac{2}{-6} = \frac{-1}{3}
$$
  
\nSolution:  $x = \frac{-1}{3}$ ,  $y = \frac{2}{3}$ ,  $z = \frac{-1}{3}$   
\n
$$
z = \frac{-2}{-2} = \frac{-2}{3}
$$
  
\n
$$
z = \frac{-1}{2} = \frac{-2}{3}
$$
  
\n
$$
x = \frac{-1}{3}
$$
  
\n
$$
x = \frac{-1}{3}
$$
,  $y = \frac{2}{3}$ ,  $z = \frac{-1}{3}$   
\n
$$
z = \frac{-1}{3}
$$
  
\n
$$
x = \frac{-1}{3}
$$
  
\n
$$
x = \frac{-1}{3}
$$
  
\n
$$
y = \frac{1}{3}
$$
  
\n
$$
y = \frac{1}{3}
$$
  
\n
$$
y = \frac{1}{3}
$$
  
\n
$$
y = \frac{1}{3}
$$
  
\n
$$
y = \frac{1}{3}
$$
  
\n
$$
y = \frac{1}{3}
$$
  
\n
$$
y = \frac{1}{3}
$$
  
\n
$$
y = \frac{1}{3}
$$
  
\n
$$
y = \frac{1}{3}
$$
  
\n
$$
y = \frac{1}{3}
$$
  
\n
$$
y = \frac{1}{3}
$$
  
\n
$$
y = \frac{1}{3}
$$
  
\n
$$
y = \frac{1}{3}
$$
  
\n
$$
y = \frac{1}{3}
$$
  
\n
$$
y = \frac{1}{3}
$$
  
\n
$$
y = \frac{1}{3}
$$
  
\n

Como  $|A| = 0$ ,  $\begin{vmatrix} 1 & 2 & 0 \\ -1 & -1 & 1 \\ 0 & -1 & -1 \end{vmatrix} = 0$  y  $\begin{vmatrix} 1 & 2 \\ -1 & -1 \end{vmatrix} = 1 \neq 0$ , tenemos que:

*ran* (*A*) = *ran* (*A'*) = 2 < *n.° de incógnitas*. El sistema es *compatible indeterminado*.

Para hallar sus soluciones, podemos prescindir de la 1.ª ecuación y resolverlo en función de *y*:

$$
-x-y = 1 \n\begin{cases} \nx = -1 - y \\ \nz = 1 - y \n\end{cases} \n\rightarrow x = -1 - y; \ny = y; \ z = 1 - y
$$
\nSolutions: (-1 - \lambda, \lambda, 1 - \lambda)

d) 
$$
x + y = 5
$$
  
\n $x + z = 6$   
\n $y + z = 7$   
\n $2x + y + z = 11$    
\n $A' = \begin{pmatrix} 1 & 1 & 0 & | & 5 \\ 1 & 0 & 1 & | & 6 \\ 0 & 1 & 1 & | & 7 \\ 2 & 1 & 1 & | & 11 \end{pmatrix}$ 

Tenemos que:

$$
|A'| = \begin{vmatrix} 1 & 1 & 0 & 5 \\ 1 & 0 & 1 & 6 \\ 0 & 1 & 1 & 7 \\ 0 & 1 & 1 & 7 \end{vmatrix} = \frac{(2.9) - (1.9)}{(3.9)} \begin{vmatrix} 1 & 1 & 0 & 5 \\ 0 & -1 & 1 & 1 \\ 0 & 1 & 1 & 7 \\ 0 & -1 & 1 & 1 \end{vmatrix} =
$$
  
\n
$$
= \begin{vmatrix} -1 & 1 & 1 \\ 1 & 1 & 7 \\ -1 & 1 & 1 \end{vmatrix} = 0 \text{ y } \begin{vmatrix} 1 & 1 & 0 \\ 1 & 0 & 1 \\ 0 & 1 & 1 \end{vmatrix} = -2 \neq 0
$$
  
\nLuge *or an (A)* = *ran (A')* = *n*.° *de incógnitas* = 3.  
\nEl sistema es *compatible determinado*.  
\nPara resolverlo, podemos presindir de la 4.3 e cución:  
\n
$$
\begin{vmatrix} 5 & 1 & 0 \\ 6 & 0 & 1 \\ x & -2 & -2 \end{vmatrix} = \frac{-4}{-2} = 2; \ y = \frac{\begin{vmatrix} 5 & 5 & 0 \\ 1 & 6 & 1 \\ 1 & 6 & 1 \\ -2 & -2 & -2 \end{vmatrix} = \frac{-6}{-2} = 3; \ z = \frac{\begin{vmatrix} 1 & 1 & 5 \\ 1 & 0 & 6 \\ 0 & 1 & 7 \end{vmatrix}}{2} = \frac{-8}{-2} = 4
$$
  
\n**Página 95**  
\n**Discusión de sistemas mediante determinants**  
\n**512**  
\nDiscute los siguientes sistemas según los valores del parámetro *m*:  
\n
$$
\begin{vmatrix} 7y + 5z = -7 \\ 3x + 4y + mz = -1 \\ 7x + 5z = 7 \end{vmatrix} = \begin{vmatrix} mx + y - z = 1 \\ 3x + 4y - 2z = -3 \\ 3x + 4y - 2z = -3 \end{vmatrix}
$$
  
\n
$$
\begin{vmatrix} 2x + y - z = 1 \\ x + y + z = 6 \end{vmatrix}
$$

Luego *ran* (*A*) = *ran* (*A'*) = *n.° de incógnitas* = 3.

El sistema es *compatible determinado*.

Para resolverlo, podemos prescindir de la 4.ª ecuación:

$$
x = \frac{\begin{vmatrix} 5 & 1 & 0 \\ 6 & 0 & 1 \\ 7 & 1 & 1 \end{vmatrix}}{-2} = \frac{-4}{-2} = 2; \ y = \frac{\begin{vmatrix} 5 & 5 & 0 \\ 1 & 6 & 1 \\ 0 & 7 & 1 \end{vmatrix}}{-2} = \frac{-6}{-2} = 3; \ z = \frac{\begin{vmatrix} 1 & 1 & 5 \\ 1 & 0 & 6 \\ 0 & 1 & 7 \end{vmatrix}}{-2} = \frac{-8}{-2} = 4
$$

*Solución: x* = 2, *y* = 3, *z* = 4

## **Página 95**

## **Discusión de sistemas mediante determinantes**

**s12 Discute los siguientes sistemas según los valores del parámetro** *m***:**

a) 
$$
\begin{cases} 7y + 5z = -7 \\ 3x + 4y + mz = -1 \\ 7x + 5z = 7 \end{cases}
$$
  
b) 
$$
\begin{cases} mx + y - z = 1 \\ x - 2y + z = 1 \\ 3x + 4y - 2z = -3 \end{cases}
$$
  
c) 
$$
\begin{cases} 2x + y - z = 1 \\ x - 2y + z = 3 \\ 5x - 5y + 2z = m \end{cases}
$$
  
d) 
$$
\begin{cases} x + y + z = 6 \\ 2x + 2y + mz = 6 \\ mx \end{cases}
$$
  
e) 
$$
\begin{cases} 0 & 7 & 5 \\ 3 & 4 & m \\ 7x + 5z = 7 \end{cases}
$$
  
f) 
$$
\begin{cases} -7 \\ 3x + 4y + mz = -1 \\ 7x + 5z = 7 \end{cases}
$$
  
f) 
$$
\begin{cases} 0 & 7 & 5 \\ 3 & 4 & m \\ 7 & 0 & 5 \end{cases}
$$
  
g) 
$$
\begin{cases} -7 \\ 7 \\ 0 & 5 \end{cases}
$$

El sistema tendrá solución si *ran* (*A*) = *ran* (*A'*), según el teorema de Rouché. Buscamos los valores que hacen  $|A| = 0$ :  $|A| = \begin{vmatrix} 0 & 7 & 5 \\ 3 & 4 & m \\ 7 & 0 & 5 \end{vmatrix} = 49m - 245 = 0 \rightarrow m = 5$ • **Si**  $m = 5 \rightarrow \begin{bmatrix} 0 & 7 \\ 3 & 4 \end{bmatrix} \neq 0 \rightarrow ran(A) = 2$  $\begin{vmatrix} 0 & 7 & -7 \\ 3 & 4 & -1 \\ 7 & 0 & 7 \end{vmatrix}$  = -49 + 196 - 147 = 0  $\rightarrow ran(A')$  = 2 El sistema es *compatible indeterminado*. • **Si**  $m \ne 5 \rightarrow ran(A) = ran(A') = 3$ , el sistema es *compatible determinado*. b) *A'* =  $\longrightarrow$ *A*  $|A| = \begin{vmatrix} m & 1 & -1 \\ 1 & -2 & 1 \\ 3 & 4 & -2 \end{vmatrix} = 4m - 4 + 3 - 6 - 4m + 2 = -5$ Como  $|A| \neq 0$  para cualquier valor de *m*, *ran*  $(A) = ran(A') = 3$ . El sistema es *compatible determinado* para todo *m*. c) *A'* =  $\longrightarrow$ *A*  $|A| = \begin{vmatrix} 2 & 1 & -1 \\ 1 & -2 & 1 \\ 5 & -5 & 2 \end{vmatrix} = -8 + 5 + 5 - 10 + 10 - 2 = 0$  $\begin{vmatrix} 2 & 1 \\ 1 & -2 \end{vmatrix} \neq 0 \rightarrow ran(A) = 2$  $\begin{vmatrix} 2 & 1 & -1 \\ 1 & -2 & 3 \\ 5 & -5 & m \end{vmatrix}$  =  $-4m - 5 + 15 + 10 + 30 - m = -5m + 50 = 0 \rightarrow m = 10$ • **Si**  $m = 10 \rightarrow ran(A) = ran(A') = 2$ . El sistema es *compatible indeterminado*.  $\begin{pmatrix} 2 & 1 & -1 & 1 \\ 1 & -2 & 1 & 3 \\ 5 & -5 & 2 & m \end{pmatrix}$  $\begin{matrix} \end{matrix}$ ¢  $\rfloor$ 2 $x + y - z = 1$ *x* – 2*y* + *z* = 3 5*x* – 5*y* + 2*z* = *m*  $\begin{pmatrix} m & 1 & -1 & 1 \\ 1 & -2 & 1 & 1 \\ 3 & 4 & -2 & -3 \end{pmatrix}$  $\begin{array}{c} \hline \end{array}$ ¢  $\int$ *mx* + *y* – *z* = 1 *x* – 2*y* + *z* = 1 3*x* + 4*y* – 2*z* = –3 • **si**  $m = 5 \rightarrow \begin{vmatrix} 0 & 7 \\ 3 & 4 \end{vmatrix} \neq 0 \rightarrow ran(A) = 2$ <br>  $\begin{vmatrix} 0 & 7 & -7 \\ 3 & 4 & -1 \\ 7 & 0 & 7 \end{vmatrix} = -49 + 196 - 147 = 0 \rightarrow ran(A) = 2$ <br>
El sistema es compatible indeterminado.<br>
• **si**  $m \neq 5 \rightarrow ran(A) = ran(A) = 3$ , el sistema es compatible deter

• Si 
$$
m \neq 10 \rightarrow ran(A) = 2 \neq ran(A') = 3
$$
. El sistema es incompatible.

d) 
$$
x + y + z = 6
$$
  
\n $2x + 2y + mz = 6$   
\n $mx$   $= 6$   
\n $2x + 2y + mz = 6$   
\n $2x^2 - m$   
\n $|A| = \begin{vmatrix} 1 & 1 & 1 \\ 2 & 2 & m \\ 2 & 0 & 0 \end{vmatrix} = m(m - 2) = 0$   
\n $\leftarrow$   $\begin{pmatrix} m = 0 \\ m = 2 \end{pmatrix}$   
\n $\leftarrow$   $\begin{pmatrix} 1 & 1 & 1 \\ 2 & 0 & 0 \\ 0 & 0 & 0 \end{pmatrix} \begin{pmatrix} 6 \\ 6 \\ 0 & 0 \end{pmatrix} = \begin{pmatrix} 1 & 1 \\ 2 & 0 \end{pmatrix} \neq 0$   
\n $\rightarrow$   $tan(A) = ran(A) = 2$   
\nEl sistema es compatible indeterminado.  
\n6.  $\sin m = 2 \rightarrow A' = \begin{pmatrix} 1 & 1 & 1 & 6 \\ 2 & 2 & 1 & 2 & 6 \\ 2 & 0 & 0 & 0 & 0 \end{pmatrix}$   
\n $\begin{vmatrix} 2 & 2 \\ 2 & 0 \end{vmatrix} \neq 0; \quad \begin{vmatrix} 1 & 1 & 6 \\ 2 & 2 & 6 \\ 2 & 0 & 0 \end{vmatrix} \neq 0 \rightarrow ran(A) = 2 \neq ran(A') = 3$   
\nEl sistema es incompatible.  
\n6.  $\sin m \neq 0$  y  $m \neq 2 \rightarrow ran(A) = ran(A') = 3$ . El sistema es compatible determinado.  
\n6.  $\sin m \neq 0$  y  $m \neq 2 \rightarrow ran(A) = ran(A') = 3$ . El sistema es compatible determinado.  
\n6.  $\sin m \neq 0$  y  $m \neq 2 \rightarrow ran(A) = ran(A') = 3$ . El sistema es compatible determinado.  
\n6.  $\sin m \neq 0$  y  $m \neq 2 \rightarrow ran(A) = ran(A') = 3$   
\nDiscute los siguientes sistemas homogéneos en función del parámetro a:  
\n $\begin{cases} 2x - ay + 4z = 0 \\ x - y + 12z = 0 \\ x - y + 12z =$ 

El sistema es *incompatible*.

• **Si**  $m \neq 0$  **y**  $m \neq 2$   $\rightarrow$   $ran(A) = ran(A') = 3$ . El sistema es *compatible determinado*.

#### **s13 Discute los siguientes sistemas homogéneos en función del parámetro** *a***:**

a)  $\{ x + y + 7z = 0 \}$  b) a)  $2x - ay + 4z = 0$ ¢  $\rfloor$  $2x - ay + 4z = 0$ *x* + *y* + 7*z* = 0 *x* – *y* + 12*z* = 0 *x* **–** *z* **= 0** *ay* **+ 3***z* **= 0**  $4x + y - az = 0$  $\overline{\phantom{a}}$ § ¢ § £  $2x - ay + 4z = 0$  $x + y + 7z = 0$ *x* **–** *y* **+ 12***z* **= 0**  $\overline{\phantom{a}}$ § ¢ § £

Los sistemas homogéneos son siempre compatibles porque *ran* (*A*) = *ran* (*A'*). Pueden tener solución única o infinitas soluciones. Estudiamos el rango de *A*:

$$
|A| = \begin{vmatrix} 2 & -a & 4 \\ 1 & 1 & 7 \\ 1 & -1 & 12 \end{vmatrix} = 24 - 4 - 7a - 4 + 14 + 12a = 5a + 30 = 0 \rightarrow a = -6
$$
  
\n• **Si**  $a = -6 \rightarrow ran(A) = ran(A') = 2$ , porque  $\begin{vmatrix} 1 & 1 \\ 1 & -1 \end{vmatrix} \neq 0$ .

El sistema es *compatible indeterminado*.

• **Si**  $a \neq -6$   $\rightarrow$   $ran(A)$  =  $ran(A')$  = 3. El sistema es *compatible determinado*.

b) 
$$
x - z = 0
$$
  
\n $ay + 3z = 0$   
\n $4x + y - az = 0$   
\n $|A| = \begin{vmatrix} 1 & 0 & -1 \\ 0 & 1 & 3 \\ 4 & 1 & -1 \end{vmatrix} = -a^2 + 4a - 3 = 0$   
\n**6 a** = 1  $\rightarrow A = \begin{pmatrix} 1 & 0 \\ 0 & 1 \\ 4 & 1 & -1 \end{pmatrix}$ ,  $\begin{vmatrix} 1 & 0 \\ 0 & 1 \end{vmatrix} \neq 0 \rightarrow ran(A) = ran(A') = 2$   
\n**7 a** = 3  $\rightarrow A = \begin{pmatrix} 1 & 0 \\ 0 & 1 \\ 4 & 1 \end{pmatrix}$ ,  $\begin{vmatrix} 1 & 0 \\ 0 & 1 \end{vmatrix} \neq 0 \rightarrow ran(A) = ran(A') = 2$   
\n**b a** = 3  $\rightarrow A = \begin{pmatrix} 1 & 0 \\ 0 & 3 \\ 4 & 1 \end{pmatrix}$ ,  $\begin{vmatrix} 1 & 0 \\ 0 & 3 \\ 0 & 3 \end{vmatrix} \neq 0 \rightarrow ran(A') = ran(A') = 2$   
\n**c 6 i**  $a = 3 \rightarrow A = \begin{pmatrix} 1 & 0 \\ 0 & 3 \\ 4 & 1 & 1 \end{pmatrix}$ ,  $\begin{vmatrix} 1 & 0 \\ 0 & 3 \\ 0 & 3 \end{vmatrix} \neq 0 \rightarrow ran(A') = ran(A') = 2$   
\n**7 8 i a** = 3  $\rightarrow A = \begin{pmatrix} 1 & 0 \\ 0 & 3 \\ 4 & 1 \end{pmatrix} = \begin{pmatrix} 1 & 0 \\ 0 & 3 \\ 0 & 3 \end{pmatrix} \neq 0 \rightarrow ran(A') = ran(A') = 2$   
\n**8 7 a** = **a b** = **a a** = **b** = **a c a** = **a** = **a** = **a** = **a** = **a** = 

*ran*  $(A) = 2 \neq ran(A') = 3 \rightarrow El$  sistema es *incompatible*.

 $\overline{\phantom{a}}$ 

• **Si**  $a = -3$   $\rightarrow$   $ran(A) = ran(A') = 3$   $\rightarrow$  Compatible determinado. Por tanto, no existe ningún valor de *a* para el que el sistema tenga infinitas soluciones. b)  $x + y + z = a -$ *A'* =  $\longrightarrow$ *A*  $|A| = -a^2 + 3a - 2 = 0 \rightarrow a = \frac{-3 \pm \sqrt{9 - 8}}{2} = \frac{-3 \pm 1}{2} < a = 1$ • **Si**  $a = 1$ , queda:  $A' = \begin{pmatrix} 1 & 1 & 1 & 0 \\ 2 & 1 & 1 & 1 \\ 1 & 1 & 1 & 1 \end{pmatrix}$  Contradictorias. El sistema es *incompatible*. • **Si**  $a = 2$ , queda:  $A' = \begin{bmatrix} 2 & 1 & 2 \end{bmatrix}$  2 . Las columnas 1.<sup>a</sup>, 3.<sup>a</sup> y 4.<sup>a</sup> son iguales, y  $\begin{bmatrix} 1 & 1 \ 2 & 1 \end{bmatrix} = -1 \neq 0$ ;  $\longrightarrow$ *A* luego *ran* (*A*) = *ran* (*A'*) = 2. El sistema es *compatible indeterminado*. • **Si**  $a \ne 1$  **y**  $a \ne 2$   $\rightarrow$   $ran(A)$  =  $ran(A') = 3$   $\rightarrow$  Compatible determinado. Por tanto, el sistema tiene infinitas soluciones para *a* = 2. **Matriz inversa 15 Calcula la matriz inversa de las siguientes matrices y comprueba el resultado:**  $\begin{pmatrix} 1 & 1 & 1 & 1 \\ 2 & 1 & 2 & 2 \\ 1 & 2 & 1 & 1 \end{pmatrix}$ . Las columnas 1.<sup>a</sup>, 3.<sup>a</sup> y 4.<sup>a</sup> son iguales, y  $\begin{pmatrix} 1 & 1 \\ 2 & 1 \end{pmatrix}$  $a = 2$  $-3 \pm 1$ –2 –3 ± √9 – 8 –2  $\begin{pmatrix} 1 & 1 & 1 & a & a-1 \\ 2 & 1 & a & a & a \\ 1 & a & 1 & 1 & 1 \end{pmatrix}$  $\Big\}$ ¢  $\int$ *x* + *y* + *z* = *a* – 1 2*x* + *y* + *az* = *a x* + *ay* + *z* = 1  $x+ay+ z=1$   $\left|\frac{1-a}{4}\right| = 1$   $\left|\frac{1}{4}\right|$ <br>  $|A| = -a^2 + 3a - 2 = 0 \Rightarrow a = \frac{-3 \pm \sqrt{9 - 8}}{-2} = \frac{-3 \pm 1}{-2} < a = 2$ <br>
• St  $a = 1$ , queda:<br>  $A' = \begin{pmatrix} 1 & 1 & 1 & 0 \\ 2 & 1 & 1 & 1 & 1 \\ 1 & 1 & 1 & 1 & 1 \end{pmatrix}$  - Contradictorias. El sistema es *inc* 

$$
\mathbf{a) \begin{pmatrix} 4 & 3 \\ 1 & 1 \end{pmatrix} \qquad\n\mathbf{b) \begin{pmatrix} 1 & -2 \\ 3 & 4 \end{pmatrix} \qquad\n\mathbf{c) \begin{pmatrix} 2 & 0 & 1 \\ 0 & 3 & 0 \\ 1 & 0 & 1 \end{pmatrix} \qquad\n\mathbf{d) \begin{pmatrix} 1 & 0 & 2 \\ 2 & 0 & -1 \\ 0 & -2 & 0 \end{pmatrix}
$$
  
\n
$$
\mathbf{a) |A| = 1 \neq 0 \rightarrow \text{Existed}
$$
  
\n
$$
\alpha_{ij} \longrightarrow Adj(A) \longrightarrow (Adj(A))^t \longrightarrow \frac{1}{|A|} (Adj(A))^t
$$
  
\n
$$
\begin{pmatrix} 1 & 1 \\ 3 & 4 \end{pmatrix} \rightarrow \begin{pmatrix} 1 & -1 \\ -3 & 4 \end{pmatrix} \rightarrow \begin{pmatrix} 1 & -3 \\ -1 & 4 \end{pmatrix} \rightarrow \begin{pmatrix} 1 & -3 \\ -1 & 4 \end{pmatrix} = A^{-1}
$$

# **UNIDAD 3**

b) 
$$
|B| = 10 \neq 0 \rightarrow \text{ Exist } B^{-1}
$$
  
\n $\alpha_{ij} \longrightarrow Adj(B) \longrightarrow (Adj(B))'$ \n $\begin{pmatrix} 4 & 3 \\ -2 & 1 \end{pmatrix} \rightarrow \begin{pmatrix} 4 & -3 \\ 2 & 1 \end{pmatrix} \rightarrow \begin{pmatrix} 4 & 2 \\ -3 & 1 \end{pmatrix} \rightarrow \frac{1}{10} \cdot \begin{pmatrix} 4 & 2 \\ -3 & 1 \end{pmatrix} = B^{-1}$   
\nc)  $|C| = 3 \neq 0 \rightarrow \text{ Exist } C^{-1}$   
\n $\alpha_{ij} \longrightarrow Adj(C) \longrightarrow (Adj(C))'$ \n $\begin{pmatrix} 3 & 0 & -3 \\ 0 & 1 & 0 \\ 0 & 3 & 0 \end{pmatrix} \rightarrow \begin{pmatrix} 3 & 0 & -3 \\ 0 & 1 & 0 \\ -3 & 0 & 6 \end{pmatrix} \rightarrow \begin{pmatrix} 3 & 0 & -3 \\ 0 & 1 & 0 \\ -3 & 0 & 6 \end{pmatrix} \rightarrow \begin{pmatrix} 3 & 0 & -3 \\ 0 & 1 & 0 \\ -3 & 0 & 6 \end{pmatrix} \rightarrow \frac{1}{3} \cdot \begin{pmatrix} 3 & 0 & -3 \\ 0 & 3 & 0 \\ -3 & 0 & 6 \end{pmatrix} = C^{-1}$   
\nd)  $|D| = -10 \neq 0 \rightarrow \text{ Exist } D^{-1}$   
\n $\alpha_{ij} \longrightarrow Adj(D) \longrightarrow (Adj(D))'$ \n $\begin{pmatrix} -2 & 0 & -4 \\ 4 & 0 & -2 \\ 0 & -5 & 0 \end{pmatrix} \rightarrow \begin{pmatrix} -2 & 0 & -4 \\ -4 & 0 & 2 \\ 0 & 5 & 0 \end{pmatrix} \rightarrow \begin{pmatrix} -2 & -4 & 0 \\ 0 & 0 & 5 \\ -4 & 2 & 0 \end{pmatrix} \rightarrow \frac{-1}{10} \cdot \begin{pmatrix} -2 & -4 & 0 \\ 0 & 0 & 5 \\ -4 & 2 & 0 \end{pmatrix} = D^{-1}$   
\n**516 Resuolve has siguientes ecuaciones martriciales:**  
\na)  $\begin{pmatrix} 1 & 2 \\ 2 & 1 \end{pmatrix} \mathbf{x} = \begin{pmatrix} 0 & 3 \\ 3 & 0 \end{pmatrix}$ 

b) Llamamos  $A = \begin{pmatrix} -1 & 5 \\ -1 & 4 \end{pmatrix}$  y  $B = (1 \ 2)$ , de manera que:  $X \cdot A = B \rightarrow X \cdot A \cdot A^{-1} = B \cdot A^{-1} \rightarrow X = B \cdot A^{-1}$  $|A| = 1 \neq 0 \rightarrow$  Existe  $A^{-1}$ Calculamos  $A^{-1}$ :  $\alpha_{ij} \longrightarrow Adj(A) \longrightarrow (Adj(A))^{t} \longrightarrow \frac{1}{|A|}(Adj(A))^{t}$  $\begin{pmatrix} 4 & -1 \\ 5 & -1 \end{pmatrix} \rightarrow \begin{pmatrix} 4 & 1 \\ -5 & -1 \end{pmatrix} \rightarrow \begin{pmatrix} 4 & -5 \\ 1 & -1 \end{pmatrix} \rightarrow \begin{pmatrix} 4 & -5 \\ 1 & -1 \end{pmatrix} = A^{-1}$ Calculamos  $B \cdot A^{-1}$ :  $(1 \t2) \cdot \begin{pmatrix} 4 & -5 \\ 1 & -1 \end{pmatrix} = (6 \t -7)$ La solución es:  $X = (6 -7)$ Calcula la inversa de las siguientes matrices:  $A = \begin{pmatrix} 1 & 2 & 1 \\ 0 & 1 & 0 \\ 2 & 0 & 3 \end{pmatrix}$   $B = \begin{pmatrix} 2 & 1 & 0 \\ 0 & 1 & 3 \\ 2 & 1 & 1 \end{pmatrix}$ 

Después, resuelve estas ecuaciones:

a)  $AX = B$ 

 $s17$ 

• Calculamos 
$$
|A| = 3 - 2 = 1
$$

Hallamos los adjuntos de los elementos de A:

b)  $XB = A$ 

$$
A_{11} = \begin{vmatrix} 1 & 0 \\ 0 & 3 \end{vmatrix} = 3; \t A_{12} = -\begin{vmatrix} 0 & 0 \\ 2 & 3 \end{vmatrix} = 0; \t A_{13} = \begin{vmatrix} 0 & 1 \\ 2 & 0 \end{vmatrix} = -2
$$
  
\n
$$
A_{21} = -\begin{vmatrix} 2 & 1 \\ 0 & 3 \end{vmatrix} = -6; \t A_{22} = \begin{vmatrix} 1 & 1 \\ 2 & 3 \end{vmatrix} = 1; \t A_{23} = -\begin{vmatrix} 1 & 2 \\ 2 & 0 \end{vmatrix} = 4
$$
  
\n
$$
A_{31} = \begin{vmatrix} 2 & 1 \\ 1 & 0 \end{vmatrix} = -1; \t A_{32} = -\begin{vmatrix} 1 & 1 \\ 0 & 0 \end{vmatrix} = 0; \t A_{33} = \begin{vmatrix} 1 & 2 \\ 0 & 1 \end{vmatrix} = 1
$$
  
\n
$$
Adj (A) = \begin{pmatrix} 3 & 0 & -2 \\ -6 & 1 & 4 \\ -1 & 0 & 1 \end{pmatrix} \rightarrow [Adj (A)]^t = \begin{pmatrix} 3 & -6 & -1 \\ 0 & 1 & 0 \\ -2 & 4 & 1 \end{pmatrix}
$$
  
\n
$$
A^{-1} = \begin{pmatrix} 3 & -6 & -1 \\ 0 & 1 & 0 \\ -2 & 4 & 1 \end{pmatrix}
$$

*Comprobación*:  $A \cdot A^{-1} = \begin{pmatrix} 1 & 2 & 1 \\ 0 & 1 & 0 \\ 2 & 0 & 3 \end{pmatrix} \begin{pmatrix} 3 & -6 & -1 \\ 0 & 1 & 0 \\ -2 & 4 & 1 \end{pmatrix} = \begin{pmatrix} 1 & 0 & 0 \\ 0 & 1 & 0 \\ 0 & 0 & 1 \end{pmatrix}$ •  $|B| = 2 + 6 - 6 = 2$  $B_{11} = \begin{vmatrix} 1 & 3 \\ 1 & 1 \end{vmatrix} = -2;$   $B_{12} = -\begin{vmatrix} 0 & 3 \\ 2 & 1 \end{vmatrix} = 6;$   $B_{13} = \begin{vmatrix} 0 & 1 \\ 2 & 1 \end{vmatrix} = -2$  $B_{21} = -\begin{vmatrix} 1 & 0 \\ 1 & 1 \end{vmatrix} = -1; \qquad B_{22} = \begin{vmatrix} 2 & 0 \\ 2 & 1 \end{vmatrix} = 2; \qquad B_{23} = -\begin{vmatrix} 2 & 1 \\ 2 & 1 \end{vmatrix} = 0$  $B_{31} = \begin{vmatrix} 1 & 0 \\ 1 & 3 \end{vmatrix} = 3;$   $B_{32} = -\begin{vmatrix} 2 & 0 \\ 0 & 3 \end{vmatrix} = -6;$   $B_{33} = \begin{vmatrix} 2 & 1 \\ 0 & 1 \end{vmatrix} = 2$ *Adj* (*B*) =  $\begin{pmatrix} -2 & 6 & -2 \\ -1 & 2 & 0 \\ 3 & -6 & 2 \end{pmatrix}$   $\rightarrow$   $[Adj (B)]^t = \begin{pmatrix} -2 & -1 & 3 \\ 6 & 2 & -6 \\ -2 & 0 & 2 \end{pmatrix}$  $B^{-1} = \frac{1}{2} \begin{pmatrix} -2 & -1 & 3 \\ 6 & 2 & -6 \\ -2 & 0 & 2 \end{pmatrix} = \begin{pmatrix} -1 & -1/2 & 3/2 \\ 3 & 1 & -3 \\ -1 & 0 & 1 \end{pmatrix}$ *Comprobación*:  $B \cdot B^{-1} = \begin{pmatrix} 2 & 1 & 0 \\ 0 & 1 & 3 \\ 2 & 1 & 1 \end{pmatrix} \begin{pmatrix} -1 & -1/2 & 3/2 \\ 3 & 1 & -3 \\ -1 & 0 & 1 \end{pmatrix} = \begin{pmatrix} 1 & 0 & 0 \\ 0 & 1 & 0 \\ 0 & 0 & 1 \end{pmatrix}$ a)  $AX = B \rightarrow A^{-1}AX = A^{-1}B \rightarrow X = A^{-1}B$  $X = \begin{pmatrix} 3 & -6 & -1 \\ 0 & 1 & 0 \\ -2 & 4 & 1 \end{pmatrix} \begin{pmatrix} 2 & 1 & 0 \\ 0 & 1 & 3 \\ 2 & 1 & 1 \end{pmatrix} = \begin{pmatrix} 4 & -4 & -19 \\ 0 & 1 & 3 \\ -2 & 3 & 13 \end{pmatrix}$ b)  $XB = A \rightarrow XBB^{-1} = AB^{-1} \rightarrow X = AB^{-1}$  $X = \begin{pmatrix} 1 & 2 & 1 \\ 0 & 1 & 0 \\ 2 & 0 & 3 \end{pmatrix} \begin{pmatrix} -1 & -1/2 & 3/2 \\ 3 & 1 & -3 \\ -1 & 0 & 1 \end{pmatrix} = \begin{pmatrix} 4 & 3/2 & -7/2 \\ 3 & 1 & -3 \\ -5 & -1 & 6 \end{pmatrix}$  $-1$   $-1/2$   $3/2$  $\begin{vmatrix} 3 & 1 & -3 \\ -1 & 0 & 1 \end{vmatrix}$ 121  $\begin{pmatrix} 0 & 1 & 0 \\ 2 & 0 & 3 \end{pmatrix}$ 210  $\begin{bmatrix} 0 & 1 & 3 \\ 2 & 1 & 1 \end{bmatrix}$ 3 –6 –1  $\begin{pmatrix} 0 & 1 & 0 \\ -2 & 4 & 1 \end{pmatrix}$  $-1$   $-1/2$   $3/2$  $\begin{array}{|c|c|c|}\n\begin{array}{ccc}\n3 & 1 & -3 \\
-1 & 0 & 1\n\end{array}\n\end{array}$ 210  $\begin{pmatrix} 0 & 1 & 3 \\ 2 & 1 & 1 \end{pmatrix}$ –2 –1 3  $\frac{1}{2}$   $\begin{pmatrix} 2 & 1 & 0 \\ 6 & 2 & -6 \\ -2 & 0 & 2 \end{pmatrix}$ 2 –2 6 –2  $\begin{pmatrix} -1 & 2 & 0 \\ 3 & -6 & 2 \end{pmatrix}$ 3 –6 –1  $\begin{bmatrix} 0 & 1 & 0 \\ -2 & 4 & 1 \end{bmatrix}$ 121  $\begin{pmatrix} 0 & 1 & 0 \\ 2 & 0 & 3 \end{pmatrix}$  $\begin{aligned} B_{11} = \begin{vmatrix} 1 & 3 \\ 1 & 1 \end{vmatrix} = -2; & B_{12} = -\begin{vmatrix} 0 & 3 \\ 2 & 1 \end{vmatrix} = 6; & B_{13} = \begin{vmatrix} 0 & 1 \\ 2 & 1 \end{vmatrix} = -2 \\ B_{21} = \begin{vmatrix} 1 & 0 \\ 1 & 1 \end{vmatrix} = -1; & B_{22} = \begin{vmatrix} 2 & 0 \\ 2 & 1 \end{vmatrix} = 2; & B_{23} = -\begin{vmatrix} 2 & 1 \\ 2 & 1 \end{vmatrix} = 0 \\ B_{31} = \begin{vmatrix$ 

## **PARA RESOLVER**

**18 Estudia y resuelve estos sistemas homogéneos:**

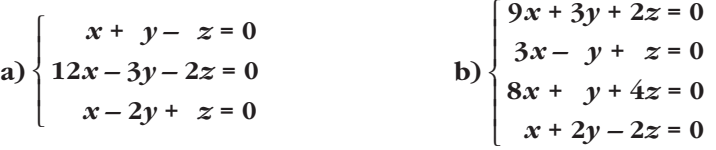

El sistema es compatible indeterminado. Para resolverlo, podemos prescindir de la 3.ª ecuación y pasar la  $z$  al segundo miembro:

*Soluciones:*  $x = \frac{\lambda}{3}, y = \frac{2\lambda}{3}, z = \lambda$ 

b)  $9x + 3y + 2z = 0$ <br>  $3x - y + z = 0$ <br>  $8x + y + 4z = 0$ <br>  $x + 2y - 2z = 0$ <br>
A =  $\begin{pmatrix} 9 & 3 & 2 \\ 3 & -1 & 1 \\ 8 & 1 & 4 \\ 1 & 2 & -2 \end{pmatrix}$ 

Como

\n
$$
\begin{vmatrix}\n9 & 3 & 2 \\
3 & -1 & 1 \\
8 & 1 & 4\n\end{vmatrix} = -35 \neq 0
$$
\n, entonces: ran (A) = 3 = n.º de incógnitas

El sistema solo tiene la solución trivial:  $x = 0$ ,  $y = 0$ ,  $z = 0$ 

#### Expresa en forma matricial y resuelve utilizando la matriz inversa: 19

$$
\begin{aligned}\n\mathbf{a} \begin{cases}\n x - y = 2 \\
 2x - y = 0\n \end{cases} \quad \mathbf{b} \begin{cases}\n x + 3y - z = -1 \\
 x - y - z = -1 \\
 2x + y + 3z = 5\n \end{cases} \\
\mathbf{a} \begin{cases}\n x - y = 2 \\
 x - y = 0\n \end{cases} \quad A = \begin{pmatrix} 1 & -1 \\ 2 & -1 \end{pmatrix}, \quad X = \begin{pmatrix} x \\ y \end{pmatrix}, \quad C = \begin{pmatrix} 2 \\ 0 \end{pmatrix} \\
\begin{cases}\n 1 & -1 \\ 2 & -1 \end{cases} \cdot \begin{pmatrix} x \\ y \end{pmatrix} = \begin{pmatrix} 2 \\ 0 \end{pmatrix} \quad \Rightarrow \quad A \cdot X = C \quad \Rightarrow \quad A^{-1} \cdot A \cdot X = A^{-1} \cdot C \quad \Rightarrow \quad X = A^{-1} \cdot C \\
\text{Calculamos } A^{-1}:\n\end{aligned}
$$

 $\epsilon$ 

$$
|A| = 1 \neq 0 \rightarrow \text{Existe } A^{-1}
$$
  
\n
$$
\alpha_{ij} \longrightarrow Adj(A) \longrightarrow (Adj(A))^{t} \longrightarrow \frac{1}{|A|} (Adj(A))^{t}
$$
  
\n
$$
\begin{pmatrix} -1 & 2 \\ -1 & 1 \end{pmatrix} \rightarrow \begin{pmatrix} -1 & -2 \\ 1 & 1 \end{pmatrix} \rightarrow \begin{pmatrix} -1 & 1 \\ -2 & 1 \end{pmatrix} \rightarrow \begin{pmatrix} -1 & 1 \\ -2 & 1 \end{pmatrix} = A^{-1}
$$

$$
X = \begin{pmatrix} -1 & 1 \\ -2 & 1 \end{pmatrix} \cdot \begin{pmatrix} 2 \\ 0 \end{pmatrix} = \begin{pmatrix} -2 \\ -4 \end{pmatrix}
$$
  
\nLa solution del sistema es:  $x = -2$ ,  $y = -4$   
\nb)  $x + 3y - z = -1$   
\n $x - y - z = -1$   
\n $2x + y + 3z = 5$   
\n
$$
\begin{pmatrix} 1 & 3 & -1 \\ 1 & -1 & -1 \\ 2 & 1 & 3 \end{pmatrix} \cdot \begin{pmatrix} x \\ y \\ z \end{pmatrix} = \begin{pmatrix} -1 \\ -1 \\ 5 \end{pmatrix} \rightarrow A \cdot X = C \rightarrow A^{-1} \cdot A \cdot X = A^{-1} \cdot C \rightarrow
$$
  
\n
$$
\rightarrow X = A^{-1} \cdot C
$$
  
\nCalculamos  $A^{-1}$ :  
\n
$$
|A| = -20 \neq 0 \rightarrow \text{Existe } A^{-1}
$$
  
\n
$$
\alpha_{ij} \longrightarrow Adj(A) \longrightarrow (Adj(A))^{t} \longrightarrow \frac{1}{|A|} (Adj(A))^{t}
$$
  
\n
$$
\begin{pmatrix} -2 & 5 & 3 \\ 10 & 5 & -5 \\ -4 & 0 & -4 \end{pmatrix} \rightarrow \begin{pmatrix} -2 & -5 & 3 \\ -10 & 5 & 5 \\ -4 & 0 & -4 \end{pmatrix} \rightarrow \begin{pmatrix} -2 & -10 & -4 \\ -5 & 5 & 0 \\ 3 & 5 & -4 \end{pmatrix} \rightarrow \frac{1}{-20} \begin{pmatrix} -2 & -10 & -4 \\ -5 & 5 & 0 \\ 3 & 5 & -4 \end{pmatrix} = A^{-1}
$$
  
\n
$$
X = \frac{1}{-20} \cdot \begin{pmatrix} -2 & -10 & -4 \\ -5 & 5 & 0 \\ 3 & 5 & -4 \end{pmatrix} \cdot \begin{pmatrix} -1 \\ -1 \\ 5 \end{pmatrix} = \frac{1}{-20} \cdot \begin{pmatrix} -2 \\ 0 \\ -28 \end{pmatrix}
$$
  
\nLa solution del sistema es:  $x = \frac{2}{5}$ ,  $y = 0$ ,  $z = \frac{7}{5}$ 

## 20 Estudia y resuelve los siguientes sistemas:

a)  $\begin{cases} x-y-2z=2 \\ 2x+y+3z=1 \\ 3x + z=3 \end{cases}$  b)  $\begin{cases} x \\ 2 \\ 2 \\ 2 \end{cases}$ <br>a)  $x-y-2z=2 \\ 2x+y+3z=1 \\ 3x + z=3 \end{cases}$   $A' = \begin{pmatrix} \frac{1}{2} & -\frac{1}{2} & 2 \\ \frac{2}{3} & \frac{1}{2} & 1 \\ \frac{3}{4} & \frac{1}{2} & 1 \end{pmatrix}$ b)  $\begin{cases} x + y + z = 2 \\ x - 2y - 7z = 0 \\ y + z = -1 \\ 2x + 3y = 0 \end{cases}$ Como  $|A| = 0$  y  $\begin{vmatrix} 2 & 1 \\ 3 & 0 \end{vmatrix} = -3 \neq 0$ , tenemos que ran  $(A) = 2$ . Además,  $\begin{vmatrix} 1 & -1 & 2 \\ 2 & 1 & 1 \\ 3 & 0 & 3 \end{vmatrix} = 0$ . Luego *ran*  $(A') = 2 = ran(A) < n$ .<sup>o</sup> de incógnitas. El sistema es *compatible indeterminado*. Para resolverlo, podemos prescindir de la primera ecuación:

$$
2x + y + 3z = 1 \n\begin{cases}\n2x + y = 1 - 3z \\
3x + z = 3\n\end{cases}\n\begin{cases}\nx = \frac{3 - z}{3} = 1 - \frac{z}{3} \\
y = 1 - 3z - 2x = -1 - \frac{7z}{3}\n\end{cases}
$$
\nHacemos  $z = 3\lambda$ .  
\nSoluciones:  $x = 1 - \lambda$ ,  $y = -1 - 7\lambda$ ,  $z = 3\lambda$   
\n
$$
y + z = 2 \n\begin{cases}\n1 & 1 & 1 \\
x - 2y - 7z = 0 \\
y + z = -1\n\end{cases}
$$
\n
$$
A' = \begin{pmatrix}\n1 & 1 & 1 \\
1 & -2 & -7 \\
\frac{0 & 1 & 1 \\
2 & 3 & 0 \\
0 & 0 & 1\n\end{pmatrix} = \frac{1}{0}
$$
\n
$$
A' = \begin{cases}\n1 & 1 & 1 \\
0 & 1 & -1 \\
\frac{0 & 1 & 1 \\
2 & 3 & 0 \\
0 & 0 & 0\n\end{cases}
$$
\n
$$
x = \begin{cases}\n1 & 1 & 1 \\
\frac{1}{2} & -7 \\
0 & 1 & 1\n\end{cases} = 5 \neq 0 \quad y \quad |A'| = 0, \text{ tenemos que:}
$$
\n
$$
x = \begin{cases}\n2 & 1 & 1 \\
1 & 2 & -7 \\
-1 & 1 & 1\n\end{cases} = 5 \neq 0 \quad y \quad |A'| = 0, \text{ tenemos que:}
$$
\n
$$
x = \begin{cases}\n2 & 1 & 1 \\
1 & 2 & -7 \\
-1 & 1 & 1\n\end{cases} = 5 \Rightarrow 3; \quad y = \begin{cases}\n1 & 2 & 1 \\
0 & -1 & 1 \\
0 & -1 & 1\n\end{cases} = \frac{-10}{5} = -2;
$$
\n
$$
x = \begin{cases}\n1 & 1 & 2 \\
1 & -2 & 0 \\
0 & 1 & -1\n\end{cases} = \frac{5}{5} = 1
$$
\n
$$
y = 1
$$
\nSolució.  
\n
$$
x = 3, \quad y = -2, \quad z = 1
$$
\n1

\n1

\n1

\

$$
x = \frac{\begin{vmatrix} 2 & 1 & 1 \\ 0 & -2 & -7 \\ -1 & 1 & 1 \end{vmatrix}}{5} = \frac{15}{5} = 3; \ y = \frac{\begin{vmatrix} 1 & 2 & 1 \\ 1 & 0 & -7 \\ 0 & -1 & 1 \end{vmatrix}}{5} = \frac{-10}{5} = -2;
$$
  

$$
z = \frac{\begin{vmatrix} 1 & 1 & 2 \\ 1 & -2 & 0 \\ 0 & 1 & -1 \end{vmatrix}}{5} = \frac{5}{5} = 1
$$
  
Solución:  $x = 3, y = -2, z = 1$ 

**s21 Discute los siguientes sistemas según los valores del parámetro** *m* **y resuélvelos cuando sea posible:**

a)  $\{ x+y+z=m$  b) **c**)  $\{ x + my + z = 0 \}$  **d**) a)  $mx + y + z = 4$  $x + y + z = m$ *x* – *y* + *mz* = 2  $\overline{\phantom{a}}$ § ¢ § £ *x***+** *my* **+** *z* **= 4** *x***+ 3***y* **+** *z* **= 5** *mx* +  $y + z = 4$  $\overline{\phantom{a}}$ § ¢  $\lfloor$ *x* **+ 2***y* **+ 3***z* **= 0**  $x + my + z = 0$ **2***x* **+ 3***y* **+ 4***z* **= 2**  $\overline{ }$ § ¢  $\overline{\mathcal{L}}$  $x + y + z = m - 1$  $2x + y + mz = m$  $x + my + z = 1$  $\overline{\phantom{a}}$ § ¢ § £ *mx* + *y* +  $z = 4$  $x + y + z = m$  $x - y + mz = 2$  $\mathsf{I}$ § ¢ § £

El sistema tendrá solución si *ran* (*A*) = *ran* (*A'*), según el teorema de Rouché. Las matrices *A* y *A'* son:

$$
A = \begin{pmatrix} m & 1 & 1 \\ 1 & 1 & 1 \\ 1 & -1 & m \end{pmatrix} \qquad A' = \begin{pmatrix} m & 1 & 1 & 4 \\ 1 & 1 & 1 & m \\ 1 & -1 & m & 2 \end{pmatrix}
$$

Como *A* y *A'* tienen tres filas, su rango no puede ser mayor que 3.

Para estudiar el rango, buscamos en primer lugar los valores de *m* que anulan el determinante de *A*, por ser *A* una matriz cuadrada:

$$
|A| = 0 \rightarrow \begin{vmatrix} m & 1 & 1 \\ 1 & 1 & 1 \\ 1 & -1 & m \end{vmatrix} = m^2 - 1 = 0 \quad m = 1
$$

• Si  $m = 1$ :

 $A' = \begin{bmatrix} 1 & 1 & 1 \end{bmatrix}$  1  $\rightarrow$ *x* + *y* + *z* = 4 *x* + *y* + *z* = 1  $x - y + z = 2$  $\overline{ }$ § ¢ §  $\begin{pmatrix} 1 & 1 & 1 & 4 \\ 1 & 1 & 1 & 1 \\ 1 & -1 & 1 & 2 \end{pmatrix} \rightarrow \begin{Bmatrix} 1 \\ 1 \\ 1 \end{Bmatrix}$ 

La 1.<sup>a</sup> y la 2.<sup>a</sup> ecuaciones son contradictorias. El sistema es *incompatible*.

#### • Si  $m = -1$ :

$$
A' = \begin{pmatrix} -1 & 1 & 1 & 4 \\ 1 & 1 & 1 & -1 \\ 1 & -1 & -1 & 2 \end{pmatrix} \rightarrow \begin{cases} -x + y + z = 4 \\ x + y + z = -1 \\ x - y - z = 2 \end{cases}
$$

La 1.<sup>a</sup> y la 3.<sup>a</sup> ecuaciones son contradictorias. El sistema es *incompatible*.

• **Si**  $m \neq 1$  **y**  $m \neq -1$ : *ran*  $(A) = ran(A') = 3$ . El sistema es *compatible determinado*.

Resolvemos el sistema en este caso  $(m \neq 1 \, y \, m \neq -1)$ :

Como A y A' tienen tres filas, su rango no puede ser mayor que 3.

\nPara estudiar el rango, buscamos en primer lugar los valores de m que anulan el determinante de A, por ser A una matrix cuadrada:

\n
$$
|A| = 0 \rightarrow \begin{vmatrix} m & 1 & 1 \\ 1 & 1 & 1 \\ 1 & -1 & m \end{vmatrix} = m^2 - 1 = 0 \quad \text{m} = 1
$$
\n• Si m = 1:

\n
$$
A' = \begin{pmatrix} 1 & 1 & 1 \\ 1 & 1 & 1 \\ 1 & -1 & 1 \end{pmatrix} \begin{pmatrix} 4 \\ 1 \\ 2 \end{pmatrix} \rightarrow \begin{cases} x + y + z = 4 \\ x + y + z = 1 \\ x - y + z = 2 \end{cases}
$$
\nLa 1.<sup>3</sup> y la 2.<sup>3</sup> ecuaciones son contradicforias. El sistema es *incompatible*.

\n• Si m = -1:

\n
$$
A' = \begin{pmatrix} -1 & 1 & 1 \\ 1 & 1 & 1 \\ 1 & -1 & -1 \end{pmatrix} \begin{pmatrix} 4 \\ 2 \\ 2 \end{pmatrix} \rightarrow \begin{cases} -x + y + z = 4 \\ x + y + z = -1 \\ x - y - z = 2 \end{cases}
$$
\nLa 1.<sup>3</sup> y la 3.<sup>3</sup> ecuaciones son contradicitorias. El sistema es *incompatible*.

\n• Si m ≠ 1 y m ≠ -1: ran (A) = ran (A') = 3. El sistema es *compatible determinado*.

\nResolvemos el sistema en este caso (m ≠ 1 y m ≠ -1):

\n
$$
\begin{pmatrix} 4 & 1 & 1 \\ 2 & -1 & m \\ m^2 - 1 & m^2 - 1 \end{pmatrix} = \frac{-m^2 + 3m + 4}{m^2 - 1}
$$
\n
$$
y = \frac{\begin{vmatrix} 1 & 4 & 1 \\ 1 & m & 1 \\ 1 & -1 & 2 \end{vmatrix}}{\begin{pmatrix} m & 1 & 4 \\ 1 & -1 & 2 \\ m^2 - 1 & m^2
$$

b)  $x + y + z = m - 1$ 2*x* + *y* + *mz* = *m x* + *my* + *z* = 1  $\overline{ }$ § ¢ § £

El sistema tendrá solución si *ran* (*A*) = *ran* (*A'*), según el teorema de Rouché. Las matrices *A* y *A'* son:

$$
A = \begin{pmatrix} 1 & 1 & 1 \\ 2 & 1 & m \\ 1 & m & 1 \end{pmatrix} \qquad A' = \begin{pmatrix} 1 & 1 & 1 & m-1 \\ 2 & 1 & m & m \\ 1 & m & 1 & 1 \end{pmatrix}
$$

Como *A* y *A'* tienen tres filas, su rango no puede ser mayor que 3.

Para estudiar el rango, buscamos, en primer lugar, los valores de *m* que anulan el determinante de *A*, por ser *A* una matriz cuadrada:

$$
A = \begin{pmatrix} 1 & 1 & 1 \\ 2 & 1 & m \\ 1 & m & 1 \end{pmatrix} \qquad A' = \begin{pmatrix} 1 & 1 & 1 & m-1 \\ 2 & 1 & m & m \\ 1 & m & 1 & 1 \end{pmatrix}
$$
  
\nComo A y A' tienen tres filas, su rango no puede ser mayor que 3.  
\nPara estudiar el rango, buscamos, en primer lugar, los valores de m que  
\nanulan el determinante de A, por ser A una matriz cuadrada:  
\n
$$
|A| = 0 \rightarrow \begin{vmatrix} 1 & 1 & 1 \\ 2 & 1 & m \\ 1 & m & 1 \end{vmatrix} = -m^2 + 3m - 2 = 0 \rightarrow
$$
  
\n
$$
\rightarrow m = \frac{-3 \pm \sqrt{9 - 8}}{-2} \rightarrow m = 2
$$
  
\n• Si m = 1:  
\n
$$
A = \begin{pmatrix} 1 & 1 & 1 \\ 2 & 1 & 1 \\ 1 & 1 & 1 \end{pmatrix}, \qquad A' = \begin{pmatrix} 1 & 1 & 1 & 0 \\ 2 & 1 & 1 & 1 \\ 1 & 1 & 1 & 1 \end{pmatrix}; \text{ con } |A| = 0.
$$
  
\nBuscamos en A un menor de orden 2 distinto de 0:  
\n
$$
\begin{vmatrix} 1 & 1 \\ 2 & 1 \\ 2 & 1 \end{vmatrix} \neq 0, \text{ luego ran } (A) = 2.
$$
  
\nBuscamos en A' un menor de orden 3 distinto de 0. El menor que tomamos  
\nen A es también un menor de A'. Si lo ampliamos con la 3.<sup>4</sup> fila y la 4.<sup>4</sup>  
\ncolumna:  
\n
$$
\begin{vmatrix} 1 & 1 & 0 \\ 2 & 1 & 1 \\ 1 & 1 & 1 \end{vmatrix} \neq 0, \text{ luego ran } (A') = 3.
$$
  
\nPor ser ran  $(A) \neq ran (A')$ , el sistema es incompatible.  
\n(Podráamos haber observado en A' que la 1.<sup>3</sup> y la 3.<sup>3</sup> son contradictorias y,

• Si  $m = 1$ :

$$
A = \begin{pmatrix} 1 & 1 & 1 \\ 2 & 1 & 1 \\ 1 & 1 & 1 \end{pmatrix}, \qquad A' = \begin{pmatrix} 1 & 1 & 1 & 0 \\ 2 & 1 & 1 & 1 \\ 1 & 1 & 1 & 1 \end{pmatrix}; \text{ con } |A| = 0.
$$

Buscamos en *A* un menor de orden 2 distinto de 0:

$$
\begin{vmatrix} 1 & 1 \ 2 & 1 \end{vmatrix} \neq 0, \text{ luego ran}(A) = 2.
$$

Buscamos en *A'* un menor de orden 3 distinto de 0. El menor que tomamos en *A* es también un menor de *A'*. Si lo ampliamos con la 3.<sup>a</sup> fila y la 4.<sup>a</sup> columna:

 $\begin{vmatrix} 1 & 1 & 0 \\ 2 & 1 & 1 \\ 1 & 1 & 1 \end{vmatrix} \neq 0$ , luego *ran*  $(A') = 3$ .

Por ser  $ran(A) \neq ran(A')$ , el sistema es *incompatible*.

(Podríamos haber observado en  $A'$  que la  $1<sup>a</sup>$  y la  $3<sup>a</sup>$  son contradictorias y, por ello, el sistema es *incompatible*).

• Si  $m = 2$ :

$$
A = \begin{pmatrix} 1 & 1 & 1 \\ 2 & 1 & 2 \\ 1 & 2 & 1 \end{pmatrix}, \qquad A' = \begin{pmatrix} 1 & 1 & 1 & 1 \\ 2 & 1 & 2 & 2 \\ 1 & 2 & 1 & 1 \end{pmatrix}; \text{ con } |A| = 0.
$$
  
Como en el caso anterior, encontramos  $\begin{vmatrix} 1 & 1 \\ 2 & 1 \end{vmatrix} \neq 0 \rightarrow ran(A) = 2$ 

Ampliamos ese menor con la 3.<sup>a</sup> fila y la 4.<sup>a</sup> columna:

 $\begin{vmatrix} 1 & 1 & 1 \\ 2 & 1 & 2 \\ 1 & 2 & 1 \end{vmatrix} = 0 \rightarrow ran(A') = 2$  $\begin{vmatrix} 2 & 1 & 2 \\ 1 & 2 & 1 \end{vmatrix}$ 

Al ser *ran* (*A*) = *ran* (*A'*) = 2, el sistema es *compatible indeterminado*.

Como tiene 3 incógnitas y el rango es 2, las soluciones dependen de un parámetro.

Resolvemos el sistema en este caso. Eliminamos una ecuación y tomamos *z* como parámetro:

- $z = \lambda$  $x = 1 - \lambda - \gamma$  $2 - 2\lambda - 2\gamma + \gamma = 2 - 2\lambda \rightarrow \gamma = 0$  $x = 1 - \lambda$ Las soluciones son:  $x = 1 - \lambda$ ,  $y = 0$ ,  $z = \lambda$  $\Bigg\}$  $x + y = 1 - \lambda$  $2x + y = 2 - 2\lambda$  $\left\{ \begin{array}{c} \rule{0pt}{2.5mm} \rule{0pt}{2.5mm}$ *x* + *y* + *z* = 1  $2x + y + 2z = 2$
- **Si**  $m \neq 1$  **y**  $m \neq 2$ :  $|A| \neq 0$  **y**, por ello,  $ran(A) = ran(A') = 3$ . El sistema es *compatible determinado*.

Resolvemos el sistema en este caso  $(m \neq 1 \, y \, m \neq 2)$ :

*x* = = *y* = = *z* = = –3*m*<sup>2</sup> + 4*m* – 2 *–m*<sup>2</sup> + 3*m* – 2 1 1 *m* – 1 2 1 *m* § 1 *m* 1 § –*m*<sup>2</sup> + 3*m* – 2 *m*<sup>2</sup> – 4*m* + 4 *–m*<sup>2</sup> + 3*m* – 2 1 *m* – 1 1 2 *m m* § 11 1 § –*m*<sup>2</sup> + 3*m* – 2 –*m*<sup>3</sup> + 2*m*<sup>2</sup> + *m* – 2 *–m*<sup>2</sup> + 3*m* – 2 *m* – 1 1 1 *m* 1 *m* § 1 *m* 1 § –*m*<sup>2</sup> + 3*m* – 2 www.yoquieroaprobar.es

c) Razonando como en los casos a) y b), hacemos:

$$
|A| = \begin{vmatrix} 1 & 2 & 3 \\ 1 & m & 1 \\ 2 & 3 & 4 \end{vmatrix} = -2m + 2 = 0 \rightarrow m = 1
$$
  
\n• **Si**  $m = 1$ :  
\n
$$
A' = \begin{pmatrix} 1 & 2 & 3 \\ 1 & 1 & 1 \\ 2 & 3 & 4 & 2 \end{pmatrix}
$$

$$
\text{Como } \begin{vmatrix} 1 & 2 \\ 1 & 1 \end{vmatrix} \neq 0 \quad \text{y } \begin{vmatrix} 1 & 2 & 0 \\ 1 & 1 & 0 \\ 2 & 3 & 2 \end{vmatrix} \neq 0, \text{ entonces: } ran (A) = 2 \neq ran (A') = 3
$$

El sistema es *incompatible*.

• **Si**  $m \neq 1$ :  $ran(A) = ran(A') = 3 = n$ .<sup>o</sup> de *incógnitas*. El sistema es *compatible determinado*. Lo resolvemos:

 $x = \frac{2}{3}$   $\frac{3}{4} = \frac{4-6m}{3}$   $\frac{3m-2}{m}$  $y = \frac{2}{3} = \frac{4}{3}$  $z = \frac{|2 \quad 3 \quad 2|}{2 \quad 3 \quad 2} = \frac{2m-4}{2 \quad 2m} = \frac{m-2}{1 \quad m}$ 1 – *m*  $2m - 4$ 2 – 2*m* 120 1 *m* 0 § 232 § 2 – 2*m* 2 – 2*m* 103 101 § 224 § 2 – 2*m m* – 1 4 – 6*m* 2 – 2*m* 023 0 *m* 1 § 234 § 2 – 2*m*

d) Razonando como en los casos a) y b), tenemos:

 $|A| = \begin{vmatrix} 1 & m & 1 \\ 1 & 3 & 1 \end{vmatrix} = m^2 - 4m + 3 = 0 \rightarrow m = \frac{4 \pm \sqrt{16 - 12}}{2}$ • Si  $m = 3$ :  $A' = \begin{pmatrix} 1 & 3 & 1 & 4 \\ 1 & 3 & 1 & 5 \\ 3 & 1 & 1 & 4 \end{pmatrix}$  La 1.<sup>a</sup> y la 2.<sup>a</sup> ecuación son contradictorias. El sistema es *incompatible*. • Si  $m = 1$ :  $A' = \begin{pmatrix} 1 & 1 & 1 & 4 \\ 1 & 3 & 1 & 5 \\ 1 & 1 & 1 & 4 \end{pmatrix}$  La 1.<sup>a</sup> y la 3.<sup>a</sup> ecuación son iguales. Como  $\begin{vmatrix} 1 & 1 \\ 1 & 3 \end{vmatrix} \neq 0$ , *ran*  $(A) = ran (A') = 2 < n$ .<sup>o</sup> de incógnitas. El sistema es *compatible indeterminado*. *m* = 1  $4 \pm \sqrt{16} - 12$  $\vert m - m \vert$  2 1 *m* 1  $\begin{vmatrix} 1 & 3 & 1 \\ m & 1 & 1 \end{vmatrix}$ one die etermination to solventus):<br>  $x = \frac{\begin{vmatrix} 0 & 2 & 3 \\ 0 & m & 1 \\ 2 & 3 & 1 \end{vmatrix}}{2 - 2m} = \frac{4 - 6m}{m - 1}$ <br>  $y = \frac{\begin{vmatrix} 1 & 0 & 3 \\ 2 & 2 & 4 \\ 2 & 2 & 4 \end{vmatrix}}{2 - 2m} = \frac{4}{2 - 2m}$ <br>  $z = \frac{\begin{vmatrix} 1 & 2 & 0 \\ 2 & 2 & 4 \\ 2 & 3 & 2 \end{vmatrix}}{2 - 2m} = \$ 

Resolvemos el sistema para *m* = 1:

Hemos eliminado la 3.ª ecuación. Tomamos  $z = \lambda$ : *x* + 2*y* + 3*z* = 0  $x + y + z = 0$ 

$$
\begin{aligned}\nx + 2y &= -3\lambda \\
x + y &= -\lambda\n\end{aligned}\n\quad\n\begin{aligned}\ny &= -2\lambda \\
x &= \lambda\n\end{aligned}
$$

Las soluciones son:  $x = \lambda$ ,  $y = -2\lambda$ ,  $z = \lambda$ .

• **Si**  $m \neq 1$  **y**  $m \neq 3$ :  $ran(A) = ran(A') = 3 = n$ . *de incógnitas*. El sistema es *compatible determinado*.

Resolvemos el sistema en este caso  $(m \neq 1 \, y \, m \neq 3)$ :

$$
x = \frac{\begin{vmatrix} 4 & m & 1 \\ 5 & 3 & 1 \\ m^2 - 4m + 3 \end{vmatrix}}{\begin{vmatrix} 1 & 4 & 1 \\ 1 & 5 & 1 \\ m^2 - 4m + 3 \end{vmatrix}} = \frac{1 - m}{m^2 - 4m + 3}
$$
  

$$
y = \frac{\begin{vmatrix} 1 & 4 & 1 \\ m & 4 & 1 \\ m^2 - 4m + 3 \end{vmatrix}}{\begin{vmatrix} 1 & m & 4 \\ 1 & 3 & 5 \\ m & 1 & 4 \end{vmatrix}} = \frac{5m^2 - 16m + 11}{m^2 - 4m + 3}
$$

### **s22 Discute y resuelve los siguientes sistemas homogéneos en función del parámetro** *a***:**

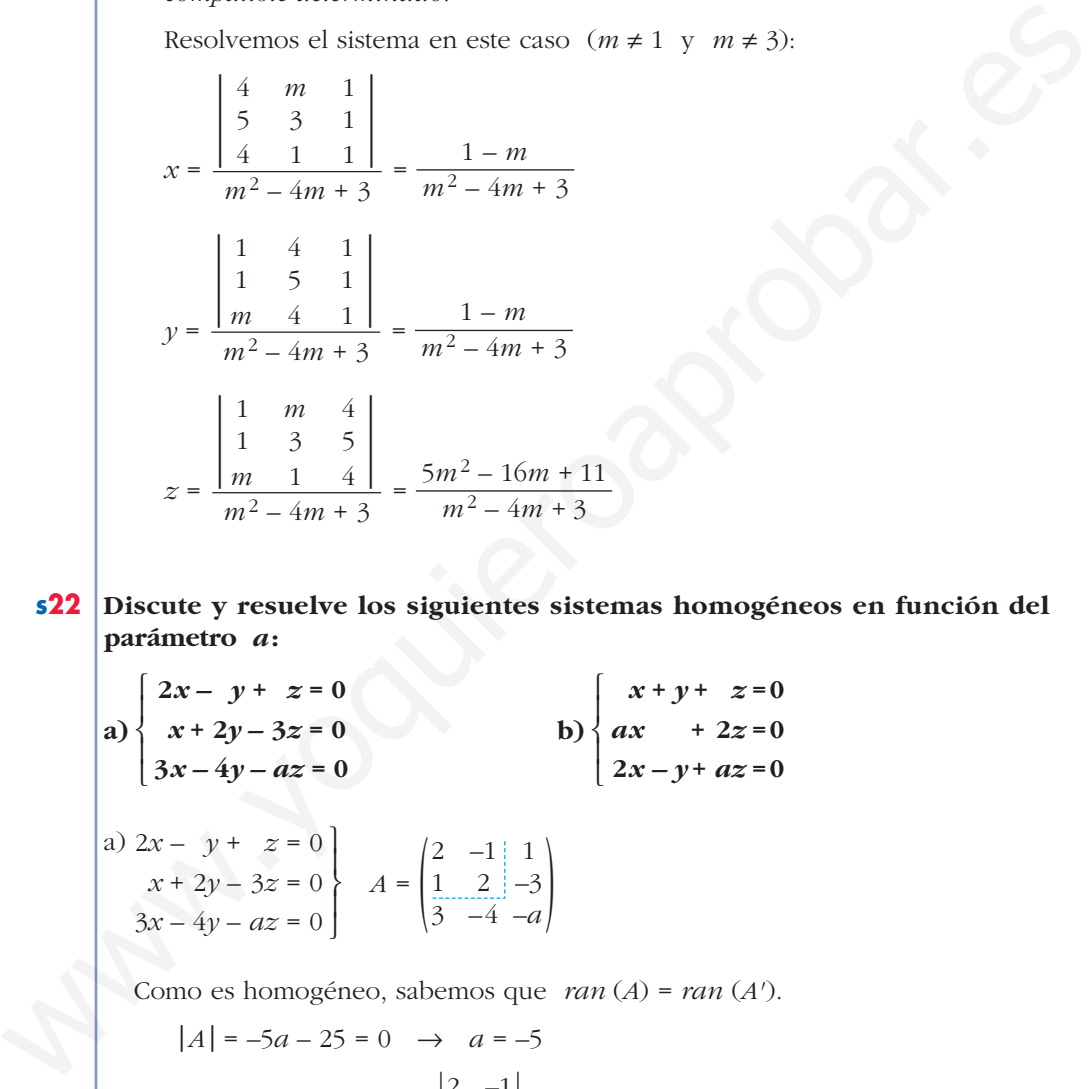

Como es homogéneo, sabemos que *ran* (*A*) = *ran* (*A'*).

$$
|A| = -5a - 25 = 0 \rightarrow a = -5
$$

• **Si**  $a = -5$   $\rightarrow$  Como  $\begin{vmatrix} 2 & -1 \\ 1 & 2 \end{vmatrix} = 5 \neq 0$   $\rightarrow$   $ran(A) = ran(A') = 2$ 

El sistema es *compatible indeterminado*.

Lo resolvemos tomando las dos primeras ecuaciones y pasando *z* al segundo miembro:

Restamos a la 1.ª ecuación el doble de la 2.ª. Sumamos a la 2.ª ecuación el doble de la 1.ª. ° ¢ £  $2x - y = -z$ *x* + 2*y* = 3*z*

Hacemos  $z = \lambda$ . *Soluciones*:  $x = \frac{\lambda}{\epsilon}, y = \frac{7}{\epsilon}\lambda, z = \lambda$ • **Si**  $a \neq -5$   $\rightarrow$  Solo tiene la solución trivial:  $x = 0$ ,  $y = 0$ ,  $z = 0$ . b)  $A' = \begin{pmatrix} 1 & 1 & 1 \\ a & 0 & 2 \\ 2 & -1 & a \end{pmatrix}$ Como es homogéneo, sabemos que *ran* (*A*) = *ran* (*A'*).  $|A| = -a^2 - a + 6 = 0 \rightarrow a = \frac{1 \pm \sqrt{1 + 24}}{2} = \frac{1 \pm 5}{2} < a = -3$ • **Si**  $a = -3$  o  $a = 2 \rightarrow$  Como  $\begin{vmatrix} 1 & 1 \\ 0 & 2 \end{vmatrix} = 2 \neq 0 \rightarrow ran(A) = ran(A') = 2$ El sistema es *compatible indeterminado*. —Lo resolvemos si  $a = -3$ : Prescindimos de la 3.ª ecuación y pasamos  $z$  al segundo miembro: Hacemos  $z = \lambda$ . *Soluciones*:  $x = \frac{2}{3}\lambda$ ,  $y = \frac{-5}{3}\lambda$ ,  $z = \lambda$ —Lo resolvemos si *a* = 2: Prescindimos de la 3.ª ecuación y pasamos *z* al segundo miembro: Hacemos  $z = \lambda$ . *Soluciones*:  $x = -\lambda$ ,  $y = 0$ ,  $z = \lambda$ ° ¢ £ *y* = 0 *x* = –*z* ° ¢ £  $x + y = -z$ 2*x* =  $-2z$  $\Big\}$ ¢  $\int$  $x + y + z = 0$  $2x + 2z = 0$  $2x - y + 2z = 0$ 3 2 3 ° § ¢ §  $\rfloor$  $x = \frac{2}{3}z$  $3y = -5z \rightarrow y = \frac{-5}{3}z$  $\left\{\begin{matrix} 1 \\ 1 \end{matrix}\right\}$  $x + y = -z$  $-3x = -2z$  $\vert$ ¢ § £  $x + y + z = 0$  $-3x + 2z = 0$  $2x - y - 3z = 0$ *a* = 2  $1 \pm 5$ –2  $1 \pm \sqrt{1} + 24$ –2  $\left\{\begin{matrix} 1 \\ 0 \\ 0 \\ 0 \end{matrix}\right\}$  $x + y + z = 0$ *ax* + 2*z* = 0  $2x - y + az = 0$ 5  $\lambda$ 5  $\left| \right|$ § ¢ §  $\rfloor$  $-5y = -7z \rightarrow y = \frac{7}{5}z$  $5x = z \rightarrow x = \frac{z}{5}$ • **Si**  $a \ne -5$  → Solo tiene la solución trivial:  $x = 0$ ,  $y = 0$ ,  $z = 0$ ,<br>  $\alpha x + 2z = 0$ <br>  $2x - y + az = 0$ <br>  $\therefore |A| = -a^2 - a + 6 = 0 \Rightarrow a = \frac{1 + \sqrt{1 + 24}}{2} = \frac{1 \pm 5}{2} \iff a = \frac{-3}{2}$ <br>  $\therefore$  **Si**  $a = -3$  o  $a = 2 \Rightarrow$  Como  $\begin{vmatrix} 1 & 1 \\ 0 & 2$ 

> • **Si**  $a \neq -3$  y  $a \neq 2$   $\rightarrow$   $ran(A) = ran(A') = 3$ . Solo existe la solución trivial:  $x = 0$ ,  $y = 0$ ,  $z = 0$ .

**23 Estudia, según los valores del parámetro, el rango de cada matriz:**

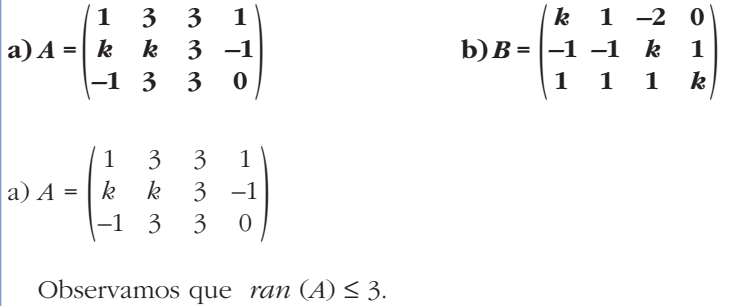

Hallamos los valores de *k* que anulan el determinante formado por las tres primeras filas y las tres primeras columnas:

 $\begin{vmatrix} 1 & 3 & 3 \\ k & k & 3 \\ -1 & 3 & 3 \end{vmatrix} = 0 \rightarrow 6k - 18 = 0 \rightarrow k = 3$ 

Para  $k = 3, \begin{bmatrix} 1 & 3 \\ 3 & 3 \end{bmatrix} \neq 0.$ 

Buscamos un menor de orden 3 distinto de cero:

 $\begin{vmatrix} 1 & 3 & 1 \\ 3 & 3 & -1 \\ -1 & 3 & 0 \end{vmatrix} \neq 0 \rightarrow ran(A) = 3$ 

Por tanto, *ran* (*A*) = 3 para cualquier valor de *k*.

a) 
$$
A = \begin{pmatrix} k & 3 & 3 & 1 \ k & k & 3 & -1 \ -1 & 3 & 3 & 0 \end{pmatrix}
$$
  
\nObservamos que *ran* (*A*) ≤ 3.  
\nHallamos los valores de *k* que anulan el determinante formado por las tres  
\nprimeras filas y las tres primeras columns:  
\n
$$
\begin{vmatrix} 1 & 3 & 3 \ k & k & 3 \ -1 & 3 & 3 \end{vmatrix} = 0 \rightarrow 6k - 18 = 0 \rightarrow k = 3
$$
\n\nPara  $k = 3$ ,  $\begin{vmatrix} 1 & 3 \ 3 & 3 \end{vmatrix} \neq 0$ .  
\nBuscamos un menor de orden 3 distincto de cero:  
\n
$$
\begin{vmatrix} 1 & 3 & 1 \ 3 & 3 & -1 \ -1 & 3 & 0 \end{vmatrix} \neq 0 \rightarrow ran(A) = 3
$$
\n\nPort atuto, *ran* (*A*) = 3 para cualquier valor de *k*.  
\n
$$
b) B = \begin{vmatrix} k & 1 & -2 & 0 \ -1 & -1 & k & 1 \ 1 & 1 & 1 & k \end{vmatrix} \rightarrow \begin{vmatrix} k & 1 & -2 \ -1 & -1 & 1 & 1 \ 1 & 1 & 1 \end{vmatrix} \rightarrow \begin{vmatrix} 1 & -2 & 0 \ -1 & -1 & 1 & 1 \ 1 & 1 & 1 \end{vmatrix} \neq 0 \rightarrow ran(B) = 3
$$
\n• **Si**  $k = 1 \rightarrow B = \begin{vmatrix} -1 & 1 & -2 & 0 \ -1 & -1 & 1 & 1 \ 1 & 1 & 1 & -1 \end{vmatrix} \rightarrow \begin{vmatrix} -1 & 1 & 0 \ 1 & 1 & 1 \ 1 & 1 & -1 \end{vmatrix} = 0 \text{ y } \begin{vmatrix} -2 & 0 \ -1 & 1 & 1 \ 1 & 1 & -1 \end{vmatrix} \neq 0 \rightarrow ran(B) = 2$ \n• **Si**  $k \neq -1 \rightarrow ran(B) = 3$ 

## Página 96

- **s24** a) Considera la matriz  $A = \begin{pmatrix} 1 & 0 & -1 \\ 2 & 1 & 1 \end{pmatrix}$  y calcula el rango de las matrices  $AA<sup>t</sup>$  y  $A<sup>t</sup>A$ .
	- b) Resuelve el sistema de ecuaciones lineales homogéneo cuya matriz de coeficientes es  $A<sup>t</sup>A$ .
	- c) Resuelve el sistema de ecuaciones lineales homogéneo cuya matriz de coeficientes es AA<sup>t</sup>.

a) 
$$
A = \begin{pmatrix} 1 & 0 & -1 \\ 2 & 1 & 1 \end{pmatrix} \rightarrow A^t = \begin{pmatrix} 1 & 2 \\ 0 & 1 \\ -1 & 1 \end{pmatrix}
$$
  
  
 $A \cdot A^t = \begin{pmatrix} 1 & 0 & -1 \\ 2 & 1 & 1 \end{pmatrix} \cdot \begin{pmatrix} 1 & 2 \\ 0 & 1 \\ -1 & 1 \end{pmatrix} = \begin{pmatrix} 2 & 1 \\ 1 & 6 \end{pmatrix} \rightarrow ran (AA^t) = 2$   
  
 $A^t \cdot A = \begin{pmatrix} 1 & 2 \\ 0 & 1 \\ -1 & 1 \end{pmatrix} \cdot \begin{pmatrix} 1 & 0 & -1 \\ 2 & 1 & 1 \\ 2 & 1 & 1 \end{pmatrix} = \begin{pmatrix} 5 & 2 & 1 \\ 2 & 1 & 1 \\ 1 & 1 & 2 \end{pmatrix} \rightarrow ran (A^t A) = 2$ 

b) Como el rango es 2, seleccionamos el menor:

 $\begin{vmatrix} 5 & 2 \\ 2 & 1 \end{vmatrix} = 1 \neq 0$ 

 $\sim$   $\sim$   $\sim$ 

Podemos suprimir la  $3^a$  ecuación y pasar la  $z$  al segundo miembro:

$$
\begin{cases}\n5x + 2y = -z \\
2x + y = -z\n\end{cases}\n\rightarrow x = z, \quad y = -3z
$$

Soluciones:  $x = \lambda$ ,  $y = -3\lambda$ ,  $z = \lambda$ 

 $\sim$ 

c) Como ran  $(AA^t) = 2 = n$ .º de incógnitas, el sistema solo tiene la solución trivial:  $x = 0$ ,  $y = 0$ 

$$
\textbf{s25} \quad \textbf{Dadas} \quad A = \begin{pmatrix} -3 & 1 & 1 \\ 1 & -2 & 0 \\ 0 & 2 & 0 \end{pmatrix} \quad \textbf{y} \quad B = \begin{pmatrix} 0 & 2 & 0 \\ 1 & -2 & 1 \\ 2 & 0 & 1 \end{pmatrix}.
$$

a) Halla  $A^{-1}$  y  $B^{-1}$ .

b) Halla la matriz inversa de  $A \cdot B$ .

c) Comprueba que  $(AB)^{-1} = B^{-1} \cdot A^{-1}$ .

a) 
$$
|A| = 2 \neq 0 \rightarrow
$$
 Existe  $A^-$ 

$$
\alpha_{ij} \longrightarrow Adj(A) \longrightarrow (Adj(A))^{t} \longrightarrow \frac{1}{|A|} (Adj(A))^{t}
$$
  

$$
\begin{pmatrix} 0 & 0 & 2 \\ -2 & 0 & -6 \\ 2 & -1 & 5 \end{pmatrix} \rightarrow \begin{pmatrix} 0 & 0 & 2 \\ 2 & 0 & 6 \\ 2 & 1 & 5 \end{pmatrix} \rightarrow \begin{pmatrix} 0 & 2 & 2 \\ 0 & 0 & 1 \\ 2 & 6 & 5 \end{pmatrix} \rightarrow \frac{1}{2} \cdot \begin{pmatrix} 0 & 2 & 2 \\ 0 & 0 & 1 \\ 2 & 6 & 5 \end{pmatrix} = A^{-1}
$$

# **UNIDAD 3**

$$
|B| = 2 \neq 0 \Rightarrow \text{ Exist } B^{-1}
$$
\n
$$
\alpha_{ij} \longrightarrow Adj(B) \longrightarrow (Adj(B))^{i} \longrightarrow \frac{1}{|B|}(Adj(B))^{i}
$$
\n
$$
\begin{pmatrix} -2 & -1 & 4 \\ 2 & 0 & -4 \\ 2 & 0 & -2 \end{pmatrix} \rightarrow \begin{pmatrix} -2 & 1 & 4 \\ -2 & 0 & 4 \\ 2 & 0 & -2 \end{pmatrix} \rightarrow \begin{pmatrix} -2 & -2 & 2 \\ 1 & 0 & 0 \\ 4 & 4 & -2 \end{pmatrix} \rightarrow \frac{1}{2} \begin{pmatrix} -2 & -2 & 2 \\ 1 & 0 & 0 \\ 4 & 4 & -2 \end{pmatrix} = B^{-1}
$$
\n
$$
\text{b)} A \cdot B = \begin{pmatrix} 3 & -8 & 2 \\ -2 & 6 & -2 \\ 2 & -4 & 2 \end{pmatrix}; |A \cdot B| = 4 \neq 0 \rightarrow \text{Exist } (A \cdot B)^{-1}
$$
\n
$$
\alpha_{ij} \longrightarrow Adj(AB) \longrightarrow (Adj(AB))^{i} \longrightarrow \frac{1}{|AB|}(Adj(AB))^{i}
$$
\n
$$
\begin{pmatrix} 4 & 0 & -4 \\ -8 & 2 & 4 \\ 4 & -2 & 2 \end{pmatrix} \rightarrow \begin{pmatrix} 4 & 0 & -4 \\ 8 & 2 & -4 \\ 4 & 2 & 2 \end{pmatrix} \rightarrow \begin{pmatrix} 4 & 8 & 4 \\ 0 & 2 & 2 \\ -4 & -4 & 2 \end{pmatrix} \rightarrow \frac{1}{4} \cdot \begin{pmatrix} 4 & 8 & 4 \\ 0 & 2 & 2 \\ -4 & -4 & 2 \end{pmatrix} = (AB)^{-1}
$$
\n
$$
\text{c)} B \text{ada } A = \begin{pmatrix} 1 & 1 & 0 \\ -1 & 1 & 2 \\ 1 & 0 & 1 \end{pmatrix}, \text{ determining a matrix } B \text{ que verified } B - I = A^{t}A^{-1}.
$$
\n
$$
A = \begin{pmatrix} 1 & 1 & 0 \\ -1 & 1 & 2 \\ 1 & 0 & 1 \end{pmatrix}, \text{ determine a matrix } B \text{ que verified } B - I = A^{t}A^{-1}.
$$
\n
$$
A = \begin{pmatrix} 1 & 1 & 0 \\ -1 & 1 &
$$

Unidad 3. Resolución de sistemas mediante determinantes **<sup>47</sup>**

**s27 Discute el siguiente sistema y resuélvelo, si es posible, en el caso** *a* **= 4:**

 $\Big\}$ ¢  $\int$  $x - y = a$ *x* +  $a^2z = 2a + 1$ *x* – *y* + *a*(*a* – 1)*z* = 2*a*  $x - y = a$ *x* +  $a^2z = 2a + 1$ *x* **–** *y* **+** *a***(***a* **– 1)***z* **= 2***a*  $\overline{ }$ § ¢ § £

Estudiamos el rango de la matriz de coeficientes:

$$
A = \begin{pmatrix} 1 & -1 & 0 \\ 1 & 0 & a^2 \\ 1 & -1 & a(a-1) \end{pmatrix}
$$
  

$$
|A| = a(a-1) \rightarrow |A| = 0 \rightarrow a = 0, a = 1
$$

• Si 
$$
a \neq 0
$$
 y  $a \neq 1$   $\rightarrow$  ran (A) = 3 = ran (A')

El sistema es *compatible determinado*. Lo resolvemos por la regla de Cramer:

x + a<sup>2</sup> = 2a + 1  
\nx - y + a(a-1)z = 2a  
\nEstudiamos el rango de la matriz de coeficientes:  
\n
$$
A = \begin{pmatrix} 1 & -1 & 0 \\ 1 & 0 & a^2 \\ 1 & -1 & a(a-1) \end{pmatrix}
$$
\n
$$
|A| = a(a-1) \rightarrow |A| = 0 \rightarrow a = 0, \ a = 1
$$
\n**Si**  $a \ne 0$   $y$   $a \ne 1 \rightarrow ran(A) = 3 = ran(A')$   
\nEl sistema es *compatible determinado*. Lo resolvemos por la regla de Cramer:  
\n
$$
|A_x| = \begin{vmatrix} a & -1 & 0 \\ 2a + 1 & 0 & a^2 \\ 2a & -1 & a(a-1) \end{vmatrix} = a \cdot (a^2 - a - 1)
$$
\n
$$
|A_y| = \begin{vmatrix} 1 & a & 0 \\ 1 & 2a + 1 & a^2 \\ 1 & 2a & a(a-1) \end{vmatrix} = -a
$$
\n
$$
|A_z| = \begin{vmatrix} 1 & -1 & a \\ 1 & 0 & 2a + 1 \\ 1 & -1 & 2a \end{vmatrix} = a
$$
\n
$$
Solución: x = \frac{a^2 - a - 1}{a - 1}, y = \frac{-1}{a - 1}, z = \frac{1}{a - 1}
$$
\n**Si**  $a = 0 \rightarrow A = \begin{pmatrix} 1 & -1 & 0 \\ 1 & 0 & 0 \\ 1 & -1 & 0 \end{pmatrix} \rightarrow ran(A) = 2$ . El sistema es *compatible indeterminado*.  
\nPara resolveho, tomamos las dos primeras ecuaciones:

*Solución:*  $x = 1$ ,  $y = 1$ ,  $z = \lambda$ 

 $x - y = 0$  $x = 1$  ° ¢ £

• **Si** 
$$
a = 1 \rightarrow A = \begin{pmatrix} 1 & -1 & 0 \\ 1 & 0 & 0 \\ 1 & -1 & 0 \\ 1 & -1 & 0 \end{pmatrix} \rightarrow ran(A) = 2
$$
  
\n $A' = \begin{pmatrix} 1 & -1 & 0 & 1 \\ 1 & 0 & 1 & 3 \\ 1 & -1 & 0 & 2 \end{pmatrix} \rightarrow ran(A') = 3$ . El sistema es incompatible.  
\n• **Si**  $a = 4$ , se trata de un sistema *compatible determinado*, resuelto en el primer caso, con soluión:  
\n $x = \frac{11}{3}, y = \frac{-1}{3}, z = \frac{1}{3}$   
\n**s28**  
\n**Sea**  $A = \begin{pmatrix} x & 1 & 0 \\ 0 & 1 & 3 \\ x & 1 & 1 \end{pmatrix}$ .  
\na) Halla los valores de x para los que A tiene inversa.  
\nb) Calcula, si es posible,  $A^{-1}$  para  $x = 2$ .  
\n $\begin{vmatrix} 1 & 1 & 3 \\ 0 & 1 & 3 \\ 2 & 1 & 1 \end{vmatrix} \rightarrow |A| = 2$   
\n $A_1 = \begin{pmatrix} 2 & 1 & 0 \\ 0 & 1 & 3 \\ 2 & 1 & 1 \end{pmatrix} \rightarrow |A| = 2$   
\n $A_{11} = \begin{vmatrix} 1 & 3 \\ 1 & 1 \end{vmatrix} = -2$ ;  $A_{12} = -\begin{vmatrix} 0 & 3 \\ 2 & 1 \end{vmatrix} = 6$ ;  $A_{13} = \begin{vmatrix} 0 & 1 \\ 2 & 1 \end{vmatrix} = -2$   
\n $A_{21} = -\begin{vmatrix} 1 & 0 \\ 1 & 1 \end{vmatrix} = -1$ ;  $A_{22} = \begin{vmatrix} 2 & 0 \\ 2 & 1 \end{vmatrix} = -6$ ;  $A_{33} = \begin{vmatrix} 2 & 1 \\ 0 & 1 \end{vmatrix} = 2$   
\n $A_{31} = \begin{vmatrix} -2 & 6 & -2 \\ 1 & 2 & 6 \\ 3 & -6 & 2 \end{vmatrix} \rightarrow |Ad(A)|^2 = \begin{pmatrix} -2 & -1 & 3 \\ 6 & 2 &$ 

**s29 Dadas las matrices:**

$$
A = \begin{pmatrix} -2 & 0 & 1 \\ 1 & -1 & 5 \end{pmatrix} \qquad B = \begin{pmatrix} 3 & 1 \\ 0 & 1 \\ -1 & 2 \end{pmatrix} \qquad C = \begin{pmatrix} 1 & 2 \\ 3 & 4 \end{pmatrix} \qquad D = \begin{pmatrix} -9 & 3 \\ -8 & 17 \end{pmatrix}
$$
  
\nhalla la martiz X que verifica AB + CX = D.  
\n $AB + CX = D \rightarrow CX = D - AB \rightarrow X = C^{-1} \cdot (D - AB)$   
\nc alculamos  $C^{-1} (\vert C \vert = -2 \neq 0 \rightarrow \text{ existe } C^{-1})$ ;  
\n $\alpha_{ij} \longrightarrow Adj(C) \longrightarrow (Adj(C))^{i} \longrightarrow \frac{1}{\vert C \vert} (Adj(C))^{i}$   
\n $\begin{pmatrix} 4 & 3 \\ 2 & 1 \end{pmatrix} \rightarrow \begin{pmatrix} 4 & -3 \\ -2 & 1 \end{pmatrix} \rightarrow \begin{pmatrix} 4 & -2 \\ -3 & 1 \end{pmatrix} \rightarrow \begin{pmatrix} -2 & 1 \\ 3/2 & -1/2 \end{pmatrix} = C^{-1}$   
\n• Calculations A + B;  
\n $A \cdot B = \begin{pmatrix} -2 & 0 & 1 \\ 1 & -1 & 5 \end{pmatrix} \cdot \begin{pmatrix} 3 & 1 \\ 0 & 1 \\ -1 & 2 \end{pmatrix} = \begin{pmatrix} -7 & 0 \\ -2 & 10 \end{pmatrix}$   
\n• Port into:  
\n $X = \begin{pmatrix} -2 & 1 \\ 3/2 & -1/2 \end{pmatrix} \cdot \begin{pmatrix} -9 & 3 \\ 0 & 1 \\ -8 & 17 \end{pmatrix} = \begin{pmatrix} -7 & 0 \\ 3/2 & -1/2 \end{pmatrix} \cdot \begin{pmatrix} -2 & 3 \\ -6 & 7 \end{pmatrix} = \begin{pmatrix} -2 & 1 \\ 0 & 1 \end{pmatrix}$   
\n**530**  
\n**Halla X tal que 3AX = B, siendo:  
\n $A = \begin{pmatrix} 1 & 0 & 2 \\ 0 & 1 & 1 \\ 1 & 0 & 1 \end{pmatrix} \qquad B = \begin{pmatrix} 1 & 0 & 2 \\ 1 & 0 & 1 \\ 1 & 1 & 1 \end{pmatrix}$   
\**

**s31** Resuelve la ecuación  $AXB = C$  siendo:

$$
A = \begin{pmatrix} 3 & 2 \\ 4 & 3 \end{pmatrix} \qquad B = \begin{pmatrix} 2 & 3 \\ 1 & 2 \end{pmatrix} \qquad C = \begin{pmatrix} 1 & 1 \\ 1 & 1 \end{pmatrix}
$$
  
\n**Multiplica C por A<sup>-1</sup> por la izquier da y por B<sup>-1</sup> por la dereoba.  
\n
$$
AXB = C \rightarrow A^{-1} \cdot A \cdot X \cdot B \cdot B^{-1} = A^{-1} \cdot C \cdot B^{-1} \rightarrow X = A^{-1} \cdot C \cdot B^{-1}
$$
  
\nCalculamos  $A^{-1} \cdot y B^{-1} \cdot (|A| = 1 \cdot y |B| = 1 \rightarrow \text{ existen } A^{-1} \cdot y B^{-1}$ ;  
\n
$$
\alpha_{ij} \longrightarrow Adj(A) \longrightarrow (Adj(A))^{i} \longrightarrow \frac{1}{|A|}(Adj(A))^{i}
$$
  
\n
$$
\begin{pmatrix} 3 & 4 \\ 2 & 3 \end{pmatrix} \rightarrow \begin{pmatrix} 3 & -4 \\ -2 & 3 \end{pmatrix} \rightarrow \begin{pmatrix} 3 & -2 \\ -4 & 3 \end{pmatrix} \rightarrow \begin{pmatrix} 3 & -2 \\ -4 & 3 \end{pmatrix} = A^{-1}
$$
  
\n
$$
\alpha_{ij} \longrightarrow Adj(B) \longrightarrow (Adj(B))^{i} \longrightarrow \frac{1}{|B|}(Adj(B))^{i}
$$
  
\n
$$
\begin{pmatrix} 2 & 1 \\ 3 & 2 \end{pmatrix} \rightarrow \begin{pmatrix} 2 & -1 \\ -3 & 2 \end{pmatrix} \rightarrow \begin{pmatrix} 2 & -3 \\ -1 & 2 \end{pmatrix} \rightarrow \begin{pmatrix} 2 & -3 \\ -1 & 2 \end{pmatrix} = B^{-1}
$$
  
\nPort *antic*:  
\n
$$
X = A^{-1} \cdot C \cdot B^{-1} = \begin{pmatrix} 3 & -2 \\ -4 & 3 \end{pmatrix} \cdot \begin{pmatrix} 1 & 1 \\ 1 & 2 \end{pmatrix} \cdot \begin{pmatrix} 2 & -3 \\ -1 & 2 \end{pmatrix} = \begin{pmatrix} 1 & 1 \\ -1 & -1 \end{pmatrix} \cdot \begin{pmatrix} 2 & -3 \\ -1 & 2 \end{pmatrix} = \begin{pmatrix} 1 & -1 \\ -1 & 1 \end{pmatrix}
$$
  
\n**

$$
\begin{pmatrix} 2 & 3 \end{pmatrix} \qquad \begin{pmatrix} -1 & 2 \end{pmatrix} \qquad \begin{pmatrix} 2 & 3 \end{pmatrix} \qquad \begin{pmatrix} -1 & 2 \end{pmatrix} = \begin{pmatrix} -4 & -2 \ 3 & 5 \end{pmatrix} \cdot \begin{pmatrix} 2 & -3 \ -1 & 2 \end{pmatrix} = \begin{pmatrix} -1 & -2 \ 1 & 1 \end{pmatrix}
$$

Unidad 3. Resolución de sistemas mediante determinantes

s33 Determina si las siguientes ecuaciones tienen solución y hállala si es posible:

34

**UNIDAD**  $\overline{\mathbf{3}}$ 

$$
\begin{pmatrix}\n2 & 0 & 5 \\
1 & 1 & -2 \\
-1 & 1 & 1\n\end{pmatrix} \cdot \begin{pmatrix} x \\ y \\ z \end{pmatrix} = \begin{pmatrix} 7 \\ -1 \\ -1 \end{pmatrix} \text{ Calculamos } A^{-1} (|A| = 16 \neq 0 \rightarrow \text{ existe } A^{-1}):
$$
\n
$$
\overrightarrow{A} \qquad \overrightarrow{X} = B
$$
\n
$$
\alpha_{ij} \longrightarrow Adj(A) \longrightarrow (Adj(A))^{t} \longrightarrow \frac{1}{|A|} (Adj(A))^{t}
$$
\n
$$
\begin{pmatrix}\n3 & -1 & 2 \\
-5 & 7 & 2 \\
-5 & -9 & 2\n\end{pmatrix} \rightarrow \begin{pmatrix}\n3 & 1 & 2 \\
5 & 7 & -2 \\
-5 & 9 & 2\n\end{pmatrix} \rightarrow \begin{pmatrix}\n3 & 5 & -5 \\
1 & 7 & 9 \\
2 & -2 & 2\n\end{pmatrix} \rightarrow \frac{1}{16} \begin{pmatrix}\n3 & 5 & -5 \\
1 & 7 & 9 \\
2 & -2 & 2\n\end{pmatrix} = A^{-1}
$$
\n
$$
\text{Por tanto:}
$$
\n
$$
A \cdot X = B \rightarrow X = A^{-1} \cdot B = \frac{1}{16} \begin{pmatrix}\n3 & 5 & -5 \\
1 & 7 & 9 \\
2 & -2 & 2\n\end{pmatrix} \cdot \begin{pmatrix}\n7 \\
-2 \\
-1\n\end{pmatrix} = \frac{1}{16} \begin{pmatrix}\n16 \\
-16 \\
16\n\end{pmatrix} = \begin{pmatrix}\n1 \\
-1 \\
1\n\end{pmatrix}
$$
\n
$$
\text{Luego } \begin{pmatrix}\nx \\
y \\
z\n\end{pmatrix} = \begin{pmatrix}\n1 \\
-1 \\
1\n\end{pmatrix}; \text{ es decir: } x = 1, y = -1, z = 1
$$
\n
$$
\text{Assuelve la ecuación siguiente:}
$$
\n
$$
X \begin{pmatrix}\n1 & 1 & 2 \\
3 & 4 & 6 \\
4 & 2 & 9\n\end{pmatrix} \cdot \begin{pmatrix}\n2 & 0 & 0 \\
2 & 0 & 1 \\
2 & 0 & 1\n\end{pmatrix} \times C = \begin{pmatrix}\n1 & 1 & 0 \\
0 & 1 & 2 \\
0 & 1 & 2\n\end{pmatrix}.
$$
\n
$$
\text
$$

$$
A = \begin{pmatrix} 1 & 1 & 2 \\ 3 & 4 & 6 \\ 4 & 2 & 9 \end{pmatrix} \rightarrow |A| = 1 \neq 0 \rightarrow \text{Existe } A^{-1}
$$

Calculamos  $A^{-1}$ :

$$
\alpha_{ij} \longrightarrow Adj(A) \longrightarrow (Adj(A))^{t} \longrightarrow \frac{1}{|A|} (Adj(A))^{t}
$$
  

$$
\begin{pmatrix} 24 & 3 & -10 \\ 5 & 1 & -2 \\ -2 & 0 & 1 \end{pmatrix} \rightarrow \begin{pmatrix} 24 & -3 & -10 \\ -5 & 1 & 2 \\ -2 & 0 & 1 \end{pmatrix} \rightarrow \begin{pmatrix} 24 & -5 & -2 \\ -3 & 1 & 0 \\ -10 & 2 & 1 \end{pmatrix} \rightarrow \begin{pmatrix} 24 & -5 & -2 \\ -3 & 1 & 0 \\ -10 & 2 & 1 \end{pmatrix} = A^{-1}
$$

Unidad 3. Resolución de sistemas mediante determinantes

Por tanto:

$$
X = \begin{pmatrix} 3 & 1 & 0 \\ 1 & 2 & 2 \\ 2 & 1 & 3 \end{pmatrix} \cdot \begin{pmatrix} 24 & -5 & -2 \\ -3 & 1 & 0 \\ -10 & 2 & 1 \end{pmatrix} = \begin{pmatrix} 69 & -14 & -6 \\ -2 & 1 & 0 \\ 15 & -3 & -1 \end{pmatrix}
$$

**36 ¿Existe algún valor de** *a* **para el cual este sistema tenga infinitas soluciones?:**

*A'* =  $\longrightarrow$ *A*  $|A| = 9a + 27 = 0 \rightarrow a = -3$ • **Si**  $a = -3$ , queda:  $A' = \begin{pmatrix} 3 & -2 & -3 & 2 \\ 2 & -3 & -5 & -4 \\ 1 & 1 & 2 & 2 \end{pmatrix}$ Como  $\begin{vmatrix} 3 & -2 \\ 2 & -3 \end{vmatrix} = -5$  y  $\begin{vmatrix} 3 & -2 & 2 \\ 2 & -3 & -4 \\ 1 & 1 & 2 \end{vmatrix} = 20$ , entonces: *ran*  $(A) = 2 \neq ran(A') = 3 \rightarrow El$  sistema es *incompatible*. • **Si**  $a = -3 \rightarrow ran(A) = ran(A') = 3 \rightarrow Compatible determinado$  $\begin{pmatrix} 3 & -2 & -3 & 2 \\ 2 & a & -5 & -4 \\ 1 & 1 & 2 & 2 \end{pmatrix}$  $\begin{array}{c} \end{array}$ ¢  $\int$ 3*x* – 2*y* – 3*z* = 2  $2x + ay - 5z = -4$ *x* + *y* + 2*z* = 2 **3***x* **– 2***y***– 3***z* **= 2 2***x***+** *ay* **– 5***z* **= –4** *x***+** *y***+ 2***z* **= 2**  $\overline{\phantom{a}}$ § ¢ § £  $\begin{cases}\n3x-2y-3z-2 \\
2x+ay-5z-4 \\
x+y+2z=2\n\end{cases}$   $\begin{cases}\n3x-2y-5z-4 \\
2x+ay-5z=-4 \\
2x+ay-5z=-4\n\end{cases}$   $A' = \begin{pmatrix} 3 & -2 & -3 \\ 1 & 1 & 2 \end{pmatrix}$   $A' = \begin{pmatrix} 3 & -2 & -3 \\ 1 & 1 & 2 \end{pmatrix}$ Si  $a = -3$ , queda:<br>  $A' = \begin{pmatrix} 3 & -2 & -3 \\ 1 & 1 & 2 \end{pmatrix}$ Como  $\begin{$ 

Por tanto, no existe ningún valor de *a* para el que el sistema tenga infinitas soluciones.

## **Página 97**

### **CUESTIONES TEÓRICAS**

**37 El rango de la matriz de coeficientes de un sistema homogéneo de cuatro ecuaciones y tres incógnitas es igual a 3. ¿Qué puedes decir de su solución?**

Al ser el sistema homogéneo con 3 incógnitas, tenemos que:

*ran* (*A*) = *ran* (*A'* ) = = *n.° de incógnitas* = 3

El sistema sería *compatible determinado*. Por tanto, tendría como solución única la solución trivial:  $x = 0$ ,  $y = 0$ ,  $z = 0$ .

- **38 En un sistema de igual número de ecuaciones que de incógnitas, el determinante de la matriz de coeficientes es igual a 0.**
	- **a) ¿Puede ser compatible?**
	- **b) ¿Puede tener solución única?**
	- **c) ¿Se puede aplicar la regla de Cramer?**
	- a) Sí, podría ser *compatible indeterminado* si *ran* (*A*) = *ran* (*A'*) < *n.° de incógnitas*.
	- b) No, pues al ser *ran* (*A*) < *n.° de incógnitas*, el sistema no puede ser *compatible determinado*.
	- c) Sí, si es *compatible*, pasando al segundo miembro las incógnitas que sea necesario.

### **39 a) ¿Qué condición debe cumplir una matriz cuadrada para tener inversa?**

- **b**)¿Existe algún valor de *a* para el cual la matriz  $\begin{pmatrix} a & a^2 2 \\ 1 & a \end{pmatrix}$  no tenga **inversa?** a) Sí, podría ser compatible indeterminado si ran (A) = ran (A) < n.º de incógnitas.<br>
b) No, pues al ser ram (A) < n.º de incógnitas, el sistema no puede ser compatible determinado.<br>
el sistema no puede ser compatible el
	- a) La condición necesaria y suficiente para que una matriz cuadrada *A* tenga inversa es que su determinante sea distinto de cero, es decir,  $|A| \neq 0$ .
	- b)  $\begin{vmatrix} a & a^2 2 \\ 1 & a \end{vmatrix} = a^2 a^2 + 2 = 2 \neq 0$  para cualquier valor de *a*.

Por tanto, no existe ningún valor de *a* para el que la matriz dada no tenga inversa.

## **40 Sean** *A* **y** *B* **inversas una de otra. Si**  $|A| = 4$ , ¿cuánto vale  $|B|$ ?

Si *A* y *B* son inversas una de otra, entonces  $A \cdot B = I$ . Así:

 $|A \cdot B| = |A| \cdot |B| = |I| = 1 \rightarrow |B| = \frac{1}{|A|} = \frac{1}{4}$ 4 1 |*A* |

**41 El rango de la matriz de coeficientes de un sistema de tres ecuaciones con tres incógnitas es igual a 1.**

**¿Qué rango, como máximo, puede tener la matriz ampliada?**

Como máximo, la matriz ampliada podrá tener rango 2.

## **PARA PROFUNDIZAR**

**42 Prueba, sin desarrollar, que estos determinantes son cero:**

**a**)  $\begin{vmatrix} 2/5 & 3 & -2 \\ 0 & 27 & 0 \end{vmatrix}$  **b**) ☛ *a) Hay dos líneas proporcionales. b) Suma la 3.a fila a la 2.a.* a) La 1.<sup>a</sup> y la 3.<sup>a</sup> columnas son proporcionales (la 3.<sup>a</sup> es –5 por la 1.<sup>a</sup>). <sup>|</sup> **<sup>555</sup>** *abc*  $\begin{bmatrix} -8 & 25 & 40 \\ 2/5 & 3 & -2 \\ 0 & 27 & 0 \end{bmatrix}$   $\begin{bmatrix} 5 & 5 & 5 \\ a & b & c \\ b+c & a+c & a+b \end{bmatrix}$ 

b) Sumamos la 3.ª fila a la 2.ª

 $=\begin{vmatrix} 5 & 5 & 5 \\ a+b+c & a+b+c & a+b+c \\ b+c & b+c & c \end{vmatrix}$  $= 5(a + b + c) \begin{vmatrix} 1 & 1 & 1 \\ 1 & 1 & 1 \\ b + c & a + c & a + b \end{vmatrix} = 0$  (pues tiene dos filas iguales).  $\begin{vmatrix} 5 & 5 & 5 \\ a & b & c \\ c & a+c & a+b \end{vmatrix} = \begin{vmatrix} 5 & 5 & 5 \\ a+b+c & a+b+c & a+b+ \\ b+c & a+c & a+b \end{vmatrix}$ *abc b + c a + c a + b* <sup>|</sup>

### **43 Calcula el valor de los siguientes determinantes:**

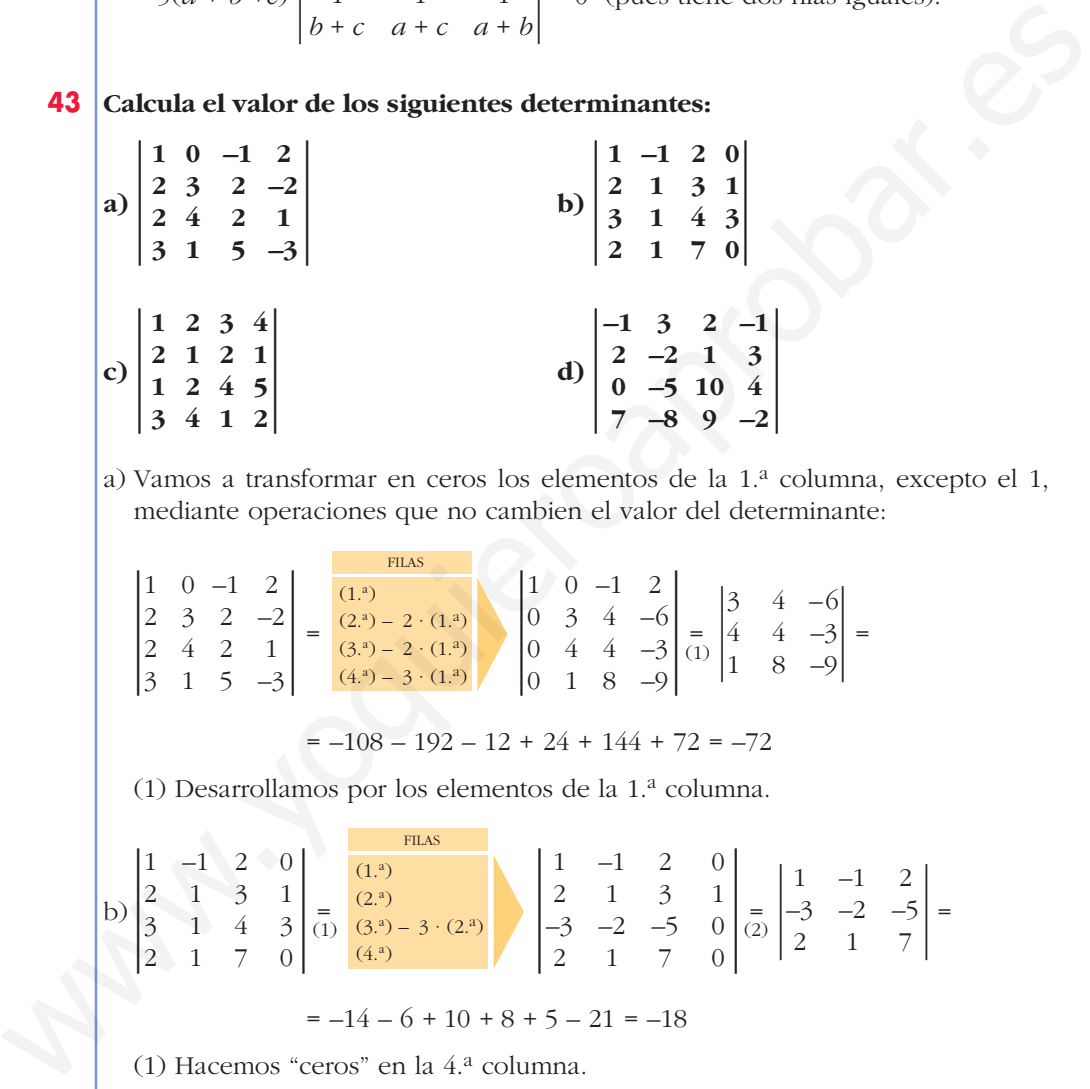

a) Vamos a transformar en ceros los elementos de la 1.a columna, excepto el 1, mediante operaciones que no cambien el valor del determinante:

 $=\begin{pmatrix} (1.^{5}) & 1^{10} & 1^{10} & 1^{10} \\ (2)^{3}-2 \cdot (1)^{3} & 0 & 3 & 4 & -6 \\ (3)^{3}-2 \cdot (1)^{3} & 0 & 4 & 4 & -3 \\ 0 & 4 & 4 & -3 & 1 & 1 & 0 \\ 0 & 0 & 0 & 0 & 0 & 0 \end{pmatrix}$  $\begin{bmatrix} 1 & 0 & -1 & 2 \\ 0 & 3 & 4 & -6 \\ 0 & 4 & 4 & -3 \\ 0 & 1 & 8 & 0 \end{bmatrix} = \begin{bmatrix} 3 & 4 & -6 \\ 4 & 4 & -3 \\ 1 & 8 & -9 \end{bmatrix}$  $0 \t3 \t4 \t-6$ 0 4 4  $-3$ (1.ª)<br>
(2.ª) – 2 · (1.ª)<br>
(3.ª) – 2 · (1.ª)<br>
(0 3 4 - - 6<br>
(4.ª) – 3 · (1.ª)<br>
(0 1 8 - 9  $(2.^{a}) - 2 \cdot (1.^{a})$  $(3^a) - 2 \cdot (1^a)$  $(4.^a) - 3 \cdot (1.^a)$  $\begin{vmatrix} 1 & 0 & -1 & 2 \\ 2 & 3 & 2 & -2 \\ 2 & 4 & 2 & 1 \end{vmatrix} = \frac{(1)^{3}}{(3)^{3} - 2}$  $2 \t3 \t2 \t-2$  $\begin{vmatrix} 2 & 4 & 2 & 1 \\ 3 & 1 & 5 & -3 \end{vmatrix}$ 

$$
= -108 - 192 - 12 + 24 + 144 + 72 = -72
$$

(1) Desarrollamos por los elementos de la  $1<sup>a</sup>$  columna.

b)  $\begin{vmatrix} 2 & 1 & 3 & 1 \\ 3 & 1 & 4 & 3 \\ 1 & 1 & 4 & 3 \end{vmatrix} = \begin{vmatrix} (1,9) & (1,9) \\ (2,9) & (3,9) - (3,1) \end{vmatrix}$   $\begin{vmatrix} 2 & 1 & 3 & 1 \\ -3 & -2 & -5 & 0 \\ -3 & -2 & -5 & 0 \end{vmatrix} = \begin{vmatrix} 1 & -1 & 2 \\ -3 & -2 & -5 \\ 2 & 1 & 7 \end{vmatrix} =$  $\begin{bmatrix} 1 & -1 & 2 & 0 \\ 2 & 1 & 3 & 1 \\ 3 & 1 & 4 & 3 \end{bmatrix} \begin{bmatrix} \text{FILAS} \\ (1)^3 \\ (2)^3 \\ (1)^2 & (3)^3 - 3 \end{bmatrix}$ 2131  $\begin{bmatrix} 3 & 1 & 4 & 3 \\ 2 & 1 & 7 & 0 \end{bmatrix}$ 

 $=-14 - 6 + 10 + 8 + 5 - 21 = -18$  $\begin{bmatrix} 1 & -1 & 2 & 0 \\ 2 & 1 & 3 & 1 \\ -3 & -2 & -5 & 0 \\ 2 & 1 & 7 & 0 \end{bmatrix} = \begin{bmatrix} 1 & -1 & 2 \\ -3 & -2 & -5 \\ 2 & 1 & 7 \end{bmatrix}$ –3 –2 –5 0 <sup>2170</sup> <sup>|</sup> (1.ª)  $(3^a) - 3 \cdot (2^a)$  $(4.9)$ 

2131

(1) Hacemos "ceros" en la 4.<sup>a</sup> columna.

(2.ª)

(2) Desarrollamos por la  $4<sup>a</sup>$  columna.

c)  $\begin{vmatrix} 1 & 2 & 3 & 4 \\ 2 & 1 & 2 & 1 \\ 1 & 2 & 4 & 5 \end{vmatrix} = 0$ 2121  $\begin{array}{cccc} 1 & 2 & 4 & 5 \\ 3 & 4 & 1 & 2 \end{array}$ 

> Observamos que  $c_4 = c_2 + c_3 - c_1$ . Si en un determinante hay una línea que es combinación lineal de las demás, el determinante es igual a 0.

**UNIDAD 3**

$$
\begin{vmatrix}\n1 & 3 & 2 & -1 \\
2 & -2 & 1 & 3 \\
0 & -5 & 10 & 4 \\
7 & -8 & 9 & -2\n\end{vmatrix} = \frac{(29+2)(13)}{(49+7)(13)} \begin{vmatrix}\n-1 & 3 & 2 & -1 \\
0 & 4 & 5 & 1 \\
0 & -5 & 10 & 4 \\
0 & -5 & 10 & 4\n\end{vmatrix} = -\begin{vmatrix}\n4 & 5 & 1 \\
-5 & 10 & 4 \\
13 & 23 & 9\n\end{vmatrix}
$$
\n\nVamos a convertir en ceros los elementso de la 1.<sup>3</sup>.  
\nOrenando por columns:  
\n**exponents**  
\n**Q2**<sub>2</sub>**3** - 9  
\n**Q3**<sub>2</sub>**4Q4**  
\n**Q4**  
\n**Q4**  
\n**Q4**  
\n**Q4**  
\n**Q4**  
\n**Q4**  
\n**Q4**  
\n**Q4**  
\n**Q4**  
\n**Q4**  
\n**Q4**  
\n**Q4**  
\n**Q4**  
\n**Q4**  
\n**Q4**  
\n**Q4**  
\n**Q4**  
\n**Q4**  
\n**Q4**  
\n**Q4**  
\n**Q4**  
\n**Q4**  
\n**Q4**  
\n**Q4**  
\n**Q4**  
\n**Q4**  
\n**Q4**  
\n**Q4**  
\n**Q4**  
\n**Q4**  
\n**Q4**  
\n**Q4**  
\n**Q4**  
\n**Q4**  
\n**Q4**  
\n**Q4**  
\n**Q4**  
\n**Q4**  
\n**Q4**  
\n**Q4**  
\n**Q4**  
\n**Q4**  
\n**Q4**  
\n**Q4**  
\n**Q4**  
\n**Q4**  
\n**Q4**  
\n**Q4**

## **Página 97**

# **AUTOEVALUACIÓN**

**1. Discute en función de** *a* **el siguiente sistema y resuélvelo si** *a* **= 3:**

*x* **–** *y* **+** *z* **=** *a ax* **+ 2***y* **–** *z* **= 3***a* **2***x* **+** *ay* **– 2***z* **= 6**   $\overline{ }$ § ¢ § £

El sistema será *compatible* si el rango de la matriz de coeficientes, *M*, coincide con el rango de la matriz ampliada, *M'*.

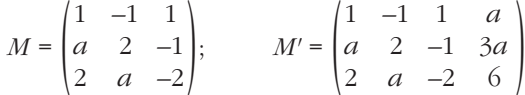

Estudiamos el rango de *M* buscando los valores de *a* que anulan el determinante de *M*:

$$
|M| = -4 + a^2 + 2 - 4 + a - 2a = a^2 - a - 6 = 0 \qquad a = -2
$$
  

$$
a = 3
$$

• Si  $a \neq -2$  y  $a \neq 3$ :

*ran* (*M*) = *ran* (*M'*) = 3, y el sistema es *compatible determinado*.

• Si  $a = -2$ :

$$
\begin{cases}\nx - y + z = a \\
ax + 2y - z = 3a\n\end{cases}
$$
\nEl sistema será *compatible* si el rango de la matrix de coeficientes, *M*, coincide con el rango de la matrix ampliada, *M'*.\n
$$
M = \begin{pmatrix} 1 & -1 & 1 \\ a & 2 & -1 \\ 2 & a & -2 \end{pmatrix}; \qquad M' = \begin{pmatrix} 1 & -1 & 1 & a \\ a & 2 & -1 & 3a \\ 2 & a & -2 & 6 \end{pmatrix}
$$
\nEstudiamos el rango de *M* buscando los valores de *a* que anulan el determinante de *M*:\n
$$
|M| = -4 + a^2 + 2 - 4 + a - 2a = a^2 - a - 6 = 0 \qquad \text{and} \qquad a = -2
$$
\n• **Si**  $a \neq -2$  **y**  $a \neq 3$ :\n
$$
ran (M) = ran (M') = 3, \text{ y el sistema es compatible determinado.}
$$
\n• **Si**  $a = -2$ :\n
$$
M = \begin{pmatrix} 1 & -1 & 1 \\ -2 & 2 & -1 \\ 2 & -2 & -2 \end{pmatrix}; \qquad \begin{vmatrix} -1 & 1 & -2 \\ 2 & -1 & -6 \\ -2 & -2 & 6 \end{vmatrix}; \qquad \begin{vmatrix} -1 & 1 & -2 \\ 2 & -1 & -6 \\ -2 & -2 & 6 \end{vmatrix} = 30 \neq 0 \rightarrow ran (M') = 3
$$
\n
$$
ran (M) = 2 < ran (M') = 3 \rightarrow \text{El sistema es incompatible.}
$$
\n• **Si**  $a = 3$ :\n
$$
\begin{bmatrix} 1 & -1 & 1 & 1 \\ 1 & -1 & 1 & 1 \\ 1 & -1 & 1 & 1 \end{bmatrix}
$$
\n• **Li**  $1 = -1$ \n**Li**  $1 = -1$ \n**Li**  $1 = -1$ \n**Li**  $1 = -1$ \n**Li**  $1 = -1$ \n**Li**  $1 = -1$ \n**Li**  $1 = -1$ \n**Li**

*ran*  $(M) = 2 < ran(M') = 3 \rightarrow El$  sistema es *incompatible*.

• Si  $a = 3$ :

$$
M = \begin{pmatrix} 1 & -1 & 1 \\ \frac{3}{2} & \frac{2}{2} & -1 \\ 2 & 3 & -2 \end{pmatrix}; \begin{vmatrix} 1 & -1 \\ 3 & 2 \end{vmatrix} = 5 \neq 0 \implies ran(M) = 2
$$
  

$$
M' = \begin{pmatrix} 1 & -1 & 1 & 3 \\ 3 & 2 & -1 & 9 \\ 2 & 3 & -2 & 6 \end{pmatrix}; \begin{vmatrix} 1 & -1 & 3 \\ 3 & 2 & 9 \\ 2 & 3 & 6 \end{vmatrix} = 0 \implies ran(M') = 2
$$

*ran*  $(M)$  = *ran*  $(M')$  = 2 < *n*. *<sup>o</sup> de incógnitas*  $\rightarrow$  El sistema es *compatible indeterminado*.

Resolvemos ahora el sistema para *a* = 3:

 $x = \frac{\begin{vmatrix} 9+\lambda & 2 \end{vmatrix}}{\begin{vmatrix} 1 & 2 \end{vmatrix}} = \frac{15-\lambda}{5}, y = \frac{\begin{vmatrix} 3 & 9+\lambda \end{vmatrix}}{5} = \frac{4\lambda}{5}, z = \lambda$ 5  $1 \quad 3 - \lambda$  $\begin{vmatrix} 3 & 9 + \lambda \end{vmatrix}$ 5  $15 - \lambda$ 5  $3 - \lambda -1$  $\begin{bmatrix} 9 + \lambda & 2 \end{bmatrix}$ 1 –1  $\begin{vmatrix} 3 & 2 \end{vmatrix}$  $\Bigg\}$ *x* – *y* = 3 – *z* 3*x* + 2*y* = 9 + *z* Sabemos que el sistema es *compatible indeterminado*. Eliminamos la 3.ª ecuación, pasamos *z* al segundo miembro y lo resolvemos aplicando la regla de Cramer:  $\Big\}$ ¢  $\int$ *x* – *y* + *z* = 3 3*x* + 2*y* – *z* = 9  $2x + 3y - 2z = 6$ 

**2. Determina para qué valores de** *a* **existe la matriz inversa de** *M***. Calcula dicha matriz inversa para** *a* **= 2.**

$$
M = \begin{pmatrix} 2 & 1 & -a \\ 2a & 1 & -1 \\ 2 & a & 1 \end{pmatrix}
$$

La matriz tendrá inversa si su determinante es distinto de 0.

$$
|M| = \begin{vmatrix} 2 & 1 & -a \\ 2a & 1 & -1 \\ 2 & a & 1 \end{vmatrix} = 2 \begin{vmatrix} 1 & 1 & -a \\ a & 1 & -1 \\ 1 & a & 1 \end{vmatrix} = 2(1 - a^3 - 1 + a + a - a) = 2(-a^3 + a)
$$
  

$$
|M| = 0 \rightarrow -2(a^3 - a) = 0 \rightarrow -2a(a^2 - 1) = 0 \qquad a = 1
$$
  

$$
a = -1
$$

*M* tiene inversa si  $a \neq 0$ ,  $a \neq 1$  y  $a \neq -1$ .

Para *a* = 2:

$$
3x + 2y = 9 + z
$$
  
\n
$$
x = \frac{\begin{vmatrix} 3 - \lambda & -1 \\ 9 + \lambda & 2 \end{vmatrix}}{\begin{vmatrix} 1 & -1 \\ 3 & 2 \end{vmatrix}} = \frac{15 - \lambda}{5}, y = \frac{\begin{vmatrix} 1 & 3 - \lambda \\ 3 & 9 + \lambda \end{vmatrix}}{5} = \frac{4\lambda}{5}, z = \lambda
$$
  
\n2. Determina para que valores de *a* existe la matrix inversa de *M*. Calcula dicha  
\nmatrix inversa para *a* = 2.  
\n
$$
M = \begin{vmatrix} 2 & 1 & -a \\ 2a & 1 & -1 \\ 2 & a & 1 \end{vmatrix}
$$
  
\nLa matrix z tendrá inversa si su determinante es distinto de 0.  
\n
$$
|M| = \begin{vmatrix} 2 & 1 & -a \\ 2a & 1 & -1 \\ 2 & a & 1 \end{vmatrix} = 2 \begin{vmatrix} 1 & 1 & -a \\ a & 1 & -1 \\ 1 & a & 1 \end{vmatrix} = 2(1 - a^3 - 1 + a + a - a) = 2(-a^3 + a)
$$
  
\n
$$
|M| = 0 \rightarrow -2(a^3 - a) = 0 \rightarrow -2a(a^2 - 1) = 0 \implies a = 1
$$
  
\n
$$
M \text{ tiene inversa si } a \neq 0, a \neq 1 y a \neq -1.
$$
  
\nPara *a* = 2:  
\n
$$
M = \begin{pmatrix} 2 & 1 & -2 \\ 4 & 1 & -1 \\ 2 & 2 & 1 \end{pmatrix}, |M| = -12
$$
  
\n
$$
M_{11} = 3; \qquad M_{12} = -6; \qquad M_{13} = 6
$$
  
\n
$$
M_{21} = -5; \qquad M_{22} = 6; \qquad M_{23} = -2
$$
  
\n
$$
M_{31} = 1; \qquad M_{32} = -6; \qquad M_{33} = -2
$$
  
\n
$$
M_{31} = 1; \qquad M_{32} = -6; \qquad M_{33} = -2
$$
  
\n
$$
M_{31} = 1; \qquad M_{32} = -
$$
Comprobación:

$$
M\cdot M^{-1}=\begin{pmatrix}2&1&-2\\4&1&-1\\2&2&1\end{pmatrix}\cdot \begin{pmatrix}-1/4&5/12&-1/12\\1/2&-1/2&1/2\\-1/2&1/6&1/6\end{pmatrix}=\begin{pmatrix}1&0&0\\0&1&0\\0&0&1\end{pmatrix}
$$

- **3.** Si  $\begin{vmatrix} a & b \\ c & d \end{vmatrix} = 4$ , calcula: **a**)  $\begin{vmatrix} a & 3b - a \\ c & 3d - c \end{vmatrix}$  b) a)  $\begin{vmatrix} a & 3b - a \\ c & 3d - c \end{vmatrix} = \begin{vmatrix} 1 & 3b \\ c & 3d \end{vmatrix} = 3 \begin{vmatrix} 2 & b \\ c & d \end{vmatrix} = 3 \cdot 4 = 12$ b)  $\begin{vmatrix} b+2a & a \\ d+2c & c \end{vmatrix} = \begin{vmatrix} 3 \\ d \end{vmatrix} = \begin{vmatrix} b & a \\ d & c \end{vmatrix} = -\begin{vmatrix} a & b \\ c & d \end{vmatrix} = -4$  $\begin{vmatrix} a & 3b - a \\ c & 3d - c \end{vmatrix}$   $\begin{vmatrix} b + 2a & a \\ d + 2c & c \end{vmatrix}$ **a**  $\begin{vmatrix} a & a \\ b & 3b-a \\ c & 3d-c \end{vmatrix} = \begin{vmatrix} a & 3b & a \\ 0 & 3d & 0 \\ c & 3d & c \end{vmatrix} = \begin{vmatrix} a & 3b & a \\ c & 3d & 0 \\ d & 3d & 0 \end{vmatrix} = 3 \cdot 4 = 12$ <br>
b)  $\begin{vmatrix} a & 3b & a \\ 2 & 3d & c \\ d & 2c & c \end{vmatrix} = \begin{vmatrix} b & a & a \\ 0 & a & c \\ d & 0 & c \end{vmatrix} = -4$ <br>
(1) A la 2<sup>4</sup> colum
	- (1) A la  $2^a$  columna le sumamos la  $1^a$ . Esto no cambia el valor del determinante.
	- (2) Sacamos el 3 como factor común, puesto que los elementos de la 2.ª columna son múltiplos de 3.
	- (3) No cambia el valor del determinante si a la 1.ª columna le restamos el doble de la  $2^a$ .
	- (4) Al permutar las dos columnas, el determinante cambia de signo.

#### **4. Halla, en cada caso, la matriz** *X* **que verifica la igualdad:**

**a**)  $A^{-1} X A = B$ **b**) $(A + X)B = I$ 

$$
\textbf{siendo} \ \ A = \begin{pmatrix} 3 & 1 \\ -2 & -1 \end{pmatrix} \ \mathbf{y} \ \ B = \begin{pmatrix} 1 & -1 \\ 2 & 1 \end{pmatrix}.
$$

a)  $A^{-1} X A = B$ 

Multiplicamos por *A* por la izquierda y por  $A^{-1}$  por la derecha:

$$
AA^{-1} X AA^{-1} = ABA^{-1} \rightarrow I X I = ABA^{-1} \rightarrow X = ABA^{-1}
$$
  
I I

Calculamos  $A^{-1}$  ( $|A| = -3 + 2 = -1$ ):

$$
A_{11} = -1; \ A_{12} = 2; \ A_{21} = -1; \ A_{22} = 3 \rightarrow (A_{ij}) = \begin{pmatrix} -1 & 2 \\ -1 & 3 \end{pmatrix} \rightarrow (A_{ij})^t = \begin{pmatrix} -1 & -1 \\ 2 & 3 \end{pmatrix}
$$

$$
A^{-1} = \frac{1}{|A|} (A_{ij})^t \rightarrow A^{-1} = \begin{pmatrix} 1 & 1 \\ -2 & -3 \end{pmatrix}
$$
  

$$
X = \begin{pmatrix} 3 & 1 \\ -2 & -1 \end{pmatrix} \cdot \begin{pmatrix} 1 & -1 \\ 2 & 1 \end{pmatrix} \cdot \begin{pmatrix} 1 & 1 \\ -2 & -3 \end{pmatrix} = \begin{pmatrix} 5 & -2 \\ -4 & 1 \end{pmatrix} \cdot \begin{pmatrix} 1 & 1 \\ -2 & -3 \end{pmatrix} = \begin{pmatrix} 9 & 11 \\ -6 & -7 \end{pmatrix}
$$

 $b) (A + X) B = I \rightarrow AB + XB = I \rightarrow XB = I - AB$ 

Multiplicamos por  $B^{-1}$  por la derecha:

$$
\underbrace{XBB^{-1}}_{I} = (I - AB)B^{-1} \rightarrow XI = (I - AB)B^{-1} \rightarrow X = (I - AB)B^{-1}
$$

Calculamos  $B^{-1}$  (| $B$ | = 1 + 2 = 3):

$$
B_{11} = 1; \ B_{12} = -2; \ B_{21} = 1; \ B_{22} = 1 \rightarrow (B_{ij}) = \begin{pmatrix} 1 & -2 \\ 1 & 1 \end{pmatrix} \rightarrow (B_{ij})^t = \begin{pmatrix} 1 & 1 \\ -2 & 1 \end{pmatrix}
$$

$$
B^{-1} = \frac{1}{|B|} (B_{ij})^t \rightarrow B^{-1} = \begin{pmatrix} 1/3 & 1/3 \\ -2/3 & 1/3 \end{pmatrix}
$$

Calculamos *I* – *AB*:

$$
B_{11} = 1; B_{12} = -2; B_{21} = 1; B_{22} = 1 \rightarrow (B_{ij}) = \begin{pmatrix} 1 & -2 \\ 1 & 1 \end{pmatrix} \rightarrow (B_{ij})^t = \begin{pmatrix} 1 & 1 \\ -2 & 1 \end{pmatrix}
$$
  
\n
$$
B^{-1} = \frac{1}{|B|}(B_{ij})^t \rightarrow B^{-1} = \begin{pmatrix} 1/3 & 1/3 \\ -2/3 & 1/3 \end{pmatrix}
$$
  
\nCalculations  $I - AB$ :  
\n
$$
AB = \begin{pmatrix} 3 & 1 \\ -2 & -1 \end{pmatrix} \cdot \begin{pmatrix} 1 & -1 \\ 2 & 1 \end{pmatrix} = \begin{pmatrix} 5 & -2 \\ -4 & 1 \end{pmatrix} \rightarrow I - AB = \begin{pmatrix} 1 & 0 \\ 0 & 1 \end{pmatrix} - \begin{pmatrix} 5 & -2 \\ -4 & 1 \end{pmatrix} = \begin{pmatrix} -4 & 2 \\ 4 & 0 \end{pmatrix}
$$
  
\n
$$
X = \begin{pmatrix} -4 & 2 \\ 4 & 0 \end{pmatrix} \cdot \begin{pmatrix} 1/3 & 1/3 \\ -2/3 & 1/3 \end{pmatrix} = \begin{pmatrix} -8/3 & -2/3 \\ 4/3 & 4/3 \end{pmatrix}
$$
  
\n**5. El rango de la martiz de coeficientes de un sistema de tres ecuaciones con dos incógnitas es 2, z Qué rango puede tener la matrix ampliada? zCuántas soluciones puede tener el sistema?  
\nLa matrix de coeficientes de un sistema de tres ecuaciones con dos incógnitas tiene tres filas y dos columnas, la matrix ampliada terdres filas y tres columnas, y, por tanto, su rango puede ser 2 ó 3.  
\nSi el rango de la anatriz ampliada es 2, el sistema será *compatible determinado*; tentá solución única.  
\nSi el rango es 3, el sistema será *incompatible*; no tendrá solución.  
\n**6. Discute y resueleve el siguiente sistema:**  
\n
$$
\begin{cases} x - y - az = 1 \\ -3x + 2y + 4z = a \\ -x + ay + z = 0 \end{cases}
$$
\n
$$
\begin{pmatrix} 1 & -1 & -a & 1 \\ 1 & -1 & -a & 1 \end{pmatrix}
$$**

#### **5. El rango de la matriz de coeficientes de un sistema de tres ecuaciones con dos incógnitas es 2. ¿Qué rango puede tener la matriz ampliada? ¿Cuántas soluciones puede tener el sistema?**

La matriz de coeficientes de un sistema de tres ecuaciones con dos incógnitas tiene tres filas y dos columnas. La matriz ampliada tendrá tres filas y tres columnas, y, por tanto, su rango puede ser 2 ó 3.

Si el rango de la matriz ampliada es 2, el sistema será *compatible determinado*; tendrá solución única.

Si el rango es 3, el sistema será *incompatible*; no tendrá solución.

#### **6. Discute y resuelve el siguiente sistema:**

$$
A' = \begin{pmatrix} x - y - az = 1 \\ -3x + 2y + 4z = a \\ -x + ay + z = 0 \end{pmatrix}
$$
  

$$
A' = \begin{pmatrix} 1 & -1 & -a & 1 \\ -3 & 2 & 4 & a \\ -1 & a & 1 & 0 \end{pmatrix}
$$

Estudiamos el rango de la matriz de coeficientes:

$$
|A| = \begin{vmatrix} 1 & -1 & -a \\ -3 & 2 & 4 \\ -1 & a & 1 \end{vmatrix} = 3a^2 - 6a + 3 = 0 \rightarrow 3(a-1)^2 = 0 \rightarrow a = 1
$$

#### • Si  $a \neq 1$ :

*ran* (*A*) = *ran* (*A'*) = 3, y el sistema es *compatible determinado*.

Para cada valor de  $a \neq 1$ , tenemos un sistema con solución única.

$$
x = \frac{\begin{vmatrix} 1 & -1 & -a \\ a & 2 & 4 \\ 0 & a & 1 \end{vmatrix}}{3(a-1)^2} = \frac{-a^3 - 3a + 2}{3(a-1)^2}
$$

$$
y = \frac{\begin{vmatrix} 1 & 1 & -a \\ -3 & a & 4 \\ -1 & 0 & 1 \end{vmatrix}}{3(a-1)^2} = \frac{-a^2 + a - 1}{3(a-1)^2}
$$

$$
z = \frac{\begin{vmatrix} 1 & -1 & 1 \\ -3 & 2 & a \\ -1 & a & 0 \end{vmatrix}}{3(a-1)^2} = \frac{-a^2 - 2a + 2}{3(a-1)^2}
$$

• Si  $a = 1$ :

$$
x = \frac{\begin{vmatrix} 0 & a & 1 \end{vmatrix}}{3(a-1)^2} = \frac{-a^3 - 3a + 2}{3(a-1)^2}
$$
  
\n
$$
y = \frac{\begin{vmatrix} 1 & 1 & -a \\ -3 & a & 4 \\ -1 & 0 & 1 \end{vmatrix}}{3(a-1)^2} = \frac{-a^2 + a - 1}{3(a-1)^2}
$$
  
\n
$$
z = \frac{\begin{vmatrix} 1 & -1 & 1 \\ -3 & 2 & a \\ 3(a-1)^2 & 3(a-1)^2 \end{vmatrix}}{3(a-1)^2} = \frac{-a^2 - 2a + 2}{3(a-1)^2}
$$
  
\n• Si  $a = 1$ :  
\n
$$
A = \begin{pmatrix} 1 & -1 & -1 \\ \frac{-3}{1} & 1 & 1 \end{pmatrix} \rightarrow \begin{vmatrix} 1 & -1 & 1 \\ -3 & 2 & 4 \\ -1 & 1 & 1 & 0 \end{vmatrix} = -1 \neq 0 \rightarrow ran (A) = 2
$$
  
\n
$$
A' = \begin{pmatrix} 1 & -1 & -1 & 1 \\ -3 & 2 & 4 & 1 \\ -1 & 1 & 1 & 0 \end{pmatrix} \begin{vmatrix} 1 & -1 & 1 \\ -3 & 2 & 1 \\ -1 & 1 & 0 \end{vmatrix} = -1 \neq 0 \rightarrow ran (A') = 3
$$
  
\nEl sistema es *incompatible*.

El sistema es *incompatible*.

# $\mathbf{Z}$

# PROGRAMACIÓN LINEAL

# Página 99

# **REFLEXIONA Y RESUELVE**

# Resolución de inecuaciones lineales

■ Para representar  $y - x \le 2$ , representa la recta  $y - x = 2$ . Después, para decidir a cuál de los dos semiplanos corresponde la inecuación, toma un punto cualquiera exterior a la recta y comprueba si sus coordenadas verifican o no la desigualdad.

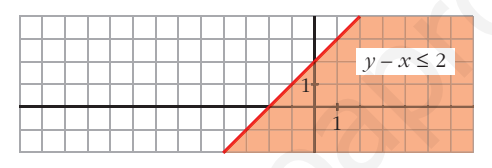

Representa, de forma análoga, las siguientes inecuaciones:

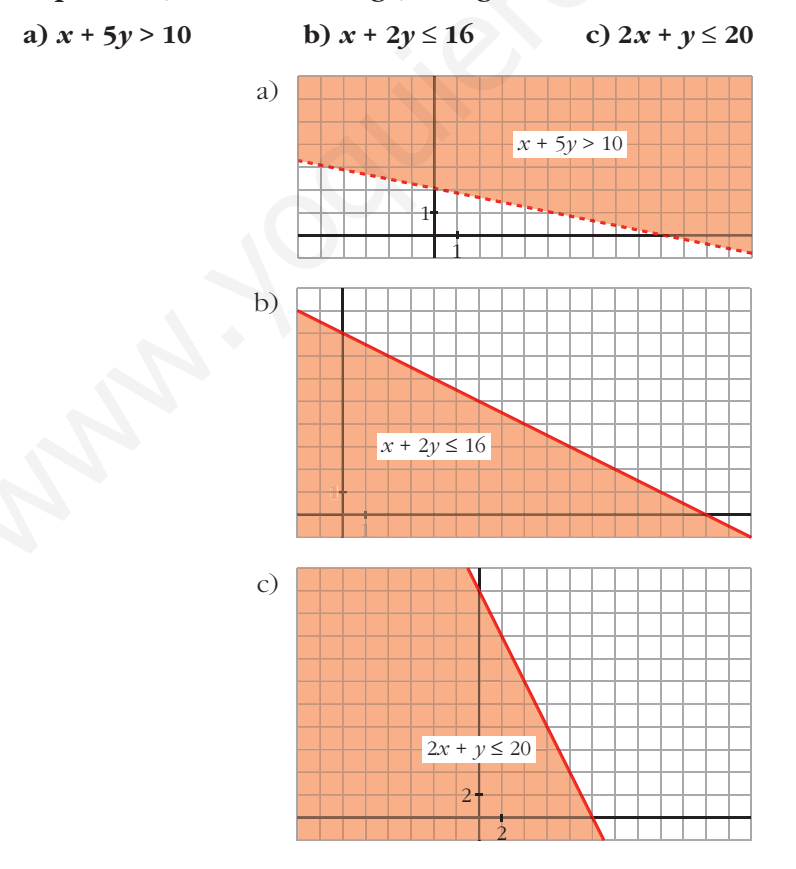

## **Resolución de sistemas de inecuaciones**

- **Representa el recinto formado por las siguientes condiciones:** 
	- $y x \leq 2$  $x + 5y \ge 10$  $x + 2y \le 16$  $2x + y \le 20$  $\overline{ }$ § ¢ § £

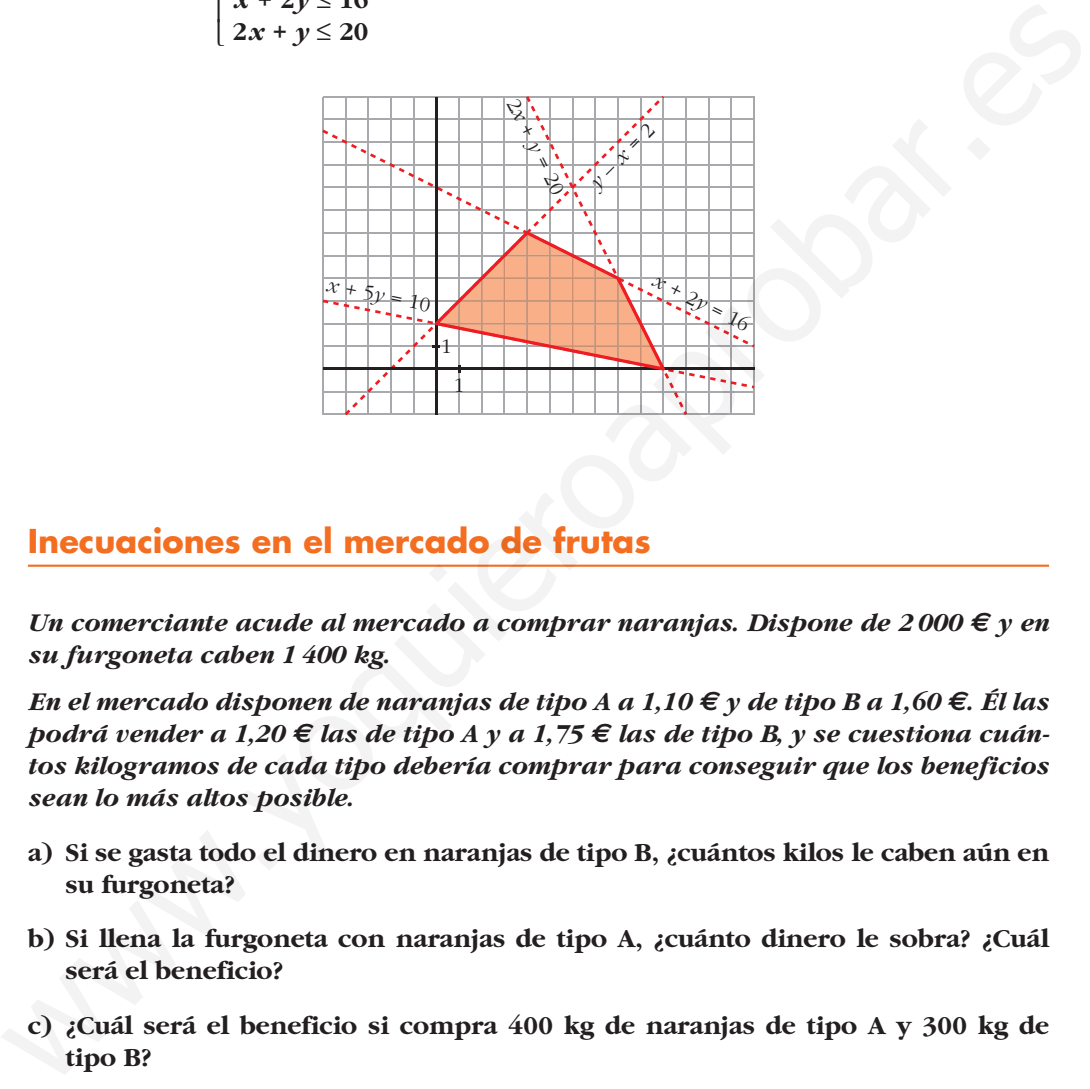

# **Inecuaciones en el mercado de frutas**

*Un comerciante acude al mercado a comprar naranjas. Dispone de 2 000 € y en su furgoneta caben 1 400 kg.*

*En el mercado disponen de naranjas de tipo A a 1,10 € y de tipo B a 1,60 €. Él las podrá vender a 1,20 € las de tipo A y a 1,75 € las de tipo B, y se cuestiona cuántos kilogramos de cada tipo debería comprar para conseguir que los beneficios sean lo más altos posible.*

- **a) Si se gasta todo el dinero en naranjas de tipo B, ¿cuántos kilos le caben aún en su furgoneta?**
- **b) Si llena la furgoneta con naranjas de tipo A, ¿cuánto dinero le sobra? ¿Cuál será el beneficio?**
- **c) ¿Cuál será el beneficio si compra 400 kg de naranjas de tipo A y 300 kg de tipo B?**
- a) Puede comprar  $2000 : 1,60 = 1250$  kg de naranjas de tipo B.

En la furgoneta le caben aún  $1400 - 1250 = 150$  kg.

b) Se gasta  $1400 \cdot 1,10 = 1540 \in$ .

Le sobran 2000 – 1540 = 460 €.

Beneficio =  $1400 \cdot (1,20 - 1,10) = 140 \in$ 

c) Beneficio =  $400 \cdot (1,20 - 1,10) + 300 \cdot (1,75 - 1,60) = 85 \in$ 

**1. Representa la región definida por el siguiente sistema de inecuaciones:**

 $x \geq 0$ ,  $y \geq 3$ ,  $x + y \leq 10$ ,  $2y \geq 3x$ 

#### **Averigua en qué puntos se hace máxima y mínima la función** *F***(***x***,** *y***) = 4***x* **+ 3***y***.**

Representamos las rectas y vemos en qué puntos se cortan:

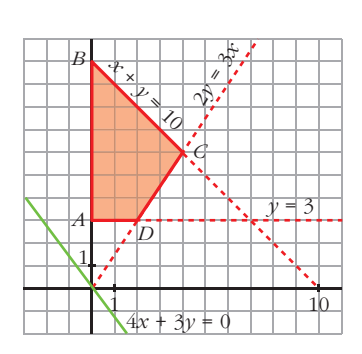

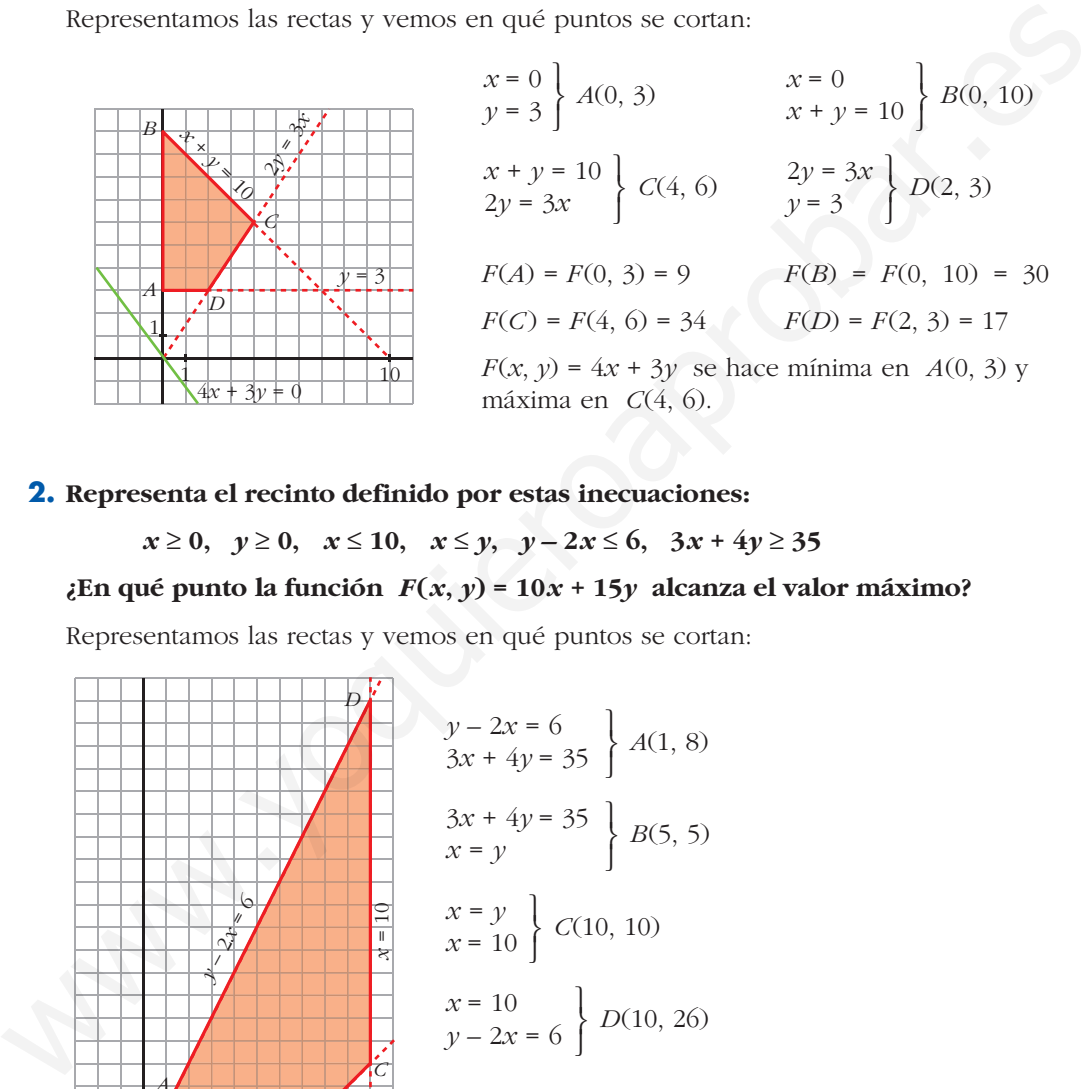

#### **2. Representa el recinto definido por estas inecuaciones:**

 $x \ge 0$ ,  $y \ge 0$ ,  $x \le 10$ ,  $x \le y$ ,  $y - 2x \le 6$ ,  $3x + 4y \ge 35$ 

**¿En qué punto la función** *F***(***x***,** *y***) = 10***x* **+ 15***y* **alcanza el valor máximo?**

Representamos las rectas y vemos en qué puntos se cortan:

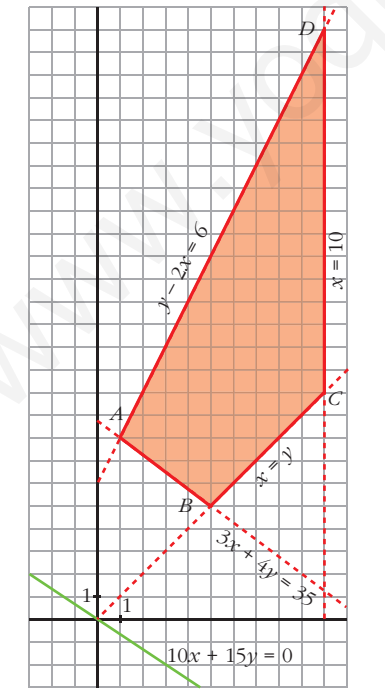

$$
y-2x = 6
$$
  
\n
$$
3x + 4y = 35
$$
  
\n
$$
3x + 4y = 35
$$
  
\n
$$
x = y
$$
  
\n
$$
x = 10
$$
  
\n
$$
x = 10
$$
  
\n
$$
C(10, 10)
$$
  
\n
$$
x = 10
$$
  
\n
$$
D(10, 26)
$$
  
\n
$$
F(A) = F(1, 8) = 130
$$
  
\n
$$
F(B) = F(5, 5) = 125
$$
  
\n
$$
F(C) = F(10, 10) = 250
$$
  
\n
$$
F(D) = F(10, 26) = 490
$$
  
\nRepresentamos después la direction de las rectas

 $F(x, y) = 10x + 15y$  alcanza el valor máximo en el punto *D*(10, 26).

que son de la forma  $10x + 15y = K$ .

**3. En una confitería se elaboran tartas de NATA y de MANZANA. Cada tarta de nata requiere medio kilo de azúcar y 8 huevos; y una de manzana, 1 kg de azúcar y 6 huevos. En la despensa quedan 10 kg de azúcar y 120 huevos.**

**¿Cuántas tartas de cada tipo se deben hacer si pretendemos que los ingresos por su venta sean máximos?**

**Considera estos casos:**

- **a) Sus precios son: nata, 12** €**; manzana, 15** €**.**
- **b) Sus precios son: nata, 16** €**; manzana, 12** €**.**
- **c) Sus precios son: nata, 15** €**; manzana, 10** €**.**

Anotamos los datos en una tabla:

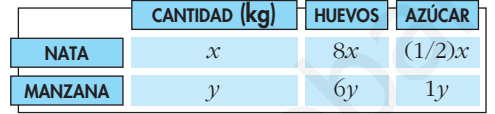

Restricciones del problema:

 $x \geq 0$  $y \geq 0$  $8x + 6y \le 120$  $(1/2)x + y \le 10$  $\overline{ }$ § ¢ § £

Dibujamos las rectas y hallamos los puntos de intersección:

$$
\begin{aligned}\nx &= 0 \\
8x + 6y &= 120\n\end{aligned}\n\bigg\} A(0, 20)
$$

 $C(0, 10)$  $(1/2)x + y = 10$ *x* = 0  $B(12, 4)$ 8*x* + 6*y* = 120  $(1/2)x + y = 10$ 

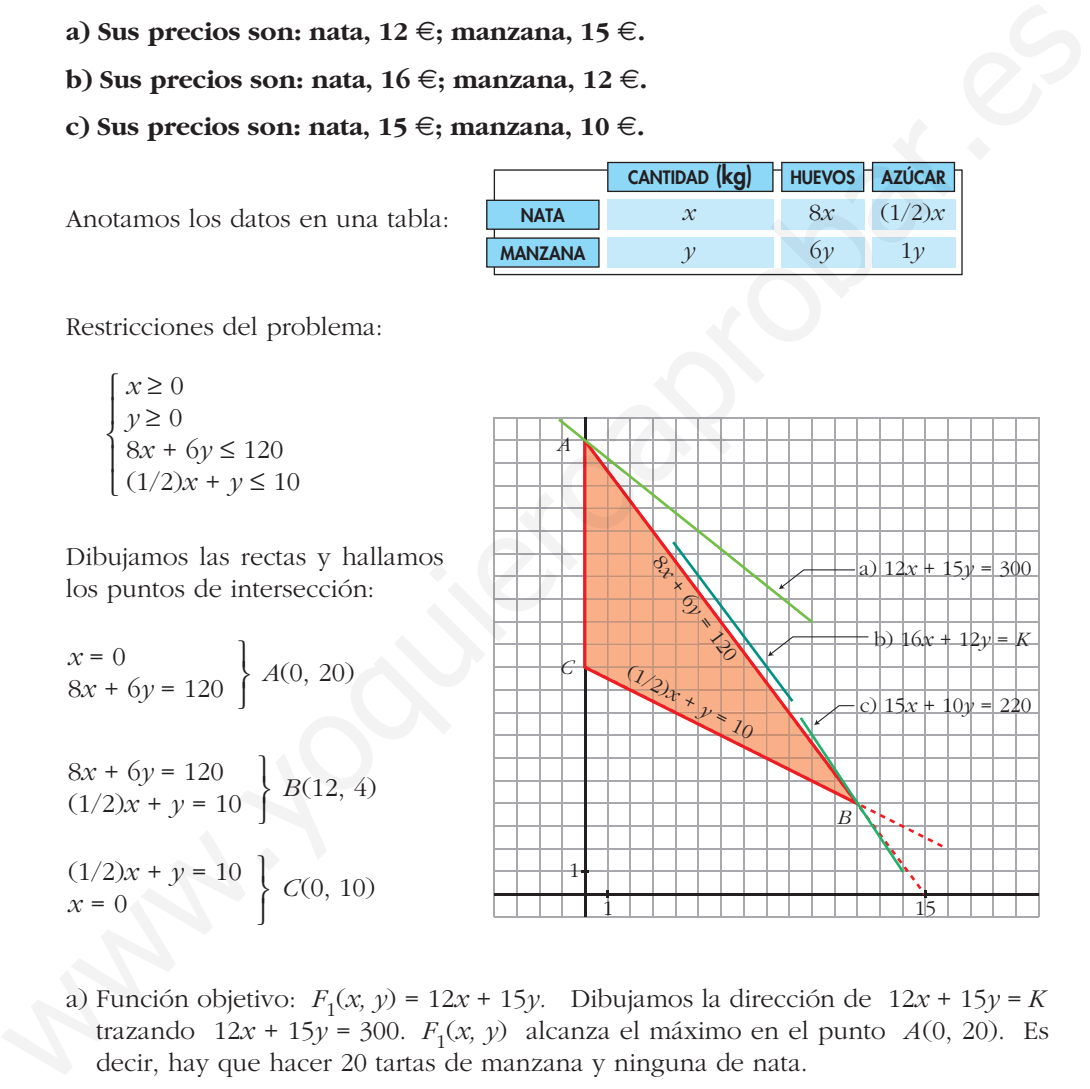

- a) Función objetivo:  $F_1(x, y) = 12x + 15y$ . Dibujamos la dirección de  $12x + 15y = K$ trazando  $12x + 15y = 300$ .  $F_1(x, y)$  alcanza el máximo en el punto  $A(0, 20)$ . Es decir, hay que hacer 20 tartas de manzana y ninguna de nata.
- b) Función objetivo:  $F_2(x, y) = 16x + 12y$ . Dibujamos la dirección de  $16x + 12y = K$ . El máximo para  $F_2(x, y)$  se consigue en cualquier punto, de coordenadas enteras, del lado que pasa por los puntos *A*(0, 20) y *B*(12, 4). Además de estas dos, las soluciones son (3, 16), (6, 12) y (9, 8) (la primera coordenada indica las tartas de nata que habría que hacer y la segunda, las tartas de manzana).
- c) Función objetivo: *F*3(*x, y*) = 15*x* + 10*y.* Dibujamos la dirección de 15*x* + 10*y = K* trazando la recta  $15x + 10y = 220$ . El máximo de  $F_3(x, y)$  está en  $B(12, 4)$ : 12 tartas de nata y 4 de manzana.

#### **EJERCICIOS Y PROBLEMAS PROPUESTOS**

#### **PARA PRACTICAR**

**s1 Maximiza la función**  $F(x, y) = 25x + 20y$  sometida a las siguientes restric**ciones:**  $x + y \le 120$ ;  $3y \le x$ ;  $x \le 100$ ;  $y \ge 10$ .

Dibujamos las rectas y hallamos los puntos de corte:

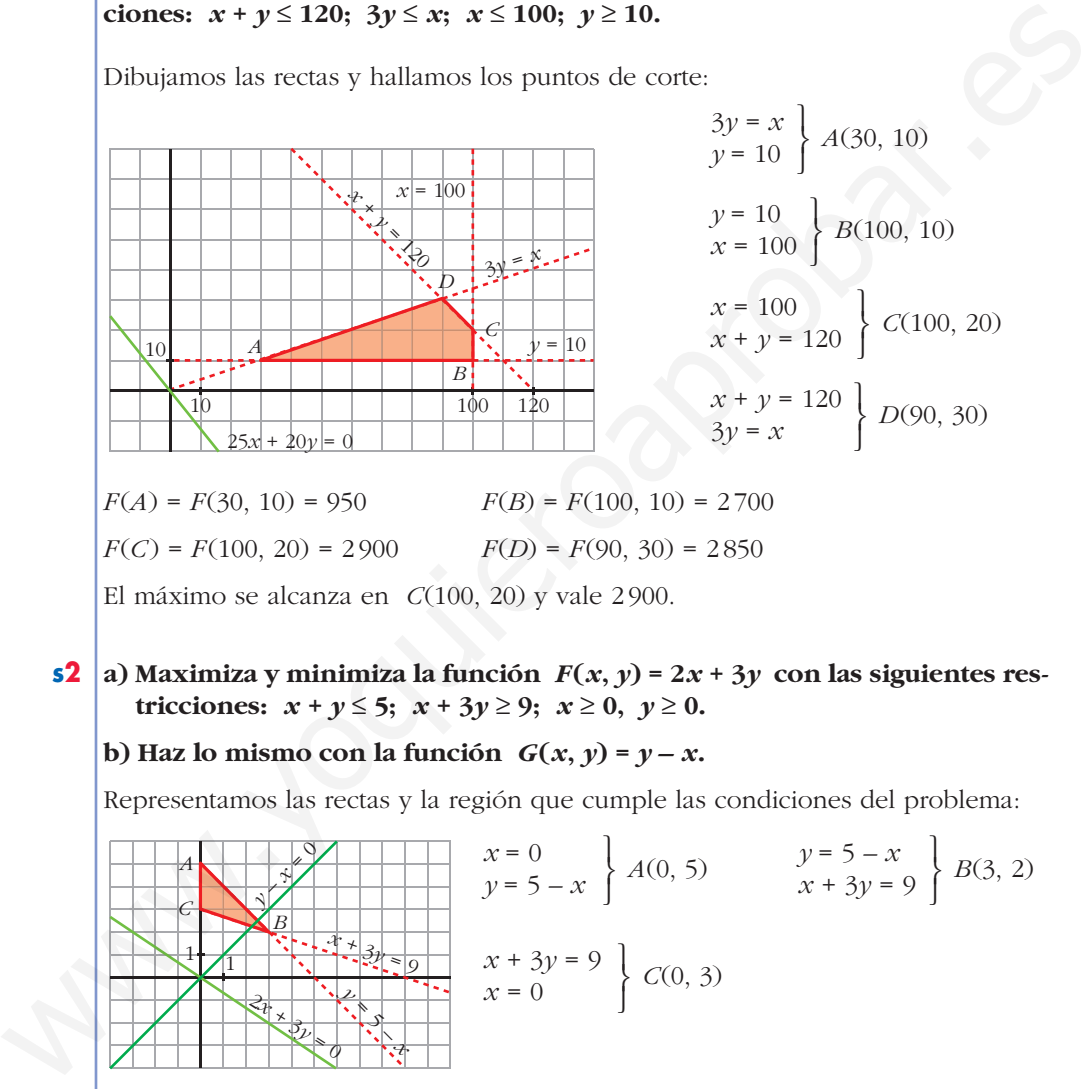

El máximo se alcanza en *C*(100, 20) y vale 2900.

- **s2 a**) Maximiza y minimiza la función  $F(x, y) = 2x + 3y$  con las siguientes res**tricciones:**  $x + y \le 5$ ;  $x + 3y \ge 9$ ;  $x \ge 0$ ,  $y \ge 0$ .
	- **b**) Haz lo mismo con la función  $G(x, y) = y x$ .

Representamos las rectas y la región que cumple las condiciones del problema:

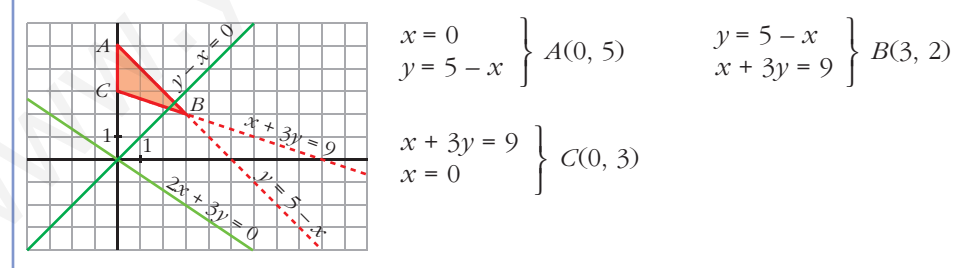

a) Dibujamos 2*x* + 3*y* = 0 para ver la dirección de las rectas 2*x* + 3*y* = *K*.  $F(A) = F(0, 5) = 15$ ;  $F(B) = F(3, 2) = 12$ ;  $F(C) = F(0, 3) = 9$ . El máximo de  $F(x, y)$  se alcanza en  $A(0, 5)$ , y el mínimo, en  $C(0, 3)$ . b) Dibujamos *y* – *x* = 0 para ver la dirección de las rectas *y* – *x* = *K*.  $G(A) = G(0, 5) = 5$ ;  $G(B) = G(3, 2) = -1$ ;  $G(C) = G(0, 3) = 3$ .

El máximo de  $G(x, y)$  se alcanza en  $A(0, 5)$  y el mínimo, en  $B(3, 2)$ .

#### **s3 Maximiza la función** *z* **=** *x* **+** *y* **+ 1 sujeta a las siguientes restricciones:**

 $0 \leq \gamma$  $0 \leq x \leq 10$  $x \leq y$  $y - 2x \leq 6$  $3x + 4y \ge 24$  $\overline{ }$ § § ¢ § § £

Representamos las rectas y la dirección de  $x + y + 1 = K$ . Obtenemos la región que cumple las condiciones del problema:

Representamos las rectas y la dirección de 
$$
x + y + 1 = K
$$
. Obtenemos la región  
\nque cumple las conditions del problema:  
\n $y-2x = 6$   
\n $x = 10$   
\n $x = 10$   
\n $x = 10$   
\n $x = 10$   
\n $x = 10$   
\n $x = 10$   
\n $x = 10$   
\n $x = 10$   
\n $x = 10$   
\n $x = 10$   
\n $x = 10$   
\n $x = 10$   
\n $x = 10$   
\n $x = 10$   
\n $x = 10$   
\n $x = 10$   
\n $x = 10$   
\n $x = 10$   
\n $x = 10$   
\n $x = 10$   
\n $x = 10$   
\n $x = 10$   
\n $x = 10$   
\n $x = 10$   
\n $x = 10$   
\n $x = 10$   
\n $x = 10$   
\n $x = 10$   
\n $x = 10$   
\n $x = 10$   
\n $x = 10$   
\n $x = 10$   
\n $x = 10$   
\n $x = 10$   
\n $x = 10$   
\n $x = 10$   
\n $x = 10$   
\n $x = 10$   
\n $x = 10$   
\n $x = 10$   
\n $x = 10$   
\n $x = 10$   
\n $x = 10$   
\n $x = 10$   
\n $x = 10$   
\n $x = 10$   
\n $x = 10$   
\n $x = 10$   
\n $x = 10$   
\n $x = 10$   
\n $x = 10$   
\n $x = 10$   
\n $x = 10$   
\n $x = 10$   
\n $x =$ 

El máximo se alcanza en el punto *A*(10, 26) y vale 37.

#### **s4 En la región determinada por**  $x + y \ge 5$ ,  $x + 3y \ge 9$ ,  $4x + y \ge 8$ ,  $x \ge 0$  **e**  $y \ge 0$ , halla el punto en el que la función  $F(x, y) = 2x + 3y$  alcanza su valor **mínimo. ¿Puede alcanzar su máximo en esa región?**

Representamos las rectas, la dirección de  $2x + 3y = K$  y la región que cumple las condiciones del problema, teniendo en cuenta que  $x \ge 0$  e  $y \ge 0$ .

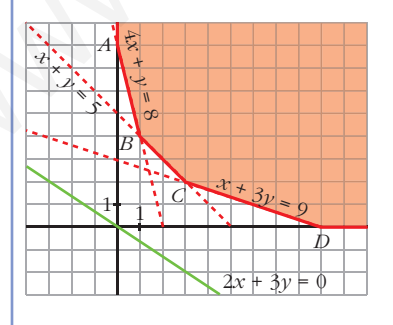

$$
\begin{array}{c}\n x = 0 \\
 4x + y = 8 \\
 x + y = 5 \\
 x + 3y = 9\n\end{array}\n\left.\begin{array}{c}\n 4x + y = 8 \\
 4x + y = 8 \\
 x + y = 5\n\end{array}\right\} B(1, 4)
$$
\n
$$
B(1, 4)
$$
\n
$$
B(1, 4)
$$

El mínimo de *F*(*x*, *y*) se encuenta en uno de los vértices de la región factible:

$$
F(A) = F(0, 8) = 24 \qquad F(B) = F(1, 4) = 14
$$
  

$$
F(C) = F(3, 2) = 12 \qquad F(D) = F(9, 0) = 18
$$

El mínimo se alcanza en el punto *C*(3, 2) y vale 12.

No tiene máximo, pues hay puntos en la región en los que *F*(*x*, *y*) toma valores tan grandes como queramos.

 $2x + y \ge 20$ 5 Calcula los puntos del recinto que hacen mínima o máxima  $2x - y \le 20$  $0 \leq \gamma \leq 20$ 

la función  $z = 2x + y$ . ¿Cuántas soluciones hay?

Representamos las rectas  $\begin{cases} 2x + y = 20 \\ 2x - y = 20 \\ y = 20 \\ y = 0 \end{cases}$  y obtenemos la región que cumple las restricciones dadas.

Representamos la dirección de las rectas  $2x + y = K$  dibujando  $2x + y = 0$ . Esta recta es paralela a  $2x + y = 20$ , que determina uno de los lados del recinto.

Hay infinitos puntos que hacen mínima la función: todos los que están sobre el segmento de recta  $2x + y = 20$ , con  $0 \le x \le 10$ .

El máximo se alcanza en el punto de intersección de las rectas:

$$
\begin{cases}\n2x - y = 20 \\
y = 20\n\end{cases}
$$
 Punto (20, 20)

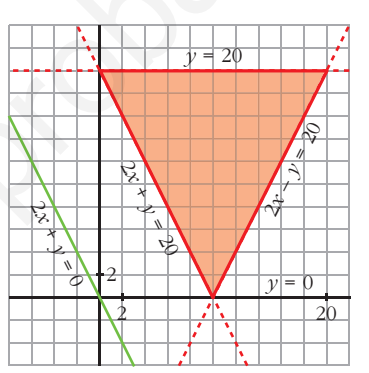

- 6 ¿Es posible maximizar y minimizar la función  $z = x + y + 1$  sujeta a estas restricciones?
	- $\begin{cases} 3x + 4y 13 \ge 0 \\ 2x 3y 3 \le 0 \\ 5x y 27 \le 0 \end{cases}$

Para obtener el recinto que cumple las restricciones del problema, representamos las rectas:

 $\begin{cases} 3x + 4y - 13 = 0 \\ 2x - 3y - 3 = 0 \\ 5x - y - 27 = 0 \end{cases}$ 

Para ver la dirección de  $z = x + y + 1$ , representamos la recta  $x + y + 1 = 0$ . No existe máximo ni mínimo.

7 Las rectas  $2x + y = 18$ ,  $2x + 3y = 24$  y  $x + y = 16$  se cortan dos a dos en tres puntos que son los vértices de un triángulo T. Sea S la intersección del triángulo T con el primer cuadrante. Halla el máximo de la función  $z = 5x + 3y$  cuando x e y varían en S. Expresa el recinto mediante un sistema de inecuaciones.

Representamos las rectas  $\begin{cases} 2x + y = 18 \\ 2x + 3y = 24 \\ x + y = 16 \end{cases}$ 

para obtener el triángulo  $T$  y la región que hemos sombreado, S.

Representamos la dirección de las rectas  $z = 5x + 3y = K$  dibujando  $5x + 3y = 0$ .

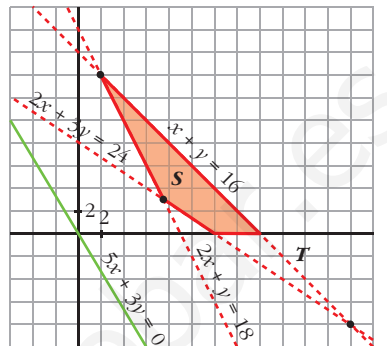

El máximo se alcanza en el punto de corte de  $x + y = 16$  con el eje X; es decir, en el punto (16, 0). El máximo vale  $z = 5 \cdot 16 + 3 \cdot 0 = 80$ .

El sistema de inecuaciones que representa el recinto es:

 $\lceil x \geq 0, \nu \geq 0 \rceil$  $2x + y \ge 18$  $2x + 3y \ge 24$  $x + y \le 16$ 

- 8 Dibuja el recinto determinado por:  $x \ge 0$ ,  $y \ge 0$ ,  $y x + 1 \ge 0$ ,  $y 4 \le 0$ ,  $y + 2x - 5 \le 0$ .
	- a) Localiza los puntos de este recinto en los que la función objetivo  $F(x, y) = x + y$  se hace máxima y mínima, respectivamente.
	- b) Sobre el mismo recinto, halla el máximo y el mínimo de la función  $G(x, y) = 5x + y.$

Representamos las rectas:

 $x = 0, y = 0$  $y - x + 1 = 0$  $y - 4 = 0$  $y + 2x - 5 = 0$ 

y obtenemos el recinto que cumple las condiciones del problema.

Representamos la dirección de las rectas  $x + y = K$  dibujando la recta  $x + y = 0$ .

Representamos la dirección de las rectas  $5x + y = K$  dibujando la recta  $5x + y = 0$ .

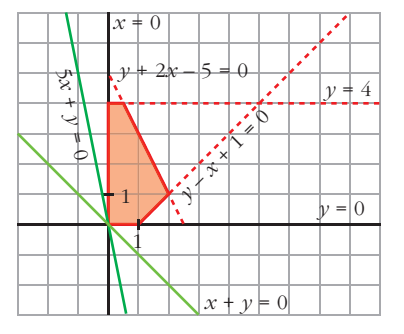

a) *F*(*x*, *y*) alcanza el máximo en el punto de intersección de las rectas:

$$
\begin{cases}\ny + 2x - 5 = 0 \\
y = 4\n\end{cases}\n\left\{\n\begin{array}{l}\nx = \frac{1}{2} \\
y = 4\n\end{array}\n\right\}
$$
\n
$$
\text{Punto}\left(\frac{1}{2}, 4\right)
$$

 $F(x, y)$  alcanza el mínimo en el punto  $(0, 0)$ .

b) *G*(*x*, *y*) alcanza el máximo en el punto de corte de las rectas:

Punto (2, 1)  $\Bigg\}$ *x* = 2 *y* = 1  $\left\{\begin{array}{c} \end{array}\right\}$  $y - x + 1 = 0$ *y* + 2*x* – 5 = 0

El máximo vale  $G(2, 1) = 11$ 

 $G(x, y)$  alcanza el mínimo en el punto  $(0, 0)$  y vale  $G(0, 0) = 0$ .

- **s9 Considera el triángulo de vértices (0, 0), (2, 8) y (10, 3). Determina razonadamente:**
	- **a) El punto del triángulo donde la función** *F***(***x***,** *y***) = –4***x* **+** *y* **+ 9 alcanza el máximo.**
	- **b) El punto del triángulo donde la función** *F***(***x***,** *y***) = 4***x* **+** *y* **+ 12 alcanza el máximo.**

Sabemos que el máximo se alcanza en algún vértice (o en un lado). Calculamos el valor de la función dada en cada uno de los vértices:

a)  $F(x, y) = -4x + y + 9$ 

Hay infinitos puntos que hacen máxima la función: todos los puntos del lado que une los vértices (0, 0) y (2, 8). °  $\left\{\begin{array}{c} \end{array}\right\}$  $F(0, 0) = 9$ *F*(2, 8) = 9  $F(10, 3) = -28$ 

b) 
$$
F(x, y) = 4x + y + 12
$$

La función alcanza el máximo en el punto (10, 3).  $\left\{\begin{matrix} 1 \\ 1 \\ 2 \end{matrix}\right\}$  $F(0, 0) = 12$  $F(2, 8) = 28$  $F(10, 3) = 55$ b)  $G(x, y)$  alcanza el máximo en el punto de corte de las rectas:<br>  $y - x + 1 = 0$   $x = 2$ <br>  $y + 2x - 5 = 0$   $y = 1$  Punto (2, 1)<br>
El máximo vale  $G(2, 1) = 11$ <br>  $G(x, y)$  alcanza el mínimo en el punto (0, 0) y vale  $G(0, 0) = 0$ .<br> **s** 

#### **PARA RESOLVER**

**10 Una persona quiere invertir 100 000 € en dos tipos de acciones A y B. Las de tipo A tienen más riesgo, pero producen un beneficio del 10%. Las de tipo B son más seguras, pero producen solo el 7% nominal.** 

**Decide invertir como máximo 60 000 € en la compra de acciones A y, por lo menos, 20 000 € en la compra de acciones B. Además, quiere que lo invertido en A sea, por lo menos, igual a lo invertido en B.**

**¿Cómo debe invertir los 100 000 € para que el beneficio anual sea máximo?**

Llamamos *x* al dinero invertido en acciones de tipo A e *y* al dinero invertido en acciones de tipo B (*x* e *y* en decenas de miles de euros).

Las restricciones del problema son:

 $x + y \leq 10$  $0 \leq x \leq 6$  $y \geq 2$  $x \geq y$  $\overline{ }$ § ¢ § £

La función  $F(x, y) = 0, 1x + 0, 07y$  da el beneficio anual y hemos de maximizarla, sujeta a las restricciones señaladas.

Representamos el recinto de restricciones y la recta  $0, 1x + 0, 07y = 0 \rightarrow 10x + 7y = 0$ , que da la dirección de las rectas 0,1*x* + 0,07*y* = *K*.

El máximo se alcanza en el punto de intersección de las rectas:

$$
\begin{cases}\n x + y = 10 \\
 x = 6\n\end{cases}
$$
 Punto (6, 4)

Por tanto, debe invertir 60000 € en acciones de tipo A y  $40000 \in \text{en}$  acciones de tipo B.

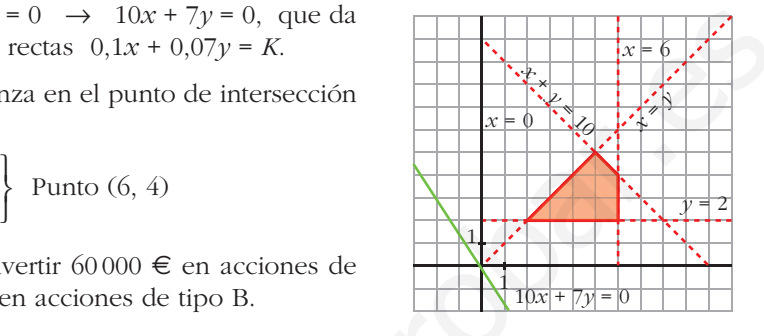

**11 Un sastre tiene 80 m<sup>2</sup> de tela de algodón y 120 m2 de tela de lana. Un traje de caballero requiere 1 m<sup>2</sup> de algodón y 3 m2 de lana y un vestido de señora necesita 2 m<sup>2</sup> de cada una de las telas. Halla el número de trajes y vestidos que debe confeccionar el sastre para maximizar los beneficios si un traje y un vestido se venden por el mismo precio.** recta o),  $x + 0.07y - 0$  - 1 0x + 7y - 0, que da<br>
la dirección de las rectas o,  $1x + 0.07y - K$ .<br>
El máximo se alcanza en el punto de intersección<br>  $x + y = 10$ <br>
Punto (6, 4)<br>
Por tanto, debe invertir 60000 € en acciones de<br>
ti

Llamamos *x* al número de trajes e *y* al número de vestidos. Resumimos la información en la tabla de la derecha.

Las restricciones del problema son:

 $x \geq 0$ ,  $y \geq 0$  $x + 2y \le 80$  $3x + 2y \le 120$  $\begin{bmatrix} \frac{1}{2} & \frac{1}{2} & \frac{1}{2} \\ \frac{1}{2} & \frac{1}{2} & \frac{1}{2} \\ \frac{1}{2} & \frac{1}{2} & \frac{1}{2} \end{bmatrix}$ 

**N.º TRAJE** *x* **VESTIDO TOTAL** *y* **ALGODÓN** *x* 2*y x* + 2*y* 3*x* + 2*y* **LANA** 3*x* 2*y*

Si llamamos *k* al beneficio obtenido por la venta de un traje o de un vestido, la función que nos da el beneficio total es *F*(*x*, *y*) = *k*(*x* + *y*). Tenemos que maximizar esta función, sujeta a las restricciones anteriores.

Representamos el recinto de restricciones y la recta  $k(x + y) = 0 \rightarrow x + y = 0$ , que nos da la dirección de las rectas  $k(x + y) = K$ .

El máximo se alcanza en el punto de intersección de las rectas:

$$
\begin{cases}\n3x + 2y = 120 \\
x + 2y = 80\n\end{cases}
$$
 Punto (20, 30)

Por tanto, debe confeccionar 20 trajes y 30 vestidos.

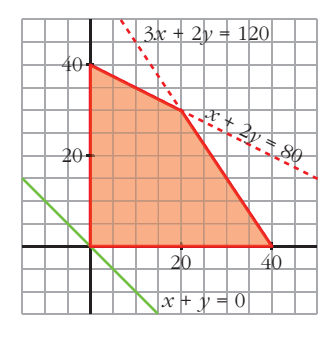

**12 Una fábrica produce chaquetas y pantalones. Tres máquinas —de cortar, coser y teñir— se emplean en la producción. Fabricar una chaqueta representa usar la máquina de cortar una hora, la de coser, tres horas, y la de teñir, una hora. Fabricar unos pantalones representa usar la máquina de cortar una hora; la de coser, una hora, y la de teñir, ninguna hora. La máquina de teñir se puede usar durante tres horas, la de coser, once horas y la de cortar, siete horas.**

**Todo lo que se fabrica es vendido y se obtiene un beneficio de ocho euros por cada chaqueta y cinco por cada pantalón. ¿Cómo emplearemos las máquinas para conseguir el beneficio máximo?**

Llamamos  $x$  al n.<sup>o</sup> de chaquetas e  $y$  al n.<sup>o</sup> de pantalones.

Las restricciones del problema son:

 $x \geq 0$ ,  $y \geq 0$ ; *x*, *y* enteros  $x \leq 3$  $x + y \leq 7$  $3x + y \le 11$  $\overline{ }$ § ¢ § £

 $F(x, y) = 8x + 5y$  es la función que nos da el beneficio. Tenemos que maximizar esta función sujeta a las restricciones anteriores.

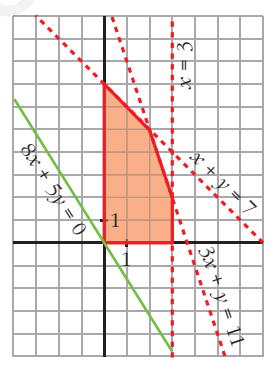

Representamos el conjunto de restricciones y la recta  $8x + 5y = 0$ , que nos da la dirección de las rectas que son de la forma 8*x* + 5*y* = *K*.

El máximo se alcanza en el punto (2, 5). Por tanto, han de fabricarse 2 chaquetas y 5 pantalones.

**s13 Un ganadero debe suministrar un mínimo diario de 4 mg de vitamina A y 6 mg de vitamina B en el pienso que da a sus reses. Dispone para ello de dos tipos de pienso, P1 y P2, cuyos contenidos vitamínicos por kilogramo son los que aparecen en la tabla:** cortar una nora; la de coser, una nora; y la de curse, una nora; la de cortar, ninguian de cortar, siete horas.<br>
Todo lo que se fabrica es vendido y se obtiene un beneficio de ocho curos<br>
por cada chaqueta y cinco por cad

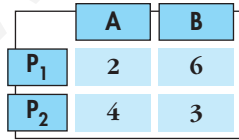

**El kilogramo de pienso P<sub>1</sub> vale 0,4 € y el del P<sub>2</sub> vale 0,6 €. ¿Cómo deben mezclarse los piensos para suministrar a las reses las vitaminas requeridas con un coste mínimo?**

Si llamamos  $x$  a los kilos de pienso  $P_1$  e  $y$  a los kilos de pienso  $P_2$ , las restricciones del problema son:

 $x \geq 0$ ,  $y \geq 0$  $2x + 4y \ge 4 \rightarrow x + 2y \ge 2$  $6x + 3y \ge 6 \rightarrow 2x + y \ge 2$  $\begin{bmatrix} \frac{1}{2} & \frac{1}{2} & \frac{1}{2} \\ \frac{1}{2} & \frac{1}{2} & \frac{1}{2} \\ \frac{1}{2} & \frac{1}{2} & \frac{1}{2} \\ \frac{1}{2} & \frac{1}{2} & \frac{1}{2} \\ \frac{1}{2} & \frac{1}{2} & \frac{1}{2} \\ \frac{1}{2} & \frac{1}{2} & \frac{1}{2} \\ \frac{1}{2} & \frac{1}{2} & \frac{1}{2} \\ \frac{1}{2} & \frac{1}{2} & \frac{1}{2} \\ \frac{1}{2} & \frac{1}{2} & \frac{1}{2$ 

La función que nos da el coste es  $F(x, y) = 0, 4x + 0, 6y$ .

Tenemos que minimizar esta función, sujeta a las restricciones anteriores.

Representamos el conjunto de restricciones y la recta  $0.4x + 0.6y = 0 \rightarrow 2x + 3y = 0$ , que nos da la dirección de las rectas  $0, 4x + 0, 6y = K$ .

El mínimo se alcanza en el punto de intersección de las rectas:

 $\begin{array}{c}\n2x + y = 2 \\
x + 2y = 2\n\end{array}\n\left.\right\} \text{ punto } \left(\frac{2}{3}, \frac{2}{3}\right)$ 

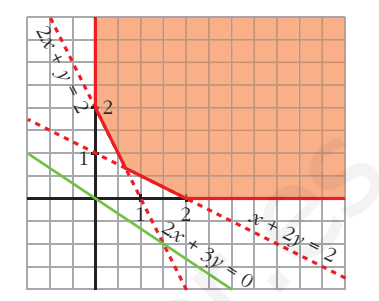

Por tanto, se deben mezclar  $\frac{2}{3}$  kg de pienso P<sub>1</sub> con  $\frac{2}{3}$  kg de pienso P<sub>2</sub>.

s14 Se va a organizar una planta de un taller de automóviles donde van a trabajar electricistas y mecánicos.

Por necesidades de mercado, es necesario que haya mayor o igual número de mecánicos que de electricistas y que el número de mecánicos no supere al doble del de electricistas. En total hay disponibles 30 electricistas y 20 mecánicos.

El beneficio de la empresa por jornada es de 150 € por electricista y 120 € por mecánico.

¿Cuántos trabajadores de cada clase deben elegirse para obtener el máximo **beneficio?** 

Llamamos  $x$  al número de electricistas e  $y$  al de mecánicos.

Las restricciones del problema son:

 $x \geq 0$ ,  $y \geq 0$  $x \leq 30$  $y \leq 20$  $v \geq x$  $v \leq 2x$  $x, y$  enteros

La función que nos da el beneficio es  $F(x, y) = 150x + 120y$ .

Tenemos que maximizar esta función, sujeta a las restricciones anteriores.

Representamos el conjunto de restricciones y  $150x + 120y = 0 \rightarrow 5x + 4y = 0$ , que da la dirección de las rectas  $150x + 120y = K$ .

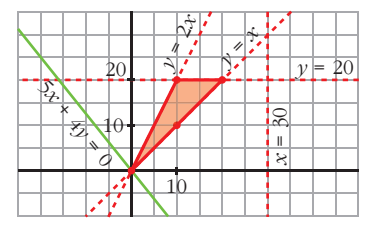

El máximo se alcanza en el punto (20, 20). Por tanto, deben elegirse 20 electricistas y 20 mecánicos.

**s15 Una confitería es famosa por sus dos especialidades en tartas: la tarta Imperial y la tarta de Lima.**

**La tarta Imperial requiere para su elaboración medio kilo de azúcar y 8 huevos, y tiene un precio de venta de 8 €. La tarta de Lima necesita 1 kilo de azúcar y 8 huevos, y tiene un precio de venta de 10 €. En el almacén les quedan 10 kilos de azúcar y 120 huevos.**

- **a) ¿Qué combinaciones de especialidades pueden hacer? Plantea el problema y representa gráficamente el conjunto de soluciones.**
- **b)¿Cuántas unidades de cada especialidad han de producirse para obtener el mayor ingreso por ventas?**
- a) Llamamos *x* al número de tartas de tipo Imperial e *y* al número de tartas de Lima.

Las restricciones del problema son:

 $x \geq 0$  $y \geq 0$  $0,5x + y \le 10 \rightarrow x + 2y \le 20$  $8x + 8y \le 120 \rightarrow x + y \le 15$  $\begin{bmatrix} \alpha & \beta & \beta \\ x & \gamma & \text{enteros} \end{bmatrix}$ § ¢ £

Representamos el conjunto de restricciones:

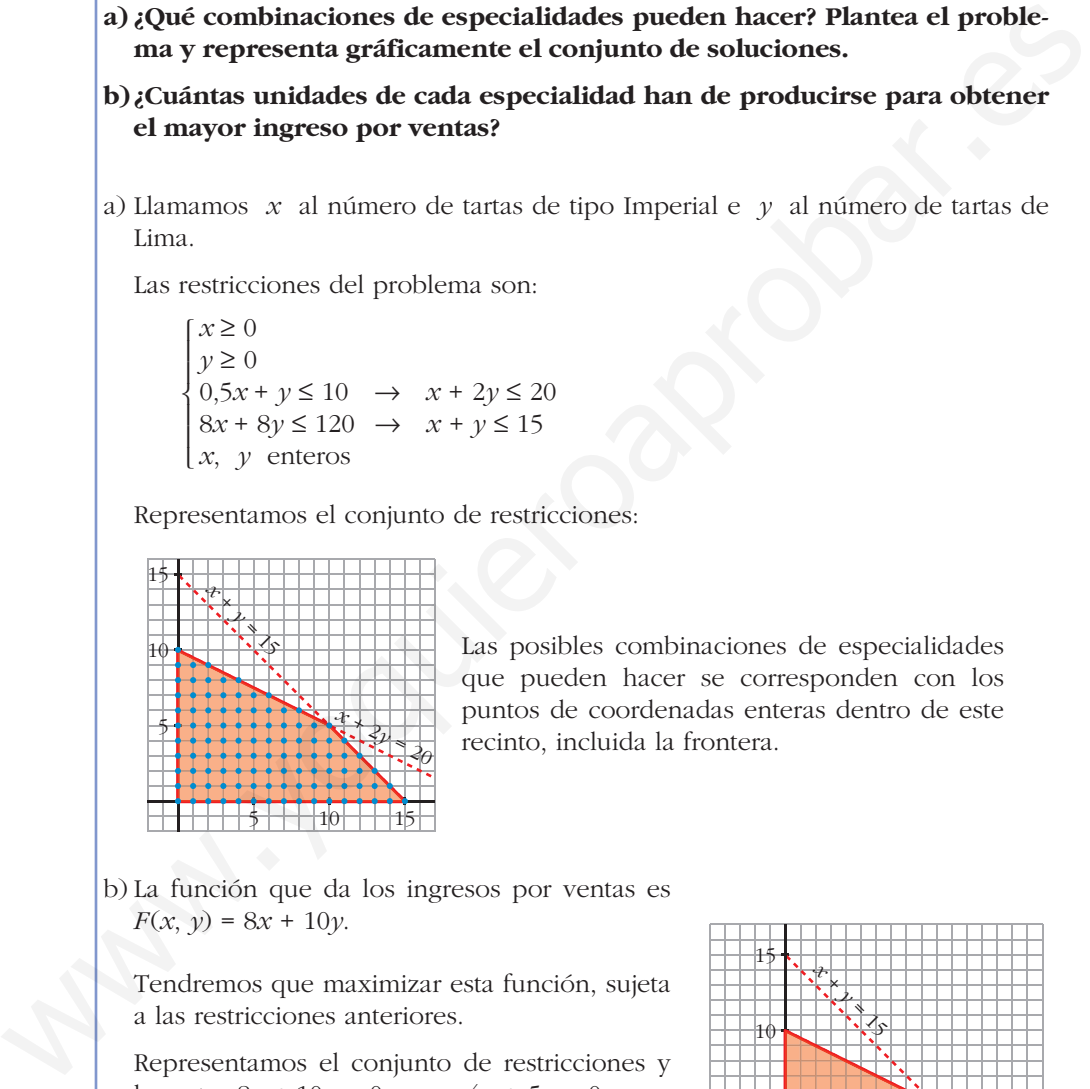

Las posibles combinaciones de especialidades que pueden hacer se corresponden con los puntos de coordenadas enteras dentro de este recinto, incluida la frontera.

b) La función que da los ingresos por ventas es  $F(x, y) = 8x + 10y$ .

Tendremos que maximizar esta función, sujeta a las restricciones anteriores.

Representamos el conjunto de restricciones y la recta  $8x + 10y = 0 \rightarrow 4x + 5y = 0$ , que nos da la dirección de las rectas 8*x* + 10*y* = *K*.

El máximo se alcanza en el punto de intersección de las rectas:

$$
\begin{cases}\n x + y = 15 \\
 x + 2y = 20\n\end{cases}
$$
 Punto (10, 5)

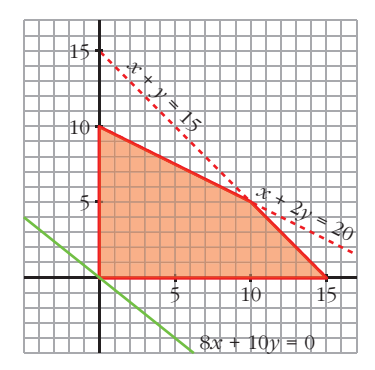

Por tanto, han de fabricar 10 tartas Imperiales y 5 de Lima.

s16 Un orfebre fabrica dos tipos de joyas.

La unidad de tipo A se hace con 1 g de oro y 1,5 g de plata y se vende a 25  $\epsilon$ .

La de tipo B se vende a 30 € y lleva 1,5 g de oro y 1 g de plata.

Si solo se dispone de 750 g de cada metal, ¿cuántas joyas ha de fabricar de cada tipo para obtener el máximo beneficio?

Llamamos x al n.º de unidades de tipo A e  $\gamma$  al n.º de unidades de tipo B. Las restricciones del problema son:

$$
\begin{cases}\nx \ge 0, & y \ge 0 \\
x + 1.5y \le 750 \\
1.5x + y \le 750\n\end{cases}
$$

La función que tenemos que maximizar, sujeta a las restricciones anteriores, es:

 $F(x, y) = 25x + 30y$ 

Representamos el conjunto de restricciones y la recta  $25x + 30y = 0 \rightarrow 5x + 6y = 0$ , que da la dirección de las rectas  $25x + 30y = K$ .

El máximo se alcanza en el punto de corte de las rectas:

$$
\begin{array}{c|c} 1,5x + & y = 750 \\ x + 1,5y = 750 \end{array}
$$
 Punto (300, 300)

Por tanto, ha de fabricar 300 joyas de cada uno de los dos tipos.

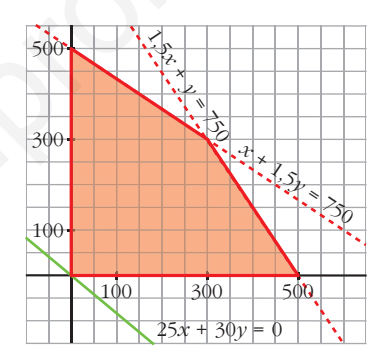

s<sup>17</sup> Se dispone de 120 refrescos de cola con cafeína y de 180 refrescos de cola sin cafeína. Los refrescos se venden en paquetes de dos tipos:

TIPO A, con 3 refrescos con cafeína y 3 sin cafeína.

TIPO B, con 2 refrescos con cafeína y 4 sin cafeína.

El vendedor gana 6  $\epsilon$  por cada paquete que vende de tipo A y 5  $\epsilon$  por cada paquete de tipo B. Calcula de forma razonada cuántos paquetes ha de vender de cada tipo para que el beneficio sea máximo. ¿Cuál es ese beneficio?

Llamamos  $x$  al número de paquetes de tipo A e  $y$  al número de paquetes de tipo B. Resumimos la información en una tabla:

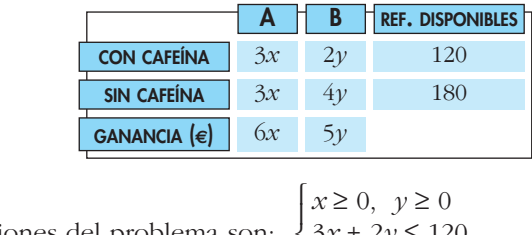

La función objetivo es la de ganancias,  $G(x, y) = 6x + 5y$ . Hemos de maximizar esta función, sometiéndola a las restricciones anteriores.

Representamos el conjunto de restricciones y la recta 6*x* + 5*y* = 0, que nos da la dirección de las rectas 6*x* + 5*y* = *K*.

El máximo se alcanza en uno de los vértices de la región factible (zona sombreada).

$$
P(0, 45)
$$
  
\n
$$
3x + 2y = 120
$$
  
\n
$$
3x + 4y = 180
$$
  
\n
$$
R(40, 0)
$$
  
\n
$$
Q(20, 30)
$$

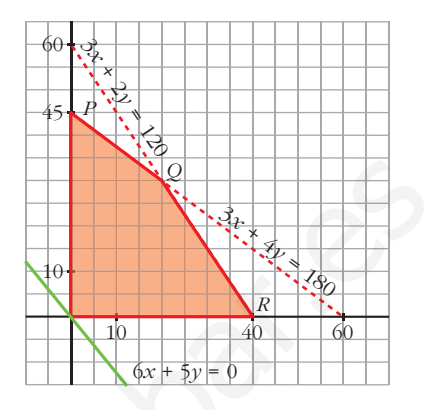

 $G(P) = G(0, 45) = 225$ ;  $G(Q) = G(20, 30) = 270$ ;  $G(R) = G(40, 0) = 240$ 

El máximo beneficio es de 270 €, y se alcanza vendiendo 20 paquetes de tipo A y 30 paquetes de tipo B.

**18 Un comerciante acude a cierto mercado a comprar naranjas con 500 €. Le ofrecen dos tipos de naranjas: las de tipo A a 0,50 € el kilo y las de tipo B a 0,80 € el kilo.Sabemos que solo dispone en su furgoneta de espacio para transportar 700 kg de naranjas como máximo y que piensa vender el kilo de naranjas de tipo A a 0,58 € y el de tipo B a 0,90 €.** de la región factible (zona sombreada).<br>  $P(0, 45)$ <br>  $3x + 4y = 180$ <br>  $Q(20, 30)$ <br>  $R(40, 0)$ <br>  $G(P) = G(0, 45) = 225$ ;  $G(Q) = G(20, 30) = 270$ ;  $G(R) = G(40, 0) = 240$ <br>
El máximo beneficio es de 270 €, y se aleanza vendiendo 20 paque

**¿Cuántos kilogramos de naranjas de cada tipo deberá comprar para obtener beneficio máximo?**

Si llamamos *x* a los kilos de naranjas del tipo A e *y* a los kilos de naranjas del tipo B, las restricciones del problema son:

 $x \geq 0$ ,  $y \geq 0$  $x + y \le 700$  $0,5x + 0,8y \le 500 \rightarrow 5x + 8y \le 5000$  $\begin{bmatrix} \frac{1}{2} & \frac{1}{2} & \frac{1}{2} \\ \frac{1}{2} & \frac{1}{2} & \frac{1}{2} \\ \frac{1}{2} & \frac{1}{2} & \frac{1}{2} \\ \frac{1}{2} & \frac{1}{2} & \frac{1}{2} \\ \frac{1}{2} & \frac{1}{2} & \frac{1}{2} \\ \frac{1}{2} & \frac{1}{2} & \frac{1}{2} \\ \frac{1}{2} & \frac{1}{2} & \frac{1}{2} \\ \frac{1}{2} & \frac{1}{2} & \frac{1}{2} \\ \frac{1}{2} & \frac{1}{2} & \frac{1}{2$ 

La función que nos da el beneficio es  $F(x, y) = 0.08x + 0.1y$ . Tenemos que maximizar esta función, sujeta a las restricciones anteriores.

Representamos el recinto de restricciones, y la recta  $0.08x + 0.1y = 0 \rightarrow 8x + 10y = 0 \rightarrow$  $\rightarrow$  4*x* + 5*y* = 0, que nos da la dirección de las rectas 0,08*x* + 0,1*y* = *K*.

El máximo se alcanza en el punto de intersección de las rectas:

$$
\begin{array}{c}\nx + y = 700 \\
5x + 8y = 5000\n\end{array}
$$
 Punto (200, 500)

Por tanto, deberá comprar 200 kg de naranjas del tipo A y 500 kg del tipo B.

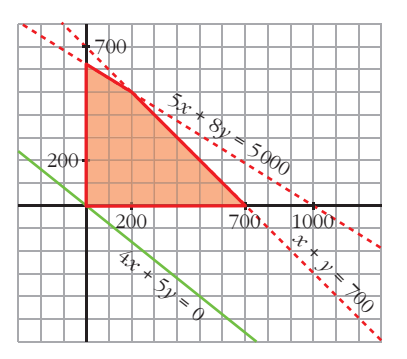

**s19 Una peña de aficionados de un equipo de fútbol encarga a una empresa de transportes el viaje para llevar a los 1 200 socios a ver un partido de su equipo. La empresa dispone de autobuses de 50 plazas y de microbuses de 30 plazas. El precio de cada autobús es de 1 260 €, y el de cada microbús, de 900 €. La empresa solo dispone, ese día, de 28 conductores.**

**¿Qué número de autobuses y microbuses deben contratarse para conseguir el mínimo coste posible? ¿Cuál es ese coste?**

a) Llamamos *x* al número de autobuses e *y* al de microbuses.

Las restricciones del problema son las siguientes:

 $x \geq 0$ ,  $y \geq 0$  $x + y \leq 28$  $50x + 30y \ge 1200$  $x, y$  enteros  $\overline{ }$ § ¢ § £

La función que nos da el coste, función objetivo, es *F*(*x*, *y*) = 1260*x* + 900*y*.

Hemos de minimizar esta función, sujeta a las restricciones anteriores.

Representado el conjunto de restricciones, la región factible es la zona coloreada. El mínimo se alcanzará en uno de los vértices de esta zona (representamos, también, 1260*x* + 900*y* = 0).

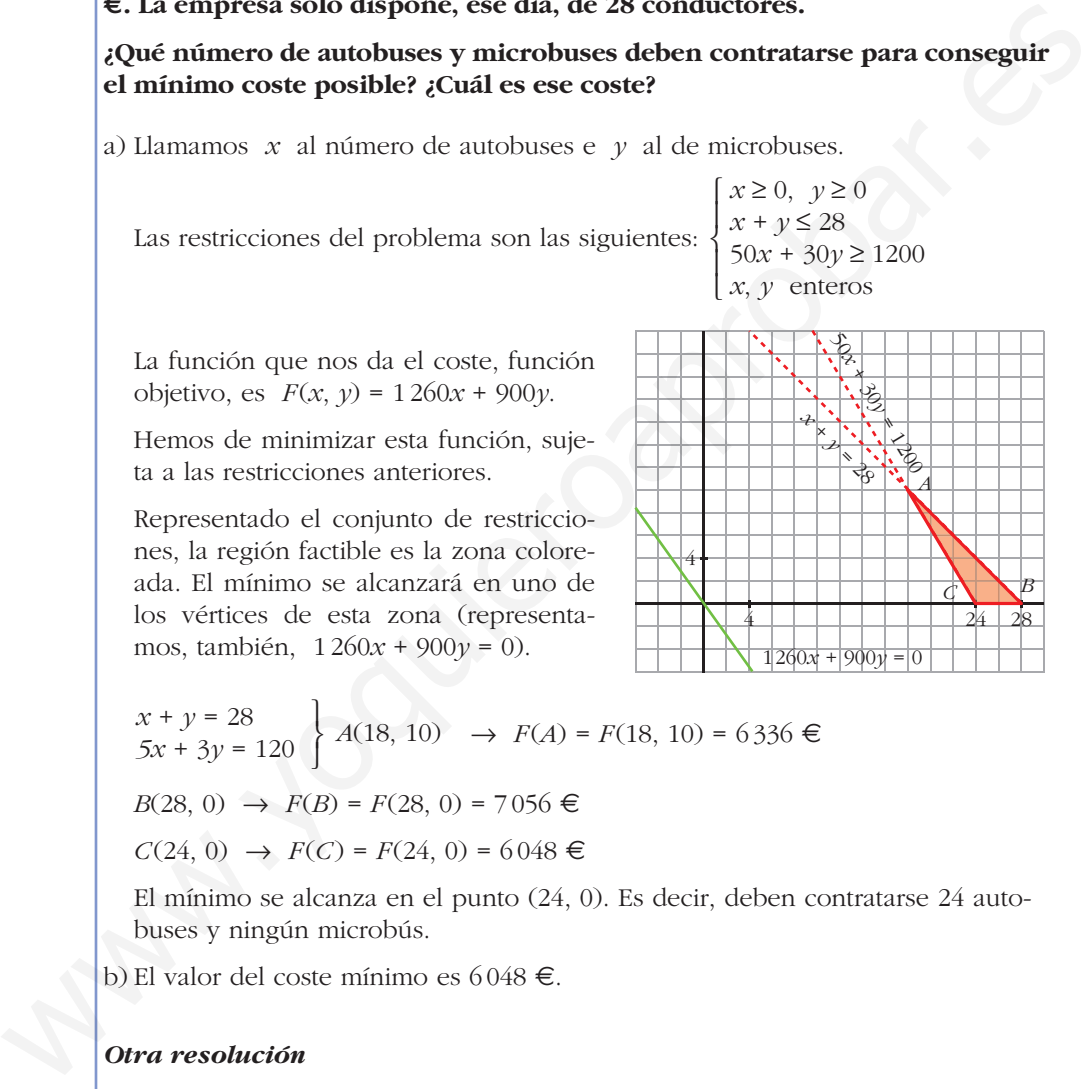

$$
x + y = 28
$$
  
\n
$$
5x + 3y = 120
$$
  
\n
$$
A(18, 10) \rightarrow F(A) = F(18, 10) = 6336 \in
$$
  
\n
$$
B(28, 0) \rightarrow F(B) = F(28, 0) = 7056 \in
$$

$$
C(24, 0) \rightarrow F(C) = F(24, 0) = 6048 \in
$$

El mínimo se alcanza en el punto (24, 0). Es decir, deben contratarse 24 autobuses y ningún microbús.

b) El valor del coste mínimo es 6048 €.

#### *Otra resolución*

Este problema se puede resolver de forma trivial sin programación lineal.

Precio por persona en autobús  $\rightarrow 1260 : 50 = 25,20 \in$ 

Precio por persona en microbús  $\rightarrow$  900 : 30 = 30 €

Por tanto, es más barato ubicar en autobuses a tantos viajeros como sea posible, y si pueden ser todos, mejor.

1200 viajeros : 50 plazas/autobús = 24 autobuses

En 24 autobuses caben los 1200 forofos.

**s20 Una persona tiene 15 000 € para invertir en dos tipos de acciones, A y B. El tipo A tiene un interés anual del 9%, y el tipo B, del 5%.**

**Decide invertir, como máximo, 9 000 € en A, y como mínimo, 3 000 € en B. Además, quiere invertir en A tanto o más que en B.**

- **a) Dibuja la región factible.**
- **b)¿Cómo debe invertir los 15 000 € para que el beneficio sea máximo?**
- **c) ¿Cuál es ese beneficio anual máximo?**
- a) Llamamos *x* a la cantidad de euros invertidos en acciones de tipo A e *y* a la cantidad de euros invertidos en acciones de tipo B.

Las restricciones del problema son:

 $x \geq 0$  $x \le 900$  $y \ge 300$  $x \geq y$  $x + y \le 1500$  $\overline{ }$ § § ¢ § § £

Representamos las rectas y obtenemos la región factible, que es la zona sombreada.

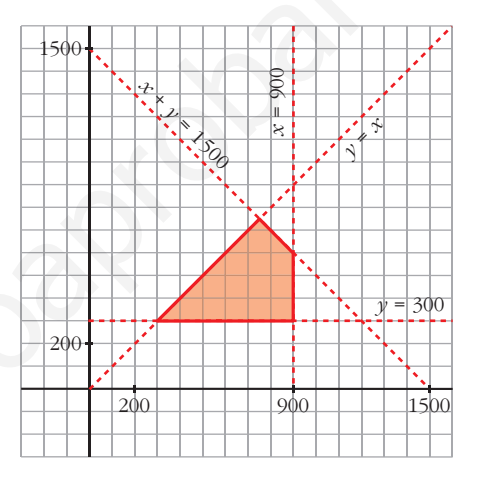

b) La función objetivo es  $F(x, y) = 0,09x + 0,05y$ .

Vemos cuál es el valor de esta función en los vértices de la región factible:

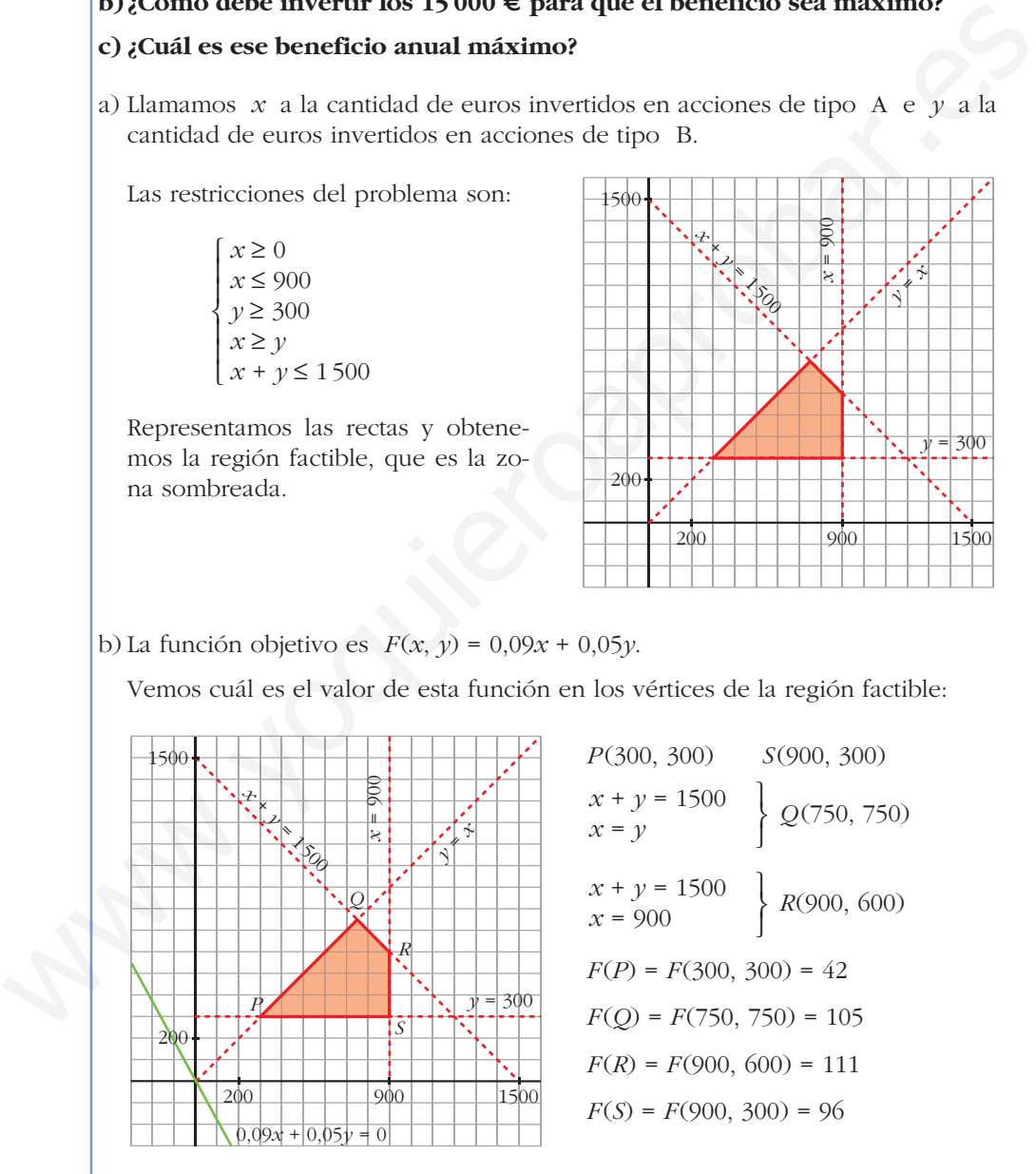

Para que el beneficio sea máximo, se deben invertir 900 € en acciones de tipo A y 600 € en acciones de tipo B.

c) El beneficio máximo anual es de 111 €.

**s21 Un taller de confección hace chaquetas y pantalones para niños. Para hacer una chaqueta, se necesitan 1 m de tela y 2 botones; y para hacer unos pantalones, hacen falta 2 m de tela, 1 botón y 1 cremallera. El taller dispone de 500 m de tela, 400 botones y 225 cremalleras. El beneficio que se obtiene por la venta de una chaqueta es de 20 €, y por la de unos pantalones, 30 €. Suponiendo que se vende todo lo que se fabrica, calcula el número de chaquetas y de pantalones que se tienen que hacer para obtener un beneficio máximo.**

Llamamos *x* al número de chaquetas e *y* al número de pantalones.

Resumimos los datos en una tabla y escribimos las restricciones del problema:

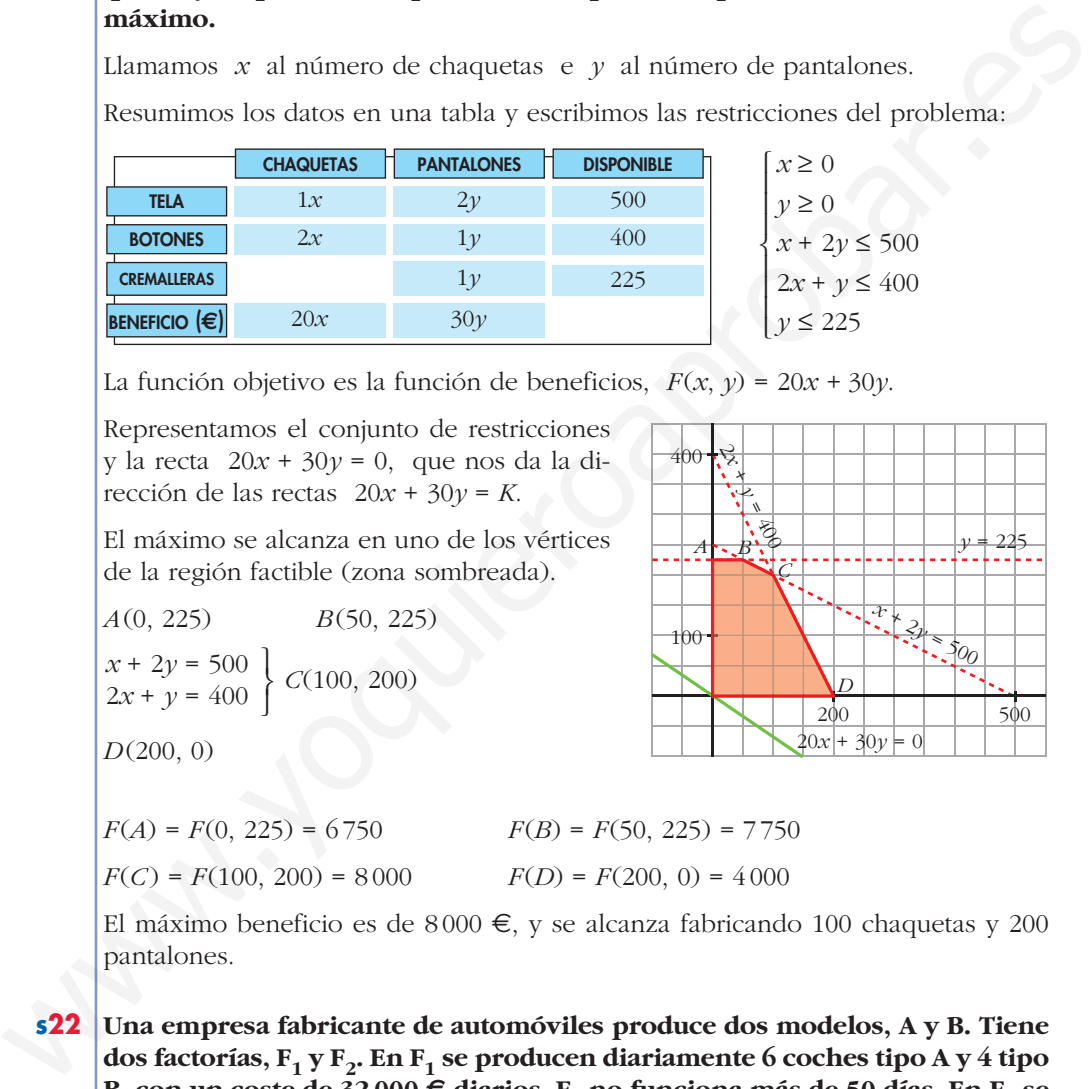

La función objetivo es la función de beneficios,  $F(x, y) = 20x + 30y$ .

Representamos el conjunto de restricciones y la recta 20*x* + 30*y* = 0, que nos da la dirección de las rectas 20*x* + 30*y* = *K*.

El máximo se alcanza en uno de los vértices de la región factible (zona sombreada).

$$
A(0, 225) \qquad B(50, 225)
$$
  

$$
x + 2y = 500
$$
  

$$
2x + y = 400
$$
 
$$
C(100, 200)
$$

*D*(200, 0)

 $F(A) = F(0, 225) = 6750$   $F(B) = F(50, 225) = 7750$  $F(C) = F(100, 200) = 8000$   $F(D) = F(200, 0) = 4000$ 

El máximo beneficio es de 8000 €, y se alcanza fabricando 100 chaquetas y 200 pantalones.

100

<sup>400</sup> <sup>2</sup>*<sup>x</sup>*<sup>+</sup>

 $\frac{1}{\sqrt{2}}$ 

*C*

**s22 Una empresa fabricante de automóviles produce dos modelos, A y B. Tiene dos factorías, F1 y F2. En F1 se producen diariamente 6 coches tipo A y 4 tipo B**, con un coste de 32 000 **€** diarios.  $F_1$  no funciona más de 50 días. En  $F_2$  se **producen 4 de A y 4 de B, con un coste de 24 000 € diarios. Para abastecer el mercado, se han de poner a la venta al menos 360 coches de tipo A y al menos 300 de tipo B.**

**¿Cuántos días debe funcionar cada factoría para que el coste sea mínimo? ¿Cuál es ese coste?**

Llamamos  $x$  al número de días que debe funcionar  $F_1$  e  $y$  al número de días que debe funcionar  $F_2$ .

 $20x + 30y = 0$ 

*A* <u>**b** *S*  $\frac{3}{2}$  **b**  $\frac{1}{2}$  **b**  $\frac{1}{2}$   $\frac{1}{2}$   $\frac{1}{2}$   $\frac{1}{2}$   $\frac{2}{2}$ </u>

*D*

 $200$  | | | | 500

*x* + 2*y*<br>*x* + 3*y* = 500

Colocamos los datos en una tabla y escribimos las restricciones del problema:

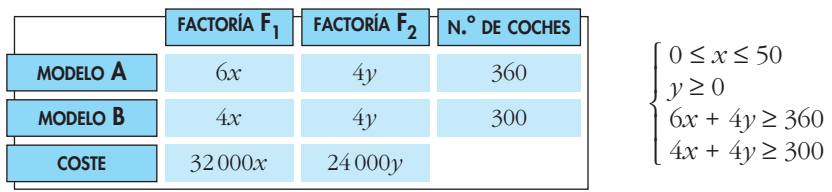

Hemos de minimizar la función objetivo,  $F(x, y) = 32000x + 24000y$ .

Representamos las restricciones del problema y la dirección de la función objetivo. La región factible es la zona sombreada:

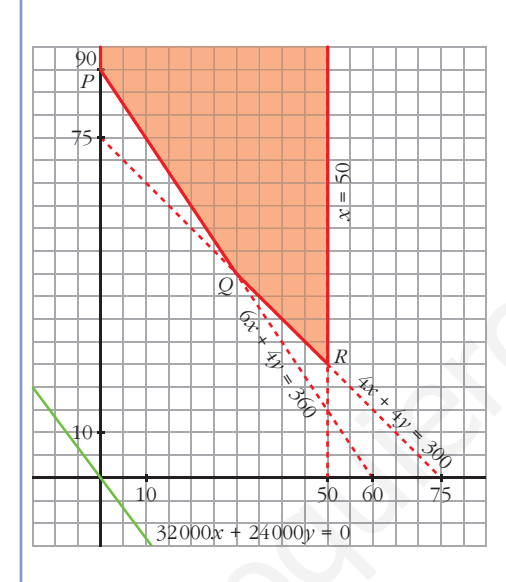

 $P(0, 90)$  $6x + 4y = 360$ <br> $4x + 4y = 300$  Q(30, 45)  $4x + 4y = 300$ <br> $x = 50$  <br>  $R(50, 25)$  $F(P) = F(0, 90) = 2160000$  $F(Q) = F(30, 45) = 2040000$  $F(R) = F(50, 25) = 2200000$ 

El coste mínimo, 2040000  $\epsilon$ , se obtiene cuando la factoría  $\mathrm{F_{1}}$ funciona 30 días y la  $F_2$  funciona 45 días.

 $s23$ Una empresa está seleccionando empleados con contrato eventual por un año y con contrato fijo. Sus sueldos anuales son, respectivamente, 8 000  $\in$  y 15 000 €. La empresa tiene un tope máximo de 480 000 € para los sueldos de estos nuevos empleados. El número de empleados fijos ha de estar entre 10 y 24. Los eventuales no pueden ser más de 14.

Si el objetivo es contratar al mayor número de empleados, ¿cuántos ha de contratar de cada tipo?

#### ¿Y si el objetivo fuera contratar al mayor número de eventuales?

Llamamos  $x$  al número de empleados fijos e  $y$  al número de empleados eventuales. Las restricciones del problema son:

Si se quiere contratar al mayor número de empleados, la  $15x + 8y \le 480$ función objetivo viene definida por  $F(x, y) = x + y$ . Tene- $10 \leq x \leq 24$ mos que maximizar esta función, sujeta a las restricciones descritas.

Representamos el recinto de restricciones, y la recta *x* + *y* = 0, que nos da la dirección de las rectas  $x + y = K$ .

El máximo se alcanza en un vértice de la región factible, en *B*(24, 14). Habría que emplear a 24 fijos y a 14 eventuales.

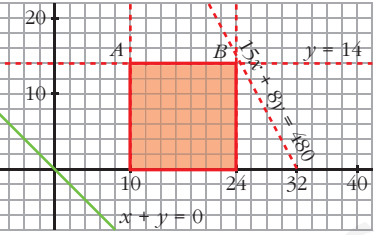

Si el objetivo fuese contratar al mayor número de eventuales (el máximo se alcanza en los puntos de coordenadas enteras del segmento *AB*), habría que contratar a 14 eventuales, y el número de fijos podría variar entre 10 y 24, ambos incluidos.

**s24 Un fabricante de muebles produce dos tipos de mesas: clásicas y modernas. Cada mesa del modelo clásico requiere 4 horas de lijado y 3 horas de barnizado, y deja un beneficio de 200 €. No deben fabricarse más de 9 de estas mesas. Cada mesa moderna necesita 3 horas de lijado y 4 horas de barnizado, y su beneficio es de 100 €. Se dispone de 48 horas para lijado y de 60 horas para barnizado.** Si el objetivo fuese contratar al mayor número de contratas (el máximo se alcar<br>
za en los puntos de coordenadas enteras del segmento AB), había que contratar<br>
a 14 eventuales, y el número de fijos podría variar entre 10

**¿Cuántas mesas de cada tipo ha de fabricar para que sus beneficios sean máximos?**

Llamamos *x* al número de mesas clásicas e *y* al número de mesas modernas. Disponemos los datos en una tabla y definimos las restricciones del problema:

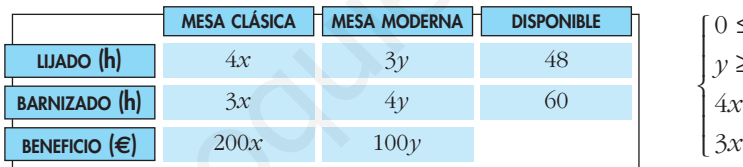

 $\leq x \leq 9$  $\geq$  0  $+3y \le 48$  $+ 4y \le 60$ 

La función objetivo que hay que maximizar, sujeta a las restricciones anteriores, es  $F(x, y) = 200x + 100y$ .

Representamos el recinto y la recta de ecuación 2*x* + *y* = 0, que nos da la dirección de las rectas 200*x* + 100*y* = *K*.

El máximo se alcanza en un punto de coordenadas enteras de la región factible.

Trazamos paralelas a la recta 2*x* + *y* = 0 por cada vértice de esta región: *A*(0, 15), *B*(12/7, 96/7), *C*(9, 4), *D*(9, 0). De estas rectas, la que pasa por *C*(9, 4) es la de mayor ordenada en el origen. En ese punto se alcanza el máximo de la función objetivo.

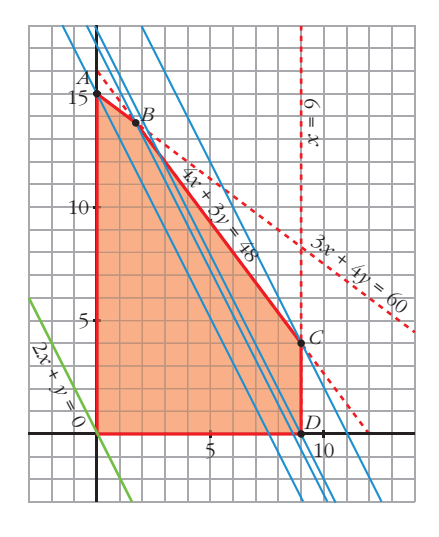

Por tanto, hay que fabricar 9 mesas clásicas y 4 mesas modernas.

#### **PARA PROFUNDIZAR**

**25** Un pastelero fabrica dos tipos de tartas,  $T_1$  y  $T_2$ , para lo que usa tres ingre**dientes, A, B y C.**

**Dispone de 150 kg de A, 90 kg de B y 150 kg de C. Para fabricar una tarta T1, debe mezclar 1 kg de A, 1 kg de B y 2 kg de C, mientras que para hacer una** tarta  $T_2$ , necesita 5 kg de A, 2 kg de B y 1 kg de C.

- **a**) Si se venden las tartas T<sub>1</sub> a 10 €, y las tartas T<sub>2</sub> a 23 €, ¿qué cantidad debe **fabricar de cada clase para maximizar sus ingresos?**
- **b) Si se fija el precio de una tarta del tipo T1 en 15 €, ¿cuál será el precio de una tarta del tipo T2 si una solución óptima es fabricar 60 tartas del tipo**  $T_1$  **y** 15 del tipo  $T_2$ ?

Llamamos  $x$  al número de tartas de tipo  $T_1$  e  $y$  al número de tartas de tipo  $T_2$ . Las restricciones del problema son:

 $x \geq 0$ ,  $y \geq 0$  $x + 5y \le 150$  $x + 2y \le 90$  $2x + y \le 150$  $\overline{ }$ § ¢ § £

a) La función que nos da los ingresos es *F*(*x*, *y*) = 10*x* + 23*y*. Tenemos que maximizar esta función, sujeta a las restricciones anteriores.

Representamos el recinto de restricciones, y la recta  $10x + 23y = 0$ , que nos da la dirección de las rectas  $10x + 23y = K$ .

El máximo se alcanza en el punto de intersección de las rectas:

> Punto  $(50, 20)$ *x* + 5*y* = 150 *x* + 2*y* = 90

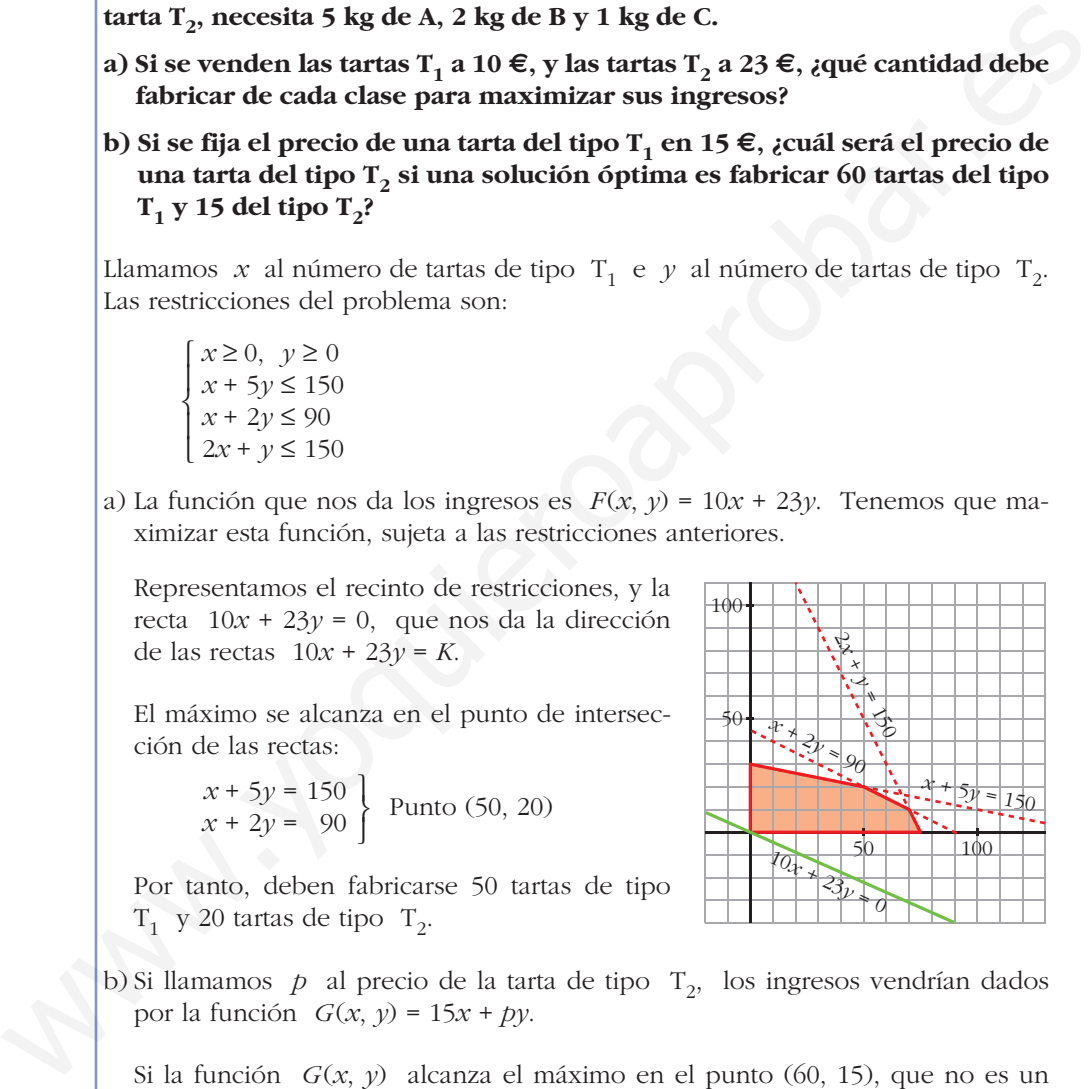

Por tanto, deben fabricarse 50 tartas de tipo  $T_1$  y 20 tartas de tipo  $T_2$ .

b) Si llamamos  $p$  al precio de la tarta de tipo  $T_2$ , los ingresos vendrían dados por la función *G*(*x*, *y*) = 15*x* + *py*.

Si la función *G*(*x*, *y*) alcanza el máximo en el punto (60, 15), que no es un vértice, será porque hay infinitas soluciones y la recta 15*x* + *py* = 0 será paralela a  $x + 2y = 90$ . Por tanto:

$$
15x + py = 0 \rightarrow \text{pendiente} = -\frac{15}{p}
$$
  

$$
x + 2y = 90 \rightarrow \text{pendiente} = -\frac{1}{2}
$$
 
$$
-\frac{15}{p} = -\frac{1}{2} \rightarrow p = 30
$$

Así, el precio de una tarta del tipo  $T_2$  será de 30 €.

**26** Una empresa compra 26 locomotoras a tres fábricas: 9 a A, 10 a B y 7 a C.

Las locomotoras deben prestar servicio en dos estaciones distintas: 11 de ellas en la estación N y 15 en la S. Los costes de traslado son, por cada una, los que se indican en la tabla (en miles de euros).

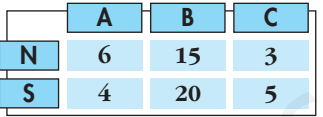

#### Averigua cómo conviene hacer el reparto para que el coste sea mínimo.

Resumimos los datos en una tabla y escribimos las restricciones del problema (tendremos en cuenta que todos los datos de la tabla deben ser positivos o cero y que  $x \neq y$  deben ser enteros):

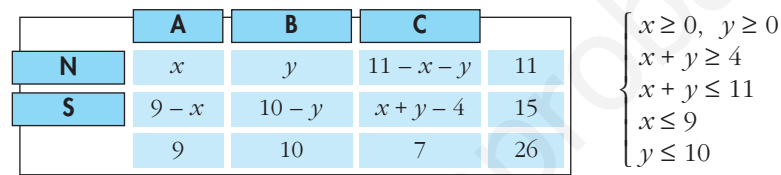

La función que nos da el coste (en miles de euros) es:

$$
F(x, y) = 6x + 15y + 3(11 - x - y) + 4(9 - x) + 20(10 - y) + 5(x + y - 4) = 4x - 3y + 249
$$

Tenemos que minimizar esta función, sujeta a las restricciones anteriores.

Representamos el recinto de restricciones:

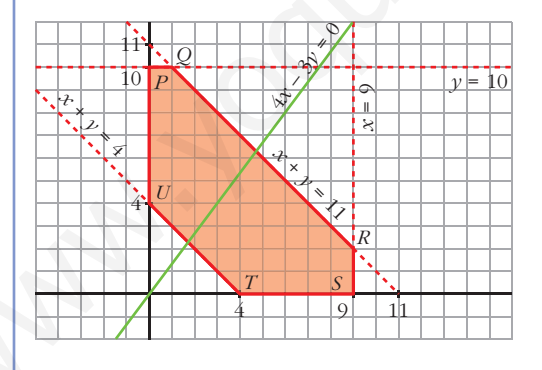

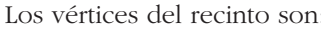

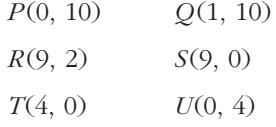

Hallamos  $F(x, y)$  en cada uno de los vértices:

 $F(Q) = F(1, 10) = 223$   $F(R) = F(9, 2) = 279$  $F(P) = F(0, 10) = 219$  $F(T) = F(4, 0) = 265$   $F(U) = F(0, 4) = 237$  $F(S) = F(9, 0) = 285$ 

El coste mínimo, 219 miles de euros, se alcanza en el punto  $P(0, 10)$ .

Por tanto, el reparto de locomotoras debe efectuarse como se indica en la tabla de la derecha.

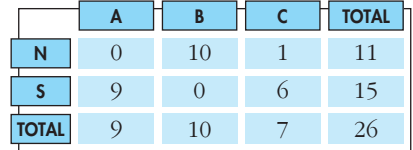

27 Don Elpidio decide emplear hasta 30 000  $\epsilon$  de su patrimonio en la adquisición de acciones de dos sociedades de inversión: BLL e ISSA.

El precio de cada acción es de 10 € cada una, y en ambos casos.

BLL dedica el 35% de su actividad al sector seguros, el 45% al sector inmobiliario y el 20% al industrial.

ISSA dedica el 30% de sus recursos al sector seguros, el 25% al inmobiliario v el 45% al industrial.

D. Elpidio no quiere invertir más del 40% de su capital en el sector industrial ni más del 35% en el inmobiliario. ¿Cuántas acciones debe adquirir de cada sociedad si BLL prevé entregar un dividendo de 1,20 €/acción e ISSA de  $1 \in \mathcal{E}$  (acción?

Llamamos x al número de acciones que adquiere de BL e  $\gamma$  al número de acciones que adquiere de ISSA.

Hagamos una tabla que resuma la información que nos dan:

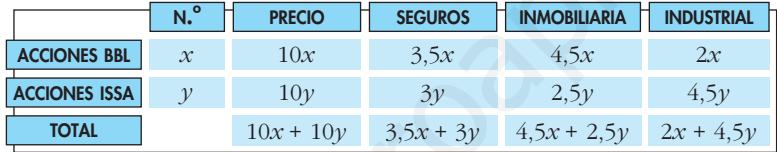

Las restricciones del problema son:

 $x \geq 0$ ,  $y \geq 0$  $10x + 10y \le 30000 \rightarrow x + y \le 3000$  $2x + 4.5y \le 12000$  $4.5x + 2.5y \le 10500$ 

La función que nos da los beneficios es  $F(x, y) = 1, 2x + y$ . Tenemos que maximizarla, sujeta a las restricciones anteriores.

Representamos el conjunto de restricciones y la recta  $1, 2x + y = 0$ , que nos da la dirección de las rectas  $1, 2x + y = K$ .

ക്ക AΔ 1.000 le doo 3000 4000

El máximo se alcanza en el punto de corte de las rectas:

$$
x + y = 3000
$$
 Punto  
4,5x + 2,5y = 10500 (1500,1500)

Debe adquirir 1500 acciones de cada una de las dos sociedades.

# **AUTOEVALUACIÓN**

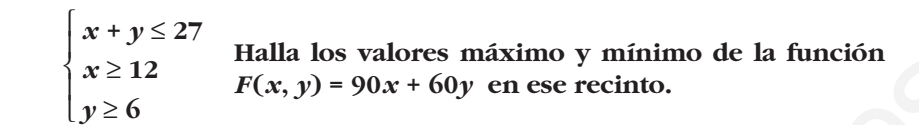

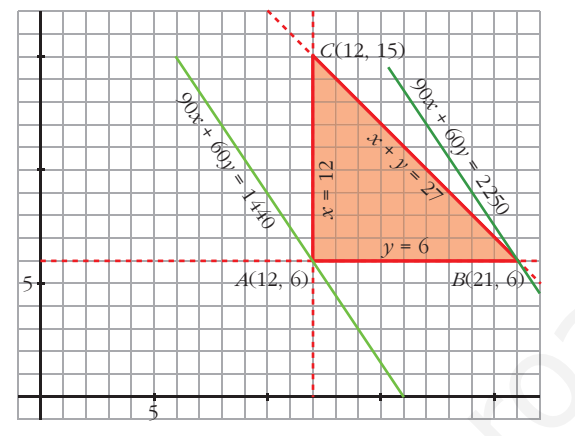

 $F(x, y)$  toma el valor máximo en  $B(21, 6)$ .

 $F(21, 6) = 90 \cdot 21 + 60 \cdot 6 = 2250$ 

 $F(x, y)$  toma el valor mínimo en  $A(12, 6)$ .

 $F(12, 6) = 90 \cdot 12 + 60 \cdot 6 = 1440$ 

#### 2. Representa el recinto descrito por las siguientes inecuaciones:

1. Representa el recinto limitado por las siguientes inecuaciones:

 $x \geq 0$ ,  $y \geq 0$  $10-x\geq 0$  $10-y\geq 0$  $x + y \le 13$  $x + 2y \ge 12$ 

#### Halla el máximo y el mínimo de las siguientes funciones:

a)  $F(x, y) = 2x + y$ 

b)  $G(x, y) = x + 2y$ 

La región factible es la zona sombreada de la siguiente figura:

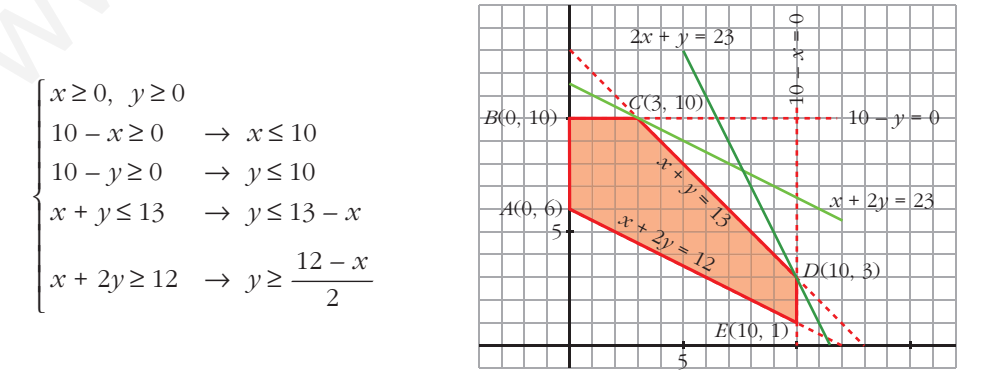

- a)  $F(x, y) = 2x + y$  toma el valor máximo en el vértice  $D(10, 3)$ .  $F(10, 3) = 2 \cdot 10 + 3 = 23$  es máximo de *F*.
	- $F(x, y) = 2x + y$  toma el valor mínimo en el vértice *A*(0, 6).  $F(0, 6) = 6$  es el valor mínimo de *F* en el recinto.
- b)  $G(x, y) = x + 2y$  toma el valor máximo en  $C(3, 10)$ .  $G(3, 10) = 3 + 2 \cdot 10 = 23$  es máximo de *G*.
- *G*(*x*, *y*) toma el valor mínimo en cualquier punto del segmento *AE*. Por ejemplo: En el vértice *A* su valor es  $G(0, 6) = 0 + 2 \cdot 6 = 12$ En el vértice *E* su valor es  $G(10, 1) = 10 + 2 \cdot 1 = 12$  $G(3, 10) = 3 + 2 \cdot 10 = 23$  es máximo de *G.*<br>  $G(x, y)$  toma el vártico de la valor es  $G(0, 6) = 0 + 2 \cdot 6 = 12$ <br>
En el vértico *E* su valor es  $G(10, 1) = 10 + 2 \cdot 1 = 12$ <br> **3. {Tiene máximo la función**  $z$  **en el recinto señala**

#### **3. ¿Tiene máximo la función** *z* **en el recinto señalado? ¿Y mínimo?**

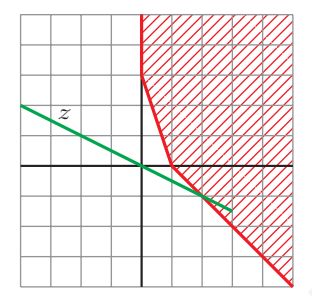

No tiene ni máximo ni mínimo.

**4. Una empresa de instalaciones dispone de 195 kg de cobre, 20 kg de titanio y 14 kg de aluminio.**

**Para fabricar 100 m de cable de tipo A, se necesitan 10 kg de cobre, 2 kg de titanio y 1 kg de aluminio, y se obtiene de él un beneficio de 1 500 €.**

**Para fabricar 100 m de cable de tipo B, se necesitan 15 kg de cobre, 1 kg de titanio y 1 kg de aluminio, y se obtiene un beneficio de 1 000 €.**

**Calcula cuántos metros de cable hay que fabricar de cada tipo para que el beneficio sea máximo. ¿Cuál es ese beneficio?**

Llamamos:  $x \rightarrow$  metros de cable de tipo A  $y \rightarrow$  metros de cable de tipo B

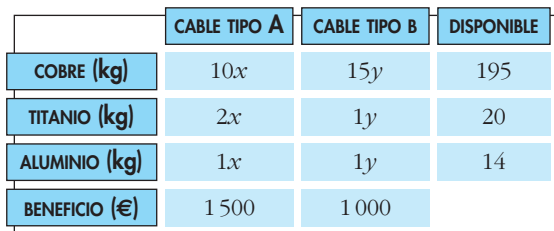

Las restricciones del problema:  $\int x \ge 0$ 

$$
\begin{cases}\ny \ge 0 \\
10x + 15y \le 195 \rightarrow 2x + 3y \le 39 \\
2x + y \le 20 \\
x + y \le 14\n\end{cases}
$$

La región factible es la zona sombreada:

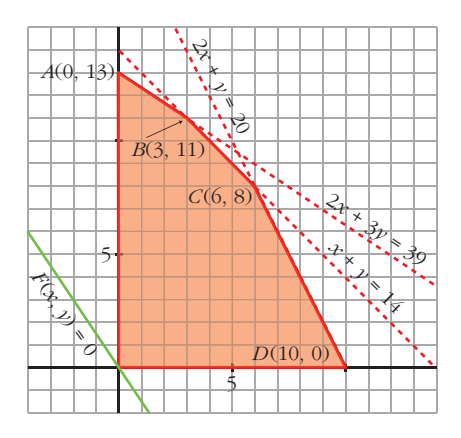

Calculamos las coordenadas de los vértices B y C:

$$
2x + 3y = 39
$$
  
\n
$$
x + y = 14
$$
  
\n
$$
2x + y = 20
$$
  
\n
$$
x + y = 14
$$
  
\n
$$
39 - 2x = 42 - 3x \rightarrow x = 3 \rightarrow B(3, 11)
$$
  
\n
$$
2x + y = 20
$$
  
\n
$$
x + y = 14
$$
  
\n
$$
20 - 2x = 14 - x \rightarrow x = 6 \rightarrow C(6, 8)
$$

La función objetivo que hay que maximizar es:

 $F(x, y) = 1500x + 1000y$  $F(A) = F(0, 13) = 13000$  $F(B) = F(3, 11) = 15500$  $F(C) = F(6, 8) = 17000$  $F(D) = F(10, 0) = 15000$ 

El beneficio máximo, que es de 17000 euros, se obtiene en el punto  $C(6, 8)$ .

Es decir, para obtener el beneficio máximo será necesario fabricar 600 metros de cable del tipo A y 800 metros de cable del tipo B.

# **LÍMITES DE FUNCIONES. 5 CONTINUIDAD**

# **Página 127**

# **REFLEXIONA Y RESUELVE**

# **Visión gráfica de los límites**

#### ■ **Describe análogamente las siguientes ramas:**

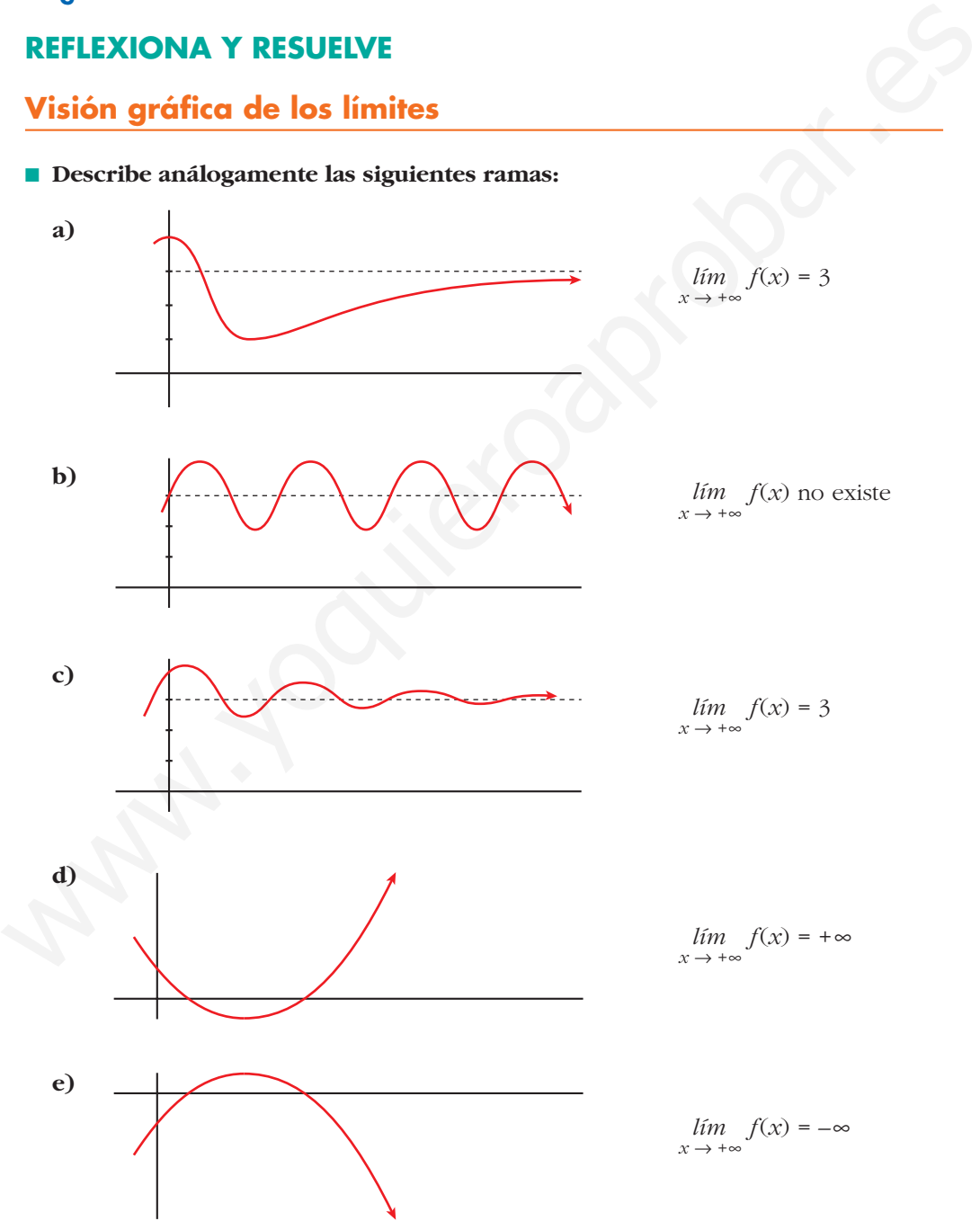

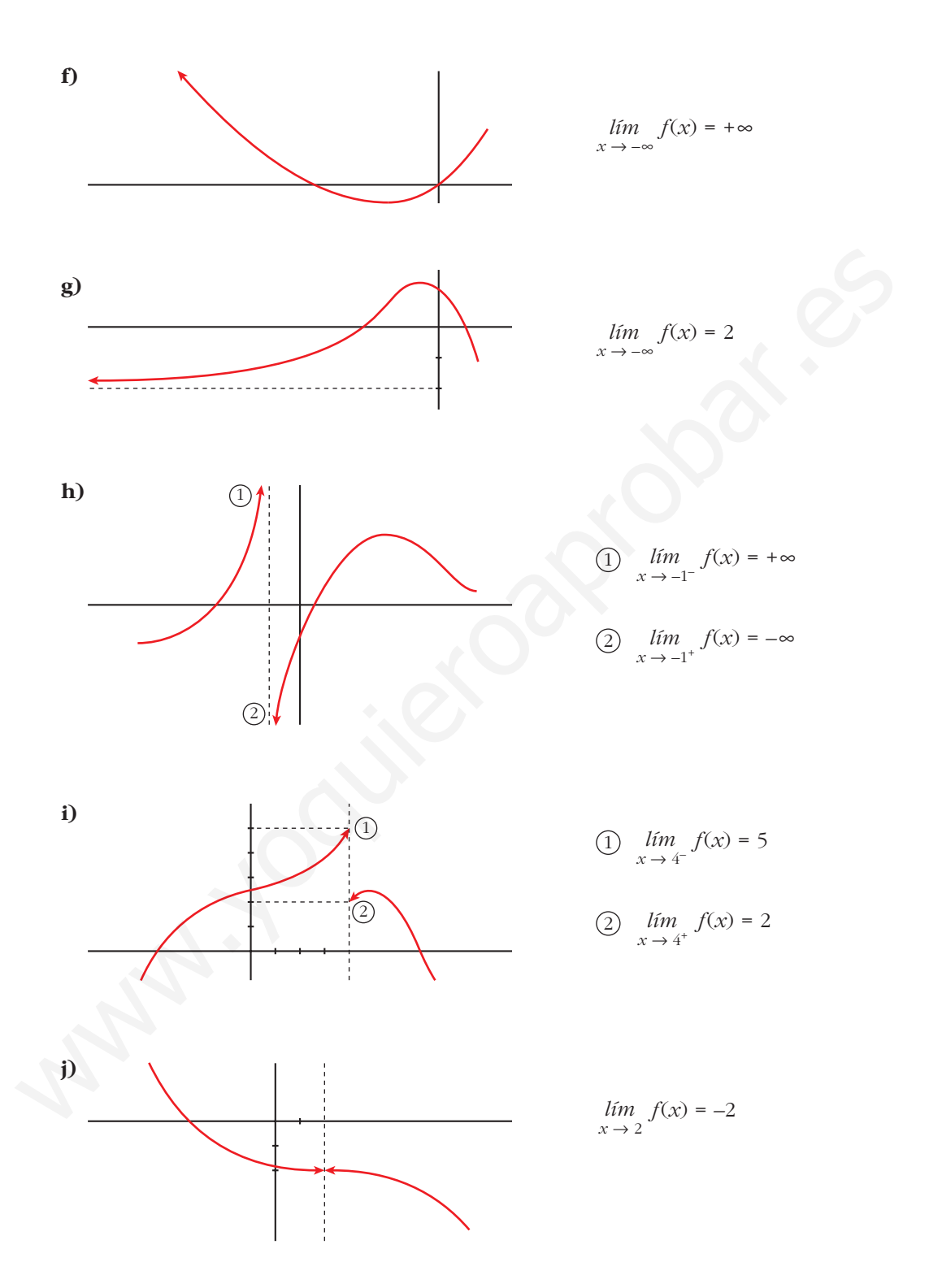

**1.** Si  $u(x) \rightarrow 2$  y  $v(x) \rightarrow -3$  cuando  $x \rightarrow +\infty$ , calcula el límite cuando  $x \rightarrow +\infty$  de:

- a)  $u(x) + v(x)$ b)  $v(x)/u(x)$ c)  $5^{u(x)}$  $d) \sqrt{v(x)}$
- f)  $\sqrt[3]{u(x)}$ e)  $u(x) \cdot v(x)$
- a)  $\lim_{x \to +\infty} [u(x) + v(x)] = 2 + (-3) = -1$ <br>b)  $\lim_{x \to +\infty} \frac{v(x)}{u(x)} = \frac{-3}{2}$ d)  $\lim_{x \to +\infty} \sqrt{v(x)}$  no existe c)  $\lim_{x \to +\infty} 5^{u(x)} = 5^2 = 25$ e)  $\lim_{x \to +\infty} [u(x) \cdot v(x)] = 2 \cdot (-3) = -6$  f)  $\lim_{x \to +\infty} \sqrt[3]{u(x)} = \sqrt[3]{2}$

**2.** Si  $u(x) \rightarrow -1$  y  $v(x) \rightarrow 0$  cuando  $x \rightarrow +\infty$ , calcula el límite cuando  $x \rightarrow +\infty$  de:

- a)  $u(x) v(x)$ b)  $v(x) - u(x)$ d)  $log_2 v(x)$ c)  $v(x)/u(x)$ f)  $\sqrt[3]{u(x)}$ e)  $u(x) \cdot v(x)$
- a)  $\lim_{u \to 0} [u(x) v(x)] = -1 0 = -1$ b)  $\lim_{x \to +\infty} [v(x) - u(x)] = 0 - (-1) = 1$
- c)  $\lim_{x \to +\infty} \frac{v(x)}{u(x)} = \frac{0}{-1} = 0$ d)  $\lim_{x \to +\infty} \log_2 v(x) = \begin{cases} -\infty & \text{si } v(x) \to 0^+ \\ \text{no existe si } v(x) \to 0^- \end{cases}$ e)  $\lim_{x \to +\infty} [u(x) \cdot v(x)] = -1 \cdot 0 = 0$ f)  $\lim_{x \to +\infty} \sqrt[3]{u(x)} = \sqrt[3]{-1} = -1$

# Página 130

**3.** Indica cuáles de las siguientes expresiones son infinitos  $(\pm \infty)$  cuando  $x \to +\infty$ .

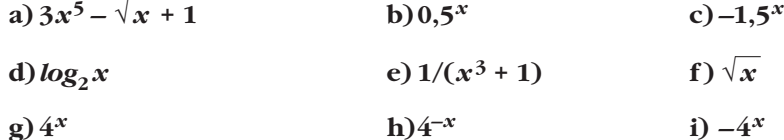

a)  $\lim_{x \to +\infty} (3x^5 - \sqrt{x} + 1) = +\infty \to S$ 

b) 
$$
\lim_{x \to +\infty} 0,5^x = 0 \to \infty
$$
  
\nc)  $\lim_{x \to +\infty} (-1,5^x) = -\infty \to 5$   
\nd)  $\lim_{x \to +\infty} \log_2 x = +\infty \to 5$   
\nf)  $\lim_{x \to +\infty} \sqrt{x} = +\infty \to 5$   
\nh)  $\lim_{x \to +\infty} 4^{-x} = 0 \to \infty$   
\n $\lim_{x \to +\infty} 4^{-x} = 0 \to \infty$   
\n $\lim_{x \to +\infty} 4^{-x} = 0 \to \infty$   
\n $\lim_{x \to +\infty} 4^{-x} = -\infty \to 5$   
\n $\lim_{x \to +\infty} 4^{-x} = -\infty \to 5$   
\n $\lim_{x \to +\infty} 4^{-x} = -\infty \to 5$ 

4. a) Ordena de menor a mayor los órdenes de los siguientes infinitos:

 $\log_2 x$   $\sqrt{x}$   $x^2$   $3x^5$   $1,5^x$  $4^{x}$ 

b) Teniendo en cuenta el resultado anterior, calcula:

$$
\lim_{x \to +\infty} \frac{\log_2 x}{\sqrt{x}} \quad \lim_{x \to +\infty} \frac{3x^5}{x^2} \quad \lim_{x \to +\infty} \frac{\sqrt{x}}{1,5^x}
$$
\na)  $\log_2 x \quad \sqrt{x}$   $x^2 \quad 3x^5 \quad 1,5^x \quad 4^x$ \nb)  $\lim_{x \to +\infty} \frac{\log_2 x}{\sqrt{x}} = 0$ \n
$$
\lim_{x \to +\infty} \frac{3x^5}{x^2} = +\infty
$$
\n
$$
\lim_{x \to +\infty} \frac{\sqrt{x}}{1,5^x} = 0
$$

# Página 131

**5.** Si, cuando  $x \to +\infty$ ,  $f(x) \to +\infty$ ,  $g(x) \to 4$ ,  $h(x) \to -\infty$ ,  $u(x) \to 0$ , asigna, siempre que puedas, límite cuando  $x \rightarrow +\infty$  a las expresiones siguientes:

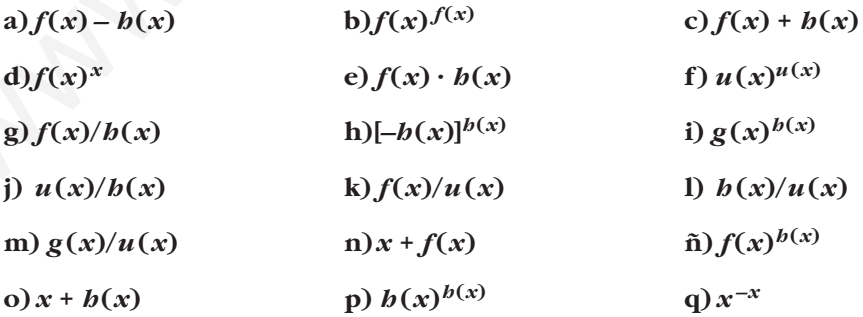

- a)  $\lim_{x \to +\infty} (f(x) h(x)) = +\infty (-\infty) = +\infty + \infty = +\infty$
- b)  $\lim_{x \to +\infty} f(x)^{f(x)} = (+\infty)^{+\infty} = +\infty$
- c)  $\lim_{x \to +\infty} (f(x) + h(x)) = (+\infty) + (-\infty) \to \text{Indeterminado}$
- d)  $\lim_{x \to +\infty} f(x)^x = +\infty^{+\infty} = +\infty$

e) 
$$
\lim_{x \to +\infty} (f(x) \cdot b(x)) = (+\infty) \cdot (-\infty) = -\infty
$$

- f)  $\lim u(x)^{u(x)} = (0)^{(0)} \rightarrow \text{Indeterminado}$  $x \rightarrow +\infty$
- g)  $\lim \frac{f(x)}{h(x)} = \frac{(+\infty)}{(-)} \rightarrow$  Indeterminado  $(-\infty)$  $\lim_{x \to +\infty} \frac{f(x)}{h(x)}$
- h)  $\lim_{x \to +\infty} [-b(x)]^{b(x)} = [+\infty]^{-\infty} = 0$
- i)  $\lim_{x \to +\infty} g(x)^{h(x)} = 4^{-\infty} = 0$

j) 
$$
\lim_{x \to +\infty} \frac{u(x)}{h(x)} = \frac{0}{-\infty} = 0
$$

- k)  $\lim \frac{f(x)}{f(x)} = \frac{+\infty}{\cos \theta} = \pm \infty$ (0)  $\lim_{x \to +\infty} \frac{f(x)}{u(x)}$
- 1)  $\lim_{x \to 0} \frac{b(x)}{b(x)} = \frac{-\infty}{\sqrt{2}} = \pm \infty$ (0)  $\lim_{x \to +\infty} \frac{b(x)}{u(x)}$

m) 
$$
\lim_{x \to +\infty} \frac{g(x)}{u(x)} = \frac{4}{0} = \pm \infty
$$

- n)  $\lim_{x \to +\infty} (x + f(x)) = +\infty + (+\infty) = +\infty$
- $f(x)$   $\lim_{x \to +\infty} f(x)^{b(x)} = (+\infty)^{-\infty} = 0$
- o)  $\lim_{x \to +\infty} (x + b(x)) = (+\infty) + (-\infty) \to \text{Indeterminado}$ f)  $\lim_{x \to +\infty} u(x)dx = (0)^{(0)} \to \text{ Indeterminate}$ <br>
g)  $\lim_{x \to +\infty} \frac{f(x)}{f(-\infty)} = \frac{(+\infty)}{(-\infty)} \to \text{ Indeterminate}$ <br>
b)  $\lim_{x \to +\infty} [f(x)]^{b(x)} = [+\infty]^{-\infty} = 0$ <br>
i)  $\lim_{x \to +\infty} g(x)^{b(x)} = 4^{-\infty} = 0$ <br>
k)  $\lim_{x \to +\infty} \frac{f(x)}{f(0)} = \frac{0}{(0)} = \infty$ <br>
k)  $\lim_{x \to +\in$ 
	- p)  $\lim_{x \to +\infty} h(x)^{h(x)} = (-\infty)^{-\infty} \to \infty$  No existe
	- q)  $\lim x^{-x} = (+\infty)^{-\infty} = 0$  $x \rightarrow +\infty$

**6. Las funciones** *f***,** *g***,** *h* **y** *u* **son las del ejercicio propuesto 5 (página anterior). Di cuáles de las siguientes funciones son indeterminaciones. En cada caso, si es indeterminación, di de qué tipo, y, si no lo es, di cuál es el límite:**

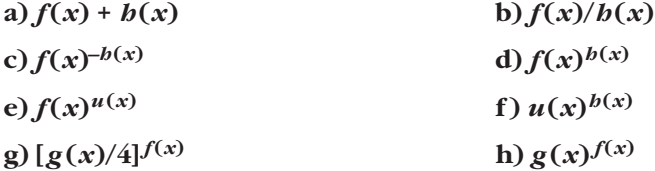

- a)  $\lim_{x \to +\infty} (f(x) + b(x)) = (+\infty) + (-\infty)$ . Indeterminado.
- b)  $\lim_{x \to +\infty} \frac{f(x)}{b(x)} = \frac{(+\infty)}{(-\infty)}$ . Indeterminado.
- c)  $\lim_{x \to +\infty} f(x)^{-b(x)} = (+\infty)^{+\infty} = +\infty$

d) 
$$
\lim_{x \to +\infty} f(x)^{h(x)} = (+\infty)^{-\infty} = 0
$$

e)  $\lim_{x \to +\infty} f(x)^{u(x)} = (+\infty)^{(0)}$ . Indeterminado.

f) 
$$
\lim_{x \to +\infty} u(x)^{b(x)} = 0^{-\infty} = \pm \infty
$$

g) 
$$
\lim_{x \to +\infty} \left[ \frac{g(x)}{4} \right]^{f(x)} = (1)^{(+\infty)}
$$
. Indeterminado.

h) 
$$
\lim_{x \to +\infty} g(x)^{f(x)} = 4^{+\infty} = +\infty
$$

# Página 133

1. Calcula los siguientes límites:

a) 
$$
\lim_{x \to +\infty} \frac{3x^4 - 6x + 1}{5x^3 + 3x^2}
$$
  
\nb)  $\lim_{x \to +\infty} \frac{3x^4 - 6x + 1}{-5x^3 + 3x^2}$   
\nc)  $\lim_{x \to +\infty} \frac{6x^2 - 3x}{x^3 + 1}$   
\nd)  $\lim_{x \to +\infty} \frac{5x^4 - 6x + 2}{3x^4 + x - 1}$   
\na)  $\lim_{x \to +\infty} \frac{3x^4 - 6x + 1}{5x^3 + 3x^2} = +\infty$   
\nb)  $\lim_{x \to +\infty} \frac{5x^4 - 6x + 2}{3x^4 + x - 1}$   
\nc)  $\lim_{x \to +\infty} \frac{6x^2 - 3x}{x^3 + 1} = 0$   
\nd)  $\lim_{x \to +\infty} \frac{5x^4 - 6x + 1}{-5x^3 + 3x^2} = -\infty$   
\nd)  $\lim_{x \to +\infty} \frac{5x^4 - 6x + 2}{3x^4 + x + 1} = \frac{5}{3}$ 

#### 2. Calcula:

a) 
$$
\lim_{x \to +\infty} \frac{(3x+1)^2(x-1)x}{x^3 - (x+3)^3}
$$
  
\nb)  $\lim_{x \to +\infty} \frac{(3x+1)^2x}{x^3 - 10x}$   
\nc)  $\lim_{x \to +\infty} \sqrt{\frac{x^3 - 5x + 3}{x^2 - 2x}}$   
\nd)  $\lim_{x \to +\infty} \frac{\sqrt[3]{8x^3 - 5x}}{3x}$   
\na)  $\lim_{x \to +\infty} \frac{(3x+1)^2(x-1)x}{x^3 - (x+3)^3} = \lim_{x \to +\infty} \frac{9x^4 - 3x^3 - 5x^2 - x}{x^3 - (x^3 + 9x^2 + 27x + 27)} = \lim_{x \to +\infty} \frac{9x^4 - 3x^3 - 5x^2 - x}{-9x^2 - 27x - 27} = -\infty$ 

b) 
$$
\lim_{x \to +\infty} \frac{(3x + 1)^2 x}{x^3 - 10x} = \lim_{x \to +\infty} \frac{9x^3 + 6x^2 + x}{x^3 - 10x} = 9
$$
  
c)  $\lim_{x \to +\infty} \sqrt{\frac{x^3 - 5x + 3}{x^2 - 2x}} = +\infty$   
d)  $\lim_{x \to +\infty} \frac{\sqrt[3]{8x^3 - 5x}}{3x} = \lim_{x \to +\infty} \frac{\sqrt[3]{8x^3}}{3x} = \lim_{x \to +\infty} \frac{2x}{3x} = \frac{2}{3}$ 

- **3.** Sin operar, di el límite, cuando  $x \rightarrow +\infty$ , de las siguientes expresiones:
	- **a**)  $(x^2 \sqrt[3]{2x+1})$  **b**)  $(x^2 2^x)$ **c**)  $\sqrt{x^2 + 1} - \sqrt{x}$  **d**)  $3^x - 2^x$ **e**)  $5^x - \sqrt[3]{x^8 - 2}$  **f**)  $\sqrt{x} - \log_5 x^4$ a)  $\lim_{x \to +\infty} (x^2 - \sqrt[3]{2x+1}) = +\infty$  b)  $\lim_{x \to +\infty} (x^2 - 2^x) = -\infty$ c)  $\lim_{x \to +\infty} (\sqrt{x^2 + 1} - \sqrt{x}) = +\infty$  d)  $\lim_{x \to +\infty} (3^x - 2^x) = +\infty$ e)  $\lim_{x \to +\infty} (5^x - \sqrt[3]{x^8 - 2}) = +\infty$  f)  $\lim_{x \to +\infty} (\sqrt{x} - \log_5 x^4) = +\infty$ *f*)  $\lim_{x \to +\infty} (\sqrt{x} - \log_5 x^4) = +\infty$  $\lim_{x \to +\infty}$  $lim\n<sub>x \to +\infty</sub>$  $(x^2-3x^2-2)$
- **4.** Calcula el límite, cuando  $x \rightarrow +\infty$ , de las siguientes expresiones:

$$
\int \frac{3x}{x+4} \frac{3x}{x-4} \frac{x^3}{x-4} \frac{3x}{x-4} \frac{x^4}{x-4} \frac{3x}{x-4} \frac{3x^5}{x-3}
$$
\n9. (a)  $(x^2 - \sqrt[3]{2x + 1})$   
\n $(x^2 - \sqrt[3]{2x + 1})$   
\n $(x^2 - \sqrt[3]{2x + 1})$   
\n $(x^2 - \sqrt[3]{2x + 1})$   
\n $(x^2 - 2^x)$   
\n $(x^2 - \sqrt[3]{2x + 1})$   
\n $(x^2 - 2^x)$   
\n $(x^2 - 2^x)$   
\n $(x^2 - 2^x)$   
\n $(x^2 - 2^x)$   
\n $(x^2 - 2^x)$   
\n $(x^2 - 2^x) = -\infty$   
\n $(x^2 - \sqrt[3]{2x + 1}) = +\infty$   
\n $(x^2 - \sqrt[3]{2x + 1})$   
\n $(x^2 - 2^x) = -\infty$   
\n $(x^2 - 2^x) = -\infty$   
\n $(x^2 - 2^x) = -\infty$   
\n $(x^2 - 2^x) = -\infty$   
\n $(x^2 - 2^x) = -\infty$   
\n $(x^2 - 2^x) = -\infty$   
\n $(x^2 - 2^x) = -\infty$   
\n $(x^2 - 2^x) = -\infty$   
\n $(x^2 - 2^x) = -\infty$   
\n $(x^2 - 2^x) = -\infty$   
\n $(x^2 - 2^x) = -\infty$   
\n $(x^2 - 2^x) = -\infty$   
\n $(x^2 - 2^x) = -\infty$   
\n $(x^2 - 2^x) = -\infty$   
\n $(x^2 - 2^x) = -\infty$   
\n $(x^2 - 2^x) = -\infty$   
\n $(x^2 - 2^x)$
c) 
$$
\lim_{x \to +\infty} \left( \frac{3x+5}{2} - \frac{x^2-2}{x} \right) = \lim_{x \to +\infty} \frac{3x^2 + 5x - 2x^2 + 4}{2x} = \lim_{x \to +\infty} \frac{x^2 + 5x + 4}{2x} = +\infty
$$
  
d) 
$$
\lim_{x \to +\infty} (x+5)^{x^2-5x+1} = (+\infty)^{+\infty} = +\infty
$$
  
e) 
$$
\lim_{x \to +\infty} \left( \frac{3x+5}{2x+1} \right)^x = \left( \frac{3}{2} \right)^{+\infty} = +\infty
$$
  
f) 
$$
\lim_{x \to +\infty} \left( \frac{x-2}{2x-3} \right)^{x^2+x} = \left( \frac{1}{2} \right)^{+\infty} = 0
$$

## Página 135

**1. Halla el** *lim* de las siguientes expressiones: 
$$
x \rightarrow -\infty
$$

a) 
$$
\frac{5x^4 - 6x + 2}{3x^4 + x - 1}
$$
  
b)  $\frac{\sqrt{x^3 - 5x + 3}}{x^2 - 2x}$   
a)  $\lim_{x \to -\infty} \frac{5x^4 - 6x + 2}{3x^4 + x - 1} = \lim_{x \to +\infty} \frac{5x^4 + 6x + 2}{3x^4 - x - 1} = \frac{5}{3}$   
b)  $\lim_{x \to -\infty} \frac{\sqrt{x^3 - 5x + 3}}{x^2 - 2x} = \lim_{x \to +\infty} \frac{\sqrt{-x^3 + 5x + 3}}{x^2 + 2x}$ 

No existe, pues el radicando toma valores negativos cuando  $x \rightarrow -\infty$ .

# **2.** Halla el *lím* de las siguientes expresiones:

a) 
$$
\frac{\sqrt{x^2 - 5x + 3}}{3x - 2}
$$
  
\nb)  $\frac{3x^3 + 5}{x + 2} - \frac{4x^3 - x}{x - 2}$   
\nc)  $3^x$   
\na)  $\lim_{x \to -\infty} \frac{\sqrt{x^2 - 5x + 3}}{3x - 2} = \lim_{x \to +\infty} \frac{\sqrt{x^2 + 5x + 3}}{-3x - 2} = \lim_{x \to +\infty} \frac{\sqrt{x^2}}{-3x} = \lim_{x \to +\infty} \frac{x}{-3x} = -\frac{1}{3}$   
\nb)  $\lim_{x \to -\infty} \left( \frac{3x^3 + 5}{x + 2} - \frac{4x^3 - x}{x - 2} \right) = \lim_{x \to +\infty} \left( \frac{-3x^3 + 5}{-x + 2} - \frac{-4x^3 - x}{-x - 2} \right) =$   
\n $= \lim_{x \to +\infty} \frac{3x^4 - 5x + 6x^3 - 10 - 4x^4 + x^2 + 8x^3 - 2x}{x^2 - 4} =$   
\n $= \lim_{x \to +\infty} \frac{-x^4 + 14x^3 + x^2 - 7x - 10}{x^2 - 4} = -\infty$   
\nc)  $\lim_{x \to -\infty} 3^x = \lim_{x \to +\infty} 3^{-x} = \lim_{x \to +\infty} \frac{1}{3^x} = 0$ 

## Página 137

**1.** Si  $\lim_{x\to 1} f(x) = 3$  y  $\lim_{x\to 1} g(x) = 2$ , di el valor del límite cuando x tiende a 1

de las siguientes funciones:

- a)  $f(x) + g(x)$ b) $f(x) \cdot g(x)$ c)  $\frac{f(x)}{g(x)}$  $f(x)g(x)$ e)  $\sqrt{g(x)}$ f)  $4f(x) - 5g(x)$ b)  $\lim_{x \to 1} (f(x) \cdot g(x)) = 3 \cdot 2 = 6$ a)  $\lim_{x \to 1} (f(x) + g(x)) = 3 + 2 = 5$ c)  $\lim_{x \to 1} \frac{f(x)}{g(x)} = \frac{3}{2}$ d)  $\lim_{x \to 1} f(x)^{g(x)} = 3^2 = 9$ f)  $\lim_{x \to 1} (4f(x) - 5g(x)) = 12 - 10 = 2$ e)  $\lim_{x \to 1} \sqrt{g(x)} = \sqrt{2}$
- **2.** Si  $\lim_{x \to a} f(x) = l$  y  $\lim_{x \to a} g(x) = m$ , entonces  $\lim_{x \to a} [f(x) + g(x)] = l + m$ .

Enuncia las restantes propiedades de los límites de las operaciones con funciones empleando la notación adecuada.

- Si  $\lim_{x \to a} f(x) = l$  y  $\lim_{x \to a} g(x) = m$ , entonces:
- 1)  $\lim_{x \to a} [f(x) + g(x)] = l + m$
- 2)  $\lim_{x \to a} [f(x) g(x)] = l m$
- 3)  $\lim_{x \to a} [f(x) \cdot g(x)] = l \cdot m$
- 4)  $\lim_{x \to a} \frac{f(x)}{g(x)} = \frac{l}{m}$  (Si  $m \neq 0$ ).
	- 5) Si  $f(x) > 0$ ,  $\lim_{x \to a} [f(x)^{g(x)}] = l^m$

6) Si *n* es impar, o si *n* es par y  $f(x) \ge 0 \rightarrow \lim_{x \to a} \sqrt[n]{f(x)} = \sqrt[n]{l}$ 

7) Si  $\alpha > 0$  y  $f(x) > 0$ ,  $\lim_{x \to a} [log_{\alpha} f(x)] = log_{\alpha} l$ 

**3.** Si  $\lim_{x \to 2} p(x) = +\infty$ ,  $\lim_{x \to 2} q(x) = +\infty$ ,  $\lim_{x \to 2} r(x) = 3$  y  $\lim_{x \to 2} s(x) = 0$ , di, en los

casos en que sea posible, el valor del  $\lim_{x \to 2}$  de las siguientes funciones:

**[Recuerda que las expresiones (+**@**)/(+**@**), (+**@**) – (+**@**), (0) · (+**@**), (1)(+**@**) , (0)/(0) son indeterminaciones].**

- **a**)  $2p(x) + q(x)$  b)  $p(x) 3q(x)$  c)  $\frac{r(x)}{p(x)}$  d) **g**)  $s(x) \cdot p(x)$  **h**)  $s(x)^{s(x)}$ i)  $p(x)^{r(x)}$  j)  $r(x)^{s(x)}$  k)  $\frac{3-r(x)}{s(x)}$  1)  $\left[\frac{r(x)}{3}\right]^{s(x)}$ m)  $r(x)^{p(x)}$  <br>n)  $r(x)^{-q(x)}$  <br>n)  $\frac{r(x)}{3}$  <br>n)  $\frac{r(x)}{3}$  <br>n)  $\frac{r(x)}{3}$  <br>n)  $\frac{r(x)}{3}$  <br>n)  $\frac{r(x)}{3}$  <br>n *p***(***x***)** *q***(***x***)** *s***(***x***)** *q***(***x***)** *p***(***x***)** *p***(***x***)** *p***(***x***) a)**  $2p(x) + q(x)$  **b**  $p(x) - 3q(x)$  **c)**  $\frac{P(x)}{p(x)}$  **d**  $\frac{p(x)}{p(x)}$ <br> **e)**  $\frac{q'(x)}{q(x)}$  **f)**  $\frac{p(x)}{q(x)}$  **g)**  $s(x) \cdot p(x)$  **h)**  $s(x)^{s(x)}$ <br> **i)**  $p(x)^{r(x)}$  **j)**  $r(x)^{s(x)}$  **k)**  $\frac{3-r(x)}{s(x)}$  **l)**  $\left|\frac{r(x)}{3}\right|^{s(x)}$ <br> **m)**  $r(x)p$ 
	- a)  $\lim_{x \to 2} [2p(x) + q(x)] = +\infty + (+\infty) = +\infty$
	- b)  $\lim_{x \to 2} [p(x) 3q(x)] = (+\infty) (+\infty)$ . Indeterminado.

c) 
$$
\lim_{x \to 2} \frac{r(x)}{p(x)} = \frac{3}{+\infty} = 0
$$

d) 
$$
\lim_{x \to 2} \frac{p(x)}{p(x)} = \lim_{x \to 2} 1 = 1
$$

e) 
$$
\lim_{x \to 2} \frac{s(x)}{q(x)} = \frac{0}{+\infty} = 0
$$

f) 
$$
\lim_{x \to 2} \frac{p(x)}{q(x)} = \frac{(+\infty)}{(+\infty)}
$$
. Indeterminado.

- g)  $\lim_{x \to 2} [s(x) \cdot p(x)] = (0) \cdot (+\infty)$ . Indeterminado.
- h)  $\lim_{x \to 2} s(x)^{s(x)} = (0)^{(0)}$ . Indeterminado.

i) 
$$
\lim_{x \to 2} p(x)^{r(x)} = +\infty^3 = +\infty
$$

j) 
$$
\lim_{x \to 2} r(x)^{s(x)} = 3^0 = 1
$$

k) 
$$
\lim_{x \to 2} \frac{3 - r(x)}{s(x)} = \frac{3 - 3}{0} = \frac{0}{0}
$$
. Indeterminado.  
\nl)  $\lim_{x \to 2} \left( \frac{r(x)}{3} \right)^{s(x)} = 1^0 = 1$ 

## **UNIDAD 5**

m) 
$$
\lim_{x \to 2} r(x)^{p(x)} = 3^{+\infty} = +\infty
$$
  
\nn)  $\lim_{x \to 2} r(x)^{-q(x)} = 3^{-\infty} = 0$   
\nñ)  $\lim_{x \to 2} \left( \frac{r(x)}{3} \right)^{p(x)} = (1)^{(+\infty)}$ . Indeterminado.

o) 
$$
\lim_{x \to 2} \left( \frac{r(x)}{3} \right)^{-p(x)} = (1)^{(-\infty)}
$$
. Indeterminado.

## **Página 138**

**4. Calcula los límites siguientes:**

a) 
$$
\lim_{x \to -1} \frac{x^3 - 2x^2 + 2x + 5}{x^2 - 6x - 7}
$$
  
b) 
$$
\lim_{x \to 4} \frac{x^3 - 5x + 1}{x^3 + 2x^2 - 3x}
$$

a) 
$$
\lim_{x \to -1} \frac{x^3 - 2x^2 + 2x + 5}{x^2 - 6x - 7} = \lim_{x \to -1} \frac{(x + 1)(x^2 - 3x + 5)}{(x + 1)(x - 7)} =
$$

$$
= \lim_{x \to -1} \frac{x^2 - 3x + 5}{x - 7} = \frac{9}{-8} = \frac{-9}{8}
$$

b) 
$$
\lim_{x \to 4} \frac{x^3 - 5x + 1}{x^3 + 2x^2 - 3x} = \frac{45}{84} = \frac{15}{28}
$$

$$
\lim_{x \to 2} \left( \frac{r(x)}{3} \right)^{p(x)} = (1)^{(-\infty)}. \text{ Indetermined.}
$$
\n
$$
\text{Pågina 138}
$$
\n
$$
\text{4. Calcula los límitss siguientes:}
$$
\n
$$
\text{a) } \lim_{x \to -1} \frac{x^3 - 2x^2 + 2x + 5}{x^2 - 6x - 7}
$$
\n
$$
\text{b) } \lim_{x \to +1} \frac{x^3 - 2x^2 + 2x + 5}{x^2 - 6x - 7}
$$
\n
$$
\text{a) } \lim_{x \to -1} \frac{x^3 - 2x^2 + 2x + 5}{x^2 - 6x - 7} = \lim_{x \to -1} \frac{(x + 1)(x^2 - 3x + 5)}{(x + 1)(x - 7)} = \lim_{x \to -1} \frac{x^2 - 3x + 5}{x - 7} = \frac{9}{-8} = \frac{-9}{8}
$$
\n
$$
\text{b) } \lim_{x \to +1} \frac{x^3 - 5x + 1}{x^3 + 2x^2 - 3x} = \frac{45}{84} = \frac{15}{28}
$$
\n
$$
\text{5. Calcula: } \lim_{x \to 0} \left( \frac{x^2 - 5x + 2}{x^2 + 2x} - \frac{x^3 + 2x + 1}{x^3 + x} \right)
$$
\n
$$
\lim_{x \to 0} \left( \frac{x^2 - 5x + 2}{x^2 + 2x} - \frac{x^3 + 2x + 1}{x^3 + x} \right) = \lim_{x \to 0} \left( \frac{x^2 - 5x + 2}{x(x + 2)} - \frac{x^3 + 2x + 1}{x(x^2 + 1)} \right) = \lim_{x \to 0} \frac{(x^2 + 1)(x^2 - 5x + 2) - (x + 2)(x^3 + 2x + 1)}{x(x + 2)(x^2 + 1)} = \lim_{x \to 0} \frac{x^4 - 5x^3 + 2x^2 + x^2 - 5x + 2 - x^4 - 2x^2 - x - 2x^3 - 4x - 2}{x(x^2 + 1)} = \lim_{x \to 0} \frac{-7x^3 + x^2 - 10x}{x(x +
$$

## **Página 145**

## **EJERCICIOS Y PROBLEMAS PROPUESTOS**

## **PARA PRACTICAR**

## **Límites cuando**  $x \rightarrow \pm \infty$

**1** Sabemos que  $\lim_{x \to +\infty} f(x) = +\infty$ ,  $\lim_{x \to +\infty} g(x) = -\infty$  y  $\lim_{x \to +\infty} h(x) = 3$ . **¿En cuáles de los siguientes casos hay indeterminación para**  $x \rightarrow +\infty$ **? En los casos en que no la haya, di el límite: a**)  $f(x) + g(x)$  **b**)  $g(x) + h(x)$ **c**)  $\frac{f(x)}{h(x)}$  **d**) **e**)  $[h(x)]^{g(x)}$  <br>**f**  $[3 - h(x)] \cdot f(x)$ a)  $\lim_{x \to +\infty} (f(x) + g(x)) = \lim_{x \to +\infty} (f(x) + \lim_{x \to +\infty} (g(x)) =$  $= (+\infty) + (-\infty) = (+\infty) - (+\infty) \rightarrow$  Indeterminación b)  $\lim_{x \to +\infty} (g(x) + b(x)) = \lim_{x \to +\infty} g(x) + \lim_{x \to +\infty} b(x) = -\infty + 3 = -\infty$ c)  $\lim_{h \to 0^+} \frac{f(x)}{h(x)} = \frac{+\infty}{2} = +\infty$ d)  $\lim_{x \to 0} \frac{f(x)}{g(x)} = \frac{(+\infty)}{(-\infty)} \to \text{Indeterminación}$ e)  $\lim_{x \to +\infty} [b(x)]^{g(x)} = 3^{-\infty} = \frac{1}{3^{+\infty}} = 0$ f)  $\lim_{x \to b} [3 - h(x)] \cdot f(x) = (0) \cdot (+\infty) \rightarrow$  Indeterminación **2 Calcula los límites cuando**  $x \rightarrow -\infty$  **de las siguientes funciones: a**)  $f(x) = \frac{2x+5}{2}$  **b**)  $g(x) =$  $10x - 5$ *x***<sup>2</sup> + 1**  $2 - x$  $x \rightarrow +\infty$  $(-\infty)$  $\lim_{x \to +\infty} \frac{f(x)}{g(x)}$ 3  $\lim_{x \to +\infty} \frac{f(x)}{h(x)}$ *f* **(***x***)** *g***(***x***)** *h***(***x***) Limites cuando**  $x \rightarrow \pm \infty$ <br>
1 Sabemos que  $\lim_{x \to \pm \infty} f(x) = +\infty$ ,  $\lim_{x \to \pm \infty} g(x) = -\infty$  y  $\lim_{x \to \pm \infty} b(x) = 3$ .<br>
En cuáles de los siguientes casos hay indeterminación para  $x \rightarrow +\infty$ ?<br>
En los casos en que no la haya, di

c) 
$$
b(x) = \frac{3x^2 - 4}{2x + 3}
$$
  
d)  $i(x) = \frac{x^3 + 2x}{7 + 5x^3}$   
e)  $\lim_{x \to -\infty} \frac{2x + 5}{2 - x} = \lim_{x \to +\infty} \frac{-2x + 5}{2 + x} = -2$   
f)  $\lim_{x \to -\infty} \frac{10x - 5}{x^2 + 1} = 0$ 

c) 
$$
\lim_{x \to -\infty} \frac{3x^2 - 4}{2x + 3} = \lim_{x \to +\infty} \frac{3x^2 - 4}{-2x + 3} = -\infty
$$
  
d)  $\lim_{x \to -\infty} \frac{x^3 + 2x}{7 + 5x^3} = \lim_{x \to +\infty} \frac{-x^3 - 2x}{7 - 5x^3} = \frac{1}{5}$ 

**3 Calcula los siguientes límites comparando los exponentes del numerador y del denominador:**

3 Calculate los siguientes limites comparando los exponentse del numerador y  
\ndel denominador:  
\na) 
$$
\lim_{x \to +\infty} \frac{\sqrt{3x^2 + 6x}}{2x + 1}
$$
  
\nb)  $\lim_{x \to +\infty} \sqrt{\frac{5x^2 - 7}{x + 1}}$   
\nc)  $\lim_{x \to +\infty} \frac{1 + \sqrt{x}}{2x - 3}$   
\nd)  $\lim_{x \to +\infty} \frac{3x}{\sqrt{x^3 + 2}}$   
\n3)  $\lim_{x \to +\infty} \frac{\sqrt{3x^2 + 6x}}{2x + 1} = \lim_{x \to +\infty} \frac{\sqrt{3}x}{2x} = \frac{\sqrt{3}}{2}$   
\nb)  $\lim_{x \to +\infty} \sqrt{\frac{5x^2 - 7}{x + 1}} = +\infty$   
\nc)  $\lim_{x \to +\infty} \frac{1 + \sqrt{x}}{2x - 3} = 0$   
\nd)  $\lim_{x \to +\infty} \frac{3x}{\sqrt{x^3 + 2}} = 0$   
\nd)  $\lim_{x \to +\infty} \frac{3x}{\sqrt{x^3 + 2}} = 0$   
\n4  
\nCalculate the same as follows:  $\lim_{x \to +\infty} \frac{x^2 + 1}{e^x}$   
\n5  
\na)  $\lim_{x \to +\infty} (e^x - x^3)$   
\nb)  $\lim_{x \to +\infty} \frac{x^2 + 1}{e^x}$   
\nc)  $\lim_{x \to +\infty} (\sqrt{x^2 + x} - \sqrt{x + 7})$   
\nd)  $\lim_{x \to +\infty} \frac{\ln(x^2 + 1)}{x}$   
\na)  $\lim_{x \to +\infty} (e^x - x^3) = +\infty$   
\nProque  $e^x$  es un infinite de orden superior a  $x^3$ .  
\nb)  $\lim_{x \to +\infty} \frac{x^2 + 1}{e^x} = 0$   
\nProque  $e^x$  es un infinite de orden superior a  $x^2 + 1$ .

- **4 Calcula estos límites comparando los órdenes de infinito:**
- **a**)  $\lim_{x \to +\infty} (e^x x^3)$  b) **c**) *d***<sub><b>***x* $\rightarrow$  $\infty$  $\left(\sqrt{x^2 + x} - \sqrt{x + 7}\right)$  **<b>d**)</sub> a)  $\lim_{x \to \infty} (e^x - x^3) = +\infty$ Porque  $e^x$  es un infinito de orden superior a  $x^3$ . b)  $\lim_{x \to x} \frac{x^2 + 1}{x} = 0$ Porque  $e^x$  es un infinito de orden superior a  $x^2 + 1$ . c)  $\lim_{x \to +\infty} (\sqrt{x^2 + x} - \sqrt{x + 7}) = +\infty$ Porque  $\sqrt{x^2 + x}$  es de mayor grado que  $\sqrt{x}$  + 7. d)  $\lim_{x \to 0} \frac{\ln(x^2 + 1)}{x} = 0$ Porque cualquier polinomio, *x*, es de orden superior a un logaritmo,  $ln(x^2 + 1)$ .  $\lim_{x \to +\infty} \frac{m(x)}{x}$  $\lim_{x \to +\infty} \frac{e^{x}}{e^{x}}$  $x \rightarrow +\infty$  $ln(x^2 + 1)$  $lim_{x \to +\infty} \frac{m(x)}{x}$  $lim_{x \to +\infty} \frac{x^2 + 1}{e^x}$

**5 Calcula los siguientes límites y representa gráficamente los resultados obtenidos:**

**a)** 
$$
\lim_{x \to -\infty} (0, 5^x + 1)
$$
  
\n**b)**  $\lim_{x \to -\infty} 2^{x+1}$   
\n**a)**  $\lim_{x \to -\infty} (0, 5^x + 1) = \lim_{x \to +\infty} (0, 5^{-x} + 1) = +\infty$   
\n**b)**  $\lim_{x \to -\infty} 2^{x+1} = \lim_{x \to +\infty} 2^{-x+1} = 0$ 

**6 Calcula los límites de las siguientes funciones cuando**  $x \rightarrow +\infty$ **:** 

a) 
$$
\lim_{x \to \infty} (0,5^{x} + 1) = \lim_{x \to \infty} (0,5^{-x} + 1) = +\infty
$$
  
\nb)  $\lim_{x \to \infty} 2^{x+1} = \lim_{x \to \infty} 2^{-x+1} = 0$   
\ncalcula los límites de las siguientes functions cuando  $x \to +\infty$ :  
\na)  $f(x) = \frac{5x^2 - 2x + 1}{(2x - 1)^2}$   
\nb)  $g(x) = \frac{x + 1}{\log x}$   
\nc)  $b(x) = \frac{3 \times 2\sqrt{x}}{\sqrt{2x + 1}}$   
\nd)  $i(x) = \frac{3^x}{2^x + 1}$   
\na)  $\lim_{x \to +\infty} \frac{5x^2 - 2x + 1}{(2x - 1)^2} = \lim_{x \to +\infty} \frac{5x^2 - 2x + 1}{4x^2 - 4x + 1} = \frac{5}{4}$   
\nb)  $\lim_{x \to +\infty} \frac{x + 1}{\log x} = +\infty$   
\nc)  $\lim_{x \to +\infty} \frac{3 + 2\sqrt{x}}{\log x} = \lim_{x \to +\infty} \frac{2\sqrt{x}}{\sqrt{2}\sqrt{x}} = \frac{2}{\sqrt{2}} = \sqrt{2}$   
\nd)  $\lim_{x \to +\infty} \frac{3^x}{2^x + 1} = \lim_{x \to +\infty} \frac{3^x}{2^x} = \lim_{x \to +\infty} \left(\frac{3}{2}\right)^x = +\infty$ 

## **Límites en un punto**

**7 Calcula los siguientes límites:**

a) 
$$
\lim_{x \to -2} \frac{3x+6}{x^2+4x+4}
$$
  
b)  $\lim_{x \to -3} \frac{x^2+4x+3}{x+3}$   
c)  $\lim_{x \to 1} \frac{x^4-1}{x^2-1}$   
d)  $\lim_{x \to 0} \frac{5x^2+15x}{x^3-3x^2}$ 

a) 
$$
\lim_{x \to -2} \frac{3x+6}{x^2+4x+4} = \frac{60}{60}
$$
. Indeterminate  
\nSimplifications la fraction dividiendo por  $x + 2$ :  
\n $\frac{3x+6}{x^2+4x+4} = \frac{3(x+2)}{(x+2)^2} = \frac{3}{x+2}$   
\n $\lim_{x \to -2} \frac{3x+6}{x^2+4x+4} = \lim_{x \to -2} \frac{3}{x+2} = \pm \infty$   
\n $\lim_{x \to -2} \frac{3}{x^2+4x+4} = \lim_{x \to -2} \frac{3}{x+2} = \pm \infty$   
\n $\lim_{x \to -3} \frac{x^2 + 4x + 3}{x+3} = \frac{60}{60}$ . Indeterminate  
\nSimplifications la fraction:  
\n $x^2 + 4x + 3 = (x + 3)(x + 1) \rightarrow \frac{x^2 + 4x + 3}{x+3} = \frac{(x + 3)(x + 1)}{x+3} = x + 1$   
\n $\lim_{x \to -3} \frac{x^2 + 4x + 3}{x+3} = \lim_{x \to -3} (x + 1) = -2$   
\nc)  $\lim_{x \to 1} \frac{x^4 - 1}{x^2 - 1} = \frac{60}{60}$ . Indeterminate  
\nSimplifications la fraction:  
\n $\lim_{x \to 1} \frac{x^4 - 1}{x^2 - 1} = \frac{(x^2 + 1)(x^2 - 1)}{x^2 - 1} = x^2 + 1$   
\n $\lim_{x \to 0} \frac{x^4 - 1}{x^3 - 3x^2} = \frac{1}{60}$ . Indeterminate  
\nSimplifications la fraction:  
\nSimplifications la fraction para resolver el limite:  
\n $\frac{5x^2 + 15x}{x^3 - 3x^2} = \frac{5x(x + 3)}{x^3 - 3x^2} = \frac{5(x + 3)}{x(x - 3)}$   
\n $\lim_{x \to 0} \frac{5x^2 + 15x}{x^3 - 3x^2} = \lim_{x \to 0} \frac{5(x + 3)}{x(x - 3)} = \frac{15}{0} = \pm \infty$   
\n $\lim_{x \to 0} \frac{$ 

Unidad 5. Límites de funciones. Continuidad **<sup>15</sup>**

8   
\n8   
\n
$$
\lim_{x \to 2} p(x) = +\infty
$$
,  $\lim_{x \to 2} q(x) = -\infty$ ,  
\n $\lim_{x \to 2} r(x) = 3$ ,  $\lim_{x \to 2} s(x) = 0$ ,  
\ndi, en los casos en que sea posible, el valor de los siguientes límites.  
\na)  $\lim_{x \to 2} \frac{s(x)}{p(x)}$   
\nb)  $\lim_{x \to 2} [s(x) \cdot q(x)]$   
\nc)  $\lim_{x \to 2} [r(x)]^{q(x)}$   
\nd)  $\lim_{x \to 2} [p(x) - 2q(x)]$   
\n2)  $\lim_{x \to 2} [s(x) \cdot q(x)] = (0) \cdot (-\infty) \rightarrow$  Indeterminado  
\n3)  $\lim_{x \to 2} [s(x)]^{p(x)} = 0^{+\infty} = 0$   
\n4)  $\lim_{x \to 2} [s(x)]^{p(x)} = 0^{+\infty} = 0$   
\n5)  $\lim_{x \to 2} [s(x)]^{p(x)} = 0^{+\infty} = 0$   
\n6)  $\lim_{x \to 2} [p(x) - 2q(x)] = +\infty - 2(-\infty) = (+\infty) + (+\infty) = +\infty$   
\n9   
\nCalcula:  
\na)  $\lim_{x \to 0} \left( \frac{x^2 + 3}{x^3} - \frac{1}{x} \right)$   
\nb)  $\lim_{x \to 0} \left( \frac{2}{x^3} - \frac{1}{x} \right) = \lim_{x \to 0} \frac{x^2 + 3 - x^2}{x^3} = \lim_{x \to 0} \frac{3}{x^3} = \frac{3}{(0)}$ .  
\n4. Allamos los límites laterales:  
\n $\lim_{x \to 0^-} \frac{3}{x^3} = -\infty; \lim_{x \to 0^+} \frac{3}{x^3} = +\infty$ .  
\nb)  $\lim_{x \to 1} \left[ \frac{2}{(x-1)^2} - \frac{1}{x(x-1)} \right] = \lim_{x \to 1} \frac{2x - (x-1)}{x(x-1)^2} = \lim_{x \to 1} \frac{2x - x + 1}{x(x$ 

Hallamos los límites laterales:

$$
\lim_{x \to 1^{-}} \frac{x+1}{x(x-1)^2} = +\infty; \quad \lim_{x \to 1^{+}} \frac{x+1}{x(x-1)^2} = +\infty.
$$

# **10** Calcula: a)  $\lim_{x \to 1} \frac{(x-1)^2}{x-5}$ b)  $\lim_{x \to 1} \frac{x^2 - 7x + 6}{x - 1}$ c)  $\lim_{x \to 1} \frac{x^2 + x - 2}{2x^2 - 2x}$ d)  $\lim_{x \to 0} \frac{x^3 - 3x^2}{x^2 - x}$ a)  $\lim_{x \to 1} \frac{(x-1)^2}{x-5} = \lim_{x \to 1} \frac{0}{-4} = 0$ b)  $\lim_{x \to 1} \frac{x^2 - 7x + 6}{x - 1} = \lim_{x \to 1} \frac{(x - 6)(x - 1)}{x - 1} = \lim_{x \to 1} (x - 6) = -5$ c)  $\lim_{x \to 1} \frac{x^2 + x - 2}{2x^2 - 2x} = \lim_{x \to 1} \frac{(x + 2)(x - 1)}{2x(x - 1)} = \lim_{x \to 1} \frac{x + 2}{2x} = \frac{3}{2}$ (d)  $\lim_{x \to 0} \frac{x^3 - 3x^2}{x^2 - x} = \lim_{x \to 0} \frac{x^2(x - 3)}{x(x - 1)} = \lim_{x \to 0} \frac{x(x - 3)}{x - 1} = \frac{0}{-1} = 0$

## Página 146

## **Continuidad**

Averigua si las siguientes funciones son continuas en  $x = 2$ . 11.

a)  $f(x) =\begin{cases} 3x-2 & \text{si } x < 2 \\ 6-x & \text{si } x \ge 2 \end{cases}$  b)  $f(x) =\begin{cases} x^2-1 & \text{si } x \le 2 \\ 2x+1 & \text{si } x > 2 \end{cases}$ a)  $\lim_{x \to 2^{-}} f(x) = \lim_{x \to 2^{-}} (3x - 2) = 4$ <br>  $\lim_{x \to 2^{+}} f(x) = \lim_{x \to 2^{+}} (6 - x) = 4$ <br>  $f(x) = 6 - 2 = 4$ <br>
f(2) = 6 - 2 = 4  $f(2) = 6 - 2 = 4$ b)  $\lim_{x \to 2^-} f(x) = \lim_{x \to 2^-} (x^2 - 1) = 3$ <br>  $\lim_{x \to 2^+} f(x) = \lim_{x \to 2^+} (2x + 1) = 5$ <br>  $\left\{\n\begin{array}{l}\nf(x) \text{ no es continua en } x = 2, \\
\text{puesto que no existe } \lim_{x \to 2} f(x).\n\end{array}\n\right\}$ 

## 12 Estudia la continuidad de las dos funciones siguientes:

**a)** 
$$
f(x) = \begin{cases} 2^{x} & \text{si } x < 2 \\ 4 & \text{si } x \ge 2 \end{cases}
$$

\n**b)** 
$$
f(x) = \begin{cases} 1/x & \text{si } x < 1 \\ 2x - 1 & \text{si } x \ge 1 \end{cases}
$$

\n**a)** • Si  $x \ne 2 \rightarrow \text{Es continua, pues está formada por functions continuous.}$ 

• En 
$$
x = 2
$$
:  $\lim_{x \to 2^{-}} f(x) = \lim_{x \to 2^{-}} 2^{x} = 4$   
\n $\lim_{x \to 2^{+}} f(x) = \lim_{x \to 2^{+}} 4 = 4$   
\n $f(x)$  es continua en  $x = 2$   
\n $\lim_{x \to 2^{+}} f(x) = \lim_{x \to 2^{+}} 4 = 4$   
\n $f(2) = 4$ 

Por tanto,  $f(x)$  es continua en todo  $\mathbb{R}$ .

b) El dominio de la función es  $Dom = \mathbb{R} - \{0\}$ .

- Si  $x \neq 0$  y  $x \neq 1 \rightarrow$  La función es continua.
- En  $x = 0$ : es discontinua, puesto que  $f(x)$  no está definida para  $x = 0$ .

Además, 
$$
\lim_{x \to 0^-} f(x) = -\infty
$$
 y  $\lim_{x \to 0^+} f(x) = +\infty$ .

Hay una asíntota vertical en  $x = 0$ .

• En  $x = 1$ :  $\lim_{x \to 1^{-}} f(x) = \lim_{x \to 1^{-}} \frac{1}{x} = 1$ <br>  $\lim_{x \to 1^{+}} f(x) = \lim_{x \to 1^{+}} (2x - 1) = 1$ <br>  $f(x) = \lim_{x \to 1} f(x) = f(1) = 1$ .  $f(1) = 2 \cdot 1 - 1 = 2 - 1 = 1$ 

## s 13 Estudia la continuidad y representa gráficamente la función  $f(x)$ :

$$
f(x) = \begin{cases} -x^2 + 5x & \text{si } 0 \le x \le 5 \\ x - 5 & \text{si } 5 \le x \le 10 \end{cases}
$$

Dominio =  $[0, 10]$ 

• Continuidad: Si  $x \in [0, 5) \cup (5, 10]$ , es continua, pues está formada por funciones continuas.

$$
\lim_{x \to 5^{-}} f(x) = \lim_{x \to 5^{-}} (-x^2 + 5x) = 0
$$
\n
$$
\lim_{x \to 5^{+}} f(x) = \lim_{x \to 5^{+}} (x - 5) = 0
$$
\n
$$
\lim_{x \to 5} f(x) = f(5).
$$
\n
$$
\lim_{x \to 5} f(x) = f(5).
$$
\n
$$
\lim_{x \to 5} f(x) = f(5).
$$
\n
$$
\lim_{x \to 5} f(x) = f(5).
$$
\n
$$
\lim_{x \to 5} f(x) = f(5).
$$
\n
$$
\lim_{x \to 5} f(x) = f(5).
$$

· Gráfica:

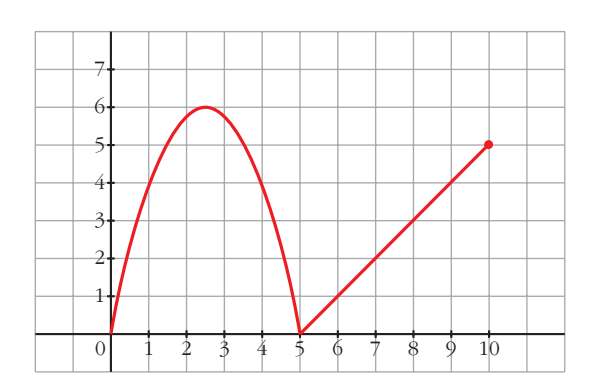

14 Estudia la continuidad de las siguientes funciones y represéntalas gráficamente:

$$
\mathbf{a) f(x)} = \begin{cases} 1 & \text{si } x < 0 \\ x + 1 & \text{si } 0 < x < 1 \\ x^2 - 2x & \text{si } 1 \le x \end{cases}
$$

$$
\mathbf{b) f(x)} = \begin{cases} 3x - x^2 & \text{si } x \le 3 \\ x - 3 & \text{si } 3 < x < 6 \\ 0 & \text{si } x \ge 6 \end{cases}
$$

$$
\mathbf{a) f(x)} = \begin{cases} 1 & \text{si } x < 0 \\ x + 1 & \text{si } 0 < x < 1 \\ x^2 - 2x & \text{si } 1 \le x \end{cases}
$$

• Continuidad:

— Si  $x \ne 0$  y  $x \ne 1$   $\rightarrow$  Es continua, pues está formada por funciones continuas.

$$
-\text{En } x = 0 \rightarrow \begin{cases} \lim_{x \to 0^{-}} f(x) = \lim_{x \to 0^{-}} 1 = 1 \\ \lim_{x \to 0^{+}} f(x) = \lim_{x \to 0^{+}} (x + 1) = 1 \\ \lim_{x \to 0^{+}} f(x) = \lim_{x \to 0^{+}} f(x) = 1 \\ \text{No existe } f(0). \end{cases}
$$

Hay una discontinuidad evitable en  $x = 0$ .

$$
-\text{En } x = 1 \rightarrow \begin{cases} \lim_{x \to 1^{-}} f(x) = \lim_{x \to 1^{-}} (x + 1) = 2\\ \lim_{x \to 1^{+}} f(x) = \lim_{x \to 1^{+}} (x^{2} - 2x) = -1\\ f(1) = -1 \end{cases}
$$

Discontinuidad de salto finito en  $x = 1$ .

Gráfica:

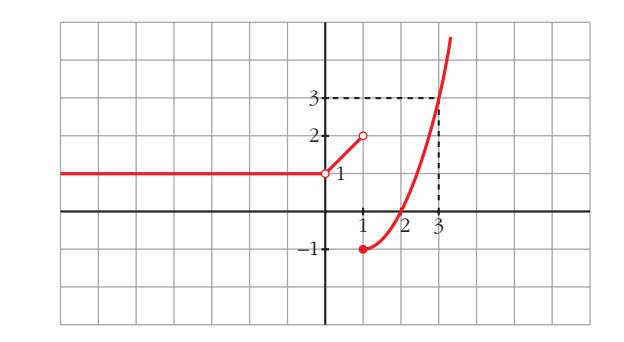

$$
b) f(x) = \begin{cases} 3x - x^2 & \text{si } x \le 3 \\ x - 3 & \text{si } 3 < x < 6 \\ 0 & \text{si } x \ge 6 \end{cases}
$$

## · Continuidad:

— Si  $x \ne 3$  y  $x \ne 6$   $\rightarrow$  Es continua, pues está formada por funciones continuas.

$$
-\text{En } x = 3 \rightarrow \begin{cases} \n\lim_{x \to 3^{-}} f(x) = \lim_{x \to 3^{-}} (3x - x^{2}) = 0\\ \n\lim_{x \to 3^{+}} f(x) = \lim_{x \to 3^{+}} (x - 3) = 0\\ \n\lim_{x \to 3} f(x) = 0 \n\end{cases} \quad\n\lim_{x \to 3} f(x) = f(3)
$$

 $f(x)$  es continua en  $x = 3$ .

$$
-\text{En } x = 6 \rightarrow \begin{cases} \lim_{x \to 6^{-}} f(x) = \lim_{x \to 6^{-}} (x - 3) = \\ \lim_{x \to 6^{+}} f(x) = \lim_{x \to 6^{+}} 0 = 0 \\ f(6) = 0 \end{cases}
$$

Discontinuidad de salto finito en  $x = 6$ .

• 
$$
\lim_{x \to +\infty} f(x) = \lim_{x \to +\infty} 0 = 0
$$
  
 $\lim_{x \to -\infty} f(x) = \lim_{x \to -\infty} (3x - x^2) = -\infty$ 

· Gráfica:

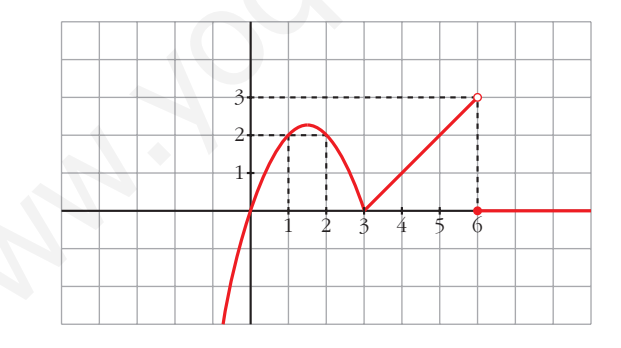

 $15$ Calcula el valor que debe tener k para que las siguientes funciones sean continuas:

a) 
$$
f(x) =\begin{cases} x+1 & \text{si } x \le 2 \\ k-x & \text{si } x > 2 \end{cases}
$$
  
c)  $f(x) =\begin{cases} 2x+k & \text{si } x < -1 \\ -kx-2 & \text{si } x \ge -1 \end{cases}$ 

b) 
$$
f(x) = \begin{cases} x + k & \text{si } x \leq 0 \\ x^2 - 1 & \text{si } x > 0 \end{cases}
$$

 $(a) \bullet S_i \; x \neq 2$ , la función es continua.

• En 
$$
x = 2
$$
:  
\n
$$
\lim_{x \to 2^{-}} f(x) = \lim_{x \to 2^{-}} (x + 1) = 3
$$
\n
$$
\lim_{x \to 2^{+}} f(x) = \lim_{x \to 2^{+}} (k - x) = k - 2
$$
\n  
\nPara que sea continua, ha de ser:  
\n $k - 2 = 3 \rightarrow k = 5$   
\n $f(2) = 2 + 1 = 3$ 

° § § § ¢ § §

§ £

b) • Si  $x \neq 0$ , la función es continua.

• En  $x = 0$ :  $f(x) = \lim_{x \to b} (x + k) = k$  $f(0) = 0 + k = k$  $\lim_{x \to 0^+} f(x) = \lim_{x \to 0^+}$  $\lim_{x \to 0^-} f(x) = \lim_{x \to 0^-}$ 

*f*(*k*) =  $\frac{1}{2}$   $\frac{1}{2}$ 

c) • Si  $x \neq -1$ , la función es continua.

• En  $x = -1$ :  $\lim_{x \to -1^{-}} f(x) = \lim_{x \to -1^{-}} (2x + k) = -2 + k$  $\lim_{x \to -1^+} f(x) = \lim_{x \to -1^+} (-kx - 2) = k - 2$  $f(-1) = k - 2$  $\mathsf{I}$ § § § ¢ § § §  $\rfloor$ Para que sea continua ha de ser:  $-2 + k = k - 2$ . Esto se cumple para cualquier valor de *k*.  $f(2) = 2 + 1 = 3$ <br>
b) • Si  $x \ne 0$ , la función es continua.<br>
• En  $x = 0$ :<br>  $\lim_{x \to 0} f(x) = \lim_{x \to 0} (x + k) = k$ <br>  $\lim_{x \to 0} f(x) = \lim_{x \to 0} (x^2 - 1) = -1$ <br>  $\lim_{x \to 0} f(x) = \lim_{x \to 0} (x^2 - 1) = -1$ <br>  $\Rightarrow f(0) = 0 + k = k$ <br>  $\Rightarrow 0 + k = k$ <br>  $\Rightarrow 1 + 1 = k$ <br>

La función es continua para cualquier valor de *k*.

## **PARA RESOLVER**

**16 a**) Calcula el límite de la función  $f(x)$  cuando  $x \to 0$ ,  $x \to 2$ ,  $x \to 3$ ,  $x \rightarrow +\infty$ ,  $x \rightarrow -\infty$ :

$$
f(x) = \frac{x-3}{x^2 - 5x + 6}
$$

**b)Representa gráficamente los resultados.**

a) 
$$
f(x) = \frac{x-3}{x^2 - 5x + 6} = \frac{x-3}{(x-3)(x-2)}
$$
  
\n
$$
\lim_{x \to 0} f(x) = \frac{-3}{6} = \frac{-1}{2}
$$
\n
$$
\lim_{x \to 2} f(x) = \lim_{x \to 2} \frac{1}{x-2} = \frac{1}{(0)}.
$$

Hallamos los límites laterales:

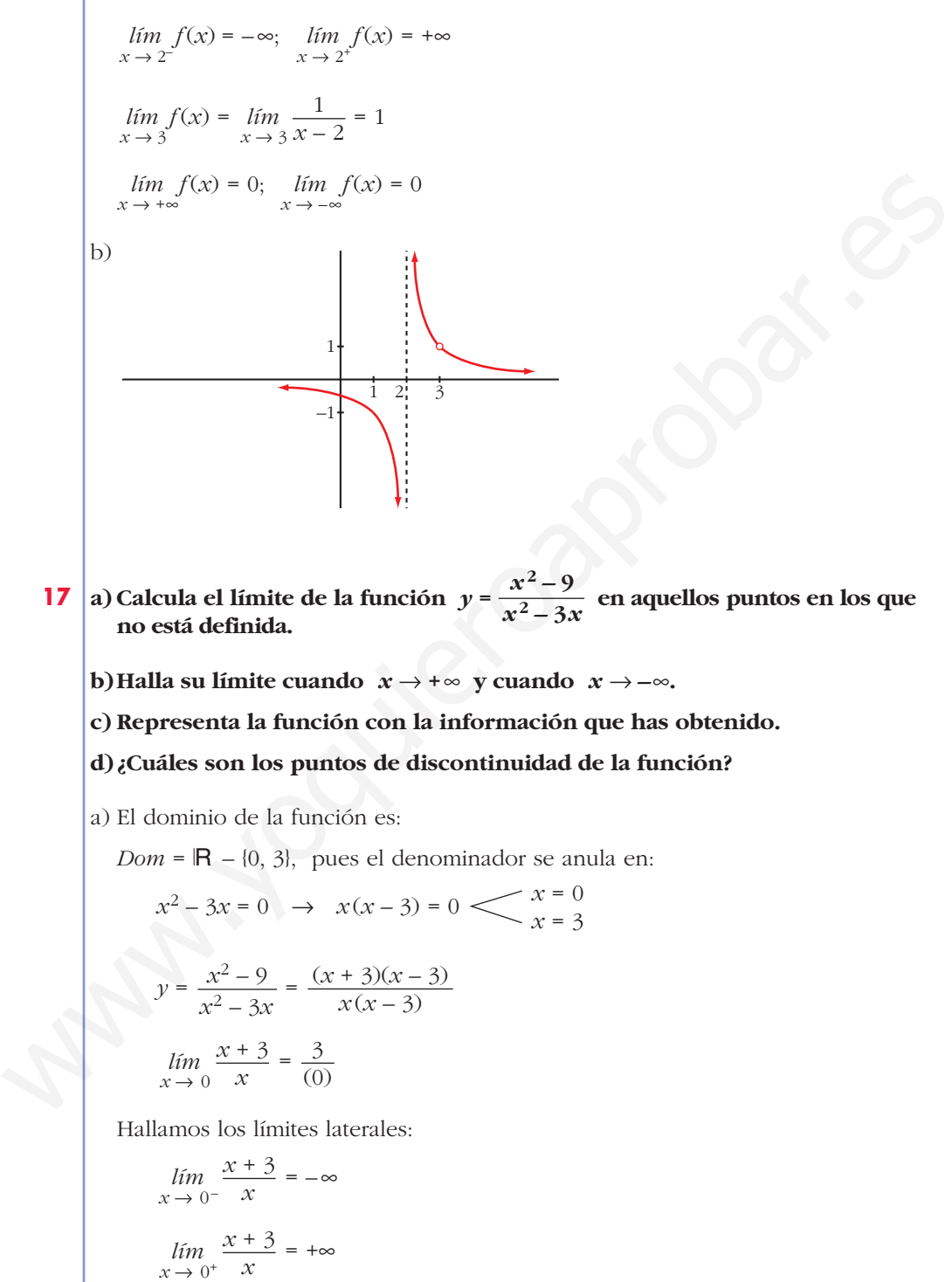

$$
\lim_{x \to 3} \frac{x+3}{x} = \frac{6}{3} = 2
$$

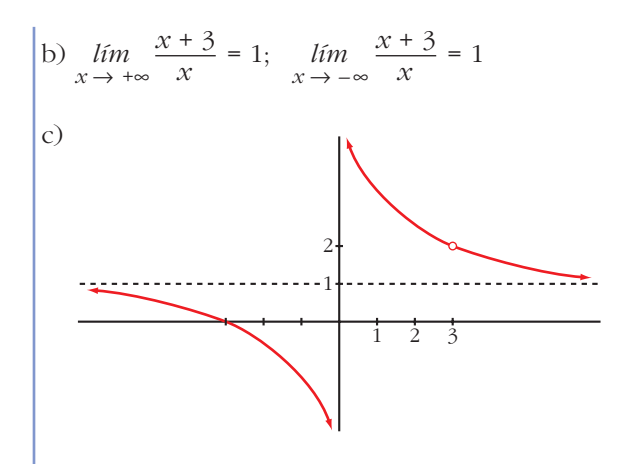

d) La función es discontinua en  $x = 0$  (tiene una asíntota vertical) y en  $x = 3$  (no está definida; tiene una discontinuidad evitable).

#### 18 Calcula el valor de k para que cada una de las siguientes funciones sea continua:

**a)** 
$$
f(x) = \begin{cases} \frac{x^4 - 1}{x - 1} & \text{si } x \neq 1 \\ k & \text{si } x = 1 \end{cases}
$$

\n**b)**  $f(x) = \begin{cases} \frac{x^2 - 1}{x - 1} & \text{si } x < 1 \\ k & \text{si } x \geq 1 \end{cases}$ 

\n**a)** • **Si**  $x \neq 1$ , la función es continua.

\n\n- **Si**  $x = 1$ :
\n- $$
\lim_{x \to 1} f(x) = \lim_{x \to 1} \frac{x^4 - 1}{x - 1} = \lim_{x \to 1} \frac{(x^3 + x^2 + x + 1)(x - 1)}{(x - 1)} = \lim_{x \to 1} (x^3 + x^2 + x + 1) = 4
$$
\n- $$
f(1) = k
$$
\n- Para que sea continua, ha de ser  $k = 4$ .
\n- **b)** Para  $x \neq 1$ ,  $f(x)$  es continua.
\n

Para que  $f(x)$  sea continua en  $x = 1$ , ha de ser  $\lim_{x \to 1} f(x) = f(1)$ :

$$
\lim_{x \to 1^{-}} f(x) = \lim_{x \to 1^{-}} \frac{x^2 - 1}{x - 1} = \lim_{x \to 1^{-}} \frac{(x + 1)(x - 1)}{(x - 1)} = \lim_{x \to 1^{-}} (x + 1) = 2
$$
\n
$$
\lim_{x \to 1^{+}} f(x) = \lim_{x \to 1^{+}} k = k
$$
\n
$$
f(1) = k
$$
\nHa de ser  $k = 2$ .

Unidad 5. Límites de funciones. Continuidad

#### Estudia la continuidad de estas funciones para los distintos valores del pas 19 rámetro a:

a)  $f(x) = \begin{cases} x^2 + ax & \text{si } x \le 2 \\ a - x^2 & \text{si } x > 2 \end{cases}$ b)  $f(x) = \begin{cases} e^{ax} & \text{si } x \le 0 \\ x + 2a & \text{si } x > 0 \end{cases}$ a) • En  $x \neq 2$ , la función es continua. • En  $x = 2$ :  $\lim_{x \to 2^{-}} f(x) = \lim_{x \to 2^{-}} (x^2 + ax) = 4 + 2a$ <br>  $\lim_{x \to 2^{+}} f(x) = \lim_{x \to 2^{+}} (a - x^2) = a - 4$ <br>
Para que sea continua, ha de ser:<br>  $4 + 2a = a - 4 \rightarrow a = -8$  $f(2) = 4 +$ Por tanto, la función es continua si  $a = -8$ , y es discontinua (en  $x = 2$ ) si  $a \neq -8$ .

b) • En  $x \neq 0$ , la función es continua.

• En  $x = 0$ :  $\lim_{x \to 0^-} f(x) = \lim_{x \to 0^+} e^{ax} = 1$ <br>  $\lim_{x \to 0^+} f(x) = \lim_{x \to 0^+} (x + 2a) = 2a$ <br>  $1 = 2a \to a = \frac{1}{2}$ <br>
Para que sea continua, ha de ser:  $f(0) = 1$ 

Por tanto, la función es continua si  $a = \frac{1}{2}$ , y es discontinua (en  $x = 0$ ) si  $a \neq \frac{1}{2}$ .

**20** Sea la función  $f(x) = \frac{x^4 - 3x^3 + 2x^2}{x^2 - x}$ .

a) Calcula:  $\lim_{x\to 0} f(x)$ ;  $\lim_{x\to 1} f(x)$ ;  $\lim_{x\to +\infty} f(x)$ ;  $\lim_{x\to -\infty} f(x)$ 

b); Cuál es la función que coincide con  $f(x)$  excepto en  $x = 0$  y en  $x = 1$ ? c) ¿En qué puntos no es continua  $f(x)$ ?

$$
f(x) = \frac{x^4 - 3x^3 + 2x^2}{x^2 - x} = \frac{x^2(x - 2)(x - 1)}{x(x - 1)}
$$

a)  $\lim_{x \to 0} f(x) = \lim_{x \to 0} [x(x - 2)] = 0$  $\lim_{x \to 1} f(x) = \lim_{x \to 1} [x(x - 2)] = -1$  $\lim f(x) = +\infty$  $r \rightarrow +\infty$  $\lim f(x) = +\infty$  $x \rightarrow -\infty$ 

(b)  $g(x) = x(x-2) = x^2 - 2x$ c) En  $x = 0$  y en  $x = 1$  la función no está definida (hay discontinuidades evitables).

## Página 147

21 | Calcula los límites de las siguientes funciones cuando  $x \rightarrow +\infty$ :

$$
a) f(x) = \left(\frac{x^2 - 5x}{x + 1} - \frac{3x}{2}\right)
$$
  
\n
$$
b) g(x) = \left(\frac{2x + 1}{x - 3}\right)^{1 - x}
$$
  
\n
$$
c) b(x) = \left(1, 2^x - \frac{3x^2}{x + 1}\right)
$$
  
\n
$$
d) i(x) = \left(\frac{3x + 4}{2x + 5}\right)^{x - 1}
$$
  
\n
$$
a) \lim_{x \to +\infty} \left(\frac{x^2 - 5x}{x + 1} - \frac{3x}{2}\right) = \lim_{x \to +\infty} \left(\frac{2x^2 - 10x - 3x(x + 1)}{2(x + 1)}\right) =
$$
  
\n
$$
= \lim_{x \to +\infty} \frac{2x^2 - 10x - 3x^2 - 3x}{2x + 2} = \lim_{x \to +\infty} \frac{-x^2 - 13x}{2x + 2} = -\infty
$$
  
\n
$$
b) \lim_{x \to +\infty} \left(\frac{2x + 1}{x - 3}\right)^{1 - x} = 2^{-\infty} = \frac{1}{2^{\infty}} = 0
$$
  
\n
$$
c) \lim_{x \to +\infty} \left(1, 2^x - \frac{3x^2}{x + 1}\right) = +\infty
$$
  
\n
$$
d) \lim_{x \to +\infty} \left(\frac{3x + 4}{2x + 5}\right)^{x - 1} = \left(\frac{3}{2}\right)^{+\infty} = +\infty
$$

s<sup>22</sup> Dada la función:

$$
f(x) = \begin{cases} \frac{1}{x^2} + b & \text{si } x \le -1 \\ 3x^2 + 4 & \text{si } -1 < x < 1 \\ -x^3 + 8 & \text{si } x \ge 1 \end{cases}
$$

calcula el valor de b para que  $f(x)$  sea continua en  $x = -1$ . ¿Es continua en  $x = 1$ ? • Para que  $f(x)$  sea continua en  $x = -1$ , ha de tenerse que:

$$
\lim_{x \to -1} f(x) = f(-1)
$$

$$
\lim_{x \to -1^{-}} f(x) = \lim_{x \to -1^{-}} \left( \frac{1}{x^2} + b \right) = 1 + b
$$
\n
$$
\lim_{x \to -1^{+}} f(x) = \lim_{x \to -1^{+}} (3x^2 + 4) = 7
$$
\nHa de ser 1 + b = 7; es decir, b = 6.  
\n $f(-1) = 1 + b$ 

• Veamos que la función también es continua en  $x = 1$ :

$$
\lim_{x \to 1^{-}} f(x) = \lim_{x \to 1^{-}} (3x^{2} + 4) = 7
$$
\n
$$
\lim_{x \to 1^{+}} f(x) = \lim_{x \to 1^{+}} (-x^{3} + 8) = 7
$$
\n
$$
\lim_{x \to 1} f(x) = f(1)
$$
\n
$$
f(1) = 7
$$

Por tanto,  $f(x)$  es continua en  $x = 1$ .

 $s23$ Estudia la continuidad, representa y halla los límites para  $x \rightarrow +\infty$  y  $x \rightarrow -\infty$  de la función:

$$
f(x) = \begin{cases} 2^{x} & \text{si } x < 1 \\ 2 & \text{si } 1 \le x \le 2 \\ -x^{2} + 4x & \text{si } x > 2 \end{cases}
$$

• Continuidad:

— Si  $x \ne 1$  y  $x \ne 2$   $\rightarrow$  Es continua, pues está formada por funciones continuas.

 $\lim_{x \to 1^{-}} f(x) = \lim_{x \to 1^{-}} 2^{x} = 2$ <br>  $\lim_{x \to 1^{+}} f(x) = \lim_{x \to 1^{+}} 2 = 2$ <br>  $f(x) = f(1).$ <br>  $\lim_{x \to 1^{+}} f(x) = \lim_{x \to 1^{+}} 2 = 2$ <br>  $f(x) = f(1).$ <br>  $f(x) = f(1).$  $f(1) = 2$ 

 $f(2) = 2$ 

Discontinuidad de salto finito en  $x = 2$ .

• 
$$
\lim_{x \to +\infty} f(x) = \lim_{x \to +\infty} (-x^2 + 4x) = -\infty
$$
  

$$
\lim_{x \to -\infty} f(x) = \lim_{x \to -\infty} 2^x = 2^{-\infty} = 0
$$

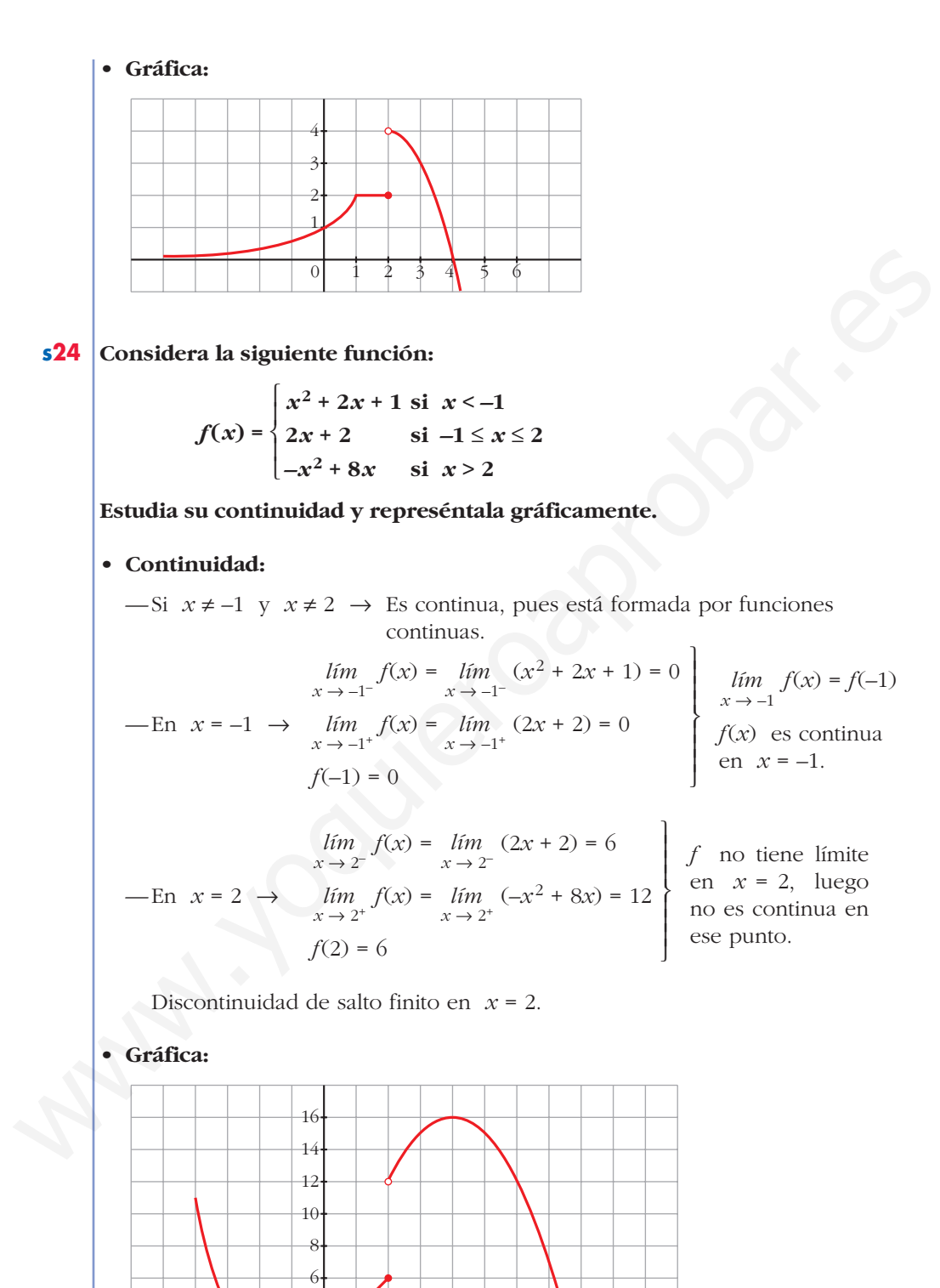

Unidad 5. Límites de funciones. Continuidad **<sup>27</sup>**

1 3 2

–1–2–3–4–5 4 5 6 7 9 10 8

4

2

25 Estudia la continuidad de las siguientes funciones y represéntalas:

a) 
$$
f(x) = |2x-5| = \begin{cases} -2x+5 & \text{si } x < 5/2 \\ 2x-5 & \text{si } x \ge 5/2 \end{cases}
$$
  
\nb)  $f(x) = |x^2-4| = \begin{cases} x^2-4 & \text{si } x \le -2 \\ -x^2+4 & \text{si } x \ge 2 \end{cases}$   
\nc)  $f(x) = x |x| = \begin{cases} -x^2 & \text{si } x < 0 \\ x^2 & \text{si } x \ge 0 \end{cases}$   
\nd)  $f(x) = |2x-5| = \begin{cases} -2x+5 & \text{si } x \le 5/2 \\ 2x-5 & \text{si } x \ge 5/2 \end{cases}$   
\ne Si  $x \ne \frac{5}{2}$ , la función es continua, pues está formada por funciones polinómicas.  
\n**6** En  $x = \frac{5}{2}$ .  
\n*lim*  $f(x) = lim$   $f(x) = (2x+5) = 0$   
\n*lim*  $f(x) = \frac{lim}{x \to (5/2)^2} (2x-5) = 0$   
\n*lim*  $f(x) = \sqrt{x} + \frac{1}{2}$ , *lim*  $f(x) = f(\frac{5}{2})$ , *lim lim*  $x = \frac{5}{2}$ .  
\n**6** Gráfica:  
\n**1**  
\n**2**  
\n**3**  
\n**4**  
\n**5**  
\n**6**  
\n**6**  
\n**6**  
\n**7**  
\n**8**  
\n**9**  
\n**10**  
\n**11**  
\n**12**  
\n**13**  
\n**14**  
\n**15**  
\n**16**  
\n**17**  
\n**18**  
\n**19**  
\n**10**  
\n**10**  
\n**11**  
\n**12**  
\n**13**  
\n**14**  
\n**15**  
\n**16**  
\n

• Gráfica:

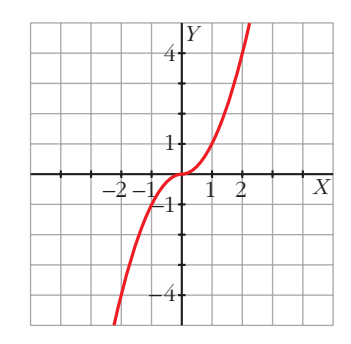

**s26 Una empresa ha establecido para sus empleados un incentivo (en cientos de euros) en relación con el valor** *x* **(en cientos de euros) de lo vendido por cada uno.**

**Dicho incentivo sigue la función:**

$$
f(x) = \begin{cases} 0.01 \ x & \text{si } 0 \le x \le 100 \\ \frac{30x}{2x + 2300} & \text{si } x > 100 \end{cases}
$$

- a) Estudia la continuidad de  $f(x)$ . Indica si el incentivo recibido por un **empleado es sensiblemente distinto si el valor de las ventas es ligeramente superior o inferior a 10 000 €.**
- **b)¿Cuál es la cantidad máxima que un empleado podría recibir como incentivo si sus ventas fueran muy grandes? Justifica tu respuesta.**

a) 
$$
Dom = [0, +\infty)
$$

 $-$ Si  $x \neq 100$   $\rightarrow$  La función es continua, pues está formada por funciones continuas en los intervalos definidos.

526  
Una empresa ha establecido para sus empleados un incentive (en cientos de  
eurs) en relación con el valor x (en cientos de euros) de lo vendido por  
cda uno.  
Dicho incentive sigue la función:  

$$
f(x) = \begin{cases} 0.01 x & \text{si } 0 \le x \le 100 \\ \frac{30 x}{2x + 2300} & \text{si } x > 100 \end{cases}
$$
25  
a) Estudia la continuidad de  $f(x)$ . Indica si el incentive recibido por un  
empleado es sensiblemente distinto si el valor de las ventas es  
ligeramente superior o inferior a 10 000 €.  
b) zCuál es la cantidad máxima que un empleado podría recibir como  
incentivo si sus ventas fueran muy grandes? Justifica tu respeesta.  
a)  $Dom = [0, +\infty)$   
-Si  $x \ne 100 \rightarrow La$  función es continua, pues está formada por funciones  
continuas en los intervalos definidos.  

$$
\begin{cases} \lim_{x \to 100^-} f(x) = \lim_{x \to 100^-} 0.01x = 1 \ (100 \text{ } \infty) \\ \lim_{x \to 100^+} f(x) = \lim_{x \to 100^+} \frac{30x}{2x + 2300} = 1,2 \ (120 \text{ } \infty) \end{cases}
$$

Hay una discontinuidad de salto finito en *x* = 100.

Como  $\lim_{x \to 100^-} f(x) \neq \lim_{x \to 100^+} f(x)$ , el incentivo recibido por un empleado sí es

sensiblemente distinto si el valor de sus ventas es ligeramente superior o inferior a 10 000 € ( $x = 100$ ).

b) 
$$
\lim_{x \to +\infty} f(x) = \lim_{x \to +\infty} \frac{30x}{2x + 2300} = 15 \to 1500 \in
$$

**s27** Las conclusiones de un estudio establecen que el número de individuos de una determinada población de una especie protegida vendrá dado, durante

los próximos años, por la función  $f(t) = \frac{15000t + 10000}{2t + 2}$ , siendo t el

número de años transcurridos. Se pide:

- a) Tamaño actual de la población.
- b) Si esta función fuese válida indefinidamente, ¿se estabilizaría el tamaño de la población? Justifica la respuesta.
- a)  $f(0) = 5000$  individuos.

b) 
$$
\lim_{t \to +\infty} f(t) = \lim_{t \to +\infty} \frac{15000t + 10000}{2t + 2} = 7500
$$

Se estabilizaría en 7500 individuos.

s28 La profundidad de la capa de arena en una playa se verá afectada por la construcción de un dique. En una zona de la playa, esa profundidad vendrá dada por la siguiente función:

$$
P(t) = \begin{cases} 2 + t^2 & \text{si } 0 \le t \le 1 \\ \frac{8t^2 - t - 1}{2t^2} & \text{si } t > 1 \end{cases}
$$

 $P$  es la profundidad en metros y  $t$  el tiempo en años desde el inicio de la construcción. Si la profundidad llegara a superar los 4 metros, se debería elevar la altura del paseo marítimo.

- a) ¿Es  $P(t)$  una función continua?
- b); Será necesario elevar la altura del paseo con el paso del tiempo, por causa de la profundidad de la arena?
- c) Haz una gráfica aproximada de  $P(t)$ .
- a) Las funciones que definen  $P(t)$  son continuas en el intervalo en que están definidas. Estudiamos la continuidad en  $x = 1$ :

$$
\begin{aligned}\n\lim_{t \to 1^{-}} P(t) &= \lim_{t \to 1^{-}} (2 + t^2) = 3 \\
\lim_{t \to 1^{+}} P(t) &= \lim_{t \to 1^{+}} \frac{8t^2 - t - 1}{2t^2} = 3\n\end{aligned}\n\quad\n\begin{aligned}\n\lim_{t \to 1} P(t) &= 3 = P(1)\n\end{aligned}
$$

Por tanto,  $P(t)$  es continua.

b) Calculamos  $\lim_{t \to +\infty} P(t) = \lim_{t \to +\infty} \frac{8t^2 - t - 1}{2t^2} = 4$ 

Observamos que  $\frac{8t^2 - t - 1}{2t^2} < 4$  para cualquier valor de t mayor que 1.

Por tanto, la profundidad nunca llega a superar los 4 metros y no será necesario elevar la altura del paseo.

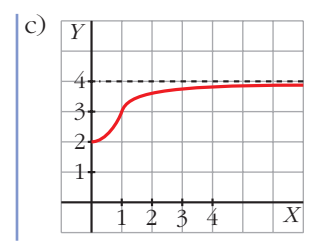

## Página 148

 $s29$ Un equipo de investigación ha estimado que el tiempo  $(T, en$  minutos) que se tarda en realizar cierta prueba de atletismo en función del tiempo de entrenamiento de los deportistas  $(x, en$  días), es:

$$
T(x) = \begin{cases} \frac{300}{x+30}, & 0 \le x \le 30\\ \frac{1125}{(x-5)(x-15)} + 2, & x > 30 \end{cases}
$$

a) Justifica que la función  $T$  es continua en todo su dominio.

b) Por mucho que se entrene un deportista, ¿será capaz de hacer la prueba en menos de 1 minuto? ¿Y en menos de 2?

$$
T(x) = \begin{cases} \frac{300}{x+30}, & 0 \le x \le 30\\ \frac{1125}{(x-5)(x-15)} + 2, & x > 30 \end{cases}
$$

a) • La función  $y = \frac{300}{x + 30}$  es continua, salvo en  $x = -30$ ; pero, como solo la

consideramos en  $0 \le x \le 30$ , será continua en el intervalo (0, 30).

• La función  $y = \frac{1125}{(x-5)(x-15)} + 2$  es continua, salvo en  $x = 5$  y en  $x = 15$ ;

pero como la estamos considerando para  $x > 30$ , es continua en el intervalo  $(30, +\infty).$ 

- Por tanto, si  $x \neq 30$   $(x \in [0, 30) \cup (30, +\infty))$ , la función  $T(x)$  es continua.
- Si  $x = 30$ , tenemos que:

$$
\lim_{x \to 30^{-}} T(x) = \lim_{x \to 30^{-}} \frac{300}{x + 30} = 5
$$
\n
$$
\lim_{x \to 30^{+}} T(x) = \lim_{x \to 30^{+}} \left( \frac{1125}{(x - 5)(x - 15)} + 2 \right) = 5
$$
\n
$$
T(x) \text{ es continua en } x = 30.
$$
\n
$$
T(30) = 5
$$

• Por tanto,  $T(x)$  es continua en su dominio.

b) *T*(0) = 10 minutos; y, a mayor tiempo de entrenamiento, menos tardan en realizar la prueba. Además:

$$
\lim_{x \to +\infty} T(x) = \lim_{x \to +\infty} \left( \frac{1125}{(x-5)(x-15)} + 2 \right) = 2
$$

Por tanto, ningún deportista sería capaz de realizar la prueba en menos de 1 minuto, ni en menos de 2 minutos.

**30 El grupo de estudios de una empresa ha comprobado que las pérdidas o ganancias de esta se ajustan a la función:**

$$
y = \frac{2x-4}{x+2}
$$

**donde** *x* son los años de vida de la empresa  $(x \ge 0)$  e *y* viene expresada **en cientos de miles de euros.**

**a) Representa la función.**

**b)¿En qué año deja de tener pérdidas?**

**c) ¿Están limitados sus beneficios? Si lo están, ¿cuál es su límite?**

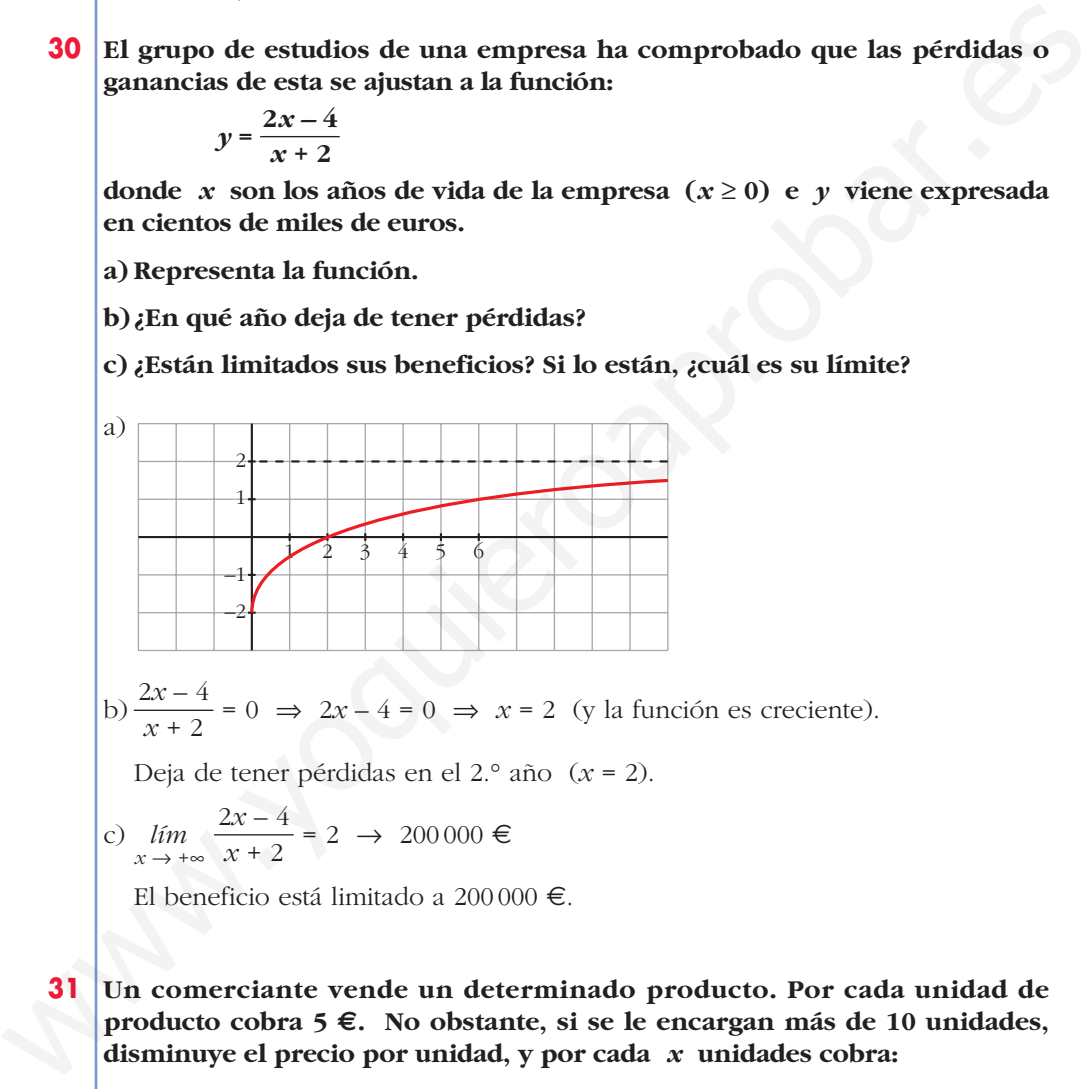

b)  $\frac{2x-4}{x+2} = 0 \implies 2x-4 = 0 \implies x = 2$  (y la función es creciente). *x* + 2

Deja de tener pérdidas en el 2.° año (*x* = 2).

c) 
$$
\lim_{x \to +\infty} \frac{2x - 4}{x + 2} = 2 \to 200\,000 \in
$$

El beneficio está limitado a 200000 €.

**31 Un comerciante vende un determinado producto. Por cada unidad de producto cobra 5 €. No obstante, si se le encargan más de 10 unidades, disminuye el precio por unidad, y por cada** *x* **unidades cobra:**

$$
C(x) = \begin{cases} 5x & \text{si } 0 < x \le 10 \\ \sqrt{ax^2 + 500} \text{ si } x > 10 \end{cases}
$$

- **a) Halla** *a* **de modo que el precio varíe de forma continua al variar el número de unidades que se compran.**
- **b)¿A cuánto tiende el precio de una unidad cuando se compran "muchísimas" unidades?**
- ☛ *El precio de una unidad es C (x)/x.*

$$
a) \lim_{x \to 10^{-}} C(x) = \lim_{x \to 10^{-}} (5x) = 50
$$
  
\n
$$
\lim_{x \to 10^{+}} C(x) = \lim_{x \to 10^{+}} \sqrt{ax^{2} + 500} = \sqrt{100a + 500}
$$
  
\n
$$
C(10) = 50
$$
  
\nPara que sea continua, ha de ser:  
\n
$$
\sqrt{100a + 500} = 50 \to 100a + 500 = 2500 \to 100a = 2000 \to a = 20
$$
  
\nb) 
$$
\lim_{x \to +\infty} \frac{C(x)}{x} = \lim_{x \to +\infty} \frac{\sqrt{ax^{2} + 500}}{x} = \lim_{x \to +\infty} \frac{\sqrt{20x^{2} + 500}}{x} = \sqrt{20} \approx 4,47 \infty
$$

## **CUESTIONES TEÓRICAS**

**32 Sea la función**  $f(x) = \frac{x^2 - 4}{x - 2}$ . *x* **– 2**

> **El segundo miembro de la igualdad carece de sentido cuando** *x* **= 2. ¿Cómo elegir el valor de** *f* **(2) para que la función** *f* **sea continua en ese punto?**

$$
\lim_{x \to 2} f(x) = \lim_{x \to 2} \frac{x^2 - 4}{x - 2} = \lim_{x \to 2} \frac{(x - 2)(x + 2)}{(x - 2)} = \lim_{x \to 2} (x + 2) = 4
$$

Para que *f* sea continua en  $x = 2$ , debemos elegir  $f(2) = 4$ .

- **33 Expresa simbólicamente cada una de estas frases y haz una representación gráfica de cada caso:**
	- a) Podemos conseguir que  $f(x)$  sea mayor que cualquier número  $K$ , por **grande que sea, dando a** *x* **valores tan grandes como sea necesario.**
	- **b)Si pretendemos que los valores de** *g* **(***x***) estén tan próximos a 1 como queramos, tendremos que dar a** *x* **valores suficientemente grandes.**
	- **c) Podemos conseguir que** *h***(***x***) sea mayor que un número** *K***, por grande que sea, dando a** *x* **valores suficientemente próximos a 2.**

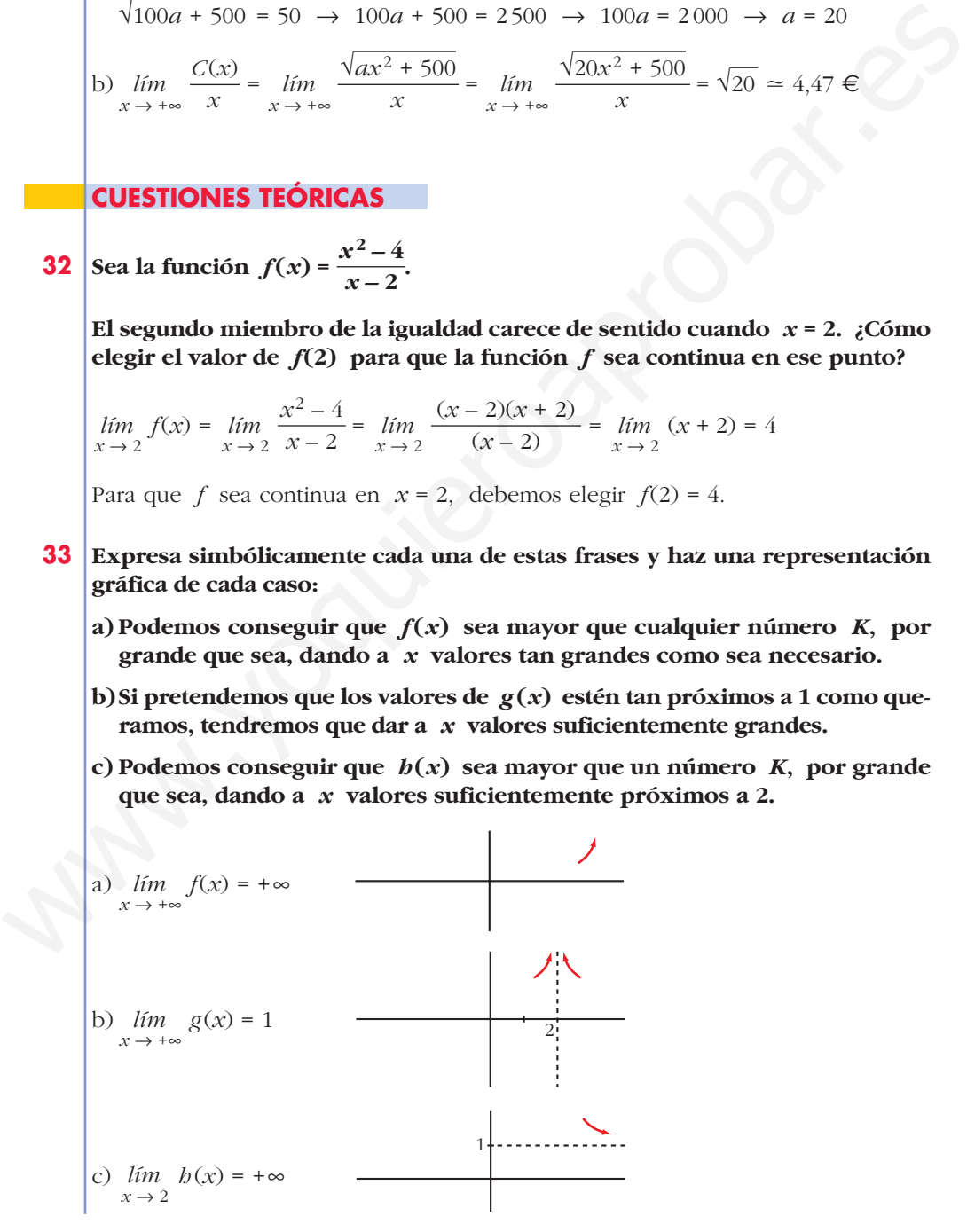

**34 De una función** *g* **se sabe que es continua en el intervalo cerrado [0, 1] y que para**  $0 < x \le 1$  **es:** 

$$
g(x) = \frac{x^2 + x}{x}
$$

**¿Cuánto vale** *g* **(0)?**

Si *g* es continua en *x* = 0, debe verificar que  $\lim_{x \to 0^+} g(x) = g(0)$ . Hallamos el límite:

 $g(x) = lim_{x \to 0^+} \frac{x}{x} = lim_{x \to 0^+} \frac{x}{x} = lim_{x \to 0^+} (x + 1) = 1$  $x(x + 1)$  $\lim_{x \to 0^+} \frac{\ldots}{x}$  $x^2 + x$  $\lim_{x \to 0^+} g(x) = \lim_{x \to 0^+} \frac{1}{x}$ 

Por tanto,  $g(0) = 1$ .

## **35 Escribe una definición para cada una de estas expresiones y haz una representación de** *f***:**

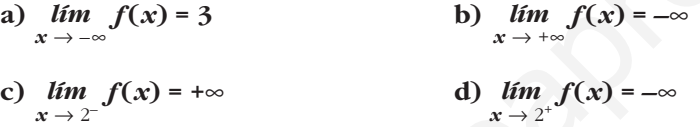

- a) Podemos conseguir que *f*(*x*) esté tan próximo a 3 como queramos sin más que darle a *x* valores suficientemente "grandes y negativos".
- b) Podemos conseguir que *f*(*x*) sea "tan negativo" como queramos sin más que tomar *x* tan grande como sea necesario.
- c) Podemos conseguir que  $f(x)$  tome valores tan grandes como queramos sin más que darle a *x* valores tan próximos a 2 (pero menores que 2) como sea necesario.
- d) Podemos conseguir que *f*(*x*) tome valores tan "grandes y negativos" como queramos sin más que darle a *x* valores tan próximos a 2 (pero mayores que 2) como sea necesario.

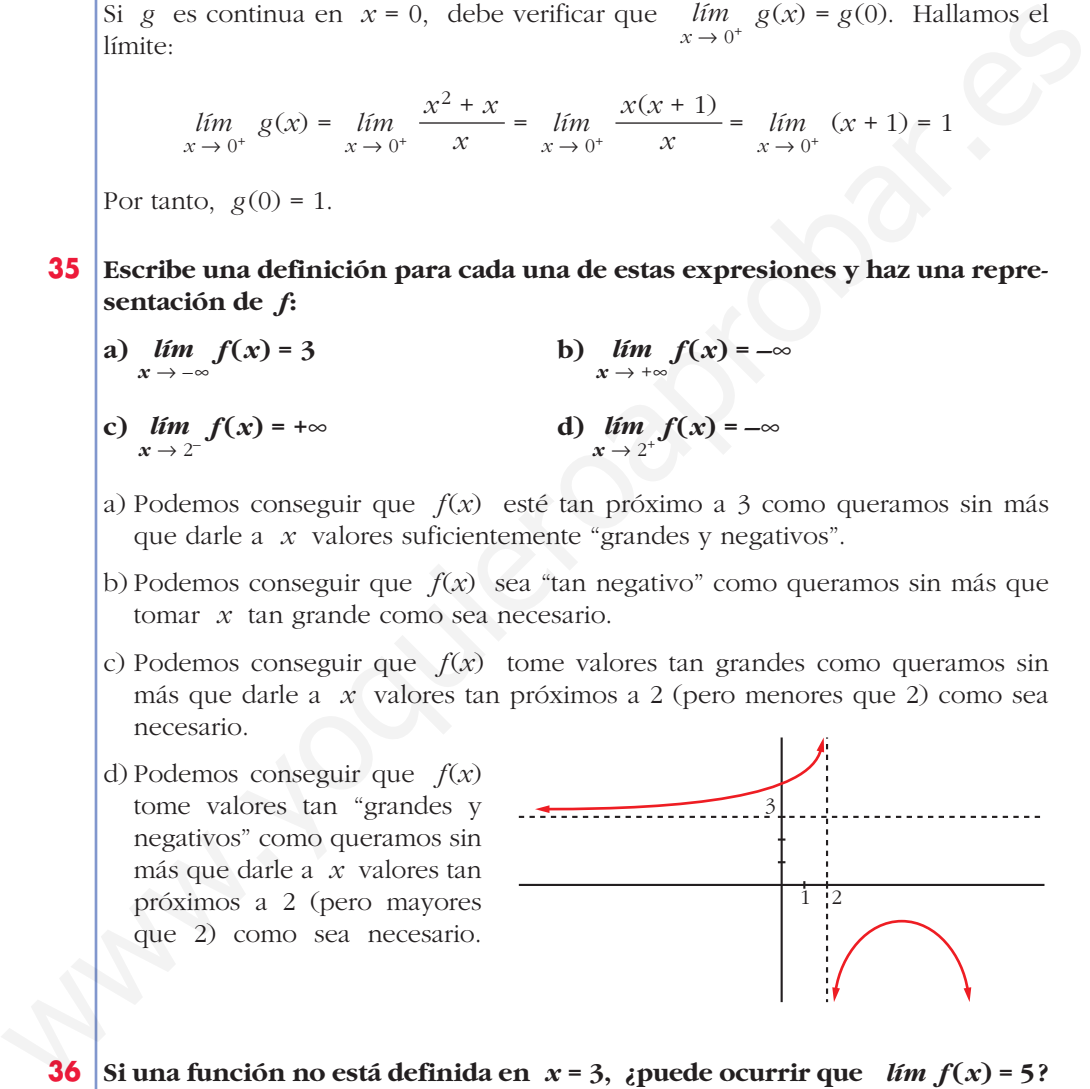

**36** Si una función no está definida en  $x = 3$ , ¿puede ocurrir que  $\lim_{x \to 3} f(x) = 5$ ? **¿Puede ser continua la función en** *x* **= 3?**

Sí, puede ser que  $\lim_{x \to 3} f(x) = 5$ , por ejemplo:  $f(x) = \frac{(x-3)(x+2)}{(x-3)(x+2)}$  es tal que *lím*  $\frac{(x-3)(x+2)}{(x-3)(x+2)} = 5$ ; y  $f(x)$  no está definida en *x* = 3.  $\lim_{x \to 3} \frac{d}{x-3}$  $(x-3)(x+2)$ *x* – 3

Sin embargo,  $f(x)$  no puede ser continua en  $x = 3$  (pues no existe  $f(3)$ ).

37 De una función continua, f, sabemos que  $f(x) < 0$  si  $x < 2$  y  $f(x) > 0$  si  $x > 2$ . ¿Podemos asegurar que no tiene límite en  $x = 2$ ? Pon ejemplos.

$$
\lim_{x \to 2} f(x) = 0
$$
  
Por ejemplo:  $f(x) = x^2 - 4$ ,  $g(x) = x - 2$ .

38 Sea P un polinomio:  $P(x) = ax^2 + bx + c$ Prueba que  $\frac{P(x) - P(0)}{x}$  tiene límite en 0 y calcula su valor.  $\lim_{x \to 0} \frac{P(x) - P(0)}{x} = \lim_{x \to 0} \frac{ax^2 + bx + c - c}{x} = \lim_{x \to 0} \frac{ax^2 + bx}{x} =$ =  $\lim_{x \to 0} \frac{x(ax + b)}{x} = \lim_{x \to 0} (ax + b) = b$ 

## Página 149

39 Calcula, sobre la gráfica de esta función: a)  $\lim_{x \to \pm \infty} f(x)$  b)  $\lim_{x \to -1} f(x)$ c)  $\lim_{x \to 2^{-}} f(x)$  d)  $\lim_{x \to 2^{+}} f(x)$ a)  $\lim_{x \to \pm \infty} f(x) = 3$ b)  $\lim_{x \to -1} f(x) = -\infty$ d)  $\lim_{x \to 2^+} f(x) = -\infty$ c)  $\lim_{x \to 2^{-}} f(x) = +\infty$ 

N

40 Halla, observando la gráfica de esta función, los siguientes límites:  $\sim$ 

a) 
$$
\lim_{x \to +\infty} f(x)
$$
  
\nb)  $\lim_{x \to -\infty} f(x)$   
\nc)  $\lim_{x \to 2^-} f(x)$   
\nd)  $\lim_{x \to 2^+} f(x)$   
\ne)  $\lim_{x \to -2^-} f(x)$   
\nf)  $\lim_{x \to -2^+} f(x)$   
\na)  $\lim_{x \to +\infty} f(x) = +\infty$   
\nb)  $\lim_{x \to -2^+} f(x) = -\infty$   
\nc)  $\lim_{x \to 2^-} f(x) = -\infty$   
\nd)  $\lim_{x \to -\infty} f(x) = +\infty$   
\ne)  $\lim_{x \to -2^-} f(x) = -\infty$   
\nf)  $\lim_{x \to -2^+} f(x) = +\infty$ 

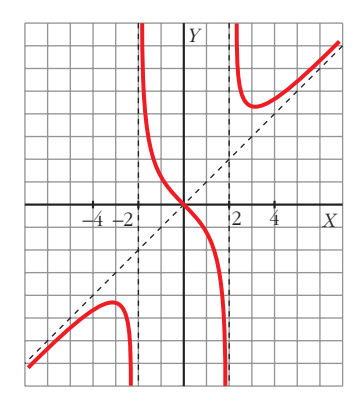

**UNIDAD** 

## **PARA PROFUNDIZAR**

41 Estudia la continuidad de estas funciones: a)  $y = 2x + \frac{|x|}{x}$ . ¿Qué tipo de discontinuidad tiene? b)y =  $\begin{cases} x & \text{si } x \le -1 \\ |x-2| & \text{si } x > -1 \end{cases}$ a) En  $x = 0$ , la función no está definida, luego es discontinua. Como:  $y = \begin{cases} 2x - 1 & \text{si } x < 0 \\ 2x + 1 & \text{si } x > 0 \end{cases}$ , entonces:  $\lim_{x \to 0^{-}} (2x - 1) = -1; \quad \lim_{x \to 0^{+}} (2x + 1) = 1$ Por tanto, hay una discontinuidad de salto finito en  $x = 0$ . b)  $y = \begin{cases} x & \text{si } x \le -1 \\ -x + 2 & \text{si } -1 < x < 2 \\ x - 2 & \text{si } x \ge 2 \end{cases}$ • En  $x \neq -1$  y  $x \neq 2$ : la función es continua pues está formada por funciones continuas. • En  $x = -1$ :  $\left\{\begin{aligned} &\lim_{x \to -1^{-}} f(x) = \lim_{x \to -1^{-}} x = -1 \\ &\lim_{x \to -1^{+}} f(x) = \lim_{x \to -1^{+}} (-x + 2) = 3 \end{aligned}\right\}$  $f(-1) = -1$ Como  $\lim_{x \to -1^{-}} f(x) \neq \lim_{x \to -1^{+}} f(x)$ , f no tiene límite en  $x = -1$ . Es discontinua en  $x = -1$ . • En  $x = 2$ :  $\left\{ \begin{aligned} &\lim_{x \to 2^{-}} f(x) = \lim_{x \to 2^{-}} (-x + 2) = 0 \\ &\lim_{x \to 2^{+}} f(x) = \lim_{x \to 2^{+}} (x - 2) = 0 \end{aligned} \right\}$  $f(2) = 0$ Como  $\lim_{x \to 2} f(x) = f(2)$ , f es continua en  $x = 2$ .

|*x*| **42 Dada** *f* **(***x***) = , justifica que** *f* **(***x***) = 1 y** *f* **(***x***) = –1.** *lím lím x* **+ 1** *x* 8 **+**@ *x* 8 **–**@ Definimos *f*(*x*) por intervalos: — ° –*<sup>x</sup>* si *<sup>x</sup>* <sup>Ì</sup> <sup>0</sup> § *x* + 1 *f*(*x*) = ¢ www.yoquieroaprobar.es*<sup>x</sup>* si *<sup>x</sup>* > 0 § *x* + 1 £ *x lím f*(*x*) = = 1 *lím x* + 1 *x* 8 +@ *x* 8 +@ –*x lím f*(*x*) = = –1 *lím x* + 1 *x* 8 –@ *x* 8 –@ **43 Calcula los siguientes límites:** <sup>√</sup>*x***<sup>2</sup>** *lím* **+ 3***<sup>x</sup> <sup>x</sup>* <sup>8</sup> **<sup>+</sup>**@ **a) ( –** *x***)** ☛ *Multiplica y divide por + x* √*x<sup>2</sup> + 3x* <sup>√</sup>*x***<sup>2</sup>** <sup>√</sup>*<sup>x</sup>* **– 4 <sup>2</sup>** *lím* **+ 2** *<sup>x</sup>* <sup>8</sup> **–**@ **b) –**  ) <sup>√</sup>*<sup>x</sup>* **+ 9 – 3 c)**  *<sup>x</sup>* ( **<sup>2</sup>** *lím x* 8 **0** ) **1 –** √**3 –** *<sup>x</sup>* **d)** *lím* ( *x* **– 2** *x* 8 **2** —— —— (√ *x* <sup>2</sup> + 3*x* – *x*)(√ *x*<sup>2</sup> + 3*x* + *x*) —— <sup>√</sup>*x*<sup>2</sup> *lím* + 3*<sup>x</sup> <sup>x</sup>* <sup>8</sup> <sup>+</sup>@ a) ( – *x*) = = *lím* √ *x*<sup>2</sup> + 3*x* + *x x* 8 +@ *x*<sup>2</sup> + 3*x* – *x*<sup>2</sup> 3*x* = = = *lím lím* √*x*<sup>2</sup> + 3*x* + *x* √*x*<sup>2</sup> + 3*x* + *x x* 8 +@ *x* 8 +@ 3*x* 3*x* 3*x* 3 = = = = *lím lím lím x* + *x* 2*x* 2 √*x*<sup>2</sup> + *x x* 8 +@ *x* 8 +@ *x* 8 +@ <sup>√</sup>*x*<sup>2</sup> <sup>√</sup>*<sup>x</sup>* – 4 <sup>2</sup> *lím* + 2 *<sup>x</sup>* <sup>8</sup> –@ <sup>√</sup>*x*<sup>2</sup> <sup>√</sup>*<sup>x</sup>* – 4 <sup>2</sup> *lím* + 2 *<sup>x</sup>* <sup>8</sup> <sup>+</sup>@ b) – = ( – ) = — — — — — — — — (√ *x* <sup>2</sup> + 2 – √ *x* <sup>2</sup> – 4)(√ *x* <sup>2</sup> + 2 + √ *x* <sup>2</sup> – 4) *x*<sup>2</sup> + 2 – (*x*<sup>2</sup> – 4) = = = *lím lím* √ *x* <sup>2</sup> + 2 + √ *x* <sup>2</sup> – 4 √ *x* <sup>2</sup> + 2 + √ *x* <sup>2</sup> – 4 *x* 8 +@ *x* 8 +@ — — — *x*<sup>2</sup> + 2 – *x*<sup>2</sup> + 4 = = = 0 <sup>6</sup> *lím lím x* <sup>2</sup> + 2 + √ *x* <sup>2</sup> – 4 √ √ *x* <sup>2</sup> + 2 + √ *x* <sup>2</sup> – 4 *x* 8 +@ *x* 8 +@

$$
\begin{pmatrix}\n\text{C} & \frac{\sqrt{x+9}-3}{x^2} \\
\text{C} & \frac{1}{x} & \frac{1}{x} & \frac{1}{x} \\
\text{C} & \frac{1}{x} & \frac{1}{x} & \frac{1}{x} \\
\text{C} & \frac{1}{x} & \frac{1}{x} & \frac{1}{x} \\
\text{D} & \frac{1}{x} & \frac{1}{x} & \frac{1}{x} \\
\text{D} & \frac{1}{x} & \frac{1}{x} & \frac{1}{x} \\
\text{E} & \frac{1}{x} & \frac{1}{x} & \frac{1}{x} \\
\text{E} & \frac{1}{x} & \frac{1}{x} & \frac{1}{x} \\
\text{E} & \frac{1}{x} & \frac{1}{x} & \frac{1}{x} \\
\text{E} & \frac{1}{x} & \frac{1}{x} & \frac{1}{x} \\
\text{E} & \frac{1}{x} & \frac{1}{x} & \frac{1}{x} \\
\text{E} & \frac{1}{x} & \frac{1}{x} & \frac{1}{x} \\
\text{E} & \frac{1}{x} & \frac{1}{x} & \frac{1}{x} \\
\text{E} & \frac{1}{x} & \frac{1}{x} & \frac{1}{x} & \frac{1}{x} \\
\text{E} & \frac{1}{x} & \frac{1}{x} & \frac{1}{x} & \frac{1}{x} \\
\text{E} & \frac{1}{x} & \frac{1}{x} & \frac{1}{x} & \frac{1}{x} \\
\text{E} & \frac{1}{x} & \frac{1}{x} & \frac{1}{x} & \frac{1}{x} \\
\text{E} & \frac{1}{x} & \frac{1}{x} & \frac{1}{x} & \frac{1}{x} \\
\text{E} & \frac{1}{x} & \frac{1}{x} & \frac{1}{x} & \frac{1}{x} \\
\text{E} & \frac{1}{x} & \frac{1
$$

Hallamos los límites laterales:

$$
= \lim_{x \to 0} \frac{1}{x(\sqrt{x+9}+3)} = \frac{1}{x}
$$
  
\nHallamos los límites laterales:  
\n
$$
\lim_{x \to 0} \frac{1}{x(\sqrt{x+9}+3)} = -\infty; \lim_{x \to 0^+} \frac{1}{x(\sqrt{x+9}+3)} = +\infty
$$
  
\n(d) 
$$
\lim_{x \to 2} \left( \frac{1-\sqrt{3-x}}{x-2} \right) = \lim_{x \to 2} \frac{(1-\sqrt{3-x})(1+\sqrt{3-x})}{(x-2)(1+\sqrt{3-x})} =
$$
  
\n
$$
= \lim_{x \to 2} \frac{1-(3-x)}{(x-2)(1+\sqrt{3-x})} =
$$
  
\n
$$
= \lim_{x \to 2} \frac{1-3+x}{(x-2)(1+\sqrt{3-x})} =
$$
  
\n
$$
= \lim_{x \to 2} \frac{x-2}{(x-2)(1+\sqrt{3-x})} =
$$
  
\n
$$
= \lim_{x \to 2} \frac{1}{1+\sqrt{3-x}} = \frac{1}{1+1} = \frac{1}{2}
$$
  
\nPágina 149  
\nAUTOEVALUACIÓN  
\n1. Calculate los siguientes  
\n(a) 
$$
\lim_{x \to +\infty} \frac{\sqrt{x^2+1}}{1-x}
$$
  
\nb) 
$$
\lim_{x \to -\infty} (2+e^x)
$$

# **Página 149**

## **AUTOEVALUACIÓN**

**1. Calcula los siguientes límites:**

a) 
$$
\lim_{x \to +\infty} \frac{\sqrt{x^2 + 1}}{1 - x}
$$
  
\nb)  $\lim_{x \to -\infty} (2 + e^x)$   
\nc)  $\lim_{x \to +\infty} \frac{e^x}{x^2}$   
\nd)  $\lim_{x \to +\infty} \frac{\ln x}{x}$   
\na)  $\lim_{x \to +\infty} \frac{\sqrt{x^2 + 1}}{1 - x} = -1$   
\nb)  $\lim_{x \to -\infty} (2 + e^x) = 2 + 0 = 2$   
\nc)  $\lim_{x \to +\infty} \frac{e^x}{x^2} = +\infty$   
\nd)  $\lim_{x \to +\infty} \frac{\ln x}{x} = 0$ 

**2.** Halla el límite de la función  $f(x) = \frac{x^2 - 2x}{2x^2 - 8}$  cuando  $x \to 2$ ,  $x \to -2$ ,  $x \to +\infty$  y

### $x \rightarrow -\infty$ . Representa gráficamente la información que obtengas.

•  $\lim_{x \to 2} \frac{x^2 - 2x}{2x^2 - 8} = \frac{(0)}{(0)}$ . Indeterminación.

Simplificamos la fracción:  $\frac{x^2 - 2x}{2x^2 - 8} = \frac{x(x - 2)}{2(x^2 - 4)} = \frac{x(x - 2)}{2(x + 2)(x - 2)} = \frac{x}{2(x + 2)}$ 

$$
\lim_{x \to 2} \frac{x^2 - 2x}{2x^2 - 8} = \lim_{x \to 2} \frac{x}{2(x + 2)} = \frac{2}{8} = \frac{1}{4}
$$

•  $\lim_{x \to -2} \frac{x^2 - 2x}{2x^2 - 8} = \frac{8}{0} = \pm \infty$   $\swarrow x < -2, y \to +\infty$ <br> $x > -2, y \to -\infty$ •  $\lim_{x \to +\infty} \frac{x^2 - 2x}{2x^2 - 8} = \frac{1}{2}$ 

• 
$$
\lim_{x \to -\infty} \frac{x^2 - 2x}{2x^2 - 8} = \frac{1}{2}
$$

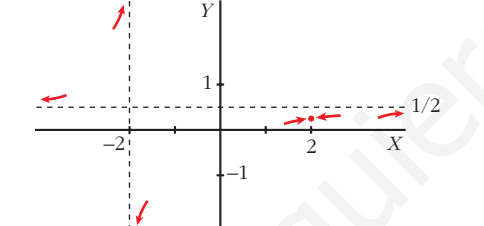

- **3.** Dada la función  $f(x) = \begin{cases} e^{-x} + 1 & \text{si } x \le 0 \\ -x^2 + 3x + 2 & \text{si } x > 0 \end{cases}$ 
	- a) Estudia su continuidad.

b) Halla  $\lim_{x \to -\infty} f(x)$  y  $\lim_{x \to +\infty} f(x)$ .

a) Tanto si  $x < 0$  como si  $x > 0$ ,  $f(x)$  es continua, por estar definida mediante funciones continuas.

Estudiamos la continuidad en  $x = 0$ .

$$
\lim_{x \to 0} f(x) \leq \lim_{x \to 0^{+}} \frac{\lim_{x \to 0^{-}} e^{-x} + 1 = 1 + 1 = 2}{\lim_{x \to 0^{+}} x^{2} + 3x + 2 = 2} \to \lim_{x \to 0} f(x) = 2
$$

 $f(0) = e^{0} + 1 = 2$ 

Como  $\lim_{x\to 0} f(x) = f(0)$ , f es continua en  $x = 0$ . Luego f es continua en  $\mathbb{R}$ .

b)  $\lim_{x \to -\infty} f(x) = \lim_{x \to -\infty} e^{-x} + 1 = e^{(+\infty)} + 1 = +\infty$  $\lim_{x \to +\infty} f(x) = \lim_{x \to +\infty} (-x^2 + 3x + 2) = -\infty$ 

4. a) Calcula  $a \, y \, b$  para que  $f$  sea continua:

$$
f(x) = \begin{cases} -2x + a & \text{si } x \le -2 \\ x^2 - 5 & \text{si } -2 < x < 1 \\ bx + 3 & \text{si } 1 \le x \end{cases}
$$

## b) Representa la función obtenida.

- a) f es continua si  $x < -2$ , si  $-2 < x < 1$  y si  $1 < x$ , por estar definida por funciones continuas.
	- Para que  $f$  sea continua en  $x = -2$ , debe cumplirse que  $\lim_{x \to -2} f(x) = f(-2)$ .  $f(-2) = -2(-2) + a = 4 + a$

$$
\lim_{x \to -2} f(x) \left\langle \begin{array}{c} \lim_{x \to -2^{-}} (-2x + a) = 4 + a \\ \lim_{x \to -2^{+}} (x^{2} - 5) = 4 - 5 = -1 \end{array} \right\rangle \text{ Por tanto, } 4 + a = -1 \to a = -5
$$

• Para que  $f(x)$  sea continua en  $x = 1$ , debe ser  $\lim_{x \to 1} f(x) = f(1)$ .

$$
f(1) = b \cdot 1 + 3 = b + 3
$$

$$
\lim_{x \to 1} f(x) \left\{\n\begin{array}{c}\n\lim_{x \to 1^-} (x^2 - 5) = -4 \\
\lim_{x \to 1^+} (bx + 3) = b + 3\n\end{array}\n\right\}\n\text{ Port to, } b + 3 = -4 \to b = -7
$$

b) 
$$
f(x) = \begin{cases} -2x - 5 & \text{si } x \le -2 \\ x^2 - 5 & \text{si } -2 < x < 1 \\ -7x + 3 & \text{si } 1 \le x \end{cases}
$$

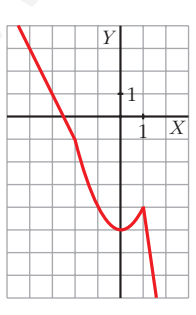

**5.** Observa la gráfica de la función  $y = f(x)$  y di el valor de los siguientes límites:

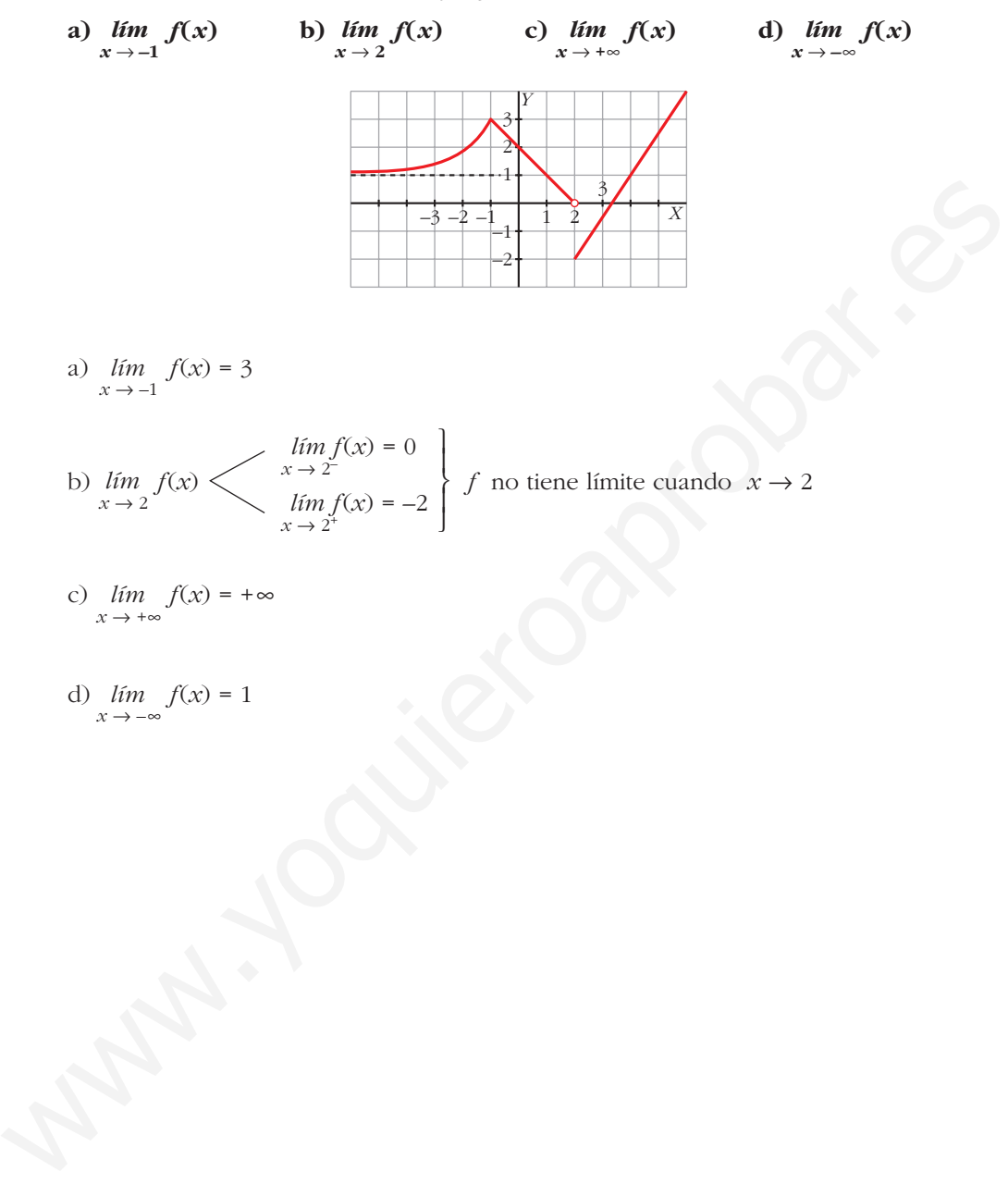

# **DERIVADAS. 6 TÉCNICAS DE DERIVACIÓN**

## **Página 151**

## **REFLEXIONA Y RESUELVE**

## **Tangentes a una curva**

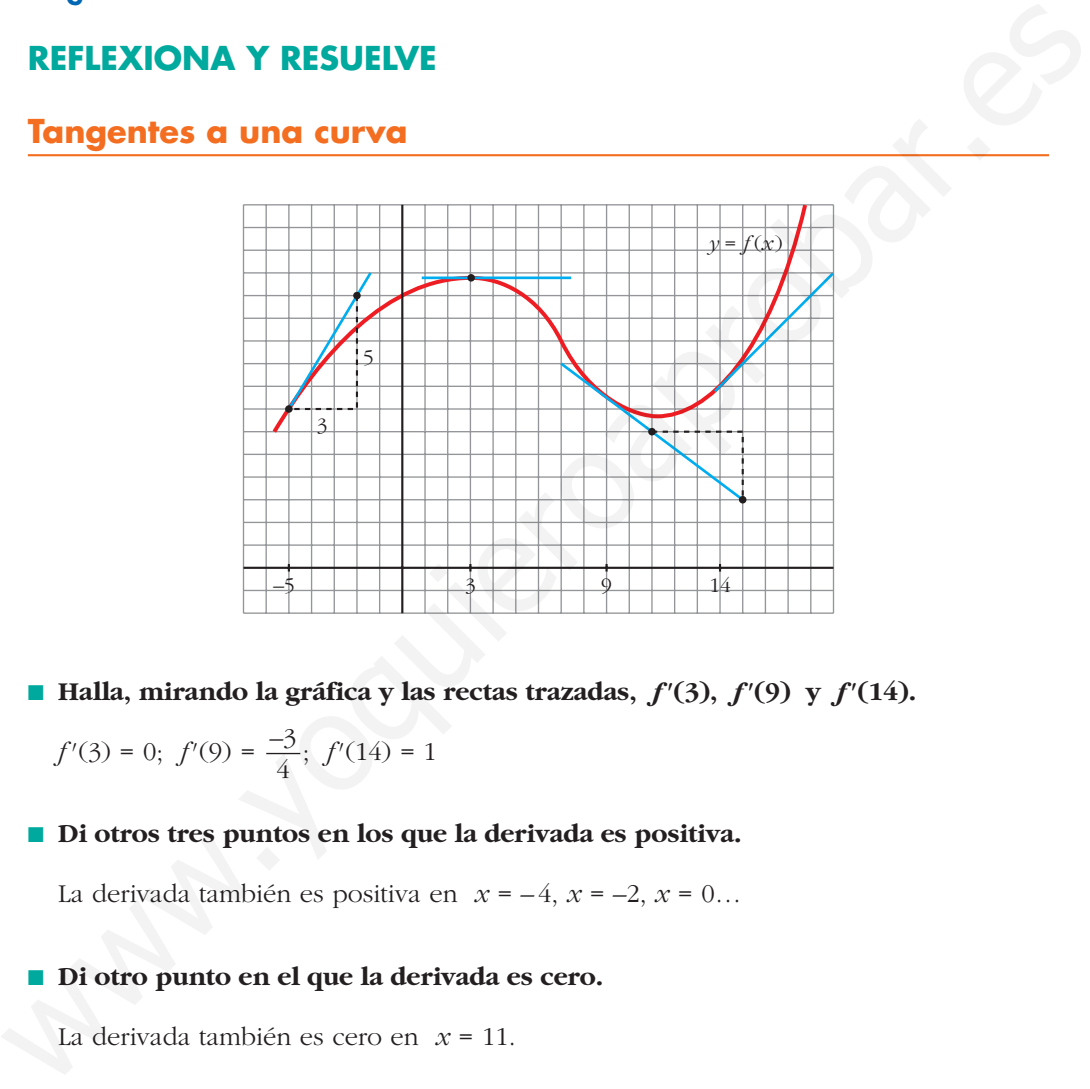

■ **Halla, mirando la gráfica y las rectas trazadas,**  $f'(3)$ ,  $f'(9)$  y  $f'(14)$ .

$$
f'(3) = 0
$$
;  $f'(9) = \frac{-3}{4}$ ;  $f'(14) = 1$ 

■ **Di otros tres puntos en los que la derivada es positiva.** 

La derivada también es positiva en  $x = -4$ ,  $x = -2$ ,  $x = 0$ ...

■ **Di otro punto en el que la derivada es cero.** 

La derivada también es cero en *x* = 11.

■ **Di otros dos puntos en los que la derivada es negativa.** 

La derivada también es negativa en  $x = 4$ ,  $x = 5...$ 

**• Di** un intervalo  $[a, b]$  en el que se cumpla que "si  $x \in [a, b]$ , entonces  $f'(x) > 0$ ".

Por ejemplo, en el intervalo  $[-5, 2]$  se cumple que, si  $x \in [-5, 2]$ , entonces  $f'(x) > 0$ .
# **Función derivada**

- $\blacksquare$  Continúa escribiendo las razones por las cuales  $g(x)$  es una función cuyo com**portamiento responde al de la derivada de**  $f(x)$ **.** 
	- En el intervalo  $(a, b)$ ,  $f(x)$ es decreciente. Por tanto, su derivada es negativa. Es lo que le pasa a *g*(*x*) en (*a*, *b*).
	- La derivada de *f* en *b* es 0: *f'*(*b*) = 0. Y también es  $g(b) = 0.$
	- En general:

 $g(x) = f'(x) = 0$  donde  $f(x)$ tiene tangente horizontal.

 $g(x) = f'(x) > 0$  donde  $f(x)$ es creciente.

 $g(x) = f'(x) < 0$  donde  $f(x)$ es decreciente.

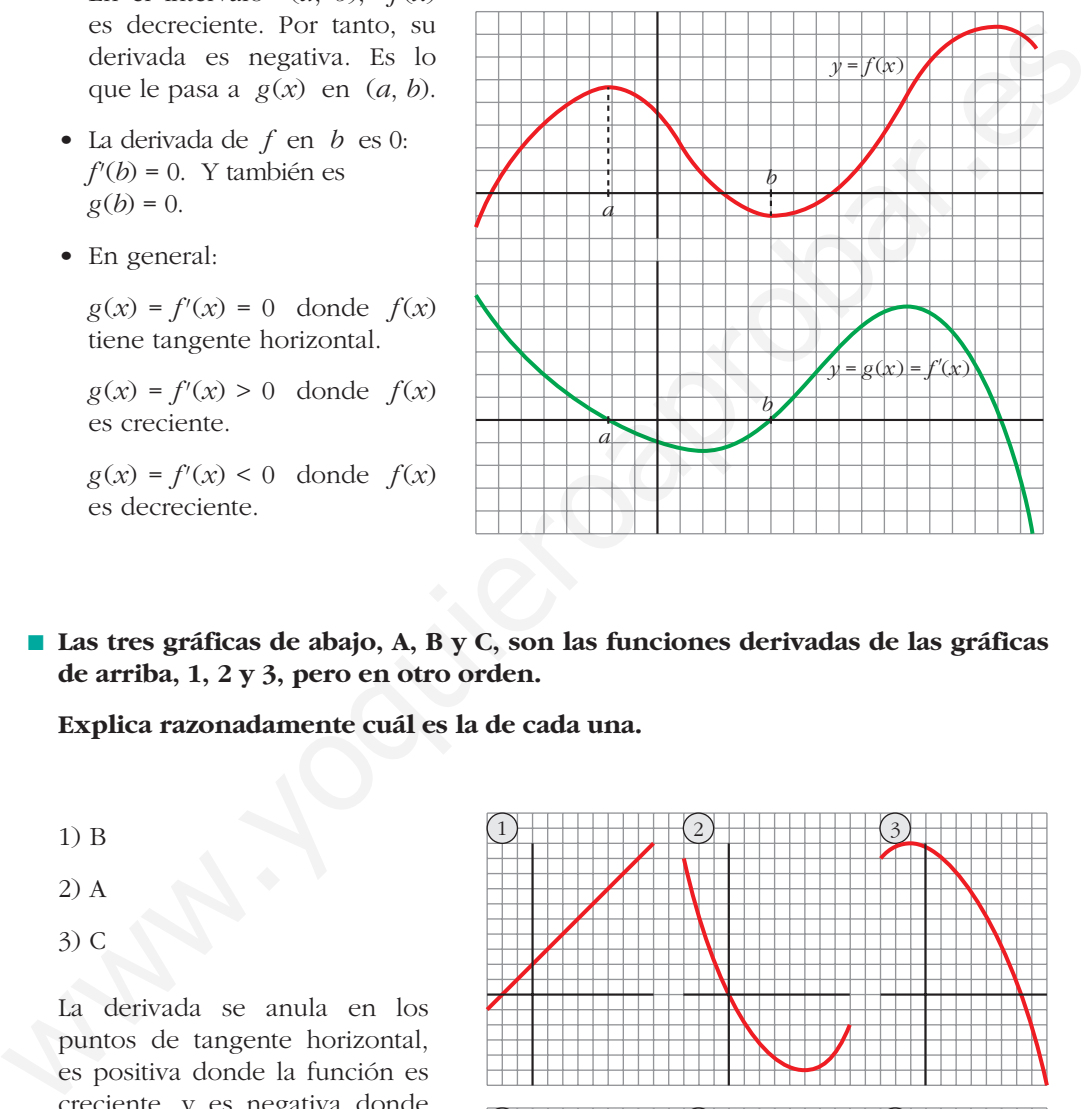

■ Las tres gráficas de abajo, A, B y C, son las funciones derivadas de las gráficas **de arriba, 1, 2 y 3, pero en otro orden.**

**Explica razonadamente cuál es la de cada una.**

- 1) B
- 2) A
- 3) C

La derivada se anula en los puntos de tangente horizontal, es positiva donde la función es creciente, y es negativa donde la función decrece.

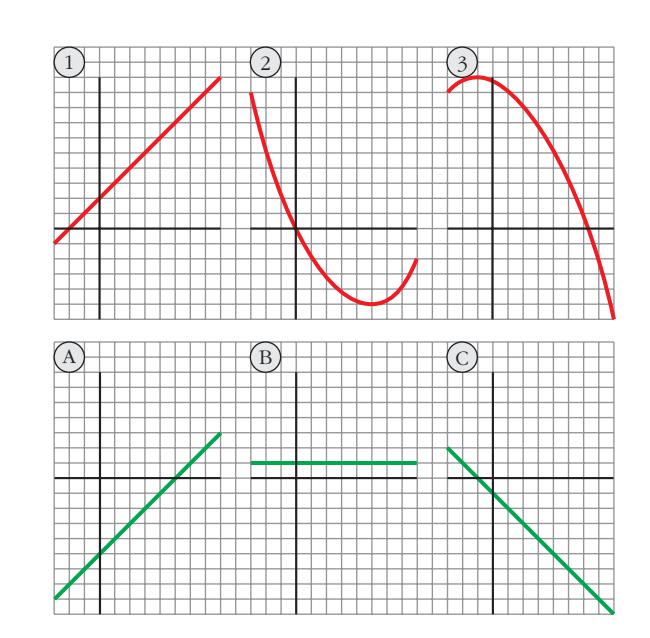

# Página 153

**1.** 
$$
f(x) =\begin{cases} 2-3x, & x \le 2 \\ x^2-3, & x > 2 \end{cases}
$$
 **zEs derivable en**  $x_0 = 2$   

$$
\lim_{x \to 2^-} f(x) = \lim_{x \to 2^-} (2-3x) = -4
$$

$$
\lim_{x \to 2^+} f(x) = \lim_{x \to 2^+} (x^2 - 3) = 1
$$
  
La función no es continua en  $x = 2$ , pues  $\lim_{x \to 2^+} f(x)$ 

 $\neq \lim_{x \to 2^+} f(x).$  $\rightarrow$  2 Por tanto, tampoco es derivable en  $x = 2$ .

2. 
$$
f(x) =\begin{cases} 2-3x, & x \le 2 \\ x^2-8, & x > 2 \end{cases}
$$
 zEs derivable en  $x_0 = 2$ ?  
\n
$$
\lim_{x \to 2^{-}} f(x) = \lim_{x \to 2^{-}} (2-3x) = -4
$$
\n
$$
\lim_{x \to 2^{+}} f(x) = \lim_{x \to 2^{+}} (x^2-8) = -4
$$
\nLa función es continua, pues: 
$$
\lim_{x \to 2^{-}} f(x) = \lim_{x \to 2^{+}} f(x) = f(2) = -4.
$$
\n
$$
f'(x) = \begin{cases} -3 & \text{si } x < 2 \\ 2x & \text{si } x > 2 \end{cases}
$$
\n
$$
f'(2^{-}) = -3 \neq f'(2^{+}) = 4
$$

Por tanto,  $f(x)$  no es derivable en  $x = 2$ .

# Página 157

1. Calcula la derivada de cada una de las siguientes funciones:

a) 
$$
f(x) = \frac{1-x}{1+x}
$$
  
\nb)  $f(x) = \sqrt{\frac{1-x}{1+x}}$   
\nc)  $f(x) = \ln \frac{1-x}{1+x}$   
\nd)  $f(x) = \frac{1-tg x}{1+tg x}$   
\ne)  $f(x) = \sqrt{\frac{1-tg x}{1+tg x}}$   
\nf)  $f(x) = \ln \sqrt{e^{tg x}}$   
\ng)  $f(x) = \sqrt{3^{x+1}}$   
\nh)  $f(x) = \log (\text{sen } x \cdot \cos x)^2$   
\ni)  $f(x) = \text{sen}^2 x + \cos^2 x + x$   
\nj)  $f(x) = \text{sen} \sqrt{x+1} \cdot \cos \sqrt{x-1}$ 

- **k**)  $f(x) = 7 \sec^{n(x^2+1)}$ <br>**l**)  $f(x) = \sec^{n(3x^5-2\sqrt{x} + \sqrt[3]{2x}})$ **m**)  $f(x) = \sqrt{\text{sen } x + x^2 + 1}$  $\sqrt{\sin x + x^2 + 1}$  <br> **11 n**  $f(x) = \cos^2 \sqrt[3]{x + (3 - x)^2}$
- a)  $f'(x) = \frac{-1 \cdot (1 + x) (1 x) \cdot 1}{(1 x)^2} = \frac{-1 x 1 + x}{(1 x)^2} = \frac{-2}{(1 x)^2}$  $(1 + x)^2$  $-1 - x - 1 + x$  $(1 + x)^2$  $-1 \cdot (1 + x) - (1 - x) \cdot 1$  $(1 + x)^2$
- b) Utilizamos el resultado obtenido en a):

$$
f'(x) = \frac{1}{2\sqrt{\frac{1-x}{1+x}}} \cdot \frac{-2}{(1+x)^2} = \frac{-1}{\sqrt{(1-x)(1+x)^3}}
$$

c) Utilizamos el resultado obtenido en a):

$$
f'(x) = \frac{1}{\frac{1-x}{1+x}} \cdot \frac{-2}{(1+x)^2} = \frac{-2(1+x)}{(1-x)(1+x)^2} = \frac{-2}{1-x^2}
$$

**De otra forma**: Si tomamos logaritmos previamente:

b) Utilizations el resultado obtenido en a):  
\n
$$
f'(x) = \frac{1}{2\sqrt{\frac{1-x}{1+x}}} \cdot \frac{-2}{(1+x)^2} = \frac{-1}{\sqrt{(1-x)(1+x)^3}}
$$
  
\nc) Utilizations el resultado obtenido en a):  
\n $f'(x) = \frac{1}{\frac{1-x}{1+x}} \cdot \frac{-2}{(1+x)^2} = \frac{-2(1+x)}{(1-x)(1+x)^2} = \frac{-2}{1-x^2}$   
\n**De otra forma**: Si tomannos logarithms previamente:  
\n $f(x) = ln (1-x) - ln (1+x)$ . Derivamos:  
\n $f'(x) = \frac{-1}{1-x} - \frac{1}{1+x} = \frac{-1-x-1+x}{1-x^2} = \frac{-2}{1-x^2}$   
\nd)  $f'(x) = \frac{-(1+tg^2x)(1+tgx)-(1-tgx)x \cdot (1+tg^2x)}{(1+tgx)^2} = \frac{(1+tg^2x)[-1-tgx-x-1+tgx]}{(1+tgx)^2} = \frac{-2(1+tg^2x)}{(1+tgx)^2}$   
\n**De otra forma**: Si tenemos en cuenta el resultado obtenido en a):  
\n $f'(x) = \frac{-2}{(1+tgx)^2} \cdot D(tg x] = \frac{-2}{(1+tgx)^2} \cdot (1+tg^2 x) = \frac{-2(1+tg^2x)}{(1+tgx)^2}$   
\ne) Teniendo en cuenta lo obtenido en d):  
\n $f'(x) = \frac{-2}{2\sqrt{\frac{1-lgx}{1+tgx}}} \cdot \frac{-2(1+tg^2x)}{(1+tgx)^2} = \frac{-(1+tg^2x)}{\sqrt{(1-gx)(1+tgx)^3}}$   
\nTambién podráamos haber llegado a este resultado utilizando lo obtenido en b).

$$
= \frac{(1 + tg^2 x)[-1 - tg x - 1 + tg x]}{(1 + tg x)^2} = \frac{-2(1 + tg^2 x)}{(1 + tg x)^2}
$$

**De otra forma**: Si tenemos en cuenta el resultado obtenido en a):

$$
f'(x) = \frac{-2}{(1+tg x)^2} \cdot D[tg x] = \frac{-2}{(1+tg x)^2} \cdot (1+tg^2 x) = \frac{-2(1+tg^2 x)}{(1+tg x)^2}
$$

e) Teniendo en cuenta lo obtenido en d):

$$
f'(x) = \frac{1}{2\sqrt{\frac{1 - tg x}{1 + tg x}}} \cdot \frac{-2(1 + tg^2 x)}{(1 + tg x)^2} = \frac{-(1 + tg^2 x)}{\sqrt{(1 - tg x)(1 + tg x)^3}}
$$

También podríamos haber llegado a este resultado utilizando lo obtenido en b).

f) 
$$
f(x) = \ln \sqrt{e^{igx}} = \ln e^{(igx)/2} = \frac{tgx}{2}
$$
  
 $f'(x) = \frac{1 + tg^2 x}{2}$ 

g) 
$$
f(x) = \sqrt{3^{x+1}} = 3^{(x+1)/2}
$$
  
 $f'(x) = 3^{(x+1)/2} \cdot \frac{1}{2} \cdot \ln 3 = \frac{\ln 3}{2} \cdot \sqrt{3^{x+1}}$ 

h) 
$$
f(x) = \log (\sec nx \cdot \cos x)^2 = 2[\log (\sec nx + \log (\cos x)]
$$
  
\n $f'(x) = 2 \left[ \frac{\cos x}{\sec nx} \cdot \frac{1}{\ln 10} + \frac{-\sec nx}{\cos x} \cdot \frac{1}{\ln 10} \right] = \frac{2}{\ln 10} \cdot \frac{\cos^2 x - \sec^2 x}{\sec nx \cdot \cos x} =$   
\n $= \frac{4}{\ln 10} \cdot \frac{\cos^2 x - \sec^2 x}{2 \sec nx \cdot \cos x} = \frac{4}{\ln 10} \cdot \frac{\cos 2x}{\sec nx \cdot \sec x} = \frac{4}{\ln 10 \cdot \sec x}$ 

## **De otra forma**:

$$
f(x) = \log (\text{sen } x \cdot \cos x)^2 = 2 \log \left( \frac{\text{sen } 2x}{2} \right)
$$

$$
f'(x) = 2 \cdot \frac{1}{\ln 10} \cdot \frac{\cos 2x}{\frac{\sin 2x}{2}} = \frac{4}{\ln 10 \cdot \text{tg } 2x}
$$

i) 
$$
f(x) = \sec^2 x + \cos^2 x + x = 1 + x
$$
  
 $f'(x) = 1$ 

j) 
$$
f'(x) = \frac{\cos \sqrt{x+1} \cdot \cos \sqrt{x-1}}{2\sqrt{x+1}} + \frac{\sin \sqrt{x+1} \cdot (-\sin \sqrt{x-1})}{2\sqrt{x-1}} = \frac{\cos \sqrt{x+1} \cdot \cos \sqrt{x-1}}{2\sqrt{x+1}} - \frac{\sin \sqrt{x+1} \cdot \sin \sqrt{x-1}}{2\sqrt{x-1}}
$$

k) 
$$
f'(x) = 7sen(x^2 + 1) \cdot ln 7 \cdot D[sen(x^2 + 1)] = 7sen(x^2 + 1) \cdot ln 7 \cdot 2x \cdot cos(x^2 + 1)
$$

1) 
$$
f'(x) = \cos (3x^5 - 2\sqrt{x} + \sqrt[3]{2x}) \cdot (15x^4 - \frac{1}{\sqrt{x}} + \frac{\sqrt[3]{2}}{3\sqrt[3]{x^2}})
$$

m) 
$$
f'(x) = \frac{1}{2\sqrt{\sin x + x^2 + 1}}
$$
  $\cdot (\cos x + 2x) = \frac{\cos x + 2x}{2\sqrt{\sin x + x^2 + 1}}$ 

$$
D = \text{otra forma:}
$$
\n
$$
f(x) = \log (\text{sen } x \cdot \cos x)^2 = 2 \log \left( \frac{\text{sen } 2x}{2} \right)
$$
\n
$$
f'(x) = 2 \cdot \frac{1}{\ln 10} \cdot \frac{\cos 2x}{\frac{\text{sen } 2x}{2}} = \frac{4}{\ln 10 \cdot \text{tg } 2x}
$$
\n
$$
i) \quad f(x) = \text{sen}^2 x + \cos^2 x + x = 1 + x
$$
\n
$$
f'(x) = 1
$$
\n
$$
j) \quad f'(x) = \frac{\cos \sqrt{x+1} \cdot \cos \sqrt{x-1}}{2\sqrt{x+1}} + \frac{\sin \sqrt{x+1} \cdot (-\text{sen } \sqrt{x-1})}{2\sqrt{x-1}} =
$$
\n
$$
= \frac{\cos \sqrt{x+1} \cdot \cos \sqrt{x-1}}{2\sqrt{x+1}} - \frac{\text{sen } \sqrt{x+1} \cdot \text{sen } \sqrt{x-1}}{2\sqrt{x-1}}
$$
\n
$$
k) \quad f'(x) = 7^{\text{sen}(x^2+1)} \cdot \ln 7 \cdot D[\text{sen}(x^2+1)] = 7^{\text{sen}(x^2+1)} \cdot \ln 7 \cdot 2x \cdot \cos(x^2+1)
$$
\n
$$
l) \quad f'(x) = \cos (3x^5 - 2\sqrt{x} + \sqrt[3]{2x}) \cdot \left(15x^4 - \frac{1}{\sqrt{x}} + \frac{\sqrt[3]{2}}{3\sqrt[3]{x^2}}\right)
$$
\n
$$
m) \quad f'(x) = \frac{1}{2\sqrt{\text{sen } x + x^2 + 1}} \cdot (\cos x + 2x) = \frac{\cos x + 2x}{2\sqrt{\text{sen } x + x^2 + 1}}
$$
\n
$$
n) \quad f'(x) = 2\cos \sqrt[3]{x + (3 - x)^2} \cdot [-\text{sen } \sqrt[3]{x + (3 - x)^2}] \cdot \frac{1 + 2(3 - x) \cdot (-1)}{\sqrt[3]{(x + (3 - x)^2)^2}} =
$$
\n
$$
= \frac{-2 \cos \sqrt[3]{x + (3 - x)^2} \cdot \text{sen } \sqrt[3]{x + (3 - x)^2}}{3\sqrt[3]{x + (3 - x)^
$$

**2. Halla las derivadas 1.a, 2.a y 3.a de las siguientes funciones:**

**a**)  $y = x^5$  **b**)  $y = x \cos x$  **c**)  $y = \text{sen}^2 x + \cos^2 x + x$ a)  $y = x^5$  $y' = 5x^4$ ;  $y'' = 20x^3$ ;  $y''' = 60x^2$ 

b) 
$$
y = x \cos x
$$
  
\n $y' = \cos x - x \sin x$   
\n $y'' = -\sin x - \sin x - x \cos x = -2\sin x - x \cos x$   
\n $y''' = -2\cos x - \cos x + x \sin x = -3\cos x + x \sin x$   
\nc)  $y = \sin^2 x + \cos^2 x + x = 1 + x$   
\n $y' = 1; y'' = 0; y''' = 0$ 

**3. Calcula**  $f'(1)$  siendo:  $f(x) = \frac{\sqrt{x^3}\sqrt[3]{3x}}{5} \cdot e^4$  $2\sqrt[5]{3x^2}$ 

$$
y' = 1; \ y'' = 0; \ y''' = 0
$$
\n3. Calculate  $f'(1)$  siendo:  $f(x) = \frac{\sqrt{x} \sqrt[3]{3x}}{2\sqrt[3]{3x^2}} \cdot e^4$   
\n
$$
f(x) = \frac{\sqrt{x} \sqrt[3]{3x}}{2\sqrt[3]{3x^2}} \cdot e^4 = \frac{x^{1/2} \cdot 3^{1/3} \cdot x^{1/3} \cdot e^4}{2 \cdot 3^{1/5} \cdot x^{2/5}} = \frac{3^{2/15} \cdot e^4}{2} \cdot x^{13/30} = \frac{\sqrt[15]{9} \cdot e^4}{2} \cdot x^{13/30}
$$
  
\n
$$
f'(x) = \frac{\sqrt[15]{9} \cdot e^4}{3} \cdot \frac{13}{30} x^{-17/30} = \frac{13^{\sqrt[15]{9} \cdot e^4}}{60} \cdot \frac{4}{\sqrt[15]{3}} \cdot \frac{17}{\sqrt[15]{3}} = \frac{13^{\sqrt[15]{9} \cdot e^4}}{2} \cdot x^{13/30}
$$
  
\n
$$
f'(x) = \frac{13^{\sqrt[15]{9} \cdot e^4}}{60}
$$
  
\n4. Calculate  $f'( \pi/6)$  siendo:  $f(x) = (cos^2 3x - sin^2 3x) \cdot sin 6x = cos 6x \cdot sin 6x = \frac{sin 12x}{2}$   
\n
$$
f'(x) = \frac{12cos 12x}{2} = 6cos 12x
$$
  
\nPor tanto:  $f'(\frac{\pi}{6}) = 6 \cdot cos \frac{12\pi}{6} = 6 \cdot cos(2\pi) = 6 \cdot 1 = 6$   
\n5. Calculate  $f'(0)$  siendo:  
\n
$$
f(x) = \ln \sqrt{x^2 + x + 1} - \frac{1}{\sqrt{3}} \cdot (2x + 1)^2
$$
  
\n
$$
f(x) = \ln \sqrt{x^2 + x + 1} - \frac{1}{\sqrt{3}} \cdot (2x + 1)^2 = \frac{1}{2} \ln (x^2 + x + 1) - \frac{1}{\sqrt{3}} (2x + 1)^2
$$

Por tanto:  $f'(1) = \frac{13\sqrt[15]{9} \cdot e^4}{6}$ 60

**4. Calcula**  $f'(\pi/6)$  siendo:  $f(x) = (\cos^2 3x - \sin^2 3x) \cdot \sin 6x$ 

 $f(x) = (cos^2 3x - sen^2 3x) \cdot sen 6x = cos 6x \cdot sen 6x = \frac{sen 12x}{2}$ 2

$$
f'(x) = \frac{12\cos 12x}{2} = 6\cos 12x
$$

Por tanto:  $f'(\frac{\pi}{6}) = 6 \cdot \cos \frac{12\pi}{6} = 6 \cdot \cos(2\pi) = 6 \cdot 1 = 6$ 6 π 6

**5. Calcula** *f'* **(0) siendo:**

$$
f(x) = \ln \sqrt{x^2 + x + 1} - \frac{1}{\sqrt{3}} \cdot (2x + 1)^2
$$

$$
f(x) = \ln \sqrt{x^2 + x + 1} - \frac{1}{\sqrt{3}} (2x + 1)^2 = \frac{1}{2} \ln (x^2 + x + 1) - \frac{1}{\sqrt{3}} (2x + 1)^2
$$
  

$$
f'(x) = \frac{1}{2} \cdot \frac{2x + 1}{x^2 + x + 1} - \frac{4}{\sqrt{3}} \cdot (2x + 1)^2 = \frac{2x + 1}{2x^2 + 2x + 2} - \frac{4(2x + 1)}{\sqrt{3}} =
$$
  

$$
= \frac{2x + 1}{2x^2 + 2x + 2} - \frac{8x + 4}{\sqrt{3}} = \frac{-16x^3 - 24x^2 + (2\sqrt{3} - 24)x + \sqrt{3} - 8}{\sqrt{3}(2x^2 + 2x + 2)}
$$
  
Por tanto:  $f'(0) = \frac{\sqrt{3} - 8}{2\sqrt{3}}$ 

# **Página 158**

**1. Estudia la derivabilidad en**  $x_0 = 3$  **de la función:** 

$$
f(x) = \begin{cases} x^2 - 3x, & x \le 3 \\ 3x - 9, & x > 3 \end{cases}
$$

• Continuidad en  $x_0 = 3$ :

$$
\lim_{x \to 3^{-}} f(x) = \lim_{x \to 3} (x^{2} - 3x) = 0
$$
\n
$$
\lim_{x \to 3} f(x) = f(3) = 0
$$
\n
$$
\lim_{x \to 3^{+}} f(x) = \lim_{x \to 3} (3x - 9) = 0
$$
\n
$$
\text{Portanto, } f(x) \text{ es continua en } x_{0} = 3.
$$

• Derivabilidad en  $x_0 = 3$ :

$$
\lim_{x \to 3^{-}} f'(x) = \lim_{x \to 3^{-}} (2x - 3) = 3 = f'(3^{-})
$$
\n
$$
\lim_{x \to 3^{+}} f'(x) = \lim_{x \to 3^{+}} (3) = 3 = f'(3^{+})
$$
\n
$$
\left.\lim_{x \to 3^{+}} f'(x) = \lim_{x \to 3^{+}} (3) = 3 = f'(3^{+})
$$
\n
$$
\left.\lim_{x \to 3^{+}} f'(x) = \lim_{x \to 3^{+}} (3) = 3 = f'(3^{+})
$$
\n
$$
\left.\lim_{x \to 3^{+}} f'(x) = \lim_{x \to 3^{+}} (3) = 3 = f'(3^{+})
$$
\n
$$
\left.\lim_{x \to 3^{+}} f'(x) = \lim_{x \to 3^{+}} (3) = 3 = f'(3^{+})
$$
\n
$$
\left.\lim_{x \to 3^{+}} f'(x) = \lim_{x \to 3^{+}} (3) = 3 = f'(3^{+})
$$
\n
$$
\left.\lim_{x \to 3^{+}} f'(x) = \lim_{x \to 3^{+}} (3) = 3 = f'(3^{+})
$$
\n
$$
\left.\lim_{x \to 3^{+}} f'(x) = 3 = f'(3^{+})
$$
\n
$$
\left.\lim_{x \to 3^{+}} f'(x) = 3 = f'(3^{+})
$$
\n
$$
\left.\lim_{x \to 3^{+}} f'(x) = 3 = f'(3^{+})
$$
\n
$$
\left.\lim_{x \to 3^{+}} f'(x) = 3 = f'(3^{+})
$$
\n
$$
\left.\lim_{x \to 3^{+}} f'(x) = 3 = f'(3^{+})
$$
\n
$$
\left.\lim_{x \to 3^{+}} f'(x) = 3 = f'(3^{+})
$$
\n
$$
\left.\lim_{x \to 3^{+}} f'(x) = 3 = f'(3^{+})
$$
\n
$$
\left.\lim_{x \to 3^{+}} f'(x) = 3 = f'(3^{+})
$$
\n
$$
\left.\lim_{x \to 3^{+}} f'(x) = 3 = f'(3^{+})
$$
\n
$$
\left.\lim_{x \to 3^{+}} f'(x) = 3 = f'(3^{+})
$$
\n

Por tanto,  $f(x)$  es derivable en  $x_0 = 3$ . Además,  $f'(3) = 3$ .

#### **2. Calcula** *m* **y** *n* **para que**  $f(x)$  **sea derivable en R:**

$$
f(x) = \begin{cases} x^2 - mx + 5, & x \leq 0 \\ -x^2 + n, & x > 0 \end{cases}
$$

- Si  $x \neq 0$ , la función es continua y derivable, pues está formada por dos polinomios.
- Continuidad en  $x = 0$ :

 $f(x) = lim (x<sup>2</sup> – mx + 5) = 5$  $\lim_{x \to 0^+} f(x) = \lim_{x \to 0} (-x^2 + n) = n$  $f(0) = 5$  $\lim_{x \to 0^-} f(x) = \lim_{x \to 0}$ \<br>
<br>
<br>
<br>
<br>
<br>
<br>
<br>
<br><br>
<br><br>
<br><br>
<br><br>  $\rfloor$ Para que *f*(*x*) sea continua en *x* = 0, ha de ser: *n* = 5 • Continuidad en  $x_0 = 3$ :<br>  $\lim_{x \to 3^+} f(x) = \lim_{x \to 3} (3x - 9) = 0$ <br>  $\lim_{x \to 3^+} f(x) = \lim_{x \to 3} (3x - 9) = 0$ <br>
Por tanto,  $f(x)$  es continua en  $x_0 = 3$ :<br>
• Derivabilidad en  $x_0 = 3$ :<br>  $\lim_{x \to 3^-} f'(x) = \lim_{x \to 3} (2x - 3) = 3 = f'(3^-)$ <br>

• Derivabilidad en  $x = 0$ :

$$
\lim_{x \to 0^{-}} f'(x) = \lim_{x \to 0^{-}} (2x - m) = -m = f'(0^{-})
$$
\n  
\n
$$
\lim_{x \to 0^{+}} f'(x) = \lim_{x \to 0^{+}} (-2x) = 0 = f'(0^{+})
$$
\n  
\n
$$
\left\{\n\begin{array}{l}\n\text{Para que sea derivable en } x = 0, \text{ ha} \\
\text{de ser: } -m = 0 \to m = 0\n\end{array}\n\right.
$$

Por tanto,  $f(x)$  es derivable en  $\mathbb R$  para  $m = 0$  y  $n = 5$ .

# **Página 162**

# **EJERCICIOS Y PROBLEMAS PROPUESTOS**

# **PARA PRACTICAR**

# **Definición de derivada**

**1 Halla la tasa de variación media (T.V.M.) de las siguientes funciones en los intervalos: [–3, –1]; [0, 2]; [2, 5]; [1, 1 + h]:**

a) 
$$
f(x) = x^2 + 1
$$
 b)  $f(x) = 7x - 5$  c)  $f(x) = 3$  d)  $f(x) = 2^x$ 

**¿En cuáles de ellas es constante la T.V.M.? ¿Qué tipo de funciones son?**

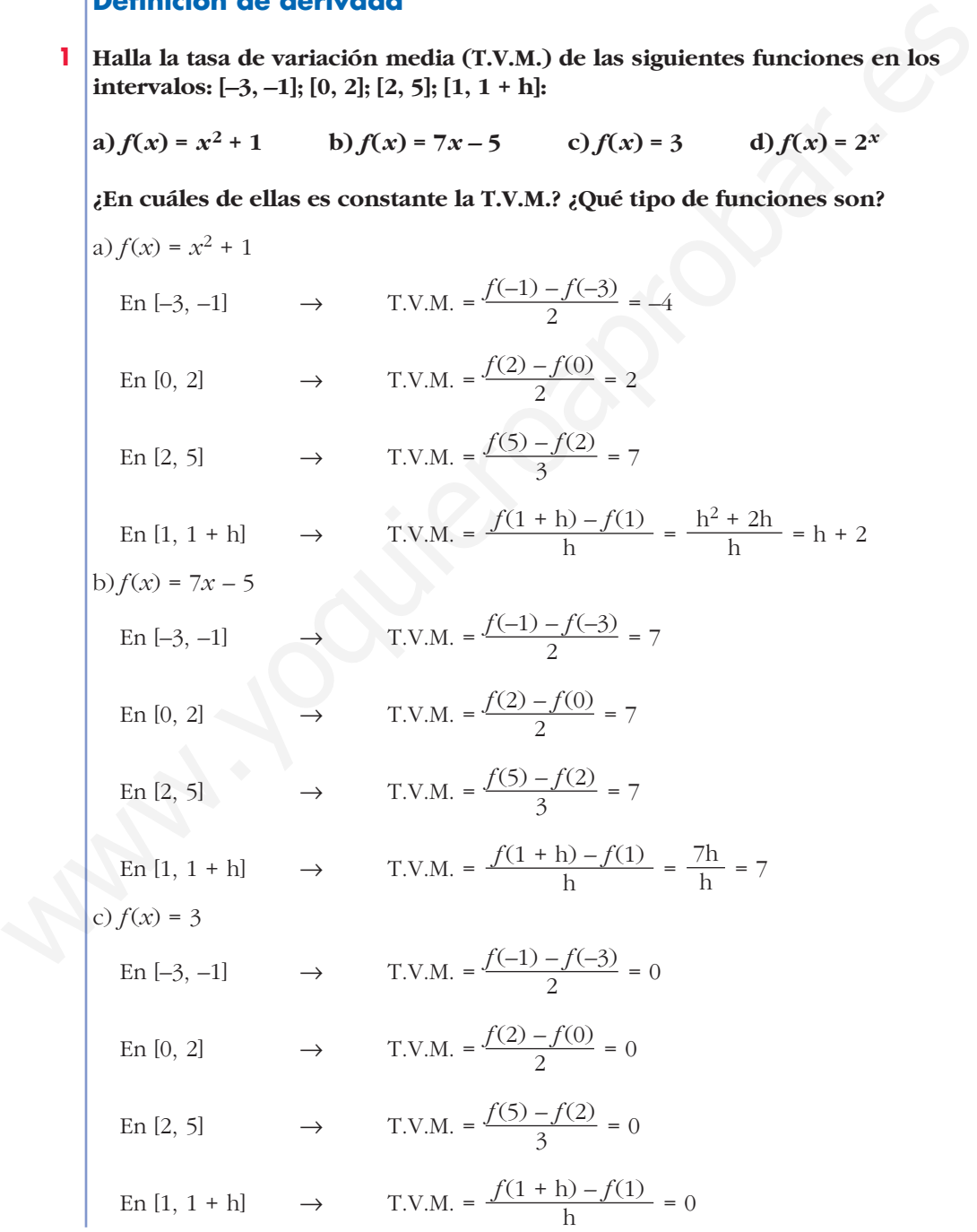

d)  $f(x) = 2^x$ En  $[-3, -1]$   $\rightarrow$  T.V.M.  $=\frac{f(-1) - f(-3)}{2} = \frac{3}{16}$ En [0, 2]  $\rightarrow$  T.V.M. =  $\frac{f(2) - f(0)}{2} = \frac{3}{2}$ En [2, 5]  $\rightarrow$  T.V.M. =  $\frac{f(5) - f(2)}{2} = \frac{28}{3}$ En [1, 1 + h]  $\rightarrow$  T.V.M. =  $\frac{f(1+h)-f(1)}{h} = \frac{2^{1+h}-2}{h} = \frac{2(2h-1)}{h}$ La función b)  $f(x) = 7x - 5$  es una función afín y la T.V.M. es constante. La función c)  $f(x) = 3$  es una función afín y la T.V.M. es 0 (constante). **2 Halla la T.V.M. de la función**  $f(x) = -x^2 + 5x - 3$  en el intervalo  $[2, 2 + h]$  y, **con el resultado obtenido, calcula** *f'* **(2).**  $f(x) = -x^2 + 5x - 3$  en [2, 2 + h]  $=\frac{-h^2+h}{h}=-h+1$  $f'(2) = lim_{h \to 0} (-h + 1) = 1$ **3 Utilizando la definición de derivada, calcula** *f'* **(3) en las siguientes funciones: a**)  $f(x) = \frac{3x-2}{7}$ **b**)  $f(x) = x^2 - 4$ **c**)  $f(x) = (x-5)^2$ **d**)  $f(x) = \frac{2 + x}{x}$ a)  $f'(3) = lim \frac{f(3+h)-f(3)}{h} = lim \frac{(3h/7)}{h} = \frac{3}{7}$ b)  $f'(3) = lim_{h \to 0} \frac{f(3+h) - f(3)}{h} = lim_{h \to 0} \frac{h^2 + 6h}{h} = 6$ c)  $f'(3) = lim_{h \to 0} \frac{f(3+h) - f(3)}{h} = lim_{h \to 0} \frac{h^2 - 4h}{h} = -4$  $\lim_{h \to 0} \frac{f(3 + h) - f(3)}{h}$  $\lim_{h \to 0} \frac{f(3+h) - f(3)}{h}$ 7  $\lim_{h \to 0} \frac{(3h/7)}{h}$  $\lim_{h \to 0} \frac{f(3 + h) - f(3)}{h}$ *x* **7** h *f*(2 + h) – *f*(2) h h  $2^{1 + h} - 2$ h  $f(1 + h) - f(1)$ h 3 *f*(5) – *f*(2) 3 2 *f*(2) – *f*(0) 2 16 *f*(–1) – *f*(–3) 2 En [2, 5]  $\rightarrow$  T.V.M. =  $\frac{f(5) - f(2)}{3} = \frac{28}{3}$ <br>
En [1, 1 + h]  $\rightarrow$  T.V.M. =  $\frac{f(1 + h) - f(1)}{h} = \frac{2^{1 + h} - 2}{h} = \frac{2(2^{h} - 1)}{h}$ <br>
La función b)  $f(x) = 7x - 5$  es una función afín y la T.V.M. es constante.<br>
La función c)

d) 
$$
f'(3) = lim_{h \to 0} \frac{f(3+h) - f(3)}{h} = lim_{h \to 0} \frac{-2h}{9h + 3h^2} = \frac{-2}{9}
$$

4 **Calculate a function derivada de has signients functions**, **utilizando la defini-**  
\n**a)** 
$$
f(x) = \frac{5x + 1}{2}
$$
  
\n**b)**  $f(x) = 3x^2 - 1$   
\n**c)**  $f(x) = \frac{1}{x - 2}$   
\n**d)**  $f(x) = x^2 - x$   
\n**a)**  $f'(x) = \lim_{h \to 0} \frac{f(x + h) - f(x)}{h} = \lim_{h \to 0} \frac{\frac{5(x + h) + 1}{2} - \frac{5x + 1}{2}}{h} = \lim_{h \to 0} \frac{\frac{5h}{h}}{h} = \frac{5}{2}$   
\n**b)**  $f'(x) = \lim_{h \to 0} \frac{f(x + h) - f(x)}{h} = \lim_{h \to 0} \frac{13(x + h)^2 - 11 - (3x^2 - 1)}{h} = \lim_{h \to 0} \frac{3h^2 + 6xh}{h} = 6x$   
\n**c)**  $f'(x) = \lim_{h \to 0} \frac{f(x + h) - f(x)}{h} = \lim_{h \to 0} \frac{\frac{1}{x + h} - 2 - \frac{1}{x - 2}}{h} = \lim_{h \to 0} \frac{1}{(x - 2) \cdot (x + h - 2)} = \frac{-1}{(x - 2)^2}$   
\n**d)**  $f'(x) = \lim_{h \to 0} \frac{f(x + h) - f(x)}{h} = \lim_{h \to 0} \frac{1 - \frac{1}{(x - 2) \cdot (x + h) - (x^2 - x)}{h} = \lim_{h \to 0} \frac{-(x + h)^2 - (x + h)(-x^2 - x)}{h} = \lim_{h \to 0} \frac{-(x + h)^2 - (x + h)(-x^2 - x)}{h} = \lim_{h \to 0} \frac{-h^2 + 2xh - h}{h} = 2x - 1$   
\n**5 Calculate, application to a definition of a derivation of a derivative derivada, f'(2), f'(-1) y f'(x), siendo**

**5 Calcula, aplicando la definición de derivada,** *f'* **(2),** *f'* **(–1) y** *f'* **(***x***), siendo**  $f(x) = \frac{x-1}{x}$ . •  $f'(2) = \lim_{h \to 0} \frac{f(2+h) - f(2)}{h} = \lim_{h \to 0} \frac{2 + \pi}{h} = \lim_{h \to 0} \frac{2 + \pi}{h} =$  $=\lim_{h\to 0} \frac{2(2+h)}{h} = \lim_{h\to 0} \frac{h}{2(2+h)h} = \lim_{h\to 0} \frac{1}{2(2+h)} = \frac{1}{4}$  $\lim_{h \to 0} \frac{1}{2(2+h)}$  $\lim_{h \to 0} \frac{h}{2(2+h)h}$  $2 + 2h - 2 - h$  $\lim_{h\to 0} \frac{2(2+h)}{h}$  $\frac{1+h}{2+h} - \frac{1}{2}$  $\lim_{h \to 0} \frac{2 + \pi}{h}$  $\frac{2+h-1}{2+h} - \frac{1}{2}$  $\lim_{h \to 0} \frac{2 + \pi}{h}$  $\lim_{h \to 0} \frac{f(2 + h) - f(2)}{h}$ *x*

Unidad 6. Derivadas. Técnicas de derivación **<sup>10</sup>**

$$
\bullet f(-1) = \lim_{h \to 0} \frac{f(-1 + h) - f(-1)}{h} = \lim_{h \to 0} \frac{\frac{-1 + h - 1}{-1 + h} - 2}{\frac{-1 + h}{-1}} =
$$
\n
$$
= \lim_{h \to 0} \frac{-1 + h - 1 + 2 - 2h}{(-1 + h)h} = \lim_{h \to 0} \frac{-h}{(-1 + h)h} =
$$
\n
$$
= \lim_{h \to 0} \frac{-1}{-1 + h} = \frac{-1}{-1} = 1
$$
\n
$$
\bullet f(x) = \lim_{h \to 0} \frac{f(x + h) - f(x)}{h} = \lim_{h \to 0} \frac{\frac{x + h - 1}{x + h} - \frac{x - 1}{x}}{h} =
$$
\n
$$
= \lim_{h \to 0} \frac{\frac{x^2 + xh - x - x^2 + x - xh + h}{h}}{x} = \lim_{h \to 0} \frac{\frac{h}{(x + h)x}}{(x + h)x} =
$$
\n
$$
= \lim_{h \to 0} \frac{1}{(x + h)x} = \frac{1}{x^2}
$$
\n6 **Comprueba, utilizando la definición de derivada, que la función  $f(x) = \sqrt{x}$  no tiene derivada en  $x = 0$ .**  
\nIntentamos hallar  $f'(0)$  usando la definición de derivada:  
\n
$$
f'(0) = \lim_{h \to 0} \frac{f(0 + h) - f(0)}{h} = \lim_{h \to 0} \frac{\sqrt{h} - 0}{h} = \lim_{h \to 0} \frac{\sqrt{h}}{h} =
$$
\n
$$
= \lim_{h \to 0} \frac{1}{\sqrt{h}} = \frac{1}{0} = \pm \infty
$$
\nFor tanto,  $f(x) = \sqrt{x}$  no tiene derivada en  $x = 0$ .  
\n**11 Al la las da e variación media de la función  $f(x) = e^x$  en el intervalo  
\n[2; 2,001] **y comprueba que su valor está muy próxiino a**  $e^2$ .  
\n**T.V.M.** [2; 2,001] =  $\frac{f(2,001) - f(2)}{2,001 - 2} = \$** 

 $\bullet$  | Comprueba, utilizando la definición de derivada, que la función  $f(x) = \sqrt{x}$ **no tiene derivada en** *x* **= 0.**

Intentamos hallar *f'*(0) usando la definición de derivada:

$$
f'(0) = \lim_{h \to 0} \frac{f(0+h) - f(0)}{h} = \lim_{h \to 0} \frac{\sqrt{h} - 0}{h} = \lim_{h \to 0} \frac{\sqrt{h}}{h} =
$$

$$
= \lim_{h \to 0} \frac{1}{\sqrt{h}} = \frac{1}{0} = \pm \infty
$$

Por tanto,  $f(x) = \sqrt{x}$  no tiene derivada en  $x = 0$ .

- **7 Halla** la tasa de variación media de la función  $f(x) = e^x$  en el intervalo **[2; 2,001] y comprueba que su valor está muy próximo a** *e* **2.**
	- T.V.M. [2; 2,001] =  $\frac{f(2,001) f(2)}{2,001} = \frac{e^{2,001} e^2}{0,001} \approx 7,3928$ 0,001 *f*(2,001) – *f*(2)  $2,001 - 2$
	- $e^2 \approx 7,3891$ . Los dos valores están muy próximos.
- **8**  $\begin{bmatrix} 2x-3 & \text{si } x < 2 \\ 0 & 1 & \text{si } x > 2 \end{bmatrix}$ , halla  $f'(1)$  y  $f'(3)$  utilizando la definición **de derivada.**  $x-1$  si  $x \ge 2$  $\bigg\}$ ¢ £

•  $f'(1) = lim_{h \to 0} \frac{f(1+h) - f(1)}{h} = lim_{h \to 0} \frac{[2(1+h) - 3] - (-1)}{h}$  $=$   $\lim_{h\to 0} \frac{2+2h+3+1}{h} = \lim_{h\to 0} \frac{2h}{h} = \lim_{h\to 0} 2 = 2$  $\lim_{h \to 0} \frac{2h}{h}$  $\lim_{h \to 0} \frac{2 + 2h - 3 + 1}{h}$  $\lim_{h \to 0} \frac{f(1+h) - f(1)}{h}$ 

$$
\bullet f'(3) = \lim_{h \to 0} \frac{f(3+h) - f(3)}{h} = \lim_{h \to 0} \frac{(3+h-1) - 2}{h} = \lim_{h \to 0} \frac{3+h-1 - 2}{h} =
$$
  
= 
$$
\lim_{h \to 0} 1 = 1
$$

# **Reglas de derivación**

**9 Calcula la derivada de las siguientes funciones:**

$$
\begin{array}{ll}\n\text{Reglass de derivación} \\
\text{Calculate a horizontal a horizontal } x \text{ de a singularities functions:} \\
a) \ y = \frac{x^2 - 3}{x^2 + 3} & b) \ y = \frac{x + 1}{(2 - x)^2} \\
c) \ y = \frac{3x^2}{x + \sqrt{x}} & d) \ y = \left(0, 5 - \frac{x}{10}\right)^4 \\
a) \ y' = \frac{2x \cdot (x^2 + 3) - (x^2 - 3) \cdot 2x}{(x^2 + 3)^2} = \frac{12x}{(x^2 + 3)^2} \\
b) \ y' = \frac{(2 - x)^2 + (x + 1) \cdot 2(2 - x)}{(2 - x)^4} = \frac{x + 4}{(2 - x)^3} \\
c) \ y' = \frac{6x \cdot (x + \sqrt{x}) - 3x^2 \cdot \left(1 - \frac{1}{2\sqrt{x}}\right)}{(x + \sqrt{x})^2} = \frac{15x^2 + 6x^2 \cdot \sqrt{x}}{2\sqrt{x} \cdot (x + \sqrt{x})^2} \\
d) \ y' = \frac{-4}{10} \cdot \left(0, 5 - \frac{x}{10}\right)^3 = \frac{-2}{5} \cdot \left(0, 5 - \frac{x}{10}\right)^3 \\
\text{Halla la derivada de estas functions:} \\
a) \ y = \frac{x^3}{(x + 1)^2} & b) \ y = \left(\frac{x^2 + 1}{x}\right)^3 & c) \ y = \frac{x}{(2x + 1)^3} & d) \ y = \frac{1 - x^2}{x^2 - 4x + 4} \\
a) \ y' = \frac{3x^2 \cdot (x + 1)^2 - x^3 \cdot 2 \cdot (x + 1)}{(x + 1)^4} = \frac{x^2 \cdot (x + 3)}{(x + 1)^3} \\
b) \ y' = 3 \cdot \left(\frac{x^2 + 1}{x}\right)^2 \cdot \frac{2x \cdot x - (x^2 + 1)}{x^2} = 3 \cdot \left(\frac{x^2 + 1}{x}\right)^2 \cdot \frac{x^2 - 1}{x^2}\n\end{array}
$$

**10 Halla la derivada de estas funciones:**

a) 
$$
y = \frac{x^3}{(x+1)^2}
$$
 b)  $y = \left(\frac{x^2+1}{x}\right)^3$  c)  $y = \frac{x}{(2x+1)^3}$  d)  $y = \frac{1-x^2}{x^2-4x+4}$   
\na)  $y' = \frac{3x^2 \cdot (x+1)^2 - x^3 \cdot 2 \cdot (x+1)}{(x+1)^4} = \frac{x^2 \cdot (x+3)}{(x+1)^3}$   
\nb)  $y' = 3 \cdot \left(\frac{x^2+1}{x}\right)^2 \cdot \frac{2x \cdot x - (x^2+1)}{x^2} = 3 \cdot \left(\frac{x^2+1}{x}\right)^2 \cdot \frac{x^2-1}{x^2}$   
\nc)  $y' = \frac{(2x+1)^3 - x \cdot 3(2x+1)^2}{(2x+1)^6} = \frac{(2x+1) - 6x}{(2x+1)^4} = \frac{1-4x}{(2x+1)^4}$   
\nd)  $y' = \frac{-2x(x^2 - 4x + 4) - (1 - x^2)(2x - 4)}{(x^2 - 4x + 4)^2} = \frac{-2x(x-2)^2 - (1 - x^2) \cdot 2(x-2)}{(x-2)^4} = \frac{-2x(x-2) - (1 - x^2) \cdot 2}{(x-2)^3} = \frac{4x-2}{(x-2)^3}$ 

# **11 Deriva las funciones siguientes:**

**a)** 
$$
y = e^{4x}(x-1)
$$
 **b)**  $y = \frac{(1-x)^2}{e^x}$  **c)**  $y = \sqrt{2^x}$  **d)**  $y = \ln(2x-1)$ 

\n**a)**  $y' = 4 \cdot e^{4x} \cdot (x-1) + e^{4x} \cdot 1 = e^{4x} \cdot (4x-3)$ 

\n**b)**  $y' = \frac{-2 \cdot (1-x) \cdot e^x - (1-x)^2 \cdot e^x}{e^{2x}} = \frac{-2 \cdot (1-x) - (1-x)^2}{e^x} = \frac{-x^2 + 4x - 3}{e^x}$ 

\n**c)**  $y' = \frac{2^x \cdot \ln 2}{2\sqrt{2^x}} = \frac{2^{x-1} \cdot \ln 2}{\sqrt{2^x}}$ 

\n**d)**  $y' = \frac{2}{2x-1}$ 

## **12 Deriva estas funciones:**

b) 
$$
y' = \frac{e^{2x}}{e^{2x}} = \frac{e^{2x} - 1 \cdot h/2}{e^{2x}}
$$
  
\nc)  $y' = \frac{2x \cdot h/2}{2\sqrt{2^x}} = \frac{2^{x-1} \cdot h/2}{\sqrt{2^x}}$   
\nd)  $y' = \frac{2}{2x-1}$   
\n12 Deriva estas functions:  
\na)  $y = ln (x^2 - 1)$  b)  $y = ln \sqrt{1-x}$  c)  $y = \frac{ln x}{e^x}$  d)  $y = e^{x^2 + 1}$   
\na)  $y' = \frac{2x}{x^2 - 1}$   
\nb)  $y' = \frac{1}{\sqrt{1-x}} = \frac{-1}{2(1-x)}$   
\nc)  $y' = \frac{\frac{1}{x} \cdot e^x - \ln x \cdot e^x}{e^{2x}} = \frac{\frac{1}{x} - \ln x}{e^x} = \frac{1 - x \cdot \ln x}{x \cdot e^x}$   
\nd)  $y' = 2xe^{x^2 + 1}$   
\n13  
\nCalculate a derivada de estas functions:  
\na)  $y = \text{sen } x \cos^2 x$  b)  $y = \frac{\text{sen}^2 x}{1 + \cos^2 x}$   
\nc)  $y = \text{sen } x \cos^2 x$  b)  $y = \frac{\text{sen}^2 x}{1 + \cos^2 x}$   
\nd)  $y' = \cos x \cos^2 x - 2\cos x \sin x \sin x = \cos^3 x - 2\sin^2 x \cos x = 0$ 

## **13 Calcula la derivada de estas funciones:**

a) 
$$
y = \text{sen } x \cos^2 x
$$
  
\nb)  $y = \frac{\text{sen}^2 x}{1 + \cos^2 x}$   
\nc)  $y = \text{sen}^2 x^2$   
\nd)  $y = \cos^3 (2x + 1)$   
\na)  $y' = \cos x \cos^2 x - 2\cos x \sin x \sin x = \cos^3 x - 2\sin^2 x \cos x =$   
\n $= \cos^3 x - 2(1 - \cos^2 x) \cos x = \cos^3 x - 2\cos x + 2\cos^3 x = 3\cos^3 x - 2\cos x$   
\nb)  $y' = \frac{2\sin x \cos x (1 + \cos^2 x) + 2\cos x \sin x \sin^2 x}{(1 + \cos^2 x)^2} =$   
\n $= \frac{2\sin x \cos x + 2\sin x \cos^3 x + 2\cos x \sin^3 x}{(1 + \cos^2 x)^2} =$   
\n $= \frac{2\sin x \cos x (1 + \cos^2 x + \sin^2 x)}{(1 + \cos^2 x)^2} = \frac{4\sin x \cos x}{(1 + \cos^2 x)^2}$ 

c) 
$$
y' = 2x \cdot 2\sec x^2 \cdot \cos x^2 = 4x \sec x^2 \cos x^2
$$
  
d)  $y' = 3\cos^2 (2x + 1) \cdot [-\sec x (2x + 1) \cdot 2] = -6\sec x (2x + 1) \cos^2 (2x + 1)$ 

# **14 Deriva las funciones siguientes:**

a) 
$$
y = \log_2 \frac{1}{x}
$$
 b)  $y = \sqrt[3]{\sec x^2}$  c)  $y = \sqrt{\frac{1+2x}{1-2x}}$  d)  $y = \sqrt{x + \sqrt{x}}$   
\na)  $y = \log_2 1 - \log_2 x$   
\nb)  $y' = \frac{2x \cdot \cos x^2}{\sinh 2}$   
\nb)  $y' = \frac{2x \cdot \cos x^2}{3 \sqrt[3]{\sec x^2}}$   
\nc)  $y' = \frac{2 \cdot (1-2x) + (1+2x) \cdot 2}{(1-2x)^2}$   
\nd)  $y' = \frac{2 \cdot (1-2x) + (1+2x) \cdot 2}{2 \cdot \sqrt{\frac{1+2x}{1-2x}}} = \frac{\frac{4}{(1-2x)^2}}{2 \cdot \sqrt{\frac{1+2x}{1-2x}}} = \frac{2}{(1-2x)^2 \cdot \sqrt{\frac{1+2x}{1-2x}}} = \frac{2}{\sqrt{(1-2x)^2 \cdot \sqrt{\frac{1+2x}{1-2x}}} = \frac{2}{\sqrt{(1-2x)^2 \cdot \sqrt{\frac{1+2x}{1-2x}}} = \frac{2}{\sqrt{(1-2x)^2 \cdot \sqrt{\frac{1+2x}{1-2x}}} = \frac{2}{4 \cdot \sqrt{x^2 + x \sqrt{x}}}$   
\nb)  $y = \ln \sqrt{\frac{x}{x+1}}$   
\nc)  $y = \ln (\sec x \sqrt{e^x})$   
\nd)  $y = \sqrt{\frac{x-1}{x+1}}$   
\ne) *y in*  $\frac{\cos x}{\sqrt{x}} = \sqrt[3]{x^3 - x^3/4} \Rightarrow y' = \frac{3}{2} \cdot x^{-1/4} \Rightarrow \frac{3}{4} \cdot \frac{3}{4} \cdot \frac{3}{4}$ 

**15 Halla la derivada de:**

a) 
$$
y = \sqrt{x \sqrt{x}}
$$
  
b)  $y = ln \sqrt{\frac{x}{x+1}}$   
c)  $y = ln (sen \sqrt{e^x})$   
d)  $y = \sqrt{\frac{x-1}{x+1}}$   
b) *Aplica las propiedades de los logarithnos antes de derivar.*

a) 
$$
y = \sqrt{\sqrt{x^2 \cdot x}} = \sqrt[4]{x^3} = x^{3/4} \rightarrow y' = \frac{3}{4} \cdot x^{-1/4} \frac{3}{4 \cdot \sqrt[4]{x}}
$$
  
\nb)  $y = \frac{1}{2} \cdot (\ln x - \ln (x + 1))$   
\n $y' = \frac{1}{2} \cdot (\frac{1}{x} - \frac{1}{x + 1}) = \frac{1}{2x^2 + 2x}$   
\nc)  $y = \ln (\text{sen } e^{x/2}) \rightarrow y' = \frac{(1/2) \cdot e^{x/2} \cdot \cos e^{x/2}}{\text{sen } e^{x/2}} = \frac{e^{x/2} \cdot \cos \sqrt{e^x}}{2 \cdot \text{sen } \sqrt{e^x}}$ 

Unidad 6. Derivadas. Técnicas de derivación **<sup>14</sup>**

$$
d) y' = \frac{\frac{x+1-x+1}{(x+1)^2}}{2 \cdot \sqrt{\frac{x-1}{x+1}}} = \frac{1}{(x+1)^2 \cdot \sqrt{\frac{x-1}{x+1}}} = \frac{1}{\sqrt{(x+1)^4 \cdot \frac{x-1}{x+1}}} = \frac{1}{\sqrt{(x-1)^4 \cdot (x+1)^3}}
$$

# Página 163

# **Continuidad y derivabilidad**

16 Estudia la continuidad y la derivabilidad de las siguientes funciones en los puntos que se indican, y represéntalas:

a) 
$$
f(x) = \begin{cases} 3x - 1 & \text{si } x < 1 \\ x^2 + x & \text{si } x \ge 1 \end{cases}
$$
 en  $x = 1$   
\nb)  $f(x) = \begin{cases} -x^2 & \text{si } x < 0 \\ x^2 & \text{si } x \ge 0 \end{cases}$  en  $x = 0$   
\nc)  $f(x) = \begin{cases} 2x - 1 & \text{si } x < 3 \\ x^2 - 4 & \text{si } x \ge 3 \end{cases}$  en  $x = 3$   
\nd)  $f(x) = \begin{cases} 3x - 2 & \text{si } x \le 2 \\ 3x + 1 & \text{si } x > 2 \end{cases}$  en  $x = 2$   
\na) **Continuidad** en  $x = 1$ :  
\n
$$
\lim_{x \to 1^{-}} f(x) = \lim_{x \to 1^{-}} (3x - 1) = 2
$$
\n
$$
\lim_{x \to 1^{+}} f(x) = \lim_{x \to 1^{+}} (x^2 + x) = 2
$$
\n
$$
\int f(x) = \begin{cases} f(x) & \text{es continua} \\ f(1) = 2 \end{cases}
$$
\n**Derivabilidad** en  $x = 1$ :  
\n
$$
f'(1) = \begin{cases} 3 & \text{si } x < 1 \\ 2x + 1 & \text{si } x > 1 \end{cases}
$$
\n
$$
f'(1^-) = 3 \begin{cases} f(x) & \text{es derivable en } x = 1 \text{ y } f'(1) = 3. \end{cases}
$$
\n
$$
f'(1^+) = 3 \begin{cases} f(x) & \text{es derivable en } x = 1 \text{ y } f'(1) = 3. \end{cases}
$$

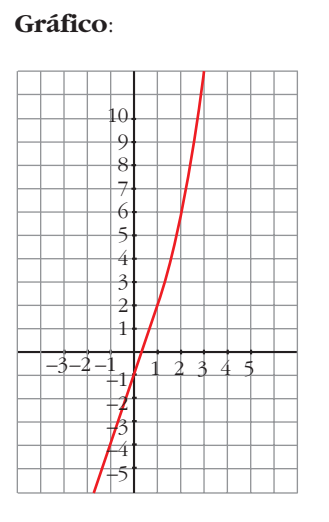

#### $(b)$  **Continuidad en**  $x = 0$ :

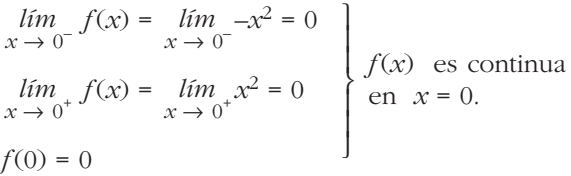

#### **Derivabilidad en** *x* **= 0**:

$$
f'(x) = \begin{cases} -2x & \text{si } x < 0 \\ 2x & \text{si } x > 0 \end{cases}
$$

c) **Continuidad en**  $x = 3$ :

 $\lim_{x \to 3^{-}} f(x) = \lim_{x \to 3^{-}}$ 

 $f(3) = 5$ 

 $f'(x) =$ 

*f'*(3–) = 2 *f'*(3+) = 6

*f'*(0–) = 0  $f'(0^+) = 0$ *f*(*x*) es derivable en *x* = 0 y *f'*(0) = 0.  $\Bigg\}$ 

> $\begin{array}{c} \hline \end{array}$ § ¢ §  $\int$

 $f(x) = lim_2(2x-1) = 5$ 

 $\lim_{x \to 3^+} f(x) = \lim_{x \to 3^+} (x^2 - 4) = 5$ 

2 si *x* < 3 2*x* si  $x > 3$ 

**Derivabilidad en**  $x = 3$ :

**Gráfico**:

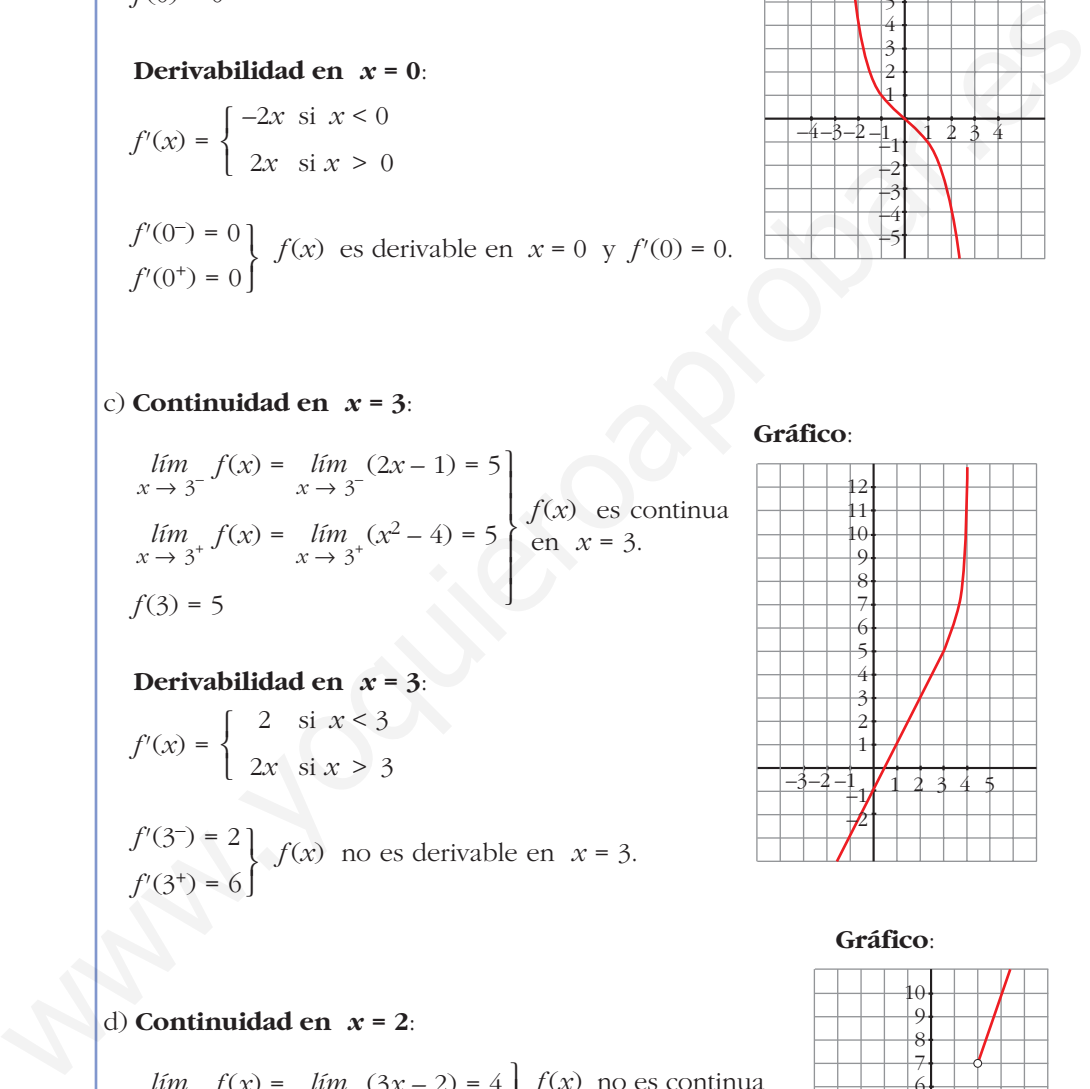

 $-3-2-1$   $\sqrt{1}$  2 3 4  $\frac{1}{2}$   $\frac{1}{2}$   $\frac{3}{2}$   $\frac{4}{2}$   $\frac{5}{2}$  $\not\!\! P$ 

 $-4-3-2-1$   $\sqrt{2}$  3 4 1  $\mathfrak{f}1$  $+2$ –3  $+4$  $\models$ 5

**Gráfico**:

### d) **Continuidad en** *x* **= 2**:

° ¢ £

 $\bigg\}$ ¢ £

 $f(x) = lim (3x - 2) = 4$  $\lim_{x \to 2^+} f(x) = \lim_{x \to 2^+} (3x + 1) = 7$  $\lim_{x \to 2^{-}} f(x) = \lim_{x \to 2^{-}}$ ° § § ¢ § § £ *f*(*x*) no es continua en *x* = 2 (tiene una discontinuidad de salto finito).

*f*(*x*) no es derivable en *x* = 3.

#### **Derivabilidad en** *x* **= 2**:

Como  $f(x)$  no es continua en  $x = 2$ , tampoco es derivable en ese punto.

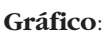

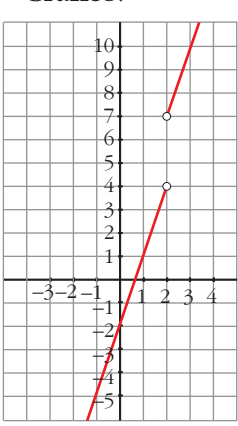

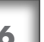

 $\boldsymbol{17}$ Comprueba que  $f(x)$  es continua pero no derivable en  $x = 2$ .

$$
f(x) = \begin{cases} ln(x-1) & \text{si } x < 2 \\ 3x-6 & \text{si } x \ge 2 \end{cases}
$$

Continuidad en  $x = 2$ :

$$
\lim_{x \to 2^{-}} f(x) = \lim_{x \to 2^{-}} \ln (x - 1) = \ln 1 = 0
$$
\n
$$
\lim_{x \to 2^{+}} f(x) = \lim_{x \to 2^{+}} (3x - 6) = 0
$$
\n
$$
f(x) = 0
$$
\n
$$
f(x) = 0
$$
\n
$$
f(x) = 0
$$

Derivabilidad en  $x = 2$ :

$$
f'(x) = \begin{cases} \frac{1}{x-1} & \text{si } x < 2\\ 3 & \text{si } x > 2 \end{cases}
$$

 $f'(2^-) = 1$  Como las derivadas laterales no coinciden,  $f(x)$  no es derivable  $f'(2^+) = 3$  en  $x = 2$ .

Considera la siguiente función:  $s18$ 

$$
f(x) = \begin{cases} 0 & \text{si } x < 0 \\ x^2 & \text{si } 0 \le x < 1 \\ x & \text{si } x \ge 1 \end{cases}
$$

a) Estudia su continuidad.

b) Estudia su derivabilidad.

a) • Si  $x \ne 0$  y  $x \ne 1$   $\rightarrow$  Es continua, pues está formada por funciones continuas.

• En  $x = 0$ :

 $\lim_{x \to 0^-} f(x) = \lim_{x \to 0} 0 = 0$ <br>  $\lim_{x \to 0^+} f(x) = \lim_{x \to 0} x^2 = 0$ <br>  $\lim_{x \to 0^+} f(x) = f(0)$ . Por tanto, la función es<br>
continua en  $x = 0$ .  $f(0) = 0$ • En  $x = 1$ :  $\lim_{x \to 1^-} f(x) = \lim_{x \to 1} x^2 = 1$   $\lim_{x \to 1^+} f(x) = \lim_{x \to 1} x = 1$   $\left\{\n\begin{array}{l}\n\lim_{x \to 1} f(x) = f(1). & \text{Por tanto, la función es  
continua en  $x = 1$ .\n\end{array}\n\right\}$  $f(1) = 1$ 

La función es continua en **R**.

b) • Si  $x \ne 0$  y  $x \ne 1$   $\rightarrow$  La función es derivable. Su derivada es, en esos puntos:

$$
f'(x) = \begin{cases} 0 & \text{si } x < 0 \\ 2x & \text{si } 0 < x < 1 \\ 1 & \text{si } x > 1 \end{cases}
$$

• En  $x = 0$ :

 $f'(0^-) = 0 = f'(0^+)$ . Por tanto,  $f(x)$  es derivable en  $x = 0$ ; y  $f'(0) = 0$ .

• En  $x = 1$ :

 $f'(1^-) = 2 \neq f'(1^+) = 1$ . Por tanto,  $f(x)$  no es derivable en  $x = 1$ .

La función es derivable en  $\mathbb{R} - \{1\}$ . Su derivada es:

$$
f'(x) = \begin{cases} 0 & \text{si } x < 0 \\ 2x & \text{si } 0 \le x < 1 \\ 1 & \text{si } x > 1 \end{cases}
$$

**19** Prueba que la función  $f(x) = |x + 1|$  no es derivable en  $x = -1$ .

 $f(x) = |x + 1| = \begin{cases} -x - 1 & \text{si } x \le -1 \\ x + 1 & \text{si } x \ge -1 \end{cases}$ 

 $f(x)$  es una función continua, pues está formada por dos funciones continuas, si  $x \neq -1$ .

• En  $x = -1$ :

$$
\lim_{x \to -1^{-}} f(x) = \lim_{x \to -1^{-}} (-x - 1) = 0
$$
\n
$$
\lim_{x \to -1^{+}} f(x) = \lim_{x \to -1^{+}} (x + 1) = 0
$$
\n
$$
f(-1) = 0
$$
\n $f(x) = 0$ 

• Su derivada, si  $x \neq -1$ , es:

$$
f'(x) = \begin{cases} -1 & \text{si } x < -1 \\ 1 & \text{si } x > -1 \end{cases}
$$

Las derivadas laterales en  $x = -1$  son:

$$
f'(-1^+) = 1
$$
 No coinciden; por tanto,  $f(x)$  no es derivable  
 $f'(-1^-) = -1$  en  $x = -1$ .

20 Estudia la continuidad y la derivabilidad de la siguiente función:

$$
f(x) = \begin{cases} x^2 - 1 & \text{si } x \le 1 \\ x - 1 & \text{si } x > 1 \end{cases}
$$

#### Continuidad:

Si  $x \neq 1 \rightarrow f(x)$  es continua, pues está formada por polinomios, que son funciones continuas.

**En** 
$$
x = 1 \rightarrow \lim_{x \to 1^{-}} f(x) = \lim_{x \to 1^{-}} (x^2 - 1) = 0
$$
  
\n $\lim_{x \to 1^{+}} f(x) = \lim_{x \to 1^{+}} (x - 1) = 0$   
\n $f(1) = 0$   $f(x)$  es continua en  $x = 1$ .

Por tanto,  $f(x)$  es una función continua.

#### Derivabilidad:

Si  $x \neq 1$ :  $f(x)$  es derivable y su derivada es:

$$
f'(x) = \begin{cases} 2x & \text{si } x < 1 \\ 1 & \text{si } x > 1 \end{cases}
$$

En  $x = 1$ : Hallamos las derivadas laterales:

$$
f'(1^+) = 1
$$
 No coinciden; por tanto,  $f(x)$  no es derivable en  $x = 1$ .  
 $f'(1^-) = 2$ 

**21** Dada la función  $f(x) = \begin{cases} e^{-x} & \text{si } x \le 0 \\ 1 - x & \text{si } x \ge 0 \end{cases}$ 

Estudia su continuidad y su derivabilidad.

#### Continuidad:

Si  $x \neq 0$ :  $f(x)$  es continua, pues está formada por funciones continuas.

En  $x = 0$ :

$$
\lim_{x \to 0^{-}} f(x) = \lim_{x \to 0^{-}} e^{-x} = 1
$$
\n
$$
\lim_{x \to 0^{+}} f(x) = \lim_{x \to 0^{+}} (1 - x) = 1
$$
\n
$$
f(0) = 1
$$
\n $f(0) = 0$ 

Por tanto,  $f(x)$  es una función continua.

#### Derivabilidad:

Si  $x \neq 0$ :  $f(x)$  es derivable y su derivada es:

$$
f'(x) = \begin{cases} -e^{-x} & \text{si } x < 0 \\ -1 & \text{si } x > 0 \end{cases}
$$

**En**  $x = 0$ : Hallamos las derivadas laterales:

$$
\begin{aligned}\nf'(0^-) &= -1 \\
f'(0^+) &= -1\n\end{aligned}\n\text{Coinciden; luego, } f(x) \text{ es derivable en } x = 0.
$$

Por tanto,  $f(x)$  es una función derivable.

$$
\text{Su derivada es } f'(x) = \begin{cases} -e^{-x} & \text{si } x < 0 \\ -1 & \text{si } x \ge 0 \end{cases}
$$

#### **22 ¿En qué puntos no son derivables las funciones siguientes?:**

$$
a) f(x) = |x^2-4|
$$

a)  $f(x) = |x^2 - 4|$ 

*f*(*x*) es una función continua, pues es la composición de funciones continuas. La definimos a trozos:

**b**)  $f(x) = |2x-3|$ 

$$
f(x) = \begin{cases} x^2 - 4 & \text{si} \quad x < -2 \\ -x^2 + 4 & \text{si} \quad -2 \le x \le 2 \\ x^2 - 4 & \text{si} \quad x > 2 \end{cases}
$$

**Si**  $x \neq -2$  **y**  $x \neq 2$ ,  $f'(x)$  es derivable y su derivada es:

$$
f'(x) = \begin{cases} 2x & \text{si} & x < -2 \\ -2x & \text{si} & -2 < x < 2 \\ 2x & \text{si} & x > 2 \end{cases}
$$

**En** *x* **= –2**: Hallamos las derivadas laterales:

$$
\begin{aligned}\nf'(-2^-) &= -4 \\
f'(-2^+) &= 4\n\end{aligned}\n\bigg\} f(x) \text{ no es derivable en } x = -2.
$$

**En** *x* **= 2**: Hallamos las derivadas laterales:

$$
\begin{cases}\nf'(2^-) = -4 \\
f'(2^+) = 4\n\end{cases}
$$
  $f(x)$  no es derivable en  $x = 2$ .

Por tanto,  $f(x)$  no es derivable en los puntos  $(-2, 0)$  y  $(2, 0)$ .

b) 
$$
f(x) = |2x - 3| = \begin{cases} -2x + 3 & \text{si } x < 3/2 \\ 2x - 3 & \text{si } x \ge 3/2 \end{cases}
$$

*f*(*x*) es una función continua pues es la composición de dos funciones continuas  $(y = 2x - 3 e y = |x|).$ 

$$
f(x) =\begin{cases} x^2 - 4 & \text{si } x < -2 \\ -x^2 + 4 & \text{si } x > 2 \end{cases}
$$
  
\n**Si**  $x \ne -2$   $y$   $x \ne 2$ ,  $f'(x)$  es derivable y su derivada es:  
\n
$$
f'(x) =\begin{cases} 2x & \text{si } x < -2 \\ -2x & \text{si } x < -2 \end{cases}
$$
  
\n**En**  $x = -2$ : Hallamos las derivadas laterales:  
\n
$$
f'(-2^{-}) = -4 \begin{cases} f(x) & \text{no es derivable en } x = -2. \end{cases}
$$
  
\n**En**  $x = 2$ : Hallamos las derivadas laterales:  
\n
$$
f'(2^{-}) = -4 \begin{cases} f(x) & \text{no es derivable en } x = 2. \end{cases}
$$
  
\n**En**  $x = 2$ : Hallamos las derivadas laterales:  
\n
$$
f'(2^{+}) = 4 \begin{cases} f(x) & \text{no es derivable en los puntos } (-2, 0) y (2, 0). \end{cases}
$$
  
\n
$$
f(x) = |2x - 3| = \begin{cases} -2x + 3 & \text{si } x < 3/2 \end{cases}
$$
  
\n
$$
f(x) \text{ es una función continua pues es la composición de dos funciones continuas } (y = 2x - 3 \text{ e } y = |x|).
$$
  
\n**En**  $x \ne \frac{3}{2}$ ,  $f(x)$  es derivable y su derivada es  $f'(x) = \begin{cases} -2 \text{ si } x < 3/2 \end{cases}$   
\n**En**  $x = \frac{3}{2}$ ,  $f \text{ no es derivable porque } f'(\frac{3}{2})^{-1} = -2 \text{ y } f'(\frac{3}{2})^{+} = 2$ 

### **PARA RESOLVER**

**23** Dada  $f(x) = \begin{cases} 3x - 1 & \text{si } x \leq 2 \\ 2 & \text{si } x \end{cases}$  $x^2 + 1$  si  $x > 2$  $\left\{ \right.$ £

#### **a)** Calcula  $f'(1) \, y \, f'(3)$ . **b**) Comprueba que  $f'(2^-) \neq f'(2^+)$ .

**Si**  $x \neq -2$ :  $f(x)$  es una función continua, pues está formada por polinomios, que son funciones continuas.

**En** 
$$
x = 2
$$
:  
\n
$$
\lim_{x \to 2^{-}} f(x) = \lim_{x \to 2^{-}} (3x - 1) = 5
$$
\n
$$
\lim_{x \to 2^{+}} f(x) = \lim_{x \to 2^{+}} (x^{2} + 1) = 5
$$
\n
$$
f(x) = f(2) = 5
$$
\n $f(x) = 5$ 

Por tanto, *f* (*x*) es una función continua.

**Si**  $x \neq 2$ :  $f(x)$  es derivable y su derivada es:

For tanto, 
$$
f(x)
$$
 es una función continua.  
\n**Si**  $x \neq 2$ :  $f(x)$  es derivable y su derivada es:  
\n $f'(x) = \begin{cases} 3 & \text{si } x < 2 \\ 2x & \text{si } x > 2 \end{cases}$   
\na)  $f'(1) = 3$ ;  $f'(3) = 6$   
\nb)  $f'(2^-) = 3$  no coinciden  
\n $f'(2^+) = 4$  no coinciden  
\n**24 Esta es la gráfica de una función**  $y = f(x)$ .  
\n**25**  
\n**26**  
\n**27**  
\n**28**  
\n**29**  
\n**20**  
\n**20**  
\n**21**  
\n**22**  
\n**22**  
\n**23**  
\n**24**  
\n**25**  
\n**26**  
\n**27**  
\n**28**  
\n**29**  
\n**20**  
\n**20**  
\n**21**  
\n**22**  
\n**23**  
\n**24**  
\n**25**  
\n**26**  
\n**27**  
\n**28**  
\n**29**  
\n**20**  
\n**20**  
\n**21**  
\n**22**  
\n**23**  
\n**24**  
\n**25**  
\n**26**  
\n**27**  
\n**28**  
\n**29**  
\n**20**  
\n**21**  
\n**22**  
\n**23**  
\n**24**  
\n**25**  
\n**26**  
\n**27**  
\n**28**  
\n**29**  
\n**20**  
\n**21**  
\n**22**  
\n**23**  
\n**24**  
\n**25**  
\n**26**  
\n

**24 Esta es la gráfica de una función**  $y = f(x)$ **. Calcula, observándola:**

*f'* **(–1),** *f'* **(1) y** *f'* **(3)**

**¿En qué puntos no es derivable?**

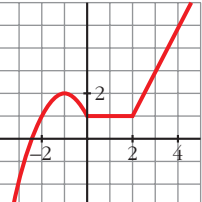

- **En**  $x = -1$ , la recta tangente a f es horizontal; su pendiente es 0. Por tanto,  $f'(-1) = 0.$
- **En**  $x = 1$ ,  $f$  es una función constante. Luego  $f'(1) = 0$ .
- **En**  $x = 3$ ,  $f$  es una recta que pasa por los puntos (2, 1) y (4, 5). Calculamos su pendiente:

$$
m = \frac{5-1}{4-2} = 2.
$$
 Por tanto,  $f'(3) = 2.$ 

• No es derivable en  $x = 0$  ni en  $x = 2$ , porque en ellos observamos que:  $f'(0^-) \neq f'(0^+)$  y  $f'(2^-) \neq f'(2^+)$ 

**25** *i c*uántos puntos que no tengan derivada hay en la función  $y = |x^2 + 6x + 8|$ ?

 $x^2 + 6x + 8 = 0 \rightarrow x = \frac{-6 \pm \sqrt{36 - 32}}{2} = \frac{-6 \pm \sqrt{4}}{2} = \frac{-6 \pm 2}{2} < x = -2$  $y = \begin{cases} -x^2 - 6x - 8 & \text{si } -4 \le x \le -2 \end{cases}$   $y' =$  $2x + 6$  si  $x < -4$  $-2x - 6$  si  $-4 < x < -2$  $2x + 6$  si  $x > -2$  $\overline{\phantom{a}}$ § ¢ § £  $x^2 + 6x + 8$  si  $x < -4$  $-x^2 - 6x - 8$  si  $-4 \le x \le -2$  $x^2 + 6x + 8$  si  $x > -2$  $\overline{\phantom{a}}$ § ¢ § £  $x = -4$  $-6 \pm 2$ 2 –6 ± √4 2 –6 ± √36 – 32 2

La función es continua, pues es el valor absoluto de una función continua.

En  $x = -4$   $\rightarrow$   $y'(-4^{-}) = -2 \neq y'(-4^{+}) = 2$ 

En  $x = -2$   $\rightarrow$   $y'(-2^{-}) = -2 \neq y'(-2^{+}) = 2$ 

La función no es derivable en  $x = -4$  ni en  $x = -2$ ; es decir, en  $(-4, 0)$  y en  $(-2, 0)$ . Son dos puntos "angulosos".

#### Calcula  $a \, y \, b$  para que la siguiente función sea derivable en todo  $\mathbb{R}$ :  $s26$

$$
f(x) = \begin{cases} ax^2 + 3x & \text{si } x \le 2 \\ x^2 - bx - 4 & \text{si } x > 2 \end{cases}
$$

Para que sea derivable, en primer lugar, ha de ser continua.

- Si  $x \neq 2 \rightarrow$  la función es continua, pues está formada por dos polinomios.
- En  $x = 2$  debe cumplirse que  $\lim_{x \to 2} f(x) = f(2)$ :

$$
\lim_{x \to 2^{-}} f(x) = \lim_{x \to 2} (ax^{2} + 3x) = 4a + 6
$$
\n
$$
\lim_{x \to 2^{+}} f(x) = \lim_{x \to 2} (x^{2} - bx - 4) = -2b
$$
\n
$$
f(2) = 4a + 6
$$

Para que sea continua, ha de ser  $4a + 6 = -2b$ ; es decir,  $2a + 3 = -b$ , o bien  $b = -2a - 3.$ 

#### Derivabilidad:

• Si  $x \neq 2 \rightarrow$  la función es derivable. Además:

$$
f'(x) = \begin{cases} 2ax + 3 & \text{si } x < 2 \\ 2x - b & \text{si } x > 2 \end{cases}
$$

• En  $x = 2$  debe cumplirse que  $f'(2^-) = f'(2^+)$ :

$$
f'(2^{-}) = 4a + 3
$$
  

$$
f'(2^{+}) = 4 - b
$$

Para que sea derivable, ha de ser  $4a + 3 = 4 - b$ ; es decir,  $b = -4a + 1$ .

Teniendo en cuenta las dos condiciones obtenidas:

$$
b = -2a - 3
$$
  
\n
$$
b = -4a + 1
$$
  
\n
$$
b = -4a + 1
$$
  
\n
$$
b = -7
$$
  
\n
$$
b = 2
$$

Por tanto, para que  $f(x)$  sea derivable en todo  $\mathbb{R}$ , ha de ser  $a = 2$  y  $b = -7$ .

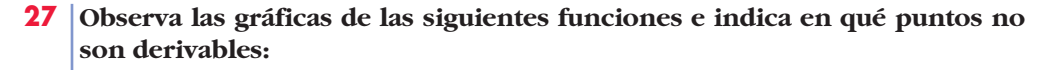

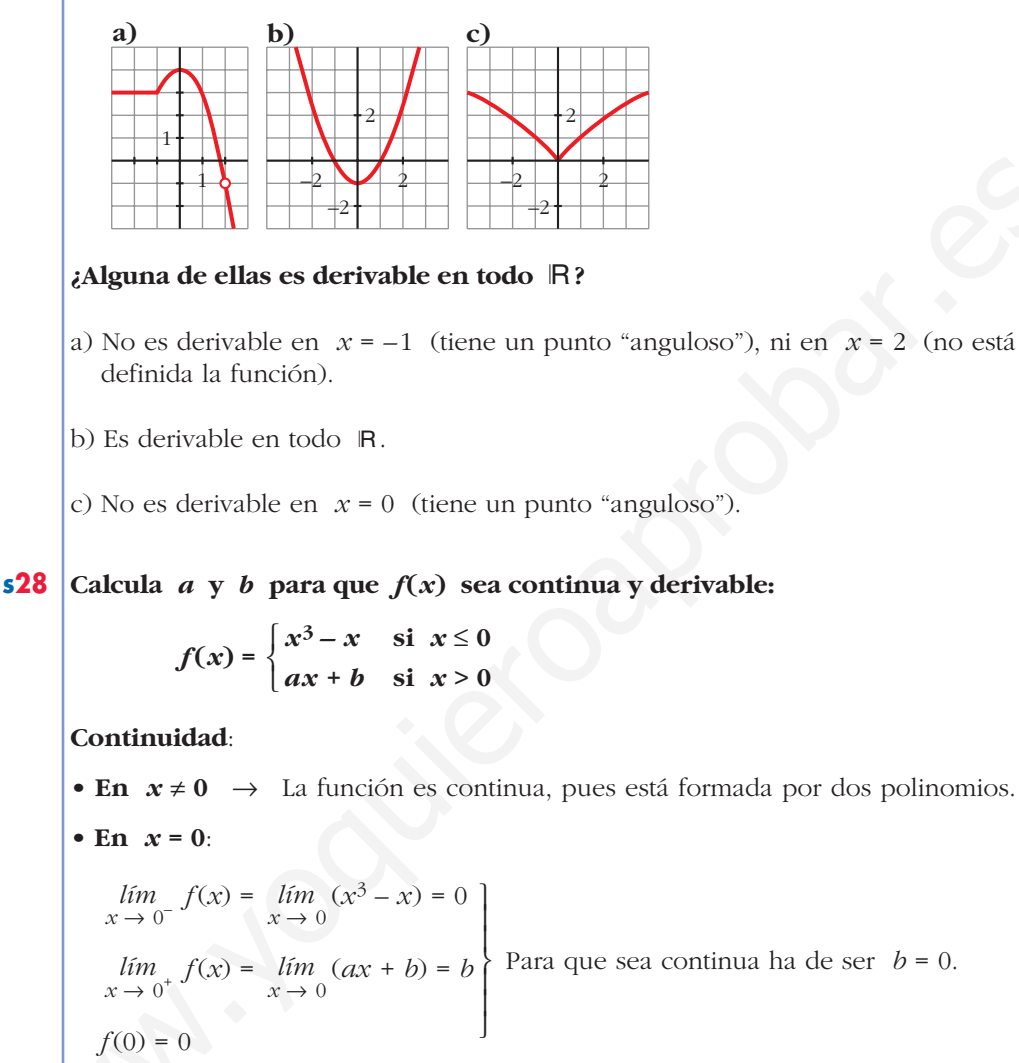

#### Derivabilidad:

Si  $x \neq 0$ :  $\rightarrow$  La función es derivable. Además:

$$
f'(x) = \begin{cases} 3x^2 - 1 & \text{si } x < 0 \\ a & \text{si } x > 0 \end{cases}
$$

En  $x = 0$ :

$$
f'(0^-) = -1
$$
   
Para que sea derivable, ha de ser  $a = -1$ .  
 $f'(0^+) = a$ 

Por tanto,  $f(x)$  será continua y derivable si  $a = -1$  y  $b = 0$ .

**s29** Estudia la continuidad y la derivabilidad de la siguiente función:

$$
f(x) = \begin{cases} e^x & \text{si } x \le 0 \\ 1 & \text{si } 0 < x < 3 \\ -x^2 + 3x + 2 & \text{si } x \ge 3 \end{cases}
$$

 $\overline{1}$ 

Continuidad:

Si  $x \neq 0$  y  $x \neq 3$ : es continua, pues está formada por funciones continuas.

En  $x = 0$ :

$$
\lim_{x \to 0^{-}} f(x) = \lim_{x \to 0} e^x = 1
$$
\n
$$
\lim_{x \to 0^{+}} f(x) = \lim_{x \to 0} 1 = 1
$$
\n
$$
\lim_{x \to 0} f(x) = f(0). \text{ La funciónes continua en } x = 0.
$$
\n
$$
f(0) = 1
$$

En  $x = 3$ :

 $\lim_{x \to 3^-} f(x) = \lim_{x \to 3} 1 = 1$ <br>  $\lim_{x \to 3^+} f(x) = \lim_{x \to 3} (-x^2 + 3x + 2) = 2$  $\lim_{x \to 3^{-}} f(x) \neq \lim_{x \to 3^{+}} f(x) = f(0).$ No es continua en  $x = 3$ .  $f(3) = 2$ 

La función es continua en  $\mathbf{R} - \{3\}$ .

#### Derivabilidad:

Si  $x \neq 0$  y  $x \neq 3$ , es derivable y:

$$
f'(x) = \begin{cases} e^x & x < 0 \\ 0 & 0 < x < 3 \\ -2x + 3 & x > 3 \end{cases}
$$

En  $x = 0$ :

$$
f'(0^-) = 1 \neq f'(0^+) = 0 \rightarrow
$$
 No es derivable en  $x = 0$ .

**En**  $x = 3$ : no es derivable, pues no es continua.

La función es derivable en  $\mathbb{R}$  -{0, 3}.

# Página 164

**30** Averigua para qué valores de  $x$  es  $f'(x) = 0$  en cada una de las siguientes funciones:

a) 
$$
f(x) = \frac{x^2(3x-8)}{12}
$$
  
b)  $f(x) = x^4 + 2x^2$   
c)  $f(x) = \frac{1}{x^2+1}$   
d)  $f(x) = e^x(x-1)$ 

$$
a) f(x) = \frac{3x^3 - 8x^2}{12} \rightarrow f'(x) = \frac{9x^2 - 16x}{12}
$$
  

$$
f'(x) = 0 \rightarrow 9x^2 - 16x = 0 \rightarrow x(9x - 16) = 0 \qquad x = \frac{16}{9}
$$
  

$$
b) f'(x) = 4x^3 + 4x = 4x (x^2 + 1)
$$
  

$$
f'(x) = 0 \rightarrow 4x(x^2 + 1) = 0 \rightarrow x = 0
$$
  

$$
c) f'(x) = \frac{-2x}{(x^2 + 1)^2}
$$
  

$$
f'(x) = 0 \rightarrow -2x = 0 \rightarrow x = 0
$$
  

$$
d) f'(x) = e^x(x - 1) + e^x \cdot 1 = e^x (x - 1 + 1) = e^x x
$$
  

$$
f'(x) = 0 \rightarrow x = 0
$$

**31 Halla los puntos en los que la pendiente de la recta tangente es igual a 0 en cada una de las siguientes funciones:**

a) 
$$
f(x) = \frac{x^2 + 1}{x^2 - 1}
$$
  
b)  $f(x) = \frac{x^3}{x^2 - 1}$   
c)  $f(x) = \frac{2x^2 - 3x}{2 - x}$   
d)  $f(x) = \frac{x^2 + 1}{x}$ 

Debemos hallar los puntos en los que  $f'(x) = 0$  en cada caso:

$$
f'(x) = 0 \rightarrow 4x(2^2 + 1) = 0 \rightarrow x = 0
$$
  
\n⇒  $f'(x) = 0 \rightarrow 2x$   
\n $f'(x) = 0 \rightarrow -2x = 0 \rightarrow x = 0$   
\n $f'(x) = e^x(x-1) + e^x \cdot 1 = e^x(x-1+1) = e^x x$   
\n $f'(x) = 0 \rightarrow x = 0$   
\n31 **Halla loss in loss in in in in in in in in in in in in in in in in in in in in in in in in in in in in in in in in in in in in in in in in in in in in in in in in in in in in in in in in in in in in in in in in in in in in in in in in in in in in in in in in in in in**

Unidad 6. Derivadas. Técnicas de derivación **<sup>25</sup>**

$$
f'(x) = 0 \rightarrow -2x^2 + 8x - 6 = 0 \rightarrow x^2 - 4x + 3 = 0
$$
  

$$
x = \frac{-4 \pm \sqrt{16 - 12}}{2} = \frac{4 \pm \sqrt{4}}{2} = \frac{4 \pm 2}{2} = \sqrt{x} = 1 \rightarrow (1, -1)
$$
  
d) 
$$
f'(x) = \frac{2x \cdot x - (x^2 + 1) \cdot 1}{x^2} = \frac{2x^2 - x^2 - 1}{x^2} = \frac{x^2 - 1}{x^2}
$$
  

$$
f'(x) = 0 \rightarrow x^2 - 1 = 0 \sqrt{x} = 1 \rightarrow (-1, -2)
$$
  

$$
x = 1 \rightarrow (1, 2)
$$

**32 Averigua si en las siguientes funciones existen puntos en los que**  $f'(x) = 0$ **:** 

$$
x^{2} \t x^{2} \t x^{2}
$$
  
\n $f'(x) = 0 \t y^{2} - 1 = 0 \t x^{2} - 1 \t y^{2}$   
\n $f'(x) = 0 \t y^{2} - 1 = 0 \t x^{2} - 1 \t y^{2}$   
\n $f'(x) = 0$   
\n $f'(x) = 0$   
\n $f'(x) = 0$   
\n $f'(x) = 0$   
\n $f'(x) = 0$   
\n $f'(x) = 0$   
\n $f'(x) = \frac{2x-3}{x+1}$   
\n $f'(x) = 0$   
\n $f'(x) = \frac{6x}{x^{2}+1}$   
\n $f'(x) = \ln(x + 1)$   
\n $f'(x) = 10 - (x-2)^{4}$   
\n $f'(x) = 0$   
\n $f'(x) = 0$   
\n $f'(x) = 0$   
\n $f'(x) = 0$   
\n $f'(x) = 0$   
\n $f'(x) = 0$   
\n $f'(x) = 0$   
\n $f'(x) = 0$   
\n $f'(x) = 0$   
\n $f'(x) = 0$   
\n $f'(x) = 0$   
\n $f'(x) = 0$   
\n $f'(x) = 0$   
\n $f'(x) = -6x^{2} + 6 = 0$   
\n $f'(x) = 0$   
\n $f'(x) = 0$   
\n $f'(x) = -6x^{2} + 6 = 0$   
\n $f'(x) = 0$   
\n $f'(x) = 0$   
\n $f'(x) = 0$   
\n $f'(x) = 0$   
\n $f'(x) = 0$   
\n $f'(x) = 0$   
\n $f'(x) = 0$   
\n $f'(x) = 0$   
\n $f'(x) = 0$   
\n $f'(x) = 0$   
\n $f'(x) = 0$   
\n $f'(x) = 0$   
\n $f$ 

**33 Las siguientes funciones tienen algún punto donde la derivada no existe. Hállalos en cada caso:**

**a**)  $f(x) = \sqrt[3]{x^2}$  <br>**b**)  $f(x) =$ **c)** *f* **(***x***) = d)** *f* **(***x***) =|***x* **– 3|** √*x***<sup>2</sup> – 1 f**)  $f(x) = |x^2 - 2x|$ a)  $f(x) = x^{2/3}$ ; *Dom*  $f = \mathbb{R} \rightarrow f'(x) = \frac{2}{3}x^{-1/3} = \frac{2}{3}$  $f'(x)$  no existe si  $x = 0$ ; es decir,  $f(x)$  no es derivable en  $x = 0$ .  $3\sqrt[3]{x}$ 2 3  $\left|\frac{4x-5}{2}\right|$ **b**)  $f(x) = \sqrt{x+2}$ 

b) 
$$
f'(x) = \frac{1}{2\sqrt{x+2}}
$$
  
 $f'(x)$  no existe si  $x = -2$ ; el dominio de  $f(x)$  es  $[-2, +\infty)$ .

Por tanto, en los puntos en los que la función está definida, no es derivable en  $x = -2$ .

c) El dominio de la función es  $(-\infty, -1] \cup [1, +\infty)$ .

$$
f'(x) = \frac{2x}{2\sqrt{x^2 - 1}} = \frac{x}{\sqrt{x^2 - 1}}
$$

En los puntos en los que  $f(x)$  está definida, no es derivable en  $x = -1$ , ni en  $x = 1$ .

d) 
$$
f(x) =\begin{cases} -x+3 & \text{si } x < 3 \\ x-3 & \text{si } x \ge 3 \end{cases}
$$
;  $f'(x) =\begin{cases} -1 & \text{si } x < 3 \\ 1 & \text{si } x > 3 \end{cases}$ 

 $f(x)$  es continua en  $\mathbb{R}$ ; pero no es derivable en  $x = 3$ , pues sus derivadas laterales no coinciden:

$$
\begin{cases}\nf'(3^-) = -1 \\
f'(3^+) = 1\n\end{cases}
$$
 Son distintas.

e) 
$$
f(x) =\begin{cases} \frac{-4x+5}{2} & \text{si } x < \frac{5}{4} \\ \frac{4x-5}{2} & \text{si } x \ge \frac{5}{4} \end{cases}
$$
  $f'(x) = \begin{cases} -2 & \text{si } x < 5/4 \\ 2 & \text{si } x > 5/4 \end{cases}$ 

 $f(x)$  es continua en  $\mathbb{R}$ ; pero no es derivable en  $x = \frac{5}{4}$ , pues sus derivadas laterales no coinciden: 4

$$
\begin{cases}\nf'(5/4^-) = -2 \\
f'(5/4^+) = 2\n\end{cases}
$$
 Son distintas.

f)  $f(x) = \{-x^2 + 2x \text{ si } 0 \le x \le 2 \}$   $f'(x) =$  $2x - 2$  si  $x < 0$  $-2x + 2$  si  $0 < x < 2$  $2x - 2$  si  $x > 2$  $\overline{ }$ § ¢ § £  $x^2 - 2x$  si  $x < 0$  $-x^2 + 2x$  si  $0 \le x \le 2$  $x^2 - 2x$  si  $x > 2$  $\overline{\phantom{a}}$ § ¢ § U El dominio de la función es (-∞, -1) U (1, +∞),<br>  $f'(x) = \frac{2x}{2\sqrt{x^2-1}} = \frac{x}{\sqrt{x^2-1}}$ <br>
En los puntos en los que  $f(x)$  está definida, no es derivable en  $x = -1$ , ni en  $x = 1$ .<br>
En los puntos en los que  $f(x)$  está definid

> $f(x)$  es continua en  $\mathbb{R}$ ; pero no es derivable en  $x = 0$ , ni en  $x = 2$ , pues sus derivadas laterales no coinciden:

$$
f'(0^-) = -2
$$
  
\n
$$
f'(0^+) = 2
$$
  
\n
$$
f'(2^-) = -2
$$
  
\n
$$
f'(2^+) = 2
$$
  
\nSon distintas.

### **34 Esta es la gráfica de una función**  $y = f(x)$ **.**

**Estudia su continuidad y su derivabilidad.**

 $f(x)$  es continua en  $\mathbb{R} - \{3\}$ . En  $x = 3$ , presenta una discontinuidad de salto finito.

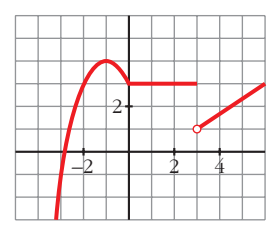

 $f(x)$  es derivable en  $\mathbb{R} - \{0, 3\}$ . En  $x = 0$  hay un punto anguloso (las derivadas laterales no coinciden), en  $x = 3$  no es continua, por tanto, no puede ser derivable.

#### **35 Considera esta función:**

$$
f(x) = \begin{cases} x^2 - 5x + m & \text{si } x \le 1 \\ -x^2 + nx & \text{si } x > 1 \end{cases}
$$

#### Calcula  $m \, y \, n$  para que  $f$  sea derivable en todo  $R$ .

#### **Continuidad**:

- **Si**  $x \neq 1$ :  $f(x)$  es continua, pues está formada por polinomios, que son funciones continuas.
- **En**  $x = 1$ :

$$
f(x)
$$
 es derivable en R=0, 3). En  $x = 0$  hay un punto anguloso (las derivadas laterales no coinciden), en  $x = 3$  no es continua, por tanto, no puede ser derivable.  
\n**Considera esta función:**  
\n
$$
f(x) =\begin{cases} x^2 - 5x + m & \text{si } x \le 1 \\ -x^2 + nx & \text{si } x > 1 \end{cases}
$$
\n**Calcula** *m y n para que f sea derivable en todo R.*  
\n**Continuidad:**  
\n• **Si**  $x \ne 1$ :  $f(x)$  es continua, pues está formada por polinomios, que son funciones continuas.  
\n• **En**  $x = 1$ :  
\n
$$
\lim_{x \to 1^-} f(x) = \lim_{x \to 1^-} (x^2 - 5x + m) = -4 + m
$$
\n
$$
f(1) = -4 + m
$$
\n
$$
f(1) = -4 + m
$$
\n**Para que**  $f(x)$  sea continua en  $x = 1$ , ha de ser  $-4 + m = -1 + n$ .  
\n**Derivabilidad:**  
\n• **Si**  $x \ne 1$ :  $f(x)$  es derivable y su derivada es:  
\n
$$
f'(x) =\begin{cases} 2x - 5 & \text{si } x < 1 \\ -2x + n & \text{si } x > 1 \end{cases}
$$
\n• **En**  $x = 1$ : Para que  $f(x)$  sea derivable en  $x = 1$ , las derivadas laterales han

Para que  $f(x)$  sea continua en  $x = 1$ , ha de ser  $-4 + m = -1 + n$ .

#### **Derivabilidad**:

• **Si**  $x \neq 1$ :  $f(x)$  es derivable y su derivada es:

$$
f'(x) = \begin{cases} 2x - 5 & \text{si } x < 1 \\ -2x + n & \text{si } x > 1 \end{cases}
$$

• **En**  $x = 1$ : Para que  $f(x)$  sea derivable en  $x = 1$ , las derivadas laterales han de coincidir, es decir:

$$
\begin{cases}\nf'(1^-) = -3 \\
f'(1^+) = -2 + n\n\end{cases}\n-3 = -2 + n
$$

Uniendo las dos condiciones anteriores tenemos que:

$$
\begin{array}{c} -4 + m = -1 + n \\ -3 = -2 + n \end{array} \begin{array}{c} m = n + 3 \\ n = -1 \end{array} \begin{array}{c} m = 2 \\ n = -1 \end{array}
$$

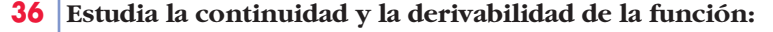

$$
f(x) = \begin{cases} x^2 + 2x - 1 & \text{si } x \le 1 \\ x + 1 & \text{si } x > 1 \end{cases}
$$

 $i$ **Existe algún punto en el que**  $f'(x) = 0$ **?** 

**Represéntala gráficamente.**

#### **Continuidad**:

- **En**  $x \neq 1$ : La función es continua, pues está formada por dos polinomios.
- **En**  $x = 1$ :

 $f(x) = lim (x^2 + 2x - 1) = 2$  $\lim_{x \to 1^+} f(x) = \lim_{x \to 1} (x + 1) = 2$  $f(1) = 2$  $\lim_{x \to 1^-} f(x) = \lim_{x \to 1}$ ° § § § ¢ § § § £  $f(x) = f(1).$ Por tanto, la función es continua en  $x = 1$ .  $\lim_{x \to 1}$ **Continuidad:**<br>
• **En**  $x \ne 1$ : La función es continua, pues está formada por dos polinomios.<br>
• **En**  $x = 1$ :<br>  $\lim_{N \to 1} f(x) = \lim_{N \to 1} (x^2 + 2x - 1) = 2$ <br>  $\lim_{N \to 1} f(x) = \lim_{N \to 1} (x + 1) = 2$ <br>  $\lim_{N \to 1} f(x) = \lim_{N \to 1} (x + 1) = 2$ <br>

La función es continua en todo R.

### **Derivabilidad**:

• **Si**  $x \neq 1$ : La función es derivable. Además:

 $f'(x) = \begin{cases} 2x + 2 & \text{si } x < 1 \\ 1 & \text{si } x > 1 \end{cases}$ 1  $\sin x > 1$  $\bigg)$ ¢ £

• **En**  $x = 1$ :

 $f'(1^-) = 4 \neq f'(1^+) = 1$ 

La función no es derivable en *x* = 1.

Por tanto, la función es derivable en  $\mathbf{R} - \{1\}$ .

#### **Puntos en los que**  $f'(x) = 0$ **:**

*f'*(*x*) = 2*x* + 2 si *x* < 1  $2x + 2 = 0 \rightarrow x = -1$  $f'(x) = 1$  si  $x > 1 \rightarrow f'(x) \neq 0$  si  $x > 1$ 

Por tanto, la derivada se anula en *x* = –1.

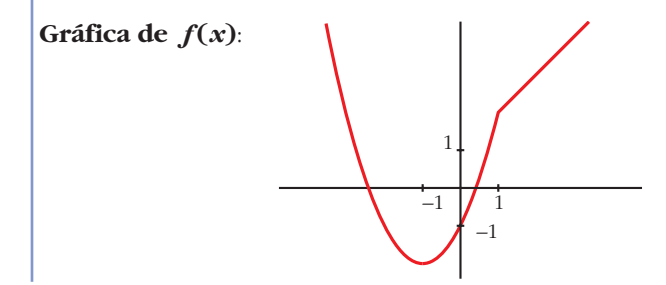

 $37$ Halla *a* y *b* para que la función  $f(x)$  sea continua:

$$
f(x) = \begin{cases} 2x + a & \text{si } x < -1 \\ ax + b & \text{si } -1 \le x < 0 \\ 3x^2 + 2 & \text{si } 0 \le x \end{cases}
$$

Para los valores de  $a \, y \, b$  obtenidos, estudia la derivabilidad de  $f$ .

- Si  $x \neq -1$  y  $x \neq 0$ : La función es continua, pues está formada por polinomios.
- En  $x = -1$ :

$$
\lim_{x \to -1^{-}} f(x) = \lim_{x \to -1} (2x + a) = -2 + a
$$
\n
$$
\lim_{x \to -1^{+}} f(x) = \lim_{x \to -1} (ax + b) = -a + b
$$
\n
$$
\left\{\n\begin{aligned}\n&\text{Para que sea continua, ha de ser} \\
&-2 + a = -a + b, \text{ es decir:} \\
&b = 2a - 2\n\end{aligned}\n\right.
$$
\n
$$
f(-1) = -a + b
$$

• En  $x = 0$ :

$$
\lim_{x \to 0^{-}} f(x) = \lim_{x \to 0} (ax + b) = b
$$
\n
$$
\lim_{x \to 0^{+}} f(x) = \lim_{x \to 0} (3x^{2} + 2) = 2
$$
\n
$$
f(0) = 2
$$
\n\nPara que sea continua, ha de ser  $b = 2$ .

Por tanto,  $f(x)$  será continua si  $a = 2$  y  $b = 2$ .

Para estos valores, queda:

$$
f(x) = \begin{cases} 2x + 2 & \text{si } x < -1 \\ 2x + 2 & \text{si } -1 \le x < 0; \text{ es decir:} \\ 3x^2 + 2 & \text{si } 0 \le x \end{cases}
$$

$$
f(x) = \begin{cases} 2x + 2 & \text{si } x < 0 \\ 3x^2 + 2 & \text{si } x \ge 0 \end{cases}
$$

### Derivabilidad:

• Si  $x \neq 0$ : Es derivable. Además:

$$
f'(x) = \begin{cases} 2 & \text{si } x < 0 \\ 6x & \text{si } x > 0 \end{cases}
$$

• En  $x = 0$ :

$$
f'(0^-) = 2 \neq f'(0^+) = 0
$$

La función no es derivable en  $x = 0$ . Por tanto, es derivable en  $\mathbb{R} - \{0\}$ .

## **UNIDA**

## 38 | Calcula  $f'(0)$ , siendo:

$$
f(x) = \ln \sqrt{\frac{e^x + e^{-x}}{2x + 1}}
$$

Aplica las propiedades de los logaritmos antes de derivar.

Hallamos  $f'(x)$  y después sustituimos en  $x = 0$ .

$$
f(x) = \frac{1}{2} [ln(e^{x} + e^{-x}) - ln(2x + 1)]
$$
  

$$
f'(x) = \frac{1}{2} \left[ \frac{e^{x} - e^{-x}}{e^{x} + e^{-x}} - \frac{2}{2x + 1} \right]
$$
  

$$
f'(0) = \frac{1}{2} \cdot (-2) = -1
$$

39 Halla la pendiente de la recta tangente a las siguientes curvas en los puntos indicados:

a)  $y = \text{sen } x \text{ cos } x$  en  $x = \frac{\pi}{4}$ b) $y = x \ln x$  en  $x = e$ c)  $y = \frac{x^2}{e^x}$  en  $x = 0$  y  $x = 1$ d)  $y = e^{x^2-1}$  en  $x = 1$ 

Debemos hallar la derivada en los puntos indicados en cada caso:

a) 
$$
y' = \cos x \cdot \cos x + \sin x (-\sin x) = \cos^2 x - \sin^2 x
$$
  
\n
$$
y' \left(\frac{\pi}{4}\right) = \left(\frac{\sqrt{2}}{2}\right)^2 - \left(\frac{\sqrt{2}}{2}\right)^2 = 0
$$
\nb)  $y' = 1 \cdot \ln x + x \cdot \frac{1}{x} = \ln x + 1$ ;  $y'(e) = \ln e + 1 = 1 + 1 = 2$   
\nc)  $y' = \frac{2xe^x - x^2 \cdot e^x}{(e^x)^2} = \frac{e^x(2x - x^2)}{(e^x)^2} = \frac{2x - x^2}{e^x}$   
\n $y'(0) = 0$ ;  $y'(1) = \frac{1}{e}$   
\nd)  $y' = 2xe^{x^2 - 1}$ ;  $y'(1) = 2$ 

#### **40 Estas gráficas representan las funciones derivadas de las funciones** *f***,** *g***,** *h* **y** *j***:**

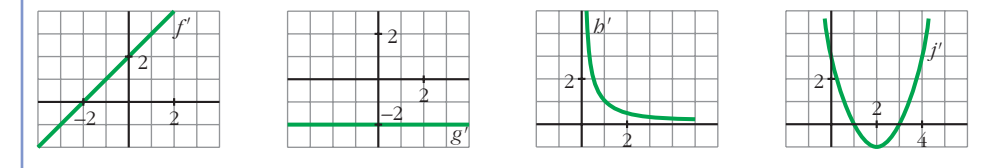

**a) ¿Cuáles de estas funciones tienen puntos de tangente horizontal?**

**b)¿Cuál de estas gráficas es la función derivada de una función polinómica de primer grado?**

#### **c) ¿Cuál de ellas corresponde a una función polinómica de segundo grado?**

a) Los puntos de tangente horizontal son los puntos en los que se anula la derivada.

*f* tiene un punto de tangente horizontal en  $x = -2$ , pues  $f'(-2) = 0$ .

- *j* tiene dos puntos de tangente horizontal en  $x = 1$  y en  $x = 3$ , pues  $j'(1) = j'(3) = 0.$
- *g* y *h* no tienen ningún punto de tangente horizontal.
- b) La derivada de una función polinómica de primer grado es una función constante. Por tanto, es *g'*.
- c) La derivada de una función polinómica de segundo grado es una función polinómica de primer grado. Por tanto, es *f'*.

## **Página 165**

#### **CUESTIONES TEÓRICAS**

**s41 Una función polinómica de tercer grado, ¿cuántos puntos de derivada nula puede tener?** a) acuáles de estas funciones tienen puntos de tangente horizontal?<br>
b) cual de estas grâficas es la función derivada de una función polinómica de primer grado?<br>
e) cual de ellas corresponde a una función polinómica de se

#### **¿Puede tener uno o ninguno?**

La derivada de una función polinómica de tercer grado es una función polinómica de segundo grado.

Por tanto, puede haber dos puntos, un punto, o ningún punto, con derivada nula.

#### **Por ejemplo:**

 $f(x) = x^3 - 3x \rightarrow f'(x) = 3x^2 - 3 = 0 \ll \left\{\begin{array}{c} x = 1 \\ x = -1 \end{array}\right\}$  Dos puntos  $f(x) = x^3 \rightarrow f'(x) = 3x^2 = 0 \rightarrow x = 0 \rightarrow \text{Un punto}$  $f(x) = x^3 + 3x \rightarrow f'(x) = 3x^2 + 3 \neq 0$  para todo  $x \rightarrow$  Ninguno  $x = 1$  $x = -1$ 

**s42 Justifica que una función polinómica de segundo grado tiene siempre un punto de tangente horizontal.**

Su derivada es una función polinómica de primer grado, que se anula siempre en un punto.

**43 Si una función tiene un punto anguloso en** *x* **=** *a***, ¿qué podemos decir de**  $f'(a)$ ?

*f'*(*a*) no existe.

**44 Sea** *f* **una función de la que sabemos que:**

$$
f'(2^{-}) = \lim_{h \to 0^{-}} \frac{f(2+h) - f(2)}{h} = -1 \qquad \qquad f'(2^{+}) = \lim_{h \to 0^{+}} \frac{f(2+h) - f(2)}{h} = 1
$$

*¿***Es**  $f$  **derivable en**  $x = 2$ **?** 

No, pues las derivadas laterales no coinciden.

**45** | La función  $f(x) = \sqrt{x-3}$  es continua en  $x = 3$  y  $f'(3) = +\infty$ . ¿Cómo es la **recta tangente a**  $f$  **en**  $x = 3$ ?

Es una recta vertical.

**46 Prueba que la función**  $f(x) = x + |x-3|$  no es derivable en  $x = 3$ .

$$
f(x) = \begin{cases} x - x + 3 & \text{si } x < 3 \\ x + x - 3 & \text{si } x \ge 3 \end{cases} = \begin{cases} 3 & \text{si } x < 3 \\ 2x - 3 & \text{si } x \ge 3 \end{cases}
$$
\n
$$
f'(x) = \begin{cases} 0 & \text{si } x < 3 \\ 2 & \text{si } x > 3 \end{cases}
$$
\n
$$
f'(3^{-}) = 0 \neq f'(3^{+}) = 2. \text{ Por tanto, la función no es derivable en } x = 3.
$$

**PARA PROFUNDIZAR**

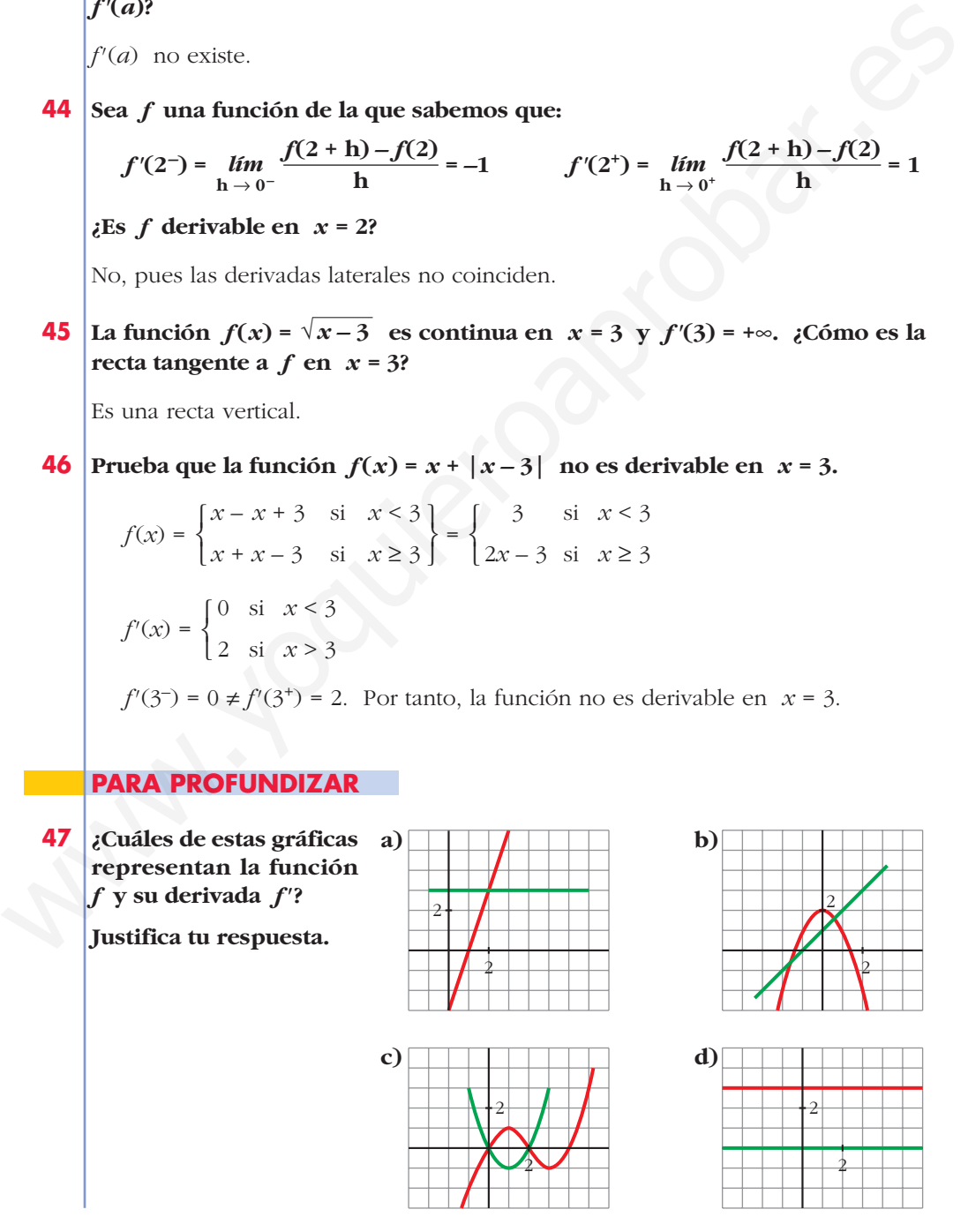

a) La función en rojo es una recta que tiene pendiente 3. Por tanto, su derivada es  $y = 3$  (la recta verde).

Luego estas gráficas sí representan a una función y su derivada.

b) La función en rojo es un polinomio de 2.° grado, una parábola. Su derivada es una recta. En *x* = 0, la función tiene un máximo; la derivada se anula. Para que la recta fuera la derivada, tendría que pasar por (0, 0).

No representan, por tanto, a una función y su derivada.

c) La función tiene que ser un polinomio de 3.<sup>er</sup> grado porque tiene dos extremos relativos. Su derivada será un polinomio de 2.° grado, una parábola. En *x* = 1, la función tiene un máximo; la derivada se anula, *f'*(1) = 0, y tendría que pasar por  $(1, 0)$ . No representan, por tanto, una función y su derivada.<br>
No representan, por tanto, a una función y su derivada.<br>
el la función tiene que ser un polinomio de 3.<sup>er</sup> grado porque tiene dos extremos<br>
relativos. Su derivada se

Estas tampoco representan a una función y su derivada.

d) La función en rojo es una recta de pendiente 0. Por tanto, su derivada es *y* = 0, la recta en verde.

En este caso, las gráficas representan a una función y su derivada.

## **48** La función  $f(x) = x^3 + ax^2 + bx + c$  verifica que  $f(1) = 1$ ,  $f'(1) = 0$  y  $f''(1) = 0$ . Calcula *a*, *b* y *c*.

 $f'(x) = 3x^2 + 2ax + b$ ;  $f''(x) = 6x + 2a$  $a = -3$ *b* = 3  $c = 0$  $\begin{array}{c} \hline \end{array}$ ¢  $\int$  $f(1) = 1 \rightarrow 1 + a + b + c = 1$  $f'(1) = 0 \rightarrow 3 + 2a + b = 0$  $f''(1) = 0 \rightarrow 6 + 2a = 0$ 

Por tanto:  $f(x) = x^3 - 3x^2 + 3x$ 

**49 Halla los puntos de la función**  $y = \frac{2x}{x-1}$  **en los que la pendiente de la recta tangente es igual a –2.** *x* **– 1**

Buscamos los puntos en los que  $f'(x) = -2$ :

$$
f'(x) = \frac{2(x-1) - 2x \cdot 1}{(x-1)^2} = \frac{2x - 2 - 2x}{(x-1)^2} = \frac{-2}{(x-1)^2}
$$
  

$$
f'(x) = -2 \rightarrow \frac{-2}{(x-1)^2} = -2 \rightarrow -2 = -2(x-1)^2
$$
  

$$
(x-1)^2 = 1 \rightarrow x^2 - 2x + 1 = 1 \rightarrow x^2 - 2x = 0 \rightarrow x(x-2) = 0
$$
  

$$
\begin{aligned}\nx &= 0 &\rightarrow (0, 0) \\
x &= 2 \rightarrow (2, 4)\n\end{aligned}
$$

# **Página 165**

# **AUTOEVALUACIÓN**

**1. Halla la función derivada de cada una de las siguientes funciones:**

a) 
$$
y = 3x\sqrt{2x+1}
$$
  
\nb)  $y = \frac{5}{\sqrt{x}}$   
\nc)  $y = \frac{x}{(x+2)^2}$   
\nd)  $y = (\frac{1-x}{1+x})^2$   
\ne)  $y = e^{2x+1}$   
\nf)  $y = ln(\frac{x}{3}+1)$   
\na)  $y' = 3\sqrt{2x+1} + 3x\frac{2}{2\sqrt{2x+1}} = \frac{3(2x+1)+3x}{\sqrt{2x+1}} = \frac{9x+3}{\sqrt{2x+1}}$   
\n $\Rightarrow 5 \cdot \frac{1}{2\sqrt{x}}$   
\nb)  $y' = \frac{(x+2)^2 - x \cdot 2(x+2)}{(x+2)^4} = \frac{x+2-2x}{(x+2)^3} = \frac{-x+2}{(x+2)^3}$   
\nd)  $y' = 2(\frac{1-x}{1+x})^{-1} \frac{-1(1+x)-(1-x)}{(1+x)^2} = 2(\frac{1-x}{1+x})^{-1} \frac{-2}{(1+x)^2} = \frac{-4(1-x)}{(1+x)^3}$   
\ne)  $y' = 2e^{2x+1}$   
\nf)  $y' = \frac{\frac{1}{3}}{\frac{x}{3}+1} = \frac{1}{3} : \frac{x+3}{3} = \frac{1}{x+3}$   
\n2. Aplica la definición de derivada para hallar  $f'(2)$  siendo  $f(x) = x^2 - 5x$ .  
\n $f'(2) = \lim_{h \to 0} \frac{f(2+h)-f(2)}{h}$   
\n•  $f(2+h) = (2+h)^2 - 5(2+h) = h^2 - h - 6$   
\n•  $f(2) = 2^2 - 5 \cdot 2 = -6$ 

**2. Aplica la definición de derivada para hallar**  $f'(2)$  **siendo**  $f(x) = x^2 - 5x$ **.** 

$$
f'(2) = \lim_{h \to 0} \frac{f(2+h) - f(2)}{h}
$$
  
\n•  $f(2+h) = (2+h)^2 - 5(2+h) = h^2 - h - 6$   
\n•  $f(2) = 2^2 - 5 \cdot 2 = -6$   
\n•  $f(2+h) - f(2) = h^2 - h$   
\n•  $\frac{f(2+h) - f(2)}{h} = \frac{h^2 - h}{h} = h - 1$   
\n $f'(2) = \lim_{h \to 0} (h - 1) = -1$ 

#### **3. Estudia la continuidad y la derivabilidad de esta función:**

$$
f(x) = \begin{cases} x^2 + 2x - 1 & \text{si } x \le 1 \\ \frac{4}{x + 1} & \text{si } x > 1 \end{cases}
$$

#### *¿Existe algún punto en el que*  $f'(x) = 0$ *?*

 $f(x)$  es continua si  $x < 1$  y si  $x > 1$ , porque las funciones que la definen lo son. Estudiamos la continuidad en *x* = 1.

$$
f(x) \text{ es continua si } x < 1 \text{ y si } x > 1, \text{ porque las functions que la definen lo son.}
$$
\nEstudiamos la continuidad en  $x = 1$ .

\n
$$
\lim_{x \to 1^-} f(x) = \lim_{x \to 1^+} (x^2 + 2x - 1) = 2
$$
\n
$$
\lim_{x \to 1} f(x) = \lim_{x \to 1^+} \frac{4}{x + 1} = 2
$$
\n
$$
f(1) = 1 + 2 - 1 = 2
$$
\nComo  $\lim_{x \to 1} f(x) = f(1) = 2$ ,  $f$  es continua en  $x = 1$ .

\nPor tanto,  $f$  es continua en R.

\nHallamos  $f'(x) = \begin{cases} 2x + 2 & \text{si } x < 1 \\ \frac{-4}{(x + 1)^2} & \text{si } x > 1 \end{cases}$ 

\n
$$
f
$$
 es derivable si  $x < 1$  y si  $x > 1$ .\nEstudiamos su derivabilidade en  $x = 1$ .

\n
$$
f'(1^-) = 2 \cdot 1 + 2 = 4
$$
\n
$$
f'(1^+) = \frac{-4}{(1 + 1)^2} = -1
$$
\nComo  $f'(1^-) \neq f'(1^+)$ , no existe  $f'(1)$ .

\n
$$
f
$$
 es derivable en  $R - \{1\}$ .\nVeamos si  $f'(x) = 0$  tiene solución:

\n
$$
2x + 2 = 0 \rightarrow x = -1
$$
\n
$$
\frac{-4}{(x + 1)^2} = 0 \text{ no tiene solución.}
$$
\nPortanto,  $f'(x) = 0$  cuando  $x = -1$ .

\nPortanto,  $f'(x) = 0$  cuando  $x = -1$ .

 $f(1) = 1 + 2 - 1 = 2$ 

Como  $\lim_{x \to 1} f(x) = f(1) = 2$ ,  $f$  es continua en  $x = 1$ .

Por tanto,  $f$  es continua en  $\mathbb{R}$ .

Hallamos 
$$
f'(x) = \begin{cases} 2x + 2 & \text{si } x < 1 \\ \frac{-4}{(x+1)^2} & \text{si } x > 1 \end{cases}
$$

*f* es derivable si  $x < 1$  y si  $x > 1$ .

Estudiamos su derivabilidad en *x* = 1.

$$
f'(1^-) = 2 \cdot 1 + 2 = 4
$$
  

$$
f'(1^+) = \frac{-4}{(1+1)^2} = -1
$$
 Como  $f'(1^-) \neq f'(1^+)$ , no existe  $f'(1)$ .

*f* es derivable en  $\mathbf{R} - \{1\}$ .

Veamos si  $f'(x) = 0$  tiene solución:

$$
2x + 2 = 0 \rightarrow x = -1
$$

= 0 no tiene solución. –4  $(x + 1)^2$ 

$$
Por tanto, f'(x) = 0 cuando x = -1.
$$

#### **4. Calcula** *a* **y** *b* **para que la siguiente función sea derivable:**

$$
f(x) = \begin{cases} ax + b & \text{si } x < 0 \\ x^2 - 3x + 2 & \text{si } x \ge 0 \end{cases}
$$

#### **Representa la función para los valores de** *a* **y** *b* **que has hallado.**

Para que *f* sea derivable en *x* = 0, debe ser continua en ese punto.

$$
\lim_{x \to 0} f(x) \leq \lim_{x \to 0^{-}} \frac{\lim_{x \to 0^{-}} (ax + b) = b}{\lim_{x \to 0^{+}} (x^{2} - 3x + 2) = 2}
$$

Para que  $\lim_{x \to 0} f(x) = f(0) = 2$ , debe ser  $b = 2$ .

Si  $b = 2$ , f es continua en  $\mathbb{R}$ .

$$
f'(x) = \begin{cases} a & \text{si } x < 0\\ 2x - 3 & \text{si } x > 0 \end{cases}
$$

Veamos si f es derivable en  $x = 0$ :

$$
f'(0^-) = a
$$
  
\n
$$
f'(0^+) = -3
$$
 Para que exista  $f'(0)$ , debe ser  $a = -3$   
\nSi  $a = -3$ ,  $f$  es derivable en **IR**.  
\n
$$
f(x) = \begin{cases} -3x + 2 & \text{si } x < 0 \\ x^2 - 3x + 2 & \text{si } x \ge 0 \end{cases}
$$

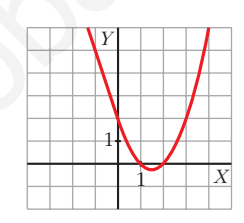

## 5. ¿En qué puntos no es derivable la función  $f(x) = |x^2 - 4x + 3|$ ? Justifica tu respuesta.

 $\mathbf{1}$  $\overline{3}$ 

Definimos la función por intervalos. Para ello, hacemos:

$$
x^{2} - 4x + 3 = 0 \rightarrow x = \frac{4 \pm \sqrt{16 - 12}}{2} x =
$$
  

$$
f(x) = \begin{cases} x^{2} - 4x + 3 & \text{si } x \le 1 \\ -x^{2} + 4x - 3 & \text{si } 1 < x < 3 \\ x^{2} - 4x + 3 & \text{si } x \ge 3 \end{cases}
$$

Hallamos  $f'(x)$ :

$$
f'(x) = \begin{cases} 2x - 4 & \text{si } x < 1 \\ -2x + 4 & \text{si } 1 < x < 3 \\ 2x - 4 & \text{si } x > 3 \end{cases}
$$

Estudiamos la derivabilidad de f en  $x = 1$  y en  $x = 3$ :

$$
f'(1^-) = 2 \cdot 1 - 4 = -2
$$
  
\n
$$
f'(1^+) = -2 \cdot 1 + 4 = 2
$$
  
\n
$$
f'(3^-) = -2 \cdot 3 + 4 = -2
$$
  
\n
$$
f'(3^+) = 2 \cdot 3 - 4 = 2
$$
  
\n
$$
f(3^+) = 2 \cdot 3 - 4 = 2
$$
  
\n
$$
f'(3^-) = 2 \cdot 3 - 4 = 2
$$
  
\n
$$
f'(3^-) = 2 \cdot 3 - 4 = 2
$$

f no es derivable ni en  $x = 1$ , ni en  $x = 3$ .
**6. Observando la gráfica de esta función** *f***, estudia su derivabilidad. Halla, si existen,** *f'* **(–4),** *f'* **(0),** *f'* **(3).**

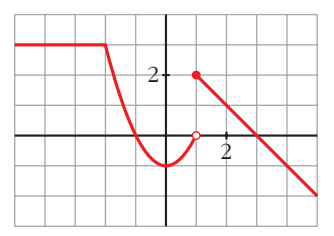

- *f* es discontinua en  $x = 1$ . Por tanto, no es derivable en  $x = 1$ . En  $x = -2$  observamos que  $f'(-2^-) \neq f'(-2^+)$ : tampoco es derivable. Luego  $f$  es derivable en  $\mathbb{R}$  – {–2, 1}. •  $f$  es discontinua en  $x = 1$ . Por tanto, no es derivable en  $x = 1$ .<br>
En  $x = -2$  observamos que  $f'(-2) * f'(-2^2)$ ; tampoco es derivable.<br>
Lucgo  $f$  es derivable en  $\mathbf{R} - \frac{1}{2}$ , 1).<br>
•  $f'(-4) = 0$  porque en ese punto la
	- $\bullet$   $f'(-4) = 0$  porque en ese punto la función es constante.

 $f'(0) = 0$  porque en  $x = 0$  la tangente es horizontal.

 $f'(3) = -1$  porque –1 es la pendiente de la recta que pasa por  $(1, 2)$  y  $(3, 0)$ :

$$
m = \frac{2 - 0}{1 - 3} = -1
$$

# **APLICACIONES 7 DE LAS DERIVADAS**

**Página 167**

# **REFLEXIONA Y RESUELVE**

**Relación del crecimiento con el signo de la primera derivada**

■ **Analiza la curva siguiente:**

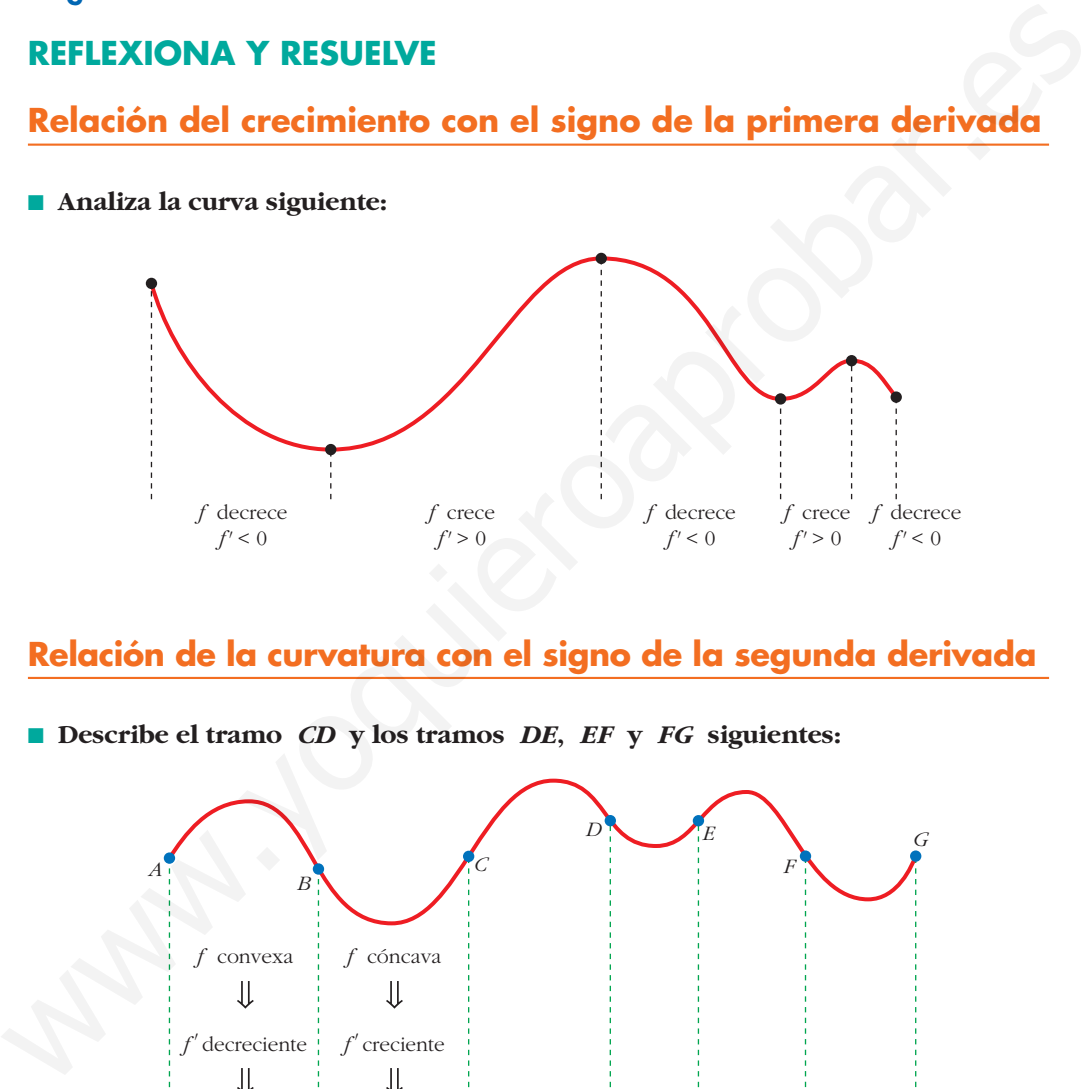

# **Relación de la curvatura con el signo de la segunda derivada**

■ **Describe el tramo** *CD* **y los tramos** *DE***,** *EF* **y** *FG* **siguientes:**

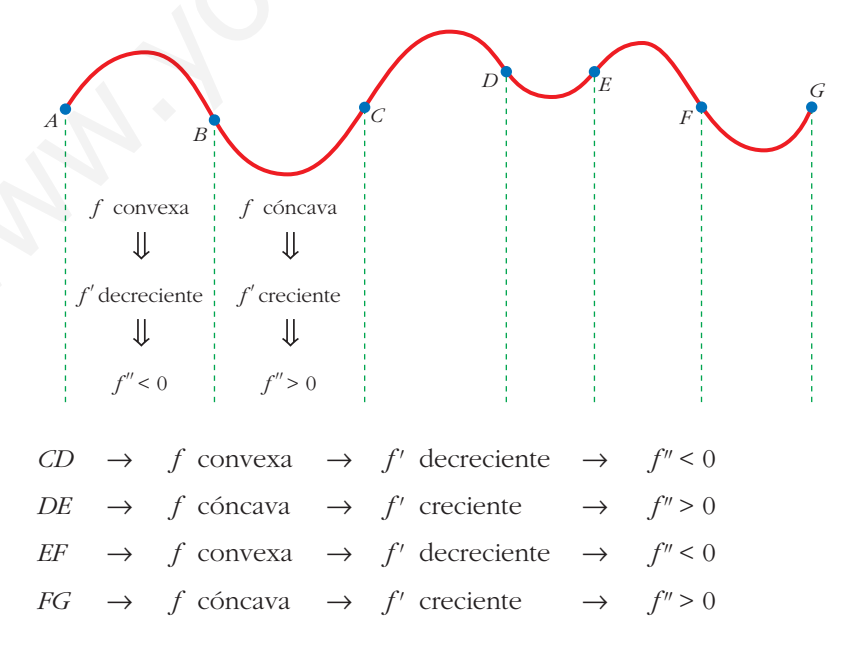

Unidad 7. Aplicaciones de las derivadas **<sup>1</sup>**

- **Dibuja la gráfica de una función,** *f***, que cumpla las siguientes condiciones:** 
	- **La función está definida en [0, 7].**
	- **Solo toma valores positivos.**
	- **Pasa por los puntos (0, 1), (3, 1) y (7, 1).**
	- **En el intervalo (1, 2), la función es convexa.**
	- **En el intervalo (2, 4),** *f ''* **> 0.**
	- **En el intervalo (4, 6),** *f '* **es decreciente.**
	- **En el intervalo (6, 7),** *f* **es cóncava.**

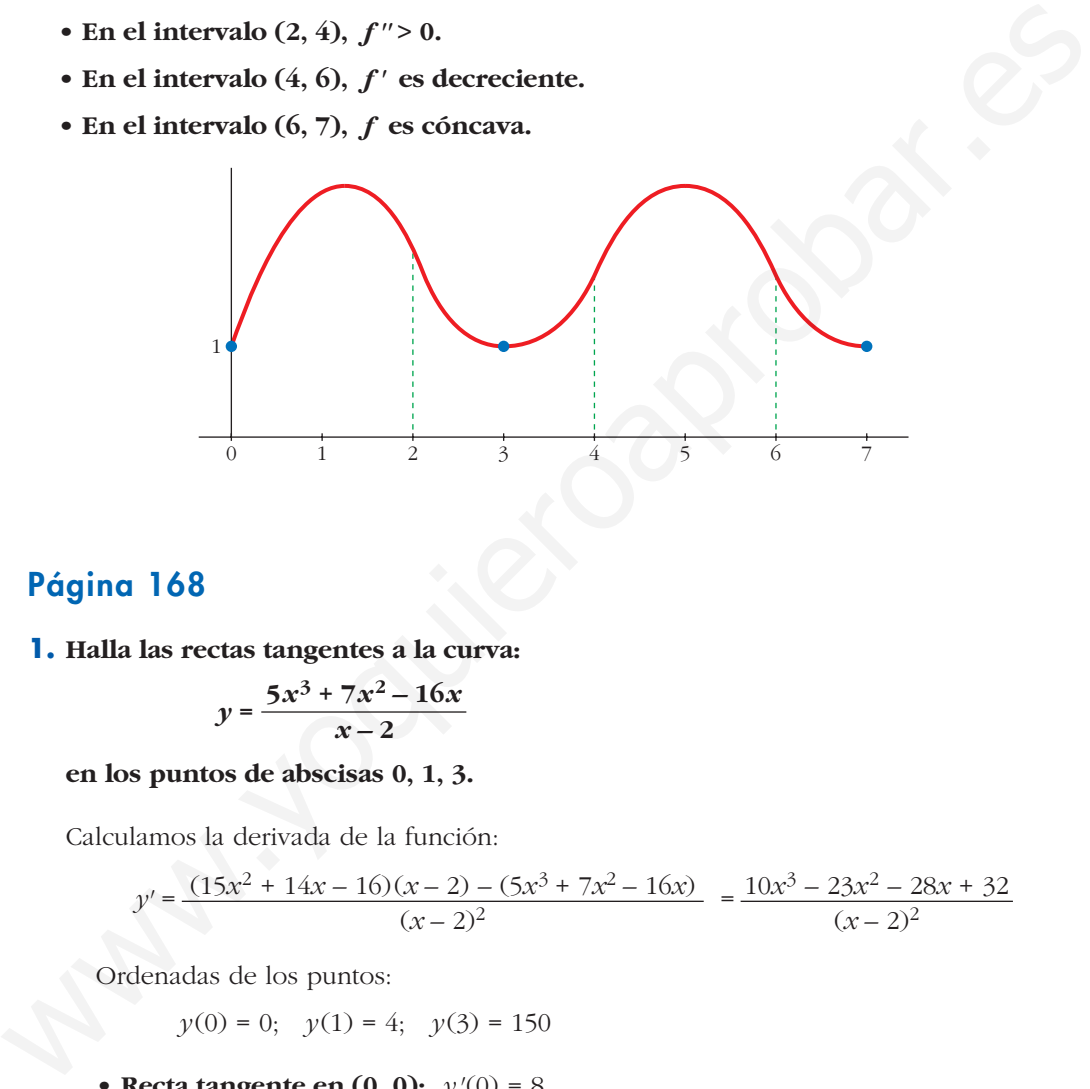

# **Página 168**

**1. Halla las rectas tangentes a la curva:**

$$
y = \frac{5x^3 + 7x^2 - 16x}{x - 2}
$$

**en los puntos de abscisas 0, 1, 3.**

Calculamos la derivada de la función:

$$
y' = \frac{(15x^2 + 14x - 16)(x - 2) - (5x^3 + 7x^2 - 16x)}{(x - 2)^2} = \frac{10x^3 - 23x^2 - 28x + 32}{(x - 2)^2}
$$

Ordenadas de los puntos:

$$
y(0) = 0
$$
;  $y(1) = 4$ ;  $y(3) = 150$ 

• **Recta tangente en**  $(0, 0)$ **:**  $y'(0) = 8$ 

$$
y = 8x
$$

- **Recta tangente en**  $(1, 4)$ **:**  $y'(1) = -9$  $y = 4 - 9(x - 1) = -9x + 13$
- **Recta tangente en**  $(3, 150)$ **:**  $\gamma'(3) = 11$

$$
y = 150 + 11(x - 3) = 11x + 117
$$

**2. Halla las ecuaciones de las rectas tangentes a la curva:**

$$
y = x^3 - 4x + 3
$$

**que sean paralelas a la bisectriz de los cuadrantes segundo y cuarto.**

 $y = x^3 - 4x + 3$ 

Calculamos la derivada:

 $y' = 3x^2 - 4$ 

Si son paralelas a la bisectriz del 2.° y 4.° cuadrante, la pendiente es –1. Por tanto:

 $3x^2 - 4 = 1 \rightarrow 3x^2 = 3 \rightarrow x^2 = 1 \rightarrow x = \pm 1$ 

 $y(-1) = 6$ 

 $y(1) = 0$ 

**Recta tangente en (–1, 6):**

 $y = 6 - (x + 1) = -x + 5$ 

**Recta tangente en (1, 0):**

 $y = 0 - (x - 1) = -x + 1$ 

# **Página 169**

**1. Dada la función**  $y = x^3 - 3x^2 - 9x + 5$ , averigua:

**a) Dónde crece.**

**b)Dónde decrece.**

 $y' = 3x^2 - 6x - 9 = 3(x^2 - 2x - 3) = 3(x - 3)(x + 1)$ a)  $x < -1$   $\rightarrow$   $y' > 0$   $\rightarrow$  *f* es creciente en (- $\infty$ , -1)  $x > 3 \rightarrow y' > 0 \rightarrow f$  es creciente en  $(3, +\infty)$ b) –1  $\leq x \leq 3 \rightarrow y' \leq 0 \rightarrow f$  es decreciente en (–1, 3) Calculamos la derivada:<br>  $y' = 3x^2 - 4$ <br>
Si son parallela sa la bisectriz del 2.º y 4.º cuadrante, la pendiente es -1. Por tanto:<br>  $3x^2 - 4 = 1 \rightarrow 3x^2 = 3 \rightarrow x^2 = 1 \rightarrow x = \pm 1$ <br>  $y(-1) = 6$ <br>  $y(1) = 0$ <br>
Recta tangente en (-1, 6):<br>

# **Página 171**

**2. Comprueba que la función**  $y = x^3/(x-2)^2$  **tiene solo dos puntos singulares,** en  $x = 0$  **v** en  $x = 6$ .

**Averigua de qué tipo es cada uno de esos dos puntos singulares; para ello, debes estudiar el signo de la derivada.**

$$
y' = \frac{3x^2(x-2)^2 - 2(x-2)x^3}{(x-2)^4} = \frac{x^2(x-2)(3(x-2) - 2x)}{(x-2)^4} = \frac{x^2(3x-6-2x)}{(x-2)^3} = \frac{x^2(x-6)}{(x-2)^3}
$$

$$
y' = 0 \implies x^2(x-6) = 0 \le x = 0
$$
  

$$
x = 6
$$
  

$$
f'(-0,01) > 0
$$

En *x* = 0 hay un punto de inflexión. ° ¢ £ *f'*(0,01) > 0

En *x* = 6 hay un mínimo relativo.  $\Bigg\}$ *f'*(5,99) < 0 *f'*(6,01) > 0

**3. a) Halla todos los puntos singulares (abscisa y ordenada) de la función**   $y = -3x^4 + 4x^3$ .

**Mediante una representación adecuada, averigua de qué tipo es cada uno de ellos.**

**b**) **idem** para  $y = x^4 + 8x^3 + 22x^2 + 24x + 9$ .

a)  $y' = -12x^3 + 12x^2 = 12x^2(-x + 1)$ 

 $y' = 0$   $\left\{\right.$  Dos puntos singulares.  $\left\{ \begin{array}{c} \rule{0pt}{2.5mm} \rule{0pt}{2.5mm} \rule{0pt}{2.5mm} \rule{0pt}{2.5mm} \rule{0pt}{2.5mm} \rule{0pt}{2.5mm} \rule{0pt}{2.5mm} \rule{0pt}{2.5mm} \end{array} \right\}$  $x = 0 \rightarrow$  Punto (0, 0)  $x = 1 \rightarrow$  Punto (1, 1)

Los dos puntos están en el intervalo [–1; 1,5], donde la función es derivable.

Además,  $f(-1) = -7$  y  $f(1,5) = -1,7$ .

- En (0, 0) hay un punto de inflexión.
- En  $(1, 1)$  hay un máximo relativo.

b) 
$$
y' = 4x^3 + 24x^2 + 44x + 24 = 4(x + 1)(x + 2)(x + 3)
$$

$$
y' = 0 \left\{\begin{array}{rcl} x = -1 & \to & \text{Punto } (-1, 0) \\ x = -2 & \to & \text{Punto } (-2, 1) \\ x = -3 & \to & \text{Punto } (-3, 0) \end{array}\right\} \text{ Tres puntos singulares.}
$$

Los tres puntos están en el mismo intervalo [–4, 0], donde la función es derivable.

Además,  $f(-4) = f(0) = 9$ .

• Hay un mínimo relativo en  $(-3, 0)$ , un máximo relativo en (–2, 1) y un mínimo relativo en (–1, 0).

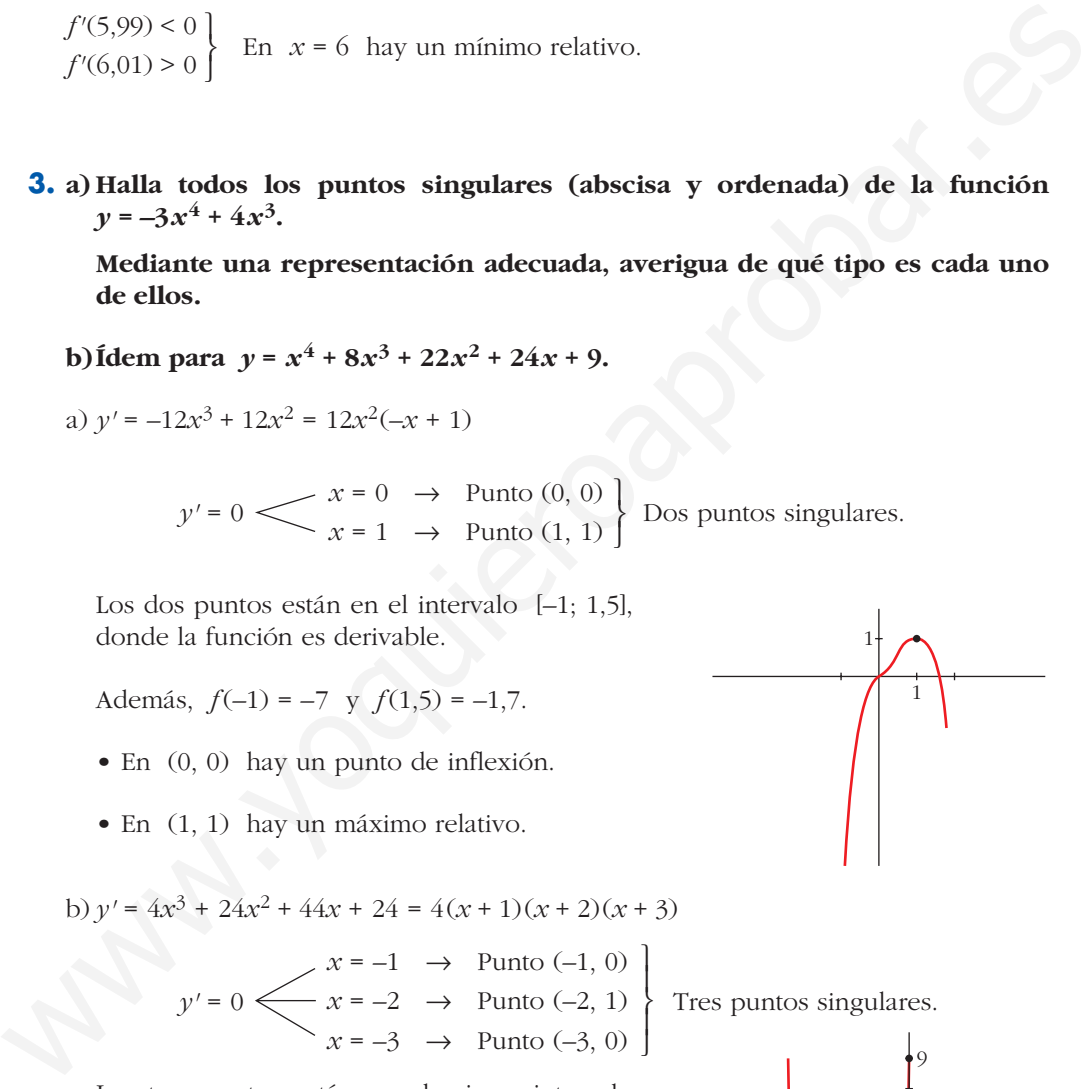

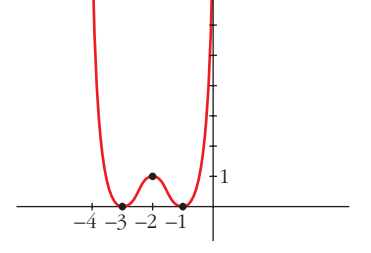

#### **UNIDA**

# **Página 173**

#### **1. Estudia la curvatura de esta función:**

 $f'(x) = 12x^3 - 24x^2$ ;  $f''(x) = 36x^2 - 48x$ 

 $y = 3x^4 - 8x^3 + 5$ 

$$
f''(x) = 0 \rightarrow 12x(3x-4) = 0 \qquad x = 0 \rightarrow \text{Punto } (0, 5)
$$

$$
x = \frac{4}{3} \rightarrow \text{Punto } \left(\frac{4}{3}, -\frac{121}{27}\right)
$$

 $\left(f'''(x) = 72x - 48; f'''(0) \neq 0; f'''(\frac{4}{3}) \neq 0\right)$ 3

Los puntos (0, 5) y  $\left(\frac{4}{3}, -\frac{121}{27}\right)$  son puntos de inflexión. 27 4 3

• La función es cóncava en 
$$
(-\infty, 0) \cup \left(\frac{4}{3}, +\infty\right)
$$
, pues  $f''(x) > 0$ .

• La función es convexa en el intervalo  $\left(0, \frac{4}{3}\right)$ , pues  $f''(x) < 0$ . 3

#### **2. Estudia la curvatura de la función siguiente:**

$$
f''(x) = 0 \rightarrow 12x(3x-4) = 0 \rightarrow \frac{12x(3x-4)}{x} = \frac{4}{3} \rightarrow \text{Punto } \left(\frac{4}{3}, -\frac{121}{27}\right)
$$
\n
$$
\left(f'''(x) = 72x - 48; f'''(0) \neq 0; f'''\left(\frac{4}{3}\right) \neq 0\right)
$$
\nLos puntos (0, 5) y  $\left(\frac{4}{3}, -\frac{121}{27}\right)$  son puntos de inflexión.

\n• La función es cóncava en  $(-\infty, 0) \cup \left(\frac{4}{3}, +\infty\right)$ , pues  $f''(x) > 0$ .

\n• La función es convexa en el intervalo  $\left(0, \frac{4}{3}\right)$ , pues  $f''(x) < 0$ .

\n2. Estudia la curvatura de la función.

\n2. Estudia la curvatura de la función is  $y = x^3 - 6x^2 + 9x$ 

\n
$$
f'(x) = 3x^2 - 12x + 9; f''(x) = 6x - 12
$$
\n
$$
f''(x) = 0 \rightarrow 6x - 12 = 0 \rightarrow x = 2 \rightarrow \text{Punto } (2, 2)
$$
\n
$$
\left(f'''(x) = 6; f'''(2) \neq 0\right)
$$
\nEl punto (2, 2) es un punto de inflexión.

\n• La función es convexa en  $(-\infty, 2)$ , pues  $f''(x) < 0$ .

\n• La función es convexa en  $(2, +\infty)$ , pres  $f''(x) > 0$ .

\n• **Página 175**

\n1. Halla el número positivo cuya suma con veinticinoo veces su inverso sea mínima.

\nLlamanos *x* al número que buscamos. Ha de ser *x* > 0. Tenemos que minimizar la función.

El punto (2, 2) es un punto de inflexión.

- La función es convexa en  $(-\infty, 2)$ , pues  $f''(x) < 0$ .
- La función es cóncava en  $(2, +\infty)$ , pues  $f''(x) > 0$ .

# **Página 175**

#### **1. Halla el número positivo cuya suma con veinticinco veces su inverso sea mínima.**

Llamamos *x* al número que buscamos. Ha de ser *x* > 0. Tenemos que minimizar la función:

$$
f(x) = x + \frac{25}{x}
$$
  

$$
f'(x) = 1 - \frac{25}{x^2} = \frac{x^2 - 25}{x^2} = 0 \qquad x = 5 \qquad f(5) = 10
$$
  

$$
x = -5 \qquad \text{(no vale, pues } x > 0)
$$

(Como  $\lim_{x \to 0^+} f(x) = +\infty$ ,  $\lim_{x \to +\infty} f(x) = +\infty$  y la función es continua en  $(0, +\infty)$ , hay un mínimo en  $x = 5$ ).

Por tanto, el número buscado es *x* = 5. El mínimo es 10.

**2. De todos los triángulos rectángulos cuyos catetos suman 10 cm, halla las dimensiones de aquel cuya área es máxima.**

$$
x + y = 10 \rightarrow y = 10 - x
$$
\n
$$
\text{Area} = \frac{x \cdot y}{2} = \frac{x \cdot (10 - x)}{2} = \frac{10x - x^2}{2}, \quad 0 < x < 10
$$
\n
$$
\text{Tenemos que maximizar la función:}
$$
\n
$$
f(x) = \frac{10x - x^2}{2}, \quad 0 < x < 10
$$
\n
$$
f'(x) = \frac{10 - 2x}{2} = 5 - x = 0 \rightarrow x = 5 \rightarrow y = 10 - 5 = 5
$$
\n
$$
\left(f(0) = 0; \ f(10) = 0; \ f(5) = \frac{25}{2}; \ y \ f \text{ es continua. Luego en } x = 5 \text{ está el máximo}\right).
$$

Los catetos miden 5 cm cada uno. El área máxima es de 12,5 cm<sup>2</sup>.

**3. Entre todos los rectángulos de perímetro 12 m, ¿cuál es el que tiene la diagonal menor?**

1enemos que maximumzar la function:  
\n
$$
f(x) = \frac{10x - x^2}{2}
$$
,  $0 < x < 10$   
\n $f'(x) = \frac{10 - 2x}{2} = 5 - x = 0 \rightarrow x = 5 \rightarrow y = 10 - 5 = 5$   
\n $(f(0) = 0; f(10) = 0; f(5) = \frac{25}{2}; y f \text{ es continua. Luego en } x = 5 \text{ está el máximo})$ .  
\nLos catetos miden 5 cm cada uno. El área máxima es de 12,5 cm<sup>2</sup>.  
\n**3. Entre todos los rectángulos de perímetro 12 m, acuál es el que tiene la diagonal menor?**  
\n $d = \sqrt{(6 - x)^2 + x^2}$ ,  $0 < x < 6$   
\nTenemos que minimizar la función:  
\n $f(x) = \sqrt{(6 - x)^2 + x^2}$ ,  $0 < x < 6$   
\n $f'(x) = \sqrt{(6 - x)^2 + x^2}$ ,  $0 < x < 6$   
\n $f'(x) = \frac{-2(6 - x) + 2x}{2\sqrt{(6 - x)^2 + x^2}} = \frac{-12 + 4x}{2\sqrt{(6 - x)^2 + x^2}} = \frac{-6 + 2x}{\sqrt{(6 - x)^2 + x^2}}$   
\n $f'(x) = 0 \rightarrow -6 + 2x = 0 \rightarrow x = 3$   
\n $(f(0) = 6; f(6) = 6; f(3) = \sqrt{18} = 3\sqrt{2} \approx 4,24; y f(x) \text{ es continua. Luego en } x = 3$   
\nhay un mímino).  
\nEl rectángulo con la diagonal menor es el cuadrado de lado 3 m.  
\n**4. Determina las dimensions que debe tener un recipient e ilíndrico de volume in igual a 6,28 litros para que puede construirse con la menor cantidad po-sible de hojalata.  
\nSuponemos el recipiente con dos tapas:**

 $(f(0)=6; f(6)=6; f(3)=\sqrt{18} = 3\sqrt{2} \approx 4,24; y f(x)$  es continua. Luego en  $x=3$ hay un mínimo).

El rectángulo con la diagonal menor es el cuadrado de lado 3 m.

**4. Determina las dimensiones que debe tener un recipiente cilíndrico de volumen igual a 6,28 litros para que pueda construirse con la menor cantidad posible de hojalata.**

Suponemos el recipiente con dos tapas:

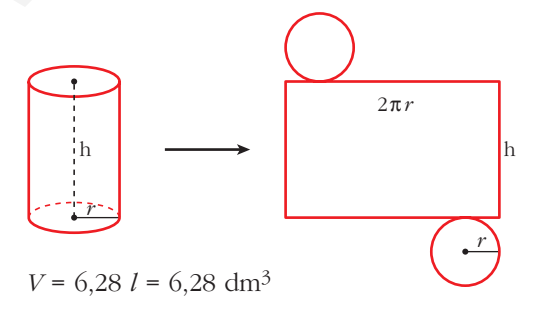

*Área total* = 2π *r*h + 2π *r*<sup>2</sup> =  $= 2\pi r(h + r)$ 

#### **UNIDAD 7**

Como  $V = \pi \cdot r^2 \cdot h = 3.14 \cdot r^2 \cdot h = 6.28 \rightarrow h = \frac{6.28}{8 \cdot 5.28 \cdot 3.25} = \frac{2}{3.25 \cdot 3.25}$ Así: *Áreal total* =  $2\pi r \left( \frac{2}{r^2} + r \right) = 2\pi \left( \frac{2}{r} + r^2 \right)$ 2 *r* 2  $r^2$  $r^2$ 6,28  $3,14 \cdot r^2$ 

Tenemos que hallar el mínimo de la función:

$$
f(r) = 2\pi \left(\frac{2}{r} + r^2\right), \quad r > 0
$$
\n
$$
f'(r) = 2\pi \left(-\frac{2}{r^2} + 2r\right) = 2\pi \left(\frac{-2 + 2r^3}{r^2}\right) = 0 \quad \to \quad -2 + 2r^3 = 0 \quad \to \quad r = \sqrt[3]{1} = 1
$$
\n(Como  $\lim_{r \to 0^+} f(r) = +\infty$ ,  $\lim_{r \to +\infty} f(r) = +\infty$ ,  $\forall f$  es continua en  $(0, +\infty)$ ; en  $r = 1$  hay un mínimo).

\n
$$
r = 1 \quad \to \quad h = \frac{2}{r^2} = \frac{2}{1} = 2
$$
\nEl cilindro tendrá 1 dm de radio y 2 dm de altura.

\n

(Como  $\lim_{r \to 0^+} f(r) = +\infty$ ,  $\lim_{r \to +\infty} f(r) = +\infty$ , y *f* es continua en (0, + $\infty$ ); en *r* = 1 hay un mínimo).

$$
r = 1 \rightarrow h = \frac{2}{r^2} = \frac{2}{1} = 2
$$

El cilindro tendrá 1 dm de radio y 2 dm de altura.

# **Página 180**

### **EJERCICIOS Y PROBLEMAS PROPUESTOS**

#### **PARA PRACTICAR**

#### **Recta tangente**

**1 Halla la ecuación de la recta tangente a las siguientes curvas en los puntos cuya abscisa se indica:**

**b**) $y = (0,3x - 0,01x^2)^2$  **en**  $x = 10$ **c**)  $y = \sqrt{x+12}$  **en**  $x = -3$  **d**)  $y = \frac{\sqrt{x-5}}{x-5}$  **en**  $x = 3$ **e**)  $y = e^{-x}$  **en**  $x = 0$  **f**)  $y = \text{sen } x \cos x$  **en**  $x = \frac{\pi}{2}$ **g**) $y = ln(x + 1)$  en  $x = 0$  **h**) $y = x ln x$  en  $x = e$ a) • Ordenada en el punto:  $x = 1 \rightarrow y = -1$ • Pendiente de la recta:  $y' = -3x \rightarrow y'(1) = -3$ *Recta tangente*:  $y = -1 - 3 \cdot (x - 1) = -3x + 2$ b) • Ordenada en el punto:  $x = 10 \rightarrow y = 2^2 = 4$ • Pendiente de la recta:  $\gamma' = 2(0,3x - 0.01x^2)(0,3 - 0.02x) \rightarrow \gamma'(10) = 2 \cdot 2 \cdot 0,1 = 0,4$ *Recta tangente*:  $y = 4 + 0, 4(x - 10) = 0, 4x$ c) • Ordenada en el punto:  $x = -3 \rightarrow y = 3$ • Pendiente de la recta:  $y' = \frac{1}{\sqrt{(-3)}} \rightarrow y'(-3) = \frac{1}{6}$ *Recta tangente*:  $y = 3 + \frac{1}{6}(x + 3) = \frac{1}{6}x + \frac{7}{3}$ d) • Ordenada en el punto:  $x = 3 \rightarrow y = -4$ • Pendiente de la recta:  $y' = \frac{-10}{(x-5)^2} \rightarrow y'(3) = \frac{-10}{(x-5)^2} = \frac{-5}{(x-5)^2}$ *Recta tangente*:  $y = -4 - \frac{5}{2} \cdot (x - 3) = \frac{-5}{2}x + \frac{7}{2}$ –5 2 5 2 2 –10 4 –10  $(x - 5)^2$ 2 1 6 1 6 6 1 2√*x* + 12 **2** *d*) $y = \frac{x+5}{x-5}$  en  $x = 3$  $1 - 3x^2$ **2 Recta tangente**<br> **1 Halla la ecuación de la recta tangente a las siguientes curvas en los puntos**<br>
cuya abseisa se indíca:<br>
a)  $y = \frac{1-3x^2}{2}$  en  $x = 1$ <br>
b)  $y = (0,3x-0,01x^2)^2$  en  $x = 10$ <br>
c)  $y = \sqrt{x} + 12$  en  $x = -3$ <br>
d)

- e) Ordenada en el punto:  $x = 0 \rightarrow y = 1$ • Pendiente de la recta:  $y' = -e^{-x} \rightarrow y'(0) = -1$ *Recta tangente*:  $y = 1 - 1 \cdot x = -x + 1$ f) • Ordenada en el punto:  $x = \frac{\pi}{2} \rightarrow y = 0$ • Pendiente de la recta:  $y' = cos^2 x - sen^2 x \rightarrow y'(\frac{\pi}{2}) = -1$ *Recta tangente*:  $y = -1 \cdot \left(x - \frac{\pi}{2}\right) = -x + \frac{\pi}{2}$ g) • Ordenada en el punto:  $x = 0 \rightarrow y = 0$ • Pendiente de la recta:  $y' = \frac{1}{y+1} \rightarrow y'(0) = 1$ *Recta tangente*:  $y = x$ h) • Ordenada en el punto:  $x = e \rightarrow y = e$ • Pendiente de la recta:  $y' = ln x + 1 \rightarrow y'(e) = 2$ *x* + 1 2 • Pendiente de la recta:  $y' = \cos^2 x - \sin^2 x \rightarrow y' \left(\frac{\pi}{2}\right) = -1$ <br>
Recta tangente:  $y = -1 \cdot \left[x - \frac{\pi}{2}\right] = -x + \frac{\pi}{2}$ <br>
g) • Ordenada en el punto:  $x = 0 \rightarrow y = 0$ <br>
• Pendiente de la recta:  $y' = \frac{1}{x + 1} \rightarrow y'(0) = 1$ <br>
Recta tangente:  $y$ 
	- *Recta tangente*:  $y = e + 2 \cdot (x e) = 2x e$
	- **s2 Escribe la ecuación de la tangente a la curva**  $y = x^2 + 4x + 1$ , que es paralela **a** la recta  $4x - 2y + 5 = 0$ .

Calculamos la pendiente de la recta  $4x - 2y + 5 = 0$ :

$$
4x - 2y + 5 = 0 \implies y = 2x + \frac{5}{2} \implies \text{Pendiente 2.}
$$
  

$$
y' = 2x + 4 = 2 \implies x = -1 \implies y = 1 - 4 + 1 = -2
$$

La recta tangente tiene pendiente 2 y pasa por  $(-1, -2)$ :

 $y = -2 + 2 \cdot (x + 1) = 2x \rightarrow y = 2x$ 

**53 Halla las tangentes a la curva**  $y = \frac{2x}{x-1}$  paralelas a la recta que pasa por **(0, 0) y por (1, –2).** *x* **– 1**

La pendiente de la recta que pasa por  $(0, 0)$  y  $(1, -2)$  es  $m = \frac{-2 - 0}{1 - 0} = -2$ .  $1 - 0$ 

Buscamos los puntos en los que la derivada de la función sea igual a –2:

$$
y' = \frac{2(x-1) - 2x}{(x-1)^2} = \frac{-2}{(x-1)^2}
$$
  
\n
$$
y' = -2 \rightarrow \frac{-2}{(x-1)^2} = -2 \rightarrow \frac{1}{(x-1)^2} = 1 \rightarrow (x-1)^2 = 1 \rightarrow
$$
  
\n
$$
\rightarrow x^2 - 2x = 0 \rightarrow x = 2, y = 2
$$

Los puntos son  $(0, 0)$  y  $(2, 4)$ .

Las rectas tangentes son:

•  $\gamma$  – 0 = –2(*x* – 0)  $\rightarrow$   $\gamma$  = –2*x* •  $y - 4 = -2(x - 2) \rightarrow y = -2x + 8$ 

**s4 Escribe las ecuaciones de las tangentes a la función**  $y = 4x - x^2$  **en los puntos de corte con el eje de abscisas.**

Los puntos de corte son  $(0, 0)$  y  $(4, 0)$ .

$$
y' = 4 - 2x
$$
  $y'(0) = 4$    
pendiente en (0, 0)  
 $y'(4) = -4$    
pendiente en (4, 0)

*Rectas tangentes*:

En  $(0, 0) \rightarrow y = 4x$ En  $(4, 0) \rightarrow y = -4 \cdot (x - 4) = -4x + 16$ 

**5 Halla los puntos de tangente horizontal en las siguientes funciones y escribe la ecuación de la tangente en esos puntos:**

**a)** *y* **=** *x***<sup>3</sup> – 2***x***<sup>2</sup> +** *x* **b)** *y* **= –***x***<sup>4</sup> +** *x***<sup>2</sup> c)** *y* **= d)** *y* **=**  a) *y'* = 3*x*<sup>2</sup> – 4*x* + 1 = 0 • *x* = 1 8 *y* = 0, recta tangente en (1, 0). • *x* = 8 *y* = , recta tangente en , . b) *y'* = –4*x*<sup>3</sup> + 2*x* = *x* · (–4*x*<sup>2</sup> + 2) = 0 • *x* = 0 8 *y* = 0, recta tangente en (0, 0). • *x* = 8 *y* = , recta tangente en , . • *x* = – 8 *y* = , recta tangente en – , . c) *y'* = = 0 8 –6*x*<sup>2</sup> + 6 = 0 • *x* = 1 8 *y* = 3, recta tangente en (1, 3). • *x* = –1 8 *y* = –3, recta tangente en (–1, –3). d) *y'* = = 0 8 *x*<sup>2</sup> – 4 = 0 • *x* = 2 8 *y* = –1, recta tangente en (2, –1). • *x* = –2 8 *y* = –9, recta tangente en (–2, –9). (2*x* – 5) · *x* – (*x*<sup>2</sup> – 5*x* + 4) · 1 *x*2 6 · (*x*<sup>2</sup> + 1) – 6*x* · 2*x* (*x*<sup>2</sup> + 1)<sup>2</sup> ) 1 4 √2 <sup>2</sup> ( <sup>1</sup> 4 √2 2 ) 1 4 √2 <sup>2</sup> ( <sup>1</sup> 4 √2 2 ) 4 27 1 <sup>3</sup>( <sup>4</sup> 27 1 3 *x***<sup>2</sup> – 5***x* **+ 4** *x* **6***x x***<sup>2</sup> + 1** www.yoquieroaprobar.es

**6 Escribe la ecuación de la tangente a la curva**  $f(x) = e^{2-x}$  en el punto donde **corta el eje de ordenadas.**

Punto de corte con el eje de ordenadas:

 $x = 0 \rightarrow y = e^{2-0} = e^{2} \rightarrow (0, e^{2})$ 

Pendiente de la recta tangente:

 $f'(x) = -e^{2-x} \implies f'(0) = -e^{2}$ 

Ecuación de la recta tangente en  $(0, e^2)$ :

$$
y = e^2 - e^2 x = e^2 (1 - x)
$$

**7 Determina el punto de la curva**  $f(x) = x^2 - 5x + 8$  en el que la tangente es **paralela a la bisectriz del primer y tercer cuadrante. Escribe la ecuación de dicha tangente.**

La pendiente de la bisectriz del primer cuadrante es 1.

Buscamos los puntos en los que  $f'(x) = 1$ :

$$
f'(x) = 2x - 5 \implies 2x - 5 = 1 \implies x = 3
$$

$$
f(3) = 9 - 15 + 8 = 2
$$

Ecuación de la tangente:

 $y = 2 + 1(x - 3) = x - 1$ 

### **Máximos y mínimos**

**8 Halla los máximos, los mínimos y los puntos de inflexión de las siguientes funciones:**

a)  $y = x^3 - 3x^2 + 9x + 22$  b)  $y = \frac{x^3(3x - 8)}{12}$  c)  $y = x^4 - 2x^3$ **d**)  $y = x^4 + 2x^2$  **e**)  $y = \frac{1}{x^2 + 1}$  **f**)  $y = e^x(x-1)$ a)  $y = x^3 - 3x^2 + 9x + 22$ *f'*(*x*) =  $3x^2 - 6x + 9$  $f'(x) = 0 \rightarrow 3x^2 - 6x + 9 = 0 \rightarrow$  No tiene solución. No tiene ni máximos ni mínimos.  $f''(x) = 6x - 6 = 0 \rightarrow x = 1$ 1 *f ''* < 0 *f ''* > 0 *x***<sup>2</sup> + 1 12** Financia la article anticle en  $f'(x) = e^2 - x \Rightarrow f'(0) = -e^2$ <br>
Ecuación de la recta tangente en  $(0, e^2)$ :<br>  $y = e^2 - e^2 x = e^2 (1 - x)$ <br> **7** Determina el punto de la curva  $f(x) = x^2 - 5x + 8$  en el que la tangente es<br>
paralela a la bisec

Hay un punto de inflexión en (1, 29).

b) 
$$
y = \frac{3x^4 - 8x^3}{12}
$$
  
\n $f'(x) = \frac{12x^3 - 24x^2}{12} = x^3 - 2x^2$   
\n $f'(x) = 0 \rightarrow x^2(x - 2) = 0 \rightarrow x^2 - 2 \rightarrow y = -4/3$   
\n $f'(x) = \frac{y^2 - 6}{x^2 - 2 \rightarrow y^2 - 4/3}$   
\n $f''(x) = \frac{3x^2 - 4x}{x^3 - 6 \rightarrow x(3x - 4) = 0 \rightarrow x^2 - 4/3} = 0$   
\n $f''(x) = \frac{3x^2 - 4x}{x^3 - 6x^2 - 6x^2}$   
\n $f''(x) = \frac{y^2 - 6}{x^3 - 6x^2}$   
\n $f'(x) = \frac{y^2 - 6}{x^3 - 6x^2}$   
\n $f'(x) = 0 \rightarrow x^2(4x - 6) = 0 \rightarrow x^2 - 6x - 2$   
\n $f'(x) = 0 \rightarrow x^2(4x - 6) = 0 \rightarrow x^2 - 6x - 2$   
\n $f'(x) = 0 \rightarrow x^2(4x - 6) = 0 \rightarrow x^2 - 2$   
\n $f'(x) = \frac{y^2 - 6}{x^3 - 6x^2}$   
\n $f'(x) = \frac{y^2 - 6}{x^3 - 6x^2}$   
\n $f'(x) = \frac{y^2 - 6}{x^3 - 6x^2}$   
\n $f''(x) = 12x^2 - 12x = 12x(x - 1) = 0 \rightarrow x = 0 \rightarrow y = 0$   
\n $f''(x) = 12x^2 - 12x = 12x(x - 1) = 0 \rightarrow x = 0 \rightarrow y = 0$   
\n $f''(x) = 6x^3 + 4x$   
\n $f'(x) = 0 \rightarrow 4x(x^2 + 1) = 0 \rightarrow x = 0 \rightarrow y = 0$   
\n $f'(x) = 0 \rightarrow 4x(x^2 + 1) = 0 \rightarrow x = 0 \rightarrow y = 0$ 

### **UNIDA**

Hay un mínimo en (0, 0).

 $f''(x) = 12x^2 + 4 \neq 0$  para todo *x*.

No hay puntos de inflexión.

e) 
$$
f'(x) = \frac{-2x}{(x^2 + 1)^2}
$$
  
  
 $f'(x) = 0 \rightarrow -2x = 0 \rightarrow x = 0 \rightarrow y = 1$ 

Hay un máximo en (0, 1).

$$
f'(x) = 0 \rightarrow -2x = 0 \rightarrow x = 0 \rightarrow y = 1
$$
  
\n
$$
f'(x) = \frac{f'(x)}{x^2 + 1} - \frac{f'(x)}{x^2 + 1} - \frac{f'(x)}{x^2
$$

Hay un punto de inflexión en  $\left(-\frac{\sqrt{3}}{3}, \frac{3}{4}\right)$  y otro en  $\left(\frac{\sqrt{3}}{3}, \frac{3}{4}\right)$ . 4 √3 3 3 4 √3 3

f)  $f'(x) = e^x(x-1) + e^x = e^x(x-1+1) = xe^x$ 

 $f'(x) = 0 \rightarrow xe^x = 0 \rightarrow x = 0$  (pues  $e^x \neq 0$  para todo  $x) \rightarrow y = -1$ 

$$
f'' < 0 \qquad f'' > 0
$$

Hay un mínimo en (0, –1).

$$
f''(x) = e^x + xe^x = e^x(1+x)
$$
  

$$
f''(x) = 0 \rightarrow x = -1 \rightarrow y = \frac{-2}{e}
$$

Hay un punto de inflexión en  $\left(-1, \frac{-2}{e}\right)$ .

**9 Estudia los intervalos de crecimiento y de decrecimiento de las siguientes funciones, y di si tienen máximos o mínimos:**

a) 
$$
y = \frac{1}{x^2 - 4}
$$
  
\nb)  $y = \frac{2x - 3}{x + 1}$   
\nc)  $y = \frac{x^2}{x^2 + 1}$   
\nd)  $y = \frac{x^2 - 1}{x}$   
\na)  $y = \frac{-2x}{x^2 - 4}$ . *Dominio* = R – {–2, 2}  
\nf'(x) =  $\frac{-2x}{(x^2 - 4)^2} = 0 \rightarrow x = 0$   
\nSigno de la derivada:  
\n $\frac{f' > 0}{2}$   
\n $f' > 0$   
\n $f' > 0$   
\n $f' > 0$   
\n $f' > 0$   
\n $f' > 0$   
\n $f' > 0$   
\n $f' > 0$   
\n $f' > 0$   
\n $f' > 0$   
\n $f' > 0$   
\n $f' > 0$   
\n $f' > 0$   
\n $f' > 0$   
\n $f' > 0$   
\n $f' > 0$   
\n $f' > 0$   
\n $f' > 0$   
\n $f' > 0$   
\n $f' > 0$   
\n $f' > 0$   
\nthere are an maximo en  $\left(0, \frac{-1}{4}\right)$ .  
\nb)  $y = \frac{2x - 3}{x + 1}$ . *Dominio* = R – {–1}  
\n $f'(x) = \frac{2(x + 1) - (2x - 3)}{(x + 1)^2} = \frac{2x + 2 - 2x + 3}{(x + 1)^2} = \frac{5}{(x + 1)^2}$   
\nf'(x) > 0 para todo  $x \neq -1$ .  
\nPor tanto, la función es crecient en  $(-\infty, -1)$  U  $(-1, +\infty)$ .  
\nNo tiene máximos ni mínimos.  
\nc)  $y = \frac{x^2}{x^2 + 1}$ . *Dominio* = R  
\n $f'(x) = \frac{2x(x^2 + 1) - 2x \cdot x^2}{(x^2 + 1)^2} = \frac{2x^3 + 2x - 2x$ 

La función: decrece en (−∞, 0). crece en  $(0, +\infty)$ .

tiene un mínimo en (0, 0).

# **UNIDAD 7**

d) 
$$
y = \frac{x^2 - 1}{x}
$$
. *Dominio* = R – {0}  
 $f'(x) = \frac{2x \cdot x - (x^2 - 1)}{x^2} = \frac{2x^2 - x^2 + 1}{x^2} = \frac{x^2 + 1}{x^2}$   
 $f'(x) \neq 0$  para todo  $x \neq 0$ .  
 $f'(x) > 0$  para todo  $x \neq 0$ .  
La función es creciente en (–∞, 0) ∪ (0, +∞).  
No tiene máximos ni mínimos.

**10 Halla los intervalos de crecimiento y de decrecimiento, y los máximos y los mínimos de las siguientes funciones:**

f'(x) > 0 para todo 
$$
x \ne 0
$$
.  
\nLa función es creciente en (–∞, 0) U (0, +∞).  
\nNo tiene máximos ní mínimos.  
\n10 Halla los intervalos de creciente to de decreciente, y los máximos y los  
\n**mininos de las siguientes functions:**  
\na)  $y = \frac{8-3x}{x(x-2)}$  b)  $y = \frac{x^2+1}{x^2-1}$  c)  $y = \frac{x^3}{x^2-1}$   
\nd)  $y = \frac{2x^2-3x}{2-x}$  e)  $y = \frac{(x-1)(x-2)}{x(x-3)(x-4)}$  f)  $y = \frac{8}{x^2(x-3)}$   
\na)  $y = \frac{8-3x}{x(x-2)} = \frac{8-3x}{x^2-2x}$ . *Dominto* = R – (0, 2]  
\n $f'(x) = \frac{-3(x^2-2x)-(8-3x) \cdot (2x-2)}{(x^2-2x)^2} = \frac{-3x^2+6x-16x+16+6x^2-6x}{(x^2-2x)^2} = \frac{3x^2-16x+16}{(x^2-2x)^2}$   
\n $f'(x) = 0 \rightarrow 3x^2-16x+16=0 \rightarrow x = \frac{16 \pm \sqrt{256-192}}{6} = \frac{16 \pm \sqrt{64}}{6} = \frac{16 \pm 8}{6} \times x = 4, f(4) = -1/2$   
\n $= \frac{16 \pm 8}{6} \times x = 4, f(4) = -1/2$   
\n $= \frac{16 \pm 8}{6} \times x = 4/3, f(4/3) = -9/2$   
\nSigno de la derivada:  
\n $f' > 0$   $f' > 0$   $f' < 0$   $f' < 0$   
\n1a función: es creciente en (–∞, 0) U  $\left(0, \frac{4}{3}\right)$  U (4, +∞).  
\n $= 8$  decreaseiente en  $\left(\frac{4}{3}, 2\right)$  U (2, 4).  
\ntiene un máximo en  $\left(\frac{4}{3}, -\frac{9}{2}\right)$ .  
\ntiene un máminom e

Unidad 7. Aplicaciones de las derivadas **<sup>15</sup>**

b) 
$$
y = \frac{x^2 + 1}{x^2 - 1}
$$
, *Dominto* = R – [-1, 1]  
\n $f'(x) = \frac{2x(x^2 - 1) - (x^2 + 1) \cdot 2x}{(x^2 - 1)^2} = \frac{2x^3 - 2x - 2x^3 - 2x}{(x^2 - 1)^2} = \frac{-4x}{(x^2 - 1)^2}$   
\n $f'(x) = 0 \rightarrow -4x = 0 \rightarrow x = 0$ ,  $f(0) = -1$   
\nSigno de la derivativeada:  
\n $f' > 0$   $f' > 0$   $f' < 0$   
\n $f' = 0$   $f' > 0$   
\n $f' = 0$   $f' = 0$   
\n $f' = 0$   $f' = 0$   
\n $f' = 0$   $f' = 0$   
\n $f' = 0$   $f' = 0$   
\n $f' = 0$   $f' = 0$   
\n $f' = 0$   $f' = 0$   
\n $f'(x) = \frac{3x^2(x^2 - 1) - x^3 \cdot 2x}{(x^2 - 1)^2} = \frac{3x^4 - 3x^2 - 2x^4}{(x^2 - 1)^2} = \frac{x^4 - 3x^2}{(x^2 - 1)^2} = \frac{x^2(x^2 - 3)}{(x^2 - 1)^2}$   
\n $f'(x) = 0 \rightarrow x^2(x^2 - 3) = 0 \left(\frac{x - \sqrt{3}}{x}, \frac{f(\sqrt{3})}{x - 1}, \frac{f(\sqrt{3})}{x - 1}, \frac{f(\sqrt{3})}{x - 1}, \frac{f(\sqrt{3})}{x - 1}, \frac{f(\sqrt{3})}{x - 1}, \frac{f(\sqrt{3})}{x - 1}, \frac{f(\sqrt{3})}{x - 1}, \frac{f(\sqrt{3})}{x - 1}, \frac{f(\sqrt{3})}{x - 1}, \frac{f(\sqrt{3})}{x - 1}, \frac{f(\sqrt{3})}{x - 1}, \frac{f(\sqrt{3})}{x - 1}, \frac{f(\sqrt{3})}{x - 1}, \frac{f(\sqrt{3})}{x - 1}, \frac{f(\sqrt$ 

Unidad 7. Aplicaciones de las derivadas **<sup>16</sup>**

#### **UNIDAD 7**

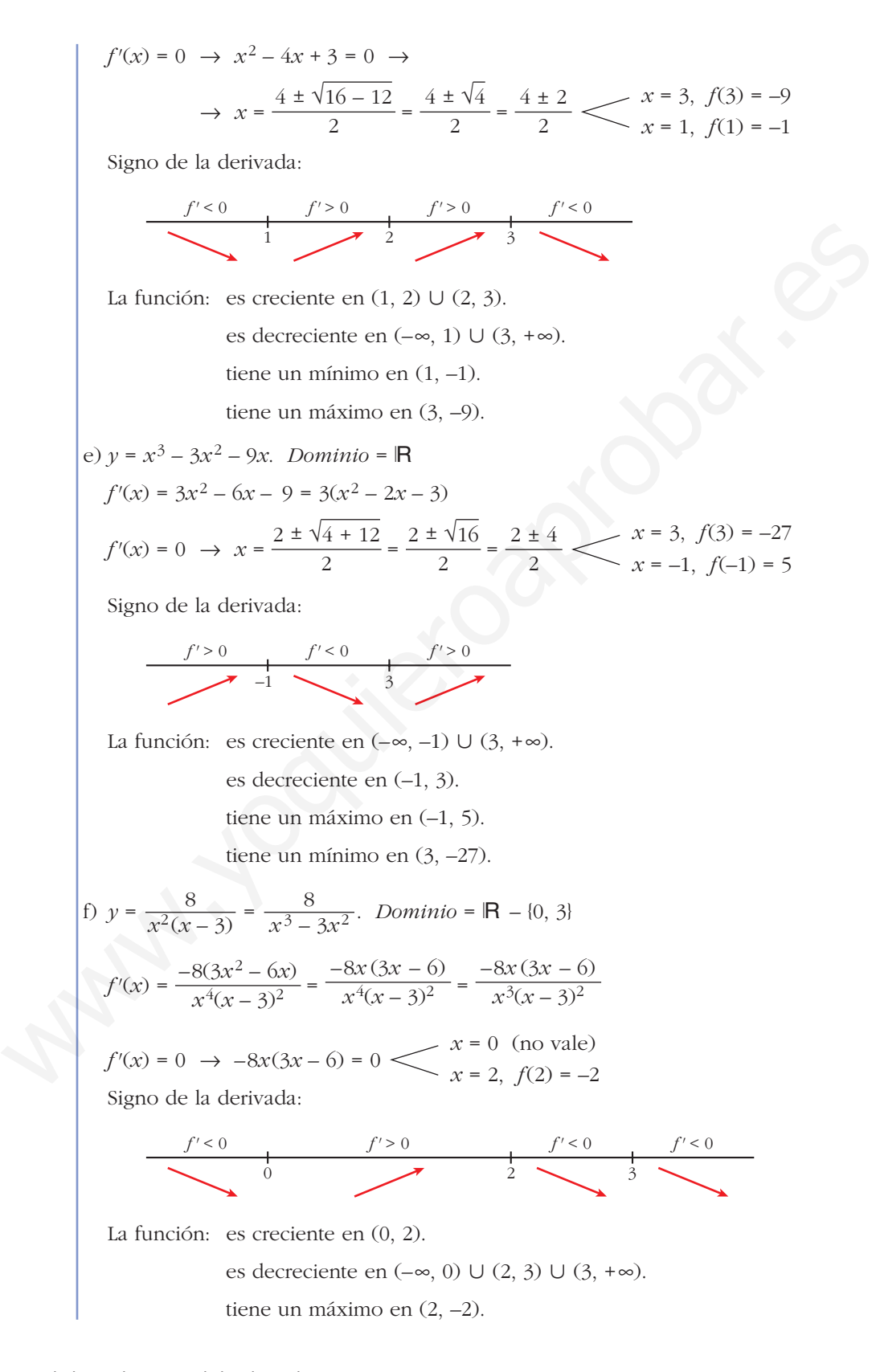

**11 Estudia la concavidad, la convexidad y los puntos de inflexión de las siguientes funciones:**

**a**)  $y = x^3 - 3x + 4$  **b**)  $y = x^4 - 6x^2$ 

**c**)  $y = (x-2)^4$  **d**)  $y = x e^x$ **e**)  $y = \frac{2-x}{x+1}$  <br>**f**)  $y = ln(x+1)$ a)  $y = x^3 - 3x + 4$ . *Dominio* = **R**  $f'(x) = 3x^2 - 3$ ;  $f''(x) = 6x$  $f''(x) = 0 \rightarrow 6x = 0 \rightarrow x = 0, f(0) = 4$ Signo de  $f''(x)$ : La función: es convexa en  $(-\infty, 0)$ . es cóncava en  $(0, +\infty)$ . tiene un punto de inflexión en (0, 4). b)  $v = x^4 - 6x^2$ . *Dominio* = **R**  $f'(x) = 4x^3 - 12x$ ;  $f''(x) = 12x^2 - 12$  $f''(x) = 0 \rightarrow 12(x^2 - 1) = 0$ <br> *x* = -1,  $f(-1) = -5$ Signo de  $f''(x)$ : La función: es cóncava en  $(-\infty, -1) \cup (1, +\infty)$ . es convexa en (–1, 1). tiene un punto de inflexión en  $(-1, -5)$  y otro en  $(1, -5)$ . c)  $y = (x - 2)^4$ . *Dominio* = **R**  $f'(x) = 4(x - 2)^3$ ;  $f''(x) = 12(x - 2)^2$  $f''(x) = 0 \rightarrow x = 2, f(2) = 0$  $f''(x) > 0$  para  $x \neq 2$ Por tanto, la función es cóncava. No tiene puntos de inflexión. d)  $\gamma = x e^x$ . *Dominio* = **R**  $f'(x) = e^x + x e^x = (1 + x)e^x$ ;  $f''(x) = e^x + (1 + x)e^x = (2 + x)e^x$  $-1$  1 *f ''* > 0 *f ''* < 0 *f ''* > 0 *x* = 1, *f*(1) = –5  $\theta$ *f ''* < 0 *f ''* > 0 *x* **+ 1** a  $y = x^3 - 3x + 4$ . Dominio = R<br>  $f'(x) = 3x^2 - 3$ ;  $f''(x) = 6x$ <br>  $f''(x) = 0 \rightarrow 6x = 0 \rightarrow x = 0$ ,  $f(0) = 4$ <br>
Signo de  $f''(x)$ :<br>  $\frac{f''(x)}{0} = \frac{f''(x)}{0}$ <br>
La función: es convexa en  $(-\infty, 0)$ .<br>
es cóncava en  $(0, +\infty)$ .<br>
tiene un pu

 $f''(x) = 0 \rightarrow x = -2$  ( $e^x \neq 0$  para todo *x*),  $f(-2) = -2e^{-2}$ 

#### **UNIDAD 7**

Signo de *f''*(*x*): La función: es convexa en  $(-\infty, -2)$ . es cóncava en  $(-2, +\infty)$ . tiene un punto de inflexión en  $\left(-2, -\frac{2}{e^2}\right)$ . e)  $y = \frac{2-x}{x+1}$ . *Dominio* =  $\mathbb{R}$  – {–1}  $f'(x) = \frac{-1(x+1) - (2-x)}{(x+1)^2} = \frac{-x-1-2+x}{(x+1)^2} = \frac{-3}{(x+1)^2}$  $f''(x) = \frac{6}{(x+1)^2}$  $f''(x) \neq 0$  para todo *x*. Signo de  $f''(x)$ : La función: es convexa en  $(-\infty, -1)$ . es cóncava en  $(-1, +\infty)$ . no tiene puntos de inflexión. f)  $y = ln(x + 1)$ . *Dominio* = (-1, + $\infty$ )  $f'(x) = \frac{1}{x+1}$  $f''(x) = \frac{-1}{(x+1)^{x}}$ *f''*(*x*) < 0 para  $x \in (-1, +\infty)$ Por tanto, la función es convexa en  $(-1, +\infty)$ . **12 Estudia si las siguientes funciones tienen máximos, mínimos o puntos de inflexión en el punto de abscisa** *x* **= 1: a**)  $y = 1 + (x - 1)^3$  **b**)  $y = 2 + (x - 1)^4$  **c**)  $y = 3 - (x - 1)^6$ a)  $f'(x) = 3(x - 1)^2$   $f''(x) = 6(x - 1)$ *f ''* < 0 *f ''* > 0  $f' > 0$   $f' > 0$  $(x + 1)^2$ *x* + 1 –1 *f ''* < 0 *f ''* > 0  $(x + 1)^3$  $(x + 1)^2$  $-x-1-2+x$  $(x + 1)^2$  $-1(x + 1) - (2 - x)$  $(x + 1)^2$ *x* + 1 –2 *f ''* < 0 *f ''* > 0 es contava en  $(-2, +\infty)$ .<br>
tiene un punto de inflexión en  $\left[-2, -\frac{2}{e^2}\right]$ .<br>
e)  $y = \frac{2-x}{x+1}$ . *Dominio* = **R** - [-1]<br>  $f'(x) = \frac{-(1(x+1)-(2-x)}{(x+1)^2} = \frac{-x-1-2+x}{(x+1)^2} = \frac{-3}{(x+1)^2}$ <br>  $f''(x) \neq 0$  para todo x.<br>
Signo de  $f''$ 

1

Hay un punto de inflexión en *x* = 1.

1

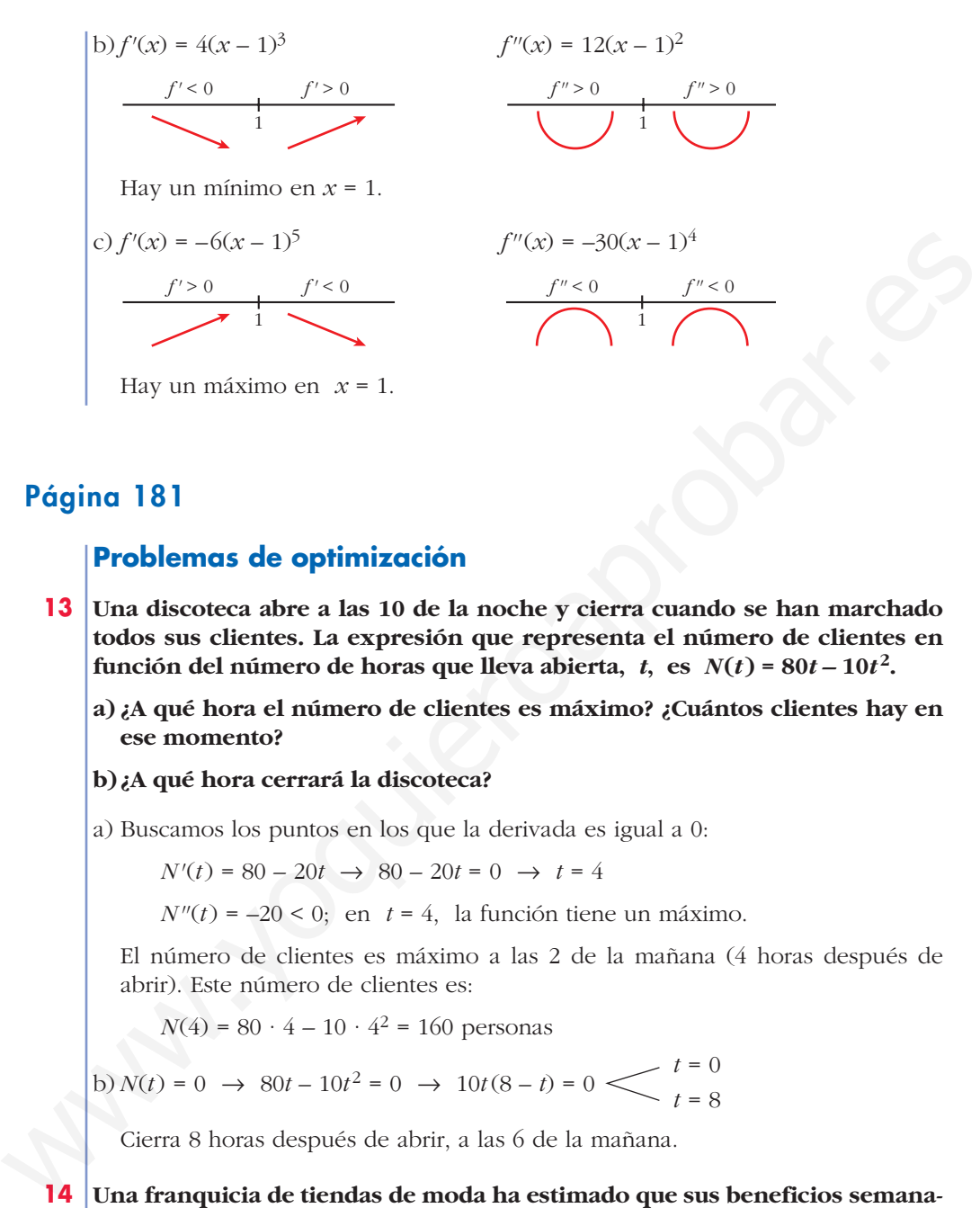

# **Página 181**

#### **Problemas de optimización**

- **13 Una discoteca abre a las 10 de la noche y cierra cuando se han marchado todos sus clientes. La expresión que representa el número de clientes en función del número de horas que lleva abierta,** *t***, es**  $N(t) = 80t - 10t^2$ **.** 
	- **a) ¿A qué hora el número de clientes es máximo? ¿Cuántos clientes hay en ese momento?**

#### **b)¿A qué hora cerrará la discoteca?**

a) Buscamos los puntos en los que la derivada es igual a 0:

 $N'(t) = 80 - 20t \rightarrow 80 - 20t = 0 \rightarrow t = 4$ 

 $N''(t) = -20 < 0$ ; en  $t = 4$ , la función tiene un máximo.

El número de clientes es máximo a las 2 de la mañana (4 horas después de abrir). Este número de clientes es:

 $N(4) = 80 \cdot 4 - 10 \cdot 4^2 = 160$  personas

b) 
$$
N(t) = 0 \rightarrow 80t - 10t^2 = 0 \rightarrow 10t(8 - t) = 0
$$
  $\begin{cases} t = 0 \\ t = 8 \end{cases}$ 

Cierra 8 horas después de abrir, a las 6 de la mañana.

**14 Una franquicia de tiendas de moda ha estimado que sus beneficios semanales (en miles de euros) dependen del número de tiendas que tiene en funcionamiento (***n***) de acuerdo con la expresión:** 

$$
B(n) = -8n^3 + 60n^2 - 96n
$$

**Determina razonadamente:**

- **a) El número de tiendas que debe tener para maximizar sus beneficios semanales.**
- **b)El valor de dichos beneficios máximos.**

a) Buscamos los puntos en los que la derivada es igual a 0:

$$
B'(n) = -24n^2 + 120n - 96 \rightarrow -24n^2 + 120n - 96 = 0 \rightarrow
$$
  

$$
\rightarrow -n^2 + 5n - 4 = 0 \rightarrow n = \frac{-5 \pm \sqrt{25 - 16}}{-2} \leftarrow n = 1
$$
  

$$
n = 4
$$

Para saber cuál es el máximo utilizamos la segunda derivada:

$$
B''(n) = -48n + 120 \quad B''(1) = 72 > 0; \text{ en } n = 1 \text{ hay un mínimo.}
$$
\n
$$
B''(4) = -72 < 0; \text{ en } n = 4 \text{ hay un máximo.}
$$

Debe tener 4 tiendas para que los beneficios semanales sean máximos.

b) 
$$
B(4) = -8 \cdot 4^3 + 60 \cdot 4^2 - 96 \cdot 4 = 64
$$

Los beneficios semanales serán de 64000 euros.

#### **15 El coste total de producción de** *x* **unidades de un producto es:**

$$
C(x) = \frac{1}{3}x^2 + 6x + 192
$$

Se define la función *coste medio por unidad* como  $C_m(x) = \frac{C(x)}{x}$ *x*

#### **¿Cuántas unidades hay que producir para que el coste por unidad sea mínimo?**

Buscamos el máximo de la función  $C_m(x) = \frac{C(x)}{x}$ , igualando a 0 su derivada: *x*

$$
B''(n) = -48n + 120 \leq B''(1) = 72 > 0; \text{ en } n = 1 \text{ hay un mínimo.}
$$
\n
$$
B''(4) = -72 < 0; \text{ en } n = 4 \text{ hay un mínimo.}
$$
\nDebe tener 4 tiendas para que los beneficios semanales sean máximos.

\nb) 
$$
B(4) = -8 \cdot 4^3 + 60 \cdot 4^2 - 96 \cdot 4 = 64
$$

\nLos beneficios semanales serán de 64 000 euros.

\n**15**

\n**El coste total de producción de x unidades de un producto es:**

\n
$$
C(x) = \frac{1}{3}x^2 + 6x + 192
$$
\nSe define la función *coste medio por unidad* como 
$$
C_m(x) = \frac{C(x)}{x}
$$
\nzCuántas unidades hay que productir para que el coste por unidad sea mínimo?

\nBuscamos el máximo de la función  $C_m(x) = \frac{C(x)}{x}$ , igualando a 0 su derivada:

\n
$$
C_m(x) = \frac{1/3x^2 + 6x + 192}{x} = \frac{1}{3}x + 6 + \frac{192}{x}
$$
\n
$$
C'_m(x) = \frac{1}{3} - \frac{192}{x^2} \Rightarrow \frac{1}{3} - \frac{192}{x^2} = 0 \Rightarrow x^2 = 576 \leq x = 24
$$
\nComprobamos que hay un mínimo en  $x = 24$ :

\n
$$
C''_m(x) = \frac{384}{x^3} \Rightarrow C''_m(24) > 0
$$
\nEl coste medio por unidad es mínimo si se producen 24 unidades de un producto para vender a un preció  $p(t) = 200 - 2t$  euros por unidad, siendo  $t$  el número de días transcurridos desde el início de la producción.

Comprobamos que hay un mínimo en *x* = 24:

$$
C''_m(x) = \frac{384}{x^3} \to C''_m(24) > 0
$$

El coste medio por unidad es mínimo si se producen 24 unidades.

**16 Una empresa quiere producir**  $C(t) = 200 + 10t$  **unidades de un producto para vender a un precio**  $p(t) = 200 - 2t$  **euros por unidad, siendo**  $t$  **el número de días transcurridos desde el inicio de la producción.**

**a) Calcula el beneficio si** *t* **= 10.**

**b**) Escribe, dependiendo de *t*, la función de beneficio  $(0 \le t \le 60)$ .

**c) Deteremina cuándo el beneficio es máximo.**

a) Si 
$$
t = 10
$$
  $\leftarrow$   $C(10) = 200 + 10 \cdot 10 = 300$  unidades  
 $p(10) = 200 - 2 \cdot 10 = 180 \in$  por unidad

Beneficio: 
$$
C(10) \cdot p(10) = 300 \cdot 180 = 54000 \in
$$

 $b) B(t) = C(t) \cdot p(t) = (200 + 10t) (200 - 2t) = -20t^2 + 1600t + 40000 \text{ si } 0 \le t \le 60$ c) Para hallar el máximo, hacemos *B'*(*t*) = 0:  $B'(t) = -40t + 1600 = 0 \rightarrow t = 40$ Al cabo de 40 días se obtiene el máximo beneficio, que es:  $B(40) = -20 \cdot 40^2 + 1600 \cdot 40 + 40000 = 72000 \in$ 

**17 Se quiere fabricar una caja de volumen máximo que sea el doble de larga que de ancha y que, además, la suma del ancho más el largo más el alto sea igual a un metro.** 17 Se quiere fabricar una caja de volumen máximo que sea el doble de larga que<br>
de ancha y que, además, la suma del ancho más el largo más el atos ea igual<br>
a un metro.<br>
Calcula las medidas que debe tener la caja y cuál s

**Calcula las medidas que debe tener la caja y cuál será su volumen.**

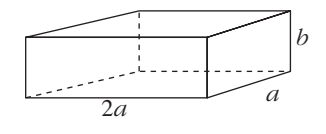

Volume de la caja: 
$$
V = 2a \cdot a \cdot b = 2a^2b
$$
  
 $a + 2a + b = 1 \rightarrow b = 1 - 3a$   
 $V = 2a^2(1 - 3a) = 2a^2 - 6a^3$ 

Para hallar el máximo volumen, derivamos e igualamos a cero:

$$
V' = 4a - 18a^2 = 0 \implies a(4 - 18a) = 0 \le a = 0 \text{ (no vale)}
$$
  

$$
a = \frac{2}{9}
$$

Comprobamos si el volumen es máximo para  $a = \frac{2}{2}$ . 9

$$
V'' = 4 - 36a \rightarrow V''\left(\frac{2}{9}\right) = 4 - 36 \cdot \frac{2}{9} = -4 < 0, \text{ máximo}.
$$

Si 
$$
a = \frac{2}{9}
$$
 m, el largo será  $2 \cdot \frac{2}{9} = \frac{4}{9}$  m, y el alto,  $1 - \frac{6}{9} = \frac{1}{3}$  m.

El volumen máximo es:

$$
V = \frac{2}{9} \cdot \frac{4}{9} \cdot \frac{1}{3} = \frac{8}{243}
$$
 m<sup>3</sup>

#### **PARA RESOLVER**

**18 Prueba que la recta**  $y = -x$  **es tangente a**  $y = x^3 - 6x^2 + 8x$ . Halla el punto **de tangencia y estudia si esa recta corta a la curva en otro punto distinto al de tangencia.**

$$
y' = 3x^2 - 12x + 8
$$

Veamos para qué valor de *x* tiene pendiente –1:

$$
3x2 - 12x + 8 = -1
$$
  

$$
3x2 - 12x + 9 = 0
$$
  

$$
x = 3 \rightarrow y = -3
$$
  

$$
x = 1 \rightarrow y = 3
$$

El punto  $(3, -3)$  verifica la ecuación  $y = -x$ .

Veamos los puntos de corte:

$$
x^3 - 6x^2 + 8x = -x \implies x^3 - 6x^2 + 9x = 0
$$
  

$$
x \cdot (x^2 - 6x + 9) = 0 \implies x = 0 \implies y = 0
$$
  

$$
x = 3 \implies y = -3
$$

El otro punto de corte es (0, 0).

#### **s19 Halla la ecuación de la recta tangente a la curva**  $y = 4x^3 - 12x^2 - 10$  **en su punto de inflexión.**

• Hallamos el punto de inflexión:

$$
y' = 12x^2 - 24x \rightarrow y'' = 24x - 24 \rightarrow y''' = 24
$$

 $\gamma'' = 0 \rightarrow 24x - 24 = 0 \rightarrow x = 1, \gamma = 4 - 12 - 10 = -18$ 

Comprobamos que (1, –18) es un punto de inflexión:

 $v'''(1) = 24 \neq 0$ 

• Pendiente de la recta tangente:

 $m = v'(1) = 12 \cdot 1 - 24 \cdot 1 = -12$ 

• Ecuación de la recta tangente:

 $y = -18 - 12(x - 1) \rightarrow y = -12x - 6$ 

**s20 Determina la parábola**  $y = ax^2 + bx + c$  que es tangente a la recta  $y = 2x - 3$ en el punto  $A(2, 1)$  y que pasa por el punto  $B(5, -2)$ .

 $y = ax^2 + bx + c$ 

La pendiente de la recta  $y = 2x - 3$  es 2. Debe ser  $y'(2) = 2$ . Solución del sistema:  $a = -1$ ,  $b = 6$ ,  $c = -7 \rightarrow y = -x^2 + 6x - 7$ ° § ¢ §  $\rfloor$  $y' = 2ax + b \rightarrow y'(2) = 2 \rightarrow 4a + b = 2$ Pasa por  $A(2, 1) \rightarrow \gamma(2) = 4a + 2b + c = 1$ Pasa por  $B(5, -2) \rightarrow \gamma(5) = 25a + 5b + c = -2$ El otro punto de corte es (0, 0).<br> **S19** Halla la ecuación de la recta tangente a la curva  $y = 4x^3 - 12x^2 - 10$  en su<br>
punto de inflexión.<br>
Flallamos el punto de inflexión:<br>  $y' = 12x^2 - 24x \rightarrow y'' = 24x - 24 \rightarrow y''' = 24$ <br>  $y'' = 0 \rightarrow$ 

**21 La curva**  $y = x^3 + ax^2 + bx + c$  corta al eje de abscisas en  $x = -1$  y tiene un **punto de inflexión en (2, 1). Calcula** *a***,** *b* **y** *c***.**

 $y = x^3 + ax^2 + bx + c$  $f'(x) = 3x^2 + 2ax + b$ *f''*(*x*) = 6*x* + 2*a*  $f(-1) = 0 \rightarrow -1 + a - b + c = 0 \mid a - b + c = 1 \mid a = -6$  $f(2) = 1 \rightarrow 8 + 4a + 2b + c = 1 \left[ 4a + 2b + c = -7 \right] b =$  $f''(2) = 0 \rightarrow 12 + 2a = 0$   $a = -6$   $c = \frac{31}{3}$ 10 3 ° § § § ¢ § §  $\rfloor$ ° § § § ¢ § §  $\rfloor$ 

- **22 De la función**  $f(x) = ax^3 + bx$  **sabemos que pasa por (1, 1)** y que en ese **punto tiene tangente paralela a la recta**  $3x + y = 0$ **.** 
	- **a) Halla** *a* **y** *b***.**
	- **b) Determina sus extremos relativos y sus intervalos de crecimiento y de decrecimiento.**

a) 
$$
f(x) = ax^3 + bx
$$
,  $f'(x) = 3ax^2 + b$ . La pendiente de la recta es -3.  
\n $f(1) = 1 \rightarrow a + b = 1 \rightarrow a = -2 \rightarrow 3a + b = -3 \rightarrow 5a + b = -3 \rightarrow 5a$ 

**s23 De la función**  $f(x) = x^2 + ax + b$  **se sabe que:** 

- $\frac{1}{x}$  Tiene un mínimo en  $x = 2$ .
- **Su gráfica pasa por el punto (2, 2).**

# **Teniendo en cuenta estos datos, ¿cuánto vale la función en** *x* **= 1?**

$$
f'(x) = 2x + a
$$

Además:

"Tiene un mínimo en  $x = 2$ "  $\rightarrow f'(2) = 0 \rightarrow 2 \cdot 2 + a = 0 \rightarrow a = -4$ "Su gráfica pasa por  $(2, 2)$ "  $\rightarrow$   $f(2) = 2 \rightarrow 2^2 + (-4) \cdot 2 + b = 2 \rightarrow$  $\rightarrow$   $b-4=2$   $\rightarrow$   $b=6$ 

Por tanto:  $f(1) = 1^2 + a + b = 1 + (-4) + 6 = 3$ 

- **s24 Calcula** *p* **y** *q* de modo que la curva  $y = x^2 + px + q$  contenga al punto  $(-2, 1)$  y presente un mínimo en  $x = -3$ .  $y = x^2 + px + q \rightarrow f'(x) = 2x + p$  $f(-2) = 4 - 2p + q = 1$  $f'(-3) = 2(-3) + p = 0 \rightarrow p = 6 \stackrel{(1)}{\rightarrow} 4 - 2 \cdot 6 + q = 1 \rightarrow q = 9$ (1) Sustituimos en *f*(–2). Por tanto:  $p = 6$  y  $q = 9$
- **25 Estudia los intervalos de crecimiento y de concavidad de las siguientes funciones:**

**a)** *f* **(***x***) = b)** *f* **(***x***) =** *x***<sup>4</sup> + 8***x***<sup>3</sup> + 18***x***<sup>2</sup> – 10** a) *f*(*x*) = 8 *f'*(*x*) = *f'*(*x*) = 0 8 1 – *x*<sup>2</sup> = 0 8 *x* = ±1 Signo de la derivada: –1 1 *f '* < 0 *f '* > 0 *f '* < 0 3(1 – *x*2) (1 + *x*2)2 3*x* 1 + *x*<sup>2</sup> **3***x* **1 +** *x***<sup>2</sup>** www.yoquieroaprobar.es

Create on (-1, 1) y decrease en (-∞, -1) ∪ (1, +∞).

\n
$$
f''(x) = \frac{6x(x^{2} - 3)}{(1 + x^{2})^{3}}
$$
\n
$$
f''(x) = 0 \implies x = 0, \ x = \sqrt{3}, \ x = -\sqrt{3}
$$
\n
$$
\frac{f''(x)}{\sqrt{3}} = \frac{f''(x)}{\sqrt{3}} = \frac{f''(x)}{\sqrt{3}} = \frac{f''(x)}{\sqrt{3}}
$$

Es cóncava en  $(-\sqrt{3}, 0) \cup (\sqrt{3}, +\infty)$  y convexa en  $(-\infty, -\sqrt{3}) \cup (0, \sqrt{3})$ .

b) 
$$
f(x) = x^4 + 8x^3 + 18x^2 - 10 \rightarrow f'(x) = 4x^3 + 24x^2 + 36x
$$

$$
f'(x) = 0 \to x = 0, x = -3
$$

Signo de la derivada:

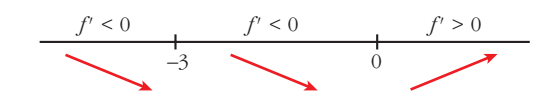

Crece en  $(0, +\infty)$  y decrece en  $(-\infty, 0)$ .

 $f''(x) = 12x^2 + 48x + 36$  $f''(x) = 0 \rightarrow x = -3, x = -1$ 

Signo de la segunda derivada:

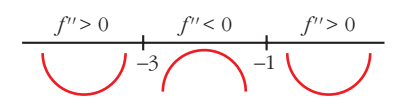

Es cóncava en  $(-\infty, -3) \cup (-1, +\infty)$  y convexa en  $(-3, -1)$ .

**26 Comprueba** y justifica que la función  $f(x) = e^{-3x}$  es siempre decreciente y **cóncava.** Fs cóncava en  $(-\infty, -3) \cup (-1, +\infty)$  y convexa en  $(-3, -1)$ .<br>
26 Comprueba y justifica que la función  $f(x) = e^{-3x}$  es siempre decreciente y eóncava.<br>  $f(x) = e^{-3x}$ <br>  $f'(x) = -3e^{-3x} < 0$  para cualquier valor de x<br>
Por tauto,  $f(x)$ 

 $f(x) = e^{-3x}$ 

 $f'(x) = -3e^{-3x} < 0$  para cualquier valor de *x* 

Por tanto,  $f(x)$  es siempre decreciente.

 $f''(x) = 9e^{-3x} > 0$  para todo *x* 

Así, *f*(*x*) es cóncava en todo su dominio.

# **Página 182**

**27 Observando la gráfica de la función** *f '***, derivada de** *f***, di:**

**a) Cuáles son los intervalos de crecimiento y de decrecimiento de** *f***.**

- **b) ¿Tiene** *f* **máximos o mínimos?**
- a) *f* es creciente  $(f' > 0)$  en el intervalo  $(-\infty, 2)$  y decreciente  $(f' < 0)$  en  $(2, +\infty)$ .

1 1 *f'*

b) *f* tiene un máximo en  $x = 2$ . ( $f'(2) = 0$  y la función pasa de creciente a decreciente).

**28 Esta es la gráfica de la función derivada de**  $f(x)$ **.** 

Explica si  $f(x)$  tiene máximos, mínimos o puntos de inflexión en  $x = 1$ ,  $x = 3$  y  $x = 5$ .

*x* **= 1:** en este punto, la función tiene un mínimo, porque pasa de ser decreciente (*f'* < 0) a creciente  $(f' > 0)$ ,  $y f'(1) = 0$ .

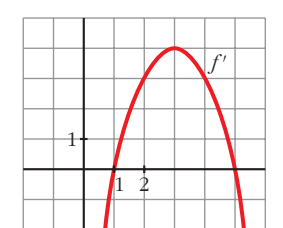

- $x = 3$ : en este punto, *f* tiene un punto de inflexión, ya que  $f''(3) = 0$ .
- *x* **= 5:** en este punto, *f* tiene un máximo, pues pasa de ser creciente a decreciente y  $f'(5) = 0$ .

**UNIDAD 7**

**29 Dada la función** *f* **(***x***) = : a) Halla su función derivada. b) ¿Tiene** *f* **algún punto en el que** *f'* **(***x***) = 0? c) Estudia el crecimiento y decrecimiento de** *f***. d) Escribe la ecuación de la recta tangente a** *f* **en** *x* **= 0.** *f*(*x*) = a) *f'*(*x*) = No es derivable en *x* = 1 porque *f'*(1–) = 2 ? *f'*(1+) = 1. b) *f'*(*x*) = 0 solo puede darse para 2*x* + 2 = 0 8 *x* = –1 c) Signo de la derivada: Crece en (–1, +@) y decrece en (–@, –1). d) La pendiente de la recta en *x* = 0 es: *m* = *f'*(0) = 2 Por tanto: *y* = *f*(0) + *m*(*x* – 0) *y* = –1 + 2(*x* – 0) *y* = 2*x* – 1 **30 Esta es la gráfica de una función** *y* **=** *f* **(***x***). a) Indica el signo que tendrá** *f '* **en los intervalos (–**@**, –2), (–2, 1) y (1, +**@**). b) ¿En qué puntos la gráfica de** *f '* **cortará al eje** *OX* **?** a) –2 1 *f'* > 0 *f'* < 0 *f'* > 0 2 2 –2 –1 1 *f'* < 0 *f'* > 0 *f'* > 0 2*x* + 2 si *x* < 1 1 si *x* > 1 ° ¢ £ *x*<sup>2</sup> + 2*x* – 1 si *x* Ì 1 *x* + 1 si *x* > 1 ° ¢ £ *x***<sup>2</sup> + 2***x* **– 1 si** *x* Ì **1** *x* **+ 1 si** *x* **> 1** ° ¢ £ www.yoquieroaprobar.es

b) En  $x = -2$  y en  $x = 1$ .

**31 Escribe la ecuación de la recta tangente a la curva**  $y = 2x^3 - 24x^2 + 72x - 15$ **en su punto de inflexión.**

$$
y = 2x^3 - 24x^2 + 72x - 15
$$
  
\n
$$
y' = 6x^2 - 48x + 72
$$
  
\n
$$
y'' = 12x - 48
$$

El punto de inflexión será:

$$
f''(x) = 0 \rightarrow 12x - 48 = 0 \rightarrow x = 4 \rightarrow (4, 17)
$$

En ese punto, la pendiente de la recta tangente es:

$$
m = f'(4) = -24
$$

Así, la ecuación de la recta pedida es:

$$
y = f(4) + m(x - 4)
$$
  

$$
y = 17 - 24(x - 4)
$$
  

$$
y = -24x + 113
$$

#### **32 Dada la curva**  $y = x^4 - 4x^3$ :

**a) ¿Cuál es la función que nos da la pendiente de la recta tangente en un punto cualquiera?** El punto de inflexión será:<br>  $f''(x) = 0 \rightarrow 12x - 48 = 0 \rightarrow x - 4 \rightarrow (4, 17)$ <br>
En ese punto, la pendiente de la recta tangente es:<br>  $m = f'(4) = -24$ <br>
Así, la urva p $y = \sqrt{4} + m(x - 4)$ <br>  $y = -24x + 113$ <br>
32 Dada la curva  $y = x^4 - 4x^3$ :<br>
a)  $\$ 

#### **b) Halla el punto en el que la pendiente de la recta tangente es máxima.**

- a) La función pedida es la de su función derivada: *f'*(*x*) = 4*x*<sup>3</sup> 12*x*<sup>2</sup>
- b) Para ello hay que hallar el máximo de la función *f'*:

$$
f''(x) = 12x^2 - 24x
$$

$$
f''(x) = 0 \quad \to \quad 12x^2 - 24x = 12x(x - 2) = 0 \quad \to \quad x = 0 \quad y \quad x = 2
$$

Hallamos la tercera derivada:

$$
f'''(x) = 24x - 24
$$

 $f'''(0) = -24 < 0 \rightarrow (0, 0)$  es un máximo.

 $f'''(2) = 24 > 0 \rightarrow (2, -16)$  es un mínimo.

El punto pedido es el (0, 0).

**33 Una feria ganadera permanece abierta al público desde las 10 hasta las 20 horas. Se sabe que el número de visitantes diarios viene dado por:**

 $N(t) = -20(A - t)^2 + B$ ,  $10 \le t \le 20$ 

**Sabiendo que a las 17 horas se alcanza el número máximo de 1 500 visitantes, determina el valor de** *A* **y de** *B***.**

La función pasa por el punto (17, 1500). Su derivada es igual a 0 en *t* = 17, punto en el que alcanza el máximo:

#### **UNIDA**

$$
N(17) = -20(A - 17)^2 + B = 1500
$$
  
\n
$$
N'(t) = 40(A - t) \rightarrow N'(17) = 40(A - 17) = 0 \rightarrow A = 17
$$
  
\n
$$
N(17) = -20(17 - 17)^2 + B = 1500 \rightarrow B = 1500
$$

Comprobamos que hay un máximo en *t* = 17:

 $N''(t) = -40 < 0$ , es un máximo.

#### **34 El número de vehículos que ha pasado cierto día por el peaje de una autopista viene dado por la función:**

$$
N(t) = \begin{cases} \left(\frac{t-3}{3}\right)^2 + 2 & \text{si } 0 \le t \le 9\\ 10 - \left(\frac{t-15}{3}\right)^2 & \text{si } 9 \le t \le 24 \end{cases}
$$

**donde** *N* **indica el número de vehículos y** *t* **el tiempo transcurrido en horas desde las 0:00 h.**

- **a) ¿Entre qué horas aumentó el número de vehículos que pasaba por el peaje?**
- **b)¿A qué hora pasó el mayor número de vehículos? ¿Cuántos fueron?**
- a) Para saber cuándo la función es creciente, estudiaremos el signo de su derivada.

Las funciones con las que *N*(*t*) está definida son continuas y derivables si  $0 \le t < 9$  y si  $9 < t \le 24$ . Estudiamos la derivabilidad en  $t = 9$ :

*N'*(*t*) = <sup>2</sup> *<sup>t</sup>* – 3 — (—) si 0 <sup>Ì</sup> *<sup>t</sup>* < 9 3 3 <sup>2</sup> *<sup>t</sup>* – 15 –— (—) si 9 < *<sup>t</sup>* <sup>Ì</sup> <sup>24</sup> 3 3 ° § ¢ § £ www.yoquieroaprobar.es

*N* es derivable en *t* = 9.  $\mathbf{I}$ § ¢ §  $\rfloor$  $N'(9^-) = \frac{4}{3}$  $N'(9^+) = \frac{4}{3}$ 

$$
N'(t) = 0 \left\langle \frac{2}{3} \left( \frac{t-3}{3} \right) = 0 \rightarrow t = 3
$$

$$
-\frac{2}{3} \left( \frac{t-15}{3} \right) = 0 \rightarrow t = 15
$$

Signo de *N'*(*t*):

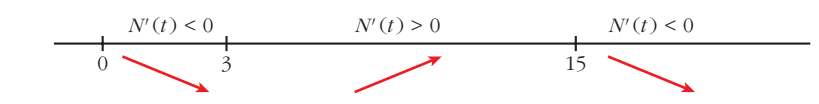

El número de vehículos aumentó entre las 3 h y las 15 h.

b) El máximo absoluto de una función continua definida en un intervalo cerrado se encuentra entre los máximos relativos de la función o en los extremos del intervalo:

$$
N(0) = 3; \qquad N(15) = 10; \qquad N(24) = 1
$$

El mayor número de vehículos pasó a las 15 h, y fueron 10 vehículos.

- **35 Se desea construir el marco para una ventana rectangular de 6 m<sup>2</sup> de superficie. El metro lineal de tramo horizontal cuesta 2,50 € y el de tramo vertical, 3 €.**
	- **a) Calcula las dimensiones de la ventana para que el coste del marco sea mínimo.**
	- **b) ¿Cuál será ese coste mínimo?**

a) Área = *x* · *y* = 6 8 *y* = Perímetro = 2*x* + 2*y* Coste = 2,5 · 2*x* + 3 · 2*y* = 5*x* + 6*y C* = 5*x* + *C'* = 5 – = 0 8 *x* = › 2,68 m 8 *y* = √ — 5 › 2,24 m (*C''* = ; *C''* > 0 8 *x* = es mínimo). Las dimensiones son *x* = m e *y* = √ — 5 m. b) *C* = 5 · + 6√ — 5 = 12√ — 5 › 26,83 € 6√5 5 6√5 5 6√5 <sup>5</sup> ) <sup>6</sup>√<sup>5</sup> <sup>5</sup> ( <sup>72</sup> *x*3 6√5 5 36 *x*2 36 *x* 6 *x* 6 m<sup>2</sup> *y x* www.yoquieroaprobar.es

**36 Se quiere construir un recipiente cónico cuya generatriz mida 10 cm y que tenga capacidad máxima. ¿Cuál debe ser el radio de la base?**

$$
h^{2} + R^{2} = 100 \rightarrow R^{2} = 100 - h^{2}
$$
  
Volumen =  $\frac{1}{3} \pi R^{2}h = \frac{1}{3} \pi (100 - h^{2})h = \frac{1}{3} \pi (100h - h^{3})$ 

Tenemos que maximizar la función volumen:

$$
f(h) = \frac{1}{3} \pi (100h - h^3)
$$
  

$$
f'(h) = \frac{1}{3} \pi (100 - 3h^2)
$$
  

$$
f'(h) = 0 \rightarrow 100 - 3h^2 = 0 \rightarrow h = \pm \sqrt{\frac{100}{3}}
$$

(consideramos la raíz positiva, pues  $h \geq 0$ ).

*R*

h

10 cm

$$
\left(f'(h) > 0 \text{ a la izquierda de } h = \sqrt{\frac{100}{3}} \text{ y } f'(h) < 0 \text{ a la derecha de } h = \sqrt{\frac{100}{3}}.
$$
\nLucgo en h =  $\sqrt{\frac{100}{3}}$  hay un máxima).

Por tanto, el radio de la base será:

$$
R^2 = 100 - h^2 = 100 - \frac{100}{3} = \frac{200}{3} \rightarrow R = \sqrt{\frac{200}{3}}
$$

**37 Un artículo ha estado 8 años en el mercado. Su precio** *P***(***t***), en miles de euros, estaba relacionado con el tiempo,** *t***, en años, que este llevaba en el mercado por la función:**

$$
P(t) = \begin{cases} 4t^2 + 4 & \text{si } 0 \le t \le 2 \\ -(5/2)t + 25 & \text{si } 2 < t \le 8 \end{cases}
$$

**a) Estudia el crecimiento y decrecimiento de** *P***(***t***).**

**b) ¿Cuál fue el precio máximo que alcanzó el artículo?**

**c) ¿Cuál fue la tasa de variación media del precio durante los últimos 6 años?**

*P*(*t*) = a) *P'*(*t*) = (No existe *P'*(2), pues *P'*(2–) ? *P'*(2+)). *P*(*t*) es creciente en 0 < *t* < 2 pues *P'*(*t*) > 0. *P*(*t*) es decreciente en 2 < *t* < 8 pues *P'*(*t*) < 0. b) El máximo se alcanza en *t* = 2, *P*(2) = 20. c) T.V.M. [2, 8] = = = = = –2,5 –5 2 –15 6 5 – 20 6 *P*(8) – *P*(2) 8 – 2 8*t* 0 < *t* < 2 –5/2 2 < *t* < 8 ° ¢ £ 4*t*<sup>2</sup> + 4 si 0 Ì *t* Ì 2 –(5/2)*t* + 25 si 2 < *t* Ì 8 ° ¢ £ www.yoquieroaprobar.es

# **Página 183**

#### **CUESTIONES TEÓRICAS**

**s38** La función *f* tiene derivadas primera y segunda y es  $f'(a) = 0$  y  $f''(a) = 0$ . **¿Puede presentar** *f* **un máximo relativo en el punto** *a***? En caso afirmativo, pon un ejemplo.**

Sí puede presentar un máximo. Por ejemplo:

 $f(x) = -x^4$  en  $x = 0$  es tal que:

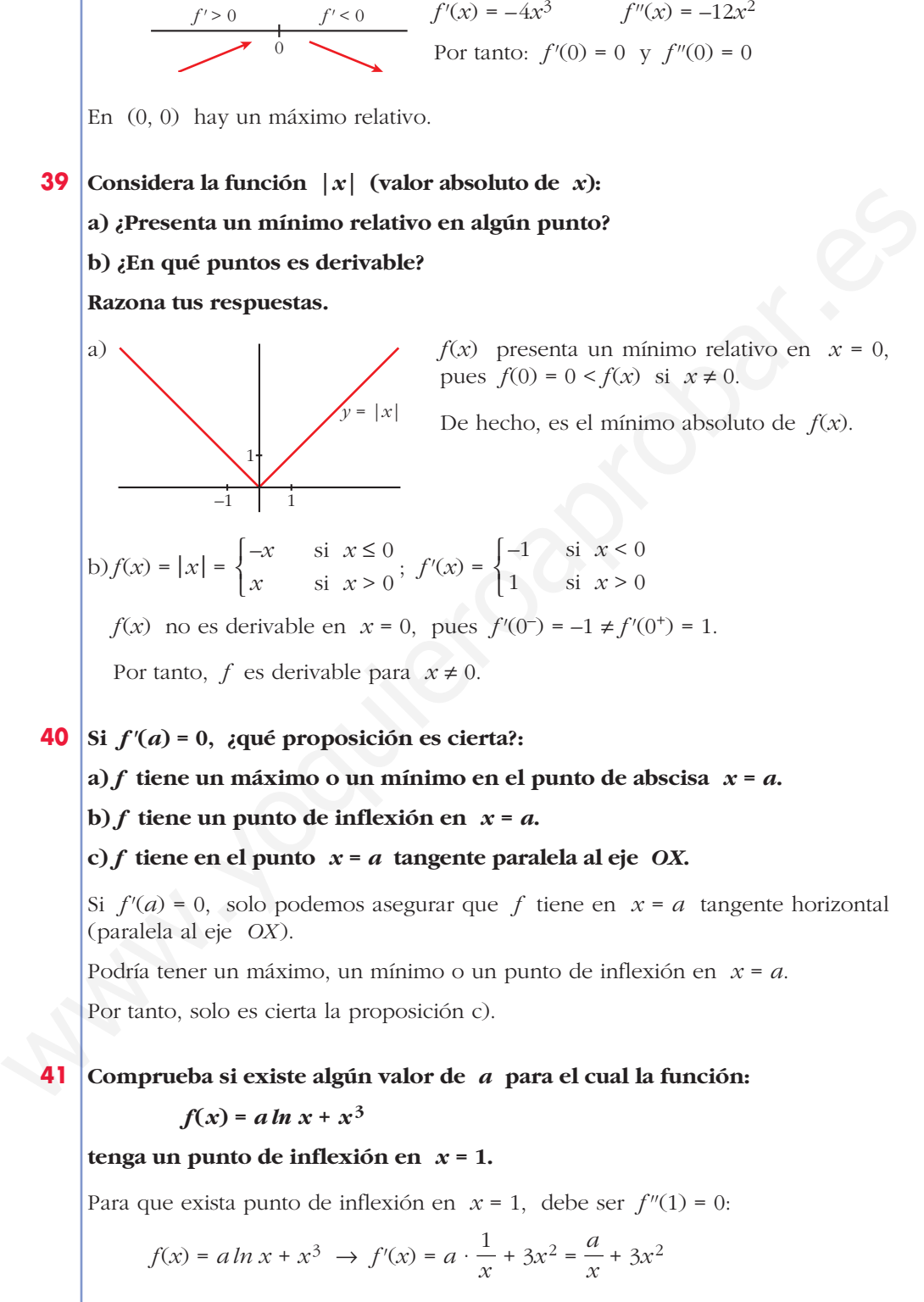

$$
f(x) = a \ln x + x^3 \implies f'(x) = a \cdot \frac{1}{x} + 3x^2 = \frac{a}{x} + 3x^2
$$

$$
f''(x) = -\frac{a}{x^2} + 6x \implies f''(1) = -a + 6 = 0 \implies a = 6
$$

Comprobamos con *f'''* si existe punto de inflexión:

$$
f''(x) = -\frac{6}{x^2} + 6x \implies f'''(x) = \frac{6}{x^3} + 6 \implies f'''(1) \neq 0
$$

Para *a* = 6, la función tiene un punto de inflexión en *x* = 1.

#### **PARA PROFUNDIZAR**

**42 Estudia la existencia de máximos y de mínimos relativos y absolutos de la función**  $y = |x^2 - 4|$ **.** *i*. Tiene puntos de inflexión?

**PARA PROFUNCTIONDIZAR**  
\n42  
\n**Estudia la existencia de máximos y de mínimos relativos y absolutos de la  
\nfunción 
$$
y = |x^2 - 4|
$$
. (Tiene puntos de inflexión?  
\n
$$
f(x) = \begin{cases} x^2 - 4 & \text{si } x < -2 \\ -x^2 + 4 & \text{si } -2 \le x \le 2 \end{cases}
$$
\n
$$
f'(x) = \begin{cases} 2x & \text{si } x < -2 \\ -2x & \text{si } -2 < x < 2 \end{cases}
$$
\n
$$
f'(x) = \begin{cases} 2x & \text{si } x < -2 \\ -2x & \text{si } -2 < x < 2 \end{cases}
$$
\n
$$
x = 2 \text{ no es derivable, pues } f'(-2) = -4 \ne f'(2^+) = 4.
$$
\n
$$
x = 2 \text{ no es derivable, pues } f'(2^-) = -4 \ne f'(2^+) = 4.
$$
\n**La derivada se anula en**  $x = 0$ .  
\n**Signo de la derivada:**  
\n
$$
f'(x) = \begin{cases} f'(x) & f'(x) = 0 \\ -2 & \text{sign of } x \end{cases}
$$
\n
$$
f'(x) = \begin{cases} f'(x) & f'(x) = 0 \\ -2 & \text{sign of } x \end{cases}
$$
\n
$$
x \to +\infty
$$
\n
$$
x \to +\infty
$$
\n
$$
x \to +\infty
$$
\n
$$
x \to +\infty
$$
\n
$$
x \to +\infty
$$
\n
$$
x \to +\infty
$$
\n
$$
x \to +\infty
$$
\n
$$
x \to +\infty
$$
\n
$$
x \to +\infty
$$
\n
$$
x \to +\infty
$$
\n
$$
x \to +\infty
$$
\n
$$
x \to +\infty
$$
\n
$$
x \to +\infty
$$
\n
$$
x \to +\infty
$$
\n
$$
x \to +\infty
$$
\n
$$
x \to +\infty
$$
\n
$$
x \to -\infty
$$
\n
$$
x \to +\in
$$**

En  $x = -2$  no es derivable, pues  $f'(-2^-) = -4 \neq f'(-2^+) = 4$ .

En  $x = 2$  no es derivable, pues  $f'(2^-) = -4 \neq f'(2^+) = 4$ .

- La derivada se anula en *x* = 0.
- Signo de la derivada:

$$
f' < 0
$$
  
 $f' > 0$   
 $f' > 0$   
 $f' > 0$   
 $f' > 0$   
 $f' > 0$ 

• La función tiene un máximo relativo en (0, 4).

No tiene máximo absoluto (*lím f*(*x*) =  $lim_{x \to +\infty} f(x) = +\infty$ ).

- $\bullet$  Tiene un mínimo relativo en  $(-2, 0)$  y otro en  $(2, 0)$ . En estos puntos, el mínimo también es absoluto, puesto que  $f(x) \geq 0$  para todo *x*.
- Puntos de inflexión:

$$
f''(x) = \begin{cases} 2 & \text{si } x < -2 \\ -2 & \text{si } -2 < x < 2 \\ 2 & \text{si } x > 2 \end{cases}
$$

• Signo de *f''*:

$$
\frac{f''>0}{\sqrt{f''>0}}+\frac{f''<0}{f''>0}
$$

• Tiene dos puntos de inflexión:  $(-2, 0)$  y  $(2, 0)$ . Coinciden con los dos mínimos absolutos.

**43 Estudia el crecimiento, los máximos y los mínimos de la función:**

$$
y = |x^2 + 2x - 3|
$$

Definimos la función por intervalos. Para ello, calculamos los puntos donde *f*(*x*) = 0:

$$
x^{2} + 2x - 3 = 0 \rightarrow x = \frac{-2 \pm \sqrt{4 + 12}}{2} = \frac{-2 \pm 4}{2} \nx = -3
$$
\n
$$
f(x) =\begin{cases}\nx^{2} + 2x - 3 & \text{si } x < -3 \\
-x^{2} - 2x + 3 & \text{si } -3 \le x \le 1 \\
x^{2} + 2x - 3 & \text{si } x > 1\n\end{cases}
$$
\nHallamos la derivada de *f*:\n
$$
f'(x) =\begin{cases}\n2x + 2 & \text{si } x < -3 \\
-2x - 2 & \text{si } -3 < x < 1 \\
2x + 2 & \text{si } x > 1\n\end{cases}
$$
\nEn  $x = -3$  no es derivable, pues  $f'(-3^{2}) = -4 \ne f'(-3^{4}) = 4$ .\n
$$
x = 1 \text{ no es derivable, pues } f'(1^{-}) = -4 \ne f'(1^{4}) = 4
$$
\n
$$
v \text{Vennos dónde se anula la derivada:}
$$
\n
$$
2x + 2 = 0 \rightarrow x = -1
$$
\n
$$
Pero \ f'(x) = 2x + 2 \text{ para } x < -3 \text{ y } x > 1
$$
\n
$$
-2x - 2 = 0 \rightarrow x = -1 \text{ y } f'(x) = -2x - 2 \text{ para } -3 < x < 1
$$
\n
$$
f'(x) = \frac{f'(x)}{x} = -\frac{1}{x} \Rightarrow f(-1) = 4
$$
\n
$$
v = \frac{f'(x)}{x} = \frac{f'(x)}{x} = \frac{f'(x)}
$$

$$
f(x) = \begin{cases} x^2 + 2x - 3 & \text{si } x < -3 \\ -x^2 - 2x + 3 & \text{si } -3 \le x \le 1 \\ x^2 + 2x - 3 & \text{si } x > 1 \end{cases}
$$

Hallamos la derivada de *f*:

$$
f'(x) = \begin{cases} 2x + 2 & \text{si } x < -3 \\ -2x - 2 & \text{si } -3 < x < 1 \\ 2x + 2 & \text{si } x > 1 \end{cases}
$$

En  $x = -3$  no es derivable, pues  $f'(-3^{-}) = -4 \neq f'(-3^{+}) = 4$ .

En  $x = 1$  no es derivable, pues  $f'(1^-) = -4 \neq f'(1^+) = 4$ .

• Veamos dónde se anula la derivada:

 $2x + 2 = 0 \rightarrow x = -1$ 

Pero  $f'(x) = 2x + 2$  para  $x < -3$  y  $x > 1$ .

$$
-2x - 2 = 0 \rightarrow x = -1
$$
 y  $f'(x) = -2x - 2$  para  $-3 < x < 1$ 

Por tanto,  $f'(x)$  se anula en  $x = -1 \rightarrow f(-1) = 4$ .

• Signo de la derivada:

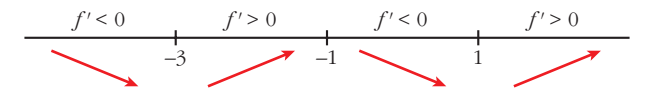

• La función: es creciente en  $(-3, -1) \cup (1, +\infty)$ .

es decreciente en  $(-\infty, -3) \cup (-1, 1)$ .

tiene un máximo en (–1, 4).

tiene un mínimo en  $(-3, 0)$  y otro en  $(1, 0)$ . Son los puntos donde *f* no es derivable.

**44 Se quiere construir una pista de entrenamiento que consta de un rectángulo y de dos semicírculos adosados a dos lados opuestos del rectángulo. Si se desea que el perímetro de la pista sea de 200 m, halla las dimensiones que hacen máxima el área de la región rectangular.**

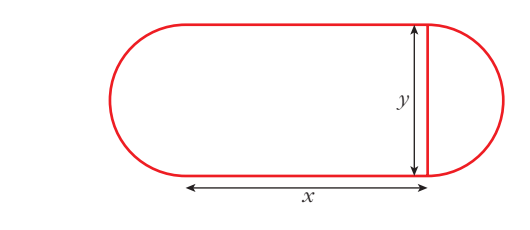

Perímetro de la pista =  $2x + \pi \cdot y = 200$ 

Despejamos: 
$$
y = \frac{200 - 2x}{\pi}
$$

Área del rectángulo =  $x \cdot y = x \cdot \frac{200 - 2x}{\pi} = \frac{200x - 2x^2}{\pi}$ π  $200 - 2x$ π

Derivamos:

$$
A' = \frac{200}{\pi} - \frac{4x}{\pi} = 0 \implies x = 50 \text{ m} \implies y = \frac{100}{\pi} \text{ m}
$$
  

$$
(A'' = -\frac{4}{\pi}; A''(50) < 0 \implies x = 50 \text{ es m\'aximo}).
$$

**45 Dos postes de 12 m y 18 m de altura distan entre sí 30 m. Se desea tender un cable que una un punto del suelo entre los dos postes con los extremos de estos. ¿Dónde hay que situar el punto del suelo para que la longitud total del cable sea mínima?**

La longitud total del cable es: *L*(*x*) = + ; es decir: *L*(*x*) = + *L'*(*x*) = + = + = = *L'*(*x*) = 0 8 *x* + (*x* – 30) = 0 *x* = –(*x* – 30) *x*<sup>2</sup> (*x*<sup>2</sup> – 60*x* + 1224) = (*x* – 30)<sup>2</sup> (*x*<sup>2</sup> + 144) *x*<sup>4</sup> – 60*x*<sup>3</sup> + 1224*x*<sup>2</sup> = (*x*<sup>2</sup> – 60*x* + 900)(*x*<sup>2</sup> + 144) √*x*<sup>2</sup> √*x* + 144 <sup>2</sup> – 60*x* + 1 224 √*x*<sup>2</sup> √*x* + 144 <sup>2</sup> – 60*x* + 1 224 *x* √ —*x*2 – 60*x* —+ 1 224 + (*<sup>x</sup>* – 30)<sup>√</sup> —*x*2 + 144 √(*x*<sup>2</sup> + 144)(*x*<sup>2</sup> – 60*x* + 1224) *x* – 30 √*x*<sup>2</sup> – 60*x* + 1 224 *x* √*x*<sup>2</sup> + 144 2*x* – 60 2√*x*<sup>2</sup> – 60*x* + 1 224 2*x* 2√*x*<sup>2</sup> + 144 30 m 30 – *x* 18 m 12 m *<sup>x</sup>* √*x*<sup>2</sup> √*x* – 60*x* + 1 224 <sup>2</sup> + 144 √(30 – *x*)2 + 182 √*x*<sup>2</sup> + 122 www.yoquieroaprobar.es

Unidad 7. Aplicaciones de las derivadas **<sup>35</sup>**
$$
x^{4} - 60x^{3} + 1224x^{2} = x^{4} + 144x^{2} - 60x^{3} - 8640x + 900x^{2} + 129600
$$
  

$$
180x^{2} + 8640x - 129600 = 0
$$
  

$$
x^{2} + 48x - 720 = 0
$$
  

$$
x = \frac{-48 \pm \sqrt{2304 + 2880}}{2} = \frac{-48 \pm \sqrt{5184}}{2} = \frac{-48 \pm 72}{2} \qquad x = -60 \text{ (no vale)}
$$

(En *x* = 12 hay un mínimo, pues *L'*(*x*) < 0 a la izquierda de ese valor y *L'*(*x*) > 0 a su derecha).

Por tanto, el punto del suelo debe situarse a 12 m del poste de 12 m (y a 18 m del poste de 18 m).

#### **46 Determina el radio de la base y la altura de un cilindro de 54 cm<sup>2</sup> de área total para que su volumen sea máximo.**

(En 
$$
x = 12
$$
 hay un mínimo, pues  $L'(x) < 0$  a la izquierda de ese valor y  $L'(x) > 0$  a su derecha).

\nPor tanto, el punto del suelo debe situarse a 12 m del poste de 12 m (y a 18 m del poste de 18 m).

\n**16. Determina el radio de la base y la altura de un cilindro de 54 cm<sup>2</sup> de área total para que su volumen sea máxima.**

\nArea total =  $2\pi rh + 2\pi r^2$ 

\n $2\pi rh + 2\pi r^2 = 54 \rightarrow h = \frac{54 - 2\pi r^2}{2\pi r}$ 

\nVolume =  $\pi r^2 h$ 

\n $V = \pi r^2 \cdot \frac{54 - 2\pi r^2}{2\pi r} = r(27 - \pi r^2) = 27r - \pi r^3$ 

\nBuscamos el máximo de  $V$ :

\n $V' = 27 - 3\pi r^2 \rightarrow 27 - 3\pi r^2 = 0 \rightarrow r^2 = \frac{27}{3\pi} = \frac{9}{\pi} \rightarrow$ 

\n $\rightarrow r = \frac{3}{\sqrt{\pi}}$  (la solution negative no vale).

\nComprobamos si el volumen es máximo:

\n $V'' = -6\pi r \rightarrow V'' \left(\frac{3}{\sqrt{\pi}}\right) < 0$ , es un máximo.

\nSi  $r = \frac{3}{\sqrt{\pi}} \rightarrow h = \frac{27 - \pi(9/\pi)}{\pi(3/\sqrt{\pi})} = \frac{18\sqrt{\pi}}{3\pi} = \frac{6\sqrt{\pi}}{\pi}$ 

\nPortanto, para que el volumen sea máxima codees ser:

Buscamos el máximo de *V*:

$$
V' = 27 - 3\pi r^2 \to 27 - 3\pi r^2 = 0 \to r^2 = \frac{27}{3\pi} = \frac{9}{\pi} \to
$$

 $\rightarrow r = \frac{3}{\sqrt{2}}$  (la solución negativa no vale).  $\sqrt{\pi}$ 

Comprobamos si el volumen es máximo:

$$
V'' = -6\pi r \implies V'' \left(\frac{3}{\sqrt{\pi}}\right) < 0, \text{ es un máximo.}
$$
\n
$$
\text{Si } r = \frac{3}{\sqrt{\pi}} \implies \ln = \frac{27 - \pi (9/\pi)}{\pi (3/\sqrt{\pi})} = \frac{18\sqrt{\pi}}{3\pi} = \frac{6\sqrt{\pi}}{\pi}
$$

Por tanto, para que el volumen sea máximo debe ser:

$$
r = \frac{3}{\sqrt{\pi}} \approx 1.7 \text{ cm } \text{y } \text{h} = \frac{6\sqrt{\pi}}{\pi} \approx 3.4 \text{ cm}
$$

# **Página 183**

# **AUTOEVALUACIÓN**

- **1. Dada la parábola**  $y = -x^2 + 4x 3$ :
	- **a) Halla la pendiente de la recta** *r* **que une los puntos de la parábola de abscisas** *x* **= 0 y** *x* **= 3.**
	- **b) Escribe la ecuación de la recta tangente a la parábola que es paralela a la recta** *r* **del apartado a).**
	- a) El punto de la parábola de abscisa  $x = 0$  es el  $(0, -3)$  y el de  $x = 3$  es el  $(3, 0)$ .

Por tanto, la pendiente de la recta que los une es:

$$
m = \frac{-3 - 0}{0 - 3} = \frac{-3}{-3} = 1
$$

La ecuación de la recta es  $y = x - 3$ .

b) Cualquier recta paralela a *r* tiene la pendiente igual a 1. Buscamos los puntos en los que la derivada de la curva es igual a 1:

*y'* = –2*<sup>x</sup>* + 4 <sup>8</sup> –2*<sup>x</sup>* + 4 = 1 <sup>8</sup> *<sup>x</sup>* = , *<sup>y</sup>* = – <sup>2</sup> + 4 · – 3 = 3 4 3 <sup>2</sup> ) <sup>3</sup> <sup>2</sup>( <sup>3</sup> 2 www.yoquieroaprobar.es

El punto de tangencia es  $\left(\frac{3}{2}, \frac{3}{4}\right)$ . 3  $\frac{2}{2}$ 

Ecuación de la recta tangente:

$$
y = \frac{3}{4} + 1\left(x - \frac{3}{2}\right) \rightarrow y = x - \frac{3}{4}
$$

**2.** Estudia el crecimiento y decrecimiento de la función  $y = \frac{x-1}{x-2}$ , ¿Tiene máxi**mos o mínimos?** *x* **+ 3**

Estudiamos el signo de la función derivada:

$$
y' = \frac{(x+3) - (x-1)}{(x+3)^2} = \frac{4}{(x+3)^2}
$$

El numerador y el denominador son positivos para cualquier valor de *x*.

La función es creciente en todo su dominio,  $\mathbb{R} - \{3\}$ , porque su derivada es positiva.

No tiene máximos ni mínimos, porque es siempre creciente.

#### **3. Halla los máximos, los mínimos y los puntos de inflexión de la función:**

$$
y = \frac{x^5}{5} - x^4 + x^3 - \frac{1}{10}
$$

• Máximos y mínimos: buscamos los puntos en los que la derivada es igual a 0.

$$
y' = \frac{1}{5} \cdot 5x^4 - 4x^3 + 3x^2 = x^4 - 4x^3 + 3x^2 \implies y' = 0 \implies x^2(x^2 - 4x + 3) = 0
$$
  

$$
\begin{cases} x = 0 \\ x^2 - 4x + 3 = 0 \end{cases}
$$
  

$$
x = 1
$$
  

$$
x = 3
$$

Los posibles máximos y mínimos están en  $x = 0$ ,  $x = 1$  y  $x = 3$ . Comprobamos en la segunda derivada:

$$
y'' = 4x^3 - 12x^2 + 6x
$$
  

$$
y''(0) = 0
$$
  

$$
y''(1) < 0 \rightarrow \text{maximo} \left(1, \frac{1}{10}\right)
$$
  

$$
y''(3) > 0 \rightarrow \text{minimo} \left(3, -\frac{11}{2}\right)
$$

• Buscamos los puntos de inflexión:

5  
\n
$$
\begin{cases}\nx = 0 \\
x^2 - 4x + 3 = 0 \le x = 1 \\
x = 3\n\end{cases}
$$
\nLos posibles maximos y mínimos están en  $x = 0$ ,  $x = 1$  y  $x = 3$ .  
\nComprobamos en la segunda derivada:  
\n $y'' = 4x^3 - 12x^2 + 6x$   
\n $y''(0) = 0$   
\n $y''(1) < 0 \rightarrow \text{máximo } \left(1, \frac{1}{10}\right)$   
\n $y''(3) > 0 \rightarrow \text{minimo } \left(3, -\frac{11}{2}\right)$   
\n• Buscamos los puntos de inflexión:  
\n $y'' = 0 \rightarrow 4x^3 - 12x^2 + 6x = 0 \rightarrow$   
\n $\rightarrow 2x(2x^2 - 6x + 3) = 0 \le x = 0$   
\n $2x^2 - 6x + 3 = 0 \le x = \frac{3 + \sqrt{3}}{2} \approx 2,4$   
\n $2x^2 - 6x + 3 = 0 \le x = \frac{3 - \sqrt{3}}{2} \approx 0,6$   
\nComprobamos en  $y''' = 12x^2 - 24x + 6$ : 
$$
\begin{cases}\ny''(0) \ne 0 \\
y'''(0,6) \ne 0\n\end{cases}
$$

Comprobamos en 
$$
y''' = 12x^2 - 24x + 6
$$
: 
$$
\begin{cases} y'''(0) \neq 0 \\ y'''(2,4) \neq 0 \\ y'''(0,6) \neq 0 \end{cases}
$$

Puntos de inflexión:

$$
\left(0, -\frac{1}{10}\right), \ (2, 4; -3, 4), \ (0, 6; 0, 014)
$$

**4.** La función  $f(x) = x^3 + ax^2 + bx + c$  verifica que  $f(1) = 1$ ,  $f'(1) = 0$  y que f no **tiene extremo relativo en**  $x = 1$ **. Calcula**  $a, b, y, c$ **.** 

Si es *f'*(1) = 0 y no hay extremo relativo, tiene que haber un punto de inflexión en  $x = 1$ .

$$
f(x) = x^3 + ax^2 + bx + c \implies f'(x) = 3x^2 + 2ax + b \implies f''(x) = 6x + 2a
$$

 $\Big\}$ ¢  $\int$ •  $f(1) = 1 \rightarrow 1 + a + b + c = 1$ •  $f'(1) = 0 \rightarrow 3 + 2a + b = 0$ •  $f''(1) = 0 \rightarrow 6 + 2a = 0$ 

Resolviendo este sistema, obtenemos:  $a = -3$ ,  $b = 3$ ,  $c = 0$ 

Por tanto, la función buscada es:  $f(x) = x^3 - 3x^2 + 3x$ 

**5. El número de personas ingresadas en un hospital por una infección después de** *t* **semanas viene dado por la función:**

$$
N(t) = \frac{350t}{2t^2 - 3t + 8}
$$
siendo  $t \ge 0$ 

**Calcula el máximo de personas ingresadas y la semana en que ocurre. ¿A partir de qué semana, después de alcanzar el máximo, el número de ingresados es menor que 25?**

• Para calcular el máximo, derivamos e igualamos a cero:

\n- \n
$$
f(1) = 1 \rightarrow 1 + a + b + c = 1
$$
\n
\n- \n $f'(1) = 0 \rightarrow 3 + 2a + b = 0$ \n
\n- \n $f''(1) = 0 \rightarrow 6 + 2a = 0$ \n
\n- \n Resolviendo este sistema, obtenemos:  $a = -3$ ,  $b = 3$ ,  $c = 0$ \n Por tanto, la función buscada es:  $f(x) = x^3 - 3x^2 + 3x$ \n
\n- \n**5. El número de personas ingresadas en un hospital por una infección después de t semanas viene dado por la función:**\n $N(t) = \frac{350t}{2t^2 - 3t + 8}$ \n siendo  $t \ge 0$ \n
\n- \n Calcula el máxima, desproas ingresadas y la semana en que ocurre,  $\xi$ A partir de qué semana, después de alcanzar el máximo, el número de ingresaados es menor que 25?
\n- \n Para calcular el máximo, derivamos e igualamos a cero:\n  $N'(t) = \frac{350(2t^2 - 3t + 8) - 350t(4t - 3)}{(2t^2 - 3t + 8)^2} = \frac{350(-2t^2 + 8)}{(2t^2 - 3t + 8)^2} = 0 \rightarrow$ \n $\rightarrow -2t^2 + 8 = 0 \rightarrow t^2 = 4$ \n $t = -2$  (no vale, pues  $t \ge 0$ )\n $\rightarrow -2t^2 + 8 = 0 \rightarrow t^2 = 4$ \n $t = 2 \rightarrow N(2) = \frac{350 \cdot 2}{2 \cdot 4 - 3 \cdot 2 + 8} = 70$ \n
\n- \n El número máximo de personas ingresadas es 70, y ocurre en la 2.3 semana.\n
\n- \n Hemos de ver cuándo  $\frac{350t}{2t^2 - 3t + 8} < 25$ .\n
\n- \n 350t < 50t^2 - 75t + 200 \rightarrow 50t^2 - 425t + 200

El número máximo de personas ingresadas es 70, y ocurre en la 2.ª semana.

• Hemos de ver cuándo  $\frac{350t}{2t^2-3t+9}$  < 25.  $2t^2 - 3t + 8$ 

$$
350t < 50t^2 - 75t + 200 \rightarrow 50t^2 - 425t + 200 > 0 \rightarrow 2t^2 - 17t + 8 > 0
$$

Resolvemos la inecuación:

$$
f(t) = 2t^2 - 17t + 8 = 0 \qquad \qquad t = 8 \qquad \qquad f(t) > 0 \qquad \qquad f(t) < 0 \qquad \qquad f(t) > 0
$$
\n
$$
t = 0,5 \qquad \qquad 0,5 \qquad \qquad 8
$$

 $f(t) > 0$  para  $t \in (0, 0.5) \cup (8, +\infty)$ .

Después de alcanzar el máximo en *t* = 2, a partir de *t* = 8, el número de personas ingresadas es menor que 25.

**6.** Sea  $B(x) = ax + b\sqrt{x}$  la función de beneficios, en miles de euros, de una **empresa. El beneficio máximo es de 50 miles de euros para** *x* **= 100 unidades producidas. Calcula** *a* **y** *b***.**

$$
B(x) = ax + b\sqrt{x}
$$
  
Sabemos que  $B(100) = 50$  y  $B'(100) = 0$   
 $B(100) = 100a + 10b = 50$   
 $B'(x) = a + \frac{b}{2\sqrt{x}} \rightarrow B'(100) = a + \frac{b}{20} = 0$ 

Resolvemos el siguiente sistema:

B(100) = 100a + 10b = 50  
\n
$$
B'(x) = a + \frac{b}{2\sqrt{x}} \rightarrow B'(100) = a + \frac{b}{20} = 0
$$
\nResolvemos el siguiente sistema:  
\n
$$
\begin{cases}\n100a + 10b = 50 \\
a + \frac{b}{20} = 0 \rightarrow a = -\frac{b}{20}\n\end{cases}
$$
\n
$$
100\left(-\frac{b}{20}\right) + 10b = 50 \rightarrow \frac{-b}{2} + b = 5 \rightarrow -b + 2b = 10 \rightarrow b = 10; \ a = -\frac{1}{2}
$$
\n
$$
100\left(-\frac{b}{20}\right) + 10b = 50 \rightarrow \frac{-b}{2} + b = 5 \rightarrow -b + 2b = 10 \rightarrow b = 10; \ a = -\frac{1}{2}
$$
\n
$$
100\left(\frac{b}{20}\right) + 10b = 50 \rightarrow \frac{-b}{2} + b = 5 \rightarrow -b + 2b = 10 \rightarrow b = 10; \ a = -\frac{1}{2}
$$
\n
$$
100\left(\frac{b}{20}\right) + 10b = 50 \rightarrow \frac{-b}{2} + b = 5 \rightarrow -b + 2b = 10 \rightarrow b = 10; \ a = -\frac{1}{2}
$$
\n
$$
100\left(\frac{b}{20}\right) + 10b = 50 \rightarrow \frac{-b}{2} + b = 5 \rightarrow -b + 2b = 10 \rightarrow b = 10; \ a = -\frac{1}{2}
$$
\n
$$
100\left(\frac{b}{20}\right) + 10b = 50 \rightarrow \frac{-b}{2} + b = 5 \rightarrow -b + 2b = 10 \rightarrow b = 10; \ a = -\frac{1}{2}
$$
\n
$$
100\left(\frac{b}{20}\right) + 10b = 50 \rightarrow \frac{-b}{2} + b = 5 \rightarrow -b + 2b = 10 \rightarrow b = 10; \ a = -\frac{1}{2}
$$
\n
$$
100\left(\frac{b}{20}\right) + 10b = 50 \rightarrow \frac{-b}{2} + b = 5 \rightarrow -b + 2b = 10 \rightarrow b = 10; \ a = -\frac{1}{
$$

**7.** Con una cartulina rectangular de 2 m  $\times$  3 m, se quiere construir una caja sin **tapa. Para ello, se recorta un cuadrado de cada uno de los vértices. Calcula el lado del cuadrado recortado para que el volumen de la caja sea máximo.**

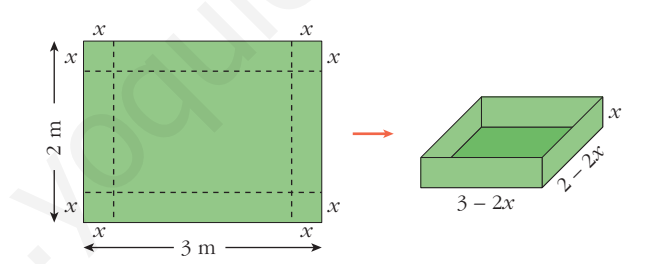

El volumen de la caja es:

$$
V(x) = (3 - 2x) \cdot (2 - 2x) \cdot x, \ x \in (0, 1)
$$
  
\n
$$
V(x) = 6x - 10x^2 + 4x^3
$$
  
\n
$$
V'(x) = 6 - 20x + 12x^2
$$
  
\n
$$
V'(x) = 0 \rightarrow 6 - 20x + 12x^2 = 0 \rightarrow x = \frac{10 \pm \sqrt{28}}{12}
$$
  
\n
$$
V''(x) = -20 + 24x; \ V''(0,39) < 0 \Rightarrow x = 0,39
$$

Si *x* = 0,39 m, el volumen es máximo.

# **REPRESENTACIÓN DE FUNCIONES**

# **Página 185**

# **REFLEXIONA Y RESUELVE**

# **Descripción de una gráfica**

■ Copia en tu cuaderno los datos encuadrados en rojo. A partir de ellos, y sin mirar **la gráfica que aparece al principio, representa esta función sobre unos ejes coordenados dibujados en papel cuadriculado.**

(La solución está en el propio ejercicio).

- **Traza unos ejes coordenados sobre papel cuadriculado y representa una curva, lo más sencilla posible, que cumpla las siguientes condiciones:**
	- *lím*  $f(x) = -\infty$  $x \rightarrow -\infty$
	- *lim*  $f(x) = 2$  $x \rightarrow +\infty$
	- $\lim_{x \to 2^{-}} f(x) = -\infty$
	- $\lim_{x \to 2^+} f(x) = +\infty$
	- $f(0) = 4$ ;  $f'(0) = 0$
	- $\bullet$   $f(-5) = 0$ ;  $f(1,75) = 0$
	- $\bullet$  *f* **es derivable en todo**  $\mathbb{R}$ , salvo en  $x = 2$ .

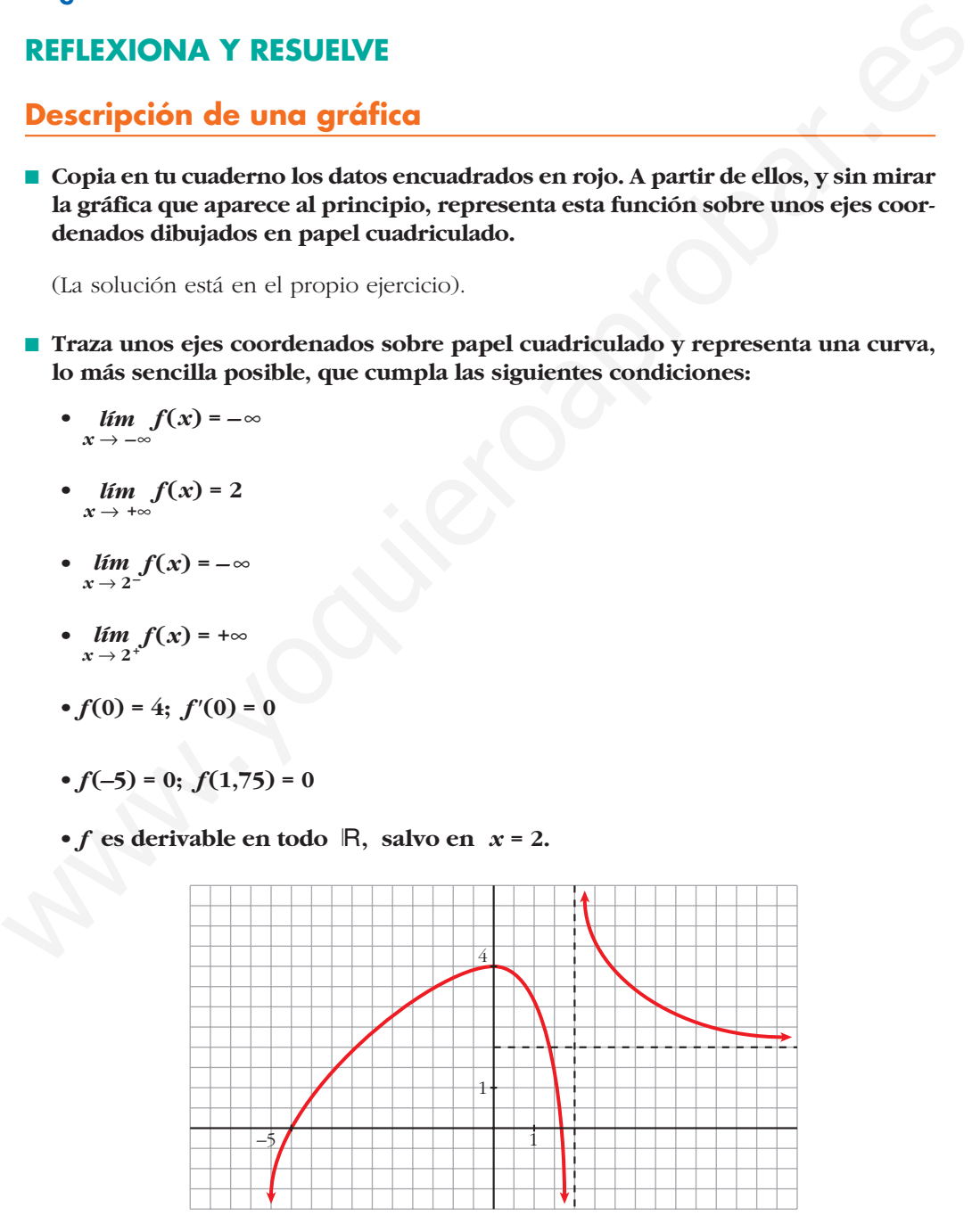

■ **Describe, con la menor cantidad de datos y de forma similar a la de los apartados anteriores, la siguiente función:**

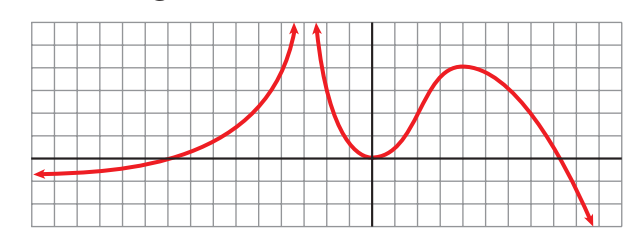

- $\lim_{x \to 0^+} f(x) = -1$  $x \rightarrow -\infty$
- $\lim_{x \to +\infty} f(x) = -\infty$
- $\lim_{x \to -3^{-}} f(x) = +\infty$
- $\lim_{x \to -3^+} f(x) = +\infty$
- $f(-9) = 0$ ;  $f(0) = 0$ ;  $f(8) = 0$
- $f'(0) = 0$
- $f(4) = 4$ ;  $f'(4) = 0$
- **Representa sobre unos ejes en papel cuadriculado una gráfica inventada por ti. Descríbela en papel aparte. Dale la descripción a tu compañera o compañero para que la represente.**

**Representa tú la suya.**

**Comparad cada representación con la curva original. Discutid las diferencias que observéis.**

**¿Hay algún error en la representación? ¿Hay, acaso, error en la descripción?** 

**¿Es todo correcto?**

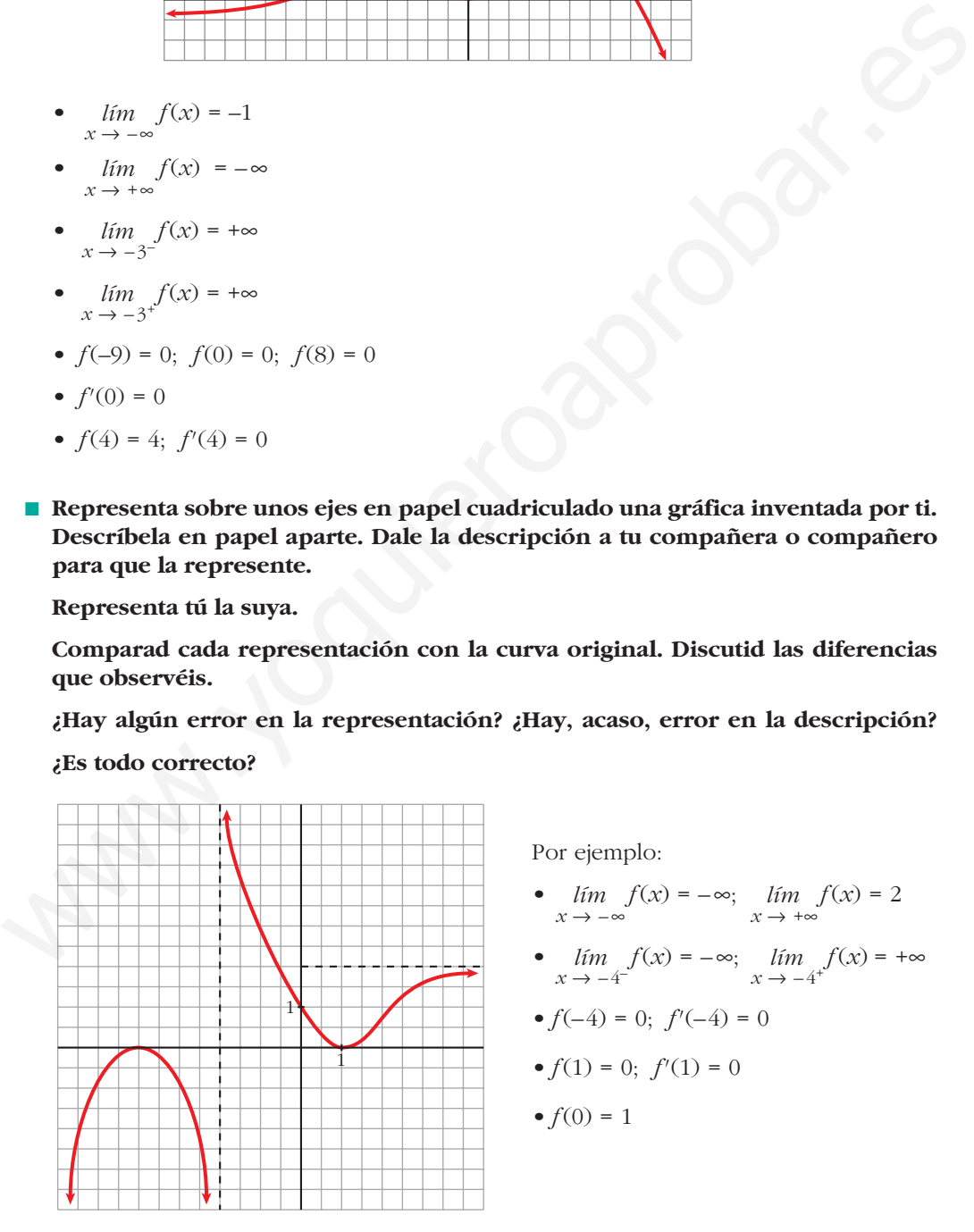

Por ejemplo:

- $\lim_{x \to -\infty} f(x) = -\infty; \quad \lim_{x \to +\infty} f(x) = 2$
- $\lim_{x \to -4^{-}} f(x) = -\infty$ ;  $\lim_{x \to -4^{+}} f(x) = +\infty$
- $f(-4) = 0$ ;  $f'(-4) = 0$
- $f(1) = 0$ ;  $f'(1) = 0$
- $f(0) = 1$

■ **Observa esta gráfica:**

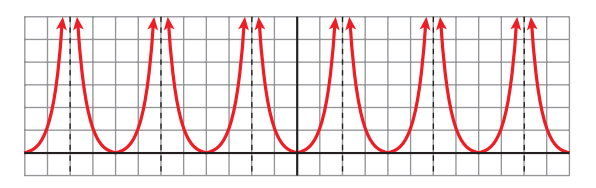

**• Halla la ordenada para las siguientes abscisas:**

$$
x = 0
$$
,  $x = 1$ ,  $x = 3$ ,  $x = -7$ ,  $x = 12$ ,  $x = -400$ ,  $x = 13$ ,  $x = -199$ 

- **¿En qué puntos no está definida esta función?**
- **¿Qué tramo de la función te bastaría conocer para hacerte una idea exacta de cómo es la gráfica?**
- **¿Te sugiere esta curva algún tipo de simetría o periodicidad?**

• 
$$
f(0) = 0
$$
;  $f(1) = 1$ ;  $f(3) = 1$ ;  $f(-7) = 1$ 

$$
f(12) = 0; \ f(-400) = 0; \ f(13) = 1; \ f(-199) = 1
$$

(En general,  $f(4k) = 0$ ;  $f(4k + 1) = f(4k - 1) = 1$  y no existe  $f(x)$  en  $x = 4k + 2$ , con  $k \in \mathbb{Z}$ ).

- La función no está definida en los puntos de la forma  $x = 4k + 2$ , con  $k \in \mathbb{Z}$ .
- Bastaría con conocer la función para  $x \in [0, 2)$ , si supiéramos que es par y que es periódica de período 4.
- Simetría  $\rightarrow$  Es una función par (simétrica respecto al eje *Y*).

Periodicidad  $\rightarrow$  Es periódica de período 4.

# **Página 186**

**1. Halla el dominio de estas funciones:**

\n- Halla la ordenada para las siguientes abscisas:
\n- $$
x = 0
$$
,  $x = 1$ ,  $x = 3$ ,  $x = -7$ ,  $x = 12$ ,  $x = -400$ ,  $x = 13$ ,  $x = -199$
\n- e. En que puntos no está definida esta función?
\n- e. Que tramo de la función te bastaría conocer para hacerte una idea exacta de cómo es la gráfica?
\n- e. Te sugiere esta curva algún tipo de simetría o periodicidad?
\n- e. f(0) = 0; f(1) = 1; f(3) = 1; f(-7) = 1
\n- f(12) = 0; f(-400) = 0; f(13) = 1; f(-199) = 1
\n- (En general,  $f(4k) = 0$ ;  $f(4k + 1) = f(4k - 1) = 1$  y no existe  $f(x)$  en  $x = 4k + 2$ , con  $k \in \mathbb{Z}$ ).
\n- La función no está definida en los puntos de la forma  $x = 4k + 2$ , con  $k \in \mathbb{Z}$ .
\n- Bastaría con conccer la función para  $x \in [0, 2)$ , si supiéramos que es par y que es periódica de período 4.
\n- Simetría → Es una función par (simétrica respecto al eje  $Y$ ). Periodicidad → Es periódica de período 4.
\n- Simetría → Es periódica de período 4.
\n- **Página 186**
\n- **1. Halla el dominio de estas funciones:**\n
	\n- a)  $y = x^3 - 5x^2 + 7x + 3$
	\n- b)  $y = \frac{3x^3 + 5}{x^2 - 5x + 4}$
	\n- c)  $y = \frac{x^3 + 2x}{x^2 + 1}$
	\n- a) *Dominto* =  $R - \{1, 4\}$
	\n\n

c)  $x^2 + 1 \neq 0$  para todo  $x \rightarrow$  *Dominio* =  $\mathbb{R}$ 

 $x = 4$  $x = 1$ 

#### **2. Halla el dominio de:**

**a)** 
$$
y = \sqrt{x^2 - 2x}
$$
 **b)**  $y = ln(x^2 + 1)$  **c)**  $y = ln(x^2 - 1)$  **d)**  $y = \frac{e^x}{x^2}$   
\n**a)**  $x^2 - 2x \ge 0 \rightarrow$  *Dominio* =  $(-\infty, 0] \cup [2, +\infty)$   
\n**b)**  $x^2 + 1 > 0$  para todo  $x \rightarrow$  *Dominio* =  $\mathbb{R}$   
\n**c)**  $x^2 - 1 > 0 \rightarrow$  *Dominio* =  $(-\infty, -1) \cup (1, +\infty)$   
\n**d)**  $x^2 = 0 \rightarrow x = 0 \rightarrow$  *Dominio* =  $\mathbb{R} - \{0\}$ 

# **Página 187**

**3. Halla las simetrías y las periodicidades; di dónde son continuas y dónde derivables:**

c) 
$$
x^2 - 1 > 0 \rightarrow Dominio = (-\infty, -1) \cup (1, +\infty)
$$
  
\nd)  $x^2 = 0 \rightarrow x = 0 \rightarrow Dominio = |R| - 10$   
\n**Página 187**  
\n**3. Halla las simetrías y las periodicidades; di dónde son continuas y dónde derivables:  
\na)  $y = 3x^4 - 5x^2 - 1$   
\nb)  $y = \sqrt{x^2 - 2x}$   
\nc)  $y = \frac{x^3}{x^2 - 1}$   
\nd)  $y = \frac{x^3 - 1}{x^2}$   
\ne)  $y = \text{sen } x + 1/2 \text{ (cos } 2x)$   
\na)  $f(-x) = 3(-x)^4 - 5(-x)^2 - 1 = 3x^4 - 5x^2 - 1 = f(x)$   
\nEs una función par: simétrica respecto al eje *Y*.  
\nNo es periodica.  
\nEs continua y derivable en R.  
\nb) Dominio =  $(-\infty, 0) \cup [2, +\infty)$   
\n $f(-x) = \sqrt{x^2 - 2x}$ . No es par ni impar; no es simétrica respecto al eje *Y* ni res-\npecto al origen de coordenadas.  
\nNo es periodica.  
\nEs continua en su dominio.  
\nEs derivable en  $(-\infty, 0) \cup (2, +\infty)$ .  
\nc) Dominio = R - [-1, 1]  
\n $f(-x) = \frac{-x^3}{x^2 - 1} = -f(x)$ . Es impar: simétrica respecto al origen de coordenadas.  
\nNo es periodica.  
\nEs continua y derivable en su dominio**

e) 
$$
y = \text{sen } x + 1/2 (\cos 2x)
$$

a) 
$$
f(-x) = 3(-x)^4 - 5(-x)^2 - 1 = 3x^4 - 5x^2 - 1 = f(x)
$$

Es una función par: simétrica respecto al eje *Y*.

No es periódica.

Es continua y derivable en R.

b) *Dominio* =  $(-\infty, 0] \cup [2, +\infty)$ 

 $f(-x) = \sqrt{x^2 - 2x}$ . No es par ni impar; no es simétrica respecto al eje *Y* ni respecto al origen de coordenadas.

No es periódica.

Es continua en su dominio.

Es derivable en  $(-\infty, 0) \cup (2, +\infty)$ .

c) *Dominio* =  $\mathbb{R}$  – {–1, 1}

$$
f(-x) = \frac{-x^3}{x^2 - 1} = -f(x).
$$
 Es impar: simétrica respecto al origen de coordenadas.

No es periódica.

Es continua y derivable en su dominio.

d) *Dominio* =  $\mathbb{R} - \{0\}$ 

 $f(-x) = \frac{-x^3 - 1}{x^3}$ . No es par ni impar: no es simétrica respecto al eje *Y* ni respec*x*2

to al origen de coordenadas.

No es periódica.

Es continua y derivable en su dominio.

e) *Dominio* =  $\mathbb{R}$ 

$$
f(-x) = \cos(-x) + \frac{1}{2} (\cos(-2x)) = -\sec x + \frac{1}{2} (\cos(2x))
$$

No es par ni impar.

Es periódica de período 2π.

Es continua y derivable en  $\mathsf R$ .

# **Página 188**

**4. Halla las ramas infinitas de: a**)  $v = 3x^5 - 20x^3$ **d**)  $y = x^4 - 8x^2 + 7$ **e**)  $\gamma = ln(x^2 + 1)$  **f**)  $\gamma = 2^{x-1}$ a)  $y = 3x^5 - 20x^3$ •  $\lim_{x \to -\infty} f(x) = -\infty$ • *lím*  $f(x) = +\infty$  Ramas parabólicas **lím**  $f(x) = +\infty$ b)  $y = \frac{x^4}{2}$ • *Dominio* =  $\mathbb{R}$  – {–1, 1} • *lim*  $f(x) = +\infty$ ; *lim*  $\frac{f(x)}{x} = -\infty$  $f(x) = +\infty$ ;  $\lim_{x \to \infty} \frac{f(x)}{x} = +\infty$ Ramas parabólicas • *lim*  $f(x) = +\infty$ ; *lim*  $f(x) = -\infty$ *f*(*x*) = – $\infty$ ; *f*(*x*) = + $\infty$   $\left\{\right.}$  Asíntotas verticales: *x* = –1; *x* = 1<br> *x*  $\rightarrow$  1<sup>+</sup>  $\begin{array}{c|c|c|c} \hline \Lambda & f & \Lambda & f \\ \hline & -1 & & 1 \\ \hline & & f & \frac{1}{2} \\ \hline & & f & \frac{1}{2} \\ \hline \end{array}$  $\lim_{x \to -1^{-}} f(x) = +\infty; \quad \lim_{x \to -1^{+}} f(x) = -\infty$ *f*(*x*)  $\lim_{x \to +\infty} f(x) = +\infty; \quad \lim_{x \to +\infty} \frac{f(x)}{x}$ *f*(*x*)  $lim_{x \to -\infty} f(x) = +\infty;$   $lim_{x \to -\infty} \frac{f(x)}{x}$  $x^2 - 1$ *x***<sup>3</sup>**  $(x-2)^2$  $x^4$ *x***<sup>2</sup> – 1**  $\begin{bmatrix} 1 \\ 2 \\ 3 \\ 4 \end{bmatrix}$ ¢  $\int$ Fis continua y derivable en Fi.<br> **Página 188**<br> **4.** Halla las ramas infinitas de:<br>
a)  $y = 3x^5 - 20x^3$ <br>
b)  $y = \frac{x^4}{x^2 - 1}$ <br>
c)  $y = h(x^2 + 1)$ <br>
(b)  $y = x^4 - 8x^2 + 7$ <br>
e)  $y = h(x^2 + 1)$ <br>
(c)  $y = 3x^5 - 20x^3$ <br>
e  $\lim_{x \to +\infty} f(x)$ 

c) 
$$
y = \frac{x^3}{(x-2)^2} = \frac{x^3}{x^2-4x+4} = x+4+\frac{12x-16}{x^2-4x+4}
$$
  
\n• *Domain* (0) = R – 2)  
\n•  $\lim_{x \to -\infty} f(x) = -\infty$ ;  $\lim_{x \to +\infty} f(x) = +\infty$   
\n $y = x+4$  es una asintota oblicua.  
\n $f(x) - (x+4) = \frac{12x-16}{x^2-4x+4} \rightarrow \begin{cases} f(x) - (x+4) > 0 & \text{si } x \to +\infty \\ f(x) - (x+4) < 0 & \text{si } x \to -\infty \end{cases}$   
\n•  $\lim_{x \to 2} f(x) = +\infty$   
\n $\lim_{x \to 2} f(x) = +\infty$   
\n(d)  $y = x^4 - 8x^2 + 7$   
\n•  $\lim_{x \to -\infty} f(x) = +\infty$   
\n•  $\lim_{x \to +\infty} f(x) = +\infty$   
\n•  $\lim_{x \to -\infty} f(x) = +\infty$   
\n•  $\lim_{x \to -\infty} f(x) = +\infty$   
\n $\lim_{x \to -\infty} \frac{f(x)}{x} = \lim_{x \to +\infty} \frac{ln(x^2 + 1)}{x} = \lim_{x \to +\infty} \frac{2x}{x^2 + 1} = 0$   
\n•  $\lim_{x \to +\infty} f(x) = +\infty$   
\n $\lim_{x \to +\infty} \frac{f(x)}{x} = \lim_{x \to +\infty} \frac{ln(x^2 + 1)}{x} = \lim_{x \to +\infty} \frac{2x}{x^2 + 1} = 0$   
\n• No hay asintotas vertices.  
\n• No hay asintotas vertices.

- f)  $y = 2^{x-1} > 0$  para todo *x*.
	- $\bullet$  *Dominio* =  $\mathbb{R}$
	- *lím*  $f(x) = 0 \rightarrow y = 0$  es asíntota horizontal cuando  $x \rightarrow -\infty$ .  $x \rightarrow -\infty$
	- *lim*  $f(x) = +\infty$ ; *lim*  $\frac{f(x)}{x} = +\infty$  $\lim_{x \to +\infty} f(x) = +\infty;$   $\lim_{x \to +\infty} \frac{f(x)}{x}$
	- No hay asíntotas verticales.

# **Página 189**

#### **5. Halla los puntos singulares y los puntos de inflexión de:**

a) 
$$
y = x^3 - 6x^2 + 9x + 5
$$
  
b)  $y = ln(x^2 + 1)$ 

- a)  $y = x^3 6x^2 + 9x + 5$ . *Dominio* = **R** 
	- $f'(x) = 3x^2 12x + 9$
	- $f'(x) = 0 \rightarrow 3(x^2 4x + 3) = 0$

\n- No hay asíntotas verticales.
\n- **Página 189**
\n- **5. Halla los puntos singulares y los puntos de inflexión de:**\n
	\n- a) 
	$$
	y = x^3 - 6x^2 + 9x + 5
	$$
	\n- b)  $y = \ln(x^2 + 1)$
	\n- a)  $y = x^3 - 6x^2 + 9x + 5$ . Dominio =  $\ln(x^2 + 1)$
	\n- b)  $y = \ln(x^2 + 1)$
	\n- c)  $y'(x) = 3x^2 - 12x + 9$
	\n- d)  $y' = \frac{4 \pm \sqrt{16 - 12}}{2} = \frac{4 \pm \sqrt{4}}{2} = \frac{4 \pm 2}{2} \quad \text{if } x = 3$
	\n- Signo de  $f'(x)$ :
	\n
		\n- $f' < 0$
		\n- $f' < 0$
		\n- $f' < 0$
		\n\n
\n- **4. By An image, we get:**\n
	\n- $x = 3$
	\n- $y = 1$
	\n- $y = 1$
	\n- $y = 1$
	\n- $y = 1$
	\n- $y = 1$
	\n- $y = 1$
	\n- $y = 1$
	\n- $y = 1$
	\n- $y = 1$
	\n- $y = 1$
	\n- $y = 1$
	\n- $y = 1$
	\n- $y = 1$
	\n- $y = 1$
	\n\n
\n- Signo de  $f'(x)$ :
\n\n- $f'(x) = 0 \rightarrow 6x - 12 = 0 \rightarrow x = 2$
\n
\n\n- Signo de  $f''(x)$ :

Signo de *f'*(*x*):

•  $f''(x) = 6x - 12$ 

Signo de  $f''(x)$ :

 $f''$  < 0

$$
f' > 0
$$
  
f' < 0  
f' > 0  
f' > 0

 $f''(x) = 0 \rightarrow 6x - 12 = 0 \rightarrow x = 2$ 

Hay un máximo en (1, 9) y un mínimo en (3, 5).

Hay un punto de inflexión en (2, 7).

b) 
$$
y = ln(x^2 + 1)
$$
. *Dominio* = R

2

• 
$$
f'(x) = \frac{2x}{x^2 + 1}
$$
  
\n $f'(x) = 0 \rightarrow 2x = 0 \rightarrow x = 0$   
\n $f''(x) < 0$  para  $x < 0$   
\n $f''(x) > 0$  para  $x > 0$    
\nHay un mínimo en  $(0, 0)$ .

• 
$$
f''(x) = \frac{2(x^2 + 1) - 2x \cdot 2x}{(x^2 + 1)^2} = \frac{2x^2 + 2 - 4x^2}{(x^2 + 1)^2} = \frac{-2x^2 + 2}{(x^2 + 1)^2}
$$
  
 $f''(x) = 0 \rightarrow -2x^2 + 2 = 0 \rightarrow x^2 = 1$   $\begin{cases} x = -1 \\ x = 1 \end{cases}$ 

Signo de  $f''(x)$ :

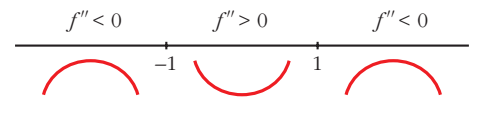

Hay un punto de inflexión en (–1, *ln* 2) y otro en (1, *ln* 2).

#### **6. Halla los puntos singulares de:**

**a**)  $y = 3x^5 - 20x^3$ **c**)  $y = \frac{x^3}{(x-2)^2}$  **d**)  $y =$ a)  $y = 3x^5 - 20x^3$ . *Dominio* = **R**  $f'(x) = 15x^4 - 60x^2$ **d**)  $y = \sqrt{x^2 - 2x}$  $(x-2)^2$ *x***<sup>2</sup>** *x***<sup>2</sup> – 1**  $f^2(0)$ <br>  $f^3(0)$ <br>
Hay un punto de inflexión en (-1, *hr* 2) y otro en (1, *hr* 2).<br> **6.** Halla los puntos singulares de:<br>
a)  $y = 3x^5 - 20x^3$ <br>
b)  $y = \frac{x^2}{x^2 - 1}$ <br>
c)  $y = \frac{x^3}{(x - 2)^2}$ <br>
d)  $y = \sqrt{x^2 - 2x}$ <br>
a)  $y = 3x^5 -$ 

$$
f'(x) = 0 \quad \to \quad 15x^2(x^2 - 4) = 0 \qquad \qquad x = -2
$$
\n
$$
x = 2
$$

Signo de *f'*(*x*):

$$
f' > 0
$$
  

$$
f' < 0
$$
  

$$
-2
$$
  

$$
0
$$
  

$$
f' < 0
$$
  

$$
f' > 0
$$

Hay un máximo en (–2, 64), un mínimo en (2, –64), y un punto de inflexión en (0, 0).

b) 
$$
y = \frac{x^2}{x^2 - 1}
$$
. *Dominio* =  $|\mathbf{R} - \{-1, 1\}$   
\n $f'(x) = \frac{2x(x^2 - 1) - x^2 \cdot 2x}{(x^2 - 1)^2} = \frac{2x^3 - 2x - 2x^3}{(x^2 - 1)^2} = \frac{-2x}{(x^2 - 1)^2}$   
\n $f'(x) = 0 \rightarrow -2x = 0 \rightarrow x = 0$   
\nSigno de  $f'(x)$ :  
\n $f' > 0$   $f' > 0$   $f' < 0$   $f' < 0$ 

Hay un máximo en (0, 0).

#### **UNIDAD 8**

c) 
$$
y = \frac{x^3}{(x-2)^2}
$$
. *Dominto* = R – {2}  
\n $f'(x) = \frac{3x^2(x-2)^2 - x^3 \cdot 2(x-2)}{(x-2)^4} = \frac{3x^2(x-2) - 2x^3}{(x-2)^3} =$   
\n $= \frac{3x^3 - 6x^2 - 2x^3}{(x-2)^3} = \frac{x^3 - 6x^2}{(x-2)^3}$   
\n $f'(x) = 0 \rightarrow x^2(x-6) = 0 \rightarrow x = 6$   
\nSigno de  $f'(x)$ :  
\n $f'(x) = \frac{f'(x)}{x^2 - 2x}$ .  $f'(x) = \frac{f'(x)}{x^2 - 2x}$   
\n $f'(x) = \frac{2x-2}{2\sqrt{x^2 - 2x}} = \frac{x-1}{\sqrt{x^2 - 2x}}$   
\n $f'(x) = 0 \rightarrow x - 1 = 0 \rightarrow x = 1$  *e Domínio*.  
\nNo hay puntos singulares.  
\n**Página 191**  
\n**1. Representa estas functions**:  
\na)  $y = x^4 - 8x^2 + 7$   
\nb)  $y = 3x^4 + 4x^3 - 36x^2$   
\nc)  $y = x^4 - 4x^3 - 2x^2 + 12x$   
\na)  $y = x^4 - 8x^2 + 7$   
\nb)  $y = 3x^4 + 4x^3 - 36x^2$   
\nc)  $y = x^4 - 4x^3 - 2x^2 + 12x$   
\nd)  $y = x^4 - 8x^2 + 7$   
\n**3**  $\lim_{x \to 0} f'(x) = x^4 - 8x^2 + 7$   
\n**4 5**  $\lim_{x \to 0} f'(x) = +\infty$ ;  $\lim_{x \to 0} f'(x) = +\infty$   
\n**6 a**  $f'(x) = x^4 - 8x^2 + 7$   
\n**b**  $f'(x) = 1$  **c**  $f'(x) = 1$ 

# **Página 191**

### **1. Representa estas funciones:**

a)  $y = x^4 - 8x^2 + 7$  <br>b)  $y = 3x^4 + 4x^3 - 36x^2$  <br>c)  $y = x^4 - 4x^3 - 2x^2 + 12x$ a)  $y = x^4 - 8x^2 + 7$ 

• **Simetrías:**

 $f(-x) = x^4 - 8x^2 + 7 = f(x)$ . Es par: simétrica respecto al eje *Y*.

• **Ramas infinitas:**

$$
\lim_{x \to -\infty} f(x) = +\infty; \quad \lim_{x \to +\infty} f(x) = +\infty
$$

• **Puntos singulares:**

$$
f'(x) = 4x3 - 16x
$$
  

$$
f'(x) = 0 \implies 4x(x2 - 4) = 0 \le x = -2
$$
  

$$
x = 2
$$
  

$$
x = 2
$$

Puntos singulares: (0, 7); (–2, –9); (2, –9)

#### • **Cortes con los ejes:**

$$
\begin{array}{rcl}\n\text{Con el eje} & Y & \rightarrow & x = 0 \quad \rightarrow & y = 7 \quad \rightarrow \text{ Punto: (0, 7)} \\
\text{Con el eje } X & \rightarrow & y = 0 \quad \rightarrow & x^4 - 8x^2 + 7 = 0 \\
\text{for } x^2 = \frac{8 \pm \sqrt{64 - 28}}{2} = \frac{8 \pm \sqrt{36}}{2} = \frac{8 \pm 6}{2} & \text{for } x^2 = 1 \quad \rightarrow & x = \pm 1\n\end{array}
$$

Puntos:  $(-\sqrt{7}, 0)$ ;  $(-1, 0)$ ;  $(1, 0)$ ;  $(\sqrt{7}, 0)$ 

• **Puntos de inflexión:**

*f''*(*x*) = 12*x*<sup>2</sup> – 16 *f''*(*x*) = 0 8 12*x*<sup>2</sup> – 16 = 0 8 *x*<sup>2</sup> = 8 *x* = ± = ± Puntos (– , ) y ( , ) –17 9 2√3 3 –17 9 2√3 3 2√3 √ <sup>3</sup> 4 3 4 3 www.yoquieroaprobar.es

• **Gráfica:**

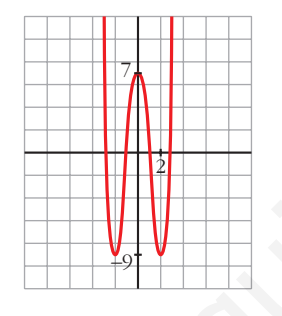

b)  $y = 3x^4 + 4x^3 - 36x^2$ 

• **Simetrías:**

 $f(-x) = 3x^4 - 4x^3 - 36x^2$ . No es par ni impar: no es simétrica respecto al eje *Y*, ni respecto al origen de coordenadas.

• **Ramas infinitas:**

$$
\lim_{x \to -\infty} f(x) = +\infty; \quad \lim_{x \to +\infty} f(x) = +\infty
$$

• **Puntos singulares:**

$$
f'(x) = 12x^3 + 12x^2 - 72x
$$
  

$$
f'(x) = 0 \rightarrow 12x(x^2 + x - 6) = 0
$$
  

$$
x = \frac{-1 \pm \sqrt{1 + 24}}{2} = \frac{-1 \pm 5}{2} \times \frac{x = 2}{x = -3}
$$

Puntos: (0, 0); (2, –64); (–3, –189)

#### • **Cortes con los ejes:**

— Con el eje  $Y \rightarrow x = 0 \rightarrow y = 0 \rightarrow$  Punto: (0, 0)

— Con el eje  $X \to y = 0 \to x^2(3x^2 + 4x - 36) = 0$ 

$$
x^{2} = 0 \rightarrow x = 0
$$
  

$$
x = \frac{-4 \pm \sqrt{16 + 432}}{6} = \frac{-4 \pm \sqrt{448}}{6}
$$
 
$$
x \approx 2.86
$$
  

$$
x \approx -4.19
$$

Puntos: (0, 0); (2,86; 0); (–4,19; 0)

#### • **Puntos de inflexión:**

$$
f''(x) = 36x^2 + 24x - 72
$$
  
\n
$$
f''(x) = 0 \rightarrow 12(3x^2 + 2x - 6) = 0
$$
  
\n
$$
x = \frac{-2 \pm \sqrt{4 + 72}}{6} = \frac{-2 \pm \sqrt{76}}{6} \sim x \approx 1.12
$$
  
\n
$$
x \approx -1.79
$$

Puntos: (1,12; –34,82) y (–1,79; –107,22)

• **Gráfica:**

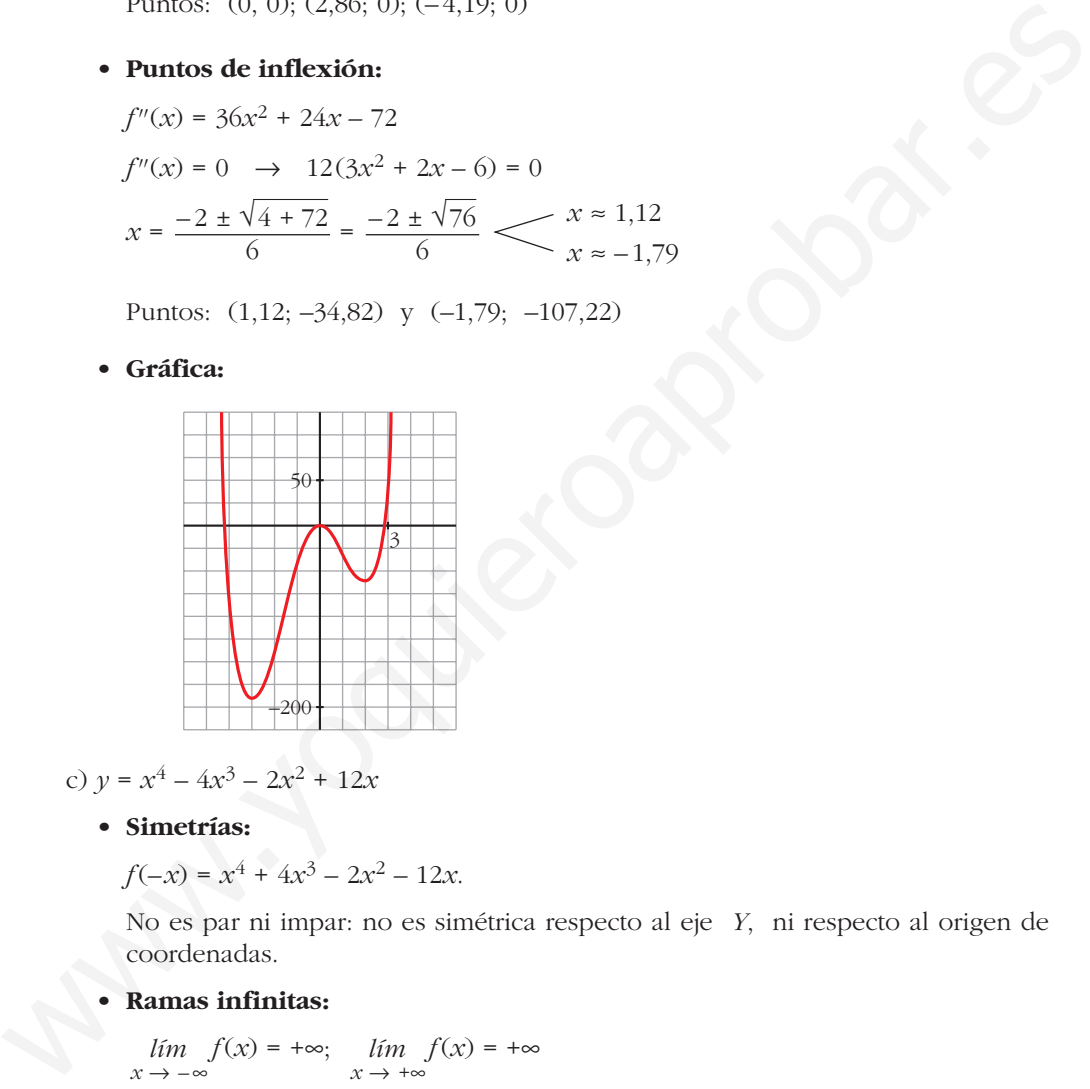

c)  $y = x^4 - 4x^3 - 2x^2 + 12x$ 

• **Simetrías:**

 $f(-x) = x^4 + 4x^3 - 2x^2 - 12x$ .

No es par ni impar: no es simétrica respecto al eje *Y*, ni respecto al origen de coordenadas.

• **Ramas infinitas:**

$$
\lim_{x \to -\infty} f(x) = +\infty; \quad \lim_{x \to +\infty} f(x) = +\infty
$$

• **Puntos singulares:**

$$
f'(x) = 4x^3 - 12x^2 - 4x + 12
$$
  
\n
$$
f'(x) = 0 \rightarrow 4(x^3 - 3x^2 - x + 3) = 0 \rightarrow 4(x - 1)(x + 1)(x - 3) = 0
$$
  
\n
$$
x = 1
$$
  
\n
$$
x = -1
$$
  
\n
$$
x = 3
$$
  
\n
$$
x = 2
$$
  
\n
$$
x = 3
$$
  
\n
$$
x = 1
$$
  
\n
$$
x = 3
$$
  
\n
$$
x = 2
$$
  
\n
$$
x = 3
$$
  
\n
$$
x = 4
$$
  
\n
$$
x = 3
$$
  
\n
$$
x = 2
$$
  
\n
$$
x = 3
$$
  
\n
$$
x = 4
$$
  
\n
$$
x = 3
$$
  
\n
$$
x = 1
$$
  
\n
$$
x = 2
$$
  
\n
$$
x = 3
$$
  
\n
$$
x = 2
$$
  
\n
$$
x = 3
$$
  
\n
$$
x = 1
$$
  
\n
$$
x = 3
$$

#### • **Cortes con los ejes:**

— Con el eje  $Y \rightarrow x = 0 \rightarrow y = 0 \rightarrow$  Punto: (0, 0) — Con el eje  $X \to y = 0 \to x(x^3 - 4x^2 - 2x + 12) = 0$  $\chi = 0$  $x^3 - 4x^2 - 2x + 12 = 0 \rightarrow (x - 2)(x^2 - 2x - 6) = 0$ *x* = 2 *x* ≈ 3,65 *x* ≈ –1,65

Puntos: (0, 0); (2, 0); (3,65; 0); (–1,65; 0)

#### • **Puntos de inflexión:**

$$
f''(x) = 12x^2 - 24x - 4
$$
  
\n
$$
f''(x) = 0 \rightarrow 4(3x^2 - 6x - 1) = 0
$$
  
\n
$$
x = \frac{6 \pm \sqrt{36 + 12}}{6} = \frac{6 \pm \sqrt{48}}{6} \rightarrow 2,15
$$
  
\n
$$
x \approx 2,15
$$
  
\n
$$
x \approx -0,15
$$

Puntos: (2,15; –1,83) y (–0,15; –1,74)

• **Gráfica:**

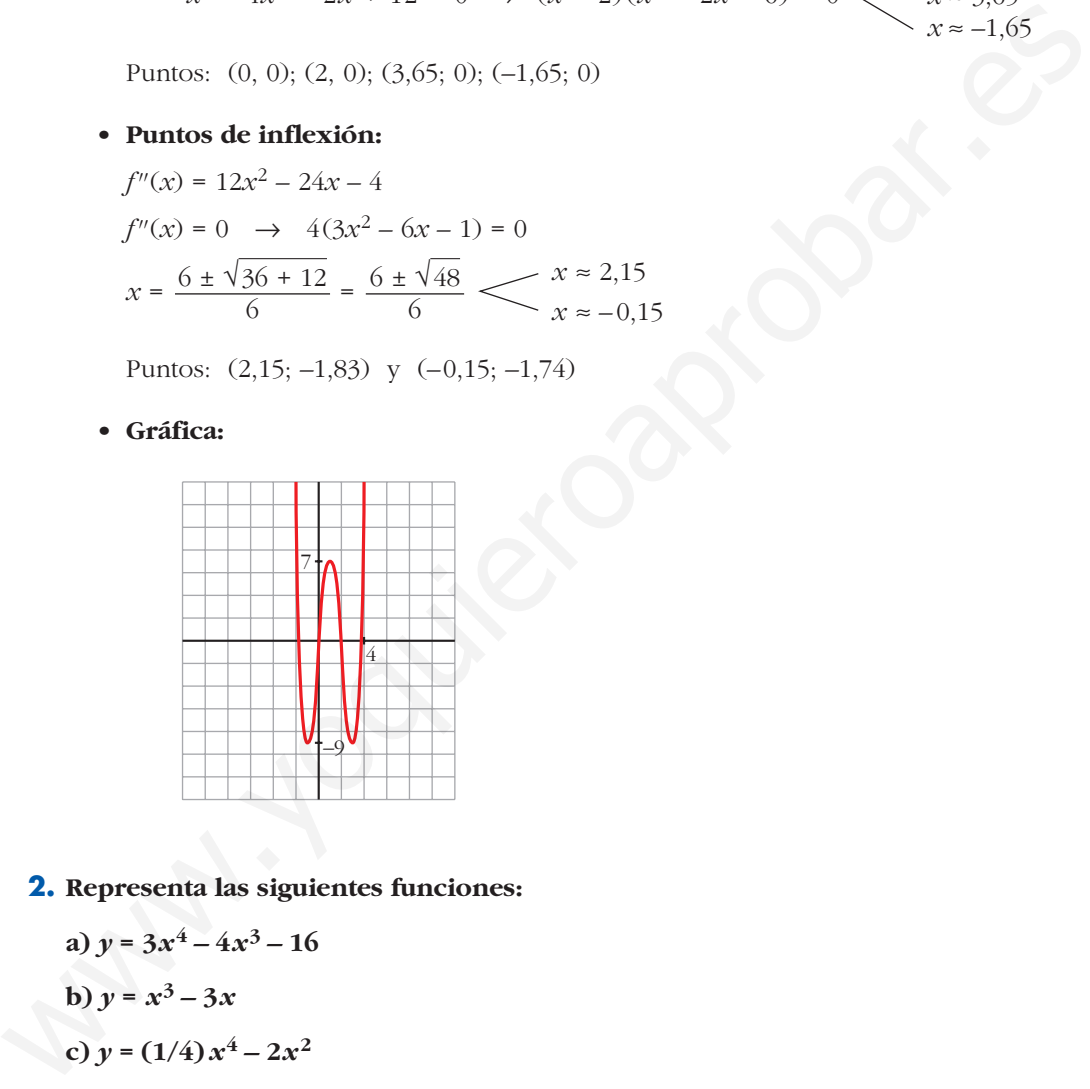

#### **2. Representa las siguientes funciones:**

a) 
$$
y = 3x^4 - 4x^3 - 16
$$

$$
b) y = x^3 - 3x
$$

c) 
$$
y = (1/4)x^4 - 2x^2
$$

a)  $y = 3x^4 - 4x^3 - 16$ 

#### • **Simetrías:**

 $f(-x) = 3x^4 + 4x^3 - 16$ . No es par ni impar: no es simétrica respecto al eje *Y*, ni respecto al origen de coordenadas.

#### • **Ramas infinitas:**

 $\lim_{x \to -\infty} f(x) = +\infty;$   $\lim_{x \to +\infty} f(x) = +\infty$ 

#### • **Puntos singulares:**

$$
f'(x) = 12x^3 - 12x^2
$$
  

$$
f'(x) = 0 \rightarrow 12x^2(x - 1) = 0 \qquad x = 0
$$
  

$$
x = 1
$$

Puntos: (0, –16); (1, –17)

#### • **Cortes con los ejes:**

— Con el eje  $Y \rightarrow x = 0 \rightarrow y = -16 \rightarrow$  Punto:  $(0, -16)$ — Con el eje  $X \rightarrow y = 0 \rightarrow 3x^4 - 4x^3 - 16 = 0 \rightarrow$  $x = 2$  $\leq$   $3x^3 + 2x^2 + 4x + 8 = 0$   $\rightarrow$  tiene una sola raíz, que está entre –2 y –1; pues, si  $g(x) = 3x^3 + 2x^2 + 4x + 8$ ,  $g(-2) = -16 < 0$  y  $g(-1) = 3 > 0$ . ⇒Con el eje  $Y \rightarrow x=0 \rightarrow y=-16 \rightarrow$  Punto: (0, -16)<br>
⇒Con el eje  $X \rightarrow y=0 \rightarrow 3x^4-4x^3-16=0 \rightarrow$ <br>  $x^2=2$ <br>  $\frac{x^2}{3x^3+2x^2+4x+8}=0 \rightarrow$  tiene una sola raíz, que está enre -2 y -1;<br>
pus, si  $g(x) = 3x^3+2x^2+4x+8$ ,  $g(-2) = -16 < 0$  y  $g(-1$ 

Puntos (2, 0) y (*k*, 0), con *k* entre –2 y –1.

#### • **Puntos de inflexión:**

 $f''(x) = 36x^2 - 24x$ 

$$
f''(x) = 0 \quad \to \quad 12x(3x - 2) = 0 \quad \swarrow \quad x = 0
$$
\n
$$
x = \frac{2}{3}
$$
\n
$$
\left(2, \frac{-448}{3}\right)
$$

Puntos: (0, -16) y  $\left(\frac{2}{3}, \frac{-448}{27}\right)$ –448 27 3

• **Gráfica:**

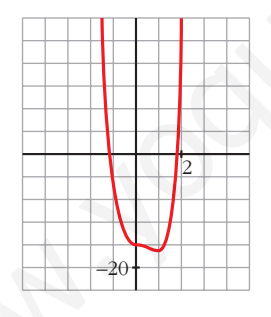

b)  $y = x^3 - 3x$ 

• **Simetrías:**

*f*( $-x$ ) =  $-x^3 + 3x = -f(x)$ . Es impar: simétrica respecto al origen de coordenadas.

• **Ramas infinitas:**

 $\lim_{x \to -\infty} f(x) = +\infty; \quad \lim_{x \to +\infty} f(x) = +\infty$ 

#### • **Puntos singulares:**

$$
f'(x) = 3x^{2} - 3
$$
  
\n
$$
f'(x) = 0 \rightarrow 3(x^{2} - 1) = 0 \rightarrow x = -1
$$
  
\n
$$
x = -1
$$
  
\n
$$
x = -1
$$
  
\n
$$
x = -1
$$
  
\n
$$
x = -1
$$
  
\n
$$
x = 1
$$

#### • **Cortes con los ejes:**

— Con el eje  $Y \rightarrow x = 0 \rightarrow y = 0 \rightarrow$  Punto: (0, 0) — Con el eje  $X \rightarrow y = 0 \rightarrow x^3 - 3x = 0 \rightarrow x(x^2 - 3) = 0$ Puntos:  $(0, 0)$ ;  $(-\sqrt{3}, 0)$ ;  $(\sqrt{3}, 0)$  $\Big\}$ ¢  $\int$ *x* = 0  $x = -\sqrt{3}$  $x = \sqrt{3}$ 

#### • **Puntos de inflexión:**

 $f''(x) = 6x$ 

$$
f''(x) = 0 \rightarrow 6x = 0 \rightarrow x = 0 \rightarrow \text{Punto}(0, 0)
$$

• **Gráfica:**

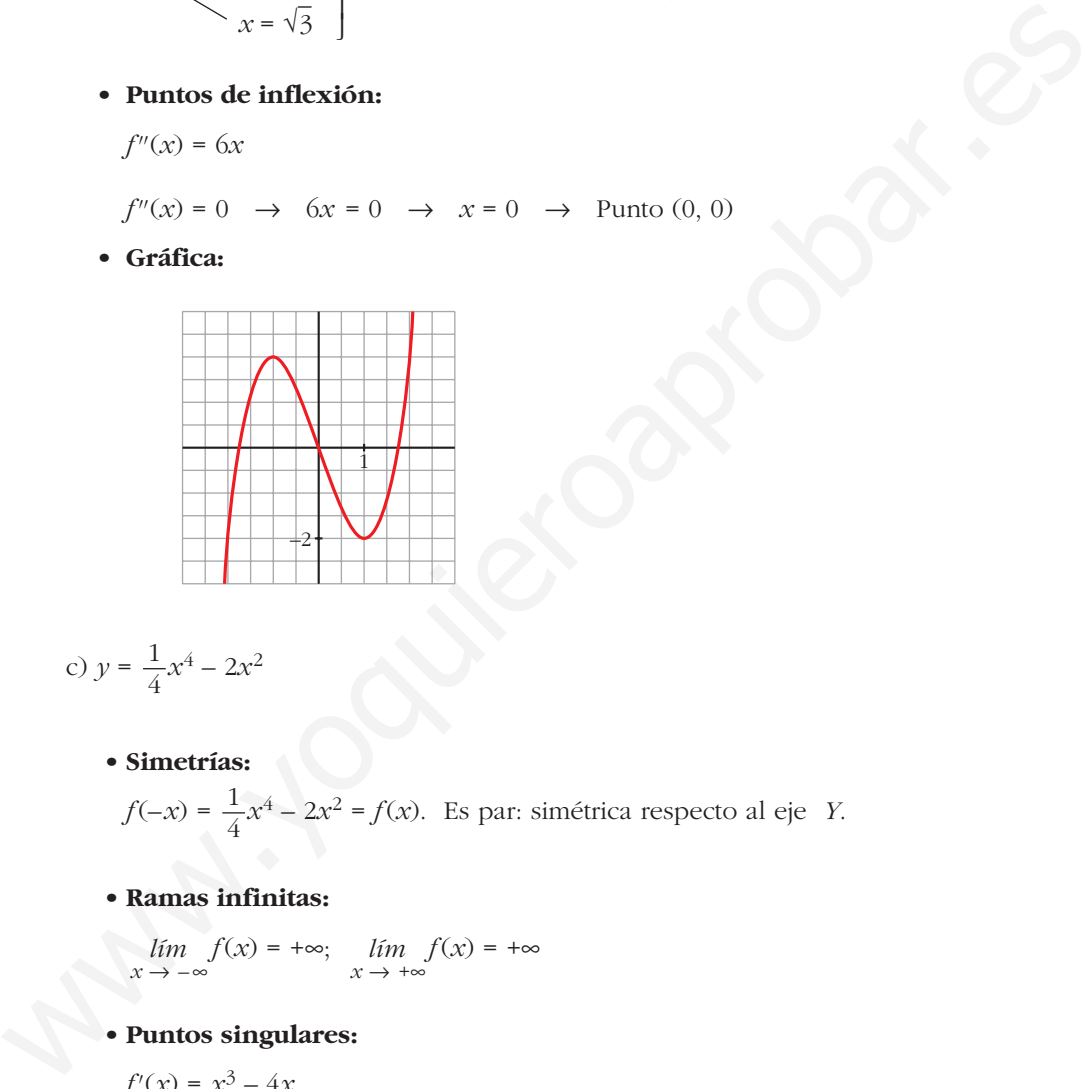

c) 
$$
y = \frac{1}{4}x^4 - 2x^2
$$

• **Simetrías:**

 $f(-x) = \frac{1}{4}x^4 - 2x^2 = f(x)$ . Es par: simétrica respecto al eje *Y*. 4

• **Ramas infinitas:**

$$
\lim_{x \to -\infty} f(x) = +\infty; \quad \lim_{x \to +\infty} f(x) = +\infty
$$

• **Puntos singulares:**

$$
f'(x) = x^3 - 4x
$$

$$
f'(x) = 0
$$
  $\rightarrow$   $x(x^2 - 4) = 0$   $\begin{cases} x = 0 \\ x = -2 \\ x = 2 \end{cases}$ 

Puntos:  $(0, 0)$ ;  $(-2, -4)$ ;  $(2, -4)$ 

• **Cortes con los ejes:**

— Con el eje  $Y \rightarrow x = 0 \rightarrow y = 0 \rightarrow$  Punto: (0, 0)

— Con el eje  $X \rightarrow y = 0 \rightarrow x^2 \left( \frac{1}{4} x^2 - 2 \right) = 0$ *x* = 0  $x^2 = 8$   $x = -2\sqrt{2}$ *x* = 2√2 4

Puntos:  $(0, 0)$ ;  $(-2\sqrt{2}, 0)$ ;  $(2\sqrt{2}, 0)$ 

#### • **Puntos de inflexión:**

*f''*(*x*) = 3*x*<sup>2</sup> – 4 *f''*(*x*) = 0 8 3*x*<sup>2</sup> – 4 = 0 *x* = – = – *x* = = Puntos: (– , – ); ( , – ) 20 9 2√3 3 20 9 2√3 3 2√3 √ <sup>3</sup> 4 3 2√3 √ <sup>3</sup> 4 3 www.yoquieroaprobar.es

• **Gráfica:**

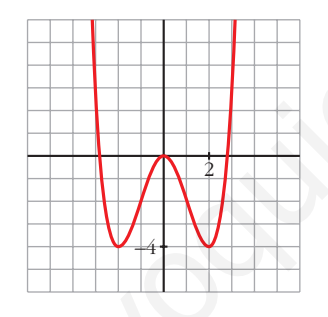

# **Página 193**

**1. Representa:**

a) 
$$
y = \frac{x^3}{1 - x^2}
$$
  
b)  $y = \frac{x^2 - 2x - 8}{x}$ 

a) 
$$
y = \frac{x^3}{1 - x^2} = -x + \frac{x}{1 - x^2}
$$
. *Dominio* =  $\mathbb{R} - \{-1, 1\}$ 

• **Simetrías:**

 $f(-x) = \frac{-x^3}{x^3} = -f(x)$ . Es impar: simétrica respecto al origen de coordenadas.  $1 - x^2$ 

#### • **Asíntotas verticales:**

$$
\lim_{x \to -1^{-}} f(x) = +\infty
$$
\n
$$
\lim_{x \to -1^{+}} f(x) = -\infty
$$
\n
$$
\lim_{x \to 1^{-}} f(x) = +\infty
$$
\n
$$
\lim_{x \to 1^{-}} f(x) = -\infty
$$
\nAsintota vertical en  $x = 1$ .

#### • **Asíntota oblicua:**

$$
\frac{x^3}{1-x^2} = -x + \frac{x}{1-x^2} \quad \to \quad y = -x \text{ es asíntota oblicua.}
$$

Posición de la curva respecto a la asíntota:

 $f(x) - (-x) > 0$  si  $x \to -\infty$  (curva por encima)  $f(x) - (-x) < 0$  si  $x \to +\infty$  (curva por debajo)

#### • **Puntos singulares:**

$$
f'(x) = \frac{3x^2(1-x^2) - x^3 \cdot (-2x)}{(1-x^2)^2} = \frac{3x^2 - 3x^4 + 2x^4}{(1-x^2)^2} = \frac{-x^4 + 3x^2}{(1-x^2)^2}
$$

A  
\n
$$
x \to 1^-
$$
  
\n $\lim_{x \to 1^+} f(x) = -\infty$   
\nA  
\n**Asintota oblicua:**  
\n $\frac{x^3}{1 - x^2} = -x + \frac{x}{1 - x^2} \to y = -x$  es asintota oblicua.  
\nPosición de la curva respecto a la asíntota:  
\n $f(x) - (-x) > 0$  si  $x \to -\infty$  (curva por encima)  
\n $f(x) - (-x) < 0$  si  $x \to +\infty$  (curva por debajo)  
\n**Functions singulares:**  
\n $f'(x) = \frac{3x^2(1 - x^2) - x^3 \cdot (-2x)}{(1 - x^2)^2} = \frac{3x^2 - 3x^4 + 2x^4}{(1 - x^2)^2} = \frac{-x^4 + 3x^2}{(1 - x^2)^2}$   
\n $f'(x) = 0 \to x^2(-x^2 + 3) = 0 \left(\begin{array}{c} x = 0 \\ x = -\sqrt{3} \\ x = \sqrt{3} \end{array}\right)$   
\nPuntos: (0, 0);  $(-\sqrt{3}, \frac{3\sqrt{3}}{2})$ ;  $(\sqrt{3}, -\frac{3\sqrt{3}}{2})$   
\n**Cortes con los ejes:**  
\nCorta a los ejes en (0, 0).  
\n**Gráfica:**  
\n $\boxed{3}$ 

Puntos: (0, 0);  $\left(-\sqrt{3}, \frac{3\sqrt{3}}{2}\right)$ ;  $\left(\sqrt{3}, -\frac{3\sqrt{3}}{2}\right)$ 

#### • **Cortes con los ejes:**

Corta a los ejes en (0, 0).

• **Gráfica:**

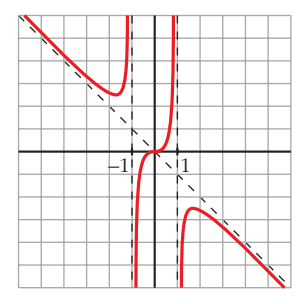

b) 
$$
y = \frac{x^2 - 2x - 8}{x} = x - 2 - \frac{8}{x}
$$
. *Dominio* =  $|\mathbf{R} - \{0\}|$ 

#### • **Simetrías:**

$$
f(-x) = \frac{x^2 + 2x - 8}{-x}
$$

No es par ni impar: no es simétrica respecto al eje *Y*, ni respecto al origen.

#### • **Asíntotas verticales:**

 $f(x) = +\infty$  $\lim_{x \to 0^+} f(x) = -\infty$  Asíntota vertical en *x* = 0.  $\lim_{x \to 0^-}$  $\Big\}$ ¢  $\int$ No es par ni impar: no es simétrica respecto al eje Y, ni respecto al origen.<br>
• **Asíntota verticales:**<br>  $\lim_{x\to 0} f(x) = +\infty$ <br>  $\lim_{x\to 0} f(x) = -\infty$ <br> **Asíntota vertical en**  $x = 0$ .<br> **Asíntota oblicua:**<br>  $\frac{x^2 - 2x - 8}{x} = x - 2$ 

#### • **Asíntota oblicua:**

 $= x - 2 - \frac{8}{x} \rightarrow y = x - 2$  es asíntota oblicua. *x*  $x^2 - 2x - 8$ *x*

Posición de la curva respecto a la asíntota:

 $f(x) - (x - 2) > 0$  si  $x \to -\infty$  (curva por encima)  $f(x) - (x - 2) < 0$  si  $x \to +\infty$  (curva por debajo)

#### • **Puntos singulares:**

 $f'(x) = 1 + \frac{8}{x^2} > 0$  para todo *x* del dominio. *x*2

La función es creciente en todo su dominio. No tiene puntos singulares.

#### • **Cortes con los ejes:**

— Con el eje  $X \to y = 0 \to x^2 - 2x - 8 = 0$  $x = 4$ 

Puntos: (–2, 0) y (4, 0)

— No corta el eje *Y*, pues no está definida en *x* = 0.

• **Gráfica:**

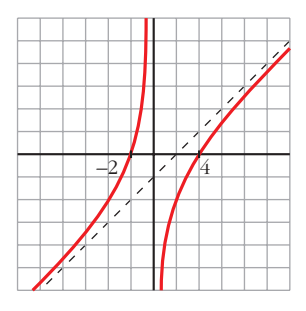

#### **2. Representa:**

a) 
$$
y = \frac{x^2 - 9}{x^2 - 4}
$$
 b)  $y = \frac{x^3 + 2x}{x^2 + 1}$ 

a) 
$$
y = \frac{x^2 - 9}{x^2 - 4}
$$
. *Dominio* = R - {-2, 2}

• **Simetrías:**

$$
f(-x) = \frac{x^2 - 9}{x^2 - 4} = f(x).
$$
 Es par: simétrica respecto al eje *Y*.

#### • **Asíntotas verticales:**

• **Simetrías:**  
\n
$$
f(-x) = \frac{x^2-9}{x^2-4} = f(x).
$$
 Es par: simétrica respecto al eje *Y*.  
\n• **Asíntotas verticales:**  
\n
$$
\lim_{x \to -2^{-}} f(x) = -\infty
$$
\n
$$
\lim_{x \to -2^{-}} f(x) = +\infty
$$
\n
$$
\lim_{x \to 2^{-}} f(x) = +\infty
$$
\n
$$
\lim_{x \to 2^{-}} f(x) = -\infty
$$
\n
$$
\lim_{x \to 2^{-}} f(x) = -\infty
$$
\n**Asíntota horizontal:**  
\n
$$
\frac{x^2-9}{x^2-4} = 1 - \frac{5}{x^2-4} \to y = 1
$$
 es asíntota horizontal.  
\nPosition de la curva respecto a la asíntota:  
\n
$$
f(x)-1 < 0 \text{ si } x \to -\infty \text{ (curva por debajo)}
$$
\n
$$
f(x)-1 < 0 \text{ si } x \to +\infty \text{ (curva por debajo)}
$$
\n• **Puntos singulares:**  
\n
$$
f'(x) = \frac{2x(x^2-4)-2x(x^2-9)}{(x^2-4)^2} = \frac{2x(x^2-4-x^2+9)}{(x^2-4)^2} = \frac{10x}{(x^2-4)^2}
$$
\n
$$
f'(x) = 0 \to 10x = 0 \to x = 0 \to \text{Punto: } \left(0, \frac{9}{4}\right)
$$
\n• **Cortes con los ejes:**  
\n
$$
-\text{Con el eje } Y \to x = 0 \to y = \frac{9}{4} \to \text{Punto: } \left(0, \frac{9}{4}\right)
$$

#### • **Asíntota horizontal:**

$$
\frac{x^2 - 9}{x^2 - 4} = 1 - \frac{5}{x^2 - 4} \rightarrow y = 1
$$
es asíntota horizontal.

Posición de la curva respecto a la asíntota:

 $f(x) - 1 < 0$  si  $x \rightarrow -\infty$  (curva por debajo)  $f(x) - 1 < 0$  si  $x \to +\infty$  (curva por debajo)

• **Puntos singulares:**

$$
f'(x) = \frac{2x(x^2 - 4) - 2x(x^2 - 9)}{(x^2 - 4)^2} = \frac{2x(x^2 - 4 - x^2 + 9)}{(x^2 - 4)^2} = \frac{10x}{(x^2 - 4)^2}
$$
  

$$
f'(x) = 0 \implies 10x = 0 \implies x = 0 \implies \text{Punto: } \left(0, \frac{9}{4}\right)
$$

## • **Cortes con los ejes:**

— Con el eje  $Y \rightarrow x=0 \rightarrow y=\frac{9}{4} \rightarrow$  Punto:  $\left(0, \frac{9}{4}\right)$ — Con el eje  $X \to y = 0 \to x^2 - 9 = 0$   $\swarrow x = -3$ Puntos:  $(-3, 0)$  y  $(3, 0)$ . *x* = 3 4 9 4

• **Gráfica:**

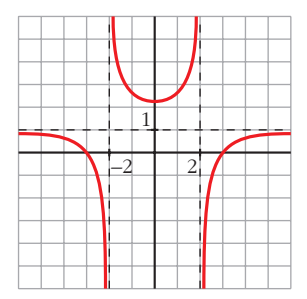

b) 
$$
y = \frac{x^3 + 2x}{x^2 + 1}
$$
. *Dominio* = R

• **Simetrías:**

 $f(-x) = \frac{-x^3 - 2x}{2x^3 - 4} = -f(x)$ . Es impar: simétrica respecto al origen de coordenadas.  $x^2 + 1$ 

• **No tiene asíntotas verticales.**

#### • **Asíntota oblicua:**

$$
\frac{x^3 + 2x}{x^2 + 1} = x + \frac{x}{x^2 + 1} \rightarrow y = x \text{ es asíntota oblicua.}
$$

Posición de la curva respecto a la asíntota:

 $f(x) - x < 0$  si  $x \rightarrow -\infty$  (curva por debajo)

 $f(x) - x > 0$  si  $x \to +\infty$  (curva por encima)

• **Puntos singulares:**

b) 
$$
y = \frac{x^3 + 2x}{x^2 + 1}
$$
. *Dominto* = R  
\n• **Simetrías:**  
\n $f(-x) = \frac{-x^3 - 2x}{x^2 + 1} = -f(x)$ . Es impact, simétrica respecto al origen de coordinates.  
\n• **No tiene asintotas verticales.**  
\n• **Asíntota oblicua:**  
\n $\frac{x^3 + 2x}{x^2 + 1} = x + \frac{x}{x^2 + 1} \rightarrow y = x$  es asíntota oblicua.  
\nPosición de la curva respecto a la asíntota:  
\n $f(x) - x < 0$  si  $x \rightarrow -\infty$  (curva por debajo)  
\n $f(x) - x > 0$  si  $x \rightarrow +\infty$  (curva por encima)  
\n• **Puntos singulares:**  
\n $f'(x) = \frac{(3x^2 + 2)(x^2 + 1) - (x^3 + 2x) \cdot 2x}{(x^2 + 1)^2} = \frac{3x^4 + 3x^2 + 2x^2 + 2 - 2x^4 - 4x^2}{(x^2 + 1)^2} = \frac{x^4 + x^2 + 2}{(x^2 + 1)^2}$   
\n $f'(x) = 0 \rightarrow x^4 + x^2 + 2 = 0 \rightarrow x^2 = \frac{-1 \pm \sqrt{1 - 8}}{2} \rightarrow \text{No tiene solution.}$   
\nNo hour number equivalence

 $f'(x) = 0 \rightarrow x^4 + x^2 + 2 = 0 \rightarrow x^2 = \frac{-1 \pm \sqrt{1 - 8}}{2} \rightarrow \text{No}$  tiene solución. 2

No hay puntos singulares.

#### • **Cortes con los ejes:**

— Con el eje 
$$
Y \rightarrow x = 0 \rightarrow y = 0 \rightarrow
$$
 Punto: (0, 0)  
— Con el eje  $X \rightarrow y = 0 \rightarrow x^3 + 2x = 0 \rightarrow x(x^2 + 2) = 0 \rightarrow$   
 $\rightarrow x = 0 \rightarrow$  Punto: (0, 0)

#### • **Puntos de inflexión:**

$$
f''(x) = \frac{(4x^3 + 2x)(x^2 + 1)^2 - (x^4 + x^2 + 2) \cdot 2(x^2 + 1) \cdot 2x}{(x^2 + 1)^4} =
$$
  
= 
$$
\frac{(4x^3 + 2x)(x^2 + 1) - 4x(x^4 + x^2 + 2)}{(x^2 + 1)^3} = \frac{2x^3 - 6x}{(x^2 + 1)^3} = \frac{2x(x^2 - 3)}{(x^2 + 1)^3}
$$
  

$$
f''(x) = 0 \leftarrow \begin{cases} x = 0\\ x = -\sqrt{3} \\ x = \sqrt{3} \end{cases}
$$
 Puntos: (0, 0);  $\left(-\sqrt{3}, -\frac{5\sqrt{3}}{4}\right)$ ;  $\left(\sqrt{3}, \frac{5\sqrt{3}}{4}\right)$ 

• **Gráfica:**

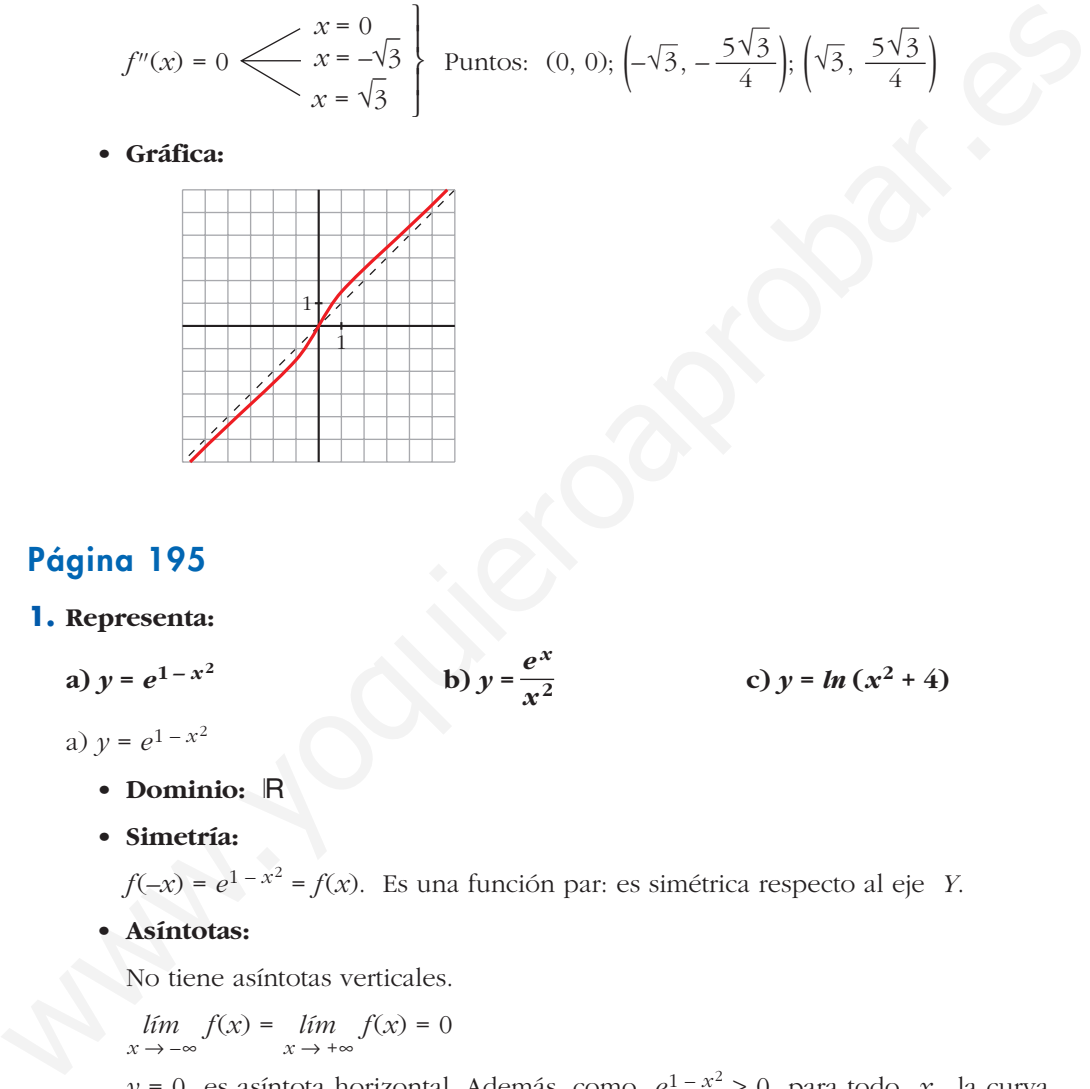

# **Página 195**

#### **1. Representa:**

a) 
$$
y = e^{1-x^2}
$$
 b)  $y = \frac{e^x}{x^2}$  c)  $y = ln(x^2 + 4)$ 

$$
a) y = e^{1 - x^2}
$$

- **Dominio:** Á
- **Simetría:**

 $f(-x) = e^{1-x^2} = f(x)$ . Es una función par: es simétrica respecto al eje *Y*.

*ex x***<sup>2</sup>**

• **Asíntotas:**

No tiene asíntotas verticales.

 $\lim_{x \to -\infty} f(x) = \lim_{x \to +\infty} f(x) = 0$ 

 $y = 0$  es asíntota horizontal. Además, como  $e^{1-x^2} > 0$  para todo *x*, la curva se sitúa por encima de la asíntota.

• **Puntos singulares:**

 $f'(x) = -2x \cdot e^{1-x^2}$  $f'(x) = 0 \rightarrow -2x = 0 \rightarrow x = 0 \rightarrow$  Punto (0, *e*)

• **Puntos de inflexión:**

 $f''(x) = -2e^{1-x^2} + (-2x) \cdot (-2x)e^{1-x^2} = (-2 + 4x^2)e^{1-x^2}$ 

# **UNIDAD 8**

$$
f'(x) = 0 \rightarrow 4x^2 = 2 \rightarrow x = \pm \sqrt{\frac{1}{2}} \approx 0.7 \rightarrow f\left(\frac{1}{\sqrt{2}}\right) = e^{1/2} \approx 1.65
$$

Puntos de inflexión: (–0,7; 1,65), (0,7; 1,65)

• **Gráfica:**

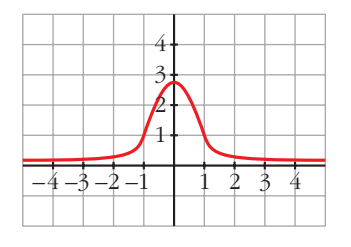

b) 
$$
y = \frac{e^x}{x^2}
$$

- **Dominio**:  $D = \mathbb{R} \{0\}$
- **No es simétrica.**
- **Asíntotas verticales:**

 $f(x) = +\infty$  $\lim_{x \to 0^+} f(x) = +\infty$  $\lim_{x \to 0^-}$ ° § § ¢ § § £ Asíntota vertical: *x* = 0.

- *lím*  $f(x) = 0$ . Además,  $f(x) > 0$  para todo *x* del dominio.
	- $y = 0$  es una asíntota horizontal cuando  $x \rightarrow -\infty$ .

$$
\lim_{x \to +\infty} f(x) = +\infty; \quad \lim_{x \to +\infty} \frac{f(x)}{x} = +\infty. \quad \text{Rama parabolica.}
$$

• **Puntos singulares:**

b) 
$$
y = \frac{e^x}{x^2}
$$
  
\nb)  $y = \frac{e^x}{x^2}$   
\n**Domain** b)  $y = \frac{e^x}{x^2}$   
\n**Domain** c)  $D = \mathbb{R} - \{0\}$   
\n**No es simétrica.**  
\n**Asíntotas verticales:**  
\n
$$
\lim_{x \to 0^+} f(x) = +\infty
$$
\n
$$
\lim_{x \to 0^+} f(x) = +\infty
$$
\n
$$
\lim_{x \to -\infty} f(x) = 0
$$
\nAdemás,  $f(x) > 0$  para todo x del dominio.  
\n $y = 0$  es una asíntota horizontal cuando  $x \to -\infty$ .  
\n
$$
\lim_{x \to +\infty} f(x) = +\infty
$$
\n
$$
\lim_{x \to +\infty} \frac{f(x)}{x} = +\infty
$$
\nRama parabolica.  
\n**P P untos singulares:**  
\n
$$
f'(x) = \frac{e^x \cdot x^2 - e^x \cdot 2x}{x^4} = \frac{x \cdot e^x(x-2)}{x^4} = \frac{e^x(x-2)}{x^3}
$$
\n
$$
f'(x) = 0 \to x = 2 \to \text{P}
$$
\n**Oráfica:**  
\n**Gráfica:**

• **Gráfica:**

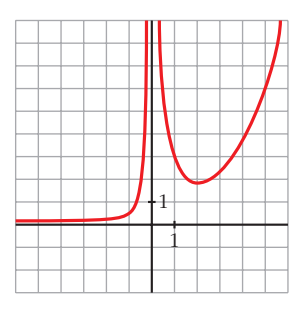

c)  $y = ln(x^2 + 4)$ 

• **Dominio:**

Como  $x^2 + 4 > 0$  para todo *x*,  $D = \mathbb{R}$ .

• **Simetrías:**

 $f(-x) = ln(x^2 + 4) = f(x)$ . Es par: simétrica respecto al eje *Y*.

- **No tiene asíntotas verticales.**
- **Ramas infinitas:**

$$
\lim_{x \to -\infty} f(x) = \lim_{x \to +\infty} f(x) = +\infty
$$
\n
$$
\lim_{x \to +\infty} \frac{f(x)}{x} = \lim_{x \to +\infty} \frac{\ln(x^2 + 4)}{x} = \lim_{x \to +\infty} \frac{\frac{2x}{x^2 + 4}}{1} = 0
$$

Por tanto, no tiene asíntotas de ningún tipo.

Tiene ramas parabólicas.

• **Puntos singulares:**

$$
f'(x) = \frac{2x}{x^2 + 4}
$$
  

$$
f'(x) = 0 \implies 2x = 0 \implies x = 0 \implies \text{Punto } (0, \ln 4)
$$

## • **Puntos de inflexión:**

$$
f(x) = ln(x + 4) - f(x)
$$
 is par. simulated respect to a c<sub>1</sub>.\n\n• **Non times infinitas:**\n
$$
\lim_{x \to -\infty} f(x) = \lim_{x \to +\infty} f(x) = +\infty
$$
\n
$$
\lim_{x \to +\infty} \frac{f(x)}{x} = \lim_{x \to +\infty} \frac{ln(x^2 + 4)}{x} = \lim_{x \to +\infty} \frac{\frac{2x}{x^2 + 4}}{1} = 0
$$
\n\nFor tanto, no tiene asintotas de ningún tipo.\n\nTiene ramas parabolicas.\n\n• **Puntos singulares:**\n
$$
f'(x) = \frac{2x}{x^2 + 4}
$$
\n
$$
f'(x) = 0 \to 2x = 0 \to x = 0 \to \text{Punto } (0, ln 4)
$$
\n\n- **Puntos de inflexión:**\n
$$
f''(x) = \frac{2(x^2 + 4) - 2x \cdot 2x}{(x^2 + 4)^2} = \frac{2x^2 + 8 - 4x^2}{(x^2 + 4)^2} = \frac{8 - 2x^2}{(x^2 + 4)^2}
$$
\n
$$
f''(x) = 0 \to 8 - 2x^2 = 0 \iff x = 2
$$
\n
\n- **Gráfica:**\n\n
\n

• **Gráfica:**

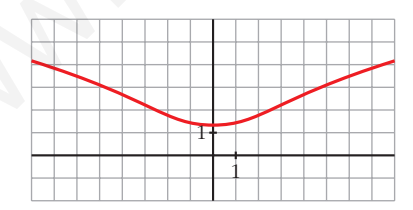

**2. Representa:**

a) 
$$
y = ln (x^2 - 1)
$$

**a**)  $y = ln(x^2 - 1)$  **b**)  $y = \sqrt{3}$  sen  $x + cos x$ 

a)  $y = ln (x^2 - 1)$ 

• **Dominio:**

 $x^2 - 1 > 0 \rightarrow$  *Dominio* = (- $\infty$ , -1)  $\cup$  (1, + $\infty$ )

#### • **Simetrías:**

 $f(-x) = ln(x^2 - 1) = f(x)$ . Es par: simétrica respecto al eje *Y*.

#### • **Asíntotas verticales:**

 $\lim_{x \to -1^{-}} f(x) = -\infty; \quad \lim_{x \to 1^{+}} f(x) = -\infty$ 

 $x = -1$  y  $x = 1$  son asíntotas verticales.

•  $\lim_{x \to -\infty} f(x) = \lim_{x \to +\infty} f(x) = +\infty$ 

$$
\lim_{x \to +\infty} \frac{f(x)}{x} = \lim_{x \to +\infty} \frac{\ln(x^2 - 1)}{x} = \lim_{x \to +\infty} \frac{\frac{2x}{x^2 - 1}}{1} = 0
$$

Tiene ramas parabólicas.

#### • **Puntos singulares:**

$$
f'(x) = \frac{2x}{x^2 - 1}
$$

 $f'(x) = 0 \rightarrow 2x = 0 \rightarrow x = 0$ 

No tiene puntos singulares, pues la función no está definida en *x* = 0.

 $\overline{2}$ *x*<sup>2</sup>

#### • **Puntos de inflexión:**

$$
f''(x) = \frac{2(x^2 - 1) - 2x \cdot 2x}{(x^2 - 1)^2} = \frac{2x^2 - 2 - 4x^2}{(x^2 - 1)^2} = \frac{-2x^2 - 2}{(x^2 - 1)^2}
$$

No tiene puntos de inflexión.

#### • **Puntos de corte con los ejes:**

$$
x = -1 \quad y \quad x = 1 \text{ son asimotas vertices.}
$$
\n• 
$$
\lim_{x \to -\infty} f(x) = \lim_{x \to +\infty} f(x) = +\infty
$$
\n
$$
\lim_{x \to +\infty} \frac{f(x)}{x} = \lim_{x \to +\infty} \frac{\ln(x^2 - 1)}{x} = \lim_{x \to +\infty} \frac{\frac{2x}{x^2 - 1}}{1} = 0
$$
\nThen *rams parabollicas.*

\n• **Puntos singulares:**\n
$$
f'(x) = \frac{2x}{x^2 - 1}
$$
\n
$$
f'(x) = 0 \to 2x = 0 \to x = 0
$$
\nNo *time* putos singulares, *pues la* function no está definida en  $x = 0$ .

\n• **Puntos de inflexión:**\n
$$
f''(x) = \frac{2(x^2 - 1) - 2x \cdot 2x}{(x^2 - 1)^2} = \frac{2x^2 - 2 - 4x^2}{(x^2 - 1)^2} = \frac{-2x^2 - 2}{(x^2 - 1)^2}
$$
\nNo *time* putros de *inflexión.*

\n• **Puntos de *corte* con los ejes:\n
$$
-\text{Con el eje } X \to y = 0 \to \ln(x^2 - 1) = 0 \to x^2 - 1 = 1
$$
\n
$$
x^2 = 2 \left( \frac{x - \sqrt{2}}{x - \sqrt{2}} \right) \text{ Puntos: } (-\sqrt{2}, 0) \text{ y } (\sqrt{2}, 0)
$$
\n
$$
-\text{No corta al eje Y, pues no existe f(0).\n• Gráfica:
$$**

— No corta al eje *Y*, pues no existe  $f(0)$ .

#### • **Gráfica:**

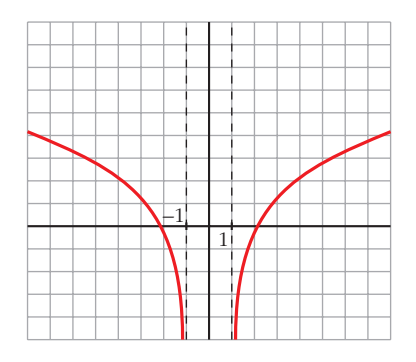

b)  $y = \sqrt{3}$  sen  $x + \cos x$ 

- Está definida, y es *continua* y *derivable* en todo Á.
- Es *periódica* de período  $2\pi \rightarrow$  solo la estudiamos en [0, 2 $\pi$ ].
- No existe  $\lim_{x \to \pm \infty} f(x) \to \infty$  tiene asíntotas ni ramas parabólicas.

#### • **Puntos de corte con los ejes:**

— Con el eje  $Y \to x = 0 \to f(0) = 1 \to \text{Punto } (0, 1)$ — Con el eje  $X \to y = 0 \to \sqrt{3} \text{ sen } x + \cos x = 0$  $tg x + 1 = 0 \rightarrow tg x = \frac{-1}{\sqrt{2}} = -\frac{\sqrt{3}}{2} \rightarrow x = \frac{5\pi}{6}$  o  $x = \frac{11\pi}{6}$ 5π 6 √3 3 –1 √3 √3

Puntos  $\left(\frac{5\pi}{6}, 0\right); \left(\frac{11\pi}{6}, 0\right)$ 

#### • **Puntos singulares:**

 $f'(x) = \sqrt{3} \cos x - \sin x$  $f'(x) = 0 \rightarrow \sqrt{3} \cos x - \sin x = 0 \rightarrow \sqrt{3} - \log x = 0 \rightarrow$  $\rightarrow$  *tg*  $x =$  $x = \frac{\pi}{3} \rightarrow$  Punto  $\left(\frac{\pi}{3}, 2\right)$  $x = \frac{4\pi}{3} \rightarrow$  Punto  $\left(\frac{4\pi}{3}, -2\right)$ √3 • Puntos de corte con los ejes:<br>  $-\text{Conel eje } Y \to x = 0 \to f(0) = 1 \to \text{Punto } (0, 1)$ <br>  $-\text{Conel eje } X \to y = 0 \to \sqrt{3} \text{ sgn } x + \cos x = 0$ <br>  $\sqrt{3} \text{ kg } x + 1 = 0 \to \text{ kg } x = \frac{-1}{\sqrt{3}} = -\frac{\sqrt{3}}{3} \to x = \frac{5\pi}{6} \text{ o } x = \frac{11\pi}{6}$ <br>
Puntos singulares:<br>  $f'($ 

• **Puntos de inflexión:**

 $f''(x) = -\sqrt{3} \text{ sen } x - \cos x = -f(x)$  $f''(x) = 0 \leftrightarrow f(x) = 0$ 

Los puntos de inflexión son los de corte con el eje *X*.

• **Gráfica:**

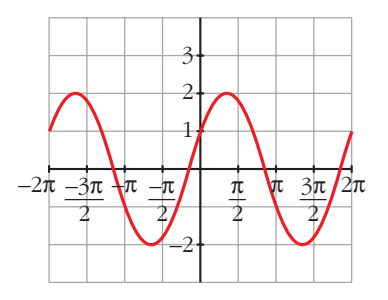

6

# **Página 197**

#### **1. Representa:**

a) 
$$
y = x - |x - 3| + |x + 1|
$$
  
 $x^2 + 3x$ 

b) 
$$
y = \frac{x^2 + 3x}{|x| + 1}
$$

- **c**)  $y = |x-5|x$
- a) Intervienen dos valores absolutos,  $|x + 1|$  y  $|x 3|$ , que cambian de signo en las abscisas  $x = -1$  y  $x = 3$ , respectivamente.

Por tanto:

$$
x < -1, |x + 1| = -x - 1 \quad y \quad |x - 3| = -x + 3 \quad \Rightarrow \quad y = x + x - 3 - x - 1 = x - 4
$$
  

$$
-1 \le x < 3, |x + 1| = x + 1 \quad y \quad |x - 3| = -x + 3 \quad \Rightarrow \quad y = x + x - 3 + x + 1 = 3x - 2
$$
  

$$
x \ge 3, |x + 1| = x + 1 \quad y \quad |x - 3| = x - 3 \quad \Rightarrow \quad y = x - x + 3 + x + 1 = x + 4
$$

Representamos, pues, esta función:

$$
y = x - |x - 3| + |x + 1| = \begin{cases} x - 4 & \text{si } x < -1 \\ 3x - 2 & \text{si } -1 \le x < 3 \\ x + 4 & \text{si } x \ge 3 \end{cases}
$$

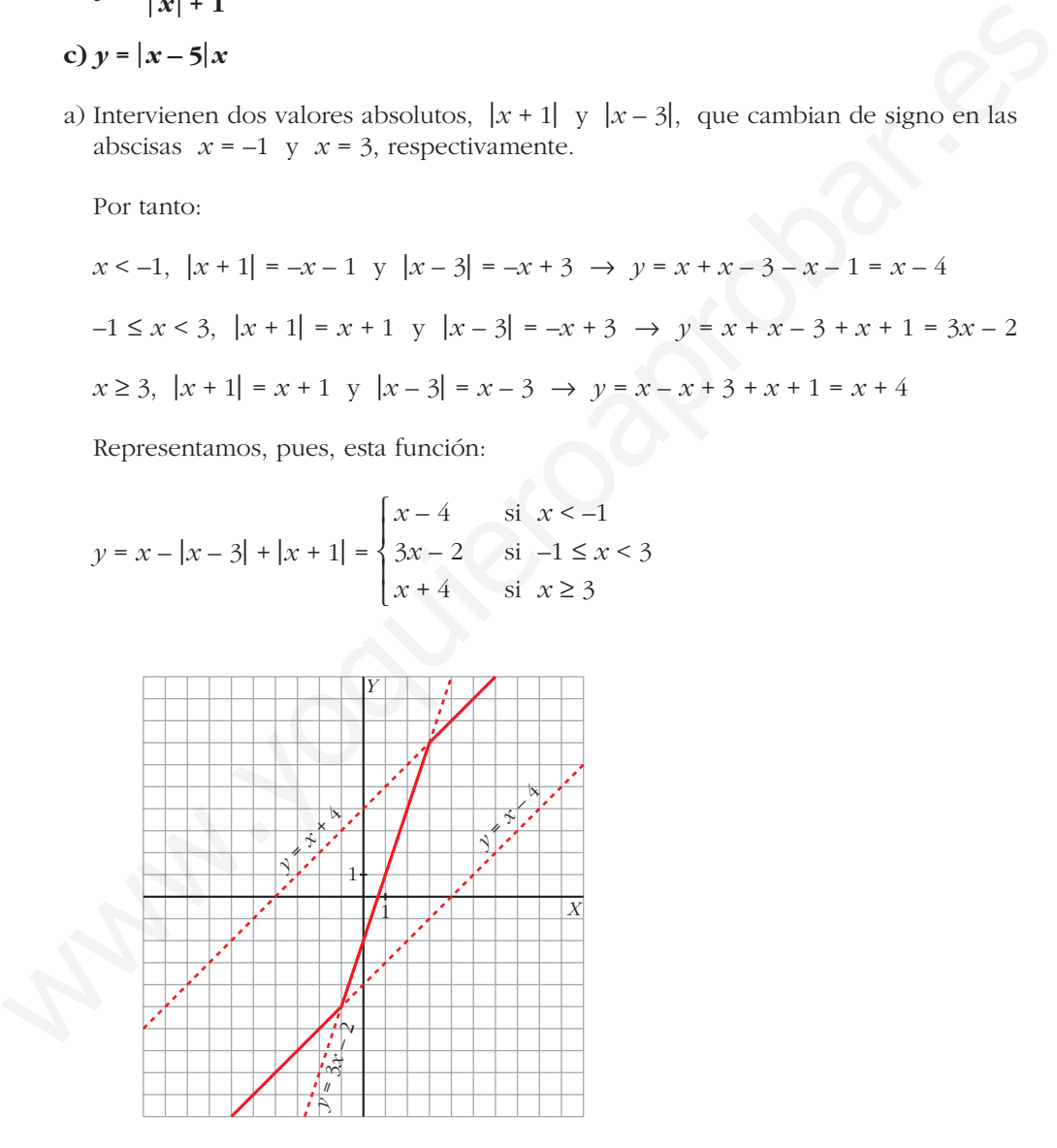

b) El único valor absoluto que interviene es |*x* |. La abscisa en donde cambia de signo *x* es 0. Por tanto:

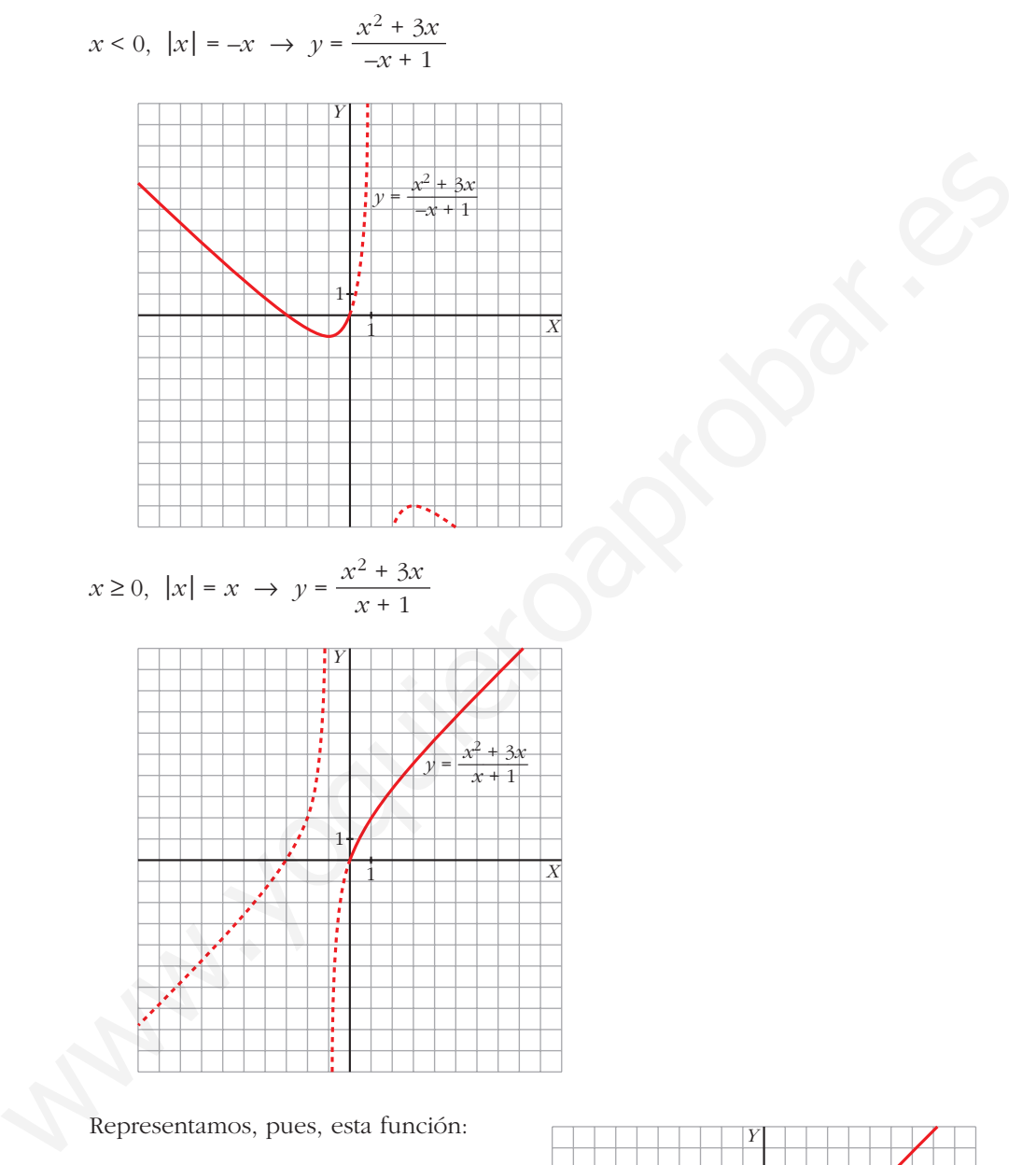

Representamos, pues, esta función:

$$
y = \frac{x^2 + 3x}{|x| + 1} = \begin{cases} \frac{x^2 + 3x}{-x + 1} & \text{si } x < 0\\ \frac{x^2 + 3x}{x + 1} & \text{si } x \ge 0 \end{cases}
$$

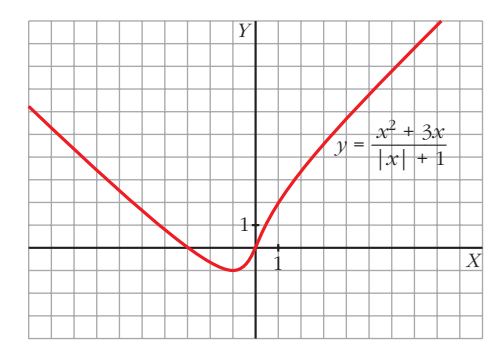

c) El único valor absoluto que interviene es |*x* – 5|. La abscisa donde cambia de signo *x* – 5 es 5. Por tanto, analizamos cómo queda la función a la izquierda y a la derecha de 5:

$$
x < 5 \rightarrow |x-5| = -x+5 \rightarrow y = (-x+5)x = -x^2+5x
$$
\n
$$
x \ge 5 \rightarrow |x-5| = x-5 \rightarrow y = (x-5)x = x^2-5x
$$
\n
$$
y = |x-5|x = \begin{cases} -x^2+5x & \text{if } x < 5 \\ x^2-5x & \text{if } x \ge 5 \end{cases}
$$
\n
$$
y = \begin{cases} -x^2+5x & \text{if } x \ge 5 \\ x^2-5x & \text{if } x \ge 5 \end{cases}
$$

# **Página 204**

# **EJERCICIOS Y PROBLEMAS PROPUESTOS**

## **PARA PRACTICAR**

# **Descripción de una gráfica**

**1 Representa una función continua y derivable en**  $R$  **<b>tal que:** 

$$
\lim_{x \to +\infty} f(x) = +\infty, \quad \lim_{x \to -\infty} f(x) = -\infty, \quad f'(2) = 0
$$

 $f(2) = 1$ ,  $f'(x) \ge 0$  para cualquier *x*.

2

1

**2 De una función**  $y = f(x)$  tenemos esta información:

**Description 1 Rescription de una gráfica**

\n**1 Representa una función continua y derivable en** R tal que:

\n
$$
\lim_{x \to +\infty} f(x) = +\infty, \quad \lim_{x \to -\infty} f(x) = -\infty, \quad f'(2) = 0
$$
\n
$$
f(2) = 1, \quad f'(x) \ge 0 \quad \text{para cualquier } x.
$$
\n**2 2 2 2 2 2 2 2 2 2 2 2 2 2 2 2 2 2 2 2 2 2 2 2 2 2 2 2 2 2 2 2 2 2 2 2 2 2 2 2 2 2 2 2 2 2 2 2 2 2 2 2 2 2 2 2 2 2 2 2 2 2 2 2 2 2 2 2 2 2 2 2 2 2 2 2 2 2 2 2 2 2 2 2 2 2 2**

**Represéntala.**

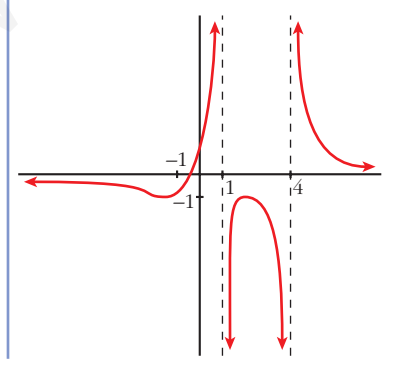

**s3 Dibuja la gráfica de una función de la que se conocen las siguientes propiedades:**

*f***(***x***) = –** $\infty$ **,** *lim***<sub>***x***</sub>**  $f(x) = +\infty$ **<br>***x* $\rightarrow +\infty$  $f'(x) = 0$  si  $x = -2$ ,  $x = 0$ ,  $x = 3$ ,  $x = 4$  $f(-2) = 2$ ;  $f(0) = 0$ ;  $f(3) = 5$ ;  $f(4) = 4$ 3 5

**s4 Describe las siguientes funciones indicando sus asíntotas y ramas infinitas, sus puntos singulares y los intervalos de crecimiento y de decrecimiento.**

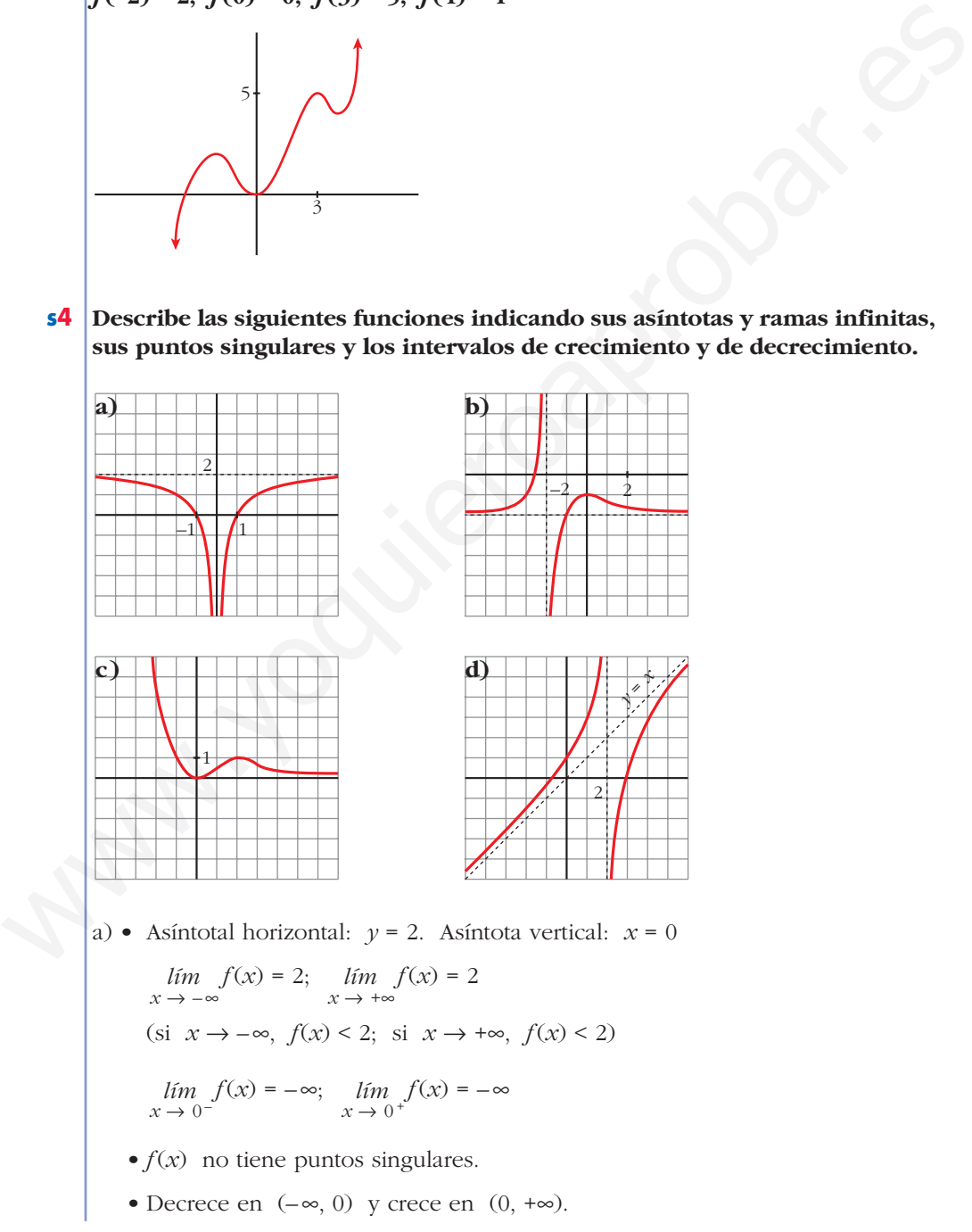

b) • Asíntotal horizontal: *y* = –2. Asíntota vertical: *x* = –2

$$
\lim_{x \to -\infty} f(x) = -2; \quad \lim_{x \to +\infty} f(x) = -2
$$
\n
$$
\lim_{x \to -\infty} f(x) = -2; \text{ si } x \to +\infty, f(x) > -2
$$
\n
$$
\lim_{x \to -2^-} f(x) = +\infty; \quad \lim_{x \to -2^+} f(x) = -\infty
$$

- Puntos singulares:  $f'(0) = 0$ ;  $f(0) = -1$ . Máximo en  $(0, -1)$
- Creciente en  $(-\infty, -2) \cup (-2, 0)$  y decreciente en  $(0, +\infty)$ .
- c) Asíntota horizontal si  $x \to +\infty$ :  $y = 0$

$$
\lim_{x \to -\infty} f(x) = +\infty; \quad \lim_{x \to +\infty} f(x) = 0
$$
\n
$$
\lim_{x \to +\infty} f(x) = 0
$$
\n
$$
\lim_{x \to +\infty} f(x) > 0
$$

• Puntos singulares:

 $f'(0) = 0$ ;  $f(0) = 0$ . Mínimo en  $(0, 0)$ 

$$
f'(2) = 0
$$
;  $f(2) = 1$ . Máximo en (2, 1)

- Decreciente en  $(-\infty, 0) \cup (2, +\infty)$  y creciente en  $(0, 2)$ .
- d) Asíntota vertical: *x* = 2

$$
\lim_{x \to 2^{-}} f(x) = +\infty; \quad \lim_{x \to 2^{+}} f(x) = -\infty
$$

- Asíntota oblicua:  $y = x^3$ (si  $x \to -\infty$ ,  $f(x) > x$ ; si  $x \to +\infty$ ,  $f(x) < x$ )
- No tiene puntos singulares.
- Creciente en  $(-\infty, 2) \cup (2, +\infty)$ .

# **Funciones polinómicas**

**5 Estudia las ramas infinitas y los puntos singulares de las siguientes funciones, y represéntalas:**

\n- Puntos singulares: 
$$
f'(0) = 0
$$
;  $f(0) = -1$ . Máximo en  $(0, -1)$
\n- Creciente en  $(-\infty, -2)$  U  $(-2, 0)$  y decreciente en  $(0, +\infty)$ .
\n- A síntota horizontal si  $x \rightarrow +\infty$ ;  $y = 0$
\n- *lim*  $f(x) = +\infty$ ;  $lim \ f(x) = 0$
\n- *lim*  $f(x \rightarrow \infty) = 0$
\n- *lim*  $f(x) \geq 0$
\n- Puntos singulares:\n
	\n- $f'(0) = 0$ ;  $f(0) = 0$ . Mínimo en  $(0, 0)$
	\n- $f'(2) = 0$ ;  $f(2) = 1$ . Máximo en  $(2, 1)$
	\n\n
\n- Dercricente en  $(-\infty, 0)$  U  $(2, +\infty)$  y creciente en  $(0, 2)$ .
\n- d) A síntota vertical:  $x = 2$
\n- *lim*  $f(x) = -\infty$
\n- A síntota oblicua:  $y = x$
\n- (si  $x \rightarrow -\infty$ ,  $f(x) > x$ ; si  $x \rightarrow +\infty$ ,  $f(x) < x$ )
\n- No tiene puntos singulares.
\n- Creciente en  $(-\infty, 2)$  U  $(2, +\infty)$ .
\n
\n\n- **Functions polinómicas**\n
	\n- **Eunciones polinómicas**\n
	\n- **5 Estudia las ramas infinitas y los puntos singulares de las siguientes funcio‐nes, y representadas:**\n
		\n- a)  $y = -x^2$

• Puntos singulares:

$$
y' = -2x + 3; \ y' = 0 \ \to \ -2x + 3 = 0 \ \to \ x = \frac{3}{2}, \ y = \frac{49}{4}
$$

$$
y'' = -2 < 0. \ \text{Máximo: } \left(\frac{3}{2}, \frac{49}{4}\right)
$$

• Representación:

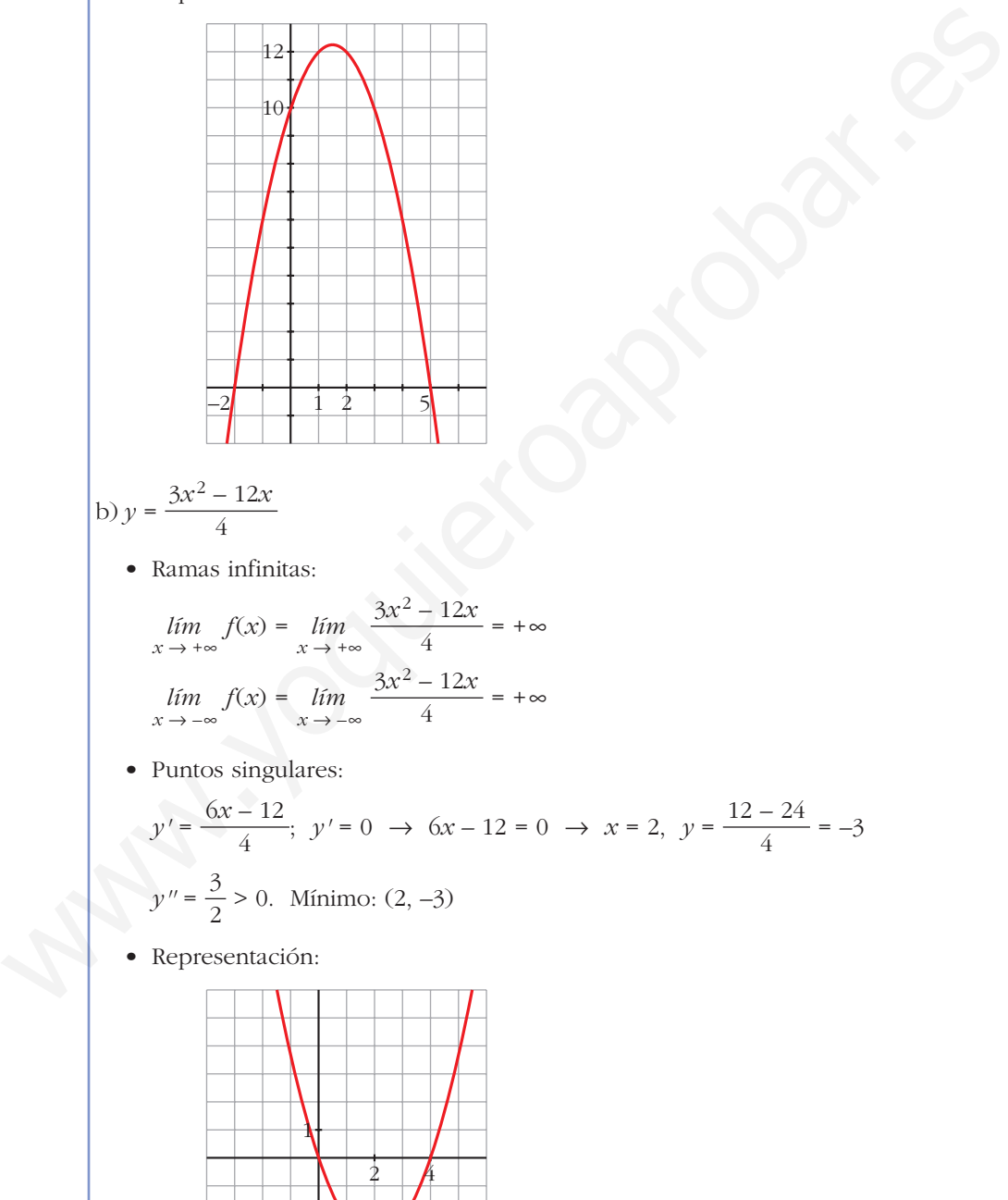

–3
c)  $y = (x + 1)^2 + 3$ 

• Ramas infinitas:

 $\lim f(x) = \lim (x+1)^2 + 3 = +\infty$  $\lim f(x) = \lim (x+1)^2 + 3 = +\infty$  $x \rightarrow -\infty$  $x \rightarrow -\infty$  $x \rightarrow +\infty$  $x \rightarrow +\infty$ 

- Puntos singulares:
	- $y' = 2(x + 1);$   $y' = 0 \rightarrow 2(x + 1) = 0 \rightarrow x = -1, y = 3$
	- $y'' = 2 > 0$ . Mínimo:  $(-1, 3)$
- Representación:

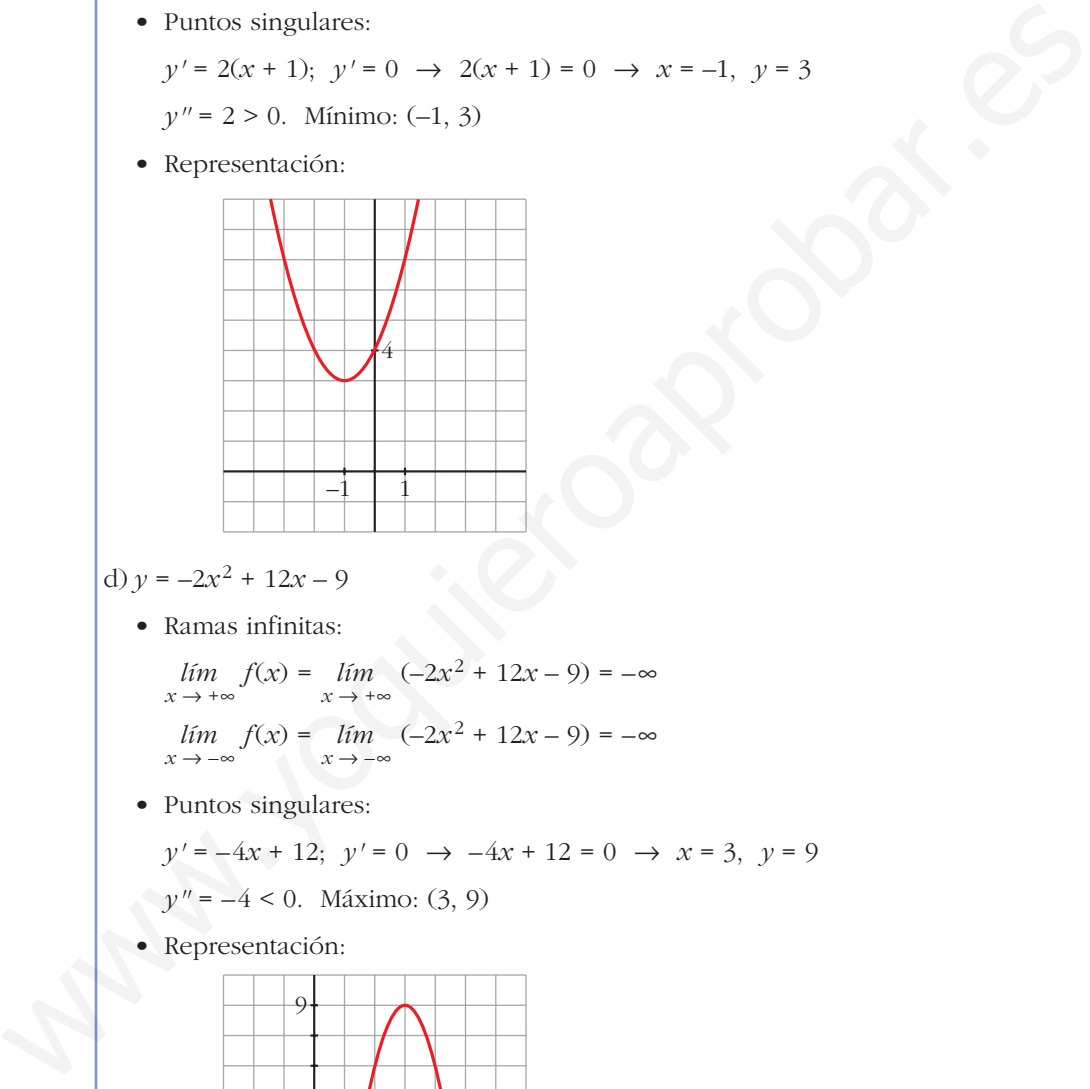

## d)  $y = -2x^2 + 12x - 9$

• Ramas infinitas:

 $\lim f(x) = \lim ( -2x^2 + 12x - 9) = -\infty$  $\lim_{x \to -\infty} f(x) = \lim_{x \to -\infty} (-2x^2 + 12x - 9) = -\infty$  $x \rightarrow +\infty$  $x \rightarrow +\infty$ 

• Puntos singulares:

 $y' = -4x + 12$ ;  $y' = 0 \rightarrow -4x + 12 = 0 \rightarrow x = 3$ ,  $y = 9$ 

- $y'' = -4 < 0$ . Máximo: (3, 9)
- Representación:

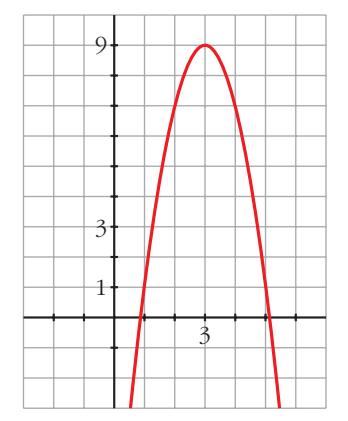

### **UNIDAD 8**

e) *y* = *x*<sup>3</sup> – 9*x* • Ramas infinitas:  $\lim_{x \to +\infty} f(x) = \lim_{x \to +\infty} (x^3 - 9x) = +\infty$  $\lim_{x \to -\infty} f(x) = \lim_{x \to -\infty} (x^3 - 9x) = -\infty$ • Puntos singulares:  $y' = 3x^2 - 9; \ y' = 0 \rightarrow 3x^2 - 9 = 0 \rightarrow x^2 = 3$   $x = \sqrt{3}, \ y = -6\sqrt{3}$  $y'' = 6x$   $y''(\sqrt{3}) = 6\sqrt{3} > 0$ . Mínimo:  $(\sqrt{3}, -6\sqrt{3})$ • Representación: f)  $y = -x^3 - 6x^2$ • Ramas infinitas:  $\lim_{x \to +\infty} f(x) = \lim_{x \to +\infty} (-x^3 - 6x^2) = -\infty$  $\lim_{x \to -\infty} f(x) = \lim_{x \to -\infty} (-x^3 - 6x^2) = +\infty$  $-2$  2  $16$ –10 2  $y''(-\sqrt{3}) = -6\sqrt{3} < 0$ . Máximo:  $(-\sqrt{3}, 6\sqrt{3})$  $x = -\sqrt{3}, y = 6\sqrt{3}$ • Puntos singulares:<br>  $y' = 3x^2 - 9$ ,  $y' = 0 \rightarrow 3x^2 - 9 = 0 \rightarrow x^2 = 3 \iff x = \sqrt{3}$ ,  $y = -6\sqrt{3}$ <br>  $y'' = 6x \iff y''(\sqrt{3}) = 6\sqrt{3} > 0$ . Mínimo:  $(\sqrt{3}, -6\sqrt{3})$ <br>
• Representación:<br>
• Representación:<br>
• Representación:<br>
• Puntos (2)  $\sqrt{3}$  • Puntos singulares:

$$
y' = -3x^2 - 12x; \ y' = 0 \ \to \ -3x^2 - 12x = 0 \ \to \ -3x(x - 4) = 0 \ \iff \ x = 0, \ y = 0
$$
\n
$$
x = 0, \ y = 0
$$
\n
$$
x = -4, \ y = -32
$$
\n
$$
y'' = -6x - 12 \ \iff \ y''(0) = -12 < 0. \ \text{Máximo: } (0, 0)
$$
\n
$$
y''(-4) = 12 > 0. \ \text{Mínimo: } (-4, -32)
$$

• Representación:

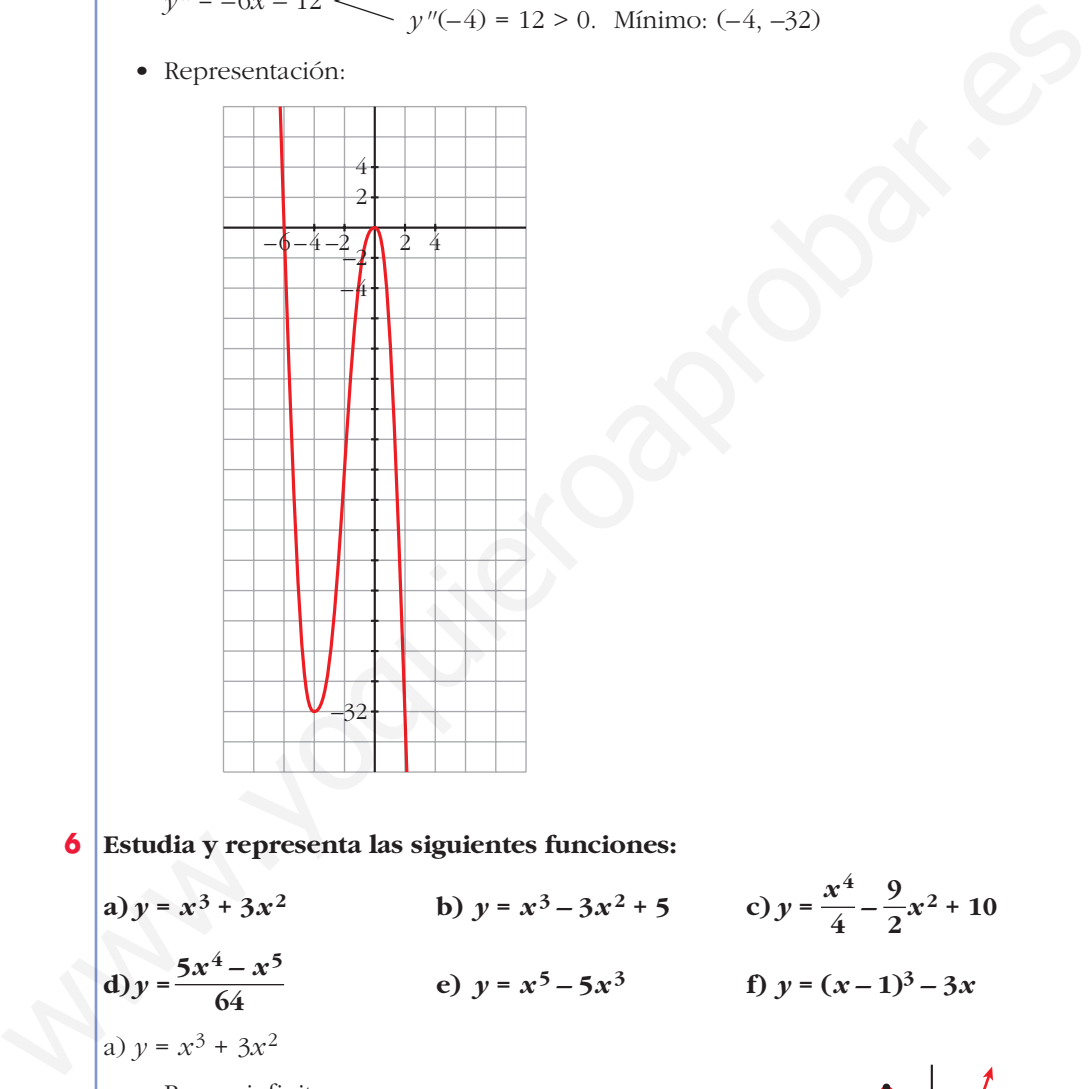

**6 Estudia y representa las siguientes funciones:**

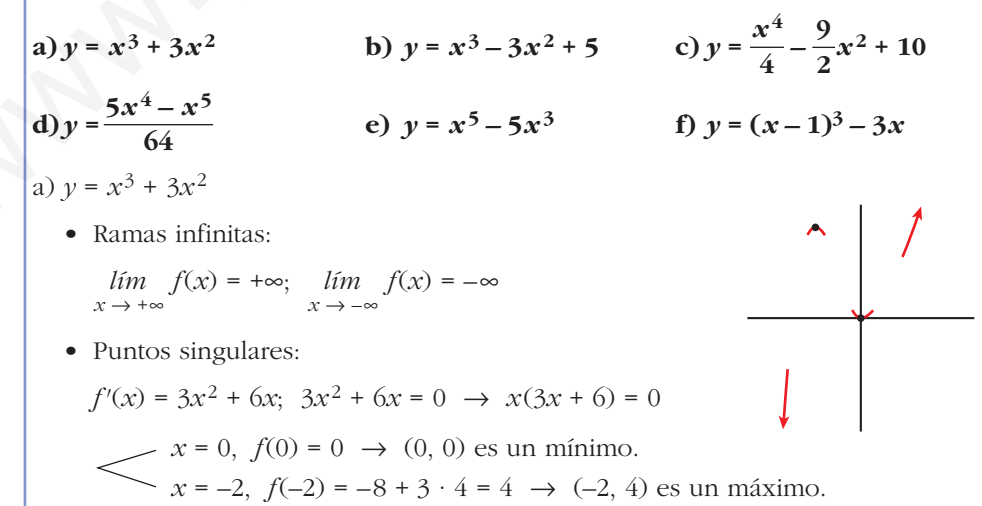

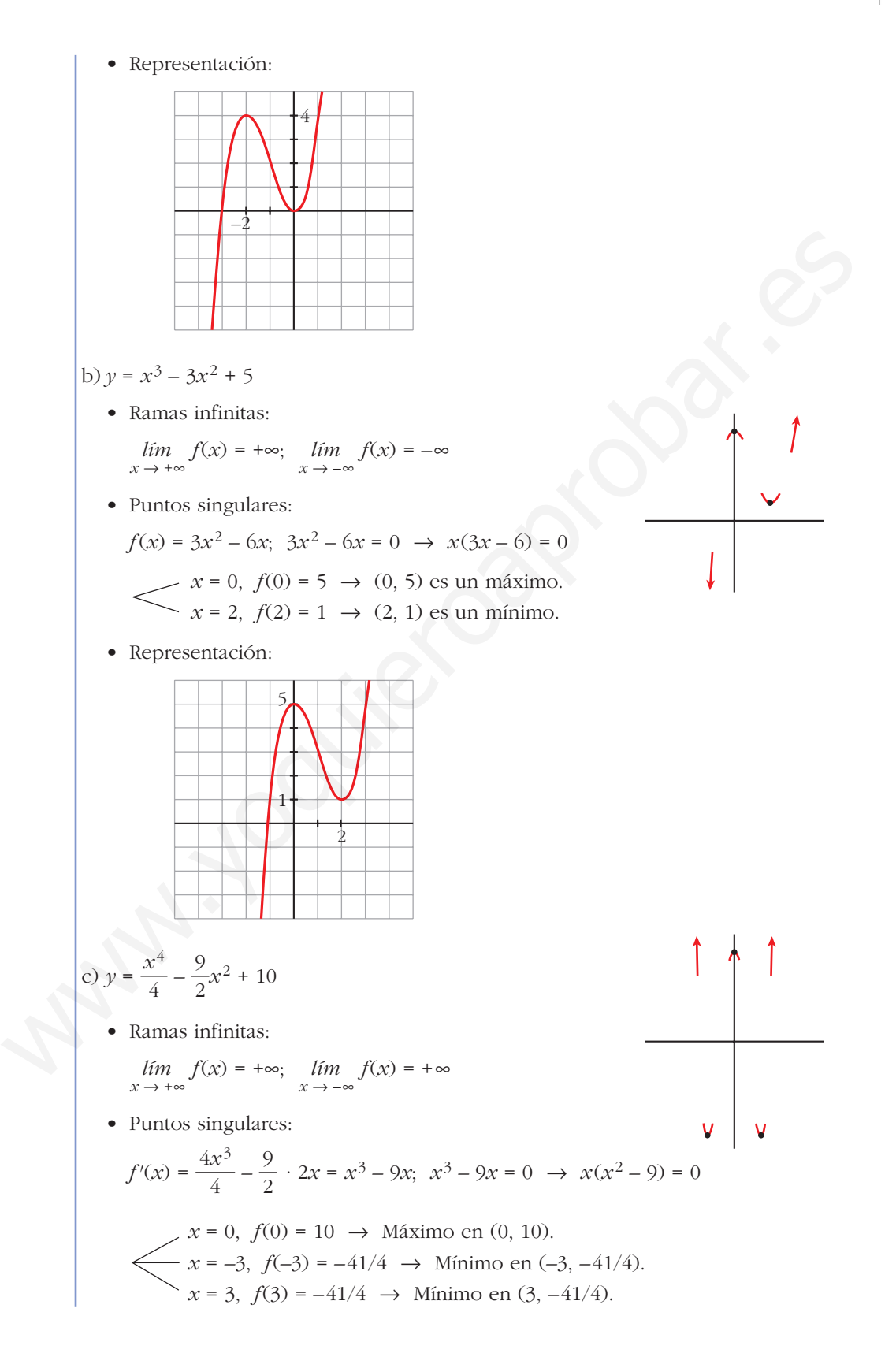

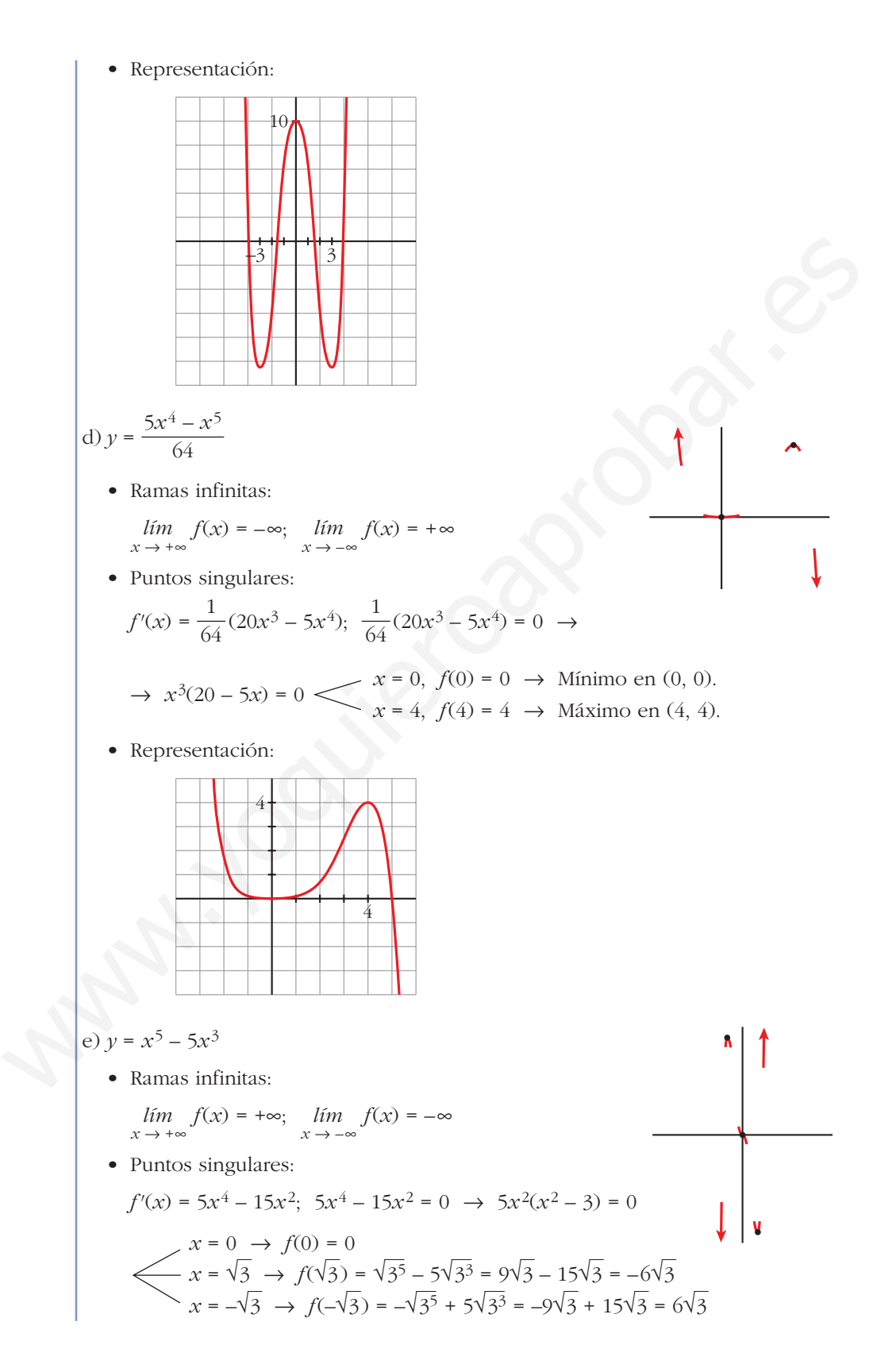

Unidad 8. Representación de funciones **<sup>36</sup>**

**UNIDAD 8**

Tiene un máximo en  $(-\sqrt{3}, 6\sqrt{3})$ , un mínimo en  $(\sqrt{3}, -6\sqrt{3})$  y un punto de inflexión en (0, 0). • Representación: f)  $y = (x - 1)^3 - 3x$ • Ramas infinitas:  $\lim_{x \to +\infty} f(x) = +\infty; \quad \lim_{x \to -\infty} f(x) = -\infty$ • Puntos singulares:  $f'(x) = 3(x-1)^2 - 3; \ \ 3(x-1)^2 - 3 = 0 \rightarrow$  $(x-1)^2 = 1$   $\swarrow x = 0, f(0) = -1 \rightarrow$  Máximo en (0, –1) • Representación: **7 Estudia las ramas infinitas, intervalos de crecimiento y de decrecimiento, máximos, mínimos y puntos de inflexión de las siguientes funciones. Represéntalas gráficamente: a**)  $y = 3 + (2 - x)^3$ <br>**b**)  $y = 2 - (x - 3)^4$ **c**)  $y = (x + 1)^6 - 5$  **d**)  $y = 3 - (1 - x)^3$ a)  $y = 3 + (2 - x)^3$ –5 2  $x = 2, f(2) = -5 \rightarrow$  Mínimo en (2, -5) 10  $\pm 1$ By  $y = (x-1)^3 - 3x$ <br>
• Ramas infinitas.<br>
• Ramas infinitas.<br>  $y \to x - y^2 - 3y$ <br>
• Puntos singulares.<br>
• Puntos singulares.<br>
• Puntos singulares.<br>
•  $f'(x) = 3(x-1)^2 - 3$ ,  $3(x-1)^2 - 3 = 0$ <br>  $\rightarrow (x-1)^2 - 1$ <br>  $x = 2$ ,  $f(2) = -5$   $\rightarrow$  Miaim

• Ramas infinitas  $\left\{\n\begin{array}{c}\n\lim_{x \to +\infty} f(x) = -\infty \\
\end{array}\n\right.$ 

 $\lim_{x \to -\infty} f(x) = +\infty$ 

• Puntos singulares:

$$
f'(x) = -3(2-x)^2; -3(2-x)^2 = 0 \rightarrow x = 2; f(2) = 3
$$
  
\nSigno de  $f': \xrightarrow{f' < 0} \xrightarrow{f' < 0} \xrightarrow{f' < 0}$   
\n $f$  es decreciente en R.  
\nNo tiene máximos ni mínimos.  
\nPuntos de inflexión:  
\n $f''(x) = 6(2-x); 6(2-x) = 0 \rightarrow x = 2; f(2) = 3$   
\nSigno de  $f''$ :  
\n $f''(x) = 6(2-x); 6(2-x) = 0 \rightarrow x = 2; f(2) = 3$   
\nSigno de  $f''$ :  
\n $f''(2) = 0$ .  
\nGrafíta:  
\n $f''(2) = 0$ .  
\nGrafíta:  
\n $f''(2) = 0$ .  
\n9. F2 = 0  
\n9. F2 = 0  
\n10. F3 = 0  
\n11. F4 = 0  
\n12. F5 = 0  
\n13. F6 = 0  
\n14. F7 = 0  
\n15. F8 = 0  
\n16. F9 = 0  
\n17. F1 = 0  
\n18. F1 = 0  
\n19. F1 = 0  
\n10. F1 = 0  
\n11. F1 = 0  
\n12. F2 = 0  
\n13. F1 = 0  
\n14. F1 = 0  
\n15. F1 = 0  
\n16. F1 = 0  
\n17. F2 = -1  
\n18. F1 = 0  
\n19. F1 = 0  
\n10. F1 = 0  
\n11. F1 = 0  
\n12. F2 = 0  
\n13. F1 = 0  
\n14. F1 = 0  
\n15. F1 = 0  
\n16. F1 = 0  
\n17. F2 = 0  
\n18. F1 = 0  
\n19. F1 = 0  
\n10. F1 = 0  
\n11. F1 = 0  
\n12. F1 = 0  
\n13. F1 = 0  
\n14. F1 = 0  
\n15. F1 = 0  
\n16. F1 = 0  
\n17. F2 = 0  
\n18. F1 = 0  
\n19. F1 =

Tiene un máximo en (3, 2).

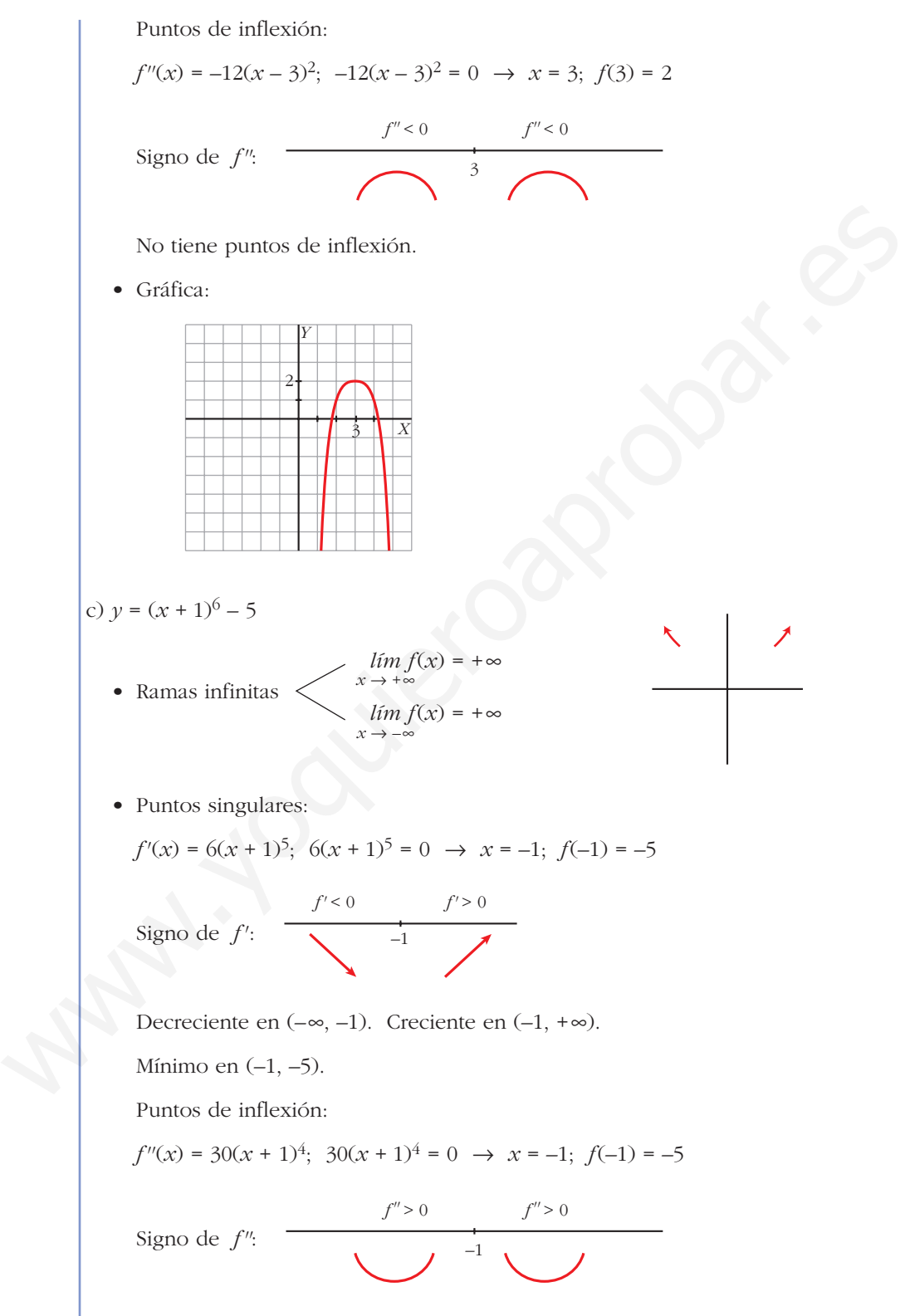

No tiene puntos de inflexión.

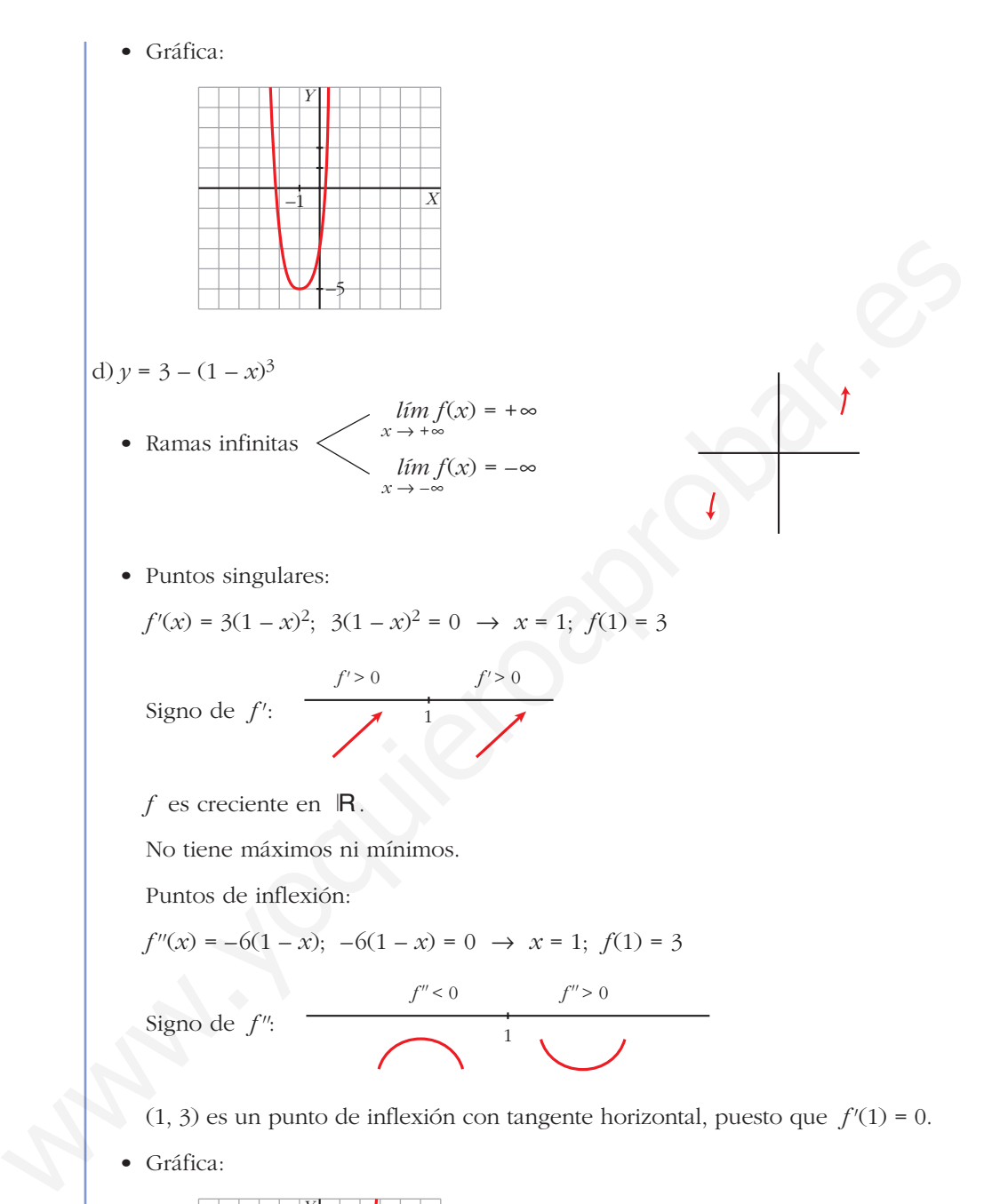

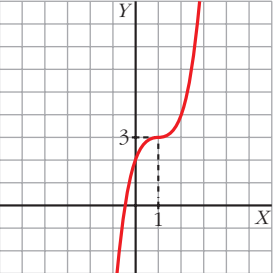

### **Funciones racionales**

**8 En las siguientes funciones, estudia su dominio, asíntotas y posición de la curva respecto de estas, y represéntalas a partir de los resultados obtenidos:**

**a**)  $y = \frac{1}{x^2 - 1}$  **b**)  $y = \frac{-1}{x^2 + 1}$  **c**)  $y =$ **d**) $y = \frac{x^2 - 1}{x}$  **e**)  $y = \frac{x}{1 + x^2}$  **f**) $y = \frac{x^2 - x + 1}{x^2 + x + 1}$ a)  $y = \frac{1}{2}$ • **Dominio:**  $R - \{-1, 1\}$ • **Asíntotas:**  $\lim_{x \to -\infty} f(x) = 0; \quad \lim_{x \to +\infty} f(x) = 0$ *y* = 0 es asíntota horizontal. (si  $x \to -\infty$ ,  $f(x) > 0$ ; si  $x \to +\infty$ ,  $f(x) > 0$ )  $f(x) = +\infty$  $\lim_{x \to -1^+} f(x) = -\infty$   $\left\{\n\begin{array}{l}\nx = -1 \text{ es asíntota vertical.}\n\end{array}\n\right.$  $f(x) = -\infty$  $x = 1$  es asíntota vertical. • **Gráfica:** b)  $y = \frac{-1}{2}$ • **Dominio:** Á • **Asíntotas:** No tiene asíntotas verticales.  $\lim_{x \to -\infty} f(x) = 0; \quad \lim_{x \to +\infty} f(x) = 0$  $x^2 + 1$  $-1$  1  $1$ 1  $lim x \rightarrow 1^+$  $lim$ <sub>*x*</sub> $\rightarrow$ <sup>1–1</sup>  $\lim_{x \to -1^{-}} f(x) = +\infty$  $x^2 - 1$ *x***<sup>2</sup> +** *x* **+ 1** *x*  $1 + x^2$ *x***<sup>2</sup> – 1** *x x*  $x^2 - 1$ *x***<sup>2</sup> + 1 1** *x***<sup>2</sup> – 1** ¢  $\int$ ° § ¢ § £ a)  $y = \frac{x^2 - x + 1}{x^2 + 1}$ <br>
e)  $y = \frac{1}{x^2 + 1}$ <br>
e)  $y = \frac{1}{x^2 + 1}$ <br>
c Dominio:  $\mathbb{R} = \{-1, 1\}$ <br>
c Asintotas:<br>
c Asintotas:<br>  $\lim_{x \to -\infty} f(x) = 0;$   $\lim_{x \to +\infty} f(x) = 0$ <br>  $y = 0$  es assintota horizontal.<br>
(si  $x \to -\infty$ ,  $f(x)$ 

(si  $x \to -\infty$ ,  $f(x) < 0$ ; si  $x \to +\infty$ ,  $f(x) < 0$ )

• **Gráfica:**  
\n• **Domain**: 
$$
\mathbb{R} = \{-1, 1\}
$$
  
\n• **Domain**:  $\mathbb{R} = \{-1, 1\}$   
\n• **Asintots**  
\n
$$
\lim_{x \to -\infty} f(x) = 0; \quad \lim_{x \to +\infty} f(x) = 0
$$
\n(s)  $x \to -\infty$ ,  $f(x) < 0$ ; si  $x \to +\infty$ ,  $f(x) > 0$ )  
\n $y = 0$  es asintota horizontal.  
\n
$$
\lim_{x \to -1} f(x) = -\infty
$$
\n
$$
\lim_{x \to -1} f(x) = +\infty
$$
\n
$$
\lim_{x \to 1} f(x) = +\infty
$$
\n
$$
\lim_{x \to 1} f(x) = +\infty
$$
\n• **Gráfica:**  
\n• **Gráfica:**  
\n• **Gráfica:**  
\n• **Gráfica:**  
\n• **Domain**:  $\mathbb{R} = \{0\}$   
\n• **Domain**:  $\mathbb{R} = \{0\}$   
\n• **Domain**:  $\mathbb{R} = \{0\}$   
\n• **Domain**:  $\mathbb{R} = \{0\}$   
\n• **Asinotas:**  
\n
$$
\lim_{x \to 0} f(x) = +\infty
$$
\n
$$
\lim_{x \to 0} f(x) = -\infty
$$
\n
$$
\lim_{x \to 0} f(x) = -\infty
$$
\n
$$
\left.\begin{matrix}\n1 \\
3 \\
\frac{1}{2} \\
\frac{1}{2} \\
\frac{1}{2} \\
\frac{1}{2} \\
\frac{1}{2} \\
\frac{1}{2} \\
\frac{1}{2} \\
\frac{1}{2} \\
\frac{1}{2} \\
\frac{1}{2} \\
\frac{1}{2} \\
\frac{1}{2} \\
\frac{1}{2} \\
\frac{1}{2} \\
\frac{1}{2} \\
\frac{1}{2} \\
\frac{1}{2} \\
\frac{1}{2} \\
\frac{1}{2} \\
\frac{1}{2} \\
\frac{1}{2} \\
\frac{1}{2} \\
\frac{1}{2} \\
\frac
$$

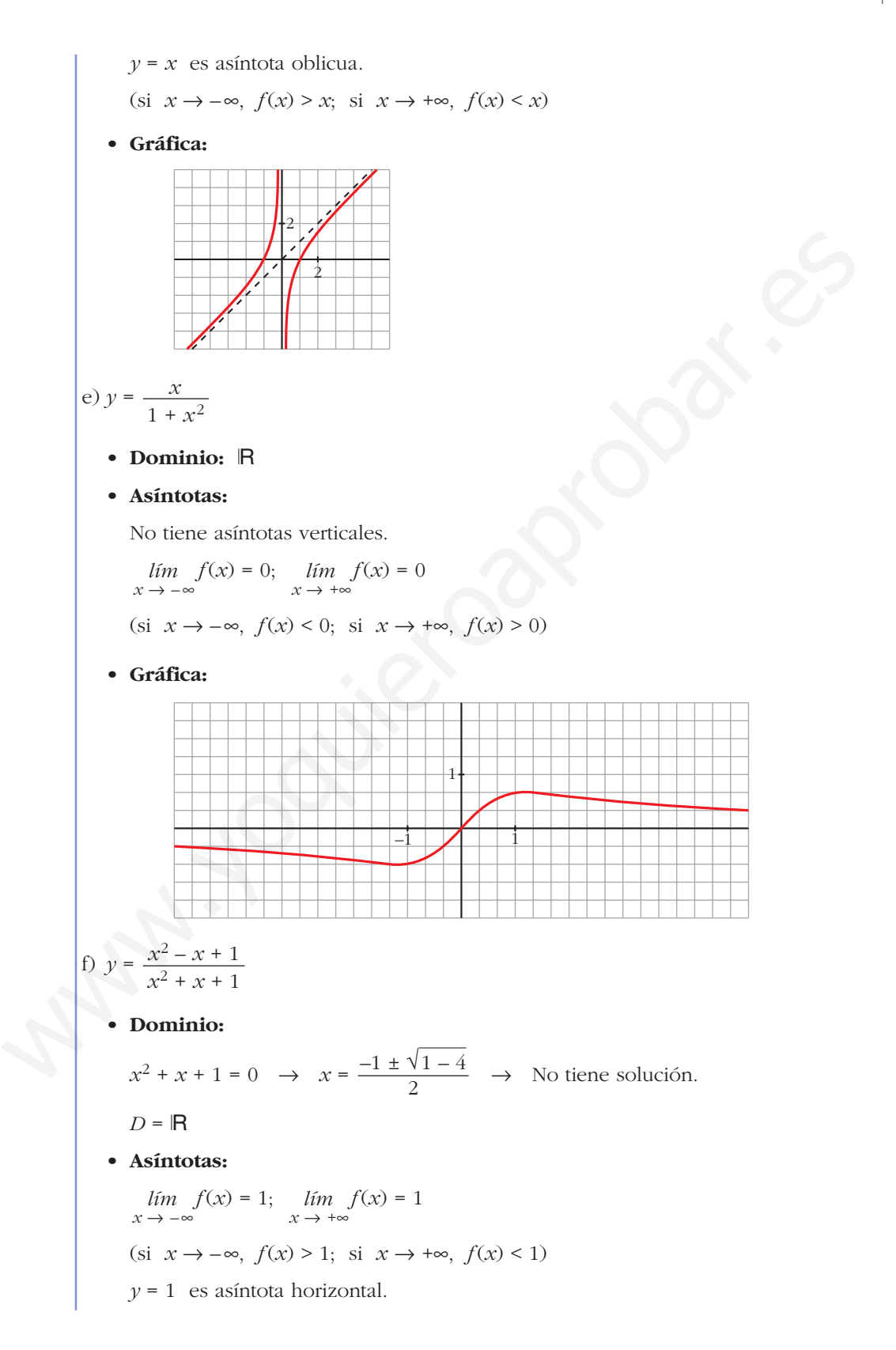

• **Gráfica:**

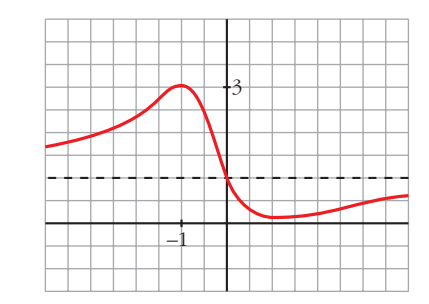

**9 Representa estas funciones estudiando previamente su dominio, asíntotas, posición y extremos relativos:**

9 Representa estas functions estudiando previamente su dominio, asintotas,  
\nposición y extremos relativos:  
\na) 
$$
y = 2x + \frac{8}{x}
$$
 b)  $y = \frac{2x}{(x+1)^2}$  c)  $y = \frac{x^3}{x^2-4}$  d)  $y = \frac{x^2-2x+2}{x-1}$   
\na)  $y = 2x + \frac{8}{x}$   
\nb)  $y = \frac{2x}{(x+1)^2}$  c)  $y = \frac{x^3}{x^2-4}$  d)  $y = \frac{x^2-2x+2}{x-1}$   
\na)  $y = 2x + \frac{8}{x}$   
\nb)  $y = 2x + \frac{8}{x}$   
\nc) Dominio:  $|\nabla f(x)| = +\infty$   
\n $\lim_{x\to 0^+} f(x) = -\infty$   
\n $\lim_{x\to 0^+} f(x) = -\infty$   
\n $y = 2x$  es asíníota oblicua.  
\n $(\sin x \to -\infty, f(x) < 2x; \sin x \to +\infty, f(x) > 2x)$   
\n• **Crecimiento, decrecimiento, extremos relatives:**  
\n $f'(x) = 2 - \frac{8}{x^2}$   
\n $f'(x) = 0 \to \frac{2x^2-8}{x^2} = 0 \to x^2 = 4 \iff \frac{x = -2}{x = 2}$   
\nSigno de la derivada:  
\n $\frac{f' > 0}{x^2} = \frac{f' < 0}{x^2} = \frac{f' < 0}{x^2} = \frac{f' > 0}{x^2}$   
\n $f(x)$  es creciente en  $(-\infty, -2)$  U  $(2, +\infty)$ .  
\nes decreciente en  $(-2, 0)$  U  $(0, 2)$ .  
\ntiene un máximo en  $(-2, -8)$ .  
\ntiene un máximo en  $(2, 8)$ .

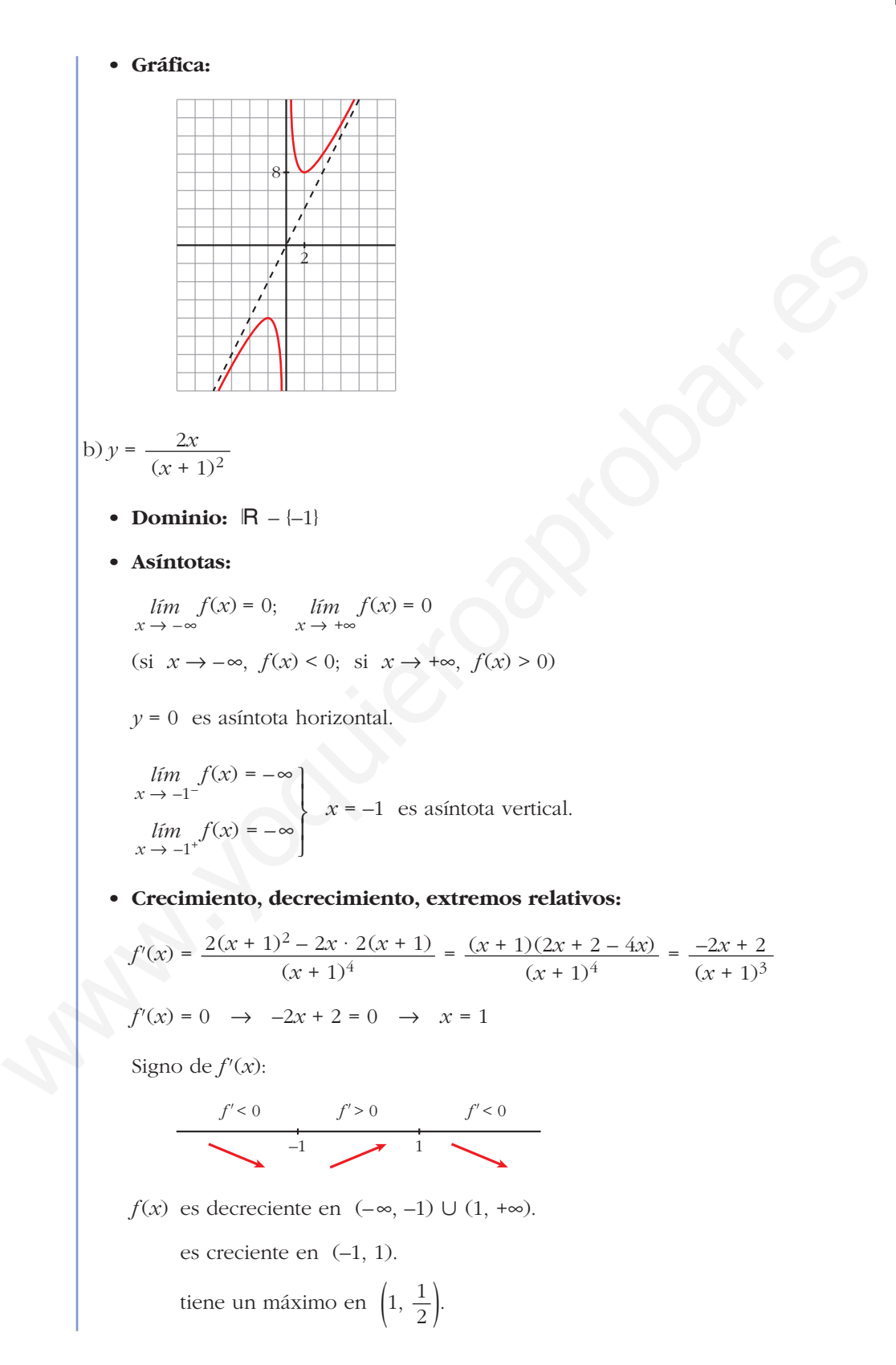

• **Gráfica:** c)  $y = \frac{x^3}{2} = x + \frac{4x}{2}$ • **Dominio:**  $R - \{-2, 2\}$ • **Asíntotas:**  $f(x) = -\infty$  $\lim_{x \to -2^+} f(x) = +\infty$   $\left\{\n \begin{array}{l}\n x = -2 \text{ es asíntota vertical.} \\
 \end{array}\n\right.$  $f(x) = -\infty$  $\lim_{x \to 2^+} f(x) = +\infty$   $\left\{\n \begin{array}{l}\n x = 2 \text{ es asíntota vertical.} \\
 \end{array}\n\right.$ *y* = *x* es asíntota oblicua. (si  $x \to -\infty$ ,  $f(x) \le x$ ; si  $x \to +\infty$ ,  $f(x) \ge x$ ) • **Crecimiento, decrecimiento, extremos relativos:**  $f'(x) = \frac{3x^2(x^2-4)-x^3\cdot 2x}{(x^2-4)^2} = \frac{3x^4-12x^2-2x^4}{(x^2-12)^2} = \frac{x^4-12x^2}{(x^2-12)^2} = \frac{x^2(x^2-12)}{(x^2-12)^2}$  $f'(x) = 0 \rightarrow x^2(x^2 - 12) = 0$ Signo de  $f'(x)$ :  $f(x)$  es creciente en  $(-\infty, -\sqrt{12}) \cup (\sqrt{12}, +\infty)$ . es decreciente en  $(-\sqrt{12}, -2) \cup (-2, 2) \cup (2, \sqrt{12}).$ tiene un máximo en  $(-\sqrt{12}, -3\sqrt{3})$ . tiene un mínimo en  $(\sqrt{12}, 3\sqrt{3})$ . –2 *f'* > 0 *f'* < 0 *f'* < 0 *f'* < 0  $\theta$ *f'* < 0 2 *f'* > 0  $-\sqrt{12}$   $-\sqrt{2}$   $\sqrt{12}$   $\sqrt{12}$ *x* = 0  $x = 0$ <br> $x = -\sqrt{12}$  $x = -\sqrt{12}$ <br> $x = \sqrt{12}$  $(x^2 - 4)^2$  $x^4 - 12x^2$  $(x^2 - 4)^2$  $3x^4 - 12x^2 - 2x^4$  $(x^2 - 4)^2$  $3x^2(x^2-4)-x^3\cdot 2x$  $(x^2 - 4)^2$  $\lim_{x \to 2^-} f(x) = -\infty$  $lim$ <sub>*x*</sub> $\rightarrow$  -2<sup>–1</sup></sup>  $x^2 - 4$ *x*3  $x^2 - 4$  $\pm 1$  $\begin{matrix} \end{matrix}$ ¢  $\int$ ¢  $\int$ e)  $y = \frac{x^3}{x^2 - 4} = x + \frac{4x}{x^2 - 4}$ <br>
• Dominio: R - (-2, 2)<br>
• Asintotas:<br> *Wm*  $f(x) = -\infty$ <br> *Wm*  $f(x) = -\infty$ <br> *Wm*  $f(x) = -\infty$ <br> *Wm*  $f(x) = -\infty$ <br> *Wm*  $f(x) = -\infty$ <br> *Wm*  $f(x) = -\infty$ <br> *Wm*  $f(x) = -\infty$ <br> *Wm*  $f(x) = -\infty$ <br> *Wm*  $f(x$ 

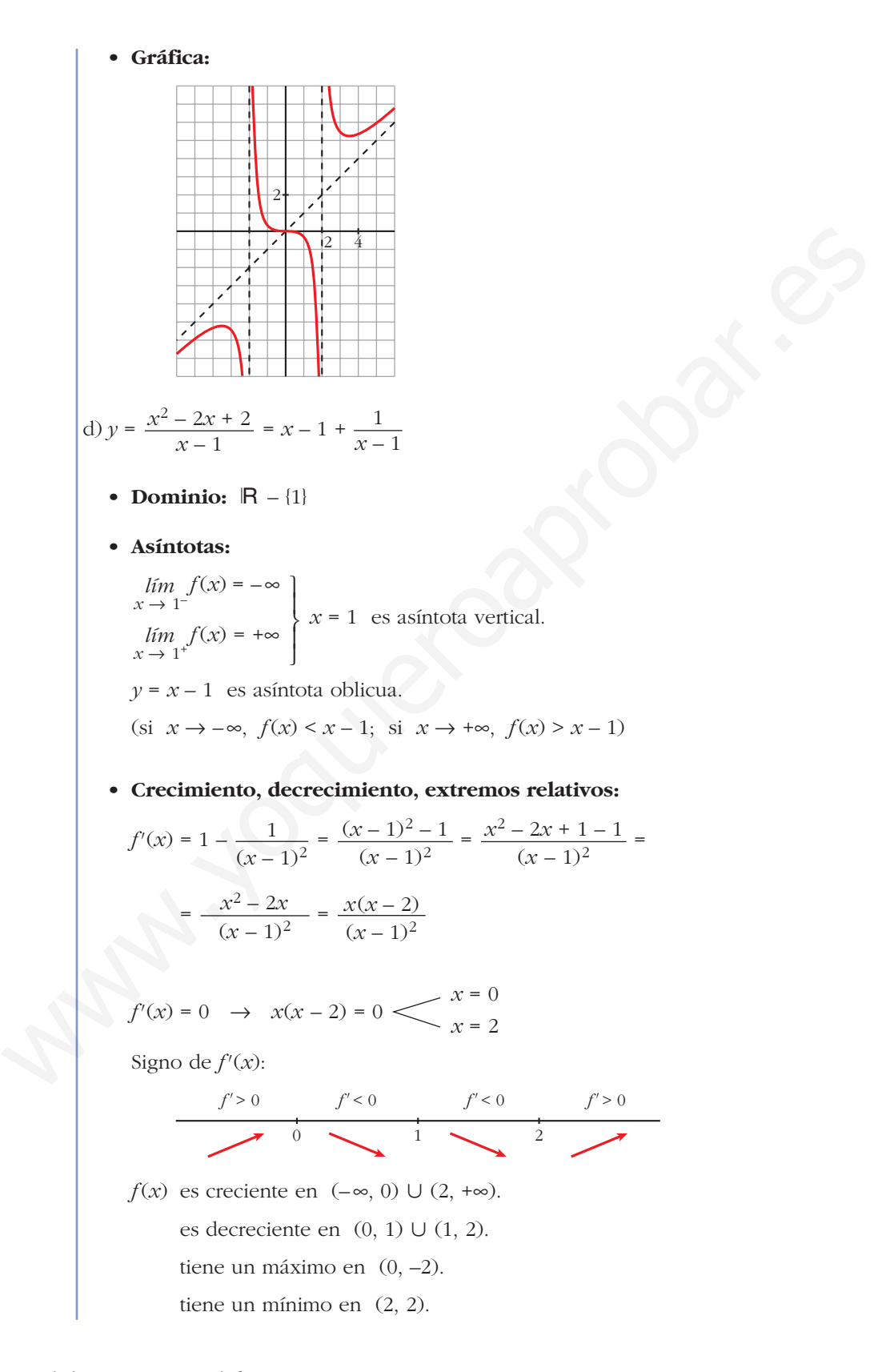

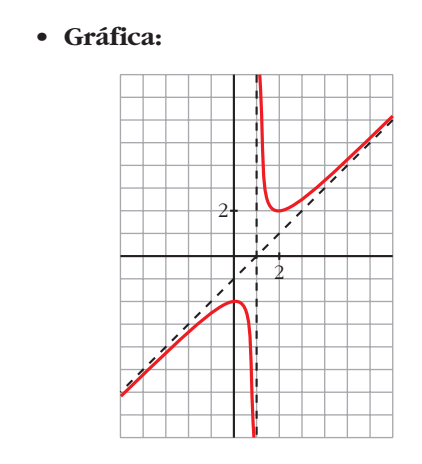

# **Página 205**

### **Funciones "a trozos"**

**10 Representa esta función:**

$$
f(x) = \begin{cases} -x^2 - 2x + 2 & \text{si } x < 0 \\ x^2 - 2x + 2 & \text{si } x \ge 0 \end{cases}
$$

**Indica sus intervalos de crecimiento y de decrecimiento y sus extremos relativos. ¿Tiene algún punto de inflexión?**

$$
f(x) = \begin{cases} -x^2 - 2x + 2 & \text{si } x < 0\\ x^2 - 2x + 2 & \text{si } x \ge 0 \end{cases}
$$

• Si *x* < 0, es una parábola abierta hacia abajo:

Vértice:  $f'(x) = -2x - 2$ ;  $-2x - 2 = 0 \rightarrow x = -1$ ,  $f(-1) = 3$ Cortes con el eje *X*:  $-x^2 - 2x + 2 = 0 \rightarrow x^2 + 2x - 2 = 0 \rightarrow x = -\frac{2 \pm \sqrt{4} + 8}{2}$ 2 Página 205<br> **Euriones "a trozos"**<br> **IO** Representa esta función:<br>  $f(x) = \begin{cases} -x^2 - 2x + 2 & \text{si } x < 0 \\ x^2 - 2x + 2 & \text{si } x \ge 0 \end{cases}$ <br>
Indica sus intervales de crecimiento y sus extremos<br>
relativos. [Tene algún punto de inflexión

$$
x \approx 0.73
$$
 (no vale por ser  $0.73 > 0$ )  
 $x \approx -2.73$ 

• Si  $x \geq 0$ , es una parábola abierta hacia arriba:

Vértice:  $f'(x) = 2x - 2$ ;  $2x - 2 = 0 \rightarrow x = 1$ ,  $f(1) = 1$ Cortes con el eje *X*:  $x^2 - 2x + 2 = 0 \rightarrow x = \frac{2 \pm \sqrt{4 - 8}}{2} \rightarrow \text{No}$  tiene solución. 2

No corta al eje *X*.

Corte con el eje *Y*:  $0 - 2 \cdot 0 + 2 = 2 \rightarrow (0, 2)$ 

• Crecimiento y decrecimiento:

$$
f'(x) = \begin{cases} -2x - 2 & \text{si } x < 0\\ 2x - 2 & \text{si } x > 0 \end{cases}
$$
  

$$
f'(0^{-}) = -2 = f'(0^{+})
$$
 Es derivable en  $x = 0$ .

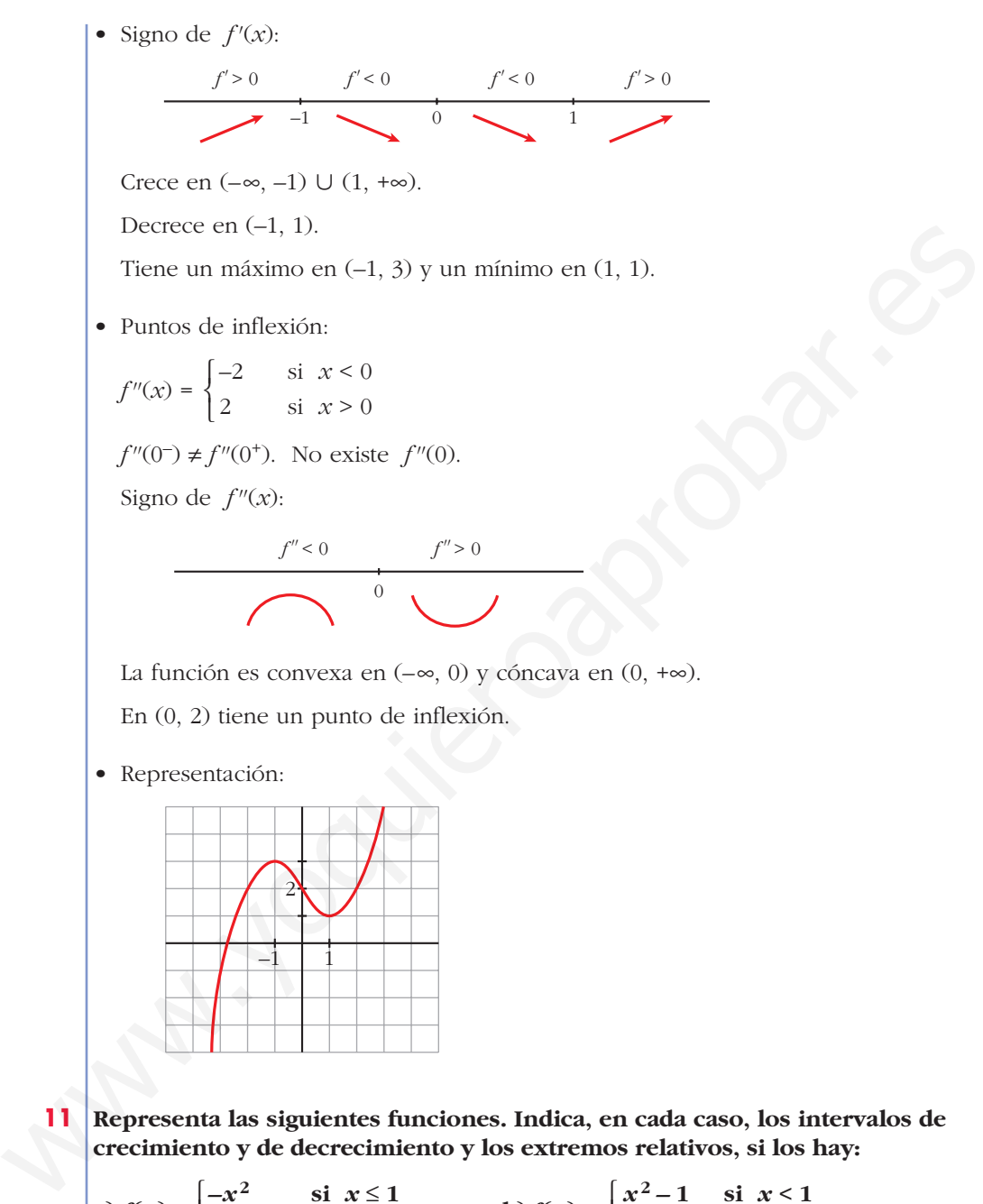

La función es convexa en  $(-\infty, 0)$  y cóncava en  $(0, +\infty)$ .

En (0, 2) tiene un punto de inflexión.

• Representación:

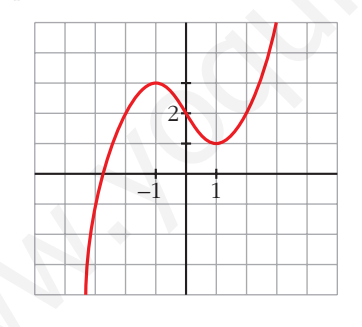

**11 Representa las siguientes funciones. Indica, en cada caso, los intervalos de crecimiento y de decrecimiento y los extremos relativos, si los hay:**

\n
$$
\text{a) } f(x) =\n \begin{cases}\n -x^2 & \text{si } x \leq 1 \\
 x^2 - 4 & \text{si } x > 1\n \end{cases}
$$
\n

\n\n $\text{b) } f(x) =\n \begin{cases}\n x^2 - 1 & \text{si } x < 1 \\
 \sqrt{x - 1} & \text{si } x \geq 1\n \end{cases}$ \n

\n\n $\text{c) } f(x) =\n \begin{cases}\n 2^x & \text{si } x \leq 1 \\
 \frac{2}{x} & \text{si } x > 1\n \end{cases}$ \n

\n\n $\text{d) } f(x) =\n \begin{cases}\n e^{-x + 1} & \text{si } x < 1 \\
 2x - 2 & \text{si } x \geq 1\n \end{cases}$ \n

\n\n $\text{a) } f(x) =\n \begin{cases}\n -x^2 & \text{si } x \leq 1 \\
 x^2 - 4 & \text{si } x > 1\n \end{cases}$ \n

*f* es continua si  $x \neq 1$  porque son continuas las funciones que la definen. No es continua en  $x = 1$ , porque  $\lim_{x \to 1^-} f(x) = -1 \neq \lim_{x \to 1^+} f(x) = -3$ .

$$
f'(x) = \begin{cases} -2x & \text{si } x < 1 \\ 2x & \text{si } x > 1 \end{cases}
$$
 No es derivable en  $x = 1$ ,  
porque no es continua.

$$
f'(x) = 0 \to -2x = 0, 2x = 0 \to x = 0
$$

Signo de *f'*:

$$
f' > 0 \qquad f' < 0 \qquad f' > 0
$$

Crece en  $(-\infty, 0) \cup (1, +\infty)$  y decrece en  $(0, 1)$ .

Máximo: (0, 0)

Representación:

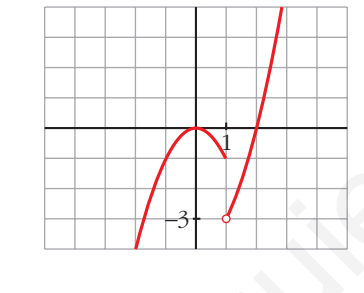

b) 
$$
\begin{cases} x^2 - 1 & \text{si } x < 1 \\ \sqrt{x - 1} & \text{si } x \ge 1 \end{cases}
$$

*f* es continua si  $x \neq 1$  porque son continuas las funciones que la definen.

$$
En \t x = 1:
$$

$$
f'(x) = 0 \rightarrow -2x = 0, 2x = 0 \rightarrow x = 0
$$
  
\nSigno de  $f'$ :  
\n $f' > 0$   $f' > 0$   
\n $f' > 0$   
\n $f' > 0$   
\n $f' > 0$   
\n $f' > 0$   
\n $f' > 0$   
\n $f' > 0$   
\n $f' > 0$   
\n $f' > 0$   
\n $f' > 0$   
\n $f' > 0$   
\n $f' > 0$   
\n $f' > 0$   
\n $f' > 0$   
\n $f' > 0$   
\n $f' > 0$   
\n $f' > 0$   
\n $f' > 0$   
\n $f' > 0$   
\n $f' > 0$   
\n $f' > 0$   
\n $f' = 0$   
\n $f' = 0$   
\n $f' = 0$   
\n $f' = 0$   
\n $f' = 0$   
\n $f' = 0$   
\n $f' = 0$   
\n $f' = 0$   
\n $f' = 0$   
\n $f' = 0$   
\n $f' = 0$   
\n $f' = 0$   
\n $f' = 0$   
\n $f' = 0$   
\n $f' = 0$   
\n $f' = 0$   
\n $f' = 0$   
\n $f' = 0$   
\n $f' = 0$   
\n $f' = 0$   
\n $f' = 0$   
\n $f' = 0$   
\n $f' = 0$   
\nSigno de  $f'$ :  
\n $f' = 0$   
\n $f' = 0$   
\n $f' = 0$   
\n $f' = 0$   
\n $f' = 0$   
\n $f' = 0$   
\n $f' = 0$   
\nSigno de  $f'$ :

Crece en  $(0, +\infty)$  y decrece en  $(-\infty, 0)$ .

Mínimo: (0, –1)

Representación:

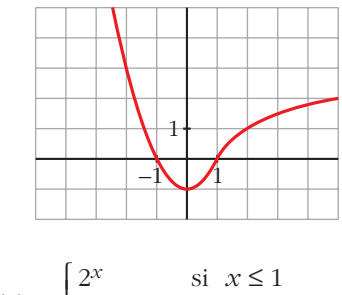

c) 
$$
f(x) = \begin{cases} \frac{2^x}{2} & \text{if } x \le 1 \\ \frac{2}{x} & \text{if } x > 1 \end{cases}
$$

*f* es continua si  $x \ne 1$ , porque lo son las funciones que la definen.

En *x* = 1:

c) 
$$
f(x) =\begin{cases} 2^x & \text{si } x \le 1 \\ \frac{2}{x} & \text{si } x > 1 \end{cases}
$$
  
f es continua si  $x \ne 1$ , porque lo son las funciones que la definen.  
En  $x = 1$ :  

$$
\lim_{x \to 1^-} f(x) = \lim_{x \to 1^+} 2^x = 2
$$

$$
\lim_{x \to 1^+} f(x) = \lim_{x \to 1^+} \frac{2}{x} = 2
$$

$$
f(x) = 2
$$

$$
f(1) = 2
$$

$$
f'(x) = \begin{cases} 2^x \ln 2 & \text{si } x < 1 \\ -\frac{2}{x^2} & \text{si } x > 1 \end{cases}
$$
No es derivable en  $x = 1$ , porque No hay puntos en los que  $f'(x) = 0$ .  
Signo de  $f'$ :  

$$
\int f'(x) = \begin{cases} -\frac{2}{x^2} & \text{si } x > 1 \end{cases}
$$

$$
f'(x) = \begin{cases} -\frac{2}{x^2} & \text{si } x > 1 \end{cases}
$$

$$
f'(x) = \begin{cases} -\frac{2}{x^2} & \text{si } x > 1 \end{cases}
$$

$$
f'(x) = \begin{cases} -\frac{2}{x^2} & \text{si } x > 1 \end{cases}
$$

$$
f'(x) = 0.
$$
  
Signo de  $f'$ :  

$$
\int f'(x) = \begin{cases} -\infty, 1 \text{ y decrease en } (1, +\infty), \\ 0, 2 \text{ (no es derivable en ese punto)} \end{cases}
$$

$$
f'(x) = \begin{cases} 2^{x} \ln 2 & \text{si } x < 1 \\ -\frac{2}{x^2} & \text{si } x > 1 \end{cases} \text{ No es derivable en } x = 1, \text{ porque}
$$

No hay puntos en los que  $f'(x) = 0$ .

Signo de *f'*:

$$
f' > 0 \qquad f' < 0
$$

Crece en  $(-\infty, 1)$  y decrece en  $(1, +\infty)$ .

Máximo: (1, 2) (no es derivable en ese punto).

Representación:

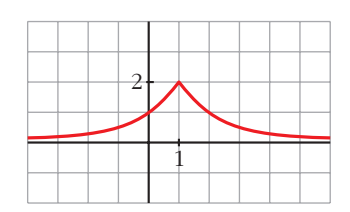

d) 
$$
f(x) = \begin{cases} e^{-x+1} & \text{si } x < 1 \\ 2x-2 & \text{si } x \ge 1 \end{cases}
$$

*f* es continua en  $x \ne 1$ , porque lo son las funciones que la definen.

En 
$$
x = 1
$$
:  
\n
$$
\lim_{x \to 1^{-}} f(x) = \lim_{x \to 1^{-}} e^{-x+1} = 1
$$
\n
$$
\lim_{x \to 1^{+}} f(x) = \lim_{x \to 1^{+}} (2x - 2) = 0
$$
\n
$$
\int f(x) = 0
$$
\n
$$
f(1) = 0
$$
\n
$$
f(2) = \begin{cases} -e^{-x+1} & \text{si } x < 1 \\ 2 & \text{si } x > 1 \end{cases}
$$
\nTo be a continuous on  $x = 0$ .  
\nSo, we have  $f'(1) = 0$ .  
\nSo, we have  $f'(2) = 0$ .  
\n
$$
\int f'(x) = \begin{cases} -e^{-x+1} & \text{si } x < 1 \\ 2 & \text{si } x > 1 \end{cases}
$$
\nTo evaluate  $x = 1$ .  
\nTo evaluate  $f'(2) = 0$ .  
\n
$$
\int f'(3) = \int f'(4) = 0
$$
\n
$$
\int f'(5) = \int f'(5) = 0
$$
\n
$$
\int f'(6) = \int f'(7) = 0
$$
\n
$$
\int f'(8) = \begin{cases} f'(7) = 0 & \text{if } x \ge 0 \\ 0 & \text{if } x = 1 \end{cases}
$$
\n
$$
\int f'(8) = \begin{cases} f'(8) = 0 & \text{if } x \ge 0 \\ 0 & \text{if } x = 1 \end{cases}
$$
\n
$$
\int f'(8) = \begin{cases} 0 & \text{if } x = 1 \\ 0 & \text{if } x = 1 \end{cases}
$$
\n
$$
\int f'(8) = \begin{cases} 0 & \text{if } x = 1 \\ 0 & \text{if } x = 1 \end{cases}
$$
\n
$$
\int f'(8) = \begin{cases} 0 & \text{if } x = 1 \\ 0 & \text{if } x = 1 \end{cases}
$$
\n
$$
\int f'(8) = \begin{cases} 0 & \text{if } x = 1 \\ 0 & \text{if } x = 1 \end{cases}
$$
\n
$$
\int f'(8) = \begin{cases} 0 & \text{if } x = 1 \\ 0 & \text{if } x = 1 \
$$

No existen puntos en los que  $f'(x) = 0$ .

Signo de *f'*:

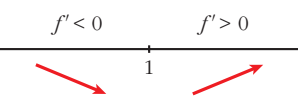

Decrece en  $(-\infty, 1)$  y crece en  $(1, +\infty)$ .

Representación:

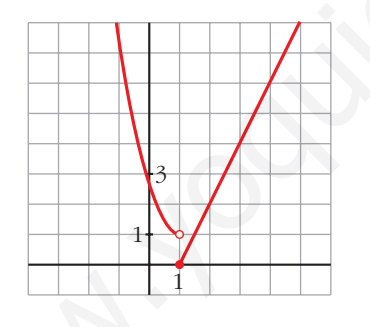

**12 Representa la siguiente función:**

$$
f(x) = \begin{cases} x^3 - 3x + 1 & \text{si } x < 0 \\ (x - 1)^2 & \text{si } x \ge 0 \end{cases}
$$

**Estudia sus intervalos de crecimiento y de decrecimiento, sus extremos relativos y su curvatura.**

$$
f(x) = \begin{cases} x^3 - 3x + 1 & \text{si } x < 0\\ (x - 1)^2 & \text{si } x \ge 0 \end{cases}
$$

- Continuidad:
	- Si  $x \neq 0$ , f es continua por estar definida por polinomios.

$$
\begin{aligned}\n\text{Si } x &= 0: \\
\lim_{x \to 0^{-}} x^3 - 3x + 1 &= 1 \\
\lim_{x \to 0^{+}} (x - 1)^2 &= 1 \\
f(0) &= (0 - 1)^2 = 1\n\end{aligned}\n\quad\n\begin{aligned}\n\text{Como } \lim_{x \to 0} f(x) &= 1 = f(0), \\
f \text{ es continua en } x = 0. \\
f \text{ es continua en } x = 0.\n\end{aligned}
$$

• Crecimiento y decrecimiento:

• Circimiento y decremento:  
\n
$$
f'(x) = \begin{cases}\n3x^2 - 3 & \text{si } x < 0 \\
2(x - 1) & \text{si } x > 0\n\end{cases}
$$
\n
$$
f'(0^-) = -3 \begin{cases}\nCom o f'(0^-) \neq f'(0^+), \\
f'(0^+) = 2 \end{cases}
$$
\n>Puntos singulares:  
\n• Puntos singulares:  
\n
$$
f'(x) = 0 \qquad \begin{cases}\n3x^2 - 3 = 0 \\
2(x - 1) = 0 \rightarrow x = 1;\ f(1) = 0\n\end{cases}
$$
\nSigno de  $f'$ :  
\n
$$
\frac{f' > 0}{f} = \begin{cases}\nf' < 0 & \text{if } f' \le 0 \\
f' = 0\n\end{cases}
$$
\n
$$
\frac{f' > 0}{f} = \begin{cases}\nf' < 0 & \text{if } f' \le 0 \\
f''(0^-) = 0 & \text{if } f''(0^-)\n\end{cases}
$$
\n
$$
\frac{1}{f''(0^-)} = \begin{cases}\nf''(0^-) = 0 \\
2 \text{ si } x > 0\n\end{cases}
$$
\n
$$
f''(0^+) = 2 \begin{cases}\nf''(0^-) = f''(0^-).\n\end{cases}
$$
\nSigno de  $f''$ :  
\n
$$
f'' > 0
$$
\n
$$
\frac{f'' > 0}{f''(0^+)} = \frac{f'' > 0}{f''(0^-)} = \frac{1}{f''(0^-)} = \frac{1}{
$$

• Puntos singulares:

$$
f'(x) = 0 \qquad \qquad 3x^2 - 3 = 0
$$
\n
$$
2(x - 1) = 0 \quad \to \quad x = 1; \ f(1) = 0
$$

Signo de *f'*:

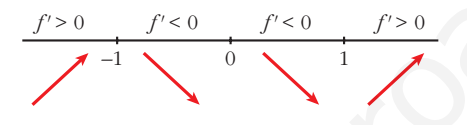

Crece en  $(-\infty, -1) \cup (1, +\infty)$ . Decrece en  $(-1, 1)$ .

Máximo en (–1, 3). Mínimo en (1, 0).

• Curvatura:

$$
f''(x) = \begin{cases} 6x & \text{si } x < 0 \\ 2 & \text{si } x > 0 \end{cases} \begin{cases} f''(0^-) = 0 \\ f''(0^+) = 2 \end{cases} \begin{cases} f''(0^-) \neq f''(0^+). \\ \text{Por tanto, no existe } f''(0). \end{cases}
$$

Signo de *f''*:

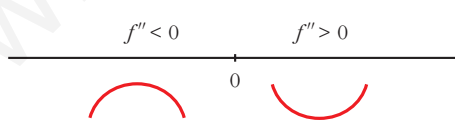

Hay un punto de inflexión en (0, 1).

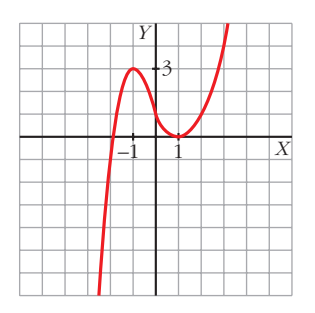

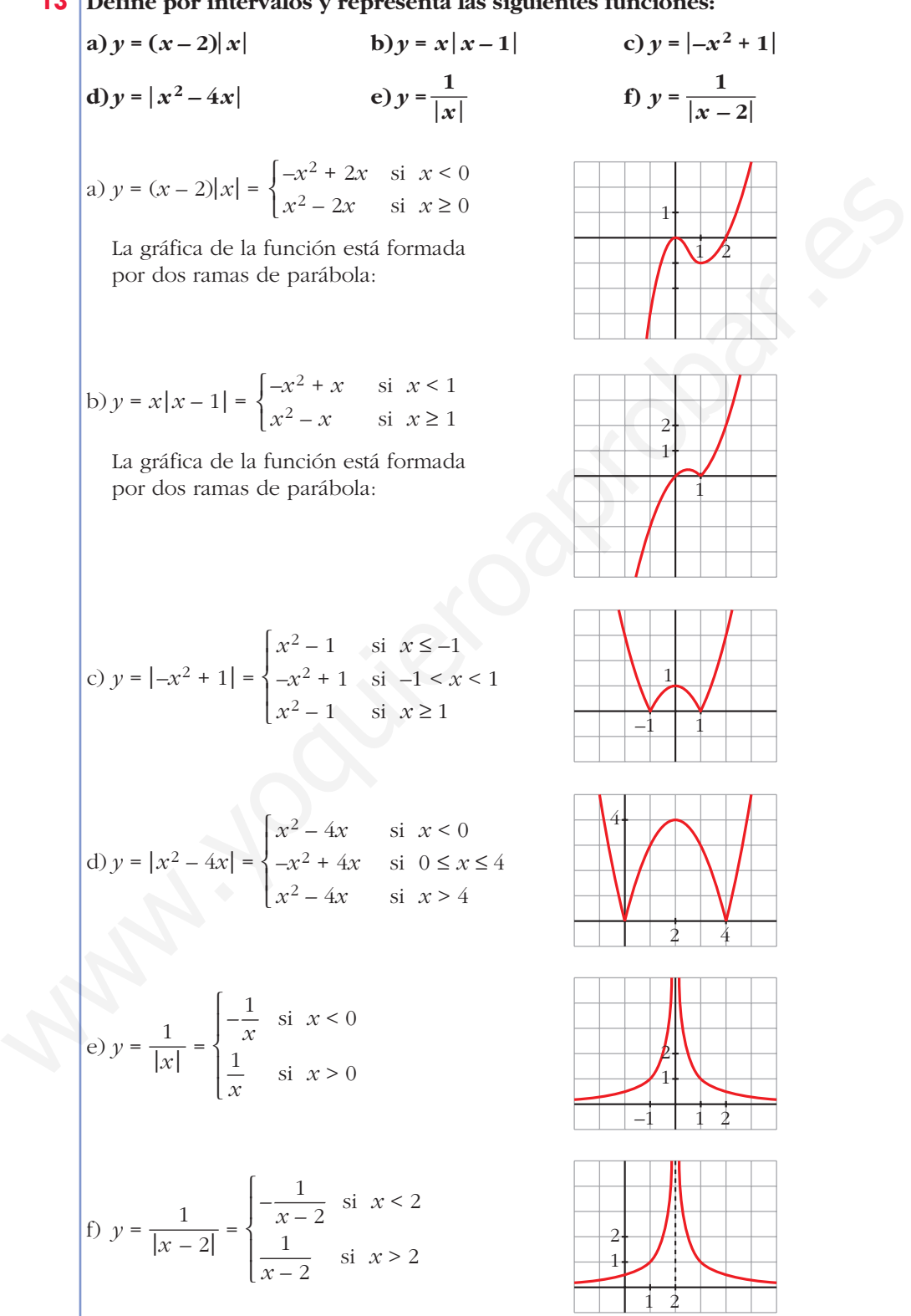

#### **13 Define por intervalos y representa las siguientes funciones:**

**14 En las funciones del ejercicio anterior, determina los máximos y los mínimos de los apartados a), b), c) y d) y las asíntotas en e) y f).**

**Máximos y mínimos** a)  $y = (x - 2)|x| =\begin{cases} -x^2 + 2x & \text{si } x < 0 \\ 0 & \text{si } x > 0 \end{cases} \rightarrow y' = \begin{cases} -2x + 2 & \text{si } x < 0 \\ 2x - 2 & \text{si } x > 0 \end{cases}$ No es derivable en *x* = 0.  $y' = 0$   $\leq$   $-2x + 2 = 0$   $\to$   $x = 1$  (no vale, porque  $x < 0$ ) Signo de *y'*: b)  $y = x|x-1| = \begin{cases} -x^2 + x & \text{si } x < 1 \\ 2 & \text{si } x < 2 \end{cases} \rightarrow y' = \begin{cases} -2x + 1 & \text{si } x < 1 \\ 2x + 1 & \text{si } x > 1 \end{cases}$ No es derivable en *x* = 1.  $y' = 0$   $\leftarrow$   $\frac{-2x + 1 = 0 \rightarrow x = 1/2, f(1/2) = 1/4}{2}$ Signo de *y'*: Máximo:  $\left(\frac{1}{2},\frac{1}{4}\right)$ Mínimo: (1, 0) c)  $y = |-x^2 + 1| = \{-x^2 + 1 \text{ si } -1 \le x \le 1 \rightarrow y' =$ No es derivable en *x* = –1, ni en *x* = 1.  $y' = 0 \rightarrow 2x = 0 \rightarrow x = 0$ Signo de *y'*: d)  $y = |x^2 - 4x| = \{-x^2 + 4x \text{ si } 0 \le x \le 4 \rightarrow y' =$  $2x - 4$  si  $x < 0$  $-2x + 4$  si  $0 < x < 4$  $2x - 4$  si  $x > 4$  $\overline{ }$ § ¢ § £  $x^2 - 4x$  si  $x < 0$  $-x^2 + 4x$  si  $0 \le x \le 4$  $x^2 - 4x$  si  $x > 4$  $\overline{\phantom{a}}$ § ¢ § £ Máximo: (0, 1)  $-1$   $\bigvee$  0  $\bigvee$  1  $\bigvee$  Mínimos: (-1, 0) y (1, 0) *y'* < 0 *y'* > 0 *y'* < 0 *y'* > 0 1 2*x* si *x* < –1  $-2x$  si  $-1 < x < 1$ 2 $x$  si  $x > 1$  $\overline{ }$ § ¢ § £  $x^2 - 1$  si  $x < -1$  $-x^2 + 1$  si  $-1 \le x \le 1$  $x^2 - 1$  si  $x > 1$  $\overline{ }$ § ¢ § £ 1  $\frac{1}{2}$  Maximo.  $2$ <br>Mínimo: (1)  $2x - 1 = 0 \rightarrow x = 1/2$  (no vale,  $x > 1$ )  $2x - 1$  si  $x > 1$  $\bigg\}$ ¢ £  $-x^2 + x$  si  $x < 1$  $x^2 - x$  si  $x \ge 1$  $\bigg\}$ ¢ £ Máximo: (0, 0)  $\bigcup_{1}^{0}$  Mínimo:  $(1, -1)$  $y' > 0$   $y' < 0$   $y' > 0$  $2x - 2 = 0 \rightarrow x = 1, f(1) = 1 - 2 = -1$  $2x - 2$  si  $x > 0$  $\bigg)$ ¢ £  $-x^2 + 2x$  si  $x < 0$  $x^2 - 2x$  si  $x \ge 0$  $\bigg)$ ¢ £  $y' > 0$   $y' < 0$   $y' > 0$ No es derivable en  $x = 0$ .<br>  $y' = 0 \iff x^2 - 0 \Rightarrow x = 1$  (no vale, porque  $x < 0$ )<br>
Signo de  $y'$ ;<br>  $\frac{y \times 0}{0} = \frac{y \times 0}{1} = \frac{y \times 0}{1} = \frac{y \times 0}{1} = \frac{y \times 0}{1} = \frac{y \times 0}{1} = \frac{y \times 0}{1} = \frac{y \times 0}{1} = \frac{y \times 0}{1} = \frac{y \times 0}{1} = \frac{y \times 0$  No es derivable en  $x = 0$ , ni en  $x = 4$ .

$$
y' = 0 \implies \begin{cases} 2x - 4 = 0 \implies x = 2 \text{ (no vale, } x < 0) \\ -2x + 4 = 0 \implies x = 2 \implies f(2) = 4 \\ 2x - 4 = 0 \implies x = 2 \text{ (no vale, } x > 4) \end{cases}
$$

Signo de *y'*:

$$
y' < 0 \qquad y' > 0 \qquad y' < 0 \qquad y' > 0
$$

Máximo: (2,4) Mínimos: (0, 0) y (4, 0)

**Asíntotas**

$$
e) y = \frac{1}{|x|} = \begin{cases} -\frac{1}{x} & \text{si } x < 0\\ \frac{1}{x} & \text{si } x > 0 \end{cases}
$$

• Asíntota vertical:  $x = 0$ , porque  $\lim_{x \to 0} \frac{1}{|x|} = +\infty$ .

• Asíntota horizontal:  $y = 0$ , ya que  $\lim_{x \to \pm \infty} \frac{1}{|x|} = 0$  con  $y > 0$ .

Posición:

$$
\frac{y'(x)}{\sqrt{9}} = \frac{y'(x)}{\sqrt{2}} = \frac{y'(x)}{\sqrt{4}} = \frac{y'(x)}{\sqrt{4}} = \frac{1}{\sqrt{4}} = \frac{1}{\sqrt{4}} = \frac{1}{\sqrt{4}} = \frac{1}{\sqrt{4}} = \frac{1}{\sqrt{4}} = \frac{1}{\sqrt{4}} = \frac{1}{\sqrt{4}} = \frac{1}{\sqrt{4}} = \frac{1}{\sqrt{4}} = \frac{1}{\sqrt{4}} = \frac{1}{\sqrt{4}} = \frac{1}{\sqrt{4}} = \frac{1}{\sqrt{4}} = \frac{1}{\sqrt{4}} = 0
$$
\nAsintota vertical:  $x = 0$ , porque  $\lim_{x \to \pm \infty} \frac{1}{|x|} = 0$  con  $y > 0$ .

\nPositiveio.  $y = \frac{1}{|x - 2|} = \frac{1}{\sqrt{4}} = \frac{1}{\sqrt{4}} = \frac{1}{\sqrt{4}} = \frac{1}{\sqrt{4}} = \frac{1}{\sqrt{4}} = \frac{1}{\sqrt{4}} = \frac{1}{\sqrt{4}} = \frac{1}{\sqrt{4}} = \frac{1}{\sqrt{4}} = \frac{1}{\sqrt{4}} = \frac{1}{\sqrt{4}} = \frac{1}{\sqrt{4}} = \frac{1}{\sqrt{4}} = 0$ \nAsintota vertical:  $x = 2$ , porque  $\lim_{x \to 2} \frac{1}{|x - 2|} = +\infty$ .

\nAsintota horizontal:  $y = 0$  converge

\n $\lim_{x \to 2} \frac{1}{|x - 2|} = \frac{1}{\sqrt{4}} = 0$  con  $y > 0$ 

- Asíntota vertical:  $x = 2$ , porque  $\lim_{x \to 2} \frac{1}{|x 2|} = +\infty$ .
- Asíntota horizontal:  $y = 0$ , porque  $\lim_{x \to \pm \infty} \frac{1}{|x 2|} = 0$  con  $y > 0$ .

Posición:

2

### **PARA RESOLVER**

- **15 Representa las siguientes funciones, estudiando:**
	- **Dominio de definición, asíntotas y posición de la curva respecto de estas.**
	- **Crecimiento y extremos relativos.**

a) 
$$
y = \frac{4x-12}{(x-2)^2}
$$
 b)  $y = \frac{x}{(x-2)^2}$  c)  $y = \frac{(x-1)(x-3)}{x-2}$   
\nd)  $y = \frac{x^2}{9-x^2}$  e)  $y = \frac{x^2+4}{x}$  f)  $y = \frac{x^2}{(x-3)^2}$   
\ng)  $y = \frac{2x^3}{x^2+1}$  h)  $y = \frac{x^4}{x^2-4}$  i)  $y = \frac{x^3}{x+2}$   
\nj)  $y = \frac{(x-2)^2}{(x-2)^2}$   
\n**4** Domino:  $|\nabla - |\nabla|$   
\n**6** Binintois.  $|\nabla - |\nabla|$   
\n**6** Binintois.  $|\nabla - |\nabla|$   
\n**7** (x) = 0;  $\lim_{x \to +\infty} f(x) = 0$   
\n $\lim_{x \to -\infty} f(x) = -\infty$   $\lim_{x \to +\infty} f(x) = -\infty$   
\n $\lim_{x \to 2} f(x) = -\infty$   $\lim_{x \to 2} f(x) = -\infty$   $\lim_{x \to 2} f(x) = -\infty$   $\lim_{x \to 2} f(x) = -\infty$   $\lim_{x \to 2} f(x) = -\infty$   $\lim_{x \to 2} f(x) = -\infty$   $\lim_{x \to 2} f(x) = \frac{4(x-2)^2 - (4x-12) \cdot 2(x-2)}{(x-2)^4} = \frac{4(x-2) - 2(4x-12)}{(x-2)^3} = \frac{4(x-8-8x+24)}{(x-2)^3} = \frac{-4x+16}{(x-2)^3} = \frac{4(x-8-8x+24)}{(x-2)^3} = \frac{-4x+16}{(x-2)^3} = \frac{-2}{(x-2)^3} = \frac{-2}{(x-2)^3}$   
\n $f(x) = 0 \rightarrow -4x + 16 = 0 \rightarrow x = 4$   
\n $f(x)$  is the electric energy of the equation  $f(x)$  is the direction of the

tiene un máximo en (4, 1).

• **Gráfica:**  
\nb) 
$$
y = \frac{x}{(x-2)^2}
$$
  
\n• **Domainic:** R – {2}  
\n• **Joinistic** : R – {2}  
\n• **Joinistic** : R – {2}  
\n• **binotic:** R – {2}  
\n• **binotic:**  $x \rightarrow \infty$  for  $f(x) = 0$   
\n•  $x \rightarrow -\infty$ ,  $f(x) = 0$ ;  $x \rightarrow +\infty$ ,  $f(x) > 0$   
\n\t\t $y = 0$  as a  
\n*lim*  $f(x) = 1$   $f(x) = +\infty$   
\n*lim*  $f(x) = -\infty$   
\n*lim*  $f(x) = -\infty$   
\n*lim*  $f(x) = -\infty$   
\n*lim*  $f(x) = -\infty$   
\n*lim*  $f(x) = -\infty$   
\n*lim*  $f(x) = -\infty$   
\n*lim*  $f(x) = -\infty$   
\n*lim*  $f(x) = -\infty$   
\n*lim*  $f(x) = -\infty$   
\n*lim*  $f(x) = -\infty$   
\n*lim*  $f(x) = -\infty$   
\n*lim*  $f(x) = -\infty$   
\n*lim*  $f(x) = -\infty$   
\n*lim*  $f(x) = -\infty$   
\n*lim*  $f(x) = -\infty$   
\n*lim*  $f(x) = -\infty$   
\n*lim*  $f(x) = -\infty$   
\n*lim*  $f(x) = -\infty$   
\n*lim*  $f(x) = -\infty$   
\n*lim*  $f(x) = -\infty$   
\n*lim*  $f(x) = -\infty$   
\n*lim*  $f(x) = -\infty$   
\n*lim*  $f(x) = -\infty$   
\n*lim*  $f(x) = -\infty$   
\

c)  $y = \frac{(x-1)(x-3)}{x-3} = \frac{x^2-4x+3}{x-3} = x-2-\frac{1}{x-3}$ • **Dominio:**  $R - \{2\}$ • **Asíntotas:**  $f(x) = +\infty$  $\lim_{x \to 2^+} f(x) = -\infty$   $\left\{\n\begin{array}{l}\n x = 2 \text{ es asíntota vertical.} \\
 x \to 2^+ \n\end{array}\n\right.$  $y = x - 2$  es asíntota oblicua. (si  $x \to -\infty$ ,  $f(x) > x - 2$ ; si  $x \to +\infty$ ,  $f(x) < x - 2$ ) • **Crecimiento, decrecimiento, extremos relativos:**  $f'(x) = 1 + \frac{1}{x+1}$  $f'(x) = 0 \rightarrow (x-2)^2 + 1 = 0 \rightarrow$  No tiene solución. *f*(*x*) no tiene extremos relativos.  $f'(x) > 0$  para todo  $x \rightarrow f(x)$  es creciente en todo su dominio. • **Gráfica:** d)  $y = \frac{x^2}{x^2}$ • **Dominio:**  $R - \{-3, 3\}$ • **Asíntotas:** *f*(*x*) = –1, *fim*<sub>*x*</sub>  $f(x) = -1$  *d*<sub>*x*</sub>  $\rightarrow$   $+\infty$ (si  $x \to -\infty$ ,  $f(x) < -1$ ; si  $x \to +\infty$ ,  $f(x) < -1$ )  $y = -1$  es asíntota horizontal.  $f(x) = -\infty$  $\lim_{x \to -3^+} f(x) = +\infty$   $\left\{\n\begin{array}{l}\nx = -3 \text{ es asíntota vertical.} \\
x = -3\n\end{array}\n\right\}$  $f(x) = +\infty$  $\lim_{x \to 3^+} f(x) = -\infty$   $\left\{\n\begin{array}{l}\nx = 3 \text{ es asíntota vertical.} \\
x = 3^+ \text{ es as } x \neq 3^+ \text{ es as } x \neq 3^+ \text{ es as } x = 3 \text{ es as } x = 3 \text{ es as } x = 3 \text{ es as } x = 3 \text{ es as } x = 3 \text{ es as } x = 3 \text{ es as } x = 3 \text{ es as } x = 3 \text{ es as } x = 3 \text{ es as } x = 3 \text{ es as } x = 3 \text{ es as } x = 3 \text{ es as } x = 3 \text{ es as }$  $\lim_{x \to 3^-}$  $lim$ <br> $x \to -3^ 9 - x^2$ 2 2  $(x - 2)^2$  $lim\n<sub>x \to 2^</sub>$ *x* – 2  $x^2 - 4x + 3$ *x* – 2  $(x-1)(x-3)$ *x* – 2  $\Big\}$ ¢  $\int$  $\begin{array}{c} \hline \end{array}$ ¢  $\vert$  $\begin{array}{c} \hline \end{array}$ ¢  $\vert$  $\lim_{x \to 2} f(x) = -\infty$ <br>  $y = x - 2$  es asintota coblicua.<br>  $y = x - 2$  es asintota coblicua.<br>
(si  $x \to -\infty$ ,  $f(x) \times x - 2$ ; si  $x \to +\infty$ ,  $f(x) \times x - 2$ )<br>
• Crecimiento, decrecimiento, extremos relativos:<br>  $f'(x) = 1 + \frac{1}{(x - 2)^2}$ <br>  $f'(x$ 

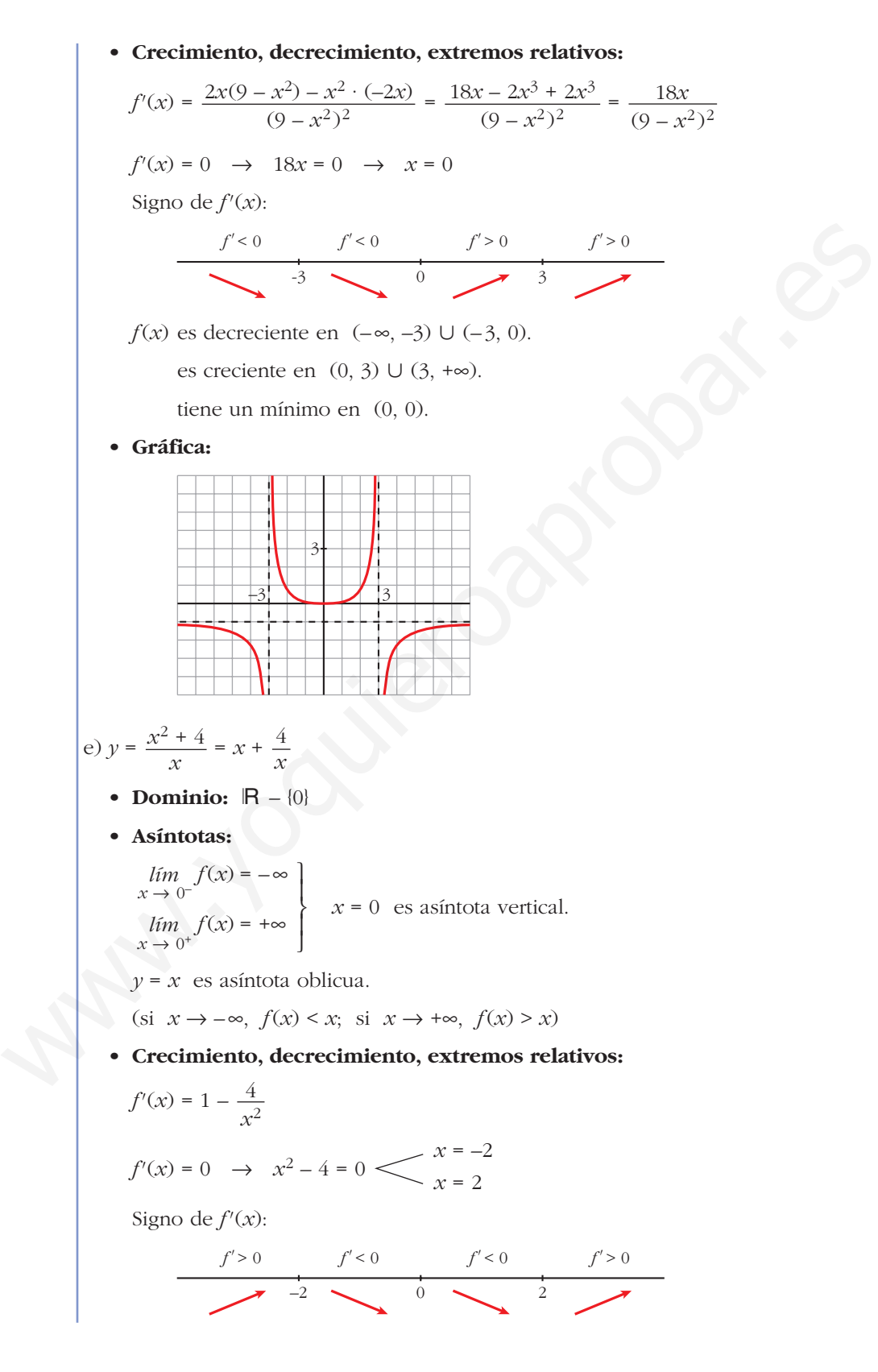

 $f(x)$  es creciente en  $(-\infty, -2) \cup (2, +\infty)$ . es decreciente en  $(-2, 0) \cup (0, 2)$ . tiene un máximo en  $(-2, -4)$ . tiene un mínimo en (2, 4).

#### • **Gráfica:**

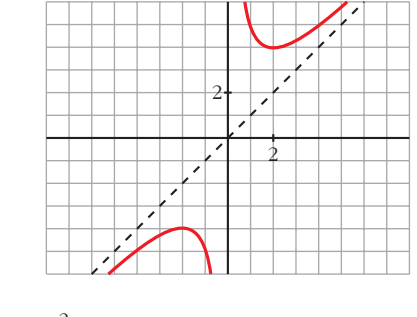

f) 
$$
y = \frac{x^2}{(x-3)^2}
$$

- **Dominio:**  $\mathbb{R} \{3\}$
- **Asíntotas:**

 $\lim_{x \to -\infty} f(x) = 1; \quad \lim_{x \to +\infty} f(x) = 1$ (si  $x \to -\infty$ ,  $f(x) < 1$ ; si  $x \to +\infty$ ,  $f(x) > 1$ ) *y* = 1 es asíntota horizontal.

 $\lim_{x \to 3^-} f(x) = +\infty$  $x = 3$  es asíntota vertical.  $\lim_{x \to 3^+}$ ° § ¢ §  $\rfloor$ 

#### • **Crecimiento, decrecimiento, extremos relativos:**

$$
y = \frac{x^2}{(x-3)^2}
$$
  
\n**1**  $y = \frac{x^2}{(x-3)^2}$   
\n**1 1**  $y = \frac{x^2}{(x-3)^2}$   
\n**2 2 3 4 4 4 5 6 6 7 7 8 9 1 1 1 1 1 1 1 1 1 1 1 1 1 1 1 1 1 1 1 1 1 1 1 1 1 1 1 1 1 1 1 1 1 1 1 1 1 1 1 1 1 1 1 1 1 1 1 1 1 1 1 1 1 1 1 1 1 1 1 1 1 1 1 1 1 1 1 1 1 1 1 1 1 1 1 1 1 1 1 1 1 1 1 1**

 $0 \rightarrow 3$ *f'* < 0 *f'* > 0 *f'* < 0

 $f(x)$  es decreciente en  $(-\infty, 0) \cup (3, +\infty)$ . es creciente en (0, 3). tiene un mínimo en (0, 0).

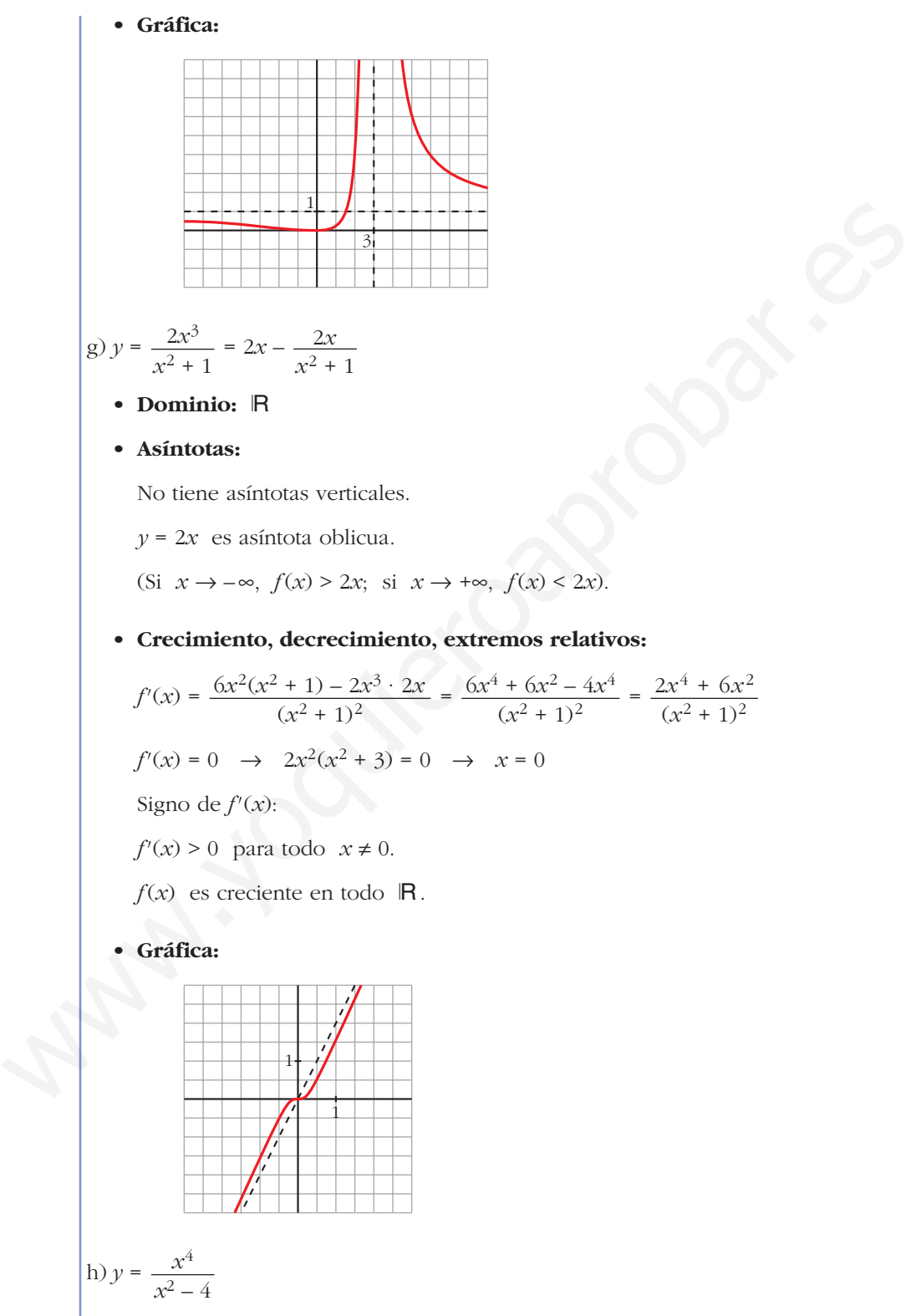

• **Dominio:**  $R - \{-2, 2\}$ 

• **Asíntotas:**

 $f(x) = +\infty$  $\lim_{x \to -2^+} f(x) = -\infty$   $\left\{\n\begin{array}{l}\n x = -2 \text{ es asíntota vertical.} \\
 x \to -2^+ \n\end{array}\n\right\}$  $f(x) = -\infty$  $\lim_{x \to 2^+} f(x) = +\infty$   $\left\{\n\begin{array}{l}\n x = 2 \text{ es asíntota vertical.} \\
 \end{array}\n\right.$  $f(x) = +\infty$ ;  $\lim_{x \to \infty} \frac{f(x)}{x} = -\infty$  $f(x) = +\infty$ ;  $\lim_{x \to \infty} \frac{f(x)}{x} = +\infty$ Ramas parabólicas *f*(*x*)  $\lim_{x \to +\infty} f(x) = +\infty;$   $\lim_{x \to +\infty} \frac{f(x)}{x}$ *f*(*x*)  $lim_{x \to -\infty} f(x) = +\infty;$   $lim_{x \to -\infty} \frac{f(x)}{x}$  $\lim_{x \to 2^{-}} f(x) = -\infty$  $\lim_{x \to -2^{-}} f(x) = +\infty$ ¢  $\int$ ¢  $\int$ ° § § ¢ § § £  $\lim_{x \to -2} f(x) = +\infty$   $\left.\begin{array}{l} x = 2 \text{ cs asifnotat vertical.} \\ \lim_{x \to -\infty} f(x) = +\infty; \quad \lim_{x \to -\infty} \frac{f(x)}{x} = -\infty \\ \lim_{x \to +\infty} f(x) = +\infty; \quad \lim_{x \to -\infty} \frac{f(x)}{x} = +\infty \end{array}\right\}$  Ramas parabólicas<br>  $\therefore$  **Crecimiento, decrecimiento, extremos relativ** 

#### • **Crecimiento, decrecimiento, extremos relativos:**

$$
f'(x) = \frac{4x^3(x^2 - 4) - x^4 \cdot 2x}{(x^2 - 4)^2} = \frac{4x^5 - 16x^3 - 2x^5}{(x^2 - 4)^2} = \frac{2x^5 - 16x^3}{(x^2 - 4)^2} = \frac{2x^3(x^2 - 8)}{(x^2 - 4)^2}
$$
  
=  $\frac{2x^3(x^2 - 8)}{(x^2 - 4)^2}$ 

$$
f'(x) = 0
$$
  $\rightarrow$   $2x^3(x^2 - 8) = 0$   $\leftarrow$   $x = -\sqrt{8}$   
 $x = \sqrt{8}$ 

Signo de  $f'(x)$ :

| $f' < 0$    | $f' > 0$ | $f' < 0$ | $f' < 0$ | $f' < 0$   | $f' > 0$   |
|-------------|----------|----------|----------|------------|------------|
| $-\sqrt{8}$ | $-2$     | $0$      | $2$      | $\sqrt{8}$ | $\sqrt{8}$ |

*f*(*x*) es decreciente en  $(-\infty, -\sqrt{8}) \cup (0, 2) \cup (2, \sqrt{8})$ . es creciente en  $(-\sqrt{8}, -2) \cup (-2, 0) \cup (\sqrt{8}, +\infty)$ .

tiene un mínimo en  $(-\sqrt{8}, 16)$  y otro en  $(\sqrt{8}, 16)$ .

tiene un máximo en (0, 0).

• **Gráfica:**

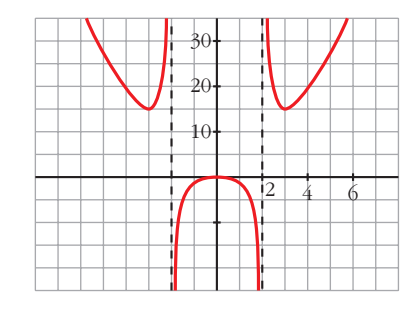

i) 
$$
y = \frac{x^3}{x+2}
$$
  
\n• Domino:  $|\mathbf{R} - \mathbf{l} - 2|$   
\n• Asíntotas:  
\n
$$
\lim_{x \to -2^2} f(x) = +\infty
$$
\n
$$
\lim_{x \to -2^2} f(x) = -\infty
$$
\n
$$
\lim_{x \to -\infty} f(x) = +\infty; \quad \lim_{x \to -\infty} \frac{f(x)}{x} = -\infty
$$
\n
$$
\lim_{x \to +\infty} f(x) = +\infty; \quad \lim_{x \to +\infty} \frac{f(x)}{x} = +\infty
$$
\nRamas parabólicas  
\n
$$
\lim_{x \to +\infty} f(x) = +\infty; \quad \lim_{x \to +\infty} \frac{f(x)}{x} = +\infty
$$
\n• Crecimiento, **decrecimiento, extremos relativos:**  
\n
$$
f'(x) = \frac{3x^2(x+2) - x^3}{(x+2)^2} = \frac{3x^3 + 6x^2 - x^3}{(x+2)^2} = \frac{2x^3 + 6x^2}{(x+2)^2}
$$
\n
$$
f'(x) = 0 \implies 2x^2(x+3) = 0 \implies x = 0
$$
\n
$$
f(x) = \frac{f'(x)}{x} = -3
$$
\n
$$
\text{signo de } f'(x):
$$
\n
$$
\frac{f'(x)}{x} = \frac{f'(x)}{x} = -3
$$
\n
$$
\text{signo de } f'(x):
$$
\n
$$
\frac{f'(x)}{x} = \frac{f'(x)}{x} = -3
$$
\n
$$
\text{signo de } f'(x):
$$
\n
$$
\frac{f'(x)}{x} = \frac{f'(x)}{x} = -3
$$
\n
$$
\text{signo de } f'(x):
$$
\n
$$
\frac{f'(x)}{x} = \frac{f'(x)}{x} = -3
$$
\n
$$
\text{e creciente en } (-3, -2) \cup (-2, +\infty).
$$
\n
$$
\text{tiene un punto de inflexión en } (0, 0).
$$
\n• **Gráfica:**\n
$$
\sqrt{\frac{
$$

 $-4$   $-2$   $1$  2 3 1 2 3 4

## **UNIDAD 8**

$$
y = \frac{(x-2)^2}{x-1} = x-3+\frac{1}{x-1}
$$
\n• Dominio: R – [1]  
\n• Asintotas:  
\n
$$
\lim_{x\to 1} f(x) = -\infty
$$
\n
$$
x^2 + 1
$$
\n
$$
\lim_{x\to 1} f(x) = +\infty
$$
\n
$$
y = x-3
$$
 es asintota oblicua.  
\n(Si x → -∞, f(x) < x-3; si x → +∞, f(x) > x-3).  
\n• Crecimiento, decrecimiento, extremos relations:  
\n
$$
f'(x) = 1 - \frac{1}{(x-1)^2} = \frac{(x-1)^2-1}{(x-1)^2} = \frac{x^2-2x}{(x-1)^2}
$$
\n
$$
f'(x) = 0 \rightarrow x(x-2) = 0 \leftarrow x = 0
$$
\n
$$
x = 2
$$
\nsigno de  $f'(x)$ :

\n
$$
\frac{f'(x)}{0} = \frac{f'(x)}{x-1} = \frac{f'(x)}{x^2}
$$
\n
$$
f(x)
$$
 es creciente en  $(-\infty, 0)$  U (2, +∞).  
\n• es decreciente on  $(0, 1)$  U (1, 2).  
\n• time un maximo en  $(0, -4)$ .  
\n• time un minimo en  $(2, 0)$ .  
\n• Gráfica:  
\n**11**\n**1**\n**1**\n**1**\n**2**\n**7**\n**3**\n**4**\n**5**\n**5**\n**6**\n**a) Halla las as síntotas de la gráfica de la función definida para  $x > 0$  por:  
\n
$$
f(x) = \frac{1+x^2}{x}
$$
\n**6**\n**7**\n**6**\n**8**\n**7**\n**6**\n**9**\n**1**\n**10**\n**1**\n**11**\n**12**\n**13**\n**14**\n**15**\n**16**\n**17**\n**18**\n**

- **b) Halla las regiones de crecimiento y de decrecimiento de** *f* **indicando sus máximos y mínimos locales y globales, si los hay.**
- **c) Esboza la gráfica de** *f***.**

a) *f*(*x*) = +@ 8 *x* = 0 es asíntota vertical. *f*(*x*) = *x* + 8 *y* = *x* es asíntota oblicua. (Si *x* 8 +@, *f*(*x*) > *x*). b) *f'*(*x*) = 1 – = *f'*(*x*) = 0 8 *x*<sup>2</sup> –1 = 0 (*x* = –1 no vale, pues *f*(*x*) está definida solamente para *x* > 0). Signo de *f'*(*x*): *f*(*x*) es decreciente en (0, 1). es creciente en (1, +@). tiene un mínimo (local y global) en (1, 2). no tiene un máximo. c) **17 En las siguientes funciones se pide: • Dominio de definición, asíntotas y posición de la curva respecto a ellas. • Intervalos de crecimiento y de decrecimiento y extremos. • Representación gráfica.** 2 1 0 1 *f'* < 0 *f'* > 0 *x* = –1 (no vale) *x* = 1 *x*<sup>2</sup> – 1 *x*2 1 *x*2 1 *x lím x* 8 0+ www.yoquieroaprobar.es

**a** 
$$
y = \frac{1}{x^2 - 2x - 3}
$$

\n**b**  $y = \frac{3 - 2x}{x}$ 

\n**c**  $y = x^2 - \frac{2}{x}$ 

\n**d**  $y = \frac{x^2}{x + 2}$ 

\n**e** Dominic:

\n $x^2 - 2x - 3 = 0 \rightarrow x = -1, x = 3$ . Dom =  $|\mathbf{R} - \{-1, 3\}|$ 

• Asíntotas verticales:

$$
x = -1. \text{ Position} \left\{\n\begin{array}{l}\n\lim_{x \to -1^{-}} \frac{1}{x^2 - 2x - 3} = +\infty \\
\lim_{x \to +1^{+}} \frac{1}{x^2 - 2x - 3} = -\infty\n\end{array}\n\right.
$$
\n
$$
x = 3. \text{ Position} \left\{\n\begin{array}{l}\n\lim_{x \to 3^{-}} \frac{1}{x^2 - 2x - 3} = -\infty \\
\lim_{x \to 3^{+}} \frac{1}{x^2 - 2x - 3} = +\infty\n\end{array}\n\right.
$$
\n
$$
x = 3. \text{ Position} \left\{\n\begin{array}{l}\n\lim_{x \to 3^{+}} \frac{1}{x^2 - 2x - 3} = 0.\n\end{array}\n\right.
$$
\n
$$
y = 0, \text{ porque } \lim_{x \to 3^{+}} \frac{1}{x^2 - 2x - 3} = 0.
$$
\n
$$
10. \text{ Position} \left\{\n\begin{array}{l}\n\text{Si } x \to +\infty, \ y > 0 \\
\text{Si } x \to -\infty, \ y > 0\n\end{array}\n\right.
$$
\n
$$
y' = \frac{2x + 2}{(x^2 - 2x - 3)^2} = 0 \to -2x + 2 = 0 \to x = 1, \ f(1) = -\frac{1}{4}
$$
\n
$$
\text{Signo de } y':
$$
\n
$$
y' > 0 \qquad y' < 0 \qquad y' < 0 \qquad y' < 0\n\end{array}\n\text{Máxiom: } \left(1, -\frac{1}{4}\right)
$$
\n
$$
\text{Intervalos de crecimiento: } (-\infty, -1) \cup (-1, 1)
$$

• Asíntota horizontal:

$$
y = 0
$$
, porque  $\lim_{x \to \pm \infty} \frac{1}{x^2 - 2x - 3} = 0$ .

Posición  $\left\langle \begin{array}{c} \n\text{Si } x \to +\infty, \ y > 0 \\
\text{Si } x \to +\infty, \ y > 0\n\end{array} \right\rangle$ Si  $x \to -\infty$ ,  $y > 0$ 

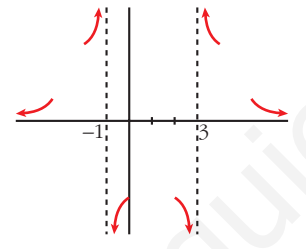

• Intervalos de crecimiento, de decrecimiento y extremos:

$$
y' = \frac{-2x + 2}{(x^2 - 2x - 3)^2} = 0 \implies -2x + 2 = 0 \implies x = 1, \ f(1) = -\frac{1}{4}
$$
  
Signo de y'.

$$
\frac{y' > 0 \quad y' > 0 \quad y' < 0 \quad y' < 0}{\sqrt{1 - \frac{1}{\sqrt{1 - \frac{1}{
$$

Intervalos de crecimiento:  $(-\infty, -1) \cup (-1, 1)$ Intervalos de decrecimiento:  $(1, 3) \cup (3, +\infty)$ 

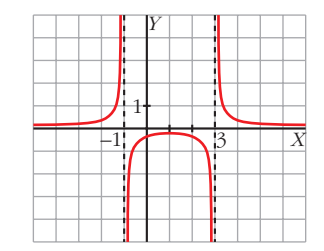
b) 
$$
y = \frac{3-2x}{x}
$$
  
\n• Dominio:  $\mathbb{R} - \{0\}$   
\n• Asíntotas verticales:  
\n $x = 0$ . Posición  $\left\langle \begin{array}{cc} \lim_{x \to 0^{-}} \frac{3-2x}{x} = -\infty \\ \lim_{x \to 0^{-}} \frac{3-2x}{x} = +\infty \end{array} \right\rangle$   
\n• Asíntota horizontal:  
\n $\lim_{x \to \pm \infty} \frac{3-2x}{x} = -2$ ,  $y = -2$ .  
\nPositiveometric function of  $\mathbb{R} \times \mathbb{R} \to \infty$ ,  $y > -2$   
\n• Intervalos de crecimiento of  $\mathbb{R} \times \mathbb{R} \to -\infty$ ,  $y < -2$   
\n• Intervalos de crecimiento of  $\mathbb{R} \times \mathbb{R} \to -\infty$ ,  $y < -2$   
\n• Intervalos de creciento of  $\mathbb{R} \times \mathbb{R} \to \infty$  at  $\infty$  at  $\infty$ 

• Intervalos de crecimiento y de decrecimiento:

$$
y' = \frac{-2x - (3 - 2x)}{x^2} = \frac{-3}{x^2}
$$

Signo de *y'*: Es negativa en todo su dominio.

La función es decreciente en su dominio.

No tiene máximos ni mínimos.

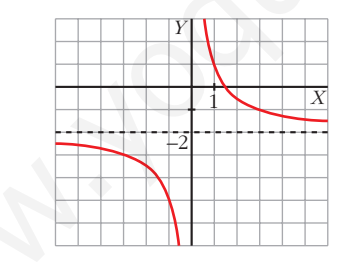

c) 
$$
y = x^2 - \frac{2}{x}
$$

- Dominio:  $\mathbb{R} \{0\}$
- Asíntota vertical:

$$
x = 0. \text{ Position}
$$
\n
$$
\begin{aligned}\n\lim_{x \to 0^{-}} \left( x^{2} - \frac{2}{x} \right) &= +\infty \\
\lim_{x \to 0^{+}} \left( x^{2} - \frac{2}{x} \right) &= -\infty\n\end{aligned}
$$
\nAsíntota horizontal no tiene, porque 
$$
\lim_{x \to \pm \infty} \left( x^{2} - \frac{2}{x} \right) = +\infty.
$$

–2

• Tampoco tiene asíntota oblicua, porque:

$$
\lim_{x \to \pm \infty} \frac{f(x)}{x} = \lim_{x \to \pm \infty} \left( x - \frac{2}{x^2} \right) = \pm \infty
$$

• Intervalos de crecimiento y de decrecimiento:

$$
y'= 2x + \frac{2}{x^2} = \frac{2x^3 + 2}{x^2}
$$
;  $y'=0 \rightarrow 2x^3 + 2 = 0 \rightarrow x = -1$ ,  $f(-1) = 3$ 

Signo de *y'*:

$$
y' < 0 \t y' > 0 \t y' > 0
$$
  
\n
$$
y' > 0
$$
  
\n
$$
y'' > 0
$$
  
\n
$$
Mínimo: (-1, 3)
$$

Intervalos de crecimiento:  $(-1, 0) \cup (0, +\infty)$ 

Intervalos de decrecimiento: (–@, –1)

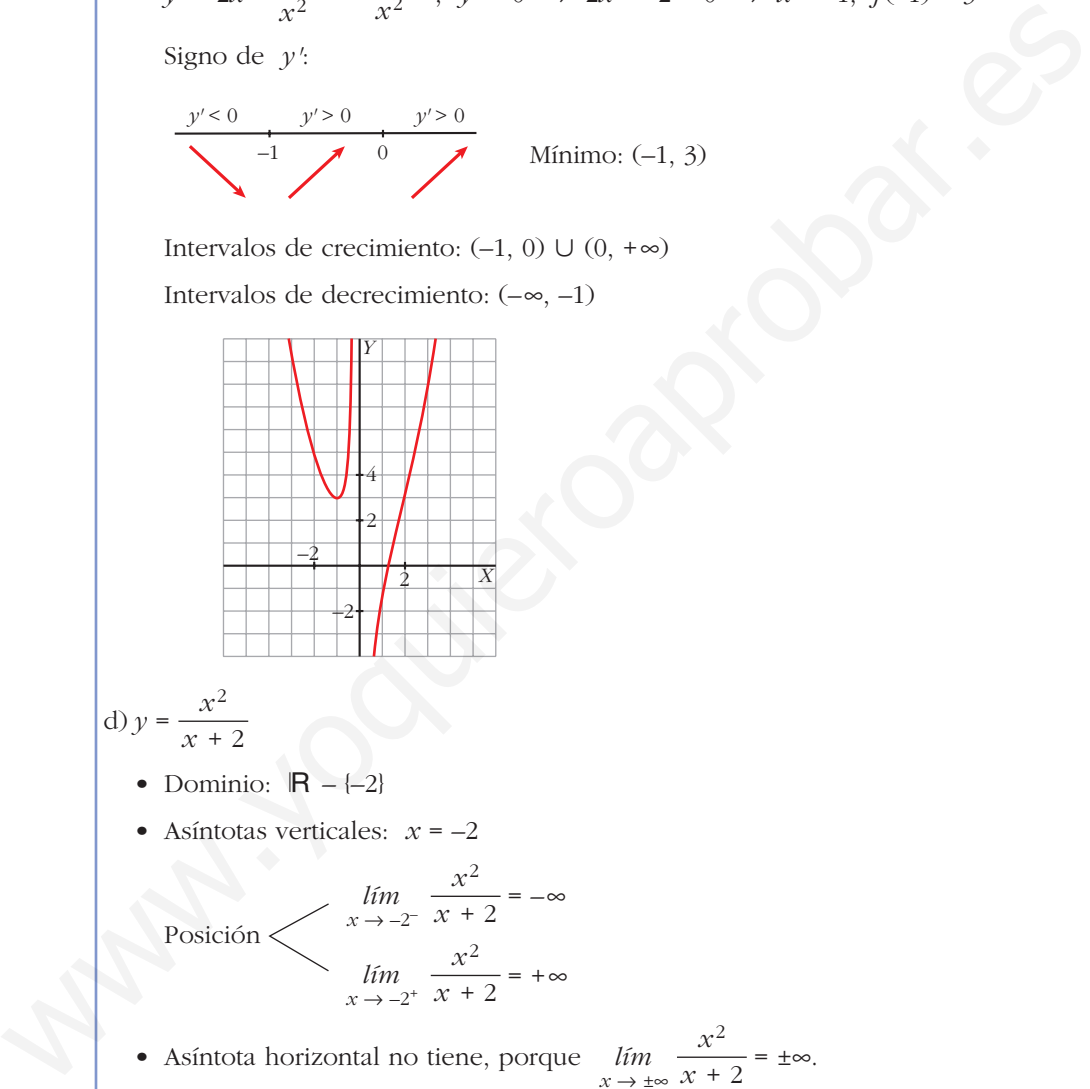

$$
\text{d}) y = \frac{x^2}{x+2}
$$

- Dominio:  $\mathbb{R} \{-2\}$
- Asíntotas verticales:  $x = -2$

Posición

• Asíntota horizontal no tiene, porque  $\lim_{x \to 0} \frac{x^2}{x^2} = \pm \infty$ .  $\lim_{x \to \pm \infty} \frac{x}{x + 2}$ 

 $\lim_{x \to -2^+}$ 

 $\lim_{x \to -2^{-}} \frac{x}{x+2}$ 

 $\frac{x^2}{\sqrt{2}} = -\infty$ 

 $\frac{x^2}{x+2}$  = + $\infty$ 

• Asíntota oblicua:

$$
x^{2} \longrightarrow y = x - 2 + \frac{4}{x + 2}
$$
  
\n
$$
-x^{2} - 2x \longrightarrow x - 2
$$
  
\n
$$
2x + 4
$$
  
\n4

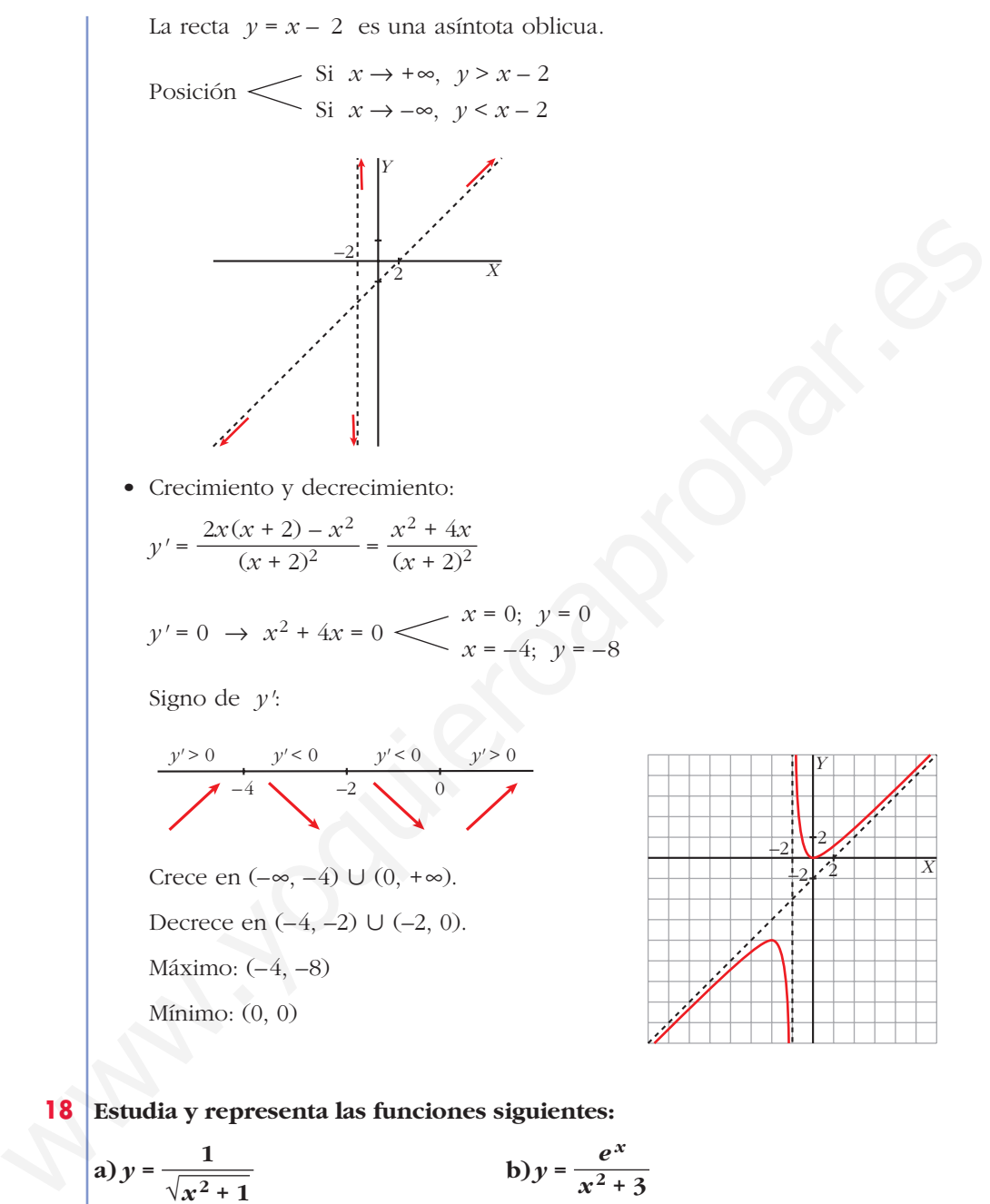

**18 Estudia y representa las funciones siguientes:**

**a** 
$$
y = \frac{1}{\sqrt{x^2 + 1}}
$$

\n**b**  $y = \frac{e^x}{x^2 + 3}$ 

\n**c**  $y = x + \frac{4}{(x - 1)^2}$ 

\n**d**  $y = \sqrt{x^2 + 1}$ 

\n**e**  $y = \frac{1}{\sqrt{x^2 + 1}}$ 

\n**f**  $y = \frac{1}{\sqrt{x^2 + 1}}$ 

\n**g**  $y = \frac{1}{\sqrt{x^2 + 1}}$ 

\n**h i**  $y = \sqrt{x^2 + 1}$ 

\n**o**  $y = \sqrt{x^2 + 1}$ 

\n**l**  $y = \sqrt{x^2 + 1}$ 

\n**u**  $y = \sqrt{x^2 + 1}$ 

\n**u**  $y = \sqrt{x^2 + 1}$ 

\n**u**  $y = \sqrt{x^2 + 1}$ 

\n**u**  $y = \sqrt{x^2 + 1}$ 

\n**u**  $y = \sqrt{x^2 + 1}$ 

\n**u**  $y = \sqrt{x^2 + 1}$ 

\n**u**  $y = \sqrt{x^2 + 1}$ 

\n**u**  $y = \sqrt{x^2 + 1}$ 

\n**u**  $y = \sqrt{x^2 + 1}$ 

\n**u**  $y = \sqrt{x^2 + 1}$ 

\n**u**  $y = \sqrt{x^2 + 1}$ 

\n**u**  $y = \sqrt{x^2 + 1}$ 

\n**u**  $y = \sqrt{x^2 + 1}$ 

\n**u**  $y = \sqrt{x^2 + 1}$ 

\n**u**  $y = \sqrt{x^2 + 1}$ 

\n**u**  $y = \sqrt{x^2 + 1}$ 

\n**u**  $y = \sqrt{x^2 + 1}$ 

\n**u**  $y = \sqrt{x^2 + 1}$ 

\n**u**

• Asíntota horizontal:  $y = 0$  $\frac{1}{\sqrt{1-x^2}} = 0$  (con  $f(x) > 0$  si  $x \to \pm \infty$ ) • Crecimiento:  $y' = \frac{-2x}{\sqrt{2x}} = \frac{-x}{\sqrt{2x}}$ ;  $y' = 0 \rightarrow -x = 0 \rightarrow x = 0$ ,  $y = 1$ Signo de la derivada: Crece en  $(-\infty, 0)$  y decrece en  $(0, +\infty)$ . Máximo: (0, 1) • Representación: b)  $y = \frac{e^x}{x^2 + 1}$ • Dominio: R • No tiene asíntotas verticales. • Asíntotas horizontales:  $= +\infty$ ; *lím*  $\frac{f(x)}{f(x)} = +\infty$  rama parabólica.  $y = 0 \Rightarrow y = 0$  asíntota horizontal hacia – $\infty$  (con  $f(x) > 0$ cuando  $x \rightarrow -\infty$ ) • Crecimiento:  $y' = \frac{e^x(x^2+3)+e^x\cdot 2x}{(x^2+2x+3)^2} = \frac{e^x(x^2+2x+3)}{(x^2+2x+3)^2}$  $y' = 0 \rightarrow x^2 + 2x + 3 = 0 \rightarrow x = \frac{-2 \pm \sqrt{4} - 12}{2}$ No tiene solución. No hay puntos singulares. La función es creciente en su dominio. No tiene máximos ni mínimos. • Representación: 1  $\overline{\mathcal{L}}$ 2  $(x^2 + 3)^2$  $e^{x}(x^2 + 3) + e^{x} \cdot 2x$  $(x^2 + 3)^2$ *e x*  $\lim_{x \to -\infty} \frac{1}{x^2 + 3}$  $\lim_{x \to +\infty} \frac{f(x)}{x}$ *e x*  $\lim_{x \to +\infty} \frac{1}{x^2 + 3}$ *x*<sup>2</sup> + 3  $-2$   $-1$   $-1$   $1$   $2$ 1  $\theta$  $y' > 0$   $y' < 0$  $\sqrt{x^2+1}$  $-2x$  $2\sqrt{x^2+1}$ *lím*<br>*x* → ±∞  $\sqrt{x^2 + 1}$ Signo de la derivada:<br>  $\frac{y' > 0}{\sqrt{6}} + \frac{y' < 0}{\sqrt{6}}$ <br>
Crece en  $(-\infty, 0)$  y decrece en  $(0, +\infty)$ .<br>
Máximo:  $(0, 1)$ <br>
• Representación:<br>
• No tiene asíntotas verticales:<br>
• Asíntotas iorbitales:<br>
• Asíntotas iorbitales:

 $-1$  | | 1 | 2 | 3

c) *y* = *x* + • Dominio: Á – {1} *y* = = • Asíntota vertical: *x* = 1 *x* + = +@ *x* + = +@ • No tiene asíntota horizontal: *x* + = ±@ • Asíntota oblicua: *y* = *x* Posición • Crecimiento: Puntos singulares: *y'* = 1 – ; *y'* = 0 8 1 – = 0 8 (*x* – 1)3 = 8 8 8 *x* – 1 = 2 8 *x* = 3, *f*(3) = 4 Signo de *f'*: Crece en (–@, 1) « (3, +@) y decrece en (1, 3). Mínimo: (3, 4) • Representación: 1 3 *f'* > 0 *f'* < 0 *f'* > 0 8 (*x* – 1)3 8 (*x* – 1)3 Si *x* 8 +@ *f*(*x*) > *x* Si *x* 8 –@ *f*(*x*) > *x* 4 (*<sup>x</sup>* – 1)2 *lím x* 8 +@ ) <sup>4</sup> (*<sup>x</sup>* – 1) ( <sup>2</sup> *lím x* 8 1+ ) <sup>4</sup> (*<sup>x</sup>* – 1) ( <sup>2</sup> *lím x* 8 1– *x*<sup>3</sup> – 2*x*<sup>2</sup> + *x* + 4 (*x* – 1)2 *x* (*x* – 1)2 + 4 (*x* – 1)2 4 (*x* – 1)2 www.yoquieroaprobar.es

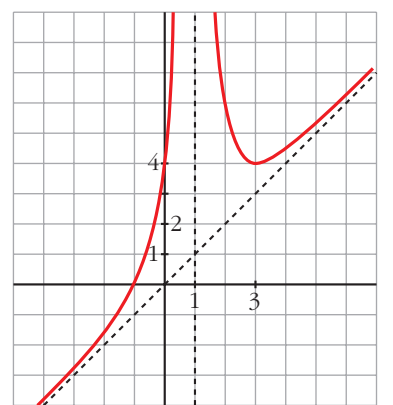

d)  $y = \sqrt{x^2 + 1}$ 

- Dominio: R
- No tiene asíntotas verticales, ni horizontales.
- Asíntotas oblicuas:

$$
m = \lim_{x \to +\infty} \frac{f(x)}{x} = \lim_{x \to +\infty} \frac{\sqrt{x^2 + 1}}{x} = 1
$$
  
\n
$$
n = \lim_{x \to +\infty} (\sqrt{x^2 + 1} - x) = \lim_{x \to +\infty} \frac{(\sqrt{x^2 + 1} - x)(\sqrt{x^2 + 1} + x)}{\sqrt{x^2 + 1} + x} =
$$
  
\n
$$
= \lim_{x \to +\infty} \frac{1}{\sqrt{x^2 + 1} + x} = 0
$$
  
\n
$$
y = x
$$
 es asíntota oblicua hacia  $+\infty$ .  
\n
$$
m = \lim_{x \to -\infty} \frac{\sqrt{x^2 + 1}}{x} = \lim_{x \to +\infty} \frac{\sqrt{(-x)^2 + 1}}{-x} = -1
$$
  
\n
$$
n = \lim_{x \to -\infty} (\sqrt{x^2 + 1} + x) = \lim_{x \to +\infty} (\sqrt{x^2 + 1} - x) = 0
$$
  
\n
$$
y = -x
$$
 es asíntota oblicua hacia  $-\infty$ .  
\n• Puntos singulares:  
\n
$$
y' = \frac{2x}{2\sqrt{x^2 + 1}} = \frac{x}{\sqrt{x^2 + 1}}; \ y' = 0 \to x = 0, \ f(0) = 1
$$
  
\nSigno de la derivada:  
\n
$$
\frac{y' < 0}{\sqrt{0}} = \frac{y' > 0}{\sqrt{0}}
$$
  
\nCrece en (0,  $+\infty$ ) y decrease en (-∞, 0).  
\nMímino: (0, 1).  
\n• Representation:

 $y = x$  es asíntota oblicua hacia + $\infty$ .

$$
m = \lim_{x \to -\infty} \frac{\sqrt{x^2 + 1}}{x} = \lim_{x \to +\infty} \frac{\sqrt{(-x)^2 + 1}}{-x} = -1
$$

$$
n = \lim_{x \to -\infty} (\sqrt{x^2 + 1} + x) = \lim_{x \to +\infty} (\sqrt{x^2 + 1} - x) = 0
$$

 $y = -x$  es asíntota oblicua hacia – $\infty$ .

• Puntos singulares:

$$
y' = \frac{2x}{2\sqrt{x^2 + 1}} = \frac{x}{\sqrt{x^2 + 1}}; \ y' = 0 \ \to \ x = 0, \ f(0) = 1
$$

Signo de la derivada:

 $\dot{0}$  $y' < 0$   $y' > 0$ 

Crece en  $(0, +\infty)$  y decrece en  $(-\infty, 0)$ .

Mínimo: (0, 1).

• Representación:

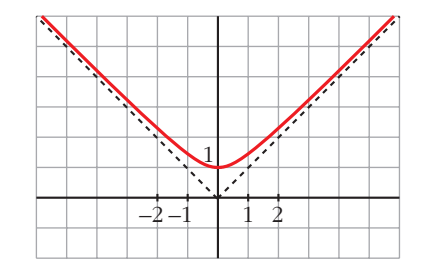

# **Página 206**

- **19 Estudia y representa las siguientes funciones:**
- **a**)  $y = \sqrt{4-x^2}$ **c**)  $y = \sqrt[3]{x^2}$  **d**)  $y =$ a)  $y = \sqrt{4 - x^2}$ • **Dominio:** [–2, 2] • **Asíntotas:** no tiene. • **Puntos singulares:**  $f'(x) = \frac{-2x}{\sqrt{2x}} = \frac{-x}{\sqrt{2x}}$  $f'(x) = 0 \rightarrow x = 0$ Signo de *f'*(*x*):  $-2$  0 2 2 *f'* > 0 *f'* < 0  $\theta$  $\sqrt{4-x^2}$ –2*x* 2√4 –  $x^2$  $\sqrt[3]{x^2}$  **d**)  $y = \sqrt[3]{1-x^2}$ **b**)  $y = \sqrt{x^2 - x^2}$ a)  $y = \sqrt{4 - x^2}$ <br>
• Dominio: [-2, 2]<br>
• Asintotas no tiene.<br>
• Puntos singulares:<br>  $f'(x) = \frac{-2x}{2\sqrt{4 - x^2}} = \frac{-x}{\sqrt{4 - x^2}}$ <br>  $f'(x) = 0 \rightarrow x = 0$ <br>
Signo de  $f'(x)$ :<br>  $\frac{f'(x)}{2} = \frac{2}{\sqrt{4 - x^2}}$ <br>  $f(x)$  as crecteure en el intervalo

 $f(x)$  es creciente en el intervalo  $(-2, 0)$  y decreciente en el intervalo  $(0, 2)$ . Tiene un máximo en (0, 2).

- Corta el eje *X* en (–2, 0) y en (2, 0).
- **Gráfica:**

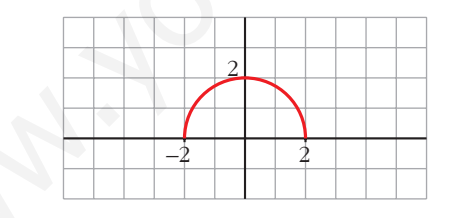

b) 
$$
y = \sqrt{x^2 - x}
$$

- **Dominio:**  $(-\infty, 0] \cup [1, +\infty)$
- **Asíntotas:**

No tiene asíntotas verticales.

$$
\lim_{x \to -\infty} f(x) = +\infty
$$
\n
$$
\lim_{x \to -\infty} \frac{f(x)}{x} = \lim_{x \to +\infty} \frac{\sqrt{x^2 + x}}{-x} = -1
$$

$$
\lim_{x \to \infty} [f(x) + x] = \lim_{x \to \infty} \frac{[x - x] - 1}{[x^2 + x - x]} =
$$
\n
$$
= \lim_{x \to \infty} \frac{[x^2 + x - x] - 1}{[x^2 + x + x]} =
$$
\n
$$
= \lim_{x \to \infty} \frac{x^2 + x - x^2}{\sqrt{x^2 + x + x}} = \lim_{x \to \infty} \frac{x}{\sqrt{x^2 + x + x}} = \frac{1}{2}
$$
\n
$$
y = -x + \frac{1}{2} \text{ es asin toa oblicua cuando } x \to -\infty \left( f(x) < -x + \frac{1}{2} \right).
$$
\n
$$
\lim_{x \to \infty} f(x) = +\infty
$$
\n
$$
\lim_{x \to \infty} \frac{f(x)}{x} = \lim_{x \to \infty} \frac{\sqrt{x^2 - x}}{x} = 1
$$
\n
$$
\lim_{x \to \infty} \frac{f(x)}{x} = \lim_{x \to \infty} \frac{\sqrt{x^2 - x}}{x} = -1
$$
\n
$$
\lim_{x \to \infty} \frac{f(x)}{x} = \lim_{x \to \infty} \frac{\sqrt{x^2 - x} - x}{[x^2 - x + x]} =
$$
\n
$$
= \lim_{x \to \infty} \frac{\sqrt{x^2 - x} - x^2}{\sqrt{x^2 - x + x}} = \lim_{x \to \infty} \frac{-x}{\sqrt{x^2 - x + x}} = \frac{-1}{2}
$$
\n
$$
y = x - \frac{1}{2} \text{ es asin toa oblicua cuando } x \to +\infty \left( f(x) < x - \frac{1}{2} \right).
$$
\n
$$
\bullet \text{ Puntos singulares:}
$$
\n
$$
f'(x) = \frac{2x - 1}{2\sqrt{x^2 - x}}
$$
\n
$$
f'(x) = 0 \to 2x - 1 = 0 \to x = \frac{1}{2}
$$
\n
$$
\text{No tiene puntos singulares (en } x = \frac{1}{2} \text{ no está definida } f(x)).
$$
\n
$$
\text{Signo de } f'(x):
$$
\n
$$
f'(x) \text{ es decrease: the } [1, +\infty).
$$

• Pasa por  $(0, 0)$  y  $(1, 0)$ .

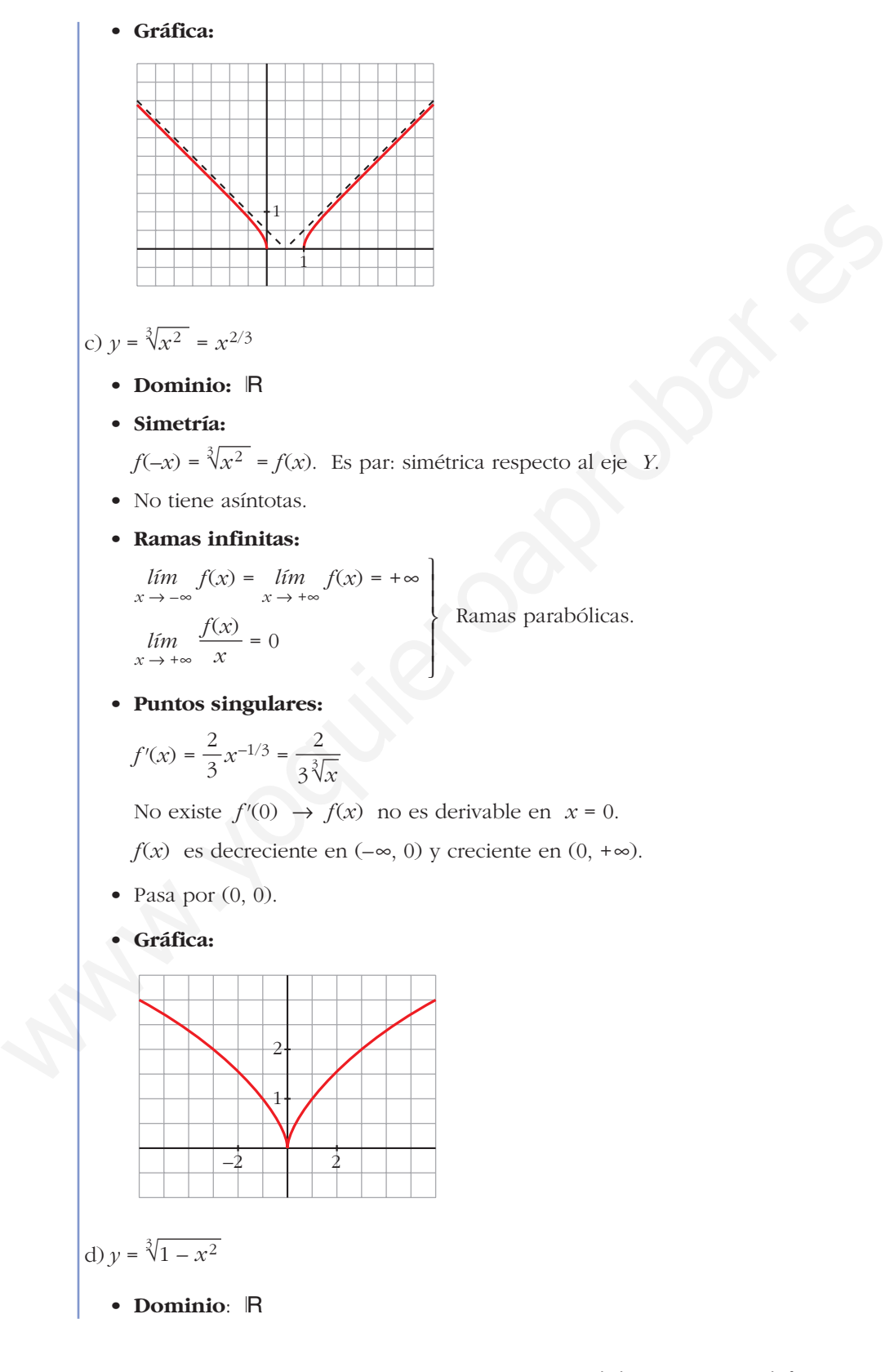

## • **Asíntotas:**

No tiene asíntotas verticales.

$$
\lim_{x \to -\infty} f(x) = \lim_{x \to +\infty} f(x) = -\infty
$$
\n
$$
\lim_{x \to -\infty} \frac{f(x)}{x} = \lim_{x \to +\infty} \frac{f(x)}{x} = 0
$$
\nRamas parabólicas.

• **Puntos singulares:**

$$
f'(x) = \frac{-2x}{3\sqrt[3]{(1-x^2)^2}} \rightarrow f(x)
$$
 no es derivable en  $x = -1$  ni en  $x = 1$ .

 $f'(x) = 0 \rightarrow -2x = 0 \rightarrow x = 0$ 

Signo de *f'*(*x*):

| $f' > 0$ | $f' < 0$ | $f' < 0$ |   |   |   |
|----------|----------|----------|---|---|---|
| —        | -1       | —        | 0 | — | 1 |

 $f(x)$  es creciente en  $(-\infty, 0)$ , es decreciente en  $(0, +\infty)$ ; tiene un máximo en (0, 1).

- Corta al eje *X* en (–1, 0) y en (1, 0).
- **Gráfica:**

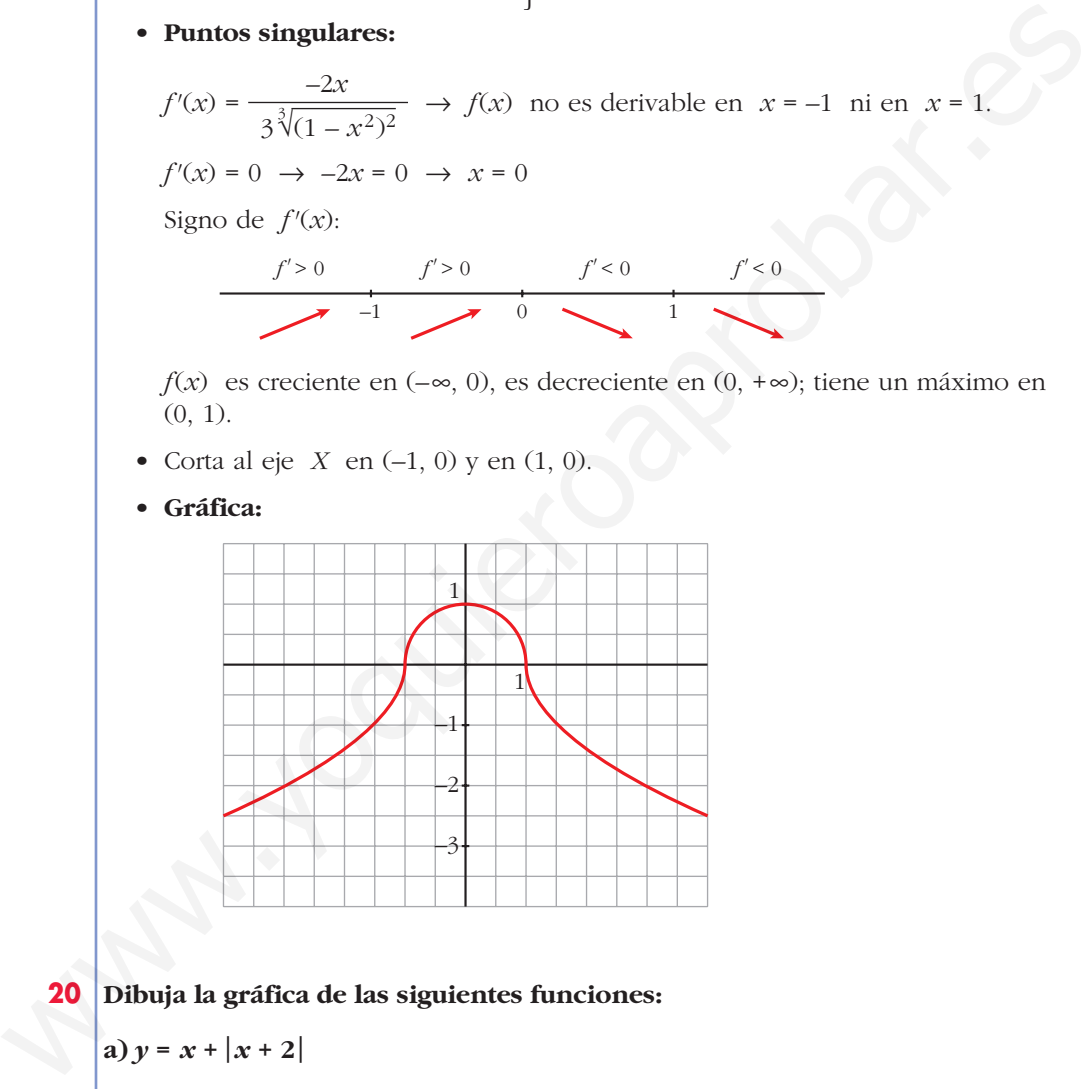

# **20 Dibuja la gráfica de las siguientes funciones:**

\n- **a)** 
$$
y = x + |x + 2|
$$
\n- **b)**  $y = 2x - |x - 3|$
\n- **c)**  $y = |x| + |x - 3|$
\n- **d)**  $y = x |x - 1|$
\n- **a)**  $y = x + |x + 2|$
\n- **c)**  $|x + 2| = 0 \Leftrightarrow x = -2$ , estudiamos *f* a la izquierda y a la derecha de  $-2$  para definirla por intervalos.
\n

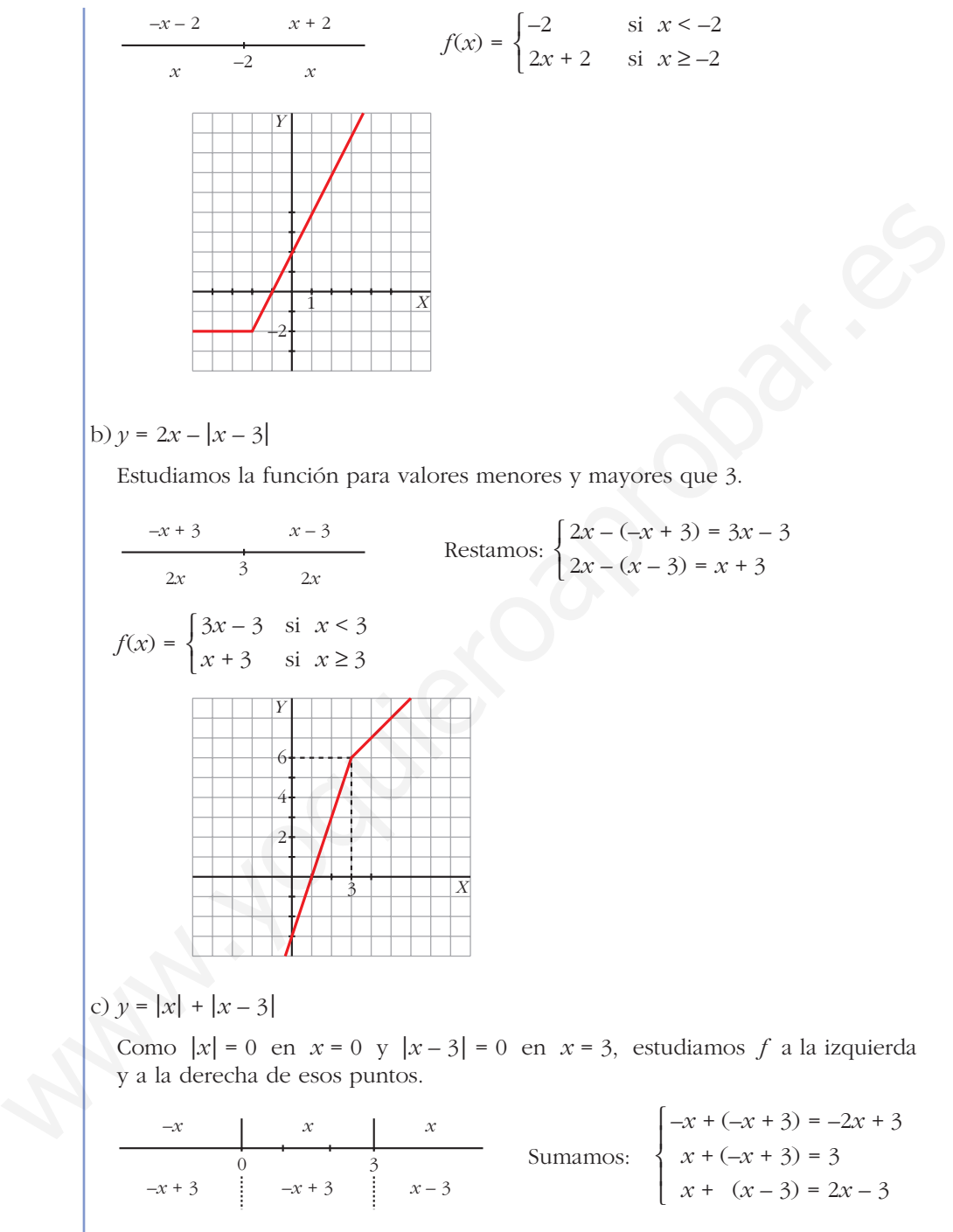

$$
f(x) = \begin{cases} -2x + 3 & \text{si } x < 0 \\ 3 & \text{si } 0 \le x \le 3 \\ 2x - 3 & \text{si } x > 3 \end{cases}
$$

Unidad 8. Representación de funciones **<sup>78</sup>**

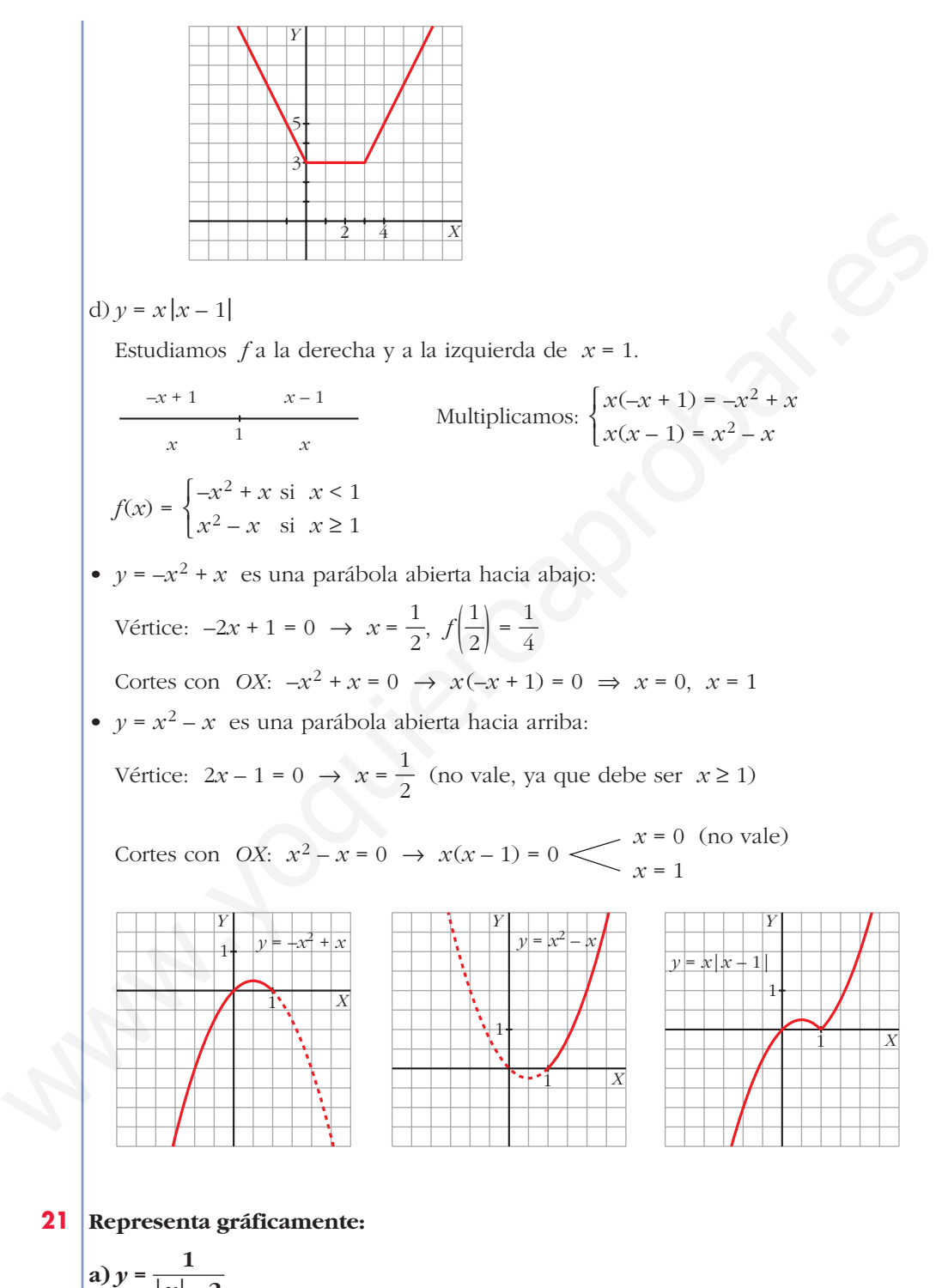

a) 
$$
y = \frac{1}{|x|-2}
$$
  
\nDefinitions la función por intervals:  $f(x) = \begin{cases} \frac{1}{-x-2} & \text{si } x < 0 \\ \frac{1}{x-2} & \text{si } x \ge 0 \end{cases}$   
\nSi  $x < 0$ ,  $y = \frac{1}{-x-2} = \frac{-1}{x+2}$ .  
\nDomainic:  $\mathbb{R} - i-2\mathbb{I}$   
\nAsfintota vertical:  
\n
$$
\lim_{x \to -2} f(x) \leq \frac{8i}{x} \leq -2, f(x) \to +\infty
$$
\n $x = -2$  es una asintota vertical.  
\nAsfintota horizontal:  
\n
$$
\lim_{x \to -\infty} \frac{-1}{x+2} = 0
$$
\n $y = 0$  es afintota horizontal hacia  $-\infty$   $(f(x) > 0)$ .  
\n
$$
\boxed{Y}
$$
\n
$$
\boxed{Y}
$$
\n
$$
\boxed{Y}
$$
\n
$$
\boxed{Y}
$$
\n
$$
\boxed{Y}
$$
\n
$$
\boxed{X}
$$
\n
$$
\boxed{Y}
$$
\n
$$
\boxed{Y}
$$
\n
$$
\boxed{X}
$$
\n
$$
\boxed{Y}
$$
\n
$$
\boxed{X}
$$
\n
$$
\boxed{Y}
$$
\n
$$
\boxed{X}
$$
\n
$$
\boxed{X}
$$
\n
$$
\boxed{Y}
$$
\n
$$
\boxed{X}
$$
\n
$$
\boxed{X}
$$
\n
$$
\boxed{X}
$$
\n
$$
\boxed{X}
$$
\n
$$
\boxed{X}
$$
\n
$$
\boxed{X}
$$
\n
$$
\boxed{X}
$$
\n
$$
\boxed{X}
$$
\n
$$
\boxed{X}
$$
\n
$$
\boxed{X}
$$
\n
$$
\boxed{X}
$$
\n
$$
\boxed{X}
$$
\n
$$
\boxed{X}
$$
\n
$$
\boxed{X}
$$
\n
$$
\boxed{X}
$$
\n
$$
\boxed{X}
$$
\n
$$
\boxed{X}
$$
\n
$$
\boxed{X}
$$
\n
$$
\boxed{X}
$$
\n
$$
\boxed{X}
$$
\

*y* = 0 es asíntota horizontal hacia + $\infty$  (*f*(*x*) > 0).

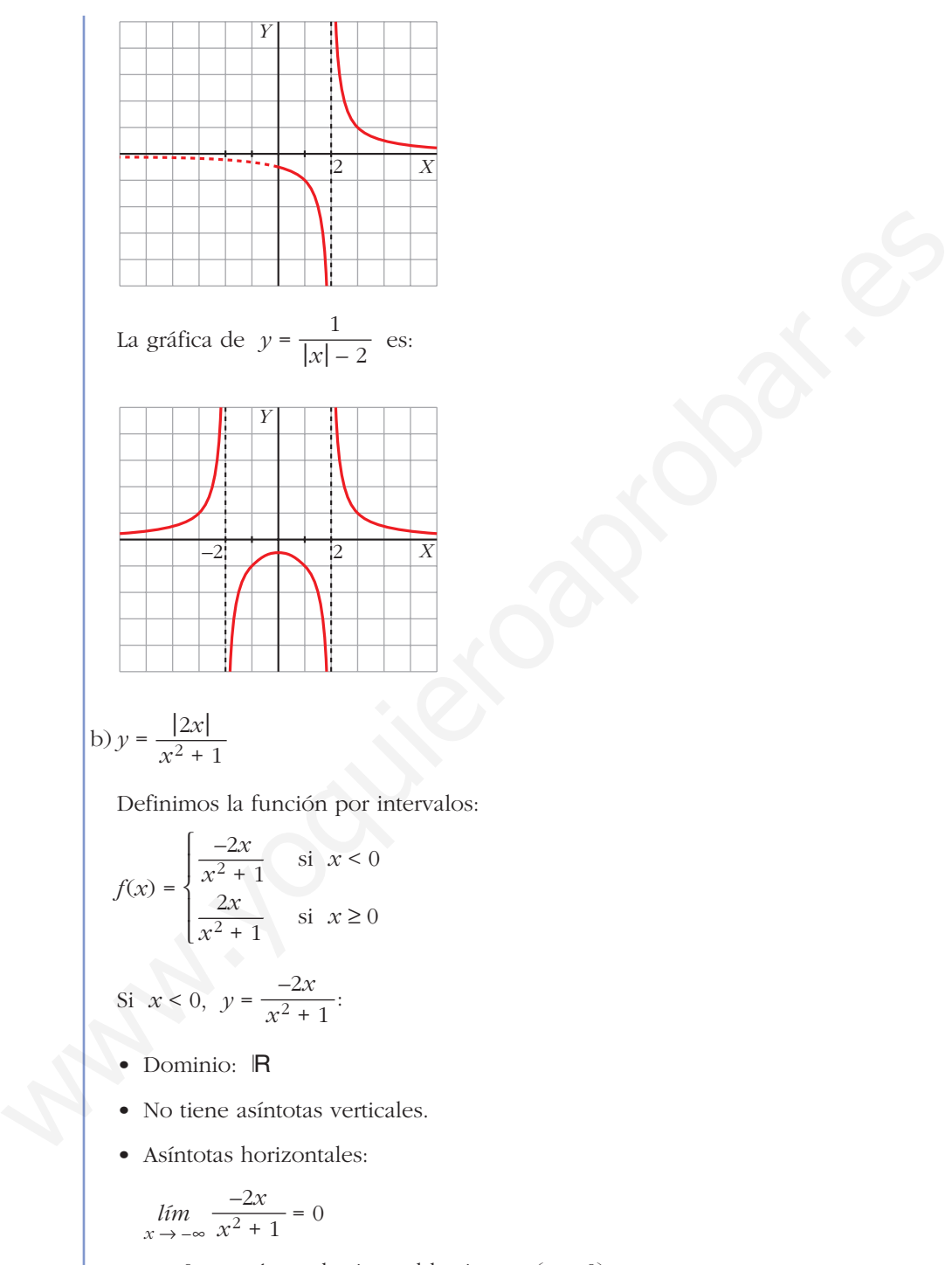

 $y = 0$  es asíntota horizontal hacia – $\infty$  ( $y > 0$ ).

• Puntos singulares:

$$
f'(x) = \frac{-2(x^2+1) + 2x \cdot 2x}{(x^2+1)^2} = \frac{-2x^2 - 2 + 4x^2}{(x^2+1)^2} = \frac{2x^2 - 2}{(x^2+1)^2}
$$

$$
f'(x) = 0 \implies \frac{2x^2 - 2}{(x^2 + 1)^2} = 0 \le x = 1 \text{ (no vale, 1 > 0)}
$$
  

$$
x = -1, f(-1) = 1
$$

Signo de *f'*:

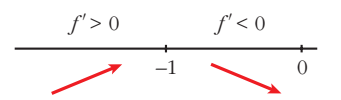

Máximo en (–1, 1).

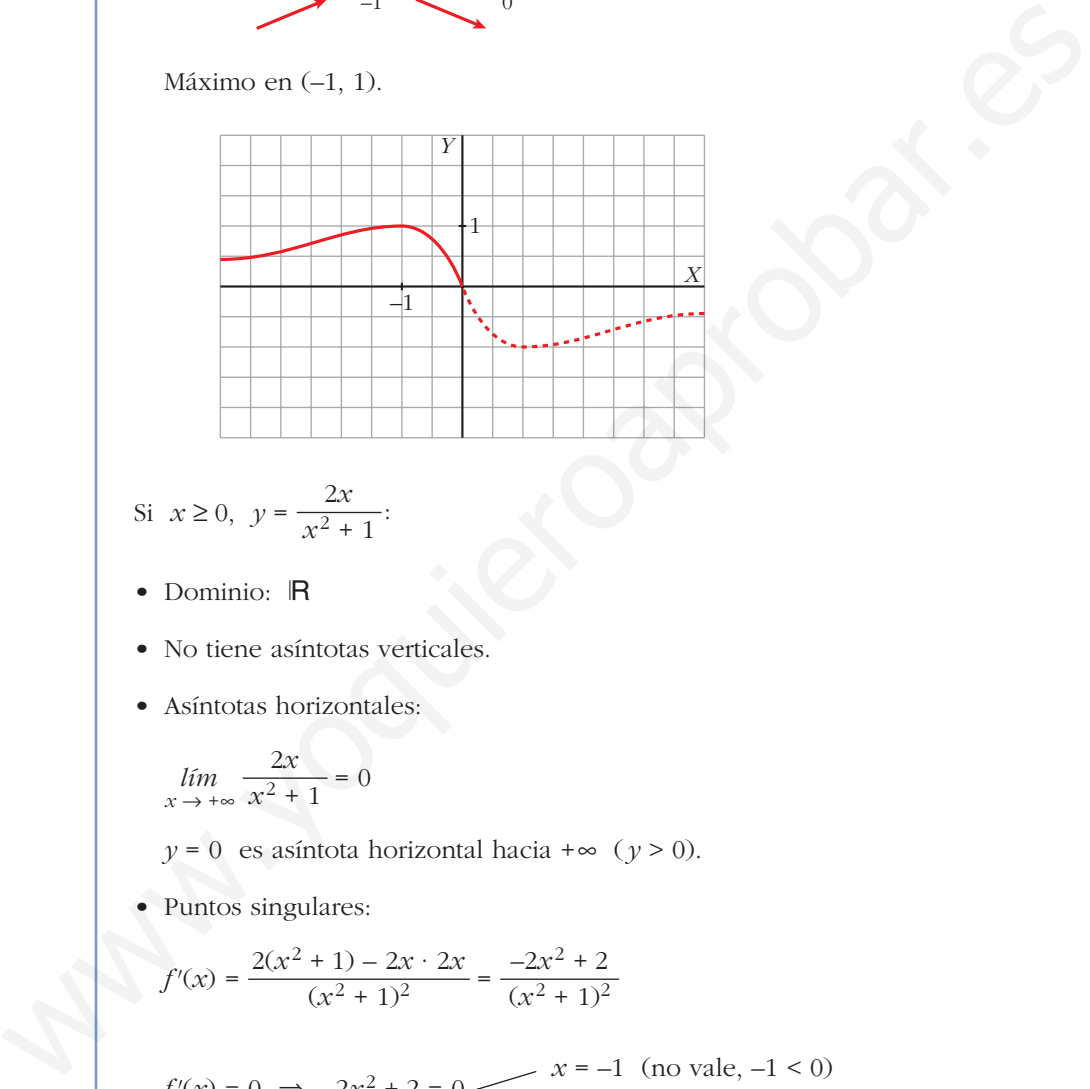

Si 
$$
x \ge 0
$$
,  $y = \frac{2x}{x^2 + 1}$ :

- Dominio: R
- No tiene asíntotas verticales.
- Asíntotas horizontales:

$$
\lim_{x \to +\infty} \frac{2x}{x^2 + 1} = 0
$$

 $y = 0$  es asíntota horizontal hacia + $\infty$  ( $y > 0$ ).

• Puntos singulares:

$$
f'(x) = \frac{2(x^2 + 1) - 2x \cdot 2x}{(x^2 + 1)^2} = \frac{-2x^2 + 2}{(x^2 + 1)^2}
$$

$$
f'(x) = 0 \implies -2x^2 + 2 = 0 \le x = -1
$$
 (no vale, -1 < 0)  
 $x = 1$ ,  $f(1) = 1$ 

Signo de *f'*:

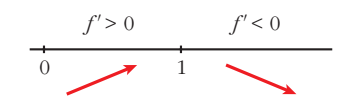

Máximo en (1, 1).

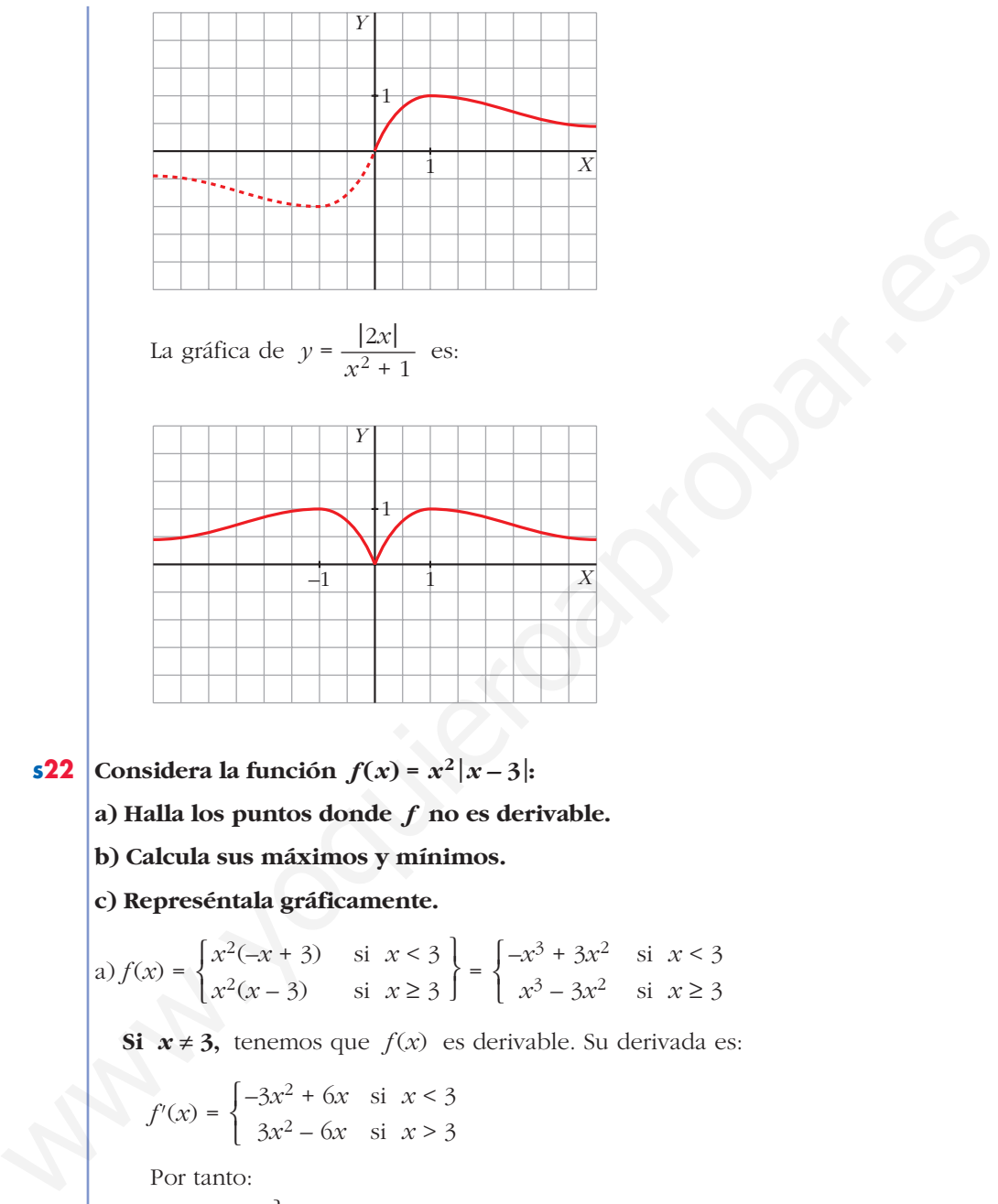

**s22 Considera la función**  $f(x) = x^2|x-3|$ **:** 

**a) Halla los puntos donde** *f* **no es derivable.**

**b) Calcula sus máximos y mínimos.**

**c) Represéntala gráficamente.**

a) 
$$
f(x) = \begin{cases} x^2(-x+3) & \text{si } x < 3 \\ x^2(x-3) & \text{si } x \ge 3 \end{cases} = \begin{cases} -x^3 + 3x^2 & \text{si } x < 3 \\ x^3 - 3x^2 & \text{si } x \ge 3 \end{cases}
$$

**Si**  $x \neq 3$ , tenemos que  $f(x)$  es derivable. Su derivada es:

 $f'(x) = \begin{cases} -3x^2 + 6x & \text{si } x < 3 \\ 0 & \text{si } x > 3 \end{cases}$  $3x^2 - 6x$  si  $x > 3$  $\bigg\}$ ¢ £

Por tanto:

b)  $f'(x) = 0 \rightarrow -3x^2 + 6x = 0$  si  $x < 3$  $3x(-x+2) = 0$   $\left\langle x = 0 \right\rangle \rightarrow (0, 0)$  $3x^2 - 6x = 0$  si  $x > 3 \rightarrow$  ninguno  $x = 2 \rightarrow (2, 4)$  $f'(3^-) \neq f'(3^+)$  $f(x)$  no es derivable en  $x = 3$  (Punto  $(3, 0)$ ). ° ¢ £  $f'(3^-) = -9$ *f'* (3+) = 9

Como  $f(x) \ge 0$  para todo *x*, tenemos que:  $f(x)$  tiene un mínimo en  $(0, 0)$  y otro en  $(3, 0)$ , y tiene un máximo en  $(2, 4)$ . c)  $\lim_{x \to -\infty} f(x) = +\infty; \quad \lim_{x \to +\infty} f(x) = +\infty$ 

Uniendo todo lo anterior, llegamos a la gráfica:

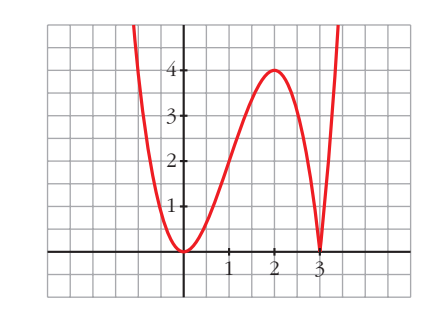

**s23** La recta  $y = 2x + 6$  es una asíntota oblicua de la función  $f(x) = \frac{2x^2 + 1}{x^2 + 1}$ . **Halla el valor de** *k* **y representa la función así obtenida.**  $\boldsymbol{x}$  –  $\boldsymbol{k}$ 

### • **Hallamos** *k***:**

Si  $y = 2x + 6$  es asíntota oblicua, tenemos que:

$$
\lim_{x \to +\infty} \frac{f(x)}{x} = 2; \quad \lim_{x \to +\infty} [f(x) - 2x] = 6
$$

Por tanto:

= = 2 [ *f*(*x*) – 2*x*] = – 2*x* = = = = 2*k* = 6 8 *k* = 3 2*kx* + 1 *<sup>x</sup>* – *<sup>k</sup> lím x* 8 +@ 2*x*<sup>2</sup> + 1 – 2*x*<sup>2</sup> + 2*kx <sup>x</sup>* – *<sup>k</sup> lím <sup>x</sup>* <sup>8</sup> <sup>+</sup>@ ] <sup>2</sup>*x*<sup>2</sup> + 1 *<sup>x</sup>* – *<sup>k</sup>* [ *lím x* 8 +@ *lím x* 8 +@ 2*x*<sup>2</sup> + 1 *<sup>x</sup>*<sup>2</sup> – *kx lím x* 8 +@ *f*(*x*) *x lím x* 8 +@ www.yoquieroaprobar.es

También podríamos efectuar la división:

$$
2x2 + 1
$$

$$
-2x2 + 2kx
$$

$$
2kx + 1
$$

$$
-2kx + 2k2
$$

$$
1 + 2k2
$$

La asíntota oblicua es  $y = 2x + 2k$ .  $2x + 2k = 2x + 6 \rightarrow 2k = 6 \rightarrow k = 3$ 

# **UNIDAD 8**

For tanto, 
$$
f(x) = \frac{2x^2 + 1}{x - 3}
$$
  
\n• **Dominic:** |R – {3}  
\n• **Asíntotas:**  
\n
$$
\lim_{x \to 3^{-}} f(x) = -\infty
$$
\n
$$
\lim_{x \to 3^{+}} f(x) = +\infty
$$
\n
$$
\lim_{x \to 3^{+}} f(x) = +\infty
$$
\n
$$
\int_{y=2x+6}^{2x+6} e^{\frac{x}{25}} \csc(\frac{x}{2x}) dx = 3 \text{ es a  
\nSis a  
\n*g* = 2*x* + 6*g* = 3  
\n*h* = 3*h* = 3  
\n*h* = 3*h* = 3  
\n*h* = 3*h* = 3  
\n*h* = 3*h* = 3  
\n*h* = 3*h* = 3  
\n*h* = 3*h* = 3  
\n*h* = 3*h* = 3
$$

• **Gráfica:**

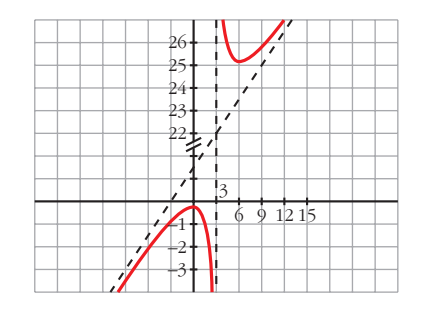

**s24 Considera la función:**

$$
f(x) = \begin{cases} \frac{1}{x^2 + 1} & \text{si } x < 0 \\ -x + 1 & \text{si } x \ge 0 \end{cases}
$$

**En el intervalo (–**@**, 0], estudia la existencia de puntos de corte con los ejes, si la función crece o decrece, la existencia de puntos de inflexión y si tiene asíntotas. Dibuja la gráfica en todo** Á**.**

**si la function** crece o decrece, la existencia de puntos de intlexión y **si** tiene  
\n**asíntotas. Dibuja la gráfica en todo** R.  
\n
$$
f(x) = \begin{cases}\n\frac{1}{x^2 + 1} & \text{si } x < 0 \\
-x + 1 & \text{si } x \ge 0\n\end{cases}
$$
\n**s** i  $x \in (-\infty, 0), y = \frac{1}{x^2 + 1}$   
\nSi  $x = 0, y = -x + 1 = 1$   
\nCortes con los ejes:  $x = 0, y = 1 \rightarrow (0, 1)$   
\n $y = 0 \rightarrow \frac{1}{x^2 + 1} = 0$  No tiene solución. No corta a *Y*.  
\n**•** Circimiento y decrecimiento:  
\n
$$
y' = \frac{-2x}{(x^2 + 1)^2}, \frac{-2x}{(x^2 + 1)^2} = 0 \rightarrow -2x = 0 \rightarrow x = 0, f(0) = 1
$$
\nSigno de  $f'(x)$ :  
\n
$$
\frac{f' > 0}{0}
$$
\n**La** función es creciente.  
\n**•** Puntos de inflexión:  
\n**•** Puntos de inflexión:  
\n
$$
f''(x) = \frac{6x^2 - 2}{(x^2 + 1)^3}, \frac{6x^2 - 2}{(x^2 + 1)^3} = 0 \rightarrow x^2 = \frac{1}{3} \times \frac{x = \frac{\sqrt{3}}{3}}{\sqrt{3}} \text{ (no vale)}
$$

$$
f''(x) = \frac{6x^2 - 2}{(x^2 + 1)^3}; \quad \frac{6x^2 - 2}{(x^2 + 1)^3} = 0 \implies x^2 = \frac{1}{3} \le \frac{x}{3} = \frac{\sqrt{3}}{\frac{3}{3}} \text{ (no vale)}
$$

Signo de  $f''(x)$ :

$$
f''(x) > 0
$$
  

$$
f''(x) < 0
$$
  

$$
\frac{-\sqrt{3}}{3}
$$

Punto de inflexión:  $\left(-\frac{\sqrt{3}}{3}, \frac{3}{4}\right) \approx (-0.58; 0.75)$ √3  $\begin{bmatrix} -3 \end{bmatrix}$ 

• Representación:

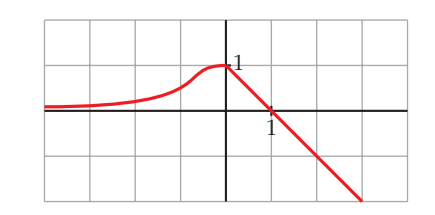

**25 Dada la función**  $f(x) = ax + b + \frac{8}{a}$ , calcula *a* y *b* para que la gráfica de *f x*

**pase por el punto (–2, –6) y tenga, en ese punto, tangente horizontal. Para esos valores de** *a* **y** *b***, representa la función.**

$$
f(x) = ax + b + \frac{8}{x}; \ f'(x) = a - \frac{8}{x^2}
$$

- *a* = 2  $-2a + b = -2$ • Pasa por  $(-2, -6)$ ,  $f(-2) = -6 \rightarrow -2a + b - 4 = -6$
- $b = 2$  $\Bigg\}$ *a* = 2  $\Bigg\}$ • Tangente horizontal  $\rightarrow f'(-2) = 0 \rightarrow a - 2 = 0$

Para estos valores, queda:  $f(x) = 2x + 2 + \frac{8}{x}$ *x*

- **Dominio:**  $\mathbb{R} \{0\}$
- **Asíntotas:**

 $f(x) = -\infty$  $\lim_{x \to 0^+} f(x) = +\infty$  $\lim_{x \to 0^-} f(x) = -\infty$ <br>  $x = 0$  es asíntota vertical. ° § § ¢ § § £ **25** Dada la función  $f(x) = ax + b + \frac{8}{x}$ , calcula a y b para que la gráfica de f<br>pase por el punto (-2, -6) y tenga, en ese punto, tangente horizontal. Para<br>esos valores de a y b, representa la función.<br> $f(x) = ax + b + \frac{8}{x}$ ,

 $f(x) = 2x + 2 + \frac{8}{x}$   $\rightarrow y = 2x + 2$  es asíntota oblicua. *x*

$$
(Si \ x \rightarrow -\infty, \ f(x) < 2x + 2; \ \text{si} \ x \rightarrow +\infty, \ f(x) > 2x + 2)
$$

• **Puntos singulares:**

 $f'(x) = 2 - \frac{8}{x^2} = \frac{2x^2 - 8}{x^2}$  $f'(x) = 0 \rightarrow 2x^2 - 8 = 0 \rightarrow x^2 = 4$   $\swarrow$   $x = -2, f(-2) = -6$ Signo de  $f'(x)$ :  $-2$  0 *f'* > 0 *f'* < 0 *f'* < 0 *f'* > 0 2  $x = 2$ ,  $f(2) = 10$ *x*2 8 *x*2

 $f(x)$  es creciente en  $(-\infty, -2) \cup (2, +\infty)$ . es decreciente en  $(-2, 0)$   $\cup$   $(0, 2)$ . tiene un máximo en (–2, –6). tiene un mínimo en (2, 10).

#### • **Gráfica:**

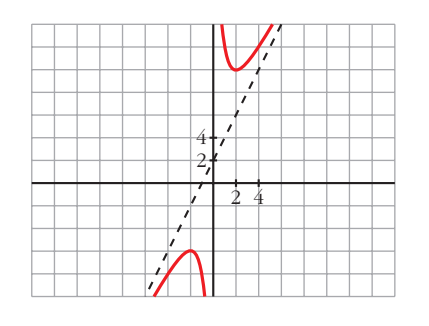

**26 Representa las siguientes funciones:**

- **a**)  $y = \frac{x}{e^{x}}$  **b**) $y =$ **c**)  $y = x \ln x$  **d**) $y = (x - 1)e^x$ **e**)  $y = e^{-x^2}$ **f**)  $y = x^2 e^{-x}$ **h**) $y = ln(x^2 - 1)$ a)  $y = \frac{x}{x}$ *x***<sup>3</sup>** *ln x ln x x ex* **Example 26**<br> **Example 26**<br> **Example 26**<br> **Example 26**<br> **Example 26**<br> **Example 26**<br> **Example 26**<br> **Example 26**<br> **Example 26**<br> **Example 26**<br> **Example 26**<br> **Example 26**<br> **Example 26**<br> **Example 26**<br> **Example 26**<br> **Example 26** 
	- **Dominio: R** (ya que  $e^x \neq 0$  para todo *x*).
	- **Asíntotas:**

*e x*

No tiene asíntotas verticales.

 $f(x) = -\infty$ ; *lím*  $\frac{f(x)}{x} = +\infty \rightarrow$  Rama parabólica  $\lim_{x \to +\infty} f(x) = \lim_{x \to +\infty} \frac{x}{e^x} = 0$  $\lim_{x \to -\infty} f(x) = -\infty; \quad \lim_{x \to -\infty} \frac{f(x)}{x}$ 

 $y = 0$  es asíntota horizontal cuando  $x \to +\infty$  ( $f(x) > 0$ ).

• **Puntos singulares:**

 $f'(x) = \frac{e^x - xe^x}{e^{2x}} = \frac{e^x (1-x)}{e^{2x}} = \frac{1-x}{e^x}$  $f'(x) = 0 \rightarrow 1 - x = 0 \rightarrow x = 1$ Signo de  $f'(x)$ :  $\overline{\qquad \qquad }$  1  $f' > 0$   $f' < 0$ *e x*  $e^{x}(1-x)$ *e*2*<sup>x</sup>*  $e^x - xe^x$ *e*2*<sup>x</sup>*

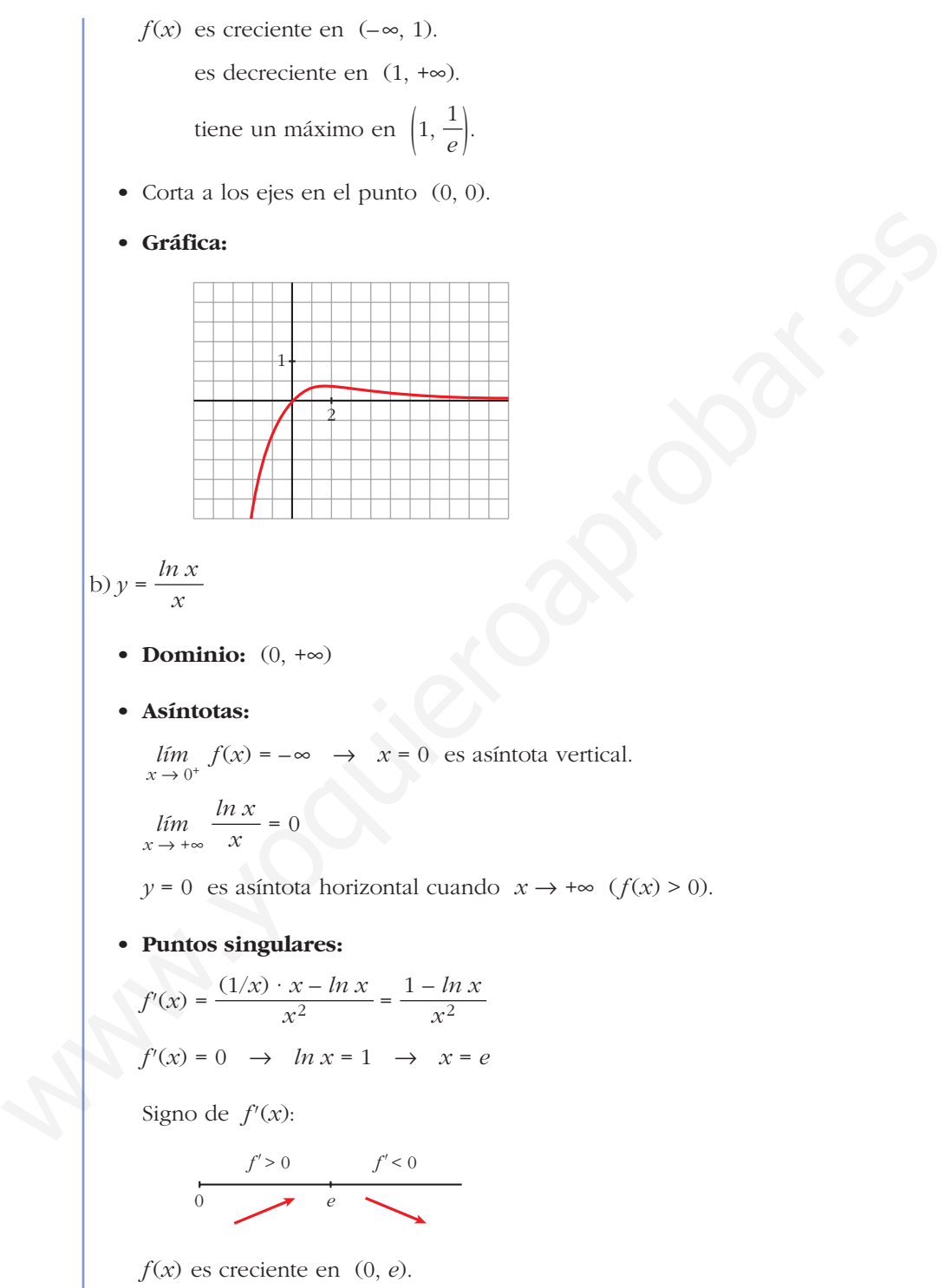

es decreciente en (*e*, +@).

• Corta al eje  $X$  en  $(1, 0)$ .

# • **Gráfica:**

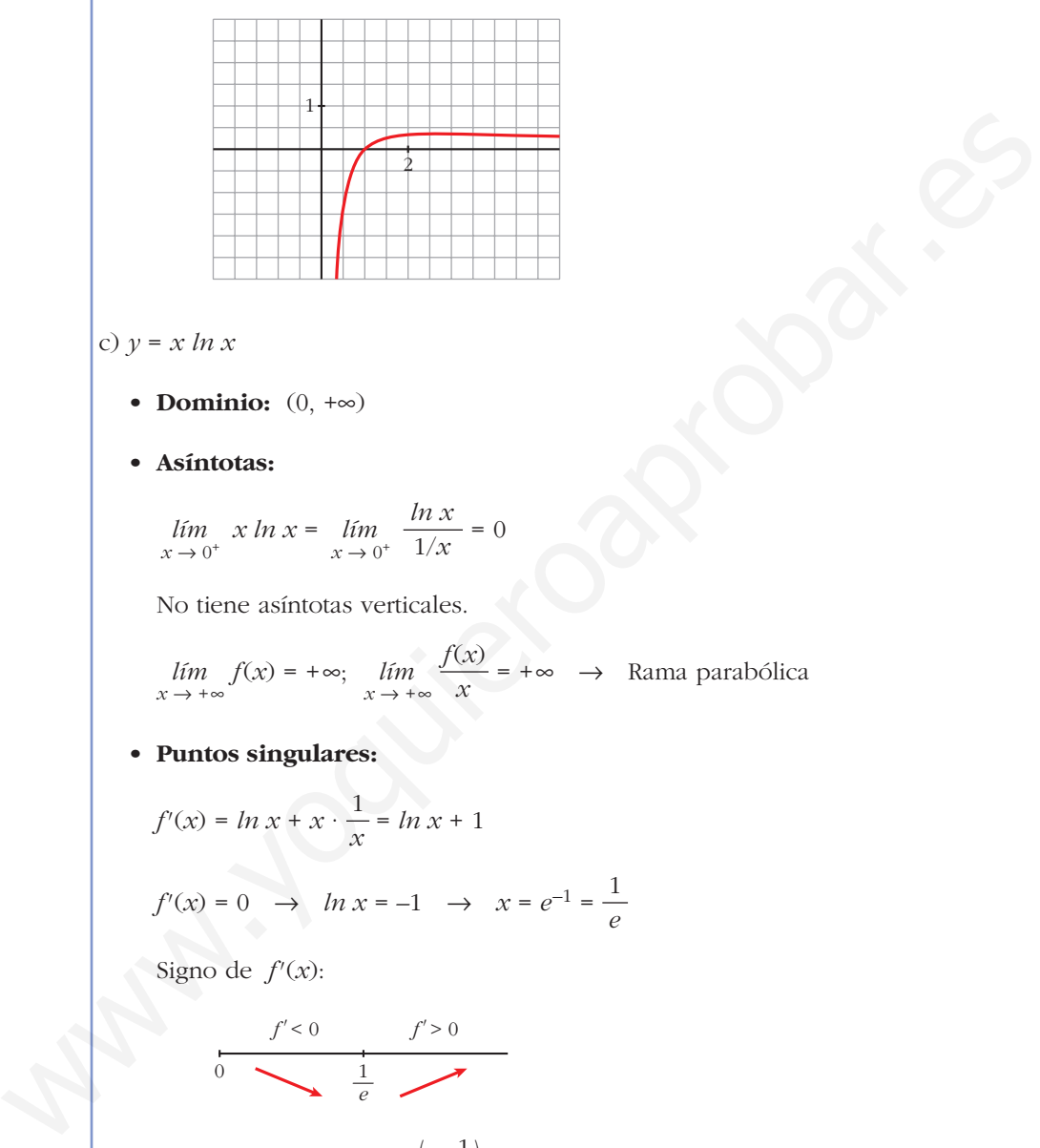

c) *y* = *x ln x*

- **Dominio:**  $(0, +\infty)$
- **Asíntotas:**

$$
\lim_{x \to 0^+} x \ln x = \lim_{x \to 0^+} \frac{\ln x}{1/x} = 0
$$

No tiene asíntotas verticales.

 $f(x) = +\infty$ ; *lim*  $\frac{f(x)}{f(x)} = +\infty \rightarrow \text{Rama parabólica}$  $\lim_{x \to +\infty} f(x) = +\infty; \quad \lim_{x \to +\infty} \frac{f(x)}{x}$ 

• **Puntos singulares:**

$$
f'(x) = \ln x + x \cdot \frac{1}{x} = \ln x + 1
$$
  

$$
f'(x) = 0 \implies \ln x = -1 \implies x = e^{-1} = \frac{1}{e}
$$

Signo de *f'*(*x*):

$$
\begin{array}{c|c}\n f' < 0 \\
 \hline\n 0 & \searrow & \frac{1}{e} \\
 \end{array}
$$

 $f(x)$  es decreciente en  $\left(0, \frac{1}{e}\right)$ . es creciente en  $\left(\frac{1}{e}, +\infty\right)$ . tiene un mínimo en  $\left(\frac{1}{e}, -\frac{1}{e}\right)$ . 1 *e*(

• Corta al eje  $X$  en  $(1, 0)$ .

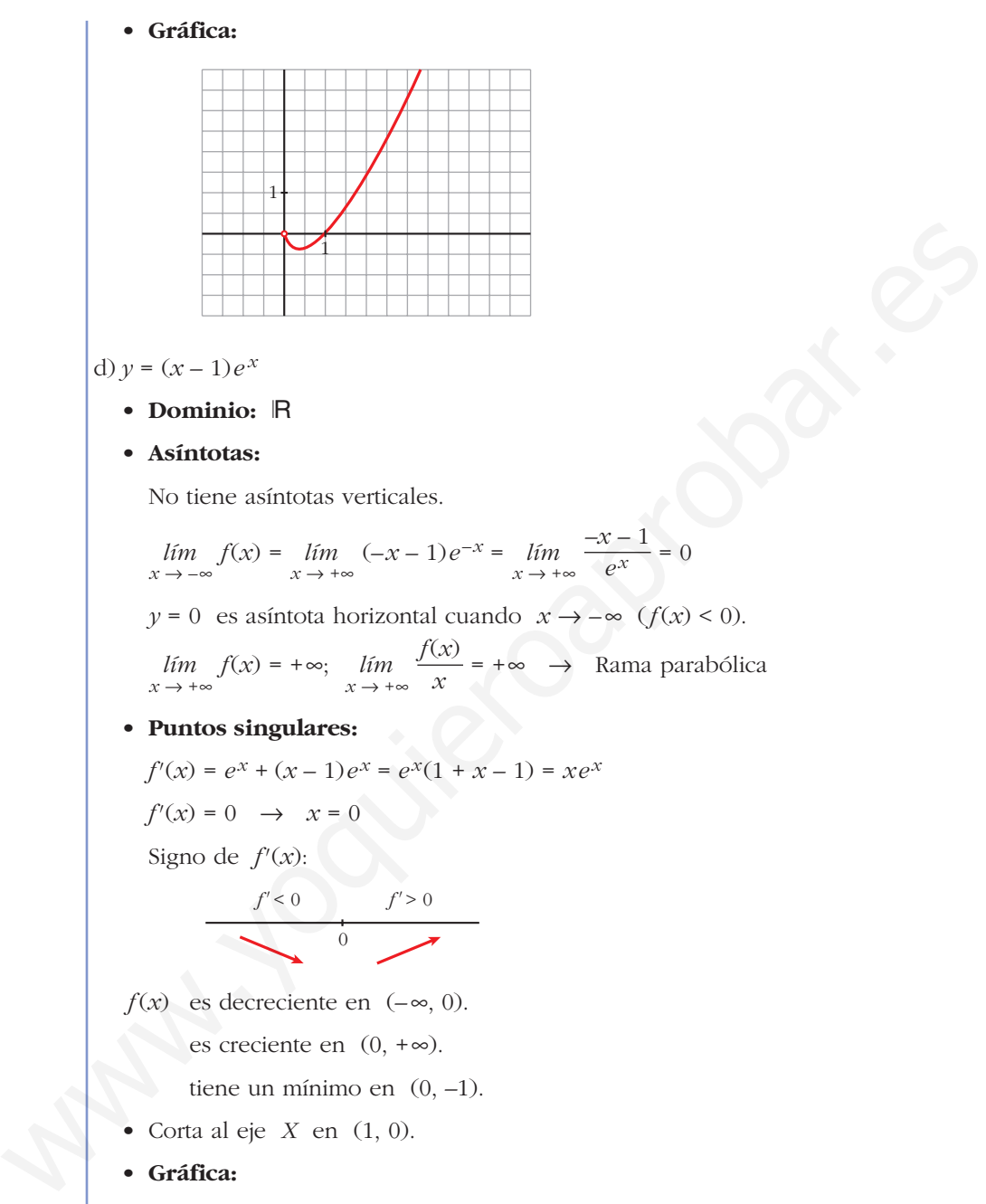

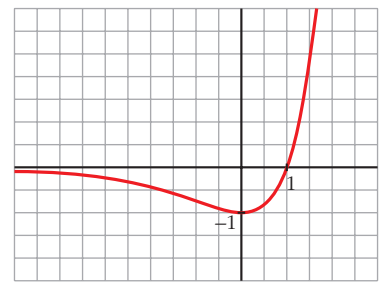

# e)  $y = e^{-x^2}$

• Dominio: R

#### • **Asíntotas:**

No tiene asíntotas verticales.

 $\lim_{x \to -\infty} f(x) = \lim_{x \to +\infty} f(x) = 0$ 

 $y = 0$  es asíntota horizontal  $(f(x) > 0$  para todo *x*).

## • **Puntos singulares:**

 $f'(x) = -2xe^{-x^2}$  $f'(x) = 0 \rightarrow -2x = 0 \rightarrow x = 0$ Signo de  $f'(x)$ :

$$
f' > 0 \qquad f' < 0
$$

 $f(x)$  es creciente en  $(-\infty, 0)$ .

es decreciente en  $(0, +\infty)$ .

tiene un mínimo en (0, 1).

• **Gráfica:**

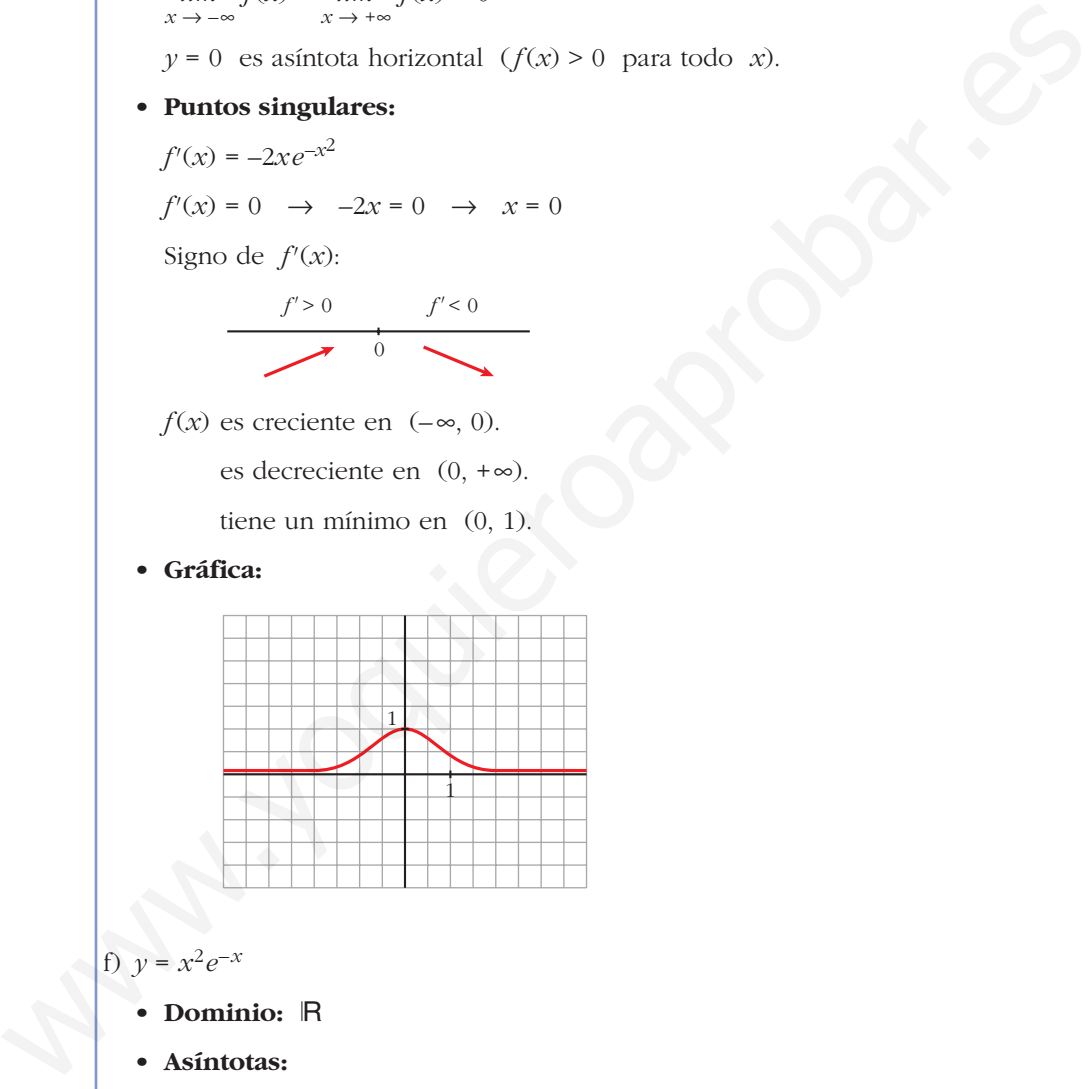

f)  $y = x^2 e^{-x}$ 

- **Dominio:** Á
- **Asíntotas:**

No tiene asíntotas verticales.

 $f(x) = +\infty$ ; *lím*  $\frac{f(x)}{f(x)} = -\infty \rightarrow \text{Rama parabólica}$  $f(x) = +\infty$ ;  $\lim_{x \to +\infty} \frac{x^2}{e^x} \stackrel{(1)}{=} \lim_{x \to +\infty} \frac{2x}{e^x} = 0$ *x*2  $\lim_{x \to +\infty} f(x) = +\infty; \quad \lim_{x \to +\infty} \frac{\pi}{e^x}$  $\lim_{x \to -\infty} f(x) = +\infty; \quad \lim_{x \to -\infty} \frac{f(x)}{x}$ 

 $y = 0$  es asíntota horizontal cuando  $x \to +\infty$  ( $f(x) > 0$ ).

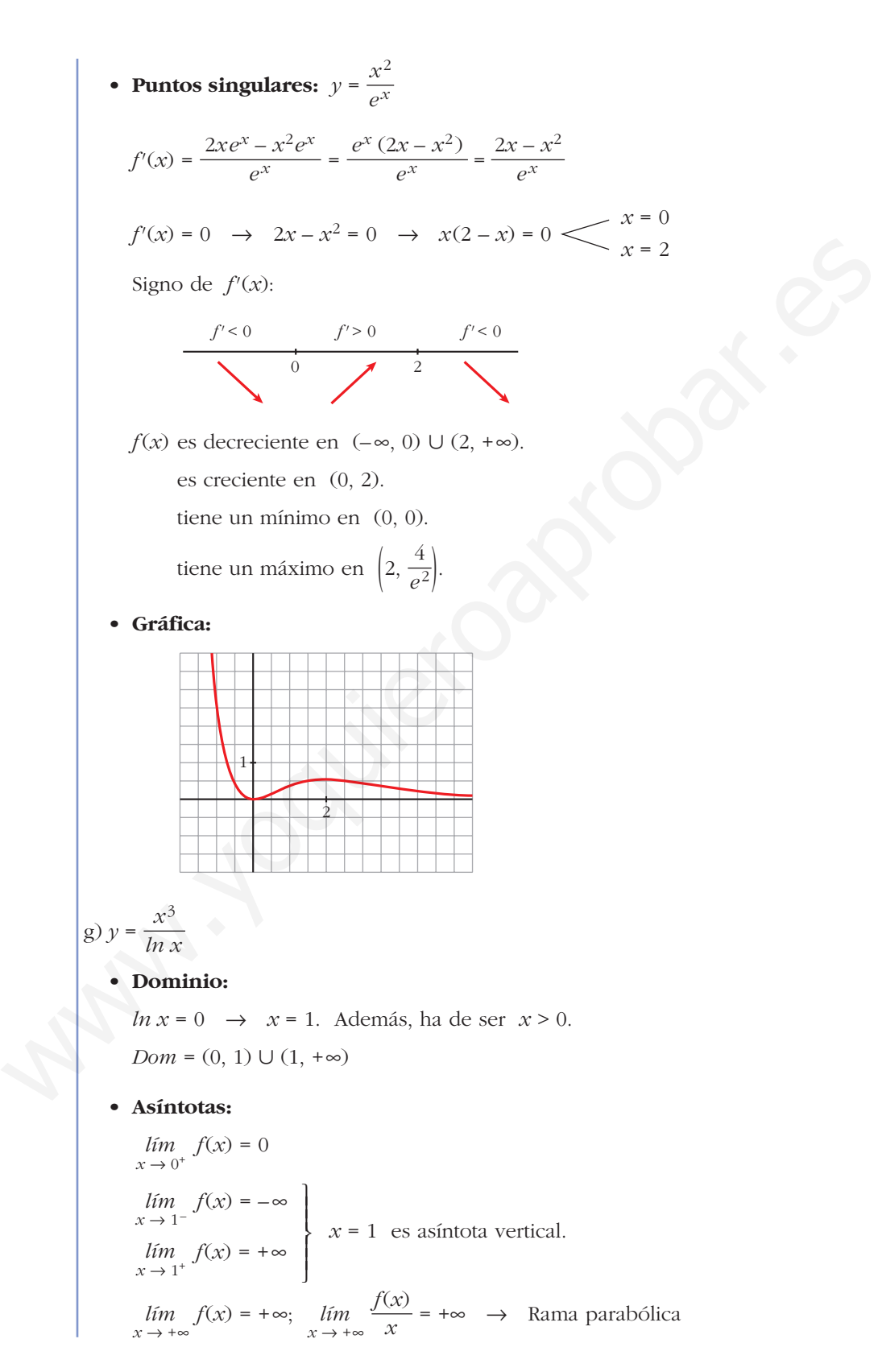

• **Puntos singulares:**

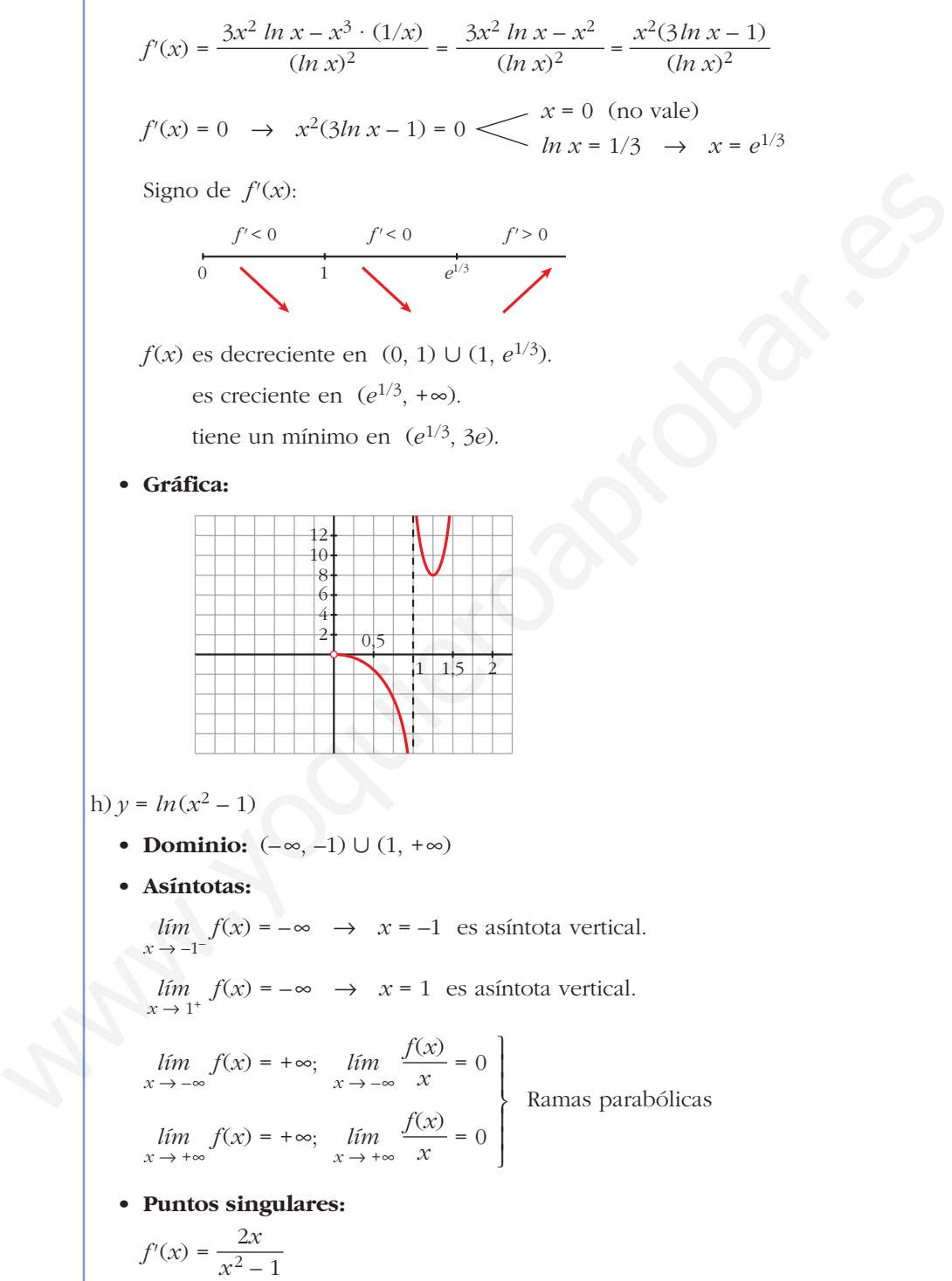

No hay puntos singulares  $(x = 0)$  no pertenece al dominio).

 $f'(x) = 0 \rightarrow 2x = 0 \rightarrow x = 0$ 

• **Puntos de corte con el eje** *X***:**

 $ln(x^2 - 1) = 0 \rightarrow x^2 - 1 = 1 \rightarrow x^2 = 2$  *x* = - $\sqrt{2}$  $x = \sqrt{2}$ 

Puntos:  $(-\sqrt{2}, 0)$  y  $(\sqrt{2}, 0)$ 

• **Gráfica:**

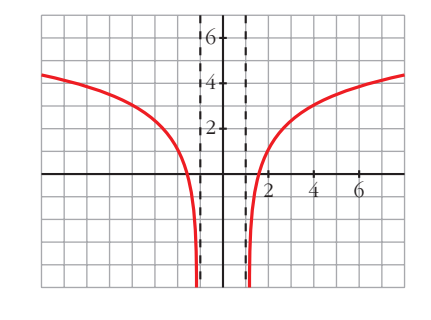

**27 Estudia los máximos, los mínimos y los puntos de inflexión de las siguientes funciones y represéntalas gráficamente:**

27  
\nEstudial los máximos, los mínimos y los puntos de inflexión de las siguientes  
\ntes fincions y representadas gráficamente:  
\na) 
$$
y = \frac{e^x - e^{-x}}{2}
$$
  
\nb)  $y = \frac{e^x + e^{-x}}{2}$   
\na)  $y = \frac{e^x + e^{-x}}{2}$   
\n $f'(x) = \frac{e^x + e^{-x}}{2}$   
\n $f'(x) = 0 \rightarrow e^{x} + e^{-x} = 0 \rightarrow \text{no tiene solución } \rightarrow \text{no hay máximos ni mínimos}$   
\n $f'(x) > 0$  para todo  $x \rightarrow f(x)$  es creiente  
\n $f''(x) = 0 \rightarrow e^{x} - e^{-x} = 0 \rightarrow e^{x} - \frac{1}{e^{x}} = 0 \rightarrow e^{2x} - 1 = 0 \rightarrow \text{two}$   
\n $f''(x) = 0 \rightarrow e^{x} - e^{-x} = 0 \rightarrow e^{x} - \frac{1}{e^{x}} = 0 \rightarrow e^{2x} - 1 = 0 \rightarrow \text{two}$   
\n $f''(x) = 0 \rightarrow e^{x} - e^{-x} = 0 \rightarrow e^{x} - \frac{1}{e^{x}} = 0 \rightarrow e^{2x} - 1 = 0 \rightarrow \text{two}$   
\n $f^{(4)}(x) = \frac{e^{x} - e^{-x}}{2} = 1 \rightarrow 2x = 0 \rightarrow x = 0 \rightarrow y = 0$   
\n $f^{(5)}(x) = \frac{f^{(5)}(x)}{2} = \frac{f^{(6)}(x)}{2} = \frac{f^{(6)}(x)}{2} = \frac$ 

Hay un punto de inflexión en (0, 0).

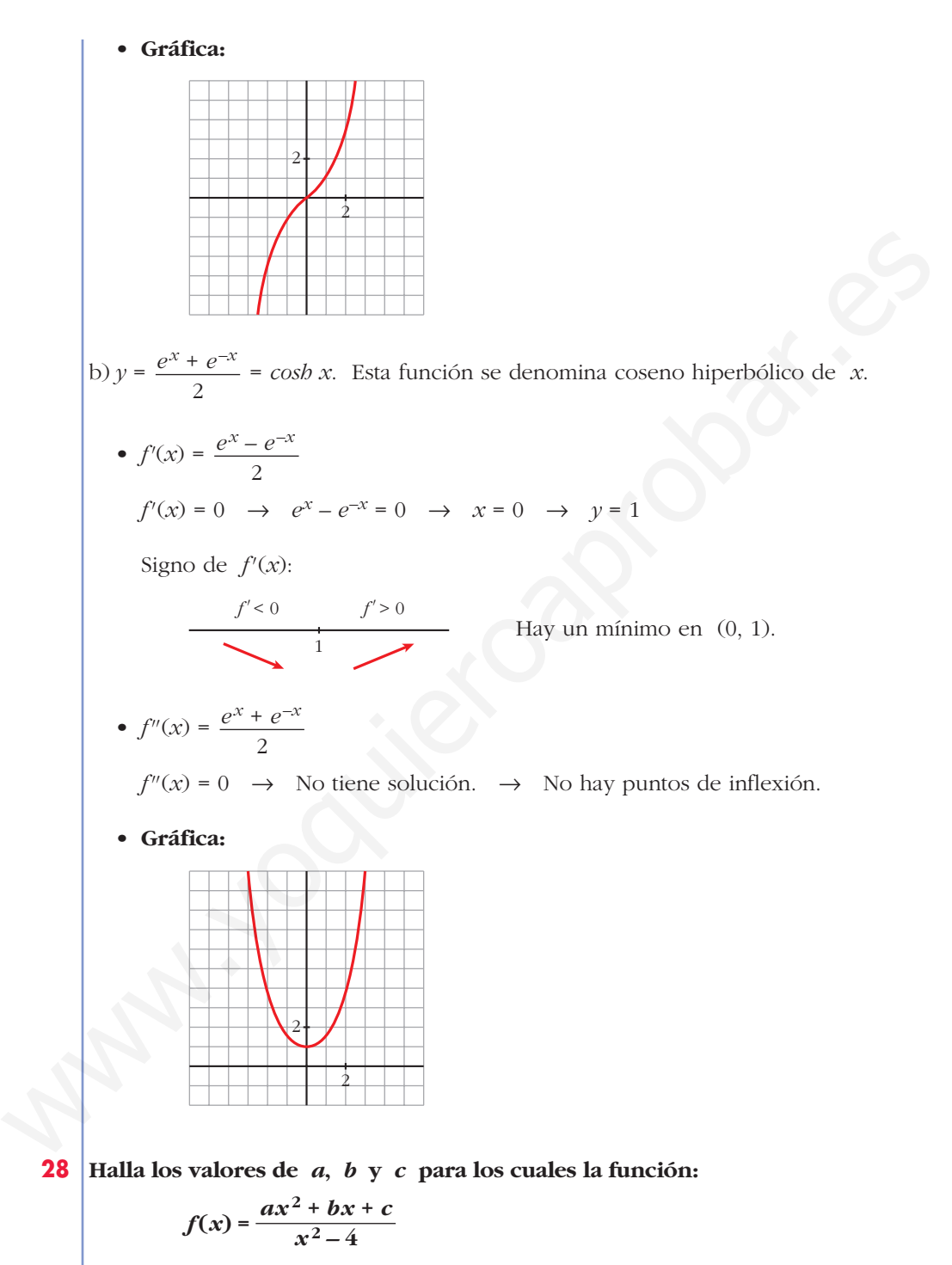

**tiene como asíntota horizontal la recta**  $y = -1$  **y** un mínimo en  $(0, 1)$ .

Si  $y = -1$  es asíntota horizontal, debe ser:

$$
\lim_{x \to \pm \infty} f(x) = -1 \implies \lim_{x \to \pm \infty} \frac{ax^2 + bx + c}{x^2 - 4} = a = -1 \implies a = -1
$$

Para que tenga un mínimo en  $(0, 1)$ , debe ser  $f'(0) = 0$  y  $f(0) = 1$ :

$$
f'(x) = \frac{(2ax + b)(x^2 - 4) - 2x(ax^2 + bx + c)}{(x^2 - 4)^2}
$$
  

$$
f'(0) = \frac{-4b}{16} = 0 \implies -\frac{b}{4} = 0 \implies b = 0
$$
  

$$
f(0) = 1 \implies \frac{ax^2 + bx + c}{x^2 - 4} = 1 \implies \frac{c}{-4} = 1 \implies c = -4
$$
  
Por tanto: 
$$
f(x) = \frac{-x^2 - 4}{x^2 - 4}
$$

**29 Estudia el dominio de definición, las asíntotas y los extremos de cada una de las siguientes funciones y, con esa información, trata de encontrar su gráfica entre las siguientes:**

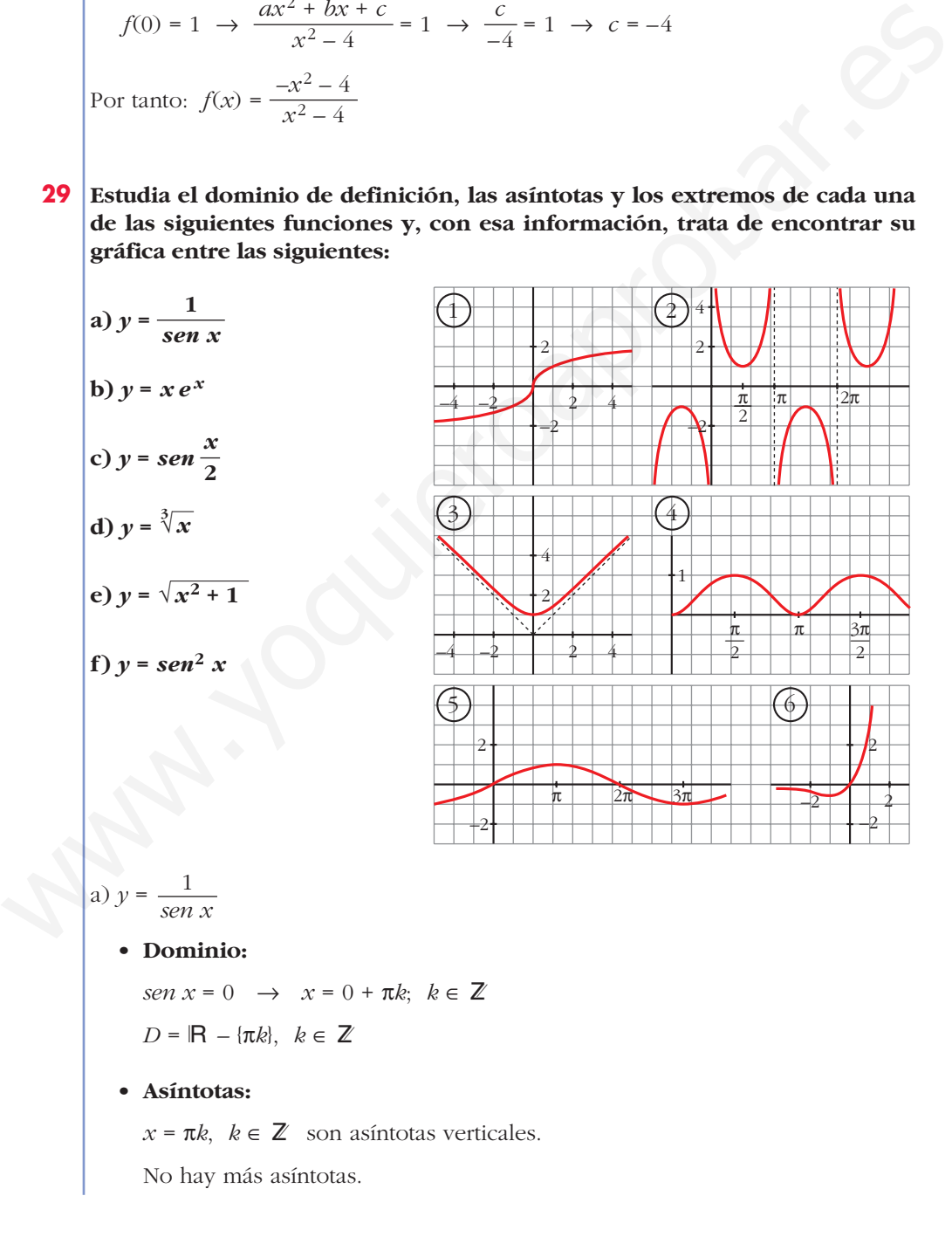

• **Extremos:**

$$
f'(x) = \frac{-\cos x}{\sec^2 x}
$$
  
\n
$$
f'(x) = 0 \rightarrow \cos x = 0 \ll x = \pi/2 + 2\pi k
$$
 (k \in Z)  
\n
$$
\text{Signo de } f'(x) \text{ en } (0, 2\pi):
$$
  
\n
$$
f'(0) = \frac{f'(0)}{2} + \frac{f''(0)}{2} + \frac{f''(0)}
$$

• **Extremos:**

 $f'(x) = e^x + xe^x = e^x(1 + x)$  $f'(x) = 0 \rightarrow 1 + x = 0 \rightarrow x = -1$ Signo de *f'*(*x*): –1 *f'* < 0 *f'* > 0

**UNIDAD 8**

 $f(x)$  es decreciente en  $(-\infty, -1)$ . es creciente en  $(-1, +\infty)$ . tiene un mínimo en  $\left(-1, \frac{-1}{e}\right)$ . • **Gráfica**  $\rightarrow$  (6) c)  $y = \text{sen } \frac{x}{2}$ • **Dominio:** Á • **Asíntotas:** No tiene. • **Extremos:**  $f'(x) = \frac{1}{2} \cos \frac{x}{2}$  $f'(x) = 0 \rightarrow \cos \frac{x}{2} = 0 \rightarrow \frac{x}{2} = \frac{\pi}{2} + \pi k \rightarrow x = \pi + 2\pi k$ *f*(*x*) es periódica de período 4π. Signo de *f'*(*x*):  $f(x)$  es creciente en  $(0, \pi) \cup (3\pi, 4\pi)$ . es decreciente en  $(π, 3π)$ . tiene un máximo en  $(\pi, 1)$ . tiene un mínimo en  $(3\pi, -1)$ . • **Gráfica**  $\rightarrow$   $(5)$ d)  $y = \sqrt[3]{x}$ • **Dominio:** R • **Asíntotas:** No tiene.  $f(x) = -\infty$ ;  $\lim_{x \to \infty} \frac{f(x)}{x} = 0$  $f(x) = +\infty$ ;  $\lim_{x \to 0} \frac{f(x)}{x} = 0$ Ramas parabólicas • **Extremos:**  $f'(x) = \frac{1}{\sqrt[3]{2}} \rightarrow f(x)$  no es derivable en  $x = 0$ .  $f'(x) > 0$  para todo  $x \neq 0$ .  $f(x)$  es creciente. • **Gráfica**  $\rightarrow$  1  $3\sqrt[3]{x^2}$  $\lim_{x \to +\infty} f(x) = +\infty; \quad \lim_{x \to +\infty} \frac{f(x)}{x}$ *f*(*x*)  $lim_{x \to -\infty} f(x) = -\infty;$   $lim_{x \to -\infty} \frac{f(x)}{x}$ π *f'* > 0 *f'* < 0  $0$   $\pi$  3π *f'* > 0 4π 2 *x* 2 *x* 2 2 1 2 2 *e* ° § § ¢ § § £e)  $y = \sec x$ <br> **• Dominio:** R<br> **• Asintotas:** No tiene.<br> **• Extremos:**<br>  $f'(x) = \frac{1}{2} \cos \frac{x}{2}$ <br>  $f'(x) = 0 \Rightarrow \cos \frac{x}{2} = 0 \Rightarrow \frac{x}{2} = \frac{\pi}{2} + \pi k \Rightarrow x = \pi + 2\pi k$ <br>  $f(x)$  es periódica de período 4 $\pi$ .<br>
Signo de  $f'(x)$ :<br>  $f'(x) = \frac{1}{\pi} \cos$ 

# e)  $y = \sqrt{x^2 + 1}$

- **Dominio:** Á
- **Simetría:**

 $f(-x) = f(x) \rightarrow f(x)$  es par: simétrica respecto al eje *Y*.

• **Asíntotas:**

No tiene asíntotas verticales.

*lim*  $f(x) = +\infty$  $=$   $\lim_{x \to 0} \frac{\sqrt{x^2 + 1}}{x} = 1$  $[f(x) - x] = \lim_{x \to \infty} [\sqrt{x^2 + 1} - x] = \lim_{x \to \infty} \frac{(\sqrt{x^2 + 1} - x)(\sqrt{x^2 + 1} + x)}{\sqrt{x^2 + 1} - x}$ =  $\lim_{h \to 0} \frac{x^2 + 1 - x^2}{h} = \lim_{h \to 0} \frac{1}{h} = 0$  $\frac{1}{\sqrt{x^2+1}+x}$  $lim\n<sub>x \to +\infty</sub>$  $x^2 + 1 - x^2$  $\lim_{x \to +\infty} \frac{x^2 + 1 - x^2}{\sqrt{x^2 + 1} + x}$  $\lim_{x \to +\infty} [f(x) - x] = \lim_{x \to +\infty} [\sqrt{x^2 + 1} - x] = \lim_{x \to +\infty} \frac{(\sqrt{x^2 + 1} - x)(\sqrt{x^2 + 1})}{\sqrt{x^2 + 1} + x}$  $\lim_{x \to +\infty} \frac{\pi}{x}$ *f*(*x*)  $\lim_{x \to +\infty} \frac{3}{x}$  $x \rightarrow +\infty$ We then  $f(x) = +\infty$ <br>
We then  $\sinh(x) = \pm \infty$ <br>  $\lim_{x \to +\infty} \frac{f(x)}{x} = \lim_{x \to +\infty} \frac{\sqrt{x^2 + 1}}{x} = 1$ <br>  $\lim_{x \to +\infty} [f(x) - x] = \lim_{x \to +\infty} \frac{\sqrt{x^2 + 1} - x}{x} = \lim_{x \to +\infty} \frac{(\sqrt{x^2 + 1} - x)(\sqrt{x^2 + 1} + x)}{\sqrt{x^2 + 1} + x} =$ <br>  $= \lim_{x \to +\infty} \frac{x^2 + 1 - x$ 

 $y = x$  es asíntota oblicua cuando  $x \to +\infty$  ( $f(x) > x$ ).

Por simetría:

 $y = -x$  es asíntota oblicua cuando  $x \to -\infty$  ( $f(x) > -x$ ).

## • **Extremos:**

$$
f'(x) = \frac{2x}{2\sqrt{x^2 + 1}} = \frac{x}{\sqrt{x^2 + 1}}
$$
  

$$
f'(x) = 0 \rightarrow x = 0
$$
  
Signo de  $f'(x)$ :  

$$
f' < 0 \qquad f' > 0
$$

 $\sqrt{0}$ 

 $f(x)$  es decreciente en  $(-\infty, 0)$ .

es creciente en  $(0, +\infty)$ .

tiene un mínimo en (0, 1).

• **Gráfica**  $\rightarrow$   $(3)$ 

f)  $y = \sin^2 x$ 

- Dominio: R
- **Asíntotas:** No tiene.

• **Extremos:**

 $f'(x) = 2$  *sen*  $x \cos x = \sin 2x$ 

 $f'(x) = 0 \rightarrow \text{sen } 2x = 0 \rightarrow 2x = 0 + \pi k \rightarrow x = \frac{\pi}{2} k, k \in \mathbb{Z}$ *f*(*x*) es periódica de período π. Signo de  $f'(x)$  en  $(0, \pi)$ :  $f(x)$  es creciente en  $\left(0, \frac{\pi}{2}\right)$ . es decreciente en  $\left(\frac{\pi}{2}, \pi\right)$ . tiene un máximo en  $\left(\frac{\pi}{2}, 1\right)$ . tiene un mínimo en  $(0, 0)$  y otro en  $(\pi, 0)$ . • **Gráfica**  $\rightarrow$  (4) 2 2 2 π  $\frac{\pi}{2}$   $\pi$ *f'* > 0 *f'* < 0 2 f(x) es creciente en  $\left(0, \frac{\pi}{2}\right)$ <br>
es decreciente en  $\left(\frac{\pi}{2}, \pi\right)$ ,<br>
tienc un máximo en  $\left(\frac{\pi}{2}, 1\right)$ ,<br>
tiene un mínimo en  $(0, 0)$  y otro en  $(\pi, 0)$ .<br>
• Gráfica → ①<br>
30 Halla los puntos de corte con los ejes,

- **30 Halla los puntos de corte con los ejes, los máximos, los mínimos y los puntos de inflexión de las siguientes funciones definidas en el intervalo [0, 2**π**], y represéntalas:**
	- **a**)  $y = 1 2cos x$
	- **b)***y* **= 1 + 2***sen x*
	- c)  $y = \text{sen } x \text{cos } x$
	- **d**) $y = \text{sen } x + \text{cos } x$

a)  $y = 1 - 2\cos x$ 

- **Dominio:** [0,  $2\pi$ ] (nos la definen en este intervalo).
- **Cortes con los ejes:**

— Con el eje 
$$
Y \rightarrow x = 0 \rightarrow y = -1 \rightarrow
$$
 Punto (0, -1)  
\n— Con el eje  $X \rightarrow y = 0 \rightarrow 1 - 2\cos x = 0 \rightarrow \cos x = \frac{1}{2} \rightarrow$   
\n $x = \frac{\pi}{3}$   
\n $x = \frac{5\pi}{3}$  Puntos  $(\frac{\pi}{3}, 0)$  y  $(\frac{5\pi}{3}, 0)$   
\n• Máximos, mínimos, crecimiento y decrecimiento:

*f'*(*x*) = 2*sen x*  $f'(x) = 0 \rightarrow \text{sen } x = 0$  $x = 0$  $x = \pi$  $x = 2\pi$  Signo de *f'*(*x*):

$$
\begin{array}{c|c}\n f' > 0 \\
 \hline\n 0 & \pi\n \end{array}\n \qquad\n \begin{array}{c}\n f' < 0 \\
 \hline\n 2\pi\n \end{array}
$$

*f*(*x*) es creciente en el intervalo (0, π) y es decreciente en el intervalo (π, 2π). Tiene un máximo en  $(\pi, 3)$ , un mínimo en  $(0, -1)$  y otro mínimo en  $(2\pi, -1)$ .

• **Puntos de inflexión:**

*f''*(*x*) = 2*cos x*

$$
f''(x) = 0 \implies \cos x = 0 \qquad \qquad x = \frac{\pi}{2}
$$

$$
x = \frac{3\pi}{2}
$$

Signo de *f''*(*x*):

$$
f'' > 0
$$
  
 $f'' < 0$   
 $f'' > 0$   
 $\frac{\pi}{2}$   
 $f'' > 0$   
 $\frac{3\pi}{2}$   
 $f'' > 0$ 

Puntos de inflexión:  $\left(\frac{\pi}{2}, 1\right)$  y  $\left(\frac{3\pi}{2}, 1\right)$ 

• **Gráfica:**

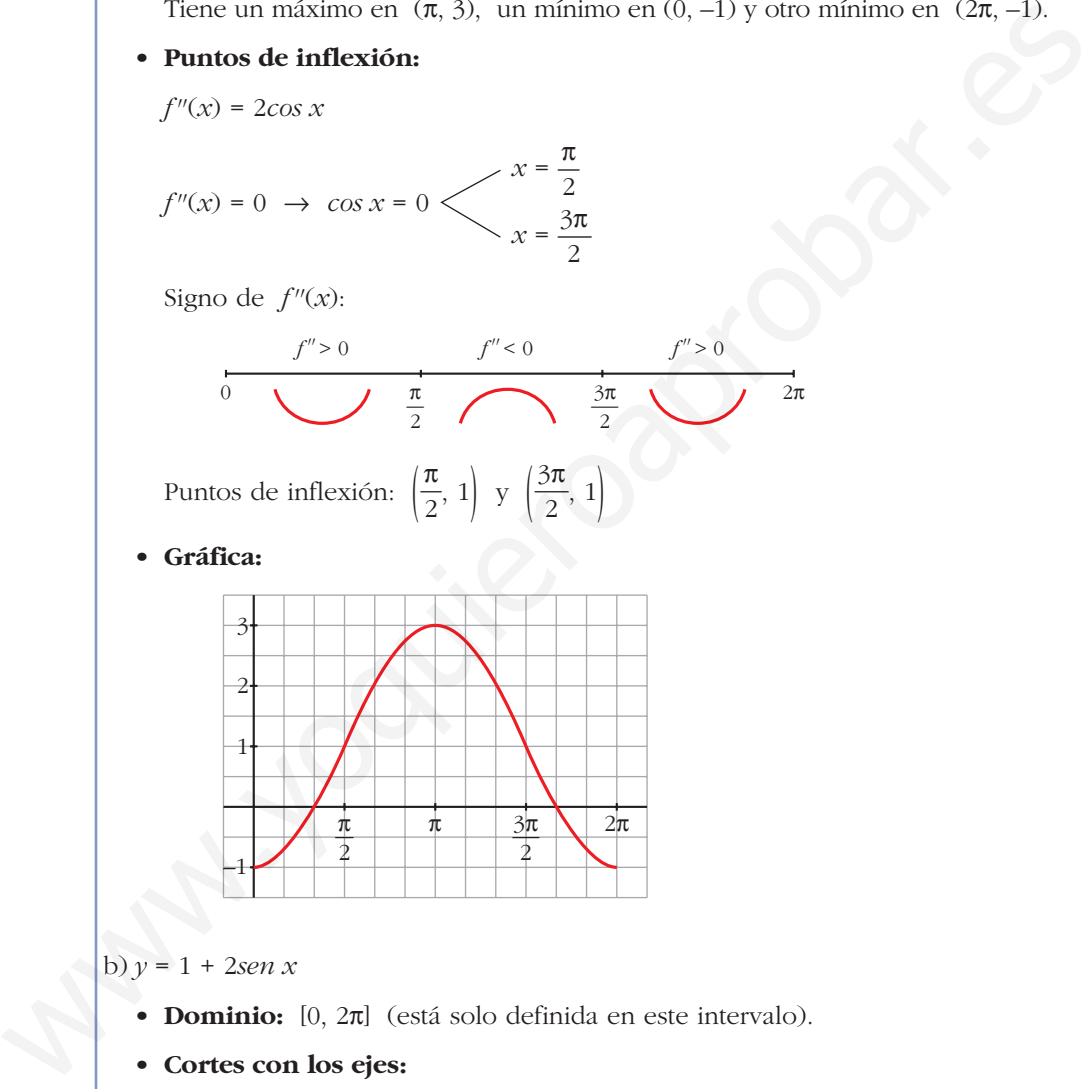

b) *y* = 1 + 2*sen x*

- **Dominio:** [0, 2π] (está solo definida en este intervalo).
- **Cortes con los ejes:**
	- Con el eje  $Y \rightarrow x = 0 \rightarrow y = 1 \rightarrow$  Punto (0, 1)

— Con el eje 
$$
X \rightarrow y = 0 \rightarrow 1 + 2sen x = 0 \rightarrow sen x = -\frac{1}{2} \rightarrow
$$

$$
x = \frac{7\pi}{6}
$$
 Puntos  $\left(\frac{7\pi}{6}, 0\right)$  y  $\left(\frac{11\pi}{6}, 0\right)$ 

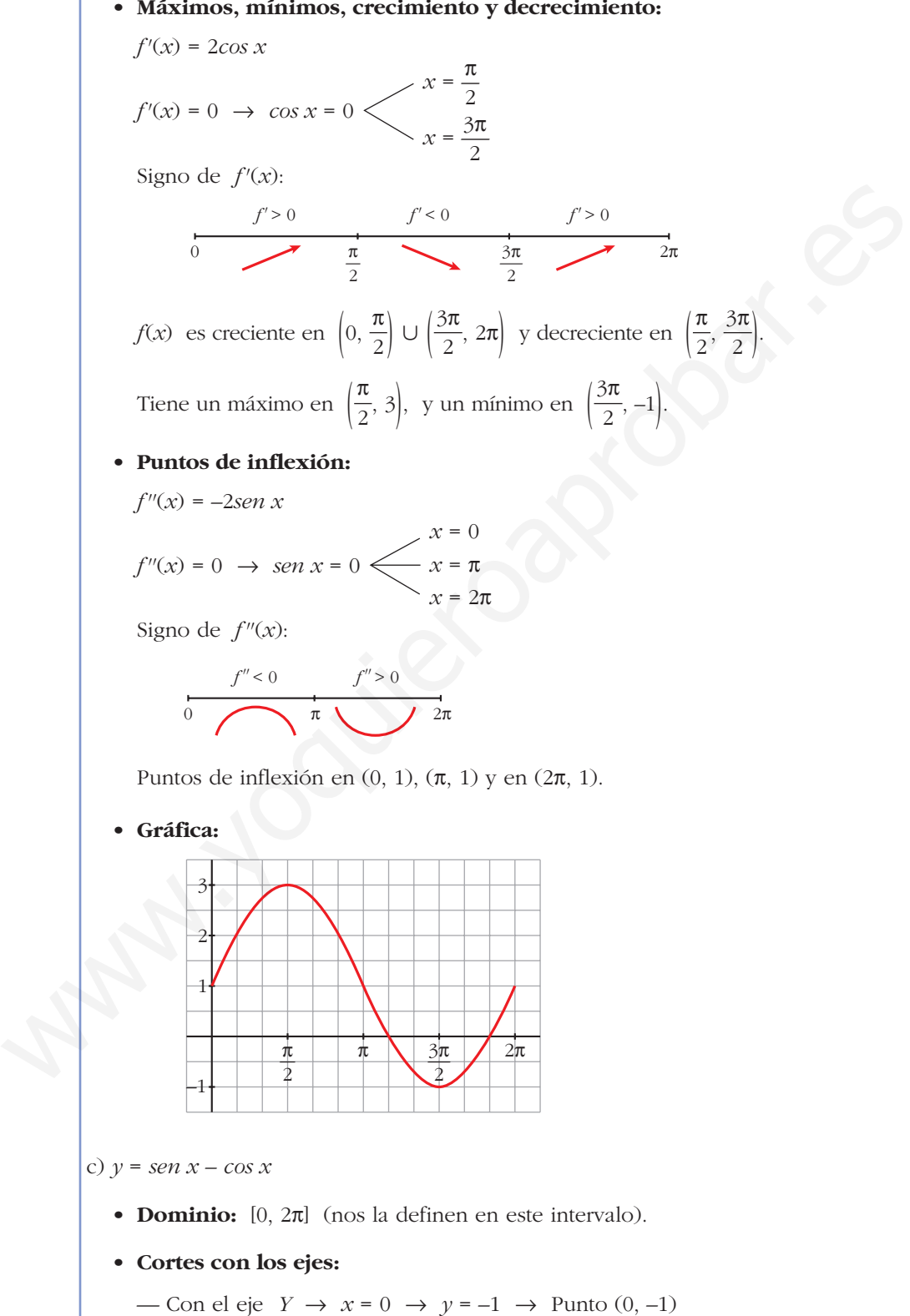
— Con el eje  $X \rightarrow y = 0 \rightarrow \text{sen } x - \text{cos } x = 0$ 

*tg* 
$$
x = 1
$$
  $\begin{cases} x = \frac{\pi}{4} \\ x = \frac{5\pi}{4} \end{cases}$  Puntos  $\left(\frac{\pi}{4}, 0\right)$  y  $\left(\frac{5\pi}{4}, 0\right)$ 

• **Máximos, mínimos, crecimiento y decrecimiento:**

$$
f'(x) = \cos x + \sin x
$$
  

$$
f'(x) = 0 \implies \cos x + \sin x = 0 \implies 1 + \log x = 0
$$

Signo de  $f'(x)$ :

$$
\begin{array}{c|c}\n f' > 0 \\
 \hline\n 0 & \text{if } \mathcal{I} < 0 \\
 \hline\n 4 & \text{if } \mathcal{I} \text{ and } \mathcal{I} \text{ and } \mathcal{I} \text{
$$

*f*(*x*) es creciente en  $\left(0, \frac{3\pi}{4}\right) \cup \left(\frac{7\pi}{4}, 2\pi\right)$  y decreciente en  $\left(\frac{3\pi}{4}, \frac{7\pi}{4}\right)$ .  $\left(0, \frac{3\pi}{4}\right) \cup \left(\frac{7\pi}{4}, 2\pi\right)$  y decreciente en  $\left(\frac{3\pi}{4}\right)$ 

Tiene un máximo en  $\left(\frac{3\pi}{4}, \sqrt{2}\right)$ , y un mínimo en  $\left(\frac{7\pi}{4}, -\sqrt{2}\right)$ .

## • **Puntos de inflexión:**

 $f''(x) = -\text{sen } x + \text{cos } x = -(\text{sen } x - \text{cos } x) = -f(x)$ 

Los puntos de inflexión son los puntos de corte con el eje *X*.

• **Gráfica:**

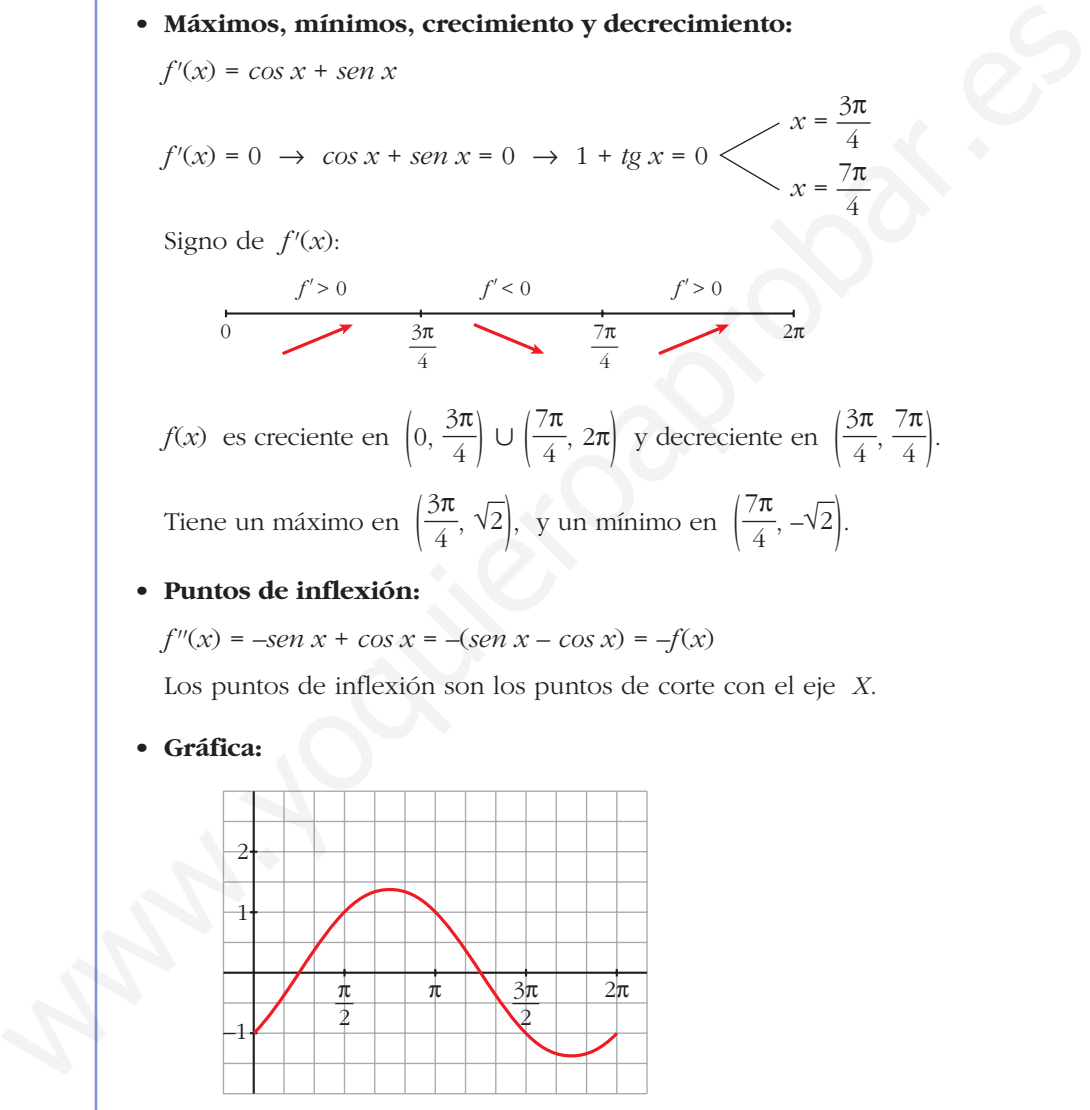

d)  $y = \text{sen } x + \text{cos } x$  para  $0 \le x \le 2\pi$ 

• 
$$
f'(x) = \cos x - \sin x
$$
  
 $f'(x) = 0 \rightarrow \cos x = \sin x \rightarrow \text{tg } x = 1$   
 $x = \frac{\pi}{4}$   
 $x = \frac{5\pi}{4}$ 

 $x = \frac{3\pi}{4}$ 

 $x = \frac{7\pi}{4}$ 

## **UNIDAD 8**

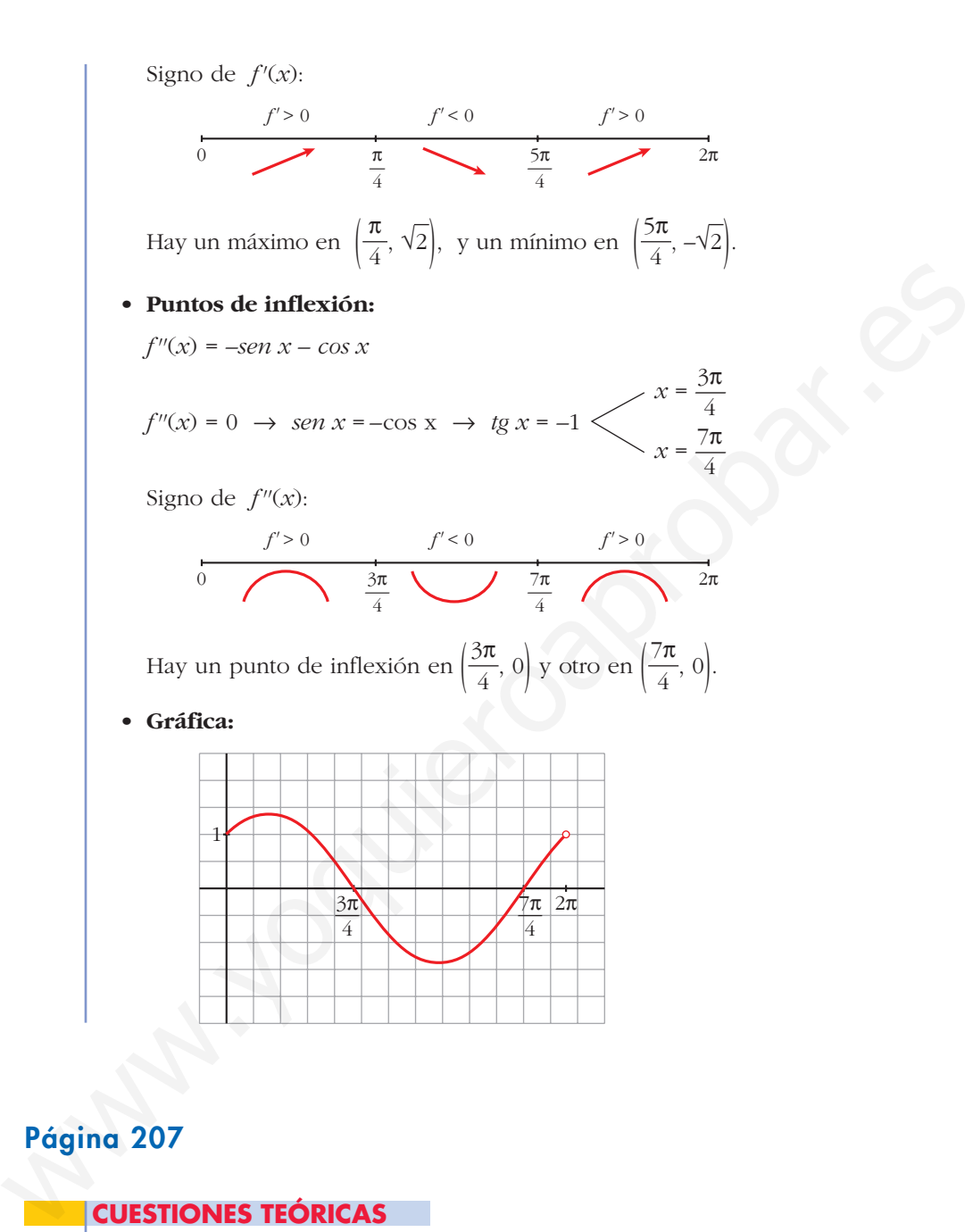

# **Página 207**

### **CUESTIONES TEÓRICAS**

**31 ¿Qué podemos decir del grado de una función polinómica que tiene dos máximos y dos mínimos relativos?**

**En esa función, ¿puede estar uno de los mínimos más alto que el máximo?**

• Si tiene dos máximos y dos mínimos relativos, y es polinómica, su derivada tiene, al menos, cuatro raíces; es decir, *f'*(*x*) será, al menos, de grado 4.

Por tanto, *f*(*x*) será, al menos, de grado 5.

• Sí, podría haber un mínimo más alto que un máximo. Por ejemplo:

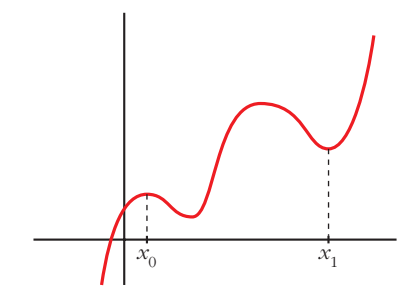

El mínimo de  $x_1$  está más alto que el máximo de  $x_0$ .

### **32 ¿Cuántos puntos de inflexión puede tener como máximo una función polinómica de cuarto grado?**

Si *f*(*x*) es un polinomio de cuarto grado, *f'*(*x*) será un polinomio de tercer grado y *f''*(*x*) será un polinomio de segundo grado.

Así, *f ''*(*x*) tendrá, a lo sumo, dos raíces.

Por tanto, *f*(*x*) tendrá, como máximo, dos puntos de inflexión.

# **33** Comprueba que la función  $f(x) = \frac{|x|}{x+1}$  tiene dos asíntotas horizontales *x* **+ 1**

**distintas.**

$$
f(x) = \begin{cases} \frac{-x}{x+1} & \text{si } x < 0\\ \frac{x}{x+1} & \text{si } x \ge 0 \end{cases}
$$

Por tanto:

 $f(x) = \lim_{x \to 0} \frac{-x}{x-1} = -1 \implies y = -1$  es asíntota horizontal cuando  $x \to -\infty$ .  $f(x) = \lim_{x \to 0} \frac{x}{x-1} = 1 \rightarrow y = 1$  es asíntota horizontal cuando  $x \rightarrow +\infty$ .  $\lim_{x \to +\infty} f(x) = \lim_{x \to +\infty} \frac{x}{x+1}$  $\lim_{x \to -\infty} f(x) = \lim_{x \to -\infty} \frac{-x}{x+1}$ **32**<br> **22** *c***Cuántos puntos de inflexión puede tener como máximo una función polinómica de cuarto grado?<br>
Si**  $f(x)$  **esta un polinomico de cuarto grado;<br>
Si**  $f'(x)$  **será un polinomico de cuarto grado;<br>
Así,**  $f''(x)$  **tendrá** 

**34 La** función  $f(x) = \frac{x+1}{x^2-1}$  no está definida en  $x = 1$  ni en  $x = -1$ ; sin *x***<sup>2</sup> – 1**

**embargo, tiene solo una asíntota vertical. Justifica esta información.**

$$
f(x) = \frac{x+1}{x^2-1} = \frac{x+1}{(x+1)(x-1)}
$$
  
\n
$$
\lim_{x \to 1^-} f(x) = -\infty
$$
  
\n
$$
\lim_{x \to 1^+} f(x) = +\infty
$$
  
\n
$$
\lim_{x \to -1} f(x) = \lim_{x \to -1} \frac{1}{x-1} = -\frac{1}{2}
$$
  
\n
$$
\lim_{x \to -1} f(x) = \lim_{x \to -1} \frac{1}{x-1} = -\frac{1}{2}
$$
  
\n
$$
\lim_{x \to -1} x = -1
$$
 hay una discontinuidad evitable, no hay una asíntota.

### **35 ¿Cuántas asíntotas verticales puede tener una función? ¿Y horizontales?**

- Asíntotas verticales puede tener infinitas. (Como ejemplo, podemos considerar la función  $y = \frac{1}{2}$ , cuya gráfica está representada en el ejercicio 17, en la gráfica 2). *sen x*
- Asíntotas horizontales puede tener, como máximo, dos: una cuando  $x \rightarrow -\infty$  y otra cuando  $x \to +\infty$ .
- **s36 Da un ejemplo de una función que tenga un mínimo en** *x* **= 1 y que no sea derivable en ese punto. Represéntala.**

$$
y = |x - 1| = \begin{cases} -x + 1 & \text{si } x < 1 \\ x - 1 & \text{si } x \ge 1 \end{cases}
$$
  

$$
f(1) = 0
$$
  

$$
f(x) > 0 \text{ para } x \ne 1 \end{cases} \rightarrow \text{Hay un mínimo en } x = 1, \text{ en } (1, 0).
$$

*f*(*x*) no es derivable en *x* = 1, pues  $f'(1^-) = -1 \neq f'(1^+) = 1$ .

La gráfica es:

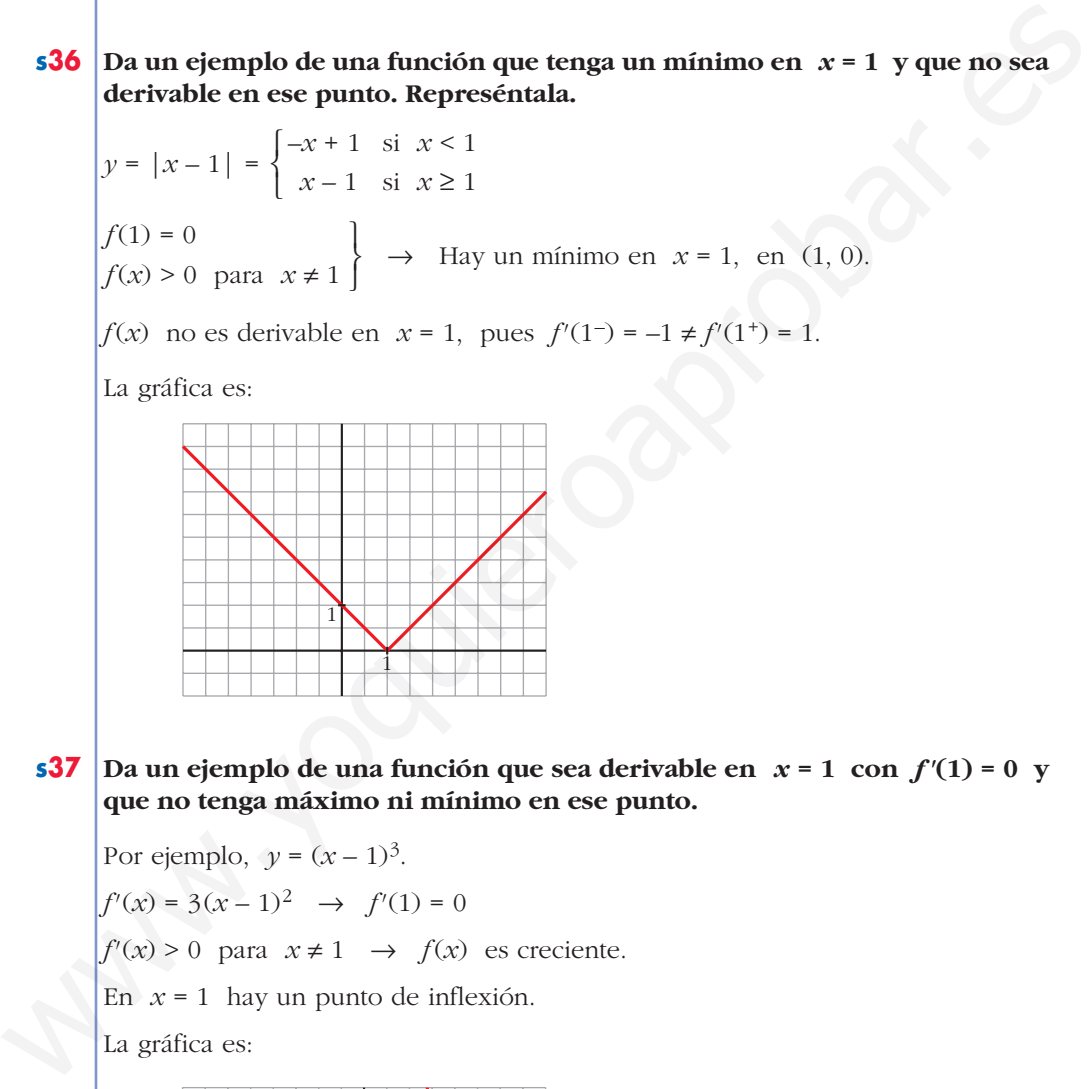

**s37 Da un ejemplo de una función que sea derivable en** *x* **= 1 con** *f'* **(1) = 0 y que no tenga máximo ni mínimo en ese punto.**

Por ejemplo,  $y = (x - 1)^3$ .

 $f'(x) = 3(x - 1)^2 \rightarrow f'(1) = 0$ 

 $f'(x) > 0$  para  $x \ne 1 \rightarrow f(x)$  es creciente.

En *x* = 1 hay un punto de inflexión.

La gráfica es:

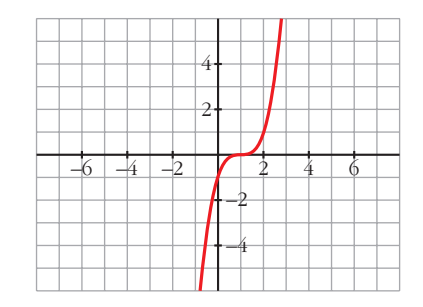

**s38 Si es posible, dibuja una función continua en el intervalo [0, 4] que tenga, al menos, un máximo relativo en el punto (2, 3) y un mínimo relativo en el punto (3, 4). Si la función fuera polinómica, ¿cuál habría de ser, como mínimo, su grado?**

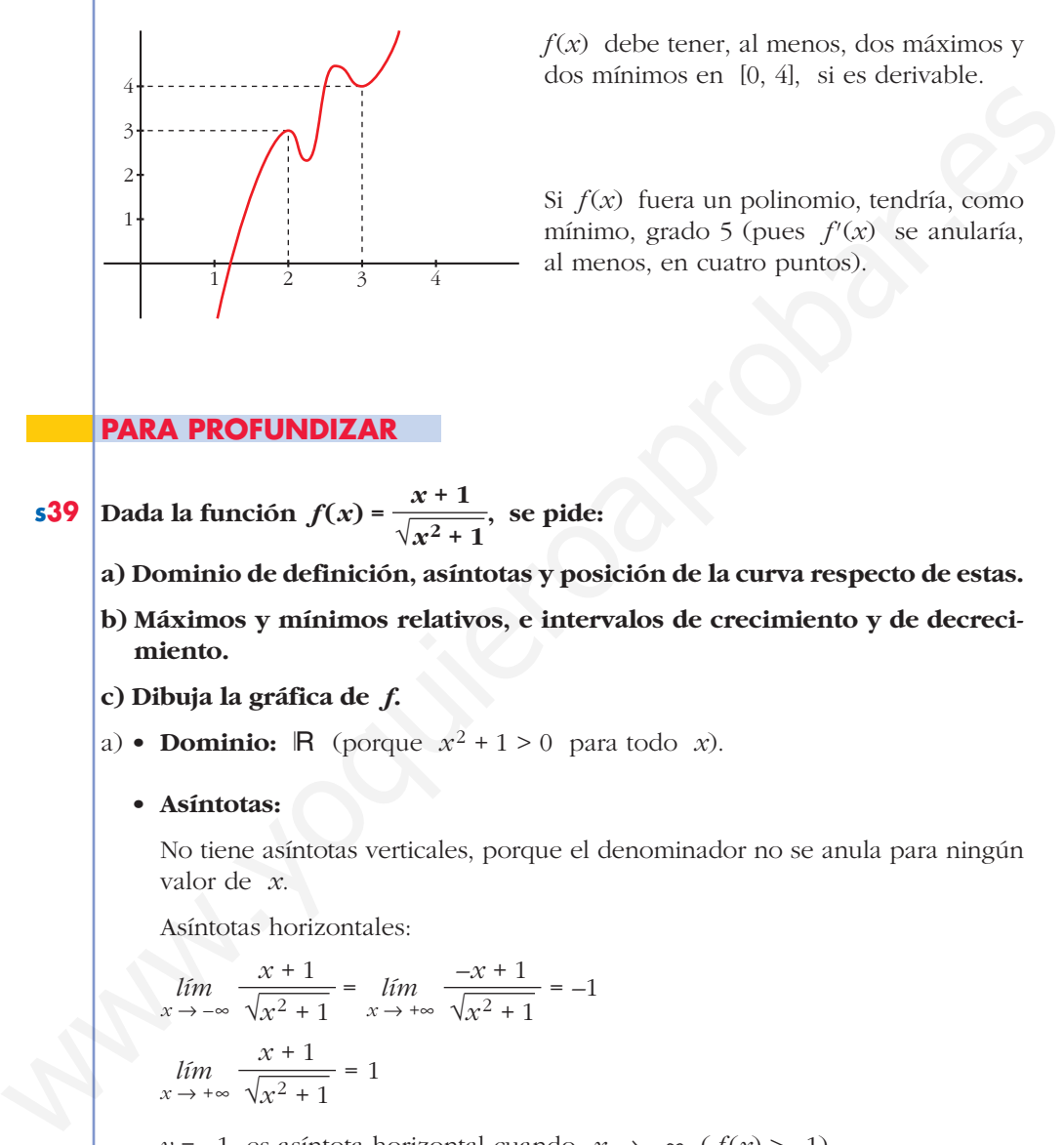

*f*(*x*) debe tener, al menos, dos máximos y dos mínimos en [0, 4], si es derivable.

Si *f*(*x*) fuera un polinomio, tendría, como mínimo, grado 5 (pues *f'*(*x*) se anularía, al menos, en cuatro puntos).

### **PARA PROFUNDIZAR**

- **s39 Dada la función**  $f(x) = \frac{x+1}{\sqrt{2}}$ , se pide:  $\sqrt{x^2+1}$ 
	- **a) Dominio de definición, asíntotas y posición de la curva respecto de estas.**
	- **b) Máximos y mínimos relativos, e intervalos de crecimiento y de decrecimiento.**
	- **c) Dibuja la gráfica de** *f***.**
	- a) **Dominio:**  $\mathbb{R}$  (porque  $x^2 + 1 > 0$  para todo *x*).
		- **Asíntotas:**

No tiene asíntotas verticales, porque el denominador no se anula para ningún valor de *x*.

Asíntotas horizontales:

$$
\lim_{x \to -\infty} \frac{x+1}{\sqrt{x^2+1}} = \lim_{x \to +\infty} \frac{-x+1}{\sqrt{x^2+1}} = -1
$$
\n
$$
\lim_{x \to +\infty} \frac{x+1}{\sqrt{x^2+1}} = 1
$$

 $\gamma = -1$  es asíntota horizontal cuando  $x \rightarrow -\infty$  ( $f(x) > -1$ ).

 $y = 1$  es asíntota horizontal cuando  $x \to +\infty$  ( $f(x) > 1$ ).

$$
b) f'(x) = \frac{\sqrt{x^2 + 1} - (x + 1) \cdot \frac{2x}{2\sqrt{x^2 + 1}}}{(x^2 + 1)} = \frac{x^2 + 1 - x^2 - x}{\sqrt{(x^2 + 1)^3}} = \frac{1 - x}{\sqrt{(x^2 + 1)^3}}
$$
  

$$
f'(x) = 0 \implies 1 - x = 0 \implies x = 1
$$

## **UNIDAD 8**

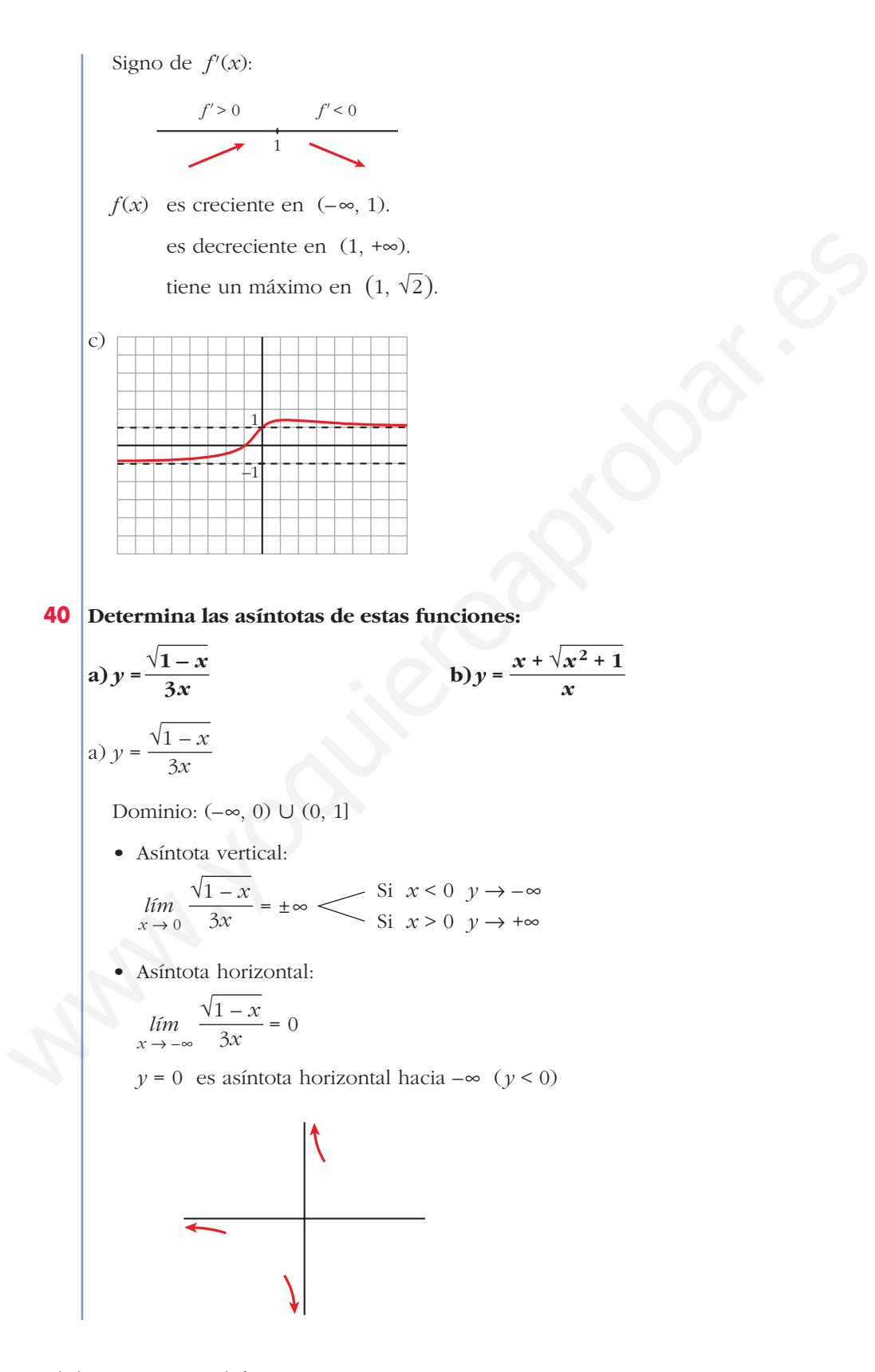

b) 
$$
y = \frac{x + \sqrt{x^2 + 1}}{x}
$$
  
\nDomainio:  $\mathbb{R} - \{0\}$   
\n• Asin tota vertical:  
\n
$$
\lim_{x \to 0} \frac{x + \sqrt{x^2 + 1}}{x} = \pm \infty
$$
\n
$$
\leq \frac{5i}{5i} \cdot x \leq 0 \quad y \to +\infty
$$
\n• Asin tota horizontal:  
\n
$$
\lim_{x \to +\infty} \frac{x + \sqrt{x^2 + 1}}{x} = 2
$$
\n
$$
y = 2 \text{ es asin total horizontal hacia } +\infty \quad (y > 2).
$$
\n
$$
\lim_{x \to +\infty} \frac{x + \sqrt{x^2 + 1}}{x} = \lim_{x \to +\infty} \frac{-x + \sqrt{x^2 + 1}}{-x} = 1 - 1 - 0
$$
\n
$$
y = 0 \text{ es asin total horizontal hacia } -\infty \quad (y < 0).
$$
\n  
\n**Página 207**  
\n**AUTOEVALUACIÓN**  
\n1. Se consider a la function  $f(x) = x^3 + 2x + 4$ . *Time maximos y/o minimos?*  
\n
$$
\therefore
$$
 **Time again punto de inflexión? Estudia su curvatura y representa.**  
\n
$$
f(x) = x^3 + 2x + 4
$$

# **AUTOEVALUACIÓN**

**1.** Se considera la función  $f(x) = x^3 + 2x + 4$ . ¿Tiene máximos y/o mínimos? **¿Tiene algún punto de inflexión? Estudia su curvatura y represéntala.**

*f*(*x*) =  $x^3$  + 2*x* + 4

•  $f'(x) = 3x^2 + 2$ 

 $f'(x) = 0 \rightarrow 3x^2 = -2 \rightarrow$  no tiene solución.

 $f'(x) > 0$  para todo  $x \rightarrow f(x)$  es creciente.

No tiene máximos ni mínimos.

•  $f''(x) = 6x$  $f''(x) = 0 \rightarrow 6x = 0 \rightarrow x = 0, f(0) = 4$ 

## **UNIDAD 8**

Signo de  $f''(x)$ :

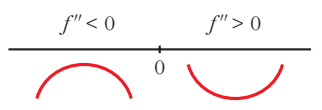

Hay un punto de inflexión en (0, 4).

- Además,  $\lim_{x \to -\infty} f(x) = -\infty$ ;  $\lim_{x \to +\infty} f(x) = +\infty$
- Gráfica:

**2. Dibuja la gráfica de una función** *f* **de la que sabemos:**

$$
\lim_{x \to +\infty} f(x) = +\infty; \lim_{x \to -\infty} f(x) = -3; \lim_{x \to -3} f(x) = -\infty;
$$

$$
f'(-5) = 0; f'(0) = 0; f(-5) = 0; f(0) = 2
$$

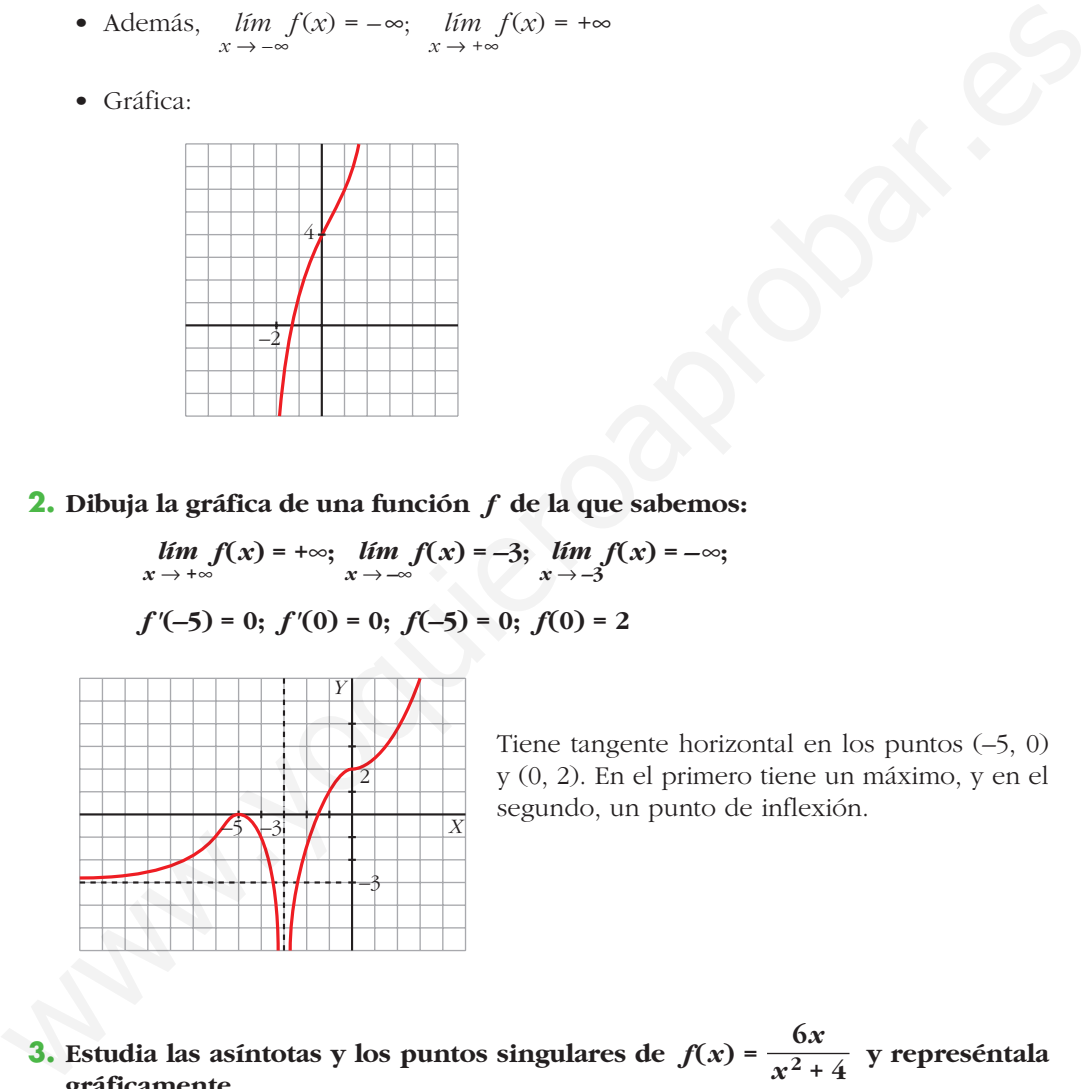

Tiene tangente horizontal en los puntos (–5, 0) y (0, 2). En el primero tiene un máximo, y en el segundo, un punto de inflexión.

**3.** Estudia las asíntotas y los puntos singulares de  $f(x) = \frac{6x}{x^2 + 4}$  y represéntala **gráficamente.** *x***<sup>2</sup> + 4**

$$
f(x) = \frac{6x}{x^2 + 4}
$$

- Dominio: R
- Asíntotas:

No tiene asíntotas verticales, ya que  $x^2 + 4 \neq 0$ .

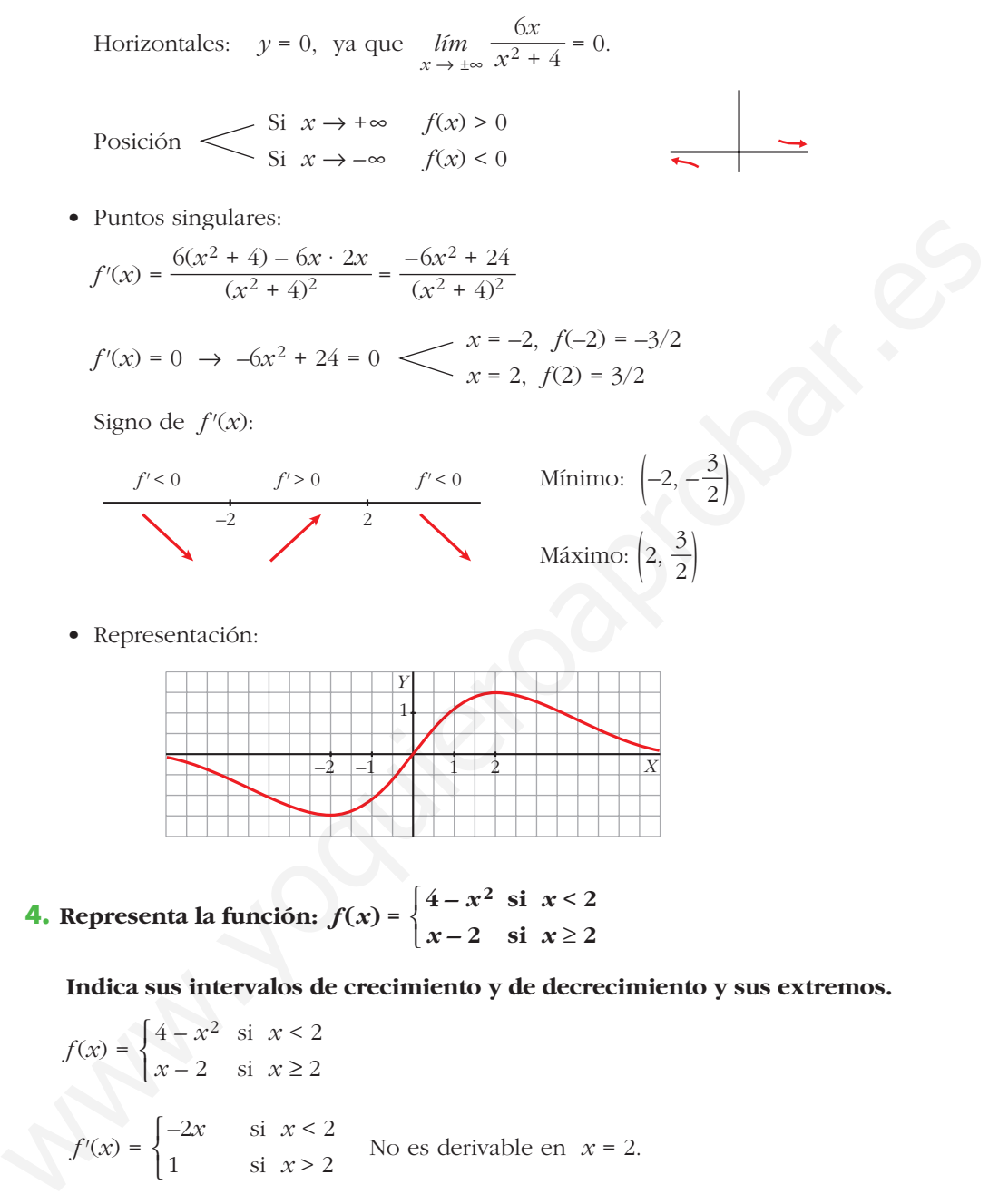

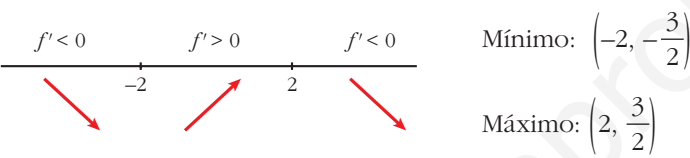

• Representación:

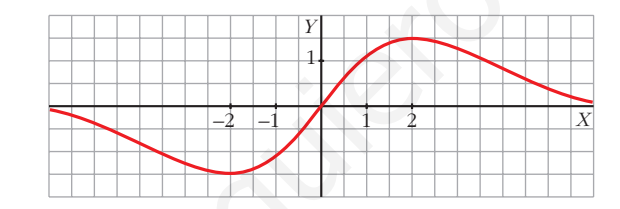

**4.** Representa la función:  $f(x) = \begin{cases} 4 - x^2 & \text{si } x < 2 \\ 0 & \text{si } x > 0 \end{cases}$  $x-2$  si  $x \ge 2$  $\bigg\}$ ¢ £

**Indica sus intervalos de crecimiento y de decrecimiento y sus extremos.**

$$
f(x) = \begin{cases} 4 - x^2 & \text{si } x < 2\\ x - 2 & \text{si } x \ge 2 \end{cases}
$$
  

$$
f'(x) = \begin{cases} -2x & \text{si } x < 2\\ 1 & \text{si } x > 2 \end{cases}
$$
 No es derivable en  $x = 2$ .

Para *x* < 2, la gráfica es una parábola con vértice en (0, 4).

Para *x* > 2, es una recta.

$$
f'(x) = 0 \rightarrow -2x = 0 \rightarrow x = 0
$$
  

$$
f(0) = 2 \swarrow f(x) \text{ es creciente en } (-\infty, 0) \cup (2, +\infty).
$$
  
Es decreciente en (0, 2).

Tiene un máximo en el punto (0, 4) y un mínimo en (2, 0).

Representación:

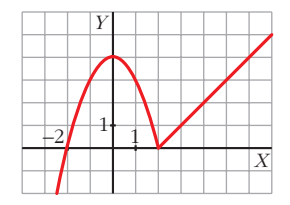

**5.** Estudia y representa la función  $y = \frac{x^2 - 6x + 5}{x - 3}$ *x* **– 3**

• Dominio:  $\mathsf{R} - \{3\}$ 

• Asíntotas verticales: 
$$
x = 3
$$
, porque  $\lim_{x \to 3} \frac{x^2 - 6x + 5}{x - 3} = \pm \infty$ 

5. Estudia y representa la función 
$$
y = \frac{x^2 - 6x + 5}{x - 3}
$$
  
\n• Dominio:  $\mathbb{R} - \{3\}$   
\n• Asíntotas verticales:  $x = 3$ , porque  $\lim_{x \to 3} \frac{x^2 - 6x + 5}{x - 3} = \pm \infty$   
\nPosition\n
$$
\lim_{x \to 3^+} \frac{x^2 - 6x + 5}{x - 3} = +\infty
$$
\nPositive  
\n9. Asíntotas horizontales:  
\nNo tiene, porque  $\lim_{x \to +\infty} \frac{x^2 - 6x + 5}{x - 3} = +\infty$  y  $\lim_{x \to -\infty} \frac{x^2 - 6x + 5}{x - 3} = -\infty$   
\n• Asíntotas oblicuas:  
\nExpressamos la función de la forma  $\frac{\text{Dividendo}}{\text{Divisor}} = \text{cociente} + \frac{\text{resto}}{\text{divisor}}$   
\n
$$
\frac{x^2 - 6x + 5}{x - 3} = x - 3 + \frac{-4}{x - 3} \implies y = x - 3
$$
es la asíntota oblicua.  
\nPositive  
\n
$$
\frac{x^2 - 6x + 5}{x - 3} = x - 3 + \frac{-4}{x - 3} \implies y = x - 3
$$
es la asíntota oblicua.  
\nPositive  
\n
$$
\frac{\text{Si}}{\text{Si}} \times \frac{\text{Si}}{\text{Si}} \times \frac{\text{Si}}{\text{Si
$$

• Asíntotas horizontales:

No tiene, porque 
$$
\lim_{x \to +\infty} \frac{x^2 - 6x + 5}{x - 3} = +\infty
$$
 y  $\lim_{x \to -\infty} \frac{x^2 - 6x + 5}{x - 3} = -\infty$ 

• Asíntotas oblicuas:

Expresamos la función de la forma  $\frac{Dividendo}{\sum_{i=1}^{n} a_i}$  = cociente resto divisor Dividendo Divisor

$$
\frac{x^2 - 6x + 5}{x - 3} = x - 3 + \frac{-4}{x - 3} \rightarrow y = x - 3
$$
es la asíntota oblicua.

Posición « Si  $x \to +\infty$ ,  $f(x) < x - 3$ Si  $x \to -\infty$ ,  $f(x) > x - 3$ 

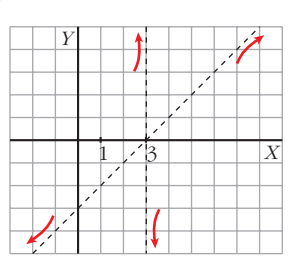

• Puntos singulares:

$$
y' = \frac{(2x-6)(x-3) - (x^2 - 6x + 5)}{(x-3)^2} = \frac{x^2 - 6x + 13}{(x-3)^2}
$$

$$
y'=0 \to x^2-6x+13=0 \to x=\frac{6\pm\sqrt{-16}}{2}
$$
 (no tiene solución).

Signo de *y'*: la derivada es positiva en todo el dominio. La función es creciente. No tiene máximos ni mínimos.

Corta a los ejes en los puntos 
$$
\left(0, -\frac{5}{3}\right)
$$
, (1, 0) y (5, 0).

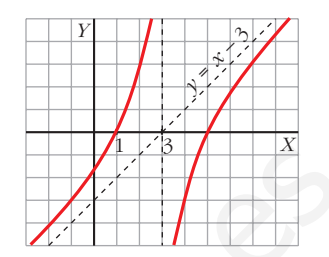

**6.** Dibuja una función continua en R que tenga un mínimo relativo en  $(1, 6)$  y **un máximo relativo en (6, 2). Si es un polinomio, ¿cuál será, como mínimo, su grado?**

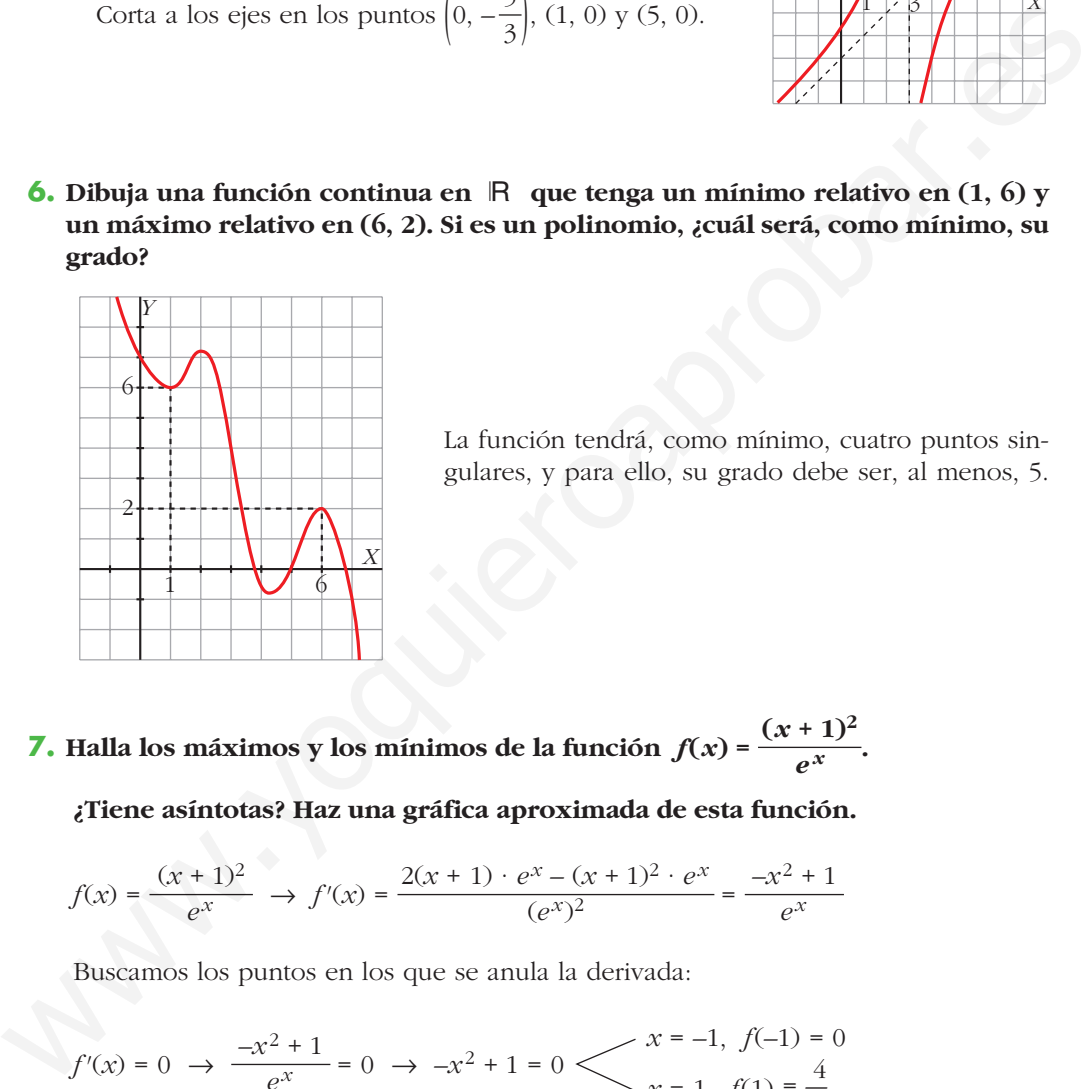

La función tendrá, como mínimo, cuatro puntos singulares, y para ello, su grado debe ser, al menos, 5.

**7. Halla los máximos y los mínimos de la función**  $f(x) = \frac{(x+1)^2}{x^2}$ **.** *ex*

**¿Tiene asíntotas? Haz una gráfica aproximada de esta función.**

$$
f(x) = \frac{(x+1)^2}{e^x} \implies f'(x) = \frac{2(x+1) \cdot e^x - (x+1)^2 \cdot e^x}{(e^x)^2} = \frac{-x^2+1}{e^x}
$$

Buscamos los puntos en los que se anula la derivada:

$$
f'(x) = 0 \implies \frac{-x^2 + 1}{e^x} = 0 \implies -x^2 + 1 = 0 \le x = -1, \ f(-1) = 0
$$
  

$$
x = -1, \ f(-1) = 0
$$
  

$$
x = 1, \ f(1) = \frac{4}{e}
$$

Estudiamos el signo de *f'*(*x*):

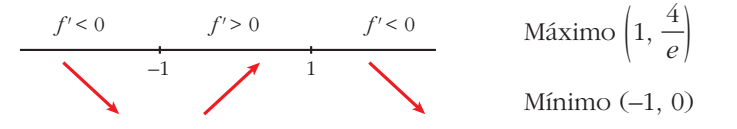

Asíntotas:

- No tiene asíntotas verticales, ya que  $e^x \neq 0$ .
- Horizontales:

$$
\lim_{x \to +\infty} \frac{(x+1)^2}{e^x} = 0 \to y = 0 \text{ es asíntota hacia } +\infty.
$$

$$
\lim_{x \to -\infty} \frac{(x+1)^2}{e^x} = +\infty.
$$
 No tiene asíntota hacia  $-\infty$ .

**8.** Dibuja la gráfica de 
$$
f(x) = |x + 3| - x
$$
.

Definimos la función por intervalos:

$$
\xrightarrow{(-x-3)-x} \frac{(x+3)-x}{-3} \qquad f(x) = \begin{cases} -2x-3 & \text{si } x < -3 \\ 3 & \text{si } x \ge -3 \end{cases}
$$

**9.**  $i$ Qué gráfica corresponde a  $f(x)$  = *x* **+ 1** |*x*|

$$
\lim_{x \to -\infty} \frac{(x+1)^2}{e^x} = +\infty. \text{ No tiene asíntota hacia } -\infty.
$$
\n**8. Dibuja la gráfica de**  $f(x) = |x+3| - x$   
\nDefinimos la función por intervals:  
\n
$$
\frac{(-x-3)-x}{-3} = \frac{(x+3)-x}{-3} = f(x) = \begin{cases} -2x-3 & \text{si } x < -3 \\ 3 & \text{si } x \ge -3 \end{cases}
$$
\n**9. zQue gráfica correspondence a**  $f(x) = \frac{x+1}{|x|} = \begin{cases} x+1 & \text{b} \\ x+3 & \text{b} \end{cases}$   
\n
$$
f(x) = \frac{x+1}{|x|} = \begin{cases} \frac{x+1}{x} & \text{si } x < 0 \\ \frac{x+1}{x} & \text{si } x > 0 \end{cases}
$$
  
\n
$$
\lim_{x \to -\infty} \frac{x+1}{-x} = -1 \Bigg\}
$$
  
\n
$$
\lim_{x \to +\infty} \frac{x+1}{x} = 1 \end{cases} = 1
$$

- Asíntota vertical:  $x = 0$
- Asíntotas horizontales:  $y = -1$  e  $y = 1$

La gráfica de *f* es la a).

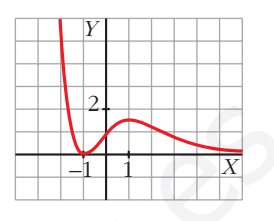

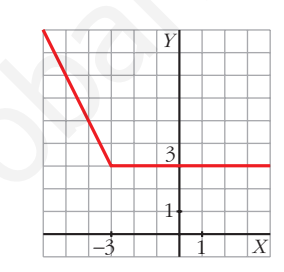

## **REFLEXIONA Y RESUELVE**

### **Dos trenes**

*Un Talgo y un tren de mercancías salen de la misma estación, por la misma vía y en idéntica dirección, uno tras otro, casi simultáneamente.*

**INICIACIÓN 9 A LAS INTEGRALES**

*Estas son las gráficas TIEMPO - VELOCIDAD de ambos movimientos.*

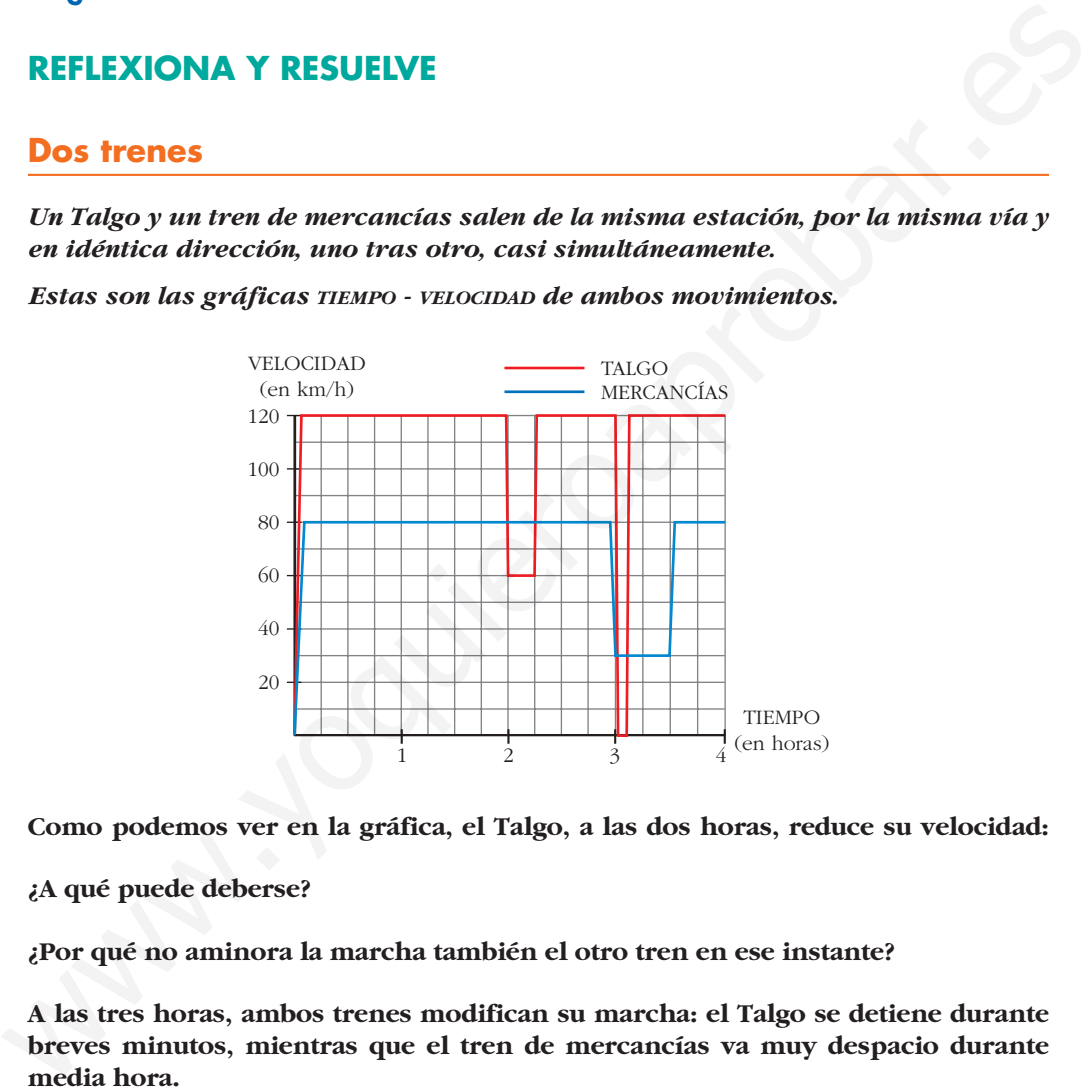

**Como podemos ver en la gráfica, el Talgo, a las dos horas, reduce su velocidad:**

**¿A qué puede deberse?**

**¿Por qué no aminora la marcha también el otro tren en ese instante?**

**A las tres horas, ambos trenes modifican su marcha: el Talgo se detiene durante breves minutos, mientras que el tren de mercancías va muy despacio durante media hora.**

■ **Para hacernos una idea clara de estos movimientos, realicemos algunos cálculos:** 

- **a) El Talgo, durante 2 h, va a 120 km/h. ¿Cuántos kilómetros recorre a esa velocidad?**
- **b**)De 2 a 2 $\frac{1}{4}$ , el Talgo disminuye su velocidad. **4**

**¿Cuántos kilómetros recorre a esa velocidad?**

- **c) El tren de mercancías aminora la marcha a las 3 h. ¿Qué distancia ha recorrido hasta ese momento?**
- **d)¿Qué distancia recorre el tren de mercancías durante la media hora en que va a baja velocidad?**
- **e) ¿A qué distancia de la estación de salida está esta otra en la que para el Talgo?**
- **f ) Observa que en todos los cálculos que has realizado hasta ahora se han obtenido áreas bajo las gráficas, roja o azul. Señala los recintos cuyas áreas has calculado y asigna a cada uno su área correspondiente.**
- a)  $120 \cdot 2 = 240$  km.

b) A 60 km/h durante  $\frac{1}{4}$  de hora, recorre  $\frac{60}{4}$  = 15 km. 4 1 4

- c) Ha ido a 80 km/h durante 3 horas, luego ha recorrido 80  $\cdot$  3 = 240 km.
- d) Va a 30 km/h durante  $\frac{1}{2}$  hora, luego recorre 30 ·  $\frac{1}{2}$  = 15 km. 2 1 2
- e) La parada la hace a las 3 horas; en este momento lleva recorrida una distancia de:

 $120 \cdot 2 = 240$  km en las dos primeras horas  $60 \cdot \frac{1}{4}$  = 15 km el siguiente cuarto de hora 4

 $120 \cdot \frac{3}{4}$  = 90 km los siguientes tres cuartos de hora 4

Total: 240 + 15 + 90 = 345 km hasta llegar a la parada.

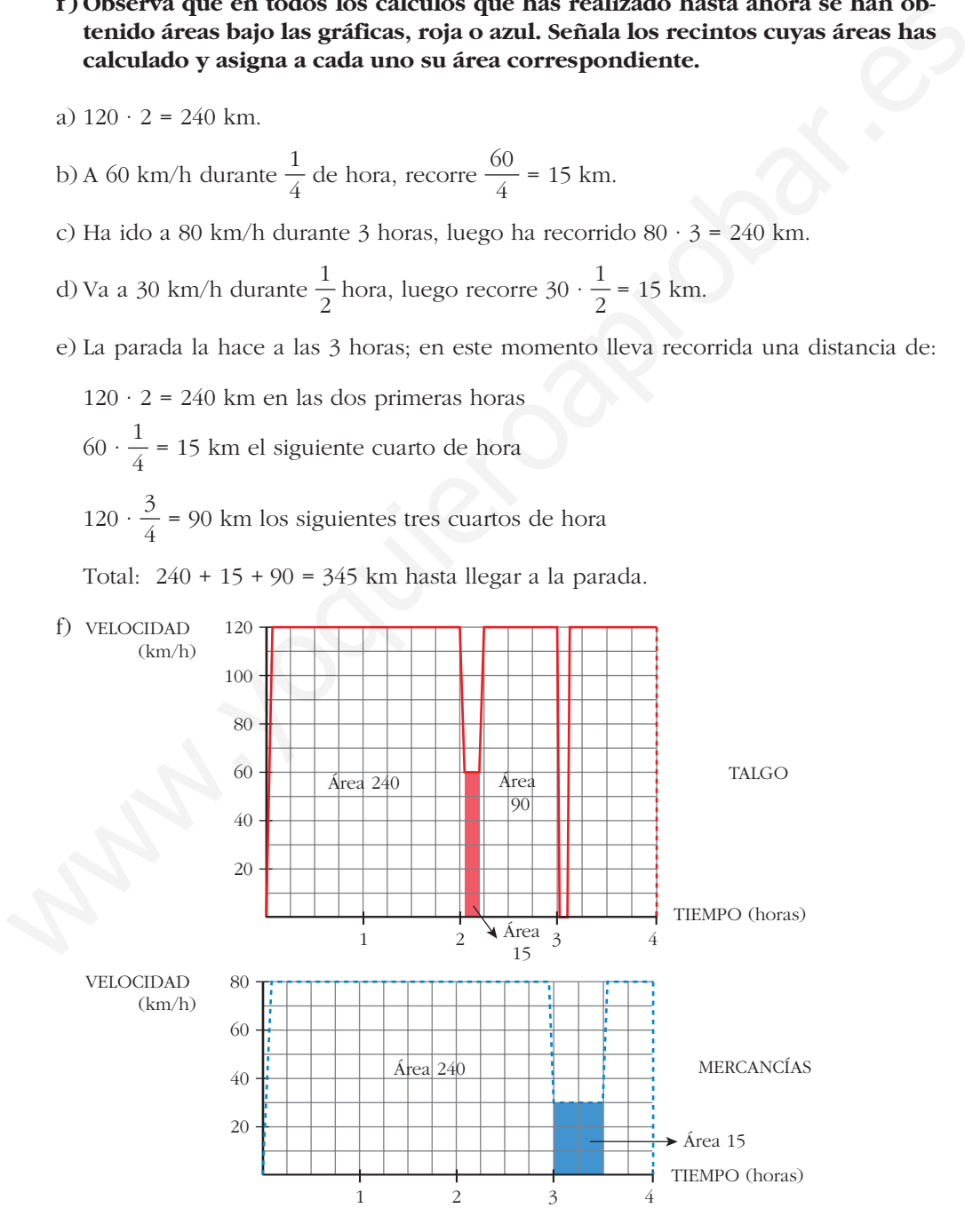

## **¿Cuál es la función cuya derivada es…?**

La función cuya derivada es  $2x$  **es** ...  $x^2$ .

**La función cuya derivada es** *cos x* **es ...** *sen x***.**

La función cuya derivada es  $\frac{1}{\sqrt{\pi}}$  es ...  $\sqrt{x}$  .  $\frac{1}{2\sqrt{x}}$ 

■ **Di cuál es la función cuya derivada es:** 

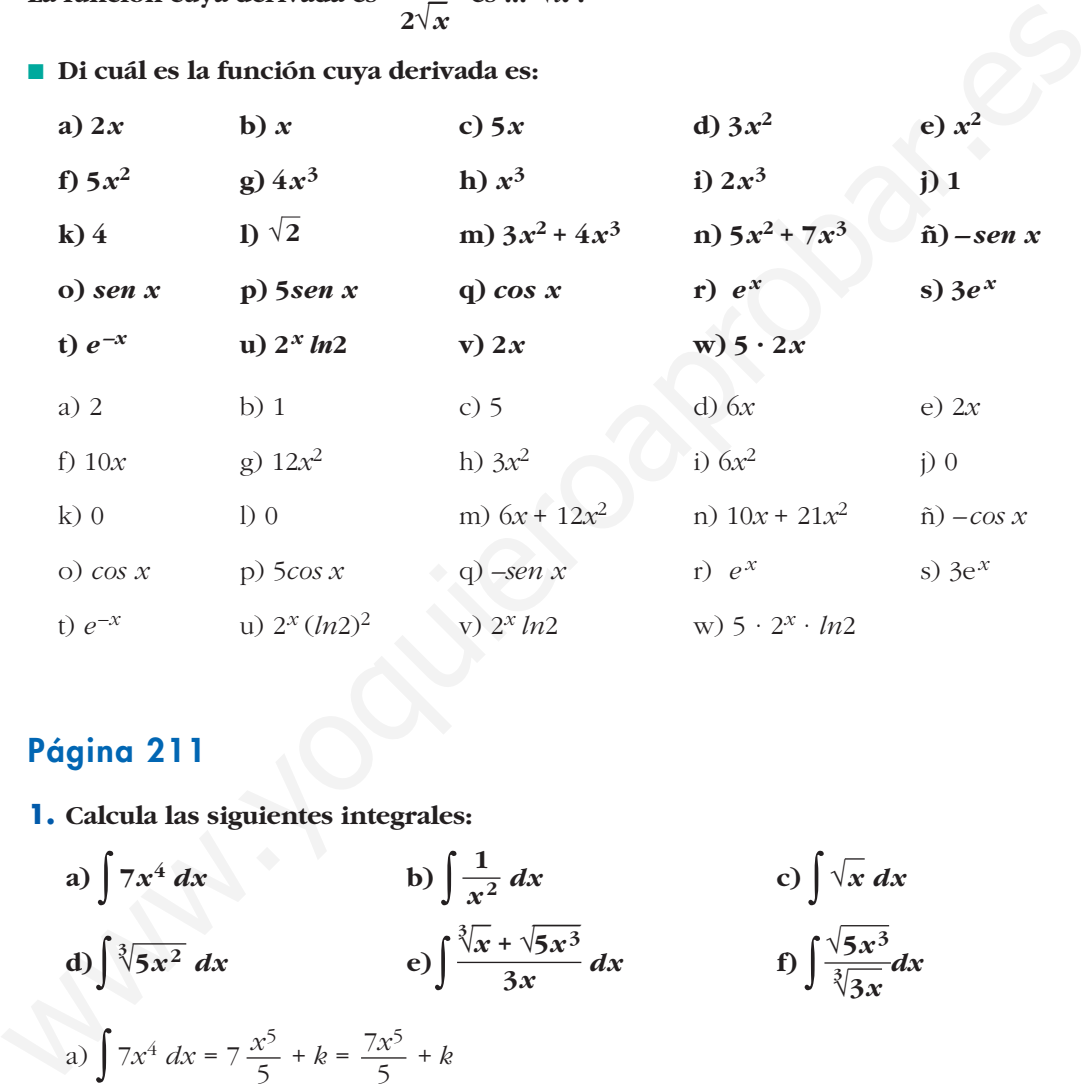

## **Página 211**

- **1. Calcula las siguientes integrales:**
	- **a**)  $\int 7x^4 dx$  **b**)  $\int \frac{1}{x^2} dx$  **c**)  $\int \sqrt{x} dx$ **d**)  $\int \sqrt[3]{5x^2} dx$  **e**)  $\int \frac{\sqrt[3]{x} + \sqrt{5x^3}}{3x} dx$  **f**)  $\int \frac{\sqrt{5x^3}}{\sqrt[3]{3x}} dx$ a)  $\int 7x^4 dx = 7 \frac{x^5}{5} + k = \frac{7x^5}{5} + k$ b)  $\int \frac{1}{x^2} dx = \int x^{-2} dx = \frac{x^{-1}}{-1} + k = \frac{-1}{x} + k$ c)  $\int \sqrt{x} dx = \int x^{1/2} dx = \frac{x^{3/2}}{3/2} + k = \frac{2\sqrt{x^3}}{3} + k$ d)  $\int \sqrt[3]{5x^2} dx = \int \sqrt[3]{5x^{2/3}} dx = \sqrt[3]{5} \frac{x^{5/3}}{5/3} + k = \frac{3\sqrt[3]{5x^5}}{5} + k$ 5 *x*5/3 5/3  $\sqrt[3]{5x^2}$  dx =  $\int \sqrt[3]{5} x^{2/3} dx = \sqrt[3]{5}$ 3  $\sqrt{x}$  *dx* =  $\int x^{1/2} dx = \frac{x^{3/2}}{3/2}$ *x x*–1 –1 1 *x*2 5 *x*5 5 √**5***x***<sup>3</sup> 3** √**3***x* **3***x*  $\sqrt[3]{5x^2}$  $\int$  √*x dx x***<sup>2</sup>**

e) 
$$
\int \frac{\sqrt[3]{x} + \sqrt{5x^3}}{3x} dx = \int \frac{x^{1/3}}{3x} dx + \int \frac{\sqrt{5}x^{3/2}}{3x} dx = \frac{1}{3} \int x^{-2/3} dx + \frac{\sqrt{5}}{3} \int x^{1/2} dx =
$$

$$
= \frac{1}{3} \frac{x^{1/3}}{1/3} + \frac{\sqrt{5}}{3} \frac{x^{3/2}}{3/2} + k = \sqrt[3]{x} + \frac{2\sqrt{5x^3}}{9} + k
$$
f) 
$$
\int \frac{\sqrt{5x^3}}{\sqrt[3]{3x}} dx = \int \frac{\sqrt{5} \cdot x^{3/2}}{\sqrt[3]{3} \cdot x^{1/3}} dx = \frac{\sqrt{5}}{\sqrt[3]{3}} \int x^{7/6} dx = \frac{\sqrt{5}}{\sqrt[3]{3}} \frac{x^{13/6}}{13/6} + k = \frac{6\sqrt{5}\sqrt[6]{x^{13}}}{13\sqrt[3]{3}} + k
$$

**2. Calcula:**

1) 
$$
\int \frac{1}{\sqrt[3]{3x}} dx = \int \frac{1}{\sqrt[3]{3} \cdot x^{1/3}} dx = \frac{1}{\sqrt[3]{3}} \int x^{1/3} dx = \frac{1}{\sqrt[3]{3}} \frac{1}{13/6} + k = \frac{1}{13} \frac{1}{\sqrt[3]{3}} + k
$$
  
\n2. Calculate:  
\na)  $\int \frac{x^4 - 5x^2 + 3x - 4}{x^2} dx$   
\nb)  $\int (5 \cos x + 3^x) dx$   
\nc)  $\int \frac{7x^4 - 5x^2 + 3x - 4}{x^2} dx$   
\nd)  $\int (10^x - 5^x) dx$   
\na)  $\int \frac{x^4 - 5x^2 + 3x - 4}{x} dx = \int (x^3 - 5x + 3 - \frac{4}{x}) dx = \frac{x^4}{4} - \frac{5x^2}{2} + 3x - 4 \ln |x| + k$   
\nb)  $\int (5 \cos x + 3^x) dx = \int 5 \cos x dx + \int 3^x dx = 5 \sin x + \frac{3^x}{\ln 3} + k$   
\nc)  $\int \frac{7x^4 - 5x^2 + 3x - 4}{x^2} dx = \int (\frac{7x^4}{x^2}) dx - \int (\frac{5x^2}{x^2}) dx + \int (\frac{3x}{x^2}) dx - \int (\frac{4}{x^2}) dx =$   
\n $= \int 7x^2 dx - \int 5 dx + \int \frac{3}{x} dx - \int \frac{4}{x^2} dx =$   
\n $= \frac{7x^3}{3} - 5x + 3 \ln |x| + \frac{4}{x} + k$   
\nd)  $\int (10^x - 5^x) dx = \int 10^x dx - \int 5^x dx = \frac{10^x}{\ln 10} - \frac{5^x}{\ln 5} + k$   
\n**Pégina 213**  
\n3. Halla las primitivas de estas frunciones:  
\na)  $f(x) = (x^3 - 5x + 3)^2 (3x^2 - 5)$   
\nb)  $f(x) = (5x + 1)^3$ 

# **Página 213**

- **3. Halla las primitivas de estas funciones:**
	- **a**)  $f(x) = (x^3 5x + 3)^2 (3x^2 5)$  b)  $f(x) = (5x + 1)^3$ **c**)  $f(x) = \frac{3x^2 - 3}{x^3 - 2x}$  **d**)  $f(x) =$ **e**)  $f(x) = \cos x \text{ sen}^3 x$ a)  $\int (x^3 - 5x + 3)^2 (3x^2 - 5) dx = \frac{(x^3 - 5x + 3)^3}{3} + k$ b)  $\int (5x+1)^3 dx = \frac{1}{5} \cdot \frac{(5x+1)^4}{4} + k = \frac{(5x+1)^4}{20} + k$  $(5x + 1)^4$ 4 1 5 3 *x***<sup>2</sup> – 1** *x***<sup>3</sup> – 3***x x***<sup>3</sup> – 3***x*

**UNIDAD 9**

c) 
$$
\int \frac{3x^2 - 3}{x^3 - 3x} dx = \ln |x - 3x| + k
$$
  
d) 
$$
\int \frac{x^2 - 1}{x^3 - 3x} dx = \frac{1}{3} \ln |x^3 - 3x| + k
$$
  
e) 
$$
\int \cos x \operatorname{sen}^3 x dx = \frac{\operatorname{sen}^4 x}{4} + k
$$

**4. Busca las primitivas de:**

4  
\n4. Busca las primitivas de:  
\na) 
$$
f(x) = x \ 2^{x^2} \ h 2
$$
  
\nb)  $f(x) = x \ 2^{x^2}$   
\nc)  $f(x) = 2^{3x-5}$   
\nd)  $f(x) = \text{sen } 3x$   
\ne)  $f(x) = \text{sen } (x^3 - 4x^2) (3x^2 - 8x)$   
\nf)  $f(x) = \frac{\cos x}{\text{sen } x}$   
\na)  $\int x \ 2^{x^2} \ h 2 \ dx = \frac{1}{2} \cdot 2^{x^2} + k = \frac{2^{x^2}}{2} + k$   
\nb)  $\int x \ 2^{x^2} \ dx = \frac{1}{2 \ln 2} \cdot 2^{x^2} + k = \frac{2^{x^2}}{2 \ln 2} + k$   
\nc)  $\int 2^{3x-5} \ dx = \frac{1}{3 \ln 2} \cdot 2^{3x-5} + k = \frac{2^{3x-5}}{3 \ln 2} + k$   
\nd)  $\int \text{sen } x \ x \ dx = -\frac{1}{3} \cos 3x + k$   
\ne)  $\int \text{sen } (x^3 - 4x^2) (3x^2 - 8x) \ dx = -\cos (x^3 - 4x^2) + k$   
\nf)  $\int \frac{\cos x}{\sin x} \ dx = \ln |\text{sen } x| + k$   
\n9. **Pégina 217**  
\n1. Halla e interpreta estas integrales:  
\na)  $\int_0^{4\pi} \text{sen } x \ dx$ 

# **Página 217**

**1. Halla e interpreta estas integrales:**

a) 
$$
\int_{0}^{4\pi} \text{sen } x \, dx
$$
  
\nb) 
$$
\int_{-2}^{2} (x^2 - 4) \, dx
$$
  
\na) 
$$
G(x) = \int \text{sen } x \, dx = -\cos x
$$
  
\n
$$
G(4\pi) = -1; \quad G(0) = -1
$$
  
\n
$$
\int_{0}^{4\pi} \text{sen } x \, dx = -1 - (-1) = -1 + 1 = 0
$$

Interpretación geométrica:

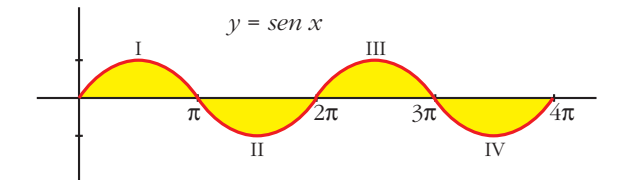

La parte positiva y la parte negativa son iguales; por eso da como resultado 0:

Área de I – Área de II + Área de III – Área de IV = 0

La parte positiva y la parte negativa son iguales; por eso da como resultado 0:  
\n
$$
\text{Area de I} - \text{Area de II} + \text{Area de III} - \text{Area de IV} = 0
$$
\n
$$
\text{b) } G(x) = \int (x^2 - 4) \, dx = \frac{x^3}{3} - 4x
$$
\n
$$
G(2) = -\frac{16}{3}, \quad G(-2) = \frac{16}{3}
$$
\n
$$
\int_{-2}^{2} (x^2 - 4) \, dx = -\frac{16}{3} - \frac{16}{3} = -\frac{32}{3}
$$
\nInterpretación geométrica:  
\n
$$
\boxed{\phantom{00000000}} - \frac{2}{3}
$$
\n
$$
\text{Inderrpretación geométrica:\n
$$
\boxed{\phantom{0000000}} - \frac{2}{3}
$$
\n
$$
\text{Como queda por debajo del eje } X, \text{ la integral es el área del recinto señalado con signo negativo, es decir:\n
$$
-\text{Area del recinto} = -\frac{32}{3}
$$
\n
$$
\text{2. Halla la siguiente integral e interpretala geométricamente: } \int_{0}^{2} e^x \, dx
$$
\n
$$
G(x) = \int_{0}^{2} e^x \, dx = e^x
$$
\n
$$
G(2) = e^2, \quad G(0) = 1
$$
$$
$$

Interpretación geométrica:

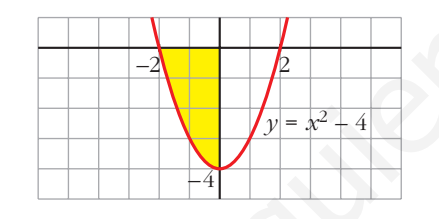

Como queda por debajo del eje *X*, la integral es el área del recinto señalado con signo negativo, es decir:

$$
-\text{Área del recinto} = -\frac{32}{3}
$$

#### **2. Halla la siguiente integral e interprétala geométricamente:** ∫ **2 0** *e<sup>x</sup> dx*

$$
G(x) = \int_0^2 e^x dx = e^x
$$
  
\n
$$
G(2) = e^2; \quad G(0) = 1
$$
  
\n
$$
\int_0^2 e^x dx = e^2 - 1 \approx 6,39
$$

Interpretación geométrica:

Área del recinto =  $e^2 - 1 \approx 6,39$ 

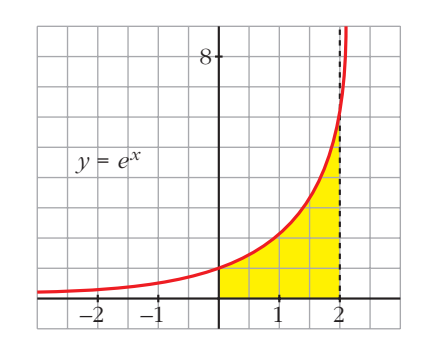

- **1. Halla el área comprendida entre la función**  $y = (x^2 1)(x^2 4)$ **, el eje** *X* **y las** rectas  $x = 0$ ,  $x = 5$ .
	- Puntos de corte con el eje *X*:

$$
(x2 - 1)(x2 - 4) = 0 \rightarrow x1 = -2, x2 = -1, x3 = 1, x4 = 2
$$

Solo nos sirven  $x = 1$ ,  $x = 2$  (están entre 0 y 5).

• Hay tres recintos:  $I [0, 1]$ ;  $II [1, 2]$ ;  $III [2, 5]$ 

• 
$$
G(x) = \int (x^2 - 1(x^2 - 4)) dx = \int (x^4 - 5x^2 + 4) dx = \frac{x^5}{5} - \frac{5x^3}{3} + 4x
$$

- $G(0) = 0$ ;  $G(1) = \frac{38}{15}$ ;  $G(2) = \frac{16}{15}$ ;  $G(5) = \frac{1310}{25}$ 3 16 15 38 15
- Área del recinto I =  $|G(1) G(0)| = \frac{38}{15}$ 15

$$
\text{Area del recinto II} = |G(2) - G(1)| = \left| -\frac{22}{15} \right| = \frac{22}{15}
$$

Área del recinto III = 
$$
|G(5) - G(2)| = \frac{2178}{5}
$$

$$
Area total = \frac{38}{15} + \frac{22}{15} + \frac{2178}{5} = \frac{2198}{5} = 439,6
$$

## **2. Halla el área comprendida entre**  $y = x^3 - x^2 - 2x$  **y el eje** *X***.**

• Puntos de corte con el eje *X*:

$$
x^3 - x^2 - 2x = 0 \implies x(x^2 - x - 2) = 0 \implies x_1 = -1, \ x_2 = 0, \ x_3 = 2
$$

• Hay dos recintos:  $I[-1, 0]$ ; II $[0, 2]$ 

• *<sup>G</sup>*(*x*) = ∫(*x*<sup>3</sup> – *x*<sup>2</sup> – 2*x*) *dx* = – – *x*<sup>2</sup> • *G*(–1) = – ; *G*(0) = 0; *G*(2) = – 8 3 5 12 *x*3 3 *x*4 4 www.yoquieroaprobar.es

• Área del recinto I =  $|G(0) - G(-1)| = \frac{5}{10}$ 12

Área del recinto II = 
$$
|G(2) - G(0)| = \frac{8}{3}
$$

$$
Area total = \frac{5}{12} + \frac{8}{3} = \frac{37}{12} \approx 3,08 \text{ u}^2
$$

### **1. Halla el área encerrada entre las gráficas de las funciones siguientes:**

$$
f(x) = x^3 - x^2 + 4
$$

$$
g(x) = x^2 + 3x + 4
$$

•  $f(x) - g(x) = x^3 - x^2 + 4 - x^2 - 3x - 4 = x^3 - 2x^2 - 3x$ 

• 
$$
x^3 - 2x^2 - 3x = 0
$$
  $\rightarrow x(x^2 - 2x - 3) = 0$   $\rightarrow x_1 = -1, x_2 = 0, x_3 = 3$ 

- Hay dos recintos:  $I[-1, 0]$ ; II  $[0, 3]$
- $G(x) = \int (x^3 2x^2 3x) dx = \frac{x^4}{4} \frac{2x^3}{3} \frac{3x^2}{2}$ 2  $2x^3$ 3  $x^4$ 4
- $G(-1) = -\frac{7}{12}$ ;  $G(0) = 0$ ;  $G(3) = -\frac{45}{4}$ 4 7 12
- Recinto I: Área  $[-1, 0] = |G(0) G(-1)| = \frac{7}{15}$ 12

Recinto II: Área [0, 3] = 
$$
|G(3) - G(0)| = \frac{45}{4}
$$

Área total:  $\frac{7}{12} + \frac{45}{4} = \frac{71}{6} \approx 11,83$  u<sup>2</sup> 6 45 4 7 12

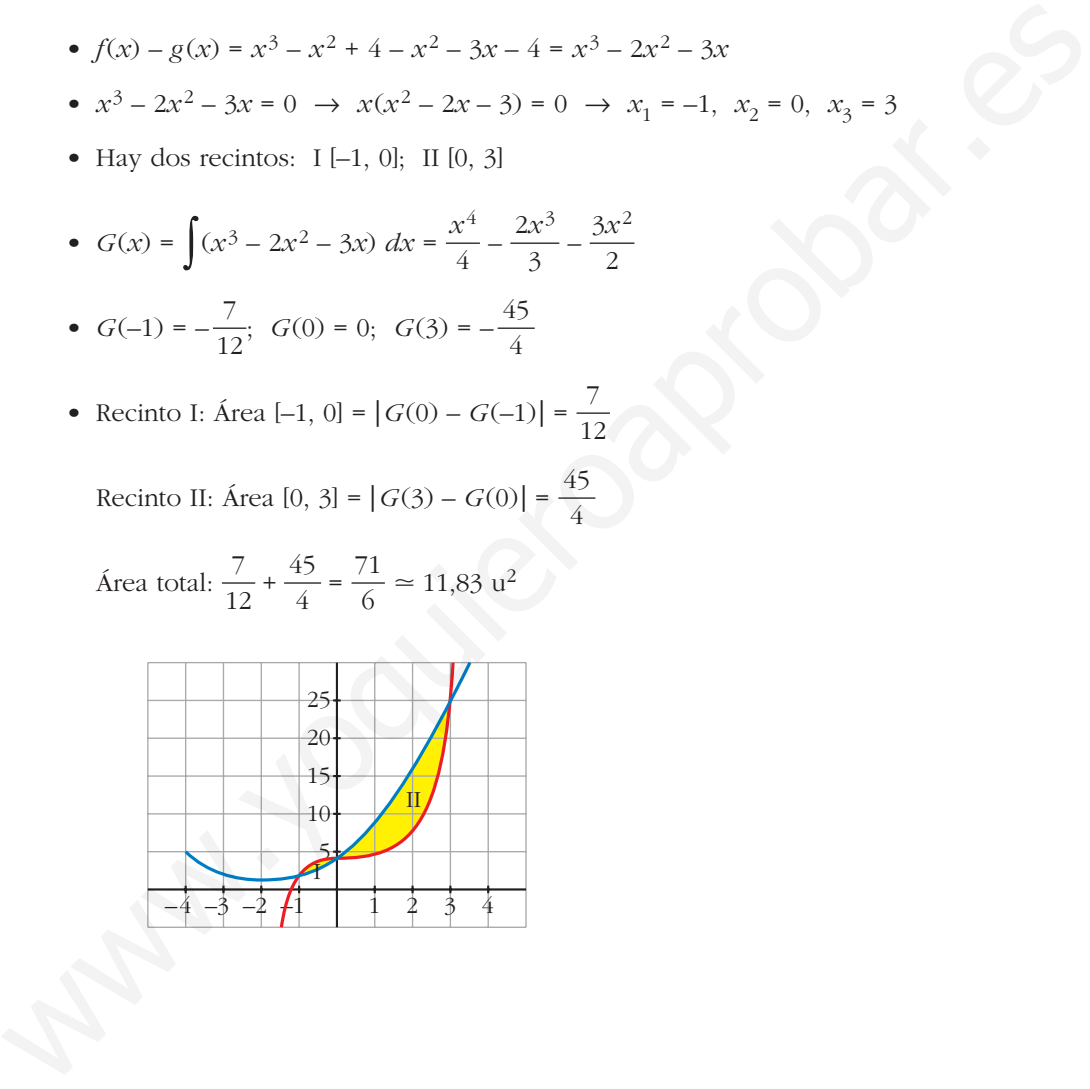

## **EJERCICIOS Y PROBLEMAS PROPUESTOS**

## **PARA PRACTICAR**

## **Cálculo de primitivas**

**1 Halla una primitiva de las siguientes funciones:**

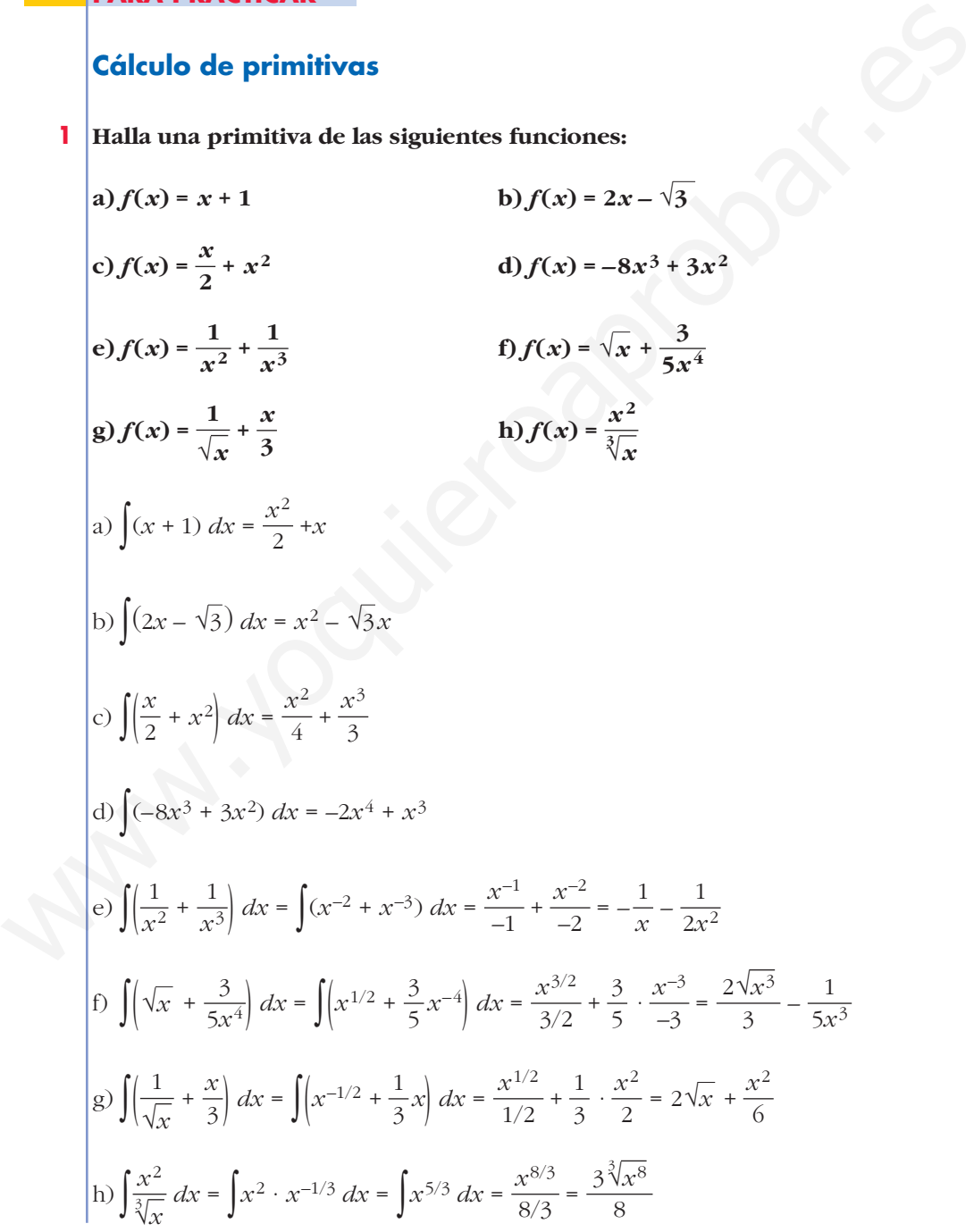

Unidad 9. Iniciación a las integrales **<sup>9</sup>**

**2 Integra la función de cada apartado:**

a) 
$$
\sqrt{3x}
$$
 b)  $\sqrt[3]{5x^2}$  c)  $\frac{x + x^2}{\sqrt{x}}$  d)  $\frac{x^3 - 2}{x^2}$   
\ne)  $\frac{3}{x}$  f)  $\frac{2}{x + 1}$  g)  $\frac{x - 2}{x^2}$  h)  $\frac{3 - 2x}{x}$   
\na)  $\int \sqrt{3x} \, dx = \int \sqrt{3} \, x^{1/2} \, dx = \sqrt{3} \, \frac{x^{3/2}}{3/2} + k = \frac{2\sqrt{3} \, \sqrt{x^3}}{3} + k = \frac{2\sqrt{3}x^3}{3} + k$   
\nb)  $\sqrt[3]{5x^2} \, dx = \int \sqrt[3]{5} \, x^{2/3} \, dx = \sqrt[3]{5} \, \frac{x^{5/3}}{5/3} + k = \frac{3\sqrt[3]{5x^5}}{5} + k$   
\nc)  $\int \frac{x + x^2}{\sqrt{x}} \, dx = \int (x^{1/2} + x^{3/2}) \, dx = \frac{x^{3/2}}{3/2} + \frac{x^{5/2}}{5/2} + k = \frac{2\sqrt{x^3}}{3} + \frac{2\sqrt{x^5}}{5} + k$   
\nd)  $\int \frac{x^3 - 2}{x^2} \, dx = \int (x - 2x^{-2}) \, dx = \frac{x^2}{2} - \frac{2x^{-1}}{-1} + k = \frac{x^2}{2} + \frac{2}{x} + k$   
\ne)  $\int \frac{3}{x} \, dx = 3 \ln |x| + k$   
\nf)  $\int \frac{2}{x + 1} \, dx = 2 \ln |x + 1| + k$   
\ng)  $\int \frac{x - 2}{x^2} \, dx = \int (\frac{1}{x} - \frac{2}{x^2}) \, dx = \ln |x| + \frac{2}{x} + k$   
\nh)  $\int \frac{3 - 2x}{x} \, dx = \int (\frac{1}{x} - 2) \, dx = \ln |x| + \frac{2}{x} + k$   
\n3 **Resourceve:**  
\na)  $\int \operatorname{sen} 3x \, dx$  b)  $\int \cos \left(x + \frac{\pi}{2}\right) \, dx$  c)

**3 Resuelve:**

a) 
$$
\int \operatorname{sen} 3x \, dx
$$
  
\nb)  $\int \cos \left(x + \frac{\pi}{2}\right) \, dx$   
\nc)  $\int \frac{\cos x}{\sin x} \, dx$   
\nd)  $\int \left(1 - \operatorname{sen} \frac{x}{2}\right) \, dx$   
\ne)  $\int \operatorname{sen} \left(\frac{\pi}{2} - x\right) \, dx$   
\nf)  $\int \cos \frac{\pi}{2} x \, dx$   
\na)  $\int \operatorname{sen} 3x \, dx = -\frac{1}{3} \int -3 \operatorname{sen} 3x \, dx = -\frac{1}{3} \cos 3x + k$   
\nb)  $\int \cos \left(x + \frac{\pi}{2}\right) \, dx = \operatorname{sen} \left(x + \frac{\pi}{2}\right) + k$   
\nc)  $\int \frac{\cos x}{\sin x} \, dx = \ln |\operatorname{sen} x| + k$   
\nd)  $\int \left(1 - \operatorname{sen} \frac{x}{2}\right) \, dx = x + 2 \cos \frac{x}{2} + k$ 

$$
\begin{cases}\n\text{e)} \int \text{sen}\left(\frac{\pi}{2} - x\right) dx = \cos\left(\frac{\pi}{2} - x\right) + k \\
\text{f)} \int \cos\frac{\pi}{2} x dx = \frac{2}{\pi} \int \frac{\pi}{2} \cos\frac{\pi}{2} x dx = \frac{2}{\pi} \text{sen } \frac{\pi}{2} x + k\n\end{cases}
$$

**4 Calcula:**

a) 
$$
\int e^{x+3} dx
$$
 b)  $\int e^{2x-1} dx$  c)  $\int 2^{x-7} dx$  d)  $\int 3^{\frac{x}{2}} dx$   
\na)  $\int e^{x+3} dx = e^{x+3} + k$   
\nb)  $\int e^{2x-1} dx = \frac{1}{2} \int 2e^{2x-1} dx = \frac{1}{2} e^{2x-1} + k$   
\nc)  $\int 2^{x-7} dx = \frac{1}{\ln 2} \int \ln 2 \cdot 2^{x-7} dx = \frac{1}{\ln 2} \cdot 2^{x-7} + k = \frac{2^{x-7}}{\ln 2} + k$   
\nd)  $\int 3^{\frac{x}{2}} dx = 2 \int \frac{1}{2} 3^{\frac{x}{2}} dx = \frac{2 \cdot 3^{x/2}}{\ln 3} + k$ 

**5 Calcula:**

4 **Calculate**  
\na) 
$$
\int e^{x+3} dx
$$
 b)  $\int e^{2x-1} dx$  c)  $\int 2^{x-7} dx$  d)  $\int 3^{\frac{x}{2}} dx$   
\na)  $\int e^{x+3} dx = e^{x+3} + k$   
\nb)  $\int e^{2x-1} dx = \frac{1}{2} \int 2e^{2x-1} dx = \frac{1}{2}e^{2x-1} + k$   
\nc)  $\int 2^{x-7} dx = \frac{1}{\ln 2} \int \ln 2 \cdot 2^{x-7} dx = \frac{1}{\ln 2} \cdot 2^{x-7} + k = \frac{2^{x-7}}{\ln 2} + k$   
\nd)  $\int 3^{\frac{x}{2}} dx = 2 \int \frac{1}{2} 3^{\frac{x}{2}} dx = \frac{2 \cdot 3^{x/2}}{\ln 3} + k$   
\n5 **Calculate**  
\na)  $\int (x-3)^3 dx$  b)  $\int (2x+1)^5 dx$   
\nc)  $\int \frac{1}{\sqrt{x+2}} dx$  d)  $\int \sqrt{3x-5} dx$   
\ne)  $\int \sqrt[3]{\frac{x+3}{x^2}} dx$  h)  $\int \frac{3}{3x^2-4} dx$   
\na)  $\int (x-3)^3 dx = \frac{(x-3)^4}{4} + k$   
\nb)  $\int (2x+1)^5 dx = \frac{1}{2} \int 2(2x+1)^5 dx = \frac{1}{2} \cdot \frac{(2x+1)^6}{6} + k = \frac{(2x+1)^6}{12} + k$   
\nc)  $\int \int \frac{1}{\sqrt{x+2}} dx = 2 \int \frac{1}{2\sqrt{x+2}} dx = 2\sqrt{x+2} + k$   
\nd)  $\int \sqrt{3x-5} dx = \frac{1}{3} \int 3(3x-5)^{1/2} dx = \frac{1}{3} \cdot \frac{(3x-5)^{3/2}}{3/2} = \frac{2\sqrt{(3x-5)^3}}{9} + k$   
\ne)  $\int \sqrt[3]{\frac{x+3}{2}} dx = 2 \int \frac{1}{2} (\frac{x+3}{2})^{1/3} dx = 2 \cdot \frac{[(x+3)/$ 

$$
\int \frac{3}{2x-1} dx = \frac{1}{2} \cdot 3 \int \frac{2}{2x-1} dx = \frac{3}{2} ln |2x-1| + k
$$
  
\n
$$
g) \int \frac{2x}{x^2 + 2} dx = ln |x^2 + 2| + k
$$
  
\n
$$
h) \int \frac{x}{3x^2 - 4} dx = \frac{1}{6} \int \frac{6x}{3x^2 - 4} dx = \frac{1}{6} ln |3x^2 - 4| + k
$$

**6 Calcula:**

**a**)  $\int x\sqrt{5x^2+1} dx$  **b**)  $\int \frac{dx}{\sqrt{x^3-3}} dx$ **c**)  $\int \frac{2x+1}{x^2+x-3} dx$  **d**)  $\int x e^{x^2} dx$ *d*)  $\int x e^{x^2} dx$ **e)** ∫ *dx* **f)** ∫ *sen***<sup>2</sup>** *x cos x dx* **h**)  $\int x \sin x^2 dx$ a)  $\int x \sqrt{5x^2 + 1} dx = \frac{1}{10} \int 10x (5x^2 + 1)^{1/2} dx = \frac{1}{10} \cdot \frac{(5x^2 + 1)^{3/2}}{3/2} + k =$  $=\frac{\sqrt{(5x^2+1)^3}}{15}+k$ b)  $\int \frac{x^2}{\sqrt{x^3-3}} dx = \frac{2}{3} \int \frac{3x^2}{\sqrt{x^3-3}} dx = \frac{2}{3} \sqrt{x^3-3} + k$ c)  $\int \frac{2x+1}{x^2+x-3} dx = \ln|x^2+x-3| + k$ d)  $\int x e^{x^2} dx = \frac{1}{2} \int 2x e^{x^2} dx = \frac{1}{2} e^{x^2} + k$ e)  $\int \frac{5x}{3x^2 + 2} dx = \frac{5}{6} \int \frac{6x}{3x^2 + 2} dx = \frac{5}{6} ln | 3x^2 + 2 | + k$ f)  $\int \text{sen}^2 x \cos x \, dx = \frac{\text{sen}^3 x}{3} + k$ g)  $\int \frac{x^3}{x^4 - 4} dx = \frac{1}{4} \int \frac{4x^3}{x^4 - 4} dx = \frac{1}{4} ln |x^4 - 4| + k$ h)  $\int x \text{ sen } x^2 \, dx = -\frac{1}{2} \int -2x \text{ sen } x^2 \, dx = -\frac{1}{2} \cos x^2 + k$ 1 2 4 4*x*<sup>3</sup>  $x^4 - 4$ 1 4 *x*3  $x^4 - 4$ 3 6 6*x*  $3x^2 + 2$ 5 6 5*x*  $3x^2 + 2$ 2 1 2  $x^2 + x - 3$ 3  $3x^2$ 2√*x*<sup>3</sup> – 3 2 3 *x*2 √*x*<sup>3</sup> – 3 15 3/2 1 10  $\sqrt{5x^2 + 1}$  dx =  $\frac{1}{10}$ *x***<sup>3</sup>**  $x^4 - 4$ **5***x* **3***x***<sup>2</sup> + 2** *x***<sup>2</sup> +** *x* **– 3** *x***<sup>2</sup>** √*x***<sup>3</sup> – 3 a**)  $\int x \sqrt{5x^2 + 1} dx$ (b)  $\int \frac{1}{3x^2 - 4} dx = \frac{1}{6} \int \frac{1}{3x^2 - 4} dx = \frac{1}{6} ln \left| 3x^2 - 4 \right| + k$ <br>
(c)  $\int x \sqrt{5x^2 + 1} dx$ <br>
(b)  $\int \frac{x^2}{\sqrt{x^3 - 3}} dx$ <br>
(c)  $\int \frac{2x + 1}{x^2 + x - 3} dx$ <br>
(c)  $\int \frac{5x^2}{x^2 + x - 3} dx$ <br>
(c)  $\int \frac{5x^3}{x^3 - 4} dx$ <br>
(d)  $\int x e^{x^2} dx$ 

**UNIDA** 

**7 Calcula: a**)  $\int 3e^{5x} dx$  **b**)  $\int x^2 \cdot 2^{-x^3+5} dx$ **c**)  $\int \frac{1}{\sqrt{x}} e^{\sqrt{x}} dx$  **d**)  $\int \frac{x-3}{\sqrt{x^2-6x+2}} dx$ **e**)  $\int \frac{\sqrt{x+5}}{x+5} dx$  **f**)  $\int \frac{3x-2}{\sqrt{3x-2}} dx$ a)  $\int 3e^{5x} dx = \frac{3}{5}e^{5x} + k$ b)  $\int x^2 \cdot 2^{-x^3+5} dx = -\frac{1}{3} \int -3x^2 \cdot 2^{-x^3+5} dx = \frac{-2^{-x^3+5}}{3 \ln 2} + k$ c)  $\int \frac{1}{\sqrt{x}} e^{\sqrt{x}} dx = 2 \int \frac{1}{2\sqrt{x}} dx = 2 e^{\sqrt{x}} + k$ d)  $\int \frac{x-3}{\sqrt{x^2-6x+2}} dx = \frac{1}{2} \int \frac{2x-6}{\sqrt{x^2-6x+2}} dx = \sqrt{x^2-6x+2} + k$ e)  $\int \frac{\sqrt{x+5}}{x+5} dx = \int \frac{1}{\sqrt{x+5}} dx = 2 \int \frac{1}{2\sqrt{x+5}} dx = 2\sqrt{x+5} + k$ f)  $\int \frac{3x-2}{\sqrt{3x-2}} dx = \int \sqrt{3x-2} dx = \frac{1}{3} \int 3(3x-2)^{1/2} dx = \frac{1}{3} \frac{(3x-2)^{3/2}}{3/2} + k =$  $=\frac{2\sqrt{(3x-2)^3}}{2}+k$ 9 3/2 1 3  $\frac{3x-2}{\sqrt{3x-2}} dx = \int \sqrt{3x-2} dx = \frac{1}{3}$ 2√*x* + 5 1 √*x* + 5 √*x* + 5 *x* + 5  $\sqrt{x^2-6x+2}$ 1 2 *x* – 3  $\sqrt{x^2-6x+2}$ 2√*x*  $\frac{1}{\sqrt{x}}$  o  $\sqrt{x}$ √*x* 3 *ln* 2 1 3 5 √**3***x* **– 2** √*x* **+ 5** *x* **+ 5**  $\sqrt{x^2-6x}+2$  $\frac{1}{e^{\sqrt{x}}}$ √*x* e)  $\int \frac{3x-2}{3x+5} dx$ <br>
D)  $\int \frac{3x-2}{3x-2} dx$ <br>
a)  $\int 3e^{5x} dx = \frac{3}{5}e^{5x} + k$ <br>
b)  $\int x^2 \cdot 2^{-s^2+5} dx = -\frac{1}{5} \int -3x^2 \cdot 2^{-s^2+5} dx = \frac{-2^{-s^2+5}}{3h/2} + k$ <br>
c)  $\int \frac{1}{\sqrt{x}} e^{\sqrt{x}} dx = 2 \int \frac{1}{2\sqrt{x}} dx = 2 e^{\sqrt{x}} + k$ <br>
c)  $\int \frac{x-3}{\sqrt{x^2$ 

**8 Resuelve las siguientes integrales:**

a) 
$$
\int \frac{x^2 - 3x + 4}{x - 1} dx
$$
  
\nb)  $\int \frac{x^2 + 5x - 7}{x + 3} dx$   
\nc)  $\int \frac{2x^2 - 3x + 1}{2x - 1} dx$   
\nd)  $\int \frac{x^2 + 3x - 1}{x^2 - 1} dx$   
\nDivide *y* transforma la fraction asf:  $\frac{Dividendo}{divisor} = cociente + \frac{resto}{divisor}$   
\na)  $\int \frac{x^2 - 3x + 4}{x - 1} dx = \int (x - 2 + \frac{2}{x - 1}) dx = \frac{x^2}{2} - 2x + 2 ln |x - 1| + k$   
\nb)  $\int \frac{x^2 + 5x - 7}{x + 3} dx = \int (x + 2 - \frac{13}{x + 3}) dx = \frac{x^2}{2} + 2x - 13 ln |x + 3| + k$   
\nc)  $\int \frac{2x^2 - 3x + 1}{2x - 1} dx = \int (x - 1) dx = \frac{x^2}{2} - x + k$   
\nd)  $\int \frac{x^2 + 3x - 1}{x^2 - 1} dx = \int (1 + \frac{3x}{x^2 - 1}) dx = x + \frac{3}{2} ln |x^2 - 1| + k$ 

Unidad 9. Iniciación a las integrales **<sup>13</sup>**

**9 Calcula:**

a) 
$$
\int \frac{1}{x^2} \sin \frac{1}{x} dx
$$
  
\nb)  $\int \sinh x \cos x dx$   
\nc)  $\int \sqrt{x \sqrt{x}} dx$   
\nd)  $\int \frac{1}{x^2 + 2x + 1} dx$   
\ne)  $\int (2x^2 + 1)^2 dx$   
\nf)  $\int \frac{x}{\sqrt{3x^2 - 2}} dx$   
\ng)  $\int \frac{3x^2 + 2x - 1}{x - 2} dx$   
\nh)  $\int \frac{e^x}{1 + e^x} dx$   
\ni)  $\int \frac{1}{x^2} \cos e^{-x} dx$   
\nj)  $\int \frac{1}{x^2} \sin x dx$   
\nj)  $\int \frac{1}{x^2} \cos x dx$   
\nk)  $\int \frac{1}{\cos x} \cos x dx$   
\nl)  $\int \frac{1}{x^2} \cos x dx$   
\nu)  $\int \frac{1}{\sqrt{x^2}} \cos x dx$   
\nvi)  $\int \frac{1}{\sqrt{x^2}} \cos x dx$   
\nvi)  $\int \frac{1}{\sqrt{x^2 + 2x + 1}} dx = \int \frac{1}{(x + 1)^2} dx = \frac{-1}{x + 1} + k$   
\nc)  $\int (2x^2 + 1)^2 dx = \int (4x^4 + 4x^2 + 1) dx = \frac{4x^5}{5} + \frac{4x^3}{3} + x + k$   
\nf)  $\int \frac{x}{\sqrt{3x^2 - 2}} dx = \frac{1}{3} \int \frac{6x}{2\sqrt{3x^2 - 2}} dx = \frac{\sqrt{3x^2 - 2}}{3} + k$   
\ng)  $\int \frac{3x^2 + 2x - 1}{x - 2} dx = \int (3x + 8 + \frac{15}{x - 2}) dx = \frac{3x^2}{2} + 8x + 15 \ln|x - 2| + k$   
\nii)  $\int \frac{e^x}{1 + e^x} dx = \ln|1 + e^x| + k$   
\niii)  $\int \frac{e^x}{e^x} dx = \ln|1 + e^x| + k$   
\niv)  $\int \frac{1}{e^x} \cos e^{-x} dx = -$ 

### **Integral definida**

**a)** ∫ **5 (−3***x*<sup>2</sup>) *dx* **b**)  $\int_2^2$ **2 6 4 (2***x* **– 1)** *dx* **c)** ∫ **2**  $(x^3 + x) dx$  **d**) **4 1** *dx* √**3***x* **e)** ∫ *e* **1** *dx* **f**) **j 3 –1** *e<sup>x</sup>* **– 2** *dx* **g)** ∫ π  $\left(\begin{array}{c} \text{sen } x - \text{cos } x \text{)} \, dx \\ 0 \end{array}\right)$ π *–*π *sen* **2***x dx* a)  $G(x) = \int (-3x^2) dx = -x^3$  $G(5) = -125$ ;  $G(2) = -8$ ∫ 5 2 (–3*x*2) *dx* = *G*(5) – *G*(2) = –125 – (–8) = –117 b)  $G(x) = \int (2x - 1) dx = x^2 - x$  $G(6) = 30$ ;  $G(4) = 12$ ∫ 6 4  $(2x - 1)$   $dx = G(6) - G(4) = 30 - 12 = 18$ c)  $G(x) = \int (x^3 + x) dx = \frac{x^4}{4} + \frac{x^2}{2}$  $G(2) = G(-2) = 6$ ∫ 2 –2  $(x^3 + x) dx = G(2) - G(-2) = 0$ d)  $G(x) = \int \sqrt{3x} \, dx = \int \sqrt{3} x^{1/2} \, dx = \frac{\sqrt{3} x^{3/2}}{3/2} = \frac{2\sqrt{3}x^3}{3}$  $G(4) = \frac{16\sqrt{3}}{2}$ ;  $G(1) = \frac{2\sqrt{3}}{2}$ ∫ 4 1  $dx = G(4) - G(1) = \frac{16\sqrt{3}}{2} - \frac{2\sqrt{3}}{2} = \frac{14\sqrt{3}}{2}$ e)  $G(x) = \int \frac{1}{x} dx = ln |x|$  $G(e) = 1$ ;  $G(1) = 0$ ∫ *e* 1  $\frac{1}{x}$  *dx* = *G*(*e*) – *G*(1) = 1 *x* 3 2√3 3  $\sqrt{3x}$   $dx = G(4) - G(1) = \frac{16\sqrt{3}}{3}$ 3 16√3 3 3  $\sqrt{3x}$   $dx = \int \sqrt{3} x^{1/2} dx = \frac{\sqrt{3} x^{3/2}}{3/2}$ 2  $x^4$ 4 **1** *x*  $y_1^2$ <br>  $y_2^2$  (x<sup>3</sup> + x) dx<br>  $y_1^2$  (x<sup>3</sup> + x) dx<br>  $y_2^2$  (x<sup>3</sup> + x) dx<br>  $y_3^2$  f<sub>0</sub> (sen x - cos x) dx<br>  $y_1^2$  f<sub>3</sub> e<sup>x - 2</sup> dx<br>  $y_2^2$  f<sub>0</sub> (sen x - cos x) dx<br>  $y_3^2$  for x - cos x) dx<br>  $y_1^3$  for 2 x dx<br>  $y$ 

**10 Resuelve las siguientes integrales:**

f) 
$$
G(x) = \int e^{x-2} dx = e^{x-2}
$$
  
\n $G(3) = e$ ;  $G(-1) = e^{-3}$   
\n $\int_{-1}^{3} e^{x-2} dx = G(3) - G(-1) = e - e^{-3} = e - \frac{1}{e^{3}} = \frac{e^{4} - 1}{e^{3}}$   
\ng)  $G(x) = \int (sen \ x - cos \ x) dx = -cos \ x - sen \ x$   
\n $G(\pi) = 1$ ;  $G(0) = -1$   
\n $\int_{0}^{\pi} (sen \ x - cos \ x) dx = G(\pi) - G(0) = 1 - (-1) = 2$   
\nh)  $G(x) = \int sen \ 2x \ dx = -\frac{1}{2} cos \ 2x$   
\n $G(\pi) = -\frac{1}{2}$ ;  $G(-\pi) = -\frac{1}{2}$   
\n $\int_{-\pi}^{\pi} sen \ 2x \ dx = G(\pi) - G(-\pi) = 0$ 

**11 Halla las integrales de las siguientes funciones en los intervalos que se indican:**

g) 
$$
G(x) = \int (\sec n x - \cos x) dx = -\cos x - \sec n x
$$
  
\n $G(\pi) = 1$ ;  $G(0) = -1$   
\n $\int_{0}^{\pi} (\sec n x - \cos x) dx = G(\pi) - G(0) = 1 - (-1) = 2$   
\nh)  $G(x) = \int \sec n 2x dx = -\frac{1}{2} \cos 2x$   
\n $G(\pi) = -\frac{1}{2}$ ;  $G(-\pi) = -\frac{1}{2}$   
\n $\int_{-\pi}^{\pi} \sec n 2x dx = G(\pi) - G(-\pi) = 0$   
\n11 **Halla las integrales de las siguientes funciones en los intervalsos que se in-  
\ndican:  
\na)  $f(x) = 3x^2 - 6x$  en  $[0, 2]$   
\nb)  $f(x) = 2 \cos x$  en  $[0, \pi/2]$   
\nc)  $f(x) = (\cos x + 1)(x^2 - 2)$  en  $[-1, 2]$   
\nd)  $f(x) = \sec n \frac{x}{4}$  en  $[0, \pi]$   
\na)  $\cdot G(x) = \int (3x^2 - 6x) dx = x^3 - 3x^2$   
\nb)  $G(x) = 0$ ;  $G(2) = -4$   
\nc)  $\int_{0}^{2} (3x^2 - 6x) dx = G(2) - G(0) = -4$   
\nd)  $\cdot G(0) = 0$ ;  $G(\frac{\pi}{2}) = 2$   
\ne)  $\int_{0}^{\pi/2} 2 \cos x dx = 2 \sec n x$   
\nf)  $G(0) = 0$ ;  $G(\frac{\pi}{2}) = 2$   
\nf)  $\int_{0}^{\pi/2} 2 \cos x dx = G(\frac{\pi}{2}) - G(0) = 2$   
\nc)  $\cdot G(x) = \int (x + 1)(x^2 - 2) dx = \int (x^3 + x^2 - 2x - 2) dx = \frac{x^4}{4} + \frac{x^3}{3} - x^2 - 2x$   
\ne)  $G(-1) = \frac{11}{12}$ ;  $G(2) = -\frac{4}{3}$   
\nf)  $\int_{-1$** 

d) • 
$$
G(x) = \int \text{sen } \frac{x}{4} = -4 \cos \frac{x}{4}
$$
  
\n•  $G(0) = -4; \quad G(\pi) = -\frac{4\sqrt{2}}{2} = -2\sqrt{2}$   
\n•  $\int_{0}^{\pi} \text{sen } \frac{x}{4} = G(\pi) - G(0) = -2\sqrt{2} + 4$ 

## **Cálculo de áreas**

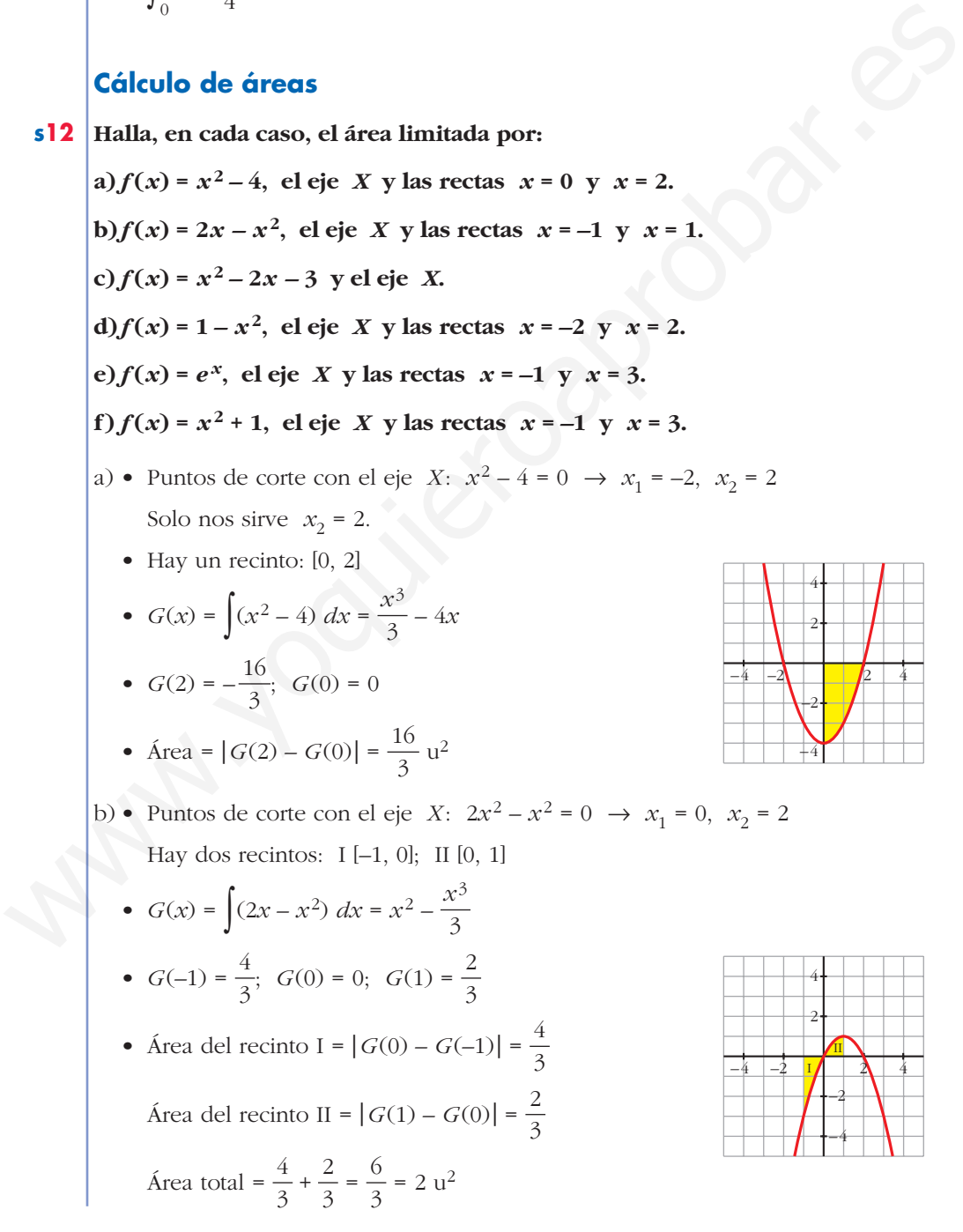

- c) Puntos de corte con el eje *X*:  $x^2 2x 3 = 0 \rightarrow x_1 = -1, x_2 = 3$ 
	- Hay un recinto:  $[-1, 3]$
	- $G(x) = \int (x^2 2x 3) dx = \frac{x^3}{3} x^2 3x$ 3
	- $G(-1) = \frac{5}{3}$ ;  $G(3) = -9$ 3
	- Área =  $|G(3) G(-1)| = \left|-9 \frac{5}{3}\right| = \frac{32}{3}u^2$

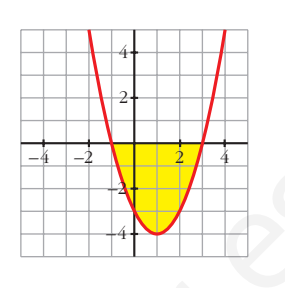

d) • Puntos de corte con el eje *X*:  $1 - x^2 = 0 \rightarrow x_1 = -1, x_2 = 1$ 

• Hay tres recintos:  $I[-2, -1]$ ;  $II[-1, 1]$ ;  $III [1, 2]$ 

3

•  $G(x) = \int (1 - x^2) dx = x - \frac{x^3}{3}$ •  $G(-2) = \frac{2}{2}$ ;  $G(-1) = -\frac{2}{2}$ ;  $G(1) = \frac{2}{3}$ ;  $G(2) = -\frac{2}{3}$ 2 3 2 3 3

3

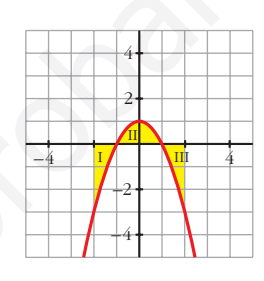

• Área del recinto I =  $|G(-1) - G(-2)| = \left| -\frac{2}{3} - \frac{5}{3} \right| = \frac{4}{3}$ Área del recinto II =  $|G(1) - G(-1)|$  =  $\left| \frac{2}{3} - \left| \frac{2}{3} \right| \right|$  =  $\frac{4}{3}$ Área del recinto III =  $|G(2) - G(1)| = \frac{4}{3}$ 2  $\sqrt{3}$ • Area  $= |G(3) - G(-1)| = |-9 - \frac{5}{3}| = \frac{32}{3}$  u<sup>2</sup><br>
(a) • Puntos de corte con el eje  $X$ :  $1 - x^2 = 0 \rightarrow X_1 = -1$ ,  $X_2 = 1$ <br>
• Hay tres recintos:  $11-2$ , -1];  $111-1$ ,  $11$ ;  $111$ ,  $21$ <br>
•  $G(x) = \int (1 - x^2) dx = x - \frac{x^3}{3}$ <br>
•  $G(-2) = \frac{2$ 

$$
Area total = 3 \cdot \frac{4}{3} = 4 u^2
$$

- e) No corta al eje *X*.
	- $G(x) = \int e^x dx = e^x$ •  $G(-1) = e^{-1}$ ;  $G(3) = e^{3}$
	- Área =  $|G(3) G(-1)| = e^{3} e^{-1}$  $= e^{3} - \frac{1}{e^{4}} = \frac{e^{4} - 1}{2} \approx 19.7 \text{ u}^{2}$ *e* 1 *e*
- f) No corta al eje *X*.
	- $G(x) = \int (x^2 + 1) dx = \frac{x^3}{3} + x$ •  $G(-1) = -\frac{4}{3}$ ;  $G(3) = 12$ 3 3
	- Área =  $|G(3) G(-1)| = \frac{40}{3} u^2$

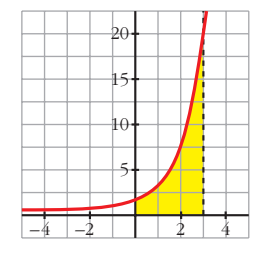

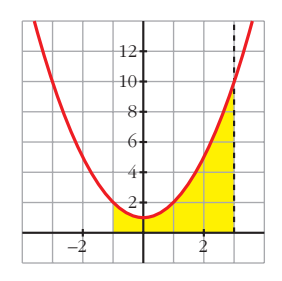

**s13 Calcula el área comprendida entre las curvas: a**)  $y = x^2$ ;  $y = x$ <br>**b**)  $y = x^2$ ;  $y = 1$ **c**)  $y = x^2$ ;  $y = x^3$  **d**)  $y = x^2$ ;  $y = -x^2 + 2x$ e)  $y = 2x^2 + 5x - 3$ ;  $y = 3x + 1$ <br>f)  $y = 4 - x^2$ ;  $y = 8 - 2x^2$ ;  $x = -2$ ;  $x = 2$ a) • Puntos de corte entre las curvas:  $x^2 - x = 0 \rightarrow x_1 = 0, x_2 = 1$ •  $G(x) = \int (x^2 - x) dx = \frac{x^3}{3} - \frac{x^2}{2}$ •  $G(0) = 0$ ;  $G(1) = -\frac{1}{6}$ • Área =  $|G(1) - G(0)| = \frac{1}{6} u^2$ b) • Puntos de corte entre las curvas:  $x^2 - 1 = 0 \rightarrow x_1 = -1, x_2 = 1$ •  $G(x) = \int (x^2 - 1) dx = \frac{x^3}{3} - x$ •  $G(-1) = \frac{2}{3}$ ;  $G(1) = -\frac{2}{3}$ • Área =  $|G(1) - G(-1)| = \frac{4}{3}u^2$ c) • Puntos de corte entre las curvas:  $x^2 - x^3 = 0 \rightarrow x_1 = 0, x_2 = 1$ •  $G(x) = \int (x^2 - x^3) dx = \frac{x^3}{3} - \frac{x^4}{4}$ •  $G(0) = 0$ ;  $G(1) = \frac{1}{10}$ • Área =  $|G(1) - G(0)| = \frac{1}{12} u^2$ d) • Puntos de corte entre las curvas:  $x^2 - (-x^2 + 2x) = 2x^2 - 2x = 0 \rightarrow x_1 = 0, x_2 = 1$ •  $G(x) = \int (2x^2 - 2x) dx = \frac{2x^3}{3} - x^2$ •  $G(0) = 0$ ;  $G(1) = -\frac{1}{3}$ • Área =  $|G(1) - G(0)| = \frac{1}{2} u^2$  $\downarrow$ 1 2 –1 3 3 –2  $-1$ 1 2 12 12 4 *x*3 3 2 1 3 3 2 3 3 –2  $-1$ 1 2 6 6 2 *x*3 3 a) • Puntos de corte citre las curvas:<br>  $x^2 - x - 0 \rightarrow x_1 - 0, x_2 - 1$ <br>
•  $G(x) = \int (x^2 - x) dx = \frac{x^3}{3} - \frac{x^2}{2}$ <br>
•  $G(0) = 0; G(1) = -\frac{1}{6}$ <br>
•  $\lambda$ rea  $= |G(1) - G(0)| = \frac{1}{6}$ <br>
b) • Puntos de corte entre las curvas:<br>  $x^2 - 1 = 0 \rightarrow x_1 =$ 

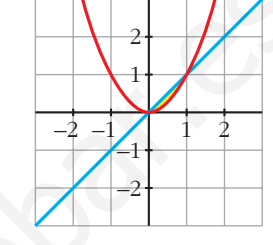

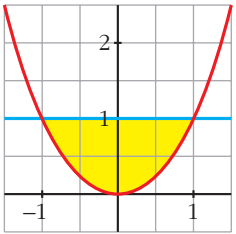

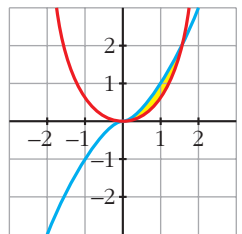

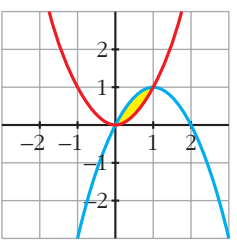

- e) Puntos de corte entre las curvas:
- $2x^{2} + 5x 3 (3x + 1) = 2x^{2} + 2x 4 = 0 \rightarrow x_{1} = -2, x_{2} = 1$ •  $G(x) = \int (2x^2 + 2x - 4) dx = \frac{2x^3}{3} + x^2 - 4x$ 3
	- $G(-2) = \frac{20}{2}$ ;  $G(1) = -\frac{7}{2}$ 3 20 3
	- Área =  $|G(1) G(2)| = \left| -\frac{7}{3} \frac{20}{3} \right| = \frac{27}{3} = 9 \text{ u}^2$ 7 3 <sup>|</sup>

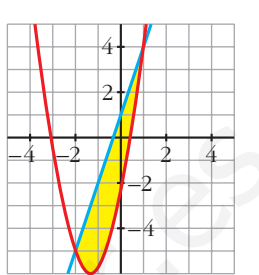

f) • Puntos de corte entre las curvas:

$$
4 - x2 - (8 - 2x2) = x2 - 4 = 0 \implies x1 = -2, x2 = 2
$$
  
\n•  $G(x) = \int (x2 - 4) dx = \frac{x3}{3} - 4x$   
\n•  $G(-2) = \frac{16}{3}; G(2) = -\frac{16}{3}$ 

• Area = 
$$
|G(2) - G(-2)| = \frac{32}{3}u^2
$$

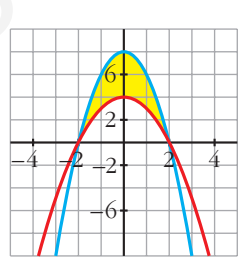

### **PARA RESOLVER**

**s14 Calcula el área de los recintos limitados por:** a) La función  $f(x) = x^2 - 2x + 1$  y los ejes de coordenadas. **b**) La curva  $y = x^3$ , la recta  $x = 2$  y el eje *X*. c) La función *y* = *sen x*, el eje de abscisas y las rectas  $x = \frac{\pi}{4}$  y  $x = -\frac{\pi}{4}$ . **d**) La función  $y = cos x$  y el eje  $OX$  entre  $x = 0$  y  $x = \pi$ . a) •  $f(x) = x^2 - 2x + 1 = (x - 1)^2 = 0 \rightarrow x = 1$ •  $G(x) = \int (x-1)^2 dx = \frac{(x-1)^3}{3}$ •  $G(0) = -\frac{1}{2}$ ;  $G(1) = 0$ • Área =  $|G(1) - G(0)| = \frac{1}{2} u^2$  $2 \frac{3}{2}$ 1 2 3  $-1$  1 1  $1$ 3 3 **4** π **4** • Area =  $|G(1) - G(2)| = \left| -\frac{7}{3} - \frac{20}{3} \right| = \frac{27}{3} - 9 \text{ u}^2$ <br>
• Puntos de corte entre las curvas:<br>
4 -  $x^2 - (8 - 2x^2) = x^2 - 4 = 0 \implies x_1 = -2, x_2 = 2$ <br>
•  $G(x) = \int (x^2 - 4) dx = \frac{x^3}{3} - 4x$ <br>
•  $G(-2) = -\frac{16}{3}, G(2) = -\frac{16}{3}$ <br>
• A

# **UNIDAD 9**

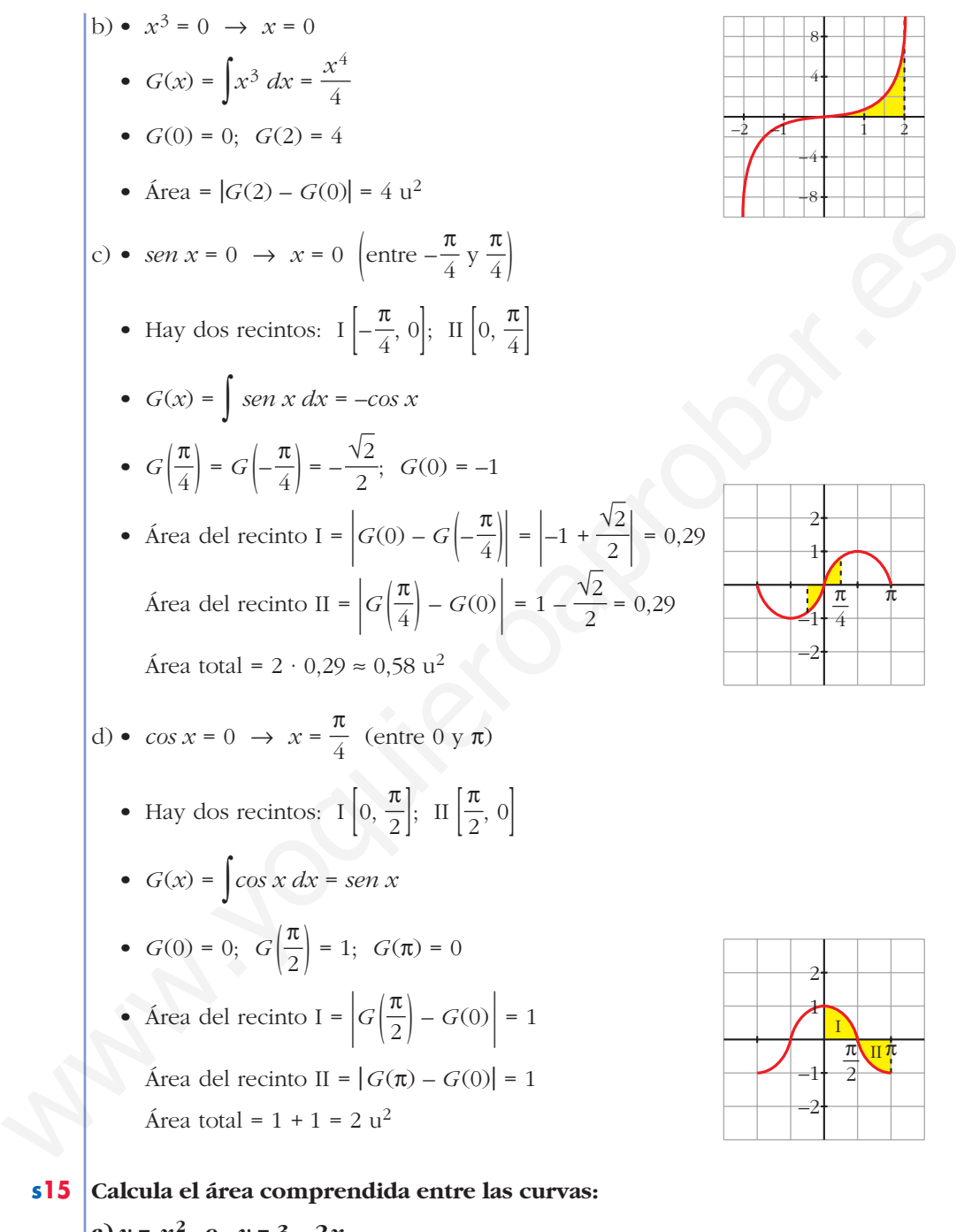

 $(a)$   $y = x^2$  **e**  $y = 3 - 2x$ **b**) $y = 4 - x^2$  **e**  $y = 3x^2$ **c**)  $y = x^2 - 2$ **d**) $y = 4 - x^2$  **e**  $y = x^2 - 4$ **e**)  $y = (x + 2)^2 (x - 3)$  **y** el eje de abscisas.

a) 
$$
x^2 - (3 - 2x) = x^2 + 2x - 3 = 0 \rightarrow x_1 = -3, x_2 = 1
$$
  
\n
$$
G(x) = \int (x^2 + 2x - 3) dx = \frac{x^3}{3} + x^2 - 3x
$$
\n
$$
G(-3) = 0; G(1) = -\frac{5}{3}
$$
\n
$$
\therefore \text{Area} = |G(1) - G(-3)| = \frac{32}{3} \text{ u}^2
$$
\n
$$
b) 4 - x^2 - 3x^2 = 4 - 4x^2 - 0 \rightarrow x_1 = -1, x_2 = 1
$$
\n
$$
G(x) = \int (4 - 4x^2) dx = 4x - \frac{4x^3}{3}
$$
\n
$$
G(-1) = -\frac{8}{3}; G(1) = \frac{8}{3}
$$
\n
$$
\therefore \text{Area} = |G(1) - G(-1)| = \frac{16}{3} \text{ u}^2
$$
\n
$$
c) x - (x^2 - 2) = x - x^2 + 2 = -x^2 + x + 2 = 0 \rightarrow x_1 = -1, x_2 = 2
$$
\n
$$
\therefore G(x) = \int (-x^2 + x + 2) dx = -\frac{x^3}{3} + \frac{x^2}{2} + 2x
$$
\n
$$
\therefore G(-1) = -\frac{7}{6}; G(2) = \frac{7}{6}
$$
\n
$$
\therefore \text{Area} = |G(2) - G(-1)| = \frac{9}{2} \text{ u}^2
$$
\n
$$
d) 4 - x^2 - (x^2 - 4) = -2x^2 + 8 = 0 \rightarrow x_1 = -2, x_2 = 2
$$
\n
$$
\therefore G(x) = \int (-2x^2 + 8) dx = -\frac{2x^3}{3} + 8x
$$
\n
$$
\therefore G(-2) = -\frac{32}{3}; G(2) = \frac{32}{3}
$$
\n
$$
\therefore \text{Area} = |G(2) - G(-2)| = \frac{64}{3} \text{ u}^2
$$
\n
$$
e) (x + 2)^2 (x - 3) = 0 \rightarrow x_1 = -2, x_2 = 3
$$
\n
$$
\therefore G(x) = \
$$

**s16 | Halla el área comprendida entre la curva**  $y = -x^2 + 4x + 5$  **y la recta**  $y = 5$ **.** 

$$
-x^{2} + 4x + 5 - 5 = -x^{2} + 4x = 0 \implies x_{1} = 0, x_{2} = 4
$$
  
\n•  $G(x) = \int (-x^{2} + 4x) dx = -\frac{x^{3}}{3} + 2x^{2}$   
\n•  $G(0) = 0$ ;  $G(4) = \frac{32}{3}$   
\n•  $\text{Area} = |G(4) - G(0)| = \frac{32}{3}u^{2}$ 

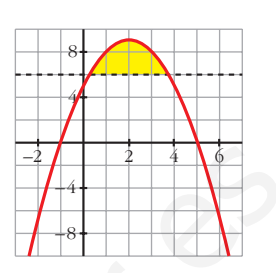

**s17 Calcula el área limitada por las siguientes curvas:**

6. (i) = 0; G(4) = 
$$
\frac{32}{3}
$$
 u<sup>2</sup>  
\n6. Area =  $|G(4) - G(0)| = \frac{32}{3}$  u<sup>2</sup>  
\n6. Area =  $|G(4) - G(0)| = \frac{32}{3}$  u<sup>2</sup>  
\n7. Calculate a **limit and for has signients curv as:**  
\na)  $y = x^3 + x^2$ ;  $y = x^3 + 1$ ;  $x = -1$ ;  $x = 1$   
\nb)  $y = x^2$ ;  $y = 1 - x^2$ ;  $y = 2$   
\nc)  $y = x(x - 1)$  (x - 2);  $y = 0$   
\nd)  $y = x^2 - 2x$ ;  $y = x^2$   
\ne)  $y = 2x - x^3$ ;  $y = x^2$   
\nf)  $y = 2x - x^3$ ;  $y = x^2$   
\n8.  $x^3 + x^2 - (x^3 + 1) = x^2 - 1 = 0 \Rightarrow x_1 = -1$ ,  $x_2 = 1$   
\n9.  $G(x) = \int (x^2 - 1) dx = \frac{x^3}{3} - x$   
\n10.  $G(-1) = \frac{2}{3}$ ;  $G(1) = -\frac{2}{3}$   
\n11.  $G(-1) = \frac{2}{3}$ ;  $G(1) = -\frac{2}{3}$   
\n12.  $G(-1) = \frac{4}{3}$  u<sup>2</sup>  
\n23.  $x^2 = 2 \Rightarrow x_3 = -\sqrt{2}$ ,  $x_4 = \sqrt{2}$   
\n13.  $x^2 = 2 \Rightarrow x_3 = -\sqrt{2}$ ,  $x_4 = \sqrt{2}$   
\n14.  $x = \sqrt{2}$   
\n15.  $[\sqrt{2}, \frac{\sqrt{2}}{2}]$ ;  $\Pi$   $[\frac{\sqrt{2}}{2}, \sqrt{2}]$   
\n16.  $\text{Parems}$  **It is or**  $\sqrt{2}$  

 $G_1(x) = \int (2 - x^2) dx = x - \frac{x^3}{3}$  $G_1(-\sqrt{2}) = -\frac{4\sqrt{2}}{3}; G_1(-\frac{\sqrt{2}}{2}) = -\frac{11\sqrt{2}}{12}; G_1(\frac{\sqrt{2}}{2}) = \frac{11\sqrt{2}}{12}; G_1(\sqrt{2}) = \frac{4\sqrt{2}}{3}$ 3

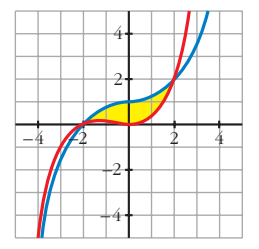

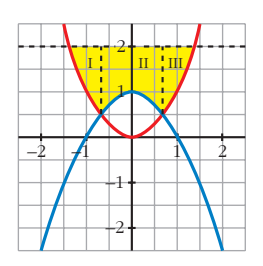

$$
\text{Area del recinto I} = \left| G_1 \left( -\frac{\sqrt{2}}{2} \right) - G_1 \left( -\sqrt{2} \right) \right| = \frac{5\sqrt{2}}{12}
$$
\n
$$
\text{Area del recinto III} = \left| G_1 \left( \frac{\sqrt{2}}{2} \right) - G_1 \left( \sqrt{2} \right) \right| = \frac{5\sqrt{2}}{12}
$$

• Para el II hay que considerar:

• Para el II hay que considerar:  
\n
$$
G_2(x) = \int (2 - 1 + x^2) dx = \int (1 + x^2) dx = x + \frac{x^3}{3}
$$
\n
$$
G_2\left(\frac{\sqrt{2}}{2}\right) = \frac{7\sqrt{2}}{12}; \quad G_2\left(-\frac{\sqrt{2}}{2}\right) = -\frac{7\sqrt{2}}{12}
$$
\nArea del recinto II =  $\left|G_2\left(\frac{\sqrt{2}}{2}\right) - G_2\left(-\frac{\sqrt{2}}{2}\right)\right| = \frac{7\sqrt{2}}{6}$   
\n• Area total =  $\frac{5\sqrt{2}}{12} + \frac{7\sqrt{2}}{6} + \frac{5\sqrt{2}}{12} = \frac{12\sqrt{2}}{6} = 2\sqrt{2}$  u<sup>2</sup>  
\nc)  $x(x - 1)(x - 2) = 0 \rightarrow x_1 = 0, \quad x_2 = 1, \quad x_3 = 2$   
\n• Hay dos recintos: I [0, 1]; II [1, 2]  
\n•  $G(x) = \int x(x - 1)(x - 2) dx = \int (x^3 - 3x^2 + 2x) dx = \frac{x^4}{4} - x^3 + x^2$   
\n•  $G(0) = 0; \quad G(1) = \frac{1}{4}; \quad G(2) = 0$   
\n• Area del recinto I =  $|G(1) - G(0)| = \frac{1}{4}$   
\nArea del recinto II =  $|G(2) - G(1)| = \frac{1}{4}$   
\nArea total =  $\frac{1}{4} + \frac{1}{4} = \frac{1}{2}u^2$ 

c)  $x(x-1)(x-2) = 0 \rightarrow x_1 = 0, x_2 = 1, x_3 = 2$ 

- Hay dos recintos: I [0, 1]; II [1, 2]
- $G(x) = \int x(x-1)(x-2) dx = \int (x^3 3x^2 + 2x) dx = \frac{x^4}{4} x^3 + x^2$ 4
- $G(0) = 0$ ;  $G(1) = \frac{1}{4}$ ;  $G(2) = 0$ 4
- Área del recinto I =  $|G(1) G(0)| = \frac{1}{4}$ 4
	- Área del recinto II =  $|G(2) G(1)| = \frac{1}{4}$ 4

Área total =  $\frac{1}{4} + \frac{1}{4} = \frac{1}{2}u^2$ 2 1 4 1 4

d)  $x^2 - 2x - x = x^2 - 3x = 0 \rightarrow x_1 = 0, x_2 = 3$ •  $G(x) = \int (x^2 - 3x) dx = \frac{x^3}{3} - \frac{3x^2}{2}$ •  $G(0) = 0$ ;  $G(3) = -\frac{9}{2}$ • Área =  $|G(3) - G(0)| = \frac{9}{2} u^2$ 2 2 *x*3 3

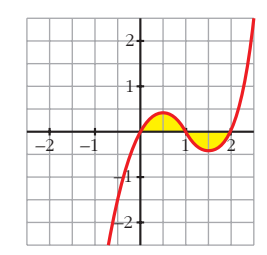

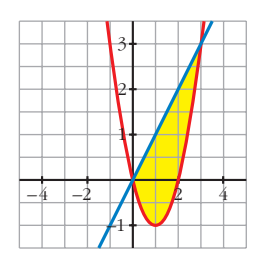
e) 
$$
x^3 - 2x - (-x^2) = x^3 + x^2 - 2x = 0 \rightarrow x_1 = -2, x_2 = 0, x_3 = 1
$$
  
\n• Hay dos recintos: 1[-2, 0]; 11 [0, 1]  
\n•  $G(x) = \int (x^3 + x^2 - 2x) dx = \frac{x^4}{4} + \frac{x^3}{3} - x^2$   
\n•  $G(-2) = -\frac{8}{3}$ ;  $G(0) = 0$ ;  $G(1) = -\frac{5}{12}$   
\n• Area del recinto 1 =  $|G(0) - G(-2)| = \frac{8}{3}$   
\nArea del recinto 1 =  $|G(1) - G(0)| = \frac{5}{12}$   
\nArea total =  $\frac{8}{3} + \frac{5}{12} = \frac{37}{12}$  u<sup>2</sup>  
\nf) Por simetría respecto al anterior, el área es la misma:  
\nArea total =  $\frac{37}{12}$  u<sup>2</sup>  
\n  
\n18 Un depósito se vacía de forma variable según la función  $v(t) = 5 - 0, 1t$  (t en min, v en 1/min).  
\nCalcula lo que se ha vaciado el depósito entre los minutos 100 y 200.  
\n $G(t) = \int (5 - 0, 1t) dt = 5t - \frac{0, 1t^2}{2} = 5t - 0, 05t^2$   
\n $G(200) = -1000$ ;  $G(100) = 0$   
\nArea =  $|G(200) - G(100)| = 1000$   
\nSe han vaciado 1 000 litros entre los minutos 100 y 200.  
\n519 Una fábrica arroja diariamente material contaminante a una balsa según un rimo dado por la siguiente función: m = 0,01t<sup>3</sup> - 0,2t<sup>2</sup> t + 1 siendo m la

**Calcula lo que se ha vaciado el depósito entre los minutos 100 y 200.**

$$
G(t) = \int (5 - 0.1t) dt = 5t - \frac{0.1t^2}{2} = 5t - 0.05t^2
$$
  

$$
G(200) = -1000; \quad G(100) = 0
$$

Área = | *G*(200) – *G*(100)| = 1000

Se han vaciado 1000 litros entre los minutos 100 y 200.

**s19 Una fábrica arroja diariamente material contaminante a una balsa según un ritmo dado por la siguiente función:**  $m = 0.01t^3 - 0.2t^2 + t + 1$  siendo  $m$  la **cantidad de material en kg y** *t* **la hora del día. ¿Cuánto material arroja cada día?**

Consideramos *t* entre 0 y 24 horas:

$$
\int_{0}^{24} (0.01t^3 - 0.2t^2 + t + 1) dt = \left[ \frac{0.01t^4}{4} - \frac{0.2t^3}{3} + \frac{t^2}{2} + t \right]_{0}^{24} = 219.84 - 0 = 219.84 \text{ kg}
$$

- **s20 Calcula el área limitada por la gráfica de**  $y = x + x^2$ , la tangente a esa curva **en** *x* **= 2 y el eje de abscisas.**
	- Recta tangente en  $x = 2$ :

 $y' = 1 + 2x \rightarrow m = y'(2) = 5; y(2) = 6$ 

$$
keta \to y = 6 + 5(x - 2) = 5x - 4
$$

• Hacemos las gráficas para entender mejor la situación:

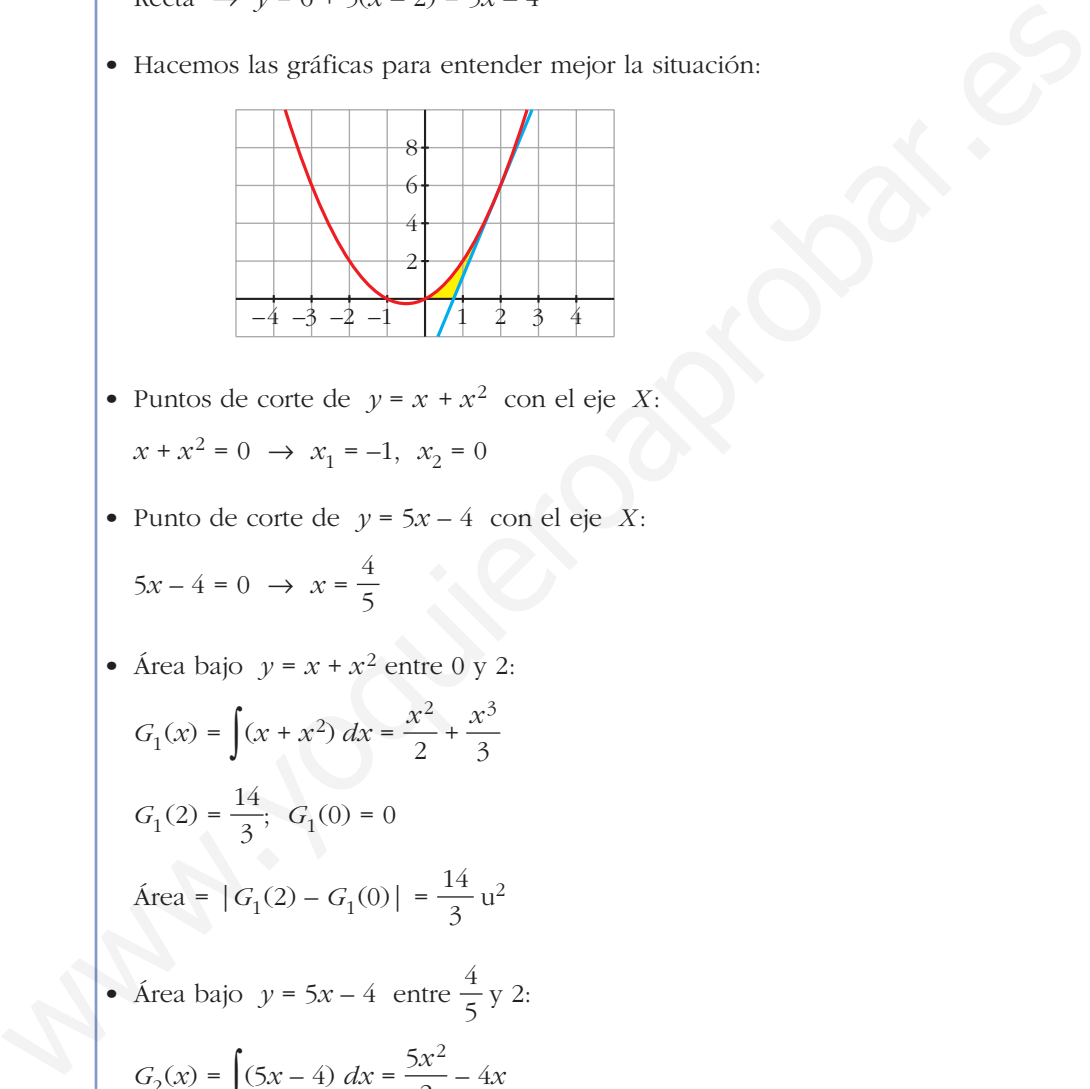

- Puntos de corte de *y* = *x* + *x*<sup>2</sup> con el eje *X*:  $x + x^2 = 0 \rightarrow x_1 = -1, x_2 = 0$
- Punto de corte de  $y = 5x 4$  con el eje *X*:

3

$$
5x - 4 = 0 \rightarrow x = \frac{4}{5}
$$

• Area bajo 
$$
y = x + x^2
$$
 entre 0 y 2:  

$$
G(x) = \int (x + x^2) dx = \frac{x^2}{x^3}
$$

$$
G_1(x) = \int (x + x^2) dx = \frac{x^2}{2} + \frac{x^3}{3}
$$

$$
G_1(2) = \frac{14}{3}; G_1(0) = 0
$$

$$
Area = |G_1(2) - G_1(0)| = \frac{14}{3} u^2
$$

• Area bajo 
$$
y = 5x - 4
$$
 entre  $\frac{4}{5}y^2$ :

$$
G_2(x) = \int (5x - 4) dx = \frac{3x}{2} - 4x
$$
  

$$
G_2\left(\frac{4}{5}\right) = -\frac{8}{5}; \quad G_2(2) = 2
$$
  
Área = 
$$
\left| G_2(2) - G_2\left(\frac{4}{5}\right) \right| = 2 + \frac{8}{5} = \frac{18}{5}u^2
$$

• El área buscada es:  $\frac{14}{3} - \frac{18}{5} = \frac{16}{15}u^2$ 18 5 14 3

## **Página 228**

- **21 Dada**  $y = x^3 2x^2 + x$ , halla la ecuación de su tangente en el origen y **calcula el área de la región encerrada entre la curva y la tangente.**
	- Tangente en el origen:

$$
y' = 3x^2 - 4x + 1; \ \ m = y'(0) = 1; \ \ y(0) = 0
$$
  
Recta  $\rightarrow y = x$ 

•  $x^3 - 2x^2 + x - x = x^3 - 2x^2 = 0 \rightarrow x_1 = 0, x_2 = 2$ 

• 
$$
G(x) = \int (x^3 - 2x^2) dx = \frac{x^4}{4} - \frac{2x^3}{3}
$$
  
\n•  $G(0) = 0$ ;  $G(2) = -\frac{4}{3}$ 

• Area = 
$$
|G(2) - G(0)| = \frac{4}{3}u^2
$$

### **22 Halla el área de la figura sabiendo que el lado curvo corresponde a la función**  $y = x^2 + 1$ .

• Entre –1 y 0 tenemos un triángulo de base 1 y altura 1:

$$
Area = \frac{1 \cdot 1}{2} = \frac{1}{2} u^2
$$

• Entre 1 y 2 tenemos un triángulo de base 1 y altura 2:

$$
Area = \frac{1 \cdot 2}{2} = 1 u^2
$$

• Entre 0 y 1:

$$
G(x) = \int (x^2 + 1) dx = \frac{x^3}{3} + x
$$
  
\n
$$
G(0) = 0; \quad G(1) = \frac{4}{3}
$$
  
\nArea =  $|G(1) - G(0)| = \frac{4}{3}u^2$ 

- El área total será:  $\frac{1}{2} + 1 + \frac{4}{3} = \frac{17}{6} u^2$ 6 4 3 1 2
- **23 Dada la función**  $f(x) = 4 x^2$ , escribe las ecuaciones de las tangentes a *f* **en los puntos de corte con el eje de abscisas. Halla el área comprendida entre las rectas tangentes y la curva.**
	- Puntos de corte con el eje *X*:

$$
4 - x^2 = 0 \implies x_1 = -2, \ x_2 = 2 \implies \text{Puntos } (-2, 0) \text{ y } (2, 0)
$$
\n• 
$$
f'(x) = -2x; \ f'(-2) = 4; \ f'(2) = -4
$$

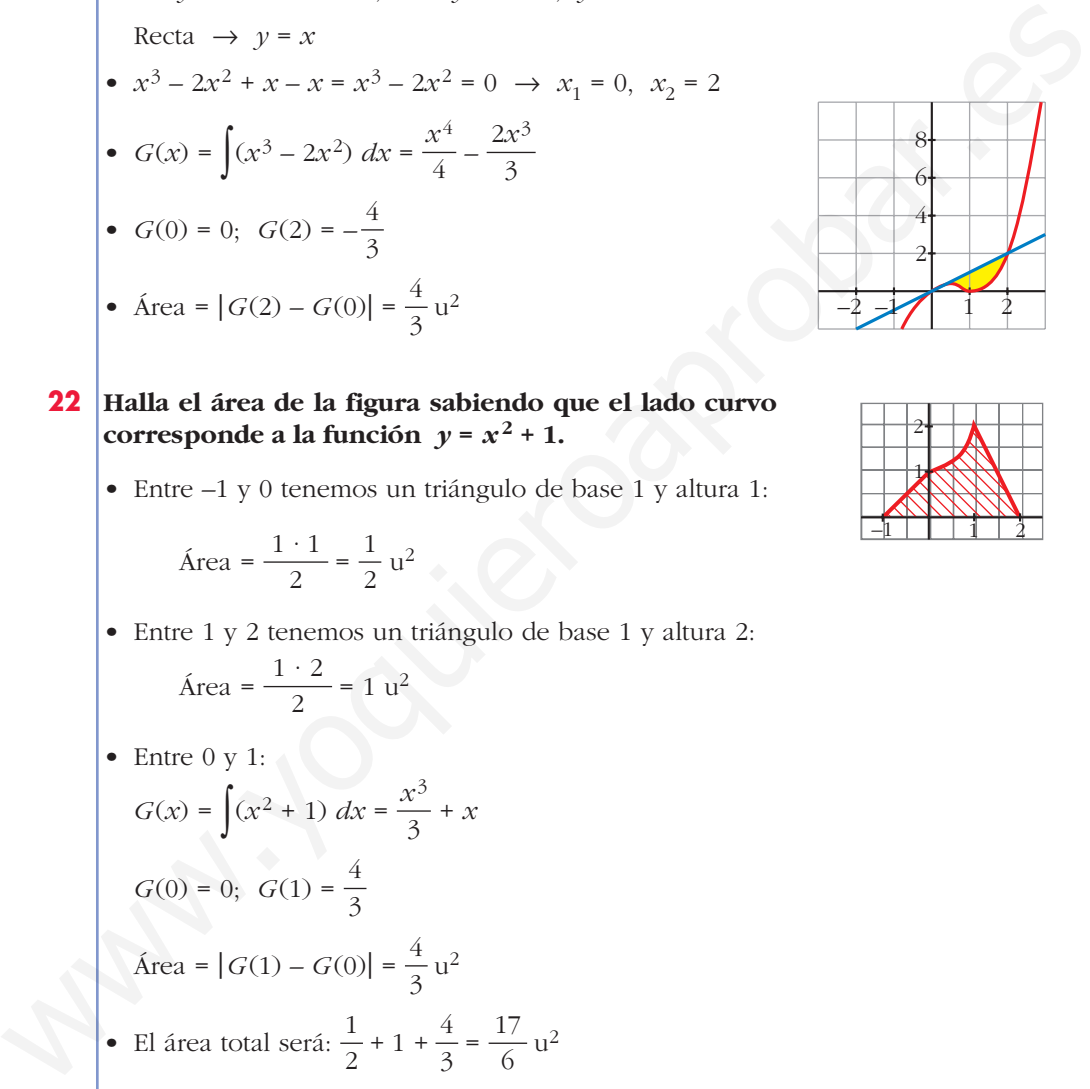

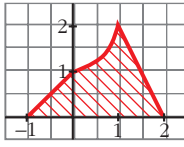

- Recta tangente en  $x = -2 \rightarrow y = 4(x + 2) = 4x + 8$ Recta tangente en  $x = 2 \rightarrow y = -4(x - 2) = -4x + 8$
- Hacemos una gráfica para entenderlo mejor:

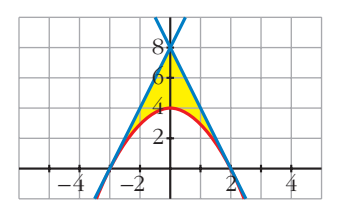

• Área del triángulo de vértices (–2, 0), (0, 8) y (2, 0):

$$
\text{Area} = \frac{4 \cdot 8}{2} = 16 \text{ u}^2
$$
\n• Area entre  $y = 4 - x^2$  y el eje *X*:

 $G(x) = \int (4 - x^2) dx = 4x - \frac{x^3}{3}$ 16 16 3

$$
G(-2) = -\frac{10}{3}; \ \ G(2) = \frac{10}{3}
$$

$$
Area = |G(2) - G(-2)| = \frac{32}{3} u^2
$$

• El área total será la diferencia:  $\overline{2}$ 

$$
16 - \frac{32}{3} = \frac{16}{3} u^2
$$

**24 Dada**  $f(x) = x + 1$ , **halla:** *x*

**a)** ∫ **0**  *<sup>f</sup>* **b)** ∫ *x* **1**  *<sup>f</sup>* **c)** ∫ *x* **–1**  *<sup>f</sup>* **d)** ∫ *<sup>G</sup>*(*x*) = ∫(*<sup>x</sup>* + 1) *dx* = + *<sup>x</sup> G*(0) = 0; *G*(1) = ; *G*(–1) = – ; *G*(3) = a) ∫ *x* 0 *f* = *G*(*x*) – *G*(0) = + *x* b) ∫ *x* 1 *f* = *G*(*x*) – *G*(1) = + *x* – c) ∫ *x* –1 *f* = *G*(*x*) – *G*(–1) = + *x* + d) ∫ 3 1 *<sup>f</sup>* <sup>=</sup>*G*(3) – *G*(1) = – = = 6 <sup>12</sup> 2 3 2 15 2 1 2 *x*2 2 3 2 *x*2 2 *x*2 2 15 2 1 2 3 2 *x*2 2 www.yoquieroaprobar.es

**3**

**1**  *f*

**25 a**) Halla el área limitada por  $y = |2x-4|$ , el eje *X* y las rectas  $x = 0$  y  $x = 5$ . **b) Calcula** ∫ **3 –2**   $\left|2x-4\right|$ . a) Definimos la función por intervalos para hacernos una idea de su forma:  $y = |2x - 4| = \begin{cases} -2x + 4, & x \leq 2 \\ 2x - 4, & x > 2 \end{cases}$ El área buscada será: ∫ 5 0 *y dx* <sup>=</sup>∫ 2  $\int_{0}^{(-2x+4) dx +}$ 5 2  $(2x-4) dx = [-x^2 + 4x]_0^2$  $\binom{2}{0} + \left[x^2 - 4x\right]_2^5 =$  $=(4-0)+(5+4)=4+9=13$  u<sup>2</sup> b) ∫ 3  $\int_{-2}^{\infty} |2x-4| \, dx = \int$ 2 –2 (–2*<sup>x</sup>* + 4) *dx* <sup>+</sup>∫ 3 2  $(2x-4) dx = [-x^2 + 4x]^2$  $\left[ x^2 - 4x \right]_2^3 =$  $= (4 + 12) + (-3 + 4) = 16 + 1 = 17$  u<sup>2</sup> **<sup>26</sup> Calcula: a)** ∫ **2**  $\int_0^a f(x) dx$  **b**) **3 –1** *g***(***x***)** *dx***, siendo:** 2*x* **si**  $-1 \le x \le 1$  $\bigg\}$  $x^2$  **si**  $0 \le x \le 1$  $\bigg]$  $2x - 4$ ,  $x > 2$  $\bigg)$ ¢ £ El área buscada será:<br>
El área buscada será:<br>  $\int_{0}^{3} y \, dx = \int_{0}^{2} (-2x + 4) \, dx + \int_{2}^{6} (2x - 4) \, dx = [-x^{2} + 4x]_{0}^{2} + [x^{2} - 4x]_{2}^{6} = -(4 - 0) + (5 + 4) = 4 + 9 = 13$  u?<br>  $\int_{-2}^{3} [2x - 4] \, dx = \int_{-2}^{2} (-2x + 4) \, dx + \int_{2}^{3} (2x - 4) \, dx =$ 

$$
f(x) =\begin{cases} x^2 & \text{si } 0 \le x \le 1 \\ 2-x & \text{si } 1 < x \le 2 \end{cases}
$$
  
\n
$$
g(x) =\begin{cases} 2x & \text{si } -1 \le x \le 1 \\ x^2 + 1 & \text{si } 1 < x \le 3 \end{cases}
$$
  
\n
$$
g(x) =\begin{cases} 2x & \text{si } -1 \le x \le 1 \\ x^2 + 1 & \text{si } 1 < x \le 3 \end{cases}
$$
  
\n
$$
G_1(x) = \int x^2 dx = \frac{x^3}{3} \implies G_1(1) - G_1(0) = \frac{1}{3} - 0 = \frac{1}{3}
$$
  
\n
$$
G_2(x) = \int (2-x) dx = 2x - \frac{x^2}{2} \implies G_2(2) - G_2(1) = 2 - \frac{3}{2} = \frac{1}{2}
$$
  
\nAs: 
$$
\int_0^2 f(x) dx = \frac{1}{3} + \frac{1}{2} = \frac{5}{6}
$$
  
\n
$$
G_1\int_{-1}^3 g(x) dx = \int_{-1}^1 2x dx + \int_1^3 (x^2 + 1) dx
$$
  
\n
$$
G_1(x) = \int 2x dx = x^2 \implies G_1(1) - G_1(-1) = 1 - 1 = 0
$$
  
\n
$$
G_2(x) = \int (x^2 + 1) dx = \frac{x^3}{3} + x \implies G_2(3) - G_2(1) = 12 - \frac{4}{3} = \frac{32}{3}
$$
  
\nAs: 
$$
\int_{-1}^3 g(x) dx = \frac{32}{3}
$$

Unidad 9. Iniciación a las integrales **<sup>29</sup>**

**s27 Dada la función**  $f(x)$ , halla el área limitada por  $f(x)$ , el eje OX y las rec**tas**  $x = 0$  **y**  $x = 3$ :

$$
f(x) = \begin{cases} \frac{1}{x} & \text{si } x < \frac{-1}{2} \\ -x^2 + 3x & \text{si } \frac{-1}{2} \le x \le 3 \\ |x+3| & \text{si } x > 3 \end{cases}
$$

Para *x* comprendida entre 0 y 3, tenemos que:  $f(x) = -x^2 + 3x$ 

Hallamos los puntos de corte con el eje *OX*:

$$
-x^2 + 3x = 0 \rightarrow x(-x + 3) = 0
$$
  $\begin{cases} x = 0 \\ x = 3 \end{cases}$ 

Por tanto, el área pedida es:

$$
\text{Área} = \int_0^3 (-x^2 + 3x) \, dx = \left[ \frac{-x^3}{3} + \frac{3x^2}{2} \right]_0^3 = -9 + \frac{27}{2} = \frac{9}{2} = 4.5 \, \text{u}^2
$$

**28 Halla una función** *f* de la cual sabemos que  $f'(x) = 3x^2 - 2x + 5$  y que  $f(1) = 0.$ 

*G*(*x*) =  $\int$ (3*x*<sup>2</sup> − 2*x* + 5) *dx* = *x*<sup>3</sup> − *x*<sup>2</sup> + 5*x* + *k* son las primitivas de la función dada.

Entre todas ellas, nos interesa la que cumple que  $G(1) = 0$ , es decir:

 $G(1) = 5 + k = 0 \implies k = -5$ 

Así:  $f(x) = x^3 - x^2 + 5x - 5$ 

**29 Halla la función primitiva de la función**  $y = 3x^2 - x^3$  **que pasa por el punto (2, 4).** Para x comprendide entre 0 y 3, tenemos que:  $f(x) = -x^2 + 3x$ <br>
Hallamos los puntos de core con el eje OX:<br>  $-x^2 + 3x - 0 \rightarrow x(-x + 3) = 0 \rightarrow x = 3$ <br>
Por tanto, el área pedida es:<br>  $\text{Area} = \int_0^5 (-x^2 + 3x) dx = \left[\frac{-x^3}{3} + \frac{3x^2}{2}\right]_0^5 =$ 

 $G(x) = \int (3x^2 - x^3) dx = x^3 - \frac{x^4}{4} + k$  son las primitivas de la función dada. 4

Buscamos *k* para que pase por (2, 4):

$$
G(2) = 4 + k = 4 \implies k = 0
$$

La función que buscamos es:  $f(x) = x^3 - \frac{x^4}{4}$ 4

#### **30 Halla la función que toma el valor 2 en** *x* **= 1 y cuya derivada es:**

 $f'(x) = 3x^2 + 6$  $G(x) = \int (3x^2 + 6) dx = x^3 + 6x + k$  son las primitivas de la función dada. Buscamos *k* para que  $G(1) = 2$ :  $G(1) = 7 + k = 2 \implies k = -5$ Por tanto:  $f(x) = x^3 + 6x - 5$ 

**31 Halla la primitiva de**  $f(x) = 1 - x - x^2$  que corte al eje de abscisas en  $x = 3$ .

 $G(x) = \int (1 - x - x^2) dx = x - \frac{x^2}{2} - \frac{x^3}{3} + k$  son las primitivas de la función dada. 3 *x*2 2

Buscamos *k* para que  $G(3) = 0$ :

$$
G(3) = -\frac{21}{2} + k \implies k = \frac{21}{2}
$$

La función que buscamos es:

$$
y = x - \frac{x^2}{2} - \frac{x^3}{3} + \frac{21}{2}
$$

**CUESTIONES TEÓRICAS**

**32 Si**  $F(x)$  **y**  $G(x)$  son dos primitivas de  $f$ ,  $\chi$  ise verifica necesariamente que  $F(x) = k + G(x)$ ? Justifica la respuesta.

Sí. Justificación:

$$
\int f \, dx = F(x) + c_1 \qquad \int f \, dx = G(x) + c_2
$$

Restando:

$$
0 = F(x) - G(x) + (c_1 - c_2) \implies F(x) = k + G(x)
$$

- **33 a) Calcula el área bajo la gráfica de la derecha en los intervalos [0, 2] y [2, 6].**
	- **b) Si esta gráfica representa la velocidad (m/s) de un móvil en función del tiempo, ¿qué representa cada una de las áreas anteriores?**

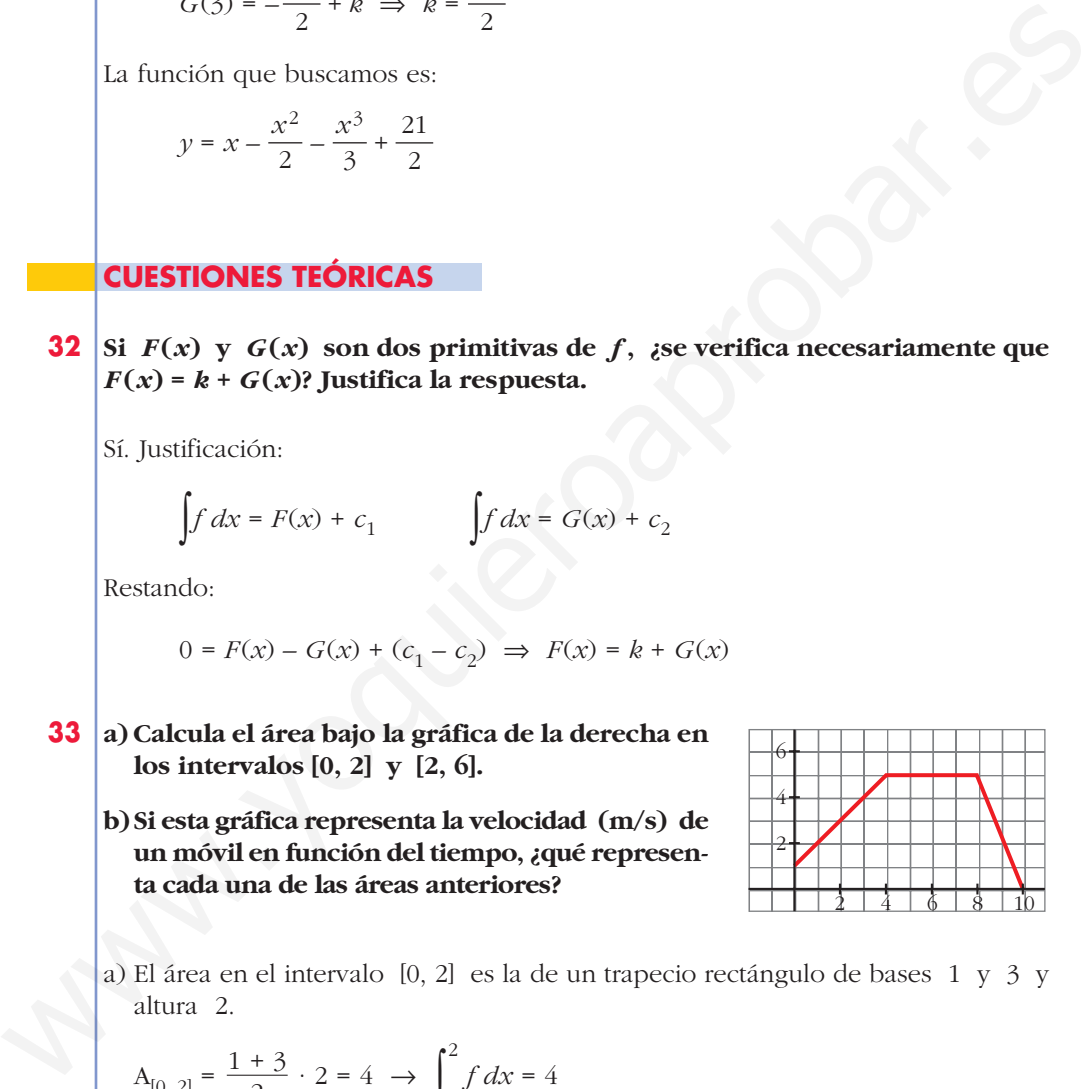

a) El área en el intervalo [0, 2] es la de un trapecio rectángulo de bases 1 y 3 y altura 2.

$$
A_{[0, 2]} = \frac{1+3}{2} \cdot 2 = 4 \rightarrow \int_{0}^{2} f \, dx = 4
$$

En el intervalo [2, 6], el área es la suma de las áreas de un trapecio y de un rectángulo.

$$
A_{[2, 6]} = \frac{3+5}{2} \cdot 2 + 2 \cdot 5 = 18 \implies \int_{2}^{6} f \, dx = 18
$$

b) En una gráfica *velocidad-tiempo*, estas áreas representan el espacio recorrido por un móvil en los intervalos de tiempo [0, 2] y [2, 6].

- **34** a) Representa la función  $f(x) = 2x$  y halla el área limitada por  $f$  en los **intervalos [0, 1], [0, 2], [0; 2,5] y [0, 3].**
	- **b)Haz una tabla de valores de la función** *<sup>F</sup>* **(***x***) =** ∫ *x* **0** *f* **y represéntala.**

**c) ¿Cuál de estas ecuaciones corresponde a la expresión analítica de** *F***(***x***)?:**

I) 
$$
y = \frac{x^2}{2}
$$
 \t\t\t II)  $y = 2x^2$  \t\t\t III)  $y = x^2$  \t\t\t IV)  $y = x^2 + 1$ 

**d)Comprueba que la derivada de la función área coincide con la función que limita esa área.**

a) Tenemos que hallar en cada caso el área de un triángulo cuya base es la amplitud del intervalo correspondiente y cuya altura es 2*x*:

$$
A_{[0, 1]} = \frac{1 \cdot 2}{2} = 1 \qquad A_{[0, 2]} = \frac{2 \cdot 4}{2} = 4
$$

$$
A_{[0, 2, 5]} = \frac{2.5 \cdot 5}{2} = 6.25 \qquad A_{[0, 3]} = \frac{3 \cdot 6}{2} = 9
$$

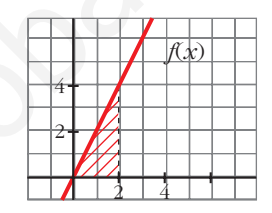

b) 
$$
\begin{array}{|c|c|c|c|c|c|}\n\hline\n x & 0 & 1 & 2 & 2,5 & 3 & 4 & 5 \\
\hline\n\hline\n\text{F(x)} & 0 & 1 & 4 & 6,25 & 9 & 16 & 25 \\
\hline\n\end{array}
$$

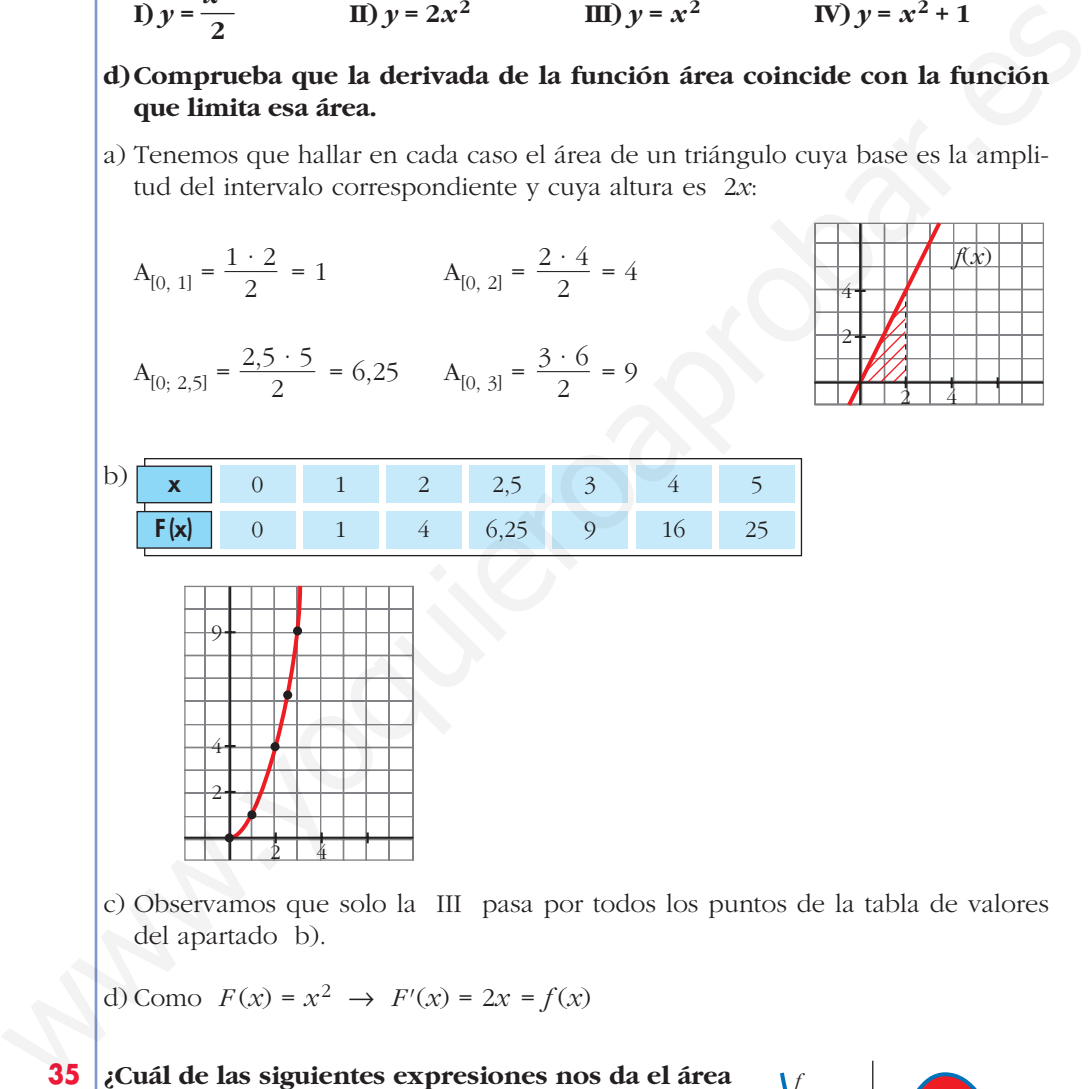

c) Observamos que solo la III pasa por todos los puntos de la tabla de valores del apartado b).

 $\int_a^b f$  +  $\int_b^c$ 

d) Como  $F(x) = x^2 \rightarrow F'(x) = 2x = f(x)$ 

a)  $\int_a^c$ 

d)

 $\int_a^c f$  **b**)  $\left| \int_a^c f \right|$ 

**35 ¿Cuál de las siguientes expresiones nos da el área limitada por la gráfica de** *f* **y el eje de abscisas?**

 $\begin{bmatrix} c \\ f \end{bmatrix}$  **c**)  $\int_a^b$ 

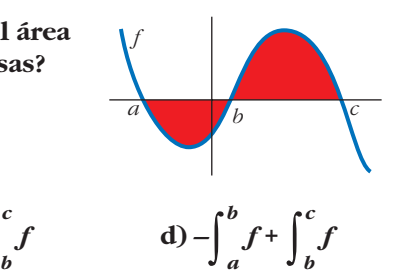

Unidad 9. Iniciación a las integrales **<sup>32</sup>**

**<sup>36</sup> Siendo** *F***(***x***) =** ∫ *x* **1** *f* **= 3***x***<sup>2</sup> – 5***x***, halla la función** *f* **. Calcula** *F* **(0) y** *F* **(2).**  $f(x) = F'(x) = 6x - 5$  $F(0) = 0$ ;  $F(2) = 2$ 

**37 Calcula el área bajo la curva**  $f(x) = x^2 - 1$  en el intervalo variable [1, *x*]. **Halla el área para** *x* **= 4.**

**37 Calculate** 
$$
1
$$
 **6 Example 11 Example 13 Example 14 15 16 17 18 19 10 11 11 11 12 13 14 15 16 17 18 19 10 11 12 13 14 15 16 17 18 19 19 19 19 19 19 19 19 19 19 19 19 19 19 19 19 19 19 19 19 19 19 19 19 19 19 19 19 19 19 19 19 19 19 19 19 19 19 19 19 19 19 19 19 19 19 19 19 19 19 19 19 19 19 19 19 19 19 19 19** 

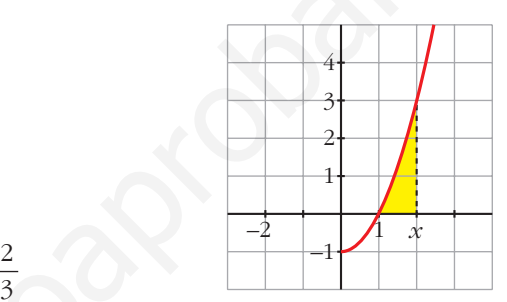

# **Página 229**

**38 Demuestra, utilizando integrales, que el área del rectángulo es**  $A = b \cdot a$ **.** 

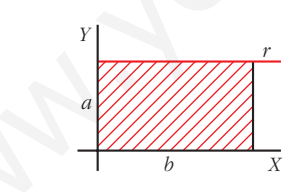

☛ *Halla la ecuación de la recta r y calcula el área limitada por r y el eje OX entre*  $x = 0$   $y$   $x = b$ .

La ecuación de  $r$  es  $y = a$ . El área es:

$$
\text{Area} = \int_0^b a \, dx
$$
\n
$$
G(x) = \int a \, dx = ax
$$
\n
$$
G(b) = ab; \quad G(0) = 0
$$
\n
$$
\text{Area} = G(b) - G(0) = ab
$$

#### **PARA PROFUNDIZAR**

**39 Sabiendo que esta gráfica corresponde a**  $f(x) = x^2$ , justifica cuál de las

*x*

**1** *f* **:**

**siguientes funciones es** *F***(***x***) =** ∫ **a**)  $F(x) = x^3 - 1$ **b**)  $F(x) = \frac{x^3}{2}$ **c**)  $F(x) = \frac{x^3}{2} - \frac{1}{3}$ **3** *x***<sup>3</sup> 3 3**

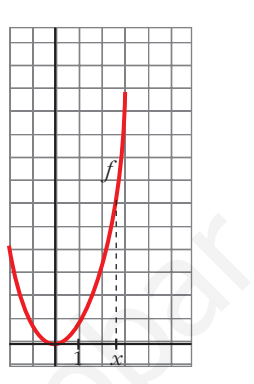

Como debe cumplirse que  $F'(x) = f(x)$ , no puede ser  $F(x) = x^3 - 1$ , ya que  $F'(x) = 3x^2$ .

Cualquiera de las otras dos cumple que:

$$
F'(x) = \frac{3x^2}{3} = x^2 = f(x).
$$

Tiene que verificarse, además, que *F* (1) = 0.

Por ello, descartamos el caso b), en el que  $F(1) = \frac{1}{2}$ . 3

La solución es la c): ∫ *x* 1  $f = \frac{x^3}{2} - \frac{1}{3}$ 3 *x*3 3

**<sup>40</sup> a) Dada la función** *<sup>f</sup>* **(***x***) =** *<sup>x</sup>* **+ 1, obtén** *F***(***x***) =** ∫ *x* **3** *f***.**

**b) Halla, después,** ∫ **5 3** *f* **.**

a) Empezamos buscando la función que cumpla *F'*(*x*) = *f* (*x*). Será  $F(x) = \frac{x^2}{2} + x + k$ , pues  $F'(x) = \frac{2x}{2} + 1 = x + 1$ . Además,  $F(3) = 0 \rightarrow \frac{9}{2} + 3 + k = 0 \rightarrow k = -\frac{15}{3}$ . Por tanto:  $F(x) = \frac{x^2}{2} + x - \frac{15}{3}$ b) ∫ 5 3  $f dx = F(5) = \frac{25}{2} + 5 - \frac{15}{2} = 10$ 25 2 2 *x*2 2 2 9 2 2 *x*2 2 a)  $F(x) = x^3 - 1$ <br>
b)  $F(x) = \frac{x^3}{3} - \frac{1}{3}$ <br>
c)  $F(x) = \frac{x^3}{3} - \frac{1}{3}$ <br>
c)  $F(x) = \frac{x^3}{3} - \frac{1}{3}$ <br>
c)  $F'(x) = 3x^2$ .<br>
Conno debe cumplise que  $F'(x) = f(x)$ , no puede ser  $F(x) = x^3 - 1$ , ya que  $F'(x) = \frac{3x^2}{3} - x^2 = f(x)$ .<br>
Tiene q

**s41 Dada la función**  $f(x) = a e^{x/3} + \frac{1}{x^2}(x \ne 0)$ : **a) Calcula** ∫ **<sup>1</sup> 2** *f* **(***x***)** *dx* **en función de** *a***. b**) Se sabe que *F* es una primitiva de *f*. Calcula *a* si  $F(1) = 0$  y  $F(2) = 1/2$ . a)  $\int_{1}$ 2  $f(x) dx = \int_1$ 2  $ae^{x/3} + \frac{1}{x^2}$   $dx = \left[3ae^{x/3} - \frac{1}{x}\right]_1$ 2  $\left( a e^{x/3} + \frac{1}{x^2} \right) dx = \left[ 3 a e^{x/3} - \frac{1}{x} \right]_1^2 =$  $=\left(3ae^{2/3}-\frac{1}{2}\right)-(3ae^{1/3}-1)=3a(e^{2/3}-e^{1/3})+\frac{1}{2}$ b) Si *F* es una primitiva de *f*, tenemos que:  $F(x) = 3ae^{x/3} - \frac{1}{x} + k$ Tenemos que hallar *k* y *a* para que: Restando la 2.ª ecuación menos la 1.ª:  $3a(e^{2/3} - e^{1/3}) = 0 \rightarrow a = 0 \rightarrow k = 1$ Por tanto:  $F(x) = -\frac{1}{x} + 1$ *x*  $\mathbf{I}$ § ¢ § £  $3ae^{1/3} + k = 1$  $3ae^{2/3} + k = 1$  $\left.\begin{array}{c} \begin{array}{c} \end{array} \\ \begin{array}{c} \end{array}\right\} \end{array}$  $F(1) = 0 \rightarrow 3ae^{1/3} - 1 + k = 0$  $F(2) = \frac{1}{2}$   $\rightarrow$   $3ae^{2/3} - \frac{1}{2} + k = \frac{1}{2}$ *x x***<sup>2</sup>** a)  $\int_1 f(x) dx = \int_1 [a e^{x/3} + \frac{1}{x^2}] dx = \left[ 3ae^{x/3} - \frac{1}{x} \right]_1 =$ <br>  $= \left[ 3ae^{x/3} - \frac{1}{2} \right] - (3ae^{1/3} - 1) = 3a(e^{2/3} - e^{1/3}) + \frac{1}{2}$ <br>
b) Si F es una primitiva de f, tenemos que:<br>  $F(x) = 3ae^{x/3} - \frac{1}{x} + k$ <br>
Tenemos que italiar

## **s42 Expresa por una integral el área del triángulo de vértices (0, 3), (7, 3) y (7, 10). Explica el significado de la integral escrita.**

• La ecuación de la recta que pasa por  $(0, 3)$  y  $(7, 10)$  es:

Pendiente =  $\frac{10-3}{7-2} = \frac{7}{7} = 1$ 7  $10 - 3$  $7 - 0$ 

Ecuación:  $y = x + 3$ 

• La ecuación de la recta que pasa por (0, 3) y (7, 3) es *y* = 3.

El área del triángulo es el área comprendida entre las dos rectas anteriores y *x* = 7. Así, tenemos que:

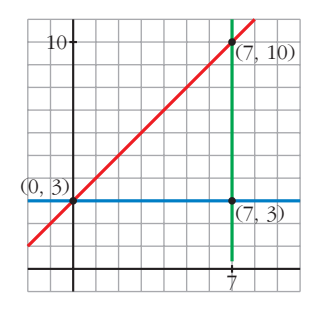

$$
\text{Area} = \int_0^7 [(x+3) - 3] \, dx = \int_0^7 x \, dx = \text{Area}
$$

El área del triángulo es equivalente al área limitada por  $y = x$ ,  $x = 0$  y  $x = 7$ .

• Calculamos su valor:  $\int_0^7$  $\mathbf{0}$  $x dx = \frac{49}{2} u^2$  **s43 Halla el área del triángulo mixtilíneo de vértices** *A***(2, 4),** *B***(–2, 4) y** *C***(–1, 1), en el que las líneas** *AB* **y** *AC* **son rectas, mientras que la que une los puntos** *B* **y** *C* **es la de ecuación**  $y = x^2$ **.** 

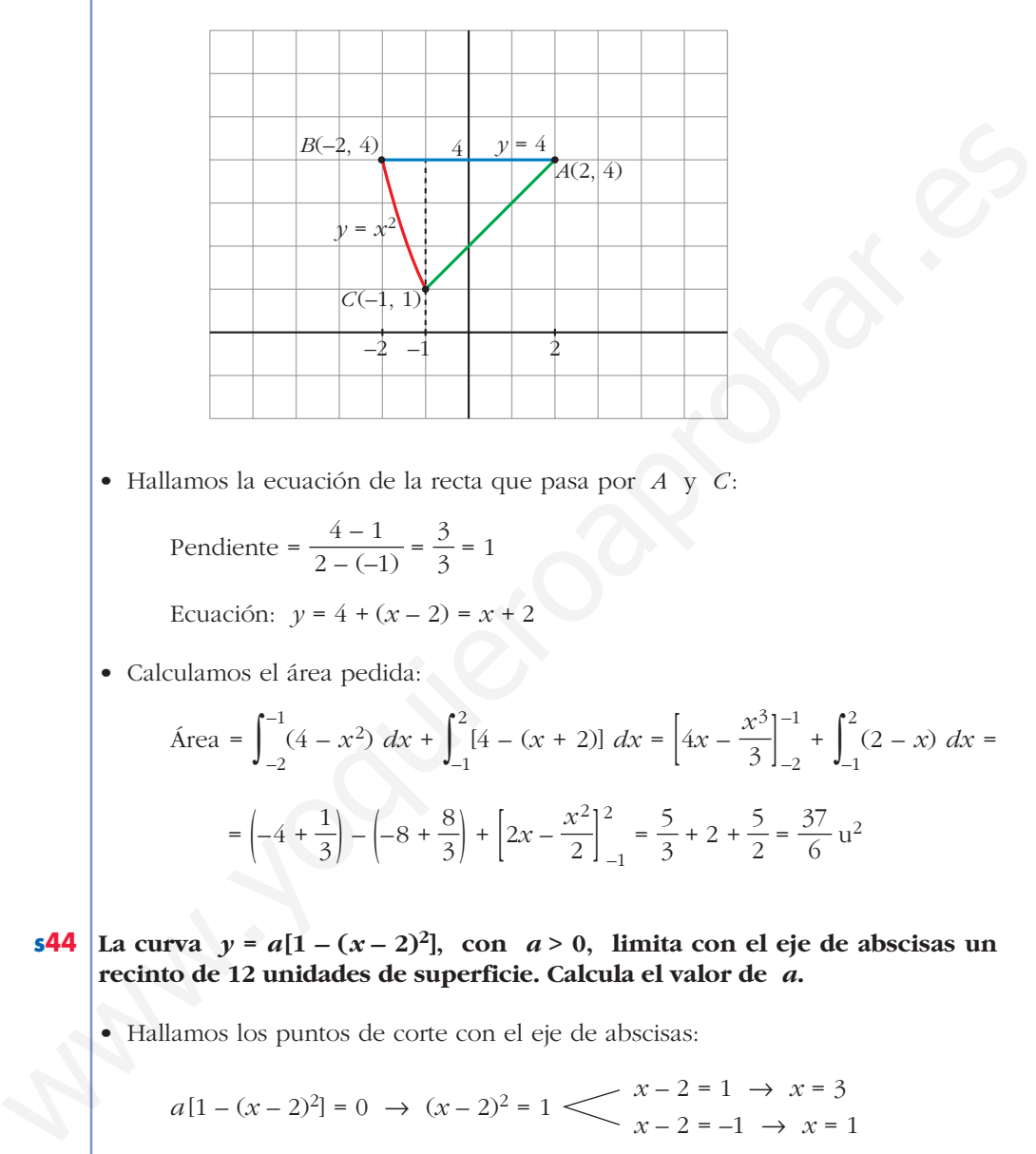

• Hallamos la ecuación de la recta que pasa por *A* y *C*:

Pendiente =  $\frac{4-1}{2(1)} = \frac{3}{2} = 1$ 3  $4 - 1$  $2 - (-1)$ 

Ecuación:  $y = 4 + (x - 2) = x + 2$ 

• Calculamos el área pedida:

$$
\text{Area} = \int_{-2}^{-1} (4 - x^2) \, dx + \int_{-1}^{2} [4 - (x + 2)] \, dx = \left[ 4x - \frac{x^3}{3} \right]_{-2}^{-1} + \int_{-1}^{2} (2 - x) \, dx =
$$
\n
$$
= \left[ -4 + \frac{1}{3} \right] - \left( -8 + \frac{8}{3} \right) + \left[ 2x - \frac{x^2}{2} \right]_{-1}^{2} = \frac{5}{3} + 2 + \frac{5}{2} = \frac{37}{6} \text{ u}^2
$$

- **s44** La curva  $y = a[1 (x 2)^2]$ , con  $a > 0$ , limita con el eje de abscisas un **recinto de 12 unidades de superficie. Calcula el valor de** *a***.**
	- Hallamos los puntos de corte con el eje de abscisas:

$$
a[1 - (x - 2)^2] = 0 \rightarrow (x - 2)^2 = 1 \rightarrow x - 2 = 1 \rightarrow x = 3
$$
  

$$
x - 2 = -1 \rightarrow x = 1
$$

• Calculamos el área e igualamos a 12:

$$
\text{Área} = \int_{1}^{3} a \left[ 1 - (x - 2)^2 \right] dx = a \left[ x - \frac{(x - 2)^3}{3} \right]_{1}^{3} =
$$
\n
$$
= a \left[ 3 - \frac{1}{3} - \left( 1 + \frac{1}{3} \right) \right] = a \left[ 2 - \frac{2}{3} \right] = \frac{4a}{3} = 12 \rightarrow a = 9
$$

# **Página 229**

# **AUTOEVALUACIÓN**

**1. Resuelve las integrales siguientes:**

a) 
$$
\int \left(\frac{7}{3}x^2 - 2x + \frac{1}{2}\right) dx
$$
  
\nb)  $\int \frac{1 - x^3}{x} dx$   
\nc)  $\int \left(\frac{3 - 5x}{2}\right)^2 dx$   
\nd)  $\int \left(\frac{2}{x^2} + \sqrt{2x}\right) dx$   
\ne)  $\int x\sqrt{2x^2 + 1} dx$   
\nf)  $\int \frac{x^2 + 3x - 2}{x - 1} dx$   
\n $\int \left(\frac{3}{3}x^2 - 2x + \frac{1}{2}\right) dx = \frac{7}{3} \frac{x^3}{3} - x^2 + \frac{1}{2}x + k = \frac{7}{9}x^3 - x^2 + \frac{1}{2}x + k$   
\nb)  $\int \frac{1 - x^3}{x} dx = \int \frac{1}{x} dx - \int x^2 dx = \ln |x| - \frac{x^3}{3} + k$   
\nc)  $\int \left(\frac{3 - 5x}{2}\right)^2 dx = -\frac{2}{5} \int -\frac{5}{2} \left(\frac{3 - 5x}{2}\right)^2 dx = -\frac{2}{5} \frac{1}{3} \left(\frac{3 - 5x}{2}\right)^3 + k = \frac{-2}{15} \left(\frac{3 - 5x}{2}\right)^3 + k$   
\nd)  $\int \left(\frac{2}{x^2} + \sqrt{2x}\right) dx = \int 2x^{-2} dx + \int \sqrt{2} x^{1/2} dx = 2 \frac{x^{-1}}{1} + \sqrt{2} \frac{x^{3/2}}{3/2} + k =$   
\n $= -\frac{2}{x} + \frac{2\sqrt{2}}{3} \sqrt{x^3} + k$   
\ne)  $\int x\sqrt{2x^2 + 1} dx = \frac{1}{4} \int 4x(2x^2 + 1)^{1/2} dx = \frac{1}{4} \frac{(2x^2 + 1)^{3/2}}{3/2} + k = \frac{1}{6} \sqrt{(2x^2 + 1)^3} + k$   
\nf)  $\int \frac{x^2 + 3x - 2}{x - 1} dx$   
\nf)  $\int \frac{x^2 + 3x - 2}{x - 1} dx$   
\n $= \frac{-x^2 + x}{x - 1}$ 

## **2. Calcula:**

a) 
$$
\int_{-1}^{3} \frac{2}{x+2} dx
$$
  
b)  $\int_{1/3}^{2} e^{3x-1} dx$   
a)  $\int_{-1}^{3} \frac{2}{x+2} dx = [2 \ln |x+2|]_{-1}^{3} = 2[\ln 5 - \ln 1] = 2 \ln 5$   
b)  $\int_{1/3}^{2} e^{3x-1} dx = \frac{1}{3} \int_{1/3}^{2} 3e^{3x-1} = \frac{1}{3} [e^{3x-1}]_{1/3}^{2} = \frac{1}{3} (e^{5} - e^{0}) = \frac{e^{5} - 1}{3}$ 

**3. Calcula el área limitada por**  $f(x) = 4x - x^2$ **, el eje OX y las rectas**  $x = 3$  **y**  $x = 5$ **.** Representamos  $y = 4x - x^2$ .

Cortes con los ejes  $x = 0, y = 0$ 

$$
\begin{cases}\nx - 0, y - \\
y = 0\n\end{cases}
$$

Vértice: 
$$
y' = 0 \rightarrow 4 - 2x = 0 \rightarrow x = 2, y = 4
$$
  
\n
$$
\text{Area} = \int_{3}^{4} (4x - x^2) \, dx + \left| \int_{4}^{5} (4x - x^2) \, dx \right| =
$$
\n
$$
= \left[ 2x^2 - \frac{x^3}{3} \right]_{3}^{4} + \left| \left[ 2x^2 - \frac{x^3}{3} \right]_{4}^{5} \right| = \left( \frac{32}{3} - 9 \right) + \left| -\frac{7}{3} \right| = 4 \text{ u}^2
$$

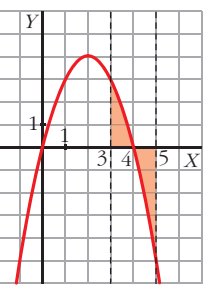

**4.** La curva  $y = \frac{4}{\sqrt{4}}$ , el eje OX, el eje OY y la recta  $x = 4$  limitan una super*x* **+ 4**

**ficie** *S***. Calcula el área de** *S***.**

b) 
$$
\int_{1/3}^{2} e^{3x-1} dx = \frac{1}{3} \int_{1/3}^{2} 3e^{3x-1} = \frac{1}{3} [e^{3x-1}]_{1/3}^{2} = \frac{1}{3} (e^{5} - e^{0}) = \frac{e^{5} - 1}{3}
$$
  
\n**3. Calculate 1 area limitada por**  $f(x) = 4x - x^{2}$ , **eleje OX y las rectas**  $x = 3$  **y**  $x = 5$ .  
\nRepresentamos  $y = 4x - x^{2}$ .  
\n $x = 0$ ,  $y = 0$   
\n**Vertices** con los ejes  
\n $y = 0$   
\n**Notice**:  $y' = 0 \rightarrow 4 - 2x = 0 \rightarrow x = 2$ ,  $y = 4$   
\n
$$
\text{Area} = \int_{3}^{4} (4x - x^{2}) dx + \left| \int_{4}^{5} (4x - x^{2}) dx \right| =
$$
\n
$$
= [2x^{2} - \frac{x^{3}}{3}]_{3}^{4} + \left| [2x^{2} - \frac{x^{3}}{3}]_{4}^{5} \right| = (\frac{32}{3} - 9) + \left| -\frac{7}{3} \right| = 4 u^{2}
$$
\n**4. La curva**  $y = \frac{4}{x + 4}$ , **el eje OX**, **el eje OY y la recta**  $x = 4$  **limitan una superficie S. Calculate 4 area de S.**  
\nRepresentamos  $y = \frac{4}{x + 4}$ . Sus asintotas son  $x = -4$  e  $y = 0$ .  
\n
$$
\text{Area} = \int_{0}^{4} \frac{4}{x + 4} dx = 4 \left[ ln |x + 4| \right]_{0}^{4} =
$$
\n
$$
= 4(\ln 8 - \ln 4) = 4 \ln \frac{8}{4} = 4 \ln 2 \approx 2.77 u^{2}
$$

**5. El consumo de un motor, en un trabajo de 6 horas, viene dado por la expresión**  $c(t) = -t^2 + 8t + 20$ , siendo *t* el tiempo en horas,  $0 \le t \le 6$ . ¿Cuánto consume **el motor en las 6 horas que dura el trabajo?**

El consumo equivale al área encerrada por la función  $c(t)$  entre las rectas  $x = 0$  y  $x = 6$ .

- $c = \int_{0}^{6}$  $\theta$  $(-t^2 + 8t + 20) dx = \left[ -\frac{t^3}{3} + \frac{8t^2}{3} + 20t \right]^{6}$  $\theta$  $\left(\frac{8t^2}{2} + 20t\right)\Big|_0^6 = -\frac{6^3}{3} + 4 \cdot 6^2 + 20 \cdot 6 = 192$ *t* 3 3 [
- **6. Para cerrar una vidriera, se ha de colocar un cristal cuya superficie está limitada por las funciones**  $y = 2$  **e**  $y = -(x-2)^2 + 6$ . Dibuja el cristal y calcula su **área (***x* **e** *y* **en dm).**

 $y = -(x - 2)^2 + 6$  es una parábola de vértice (2, 6).

Puntos de corte con los ejes:

$$
x = 0 \rightarrow y = 2
$$

$$
y = 0 \rightarrow -x^2 + 4x + 2 = 0
$$
  $\begin{array}{c} x = -0.45 \\ x = 4.45 \end{array}$ 

Puntos de corte de la curva con *y* = 2:

$$
2 = -(x - 2)^2 + 6 \rightarrow -x^2 + 4x = 0 \qquad x = 0, \ y = 2
$$
  

$$
x = 4, \ y = 2
$$

6. Para cerrar una vidriera, se ha de colocar un cristal cuya superficie está limitada por las funciones 
$$
y = 2
$$
 e  $y = -(x-2)^2 + 6$ . Dibuja el cristal y calcula suárea (x e y en dm).  $y = -(x-2)^2 + 6$  es una parábola de vértice (2, 6). Puntos de corte con los ejes:  $x = 0 \rightarrow y = 2$ \n $y = 0 \rightarrow -x^2 + 4x + 2 = 0$ \n $x = -0.45$ \n $y = 0 \rightarrow -x^2 + 4x + 2 = 0$ \n $x = 4.45$ \n $y = 2$ \n $2 = -(x-2)^2 + 6 \rightarrow -x^2 + 4x = 0$ \n $x = 4, y = 2$ \n $x = 4, y = 2$ \n7. Representa gráficamente la región limitada por las gráficas de las funciones si-  
giointes y calcula su área:\n $f(x) = \frac{5}{4}x^2$ \n $g(x) = \frac{1}{2}(5x + 20)$ \n $h(x) = \frac{1}{2}(-5x + 20)$ \n $h(x) = \frac{5}{4}x^2 = \frac{1}{2}(5x + 20) \rightarrow x^2$ 

**7. Representa gráficamente la región limitada por las gráficas de las funciones siguientes y calcula su área:**

$$
f(x) = \frac{5}{4}x^2 \quad g(x) = \frac{1}{2}(5x + 20) \quad b(x) = \frac{1}{2}(-5x + 20)
$$

Representamos la parábola *f*(*x*), y las rectas *g*(*x*) y *h*(*x*).

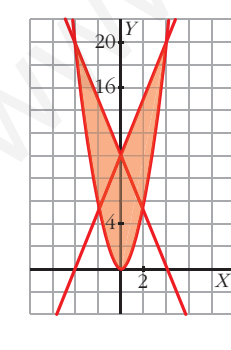

• Cortes de  $f(x)$  y  $g(x)$ :

$$
\frac{5}{4}x^2 = \frac{1}{2}(5x + 20) \implies x^2 - 2x - 8 = 0 \iff x = -2, \ y = 5
$$
  
\n• Cortes de  $f(x)$  y  $h(x)$ :  
\n
$$
\frac{5}{4}x^2 = \frac{1}{2}(-5x + 20) \implies x^2 + 2x - 8 = 0 \iff x = -4, \ y = 20
$$
  
\n
$$
x = -4, \ y = 20
$$
  
\n
$$
x = -4, \ y = 20
$$

$$
\text{Área} = 2\left[\int_0^4 \frac{1}{2}(5x + 20) - \frac{5}{4}x^2\right]dx = 2\left[\frac{1}{2}\left(\frac{5x^2}{2} + 20x\right) - \frac{5}{4}\frac{x^3}{3}\right]_0^4 = 2\left(60 - \frac{80}{3}\right) = \frac{200}{3}u^2
$$

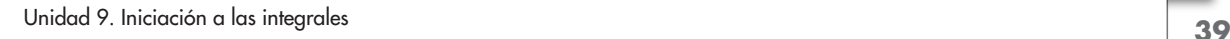

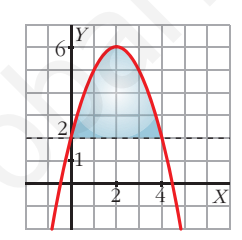